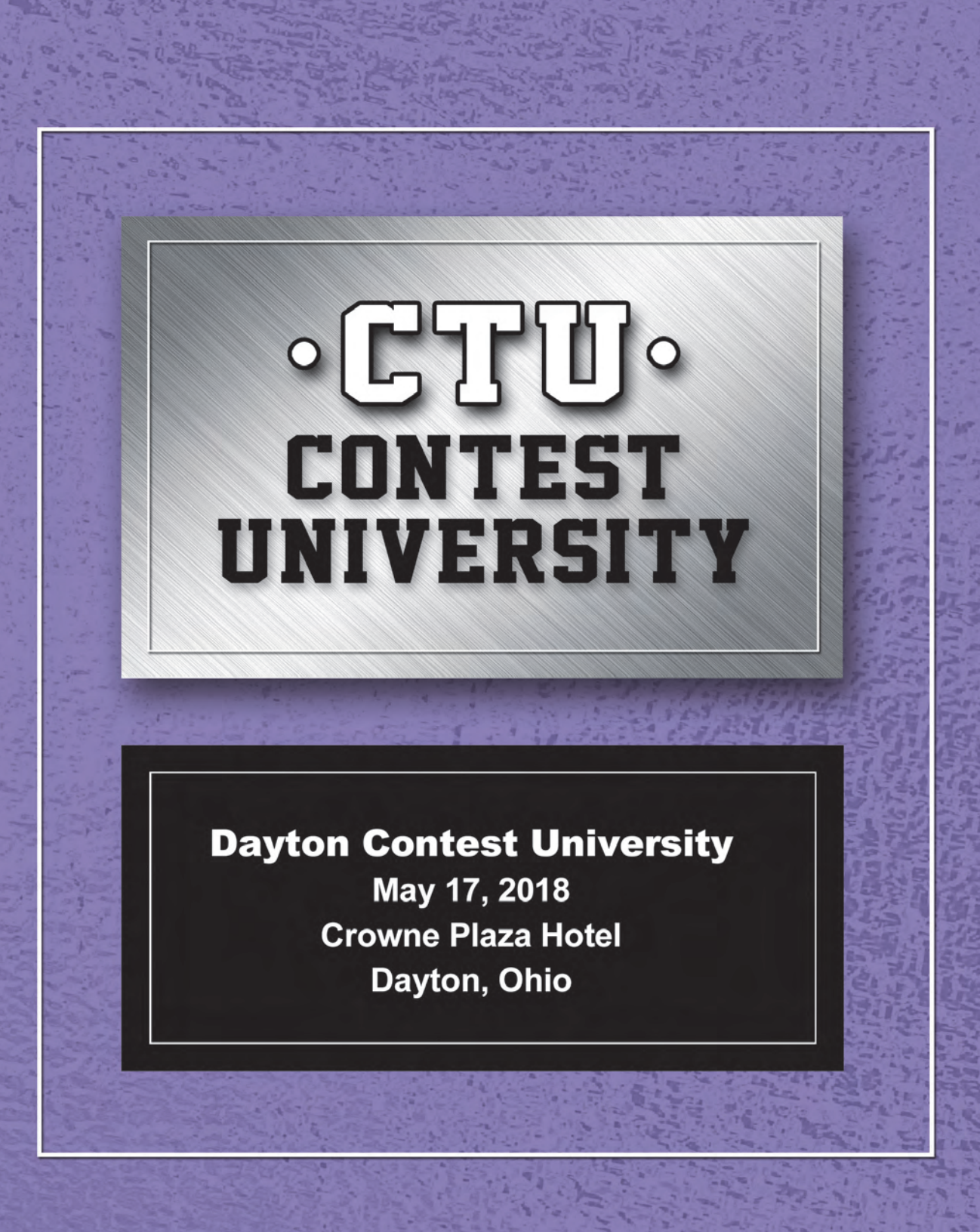

#### DX Engineering can supply you with what you need to stay competitive, including advice from serious Amateur Operators, access to great gear, and the fastest shipping in the industry.

#### Trim Coaxial Cable the Easy Way!

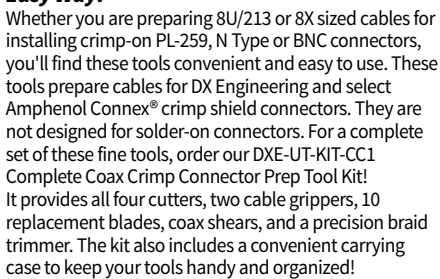

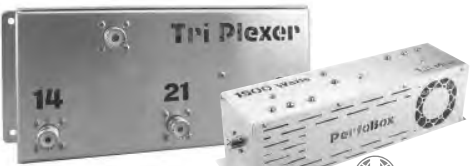

#### HF Multiplexers and Band-Pass Filters

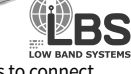

Use Low Band Systems' Multiplexers to connect multiple radios to a single multi-band antenna, so you can use each radio to operate on a different band simultaneously. This reduces equipment installation hassles and saves money since there's no need for extra antennas and coax cable.

The multiplexers work with Low Band Systems' multi-stage band-pass filters to limit the RF to a single band, effectively eliminating most RF interference issues. Sold separately, the filters deliver the isolation demanded by the multiplexer's band input.

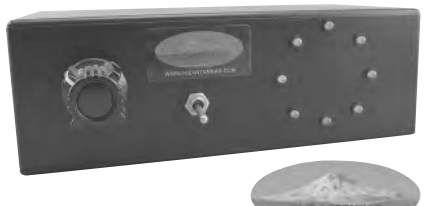

#### HF/MF Receive Systems

Hi-Z's high performance components work exceptionally well in high-RF fields and are perfect for contesting (or if you've got a powerful AM broadcast station nearby). The compact arrays won't take up a lot of space on your lot. Hi-Z offers a complete line of Array Systems, Preamps, Filters and Transformers.

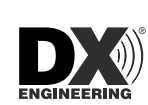

#### NCC-2 Receive Antenna Variable Phasing System

The NCC-2 now combines the NCC-1 Phase Controller and our RTR-1A Receive Antenna Interface technologies into one box. It also has enhanced balance functionality, expanding its ability to phase between two

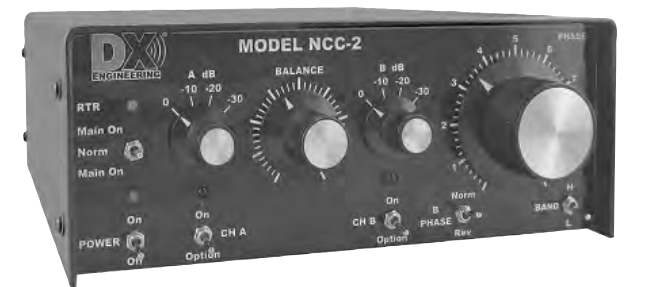

different types of antennas. This is a handy feature if you've got space constraints on your property. We've also made it easier (and more economical) to expand the NCC-2's versatility by providing internal slots for modules like the new plug-in versions of our Receiver Guard 5000HD and RPA-2 preamplifier. **DXE-NCC-2**

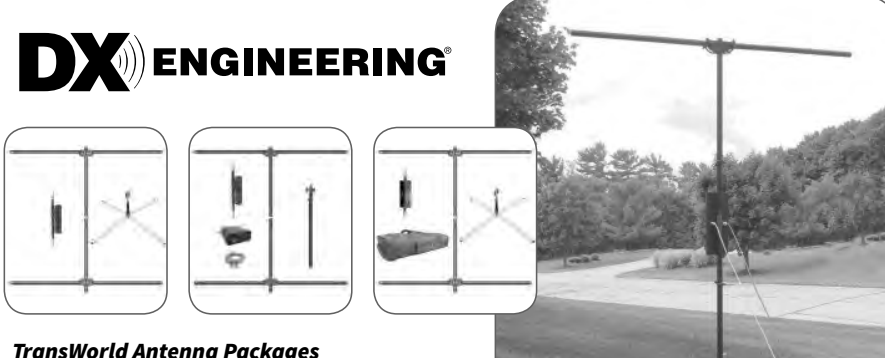

TransWorld Antenna Packages

The famed TransWorld Antenna is small and portable, yet offers exceptional performance. DX Engineering has purchased TW Antennas to ensure the TransWorld Antenna will continue to be available as a DX Engineering product. We've bundled them together in packages based on different operating setups.

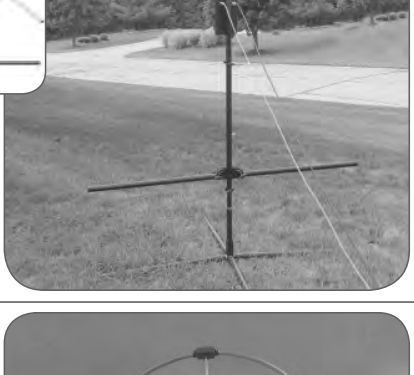

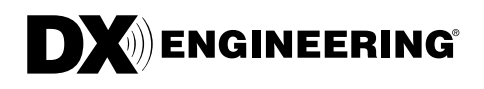

#### Active Magnetic Loop MF/HF Receive Antenna The well-known RF-PRO-1B® is now manufactured and sold by DX Engineering. This design incorporates a high performance preamplifier for excellent broadband reception from 50 kHz to 30 MHz. Installation is easy, because it's only 38 inches in diameter. When rotated, this antenna provides deep nulls for effective reduction of directional noise and interfering signals. Ideal for Amateurs, SWLs and AM DXers, this loop also offers up to 30 dB rejection of electrostatic field noise. **DXE-RF-PRO-1B**

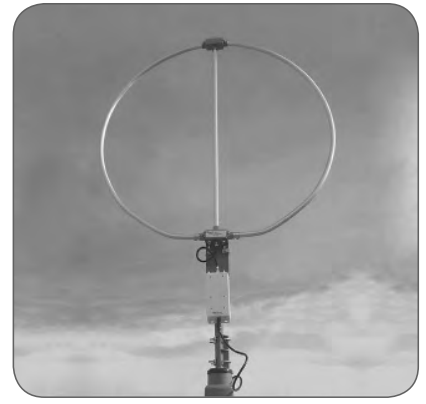

# See You at Hamvention®, Building One—Booths 1207-1210 & 1307-1311

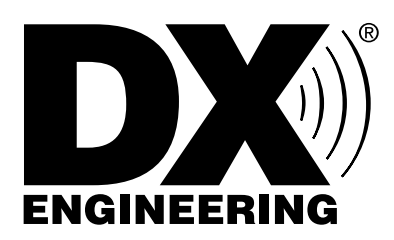

Showroom Staffing Hours: 9 am to 5 pm, Monday-Saturday

Ordering (via phone): 8:30 am to midnight ET, Monday-Friday 8:30 am to 5 pm ET, Weekends

Phone or e-mail Tech Support: 330-572-3200 8:30 am to 7 pm ET, Monday-Friday 9:00 am to 5 pm ET, Saturday All Times Eastern I Country Code: +1 DXEngineering@DXEngineering.com

# 800-777-0703 I DXEngineering.com

Email Support 24/7/365 at DXEngineering@DXEngineering.com

*<b>i* **iy** *P* YouTube

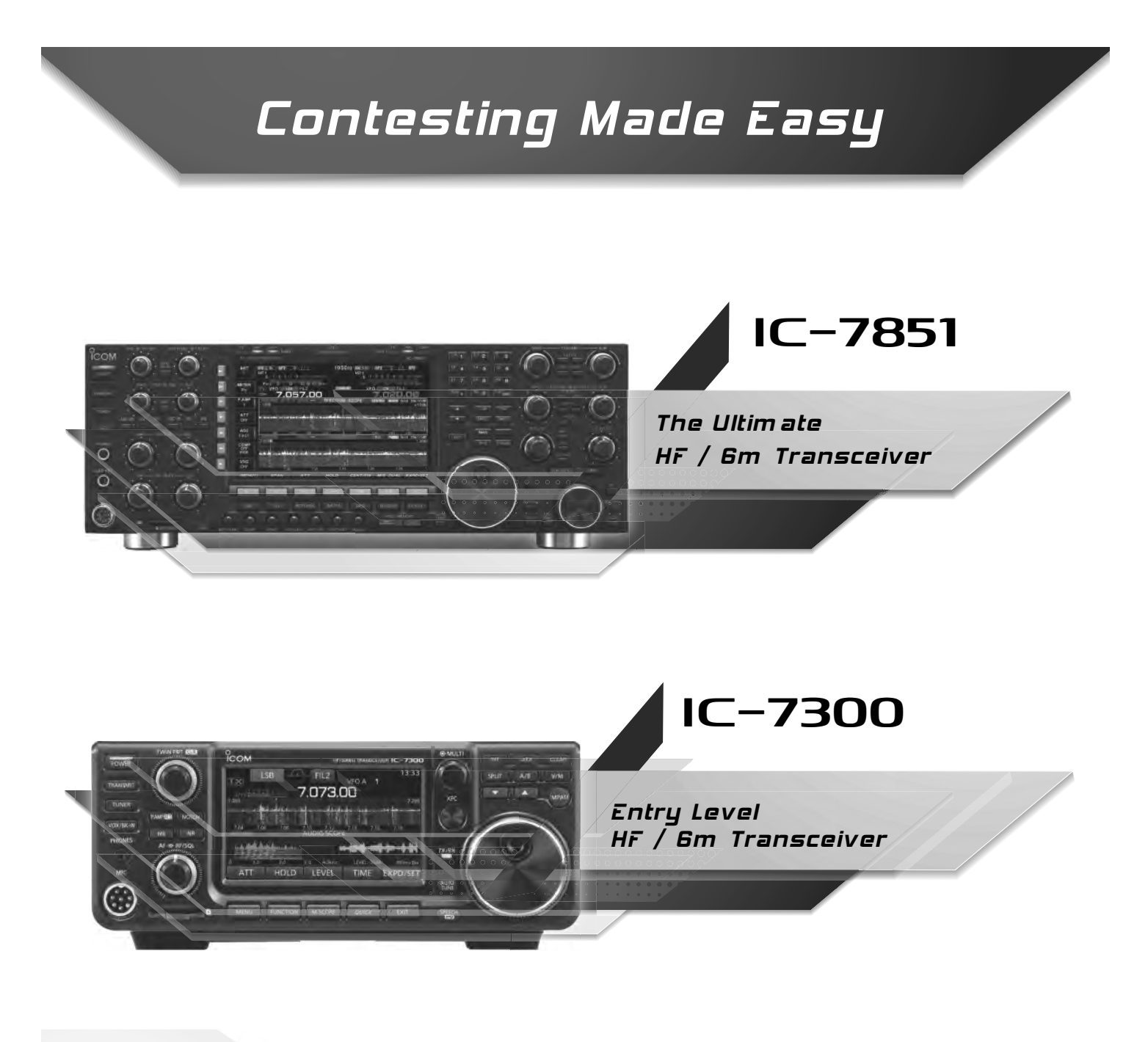

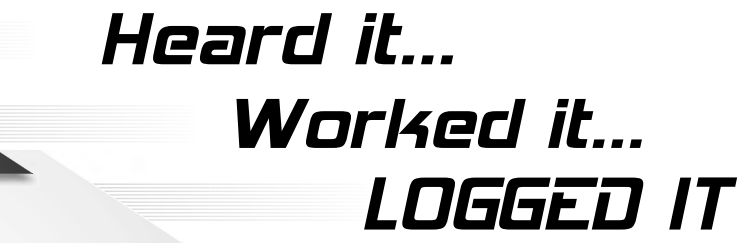

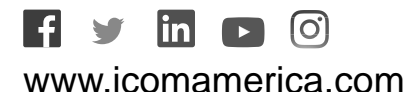

#IcomEverywher<sup>e</sup>

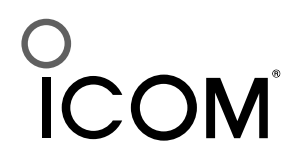

©2018 Icom America Inc. The Icom logo is a registered trademark of Icom Inc. All specifications are subject to change without notice or obligation. 31212

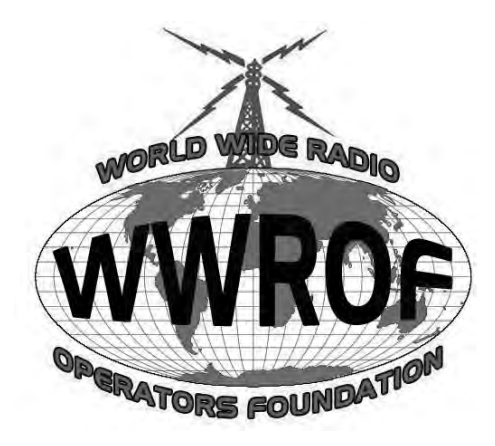

The World Wide Radio Operators Foundation was created in 2009 by a group of experienced radio operators who saw a need for an independent organization devoted to the skill and art of radio operating. Until now, many of the elements of modern radio contest operating such as log-checking software, log submission robots, etc., have been developed and supported by volunteers. Who will organize and fund the enhancement of these tools into the future? The World Wide Radio Operators Foundation was created to help fill that need.

WWROF is dedicated to improving the skills of amateur radio operators around the world, utilizing education, competition, advancement of technology and scientific research, promoting international friendship and goodwill, and preparing them to better serve society in times of communication need.

### **WWROF Programs**

- Webinar series on contesting and operating topics
- Stewards of the Cabrillo log file standard
- Log submission and processing infrastructure
- Contest award management including certificate and plaque distribution
- Support of Contest University and WRTC
- Other projects that support contesting

### **WWROF Contester's Code of Ethics**

- I will learn and obey the rules of any contest I enter. including the rules of my entry category.
- I will obey the rules for amateur radio in my country.
- I will not modify my log after the contest by using additional data sources to correct callsign/exchange errors.
- I will accept the judging and scoring decisions of the contest sponsor as final.
- I will adhere to the DX Code of Conduct in my operating style.
- I will yield my frequency to any emergency communications activity.
- I will operate my transmitter with sufficient signal quality to minimize interference to others.

### Leadership

John Dorr, K1AR, Chair Tim Duffy, K3LR, Vice-Chair Ralph Bowen, N5RZ, Treasurer Tom Lee, K8AZ, Secretary Doug Grant, K1DG, Founding Director Mark Beckwith, N5OT, Founding Director Bob Cox, K3EST, Founding Director John Sluymer, VE3EJ, Director Tine Brajnik, S50A, Director Randy Thompson, K5ZD, Director Dennis Motschenbacher, K7BV

### **Donate**

Can you imagine contesting without electronic logs? Sophisticated log checking software? Certificates for winners? The World Wide Radio Operators Foundation is completely dependent on contributions for our funding. We welcome donations of any amount to help us fund our projects.

WWROF is recognized by the Internal Revenue Service as a tax-exempt public charity under section  $501(c)(3)$  of the Internal Revenue Code.

# Learn more. Visit wwrof.org

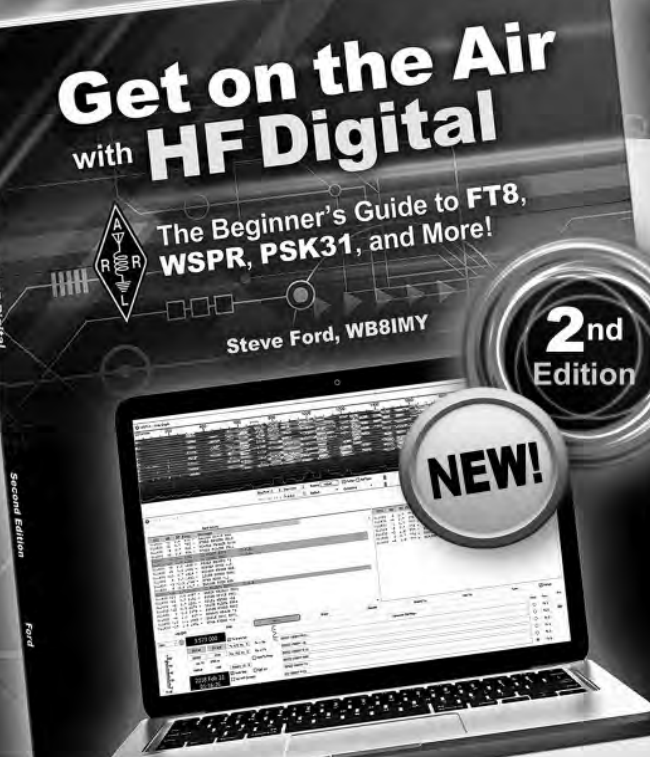

# **Now Includes Modes FT8 and WSPR!**

The popularity of HF digital communications among Amateur Radio operators continues to grow rapidly. A few watts of RF power are all it takes to work the world—digitally!

**Fully updated, the second edition of** *Get on the Air with HF Digital* **written by popular author, Steve Ford, WB8IMY, is a step-by-step guide that'll get you started in the fascinating world of HF digital technology. Written in an easy to understand style, this book will show you how to set up and operate your own HF digital station. Includes instructions for configuring software programs for popular modes such as PSK31, RTTY, FT8 and JT65. You'll also learn about other digital communication modes such as** 

**MFSK, Olivia, PACTOR, and WSPR. It's a fun and easy way for beginners to** *get on the air!*

Includes:

- Let's Build an HF Digital Station An HF digital station boils down to three  **essential pieces: a radio, a computer and a device that ties them together.**
- PSK31— Enjoy text chats throughout the world with low power and minimal  **antennas.**
- RTTY—RTTY may be an old operating mode, but it's still the champ when it comes  **to contesting and DX hunting.**
- The "WSJT Modes:" FT8 and JT65 You'll be astonished at how low you can go with FT8 and JT65. High power and big antennas are definitely not required!
- MFSK and Olivia —With these two modes you'll still be chatting when all the  **others have given up.**
- PACTOR When your message absolutely must get through error free,  **PACTOR is a great way to go.**
- WSPR Transmissions are strictly one-way, but the results are fascinating!

Get on the Air with HF Digital **2nd Edition** ARRL Item No. 0833

ARRL Member Price! Only \$19.95 (retail \$22.95)

The national association for **AMATEUR RADIO®** 

www.arrl.org/shop

Toll-Free US 888-277-5289, or elsewhere +1-860-594-0355

# $\circ$  CTU  $\circ$ **CONTEST UNIVERSITY**

May 17, 2018 Crowne Plaza Hotel Dayton, Ohio USA

Copyright © 2018 by

The American Radio Relay League for Contest University.

Copyright secured under the Pan-American Convention.

International Copyright secured.

All rights reserved. No part of this work may be reproduced in any form except by written permission of the publisher. All rights of translation reserved.

Printed in USA.

Quedan reservados todos los derechos.

First Edition

ISBN: 978-1-62595-090-1

## **Welcome**

On behalf of the CTU Board of Directors K1DG, N9JA and K1AR, K8MNJ and the 10 CTU Professors of Dayton Contest University 2018 we are pleased you are here and we extend a warm welcome to you!

There have been more than 40 CTU's held in the past twelve years. CTU's have been held here in Dayton, Chicago, Brazil, England, Germany, Finland, Italy, Australia, Russia and Puerto Rico.

Over 20 presentations are available here at Dayton Contest University 2018. They are the work product of many hours of effort by your Professors and the CTU staff (special thanks to K8MNJ, N9RV, DL1QQ and K1SO).

Icom America has led the way by sponsoring this event from the start in 2007. Contest University would not be possible without the support of Ray Novak, N9JA and Icom, DX Engineering, CQ Magazine, and The ARRL, all have contributed their help and guidance in making this CTU the best ever. Please support these vendors who have given back to our RadioSport hobby.

Contest University is a platform for sharing ideas and learning new ways to enjoy Amateur Radio Contesting. We hope you will enjoy and share what you learn here today.

Finally, while we have tried to make everything as perfect as possible for you here at CTU, I ask for your patience as we work out any problems. Your on going support for CTU is critical as we move forward to more Contest University's in the future.

Remember to Always – Share, Learn, Enjoy and Encourage!

Very 73!

Tim Duffy K3LR CTU Chairman

#### **2018 Dayton Contest University "CTU" – COURSE OUTLINE – 7:00 AM to 5:00 PM**

7:00 ALL SALONS ABCD – Student Registration and Contest Buffet Breakfast – ALL – 60 minutes 8:00 ALL SALONS ABCD – Welcome to CTU 2018 – K3LR – ALL – 10 minutes 8:10 ALL SALONS ABCD – Radio Contesting – Having Fun is Easy – K1DG – ALL – 40 minutes

#### **9:00 CONTEST TOPIC SESSION #1 – attend ONE of 4 sessions – 60 minutes**

SALON A – How to Improve your Transmitting Antennas for Low Solar Activity – W3LPL SALON B *–* RadioSport Contesting Hints and Kinks – NØAX SALON C/D – CW and RTTY Skimmers and the Reverse Beacon Network – N6TV HARDING – Utilizing Digital Modes FT8 and MSK144 for Competitive Advantage in VHF Contests – W5ZN

#### **10:00 ALL – \*CONTEST SNACK\* – 15 minutes**

#### **10:15 CONTEST TOPIC SESSION #2 – attend ONE of 4 sessions – 60 minutes**

SALON A – Easy to Build Low Band Receiving Antennas for Small and Large Lots – W3LPL SALON B –Grounding and Bonding for Contest Stations – NØAX SALON C/D – How to Read and Learn from your Log-Checking Report – K1DG HARDING– Having Fun with RTTY Contesting – WØYK

**11:20 CONTEST TOPIC SESSION #3 – attend ONE of 4 sessions – 55 minutes** 

SALON A – How to Adapt your DX Contest Strategies for Low Solar Activity – W3LPL SALON B – Contest Operating Best Practices – K2YWE SALON C/D – The Advantages of Waterfall Displays for Contesting and DXing – N6TV HARDING – Pursuing RTTY Contesting to the Limit – WØYK

#### **12:15 ALL SALONS ABCD – \*CONTEST LUNCH\* – ALL – 35 minutes**

12:50 ALL SALONS ABCD – 2018 Eye Ball Sprint Contest "LIVE" – ALL – 10 minutes – K1DG 1:00-1:35 ALL SALONS ABCD – Contesting & Station Optimization – K3LR

#### **\*1:45 CONTEST TOPIC SESSION by REQUEST to RERUN** – 50 minutes

\*SALON A – As determined by \*vote 1 SALON B – As determined by \*vote 2 \*SALON C/D – As determined by \*vote 3 \*HARDING – As determined by \*vote 4

#### **2:40 CONTEST OPEN DISCUSSION Q&A GROUPs Attend ONE of 4 sessions – 30 minutes**

SALON A – Antennas and Propagation – W3LPL SALON B – Waterfalls, Recordings and Reverse Beacon Network – N6TV SALON C/D – Contest Shack Design Ideas – NØAX HARDING – Antenna/Tower Reliability – W3YQ

#### **3:15 CONTEST OPEN DISCUSSION Q&A GROUPs Attend ONE of 4 sessions – 30 minutes**

SALON A – Receiving Antenna Ideas – W3LPL SALON B – Small Stations With Big Ideas – K2YWE SALON C/D – Grounding and Bonding – NØAX HARDING – RTTY Contesting Discussion – WØYK

#### **3:45 ALL – \*CONTEST SNACK\* – 15 minutes**

4:00 ALL SALONS ABCD – 2018 Contest Radio Review – NCØB – ALL – 50 minutes 4:50 ALL SALONS ABCD – 2018 CTU Survey – K3LR – ALL – 10 minutes

#### **\* 1:45 PM CONTEST SESSION by REQUEST vote to RERUN**

**CTU students will vote for 4 topics/classes that they missed and would like to have presented again – the top 4 WANTED by vote will RERUN in this time slot.** 

## **Biographies**

### **Doug Grant, K1DG**

Doug Grant, K1DG, has been licensed since 1967. Over the years, he has managed to collect plaques for first-place scores in single-op, single-op-assisted, multi-single, multi-2 and multi-multi categories from his own station and numerous host stations. In addition, he was a competitor in 5 WRTC events, winning one gold and two bronze medals, and will be competing at WRTC2018 in Germany this summer.

Doug is a past president of the Yankee Clipper Contest Club, past member and Chairman of the ARRL Contest Advisory Committee, member of the CQWW Contest Committee and has chaired the Dayton Hamvention Contest Forum for over 10 years. He is a Director of Contest University and the World Wide Radio Operators Foundation, and was Chairman of the WRTC2014 Organizing Committee.

#### **Tim Duffy, K3LR**

Tim has been an active contest operator for over 46 years. He has hosted over 130 different operators as part of the K3LR Multi-Multi DX contest efforts since 1992 – making over 700,000 QSOs. Tim served on the ARRL Contest Advisory Committee as a member and multi-year Chairman. K3LR has been an active member of the CQ Contest Committee for 28 years. Tim was the Atlantic Division Technical Achievement award winner in 1998. He was moderator of the Dayton Contest Forum for 10 years and has been moderator of the Hamvention Antenna forum for 35 years. He is a founding member and Vice President of the North Coast Contesters. K3LR serves as founder and chairman of Contest University (12 years) and the Dayton Contest Dinner (26 years), chairman of the Top Band Dinner (7 years) – as well as coordinator of the Contest Super Suite (33 years) in Dayton. He is founder and moderator of the popular RFI Reflector (RFI@contesting.com). He has been a guest on Ham Nation many times. Tim was a member of Team USA at WRTC – four times – he will operate with DL1QQ in Germany for WRTC2018. Tim serves on the board of directors of the World Wide Radio Operators Foundation (WWROF) as Vice Chairman. He is President of The Radio Club of America (RCA). Tim is President of the Mercer County Amateur Radio Club – W3LIF (17 years). K3LR was elected to the CQ Contest Hall of Fame in 2006. He was honored with the prestigious Barry Goldwater Amateur Radio service award by RCA in 2010. Tim served as ARRL Section Manager for Western Pennsylvania 2015/2016. Tim was honored to be the 2015 Amateur of the Year as awarded by the Dayton Amateur Radio Association which runs the Dayton Hamvention®. K3LR was awarded the YASME Excellence Award in 2016. Tim is the Chief Operating Officer and General Manager at DX Engineering.

#### **Frank Donovan, W3LPL**

Frank's contesting career began as a twelve year old at the Providence Radio Association. 1959 ARRL Field Day, W1OP/1, on Neutaconkanut Hill two miles from his home in Providence, Rhode Island. Soon afterwards he began to slowly build his own small contest station on 1/10<sup>th</sup> acre in a densely populated urban neighborhood.

17 year old K1LPL finished first place USA in the 1964 ARRL CW DX Contest low power category. In 1968 he was the leader of the W1OP/1 Field Day that finished in first place in the 4A category from a former World War II FCC monitoring site in Scituate, RI. Immediately after college, US Air Force 2nd Lieutenant Frank Donovan's first military assignment was in the Washington D.C. area where he worked under PVRC member W3GN and with his multi-multi mentor W4BVV.

Frank finished first place USA single operator in four CQ WW CW and four ARRL CW DX contests from 1973 to 1978. His first multi-multi experience was with the world high scoring 1974 PJ9JT CQ WW CW team. W3LPL multi-multi teams started forty years ago with a small entry in the 1978 CQ

WW Phone DX Contest. Less than four years later two incredible long nights of 10 meter JA runs unexpectedly produced the team's first USA multi-multi win in the 1982 ARRL Phone DX Contest, the same year that renowned multi-multi competitor W2PV became a silent key.

W3LPL multi-multi teams have completing more than one million QSOs and achieved more than fifty first place USA finishes out of more than 150 entries in the CQ WW and ARRL DX contests. Frank became a member of the prestigious CQ Contest Hall of Fame in 1999 and is a regular presenter at Contest University. He retired seven years ago as a Chief Engineer at General Dynamics Corporation after a 45 year career in electronics and systems engineering.

#### **Ward Silver, NØAX**

Ward has been an active contester since before his Novice days began in 1972, participating with high school club friends as WAØWBJ and WBØDQI.

Ward is the author of *Ham Radio for Dummies* and is the Lead Editor of the *ARRL Handbook*, *Antenna Book*, and all three *License Manuals*. He was inducted into the CQ Contest Hall of Fame in 2015 and has received the Bill Orr Technical Writing Award from the ARRL twice, once in 2003 and again in 2017. He was a founder of the World Radiosport Team Championships (WRTC) in 1990 and is currently Secretary of the WRTC Sanctioning Committee. In 2013 he was elected President of the Yasme Foundation which supports amateur radio activities around the world. He has been known to amuse his fellow amateurs by "hamifying" popular songs and performing them publicly with the Spurious Emissions (Out of the) Band and the Pin One Problem.

His list of contest operating spans four continents and includes a variety of good scores from home and multioperator stations such as HC8N, PJ4Q, KH6RS/NH6T, K3LR, K9CT, W7RM, KL7RA, W5ZN, and W1AW. He considers himself fortunate to have a few top finish plaques on the wall of the radio room but the pest part is participating in record-setting team efforts with friends from coast to coast.

#### **Bob Wilson, N6TV**

"TV Bob" is an active CW contester and Win-Test supporter. Licensed for 46 years, Bob competed at the World Radiosport Team Championship (WRTC) in San Francisco (1996), Slovenia (2000), and Moscow (2010). He finished first in the 2013 ARRL November CW Sweepstakes CW (Class B), and the September 2014 NA Sprint CW. In 2017, he was inducted into the CQ Contest Hall of Fame.

Bob was an early adopter of the Perseus and QS1R SDRs and CW Skimmer, and has recently been developing accessory hardware and software for the latest generation of HF transceivers. He voluntarily supports Win-Test users, and also helps update the documentation. He was a member of K2KW's original "Team Vertical" group (6Y4A, 4M7X), and has been part of the multi-op teams at HC8N, K3LR, and W7RN (K5RC). Bob recently retired after 36 years as a software engineer at IBM.

#### **Joel Harrison, W5ZN**

Joel was first licensed as WN5IGF in 1972. His first contest was the old ARRL CD Party in 1973. His interests later turned to VHF contesting, finally breaking into the top 10 in the ARRL June VHF contest in 1993. In June 1996 he won first place in the single op category setting a new world record under the callsign WB5IGF. In 1998 he returned to the June contest as W5ZN, once again winning first place and breaking his previous 1996 record. In 2001 he won first place single op in the ARRL UHF Contest and in 2011 the W5ZN team won first place in the Limited Multiop category of the ARRL June VHF Contest. W5ZN was a team member of the record setting WA8WZG contest team in 1999 and 2000 and the K1WHS team that finished first in the multiop category of the 2010 ARRL September VHF contest outing multi-year winner W2SZ. W5ZN is also active in HF contests. In the 2006 ARRL DX Contest he set a new 80 meter CW record for the W5 call area that held until 2009. In 2011 he reclaimed that record that still holds today. He is a member of the N2CEI Multi-op team for the ARRL 160 Meter Contest and in 2016 was a team member of the W2GD CQWW 160 CW Contest Team

finishing with the top claimed NA score. In 2015 he challenged a group of "Rookies" in his local club to learn CW and the prize was their operating in the 2015 ARRL Rookie Roundup – CW contest from his station as a Multi-op team that finished with the most Q's. Joel is on the DXCC Honor Roll for Mixed. Phone & CW and holds 11 band DXCC (160 thru 2 meters) and 11 band VUCC (50 MHz thru 24 GHz), is an A-1 Operator and served as ARRL President from 2006 until 2010 when he retired from ARRL elected service after 27 years. In 2014 he was awarded the ARRL Medal of Honor for outstanding service to amateur radio. Professionally Joel is Director, Nuclear Services for System One providing nondestructive testing services to the nuclear power industry.

#### **Ed Muns, WØYK**

Ed, WØYK, entered CW and SSB DX contests initially in the early 1970s as a way to work new band/mode-countries for DXCC. His interest rapidly evolved from DXing to contesting with his early learning at the KØRF multi-multi. Today, CW and RTTY contesting dominate Ed's operating time. His local contest club, the Northern California Contest Club (NCCC), mounted an effort for the club competition gavel first offered in the 2004 ARRL RTTY Round-Up where Ed reluctantly (kicking and screaming) learned how to setup RTTY and ultimately won the Pacific Division SOHP plaque. He ironically enjoyed that induction into RTTY so much that he now includes all the major RTTY contests in his contesting schedule. With his P49X call sign, Ed holds the world SOHP record in ARRL RTTY Round-Up, having broken the record eight times, and the world SOHP record in CQ WPX RTTY, having broken that record seven times and set a world SOHP record in the 2010 CQ WW RTTY. Ed is the contest manager for the NCJ NA RTTY Sprint and the contest director for the two CQ RTTY contests, CQ WW RTTY and CQ WPX RTTY. He and Don, AA5AU, sponsor the Ten-Meter RTTY Contest which they initiated in December 2011 with nearly 700 logs submitted. He was inducted into the CQ Contest Hall of Fame in May 2014. This is his eleventh year at CTU delivering the two RTTY presentations and Q&A.

#### **Dan Zeitlin, K2YWE (K3AU)**

Dan started contesting after almost 40 years of CW rag-chewing and leisurely DX chasing. In 1995 he was invited to be a member of a four-Op 2A Field Day team with W3LPL, K3RA, and K3MM. Dan loved the contest-like environment generated by the group. He summarily became infected with the contest bug and joined the W3LPL team. After several years at W3LPL, Dan struck out on his own with a "grass roots" low power station and eventually earned consistent top 10 finishes in domestic and international contests. Several 2<sup>nd</sup> place US/VE (always a bride's maid) and top 5 Worldwide being among the results. Concurrently, Dan maintained a presence at multi-multi stations in selected contests. He recently rejoined the W3LPL team, the Single Op "iron man" routine having become harder to sustain at his advancing age. He still operates as a little pistol from home, but mounts serious efforts only in shorter events like SS, where he holds two recent Atlantic Division plaques. K3AU has been Dan's contest call since 2004. He is a Vice President of PVRC and member of several CW clubs. Over the past ten years, Dan has given a variety of contest presentations to radio clubs, an ARRL convention, international Webinars, and CTU. He retired from the Aerospace industry in late 2008 and volunteers his time in STEM educational programs at the National Electronics Museum (NEM). Dan actively promotes contesting to less experienced and new hams as a guest speaker during the annual NEM Amateur Radio Operating class given by K3RA.

#### **Tim Jellison, W3YQ/KL7WV**

Tim was licensed in 1973 at 13 years of age. He achieved 5BDXCC then went on to confirm 100+ countries on 160. He is on the air regularly, chasing DX, and he participants in CW DX contests, these days primarily as an operator at the K8AZ multi-op station.

Professionally, he took a job managing a satellite communication facility following his graduation from Penn State in 1981. He then changed career paths in 1999 and accepted a position running a cellular network throughout the state of Alaska. He left corporate life in 2012 and is now semi-retired, working for a commercial tower company.

Tim has been a technician and a technical manager all of his adult life. He's been involved in all aspects of electronics, radio, towers, and antennas. He holds a valid FCC Radiotelephone License and is Comtrain and CITCA certified as an Authorized Tower Climber/Rescuer. He's installed, maintained, and repaired numerous towers and antennas and can often be found working on K3LR's equipment and towers.

#### **Rob Sherwood, NCØB**

Ham radio began for me in 1961 in Cincinnati, Ohio, as both a novice and general-class operator. After graduating college in 1969 with a degree in physics, I moved to Denver and worked for KOA radio as an engineer until 1987. While at KOA, I maintained their 50 KW AM and FM transmitters, microwave links and studio equipment.

1974 saw the beginning of Sherwood Engineering, offering roofing filters and upgrade kits for the Drake R-4C. In 1976 I started measuring receiver performance on dozens of radios, since reviews in *QST* did not correlate with actual on-air observations at crunch time in CW contests. In 1977 *ham radio magazine* published the first of several of my articles on receiver problems and cures, vertical antenna ground systems and mobile antenna efficiency. Those articles are available on my web site as PDF files. Receiver test data is now web based with over 100 transceivers included at www.nc0b.com/table.html.

In the 80s I was invited to be a forum speaker at the Dayton Hamvention on several occasions, discussing both receiver and antenna performance issues. In 2004 I returned to the Dayton Contest Forum, giving a talk on the status of receivers both old and new, with special emphasis on the Orion and the Icom 7800. In 2007 the Drake Forum had me present a talk on the pros and cons of the new batch of DSP transceivers. In 2009 I made a presentation at the Dayton Hamvention Antenna Forum on ground systems for vertical antennas.

2016 included a presentation at the Visalia DX Convention. In 2017 my tenth appearance at Contest University was followed by ARRL Hamcon in Cody Wyoming, and a second appearance at the Duke City Hamfest in Albuquerque.

Other speaking invitations at ham events have included WØDXCC, W9DXCC, W4DXCC, YCCC, New Orleans, Austin, and Huntsville hamfests. Locally around Colorado I have discussed receiver performance at the Boulder Amateur Radio, Northern Colorado Amateur Radio, Colorado QRP & 285 TechConnect Radio Clubs.

Ten years ago, my XYL encouraged me to build my dream contest station on 10 acres east of Ft. Collins, Colorado on the Pawnee Grassland. This has made it possible to evaluate top transceivers in major contests in a real-world environment to augment my laboratory data. This rural setting has allowed me to focus my interest on effective antennas. Six towers support 9 mono-band HF agis, plus 6 and 2 meters, and several wire antennas on 160, 40 and 30 meters.

My most recent new project has been making contacts on the new 630m band with a transverter from Australia. An IC-7300 on 160 meters handles receiver and transmit on 630m. I use my 160-meter Marconi T antenna on the new MF band with a second tuner. Since the band has been opened to hams, my log includes 22 states, including Hawaii, Alaska and Maine using WSJT X mode JT9.

## **2018 Contesting Related Events**

#### **May 16th – Wednesday night**

7 PM Contest Super Suite at the Crowne Plaza opens hosted by the Mad River Radio Club (MRRC), Frankford Radio Club (FRC) and the North Coast Contesters (NCC).

8 PM to 10 PM Dayton Contest University 2018 Registration

10:30 PM Pizza Party in the Harding Room sponsored by Dayton Contest University 2018. http://www.contestsupersuite.com.

#### **May 17th – Thursday daytime**

7 AM Dayton Contest University 2018 Registration opens. Must sign up in advance. http://www.contestuniversity.com.

8 AM – 5 PM Dayton Contest University 2018 at the Crowne Plaza –  $2<sup>nd</sup>$  floor.

#### **May 17th – Thursday night**

6 PM RTTY Contesting Dinner, Spaghetti Warehouse.

7 PM Contest Super Suite at the Crowne Plaza hosted by the Mad River Radio Club (MRRC), Frankford Radio Club (FRC) and the North Coast Contesters (NCC).

10:30 PM Pizza and Wing Party in the Harding Room sponsored by K3WW, K3LR and Society of Midwest Contesters (SMC). http://www.contestsupersuite.com

#### **May 18th – Friday daytime**

2:00 PM – 5:00 PM Antenna Forum at Hamvention in Xenia, Ohio, Room 1 Moderator: Tim Duffy, K3LR.

A Five Element Parasitic Rotatable Vertical Yagi for 160 Meters – Joel Harrison, W5ZN

A Pragmatic Approach to 630 Meter Antennas – E.M. Tichansky, NO3M

Near Vertical Incidence Skywave (NVIS) Antenna System Design, Construction and Operation – Cory Gibson, W3CDG

Hydro Excavation for Radio Antenna Tower Construction – Everett Jackson, WZ8P

#### **May 18th – Friday night**

7 PM Contest Super Suite at the Crowne Plaza hosted by The Mad River Radio Club (MRRC), Frankford Radio Club (FRC) and North Coast Contesters (NCC).

7:00 PM 29th Annual Top Band Dinner at the Crowne Plaza – Presidential Ballroom. Speaker is Jerry Rosalius, WB9Z. Tickets in advance from http://www.topbanddinner.com.

10:00 PM "Working by Numbers Band" Live in The Presidential Ballroom 2<sup>nd</sup> Floor of The Crowne Plaza.

11:00 PM Pizza Party in the Harding Room sponsored by the Potomac Valley Radio Club (PVRC). http://www.contestsupersuite.com

#### **May 19th – Saturday daytime**

10:45 AM – 11:45 AM RTTY Contest Forum at Hamvention in Xenia, Ohio Room 3 Moderator: Ed Muns, WØYK

Will Digital Contesting Migrate from RTTY to FT8? – Ned Stearns, AA7A

RTTY Transmit Bandwidth Management – Ed Muns, WØYK

RTTY Contest Q&A

1:20 PM – 3:05 PM Contest Forum at Hamvention in Xenia, OH, Room 1 Moderator: Doug Grant, K1DG

The Reverse Beacon Network Turns 10 – Pete Smith, N4ZR

Countdown to WRTC2018 – Christian Janssen, DL1MGB

What has the WWROF been up to lately? – John Dorr, K1AR

Winning a Contest Using a Remote Station – Chris Hurlbut, KL9A; Kevin Stockton, N5DX; Nate Moreschi, N4YDU

#### **May 19th – Saturday evening**

6:30 PM – 26<sup>th</sup> Annual Dayton Contest Dinner hosted by North Coast Contesters at the Crowne Plaza Presidential Ballroom. Dinner speaker is Chris Janssen, DL1MGB. Space is limited. Details and tickets in advance are available at http://www.contestdinner.com.

7 PM Contest Super Suite at the Crowne Plaza hosted by The Mad River Radio Club (MRRC), Frankford Radio Club (FRC) and North Coast Contesters (NCC).

11 PM Pizza Party in the Harding Room sponsored by the Yankee Clipper Contest Club (YCCC). http://www.contestsupersuite.com

# **World Wide Radio Operators Foundation**

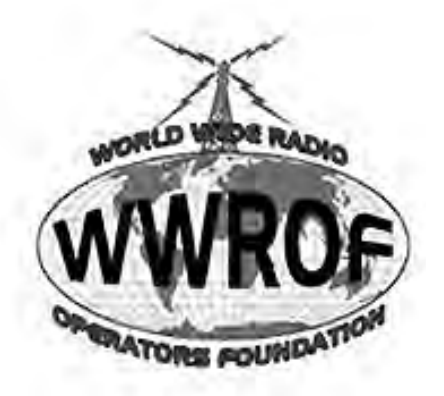

## **Contester's Code of Ethics**

- I will learn and obey the rules of any contest I enter, including the rules of my entry category
- I will obey the rules for amateur radio in my country.
- I will not modify my log after the contest by using additional data sources to correct callsign/exchange errors.
- I will accept the judging and scoring decisions of the contest sponsor as final.
- I will adhere to the DX Code of Conduct in my operating style.
- I will yield my frequency to any emergency communications activity.
- I will operate my transmitter with sufficient signal quality to minimize interference to others.

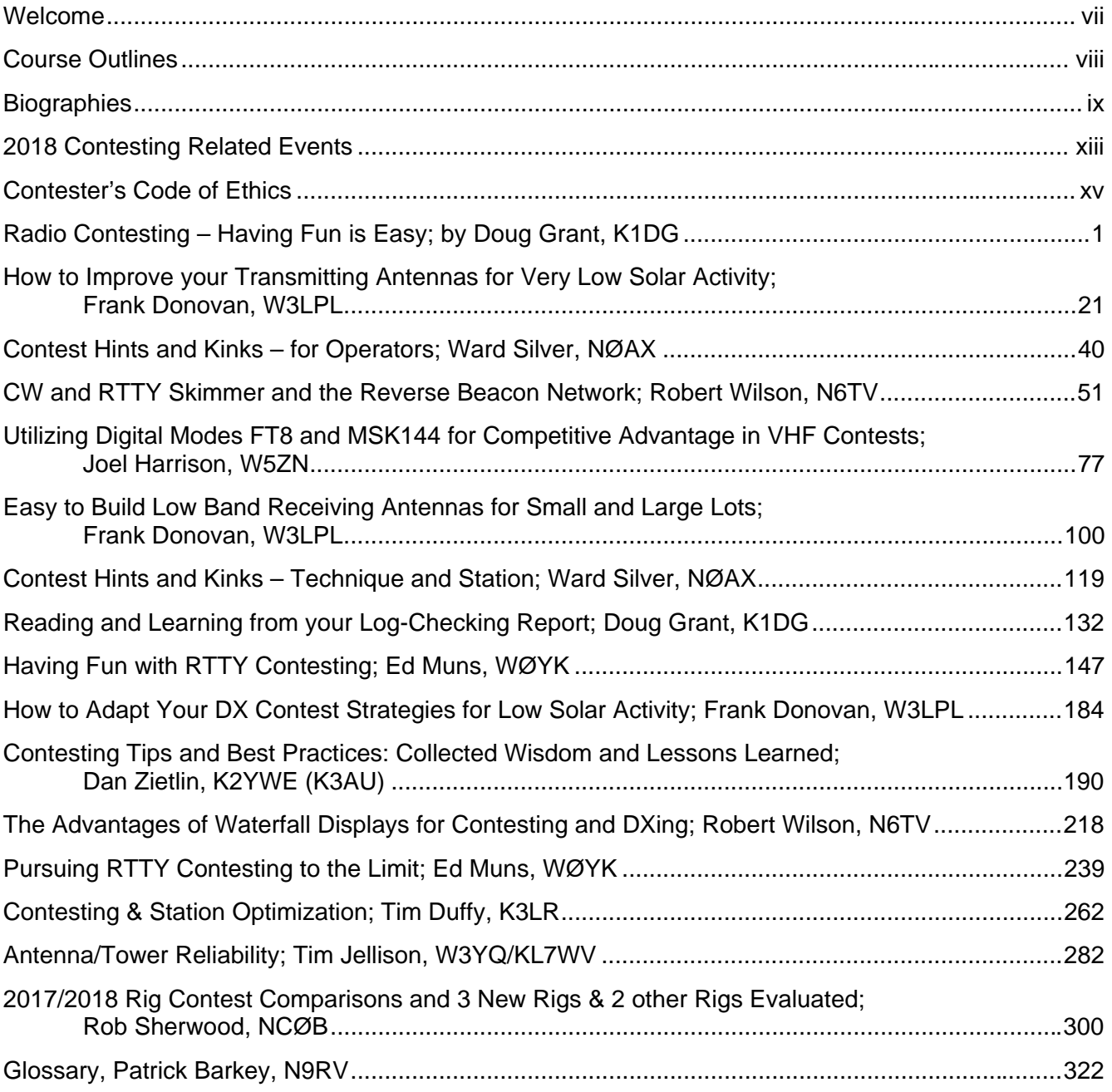

# **Contents**

### **Advertising**

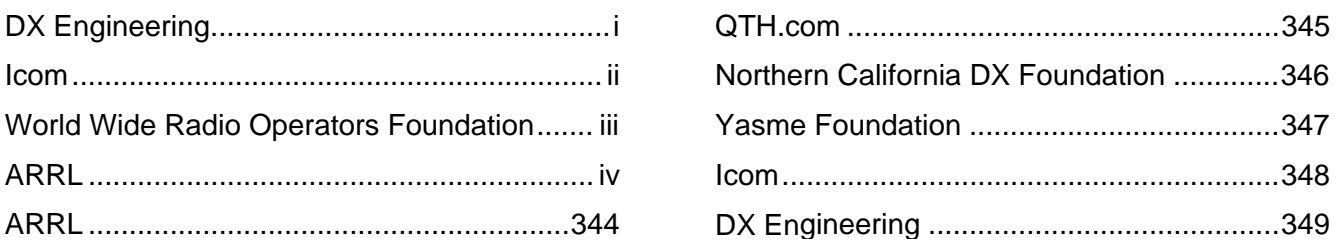

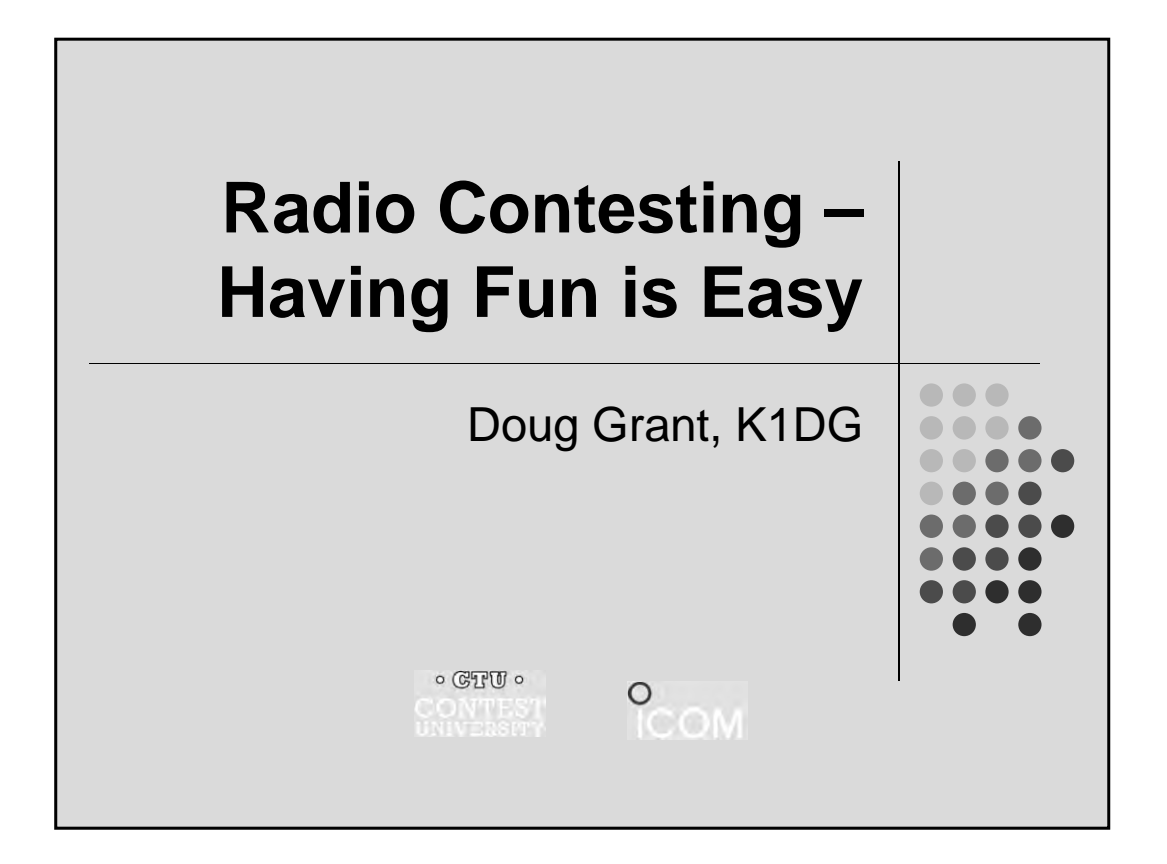

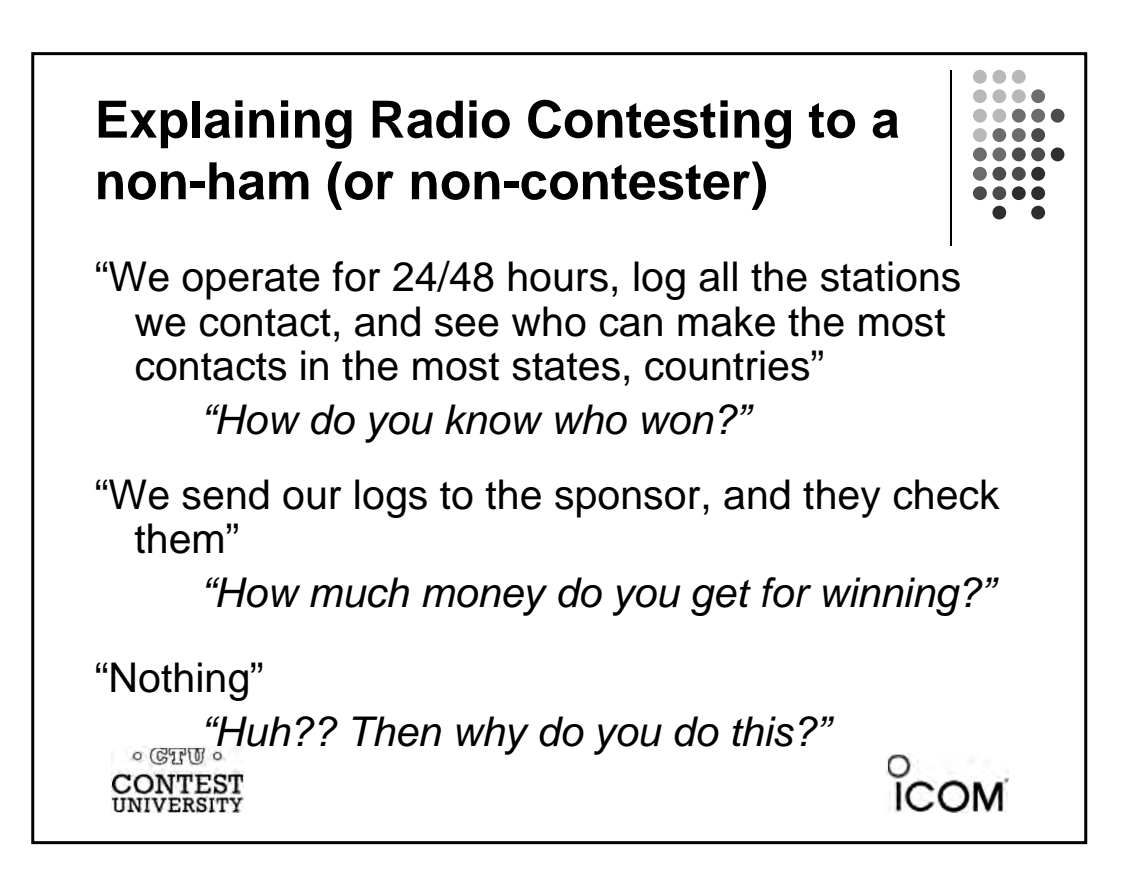

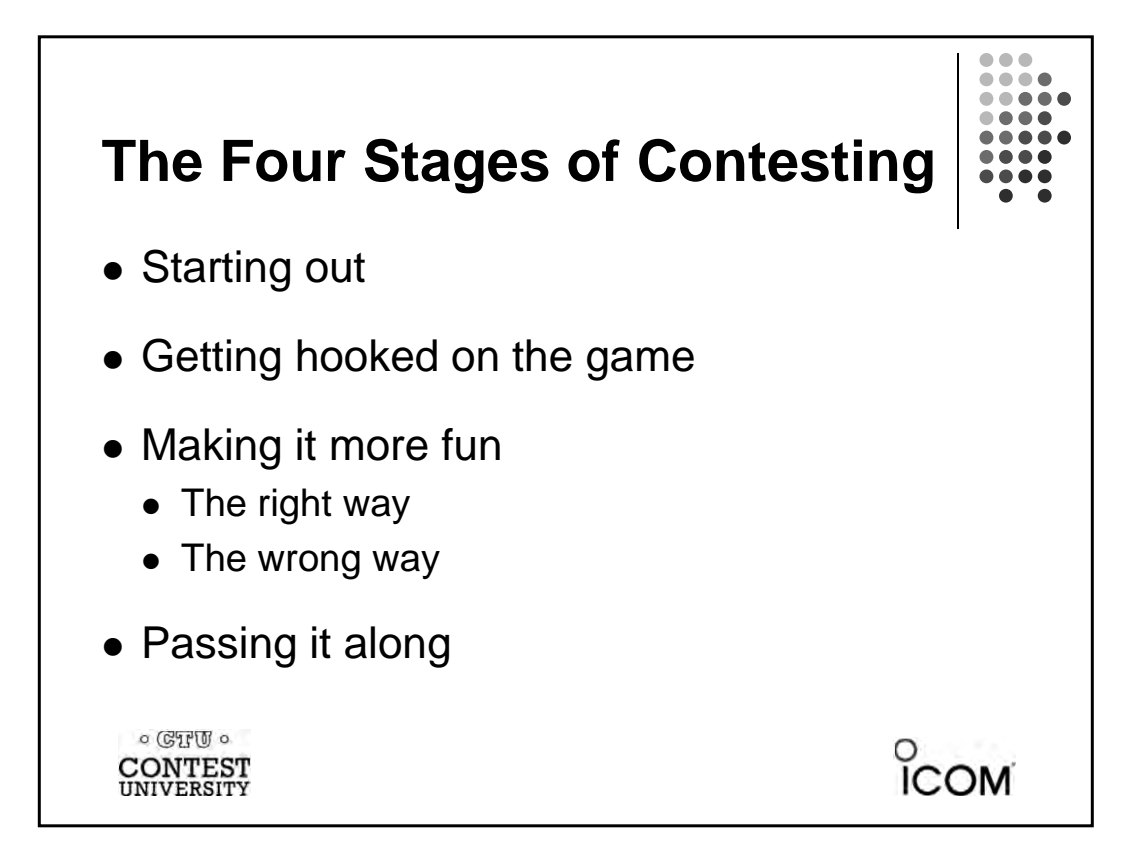

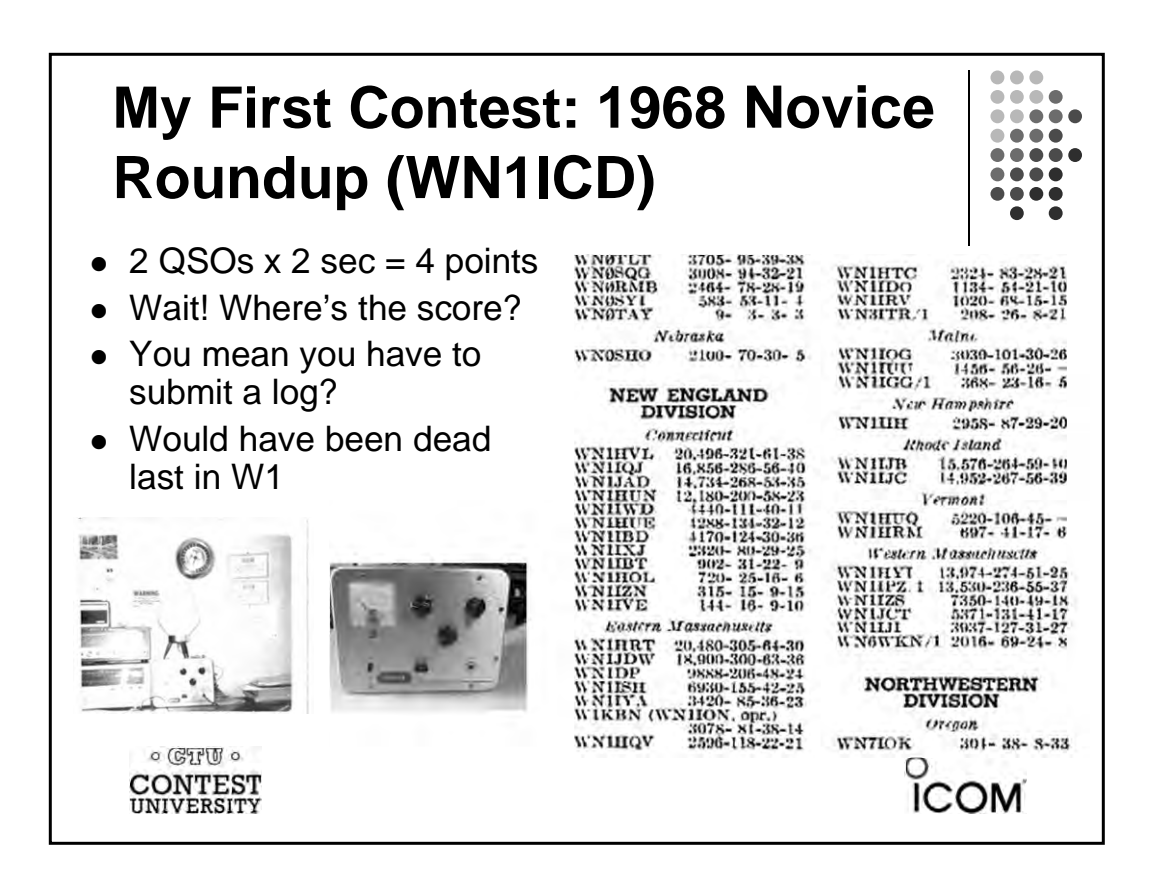

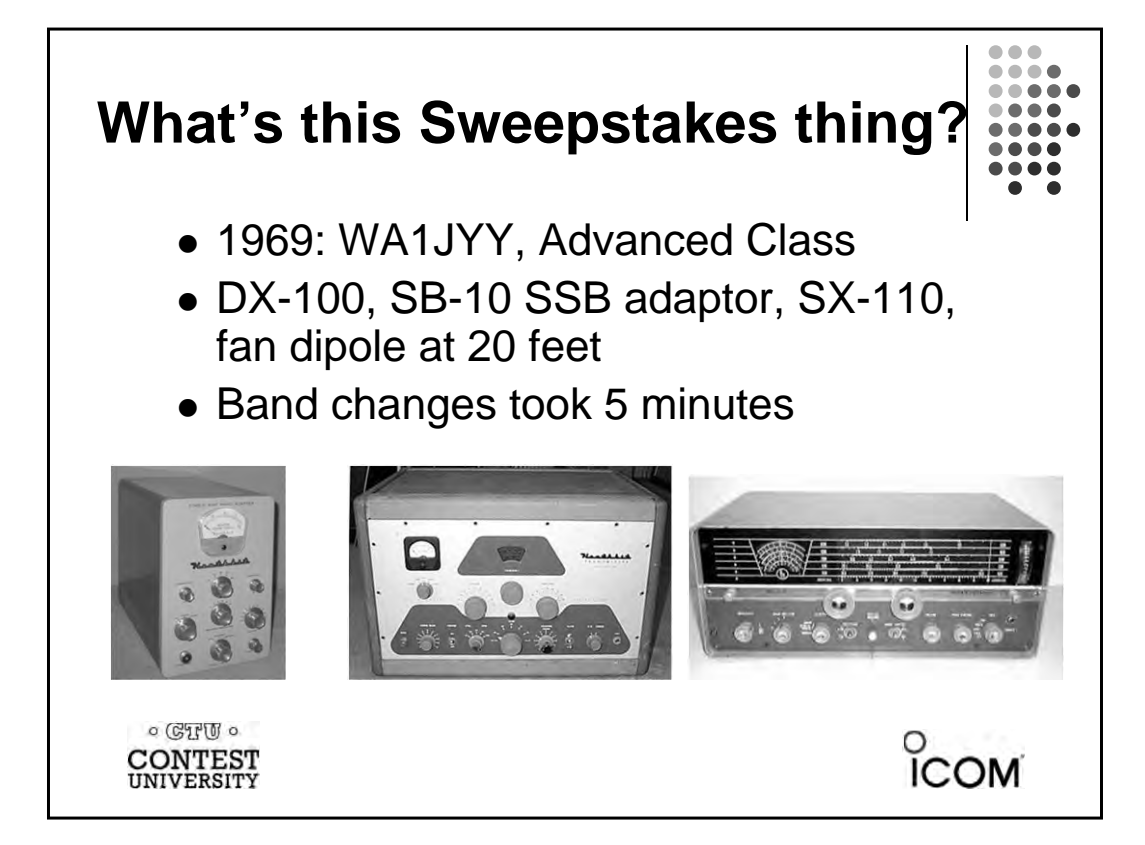

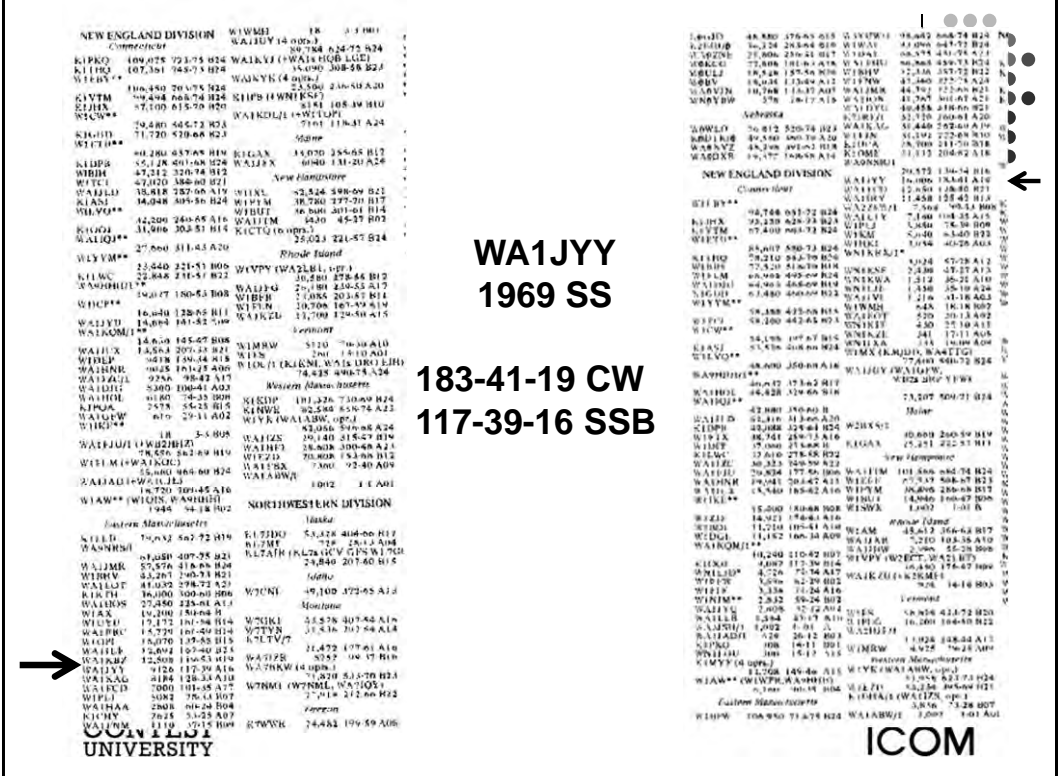

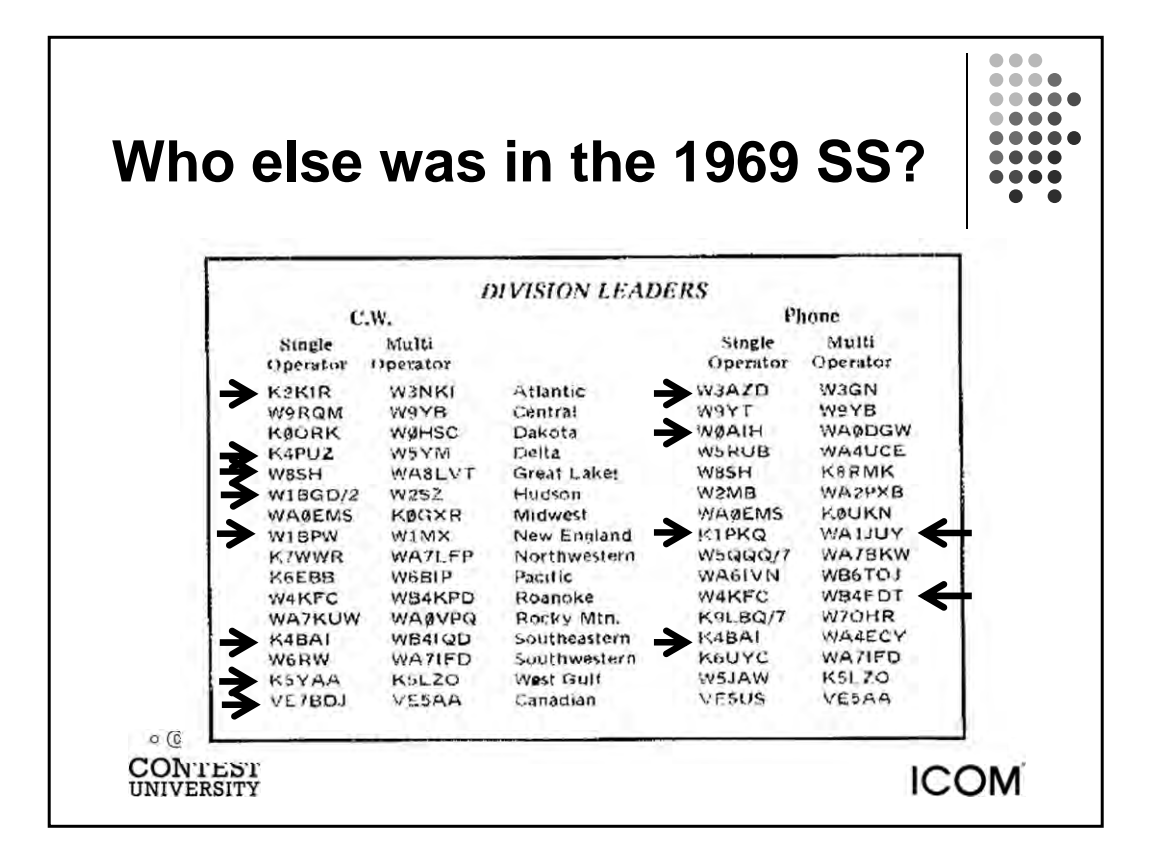

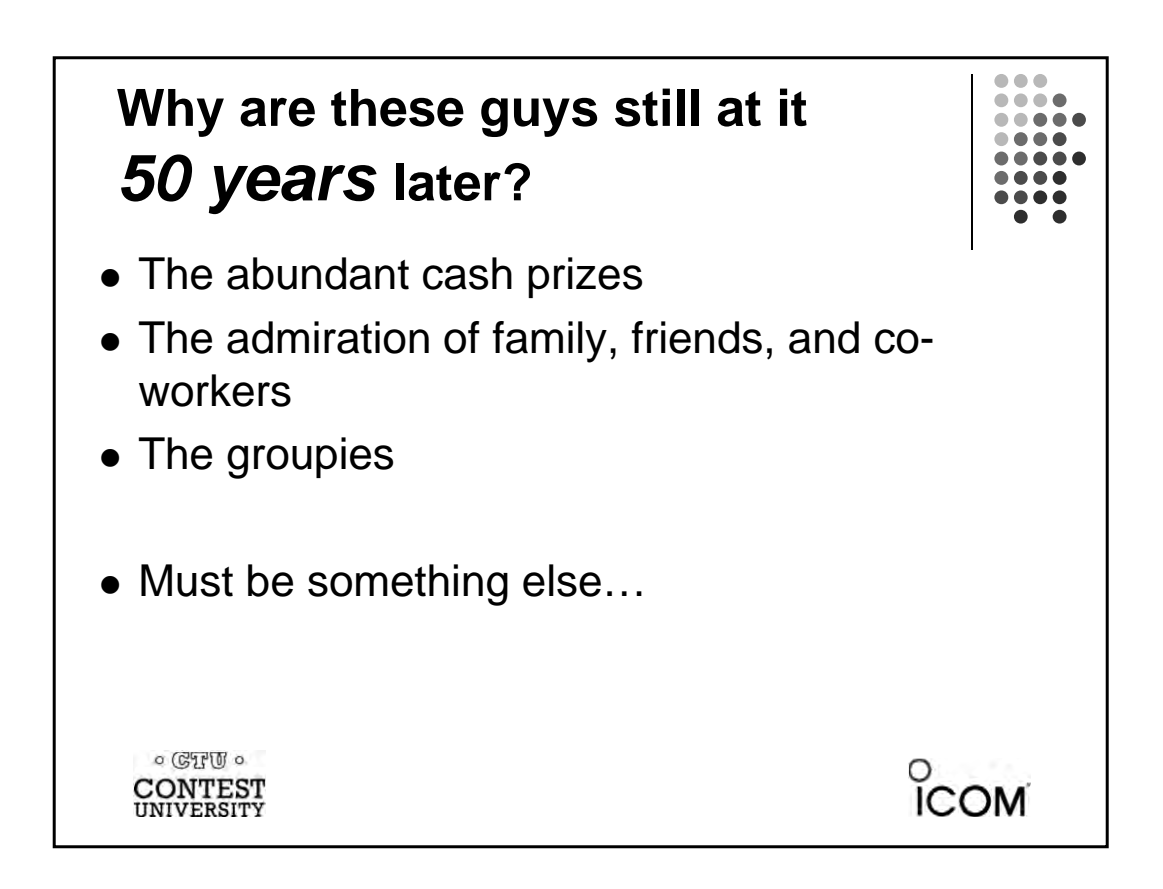

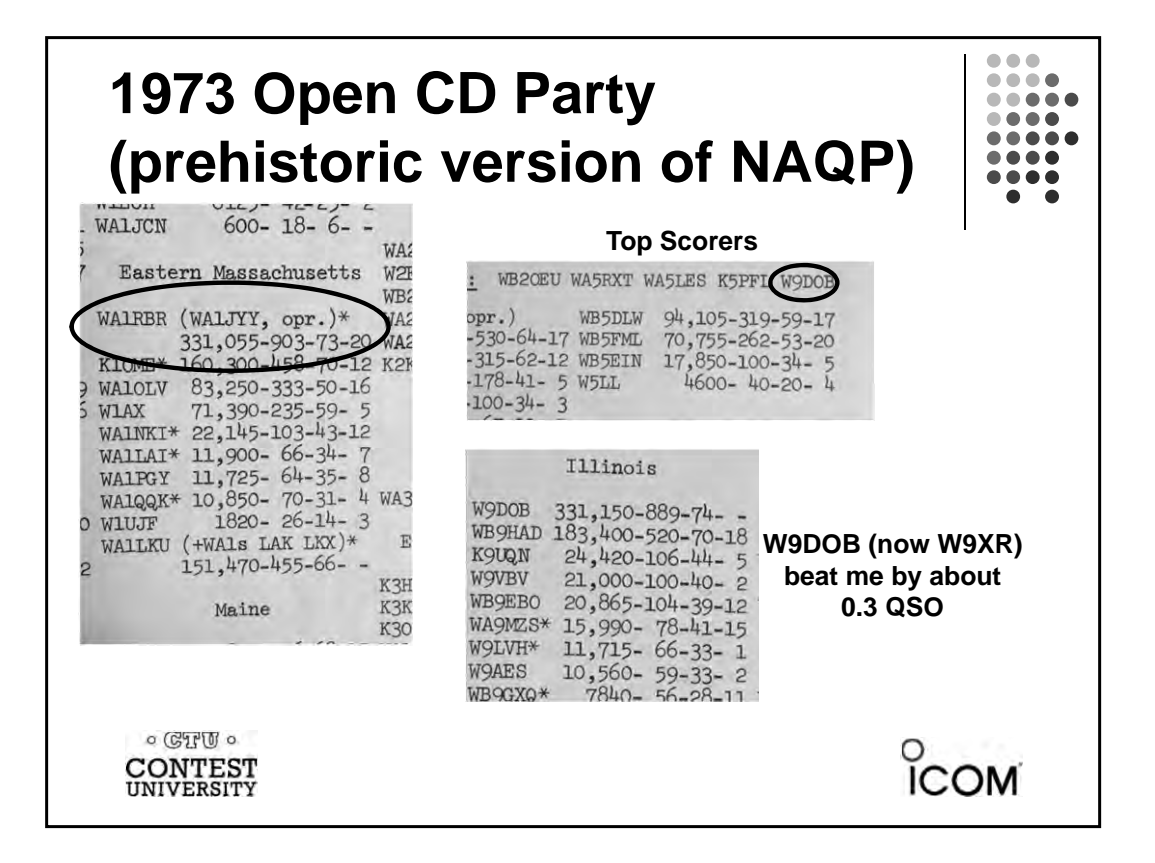

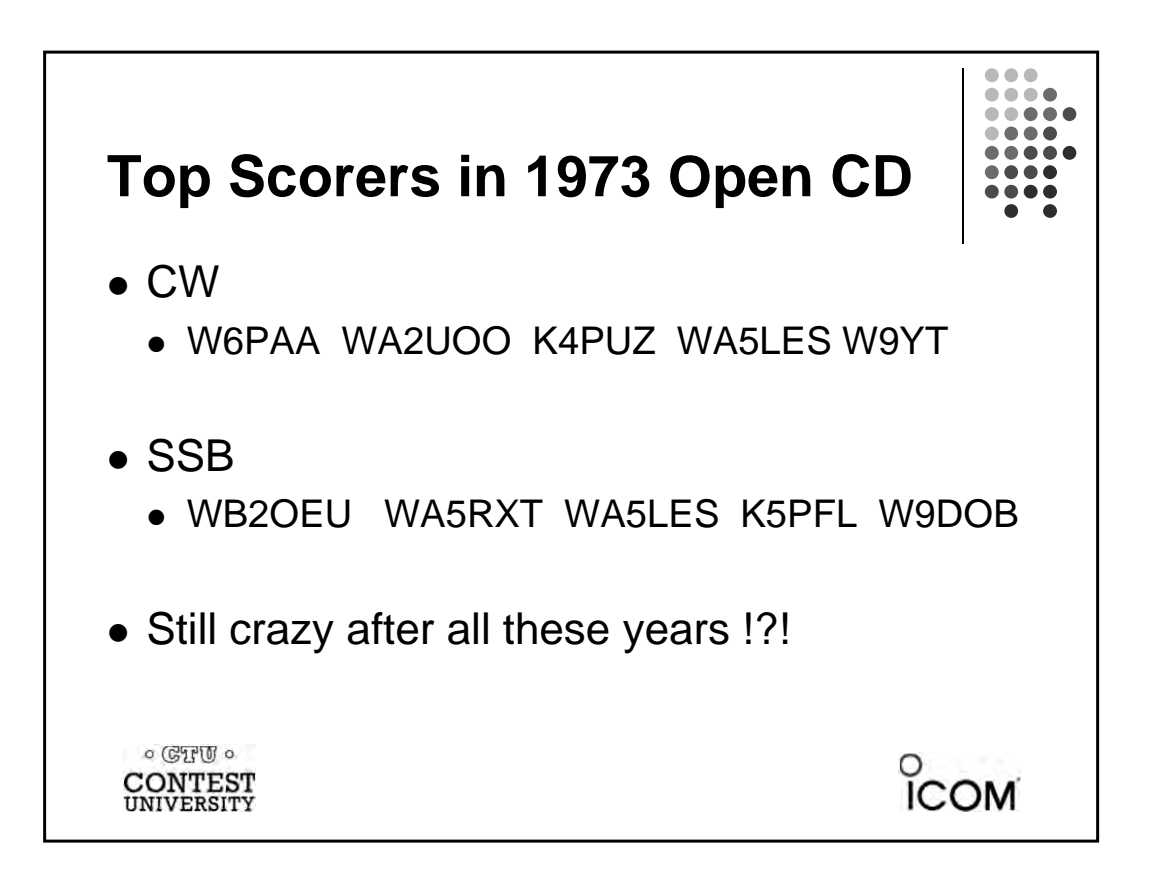

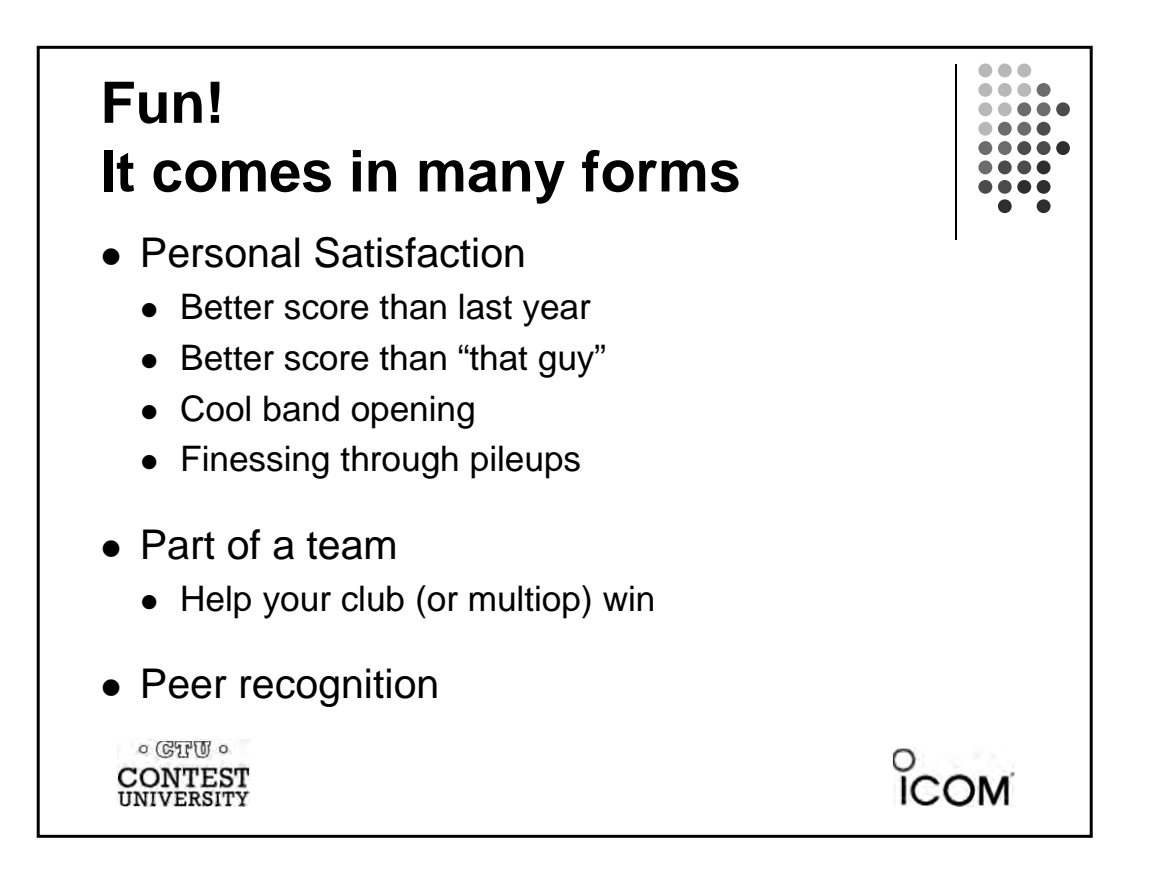

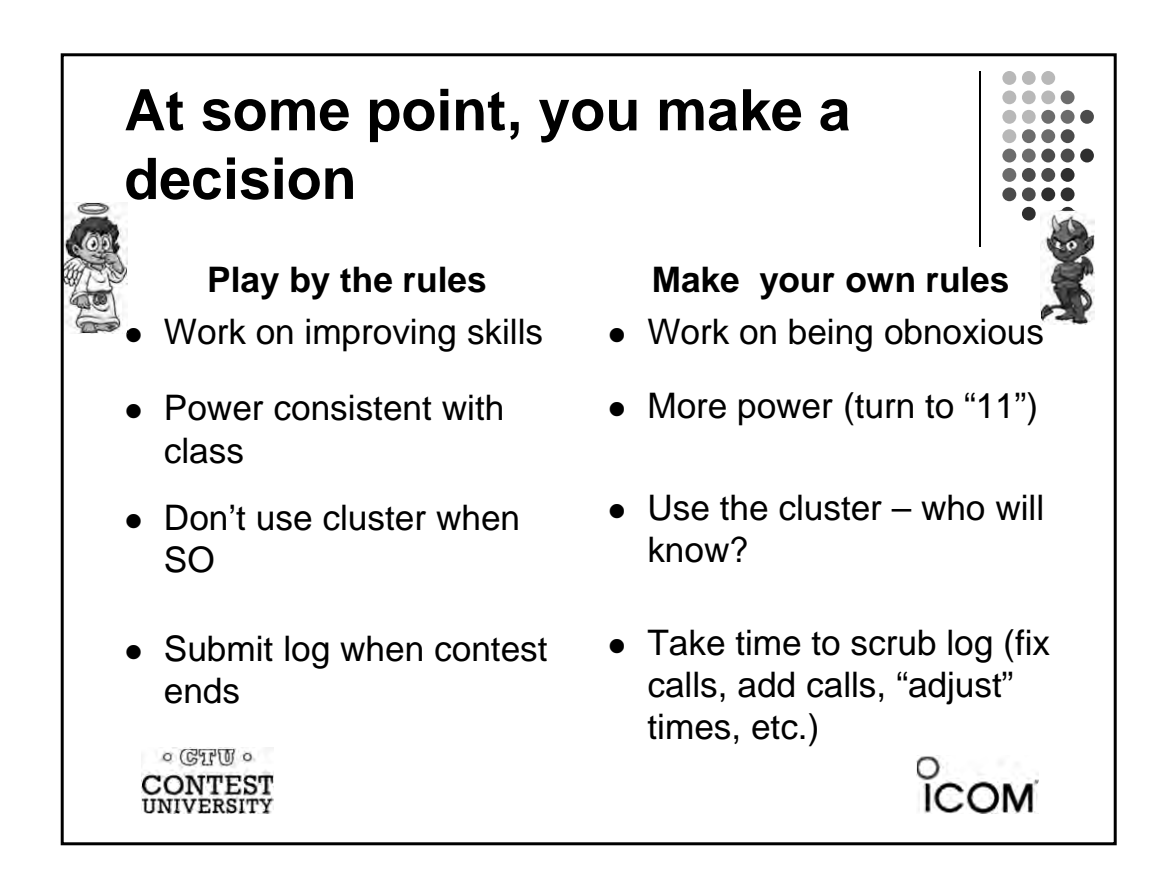

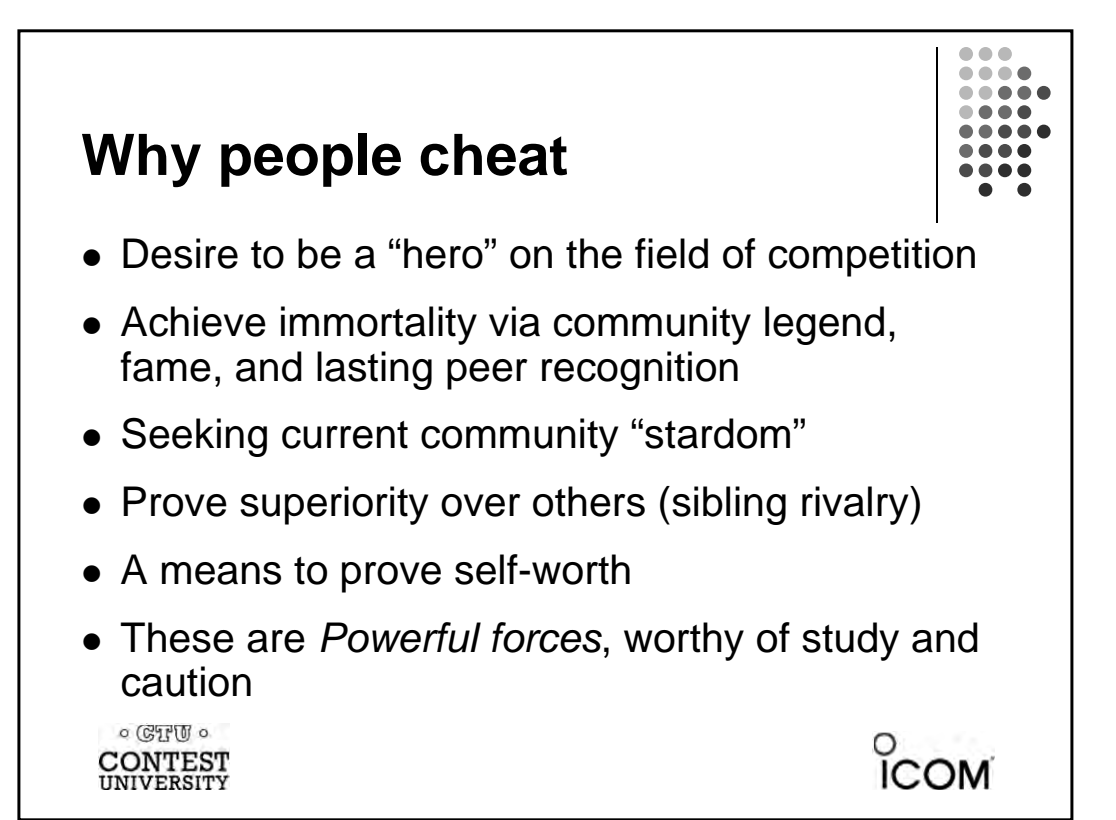

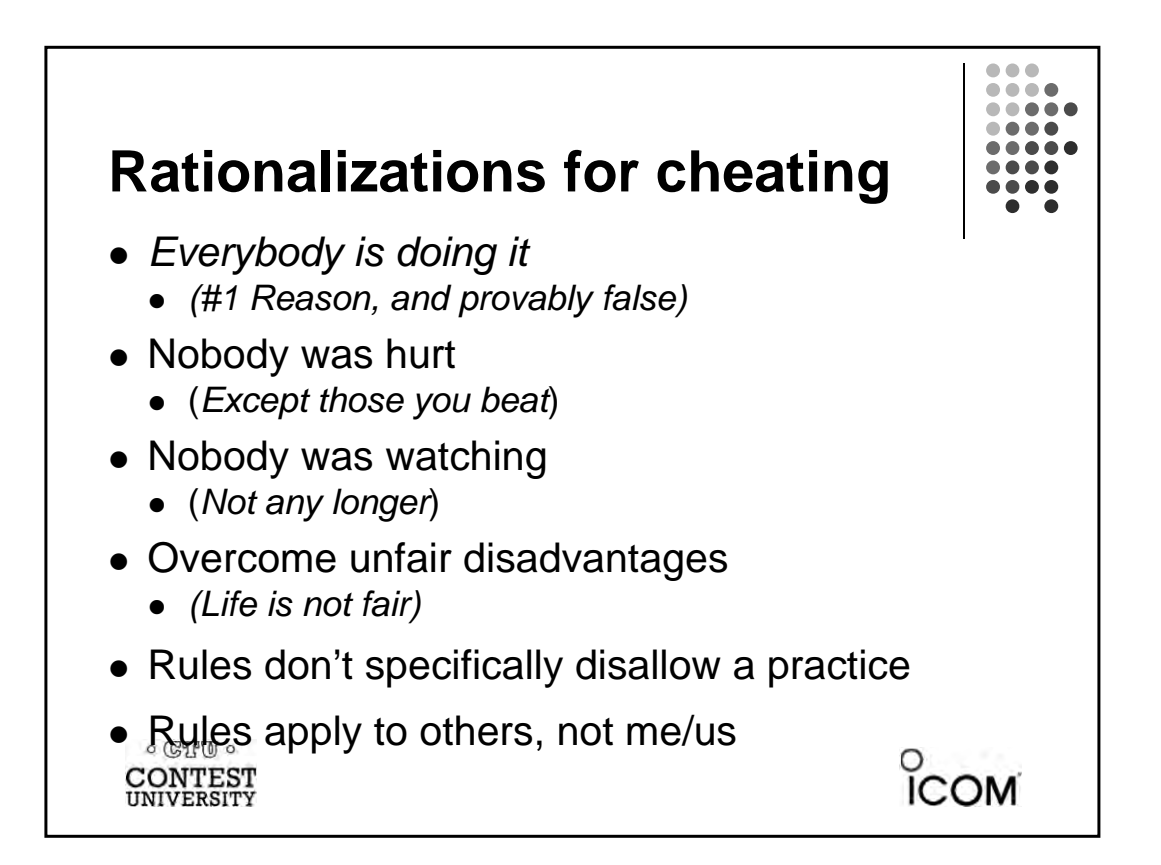

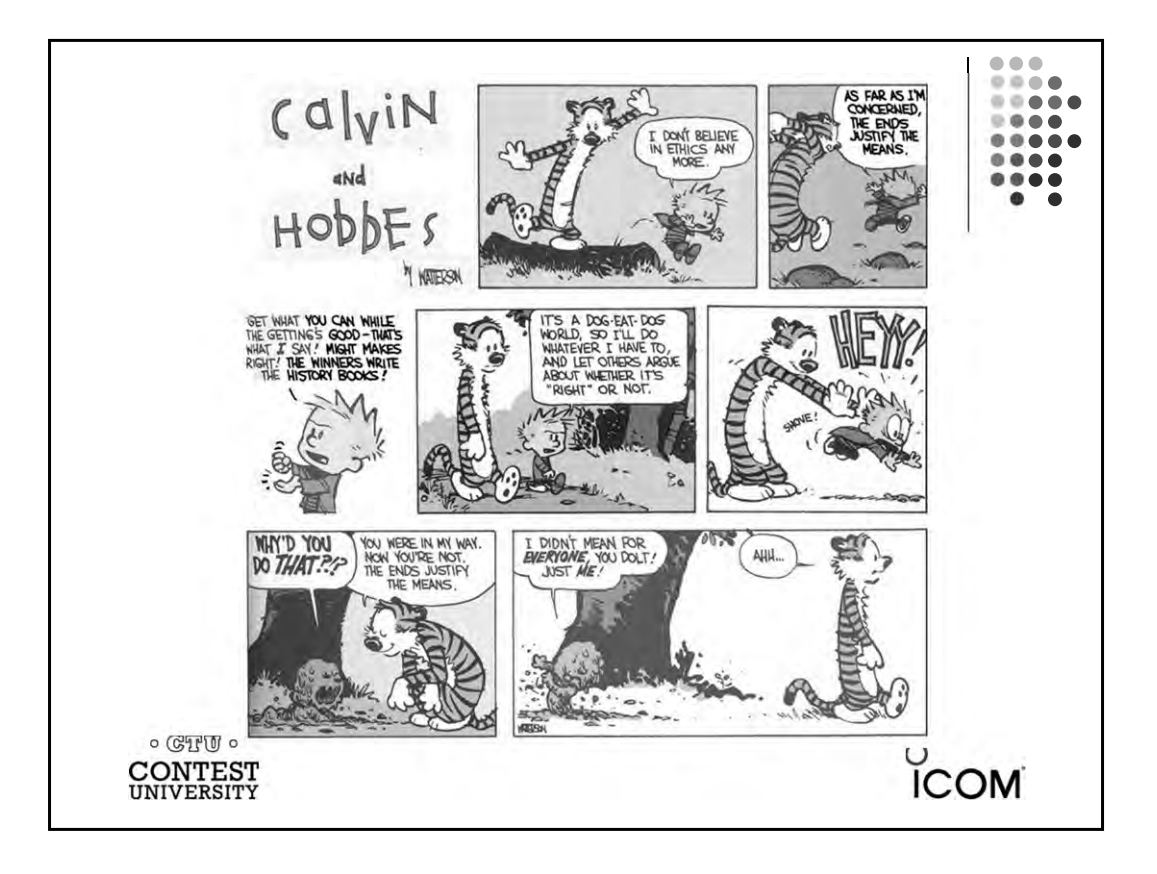

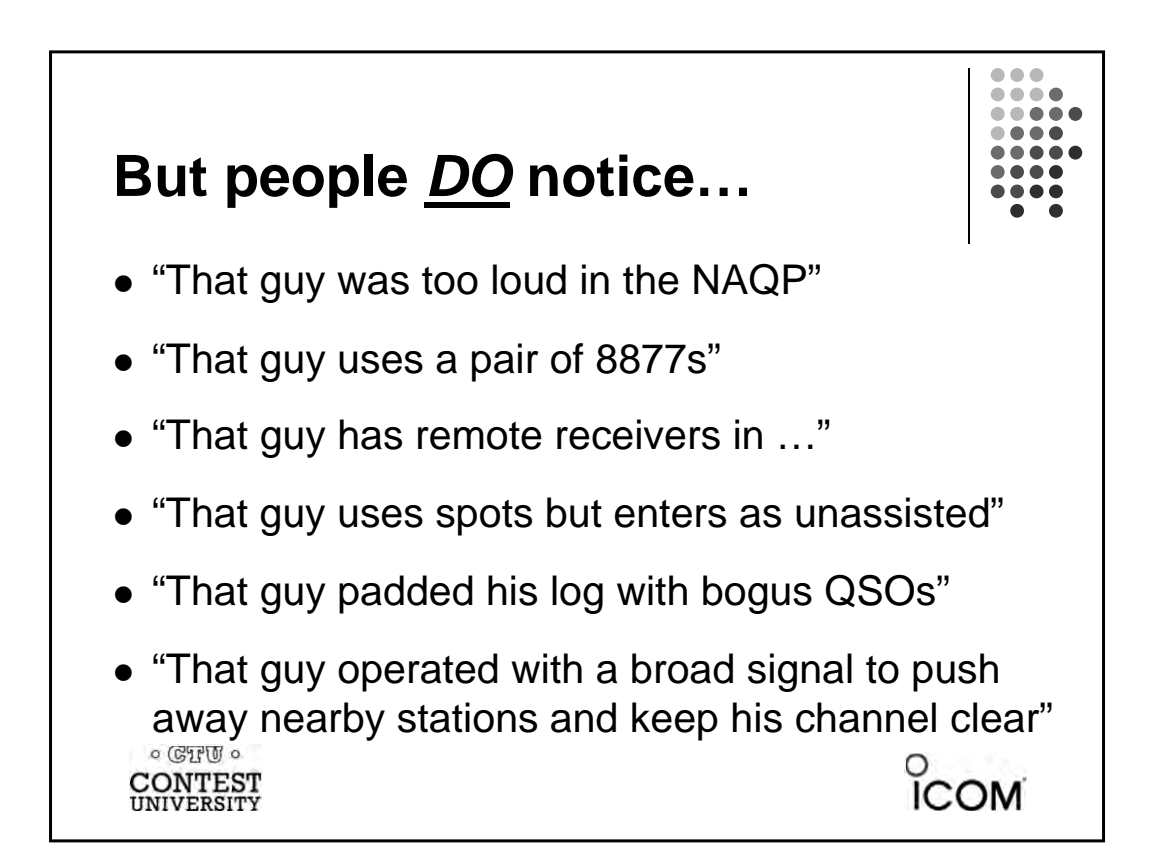

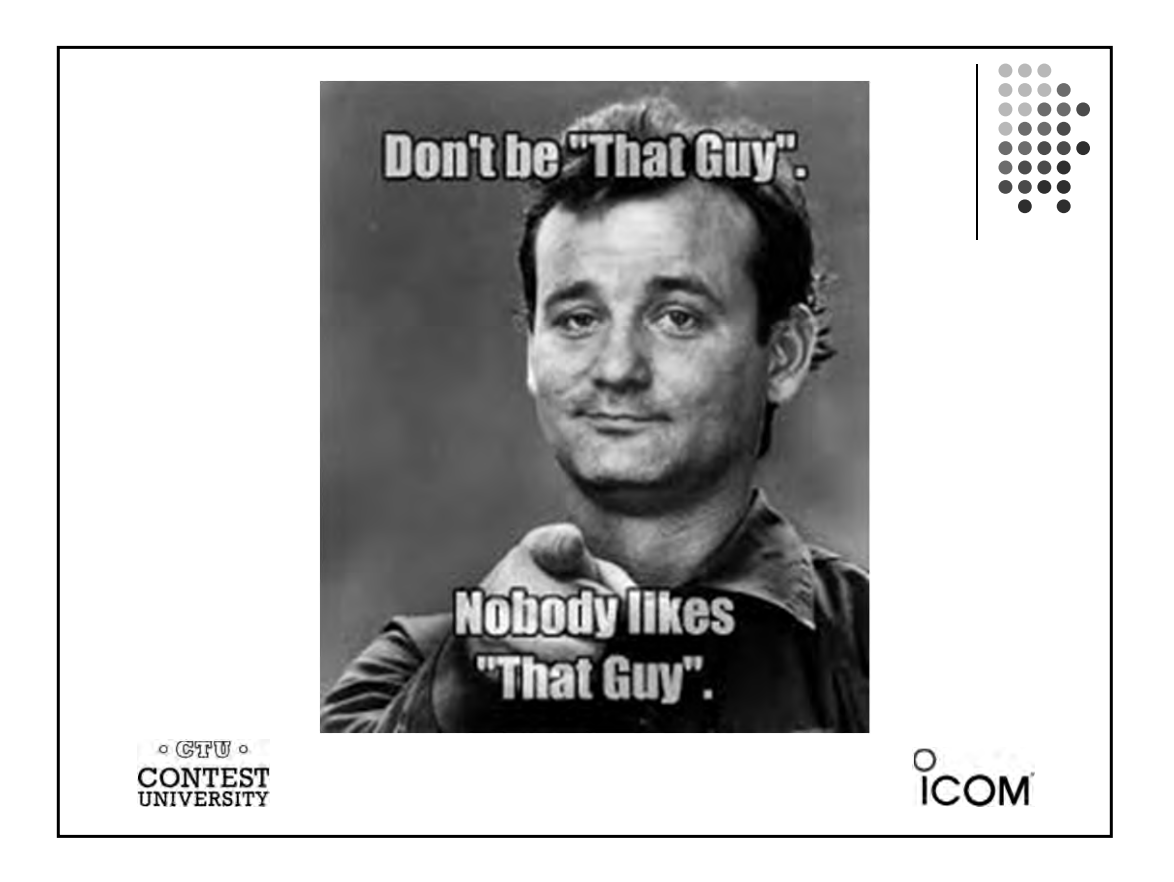

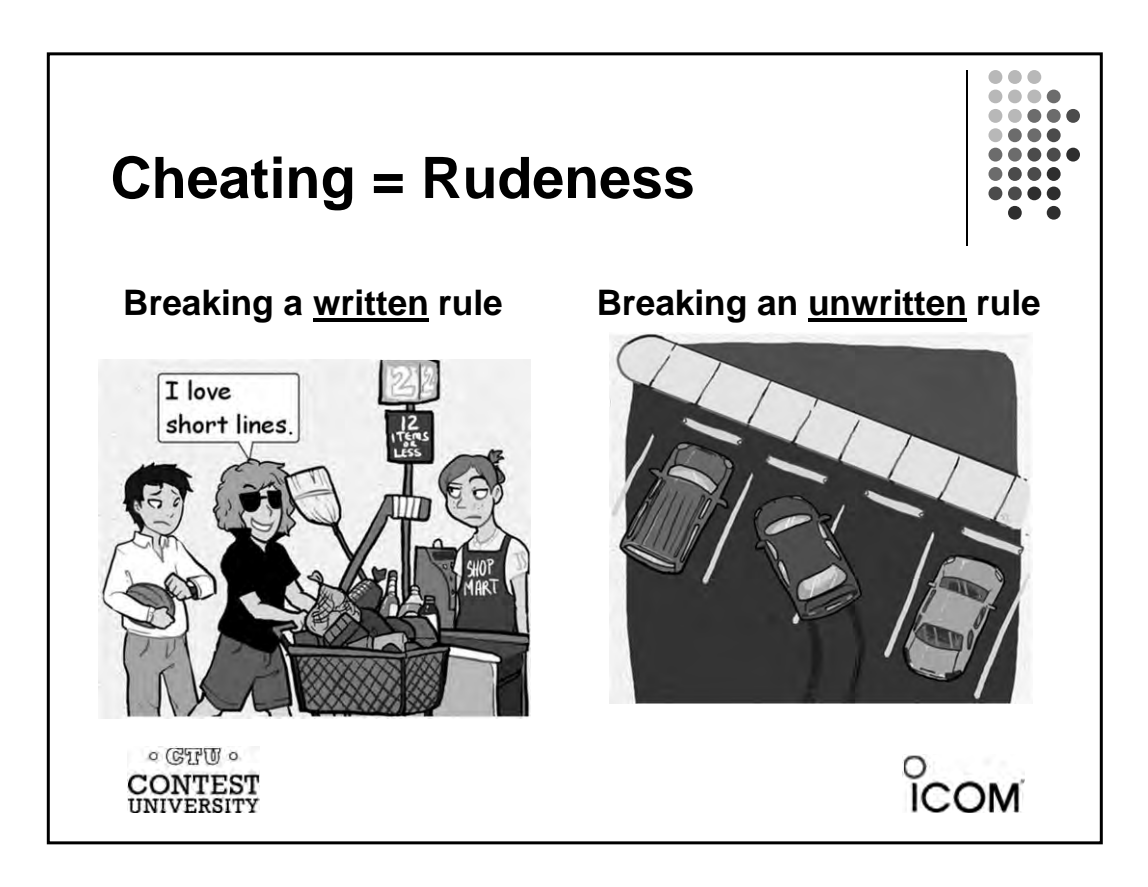

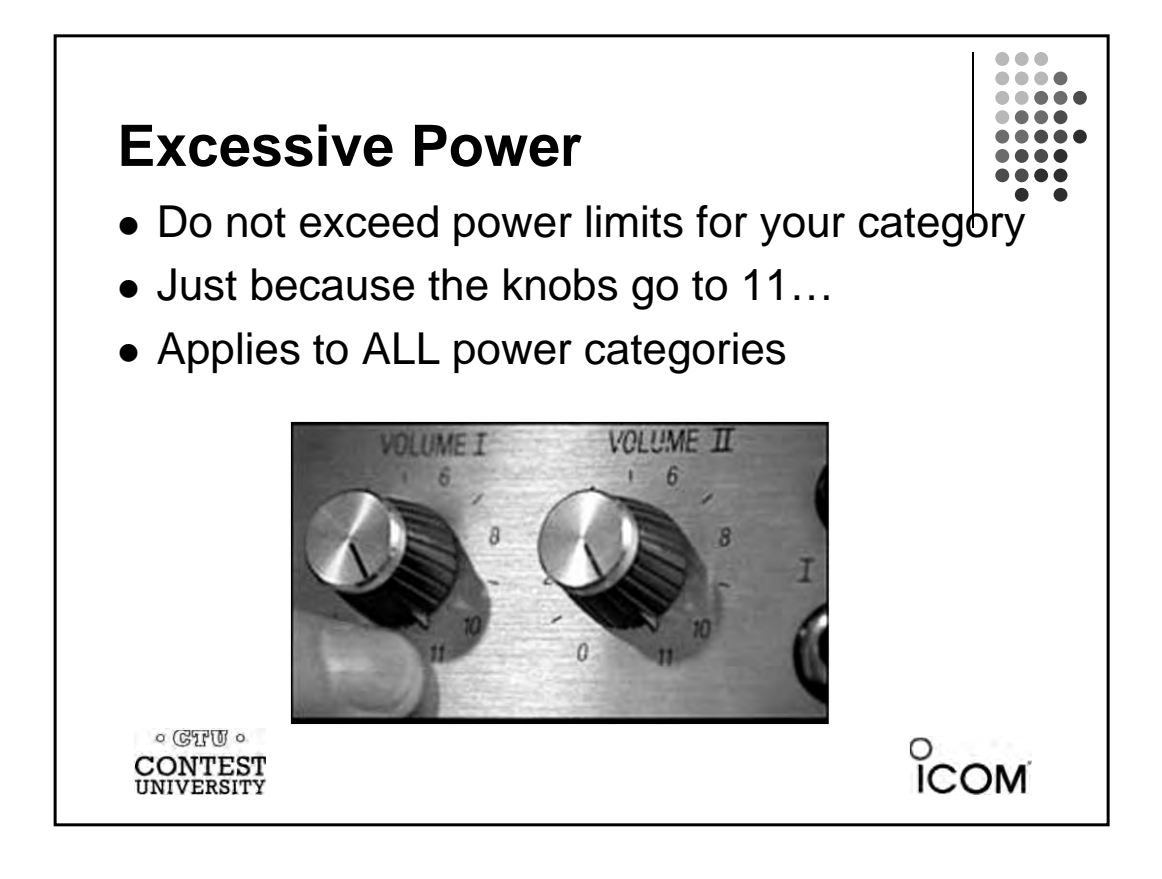

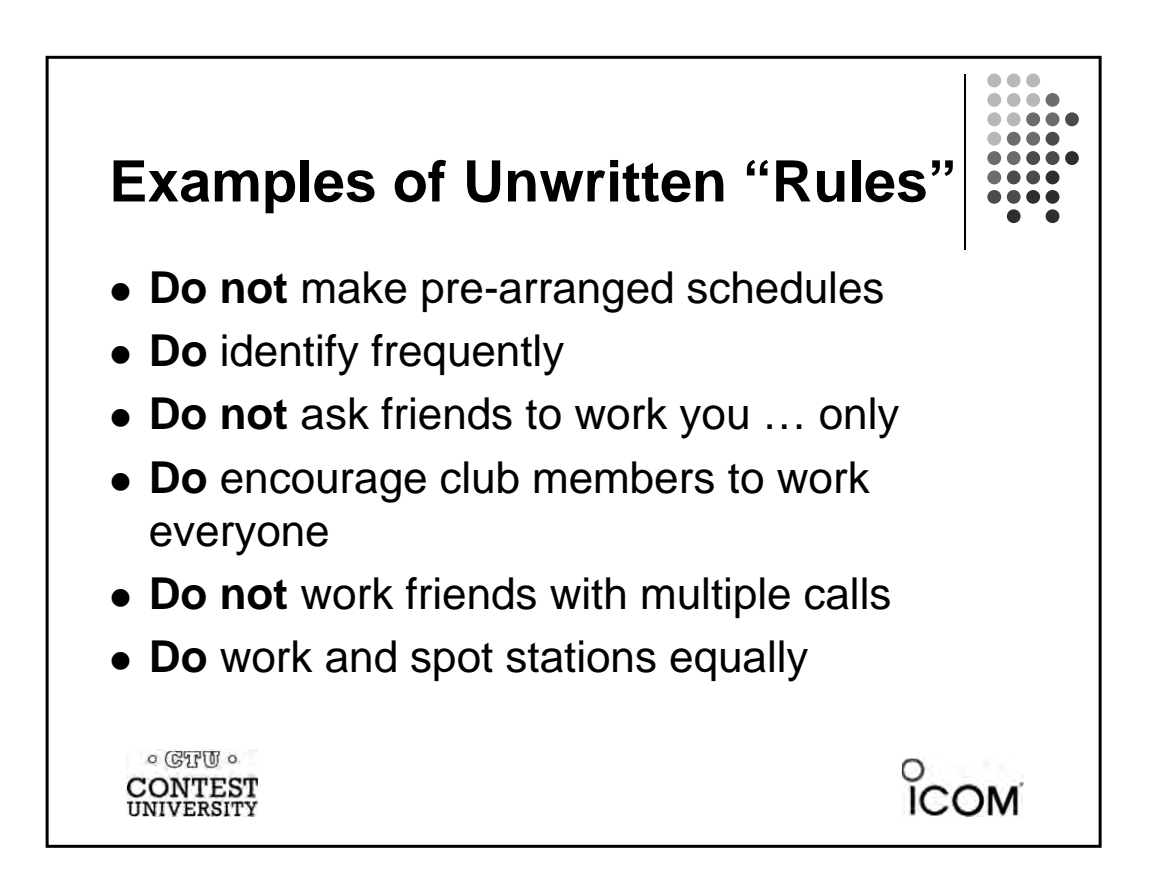

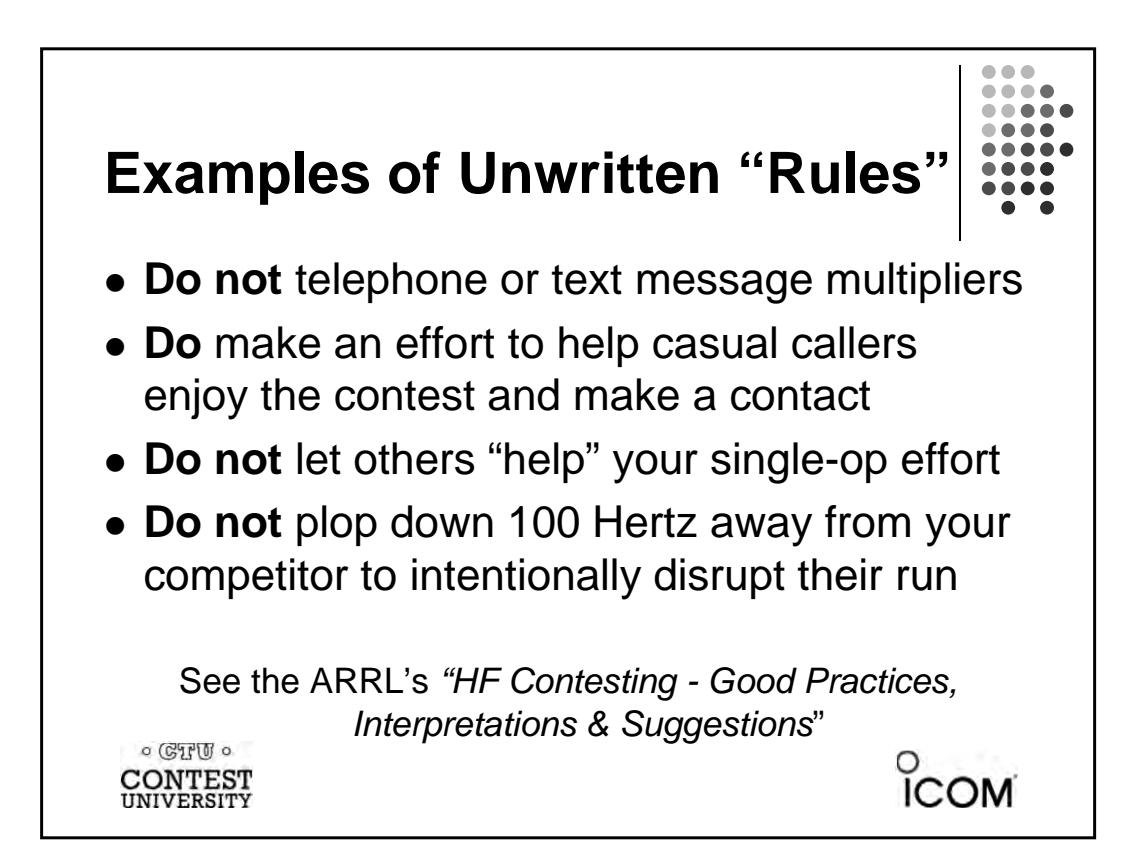

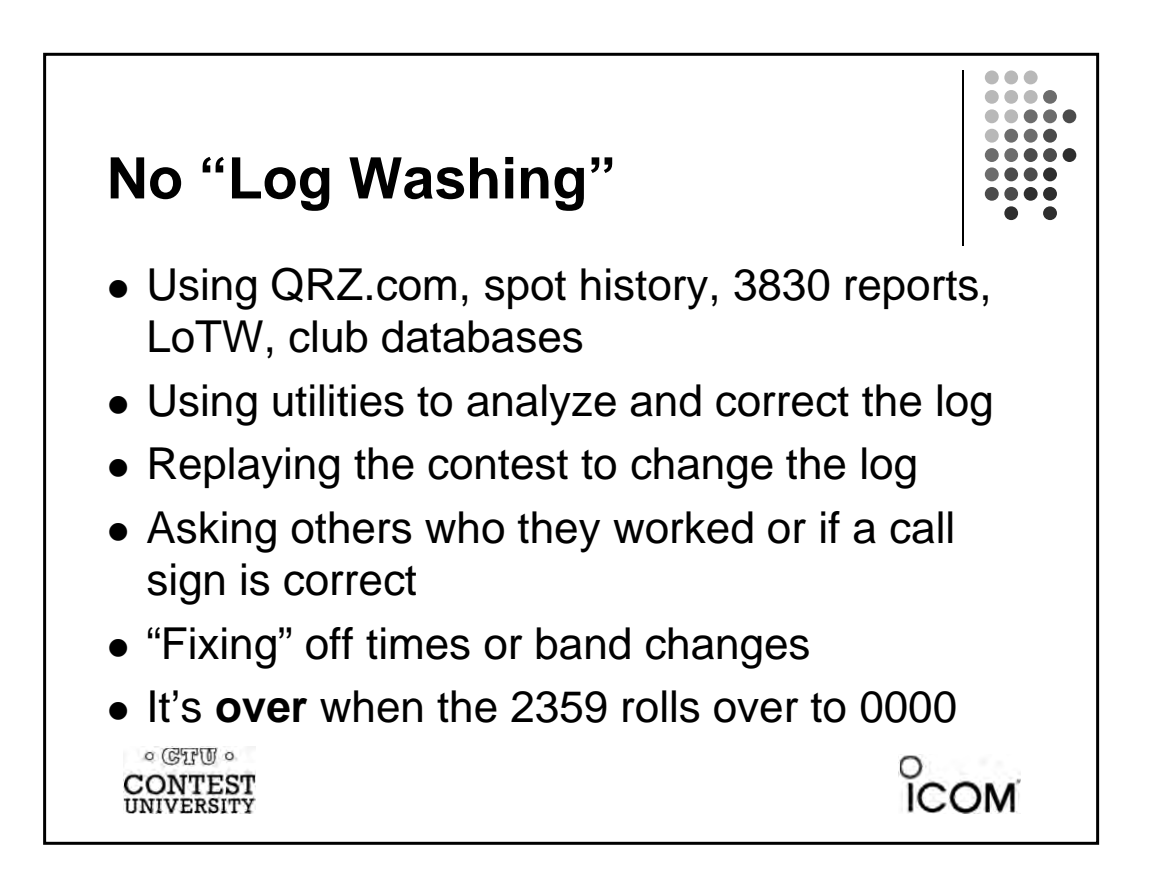

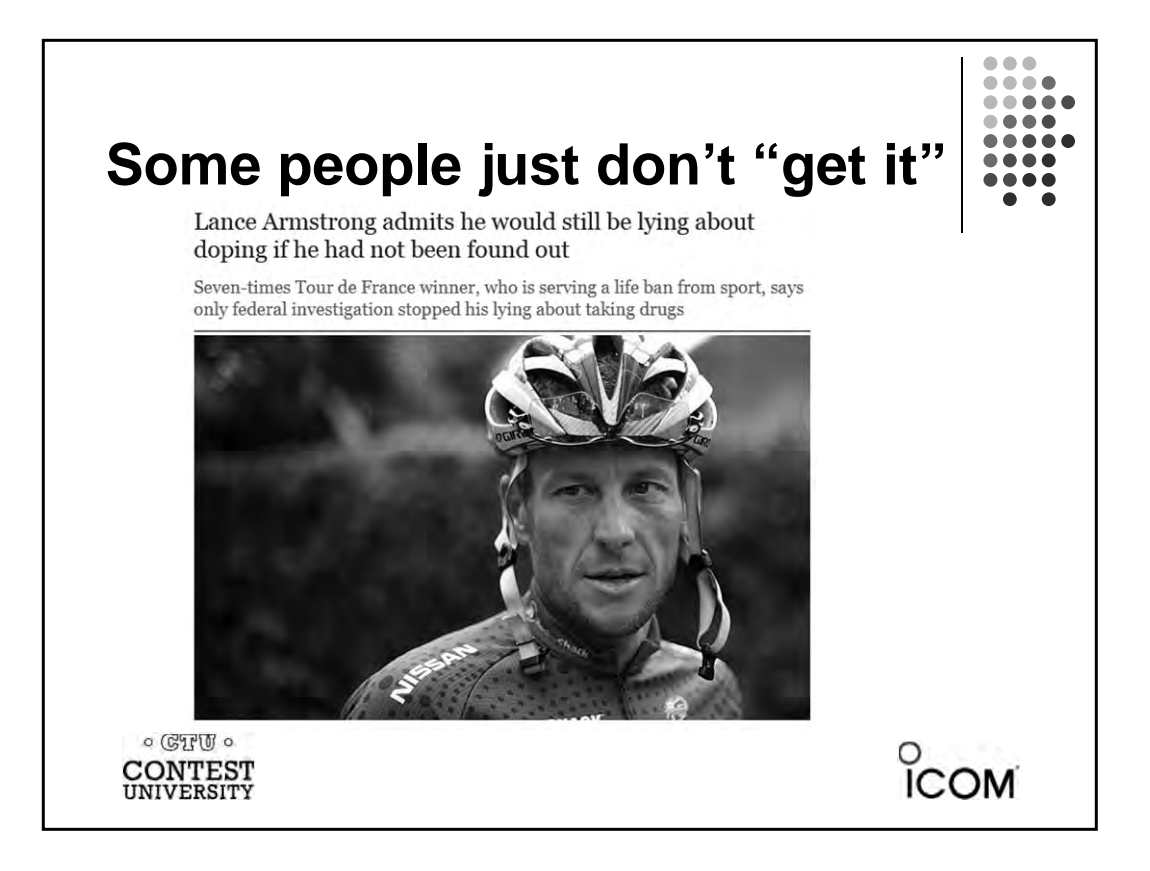

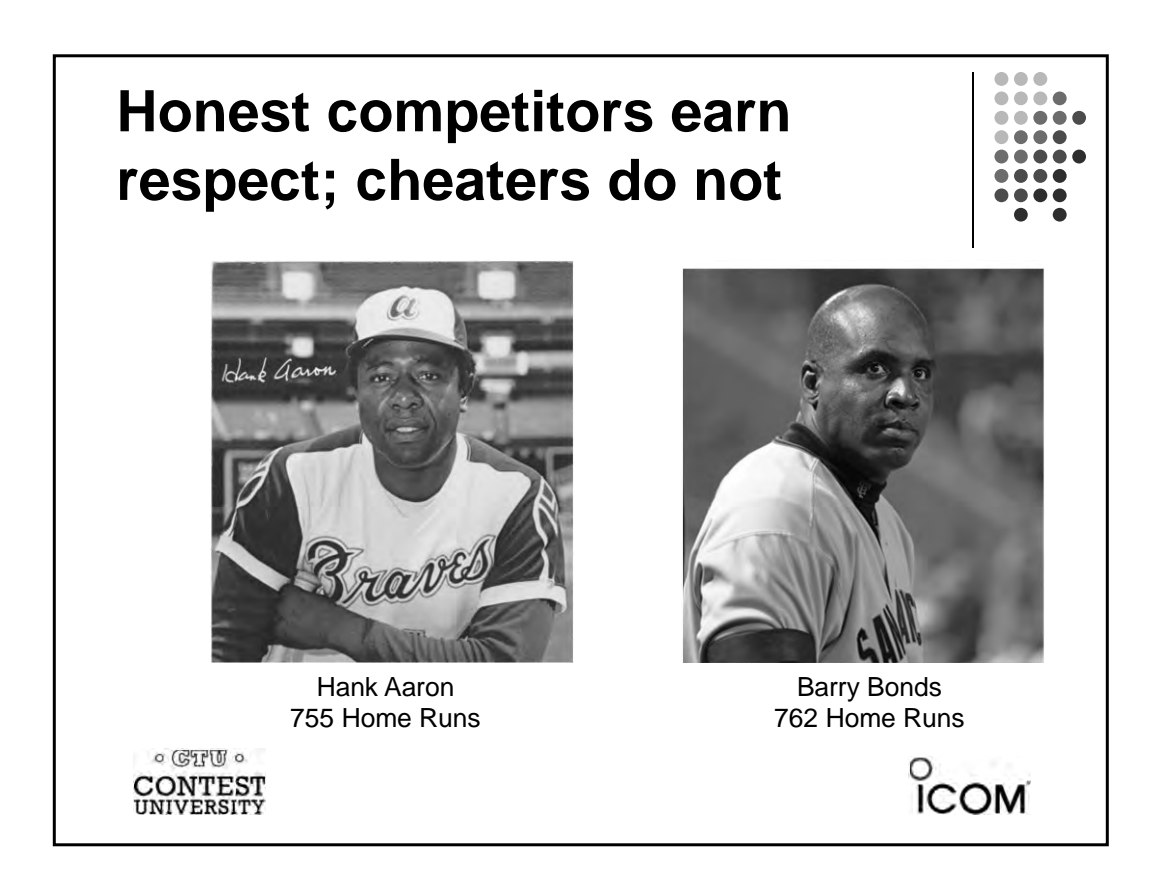

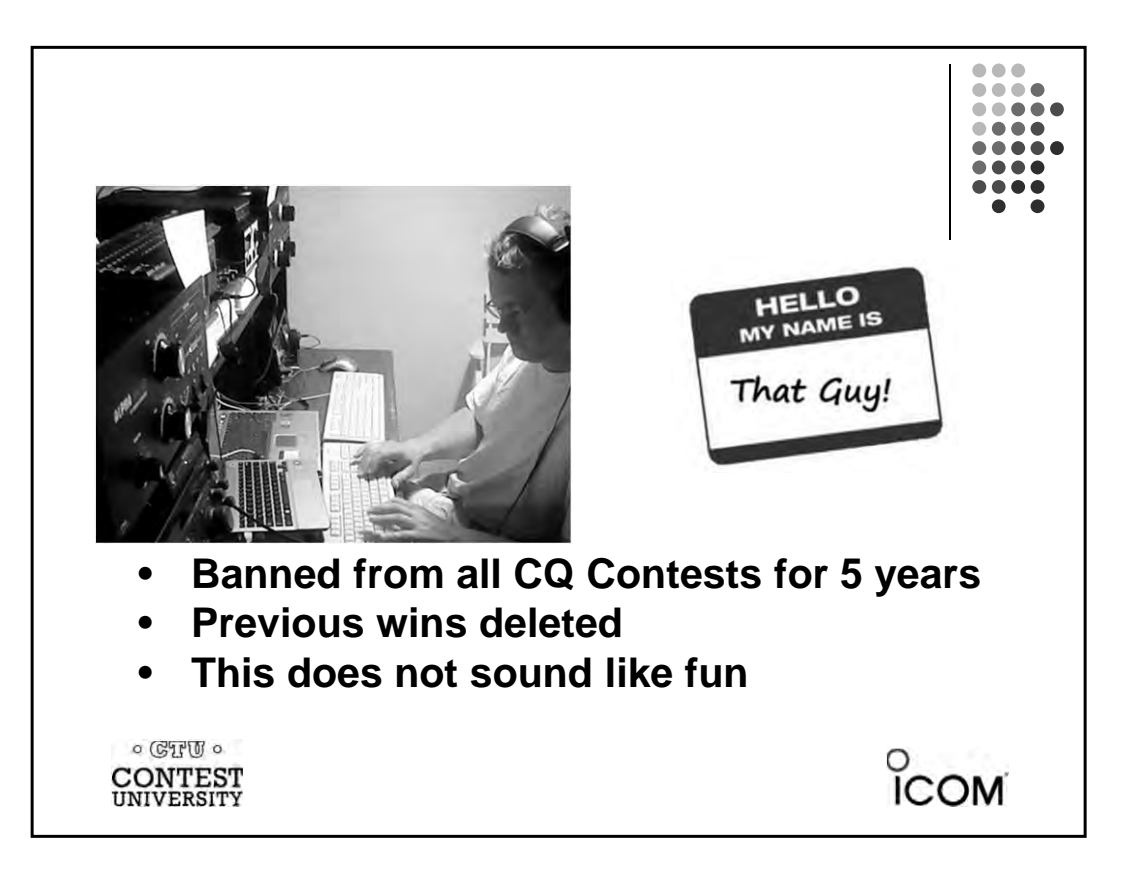

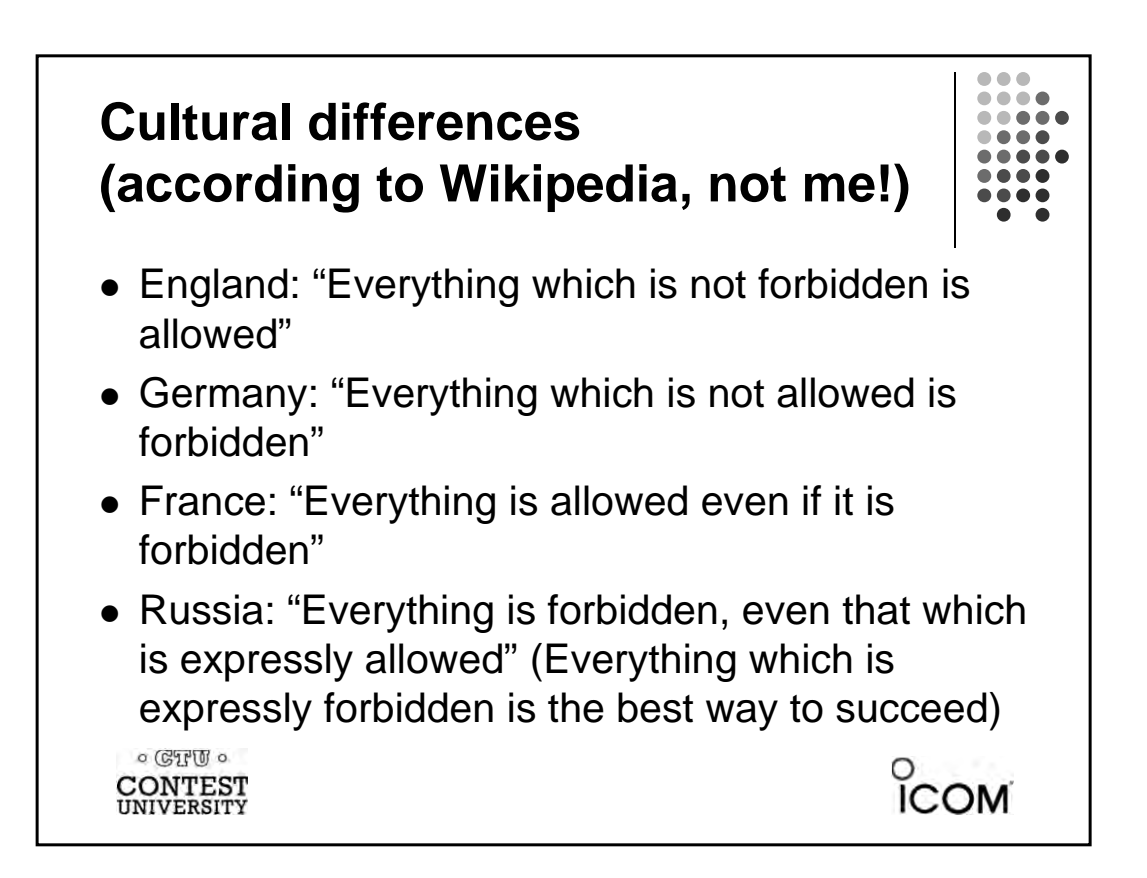

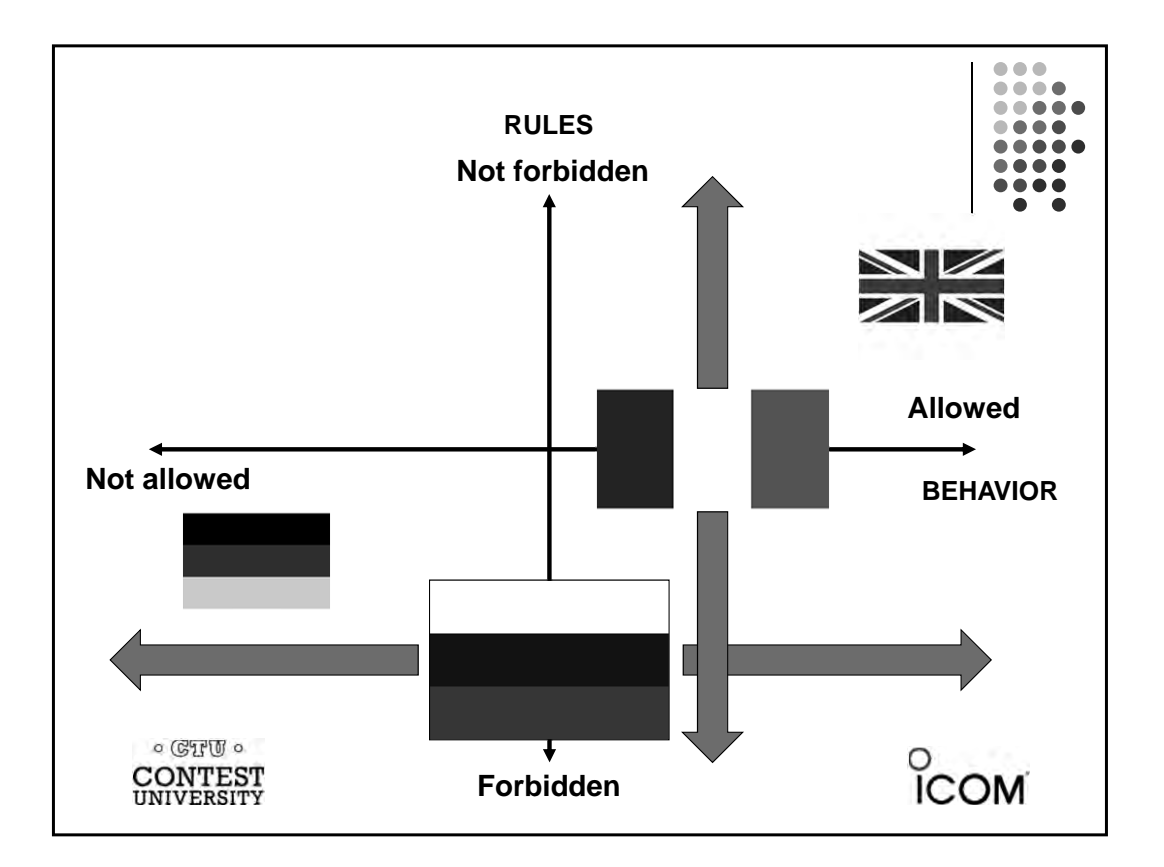

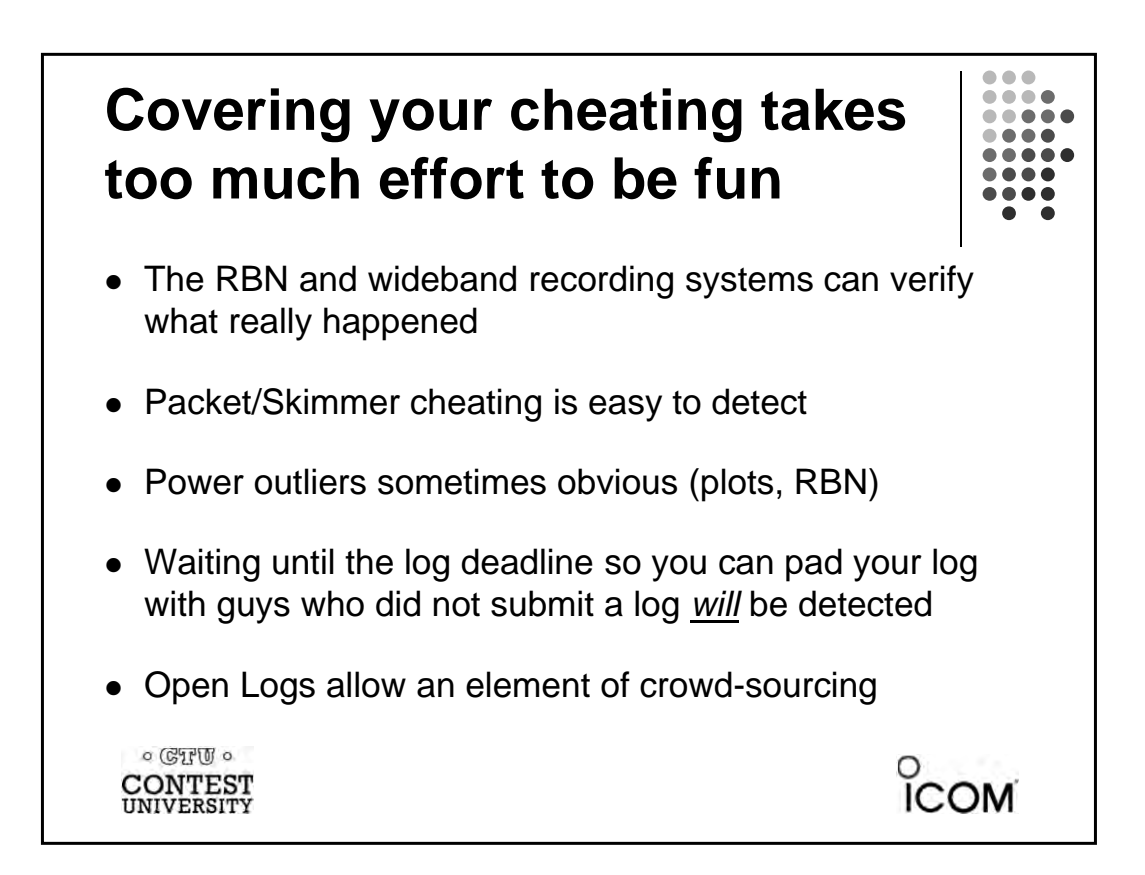

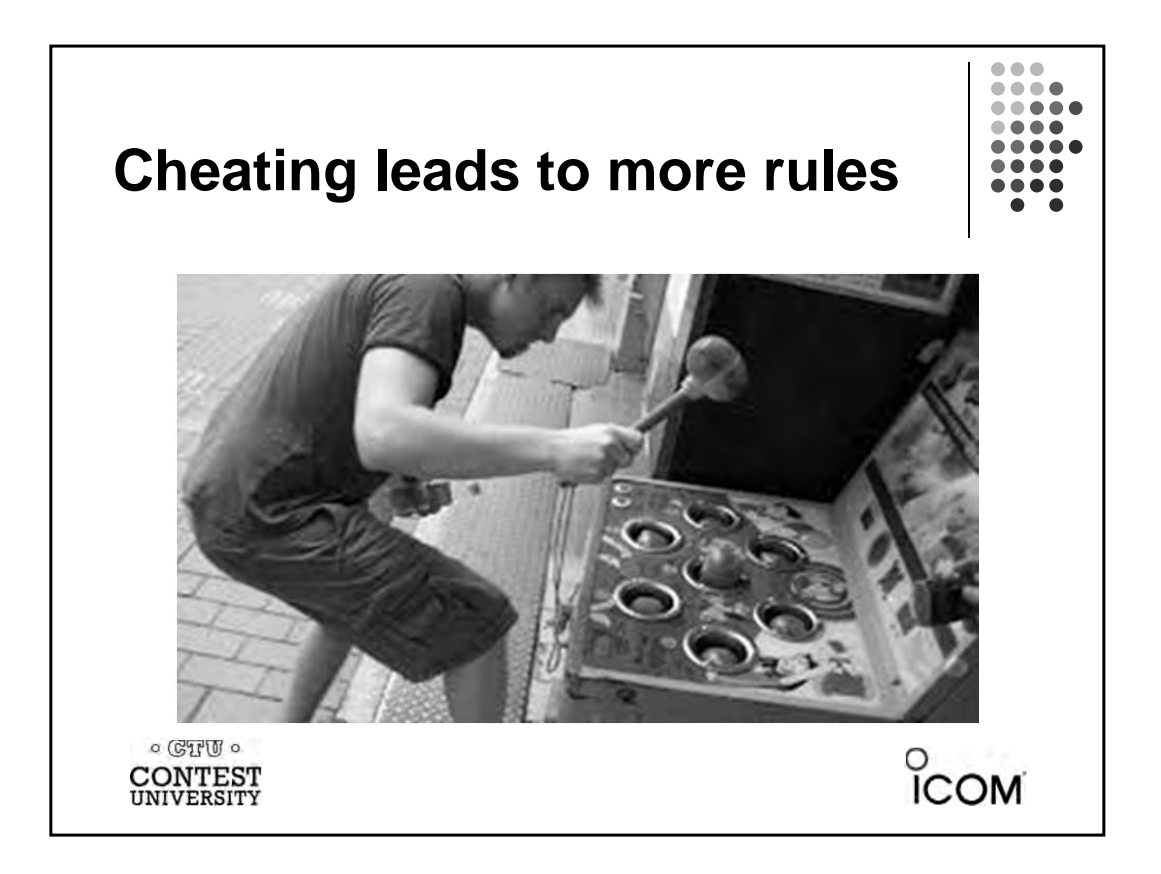

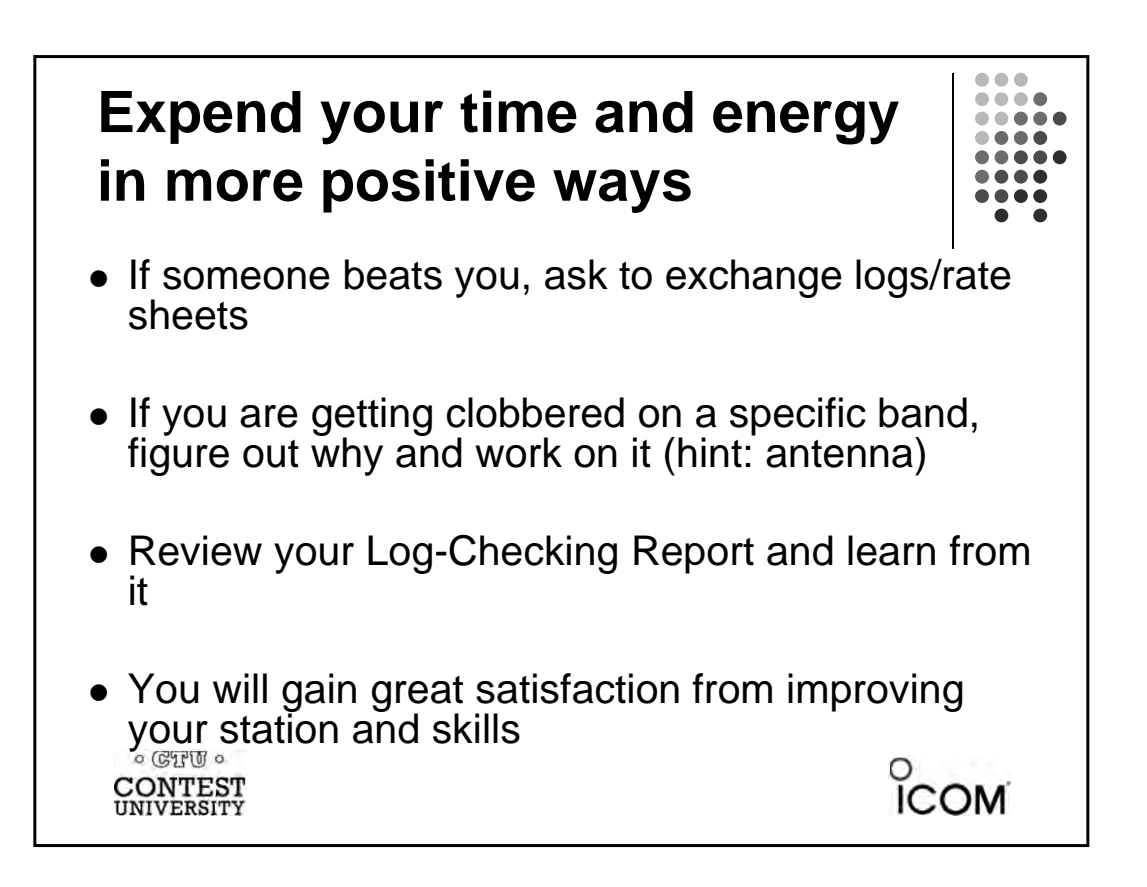

# **Applying Positive Peer Pressure to a Suspected Cheater**

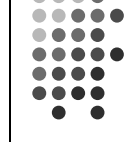

 $\degree$ COM

 $\bullet$   $\bullet$   $\bullet$ . . . .

- Be aware of your motives
	- Is it personal?
	- If necessary, enlist others to help deliver the message
- $\bullet$  Give the benefit of the doubt
	- They may not realize what they are doing is against the rules
- Choose the right time
	- Can they listen without feeling attacked?
- Don't be angry or accusatory
	- $\bullet$  Treat the issue as a mistake, not a crime
	- Focus on actions, not character
- $\bullet$  Be there
	- People cheat because they see others get away with it
	- Not confronting the problem hurts everyone

 $\circ$  ( $G$   $H$   $U$   $\circ$ **CONTEST** UNIVERSITY

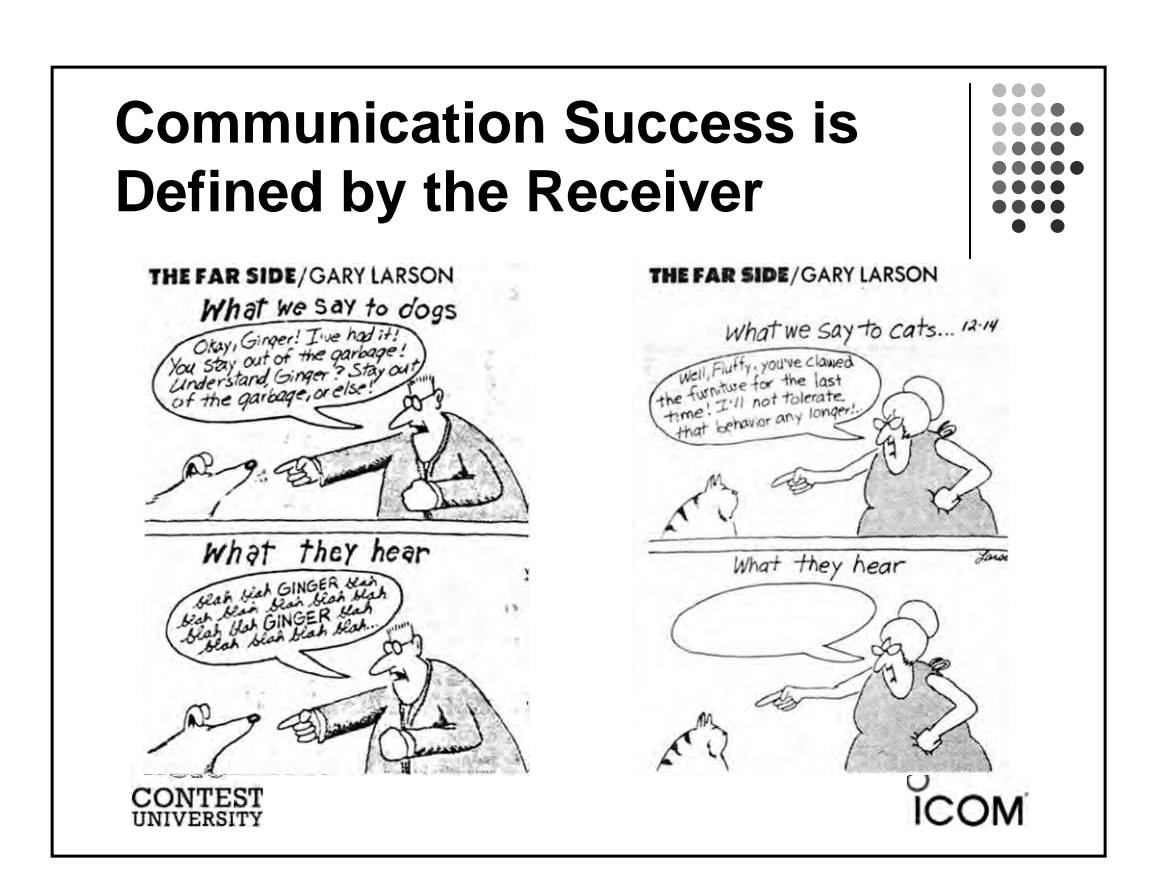

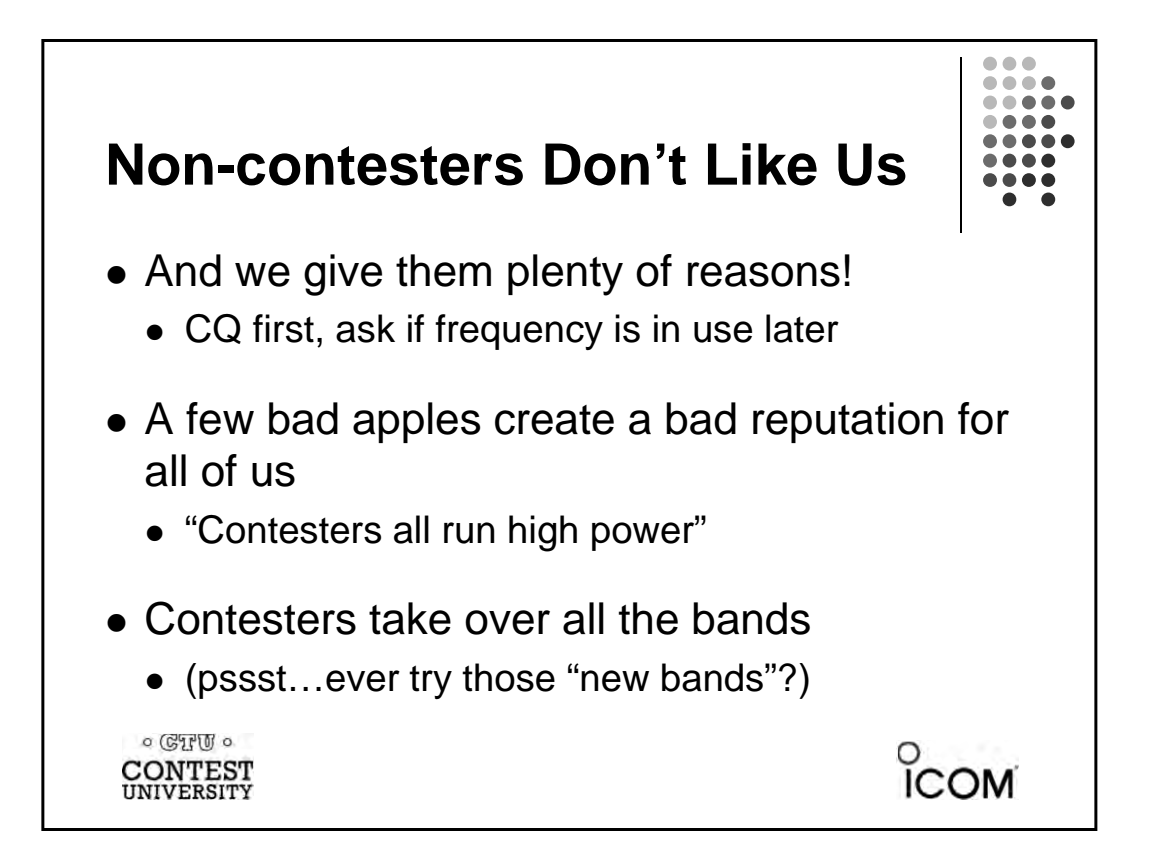

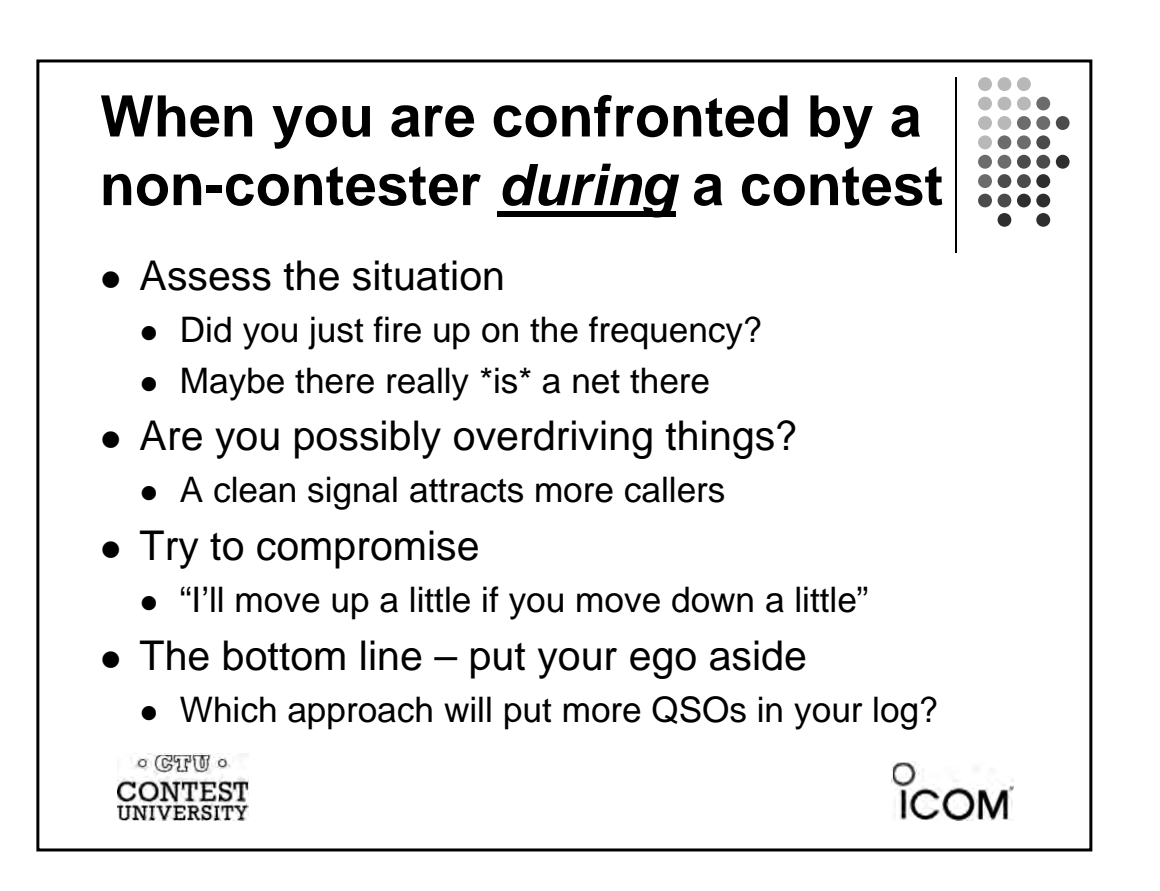

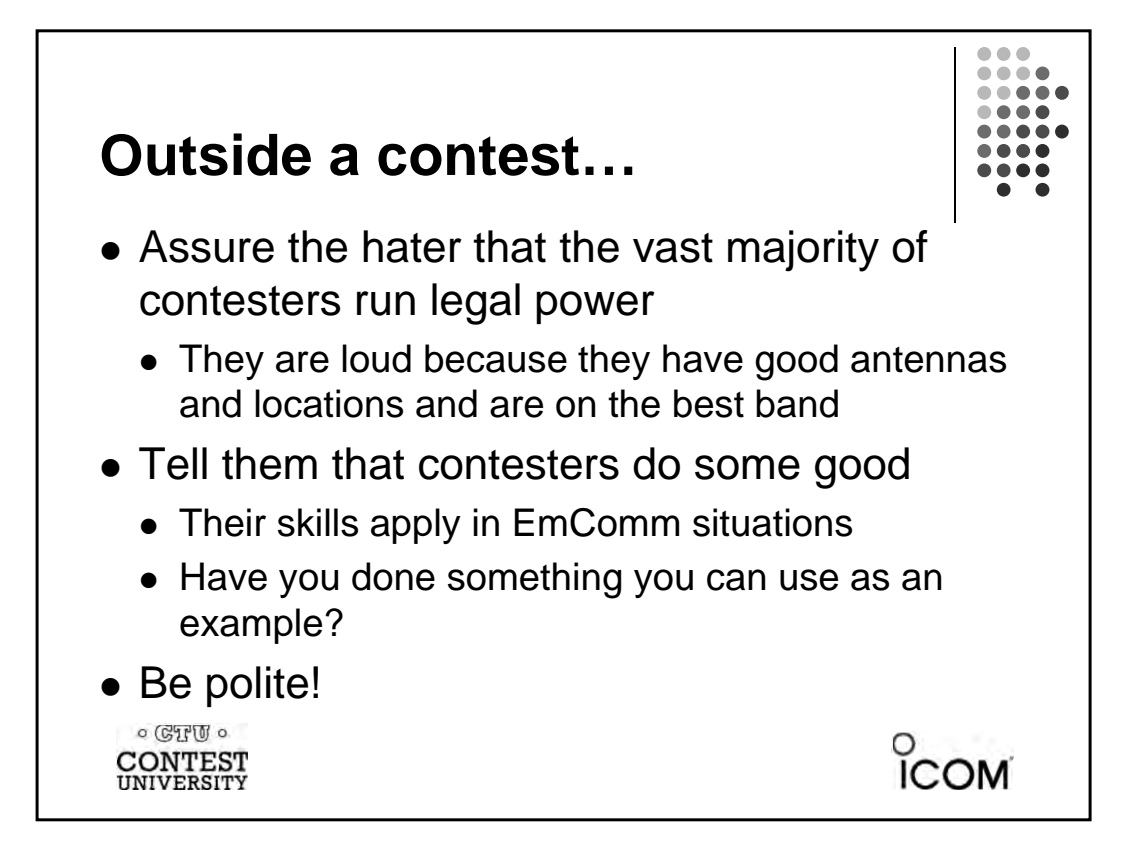

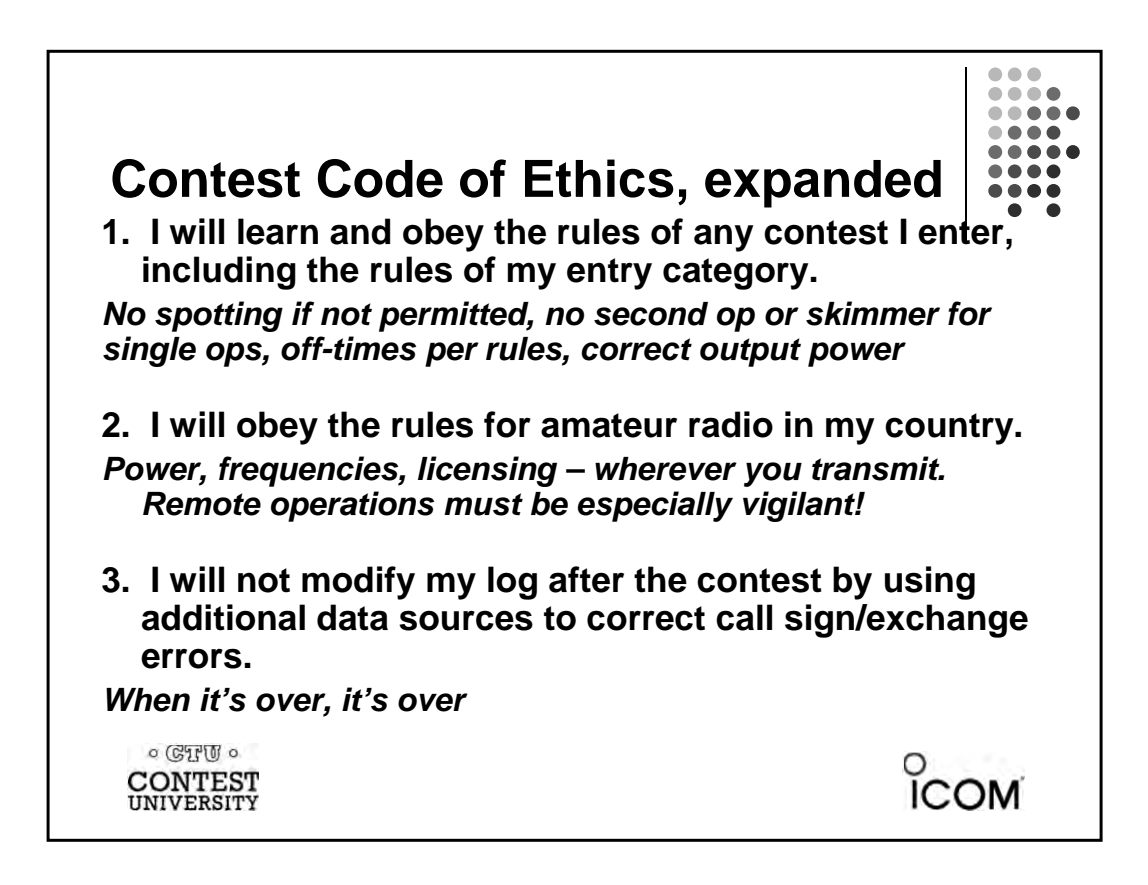

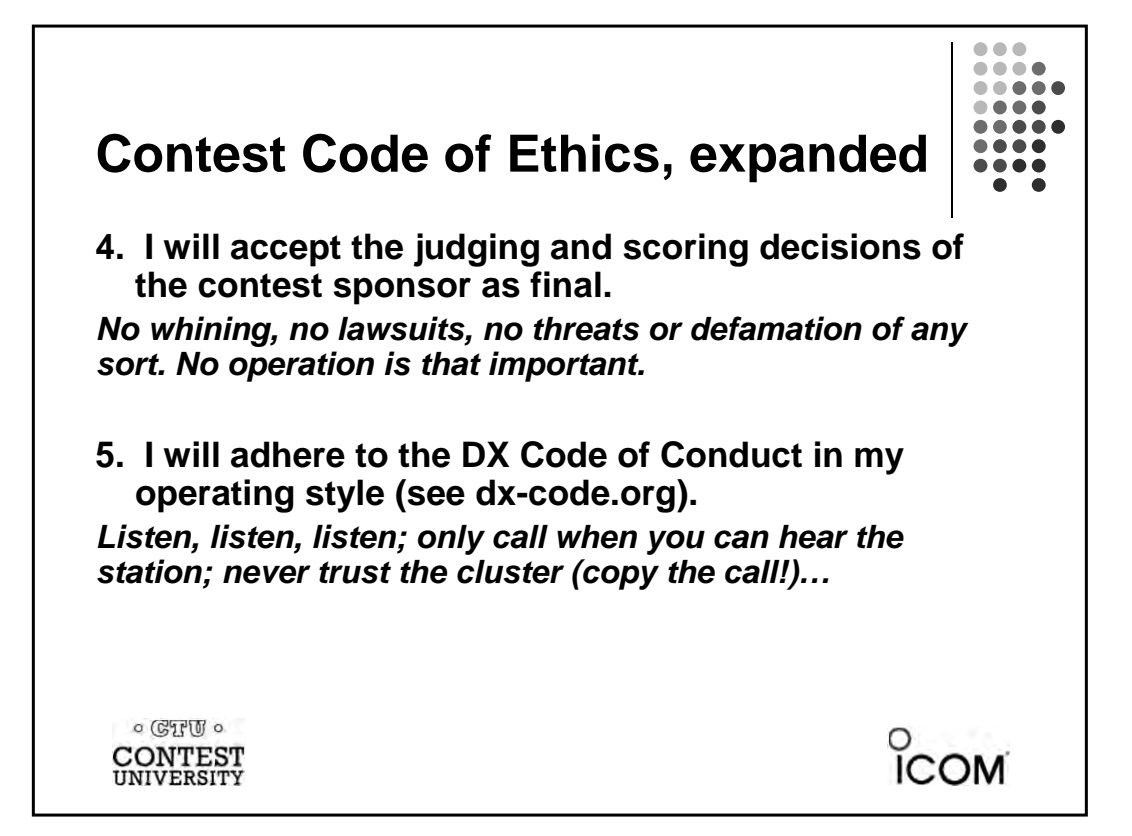

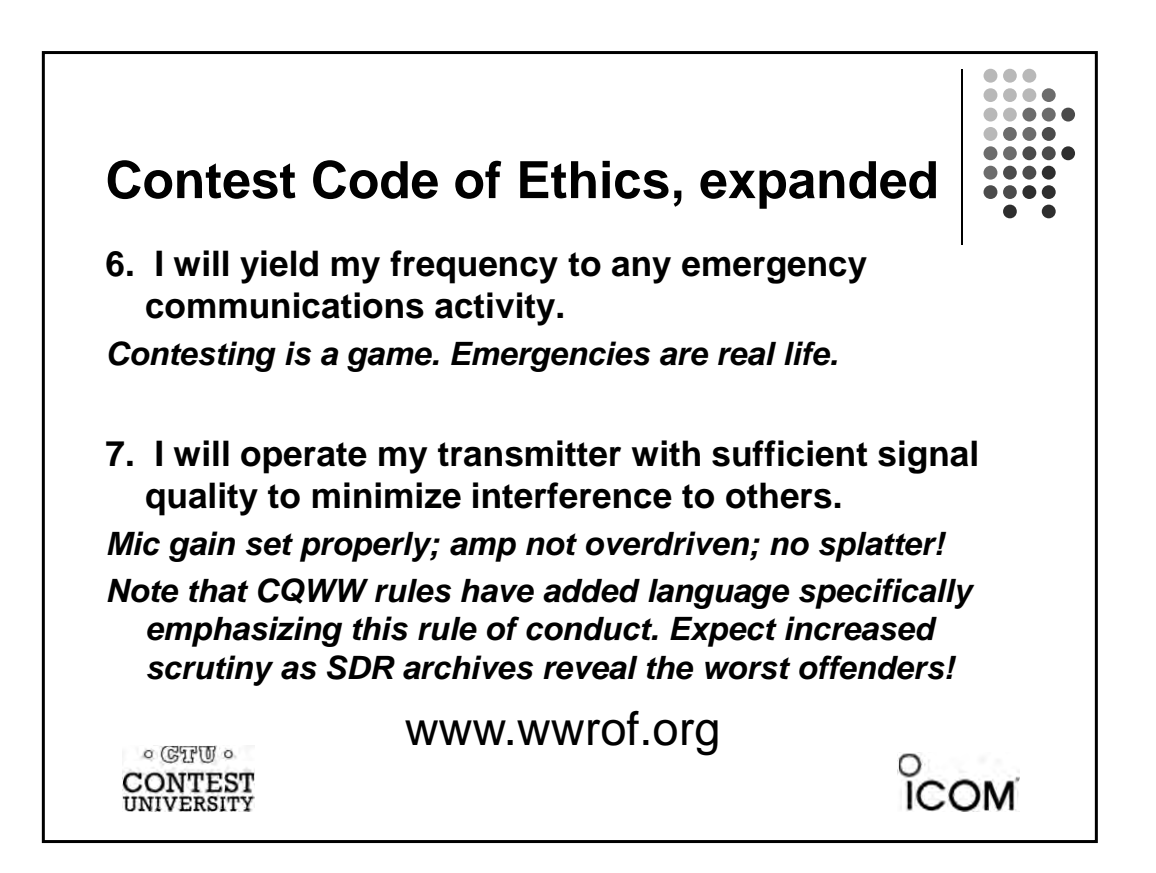
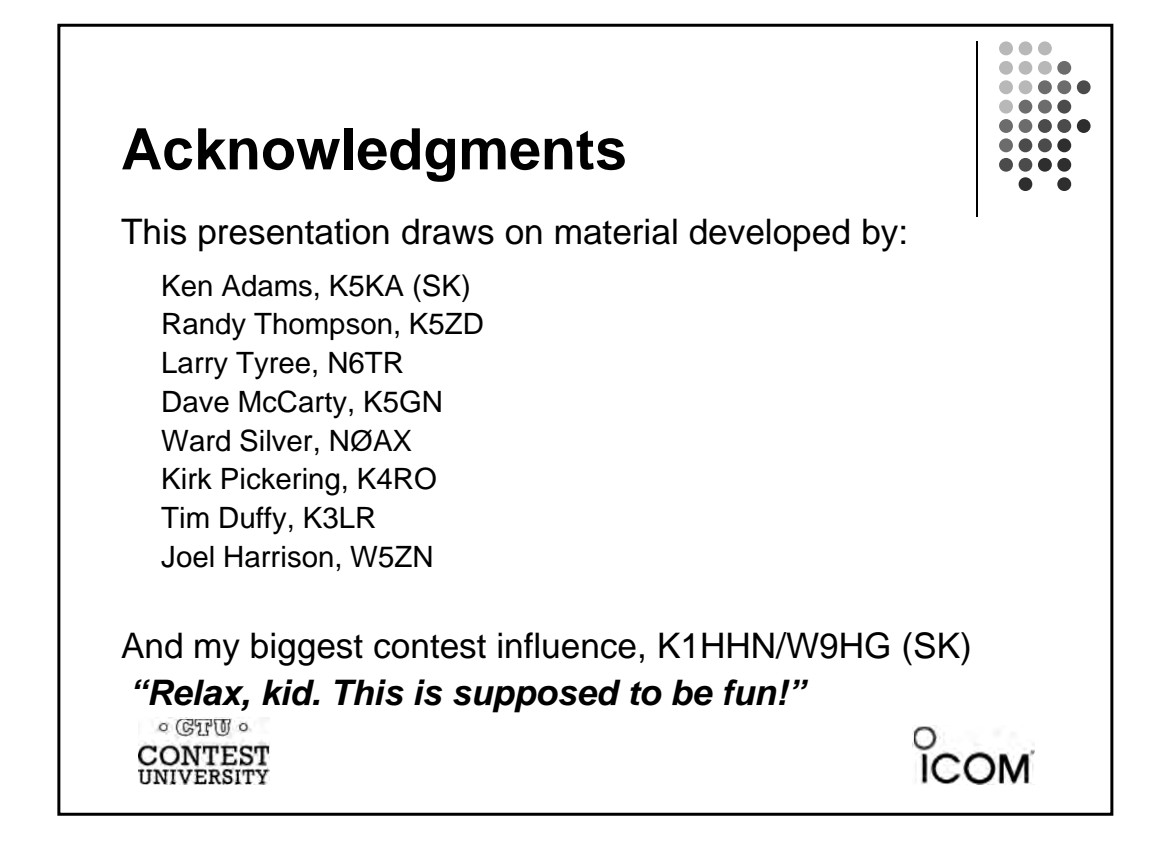

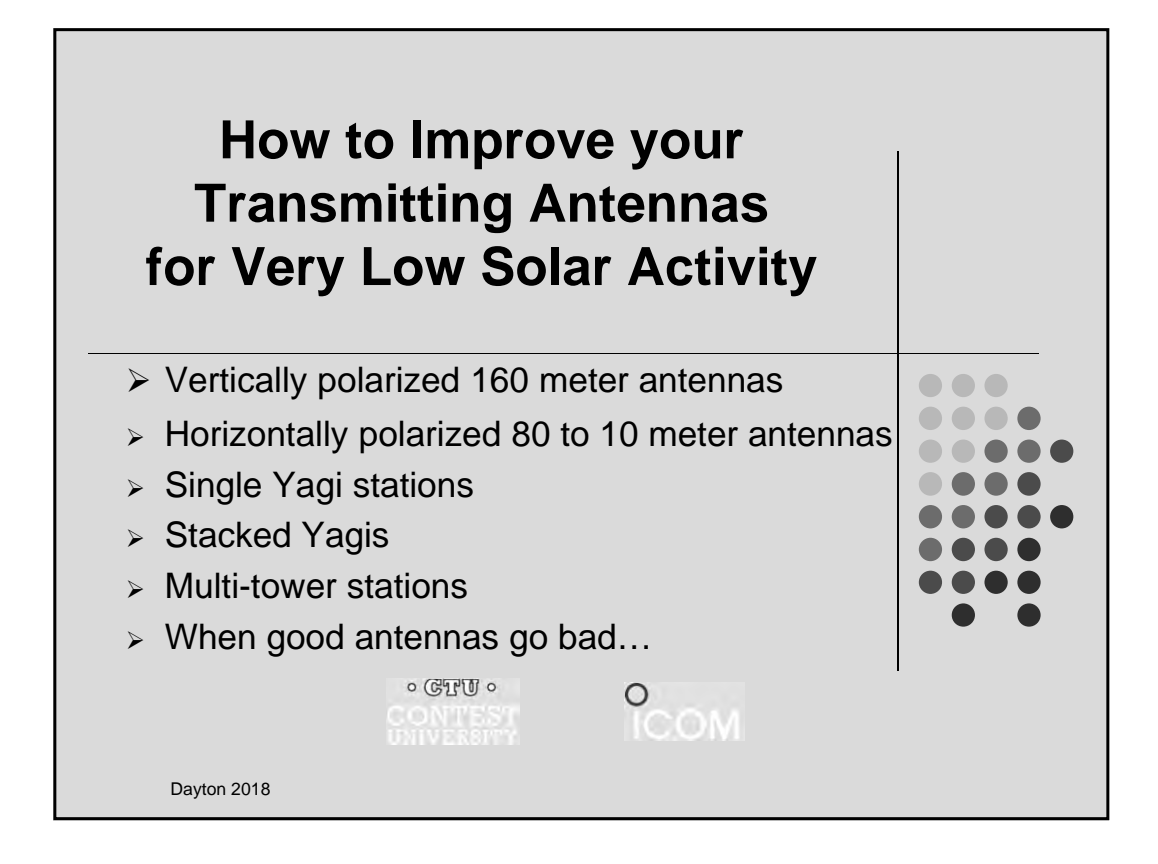

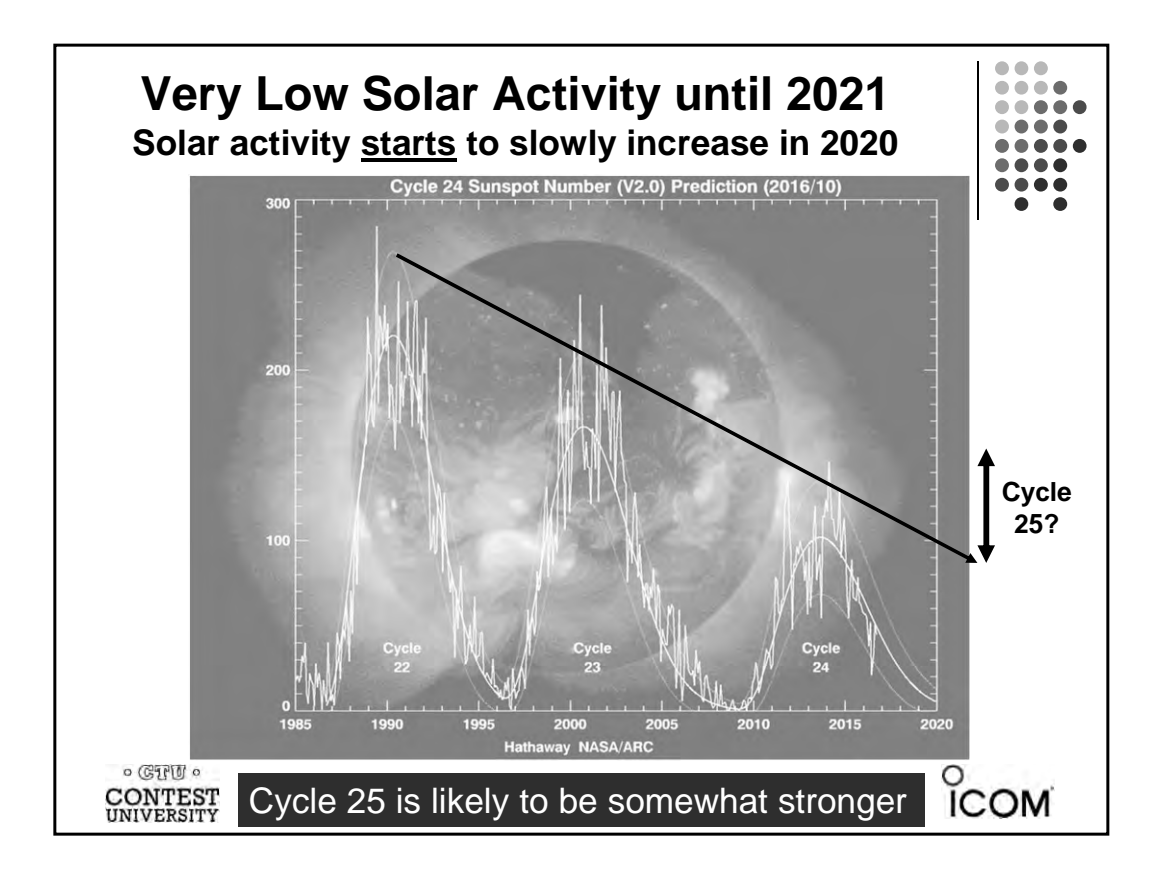

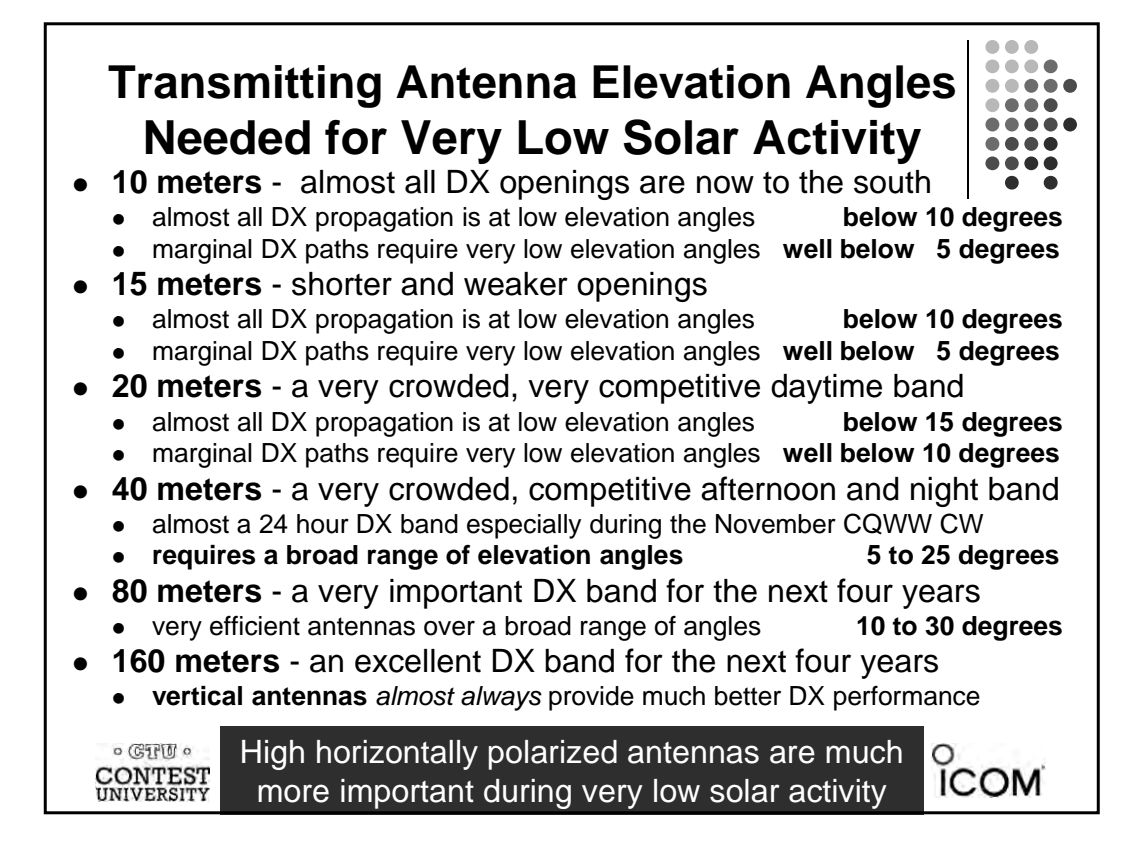

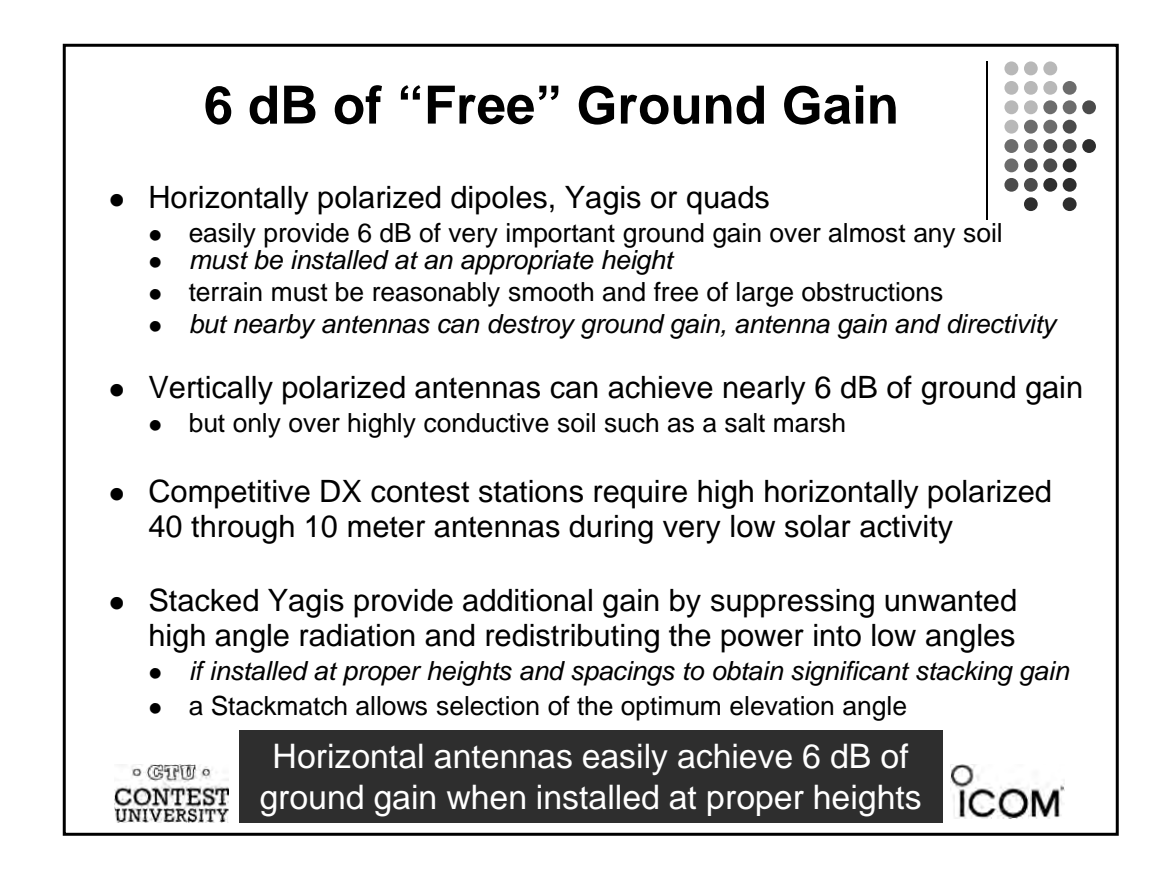

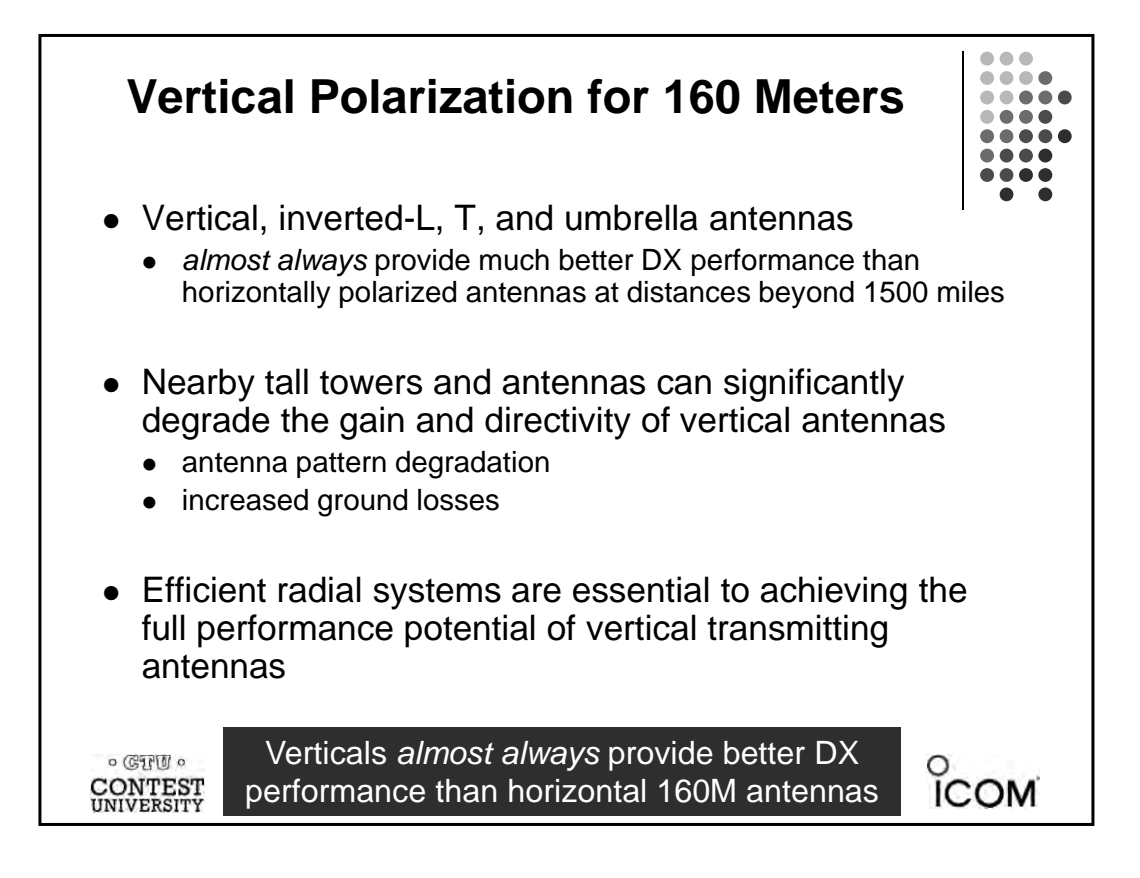

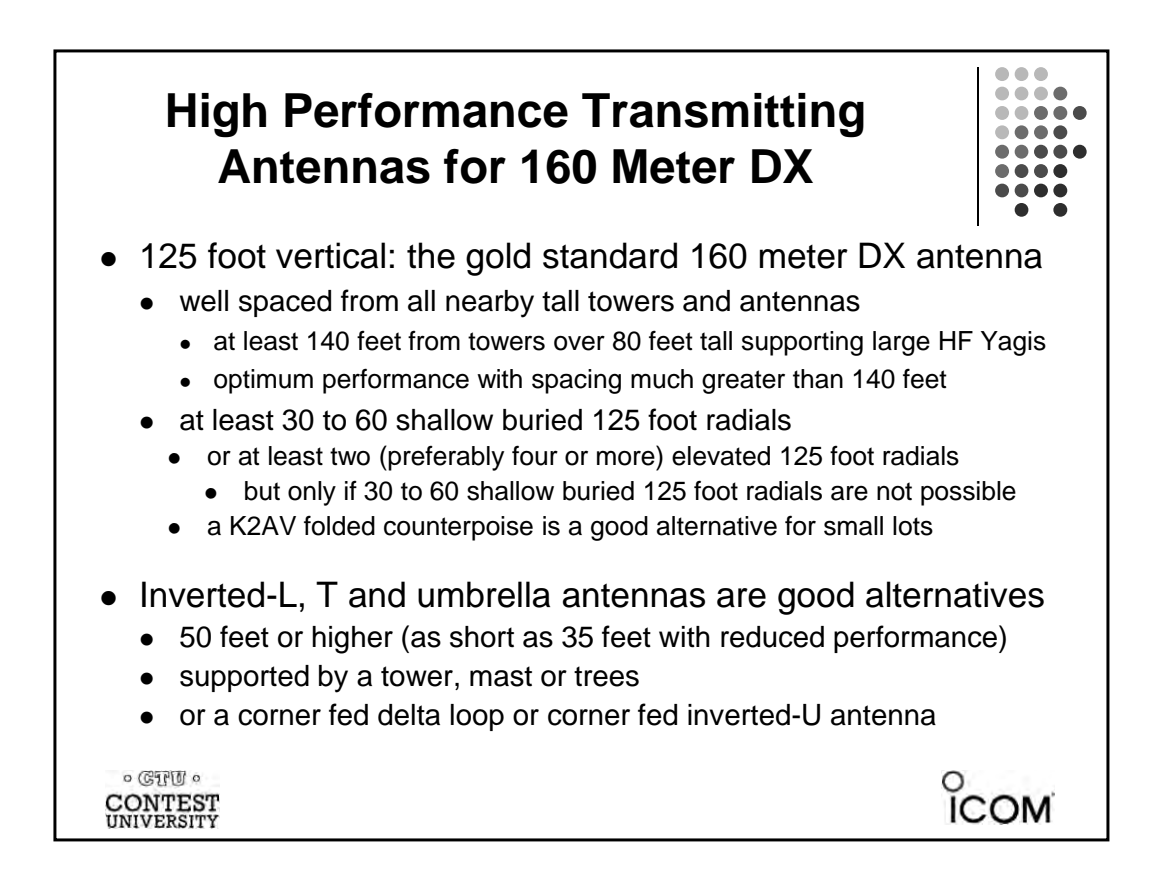

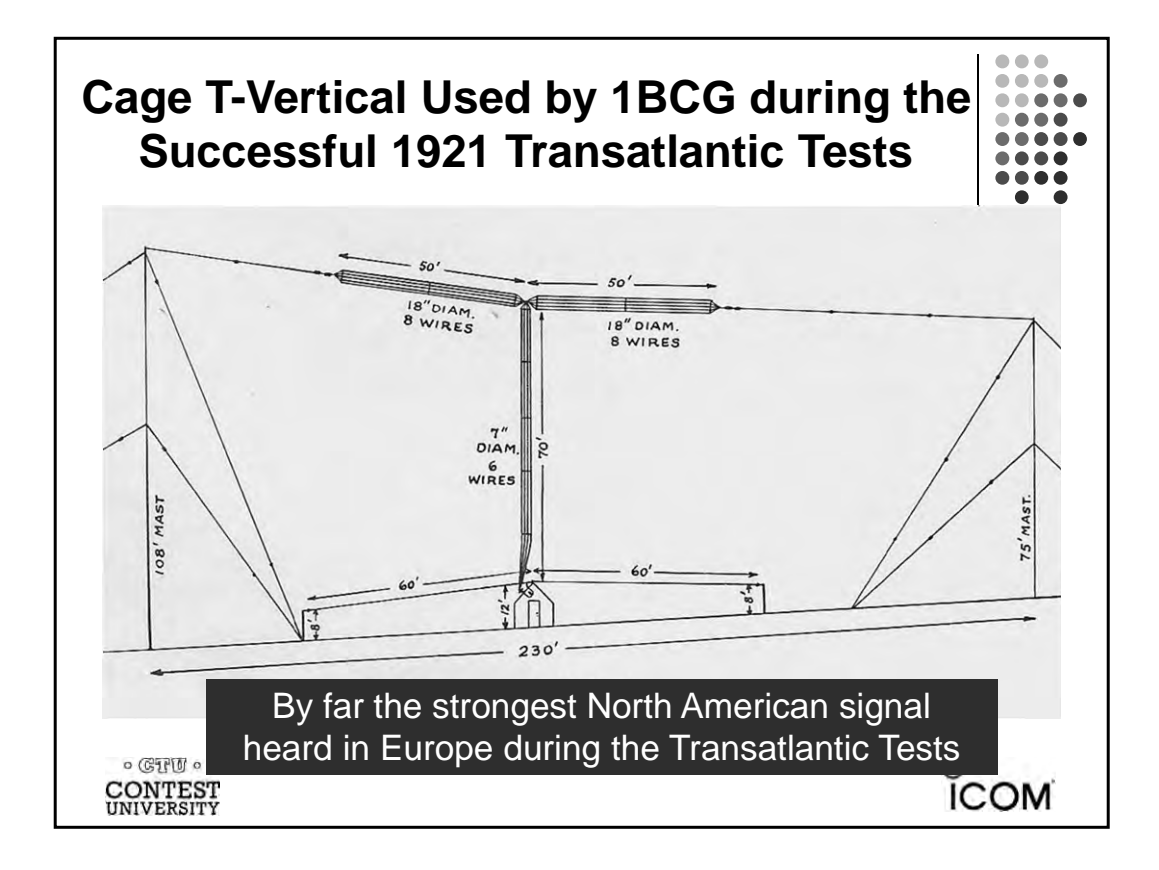

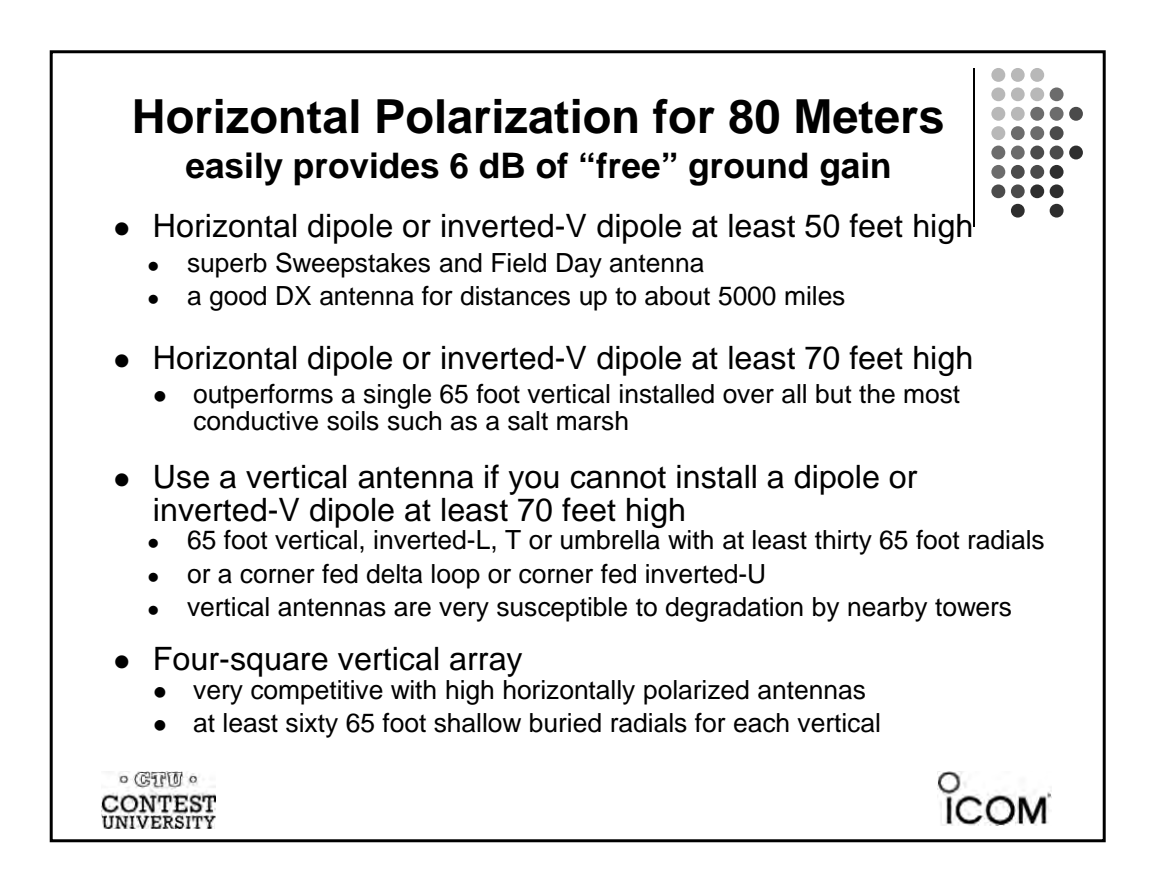

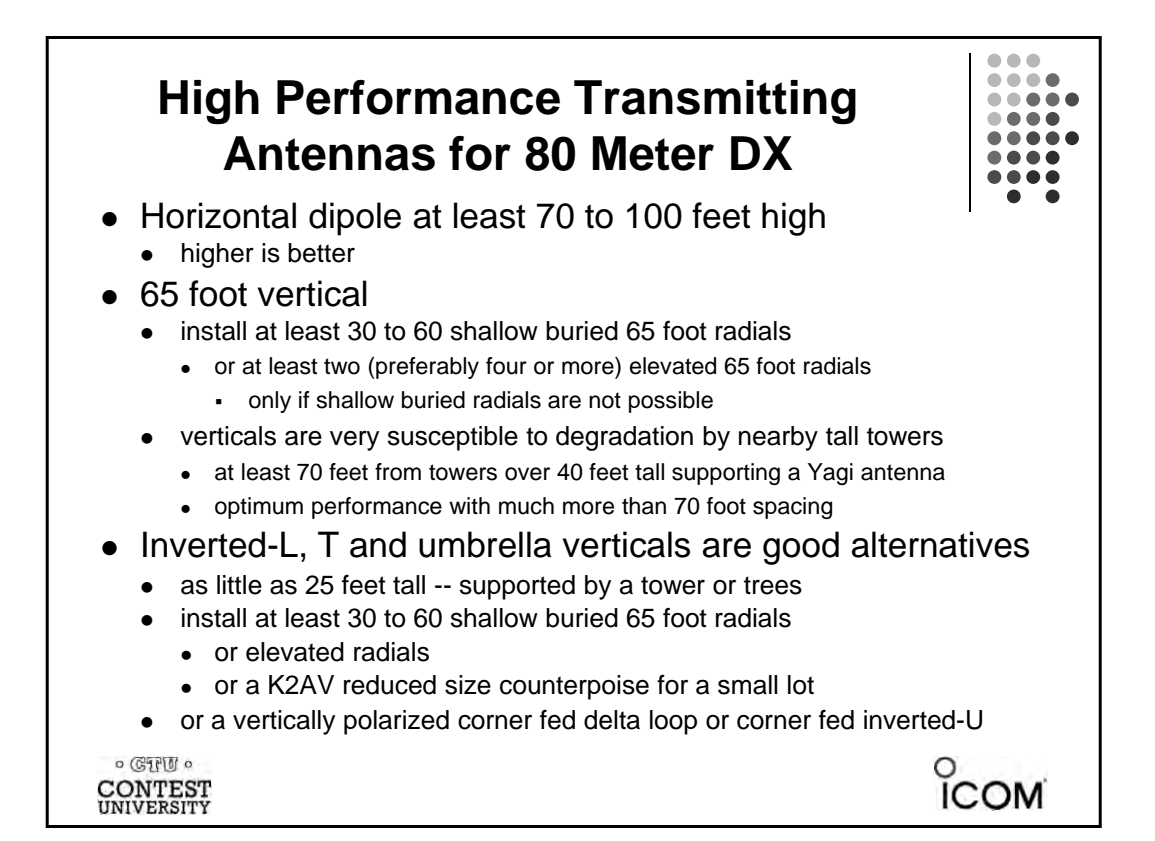

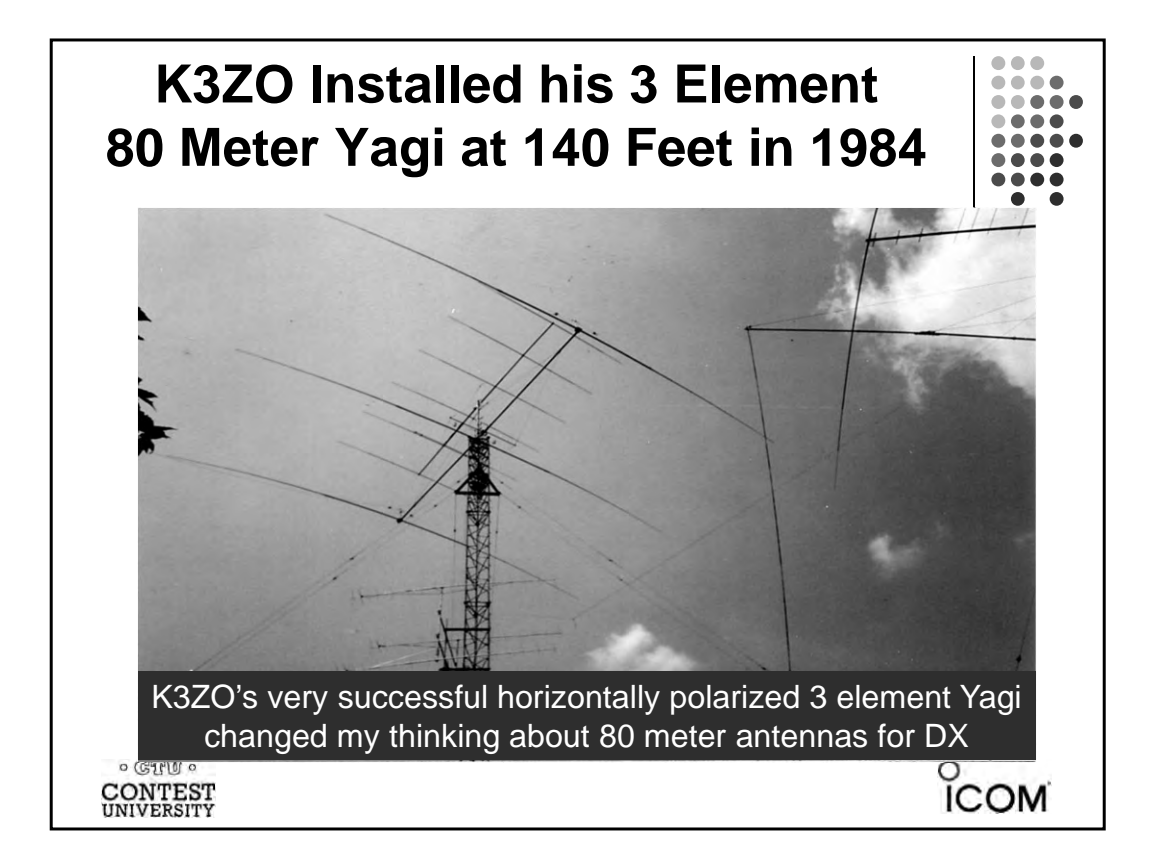

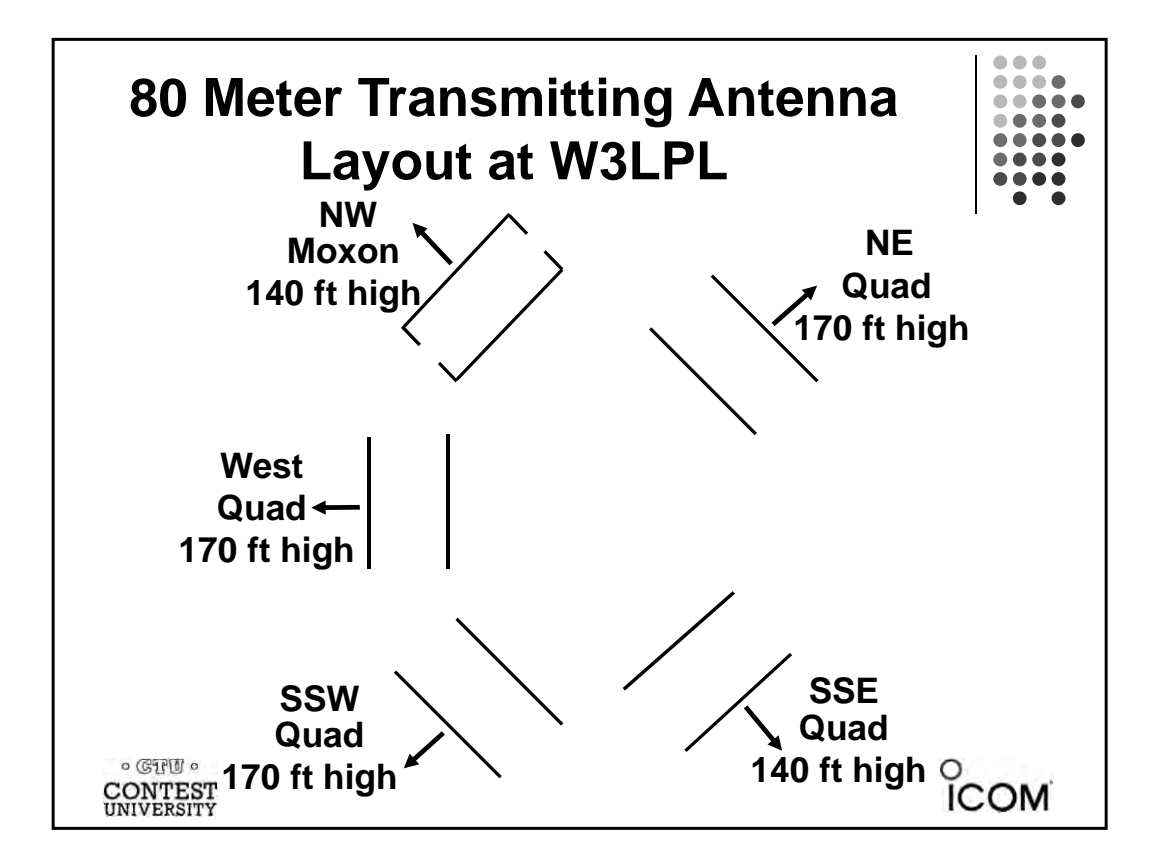

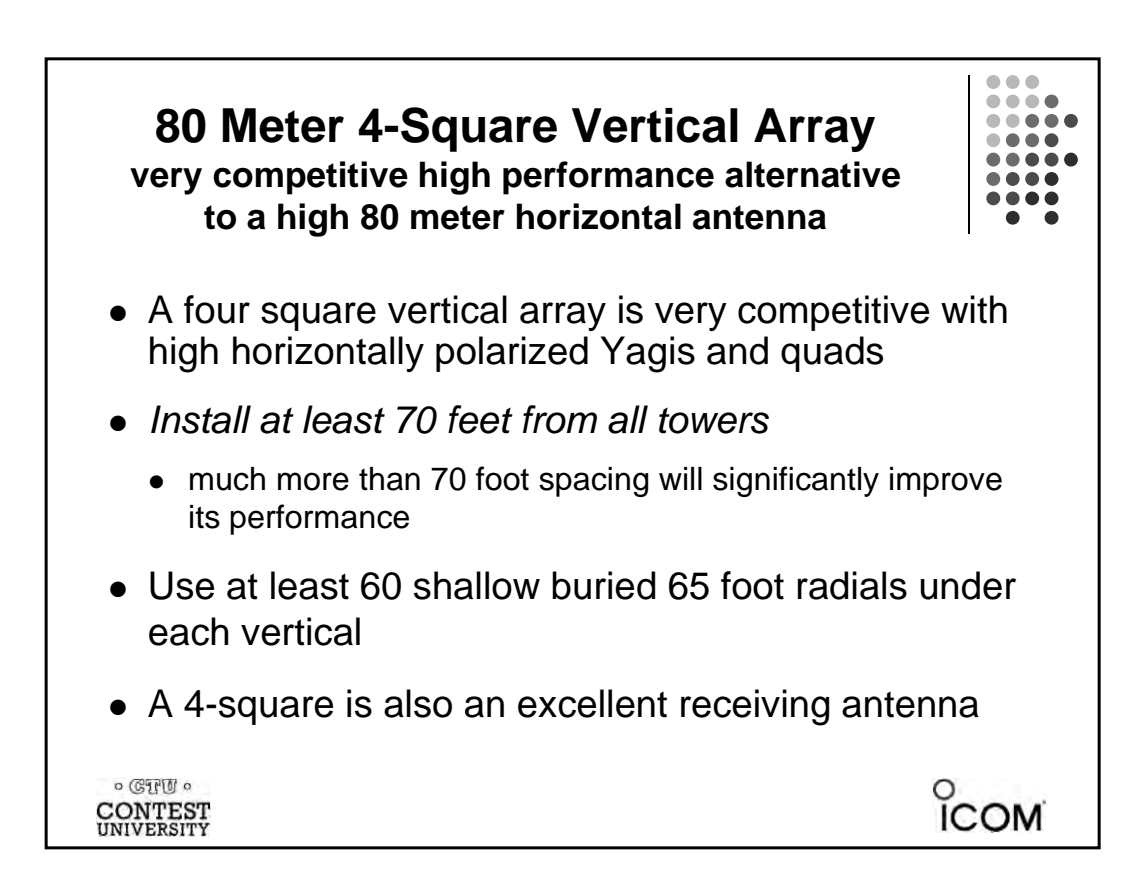

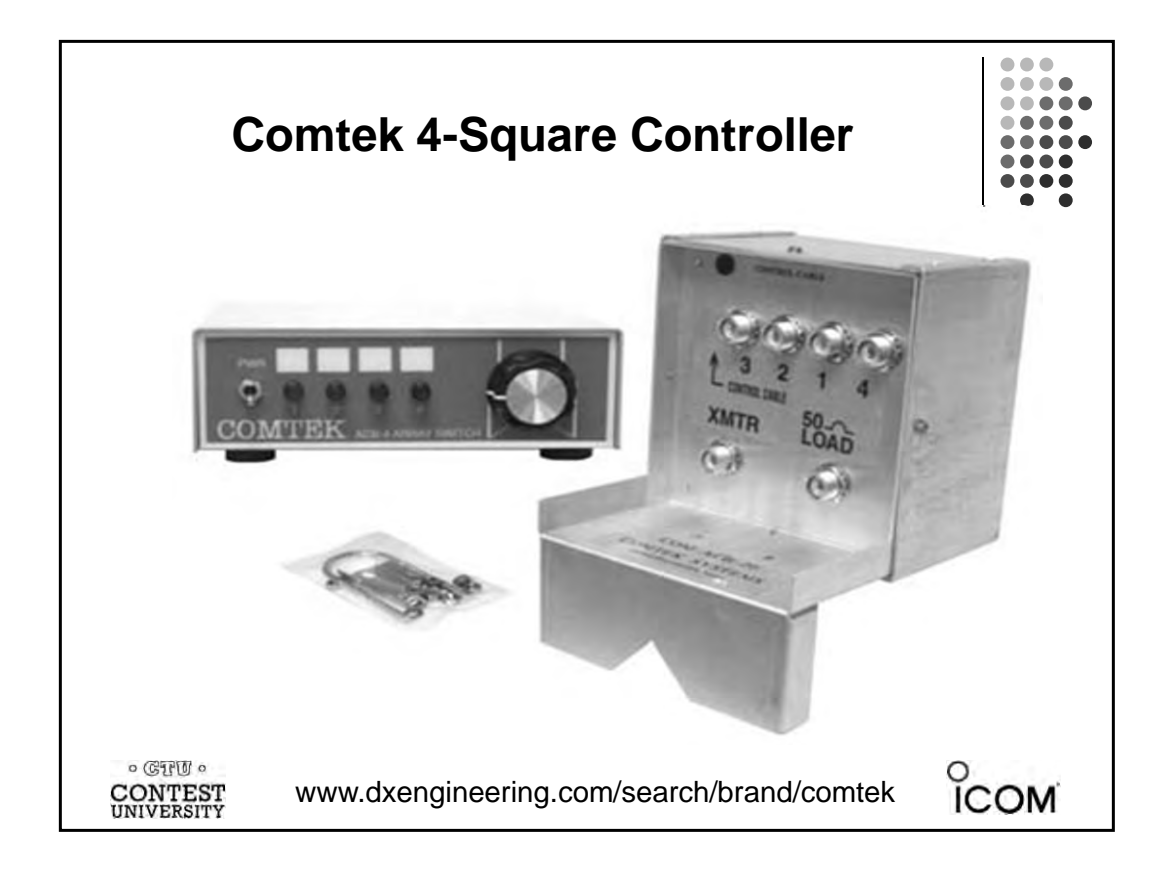

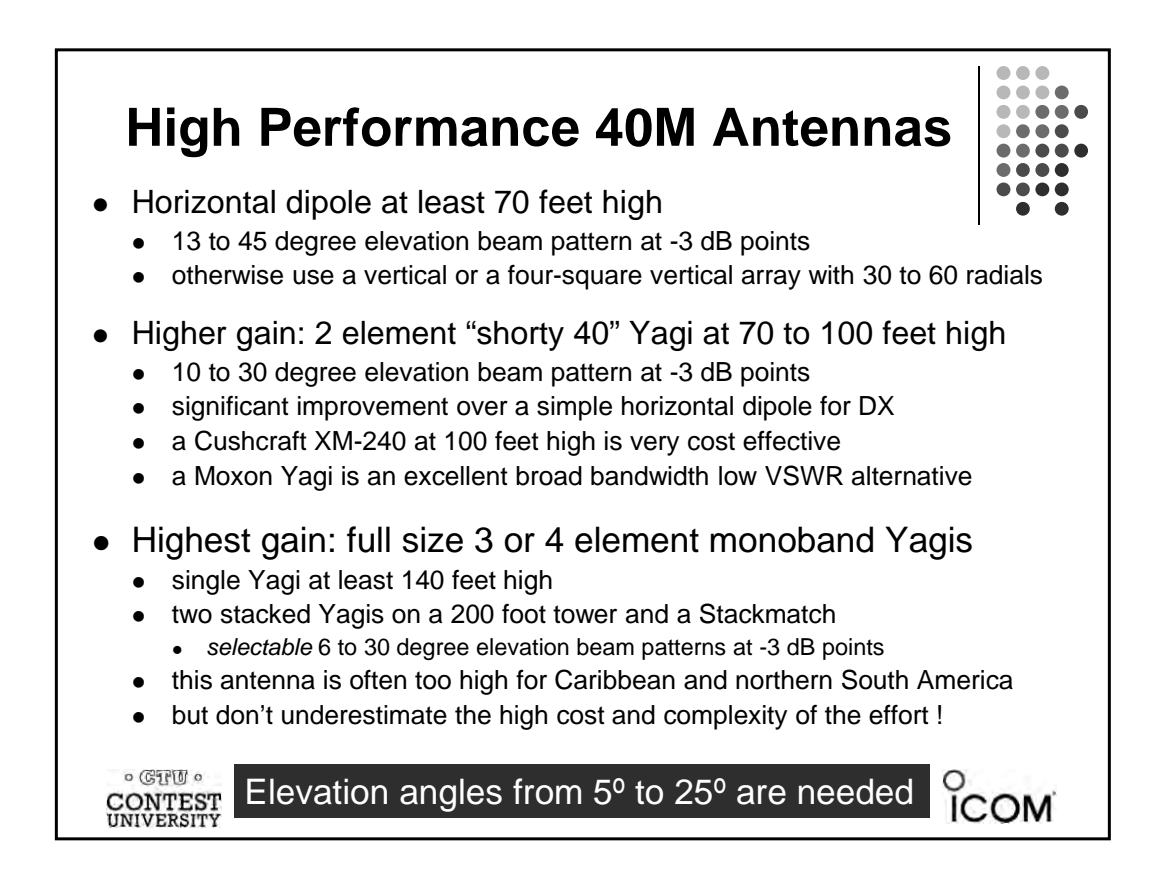

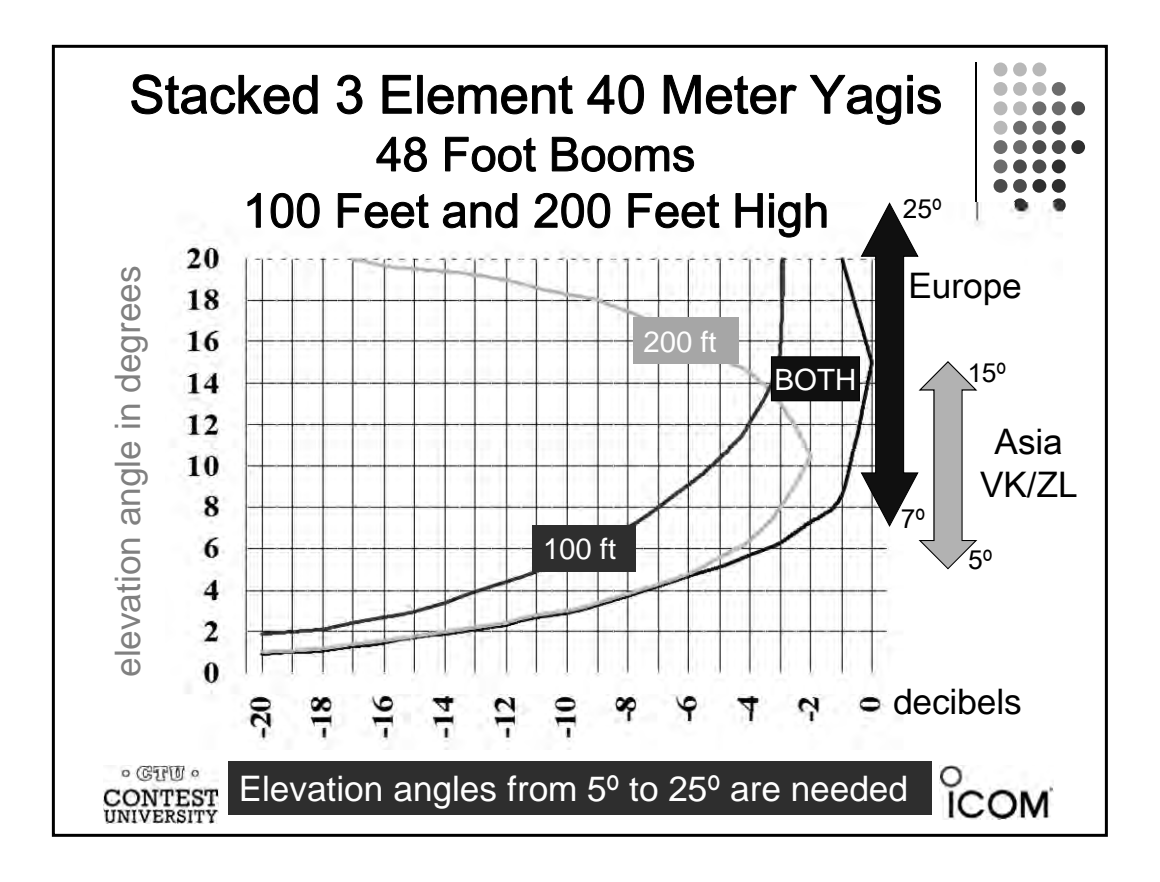

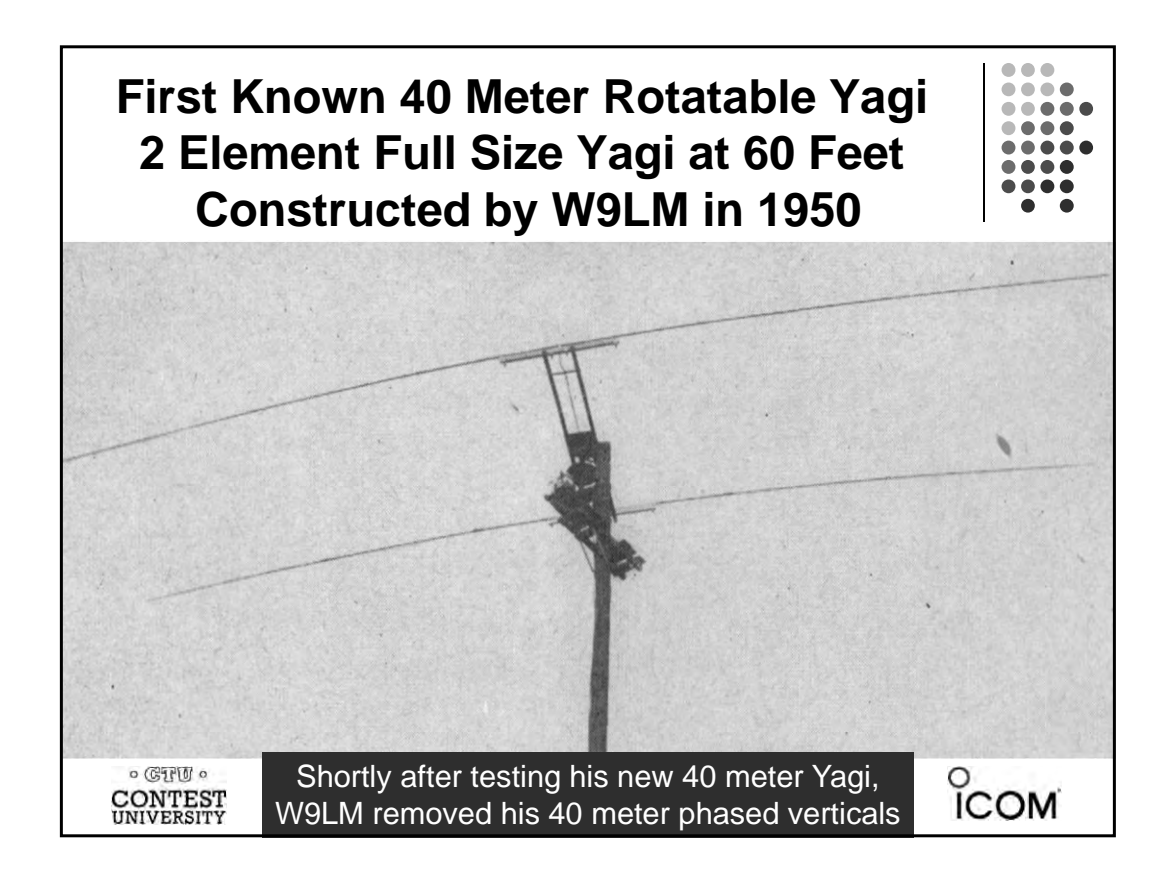

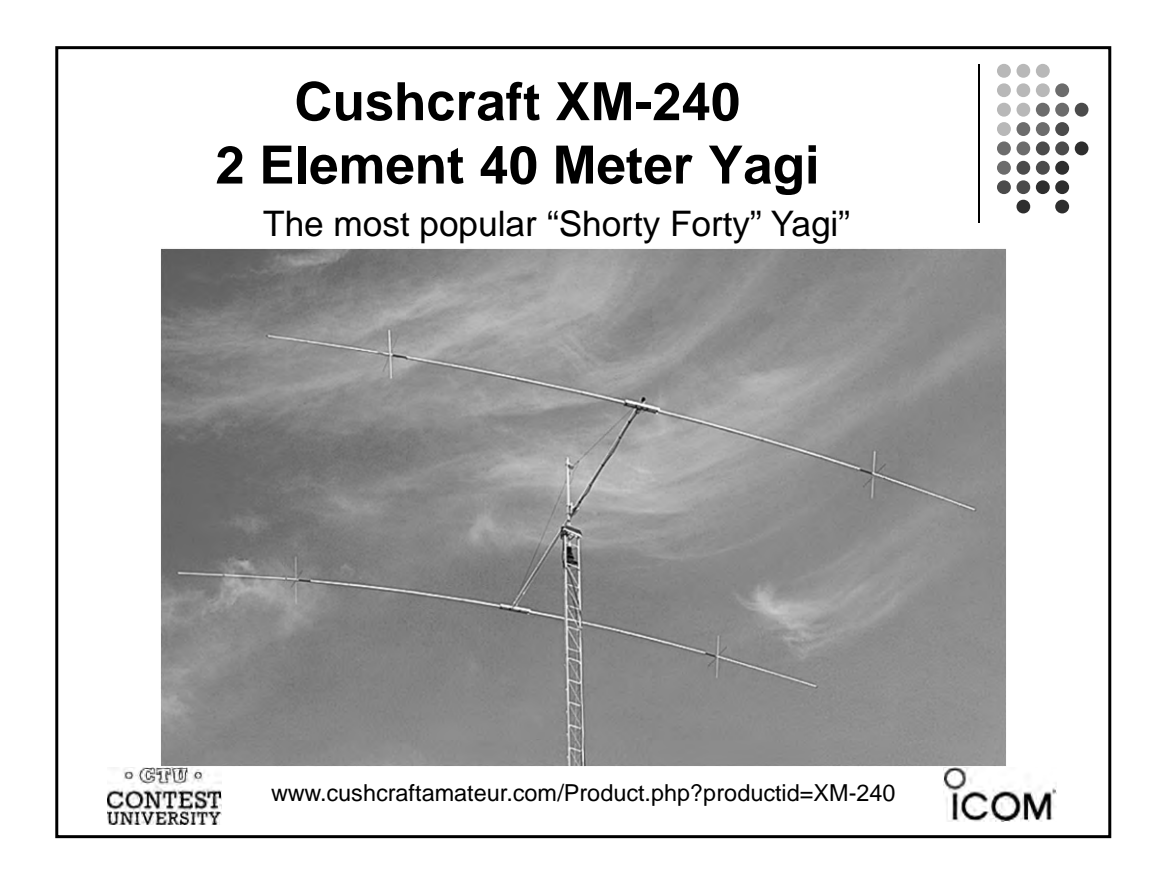

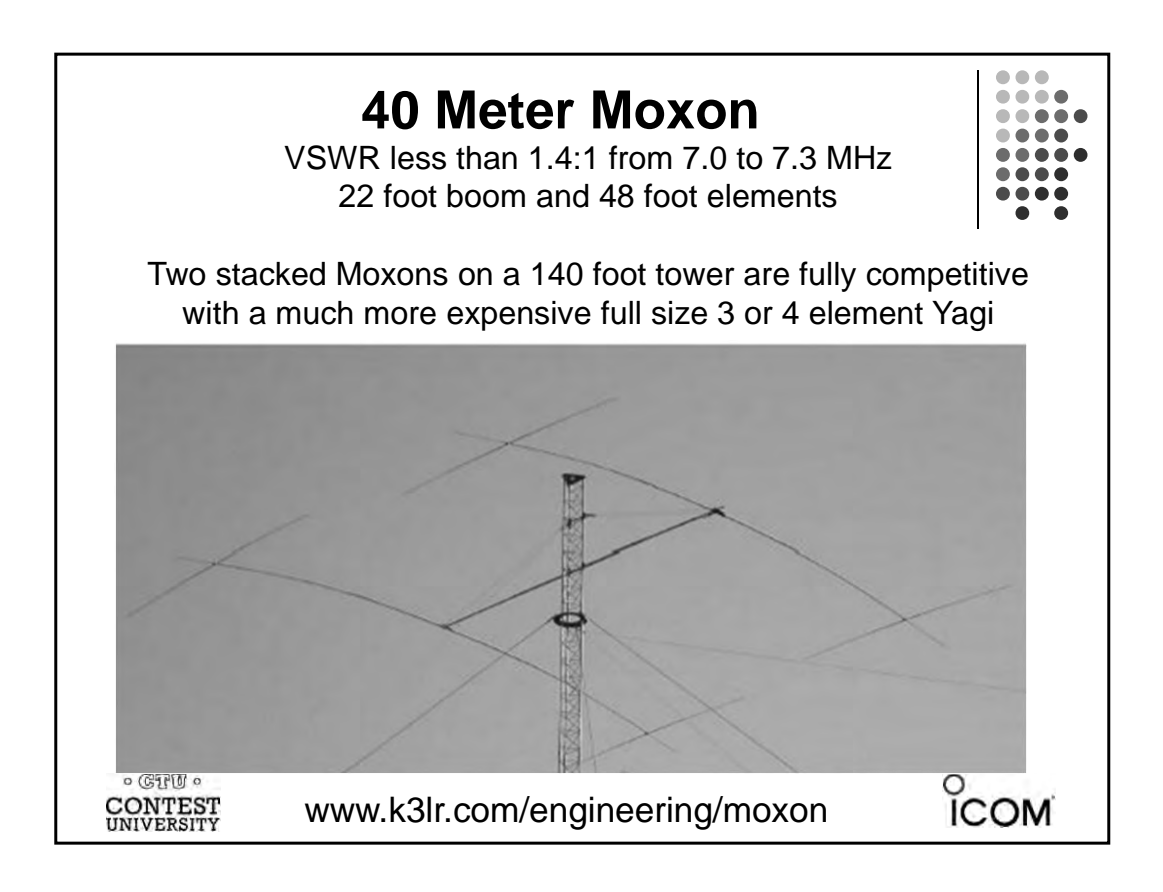

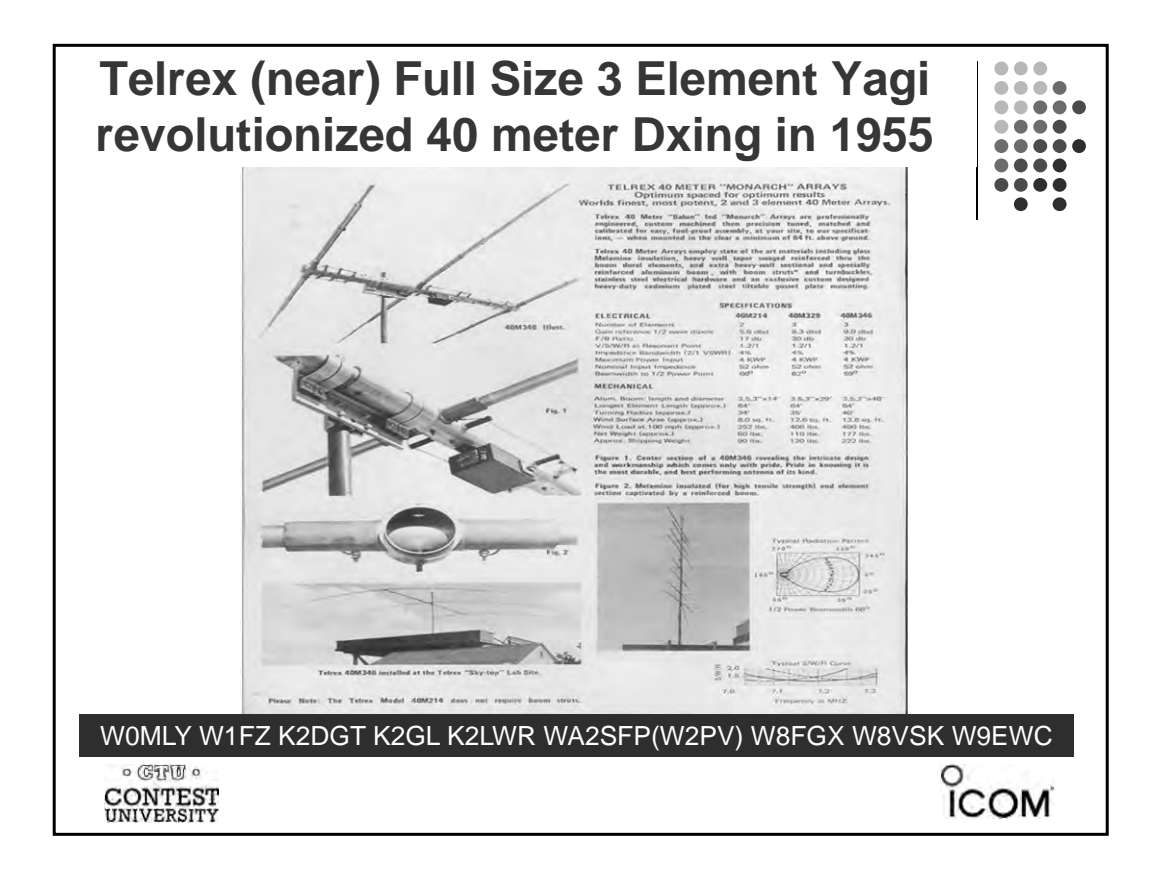

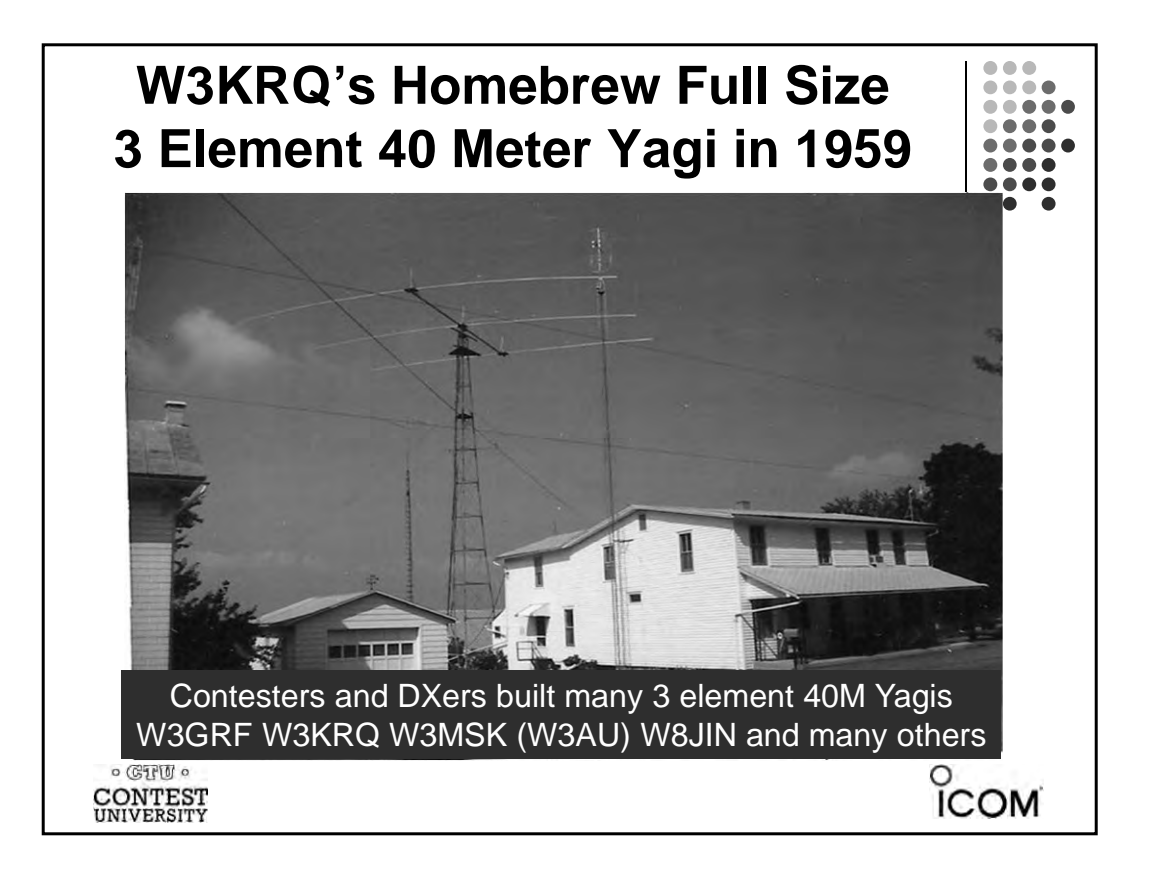

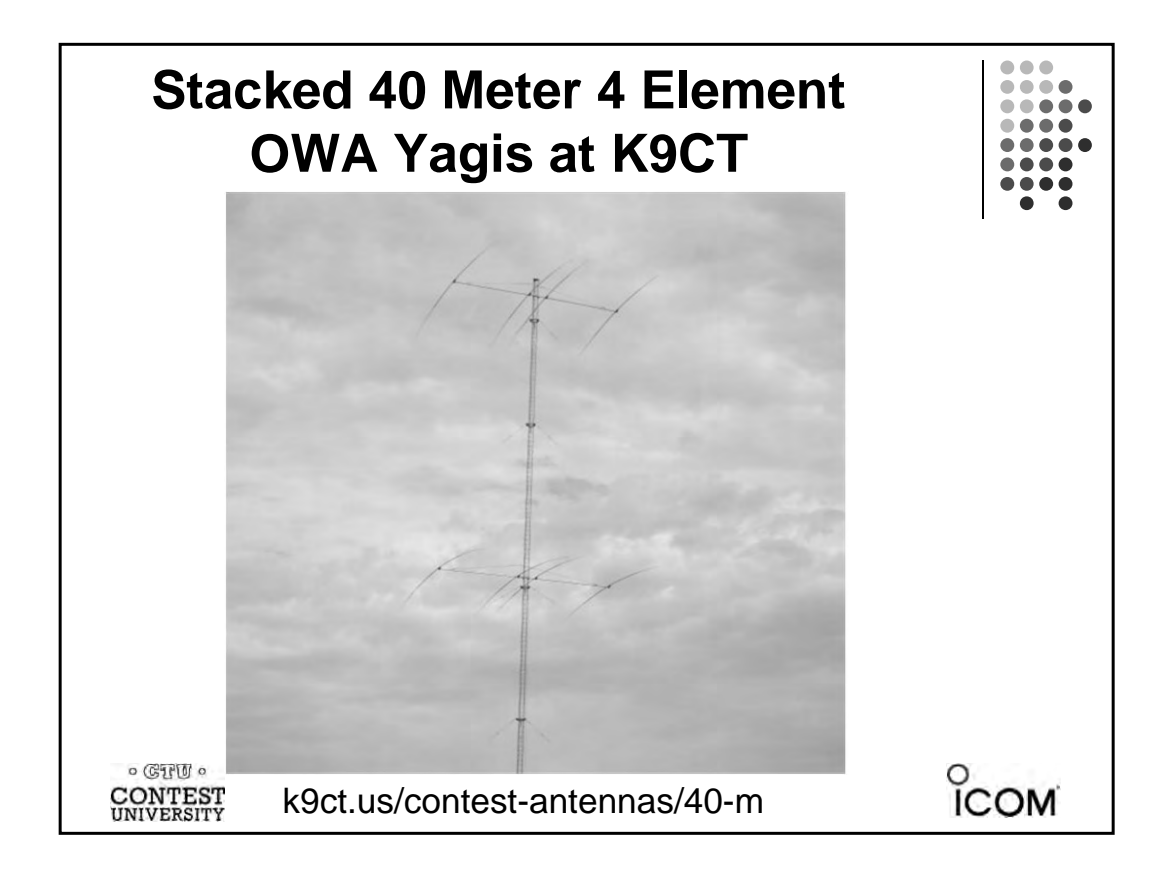

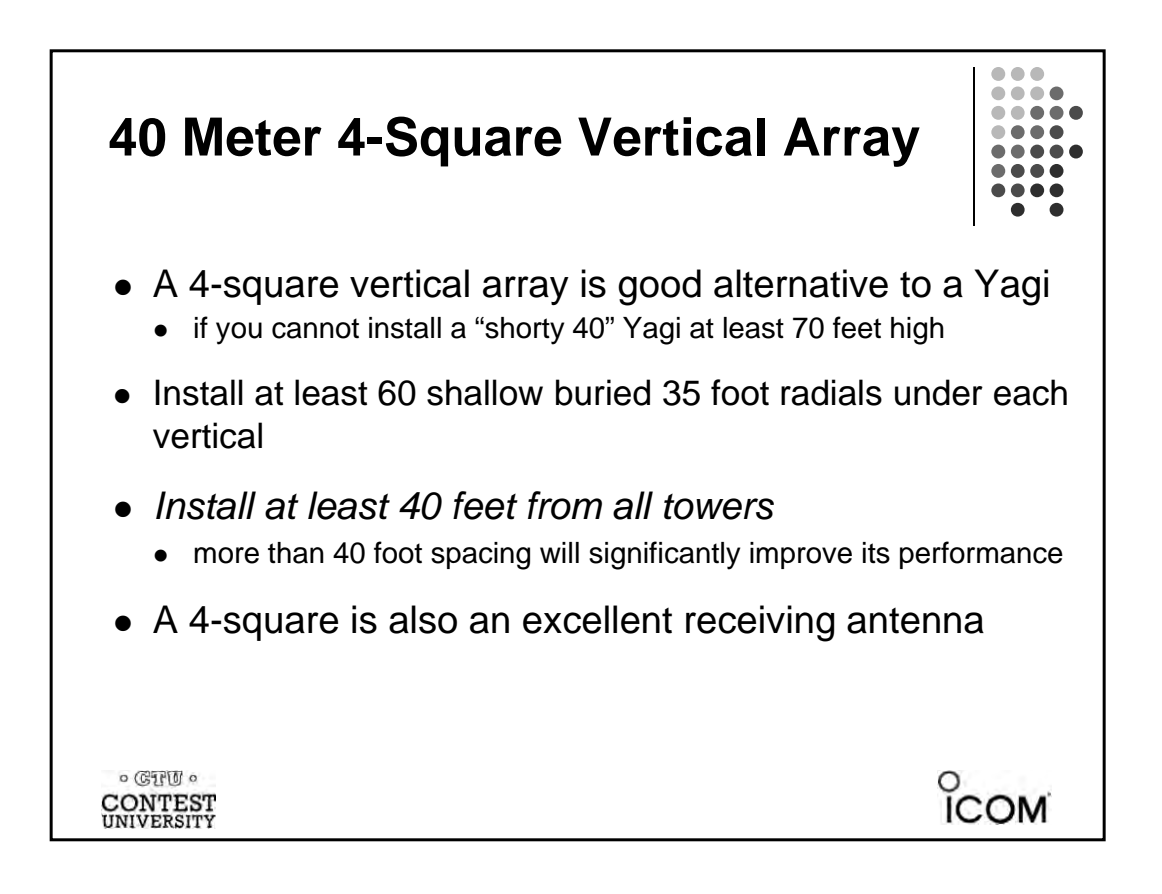

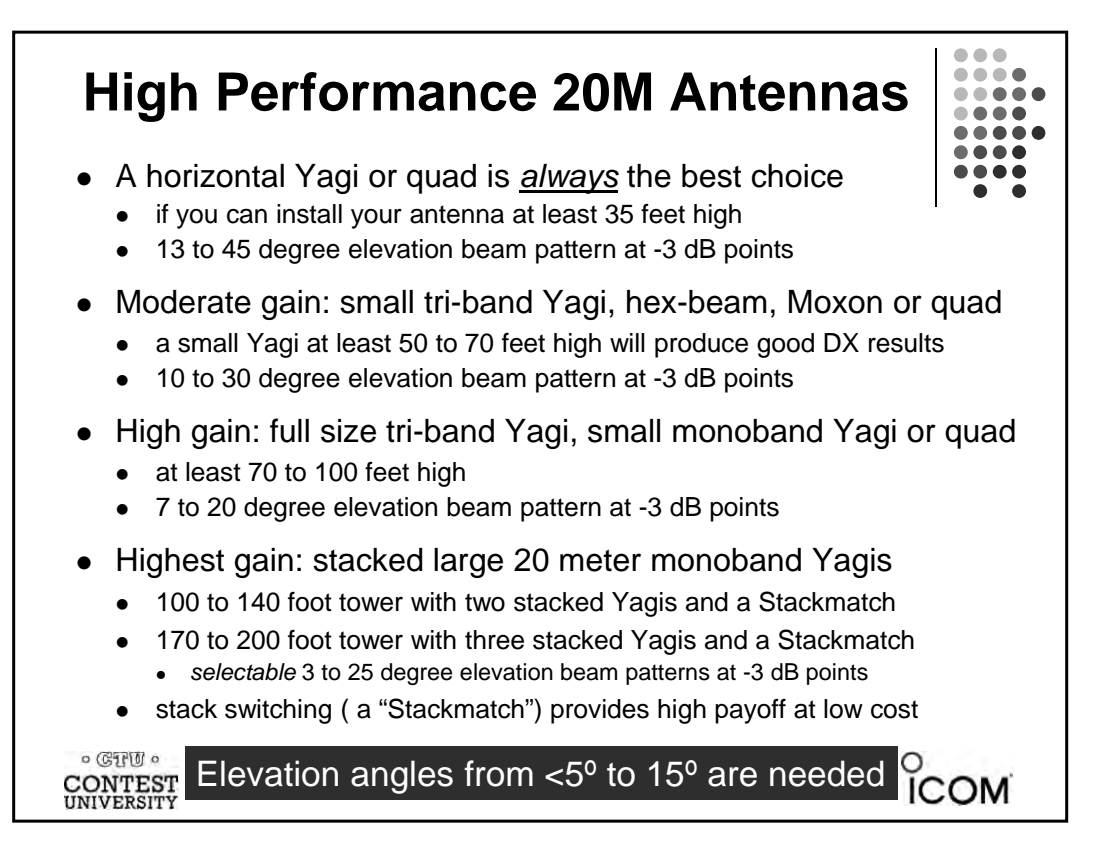

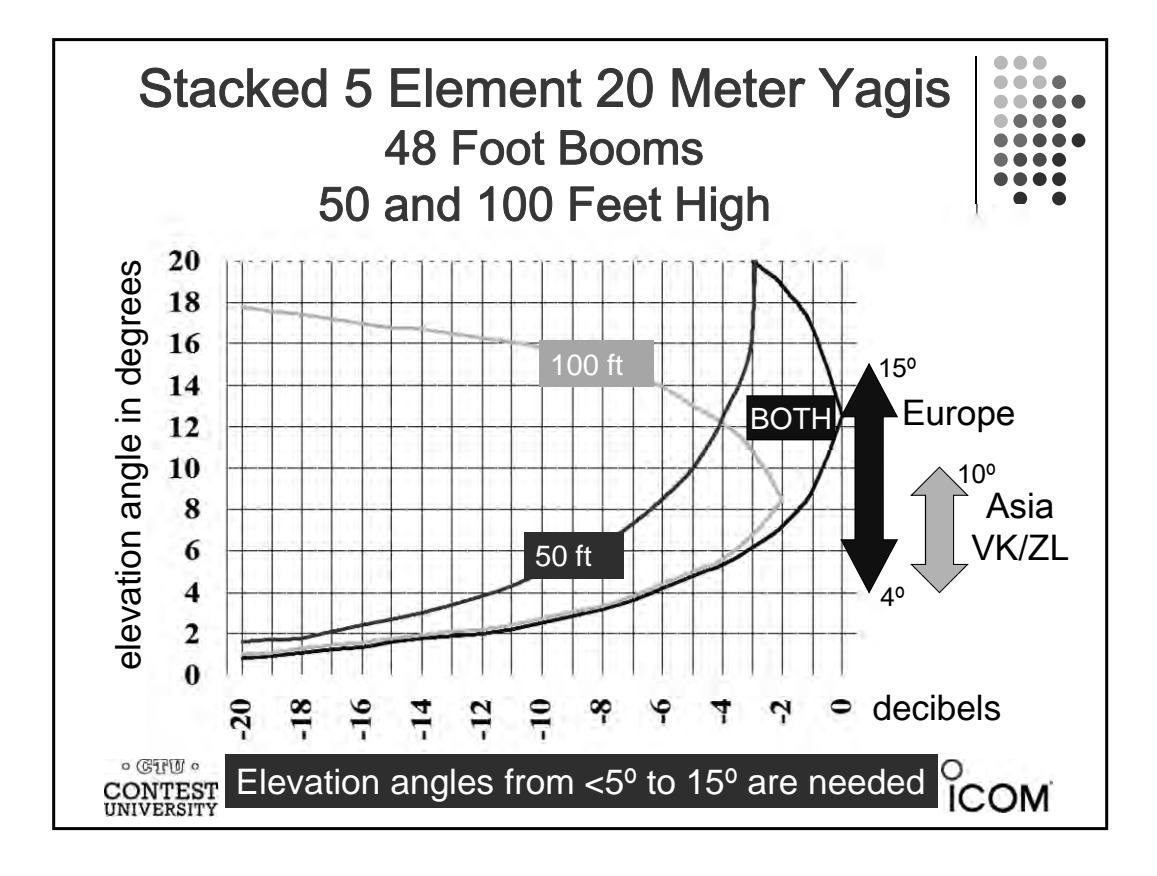

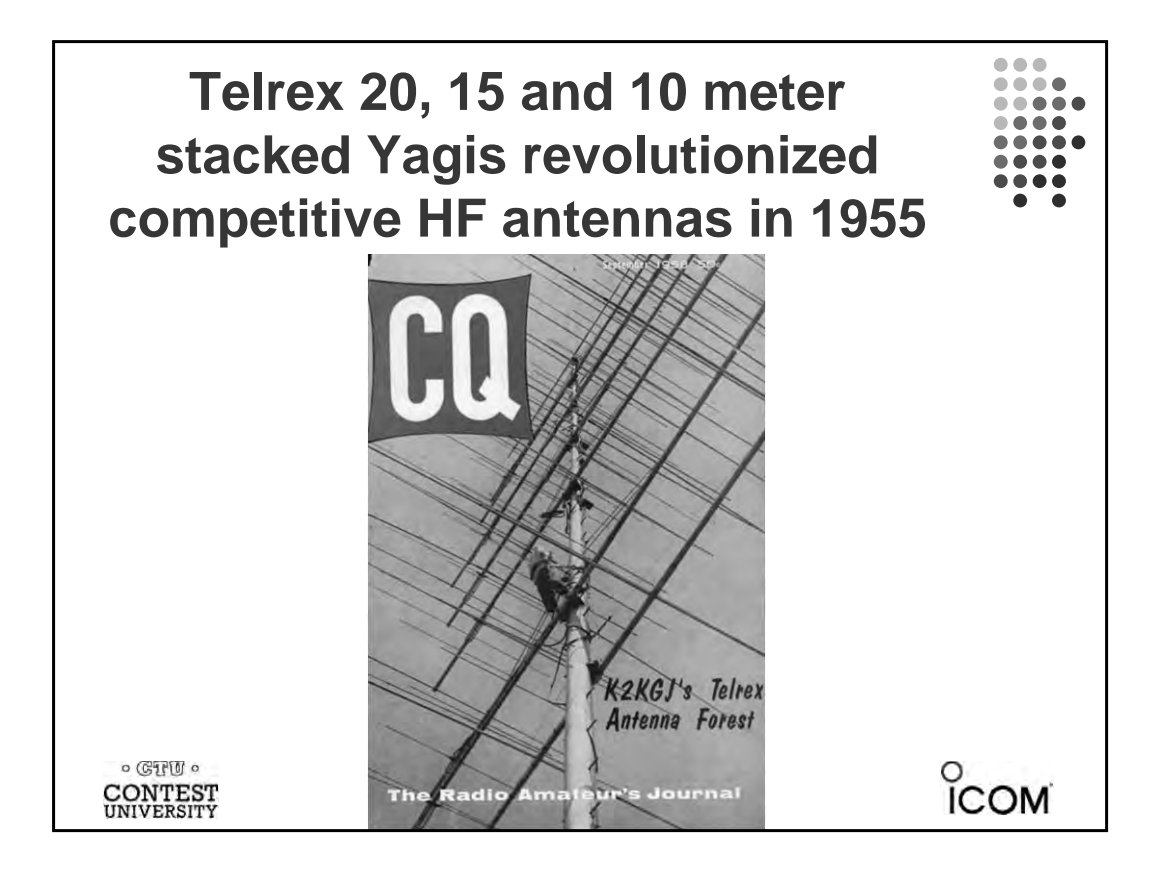

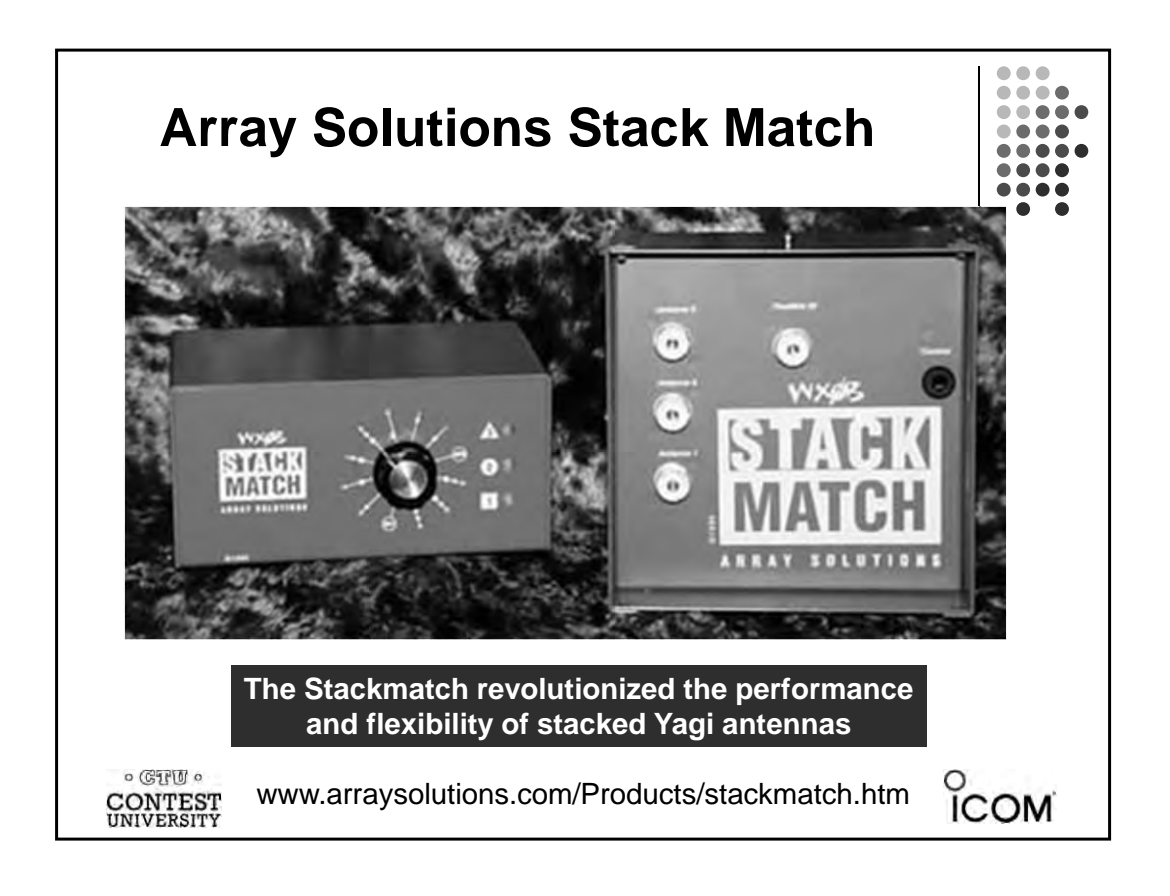

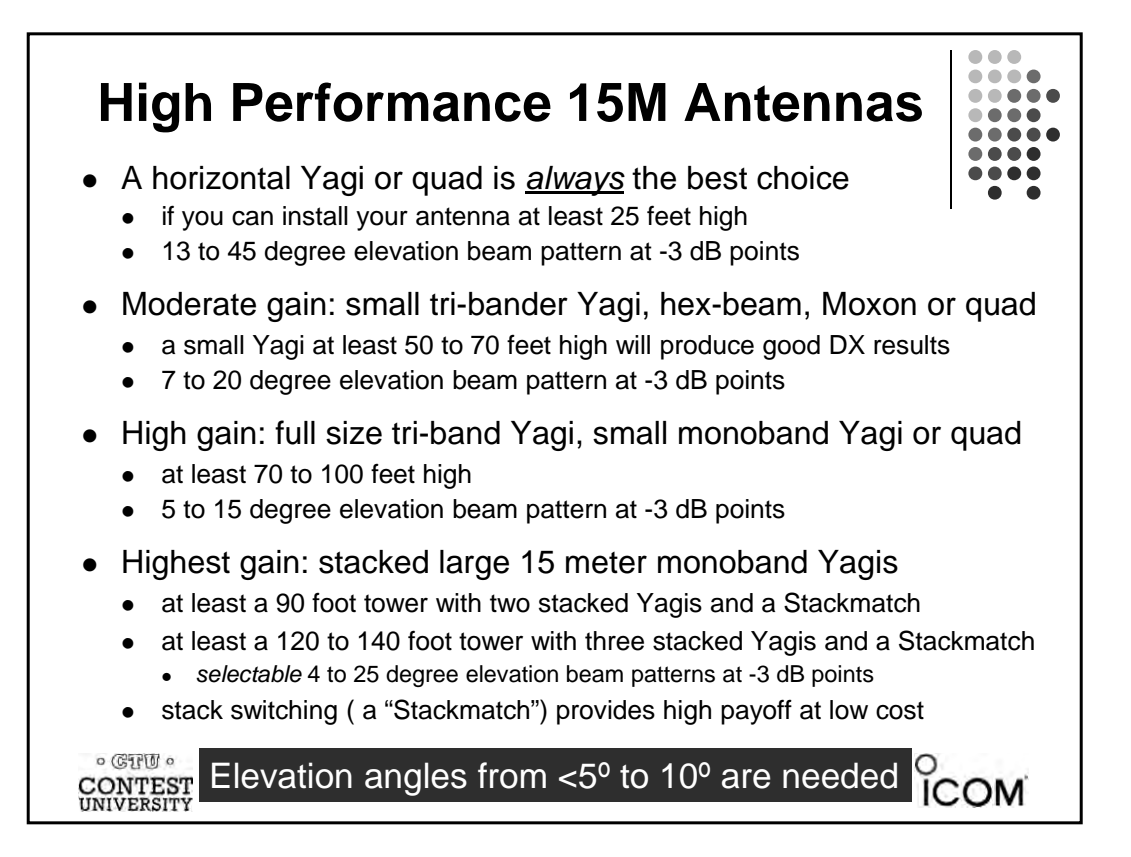

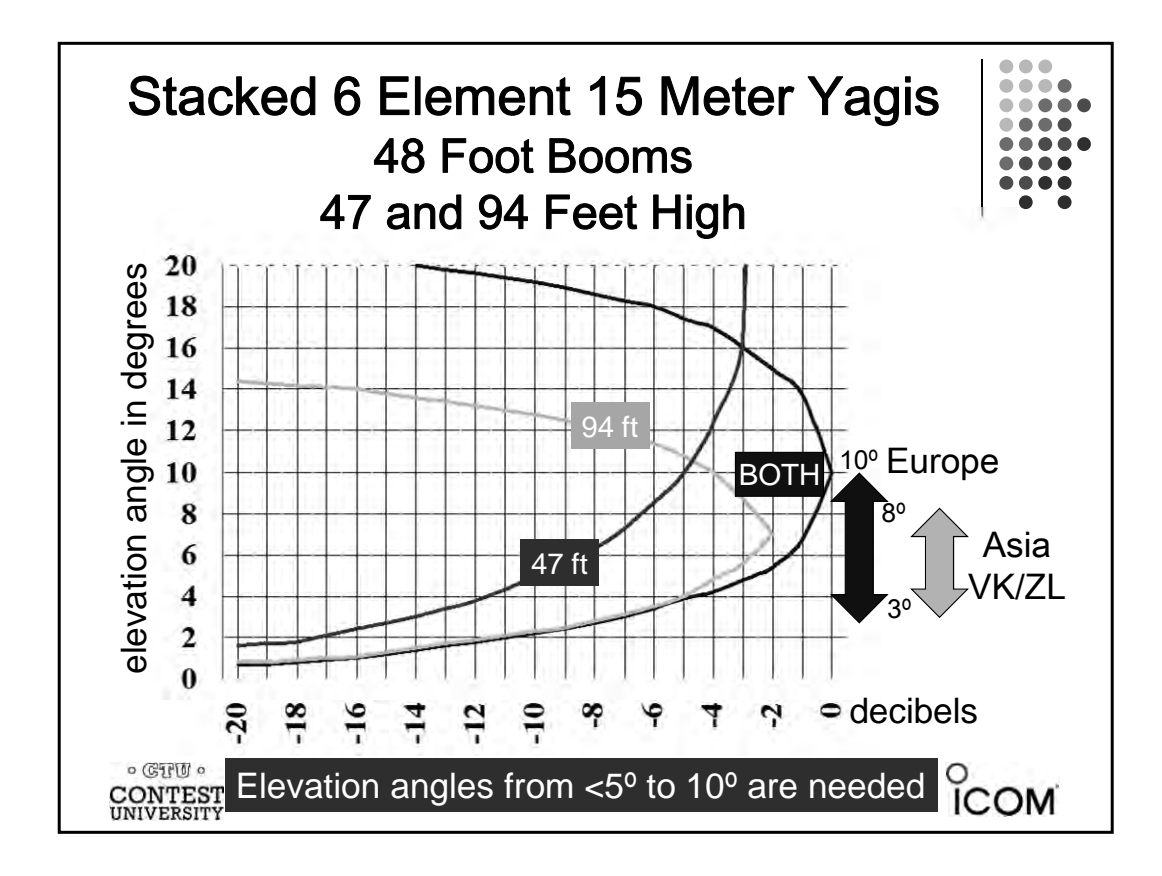

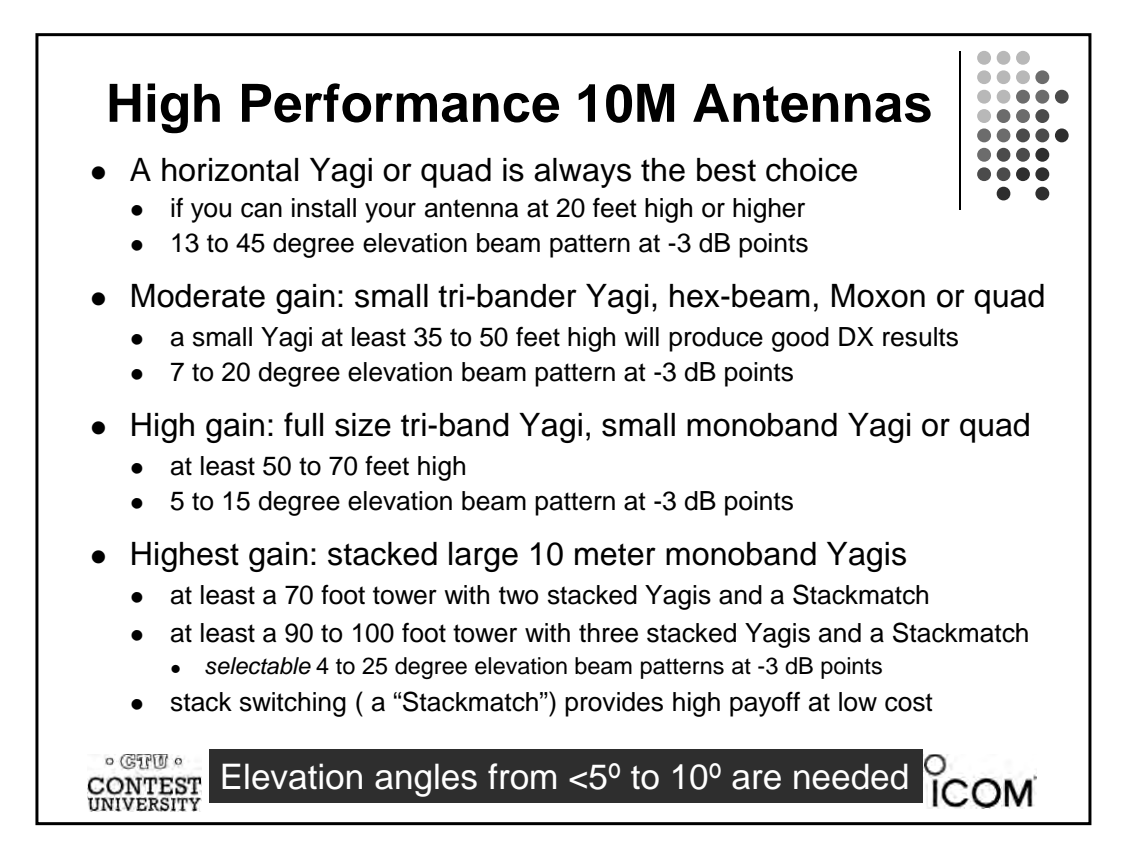

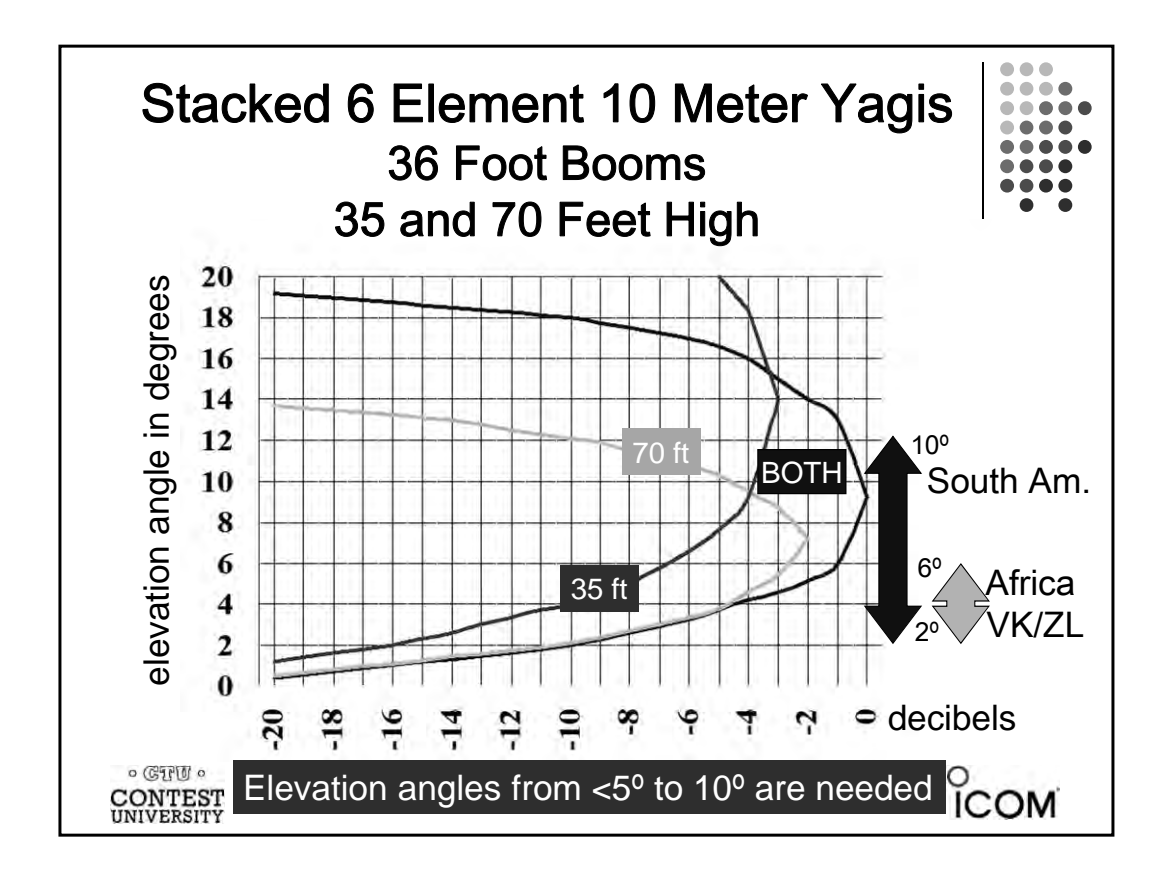

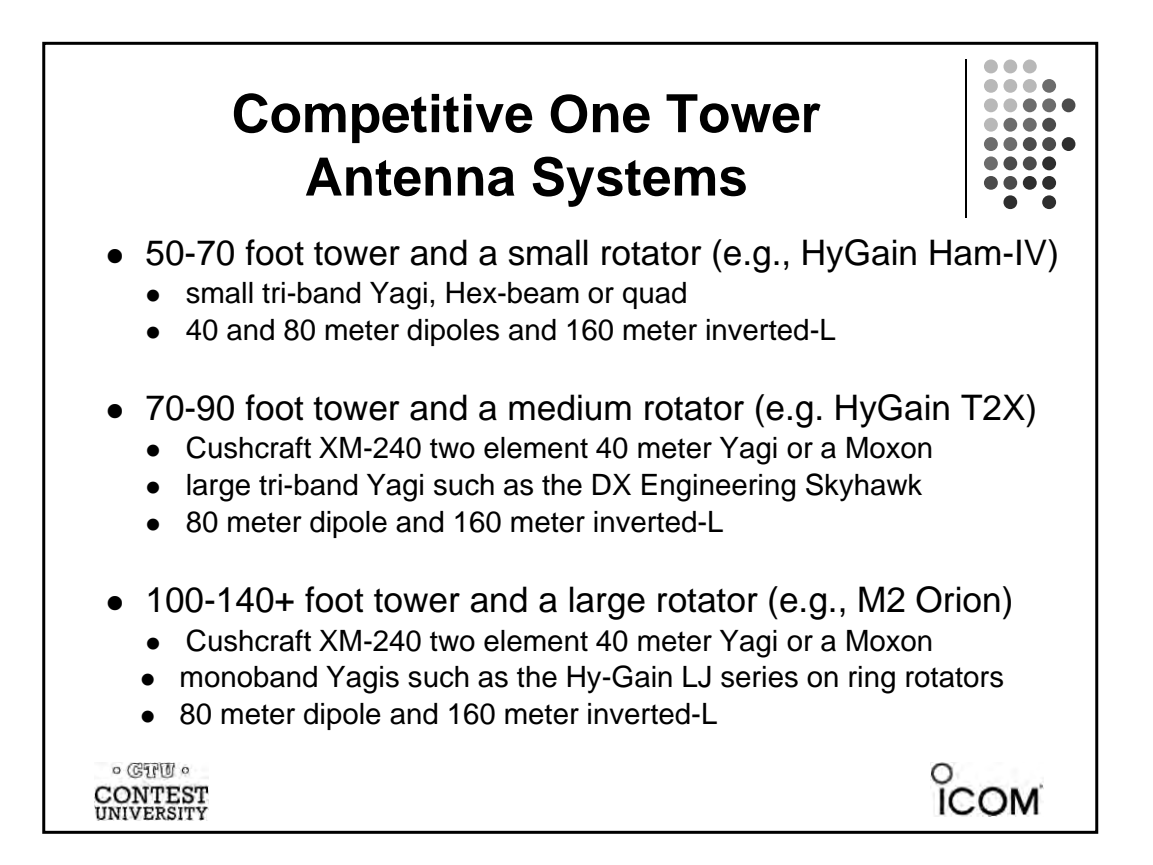

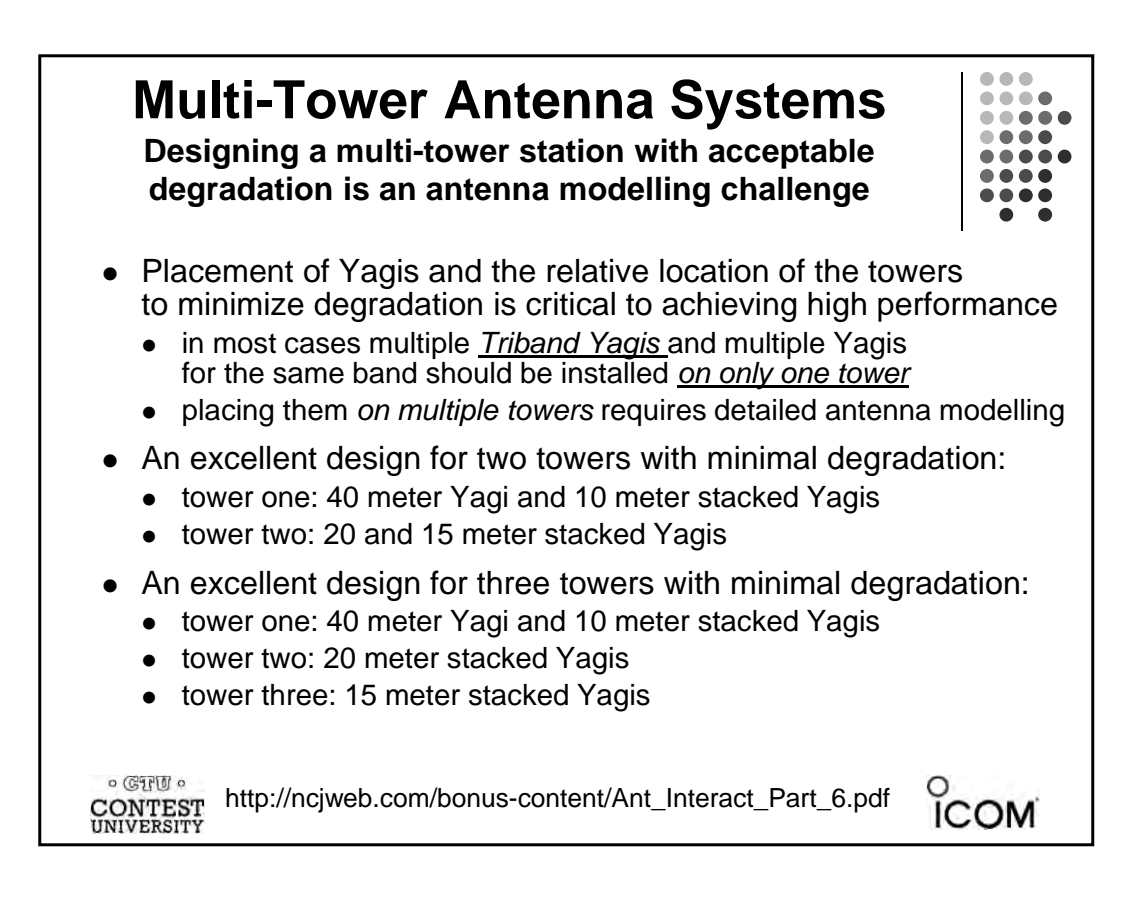

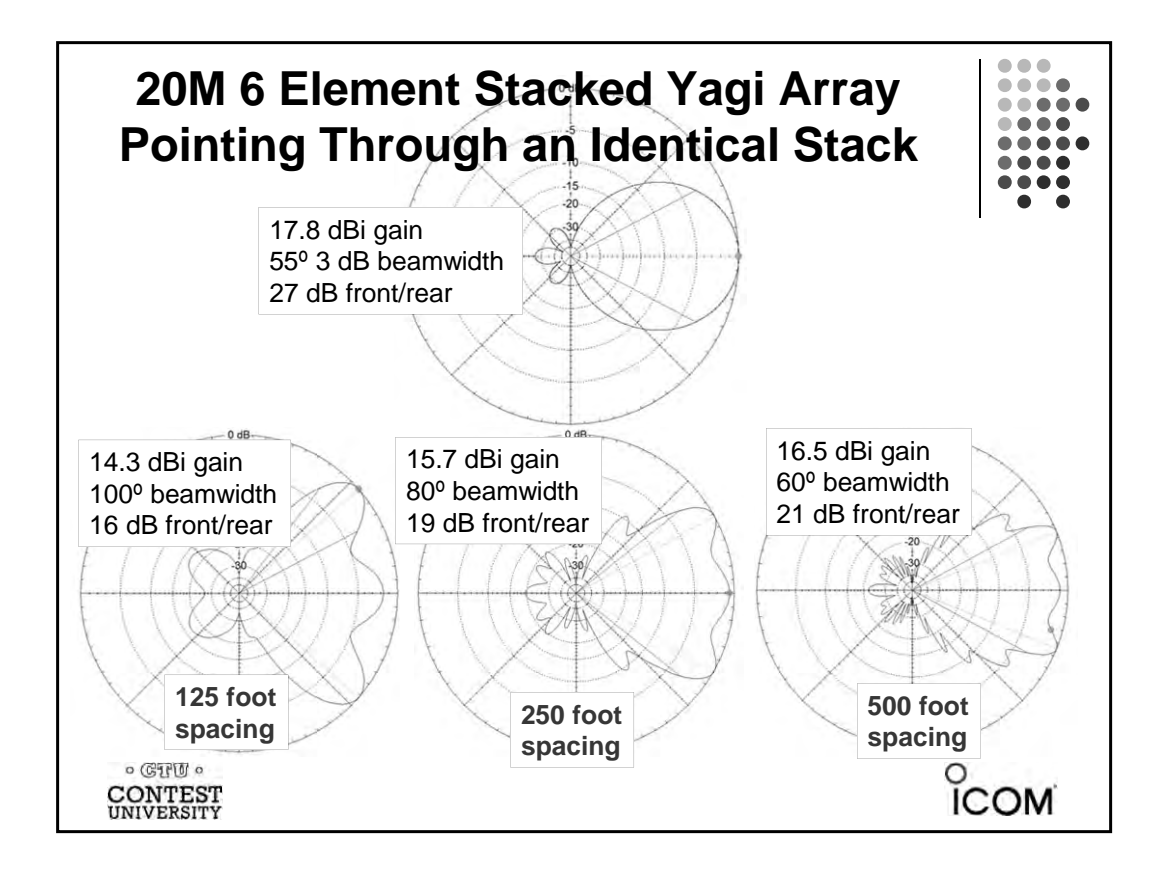

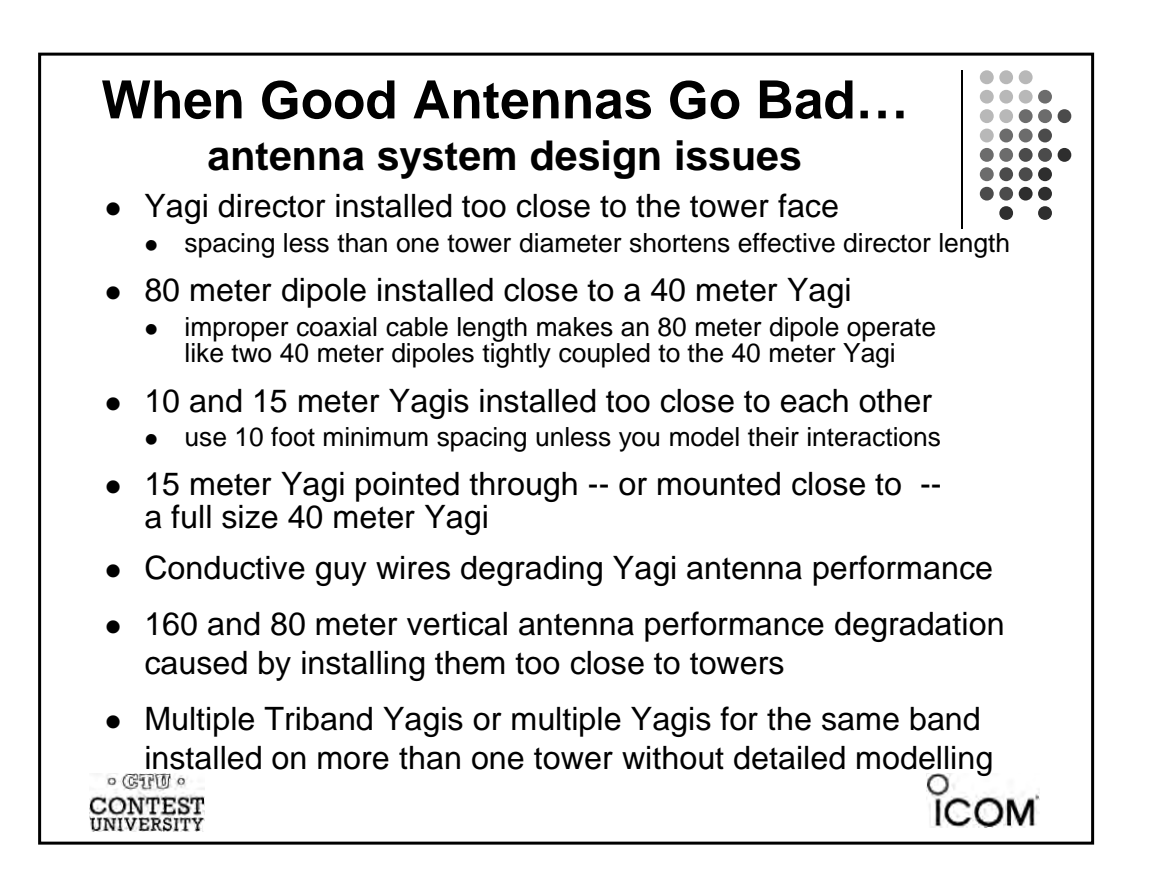

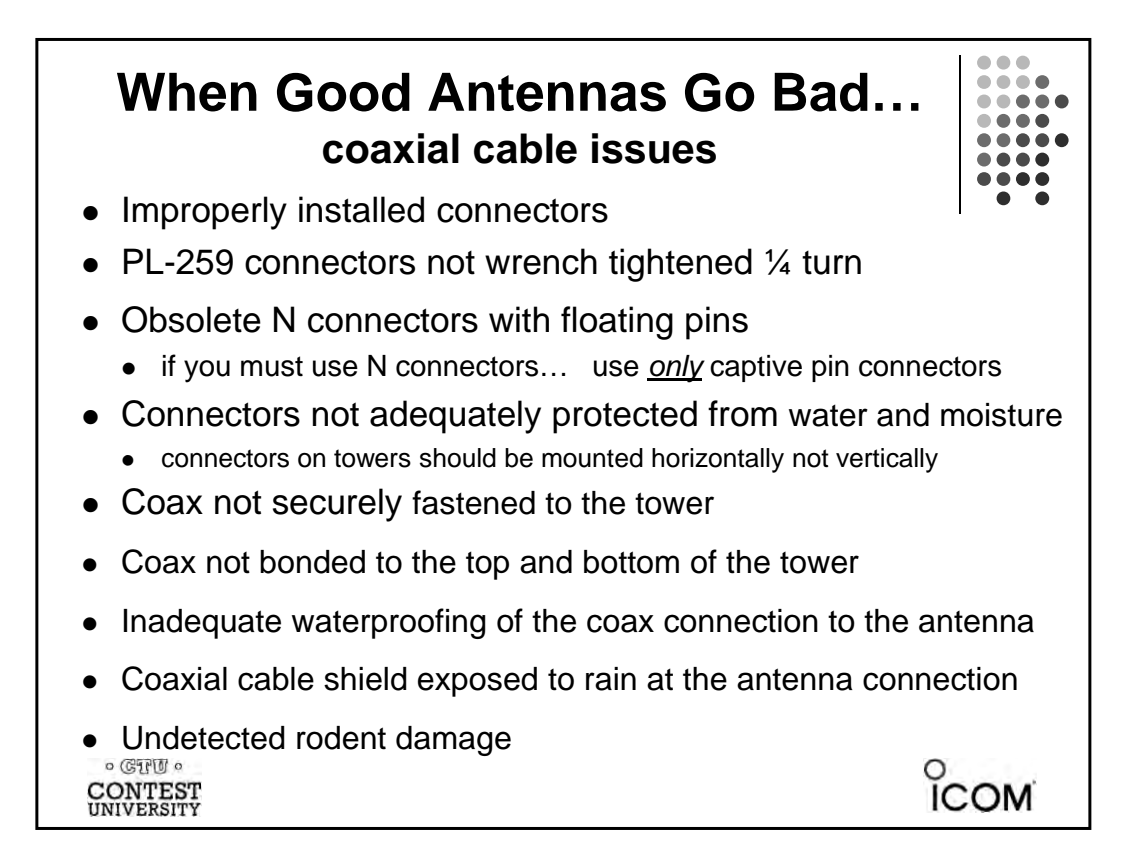

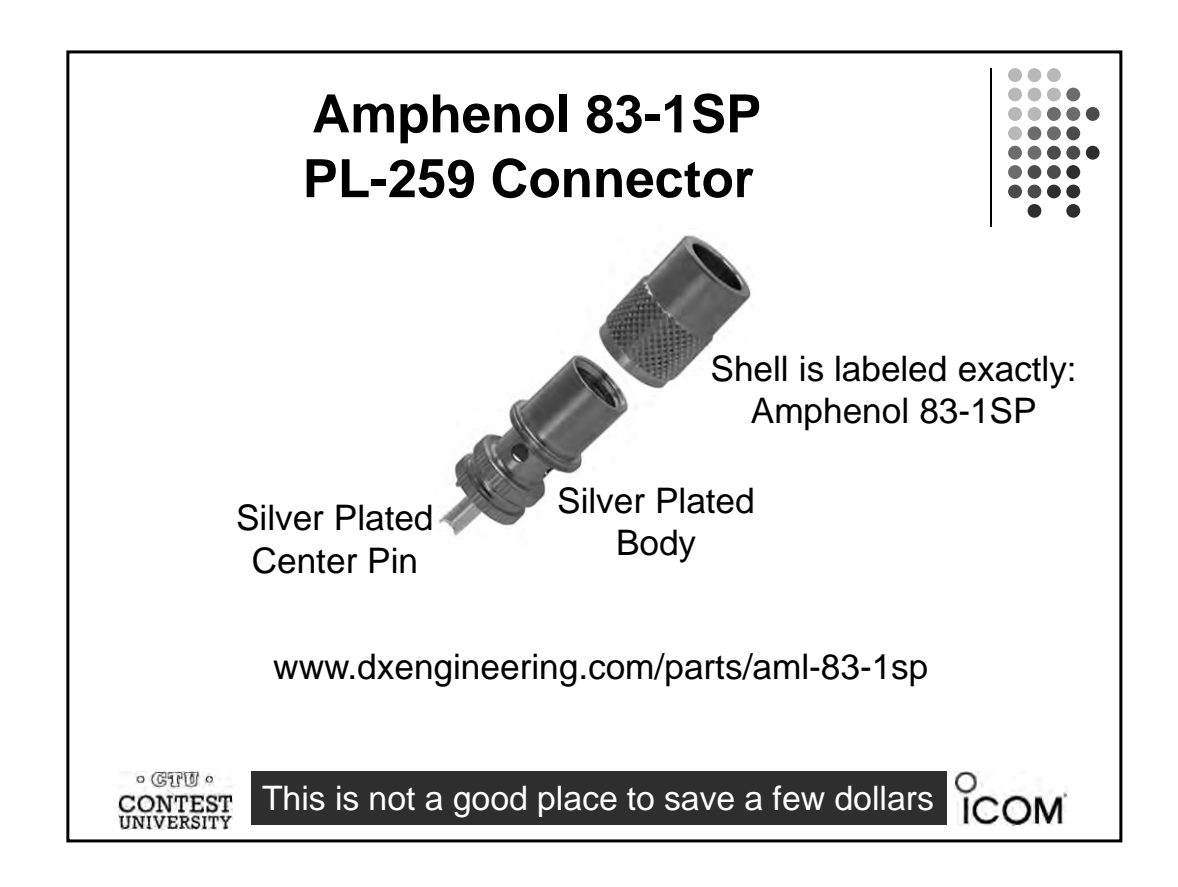

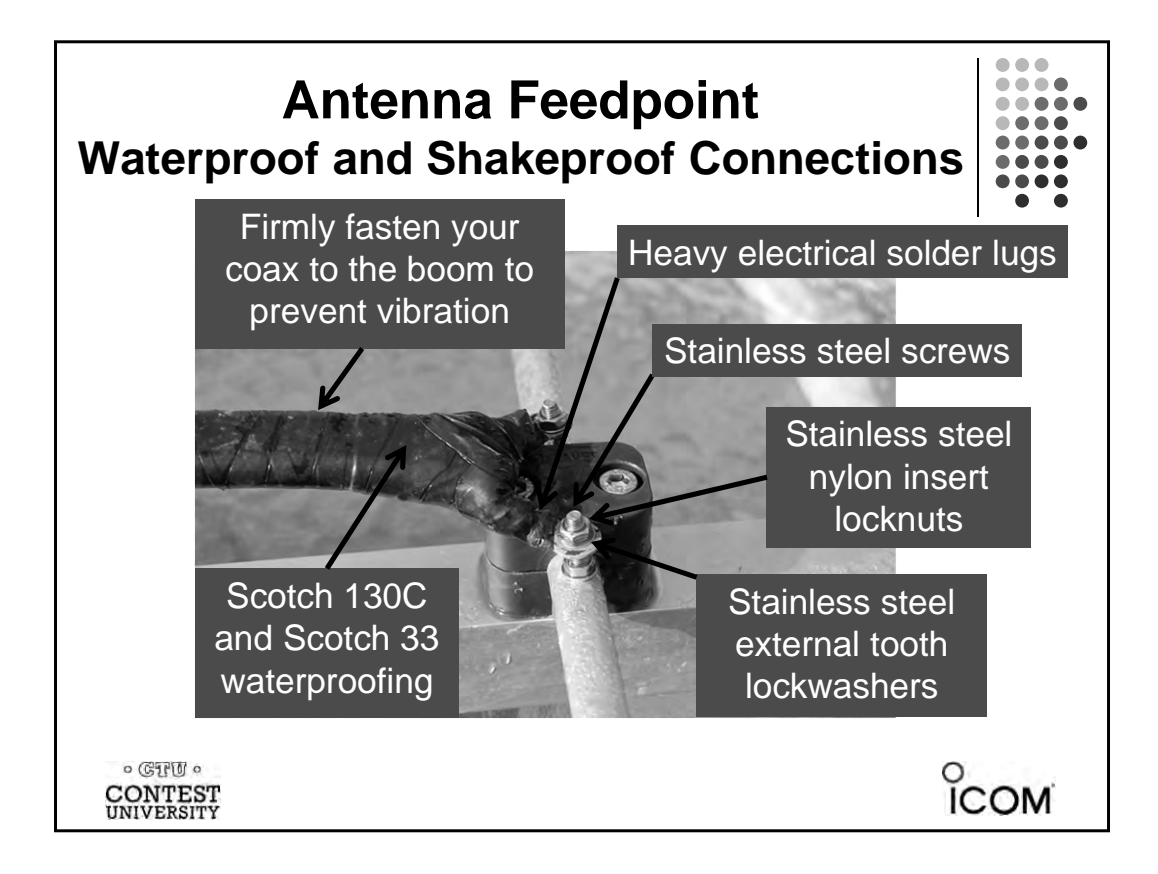

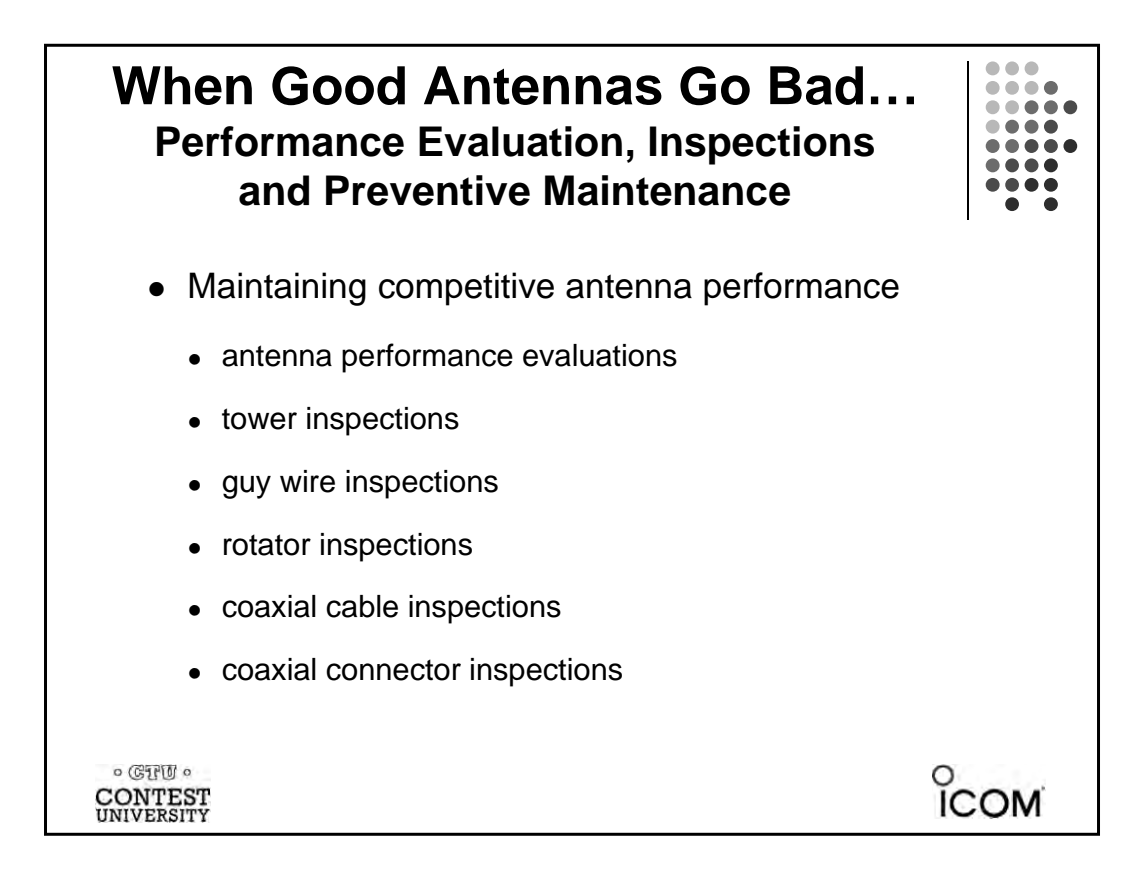

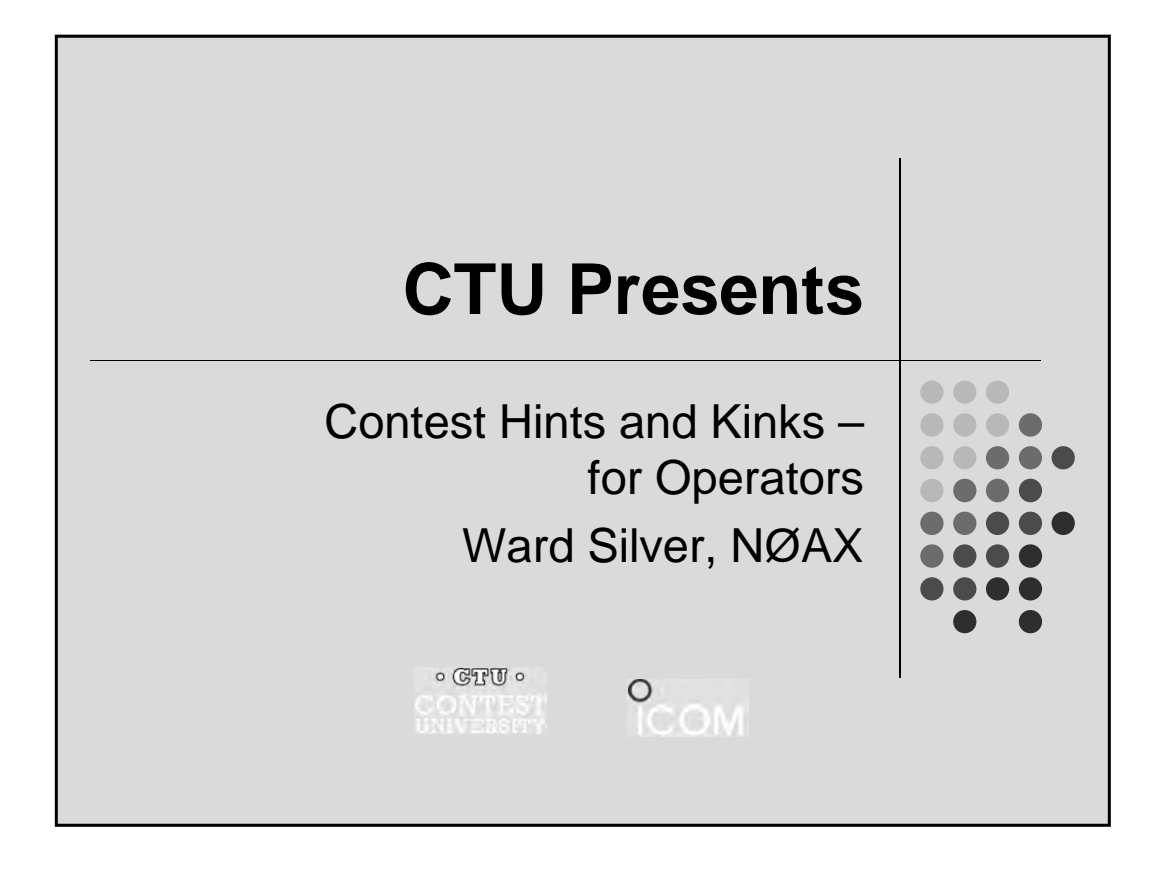

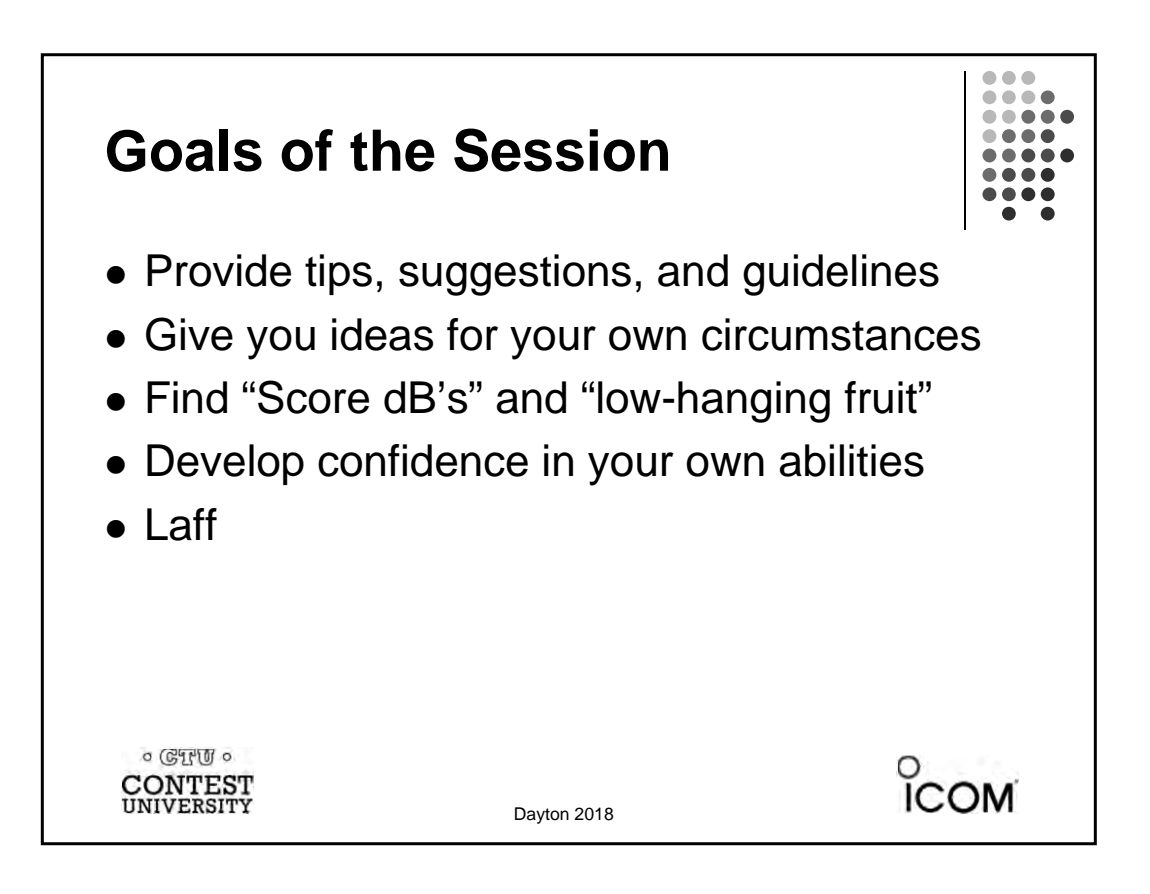

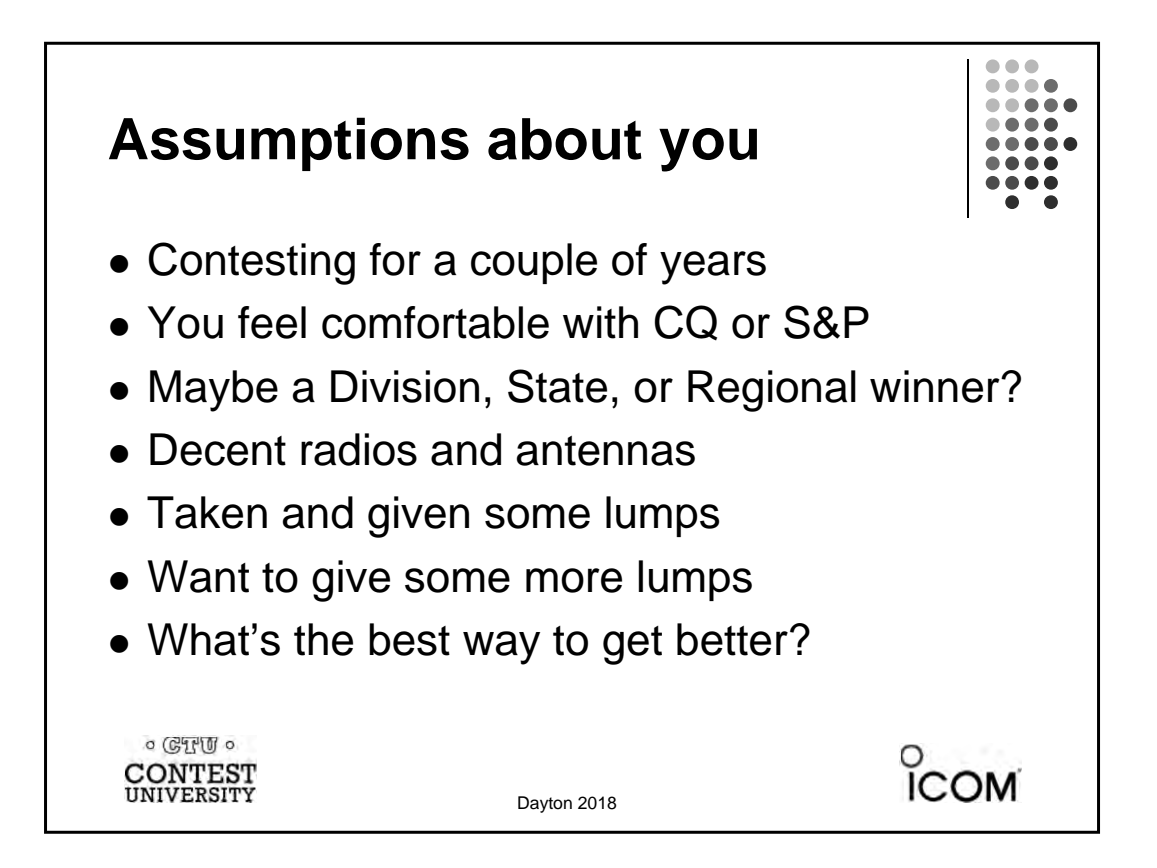

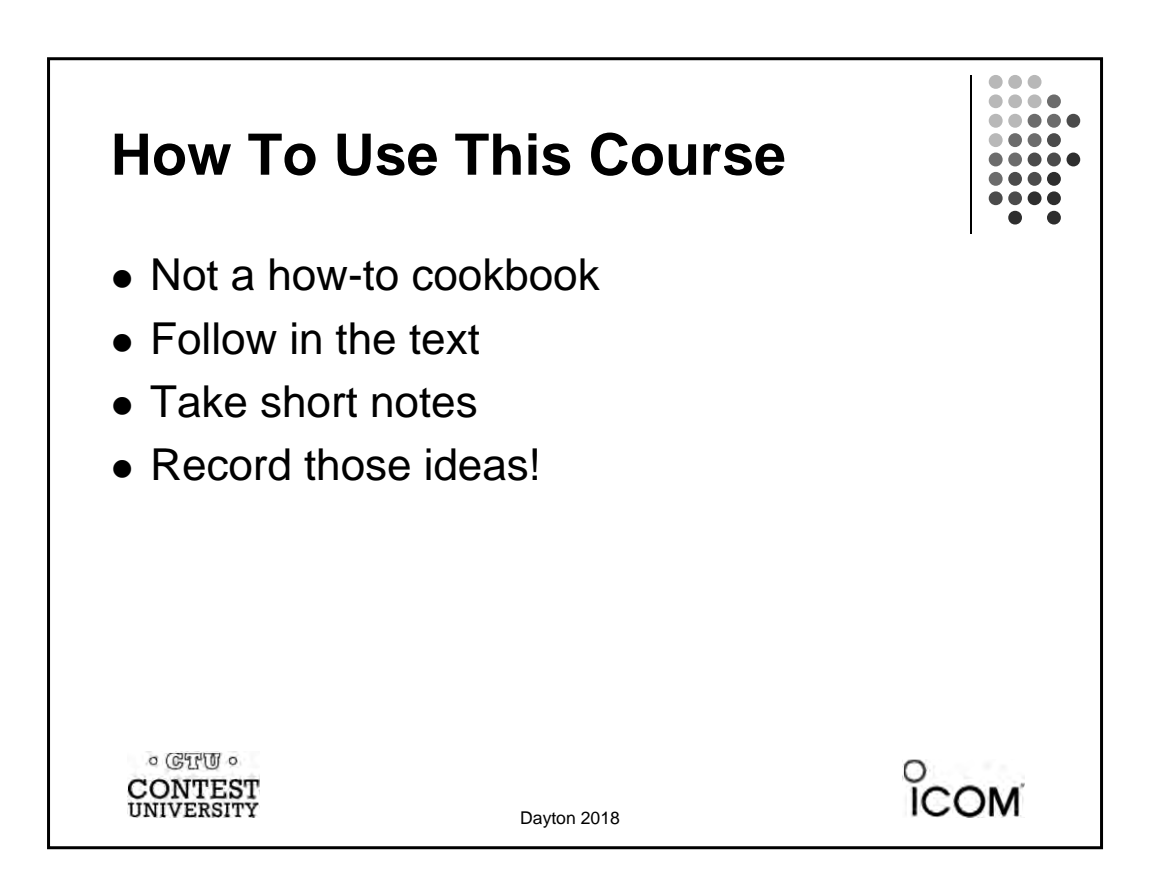

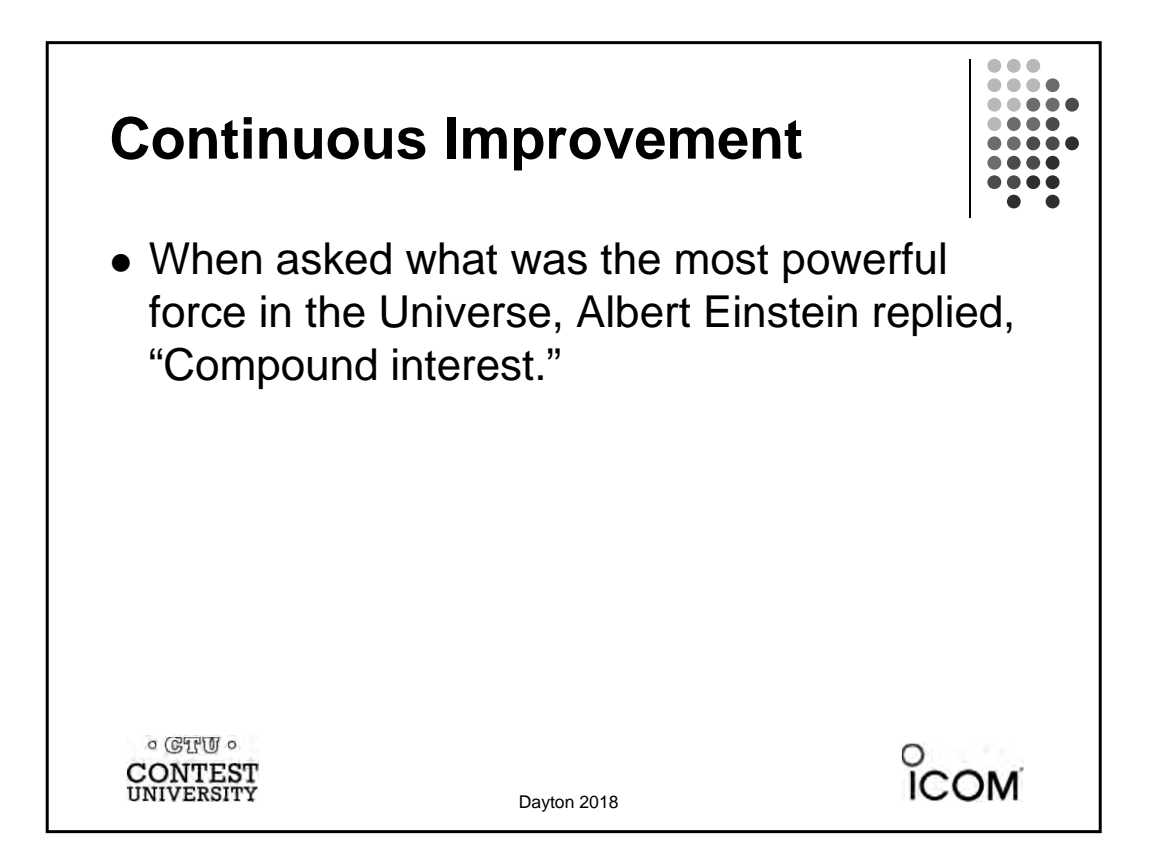

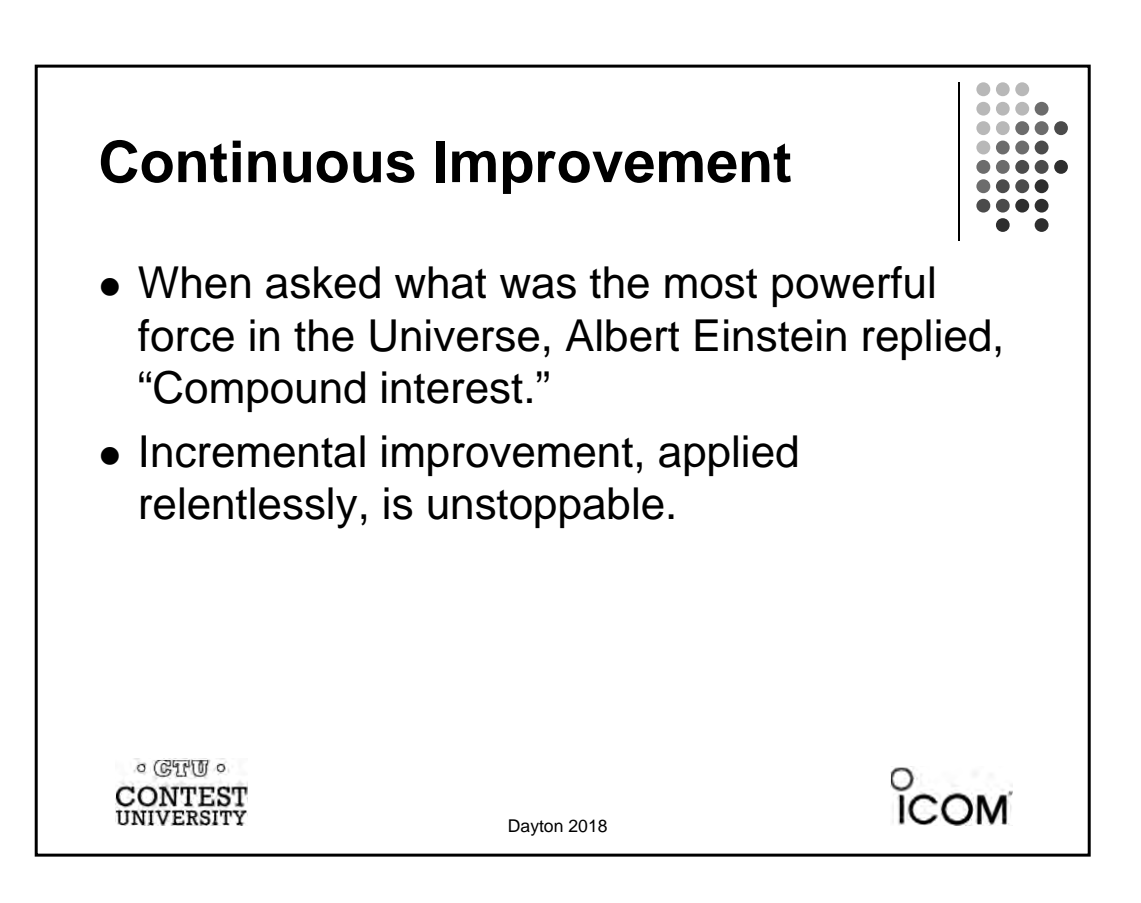

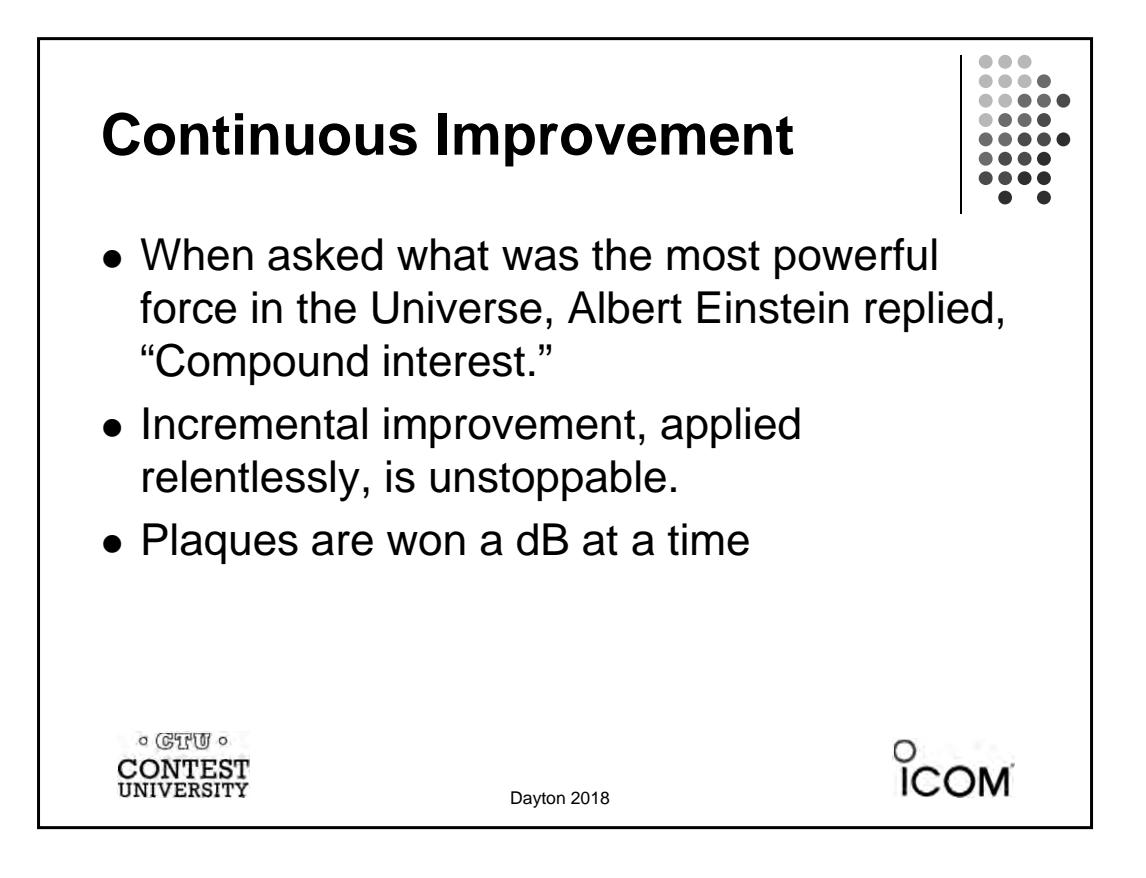

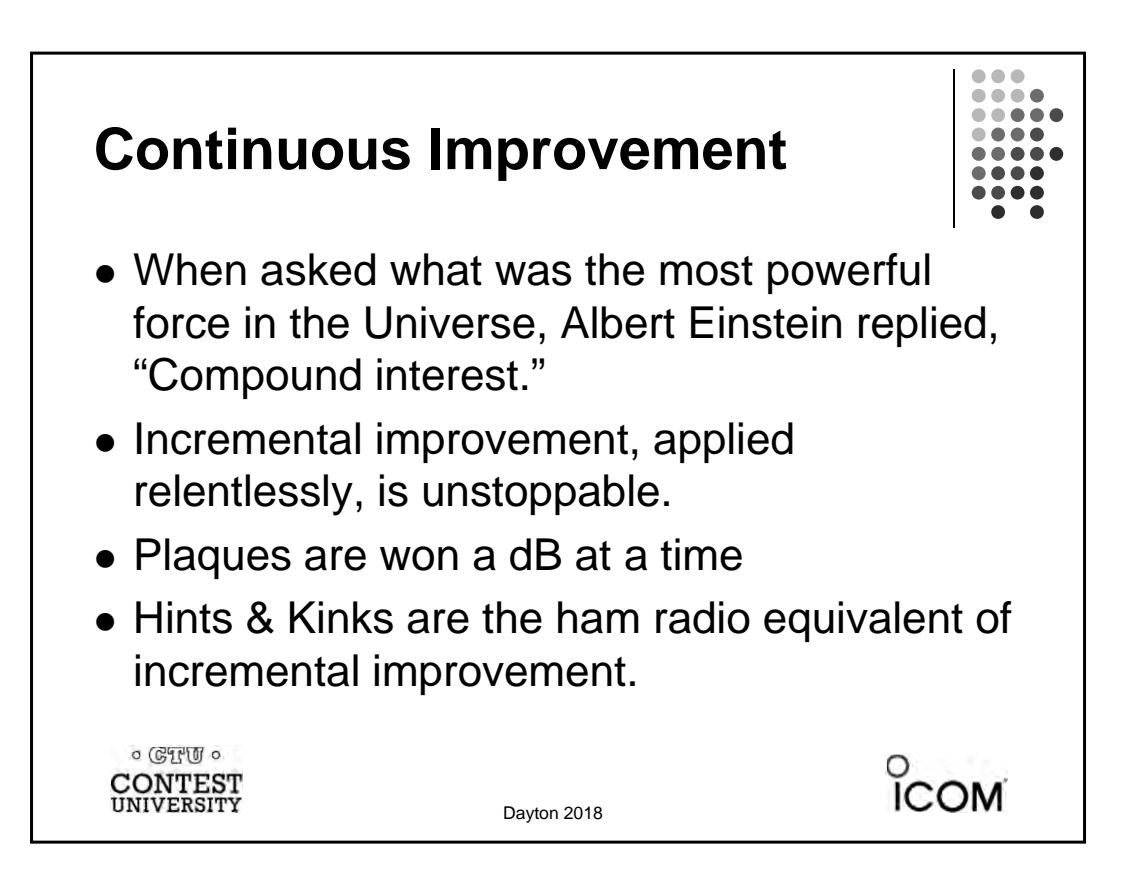

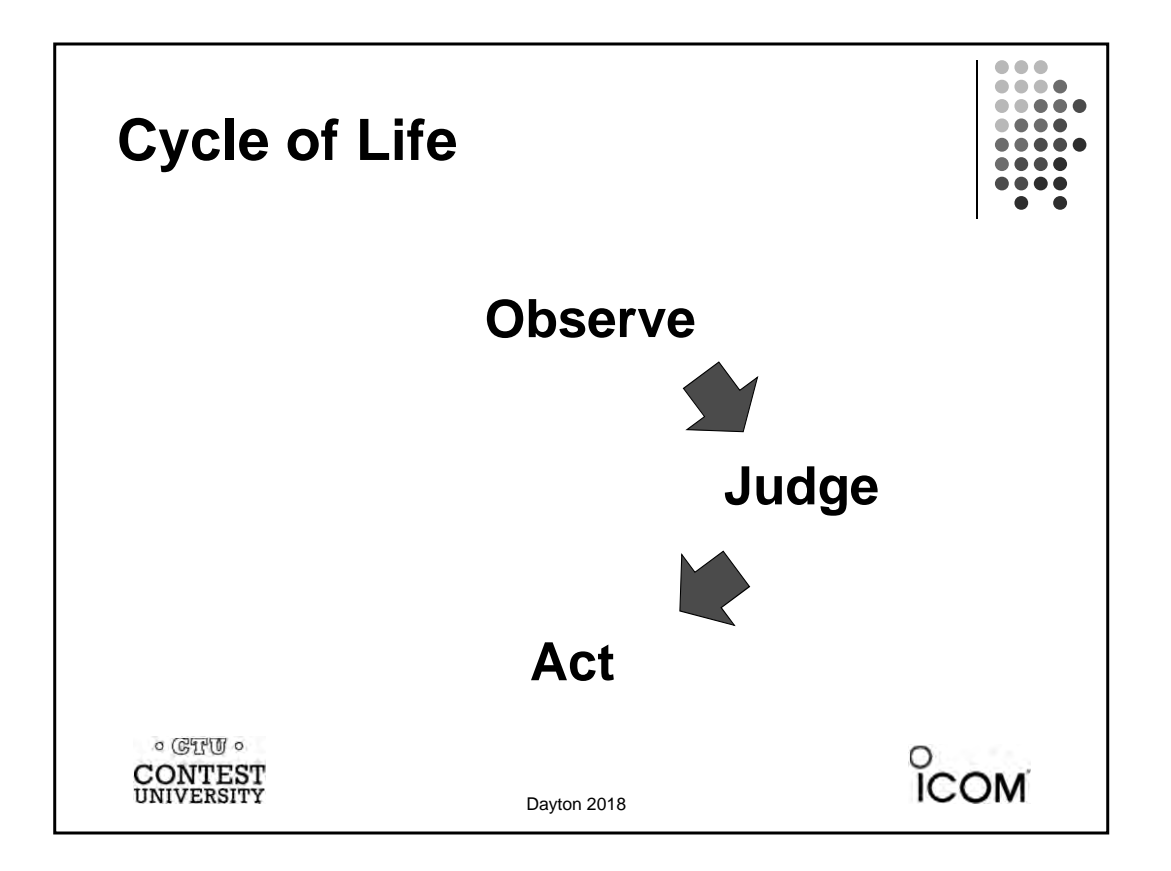

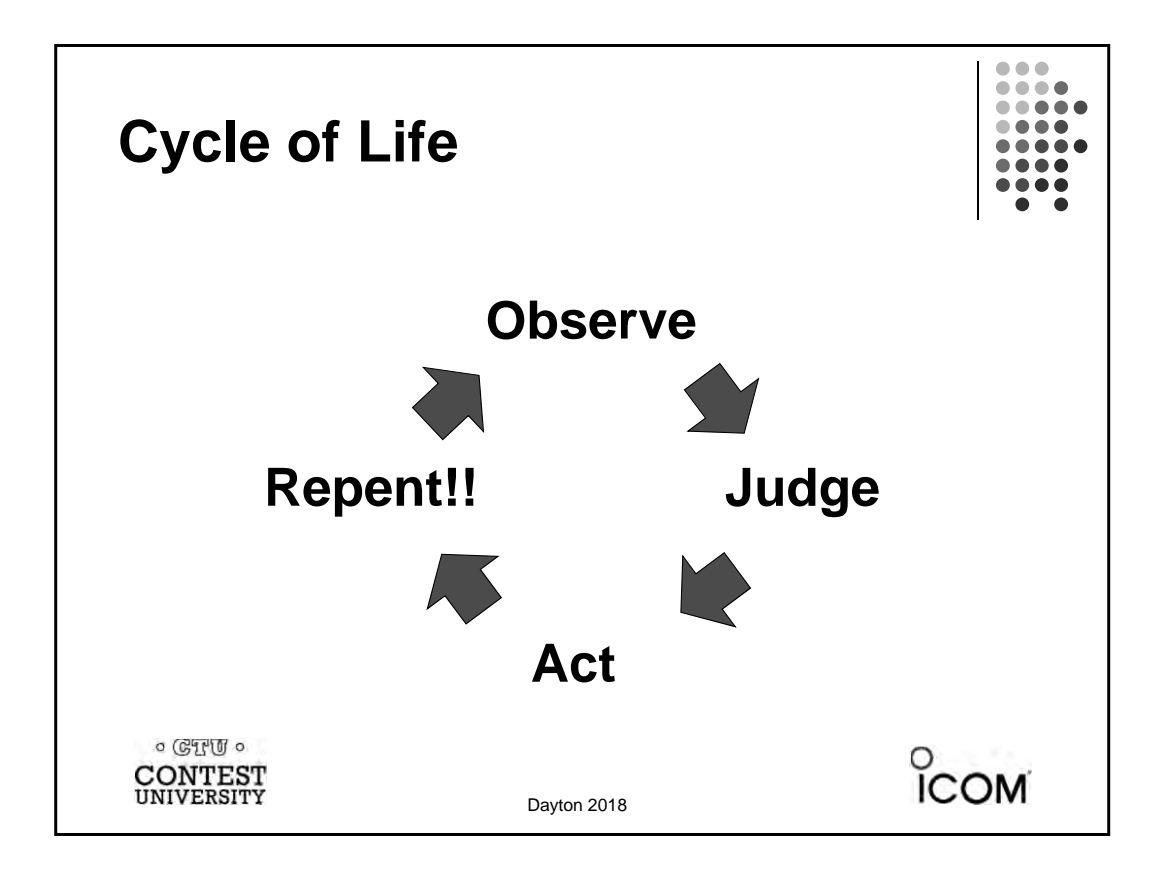

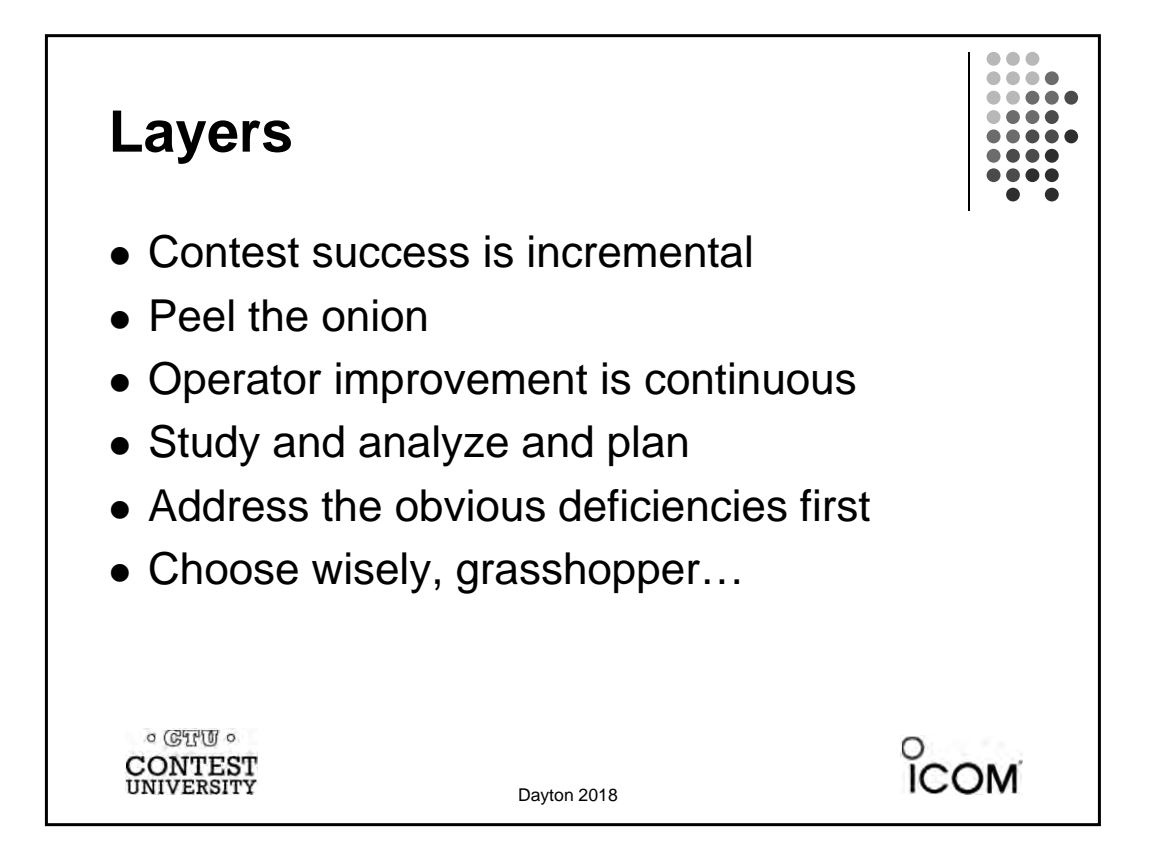

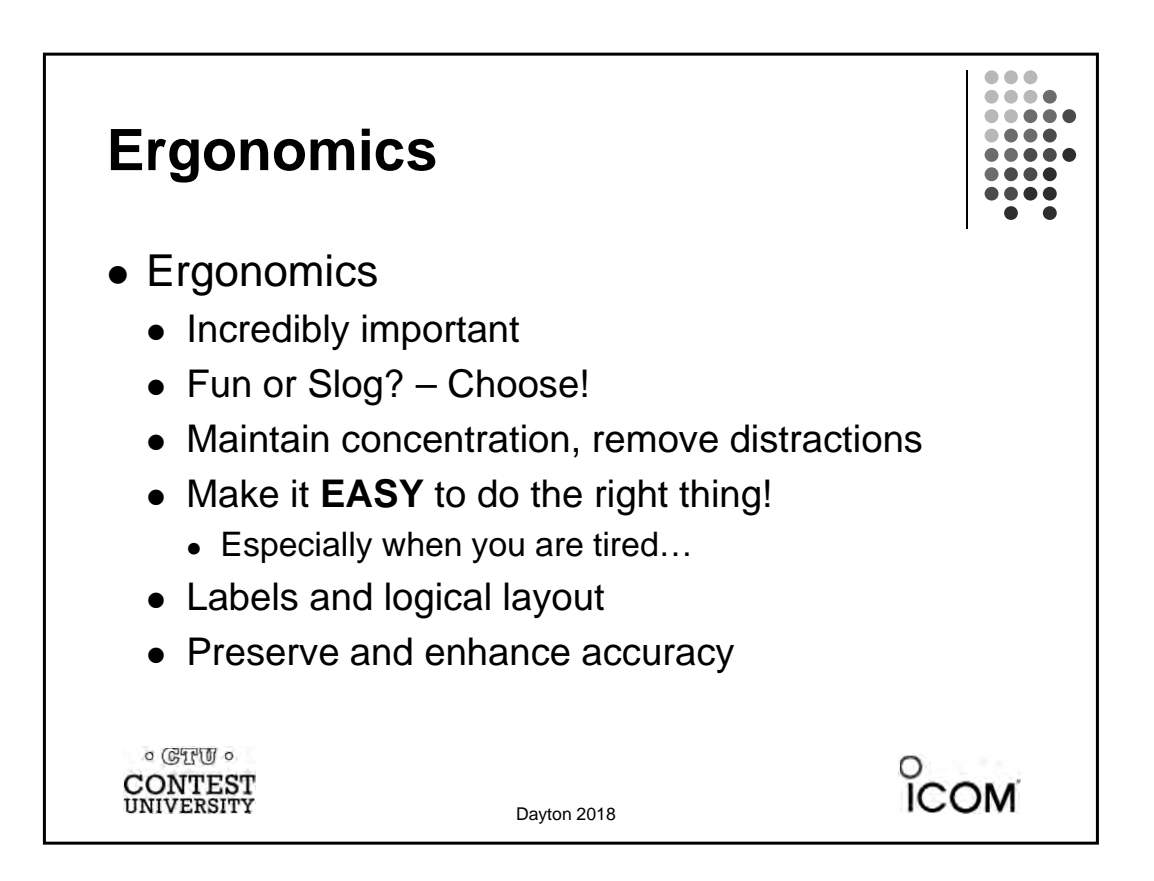

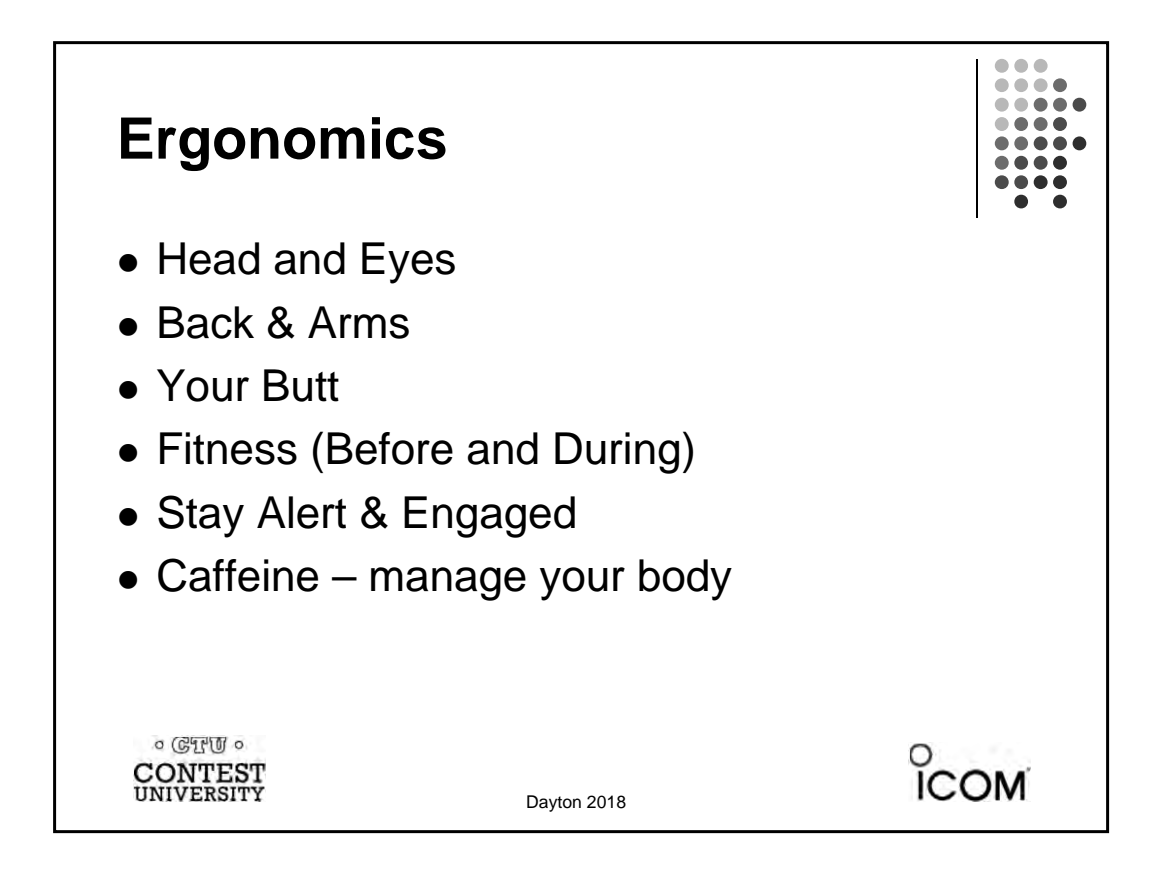

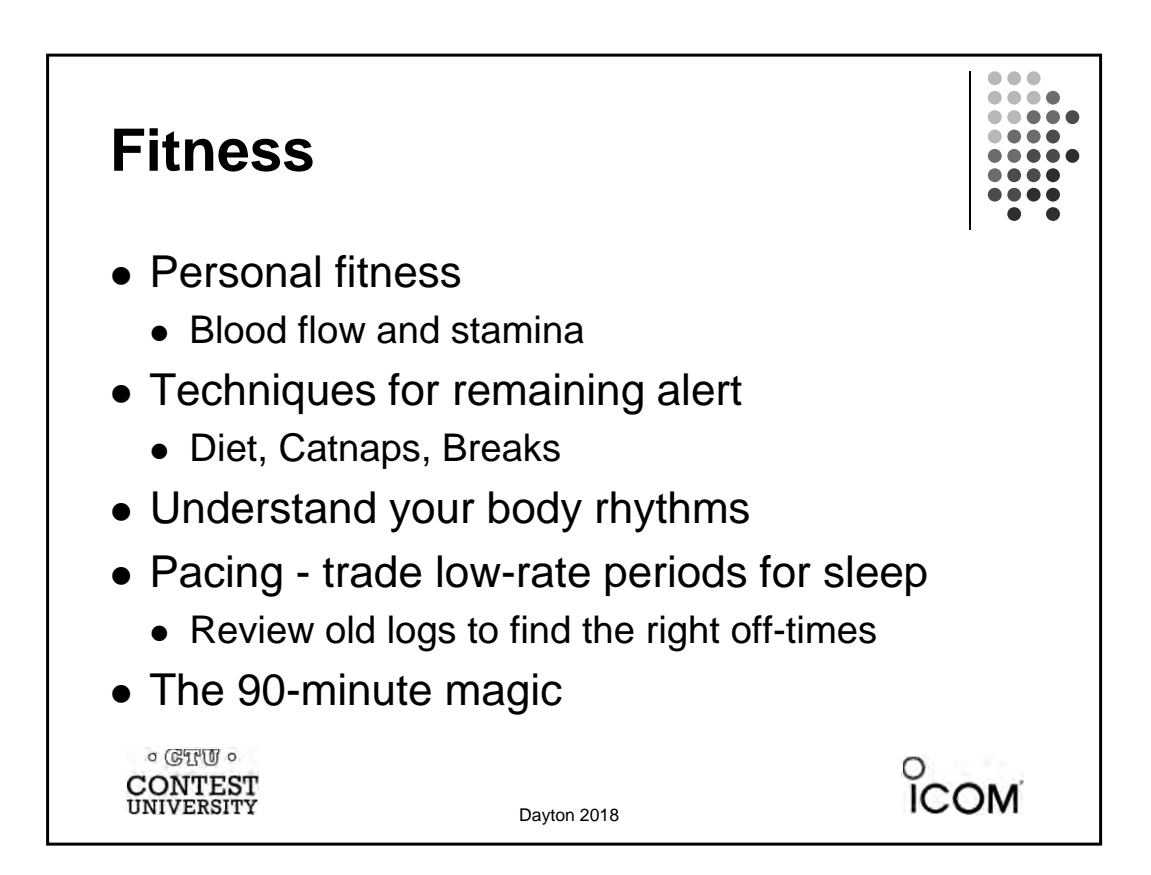

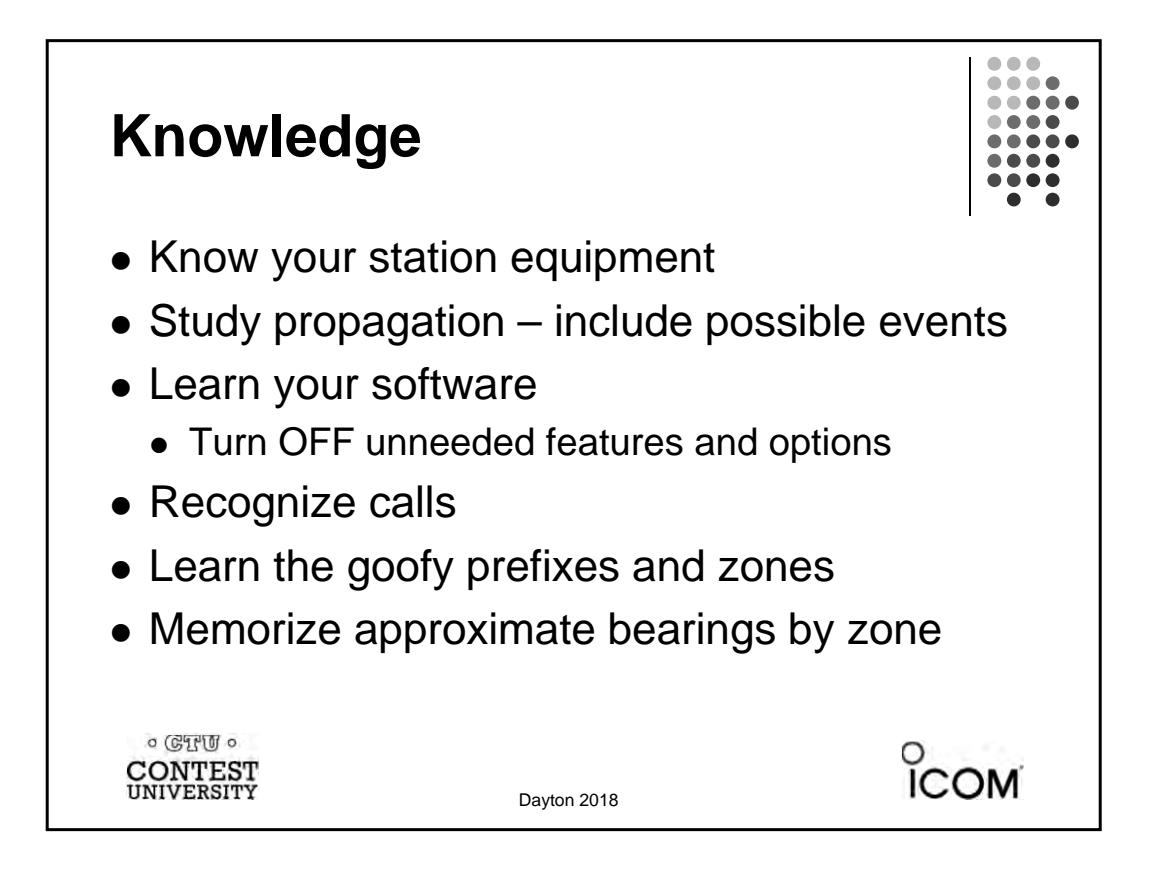

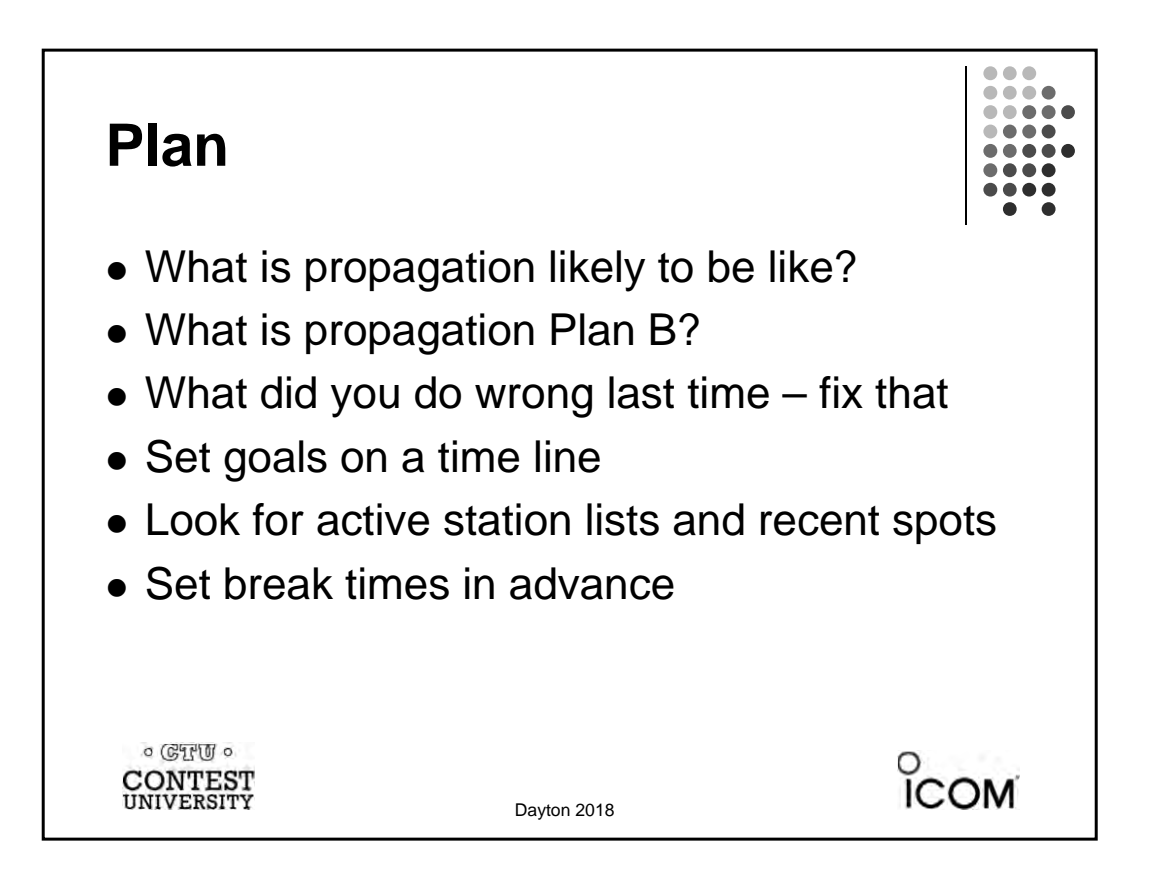

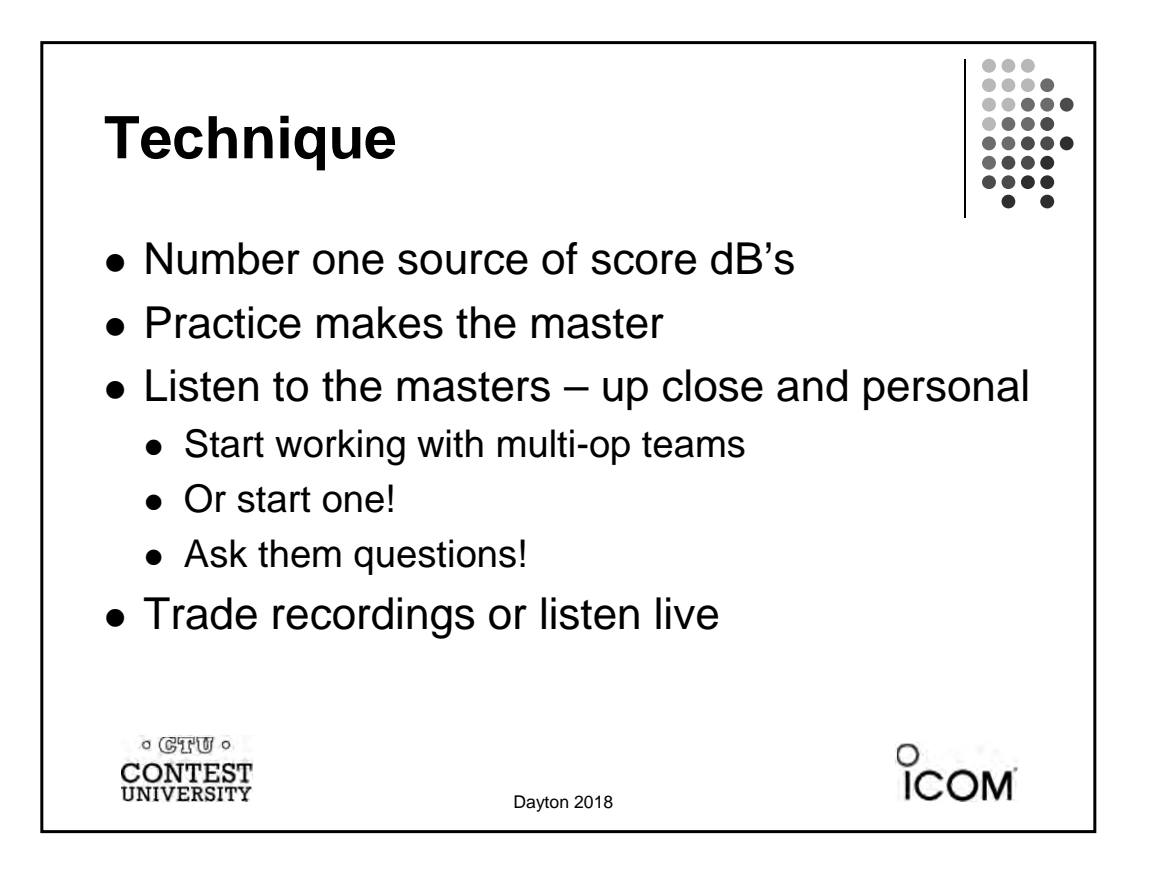

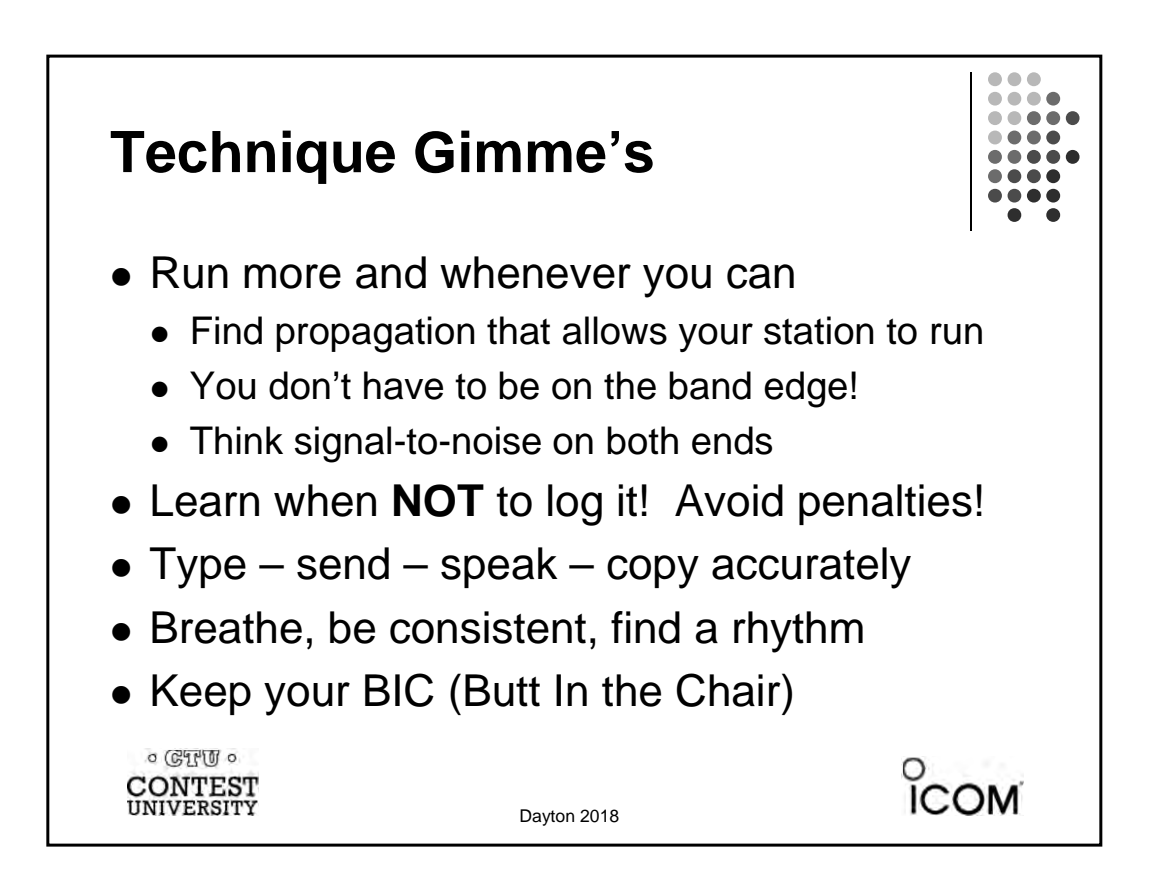

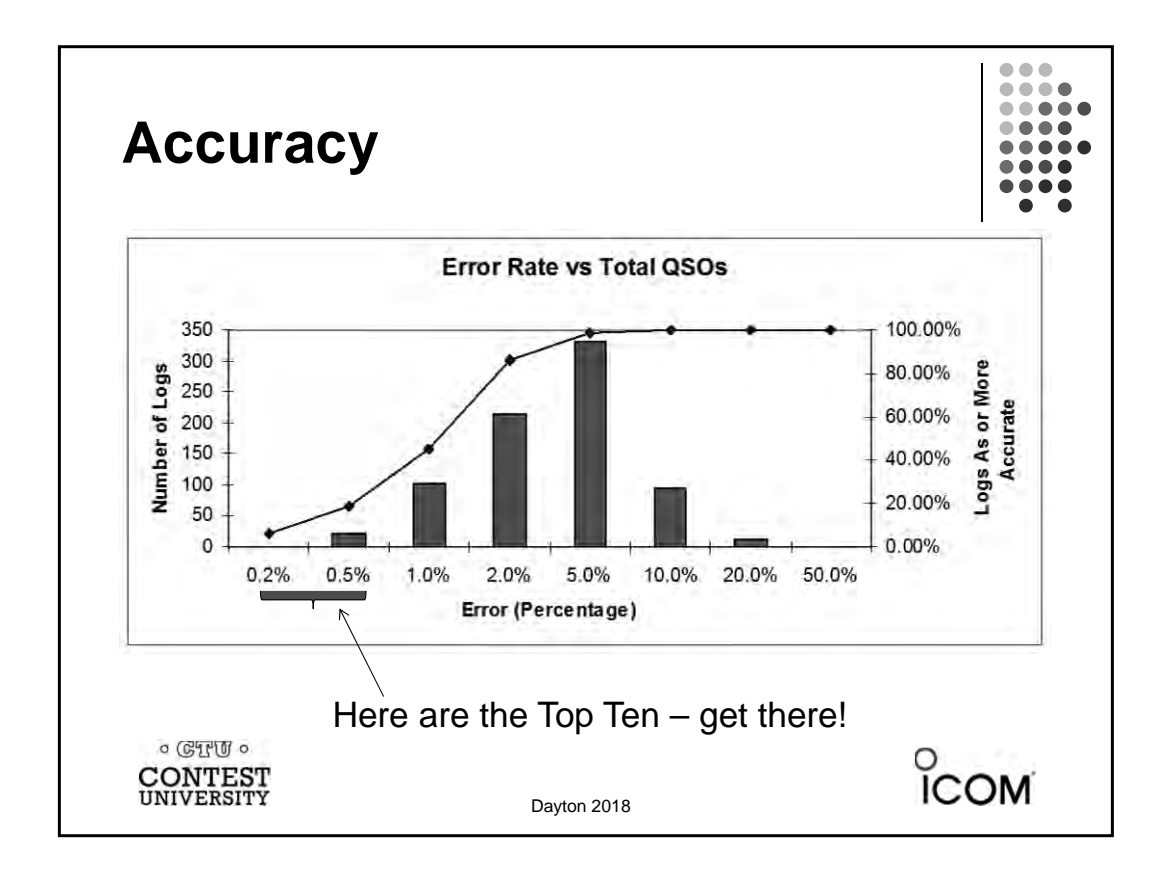

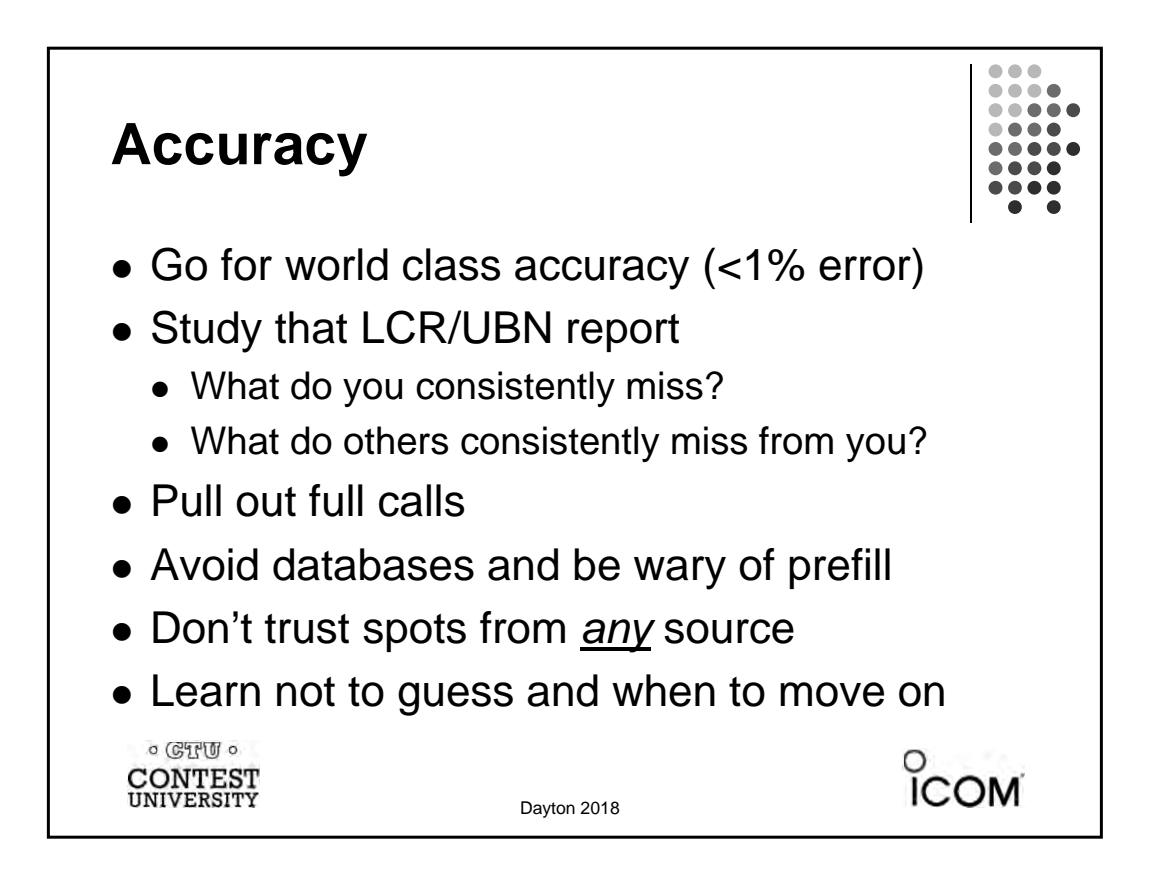

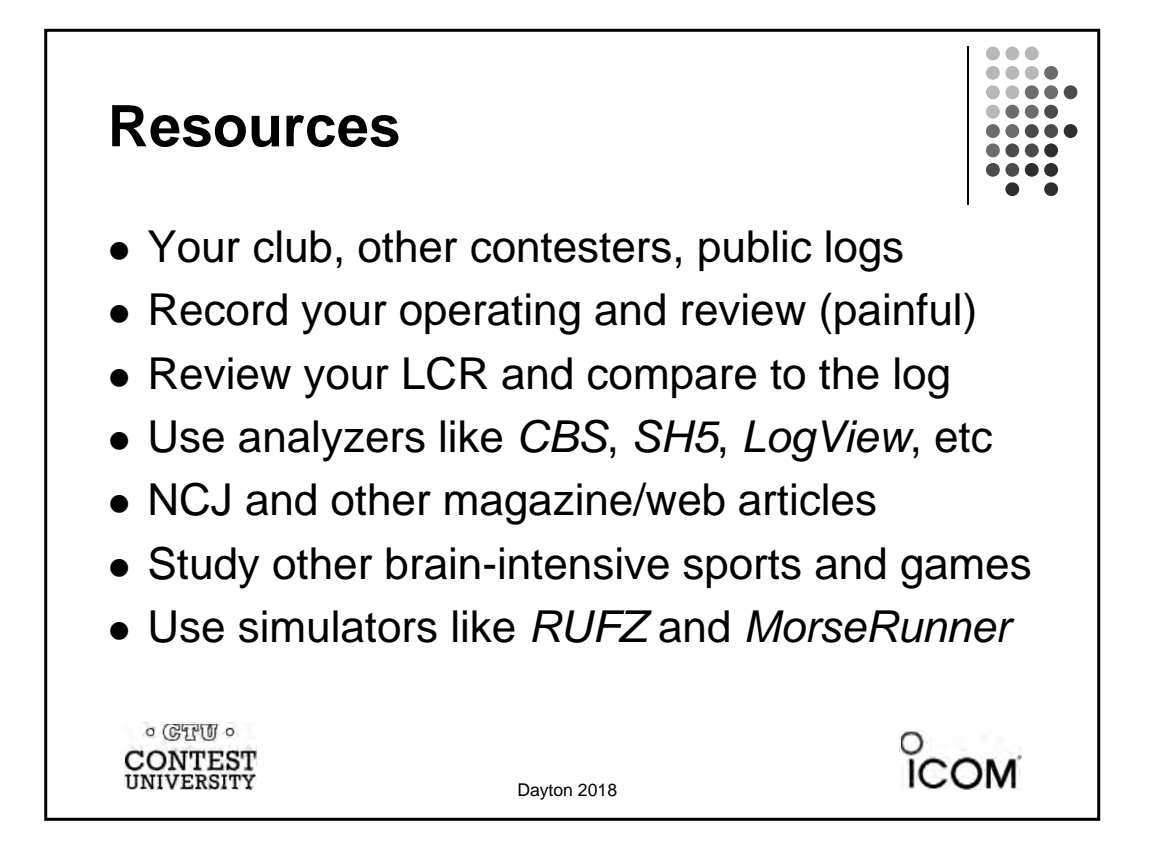

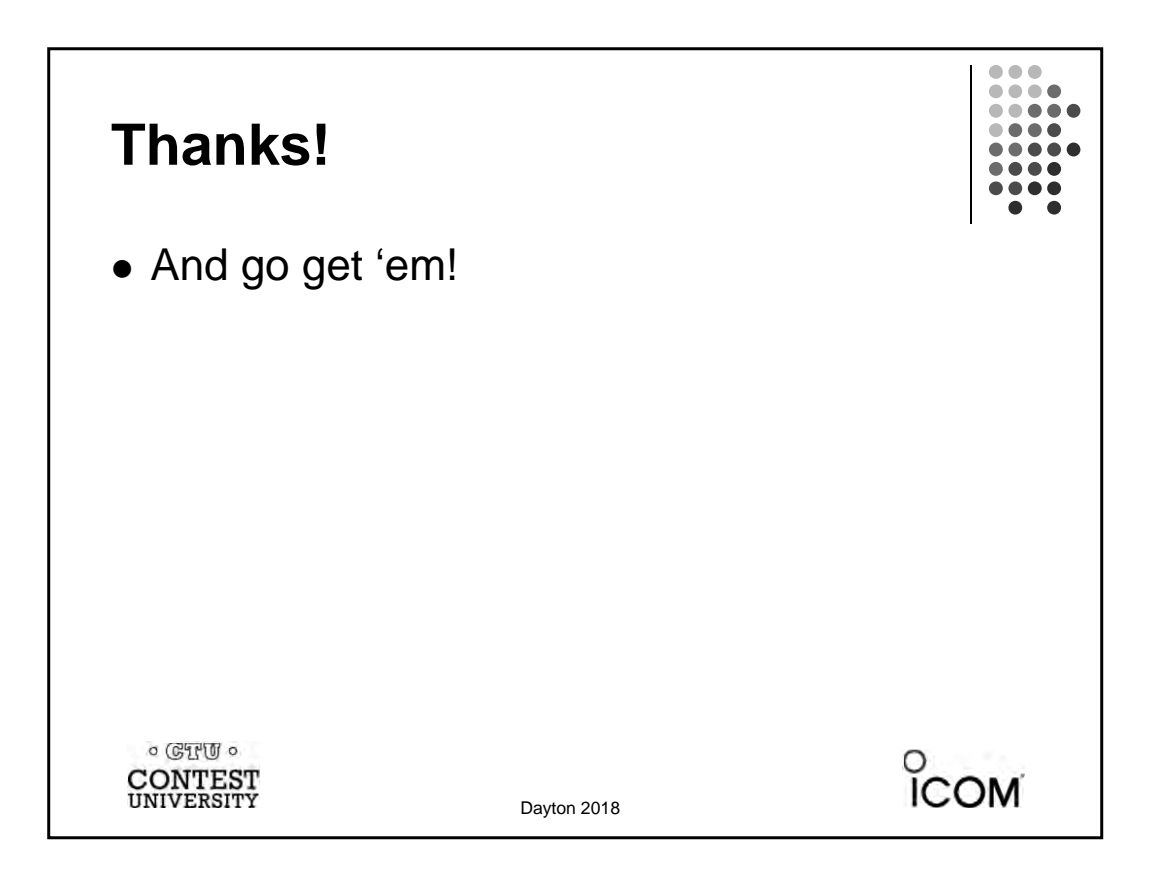

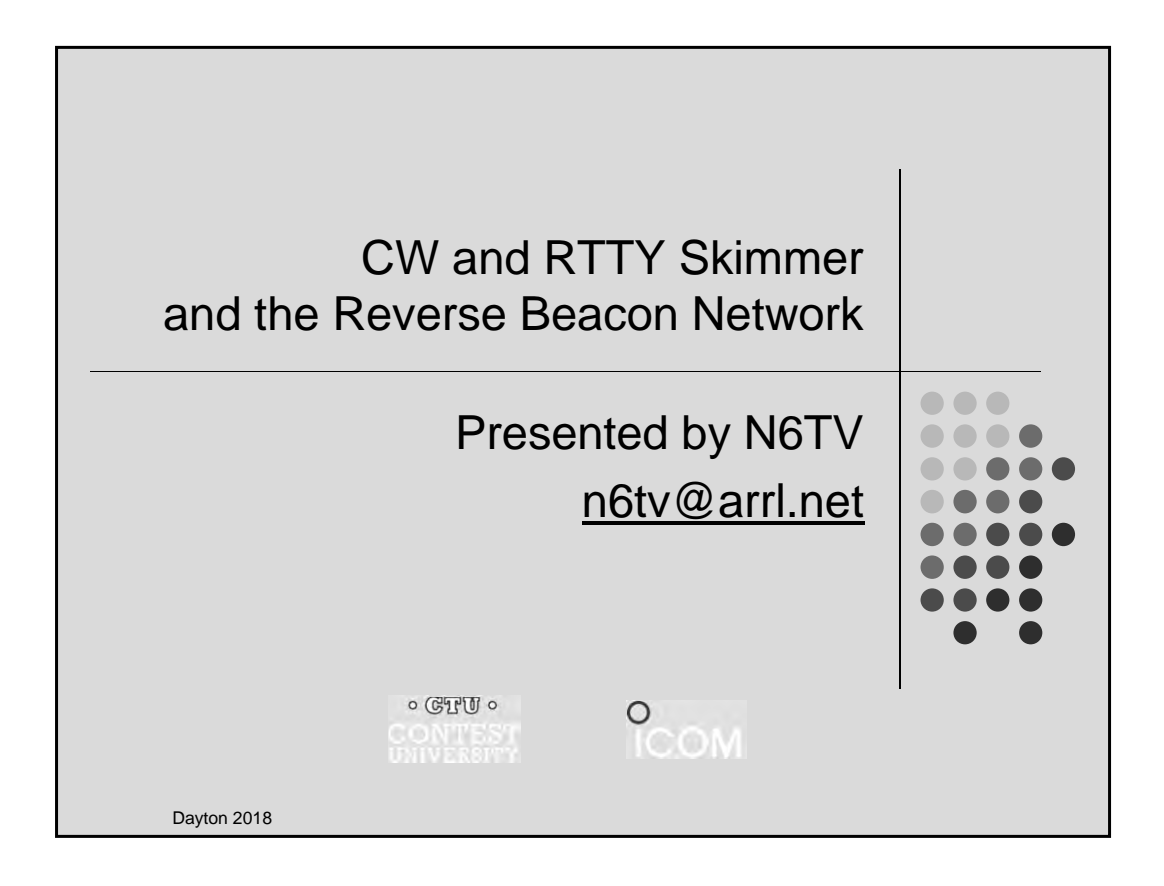

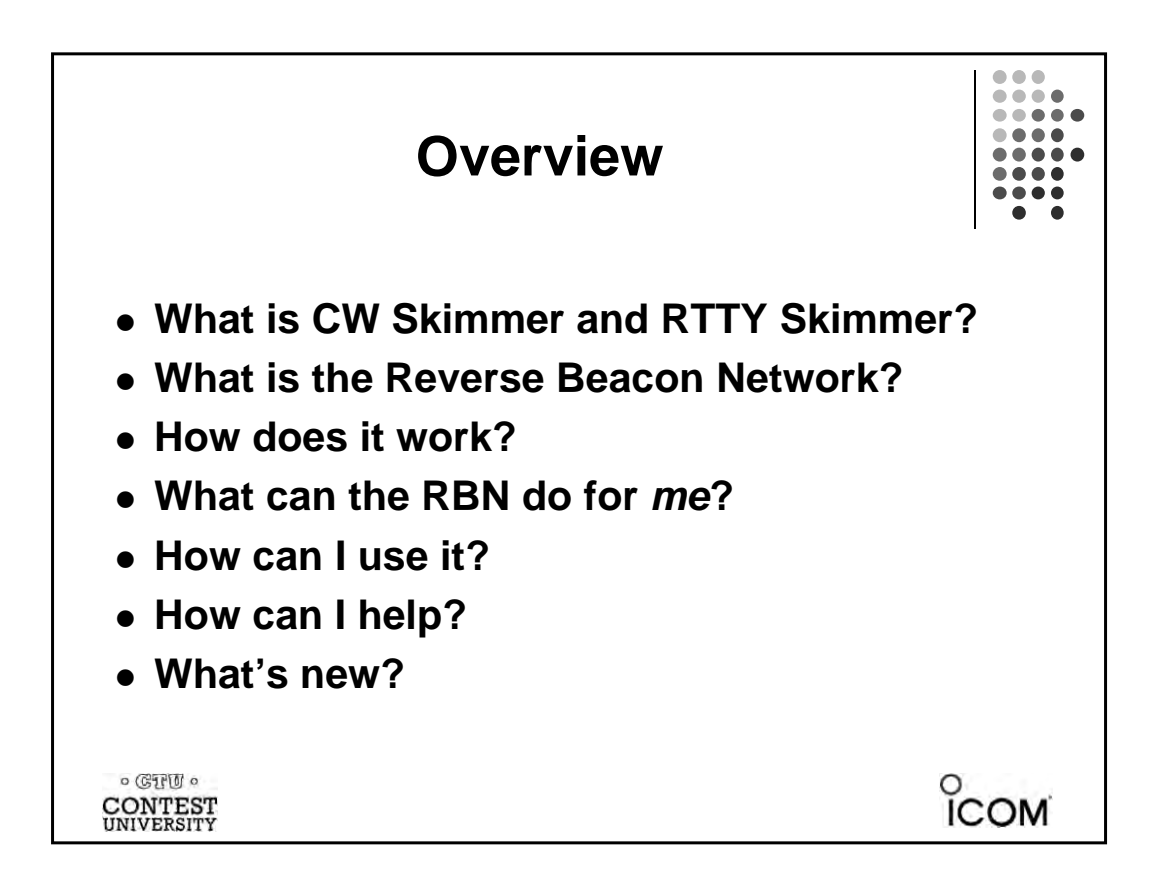

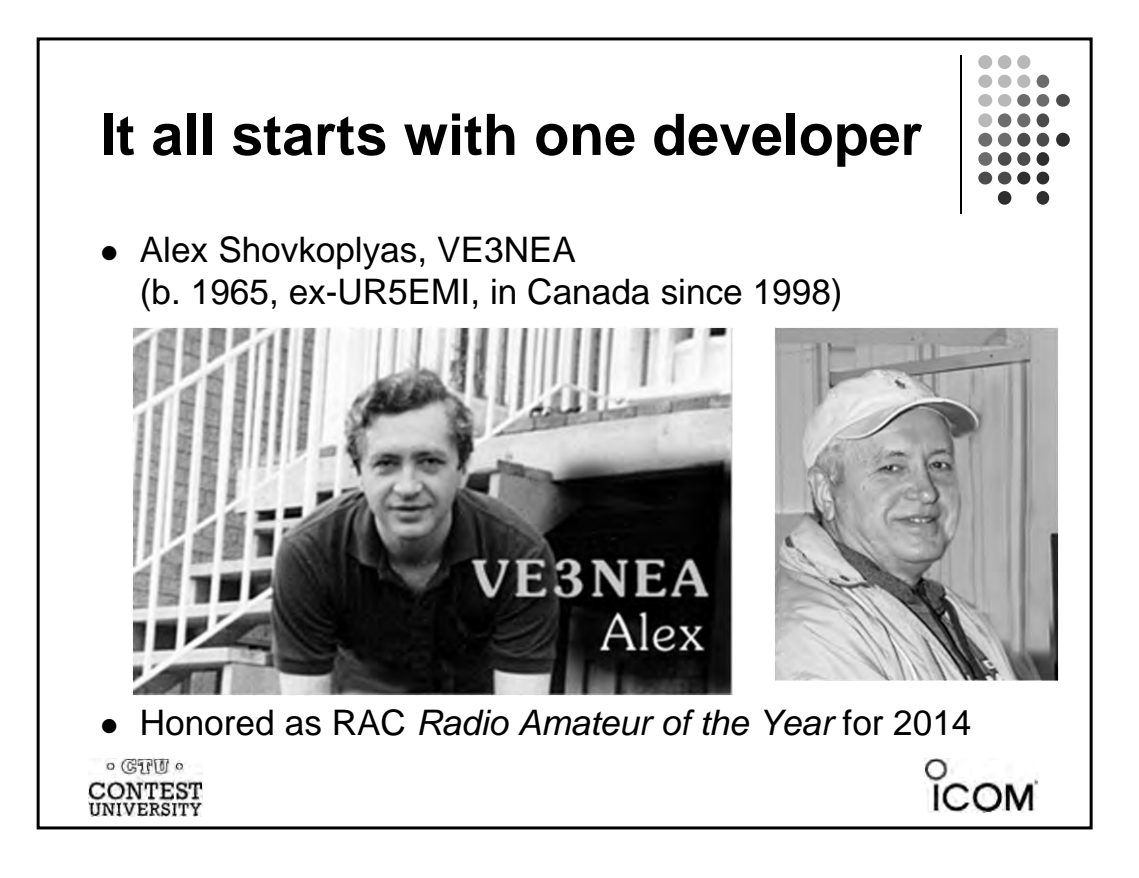

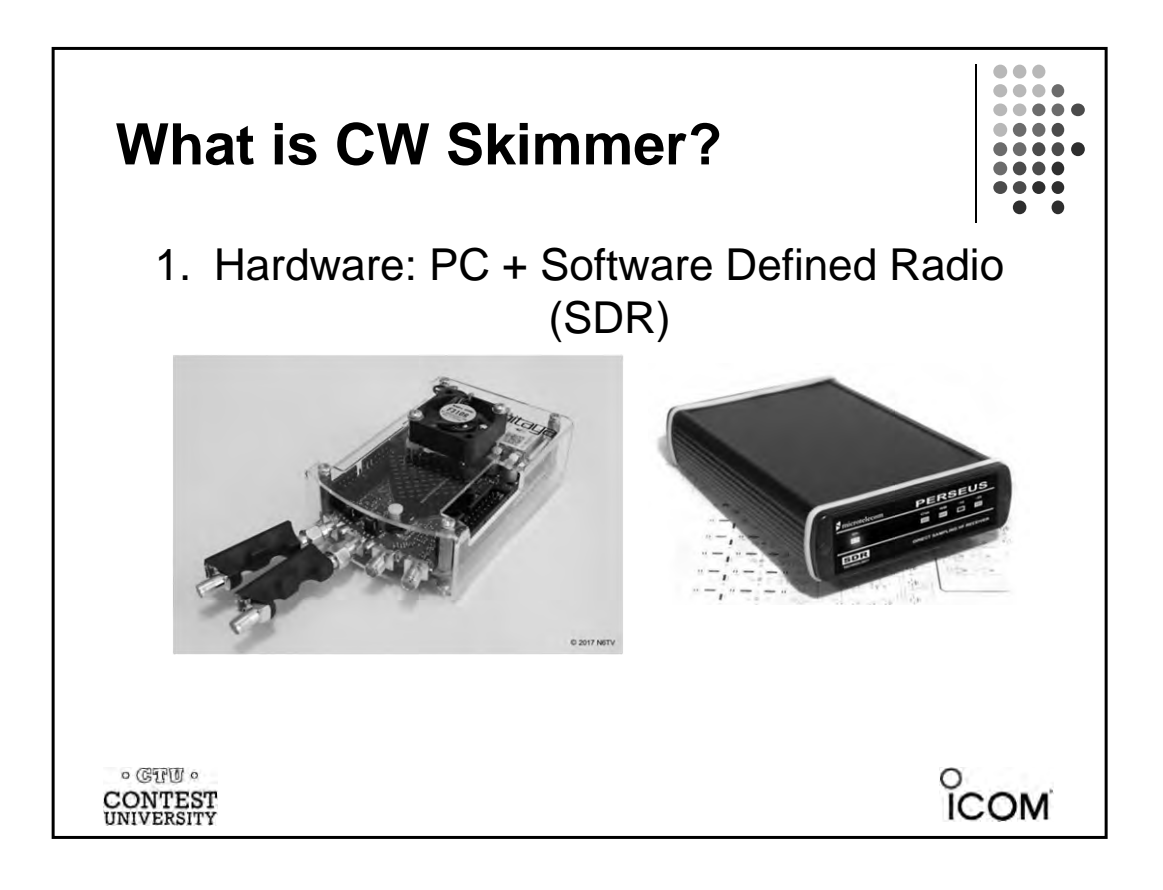

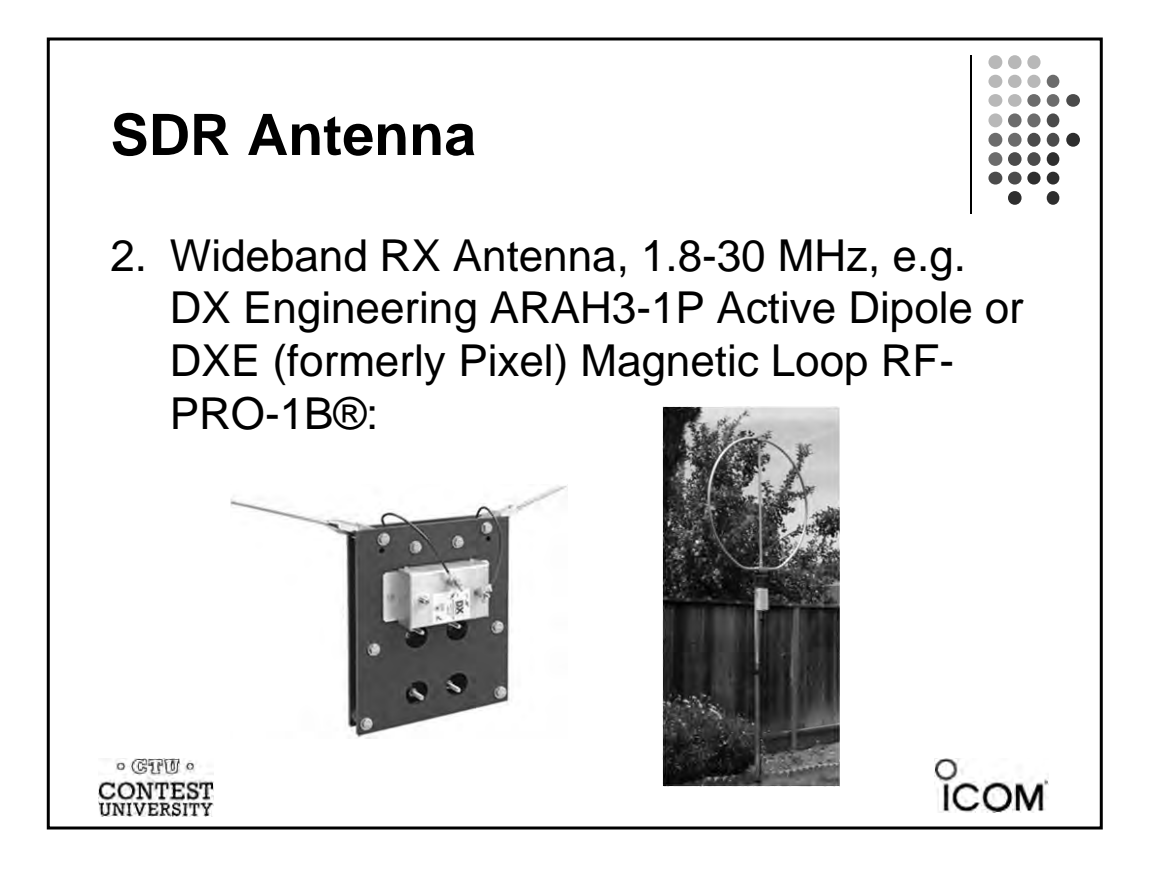

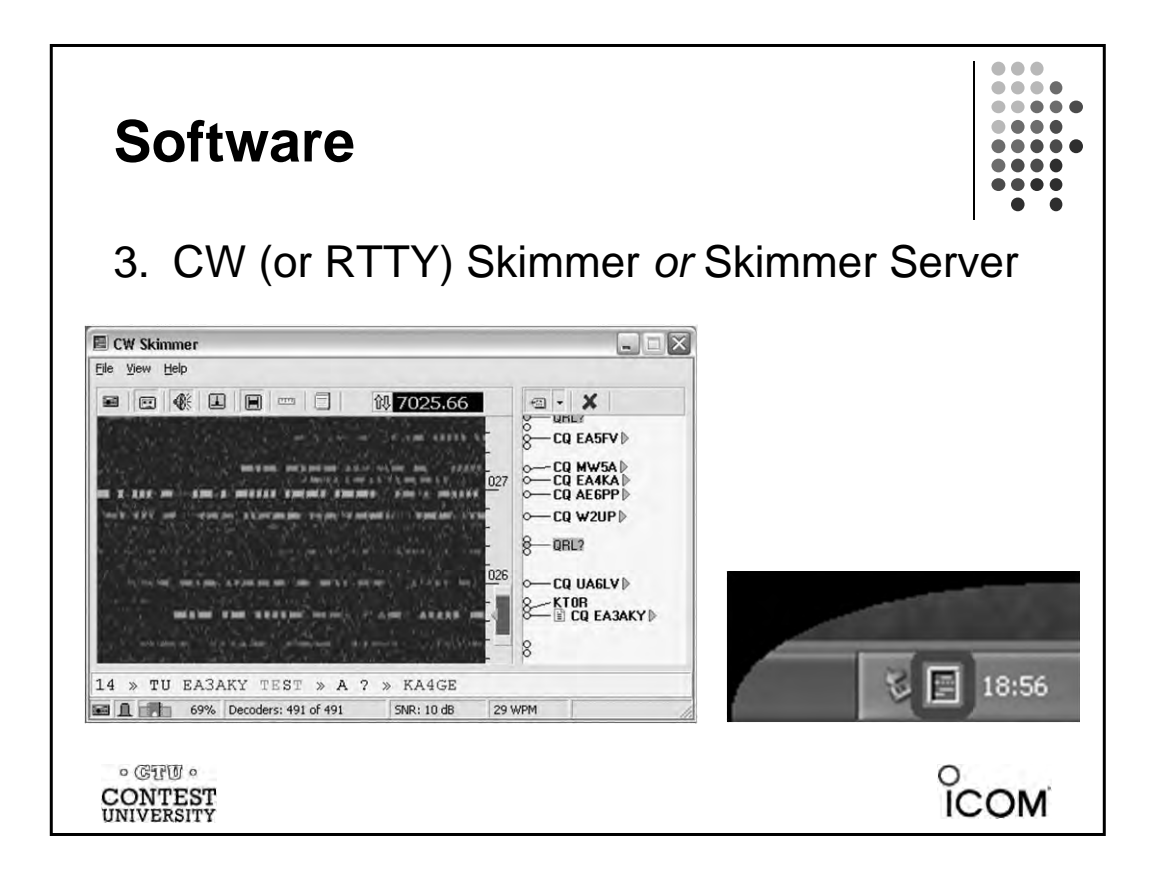

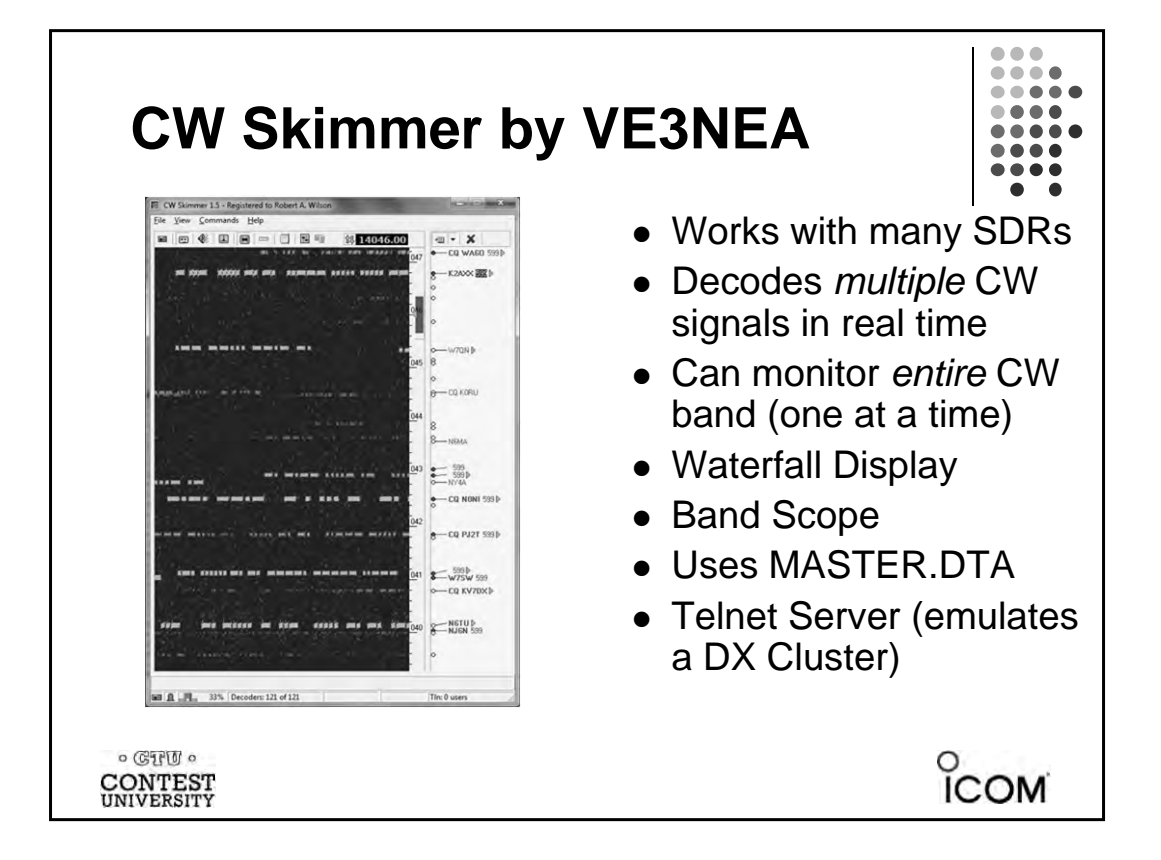

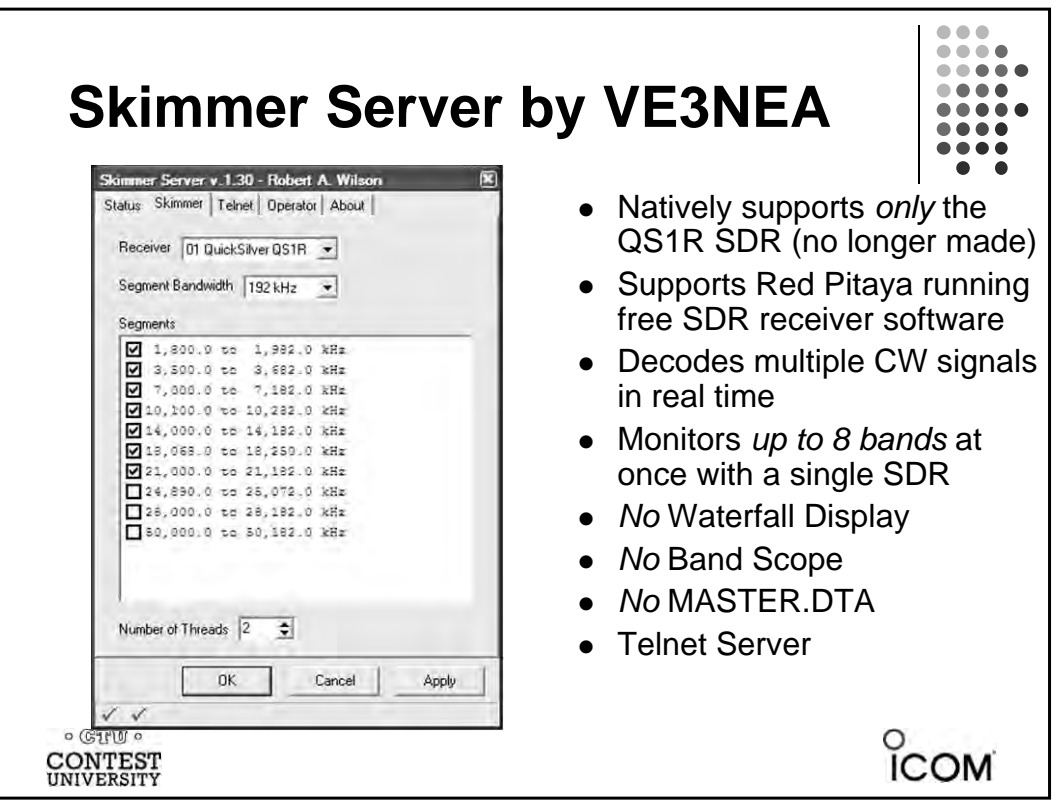

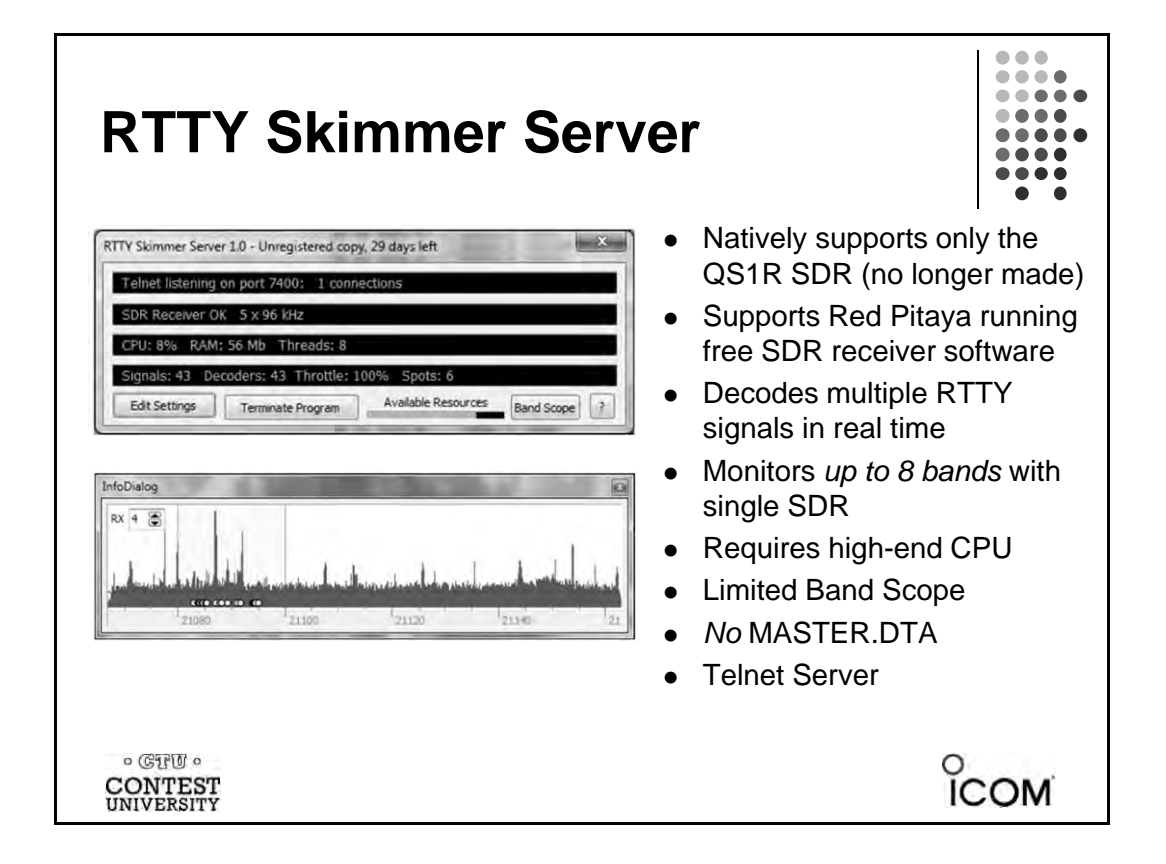

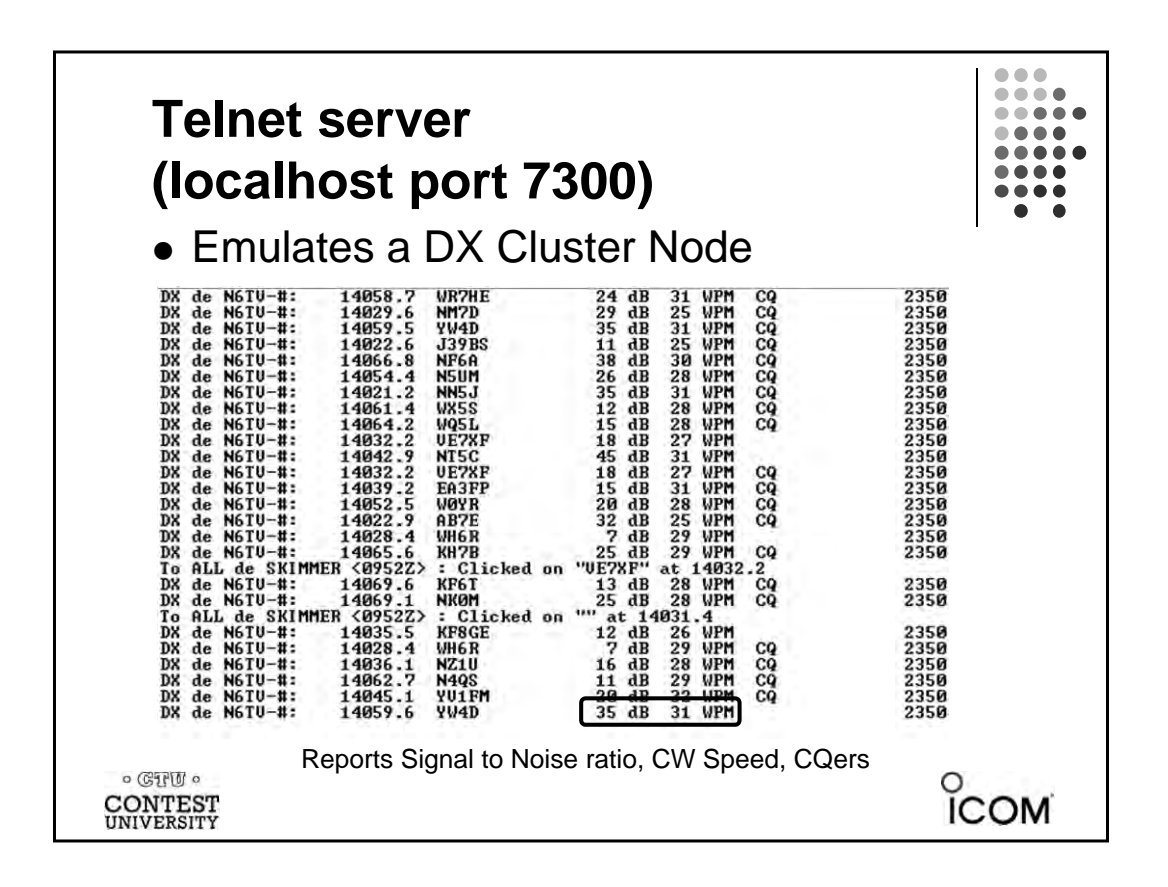
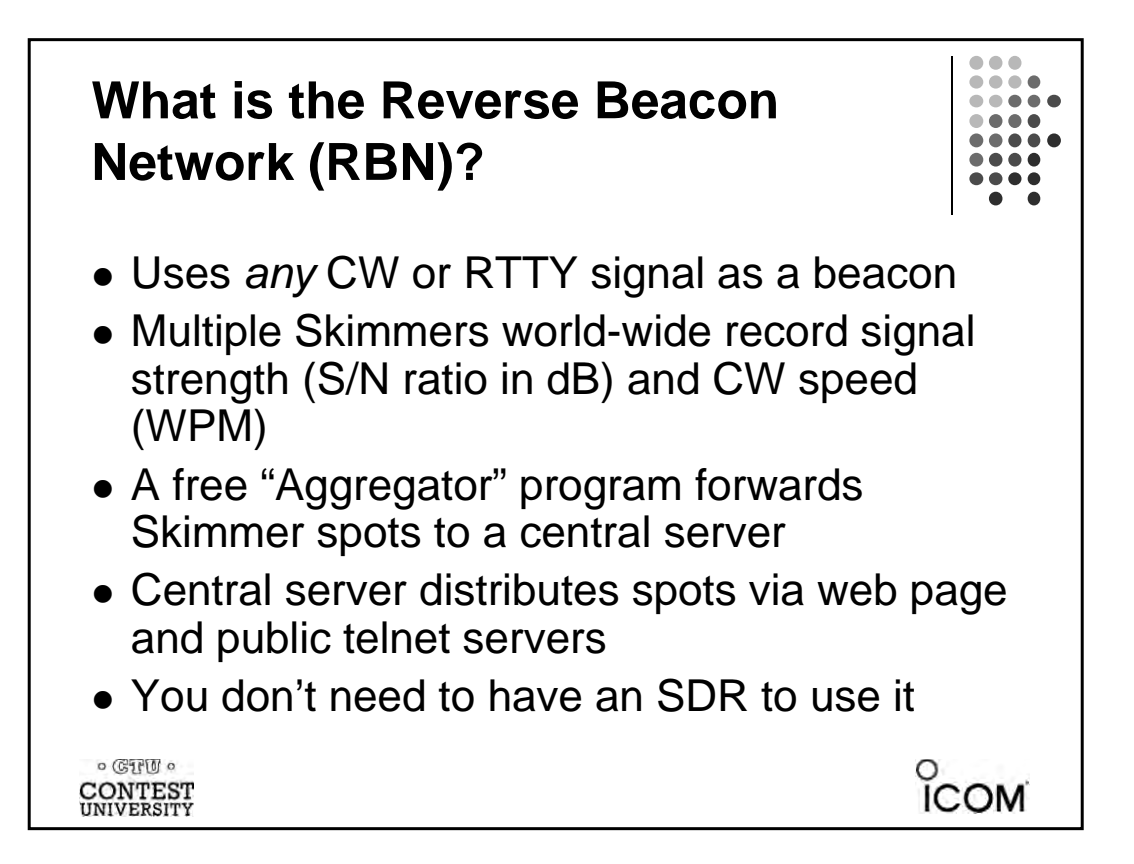

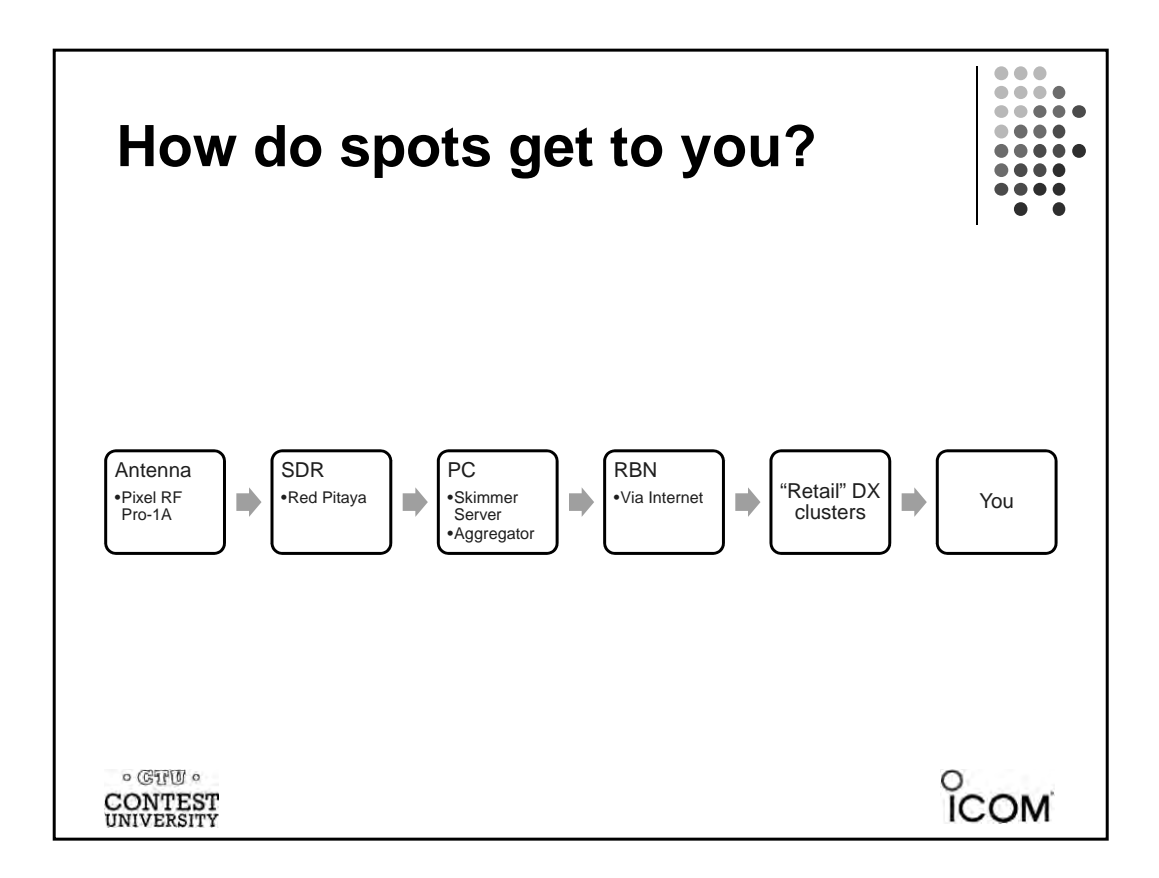

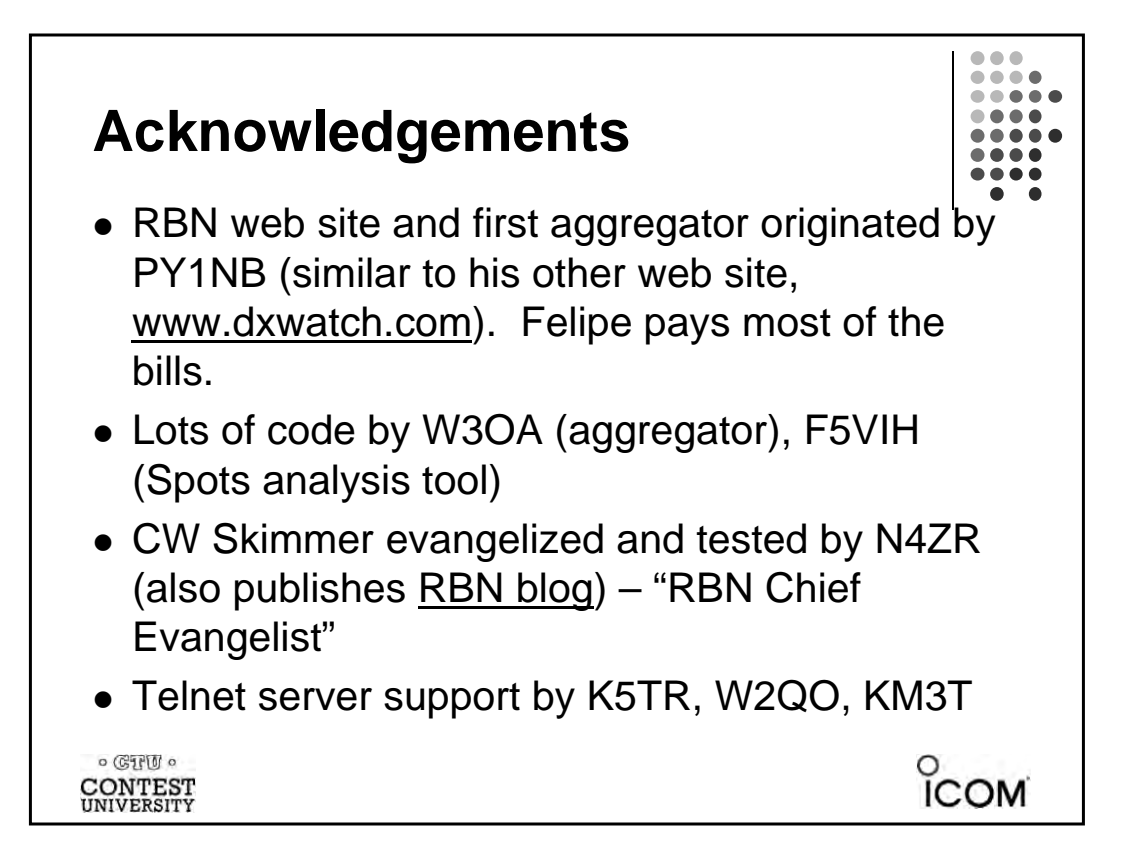

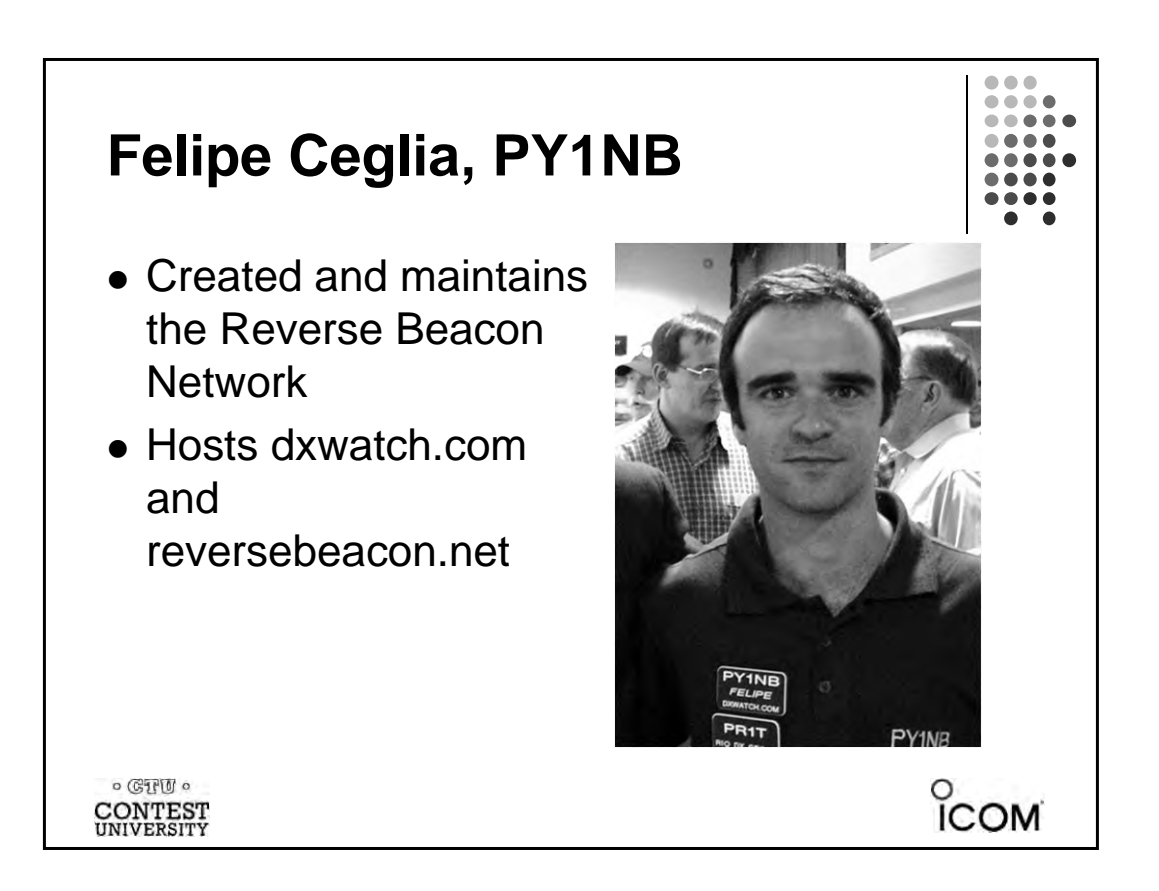

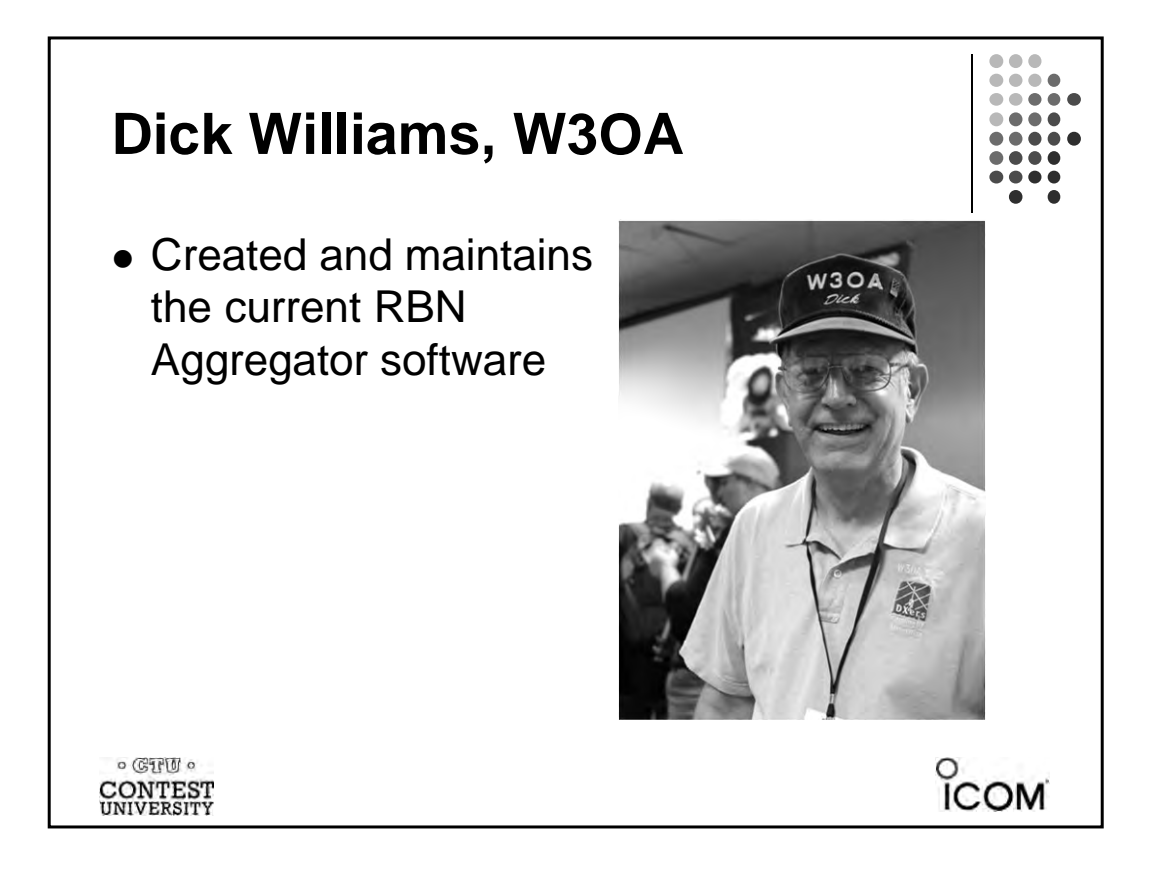

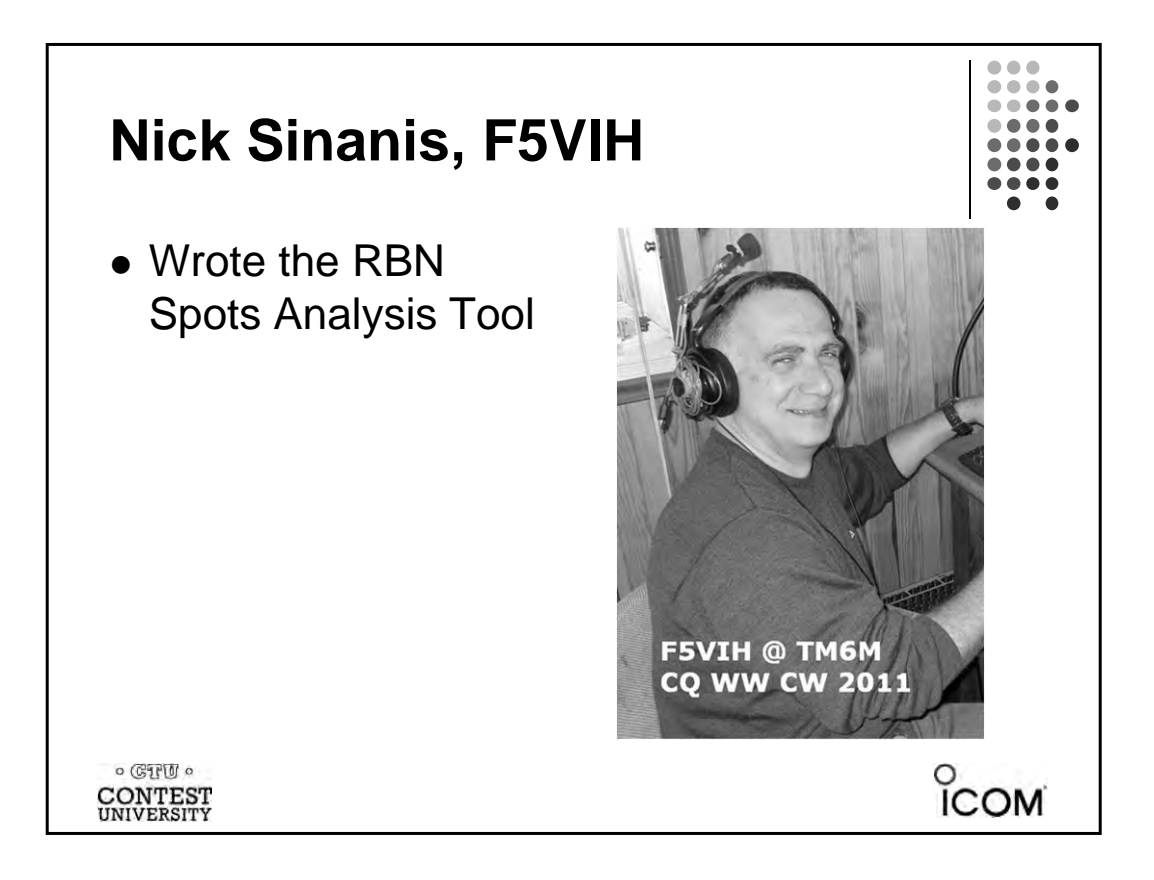

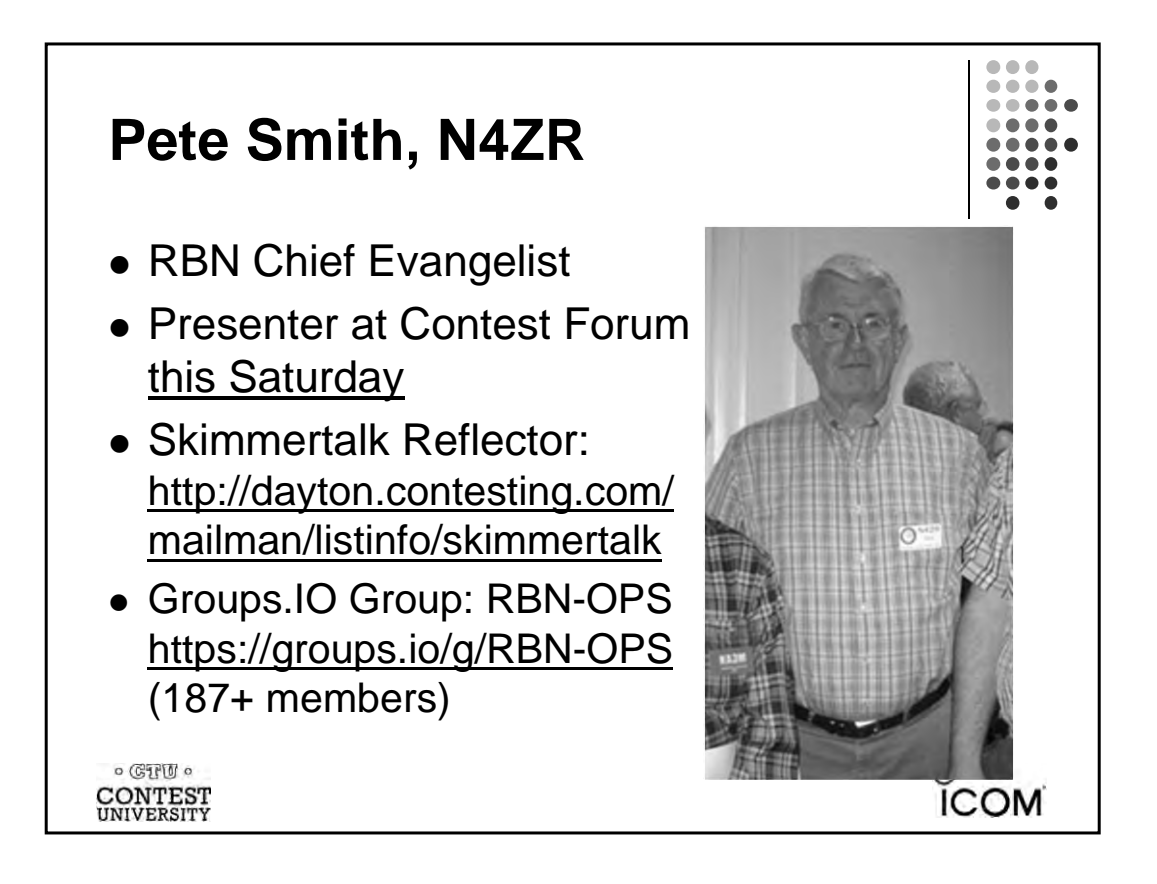

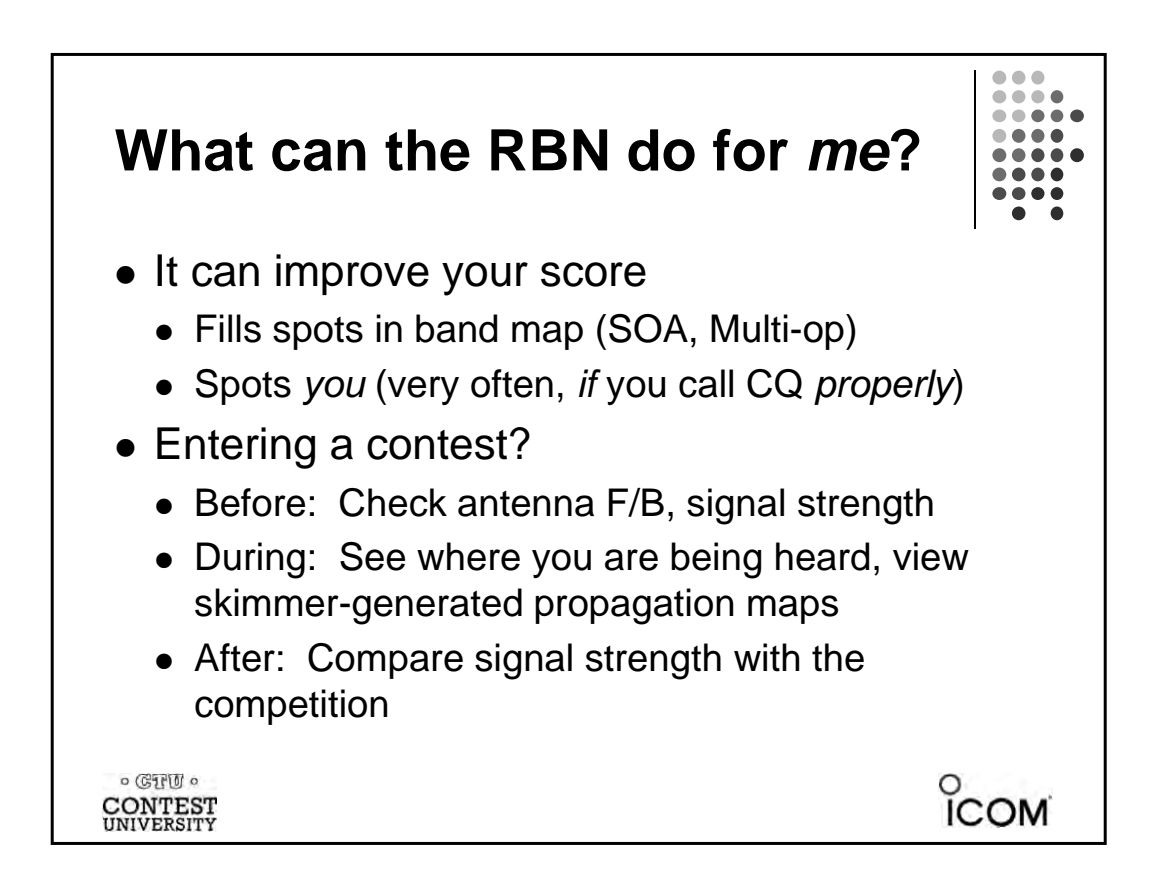

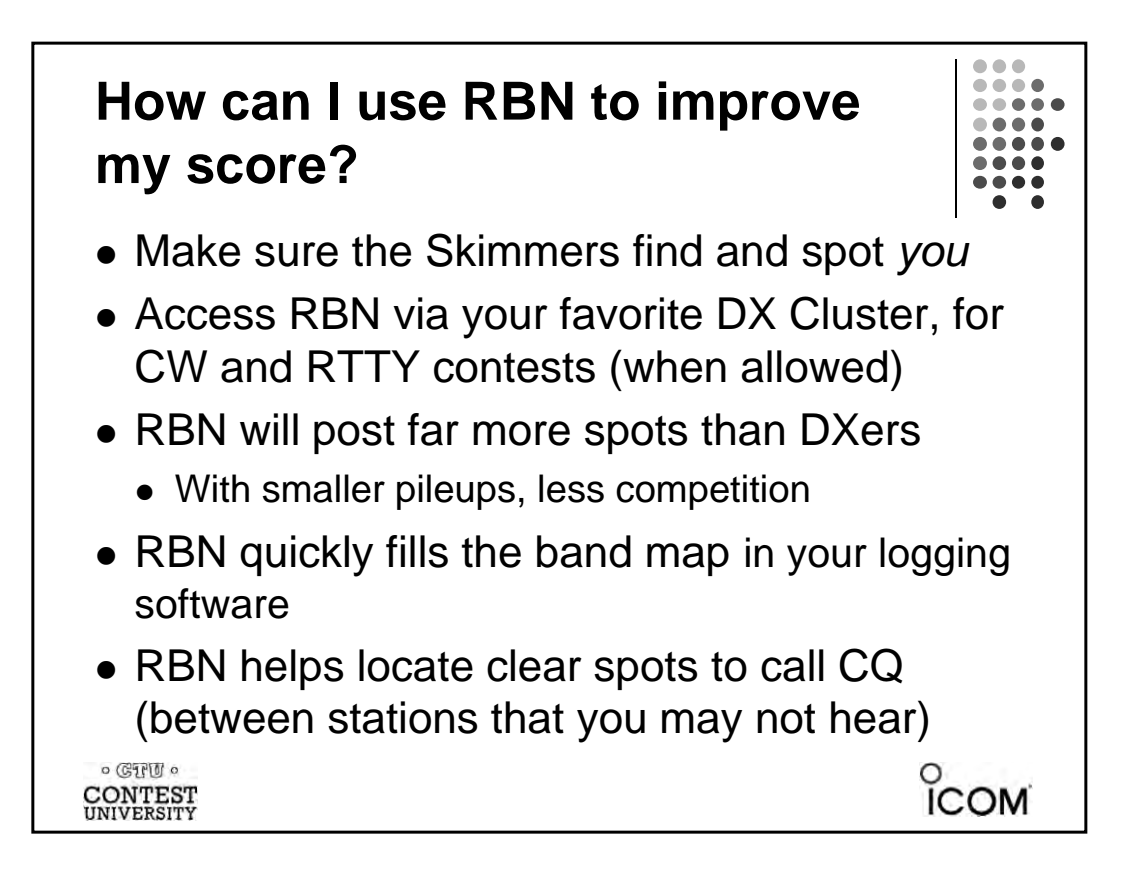

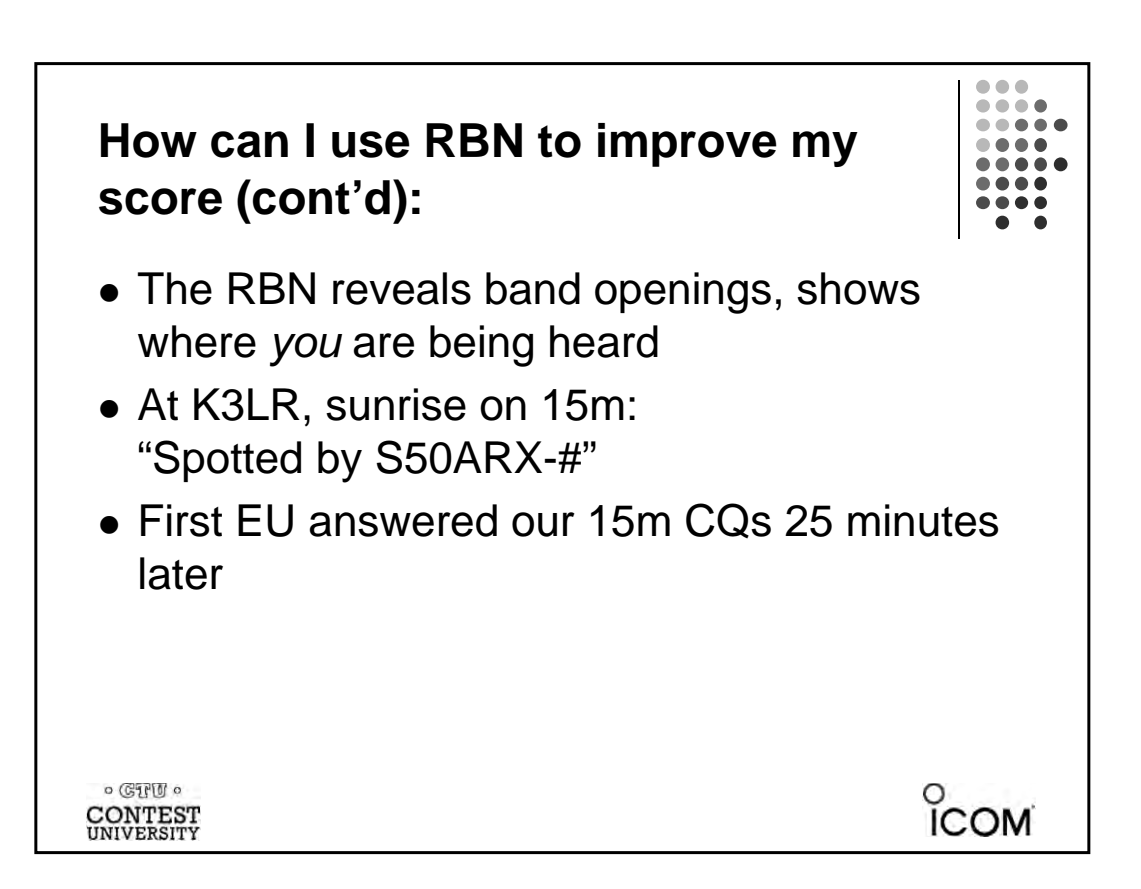

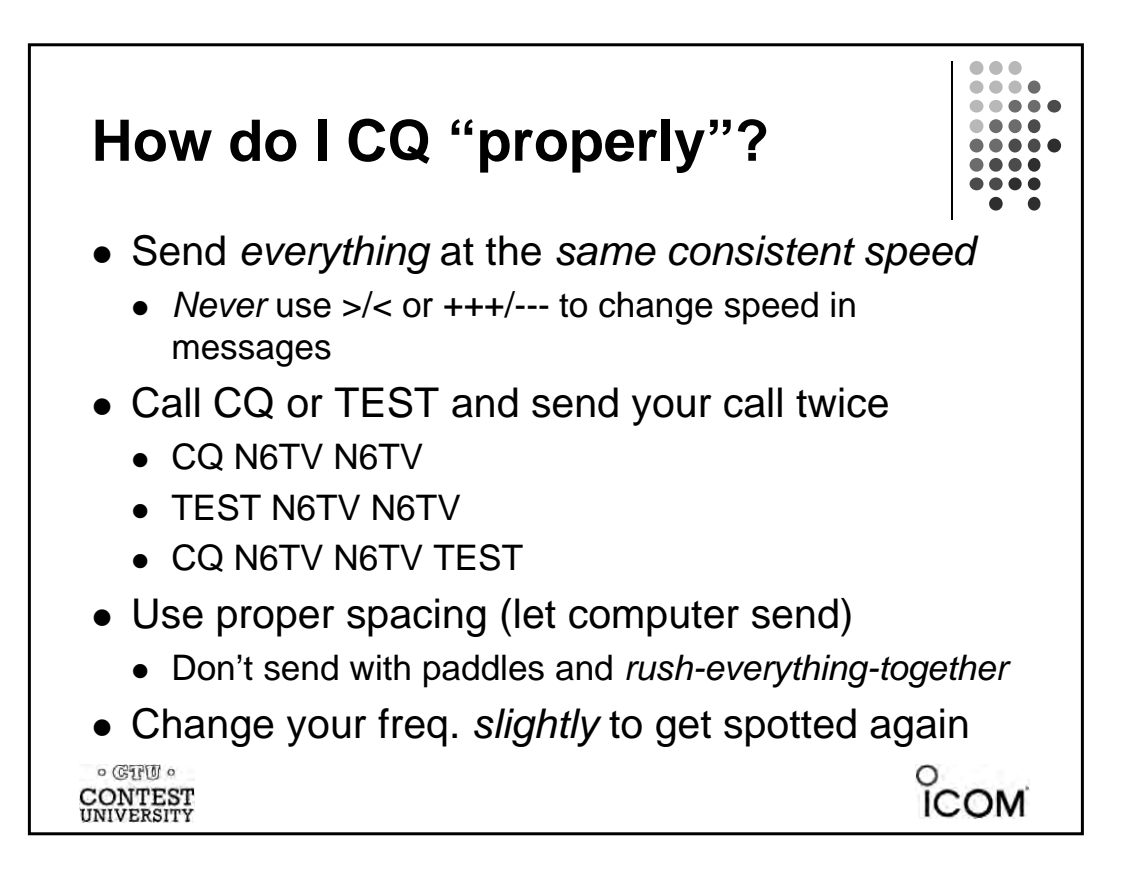

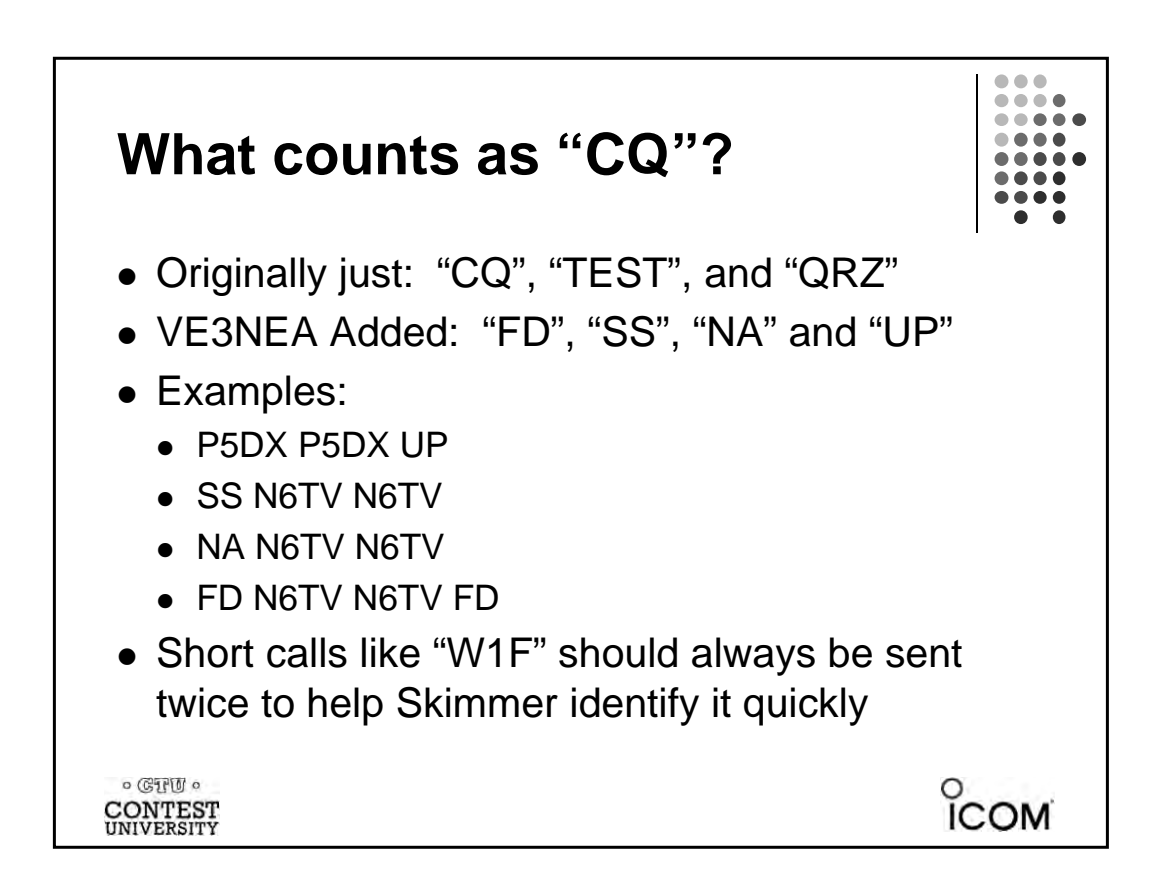

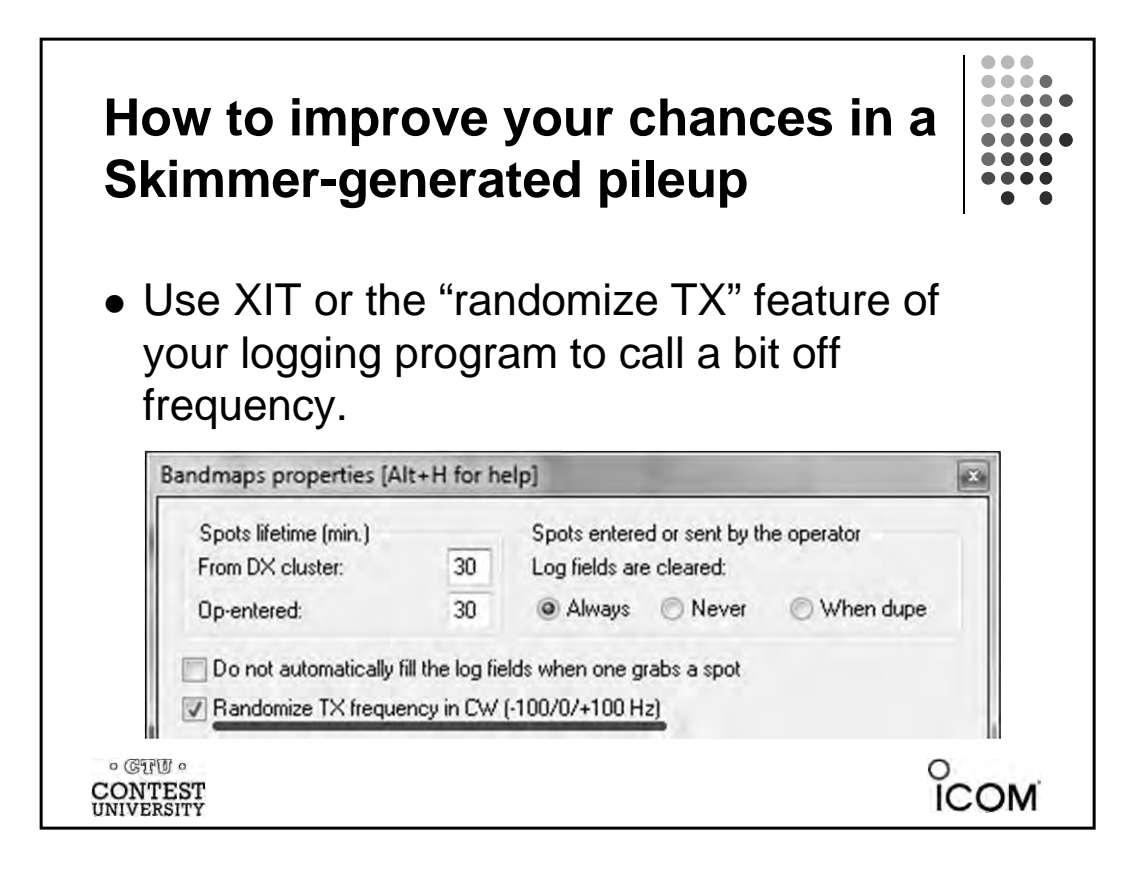

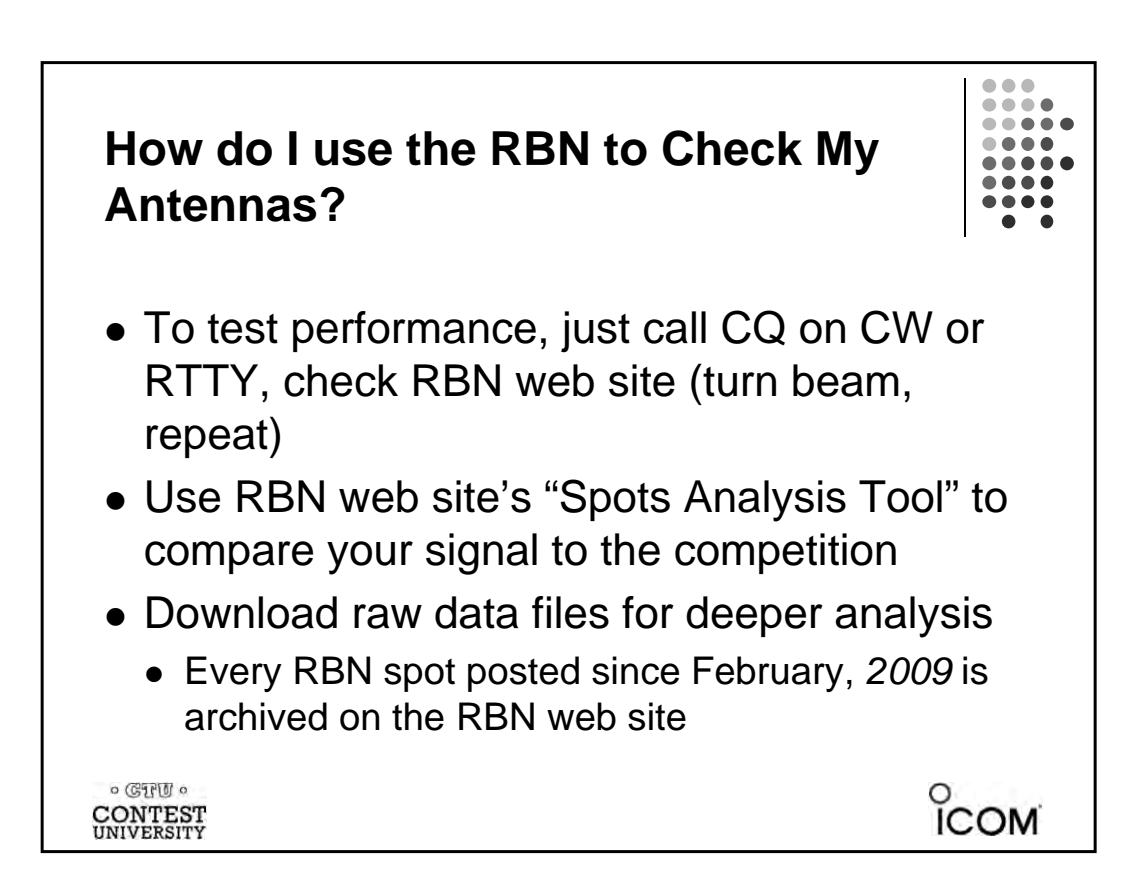

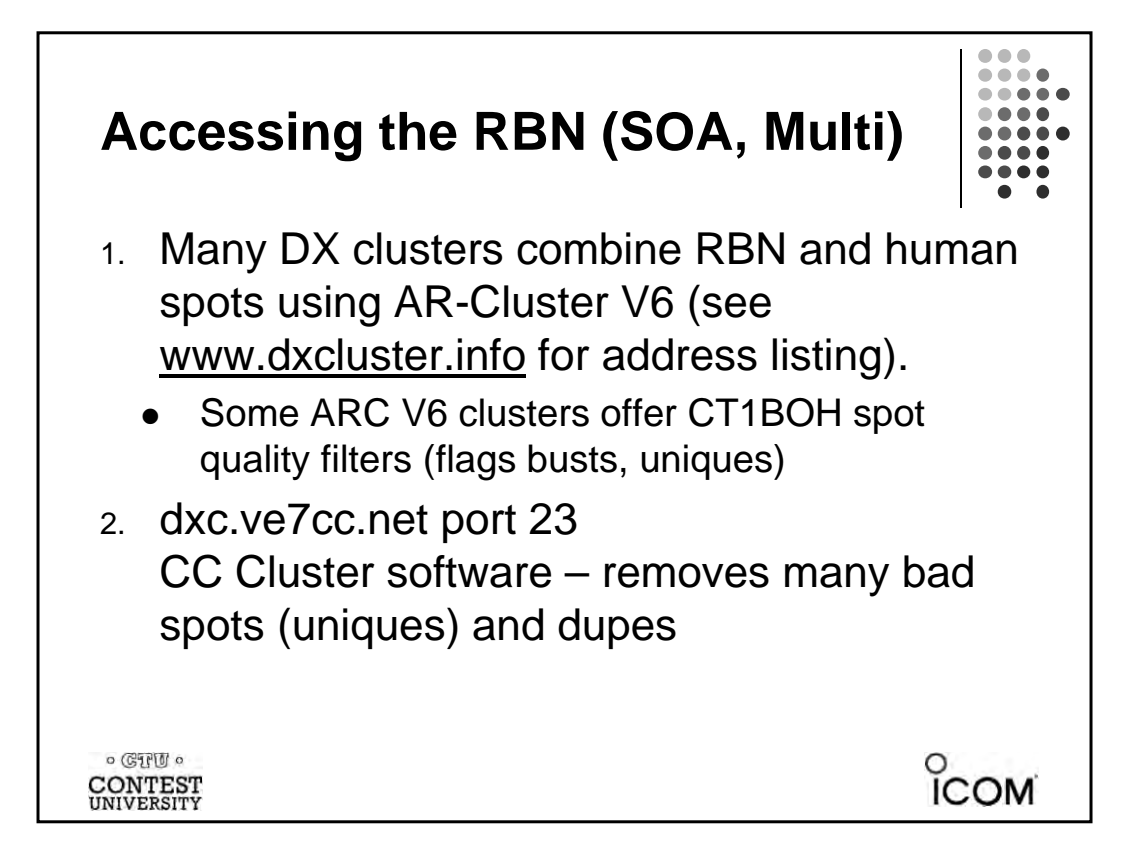

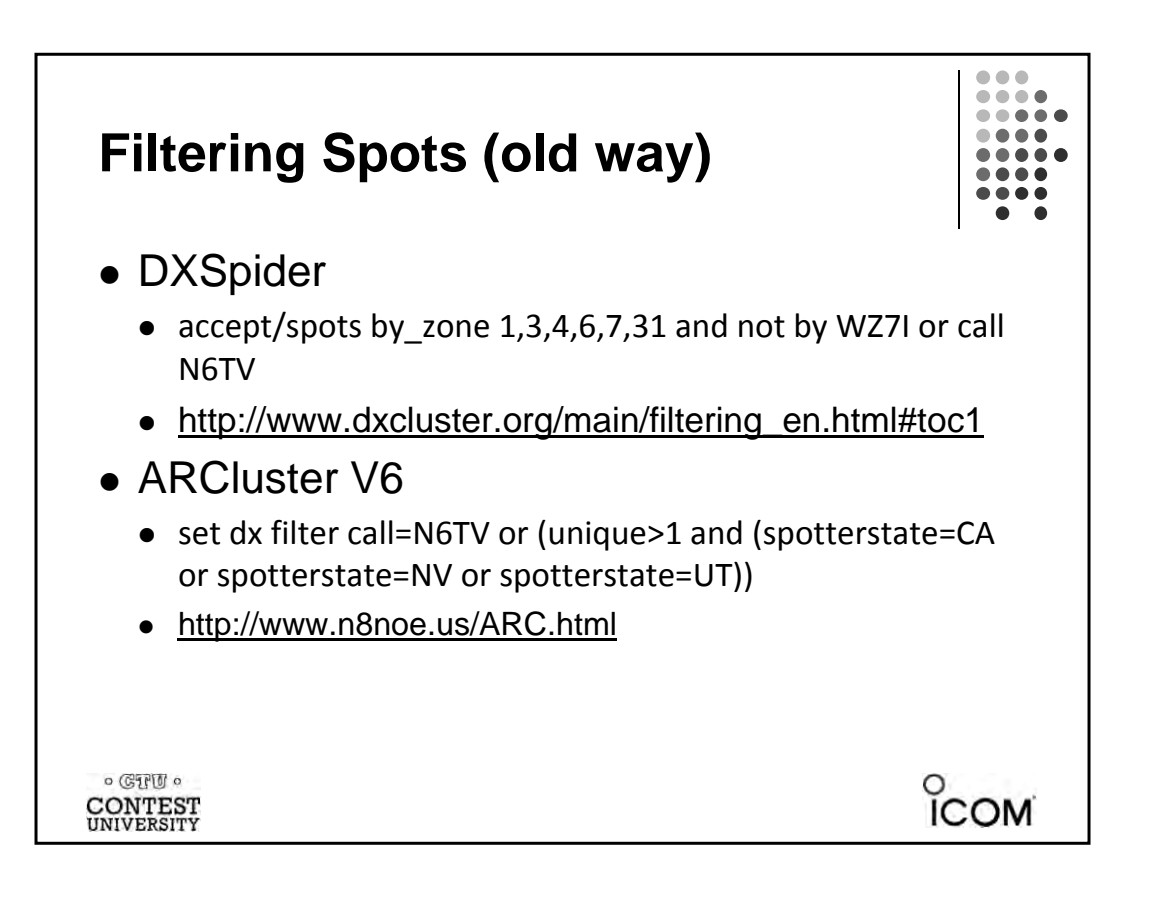

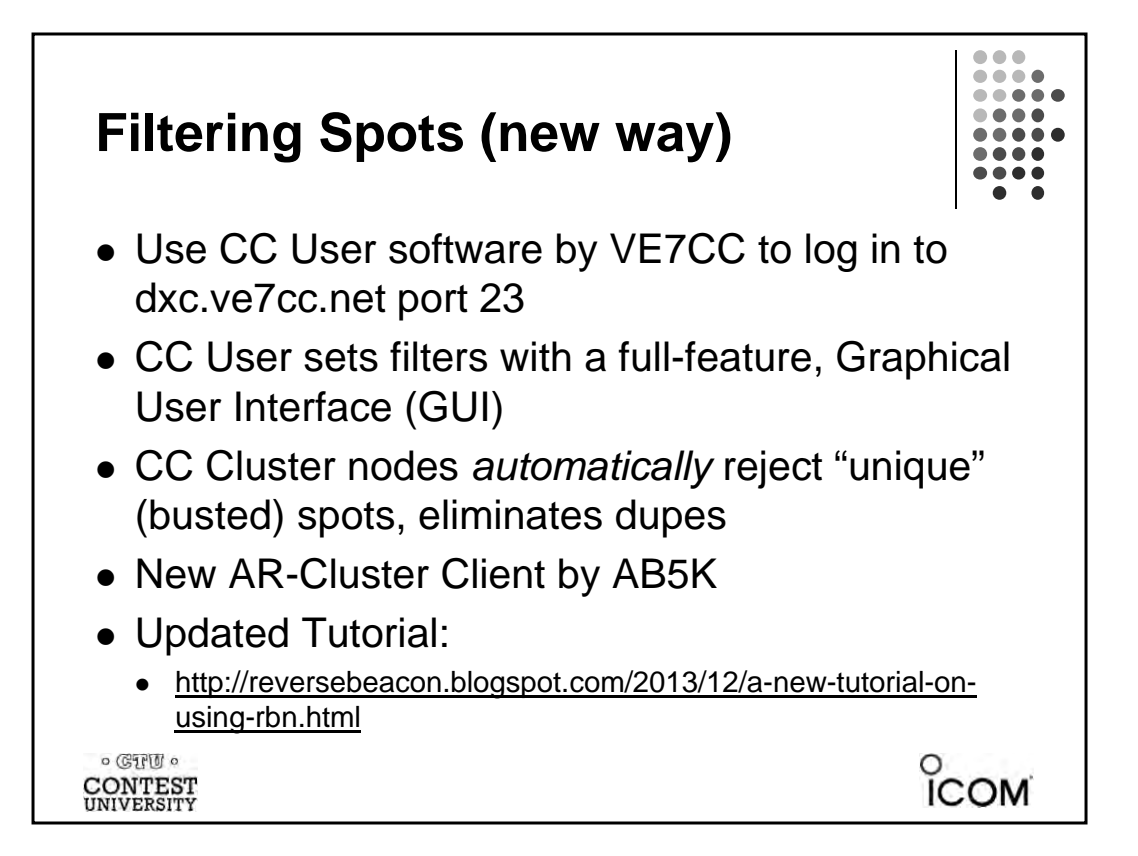

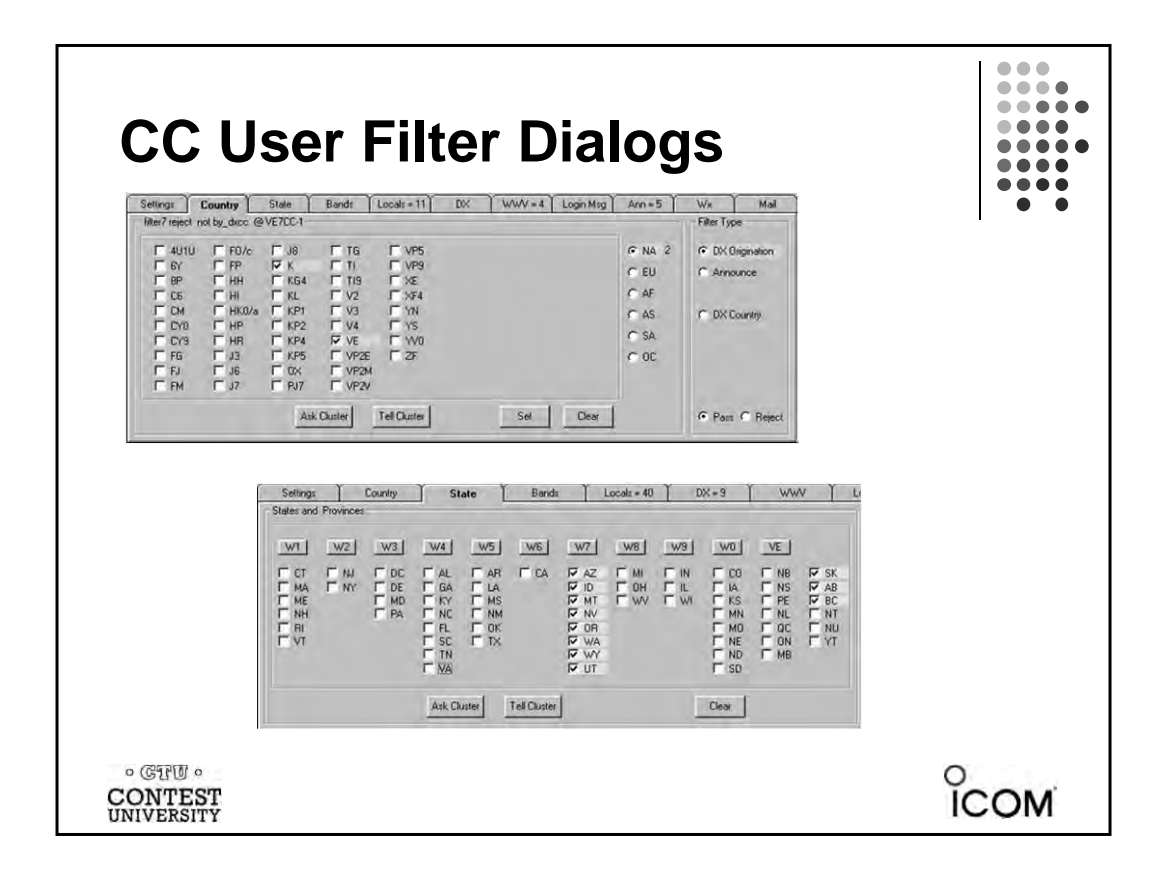

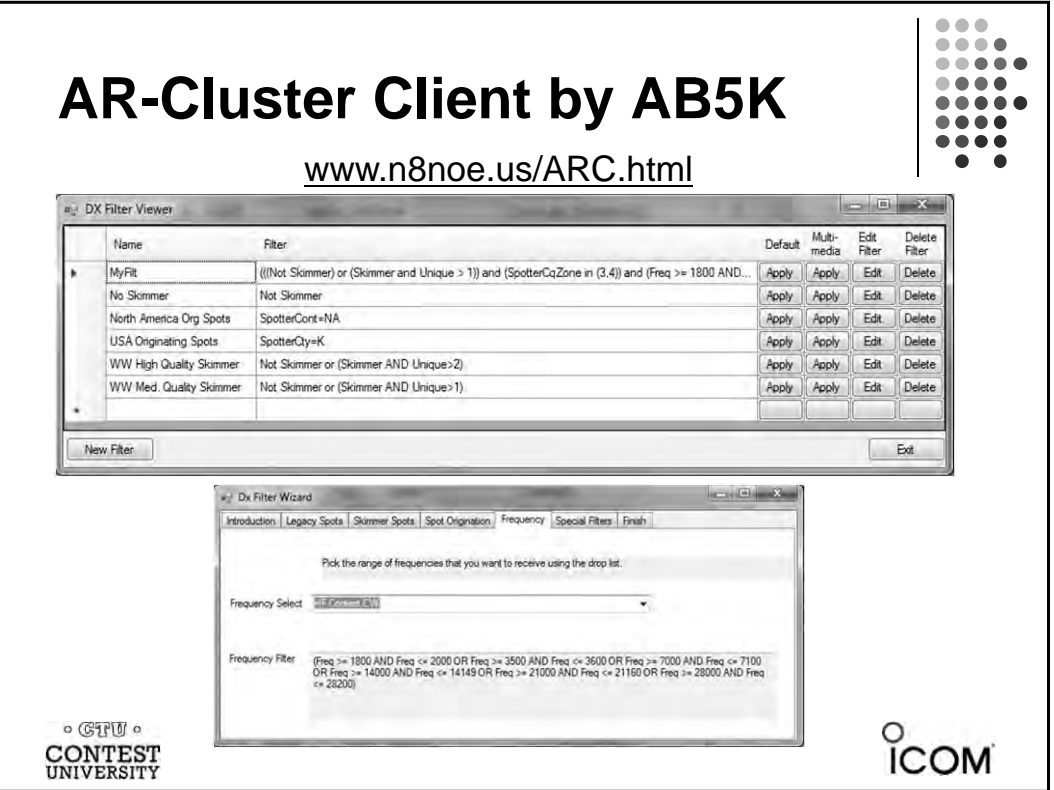

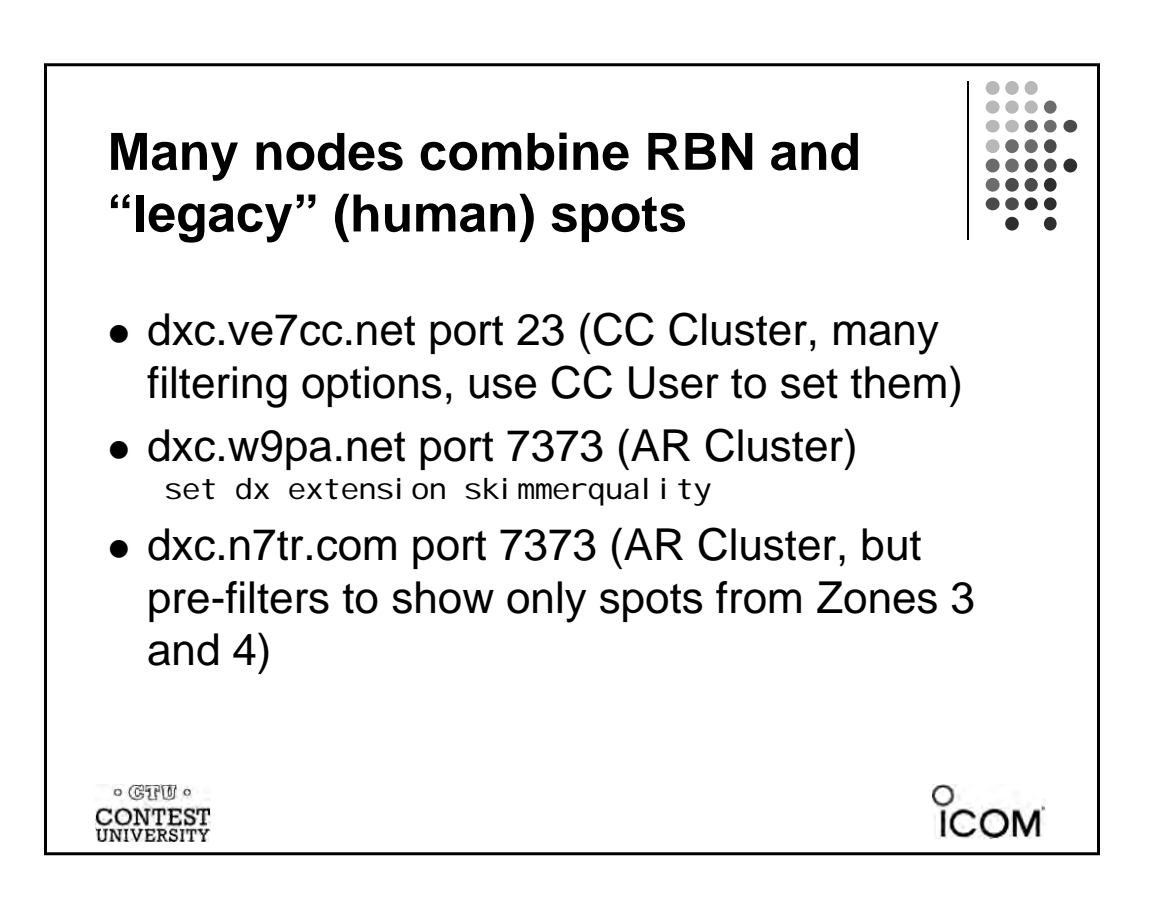

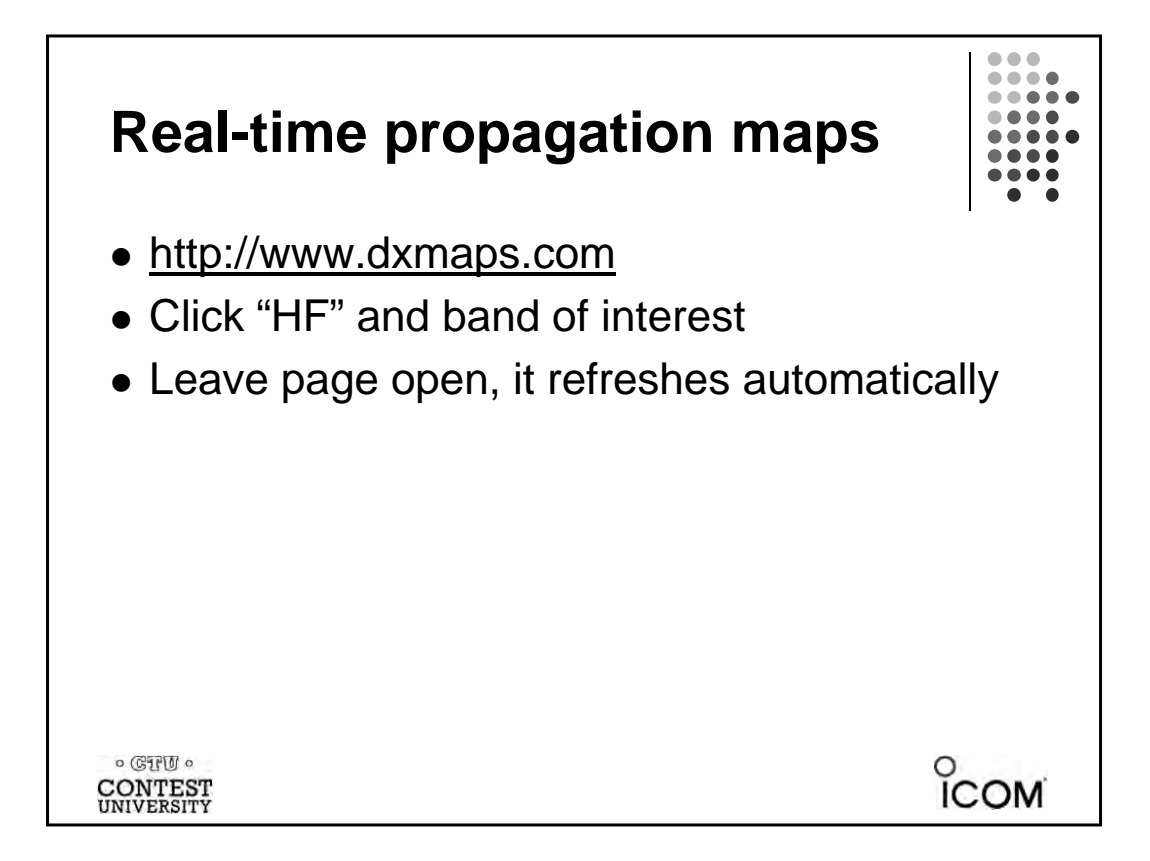

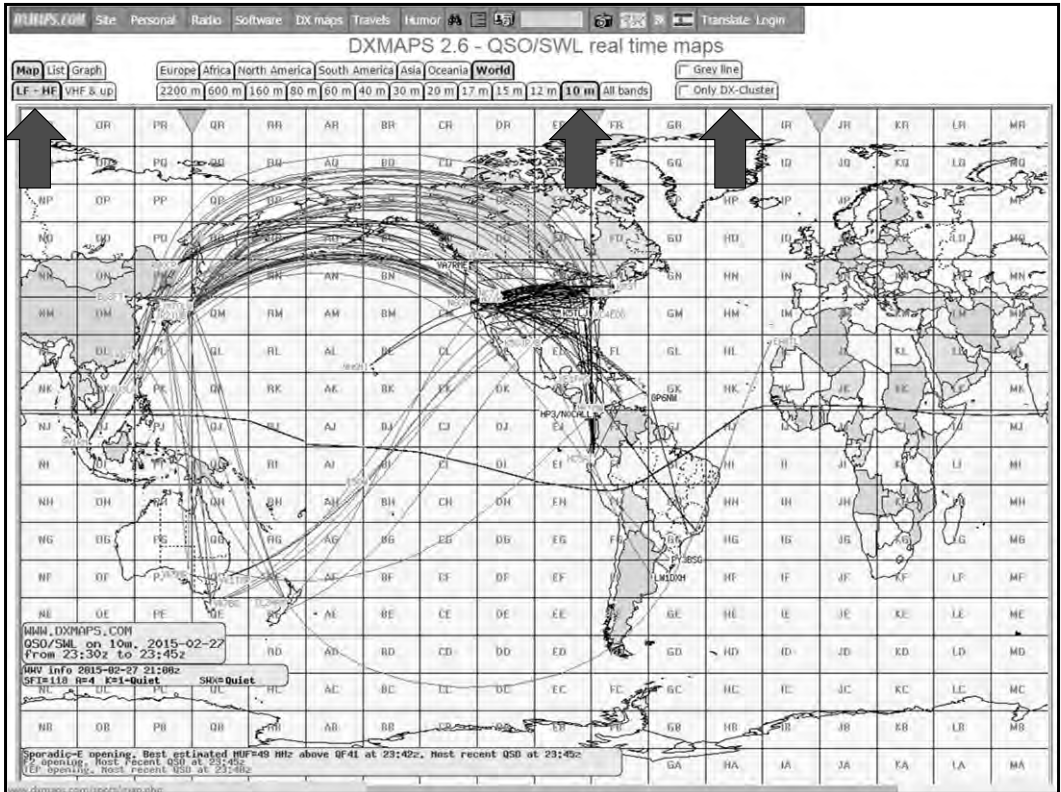

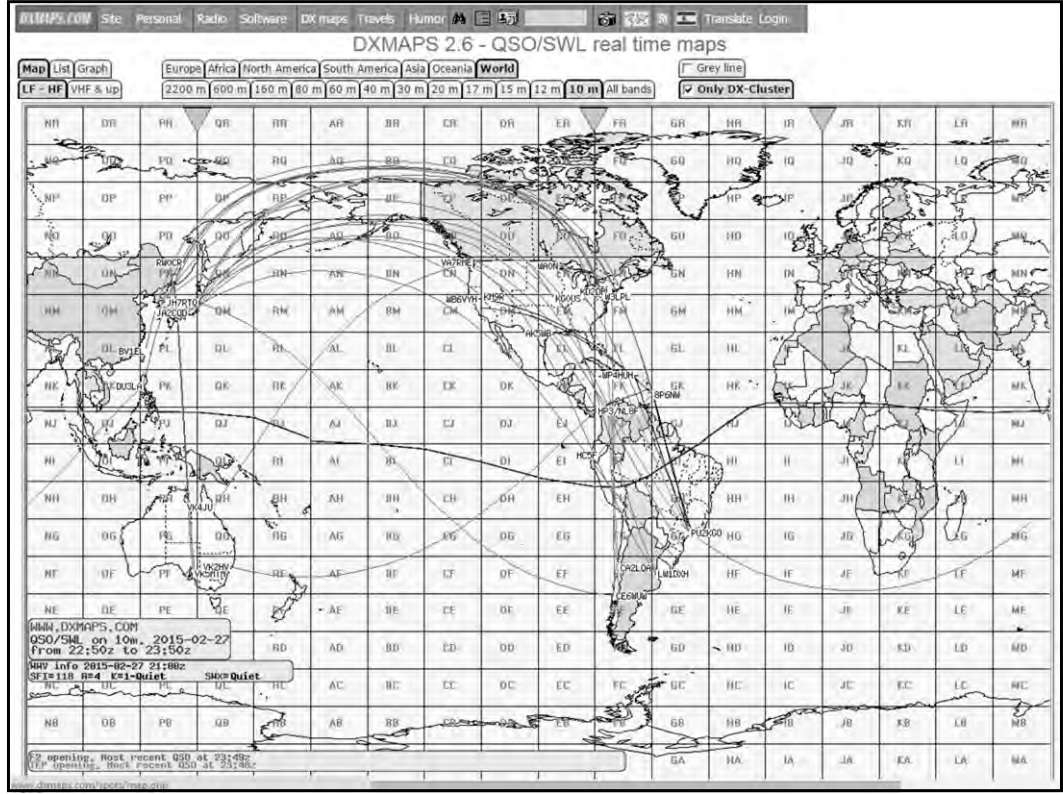

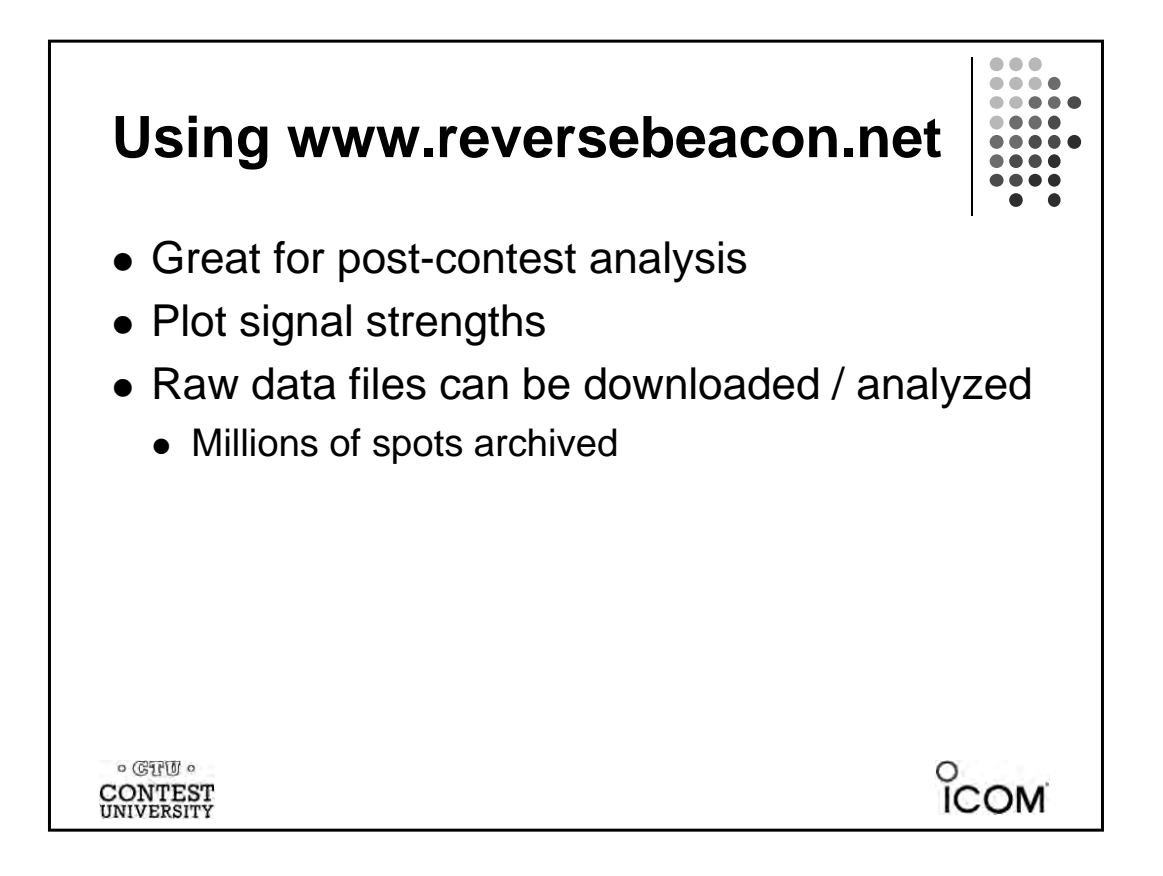

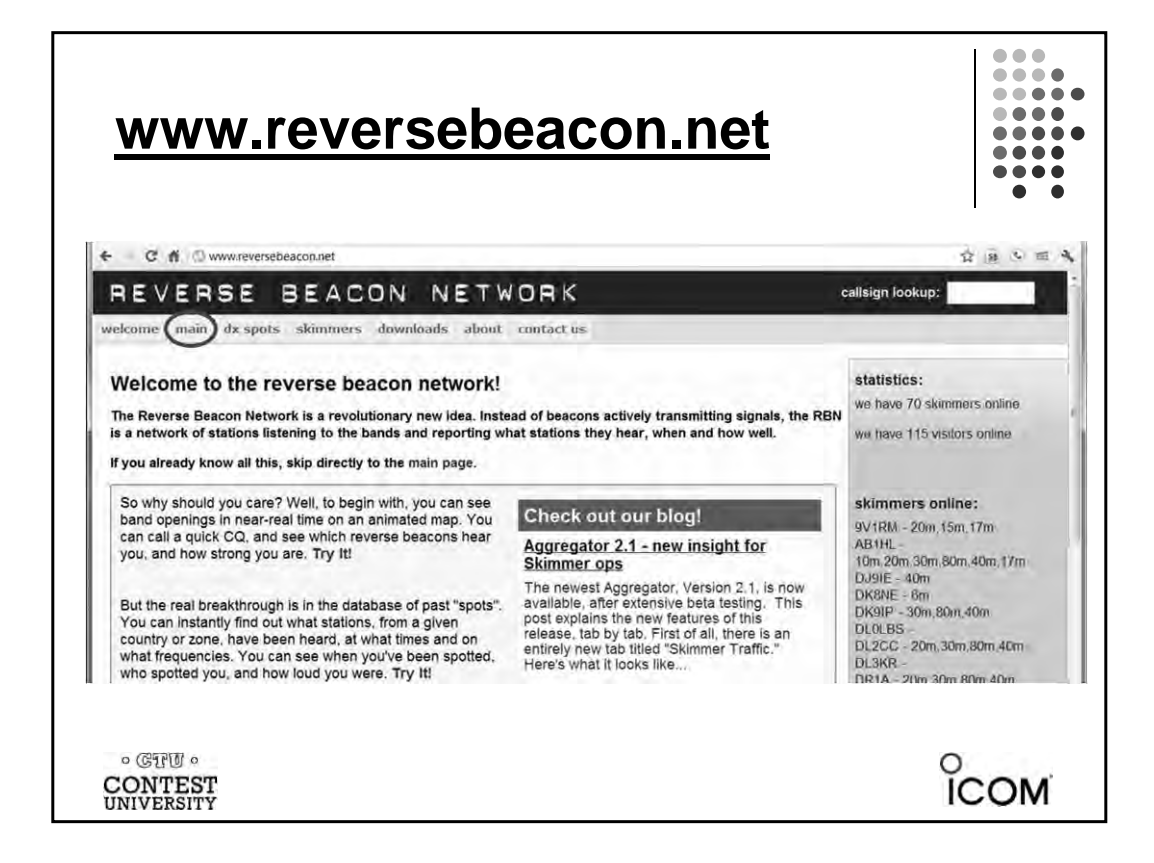

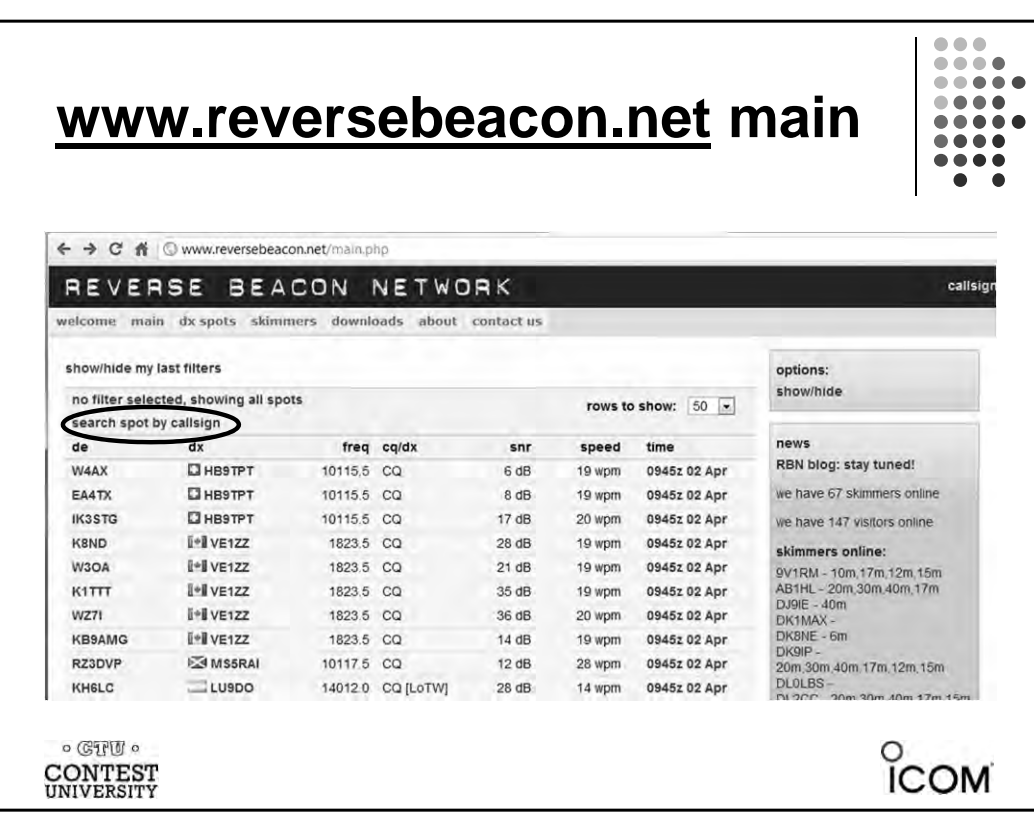

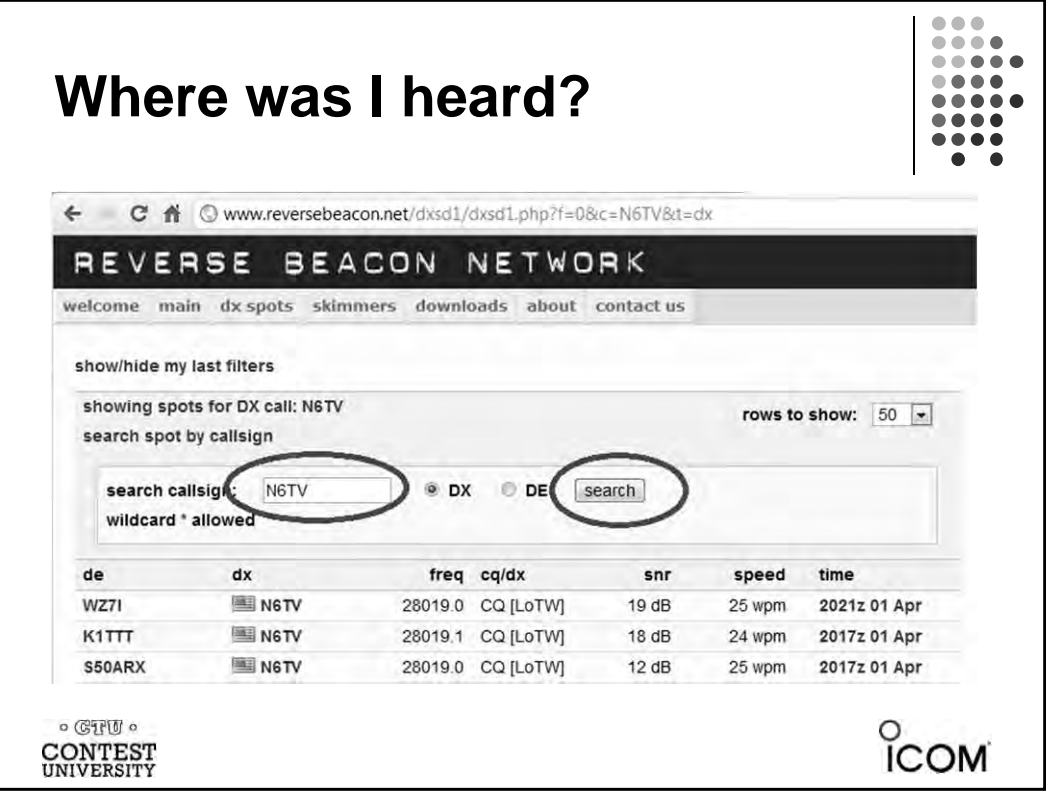

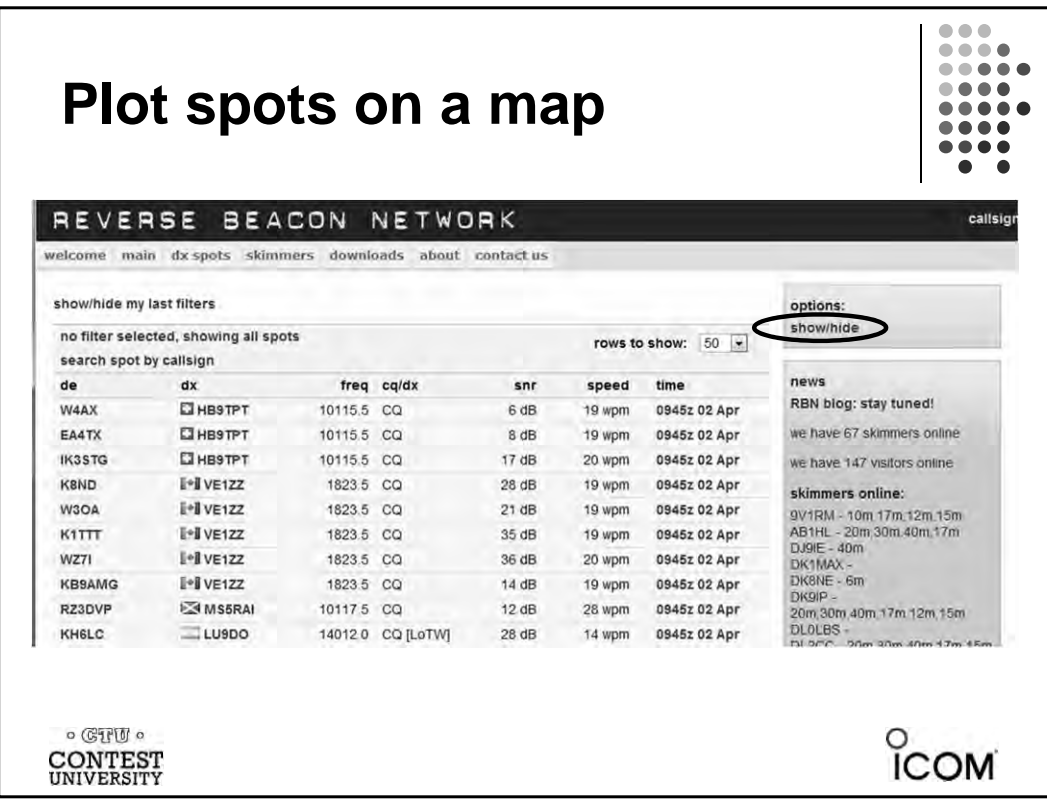

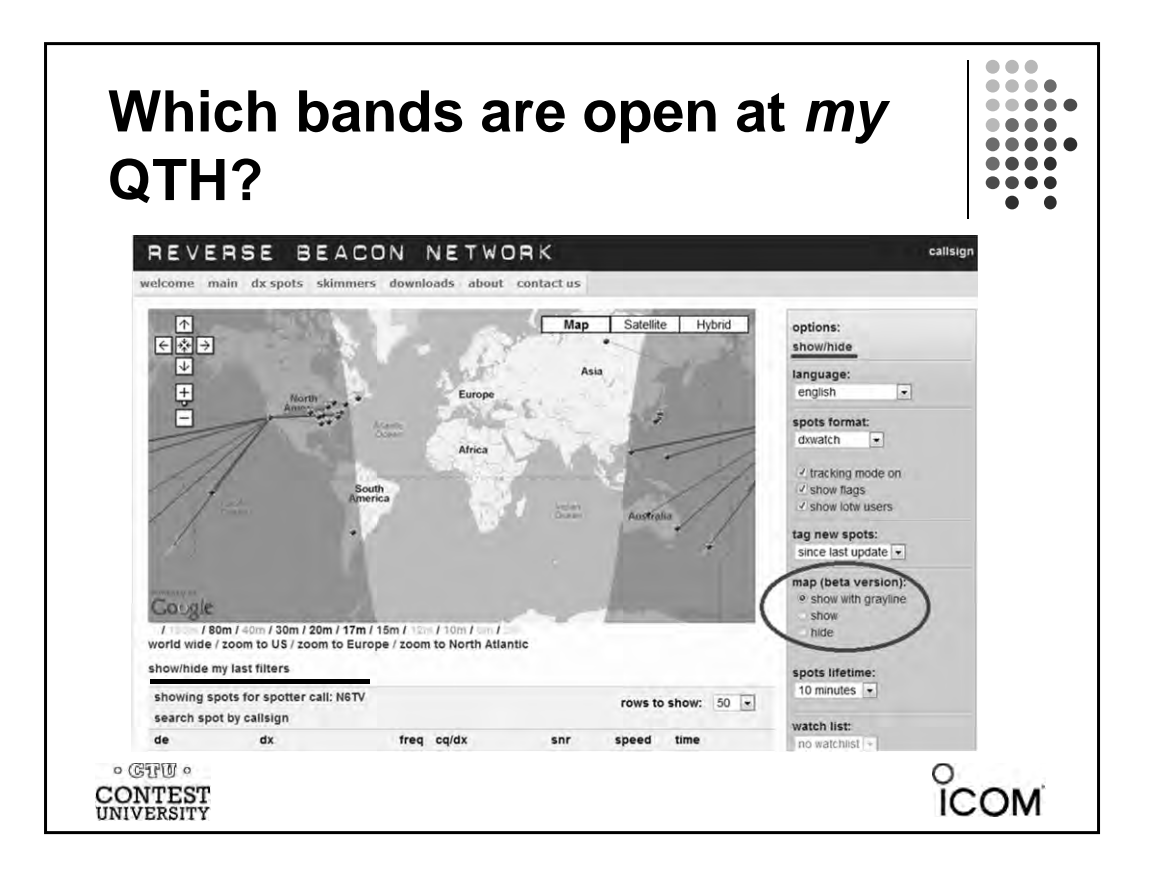

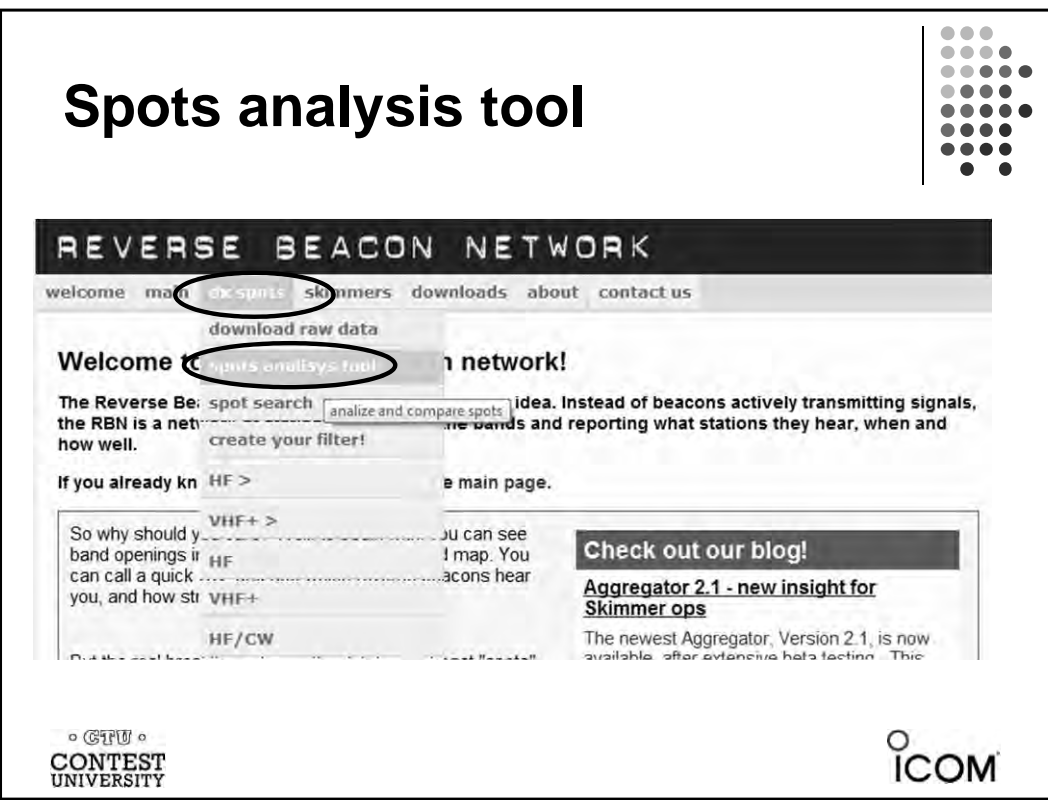

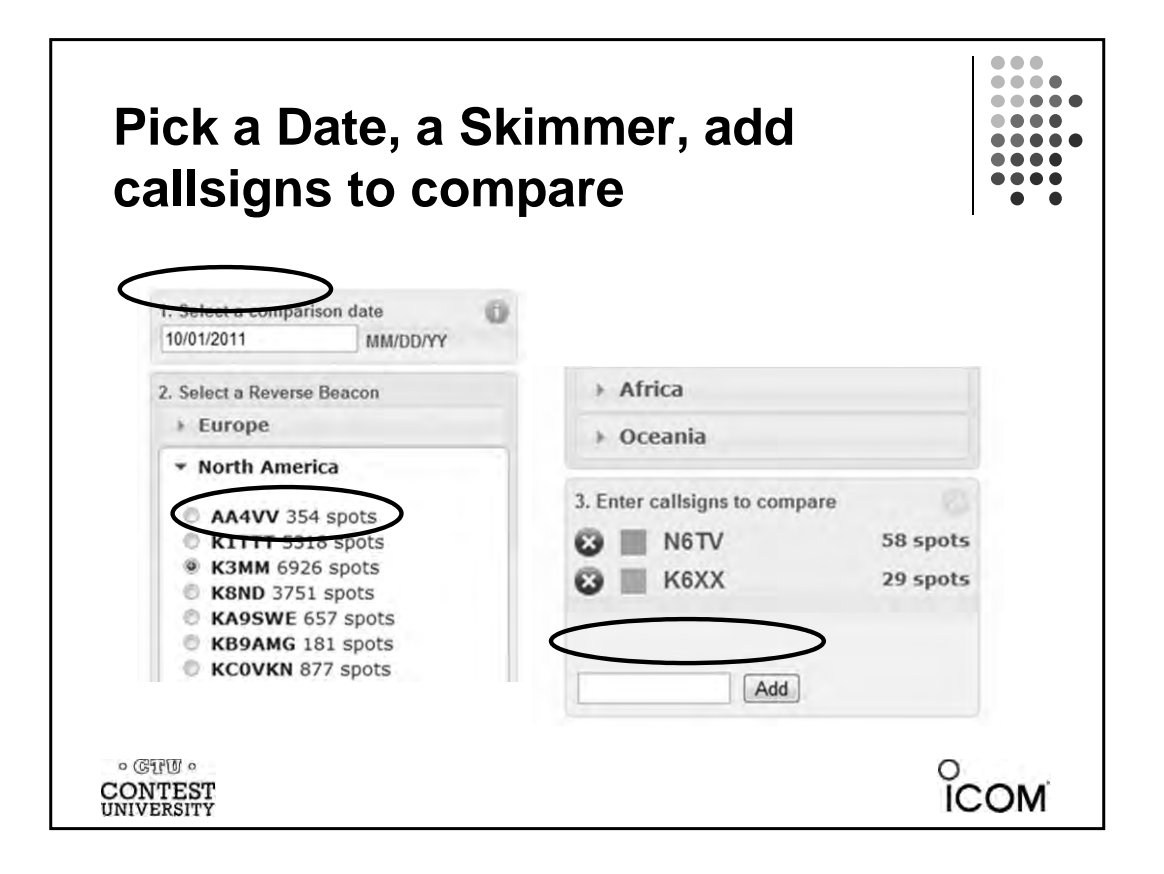

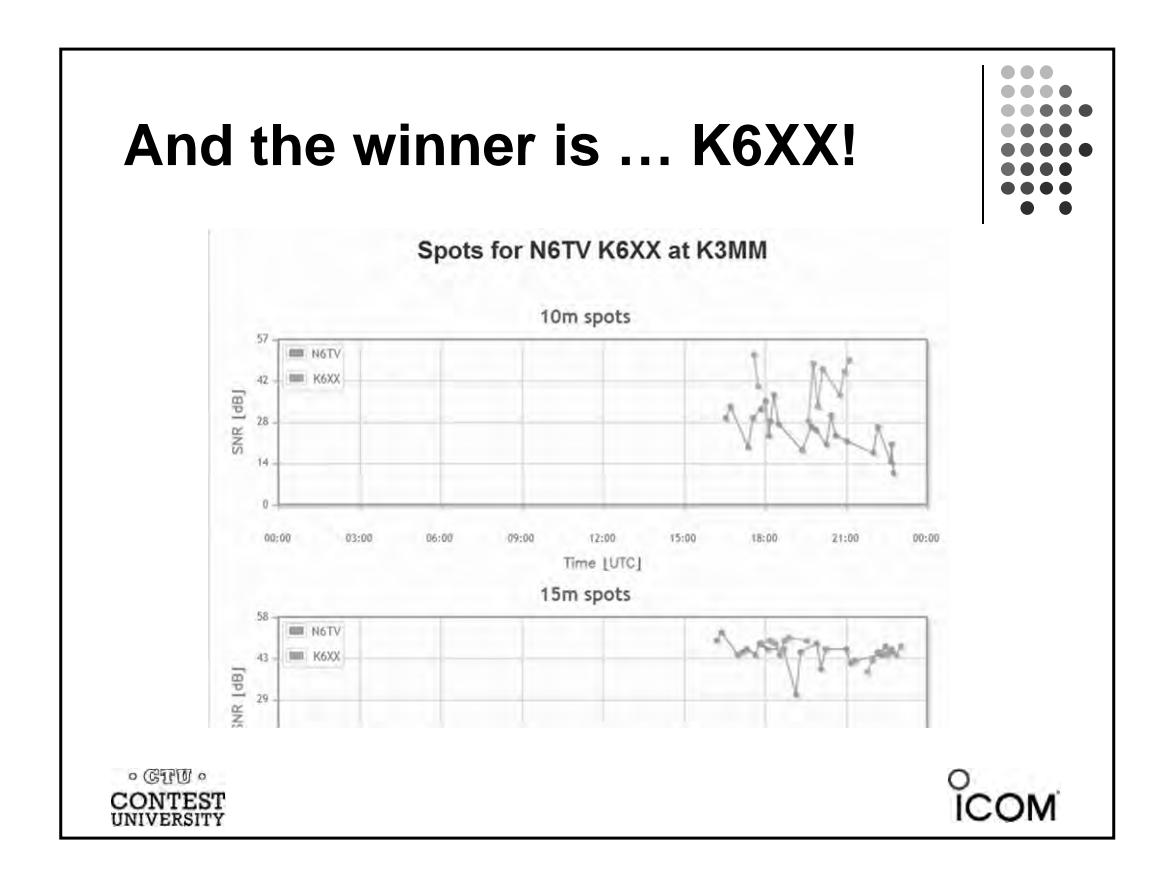

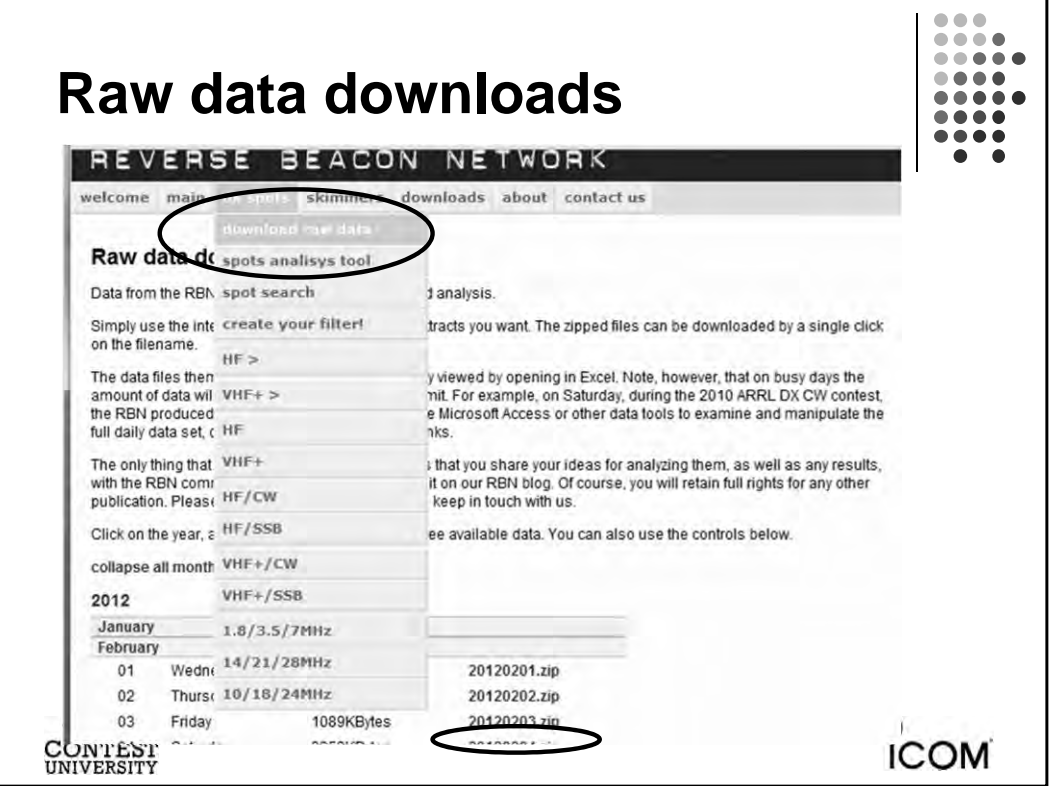

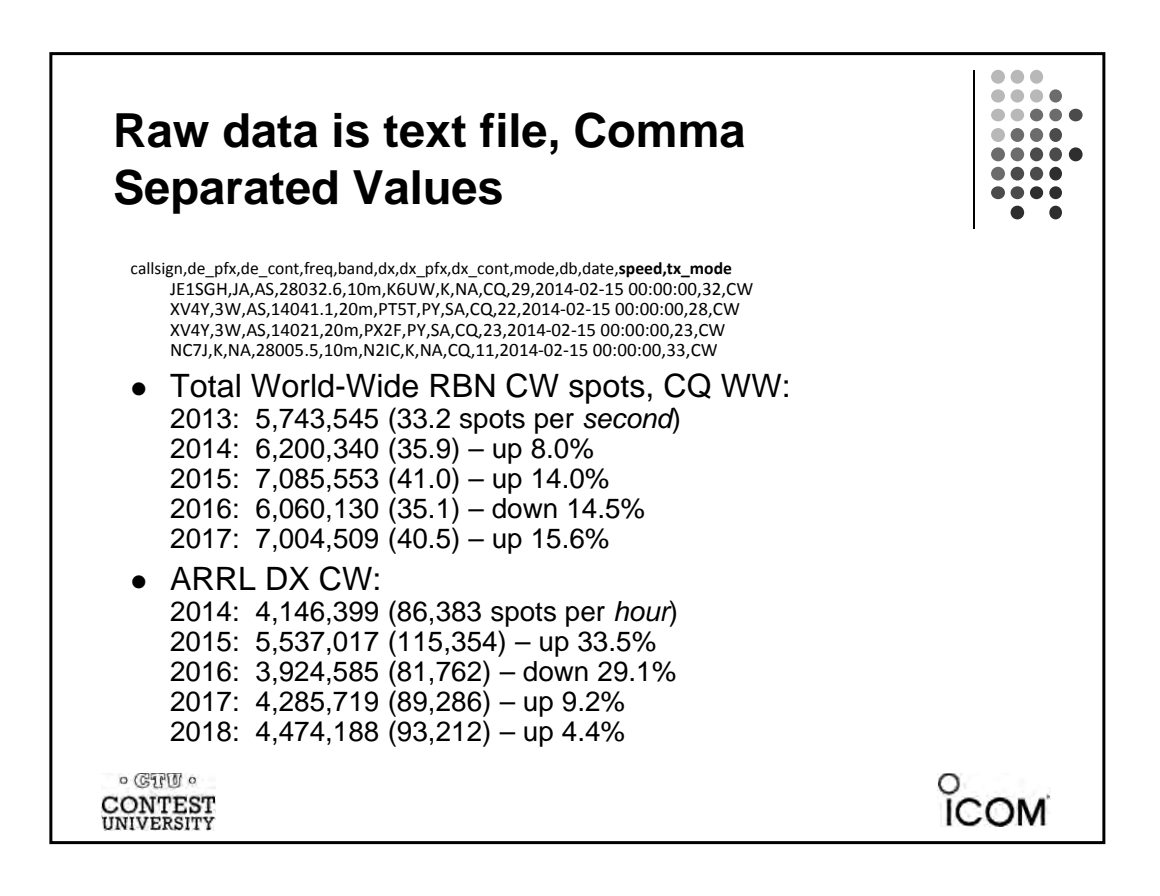

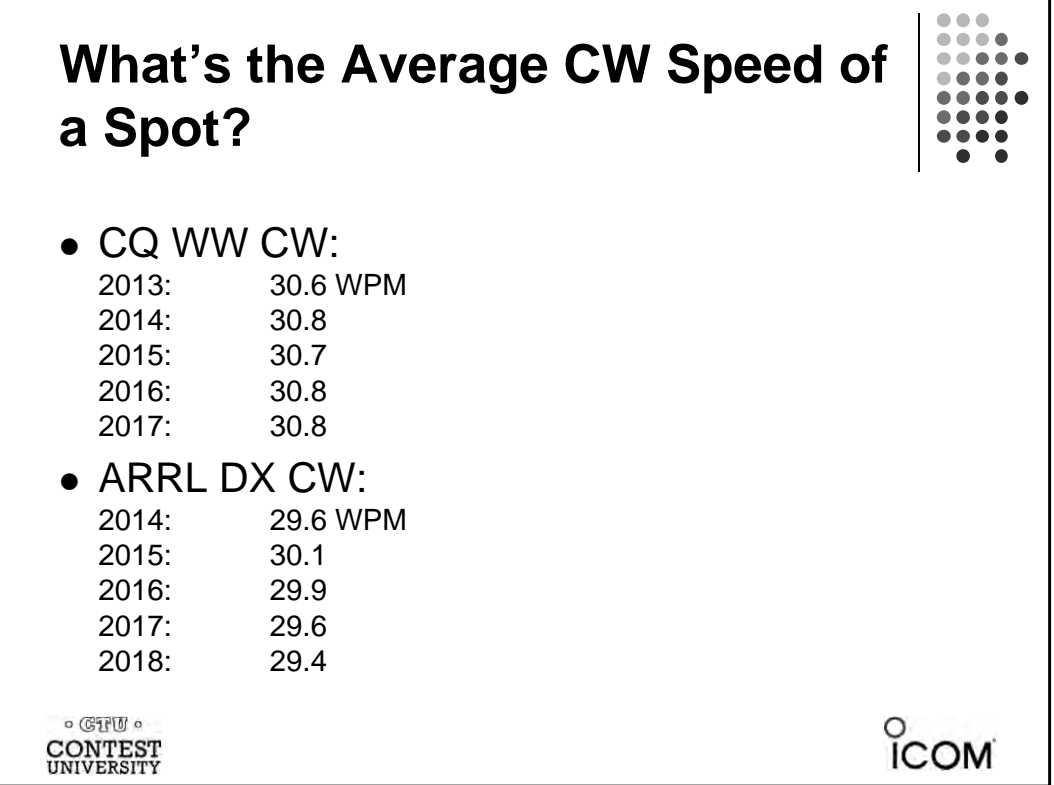

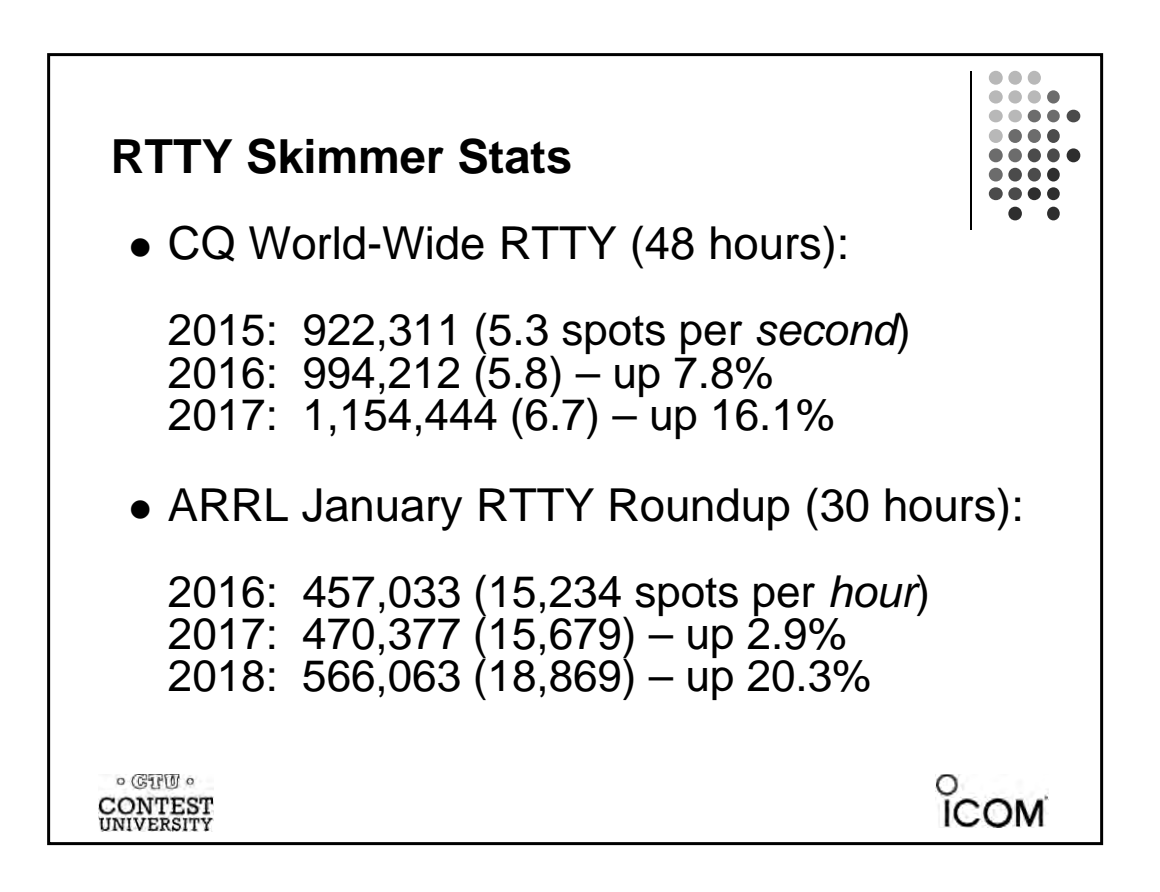

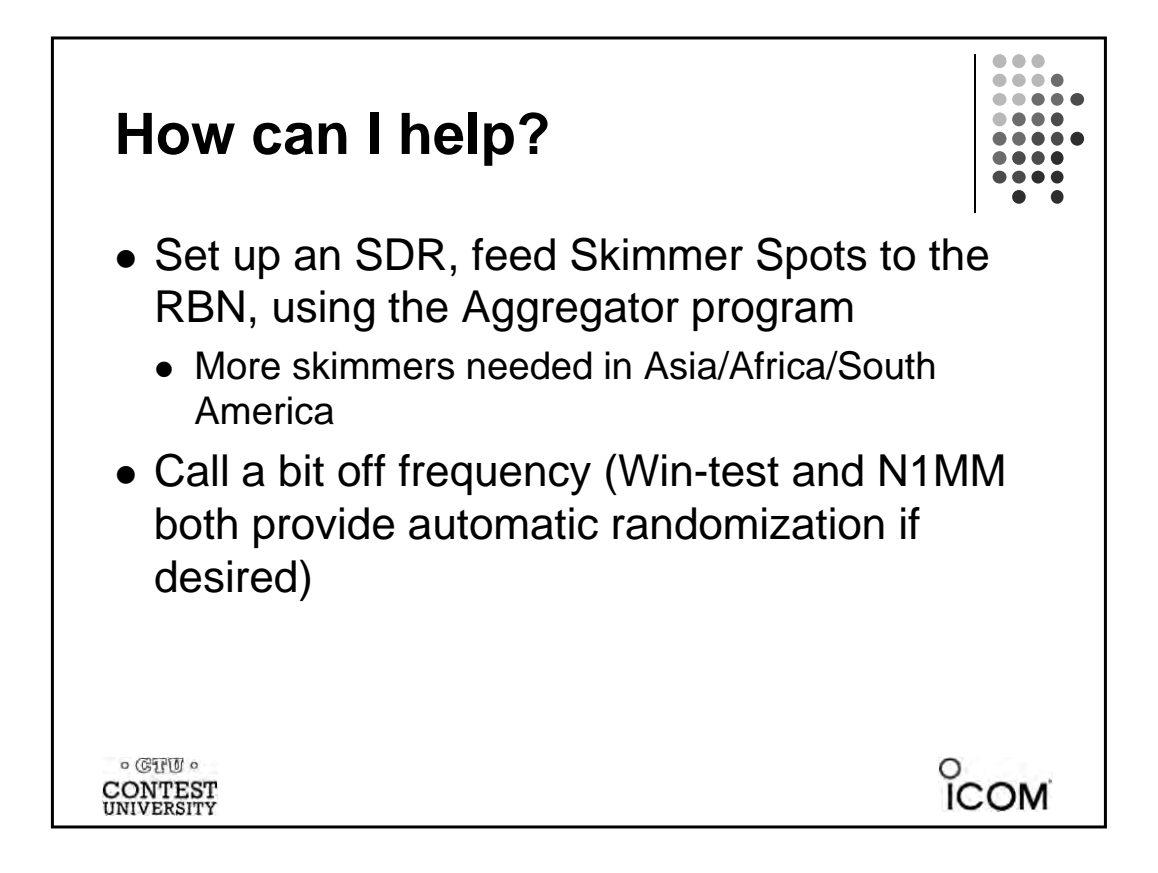

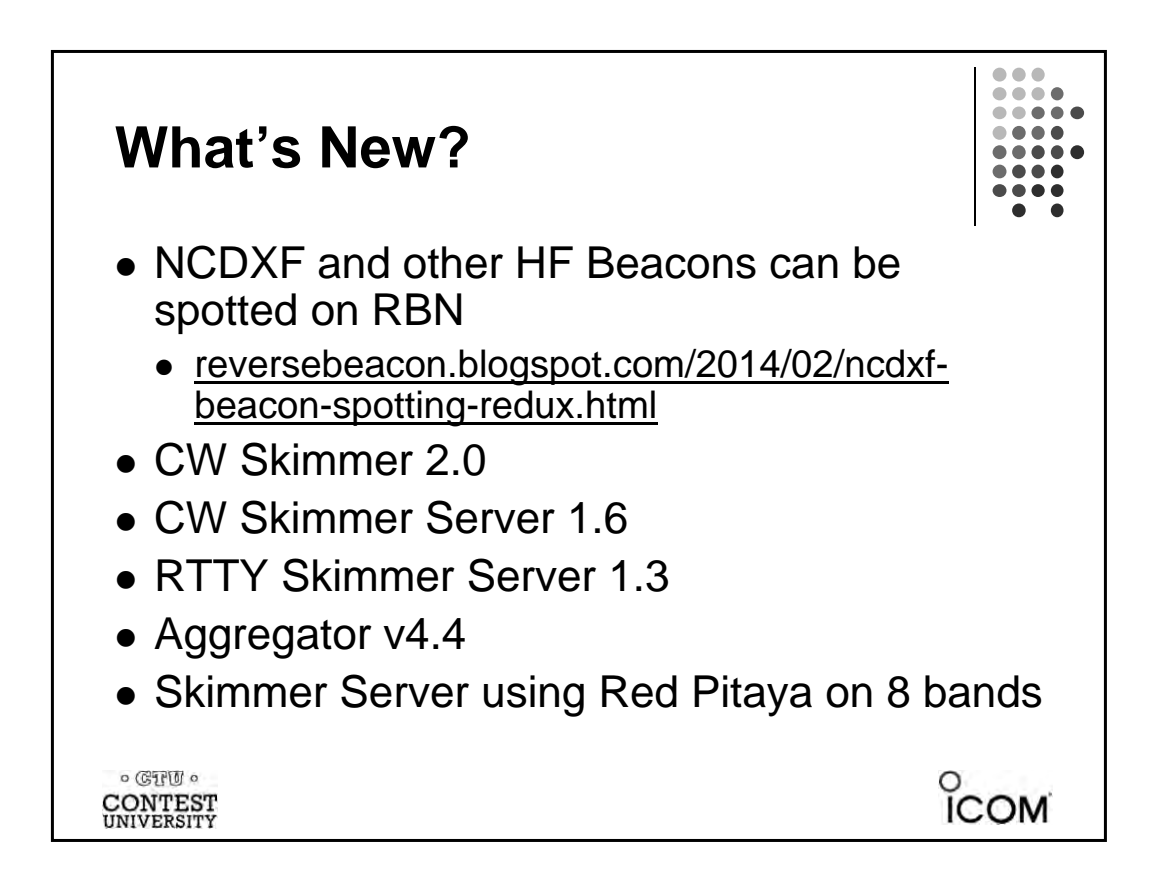

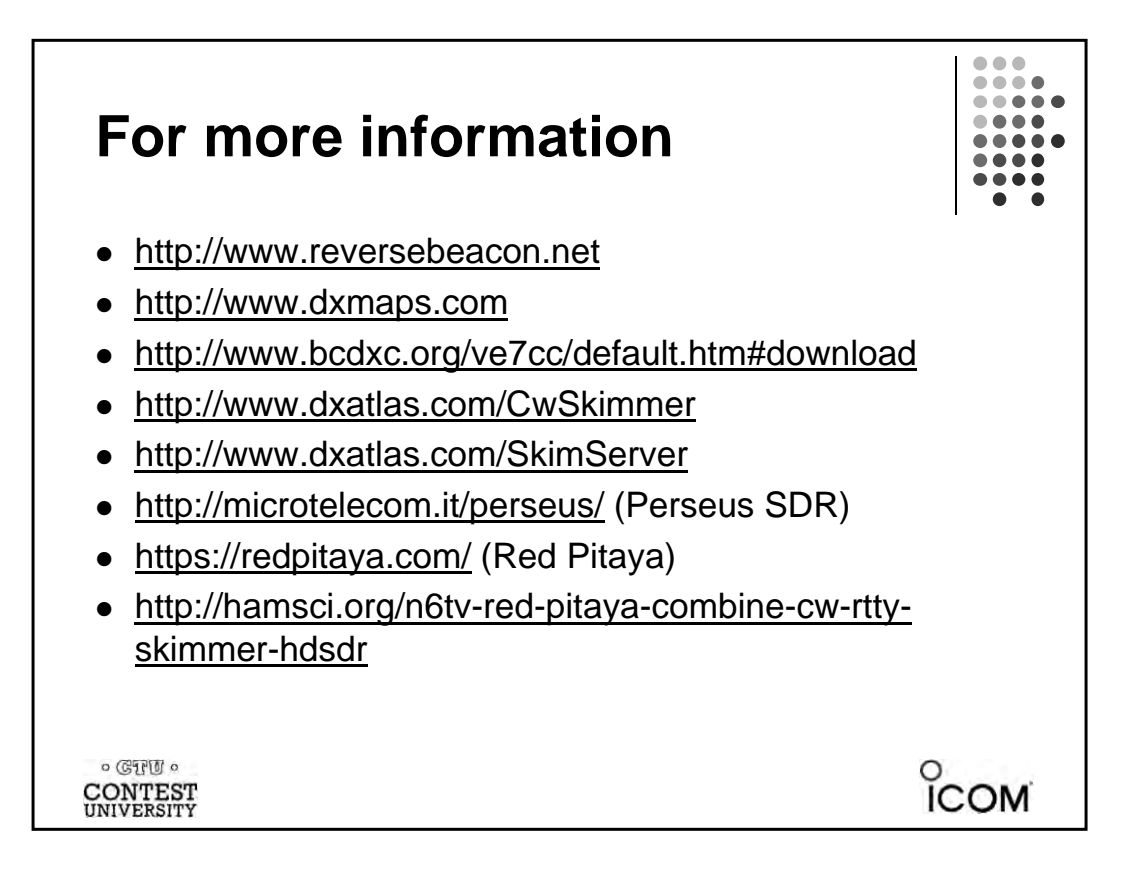

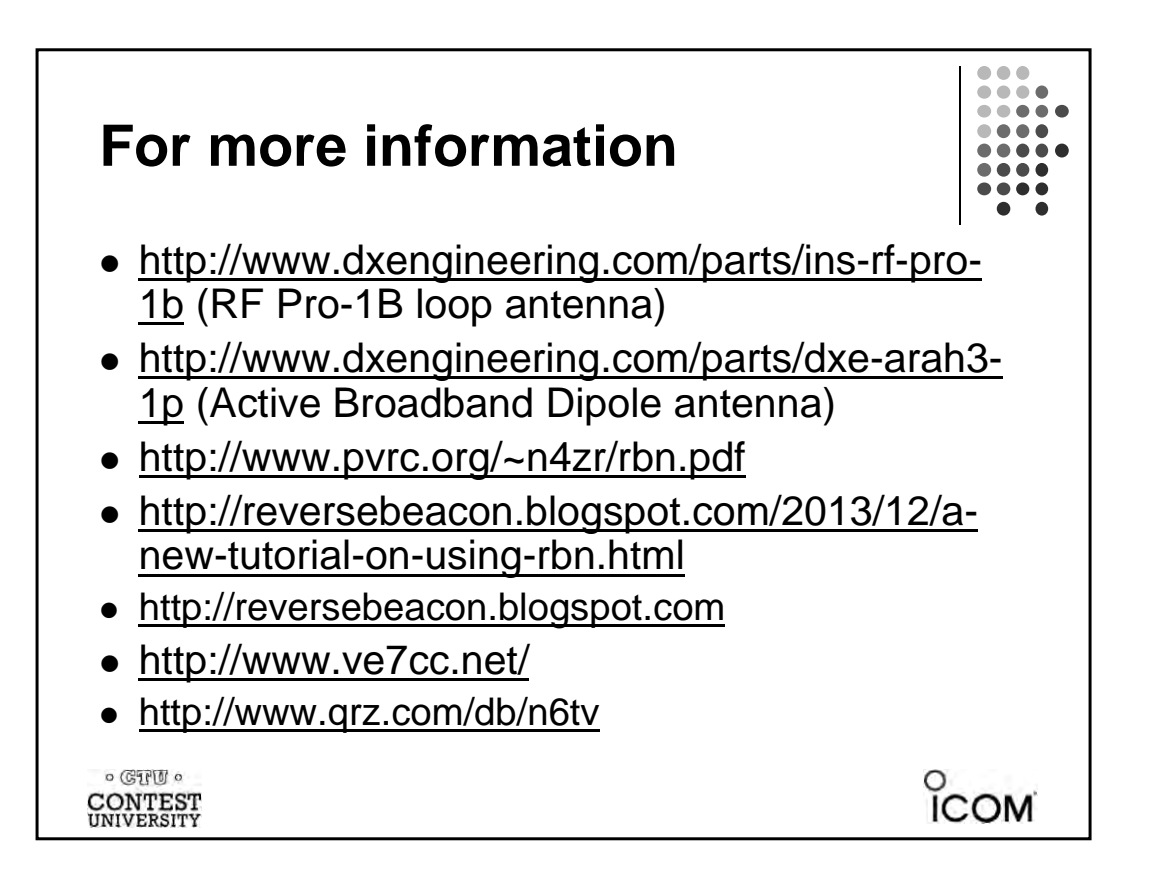

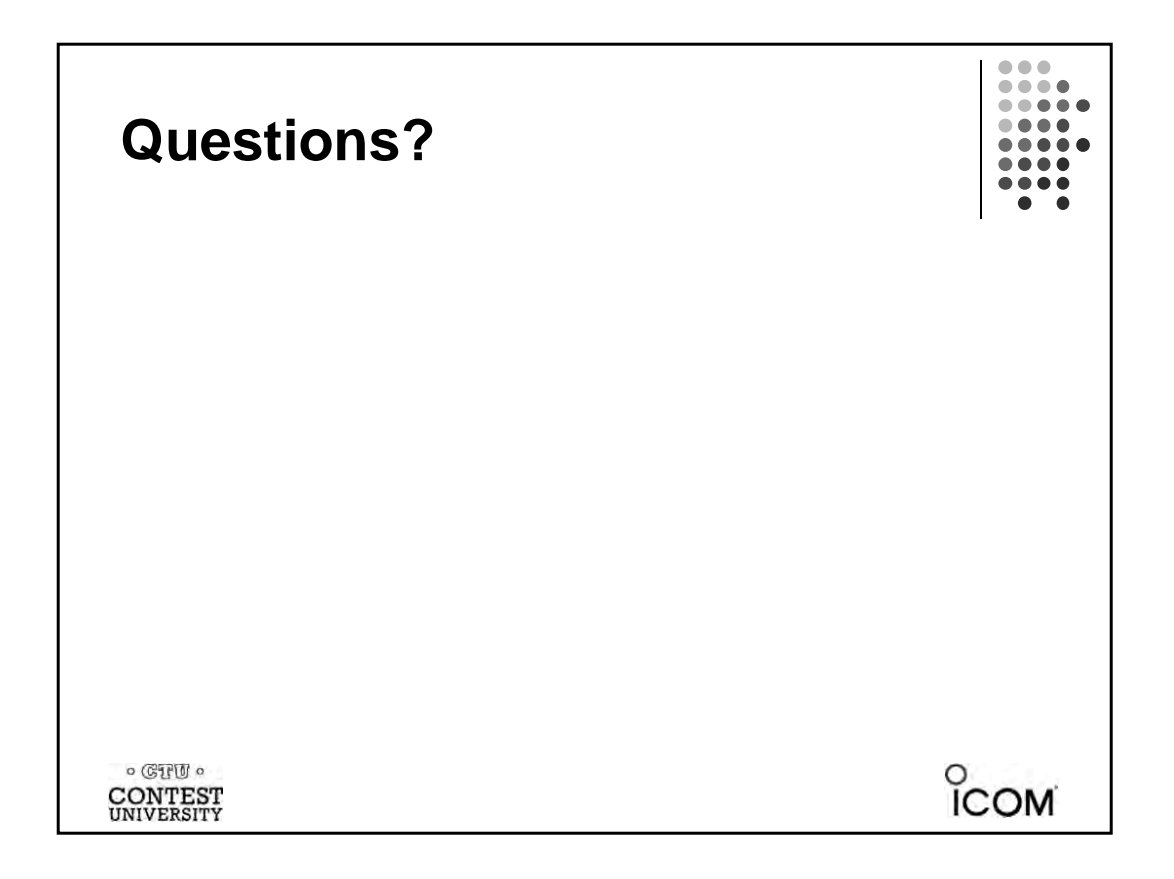

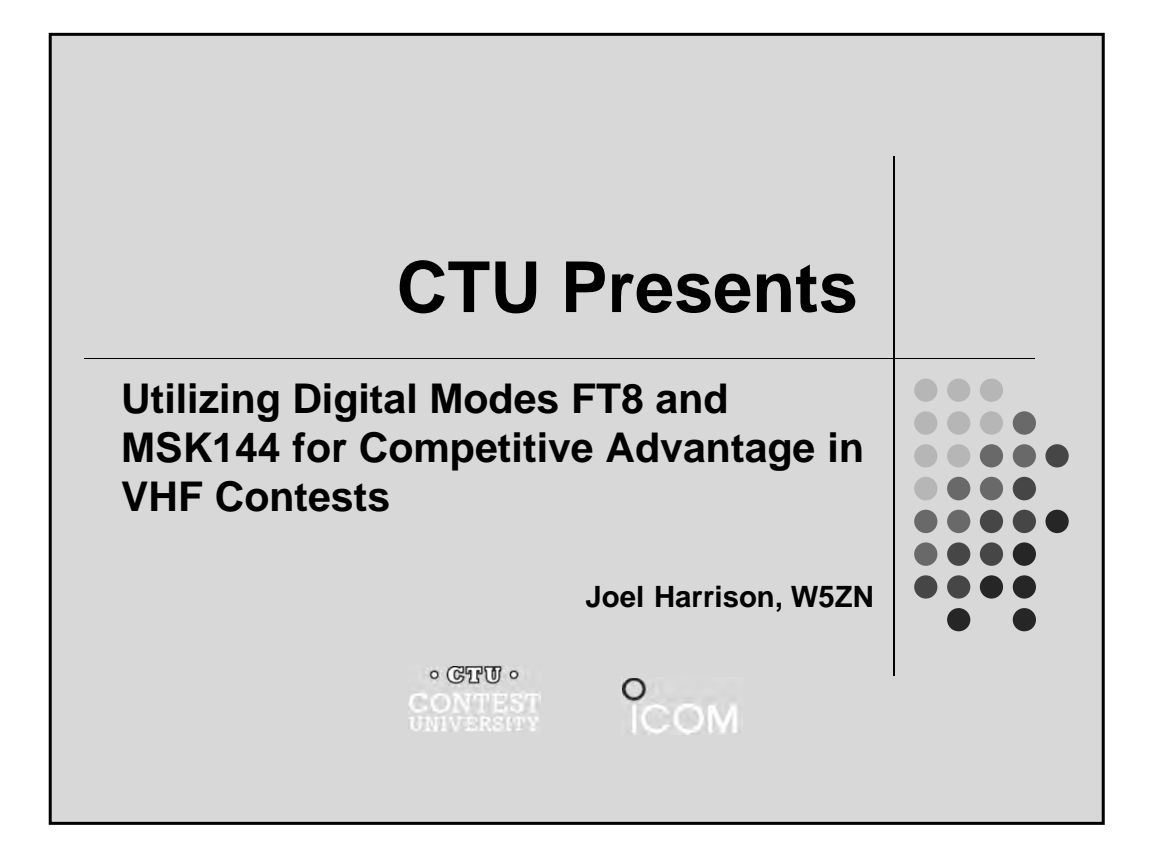

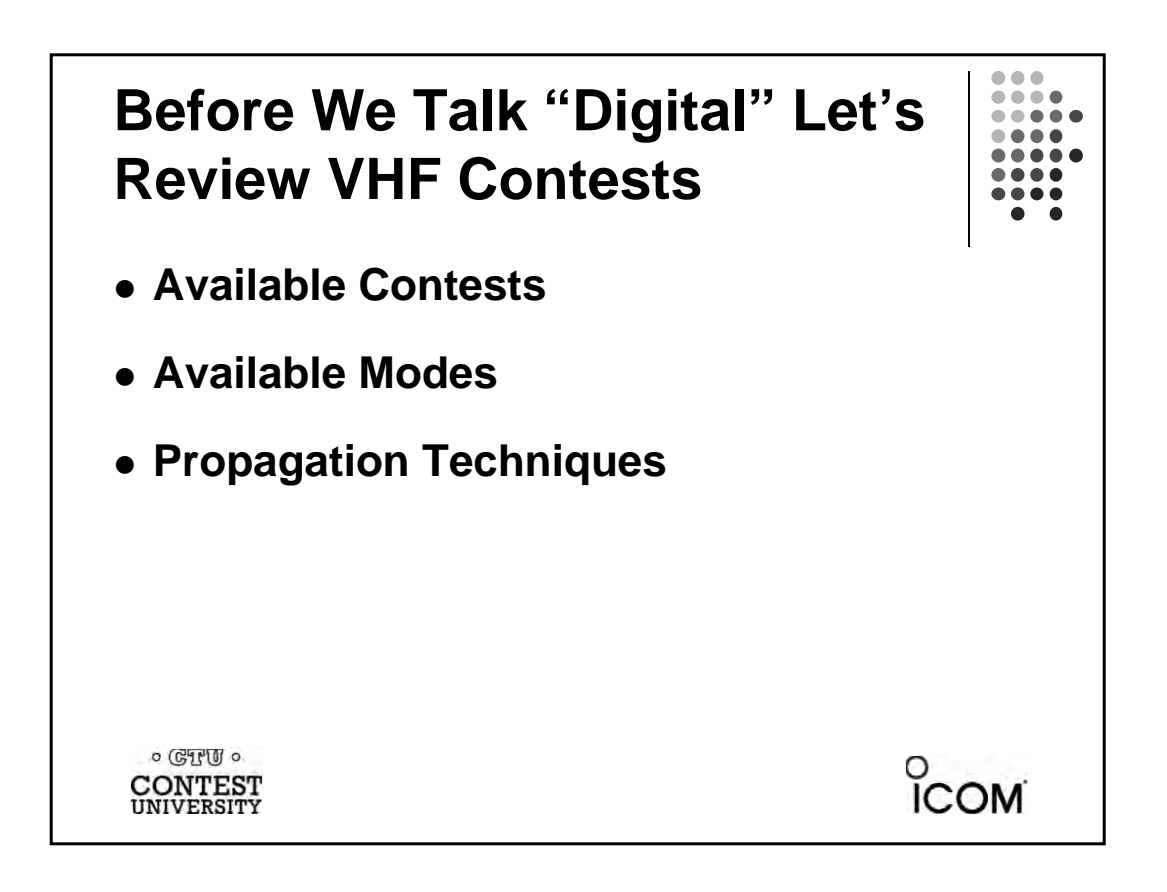

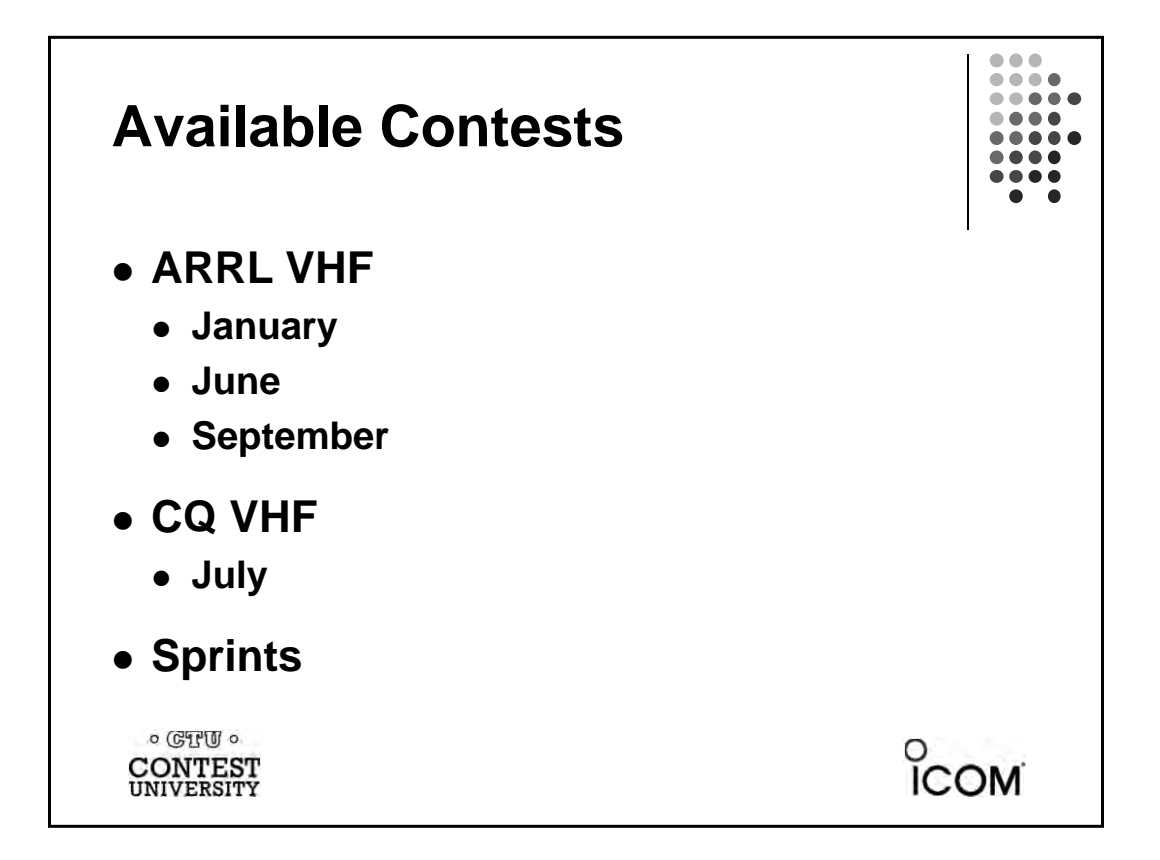

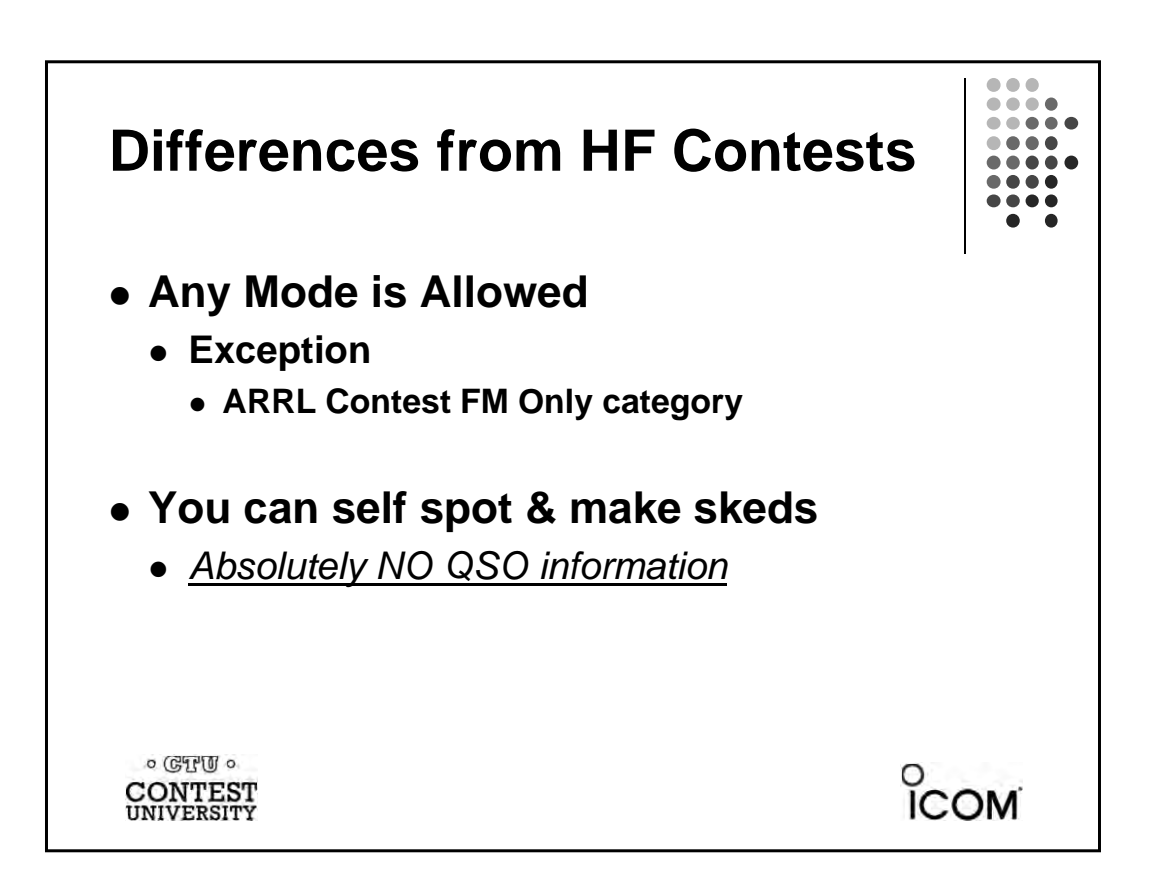

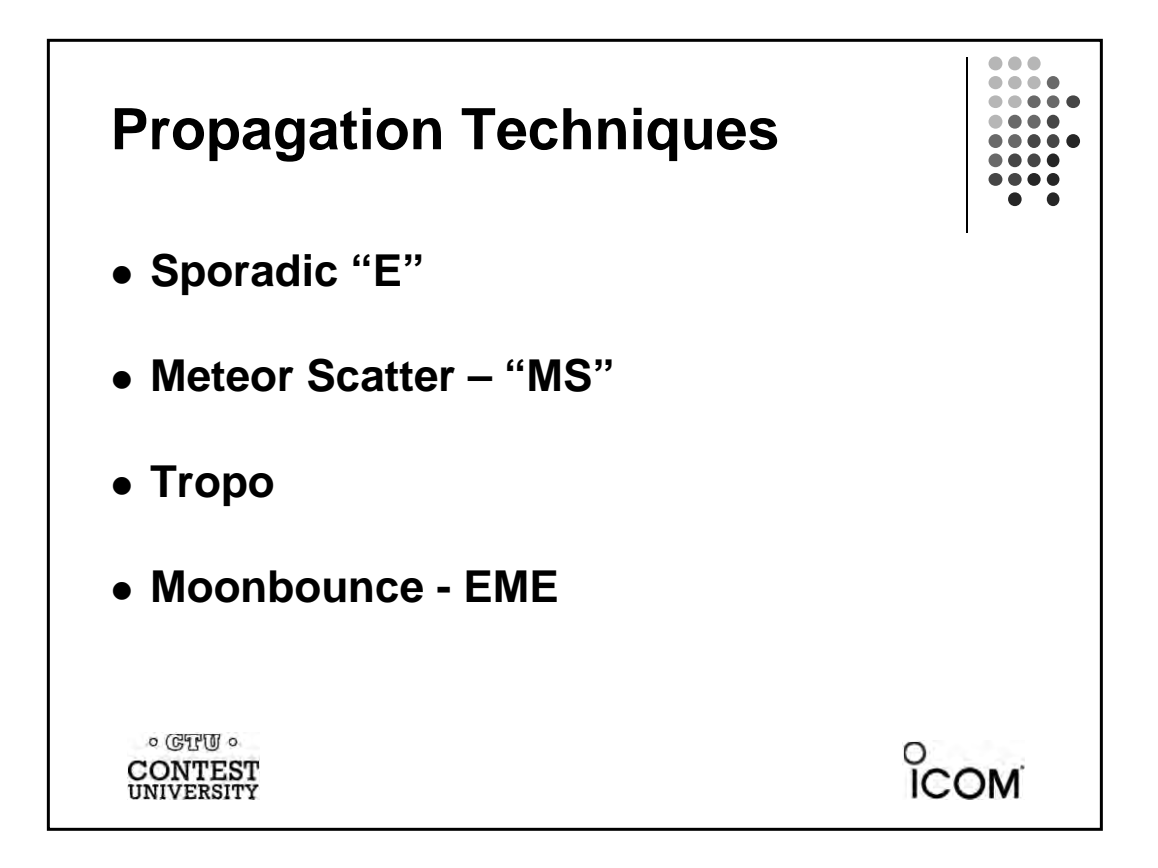

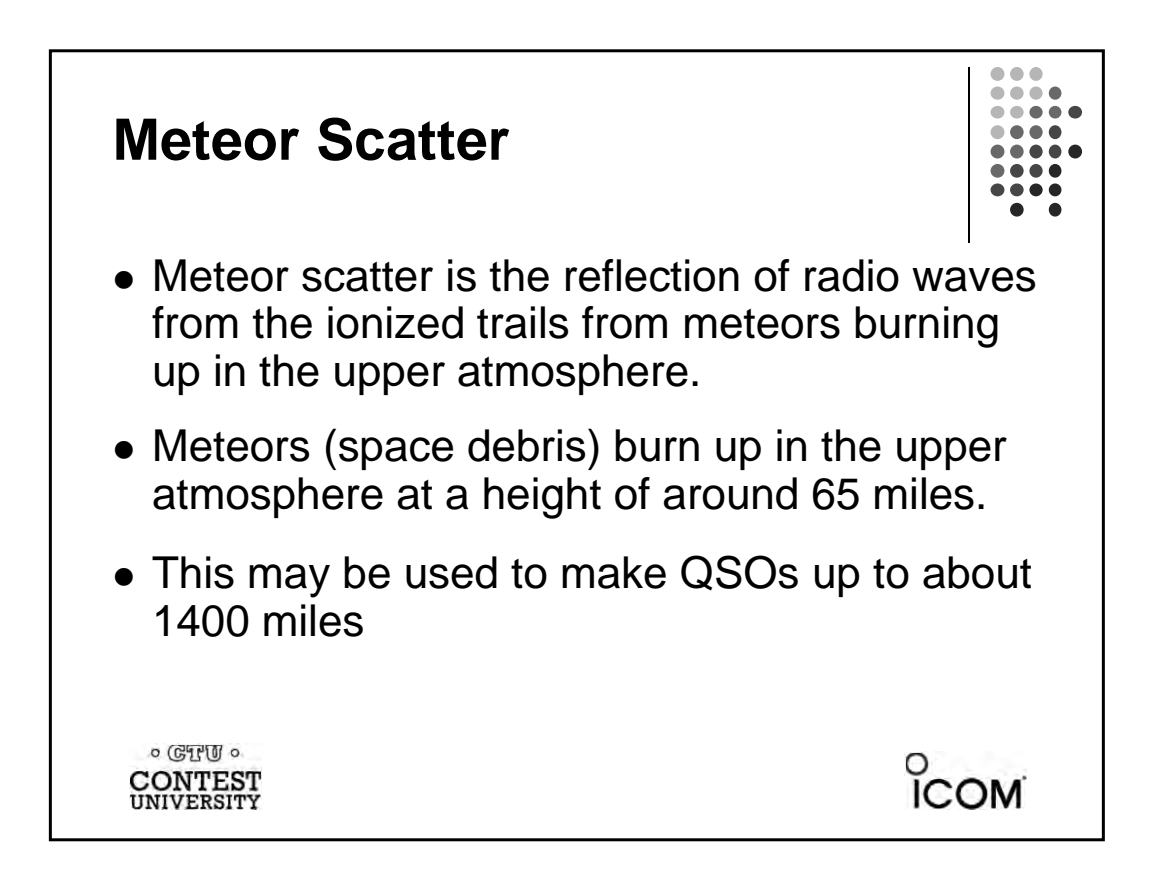

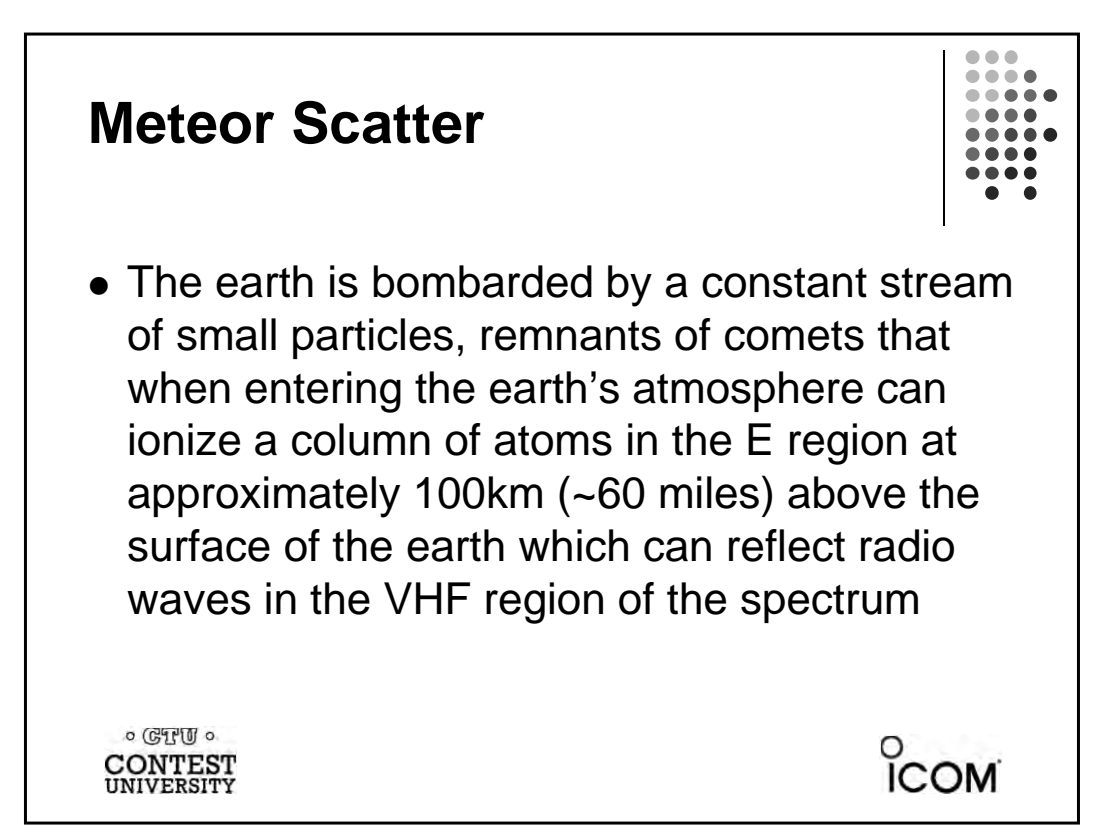

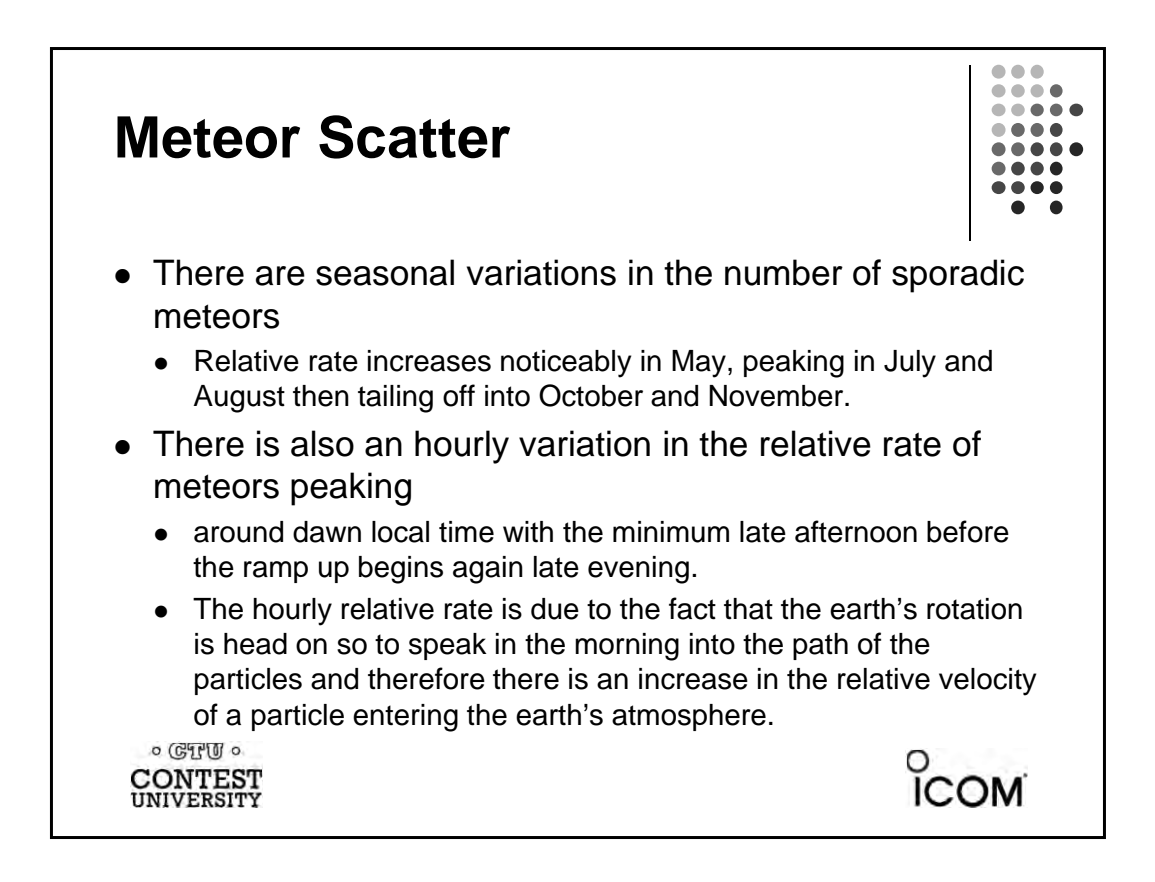

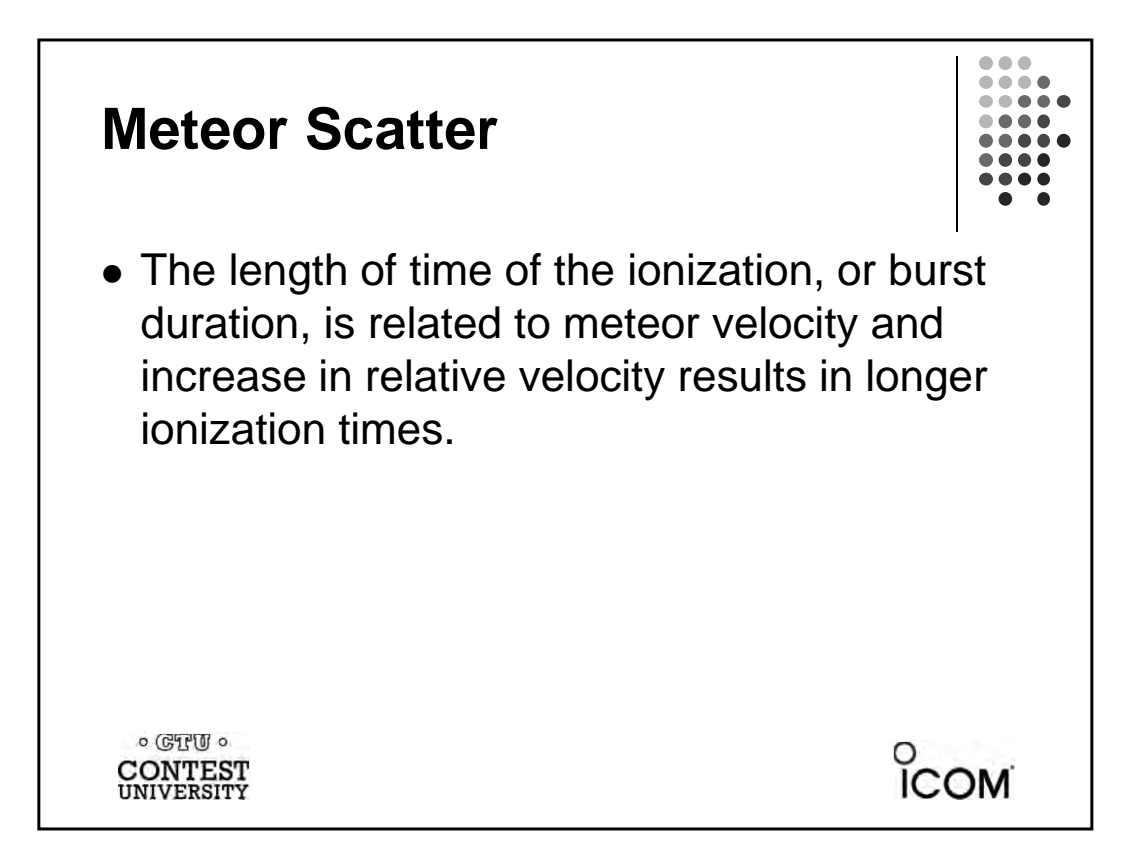

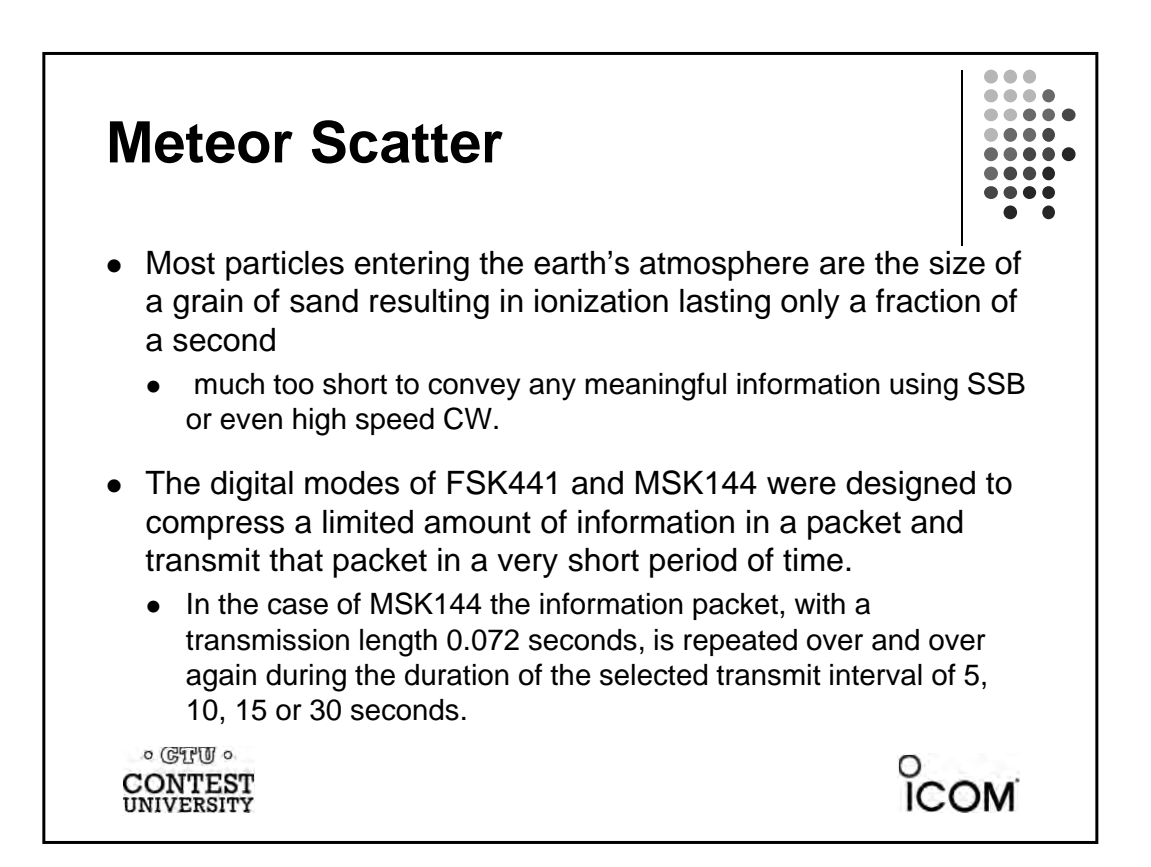

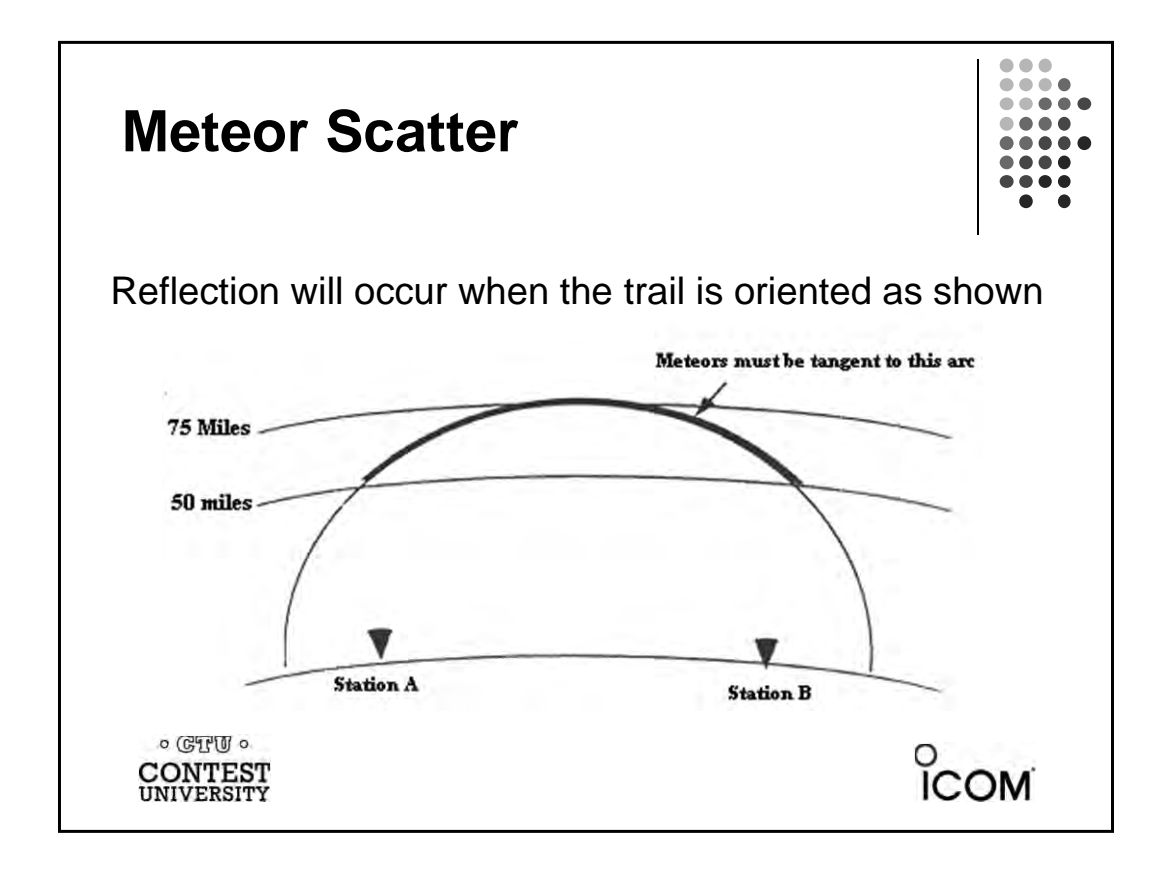

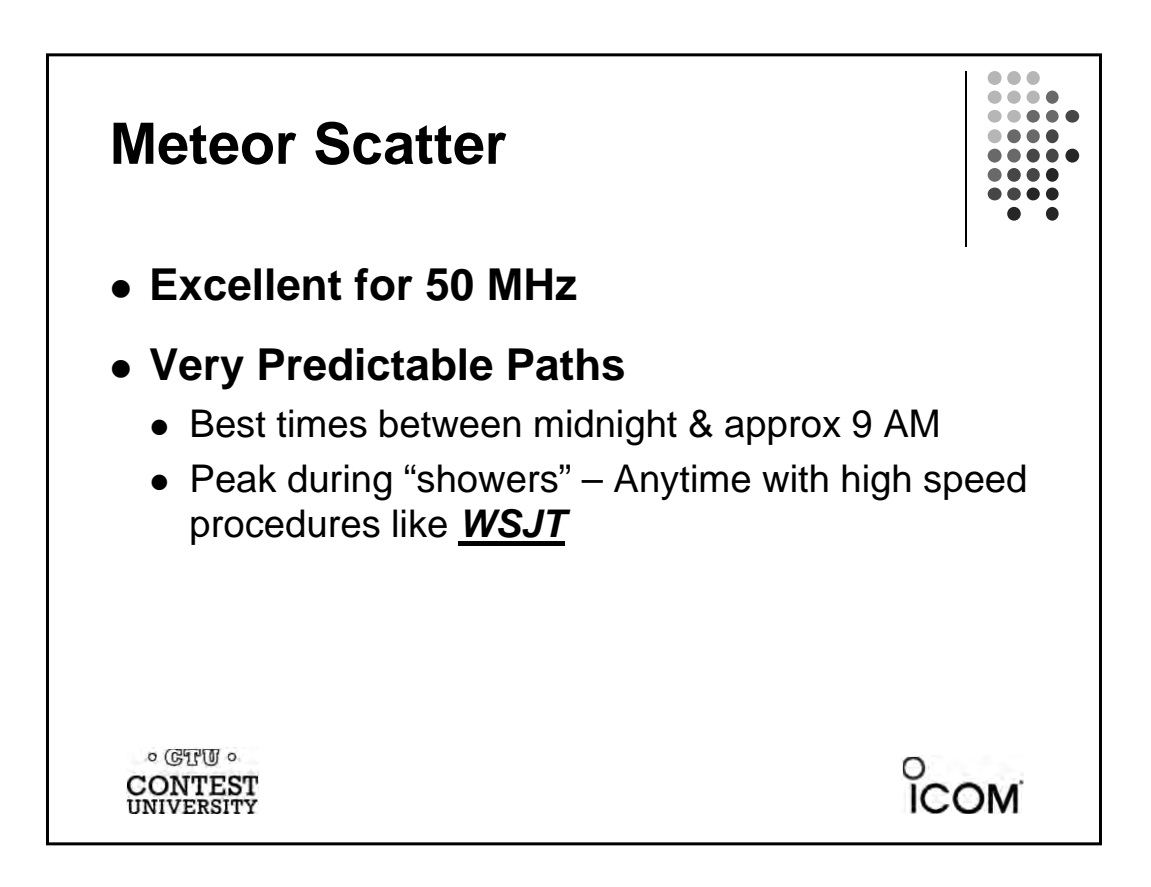

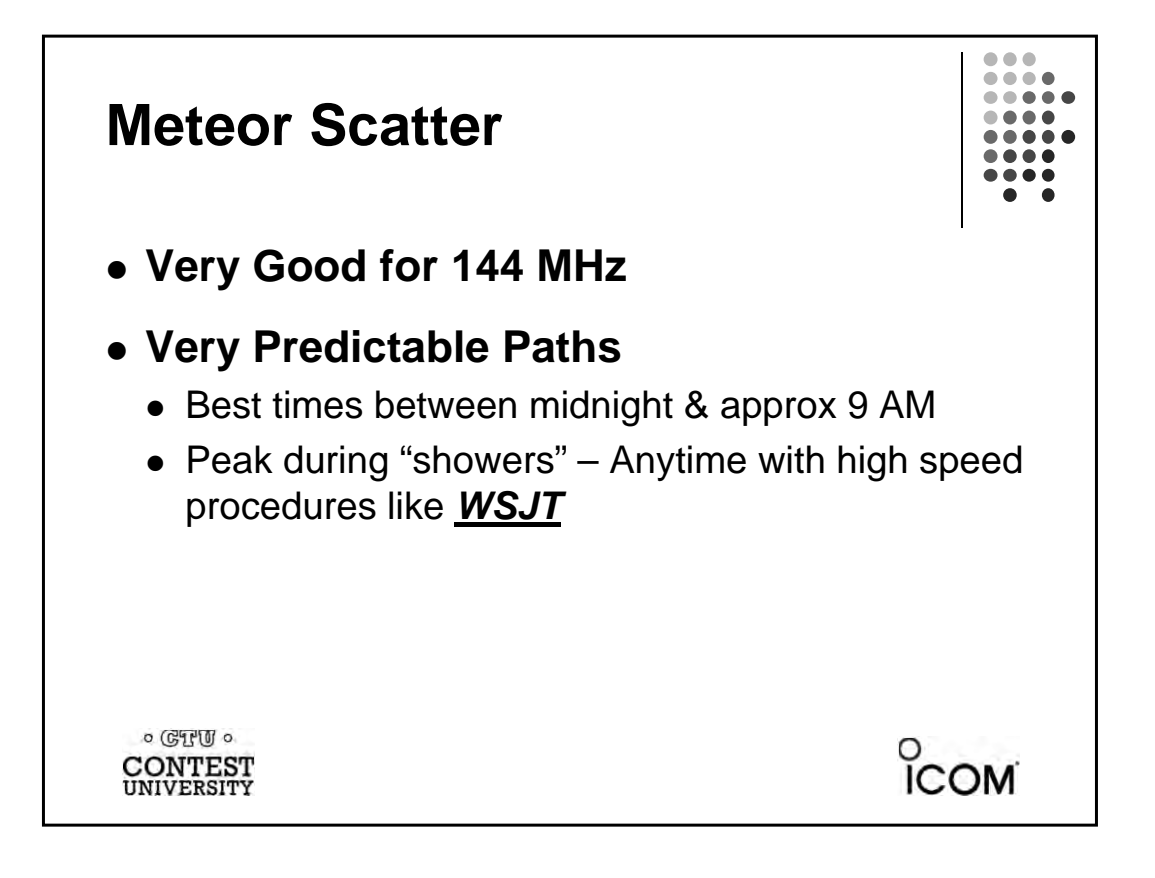

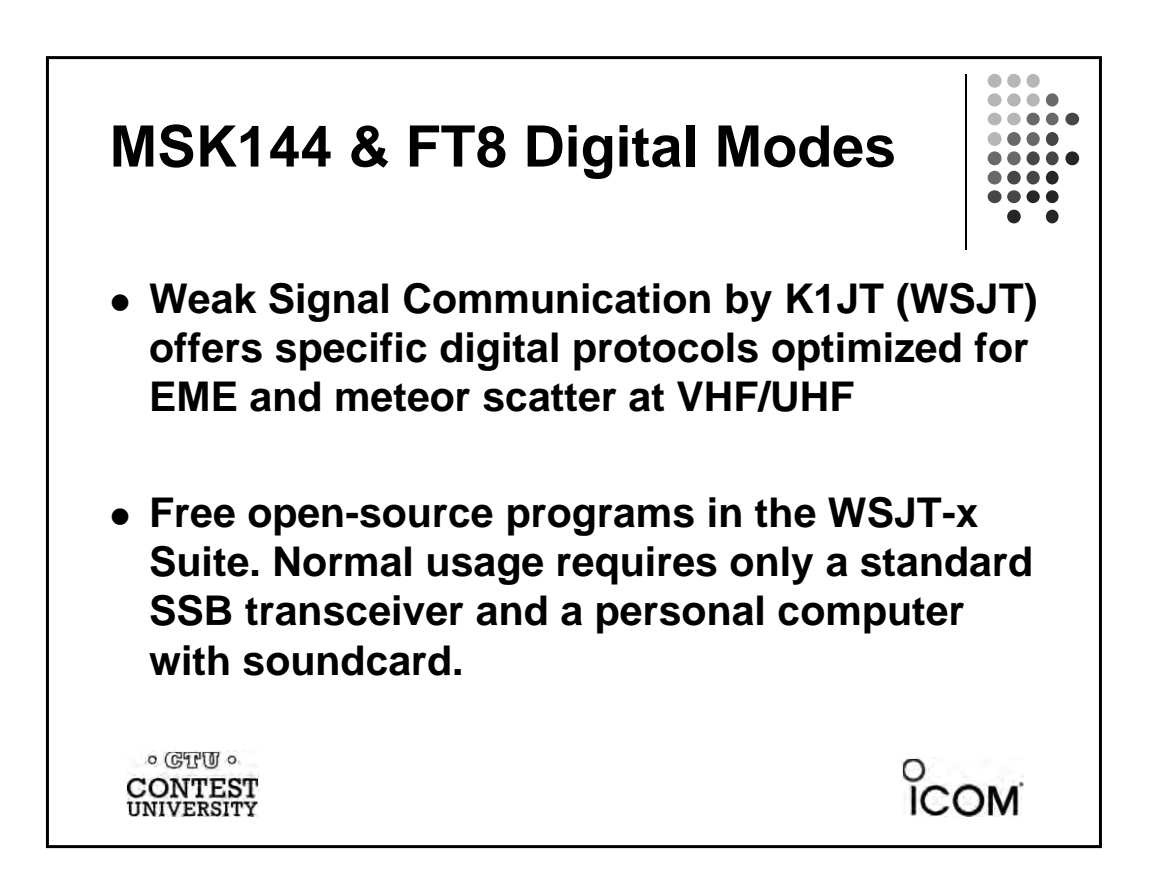

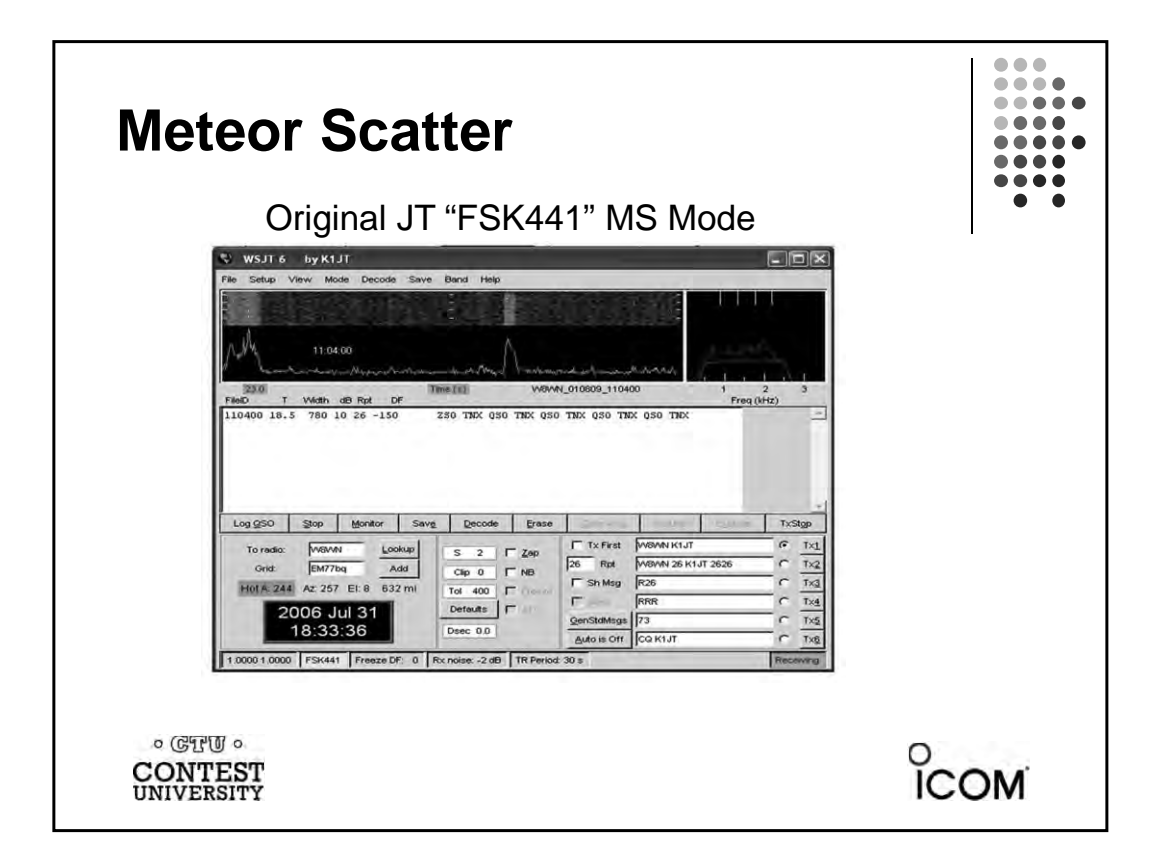

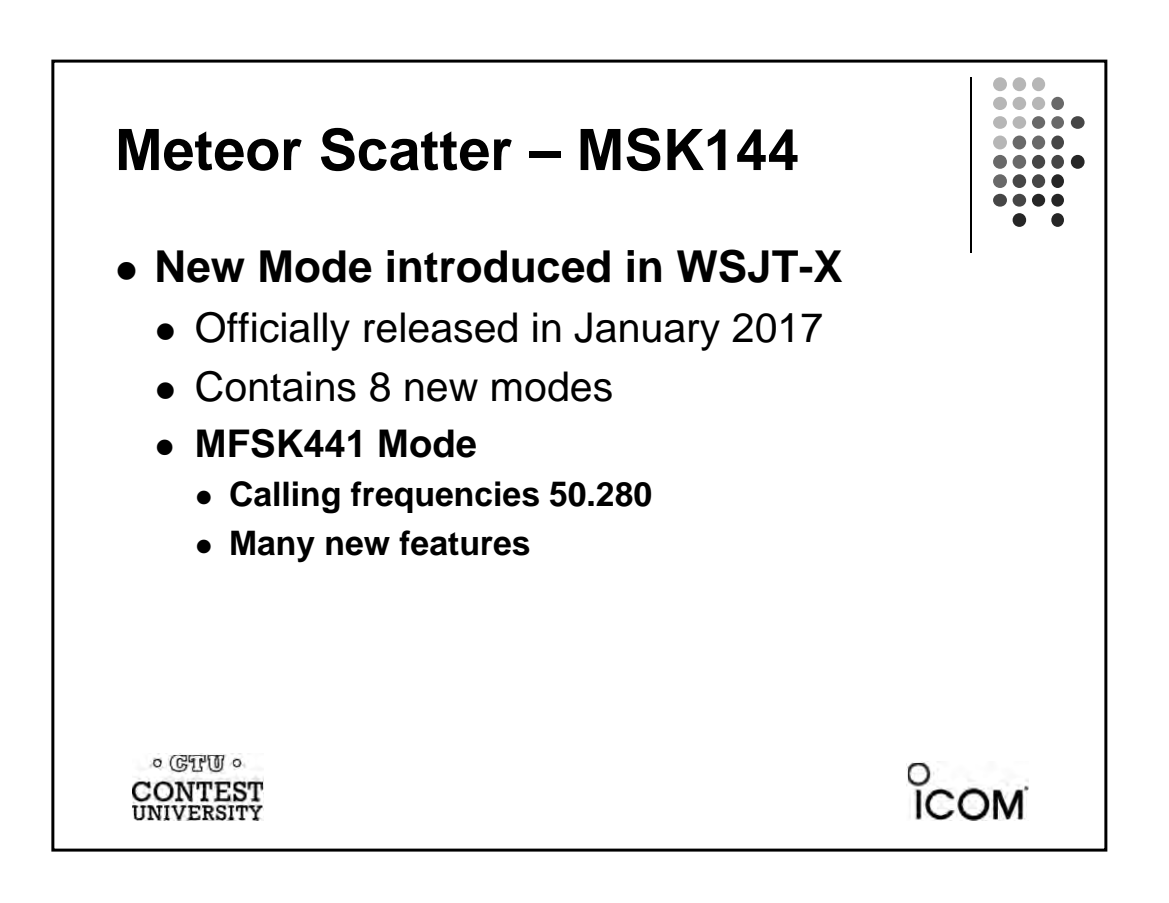

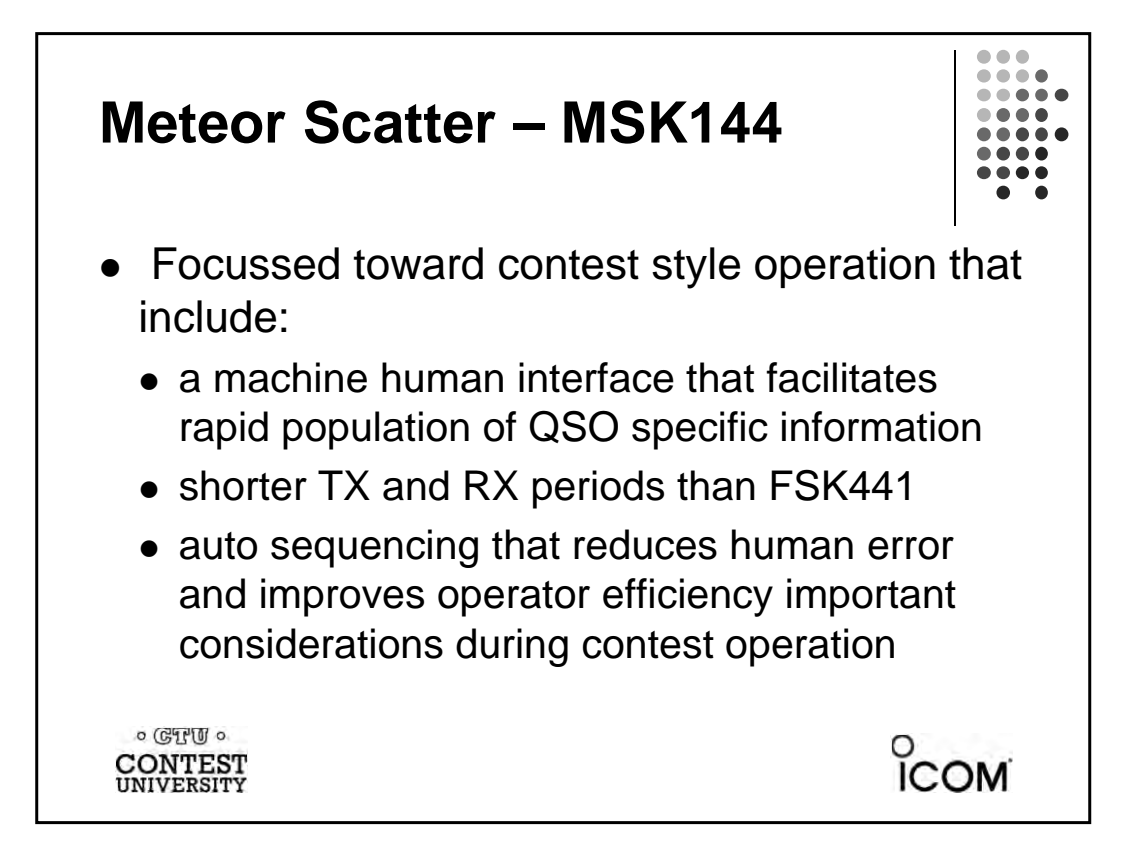

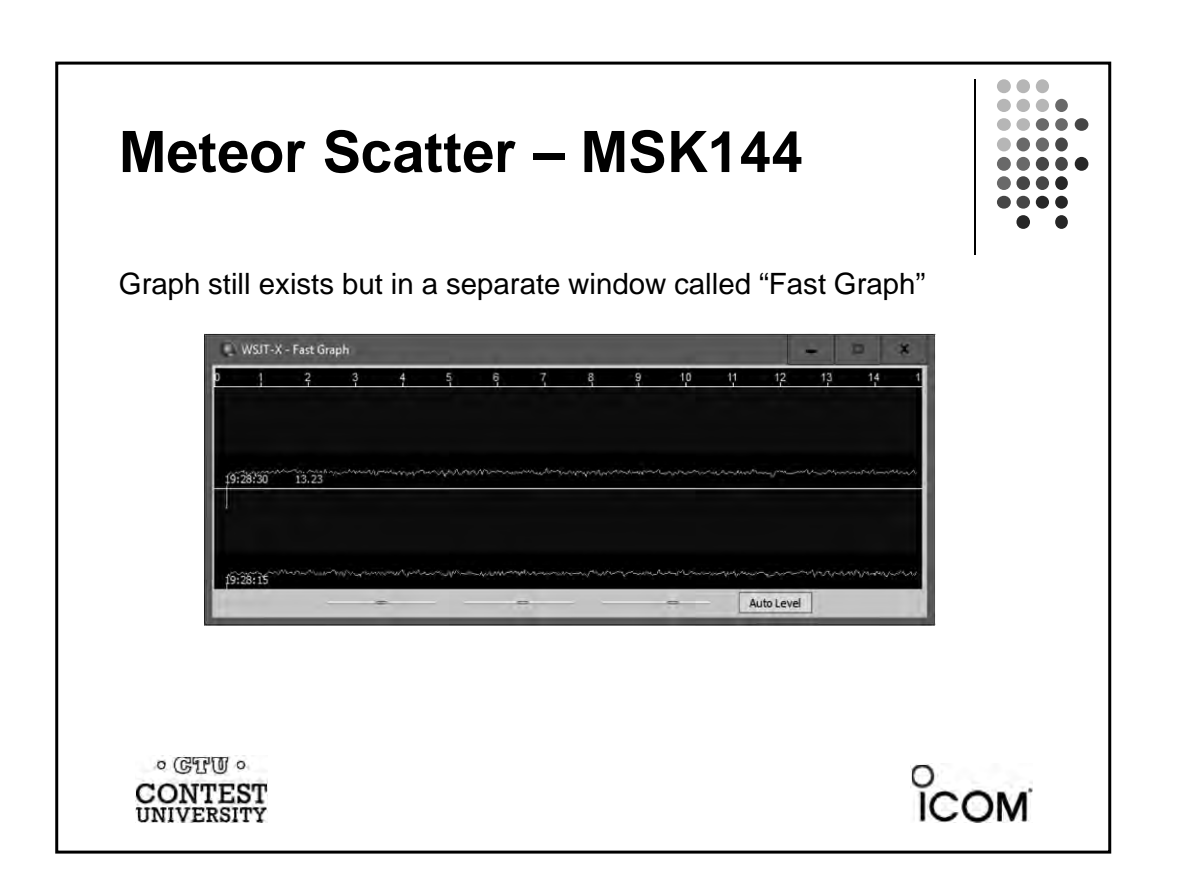

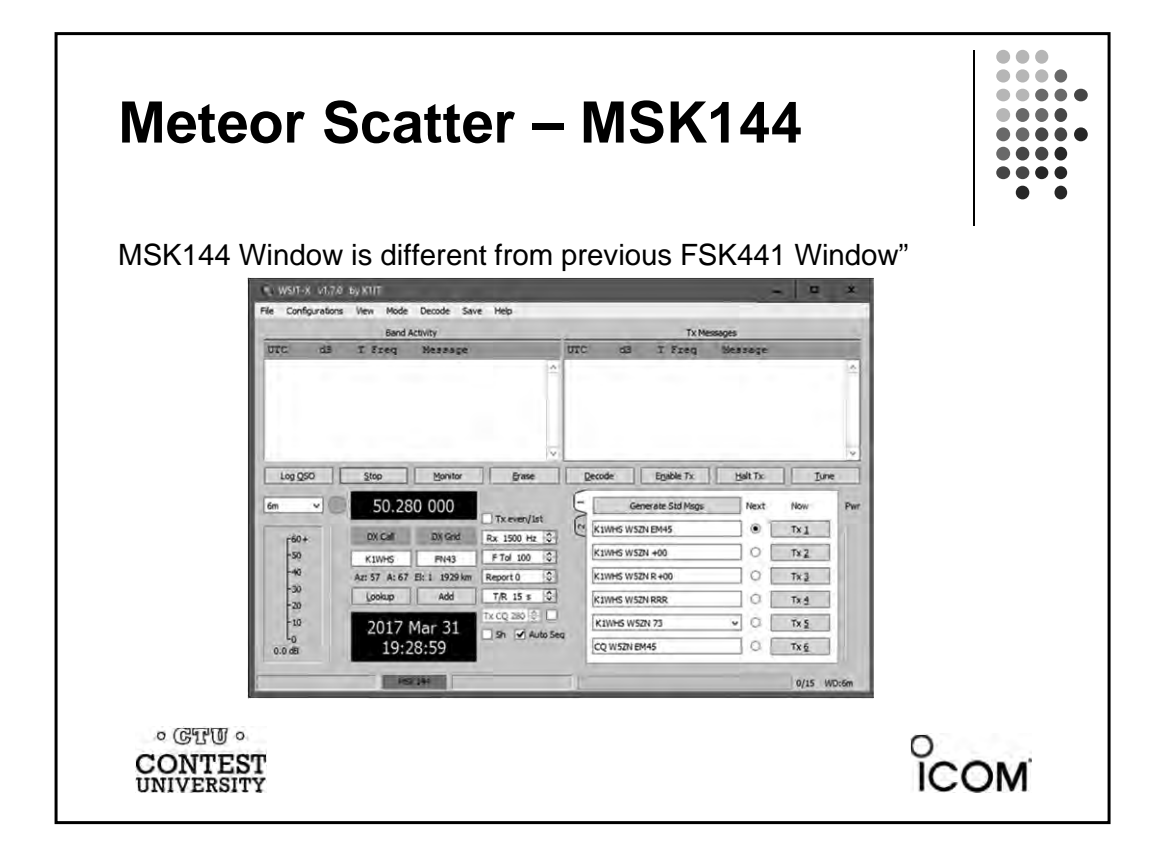

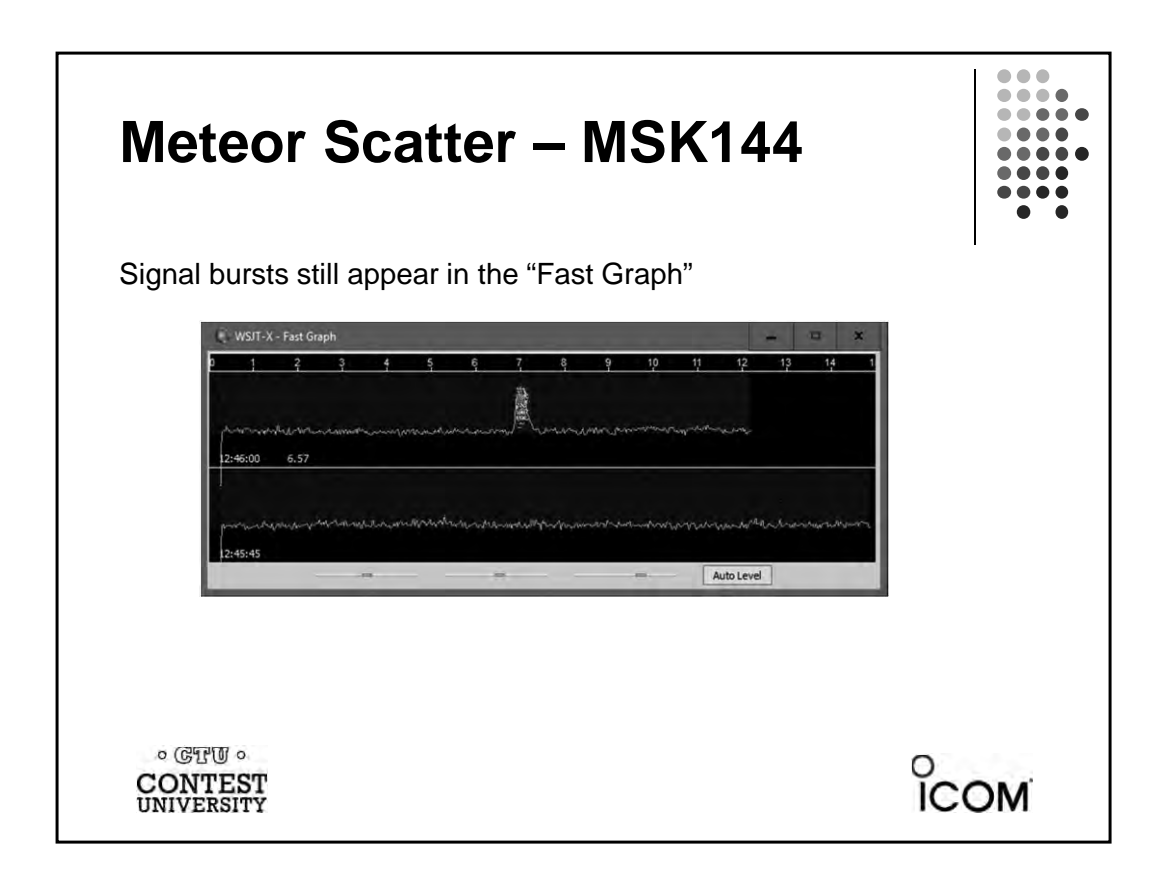

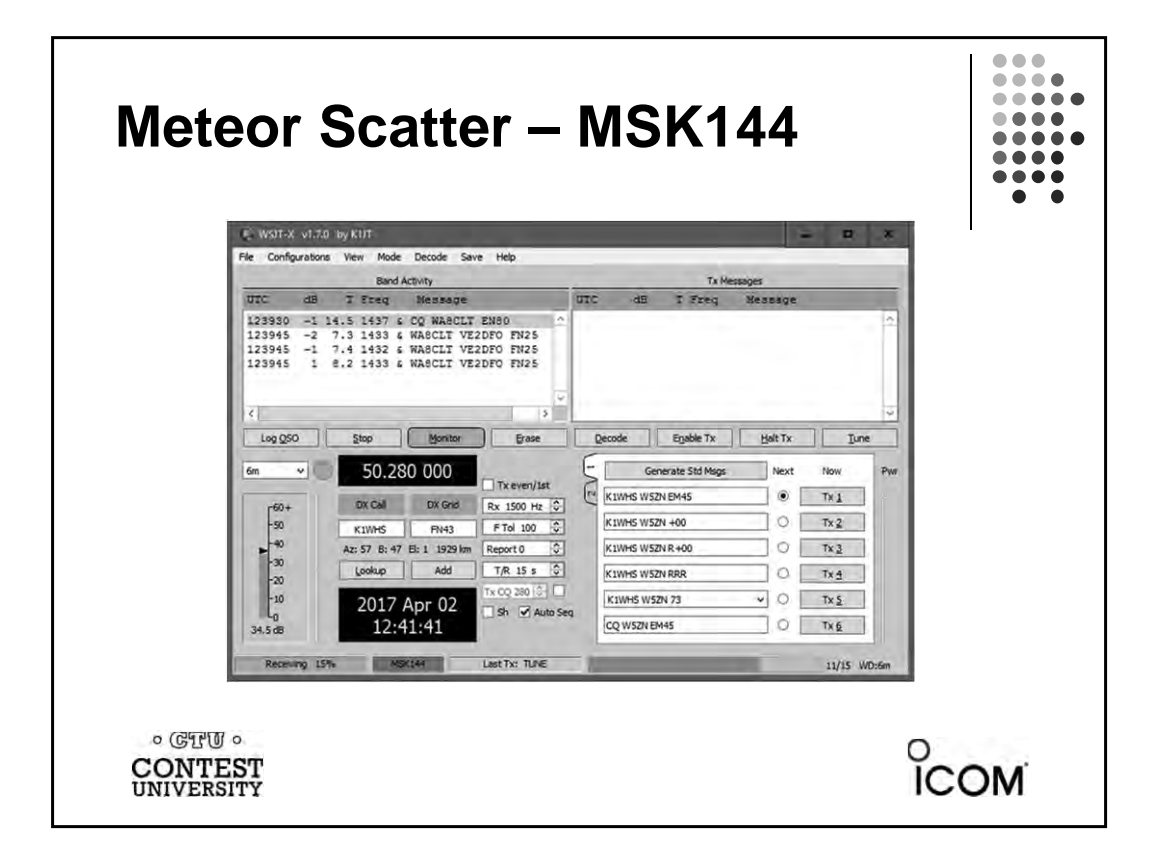

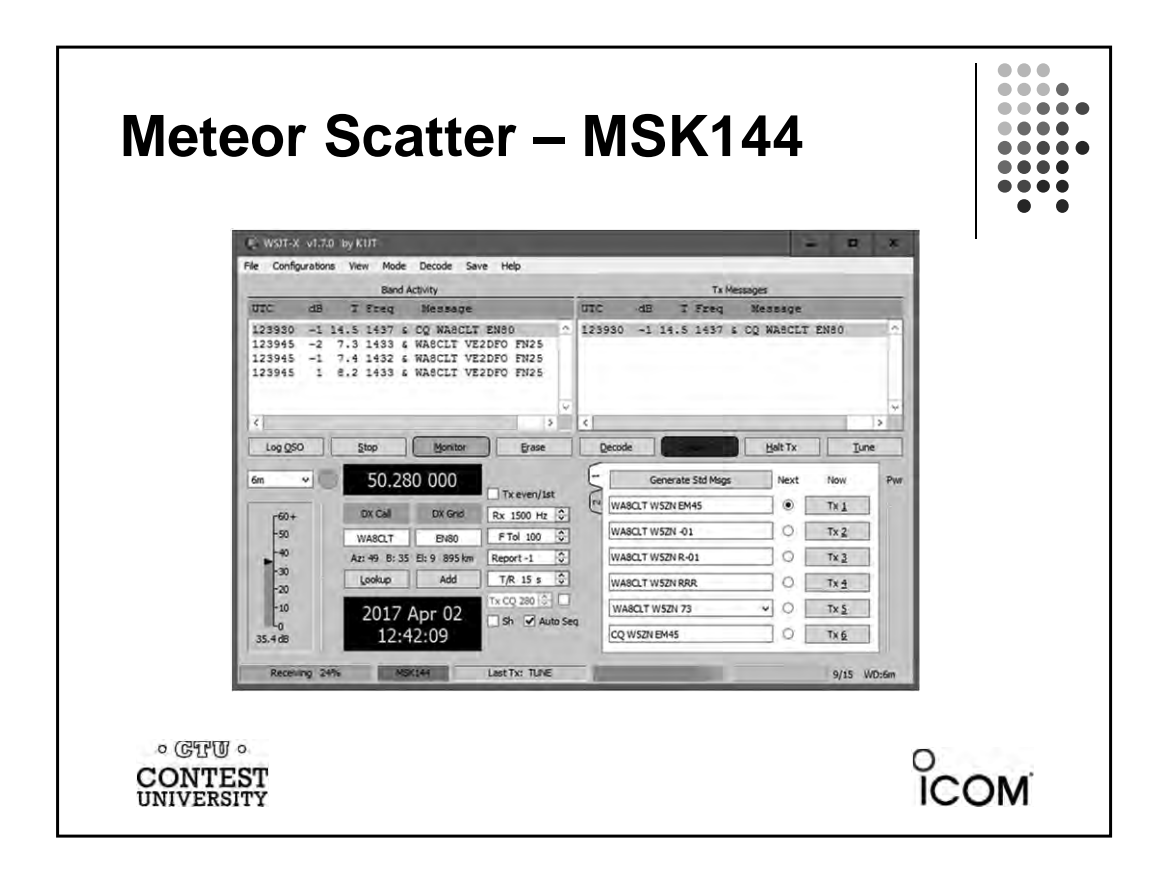

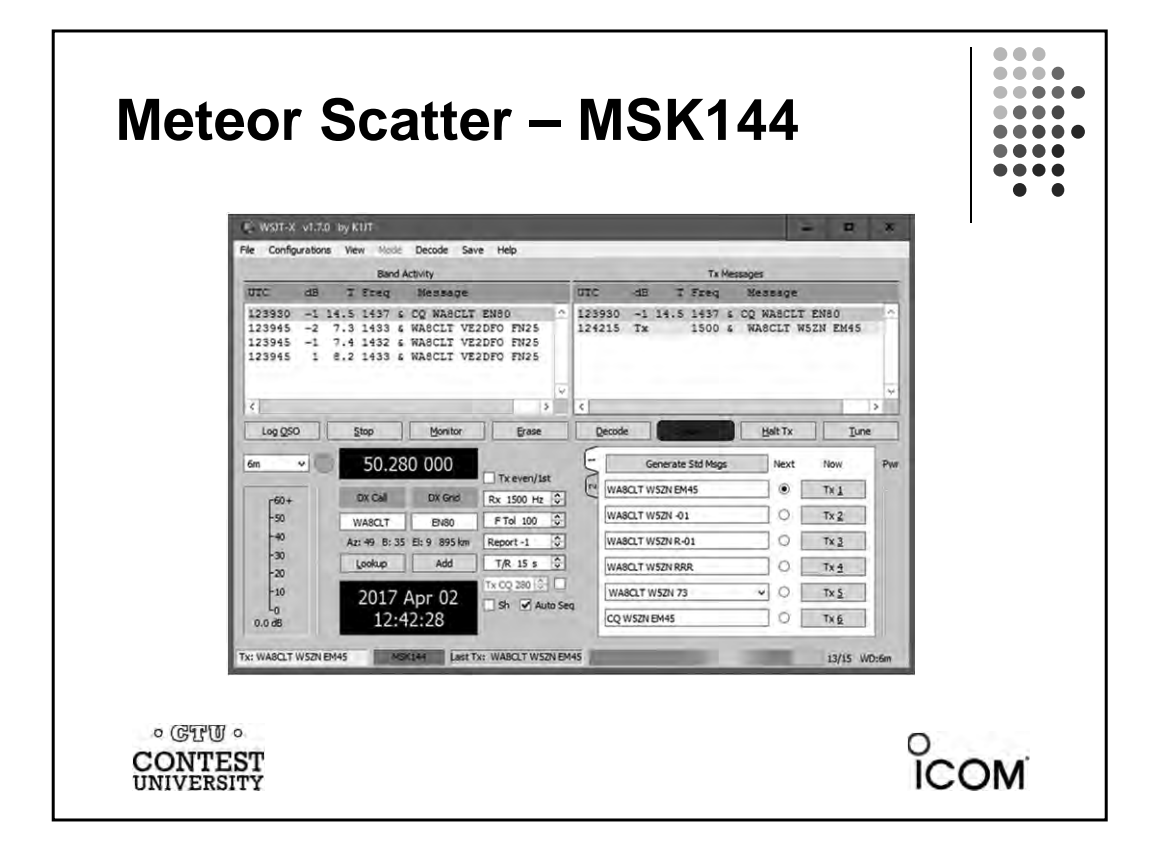

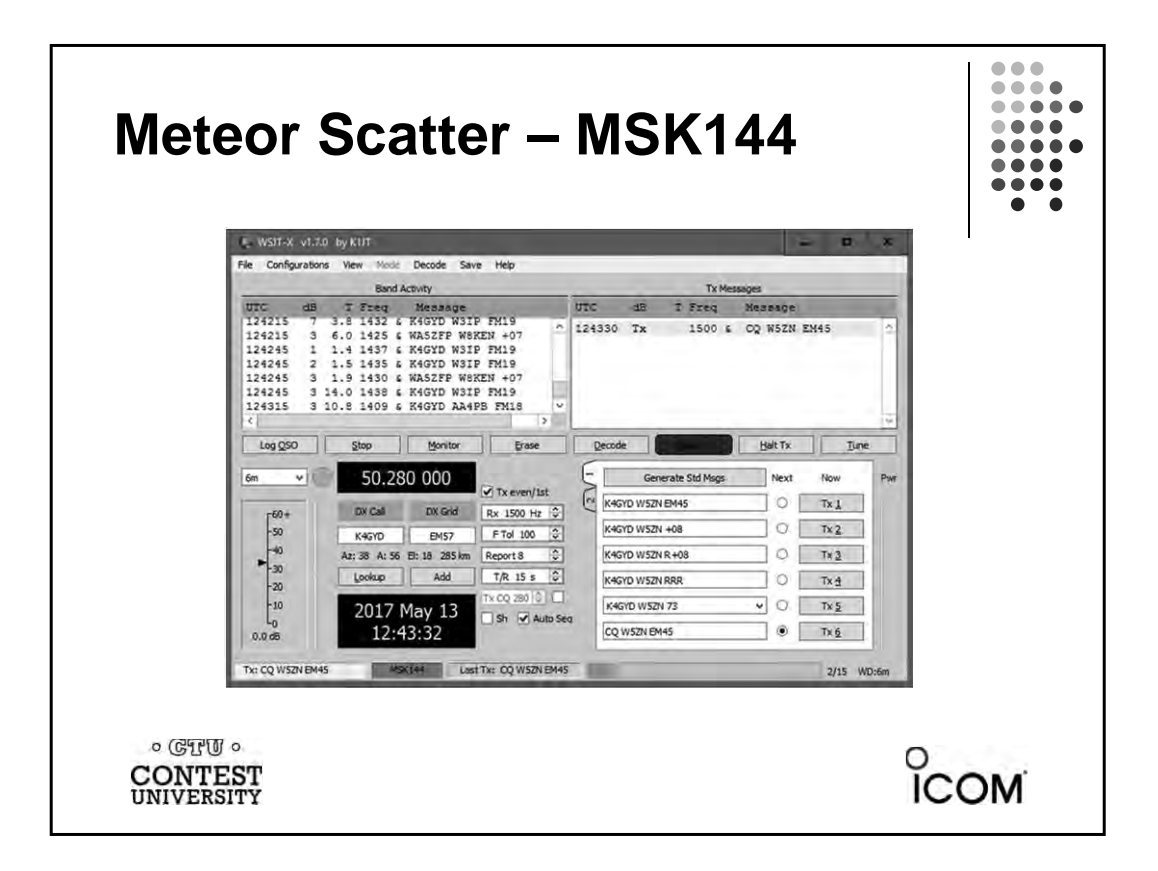

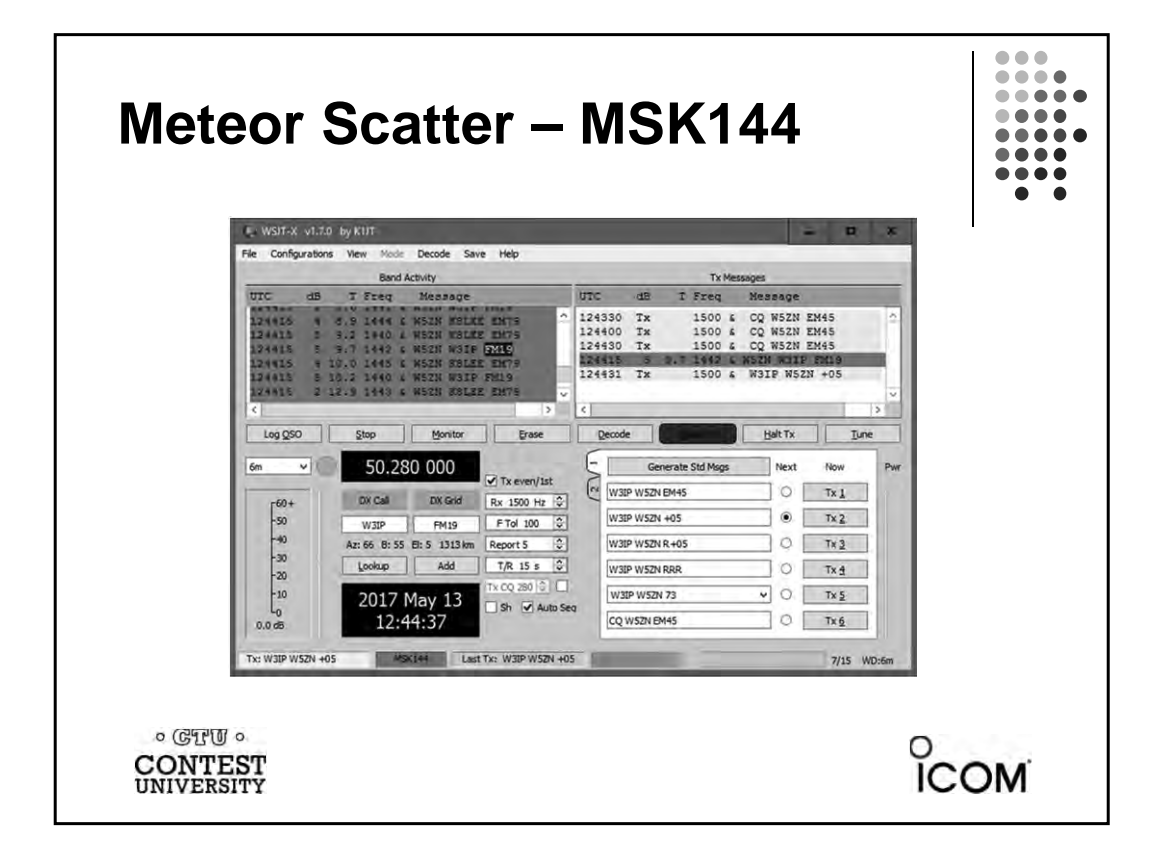

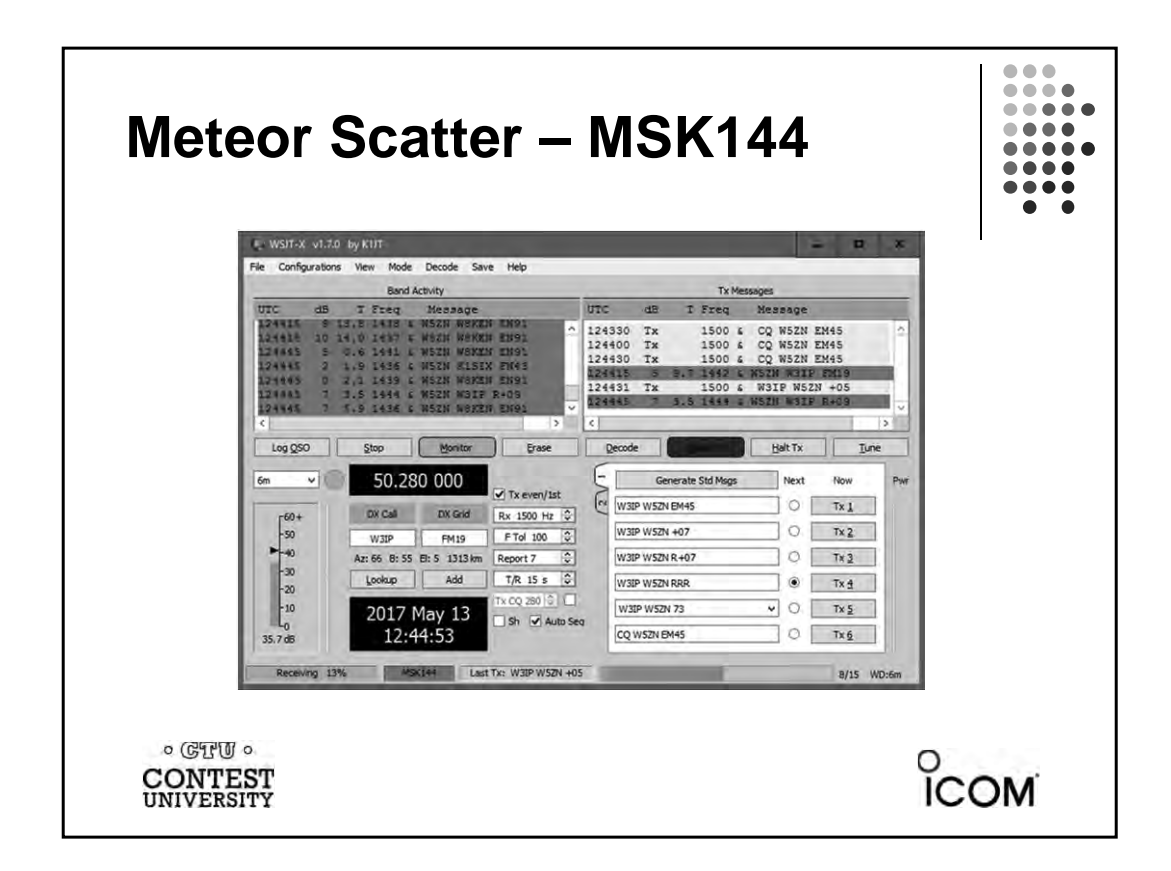

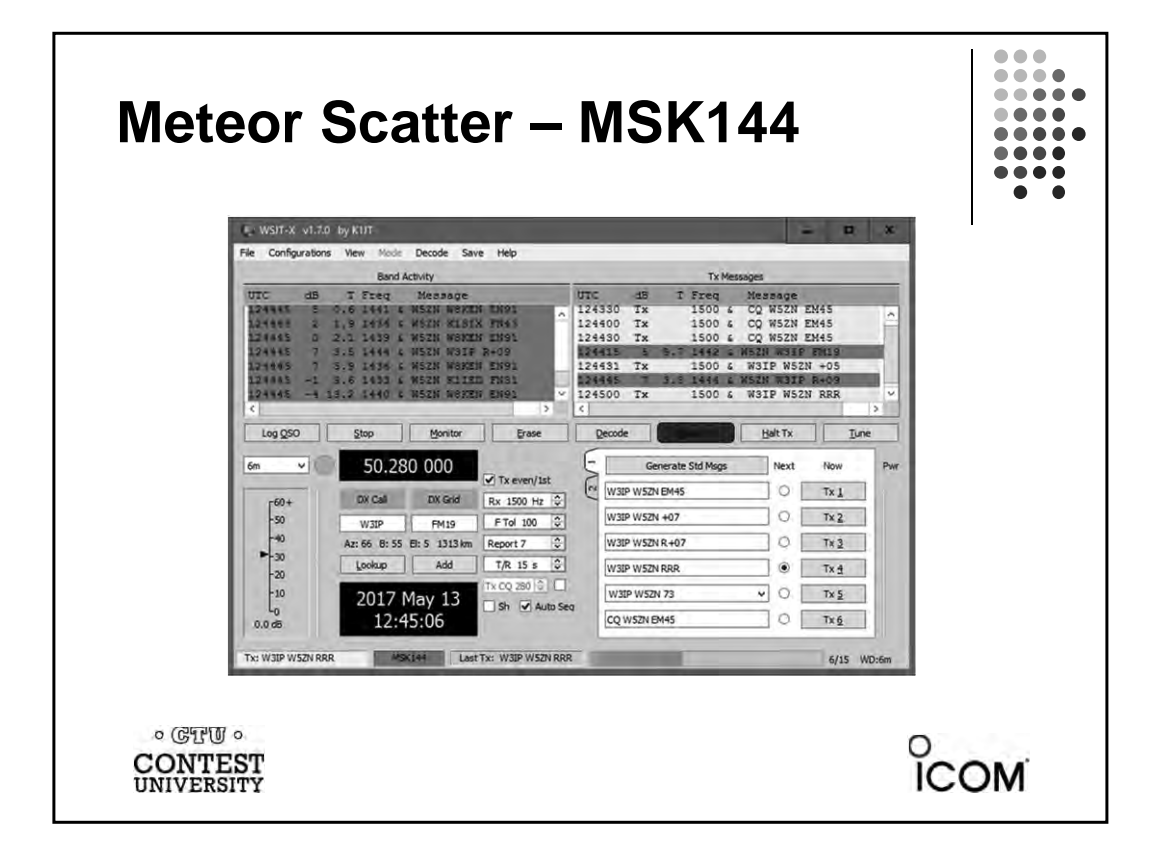

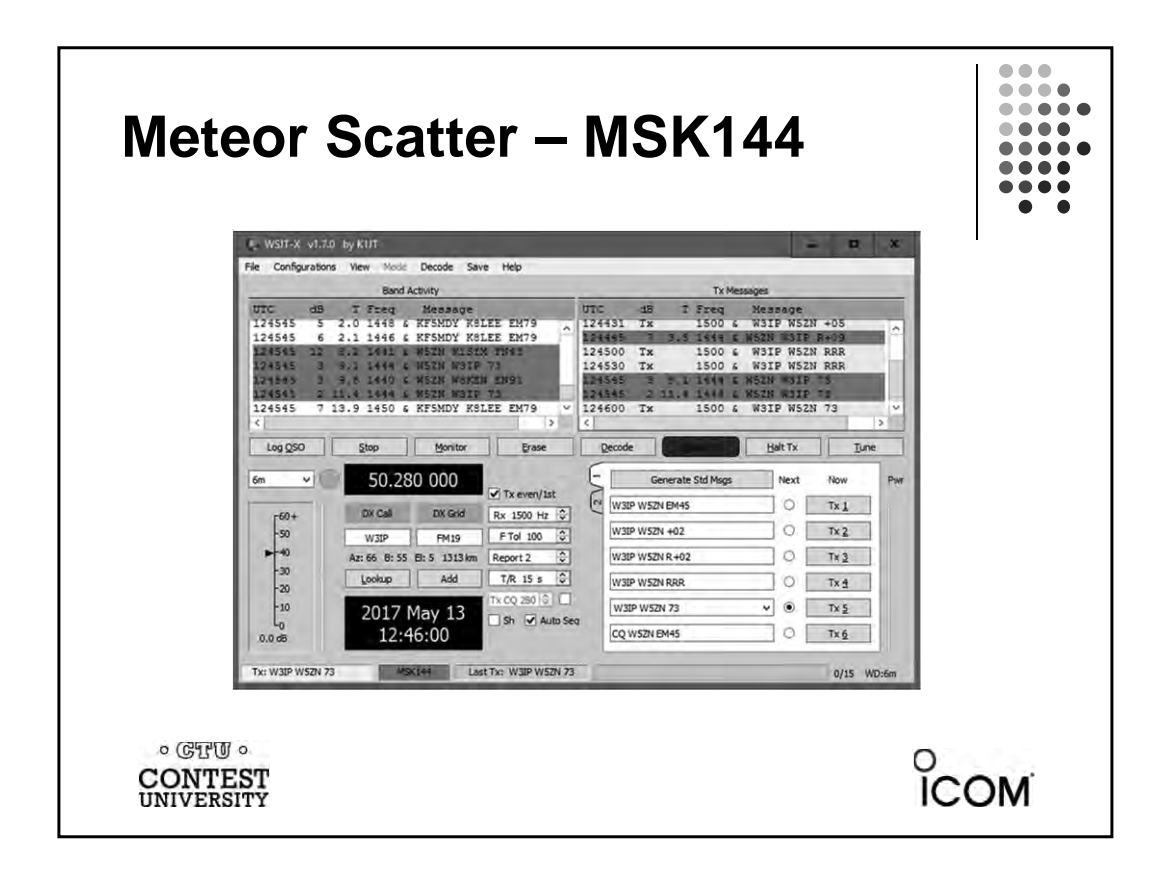

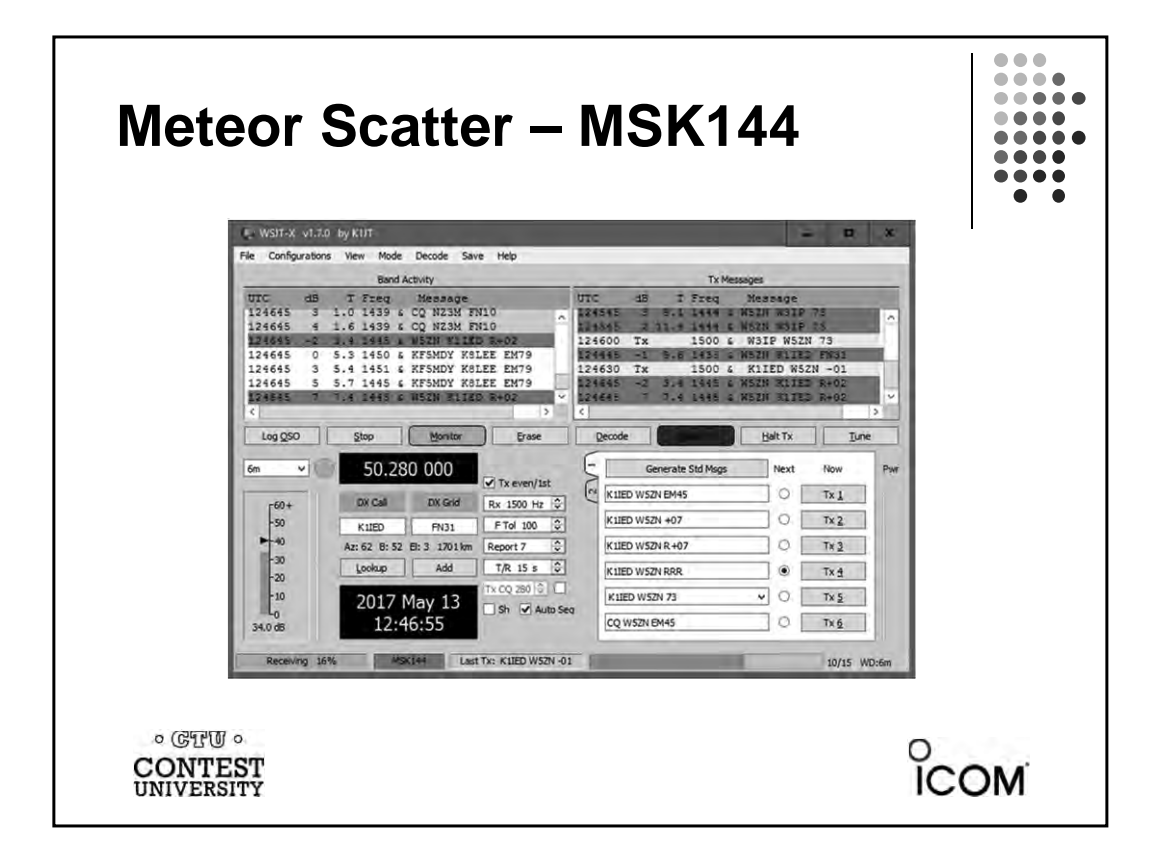

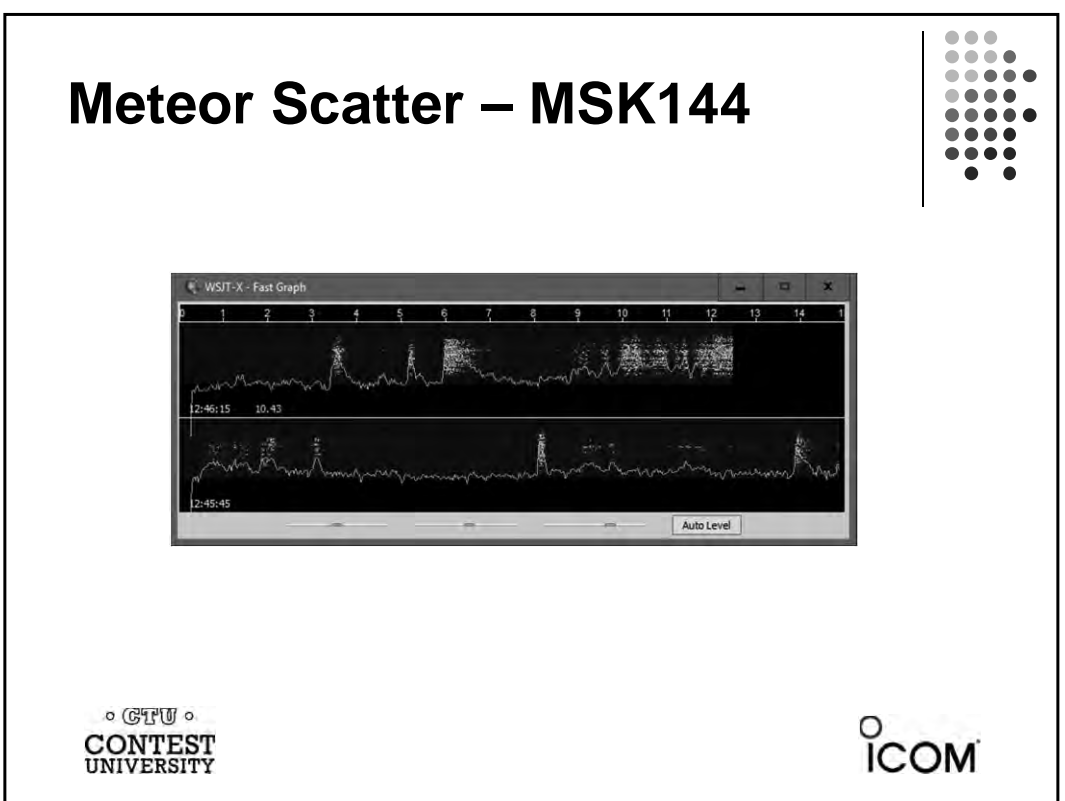
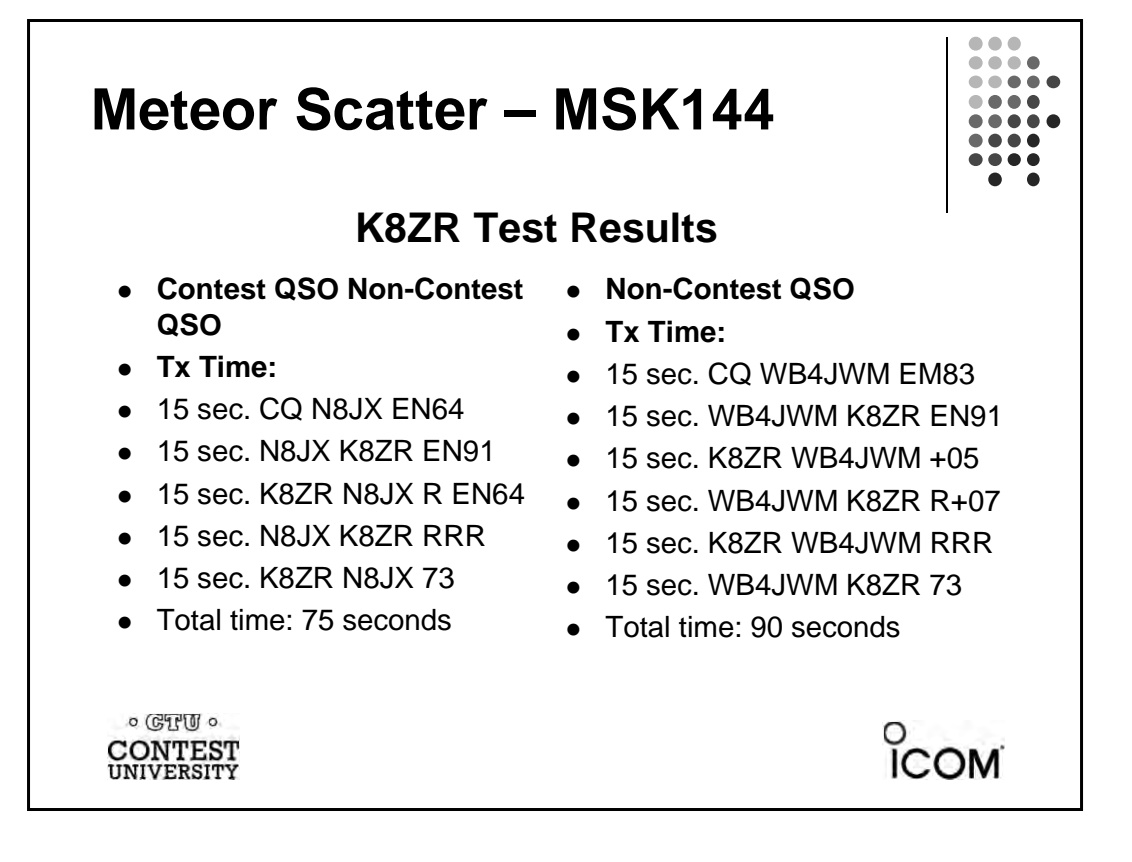

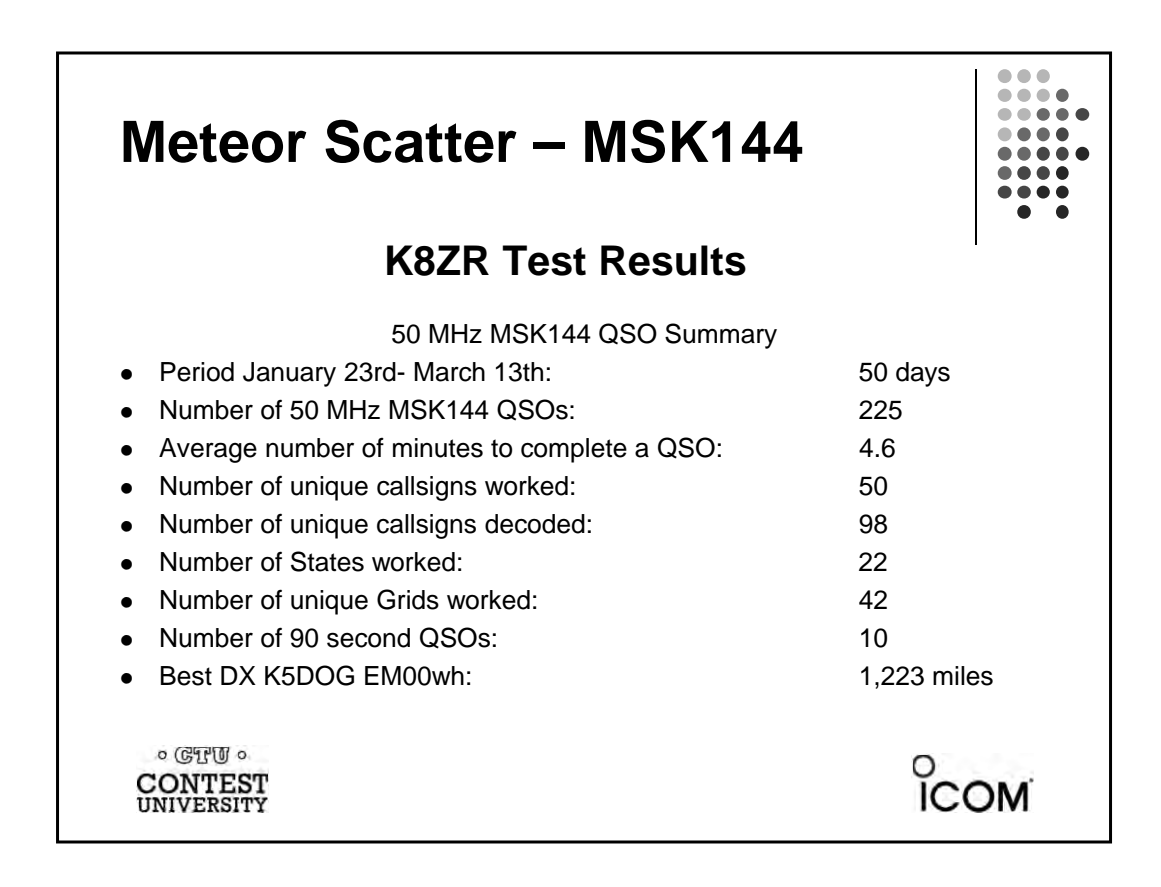

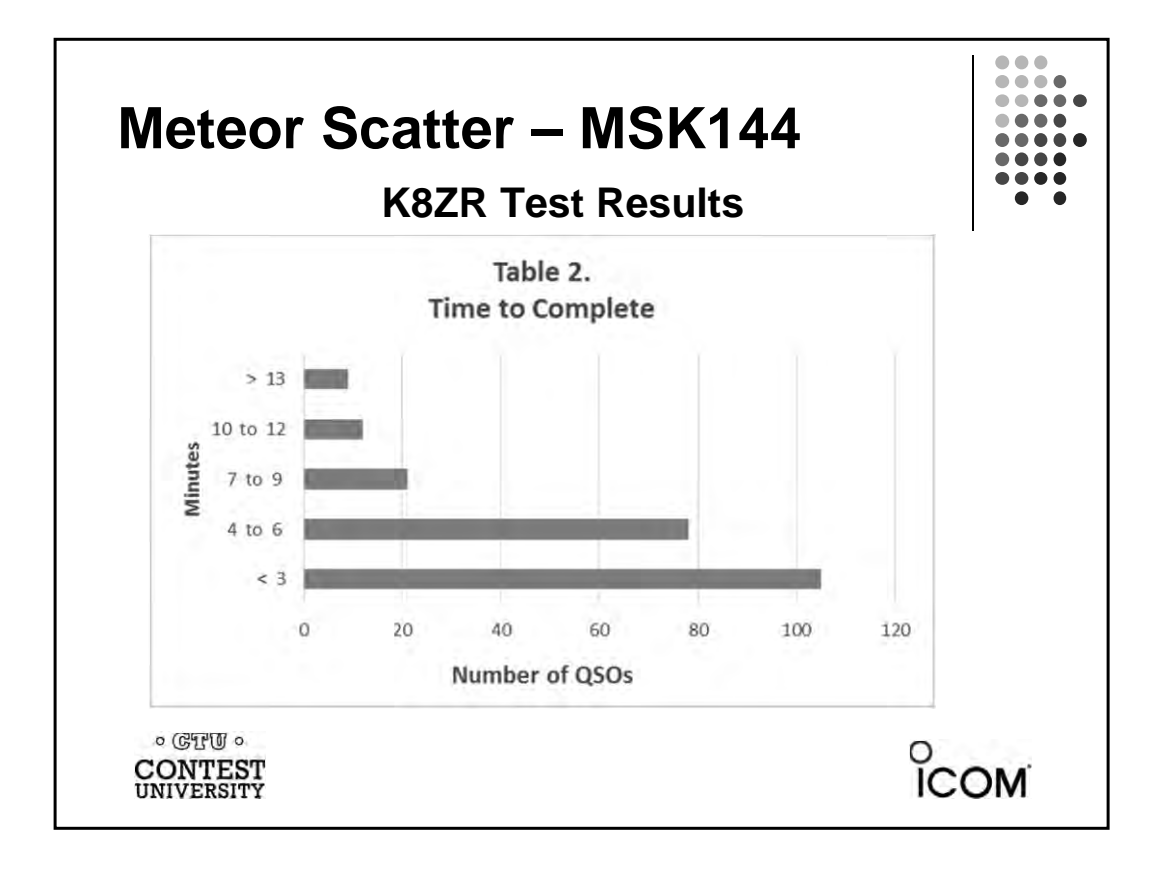

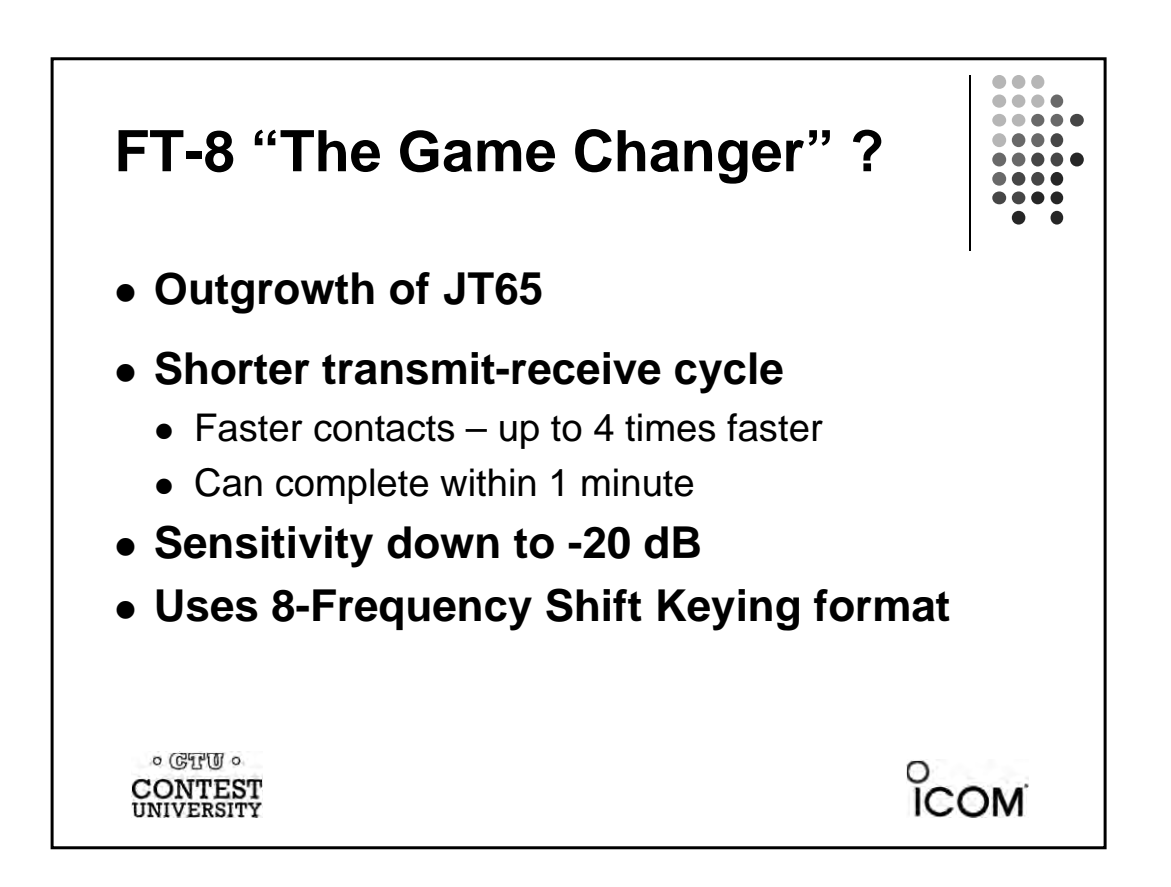

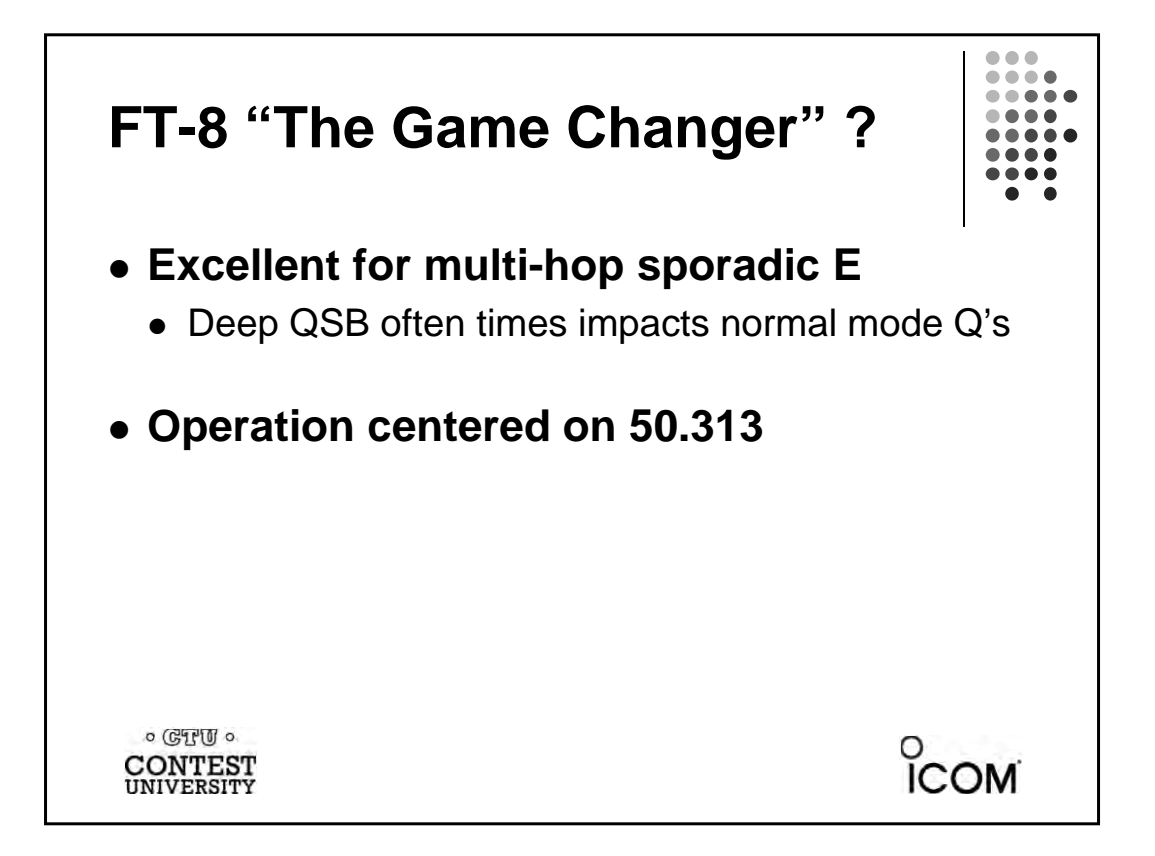

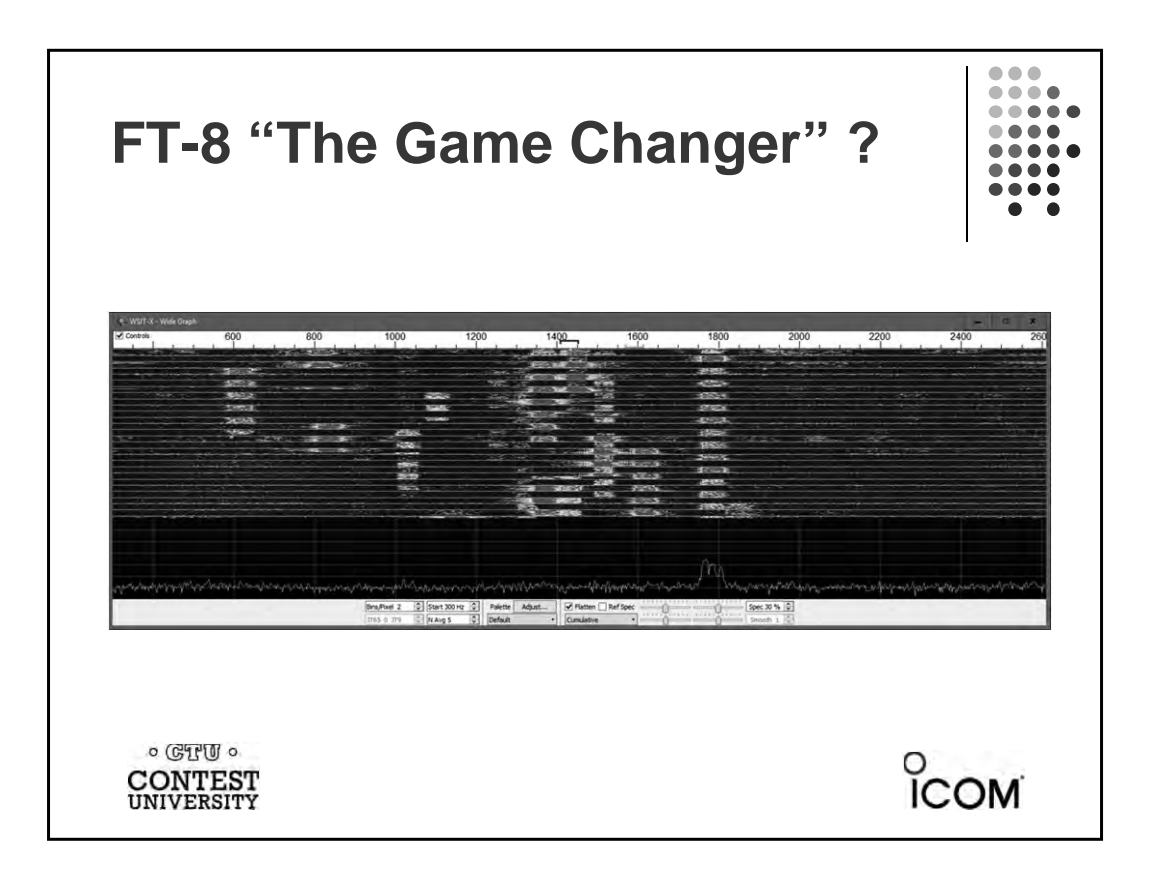

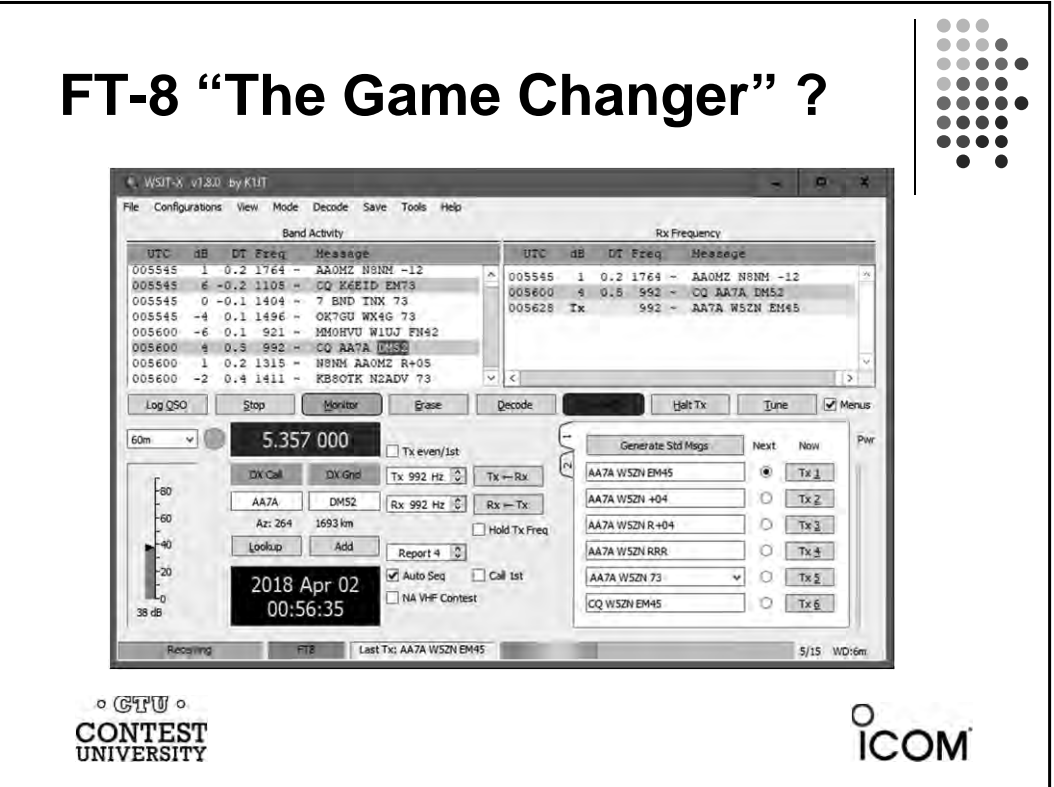

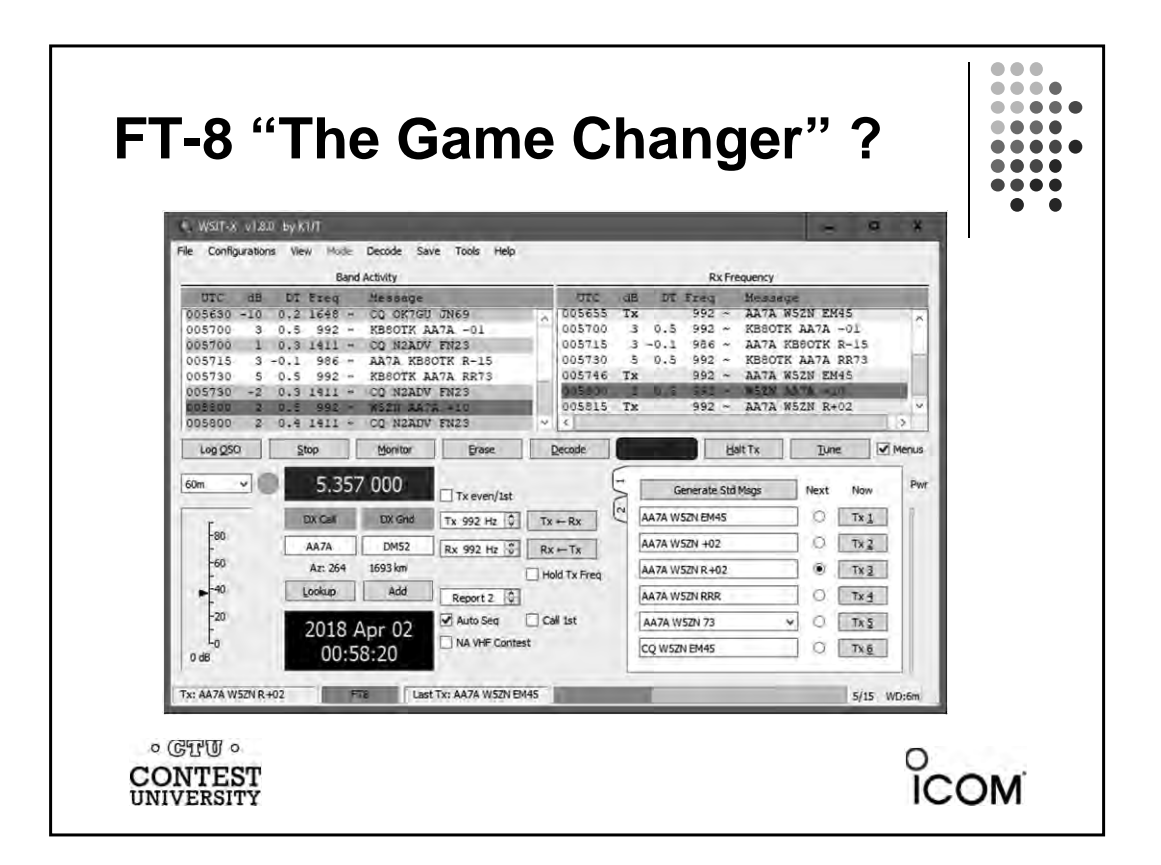

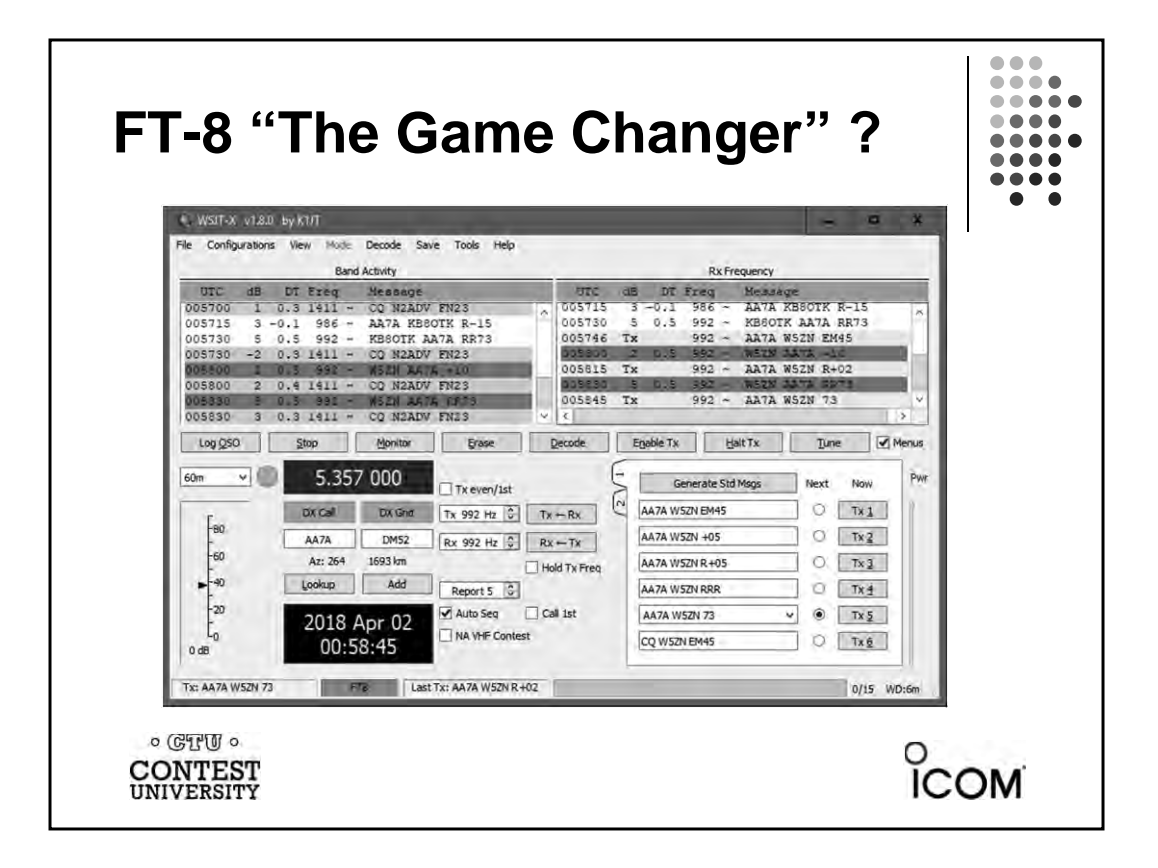

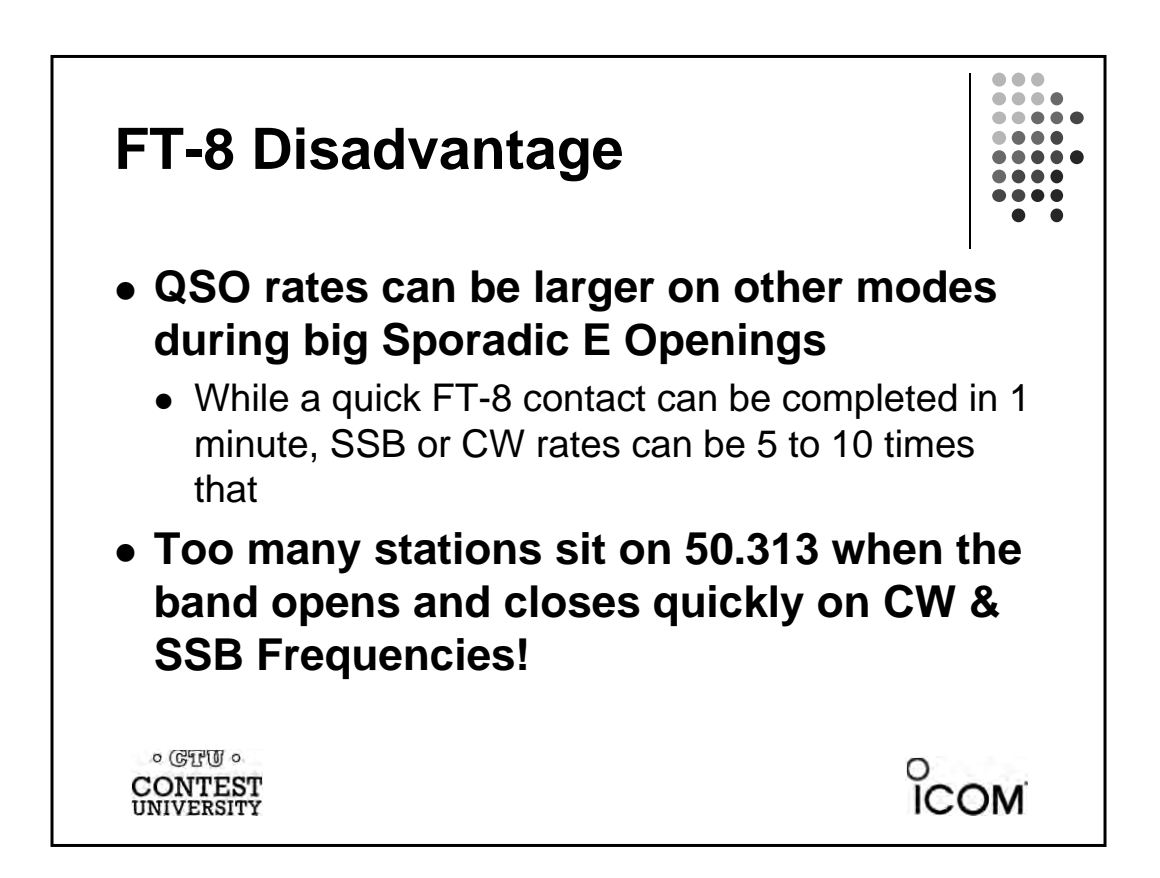

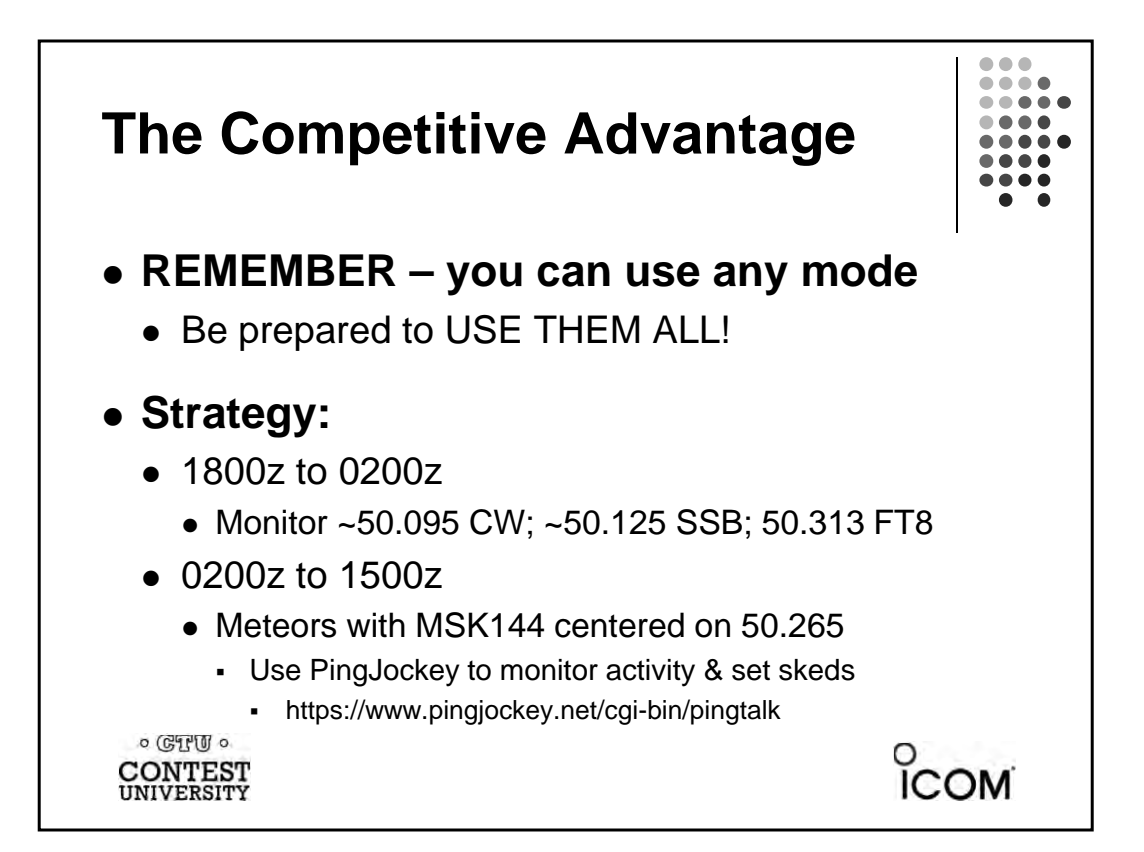

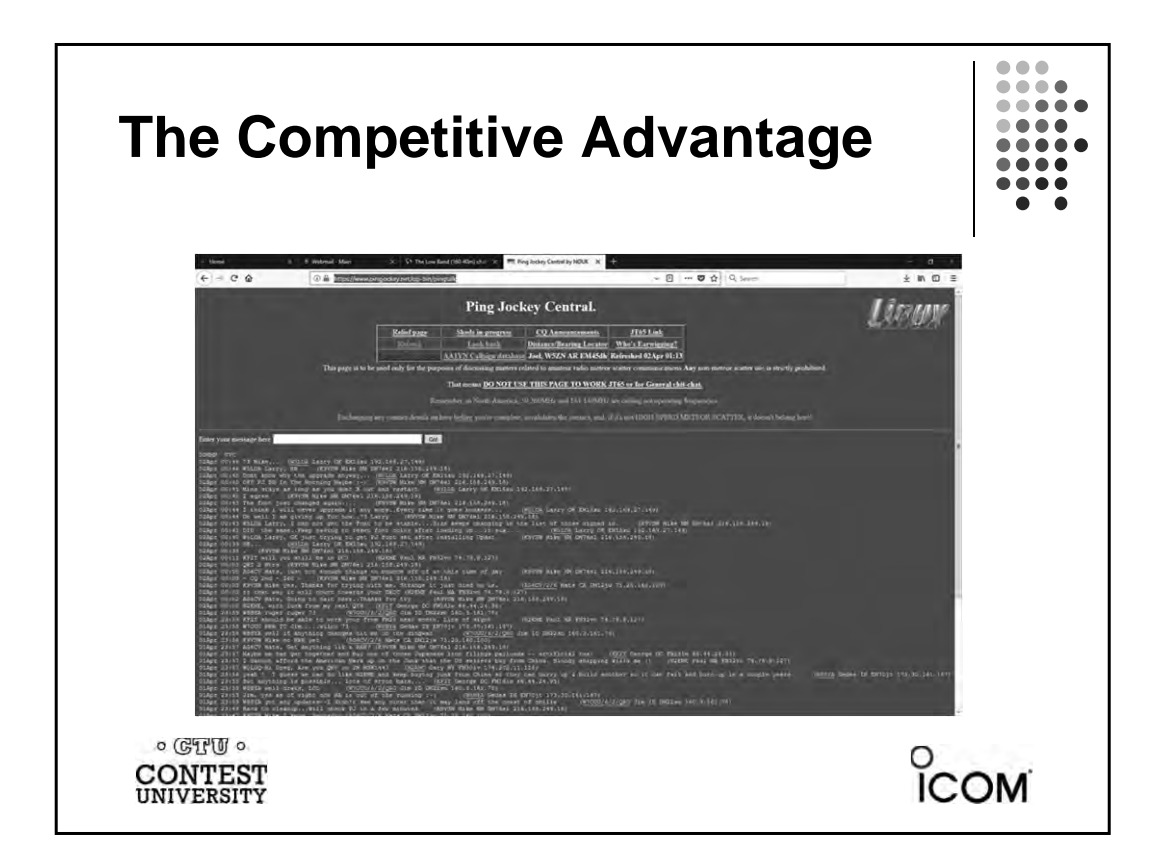

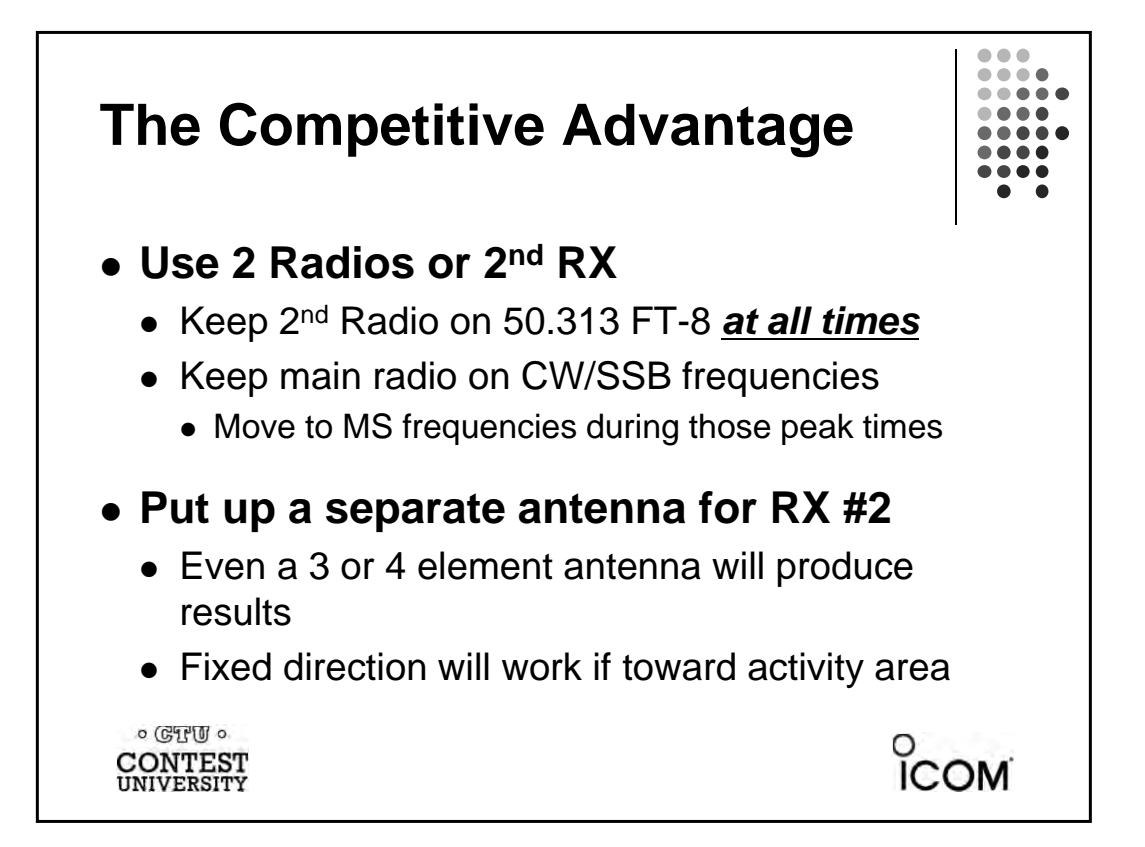

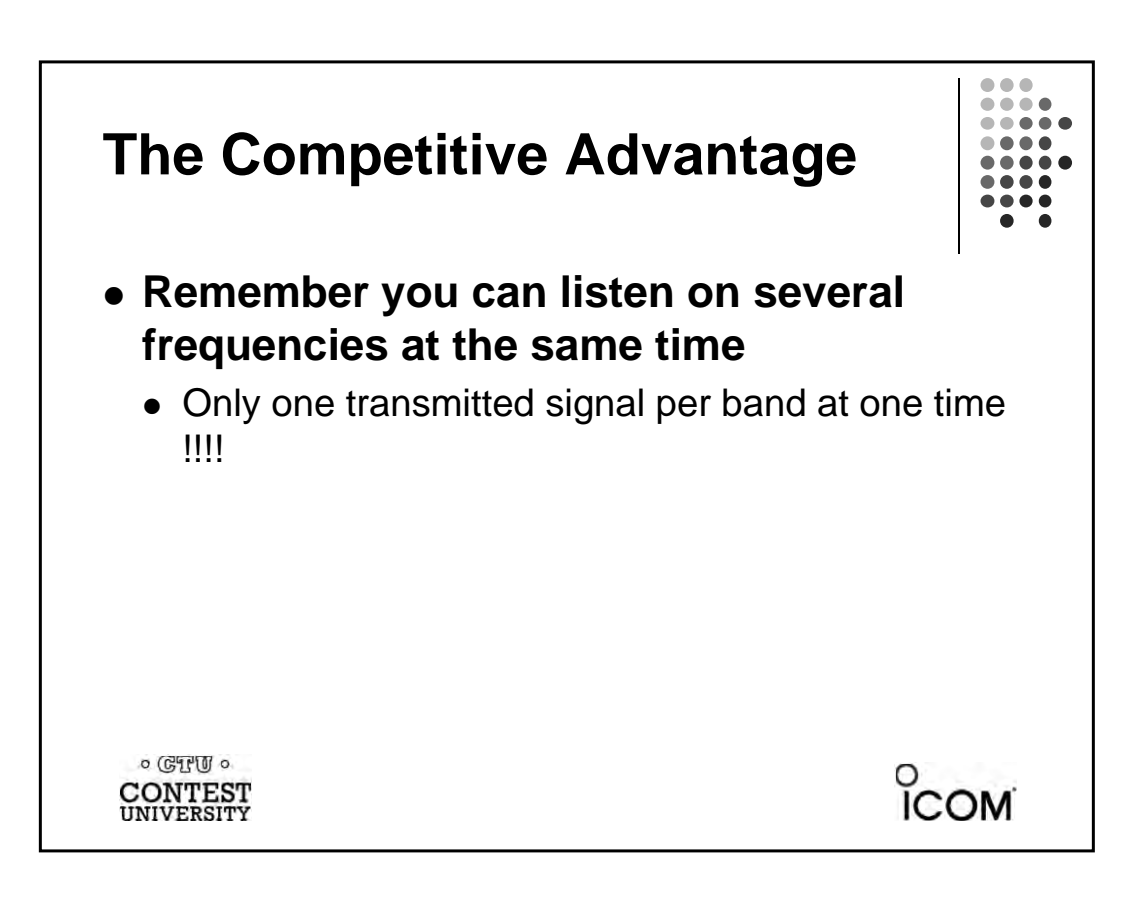

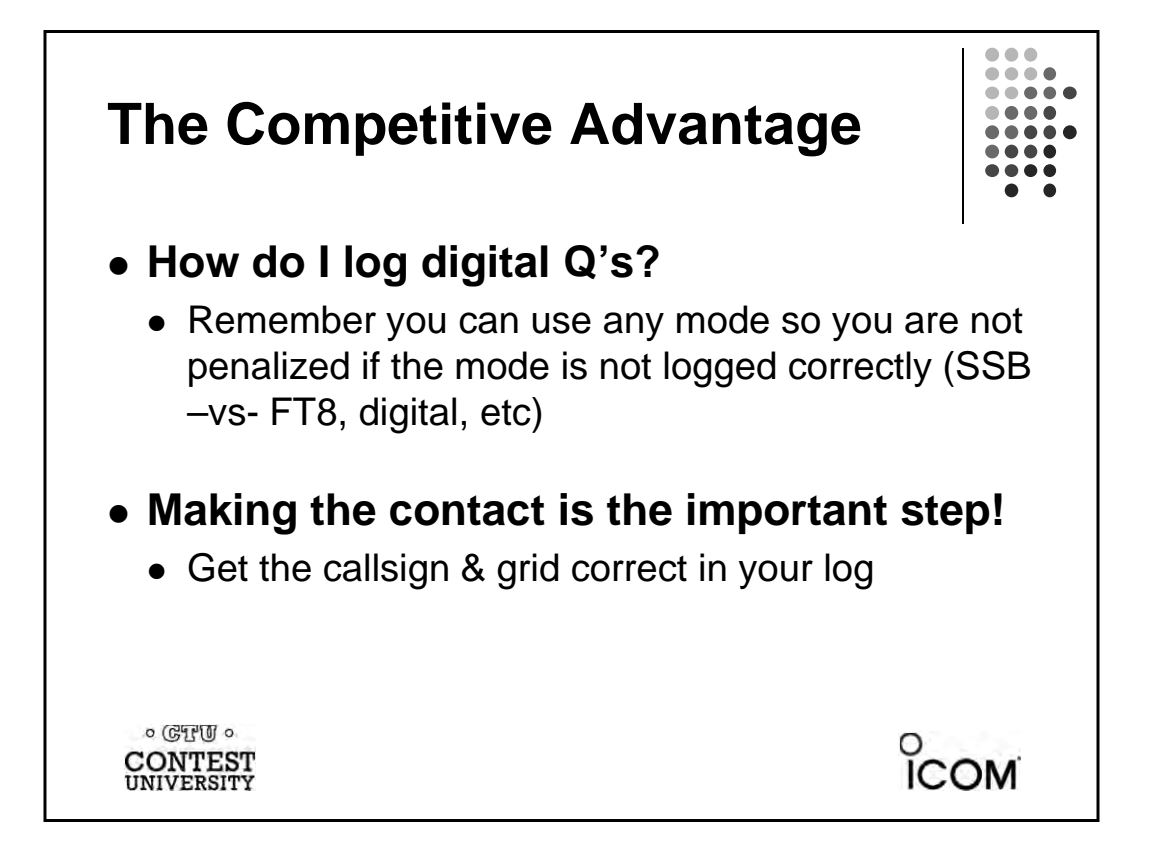

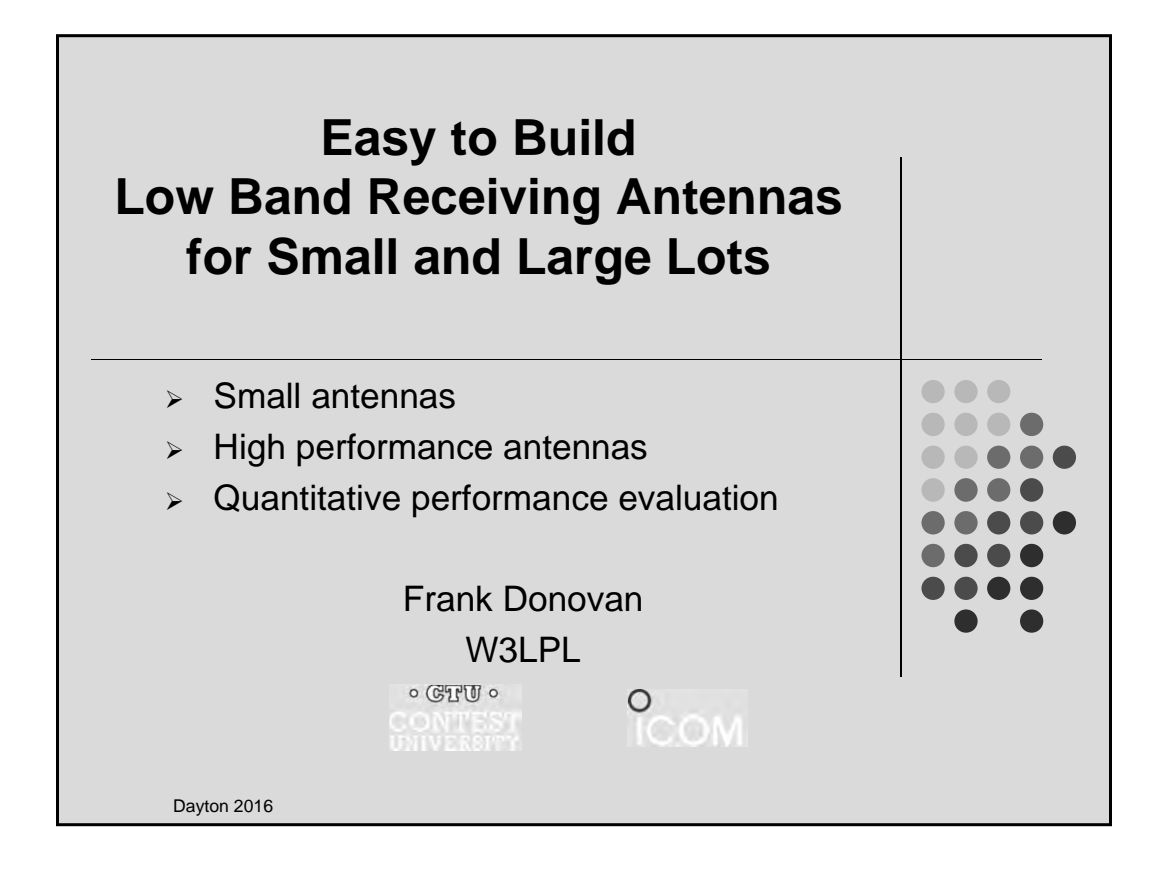

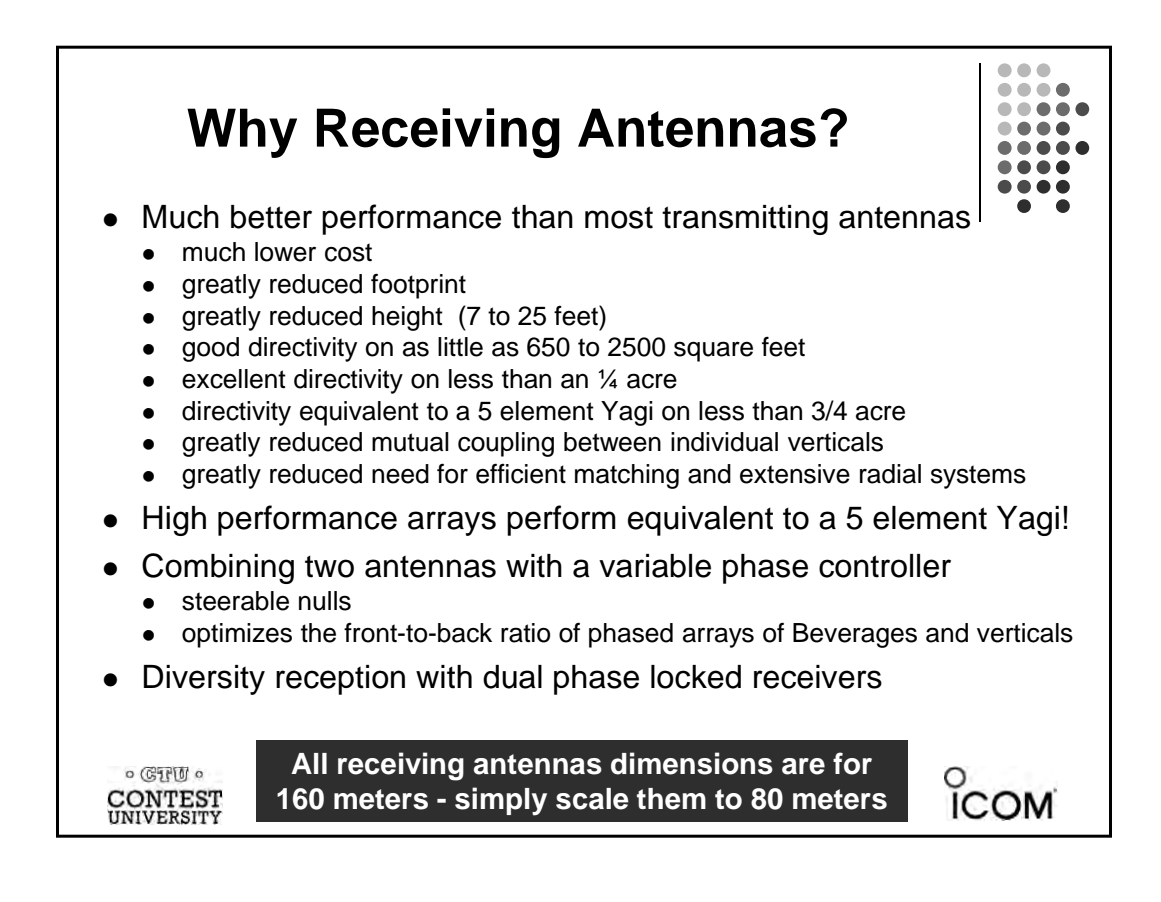

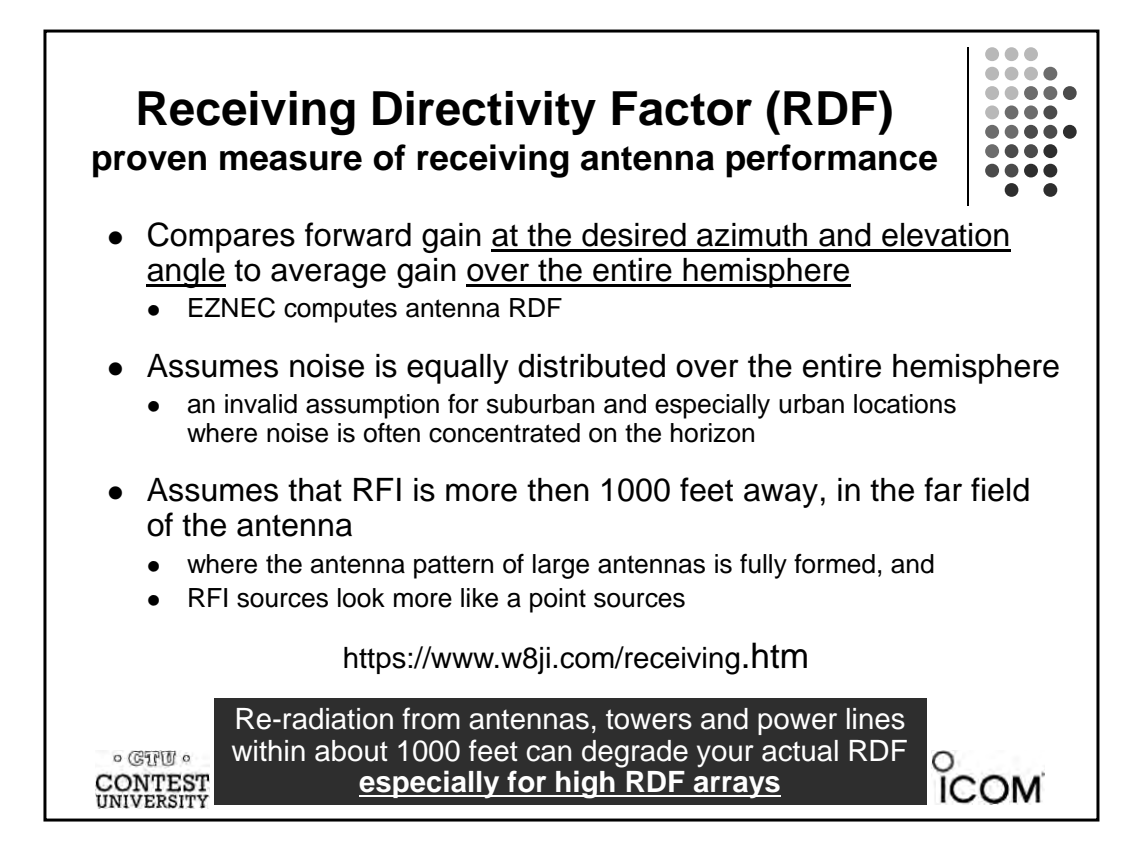

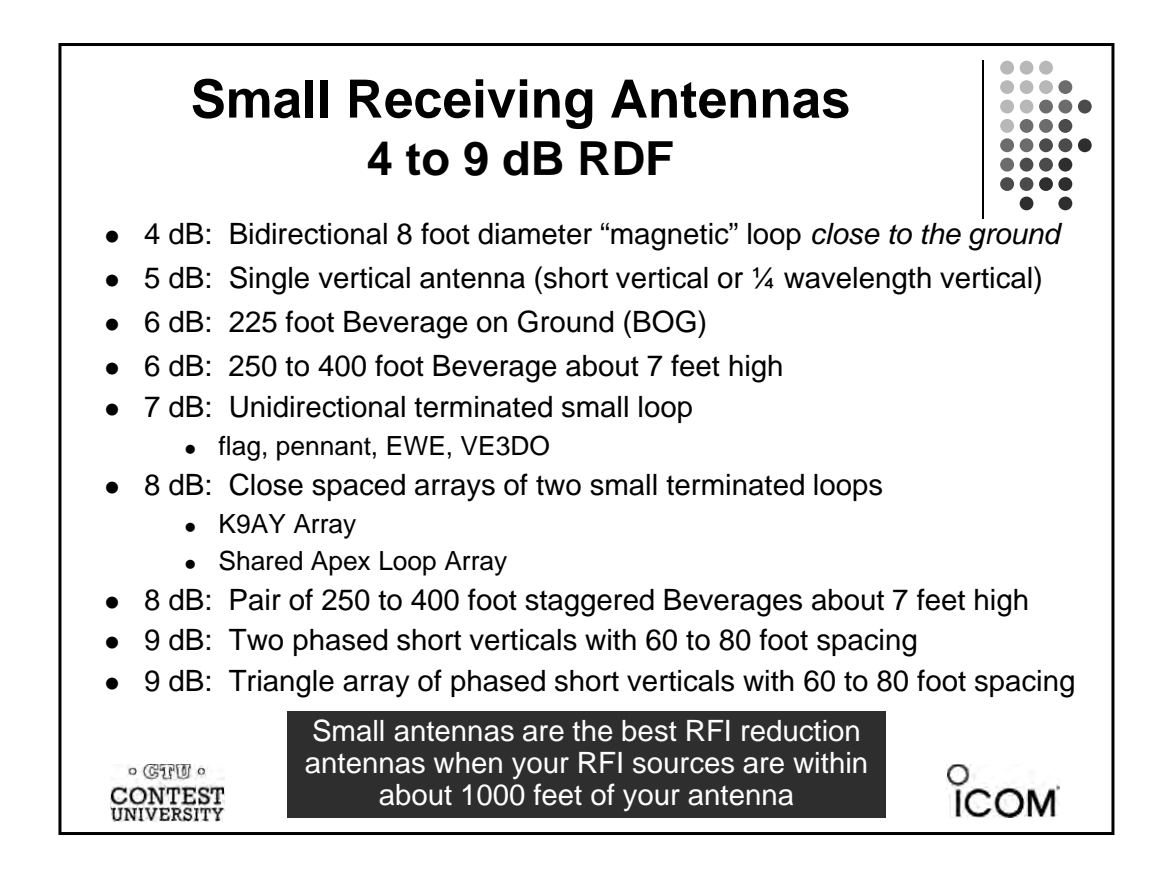

## **High Performance Receiving Antennas 10 to 14 dB RDF**

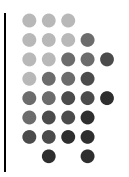

COM

- 10 dB: 500 to 600 foot Beverage about 7 feet high
- 11 dB: Two or three close spaced 500 to 600 foot Beverages, staggered 125 feet
- z **12 dB: 4 square array of active or passive short verticals 80 x 80 ft**
- z **12 dB: 3 element YCCC tri-band array of short active verticals 120 ft long**
- z **12 dB: 5 element YCCC tri-band array of short active verticals 84 x 84 ft**
- z **12 dB: 9-circle YCCC tri-band array of short active verticals 120 ft diameter**
- 12 dB: Horizontal Waller Flag: 2 phased horizontal loops well over 100 ft high
- 13 dB: BSEF array of 4 short verticals switchable in two directions 350 ft x 65 ft
- 13 dB: 8-circle array of short verticals with 106<sup>o</sup> phasing 200 ft diameter
- z 13 dB: 8-circle BSEF array of short passive verticals 350 ft diameter + radials
- 14 dB: Four broadside/end-fire 800 foot Beverages 800 ft x 330 ft

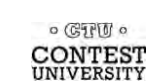

Large receiving antennas are less effective at suppressing local RFI sources within a few thousand feet of the antenna

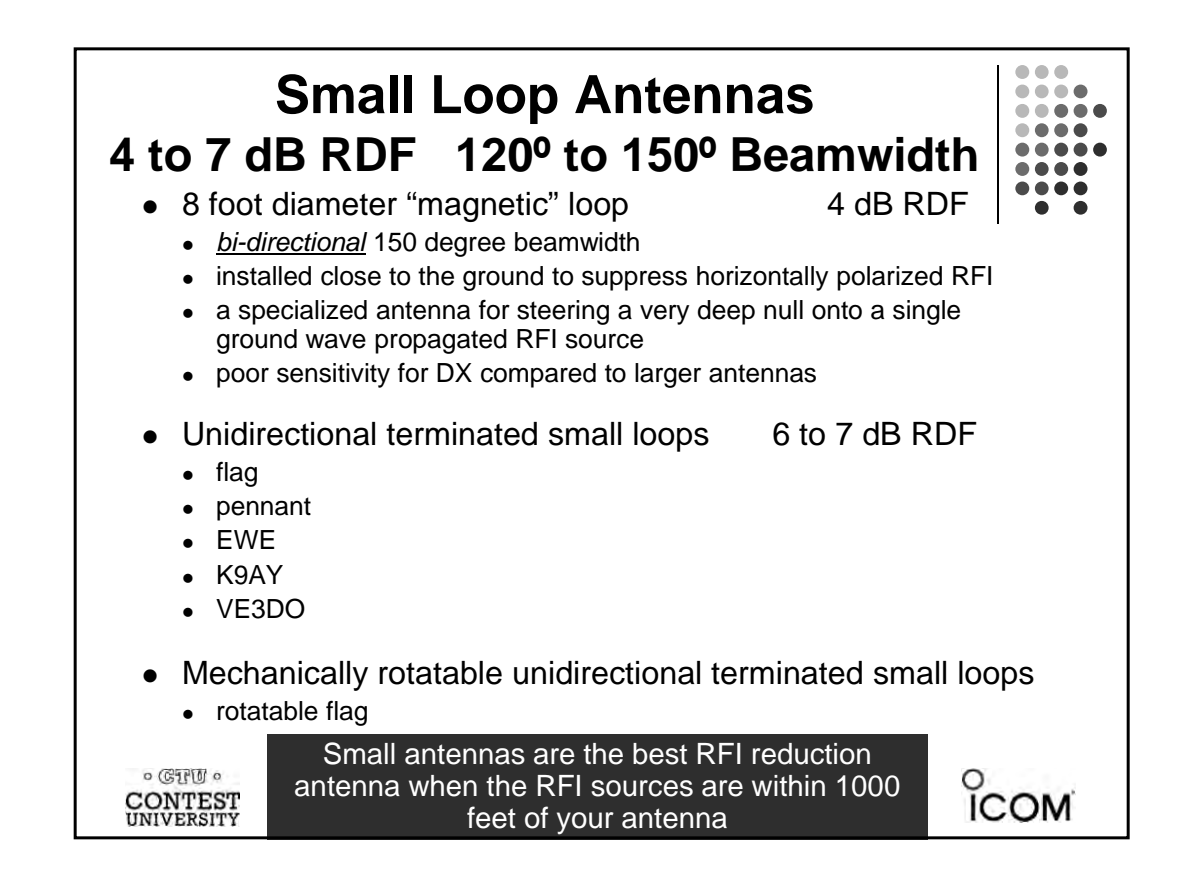

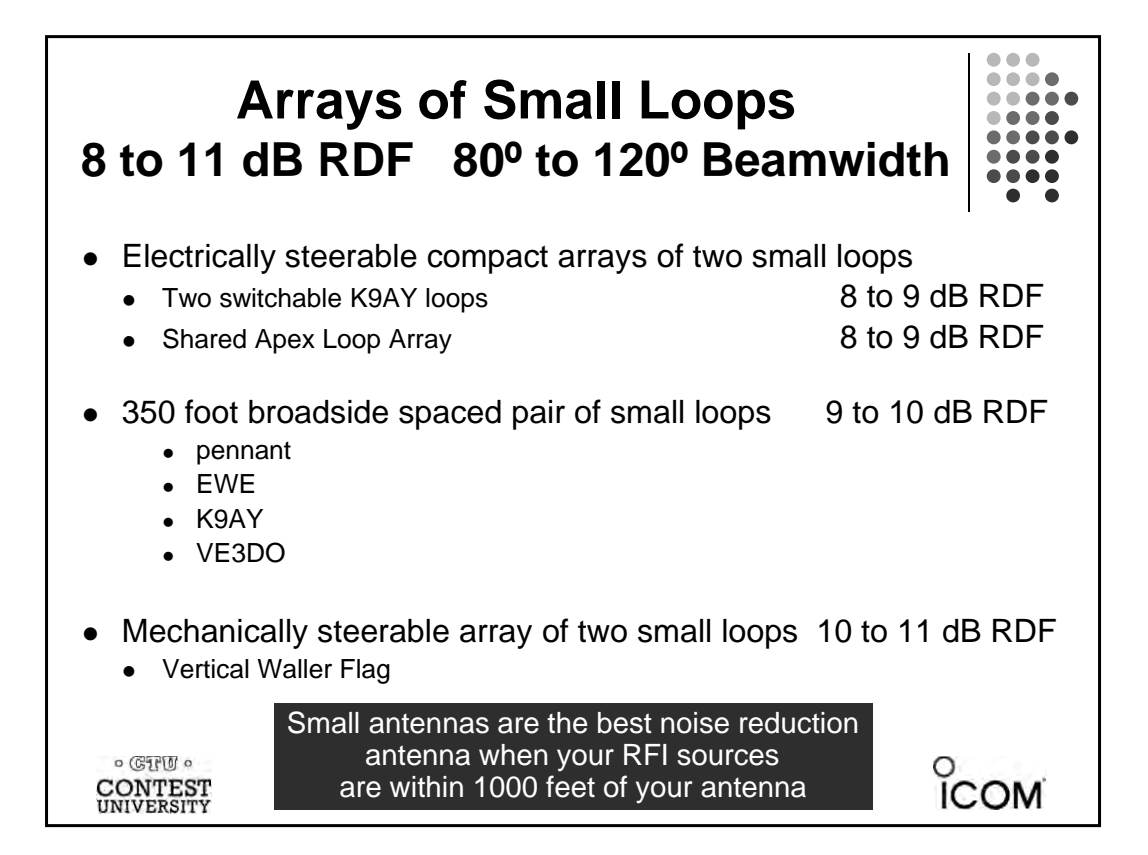

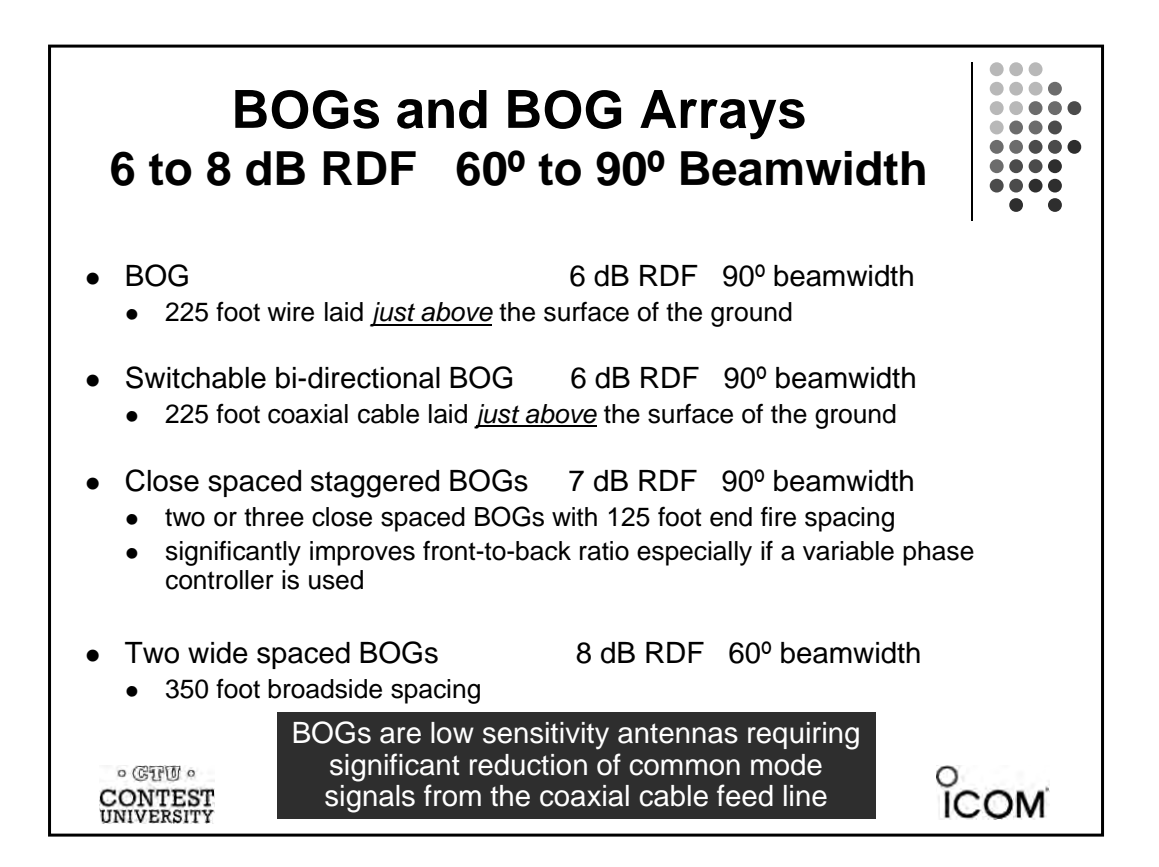

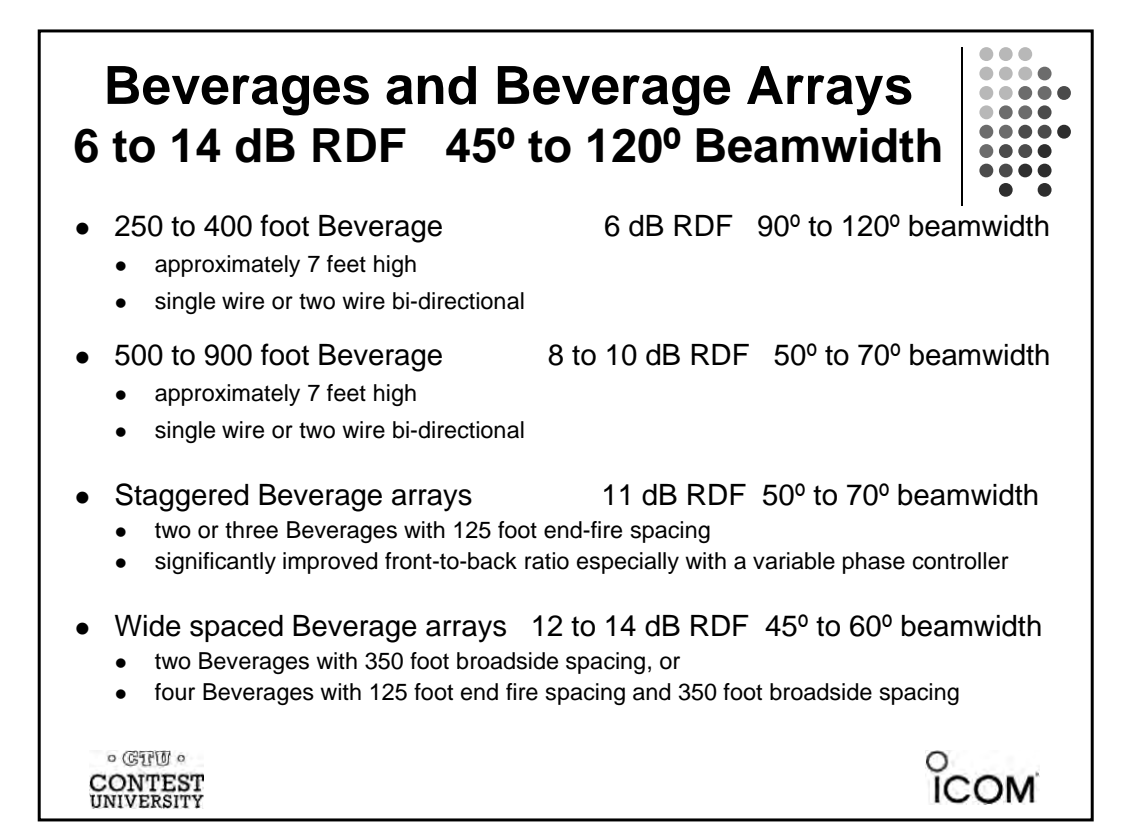

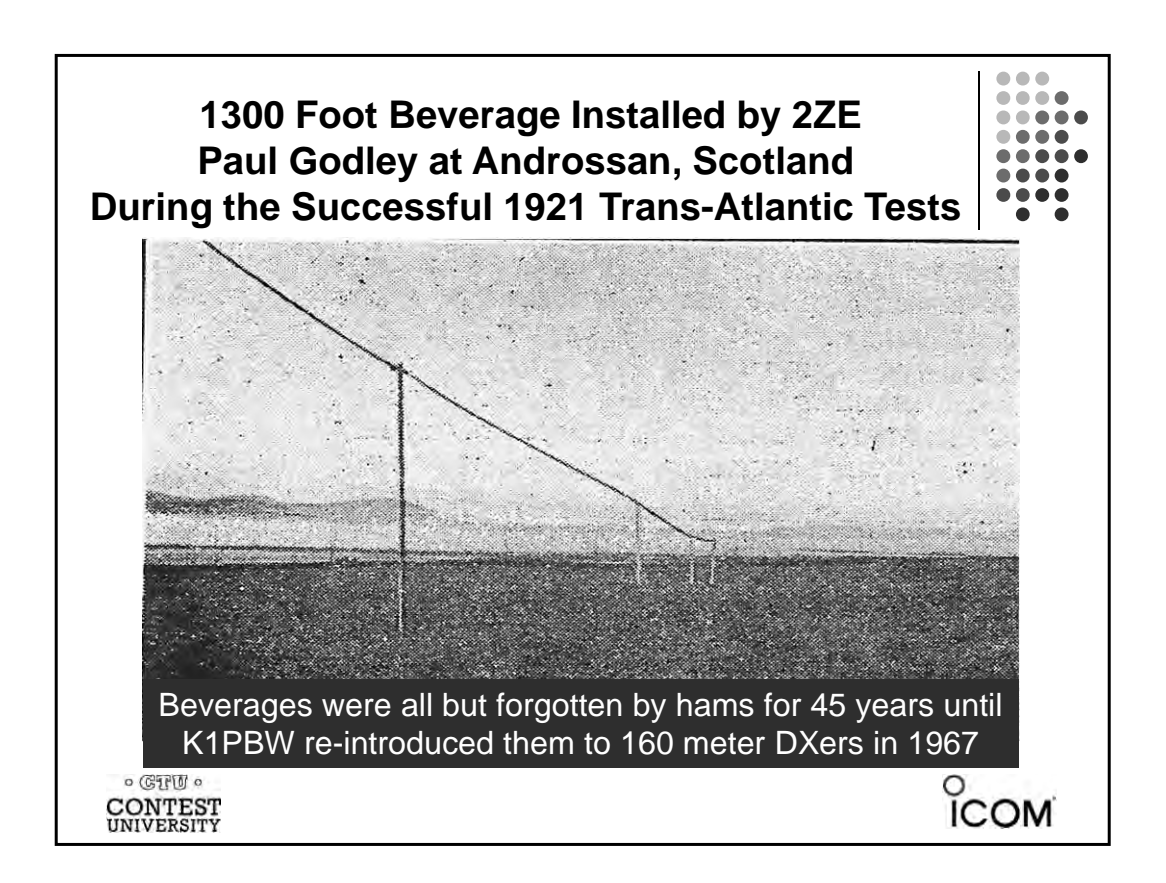

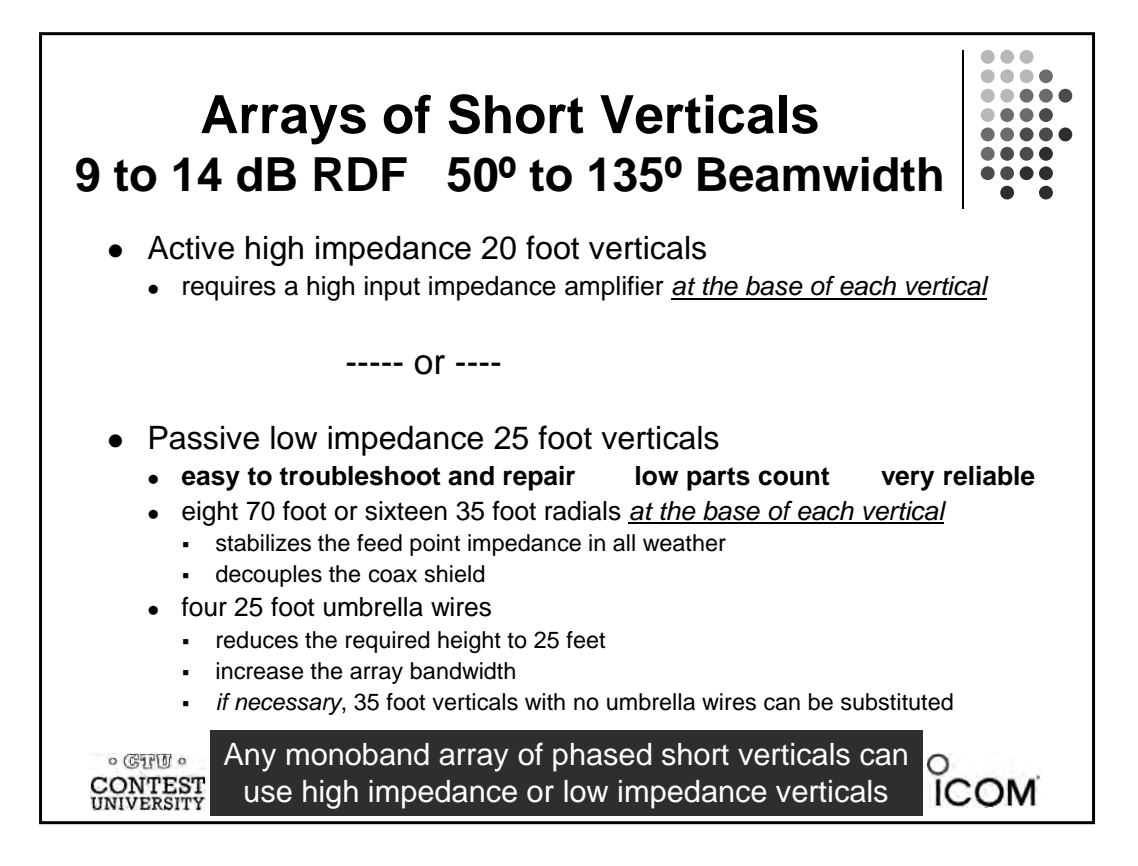

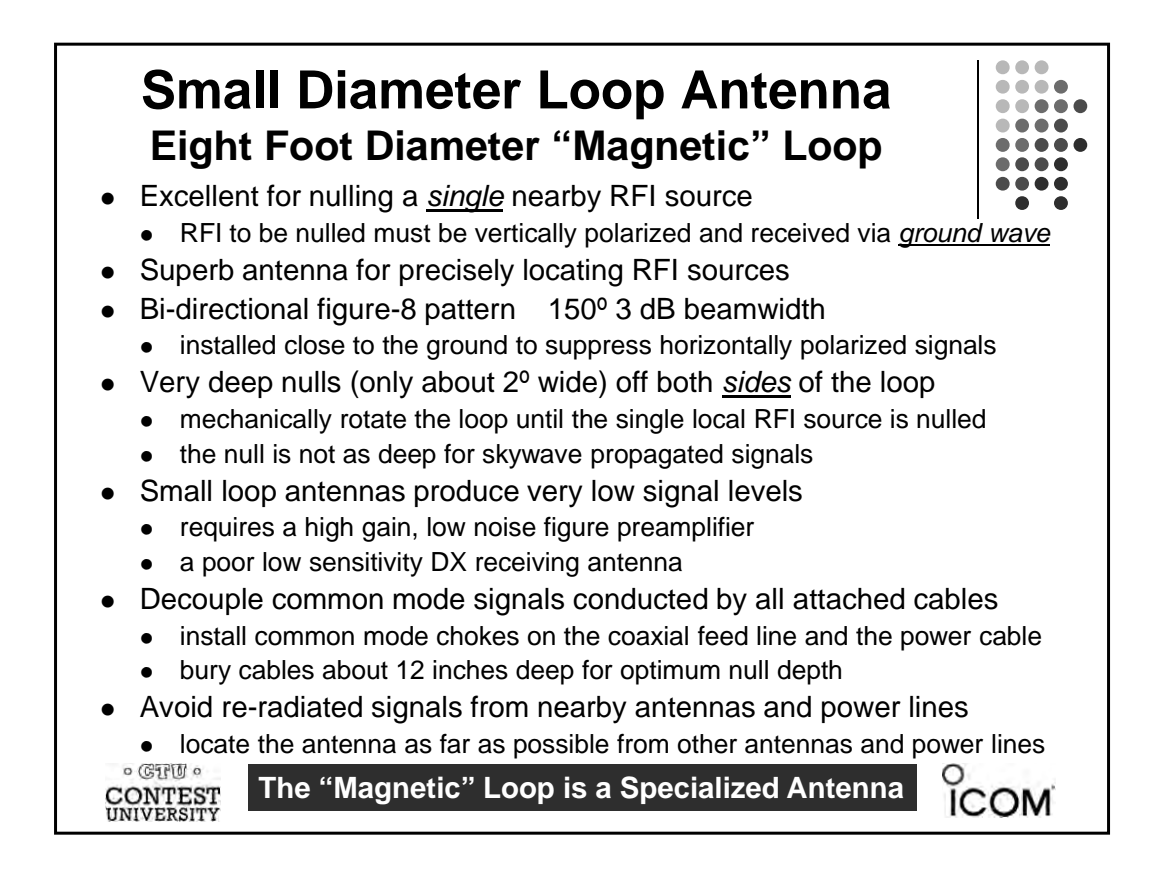

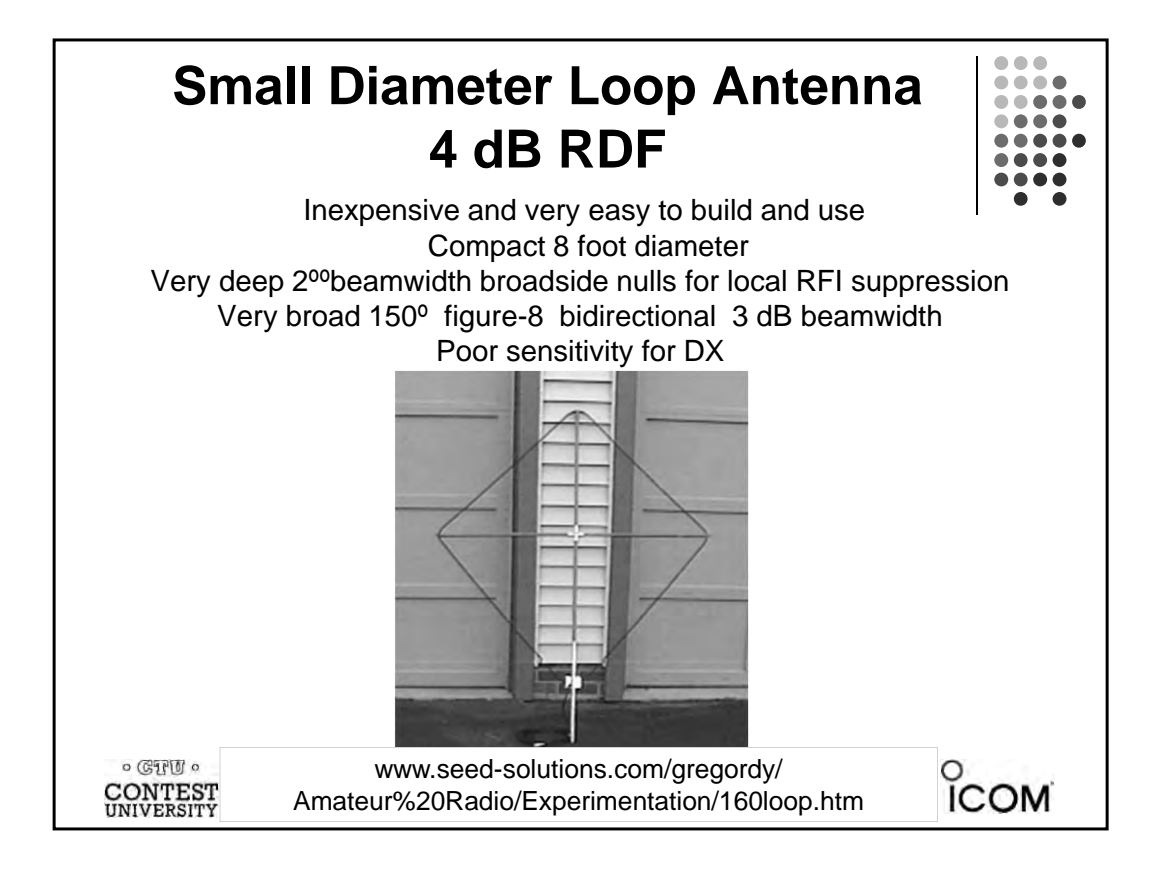

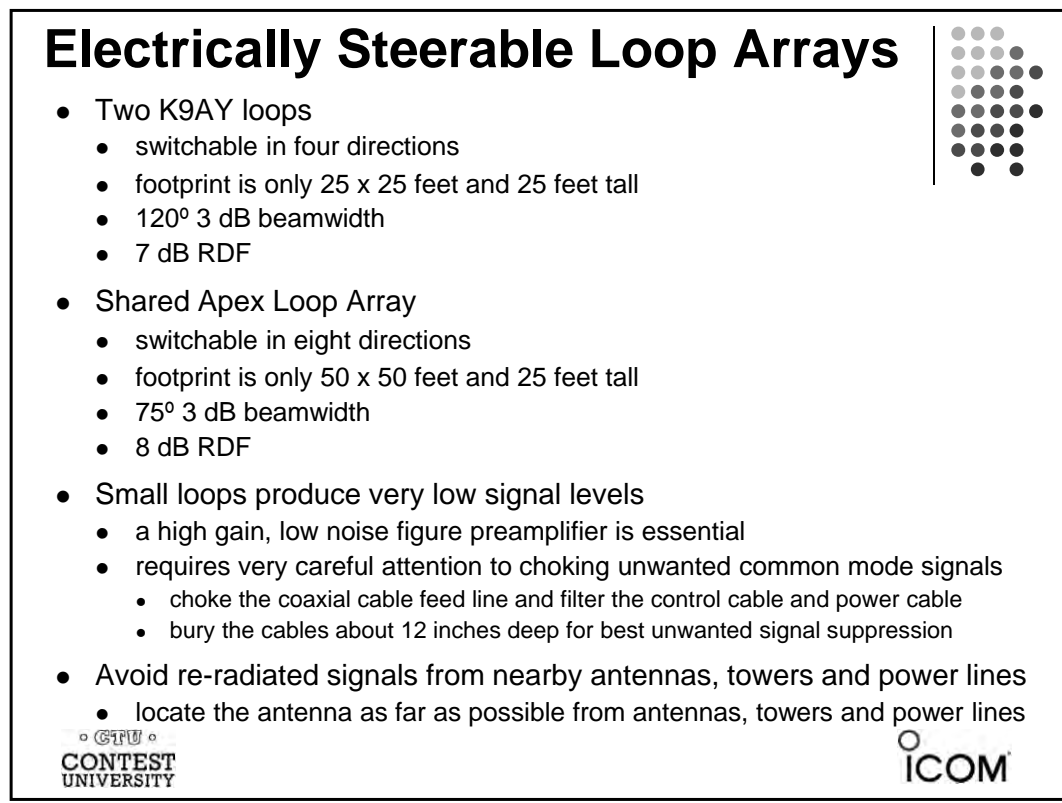

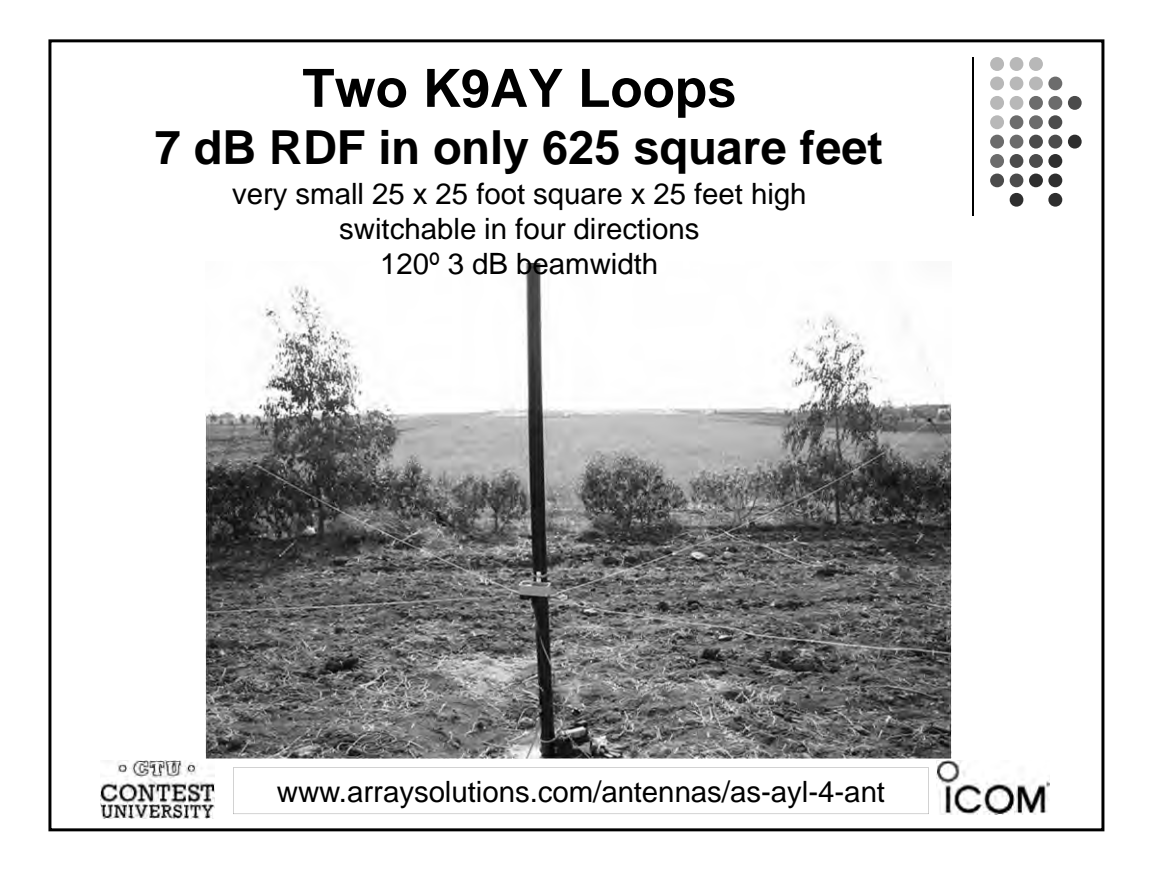

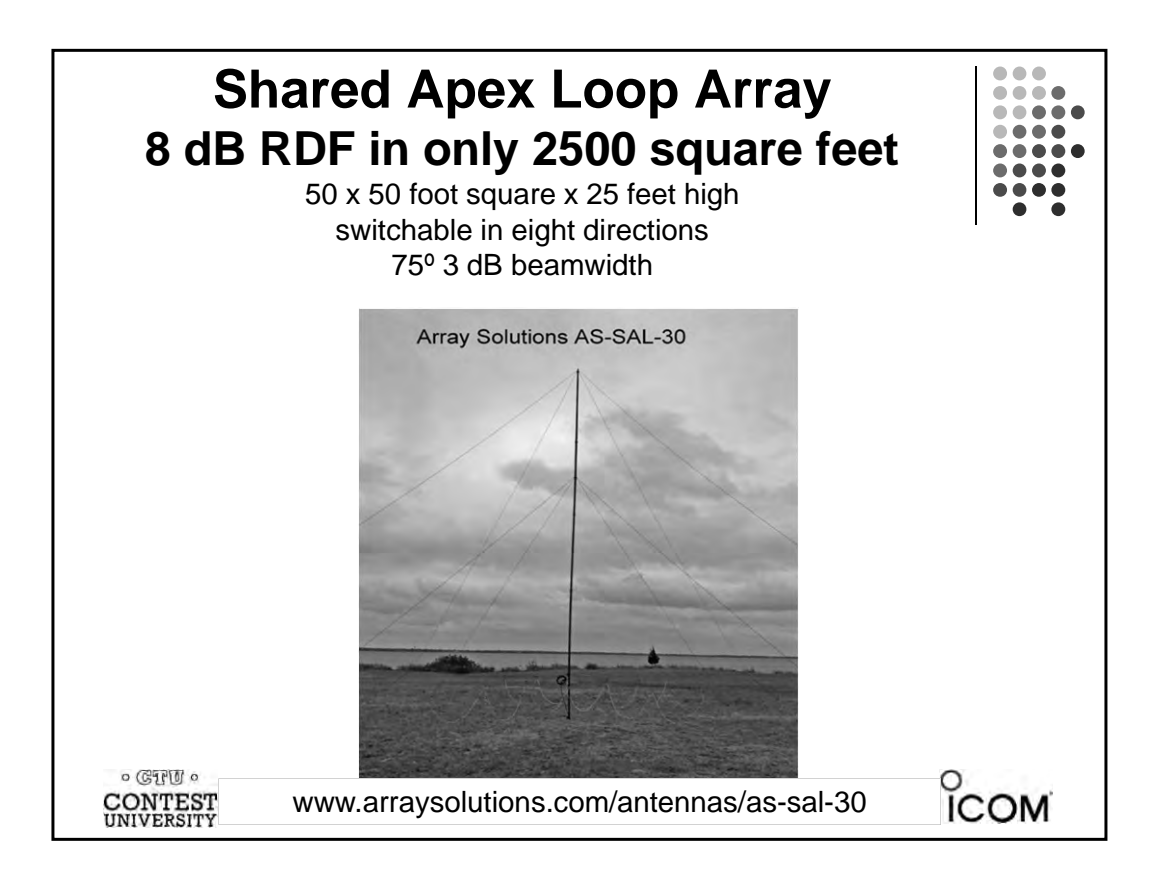

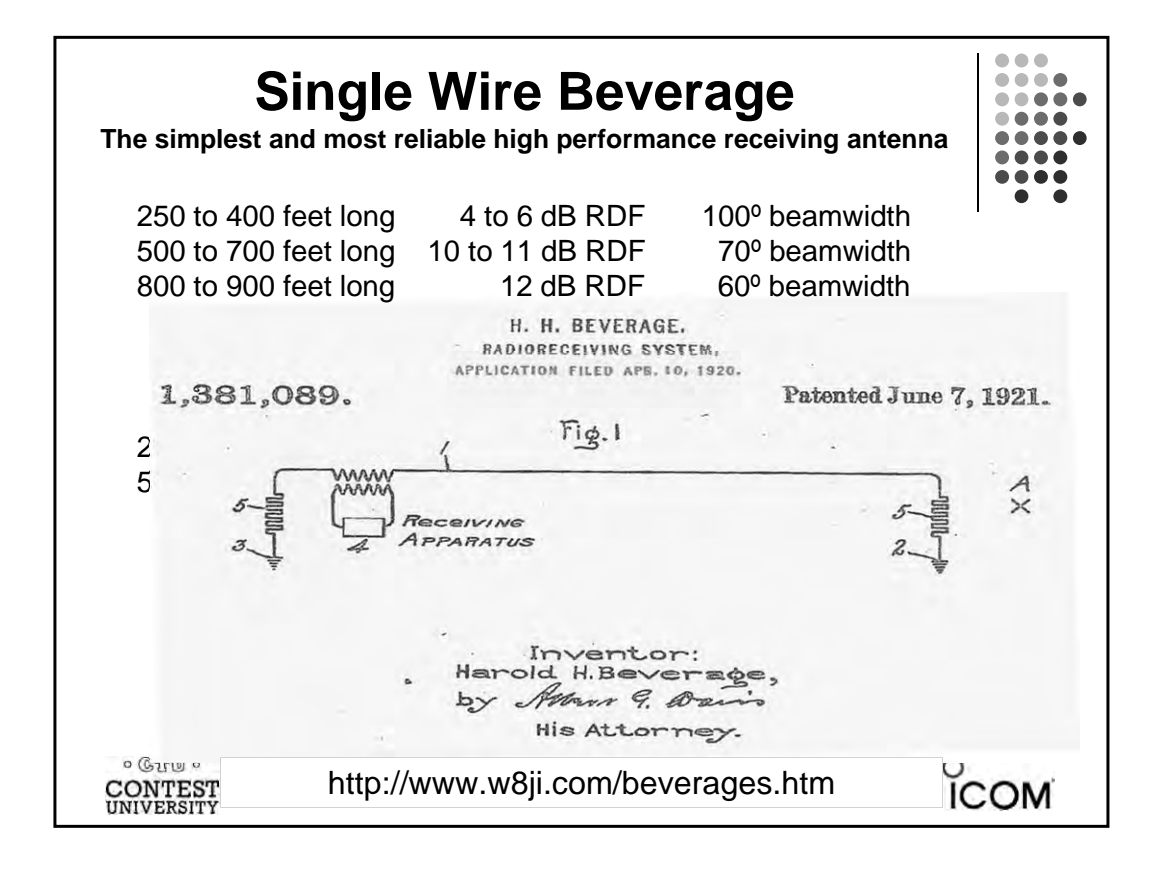

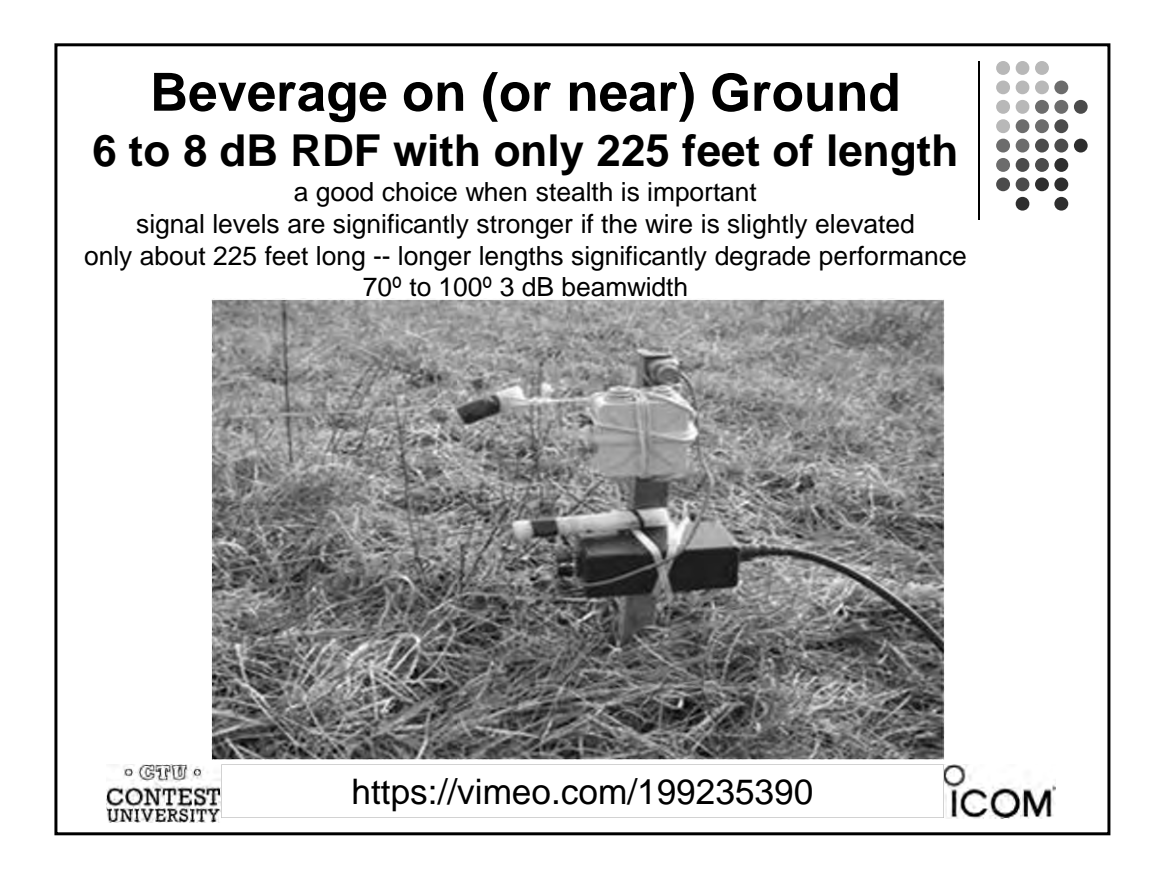

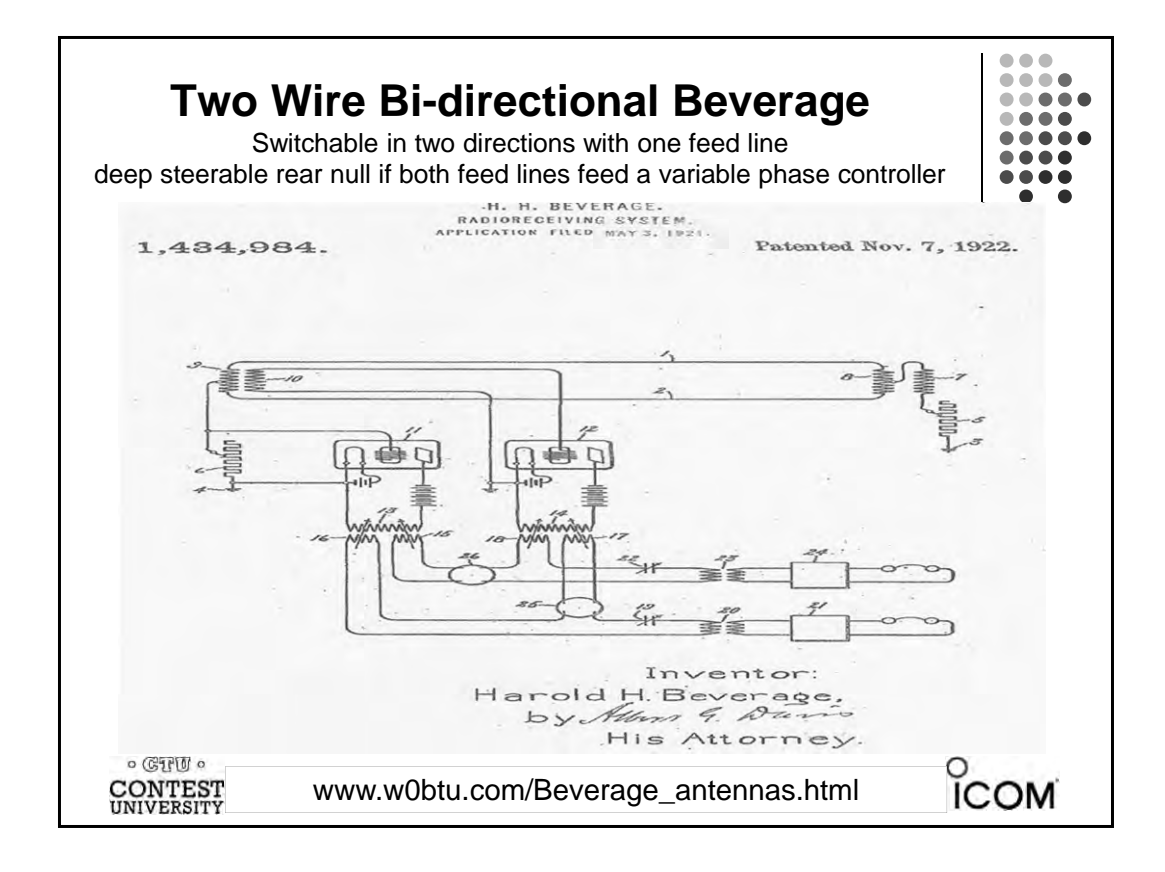

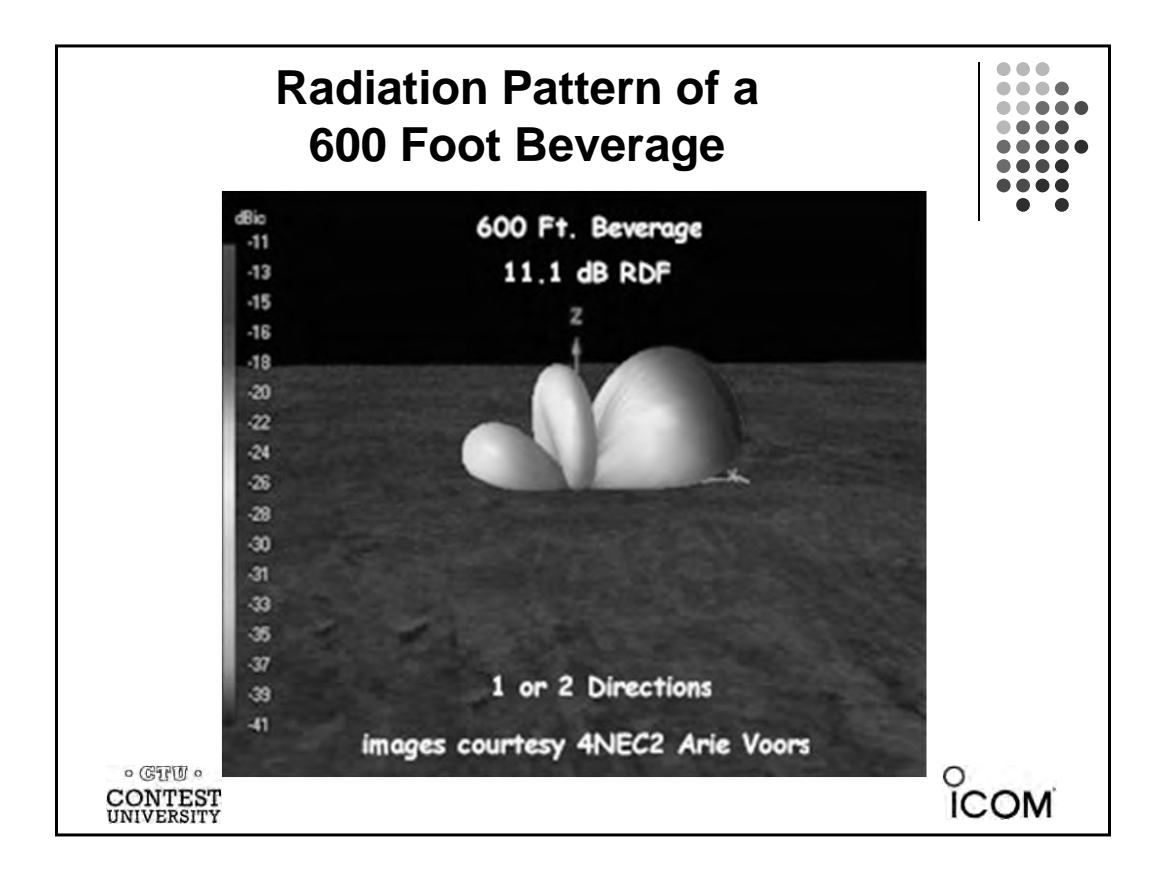

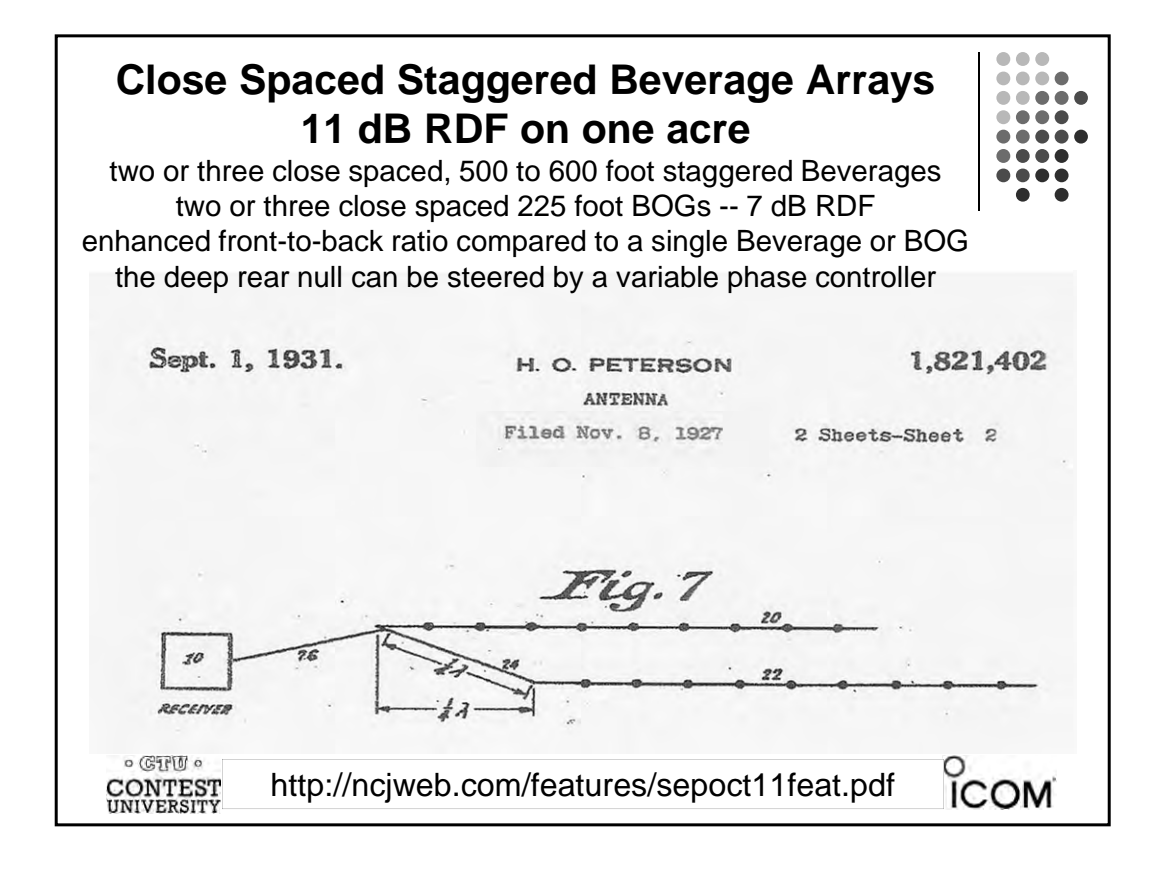

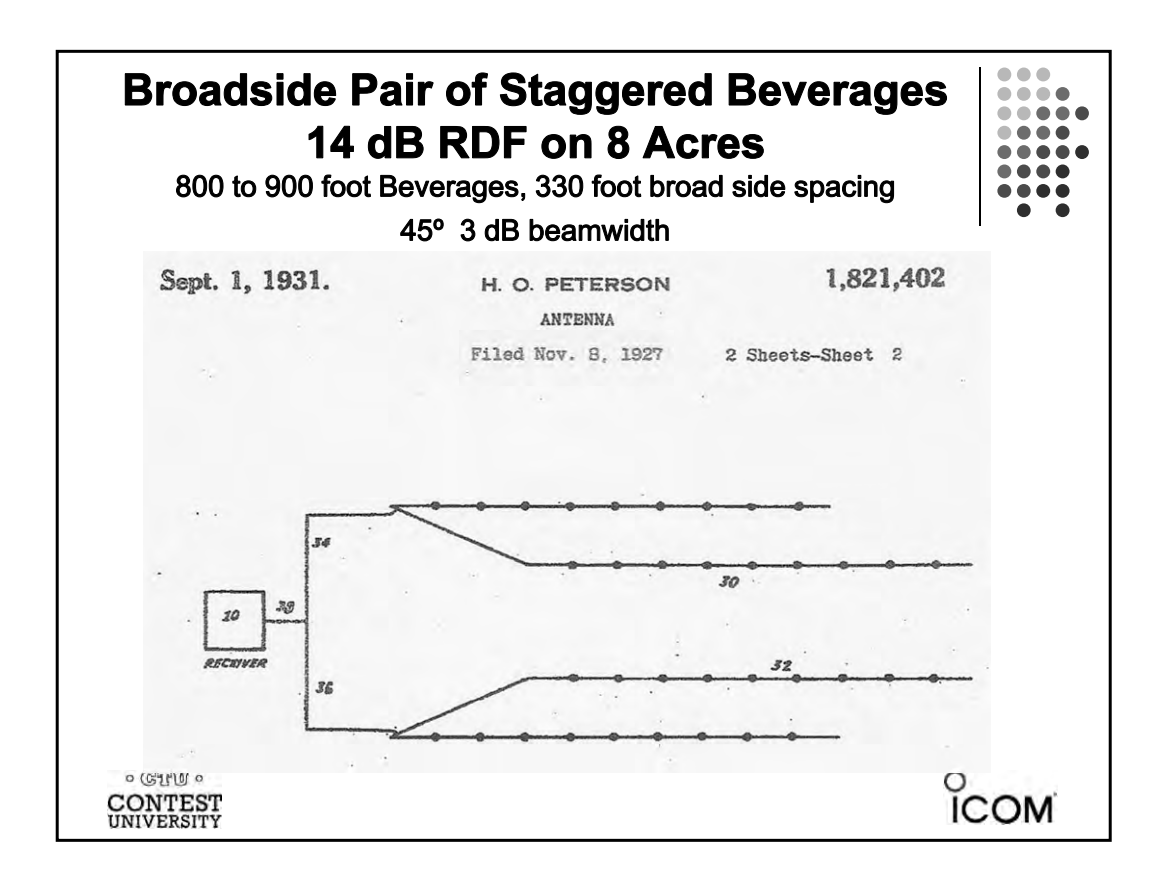

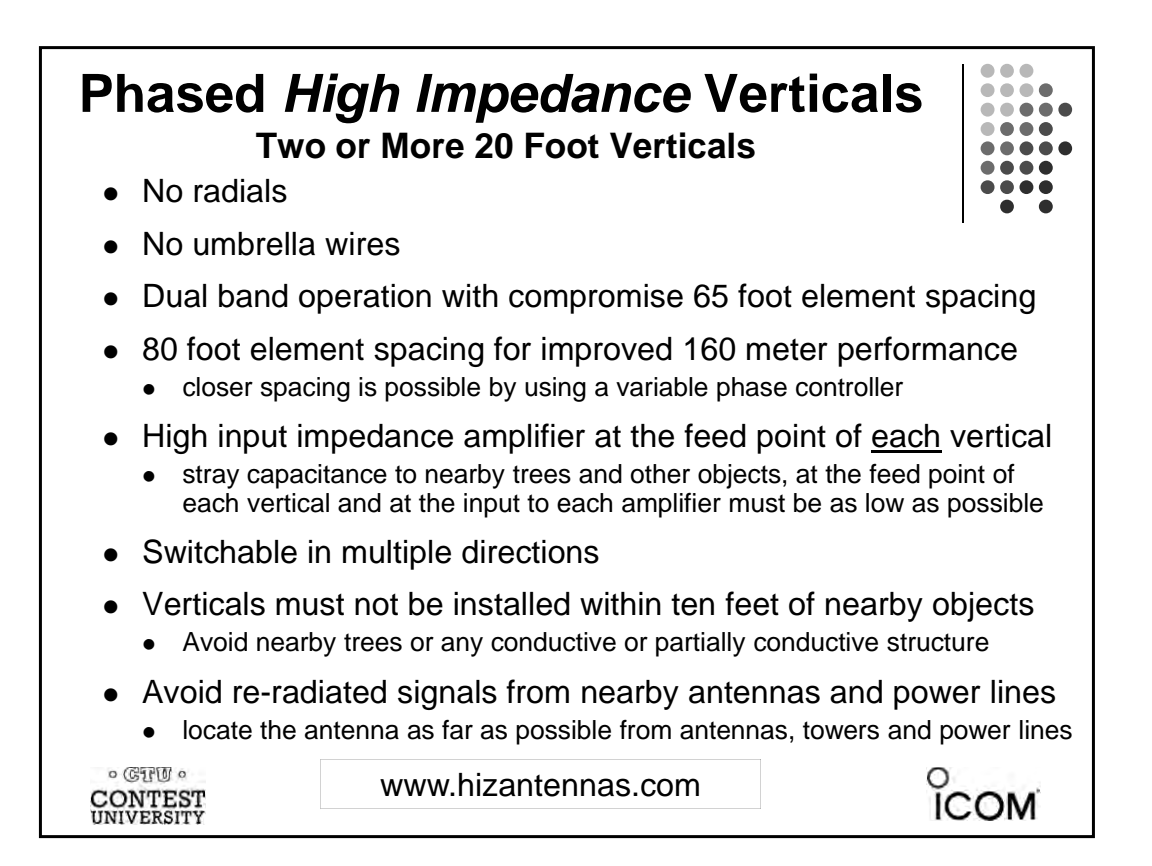

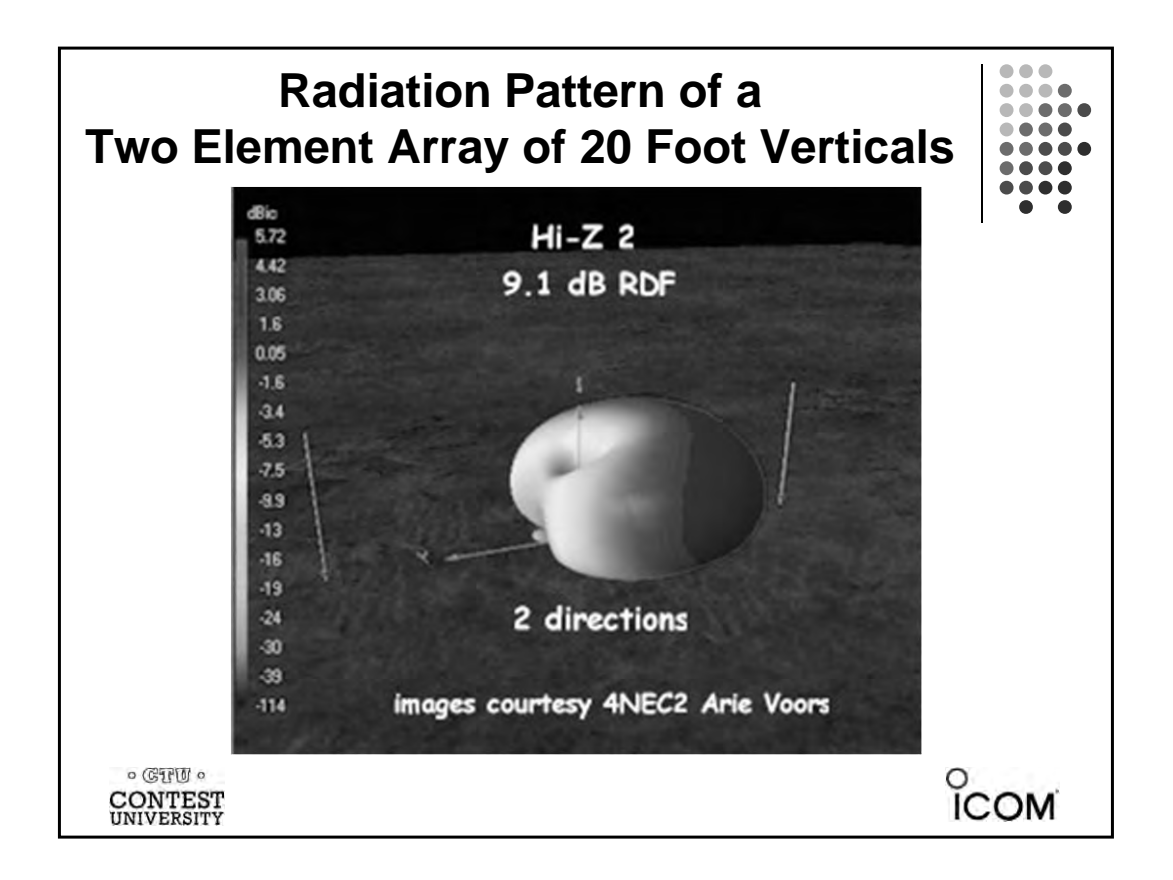

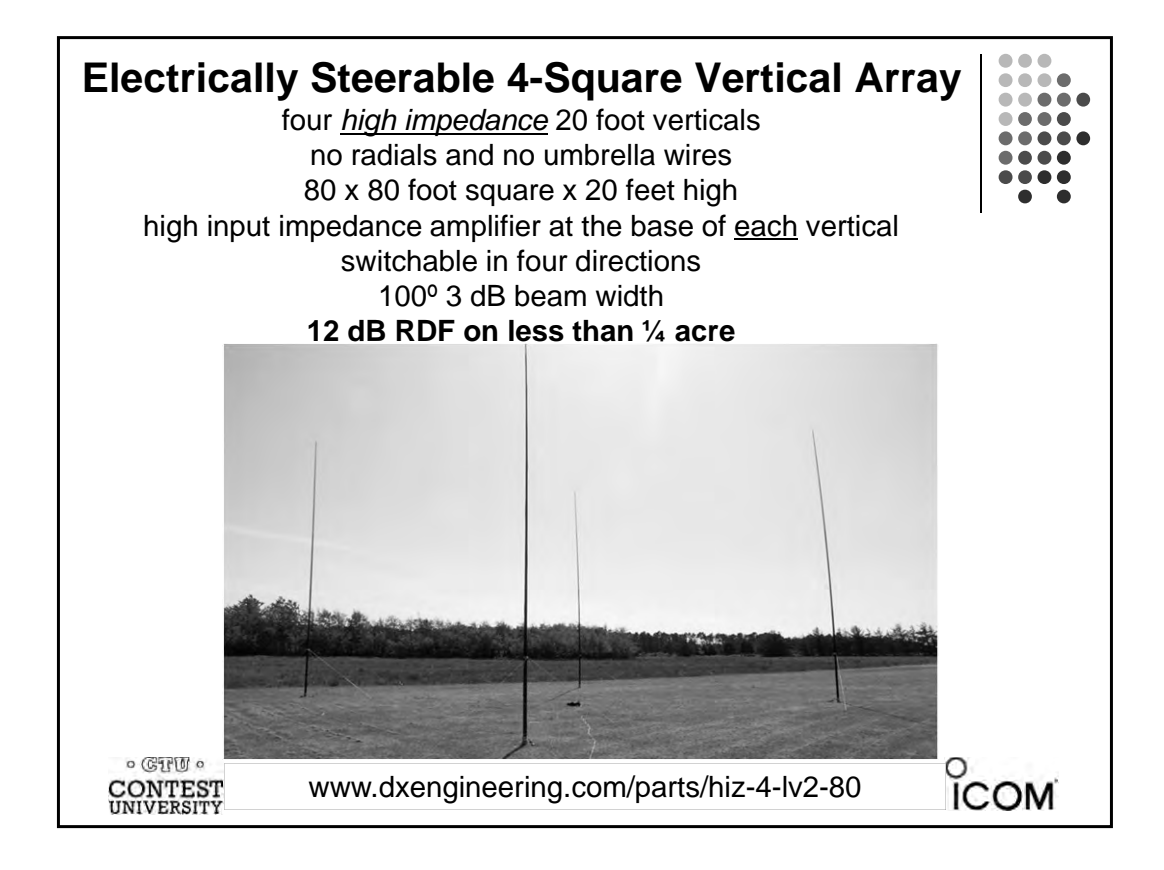

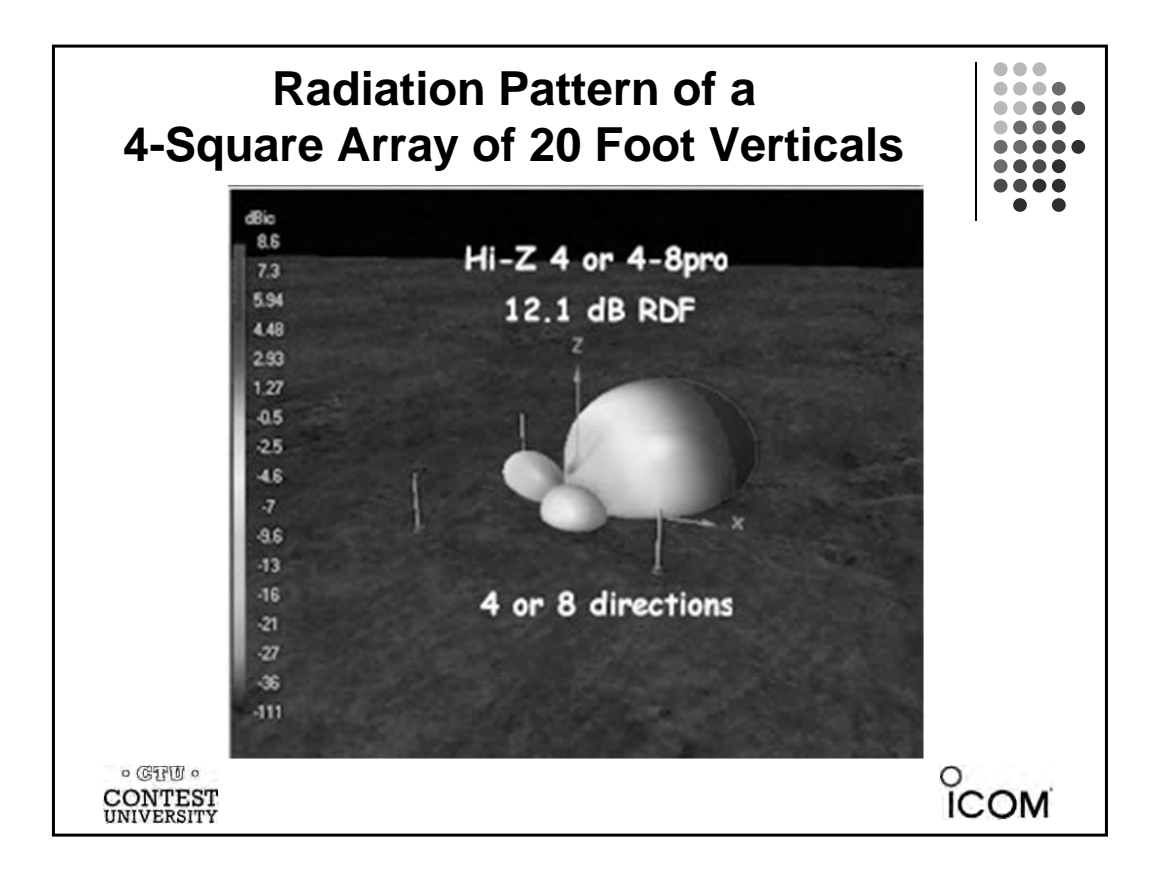

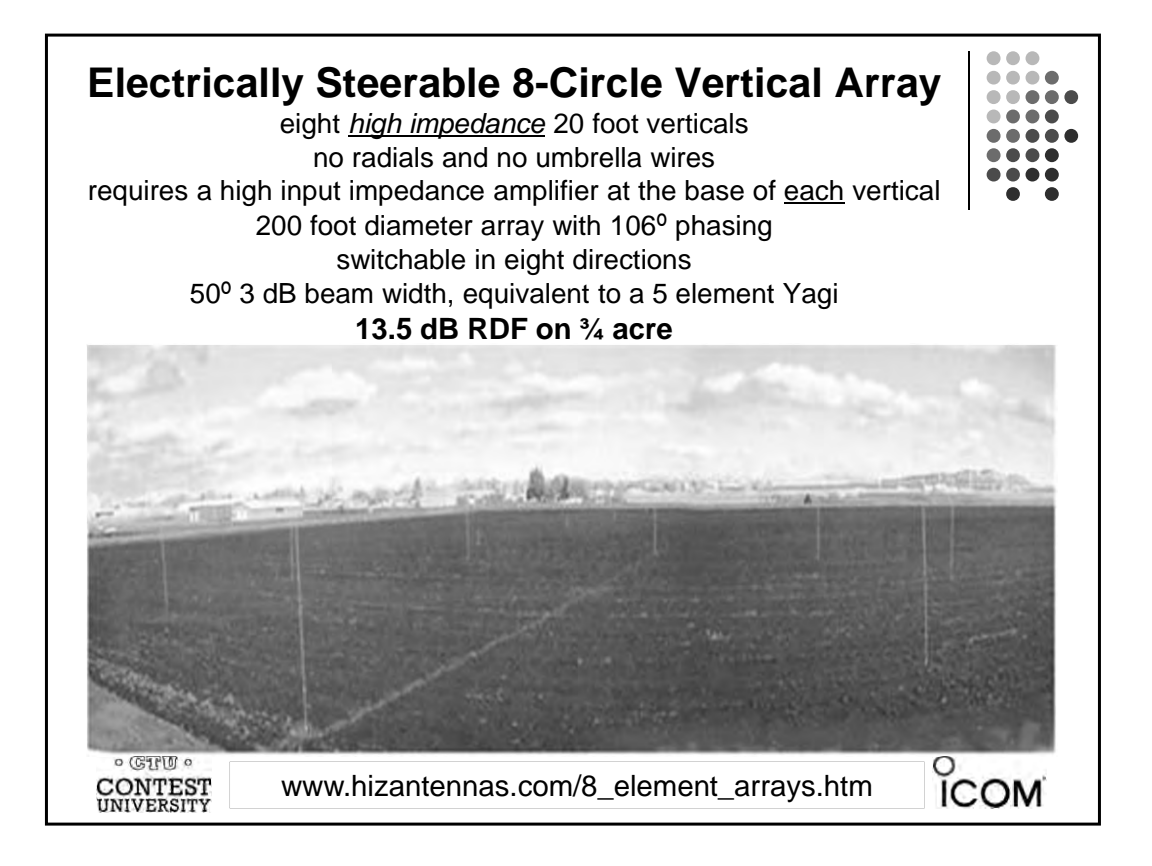

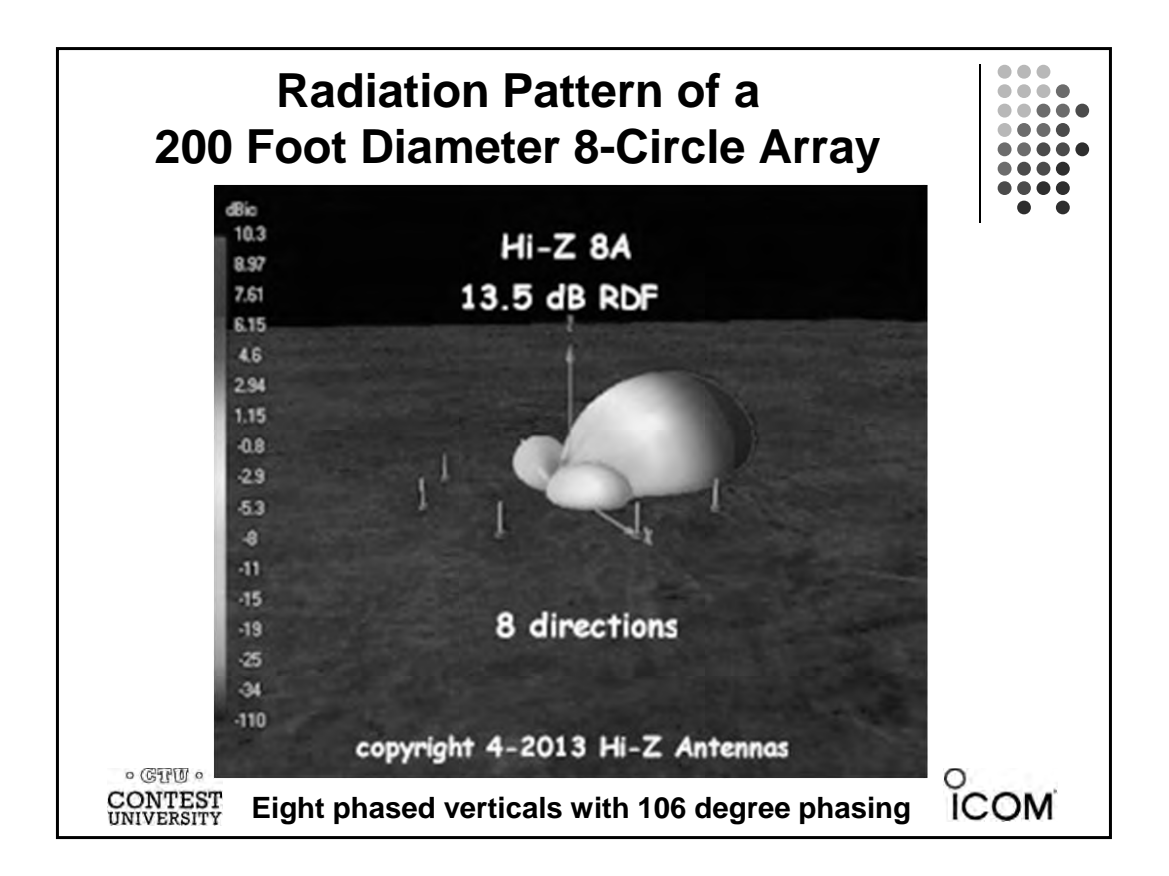

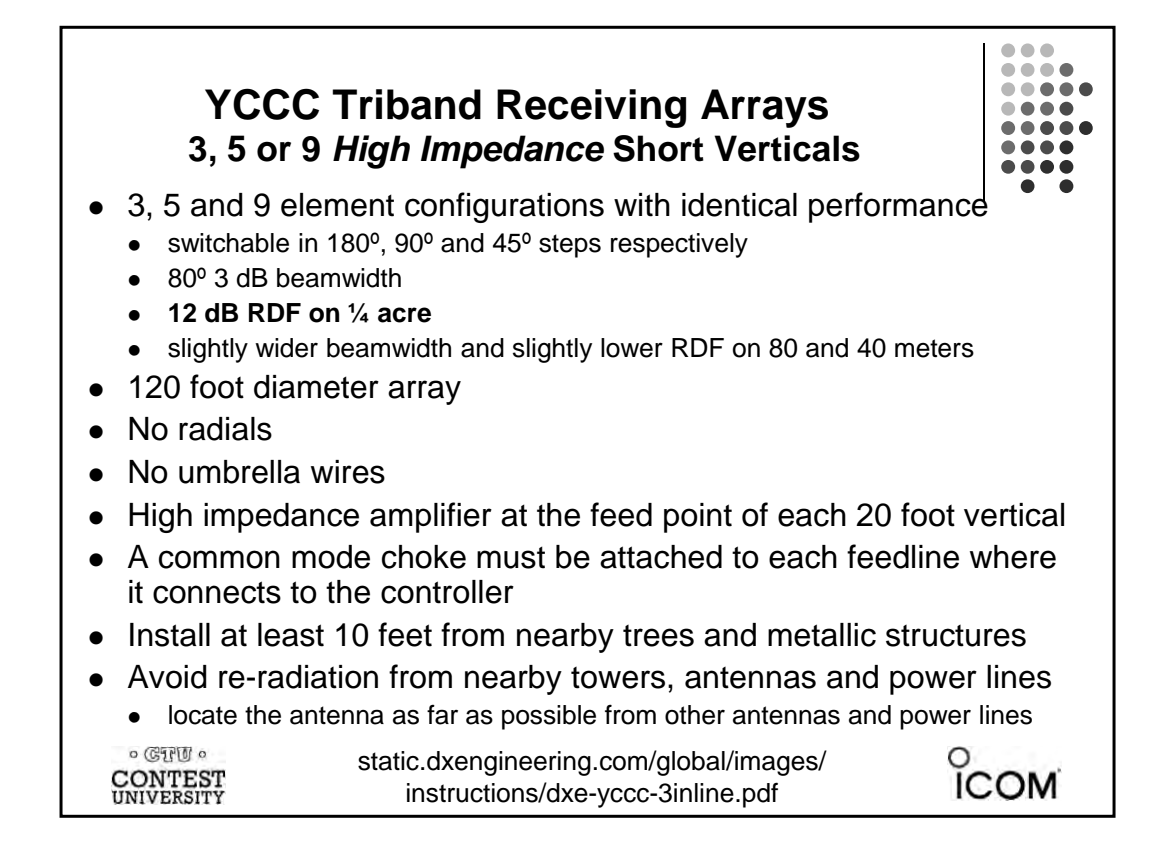

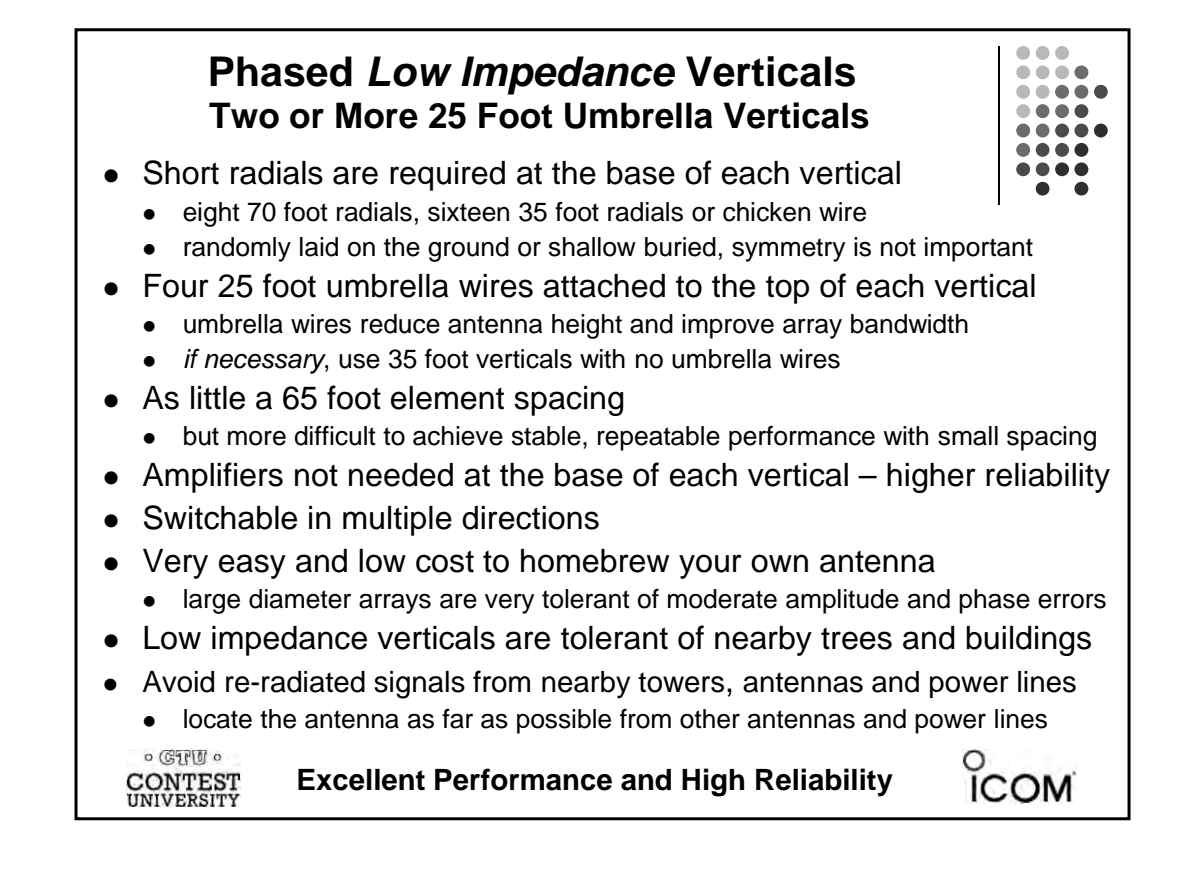

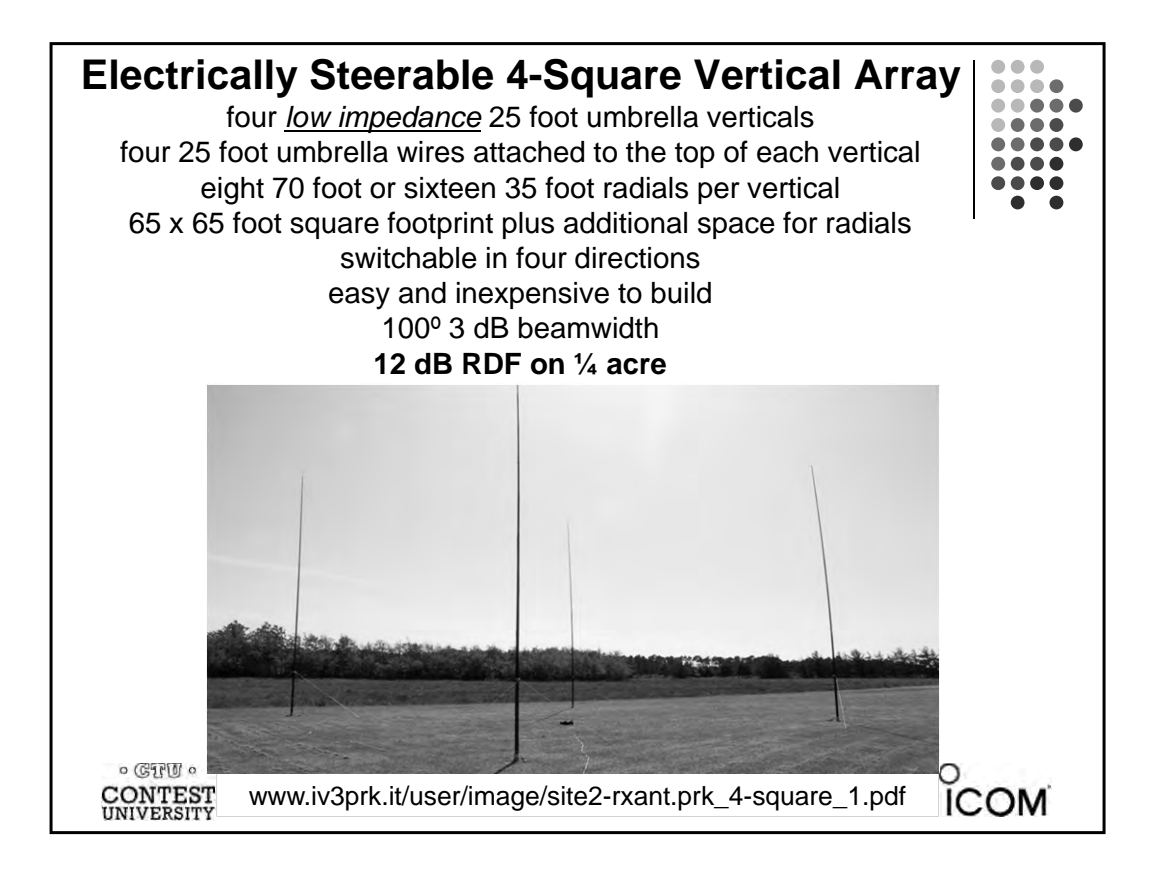

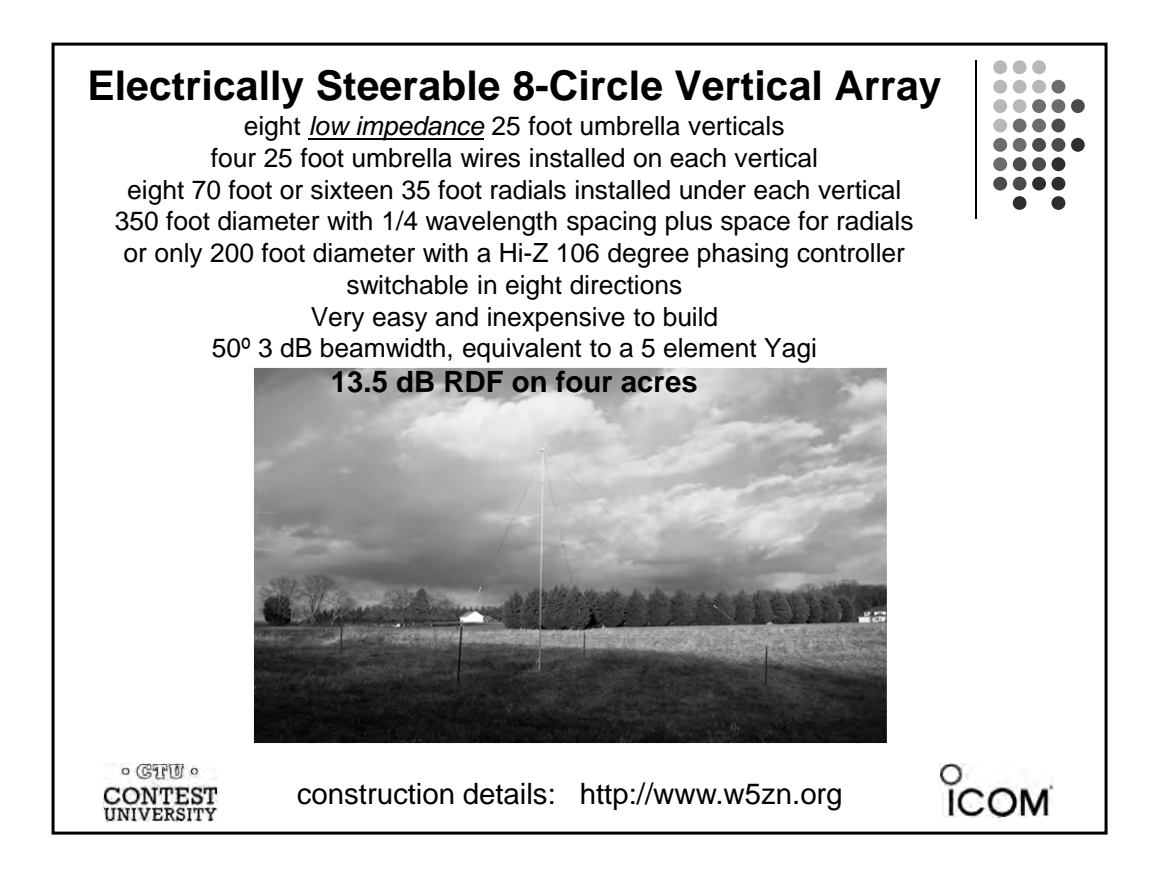

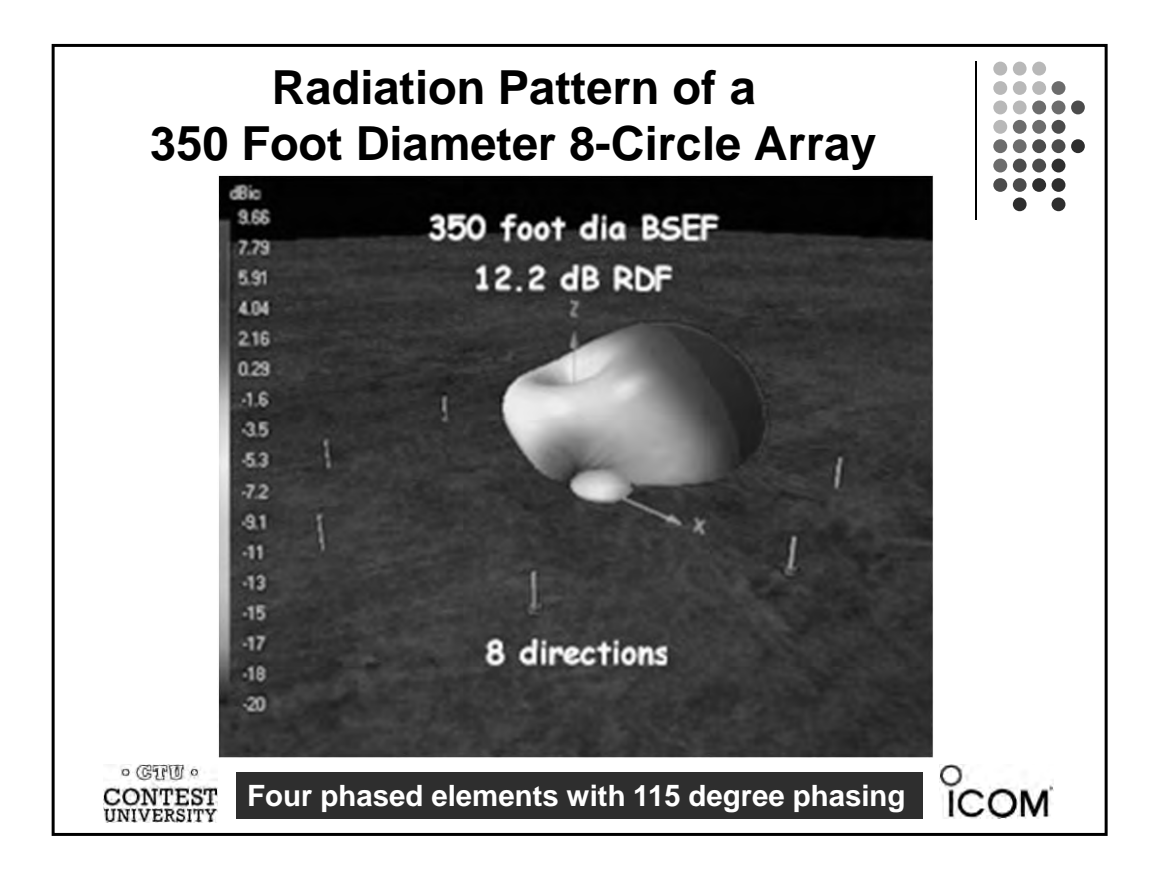

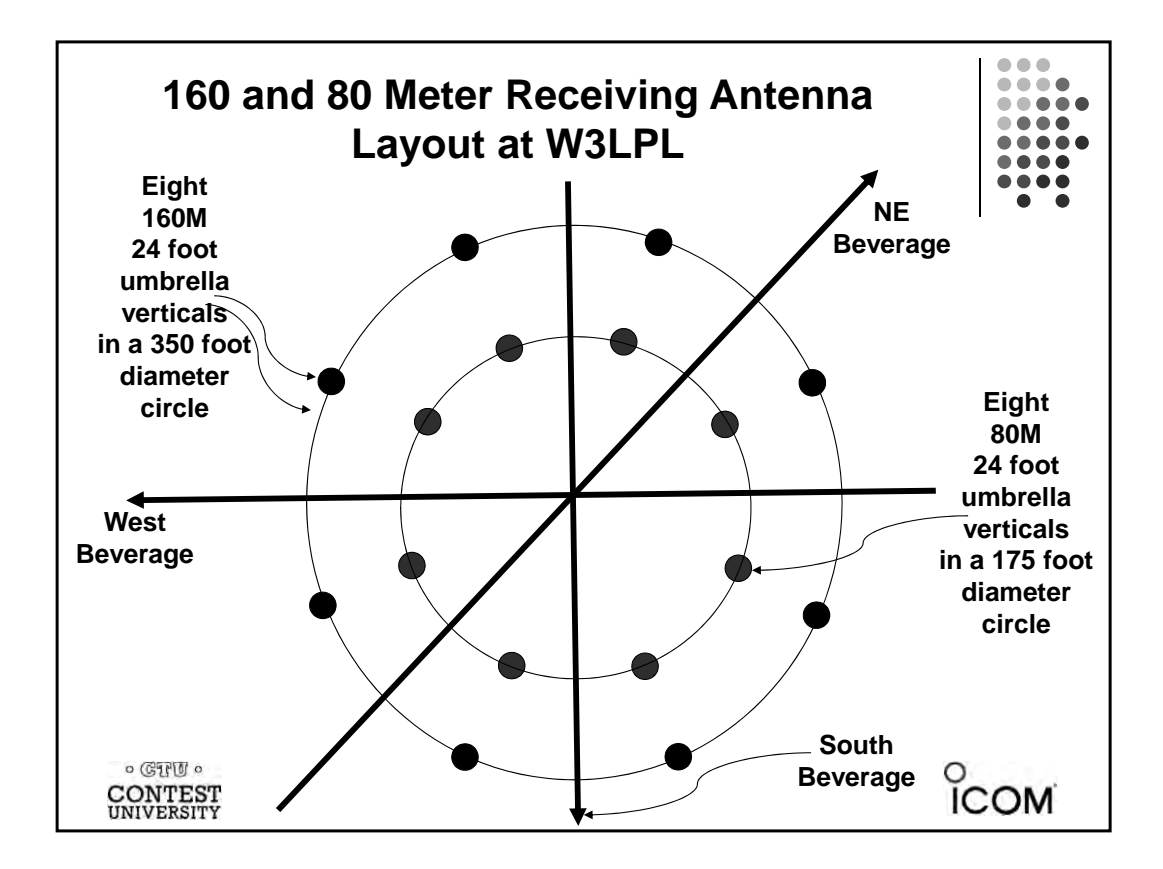

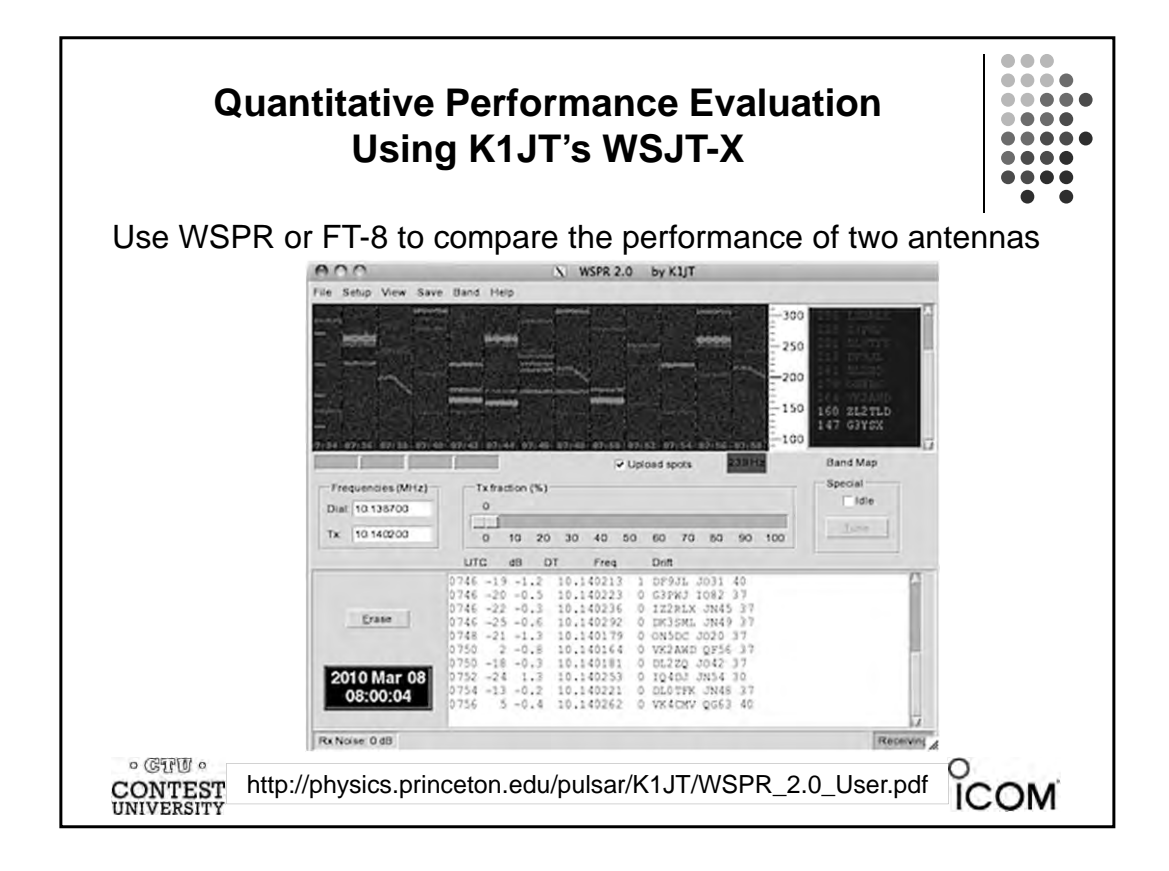

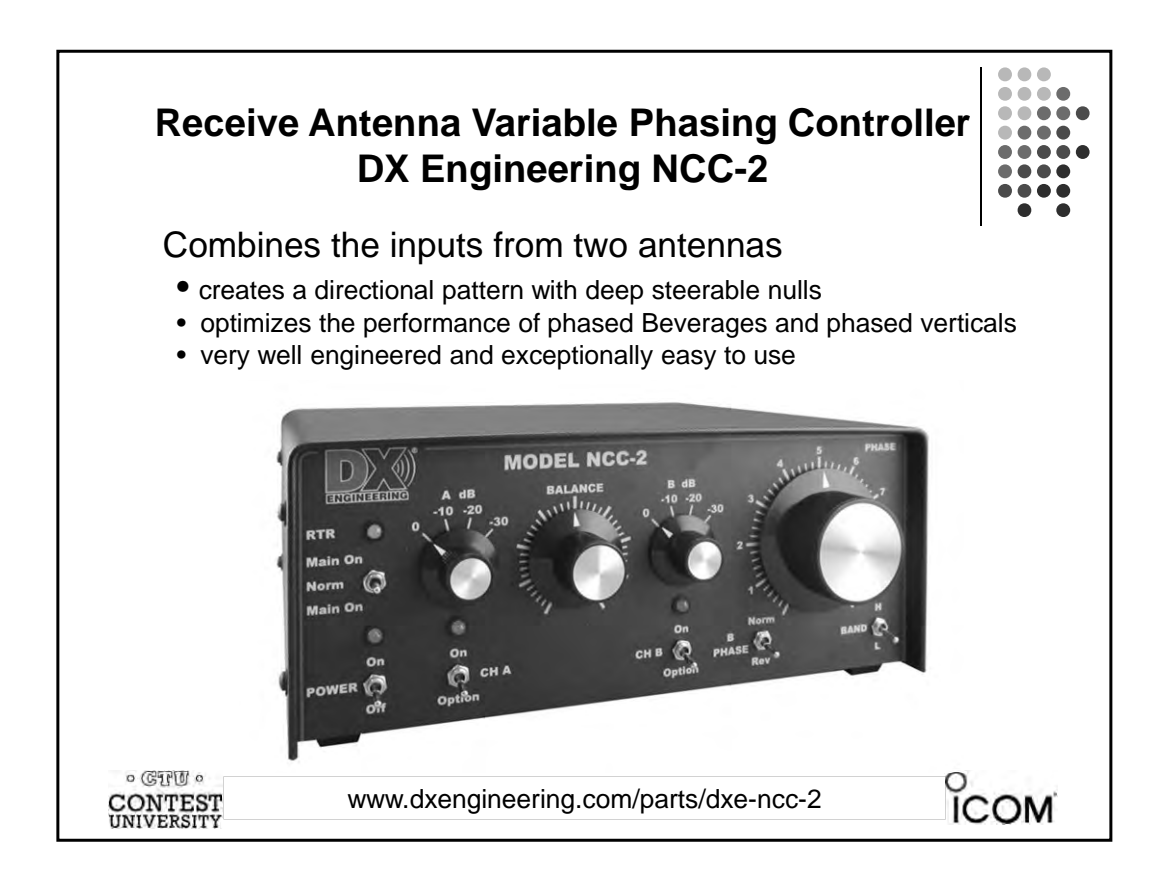

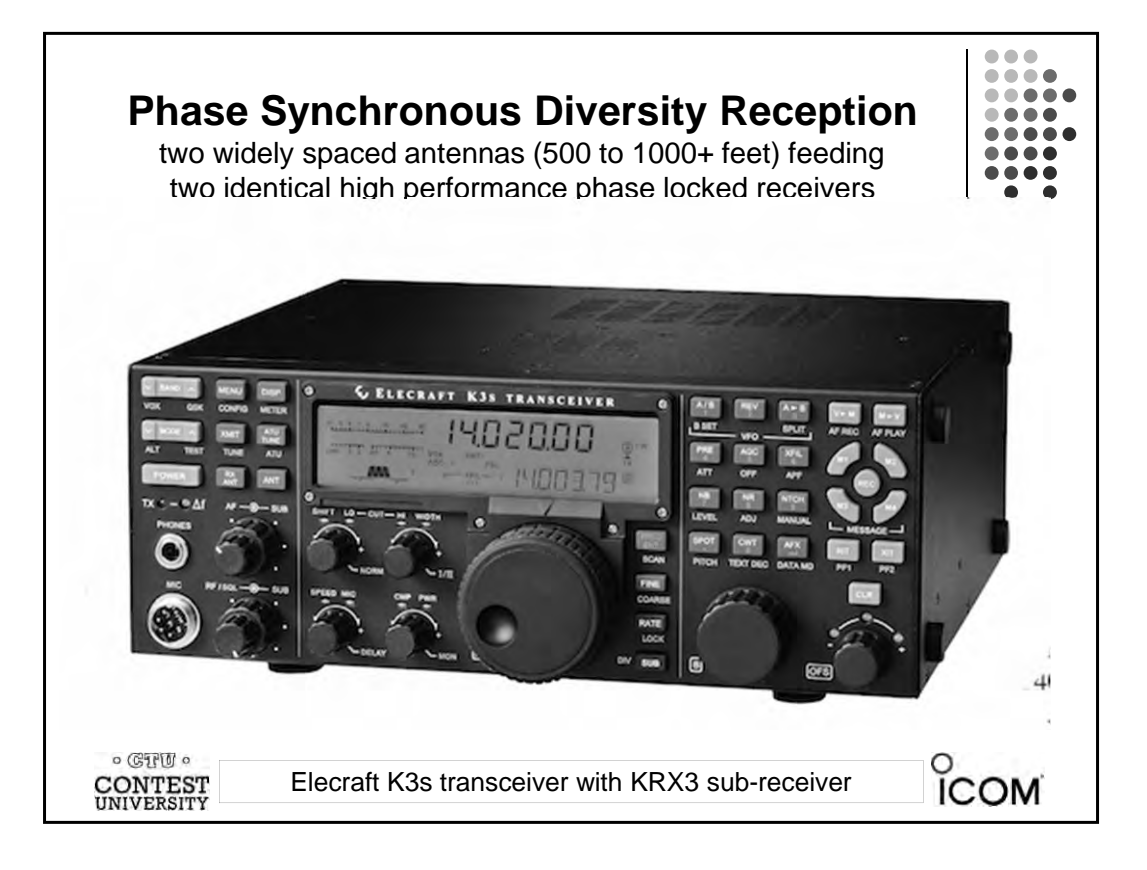

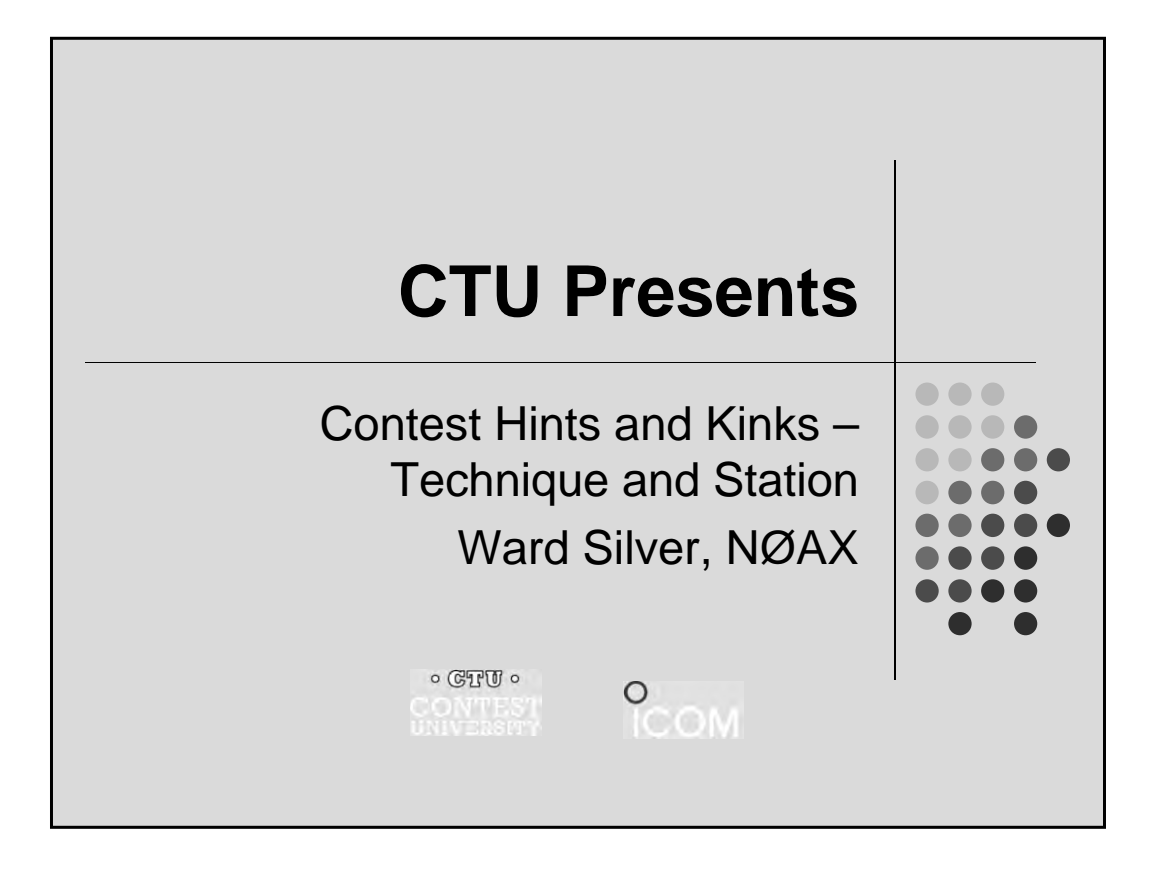

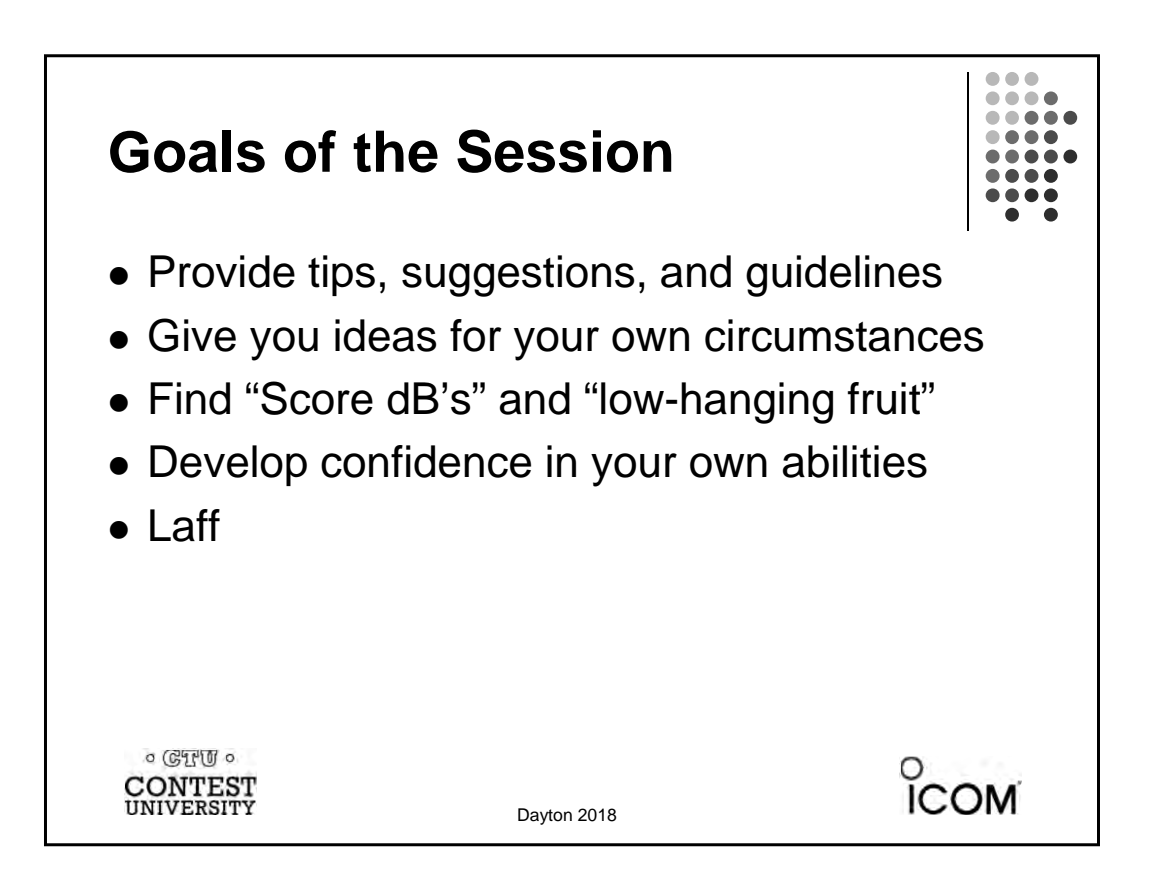

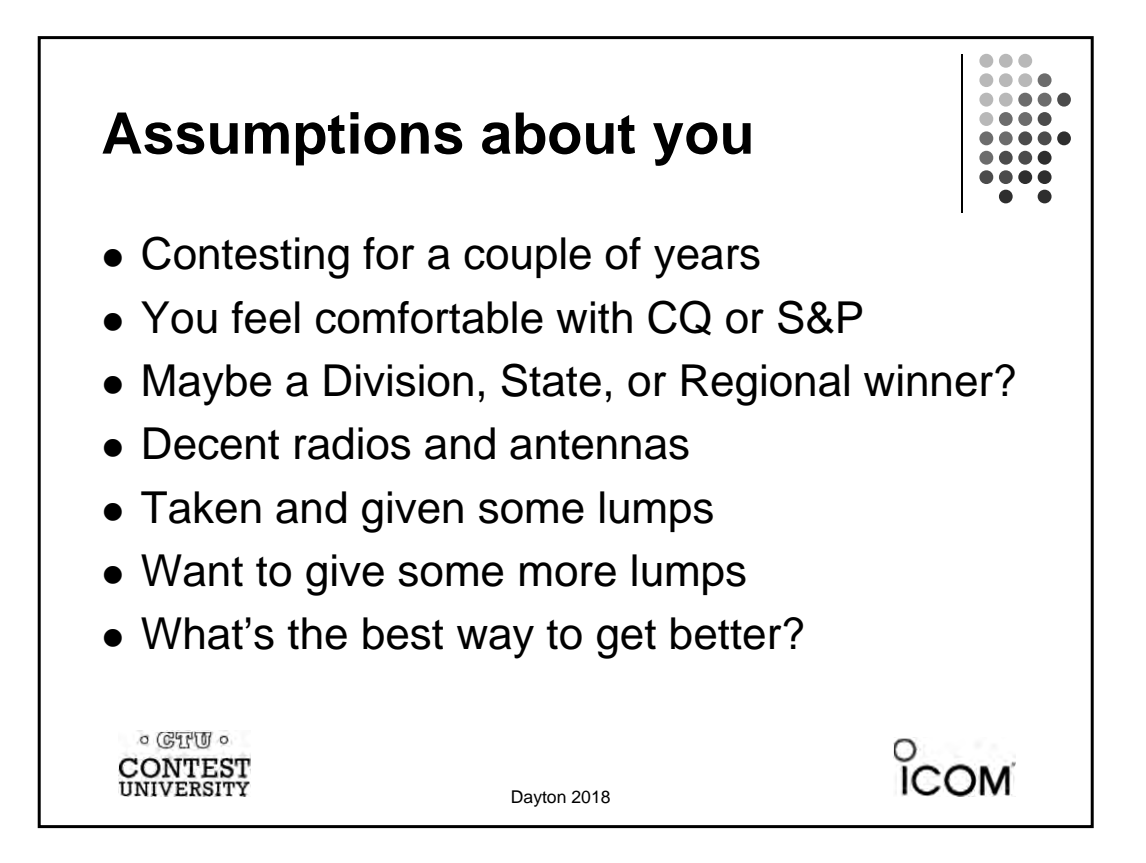

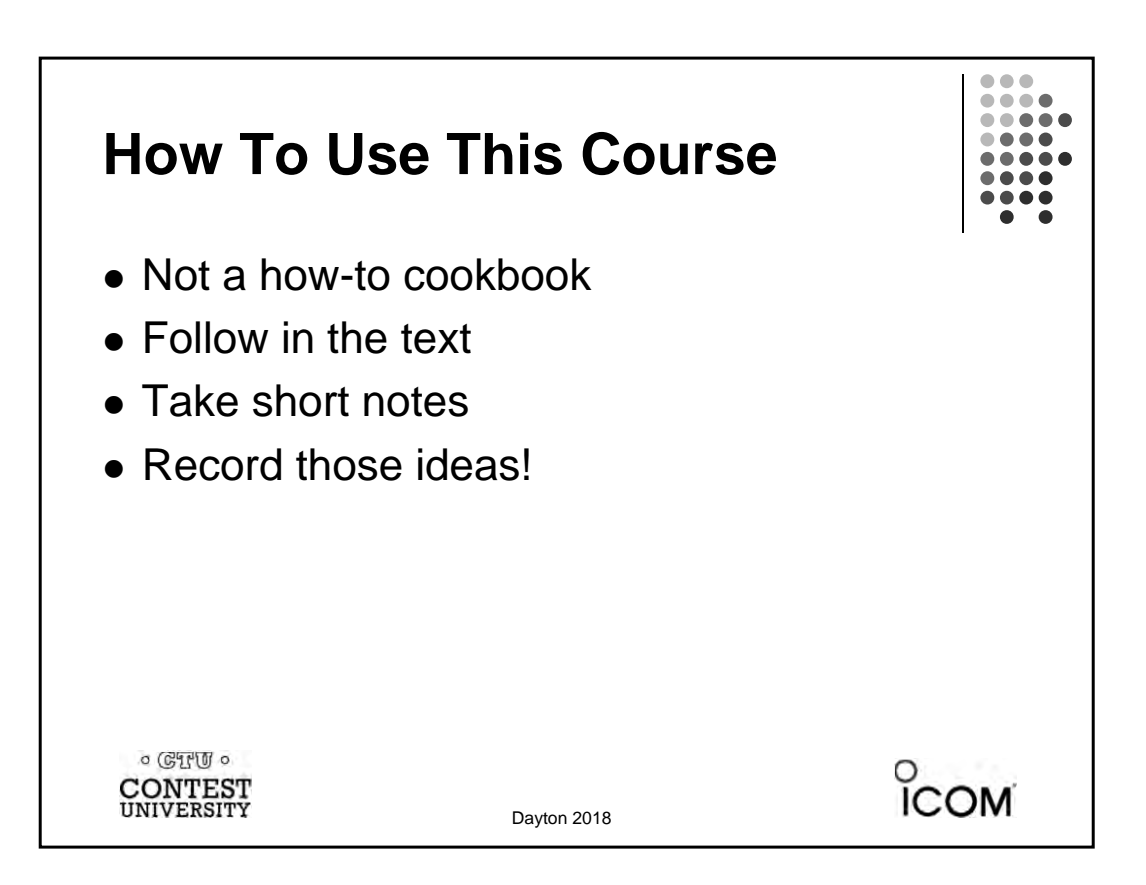

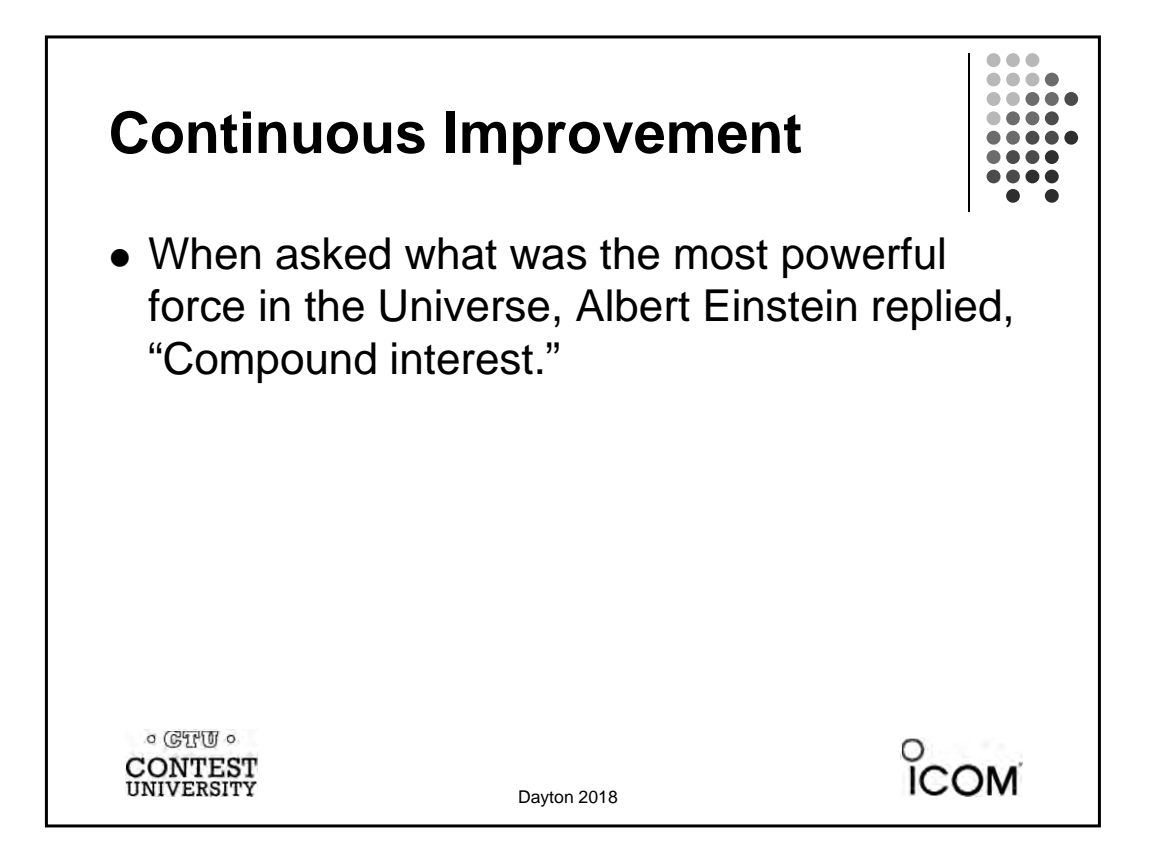

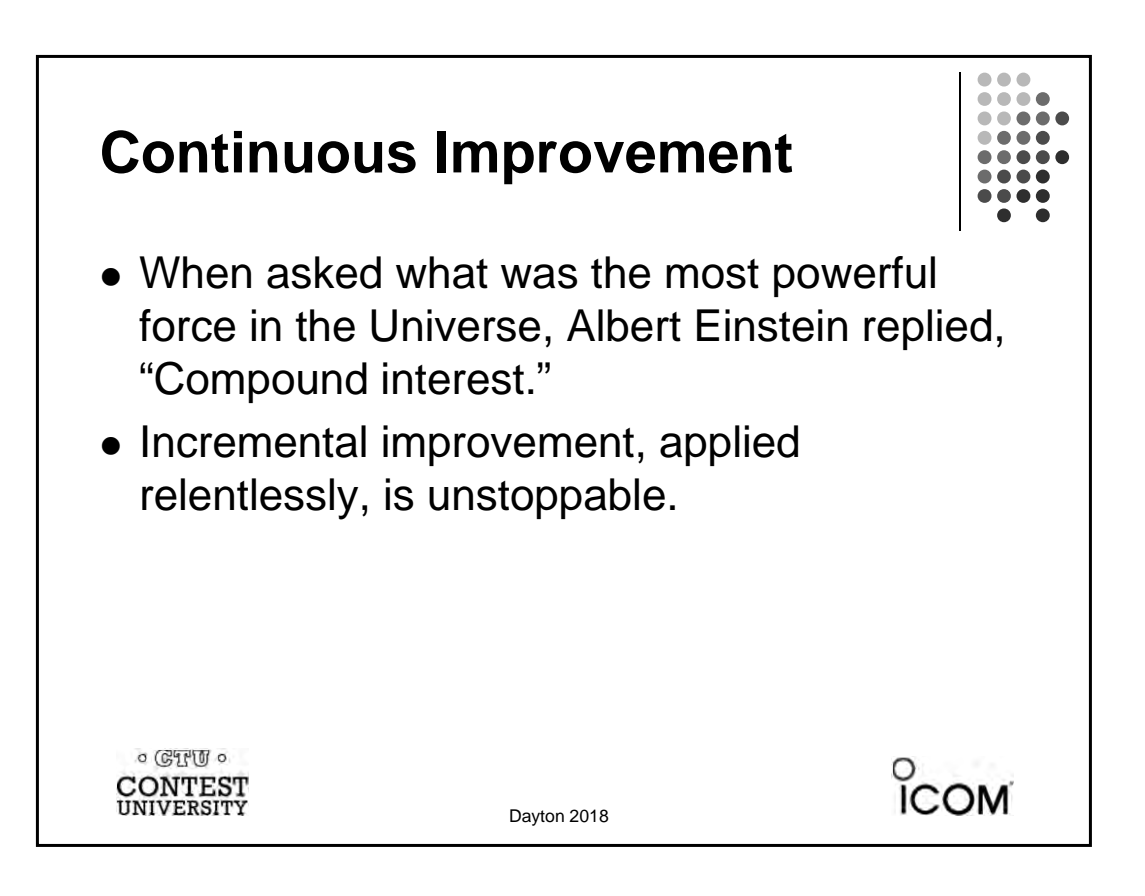

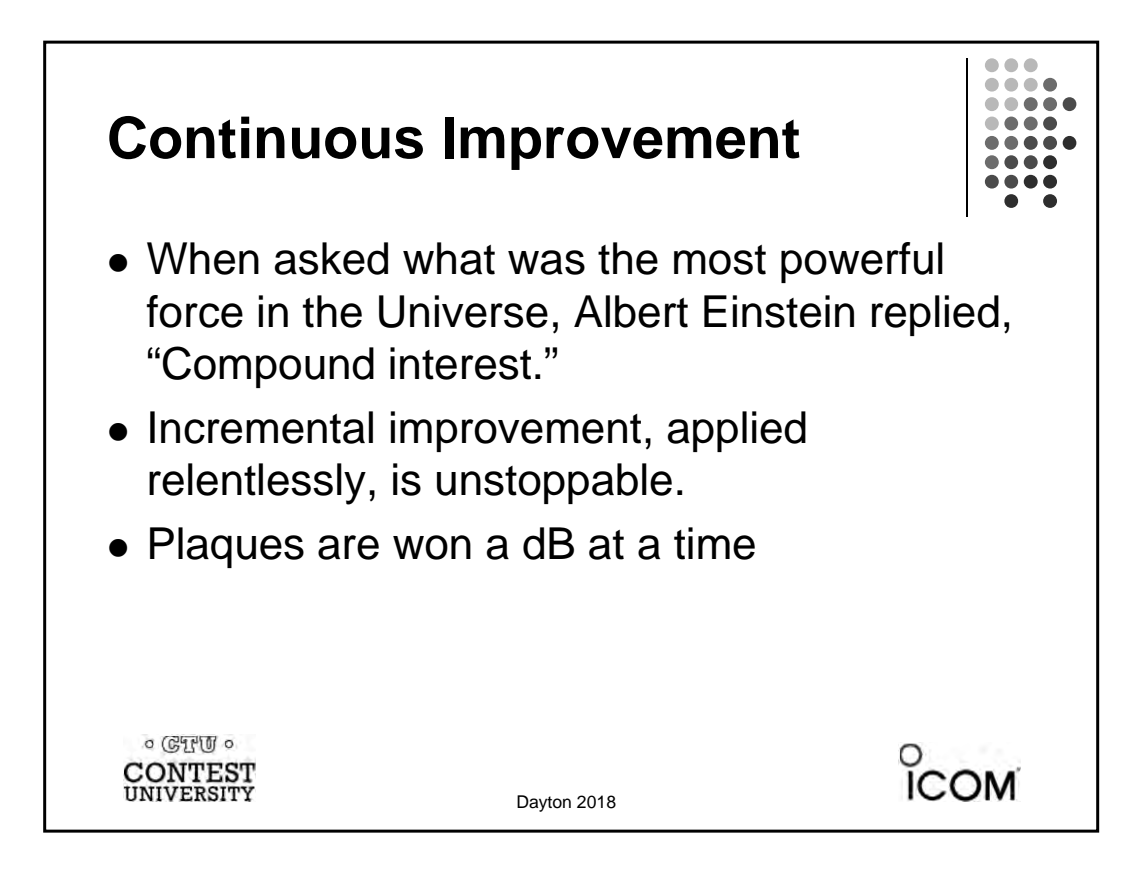

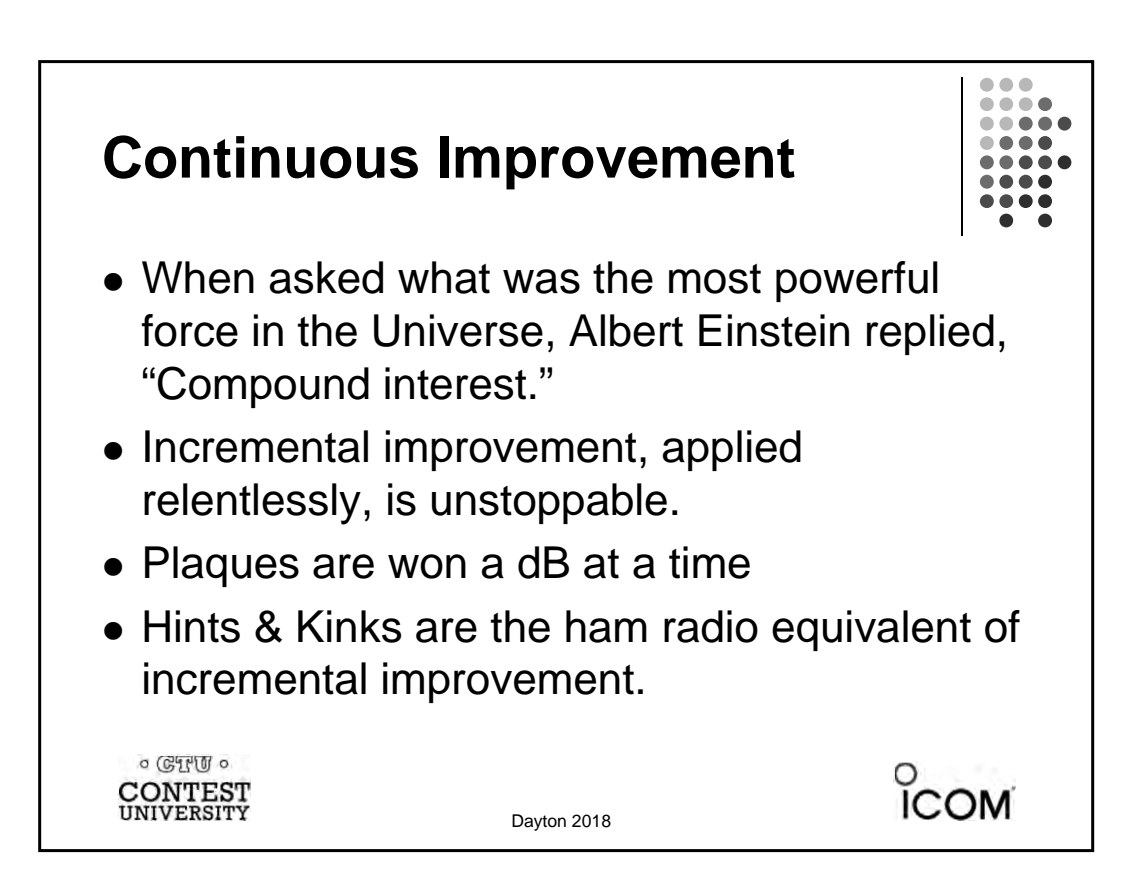

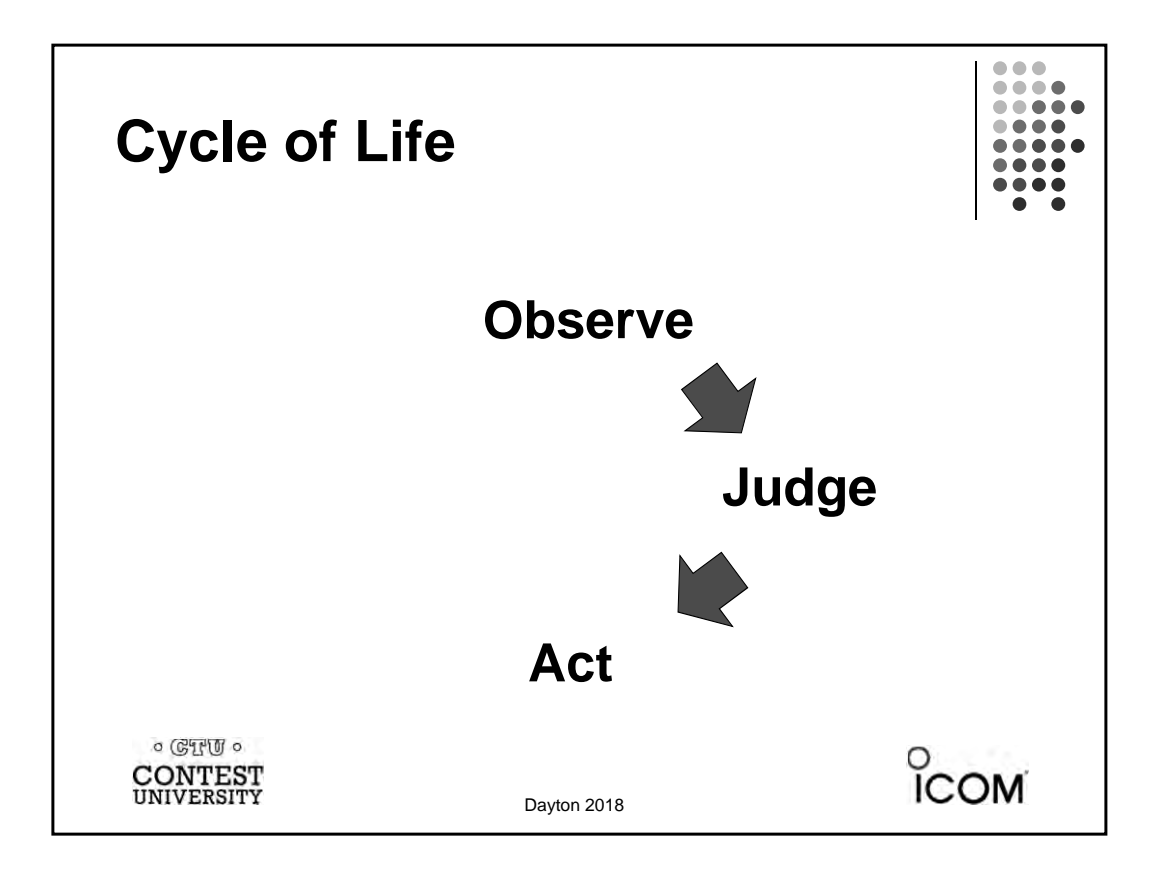

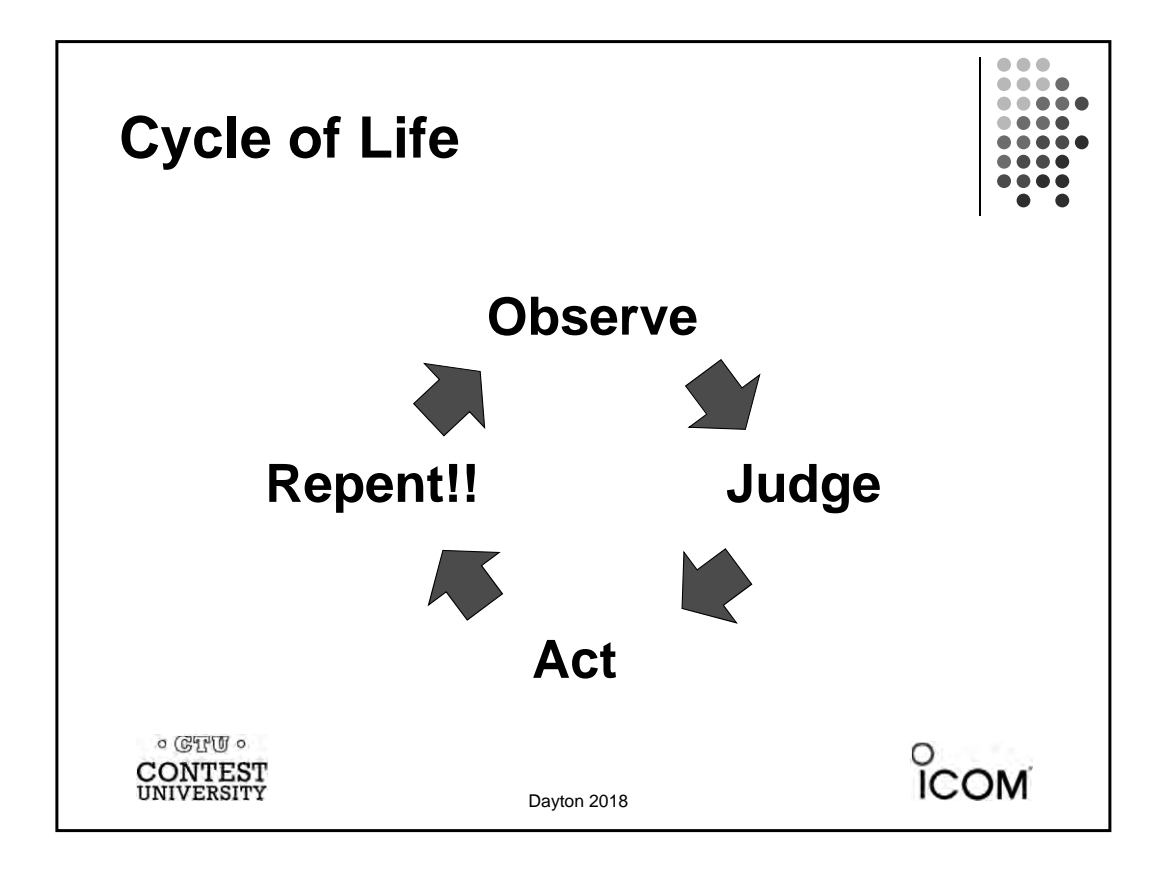

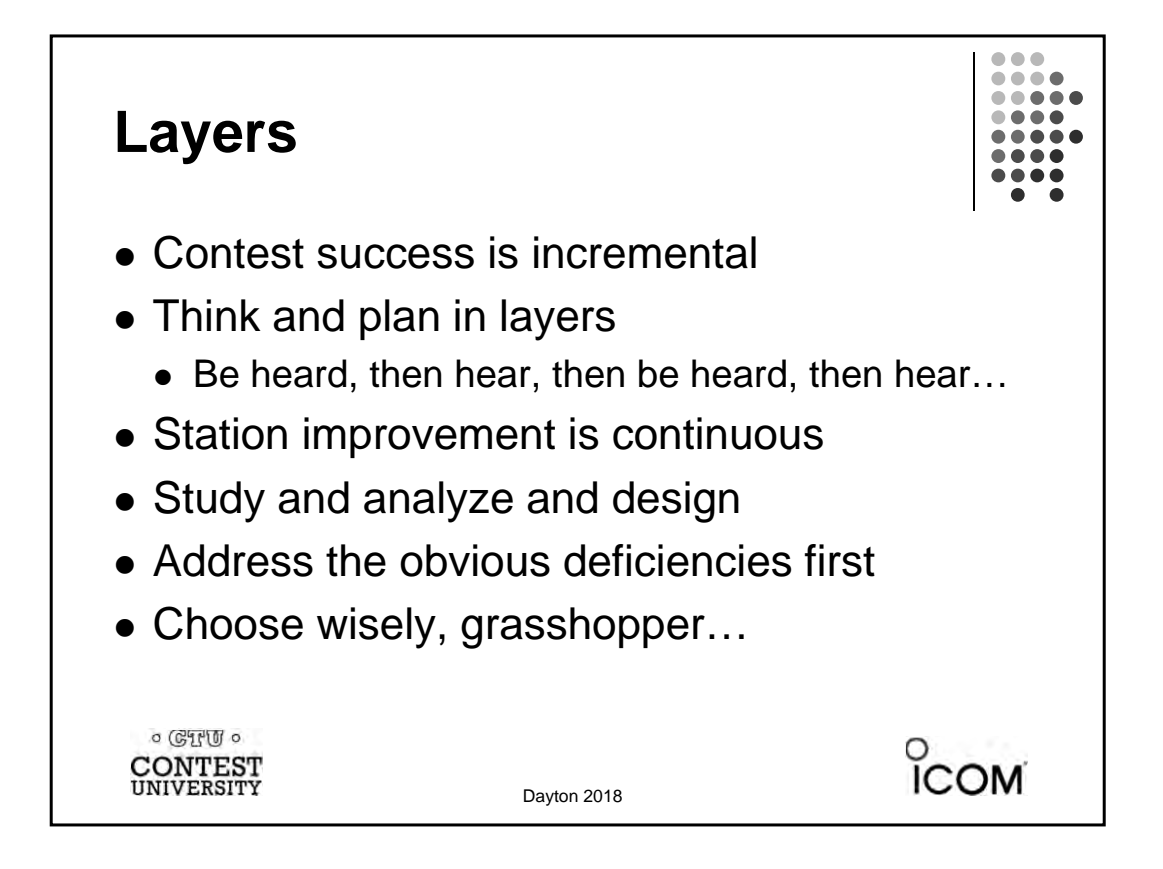

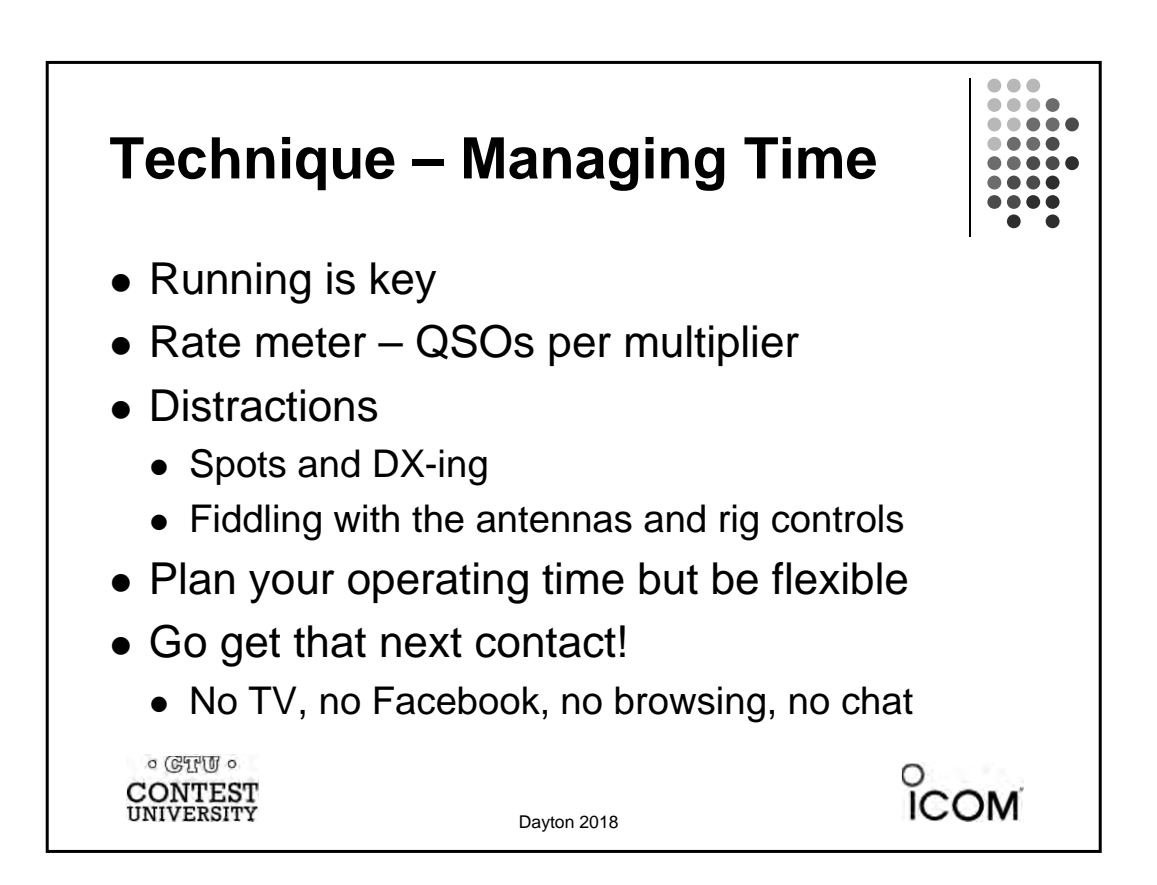

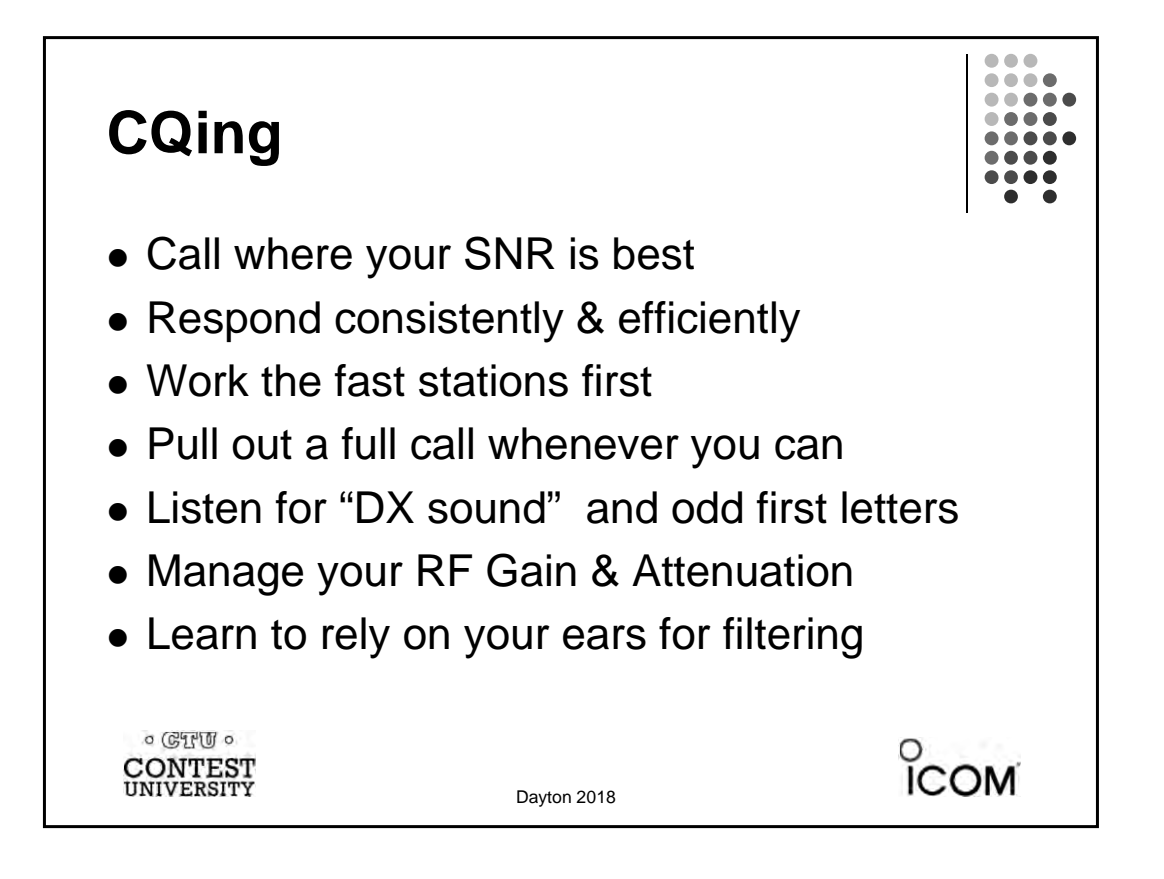

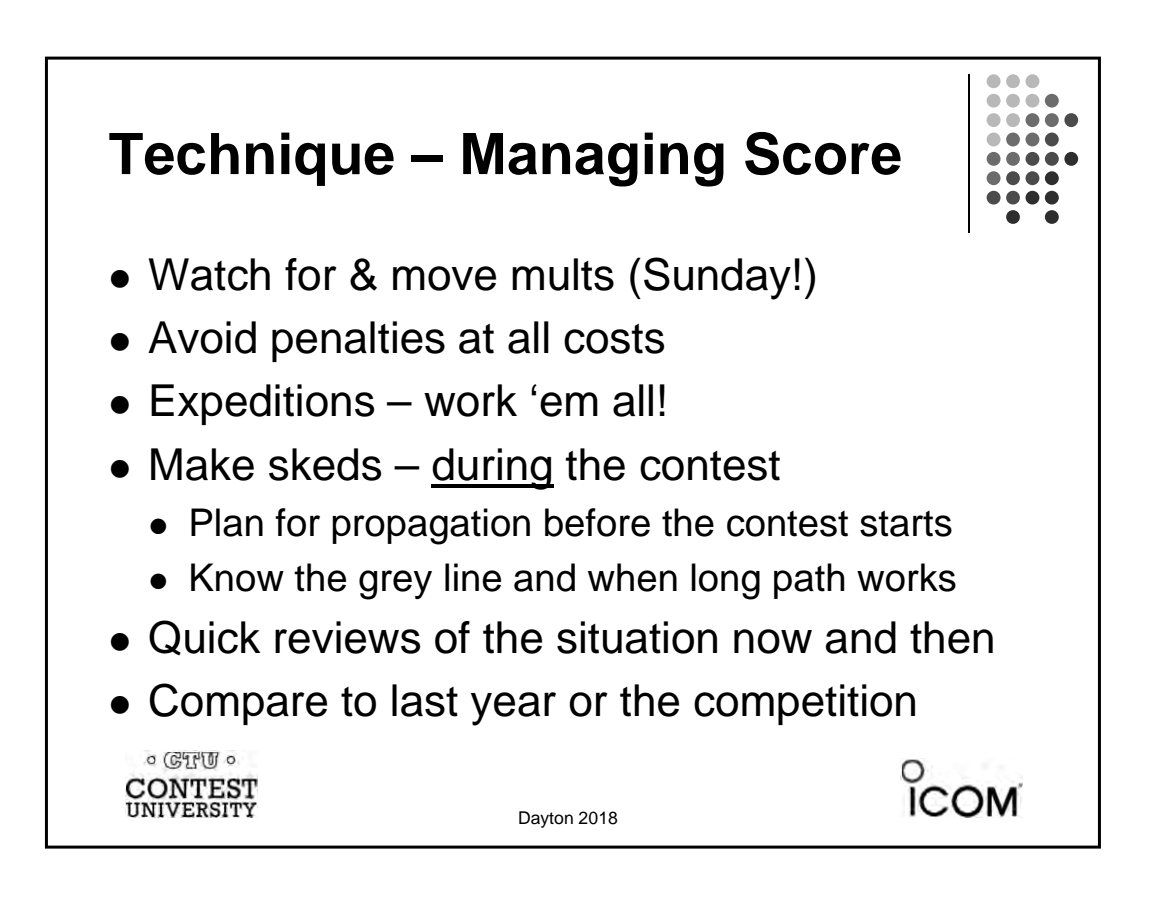

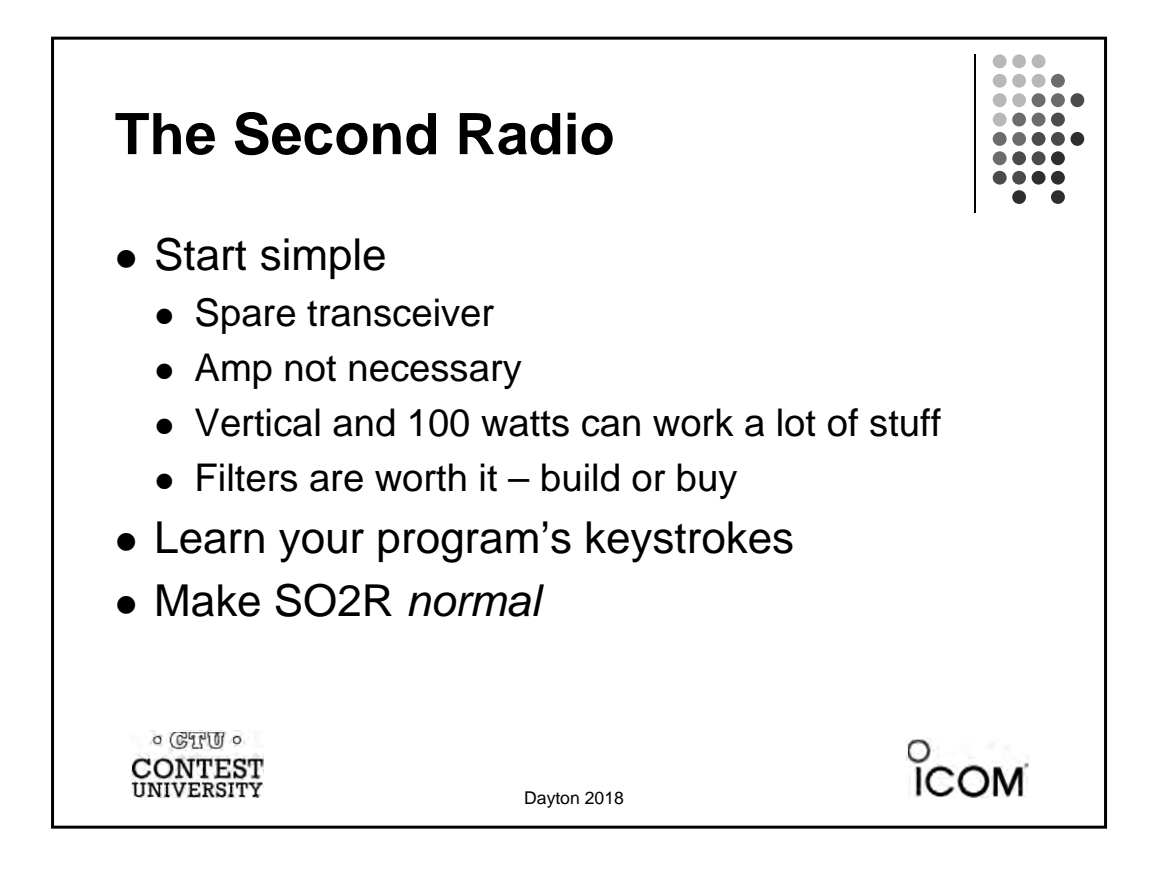

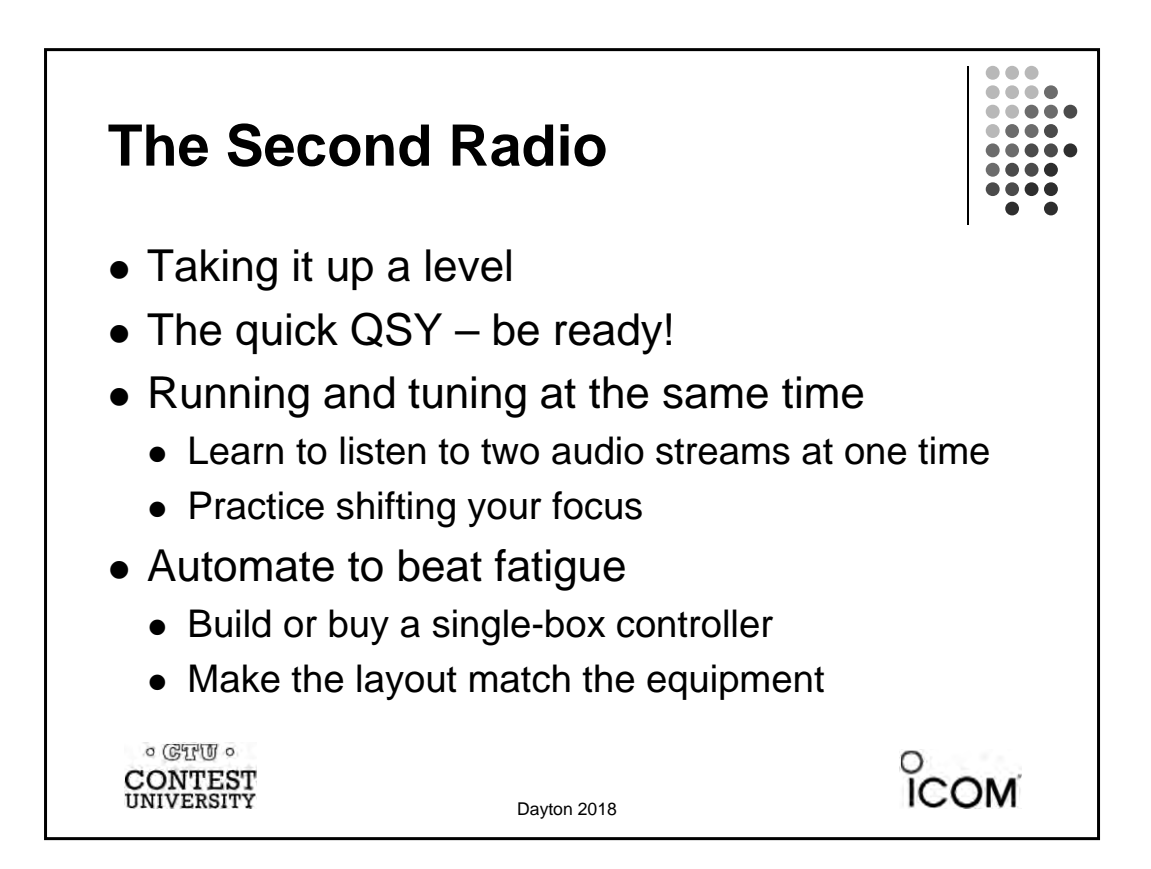

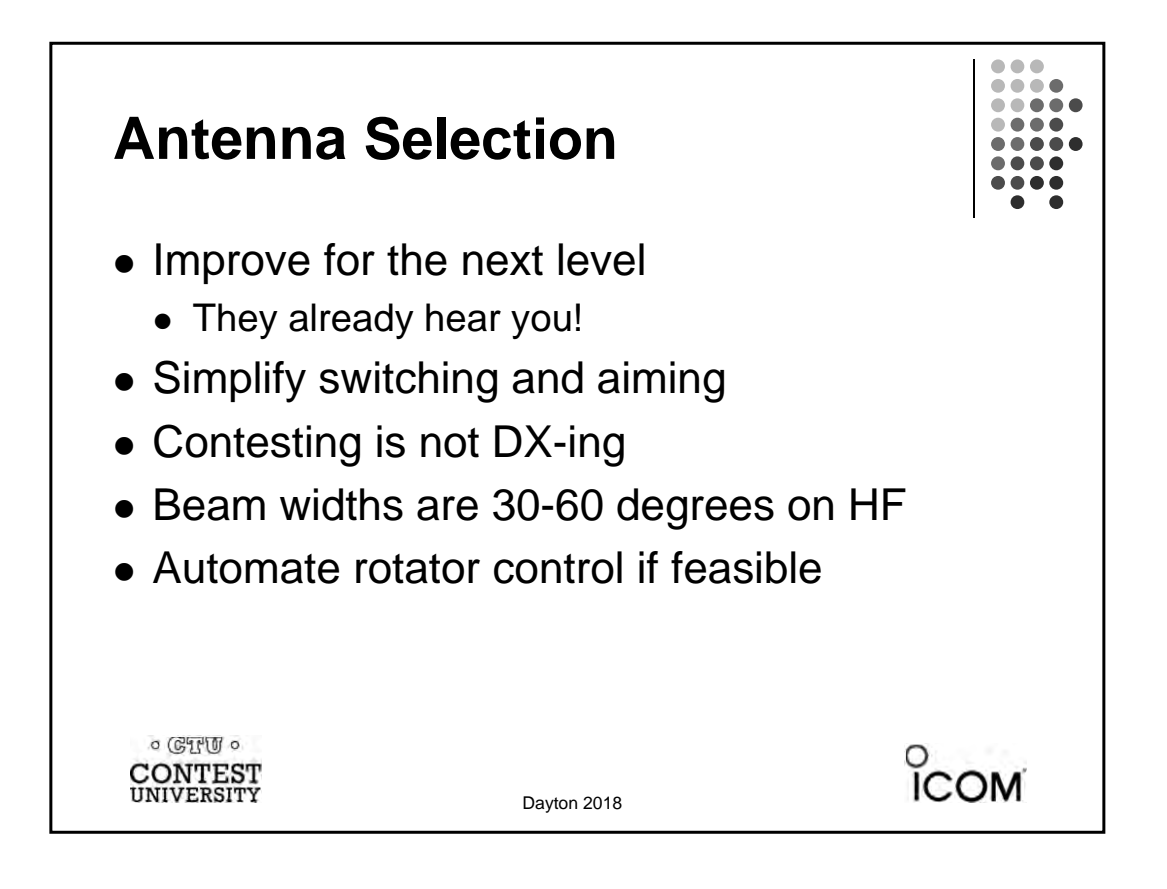

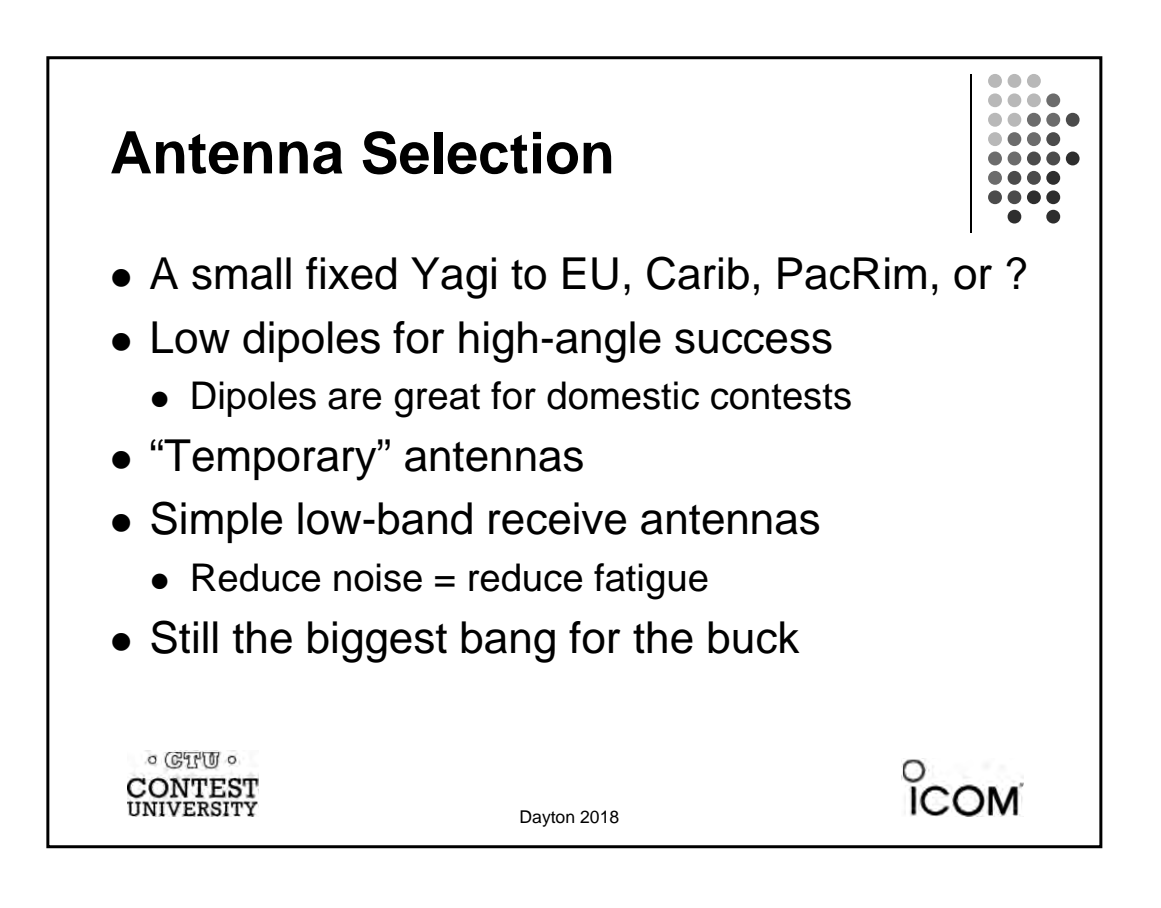
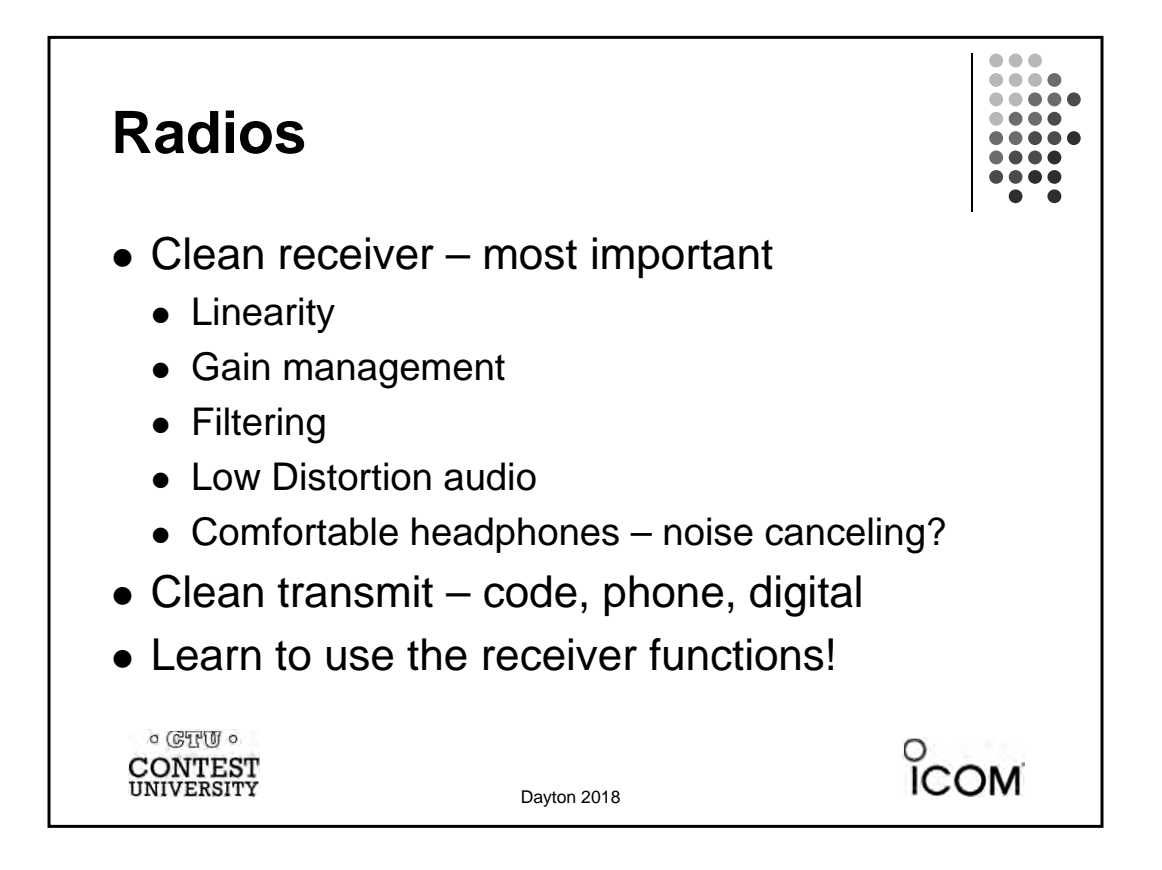

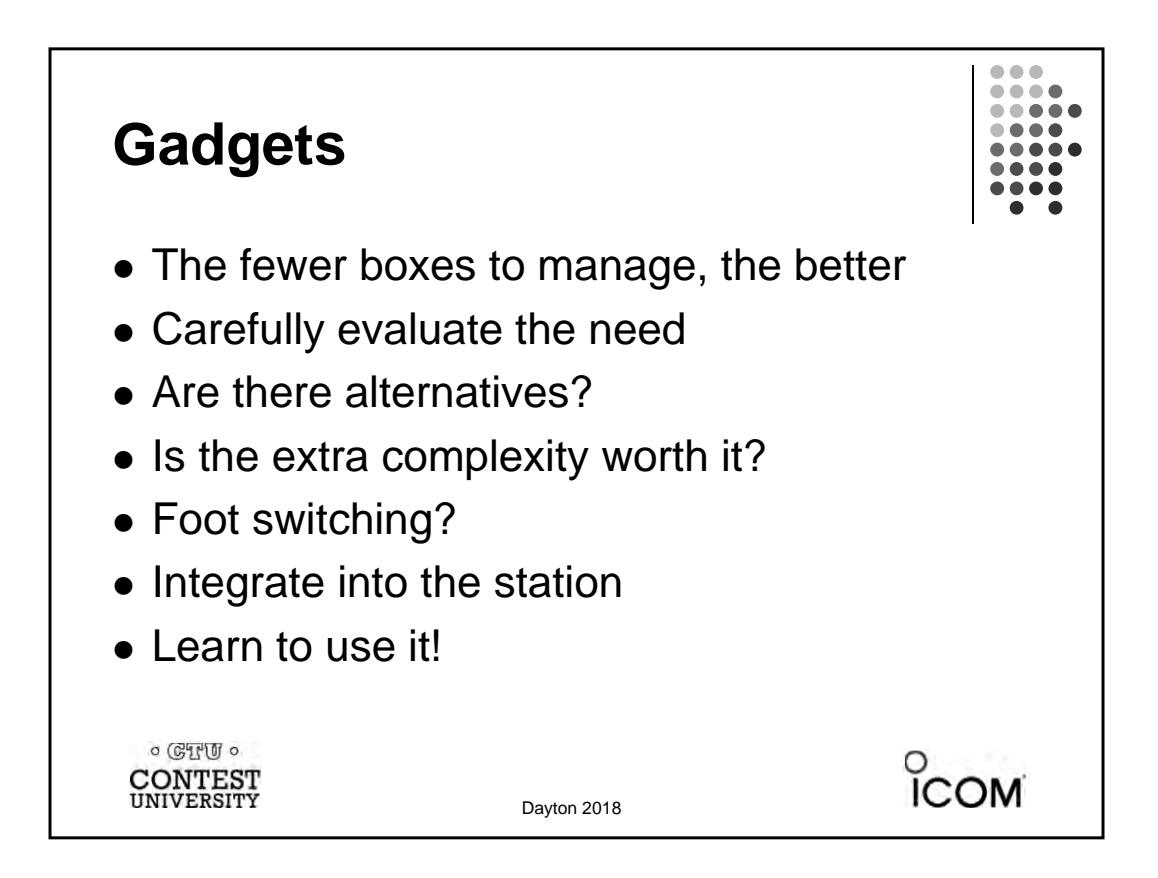

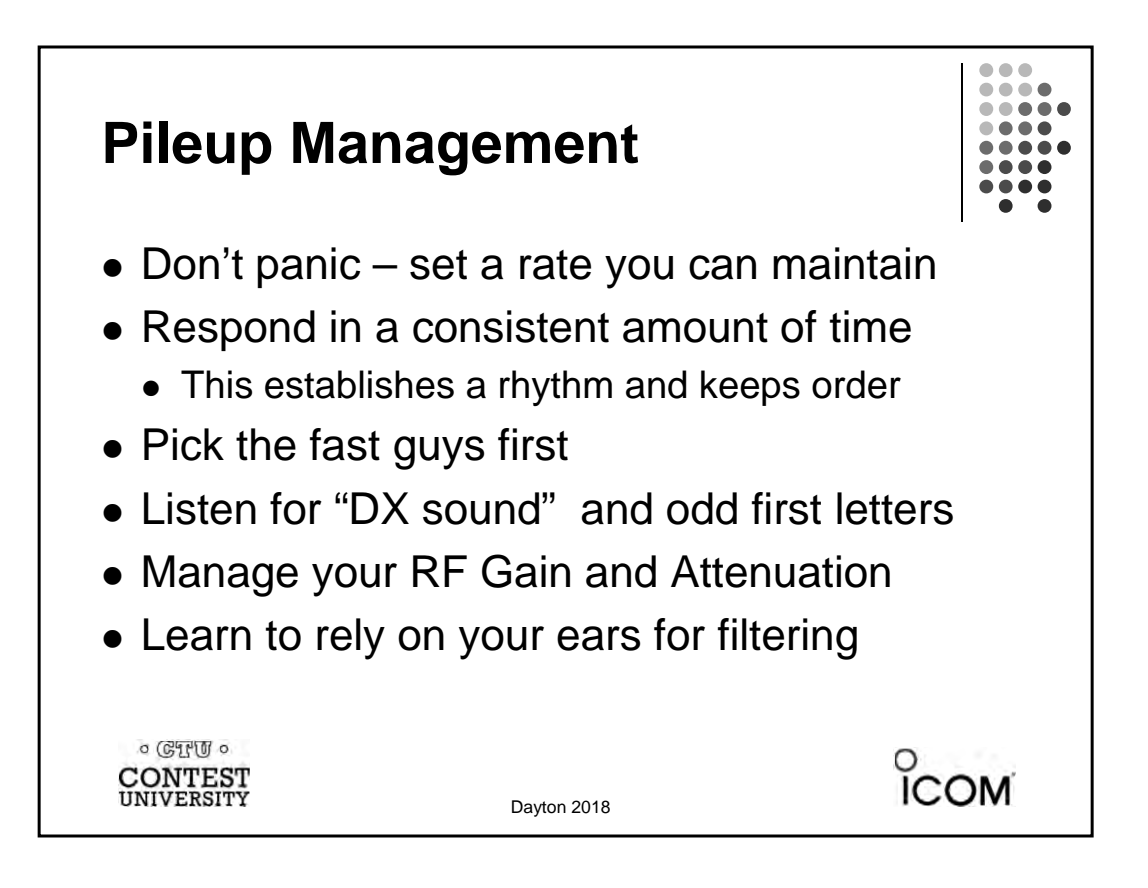

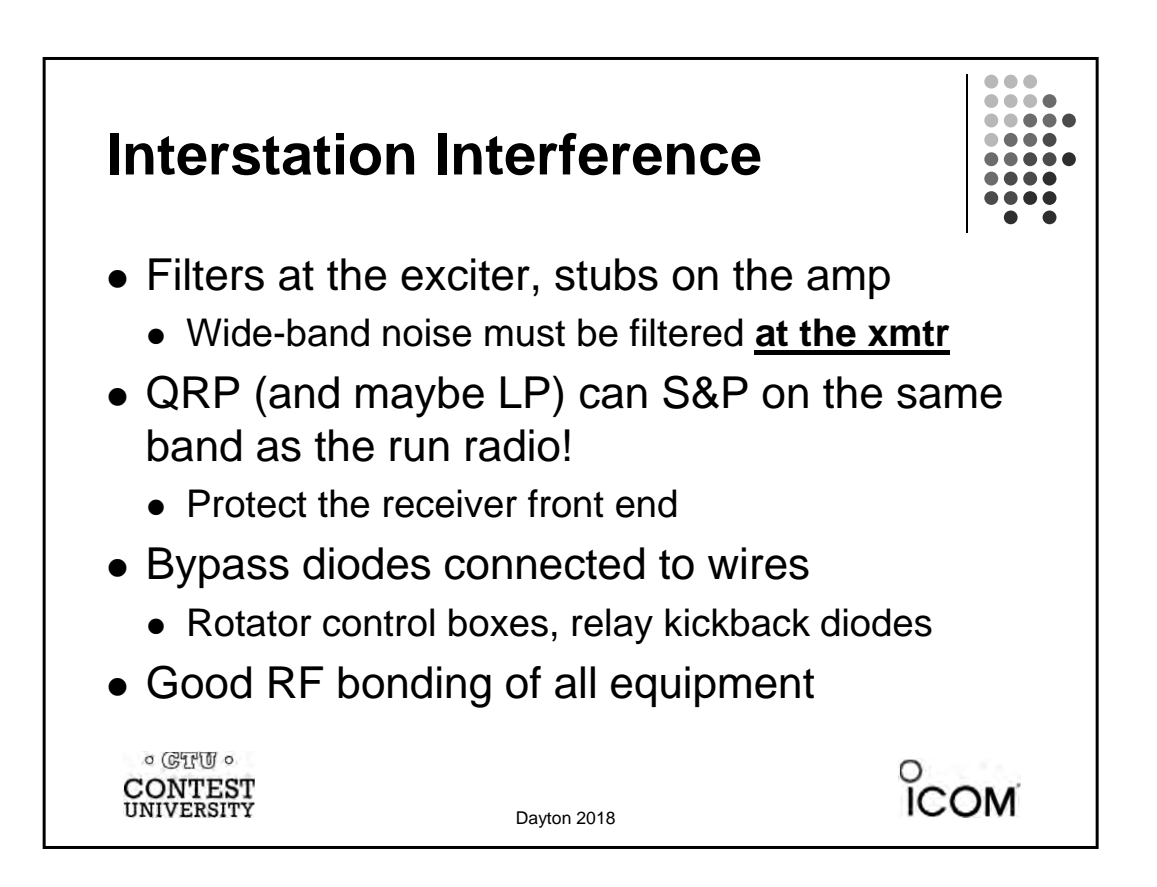

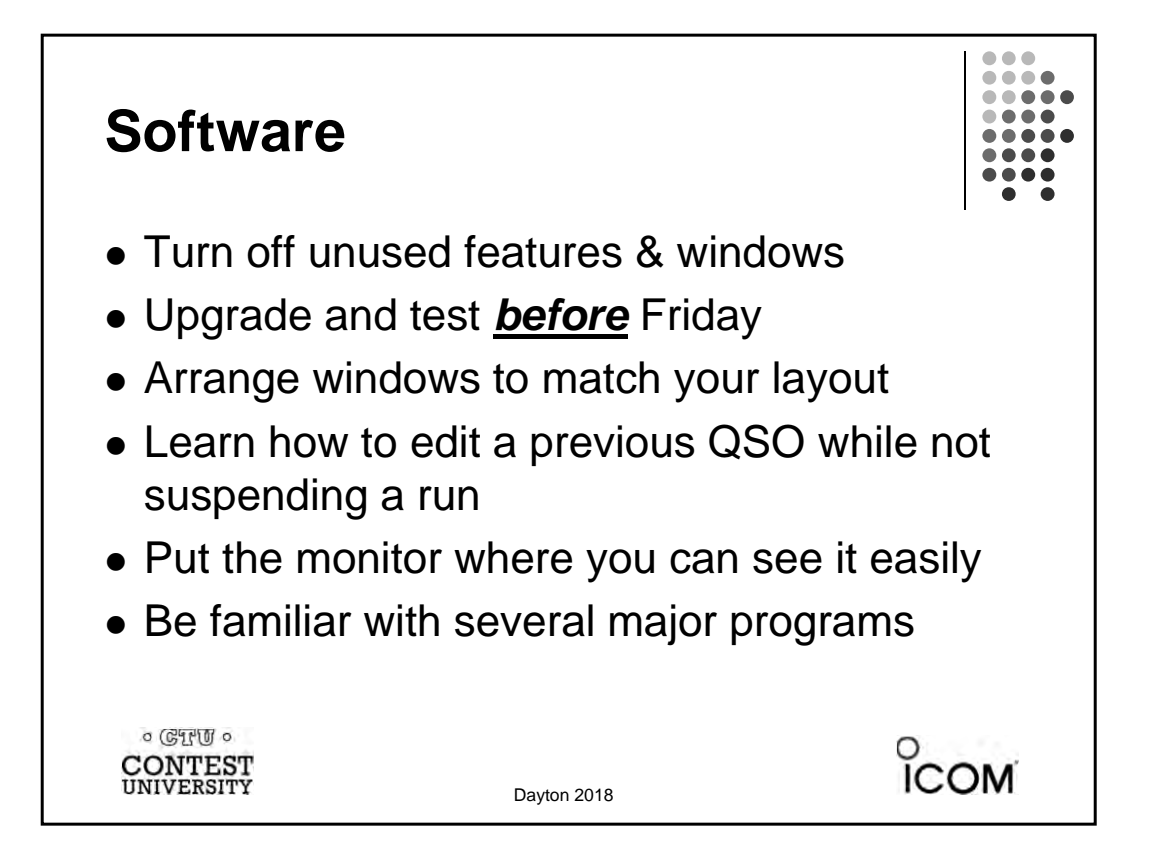

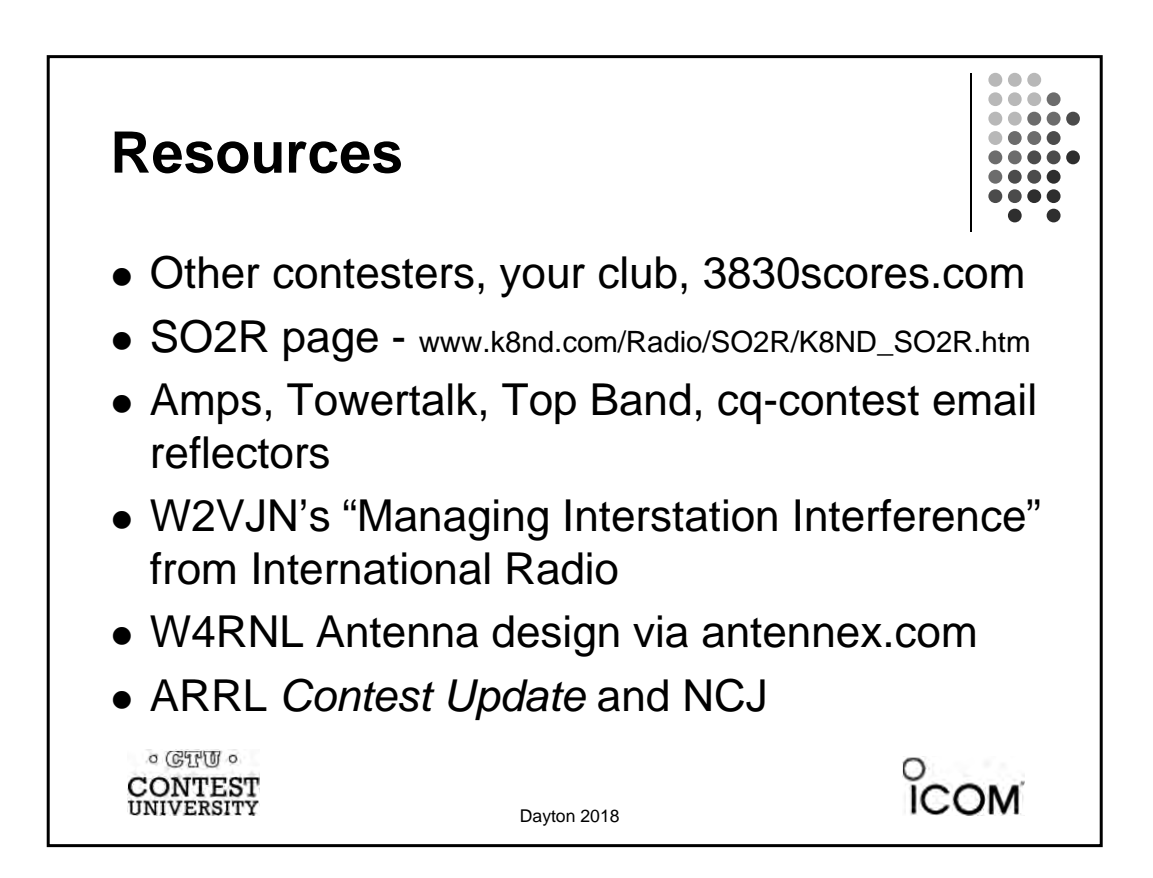

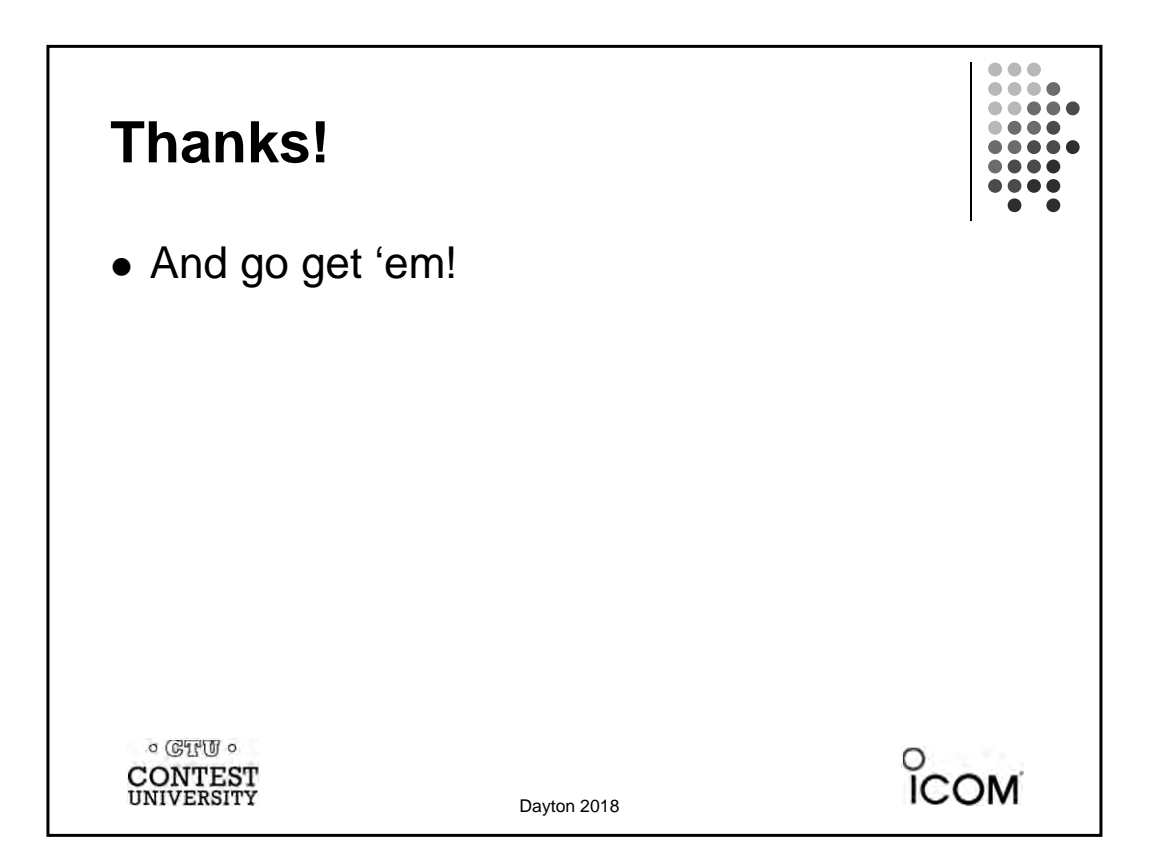

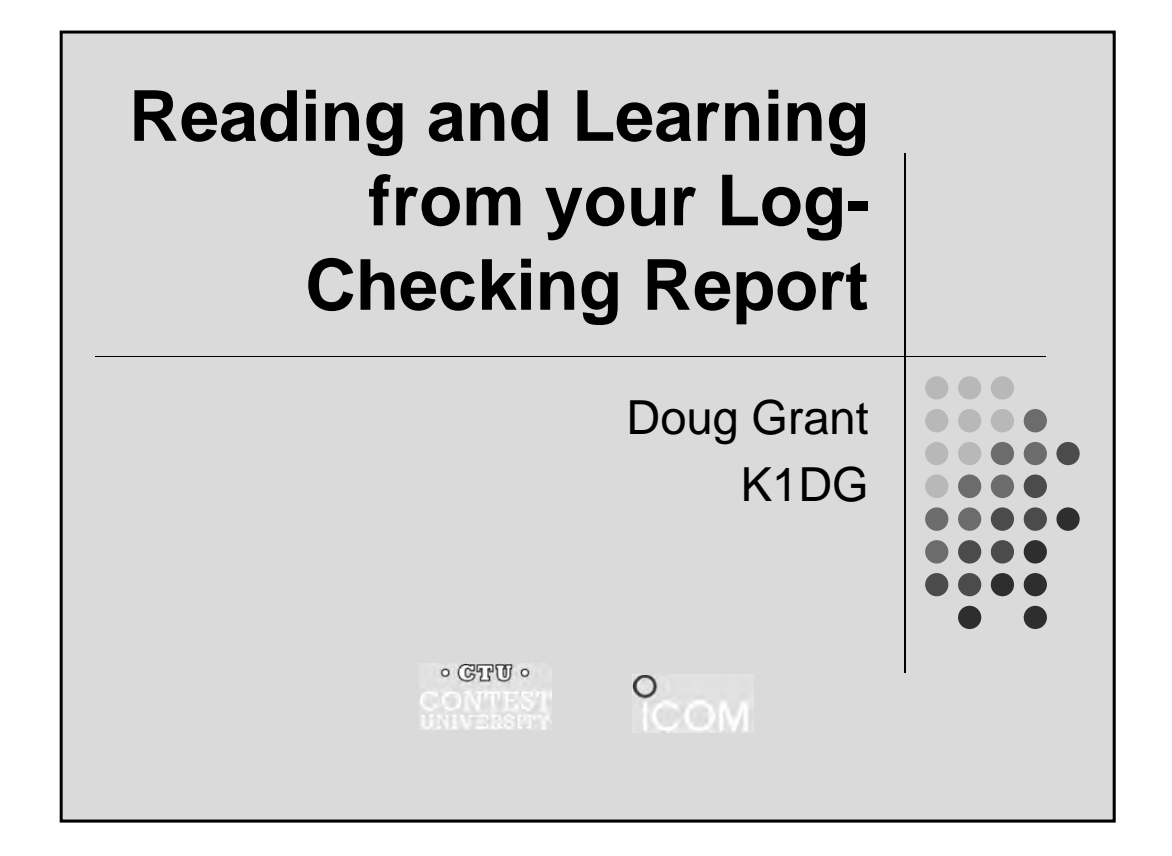

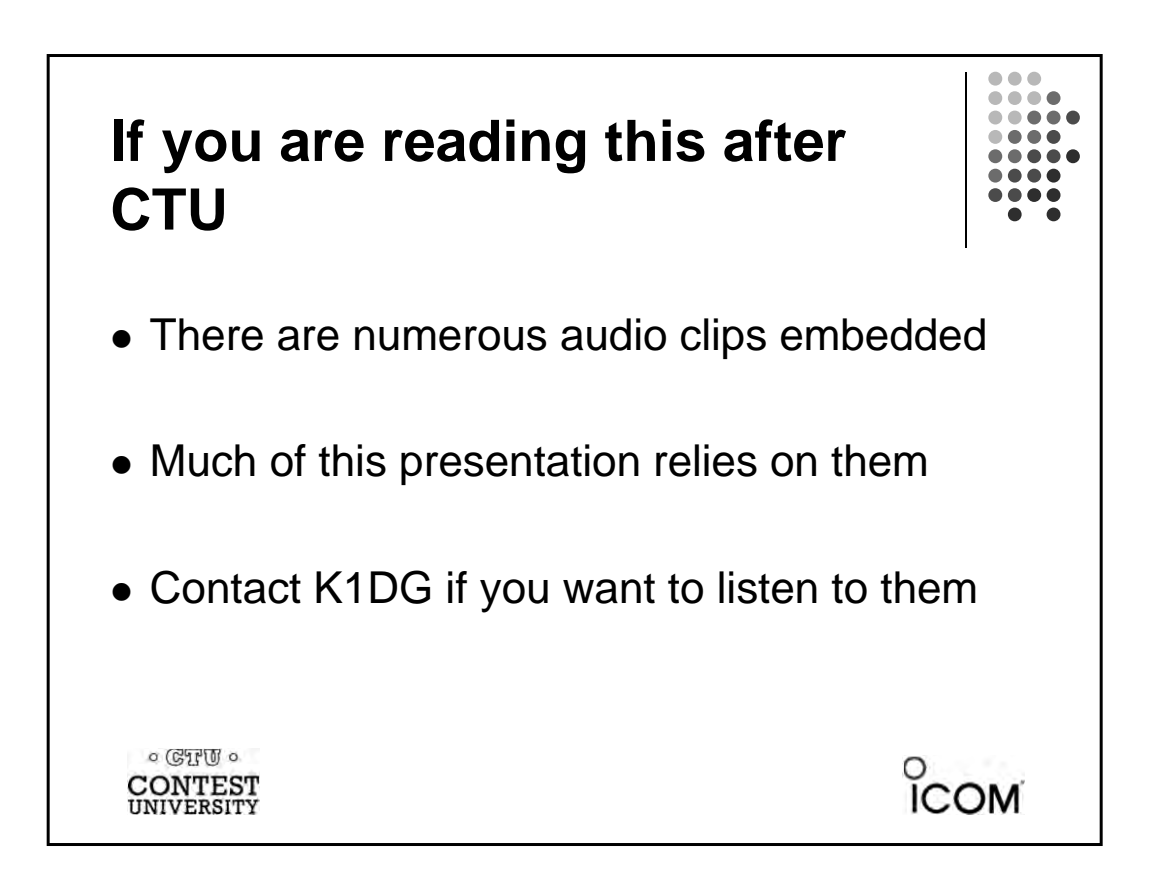

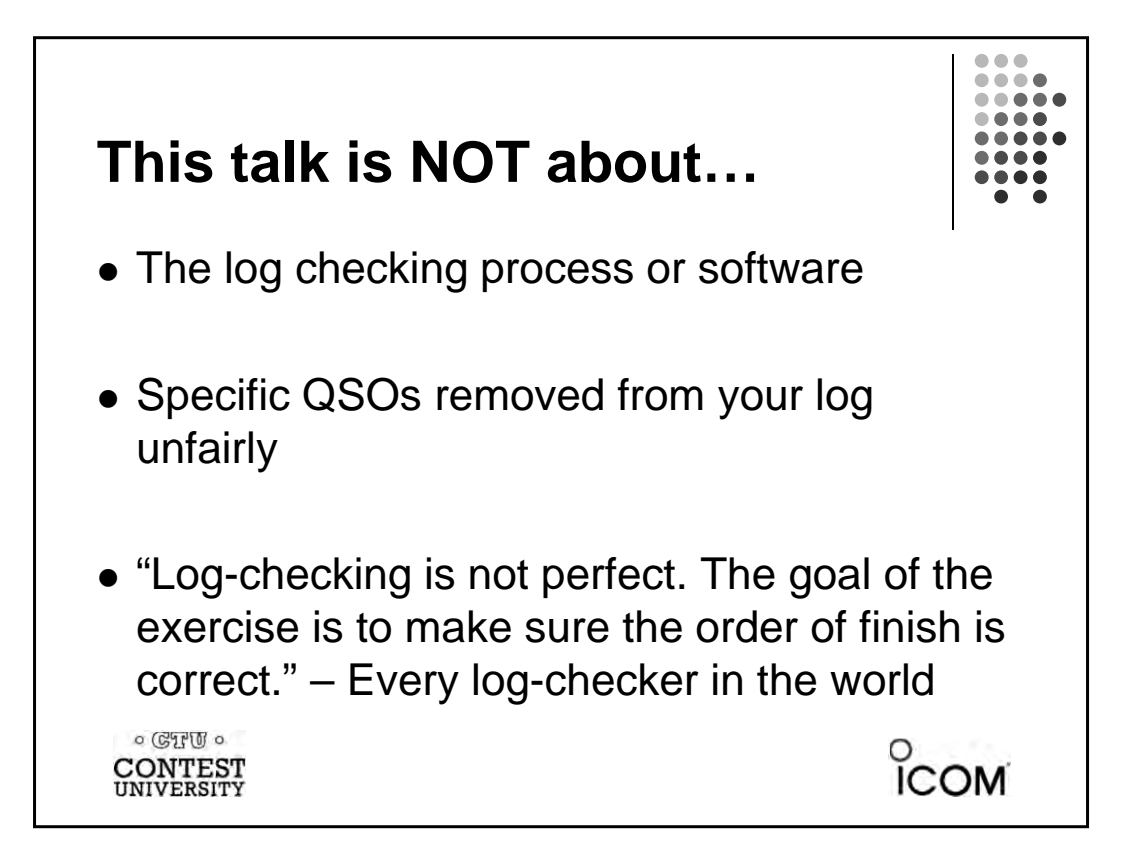

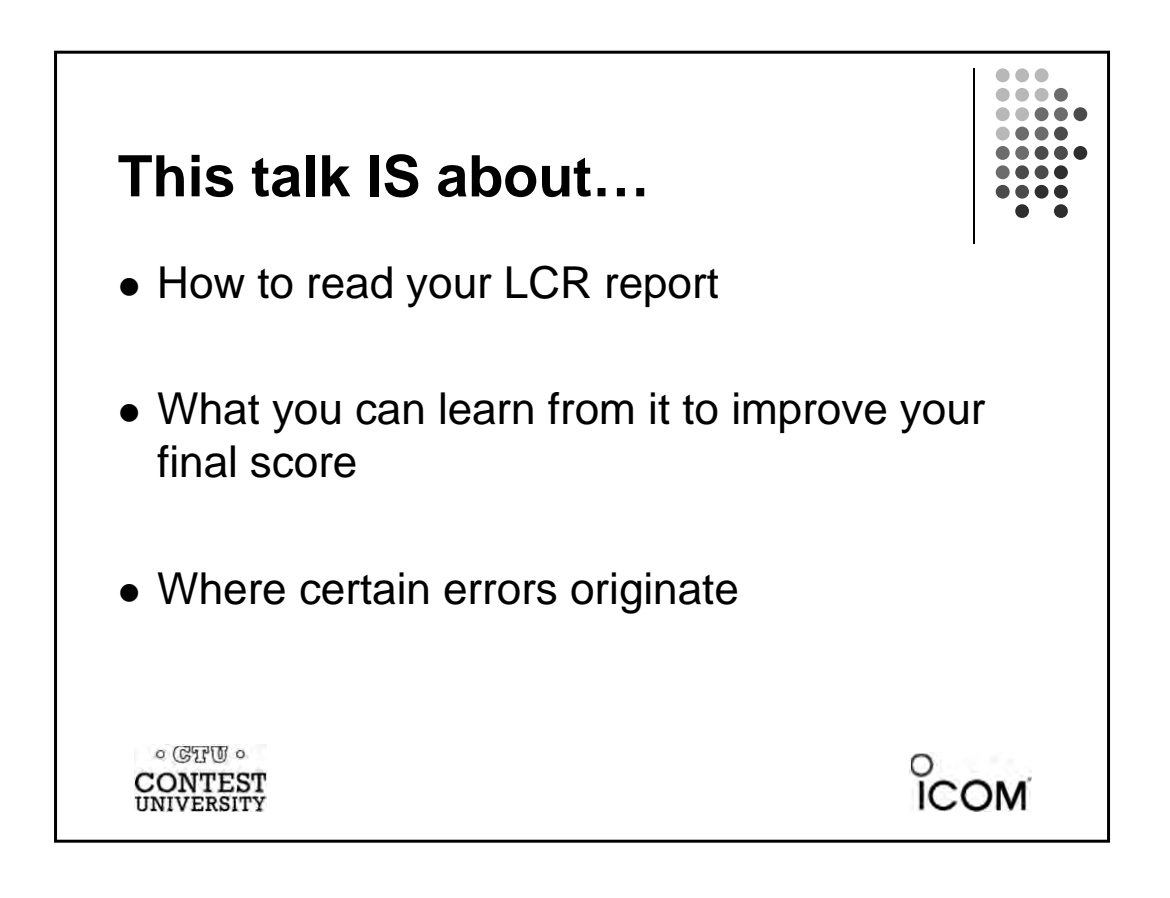

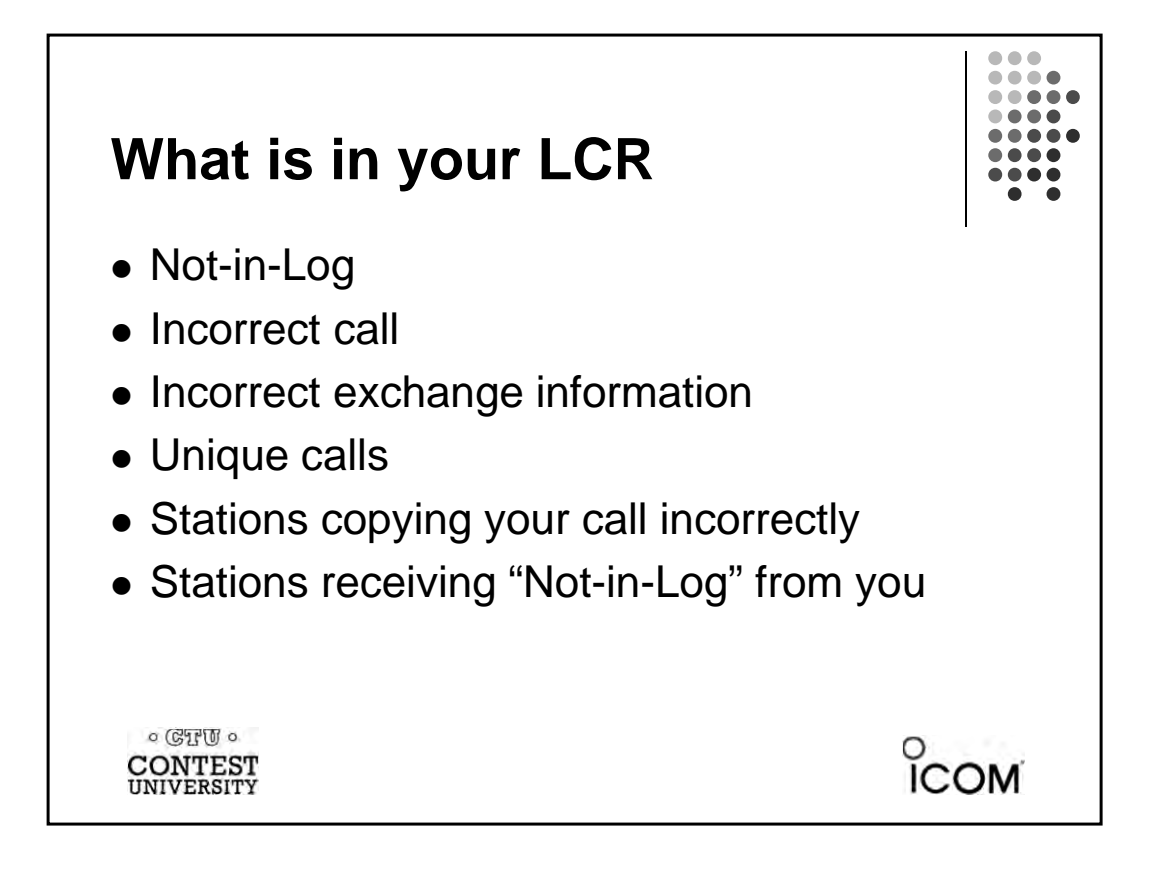

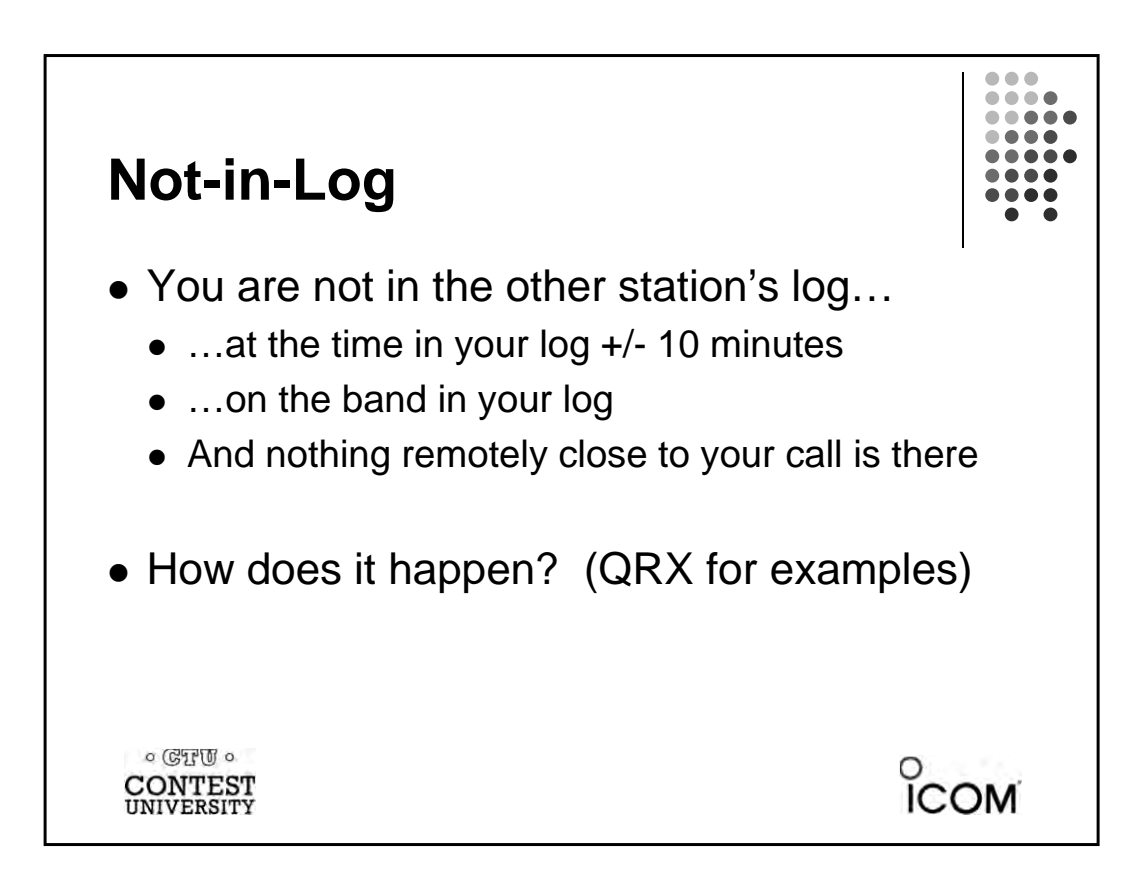

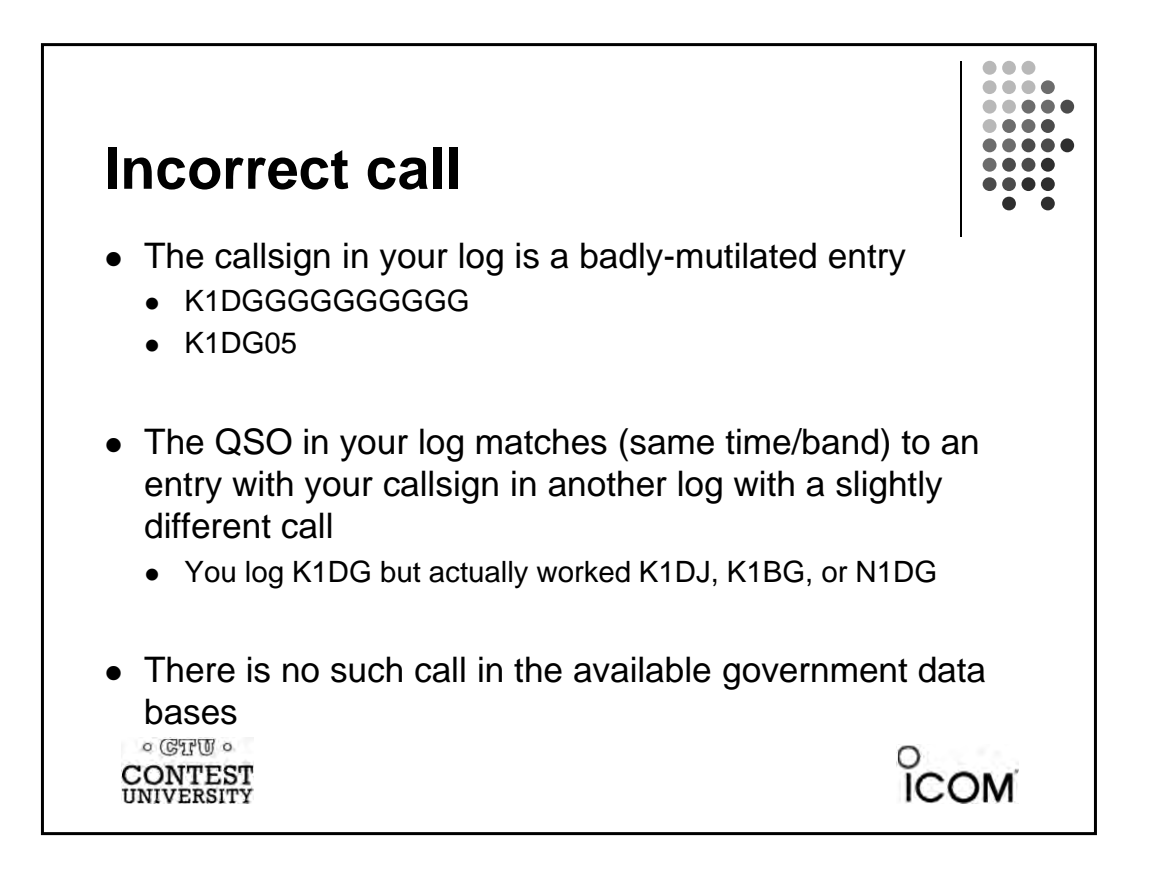

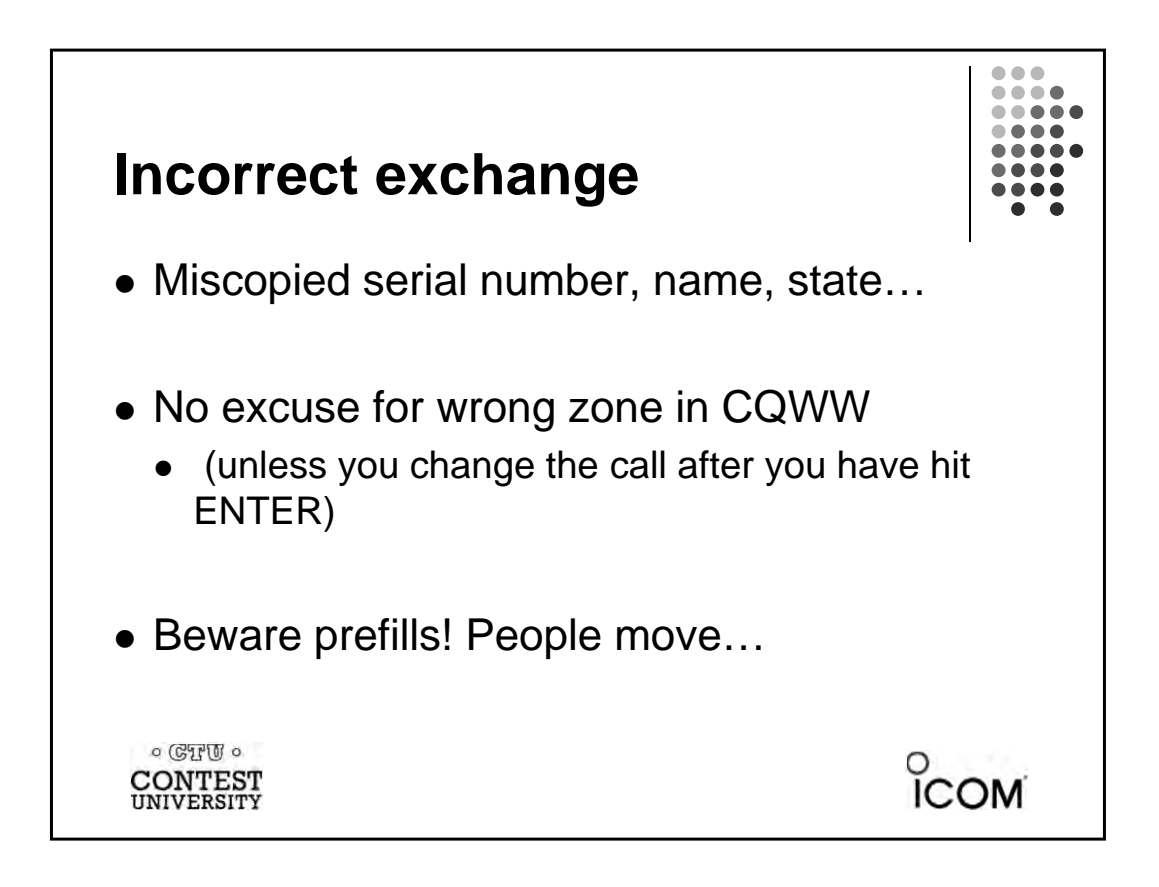

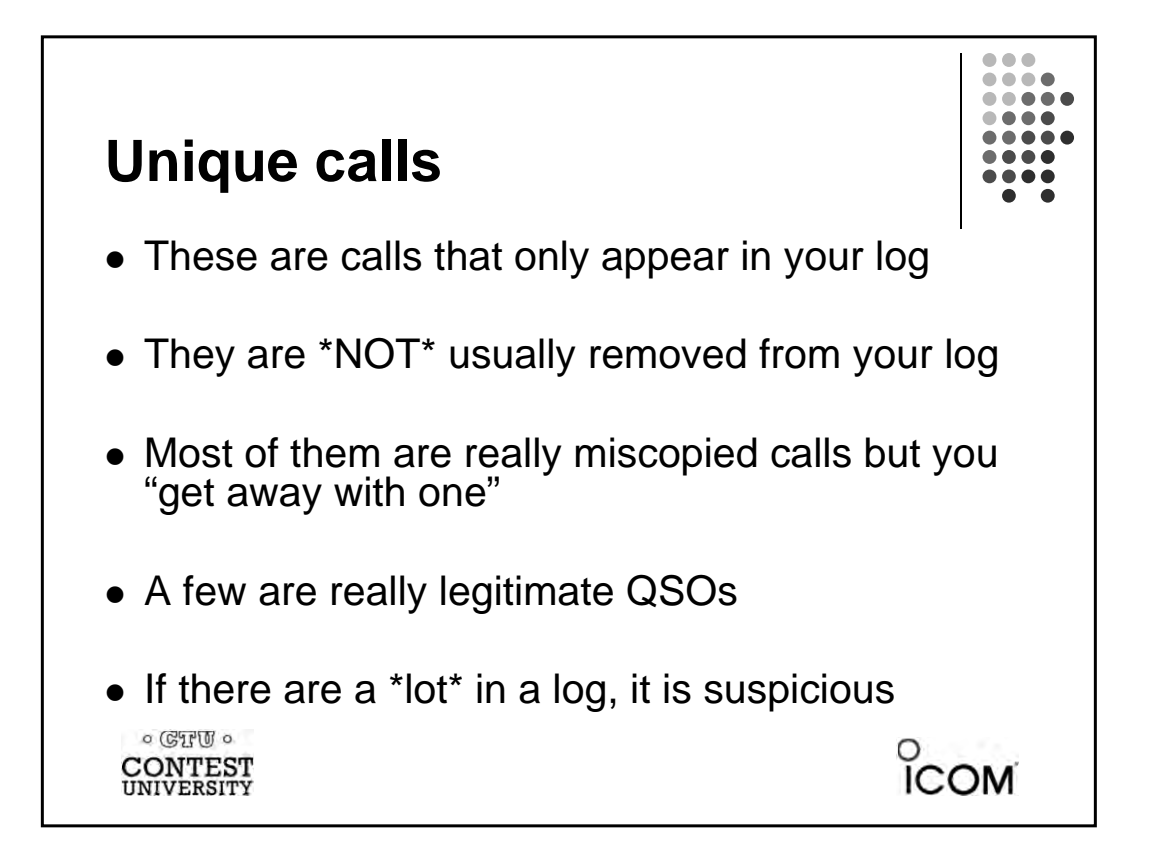

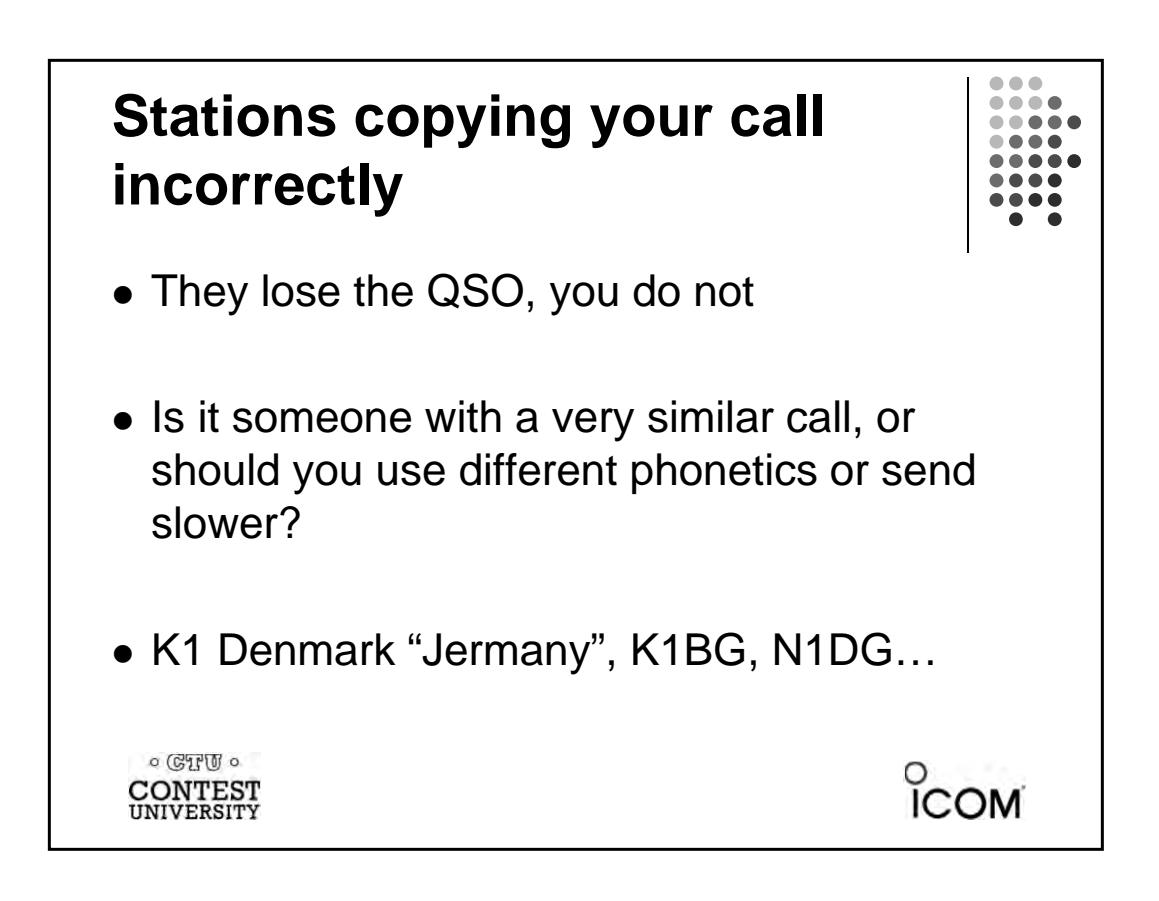

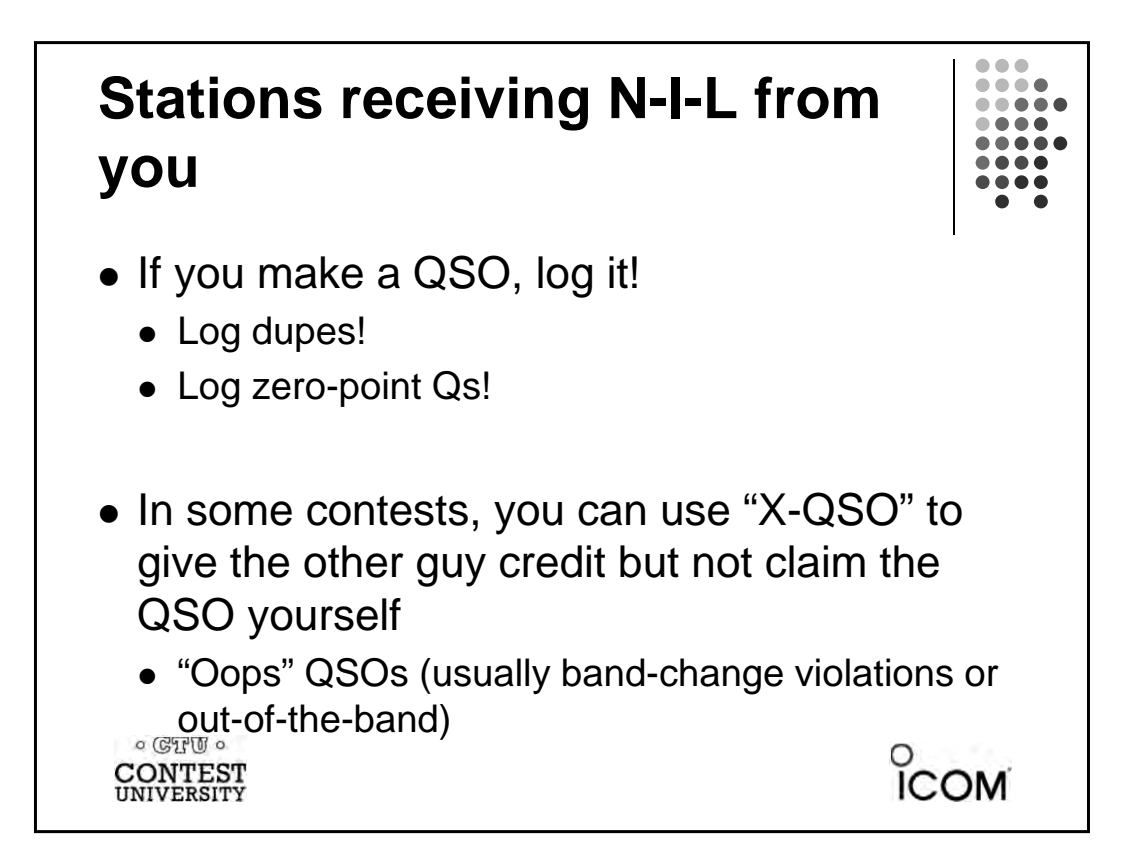

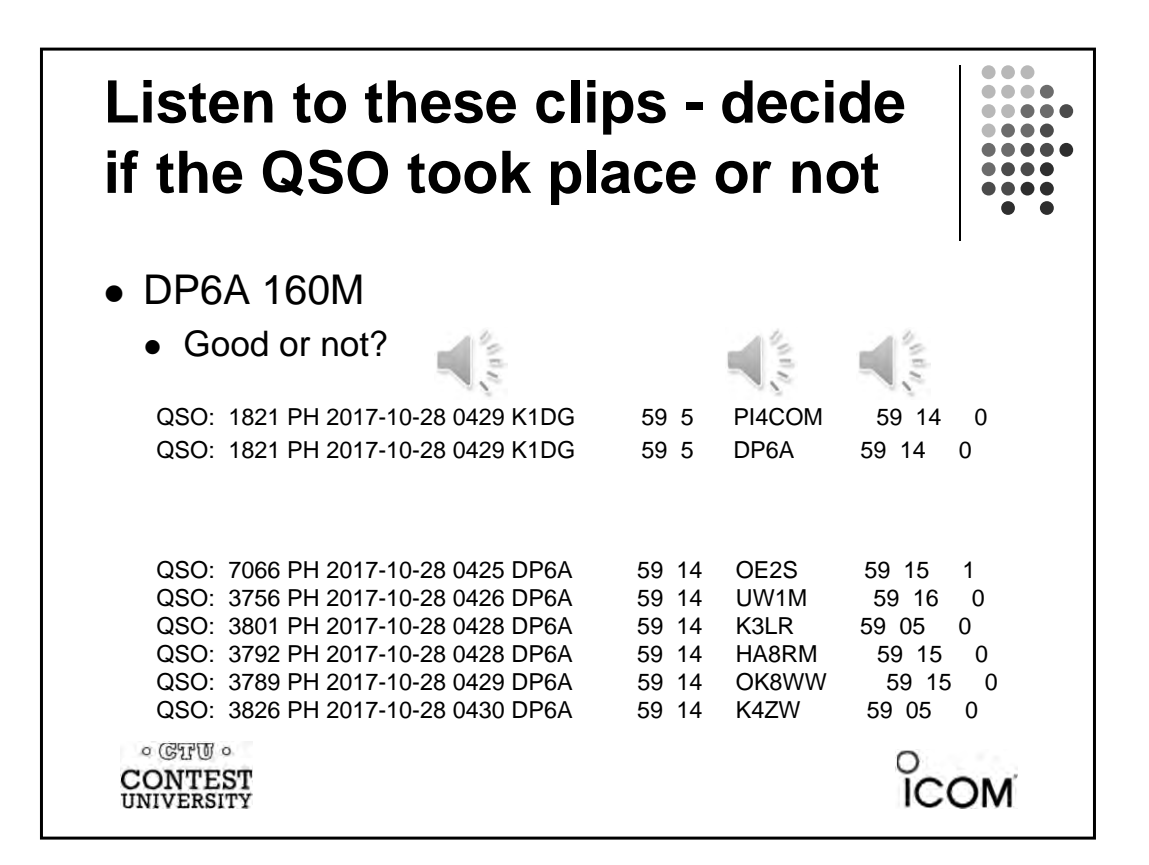

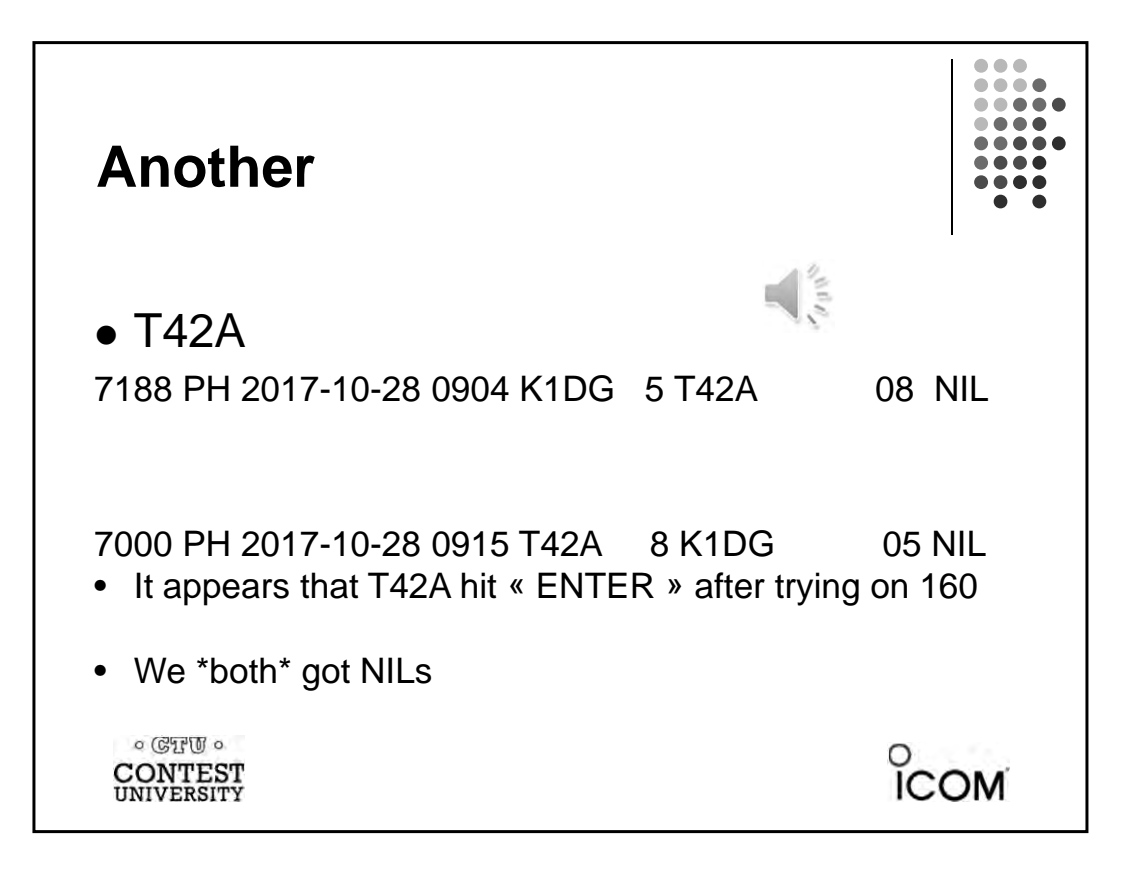

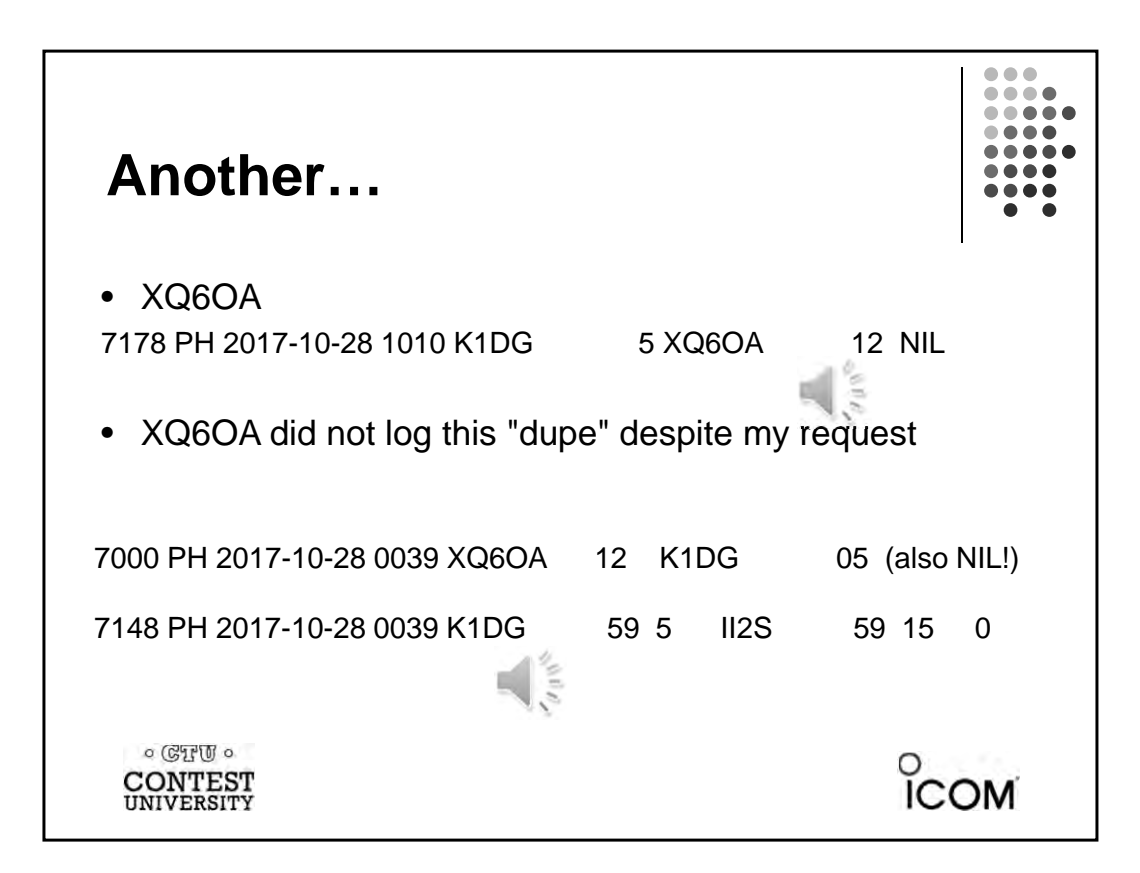

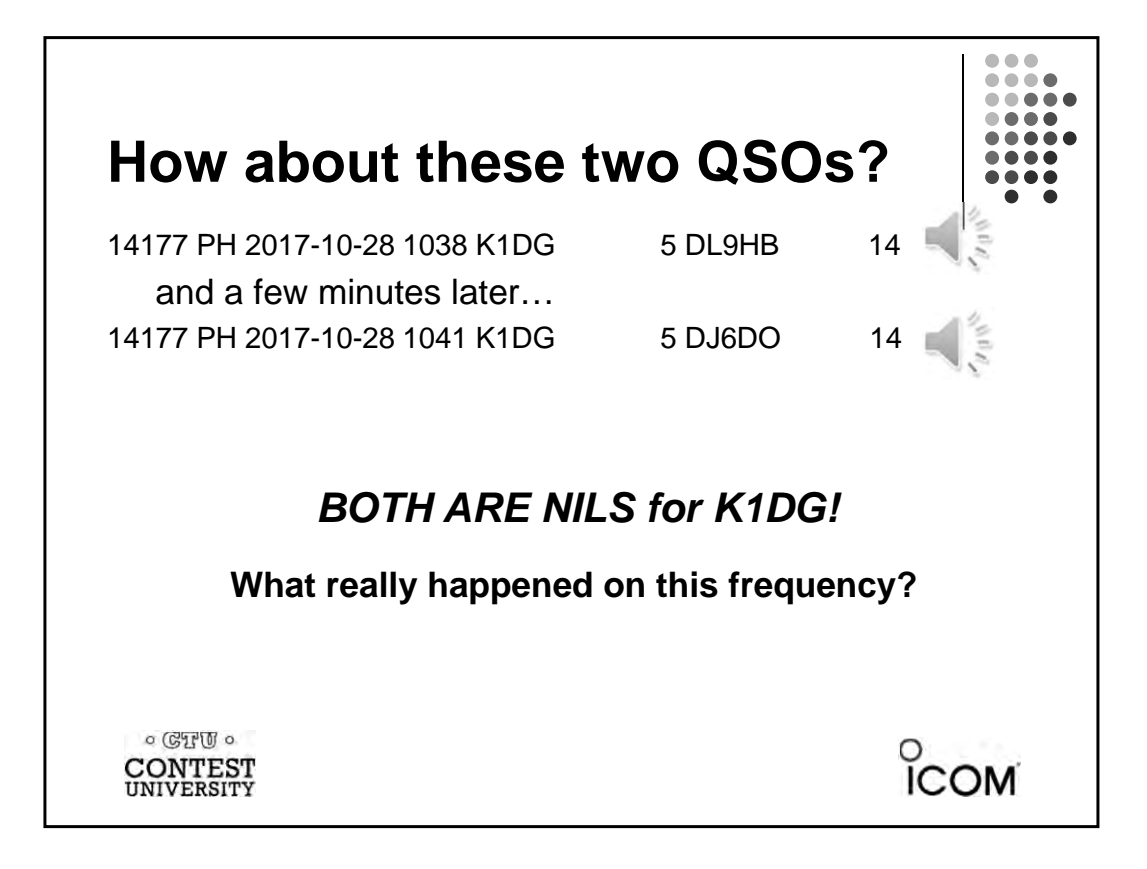

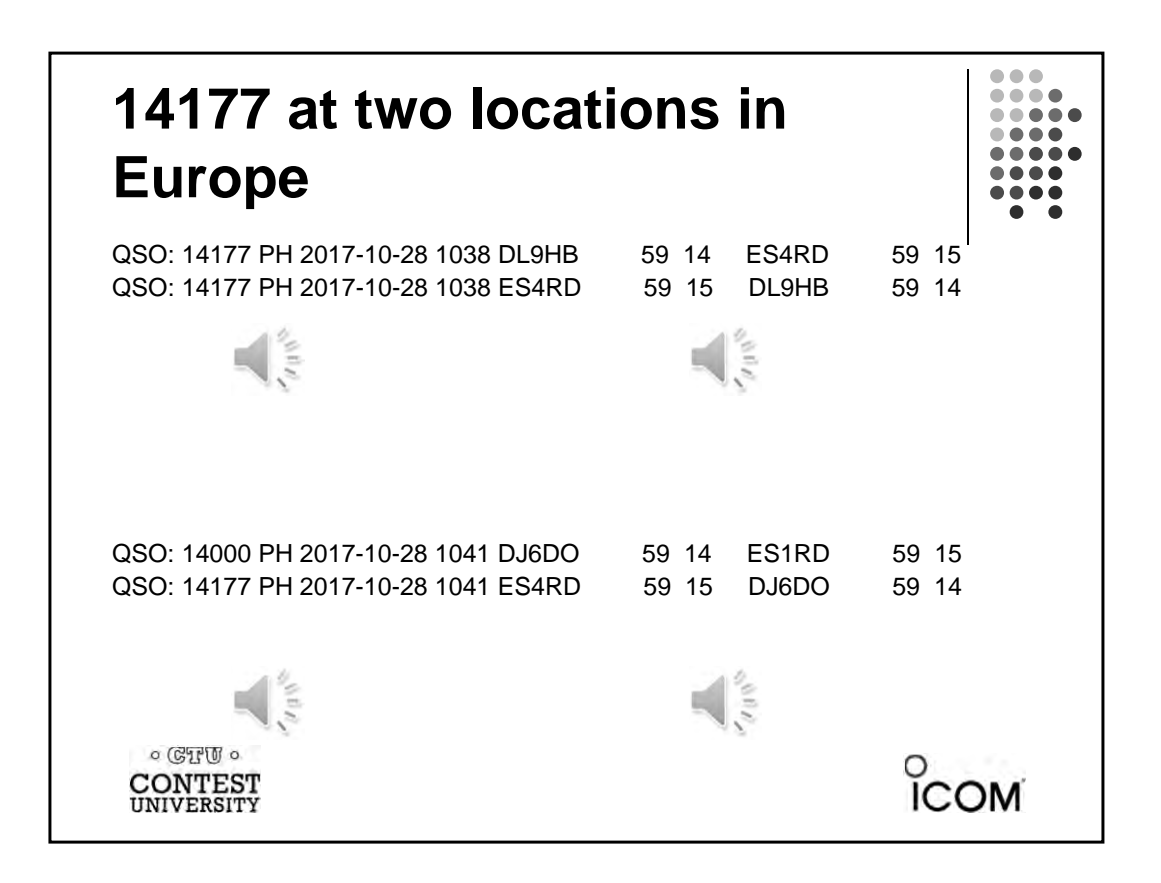

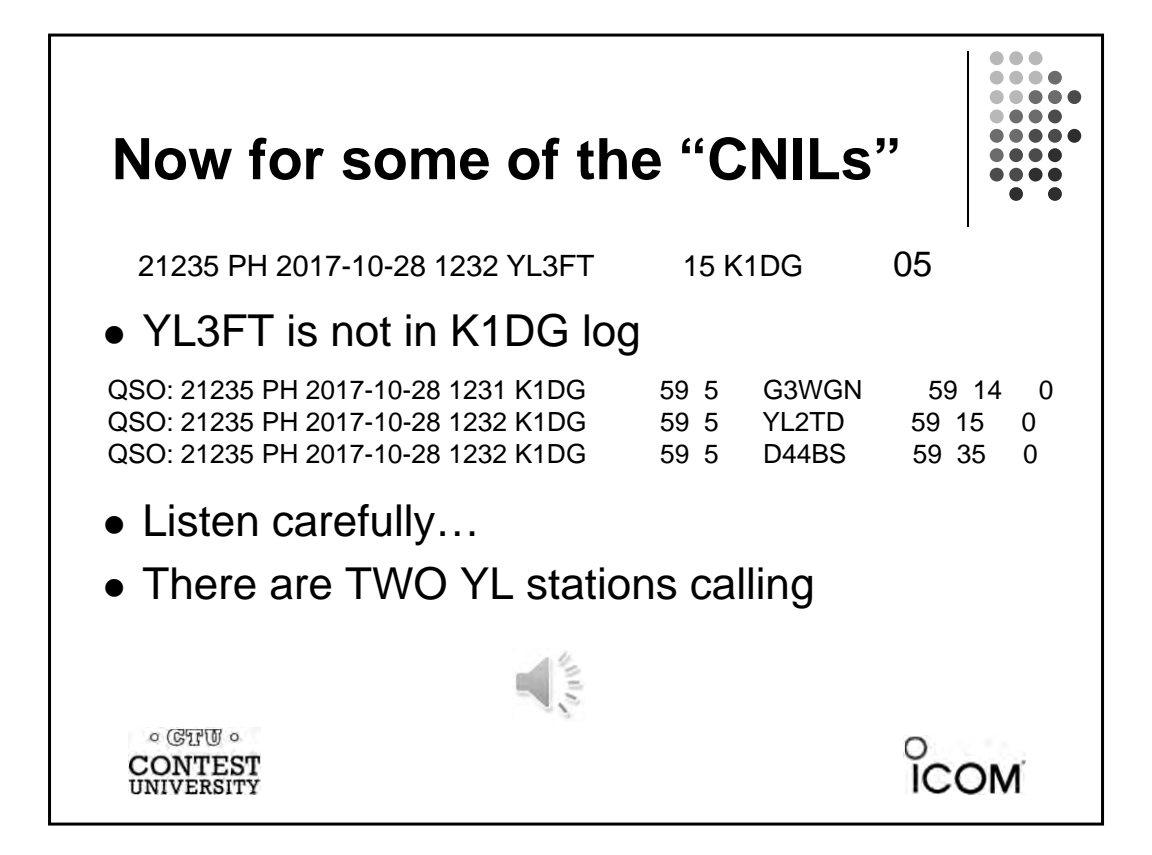

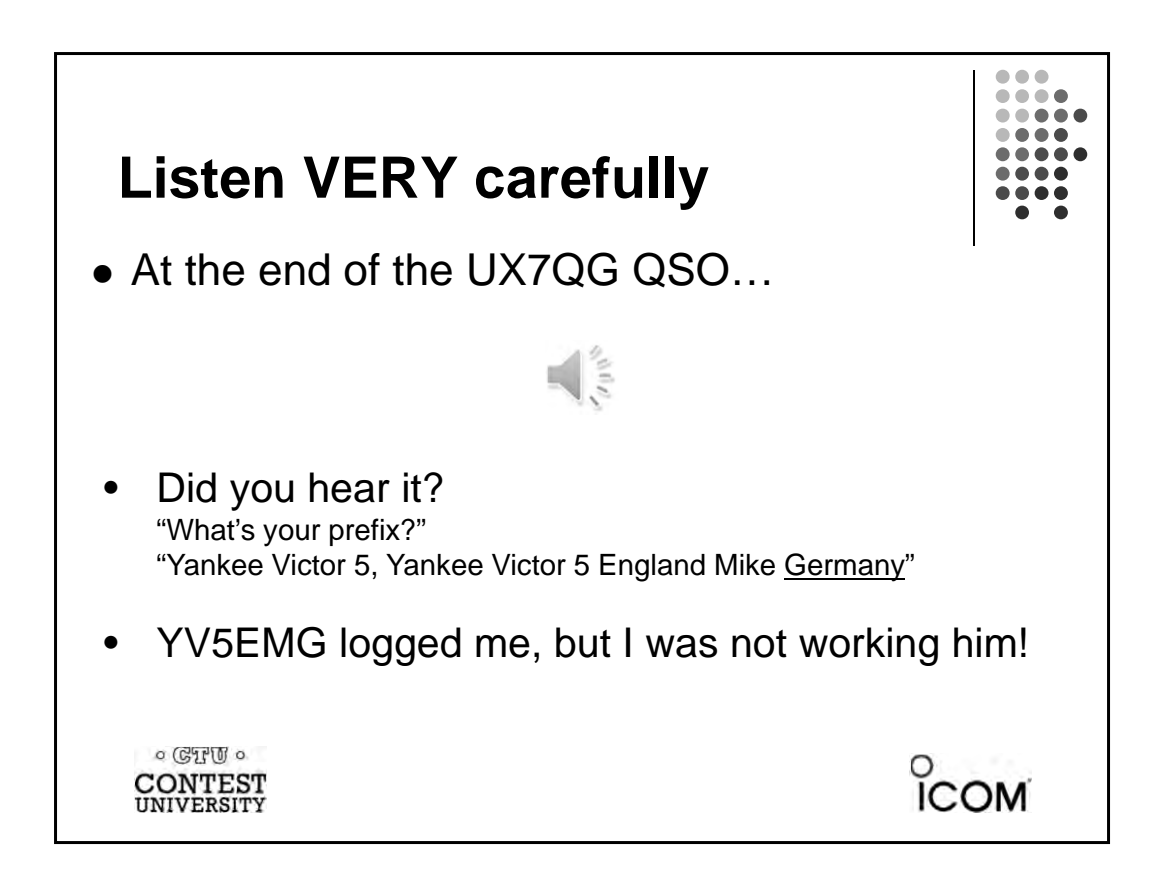

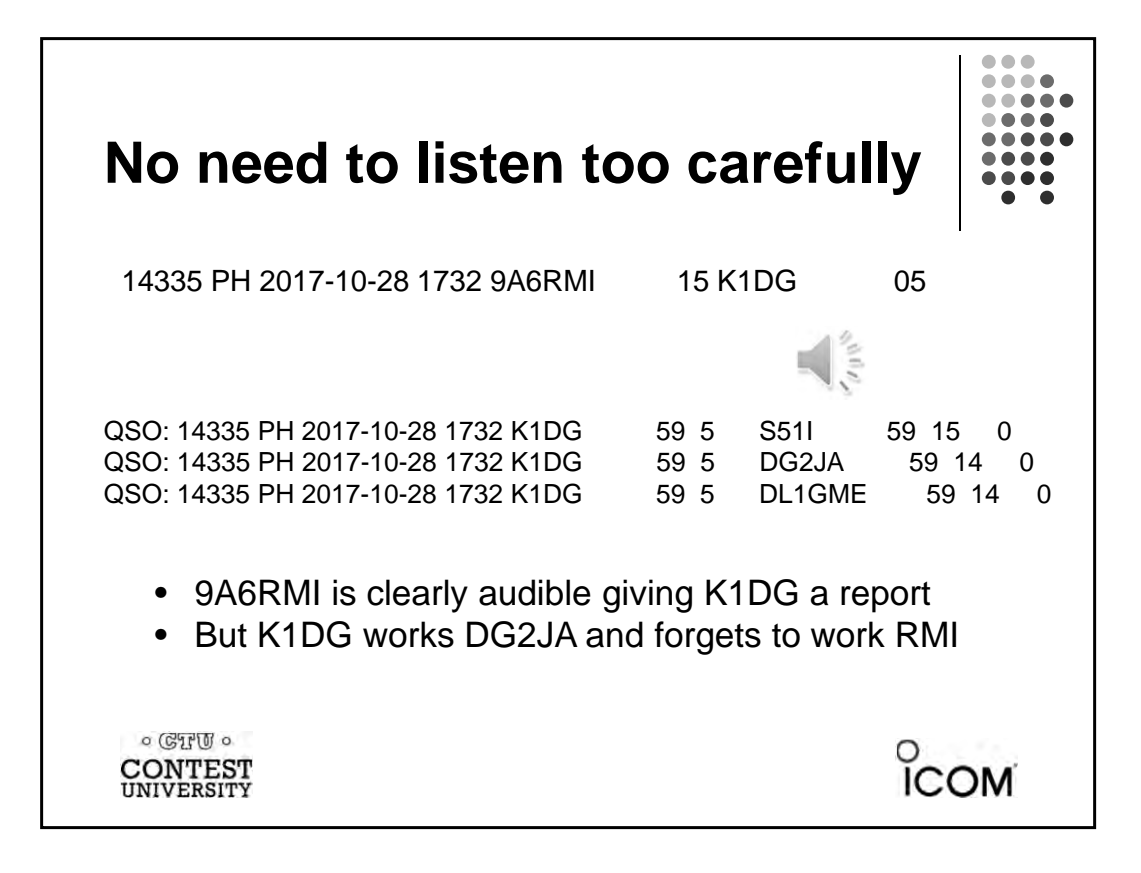

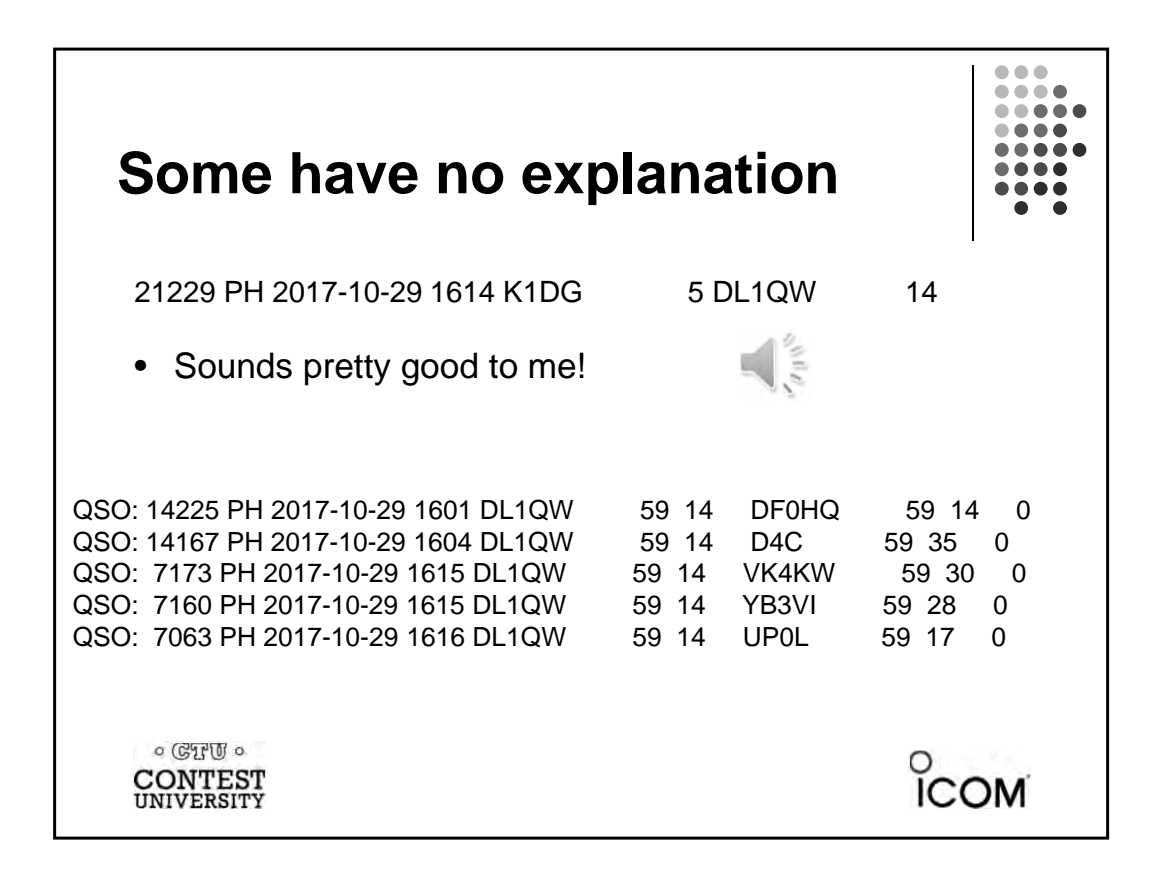

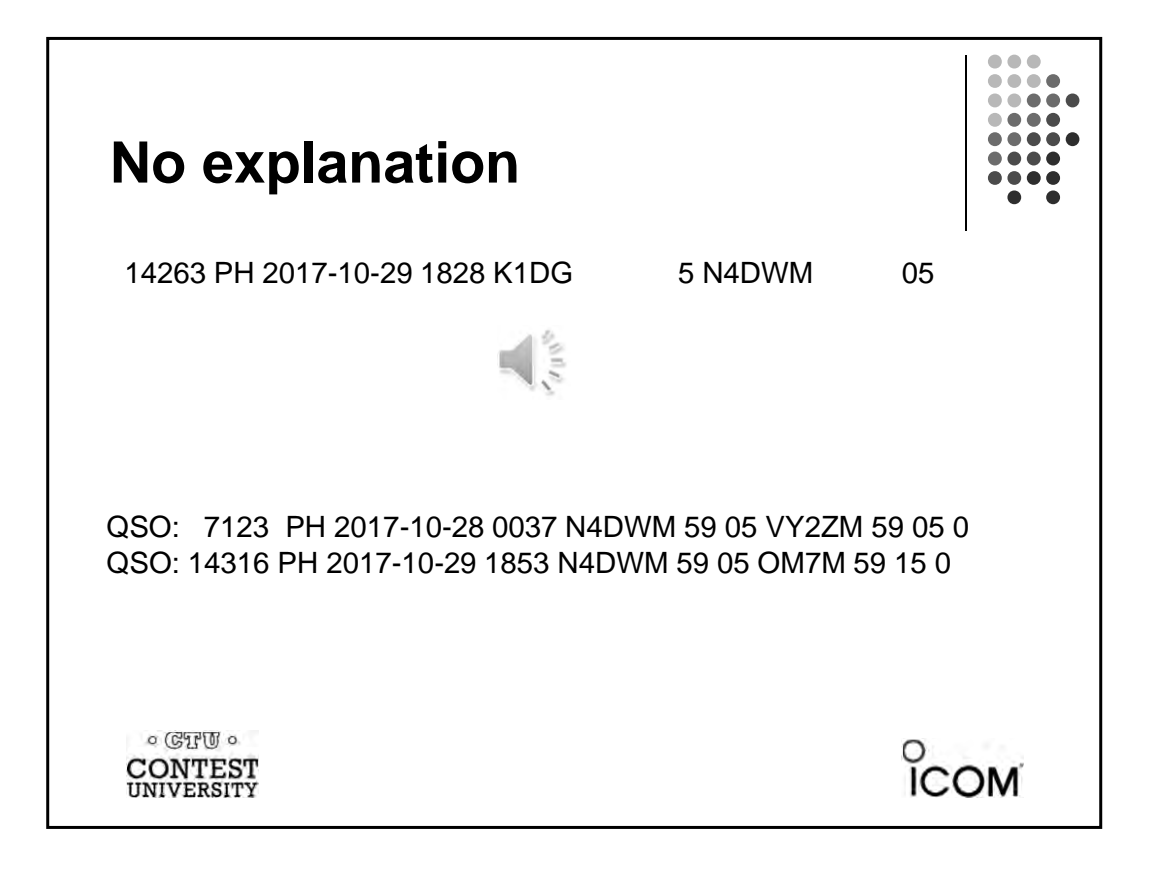

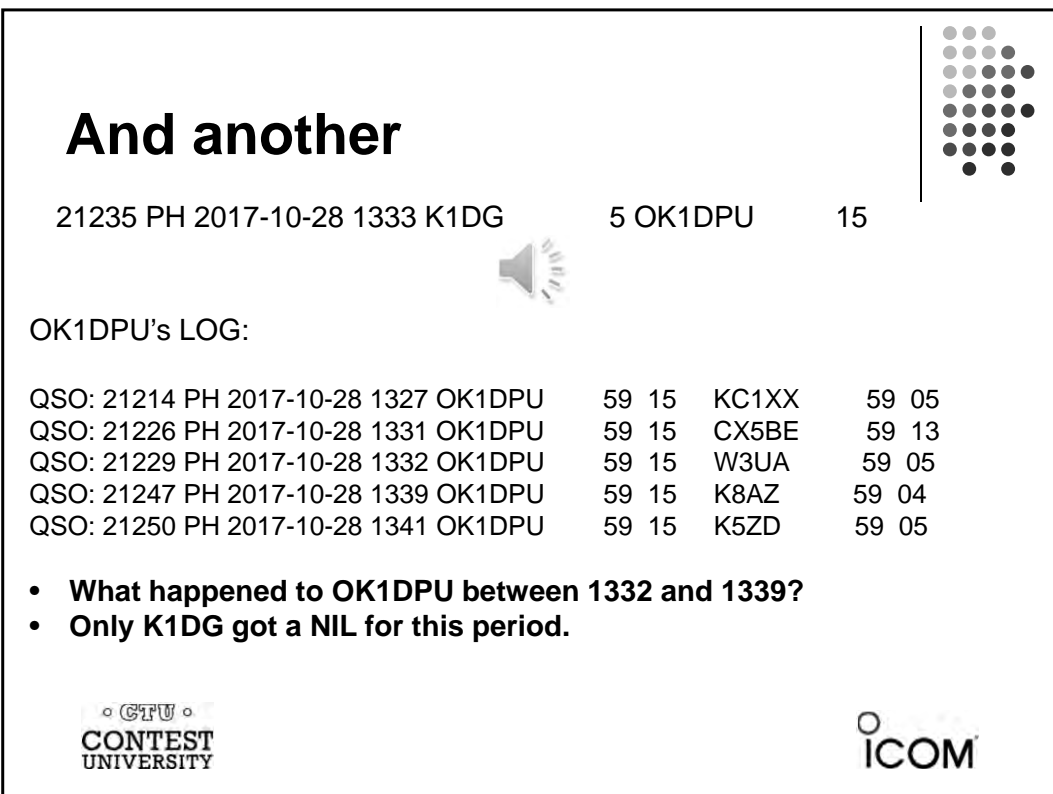

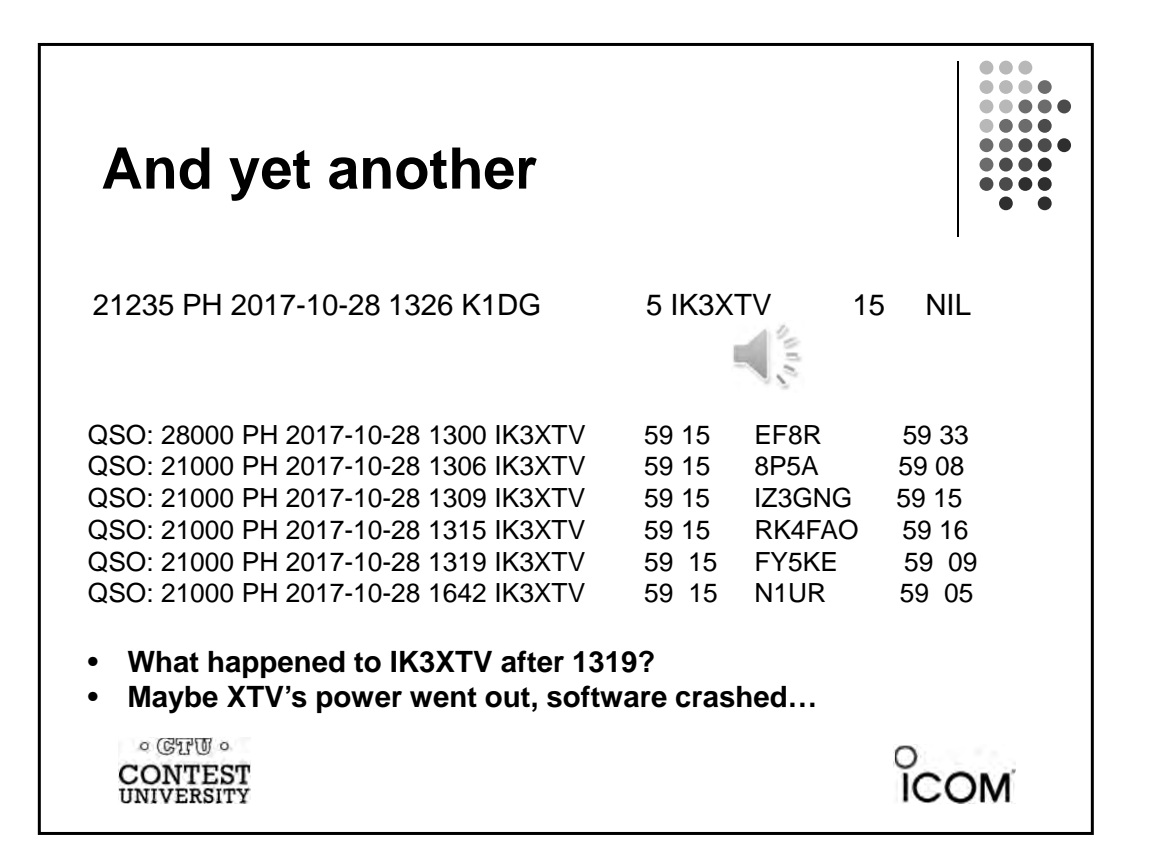

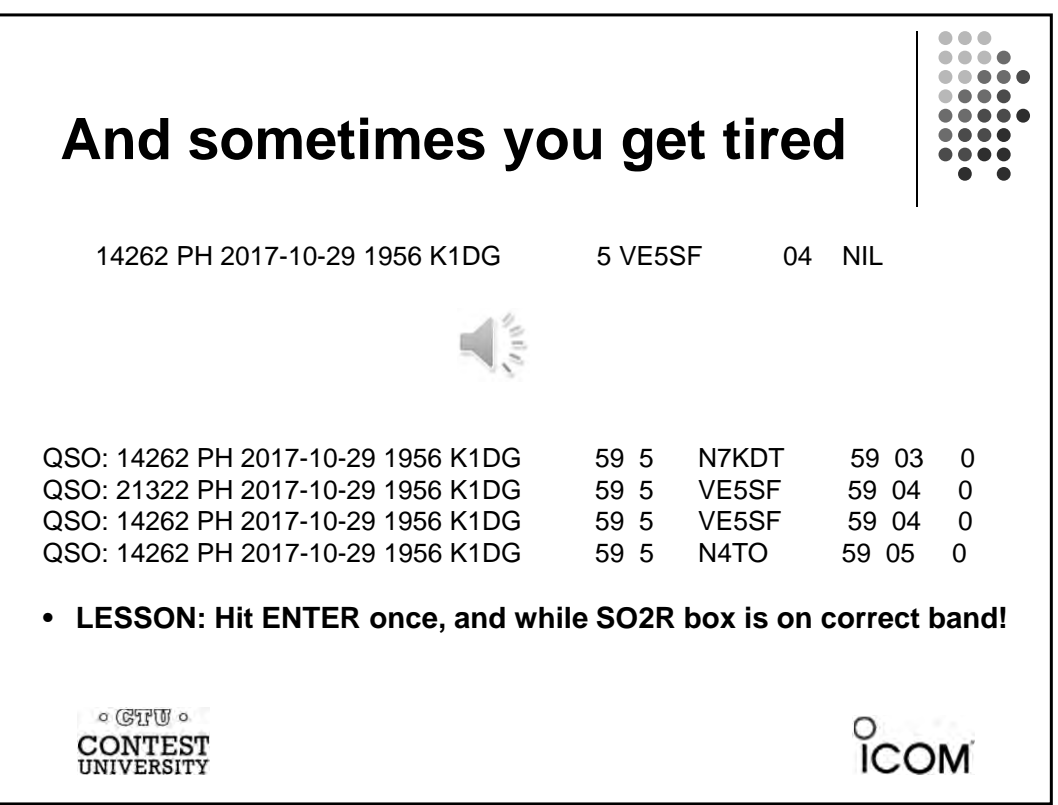

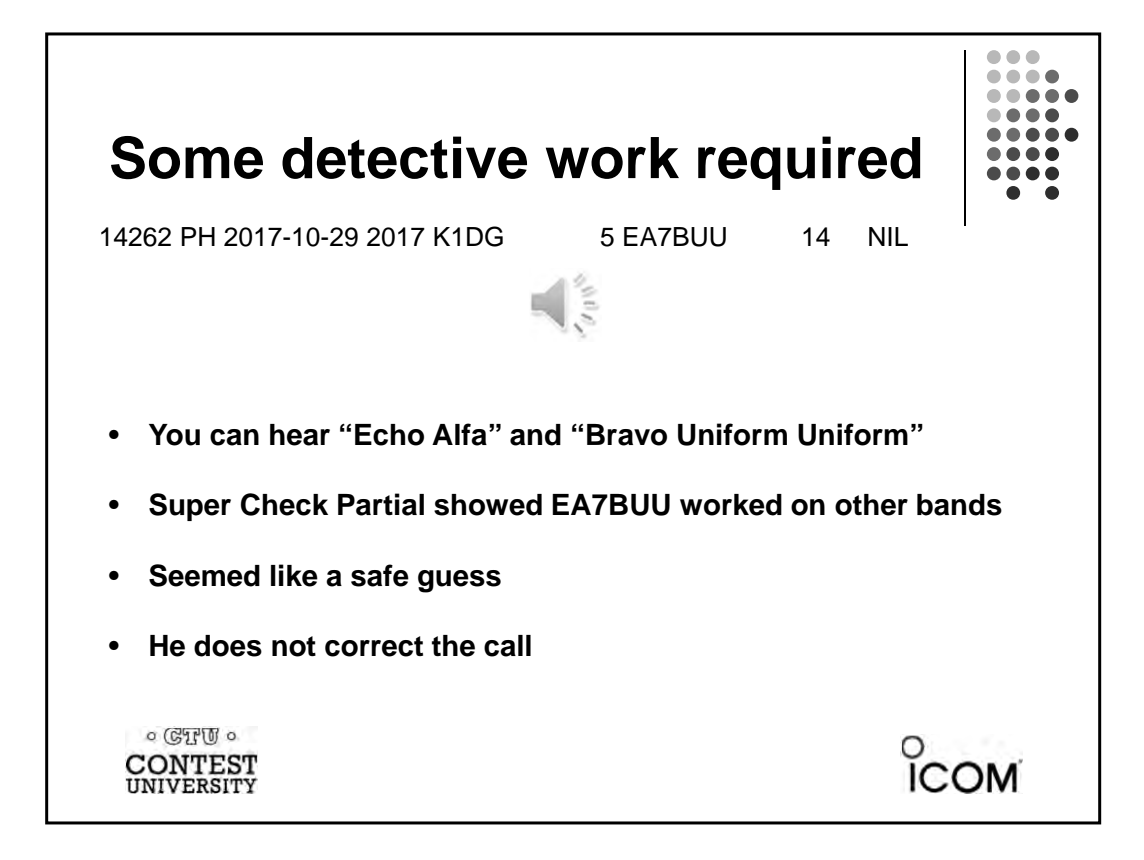

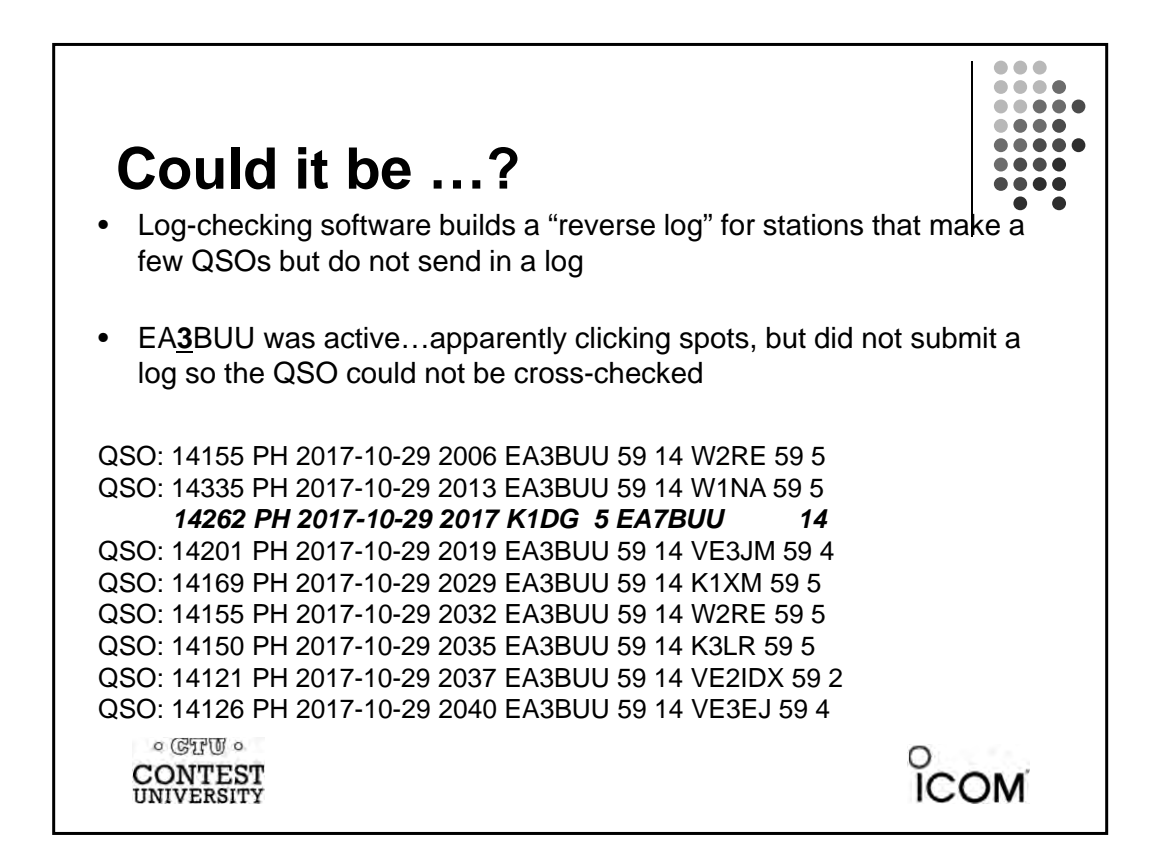

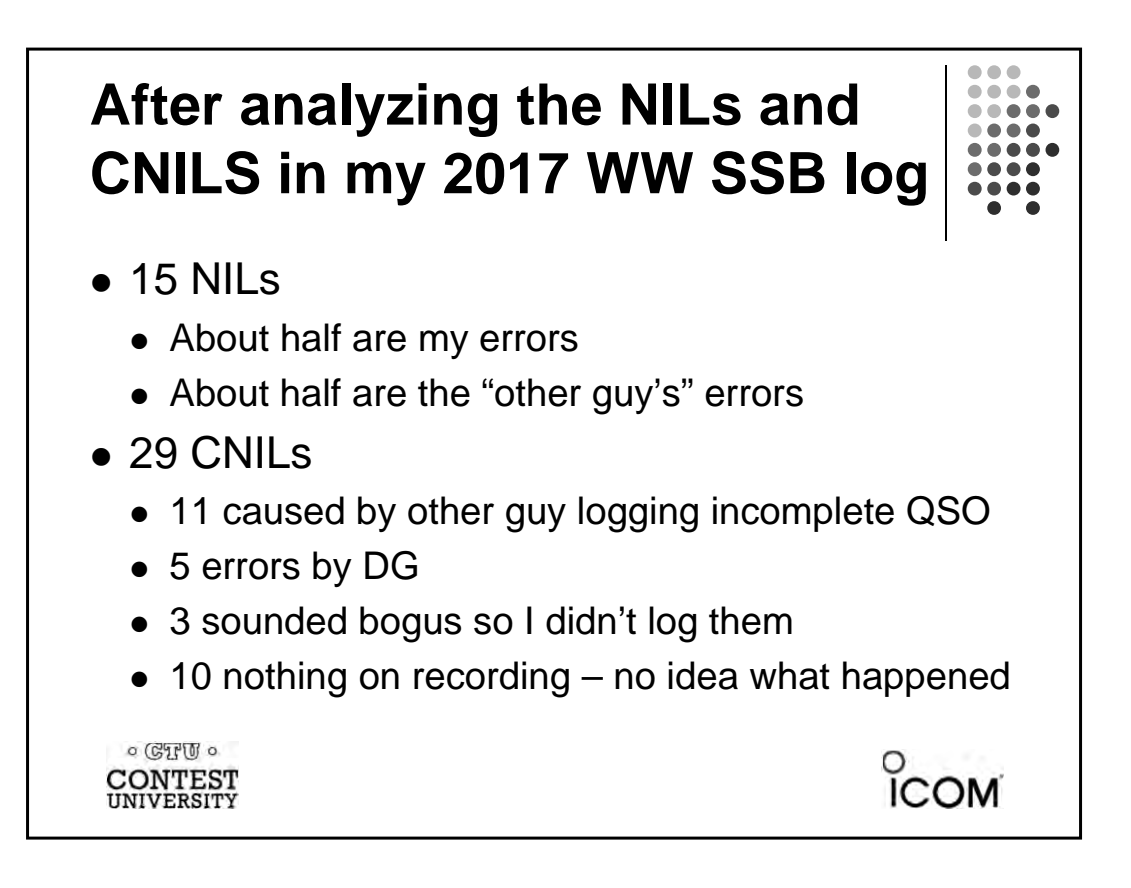

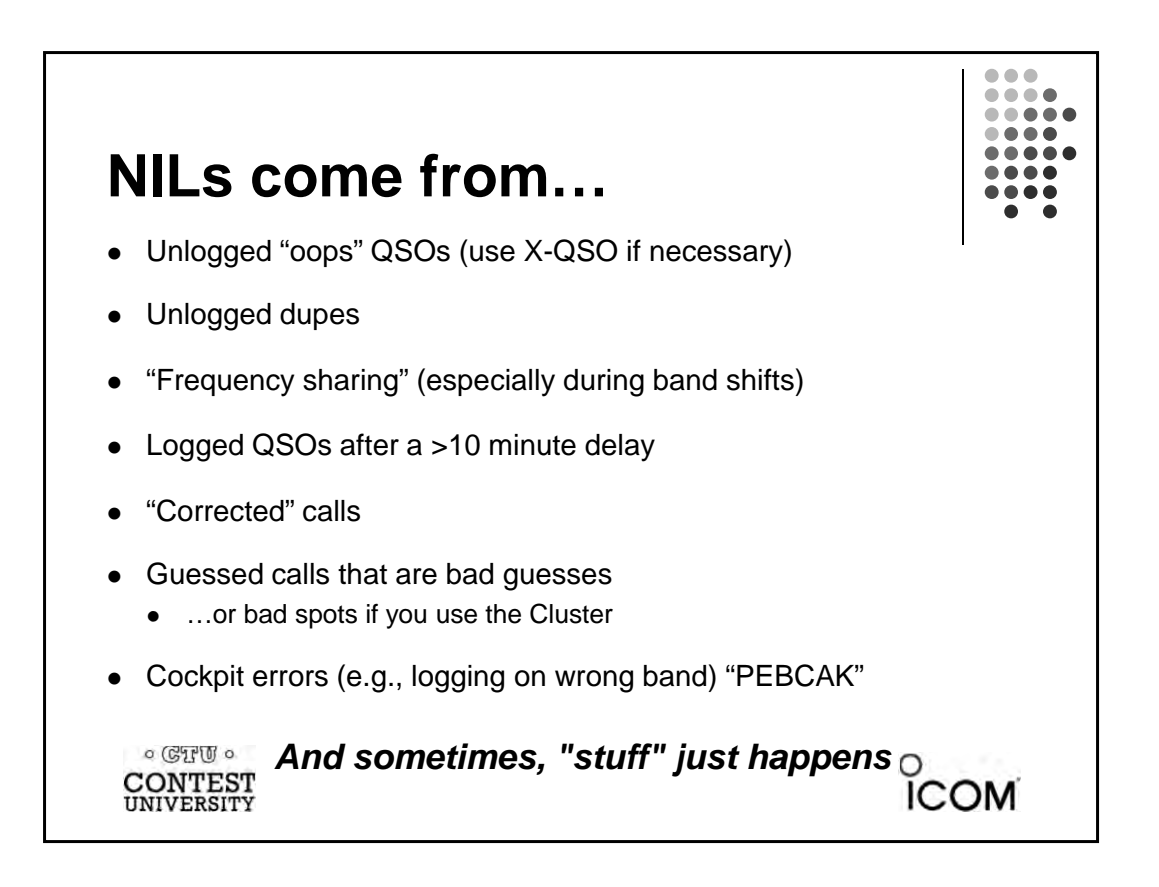

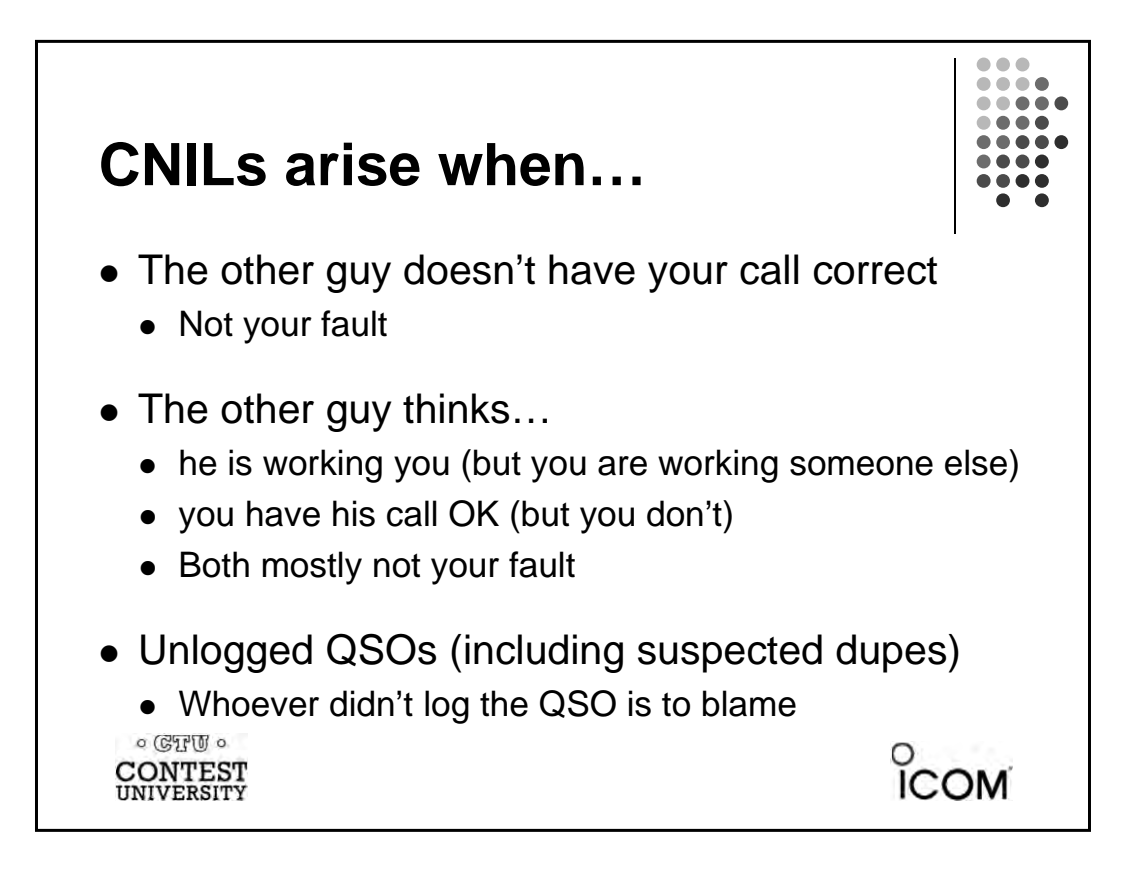

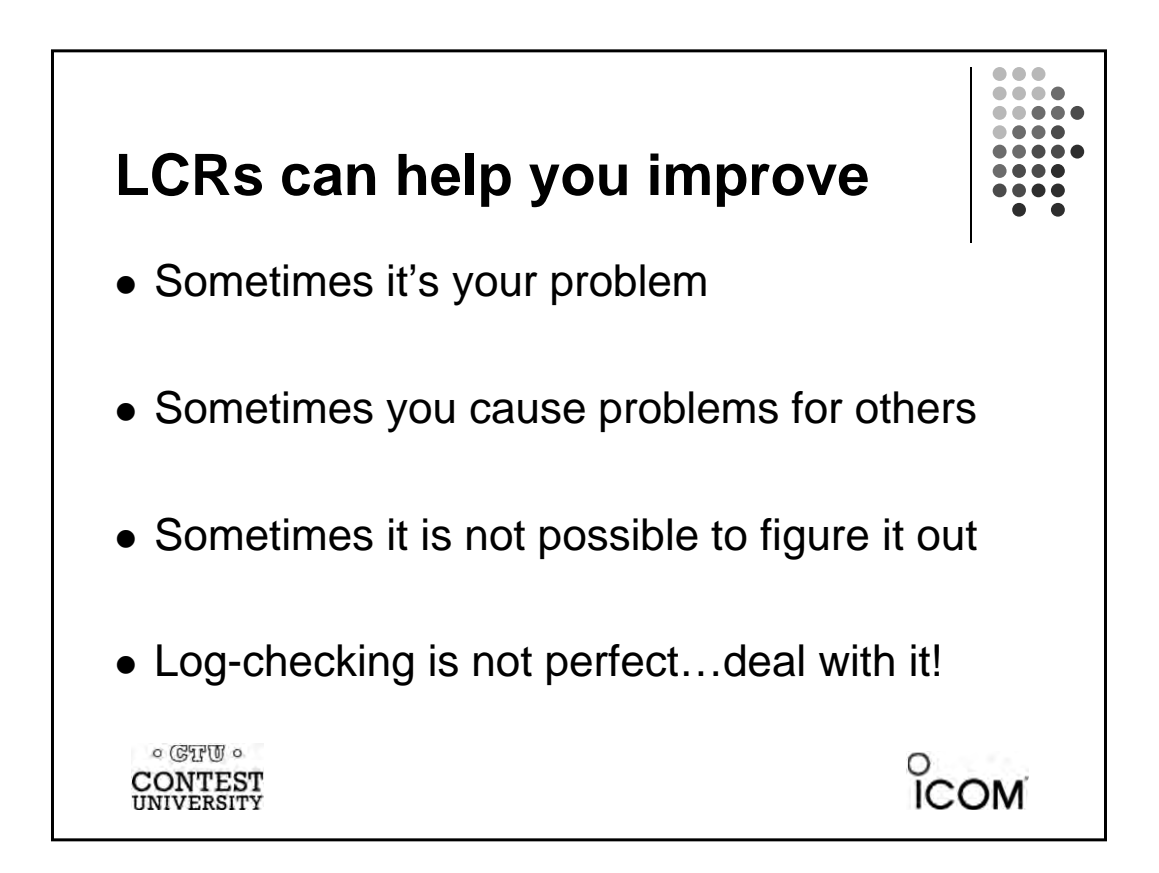

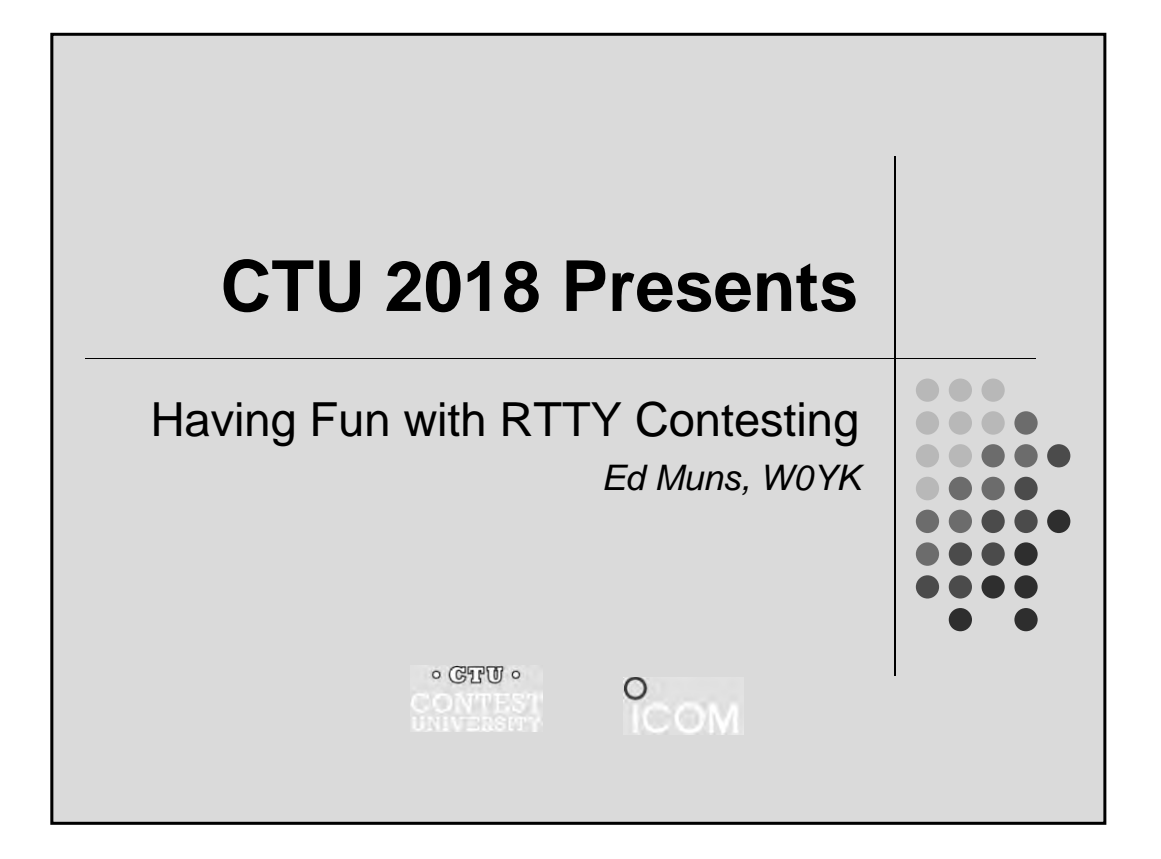

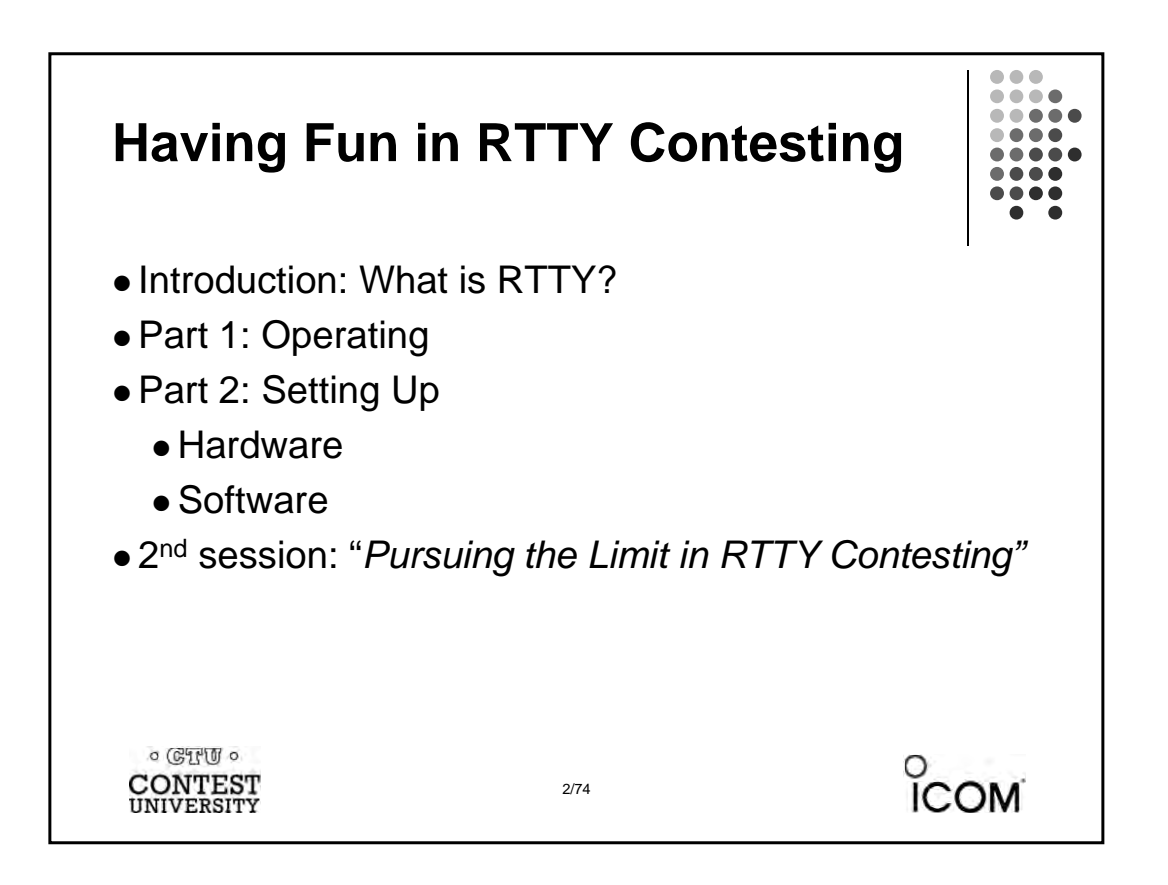

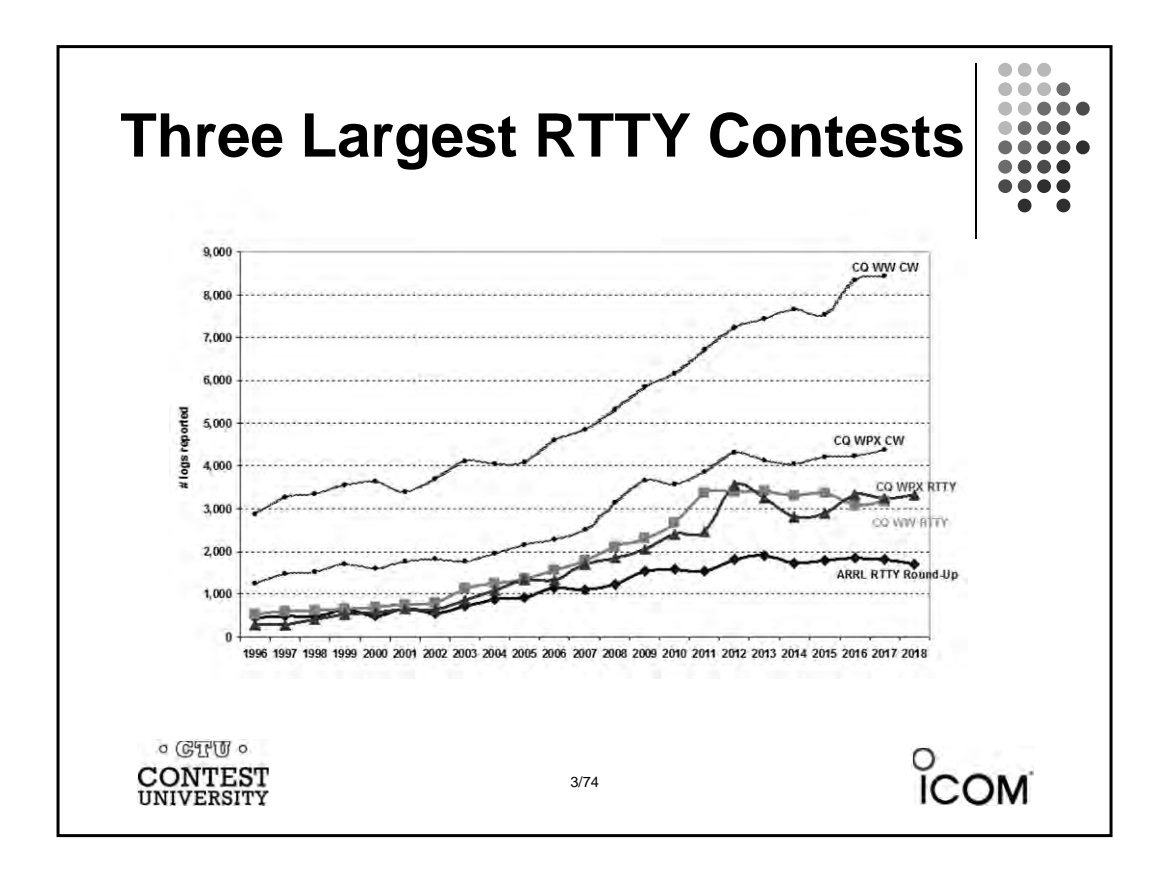

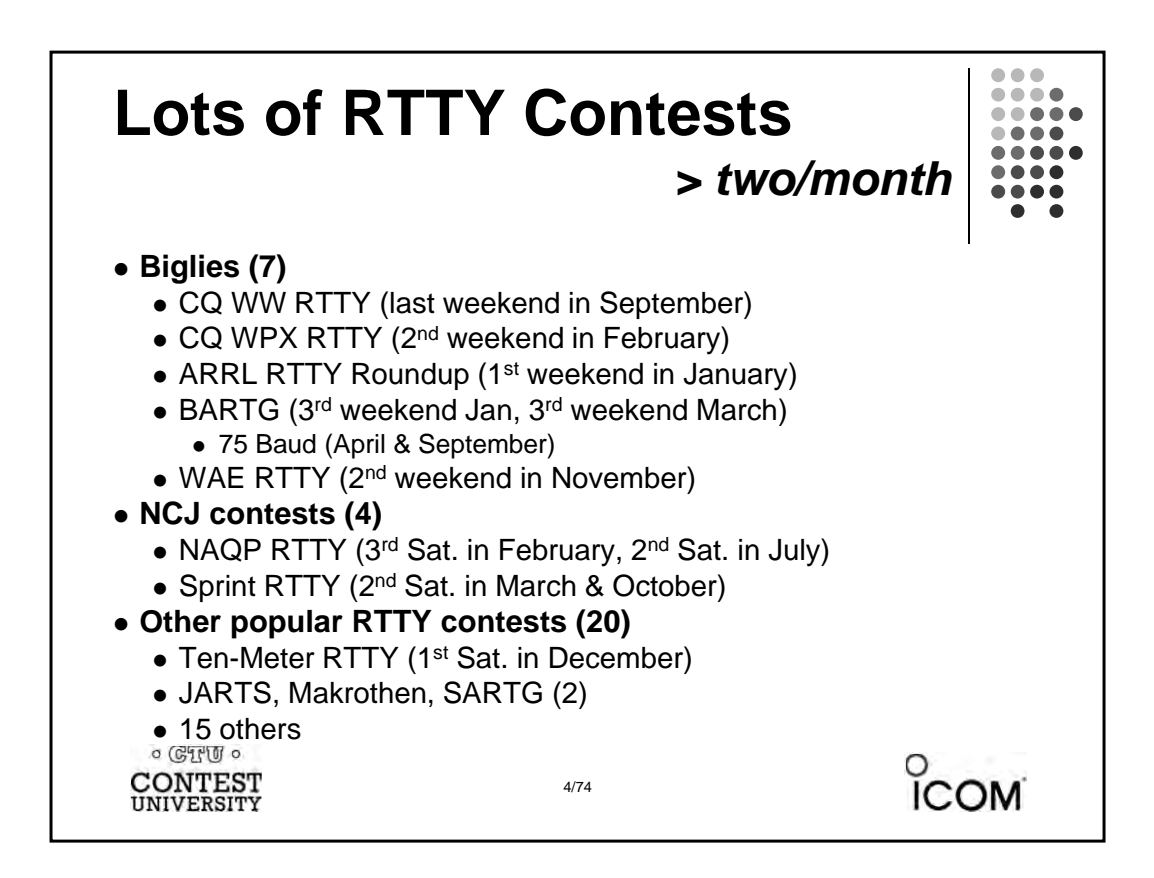

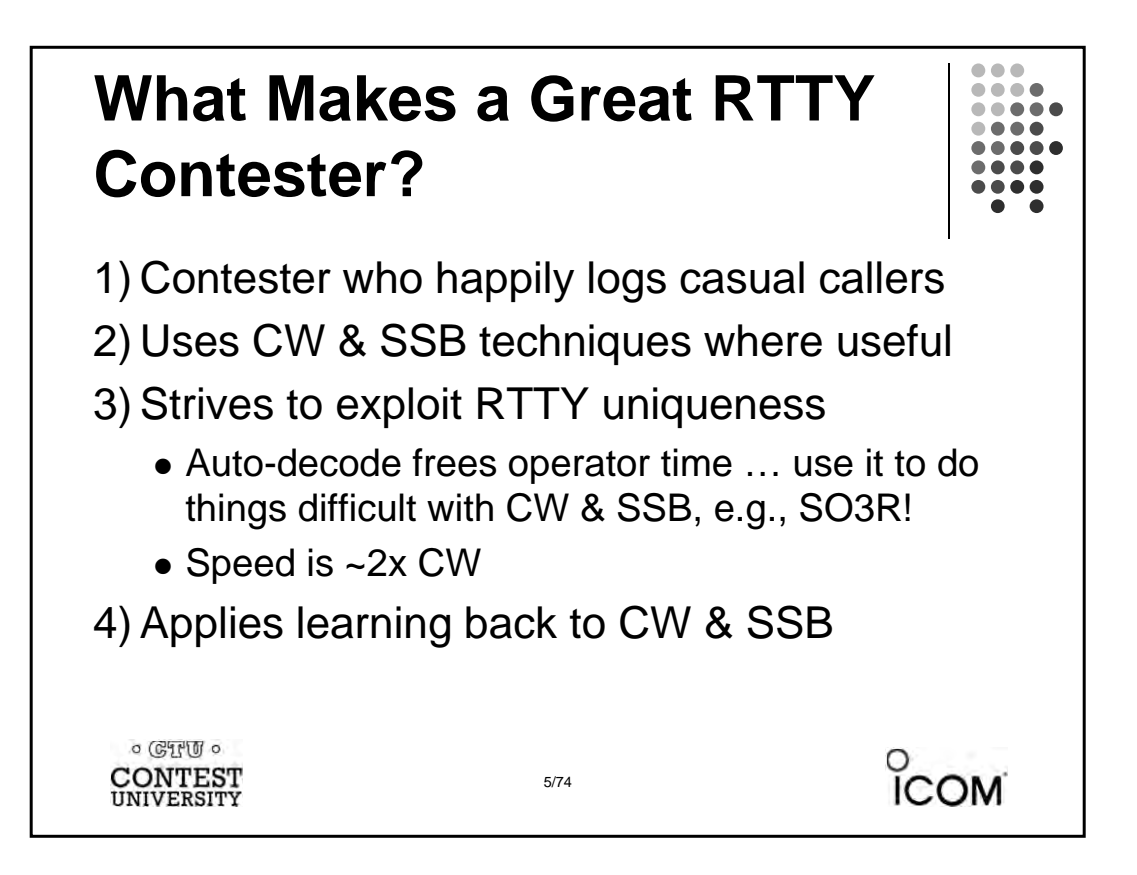

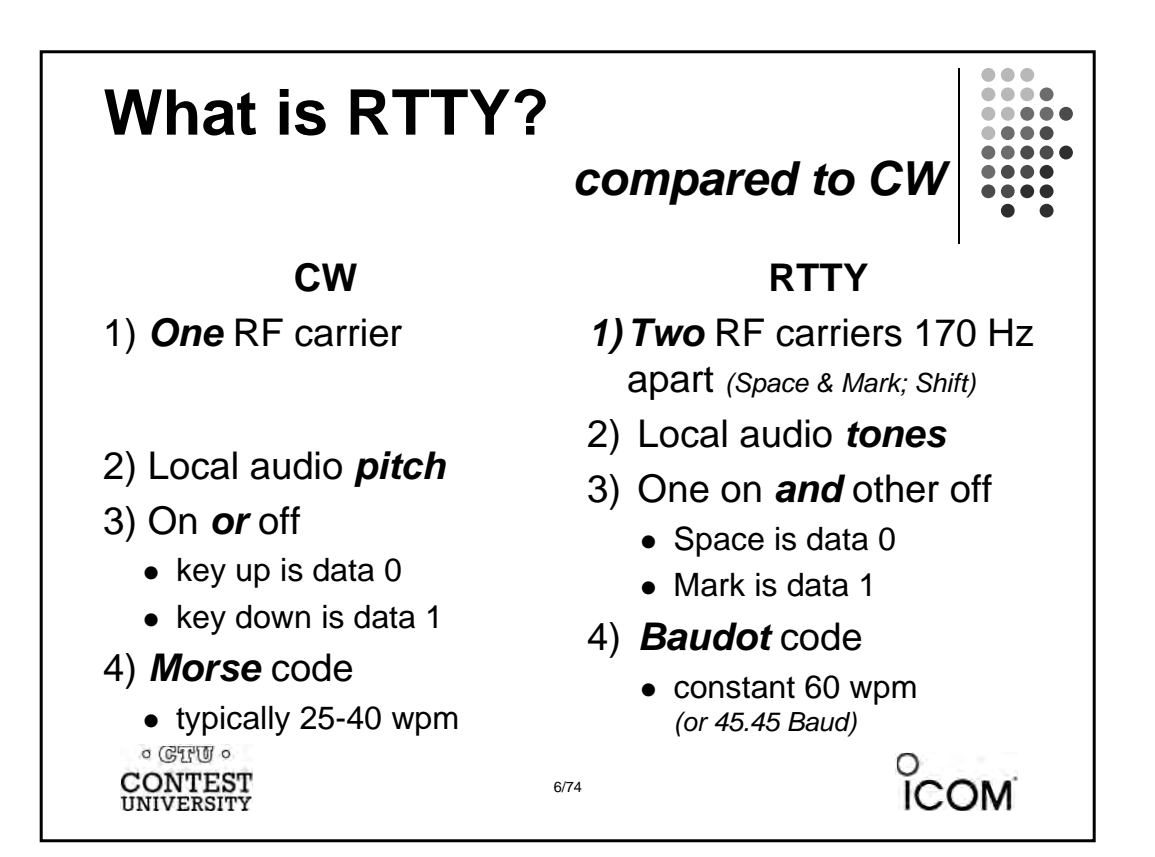

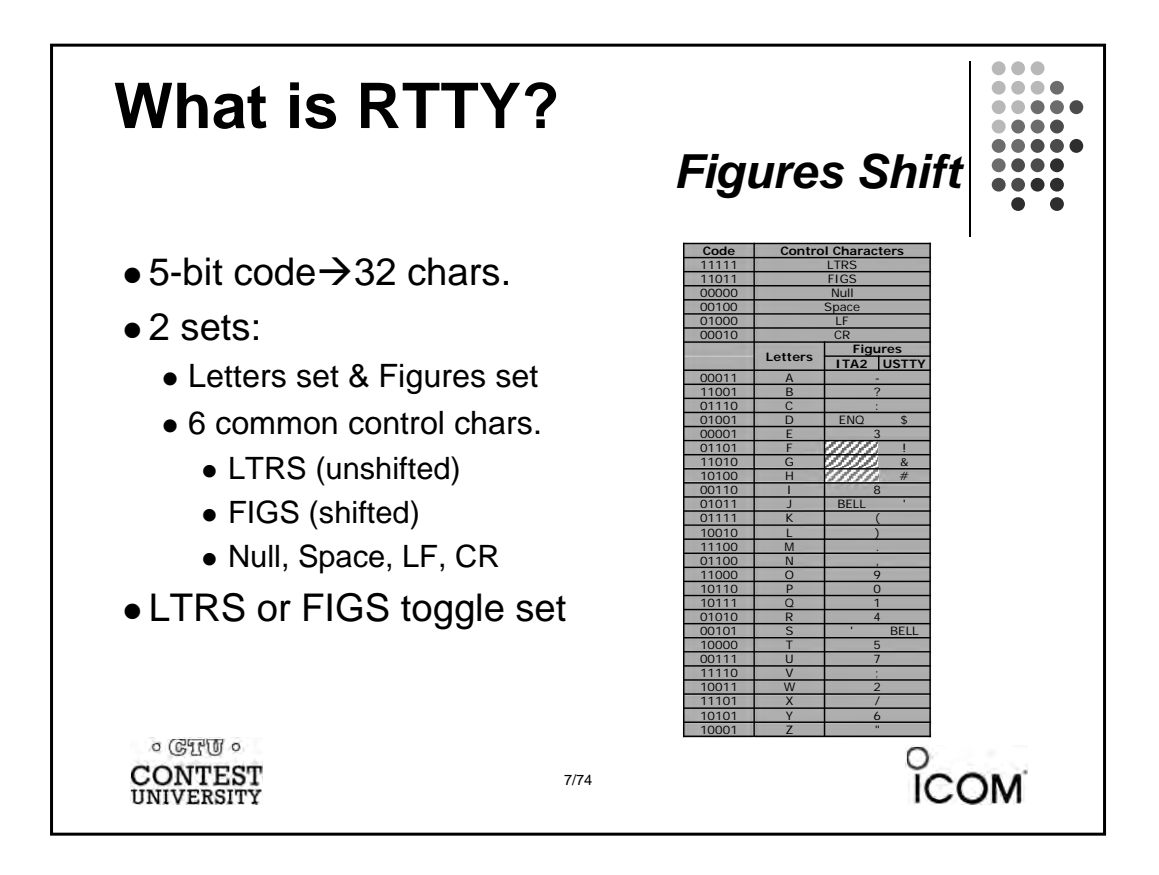

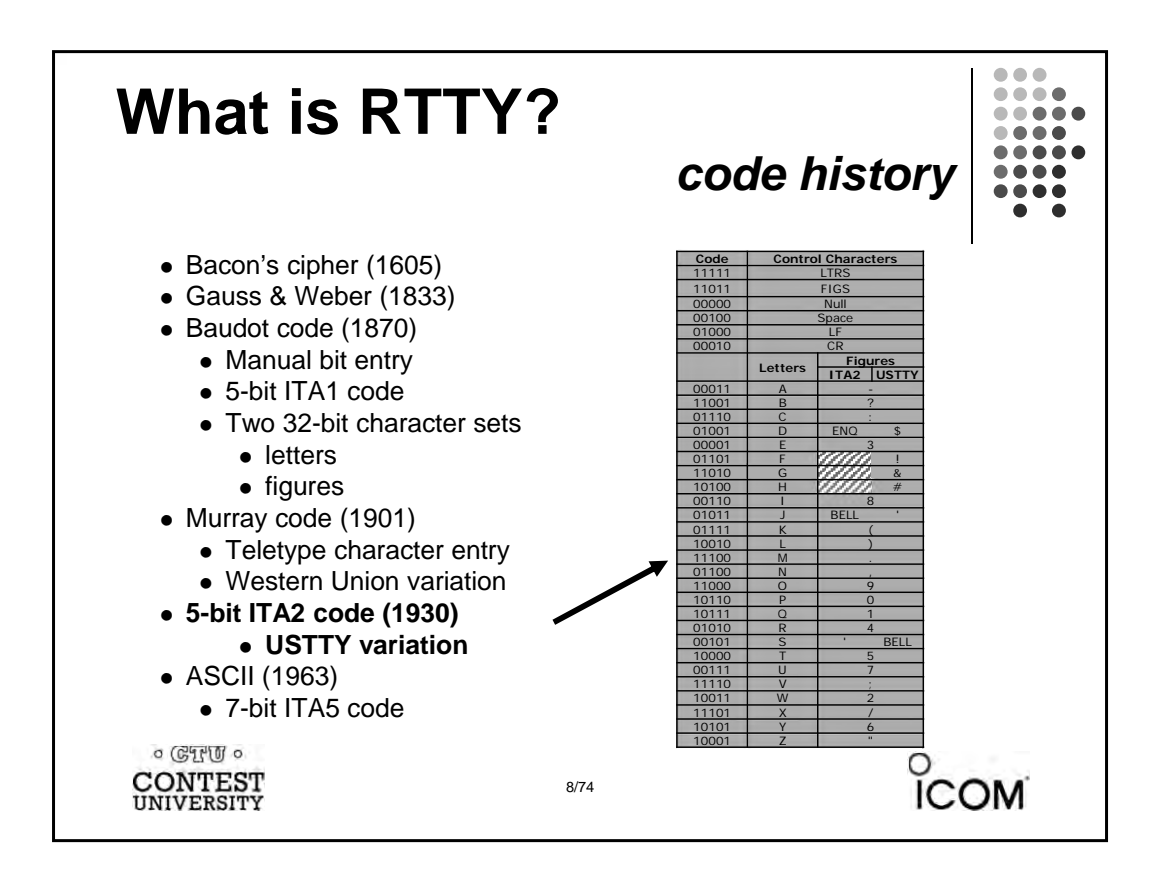

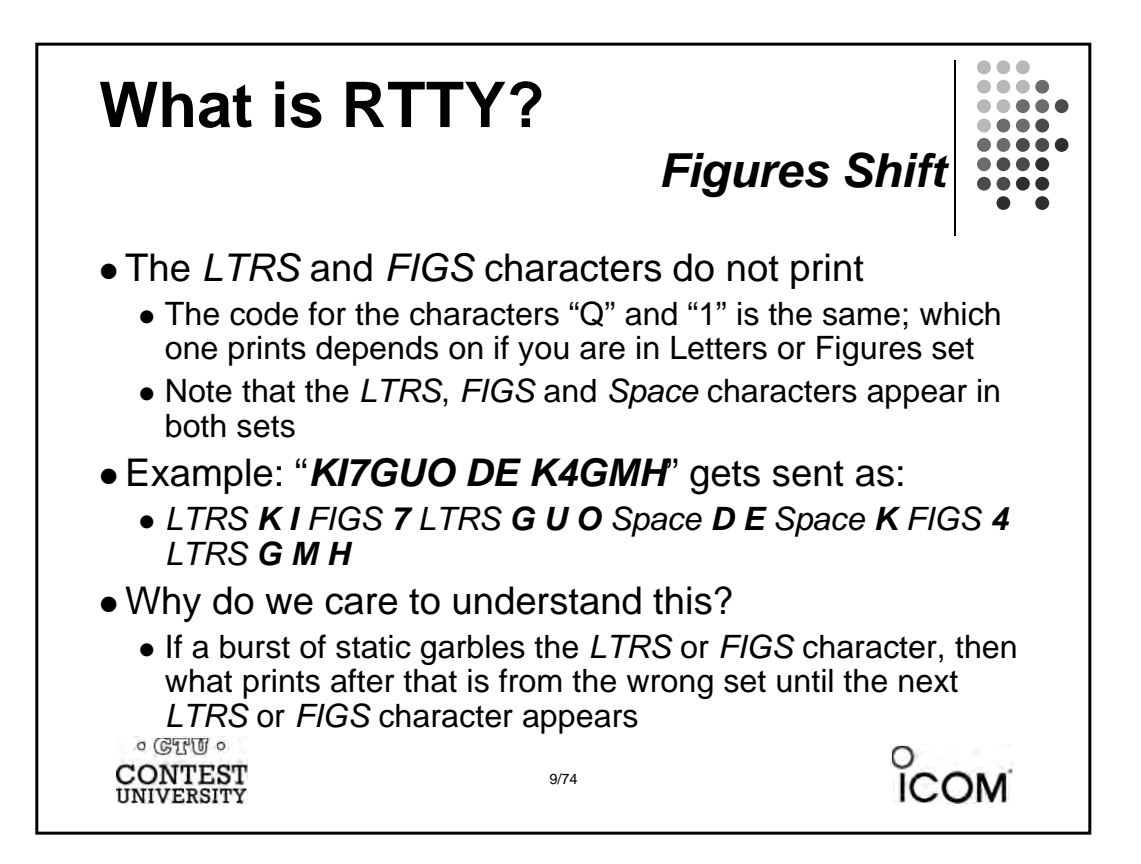

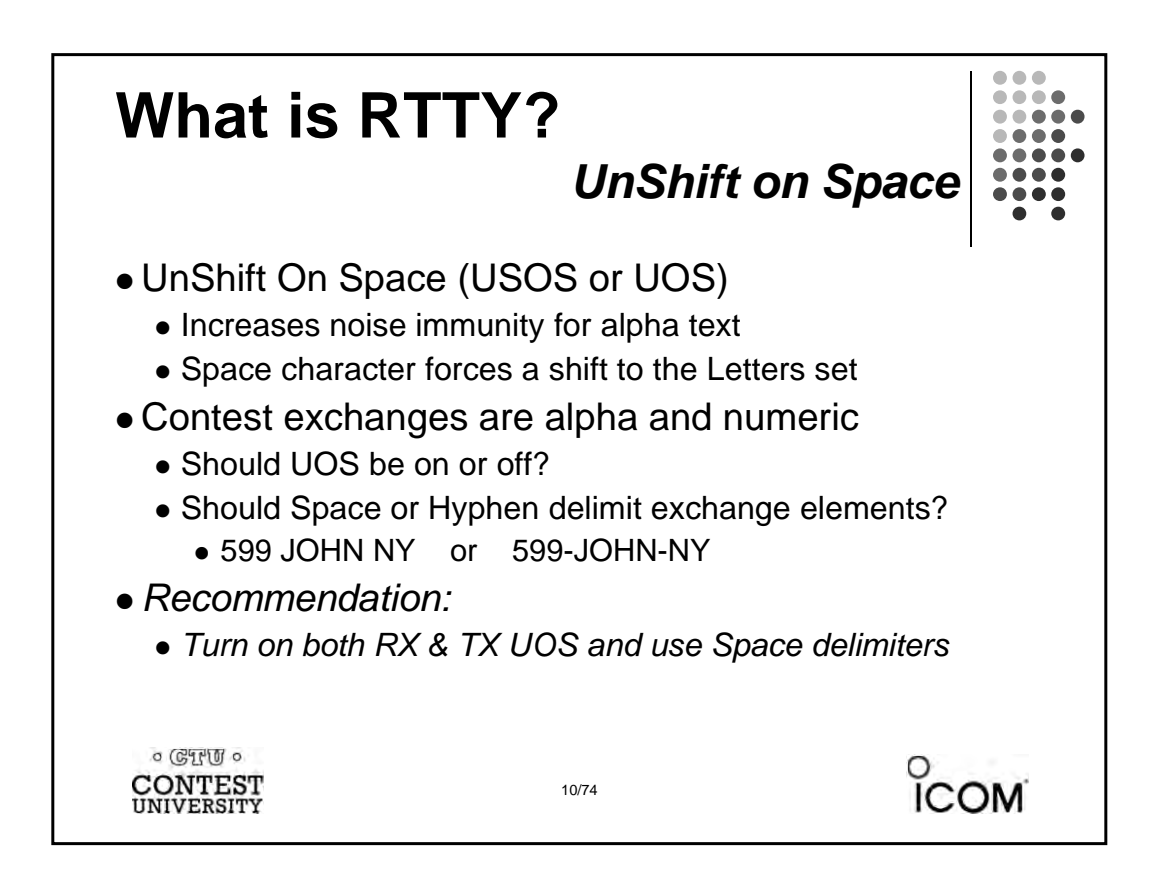

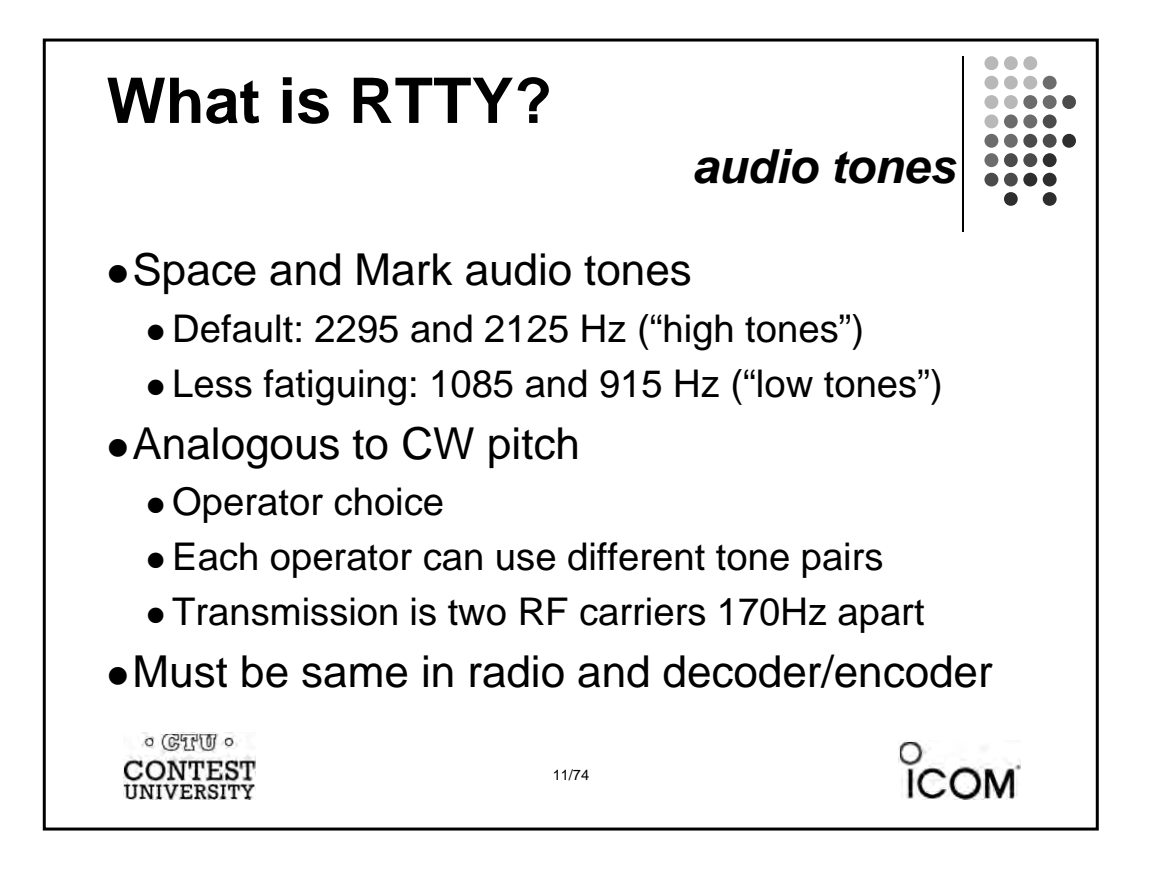

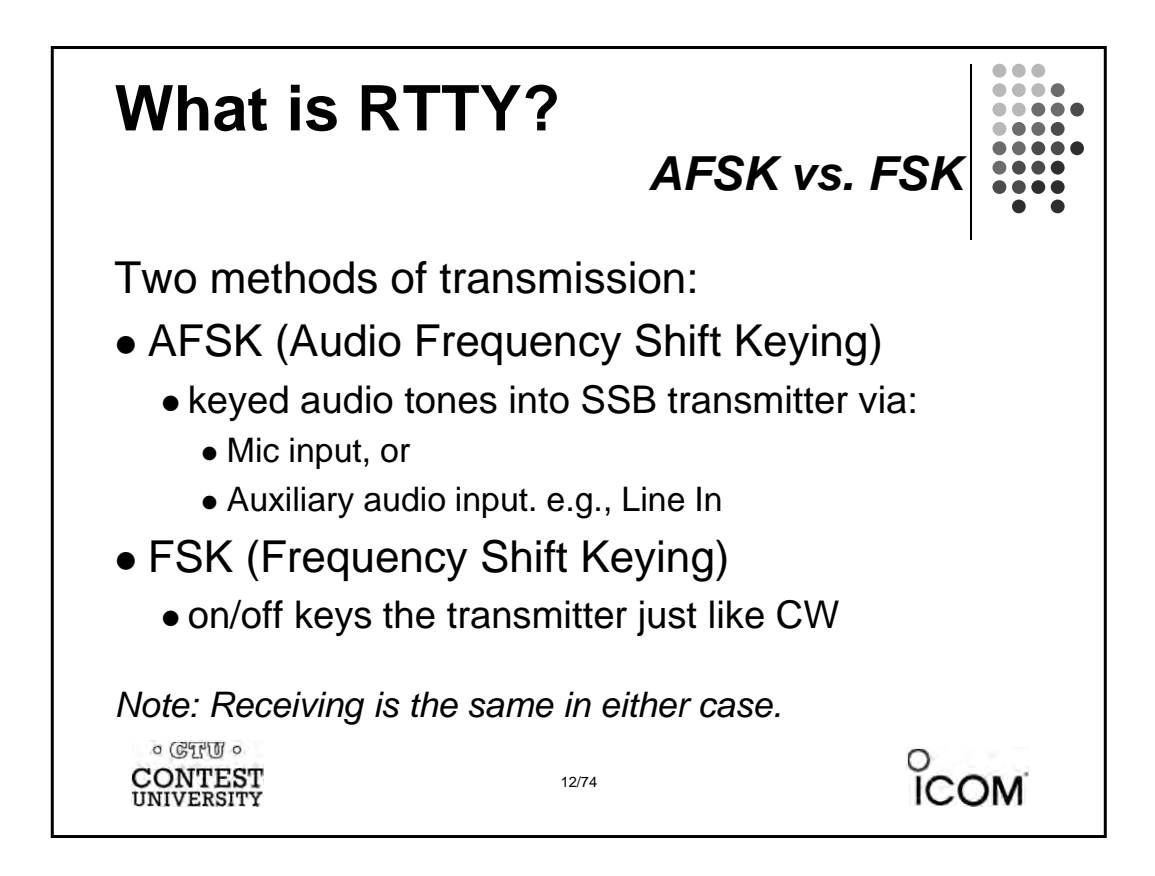

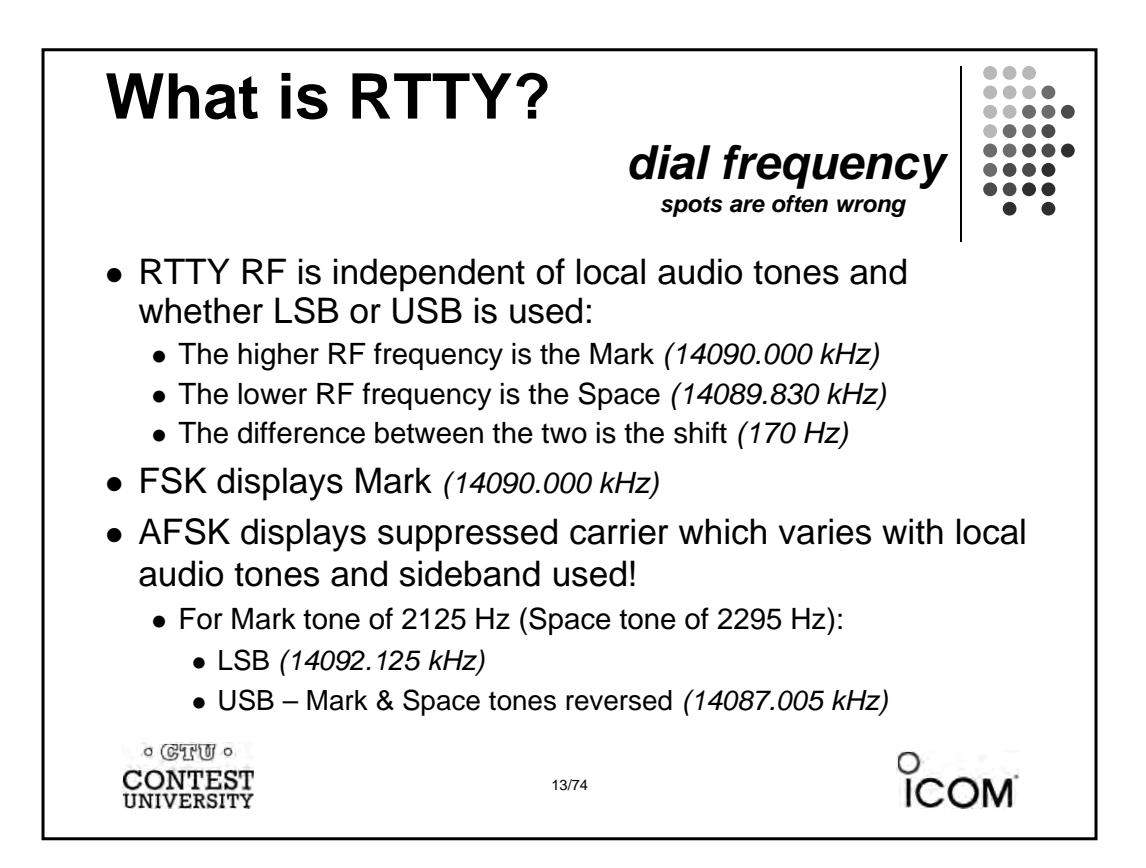

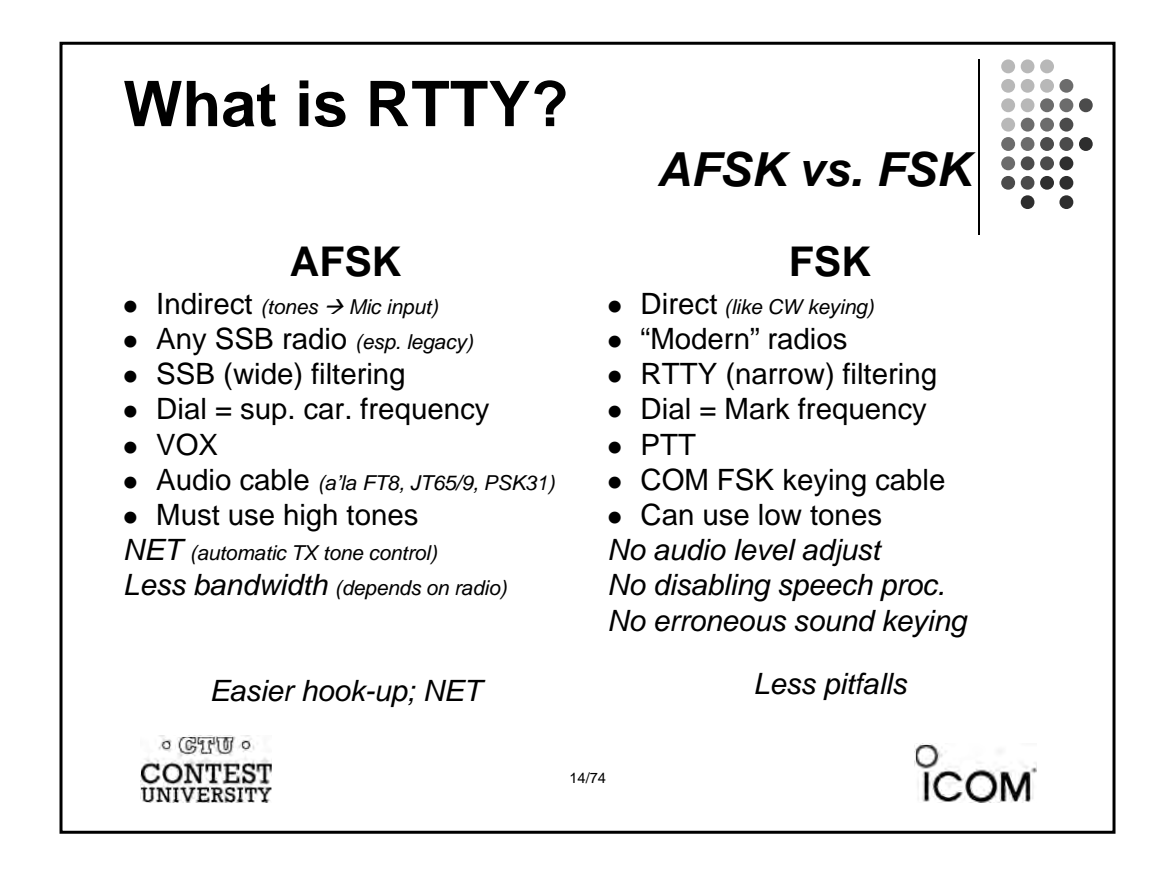

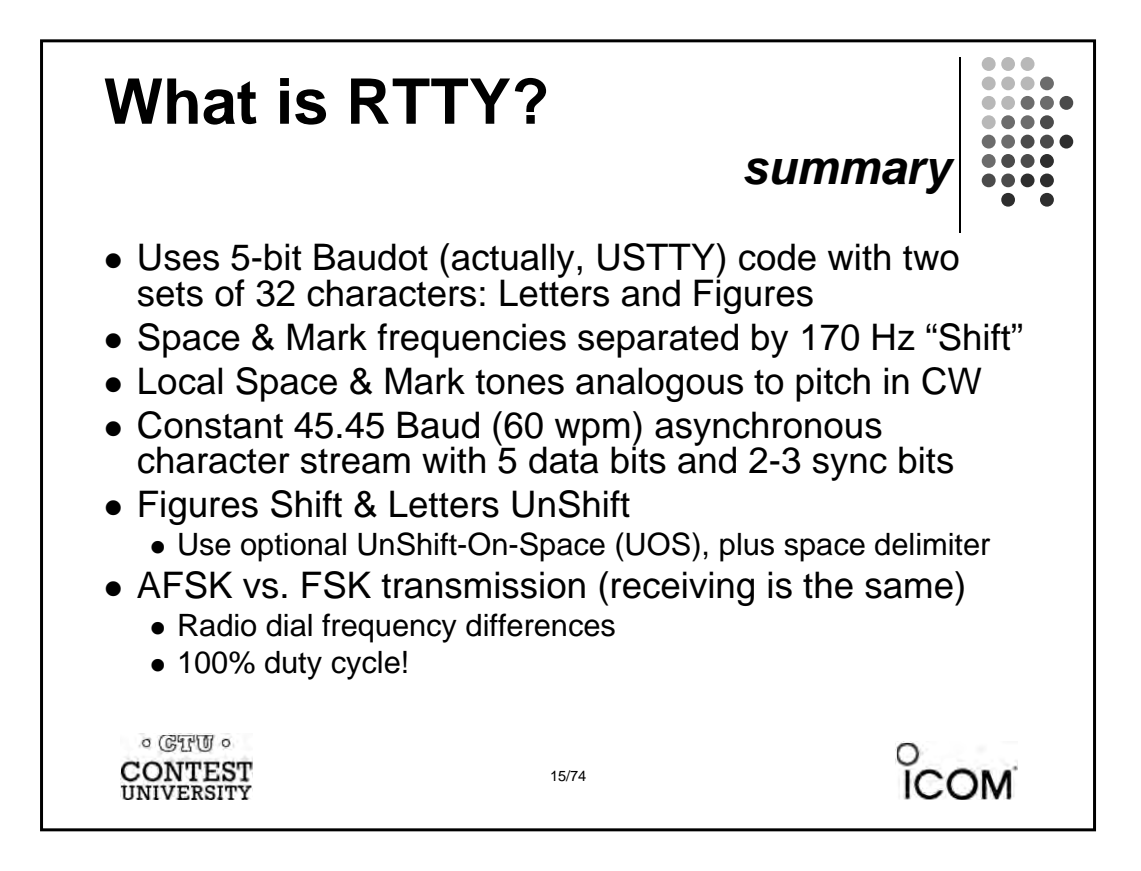

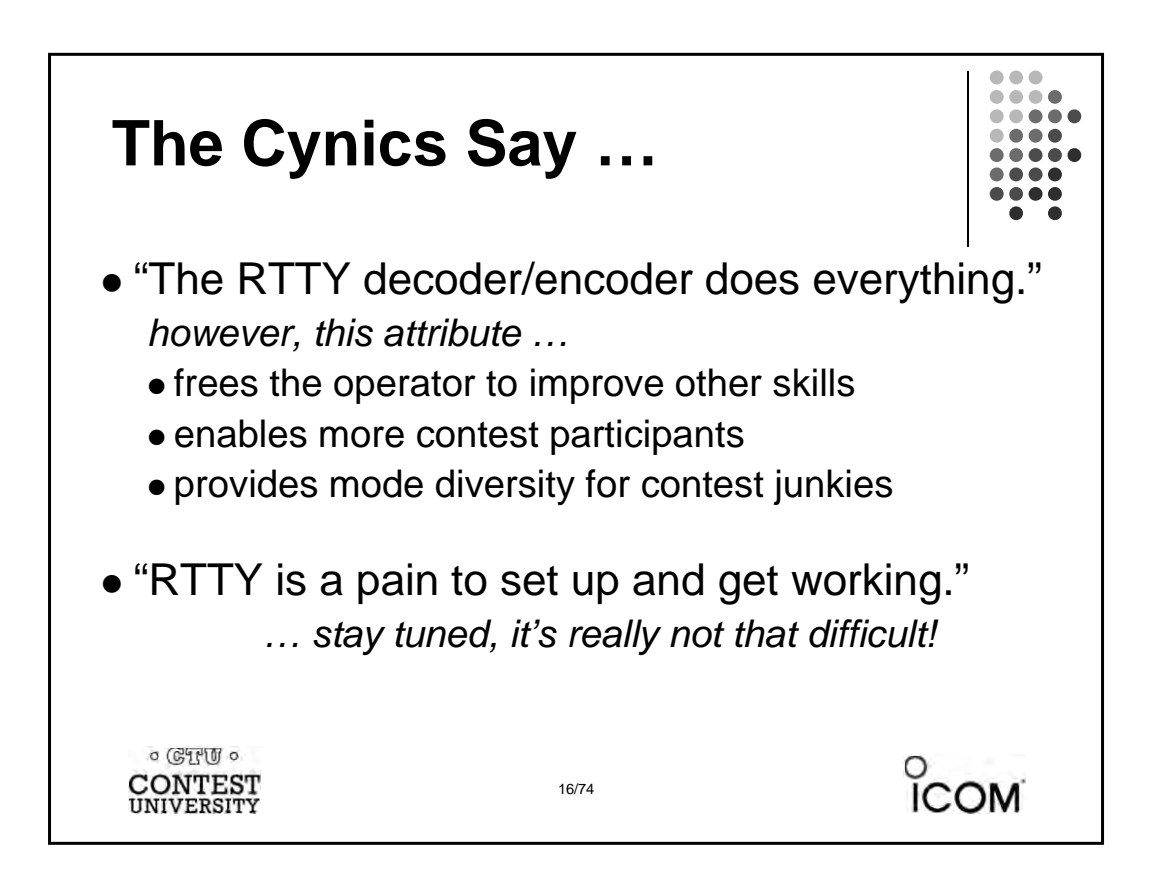

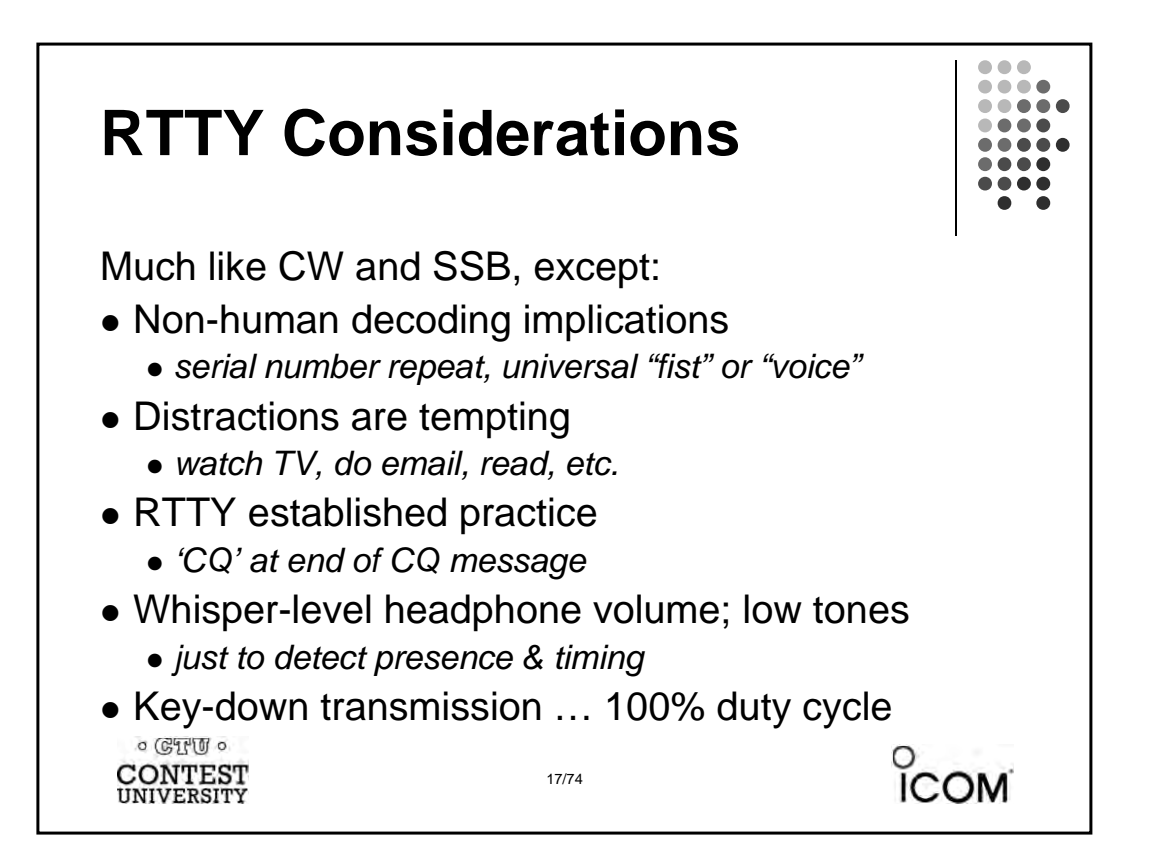

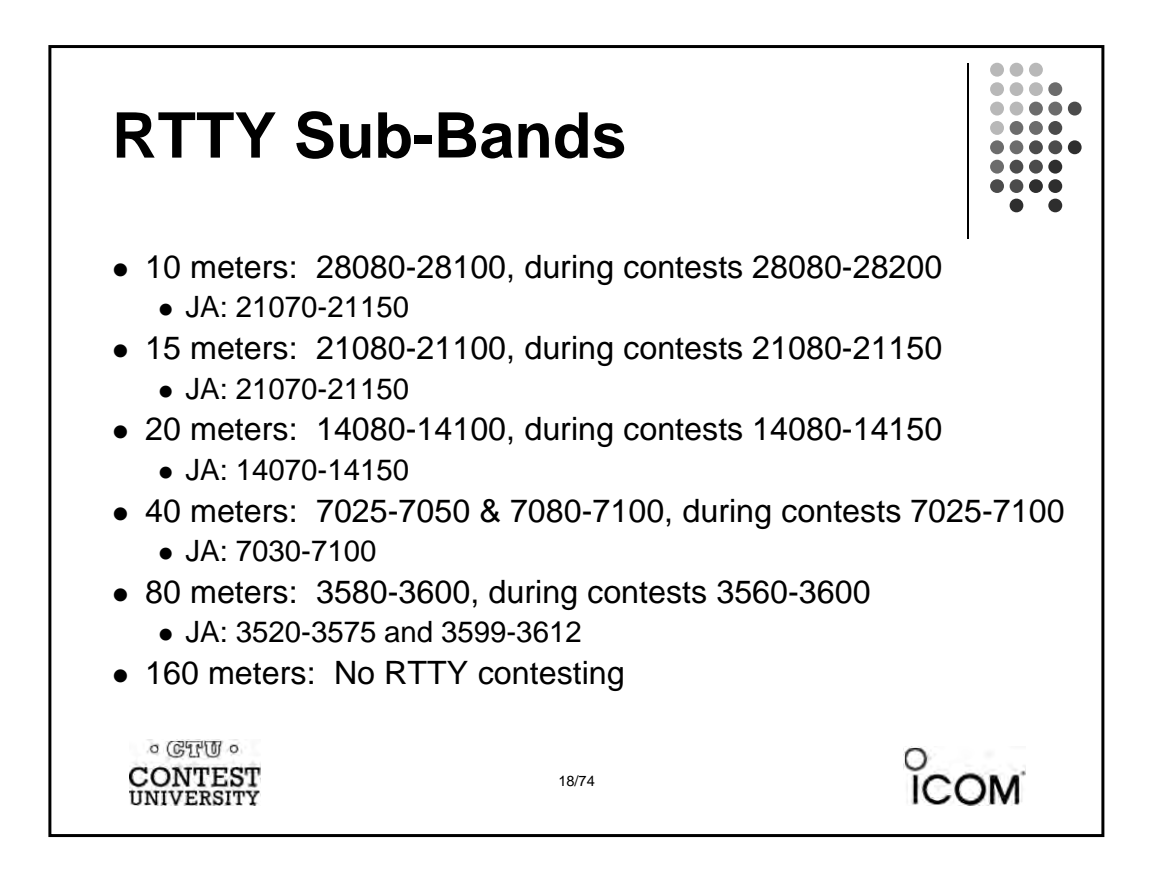

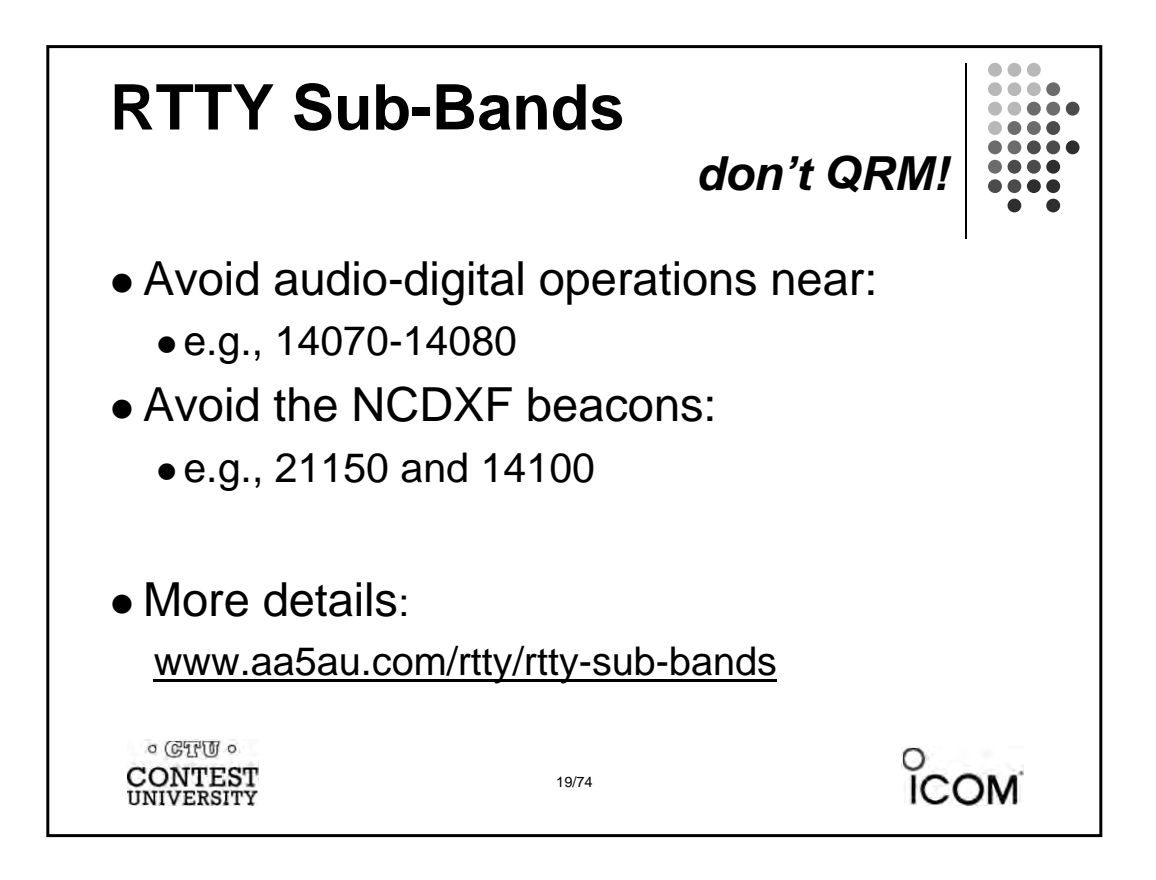

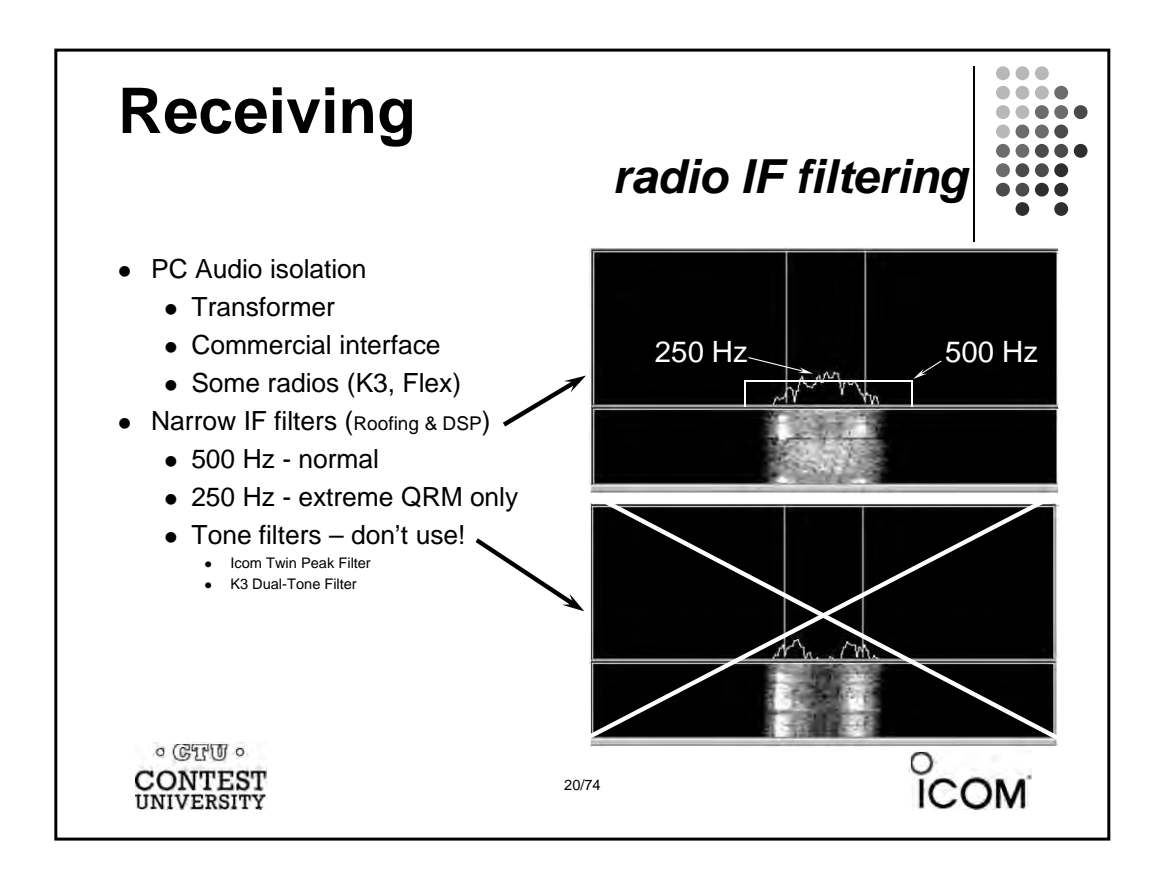

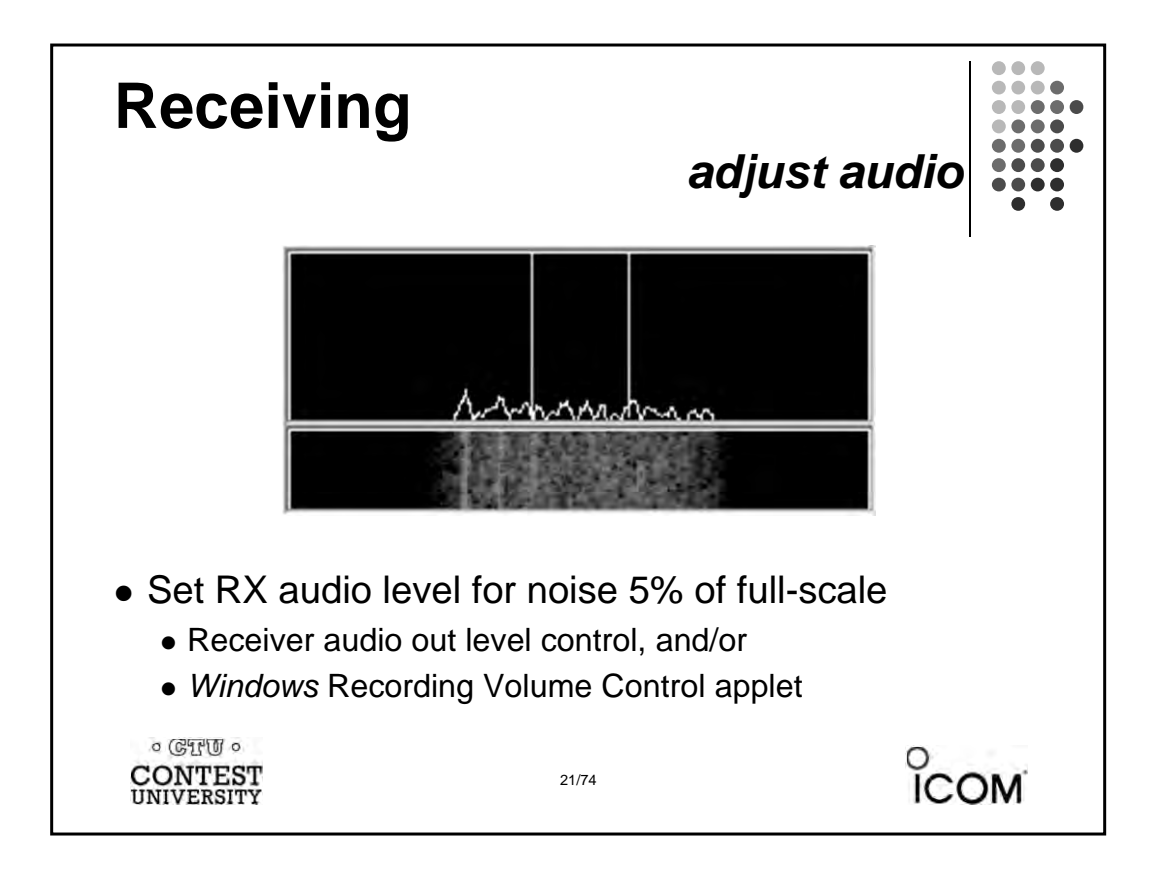

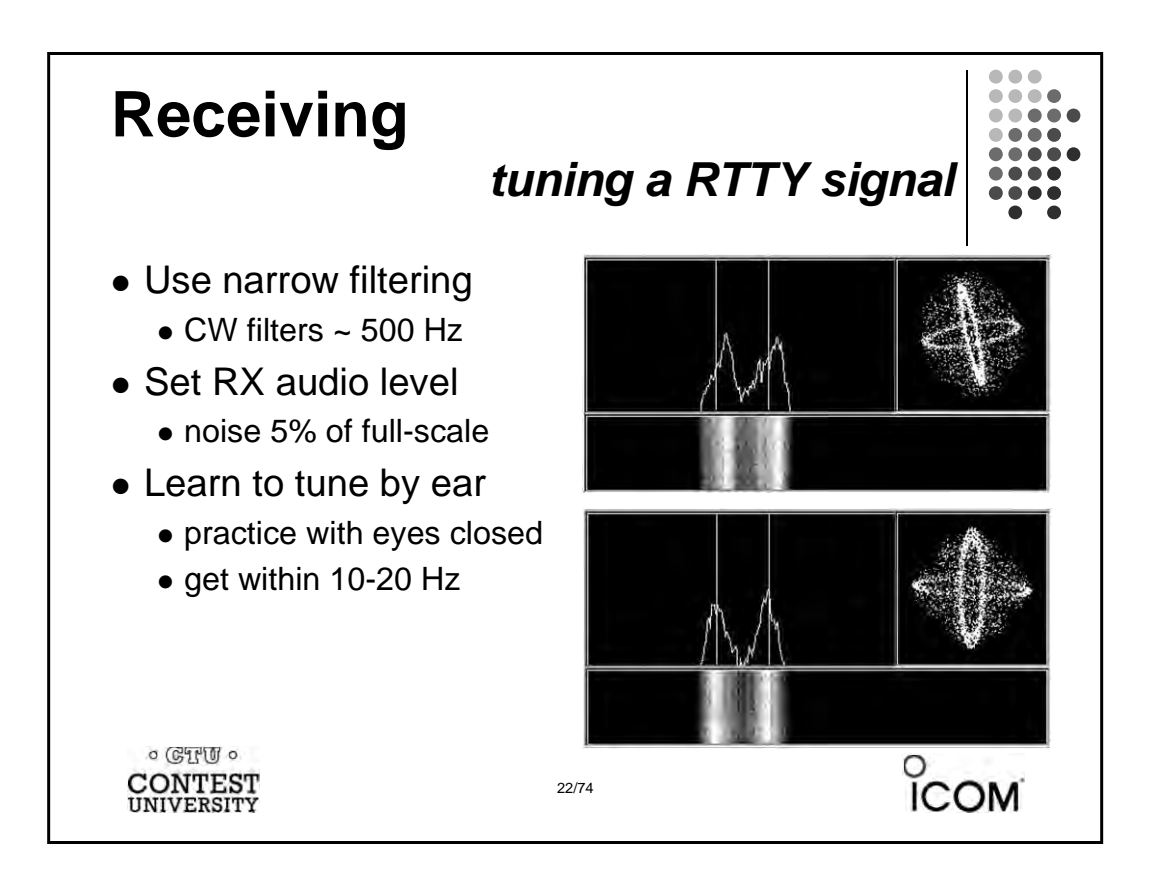

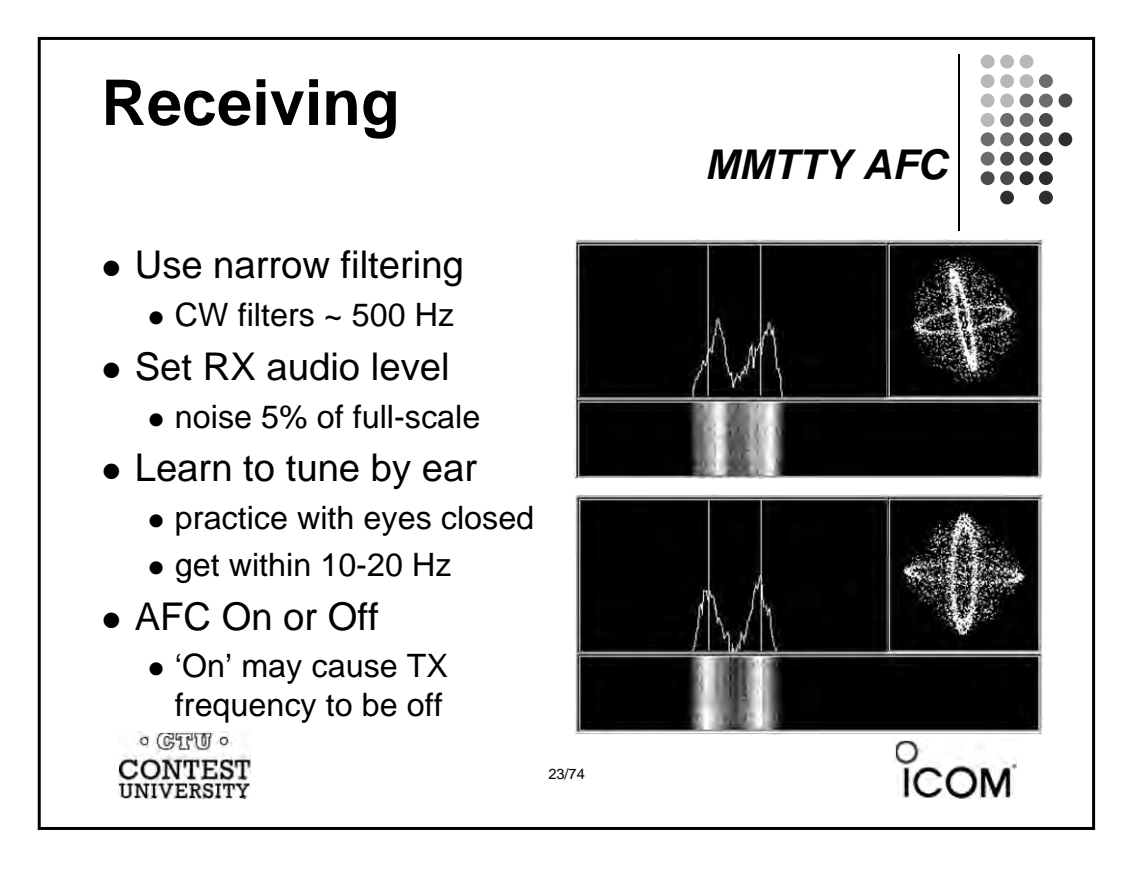

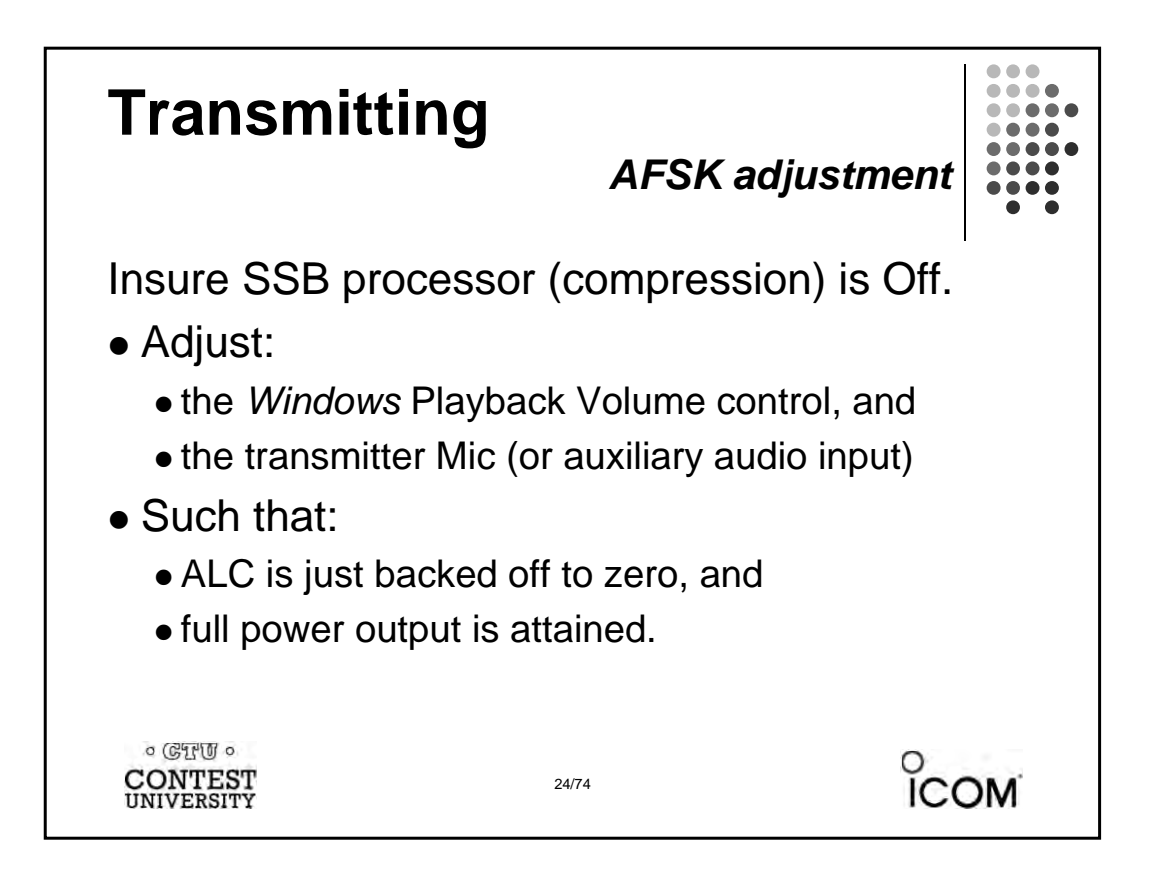

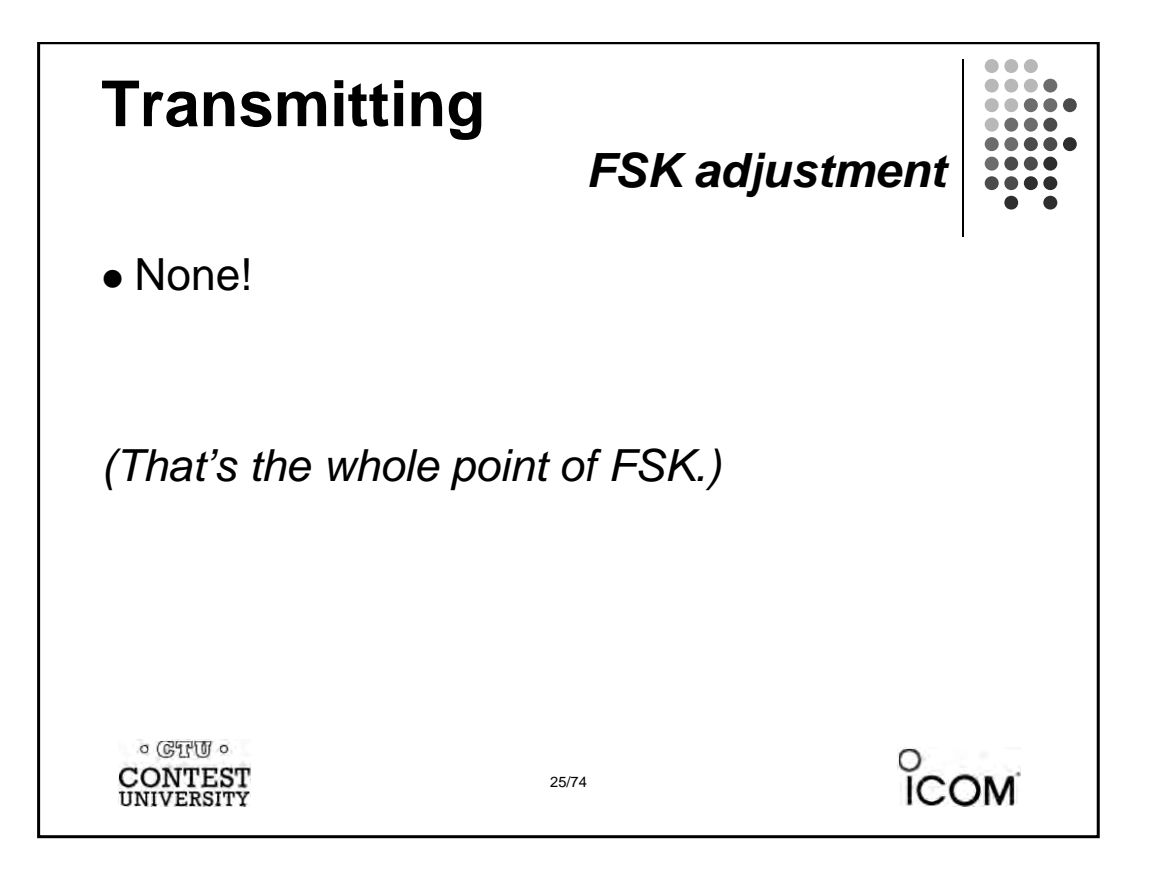

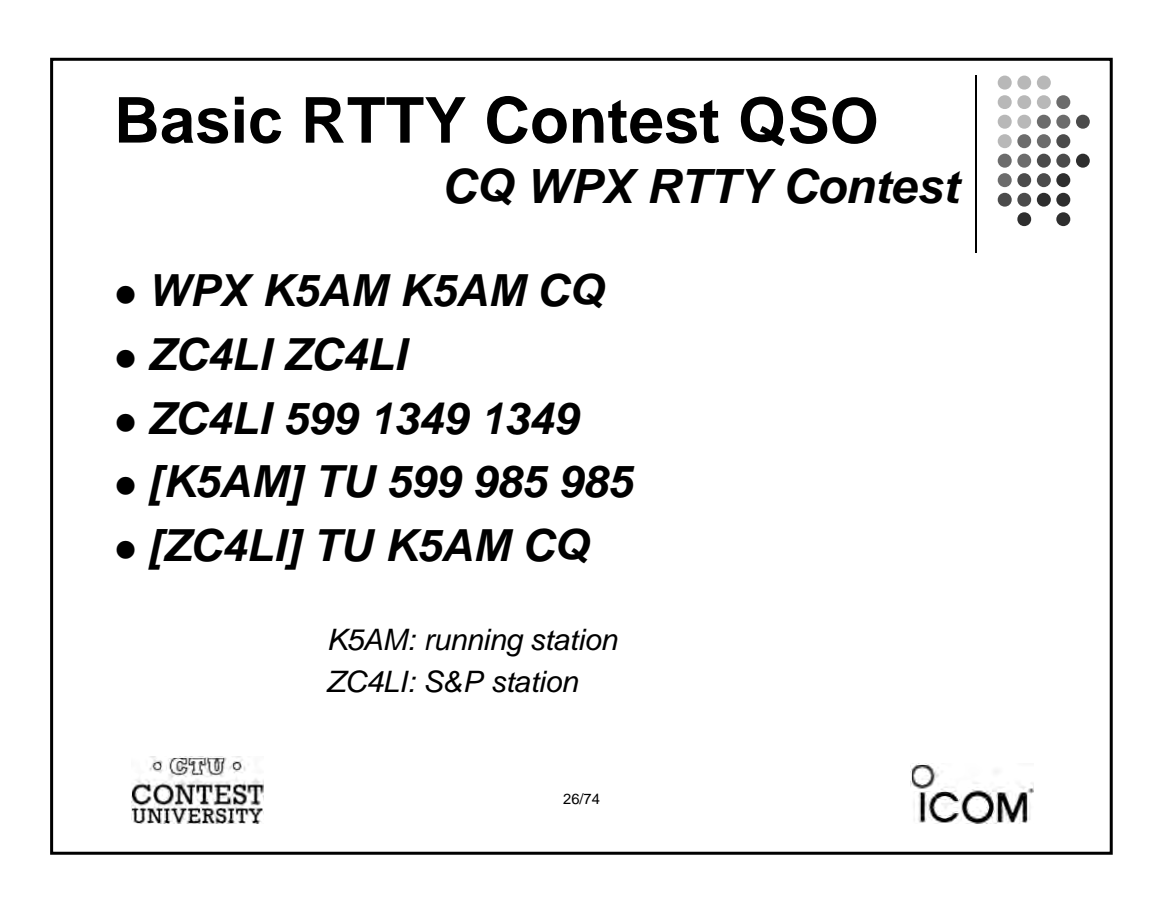

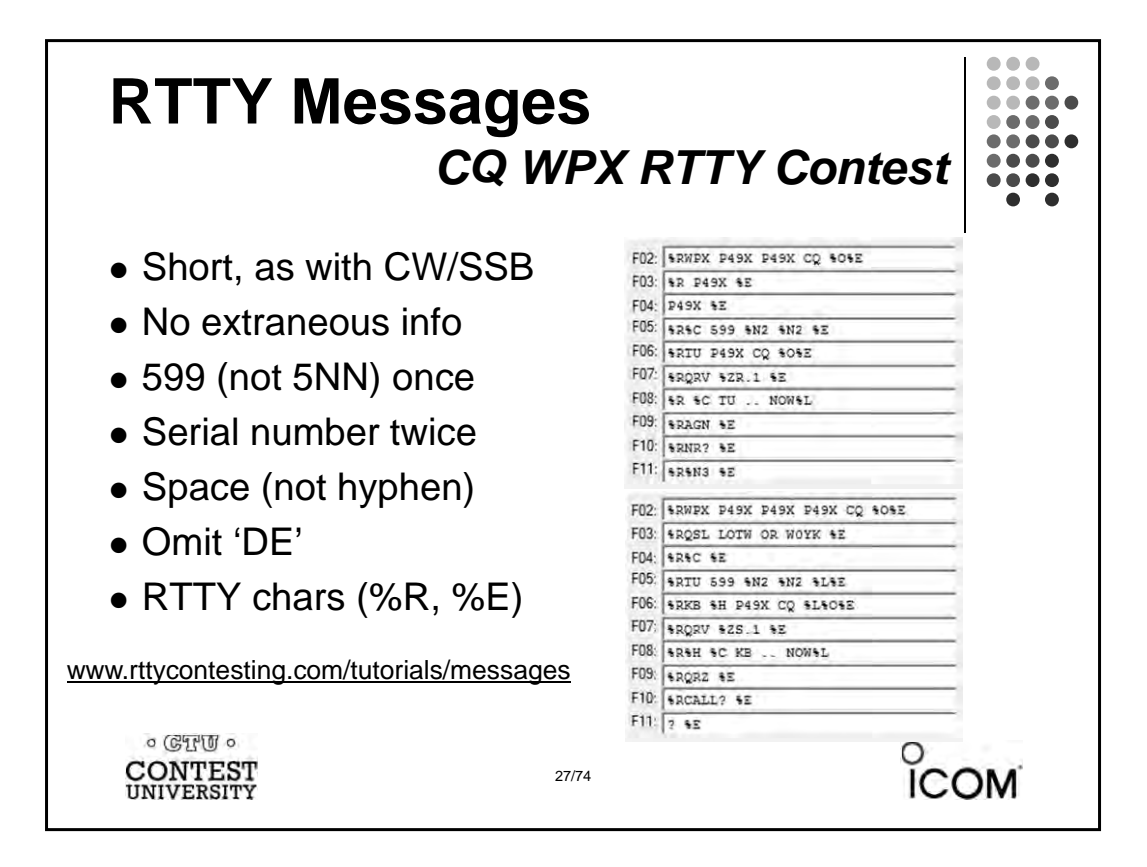

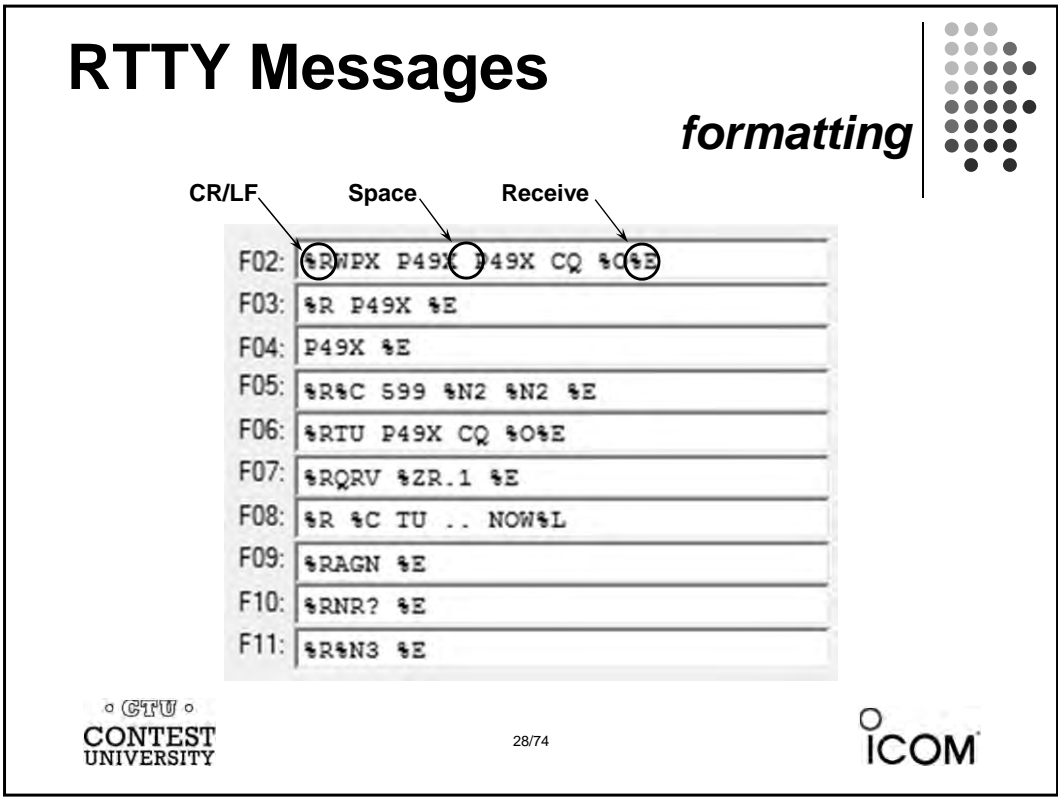

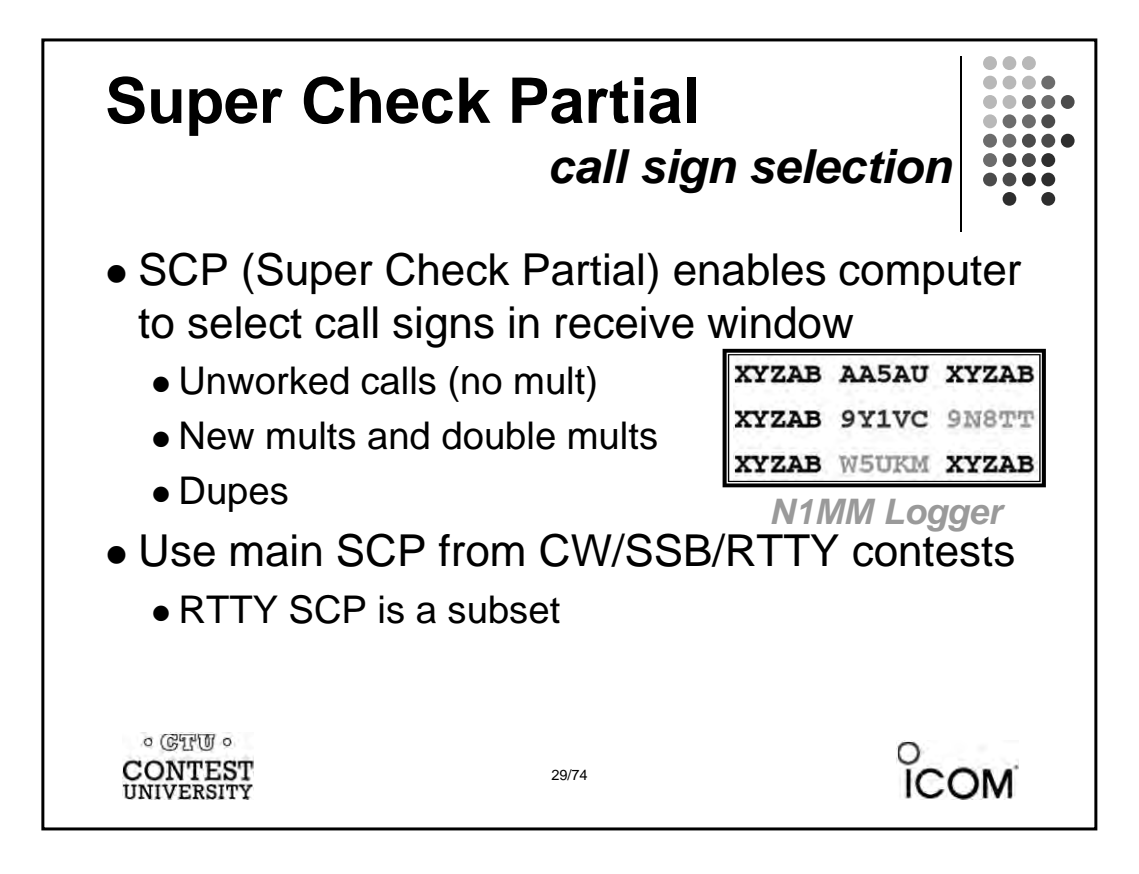

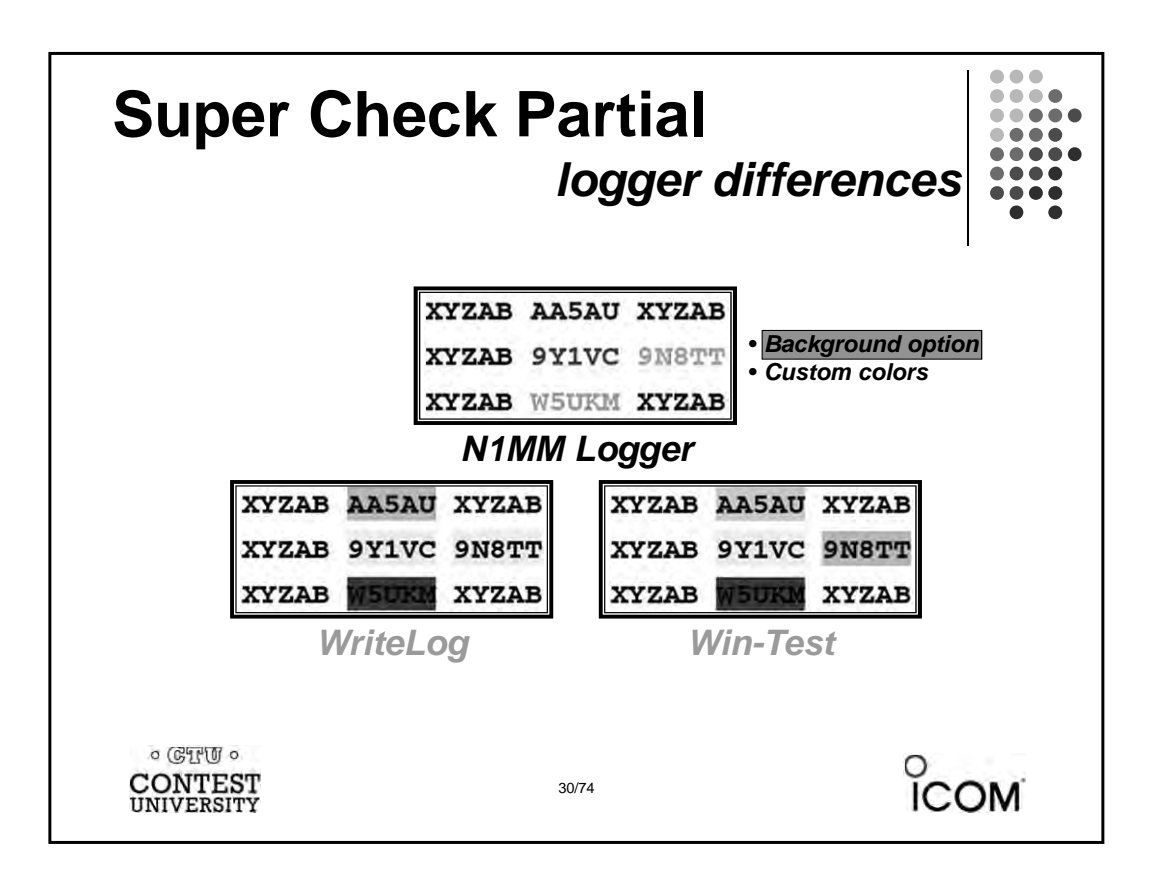

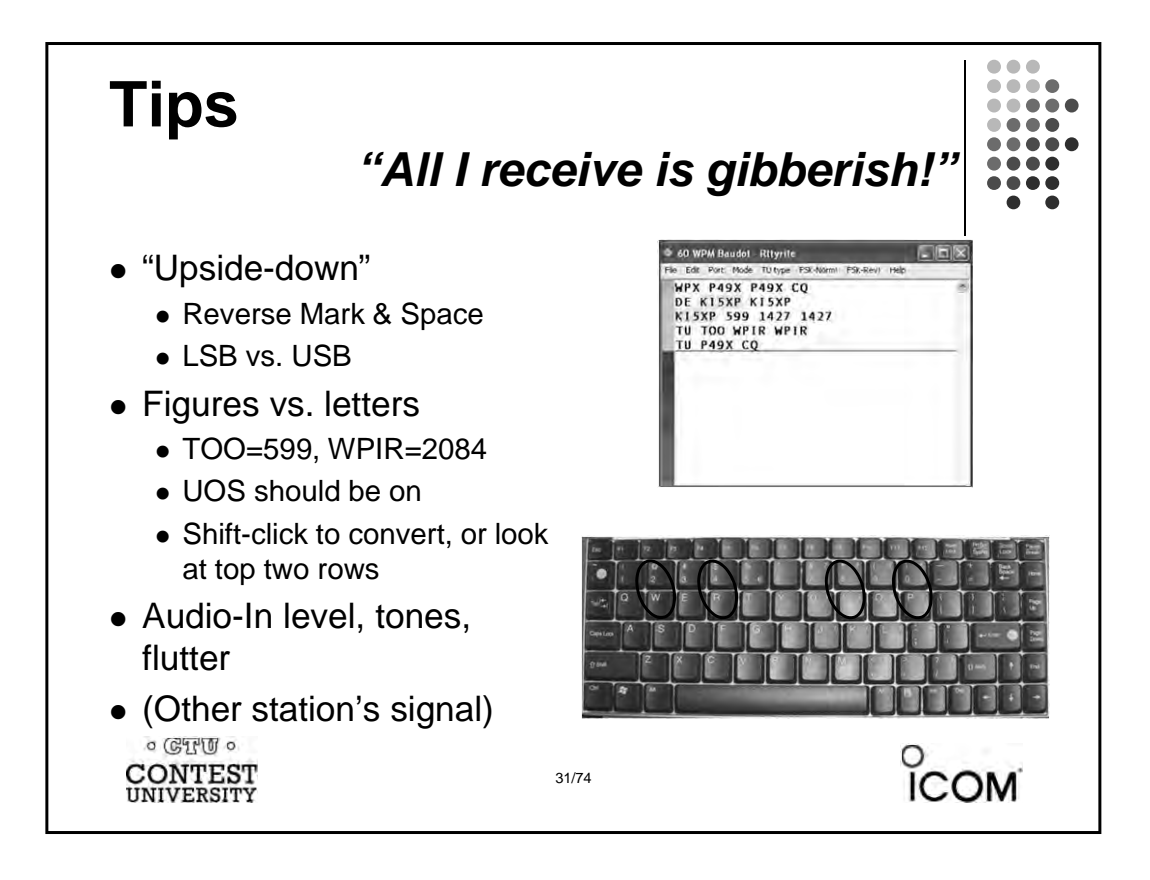

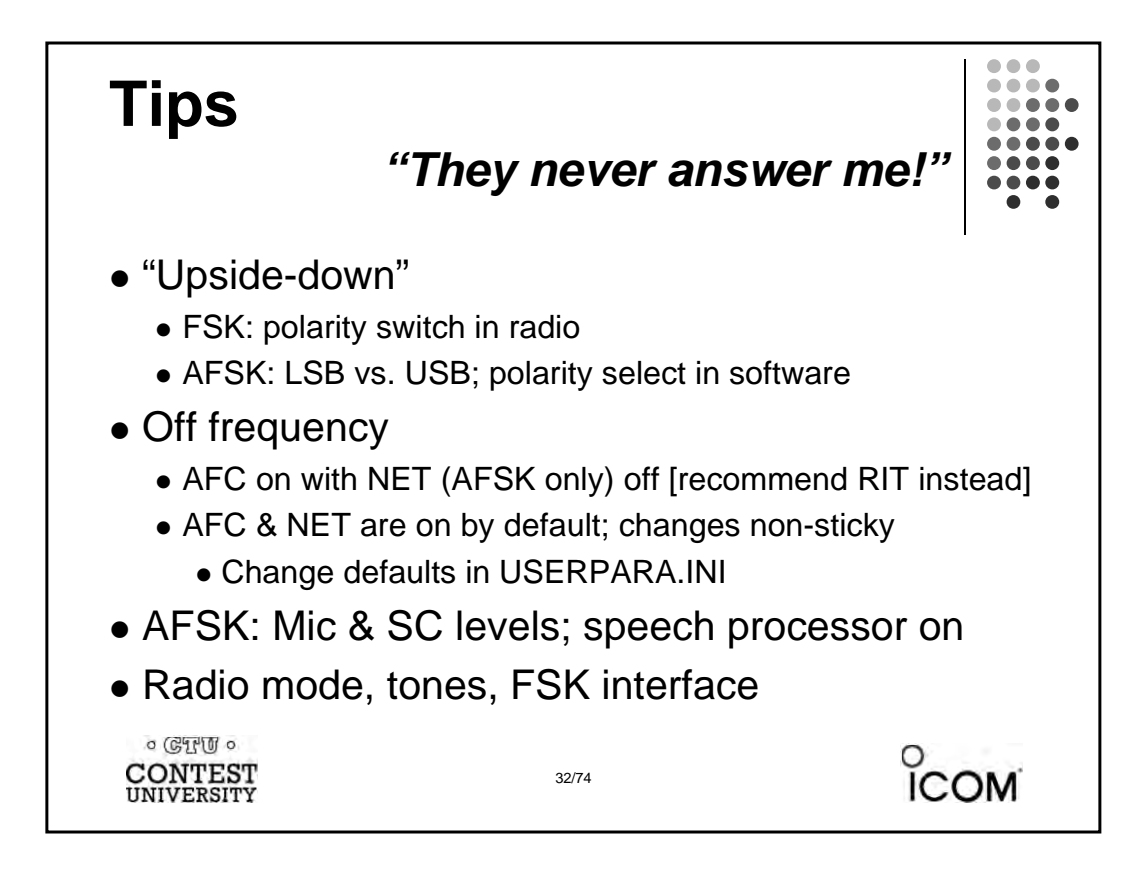

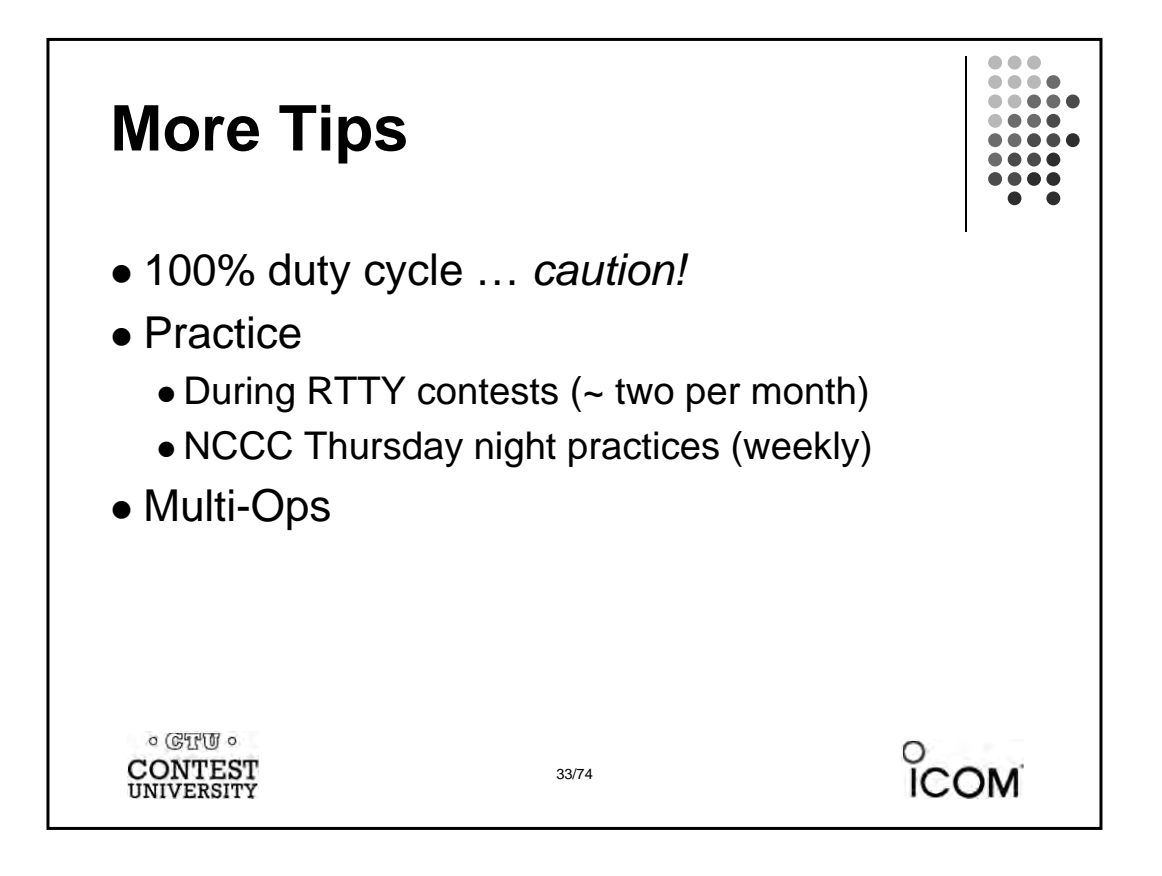

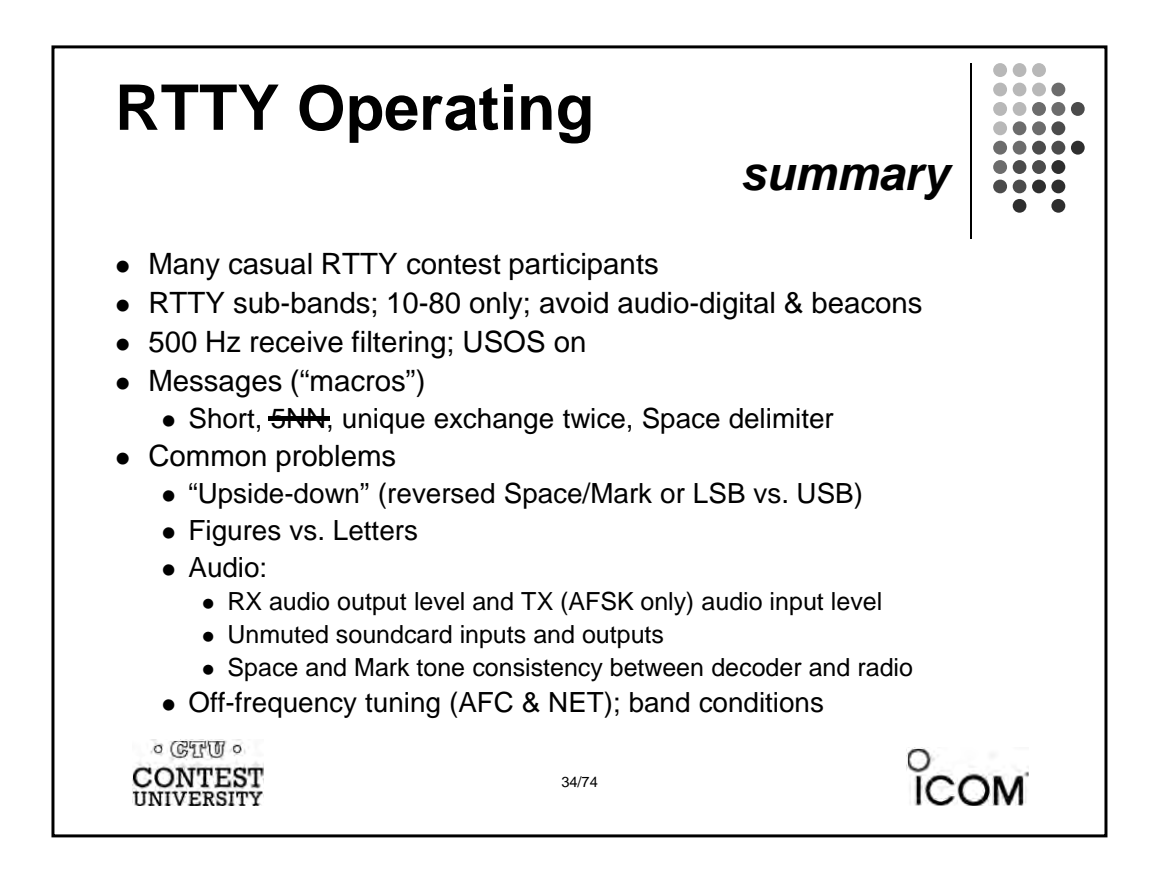
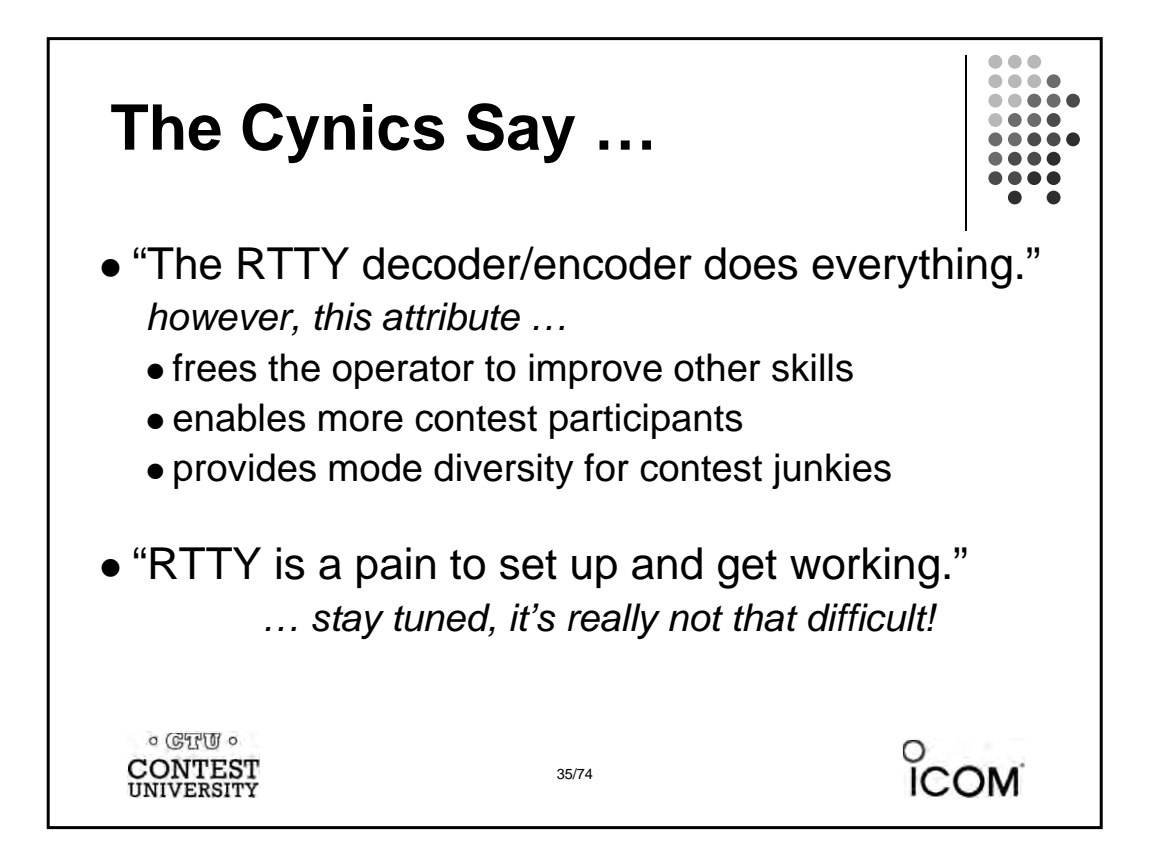

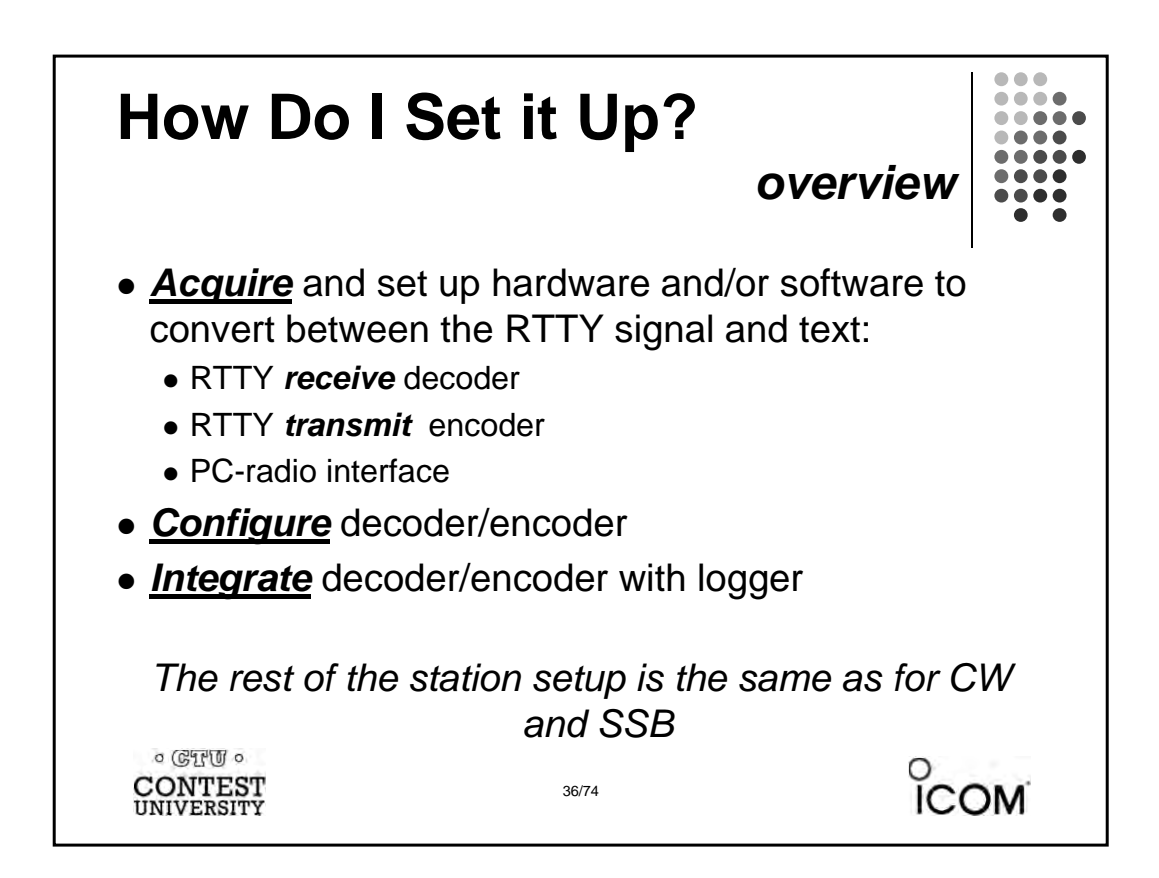

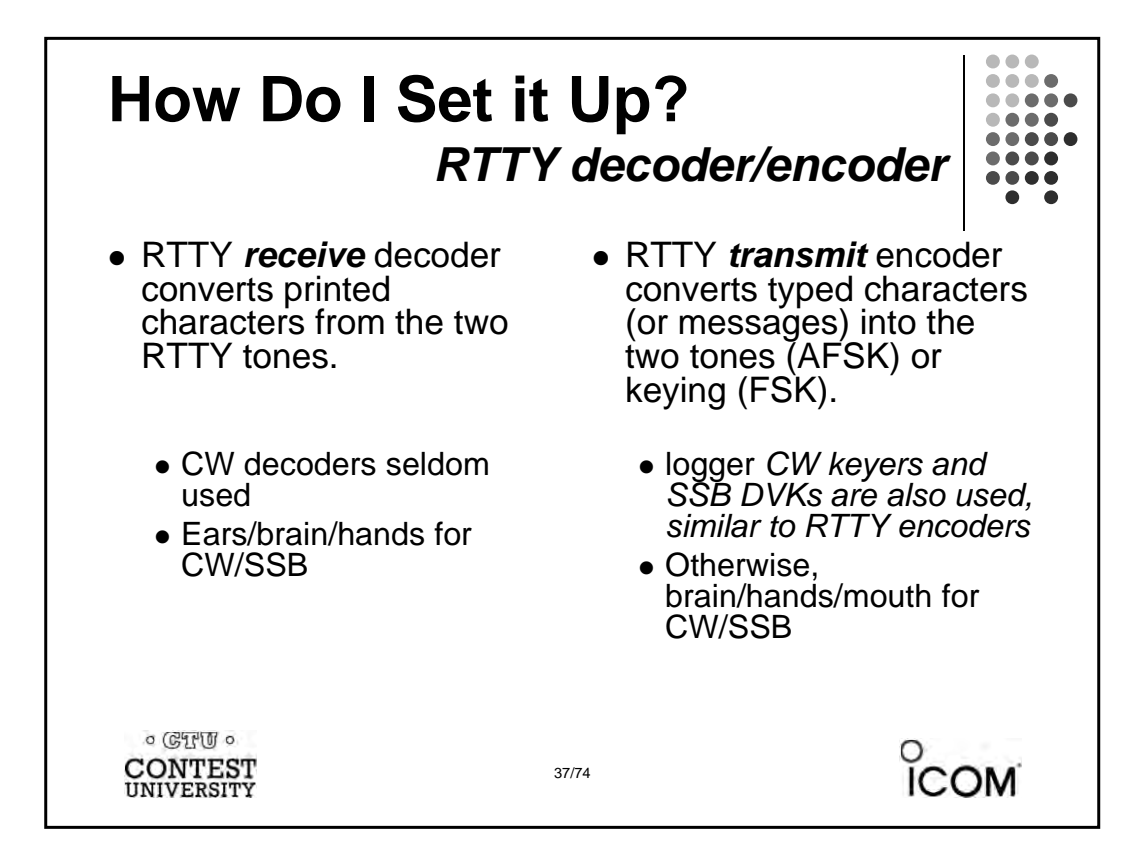

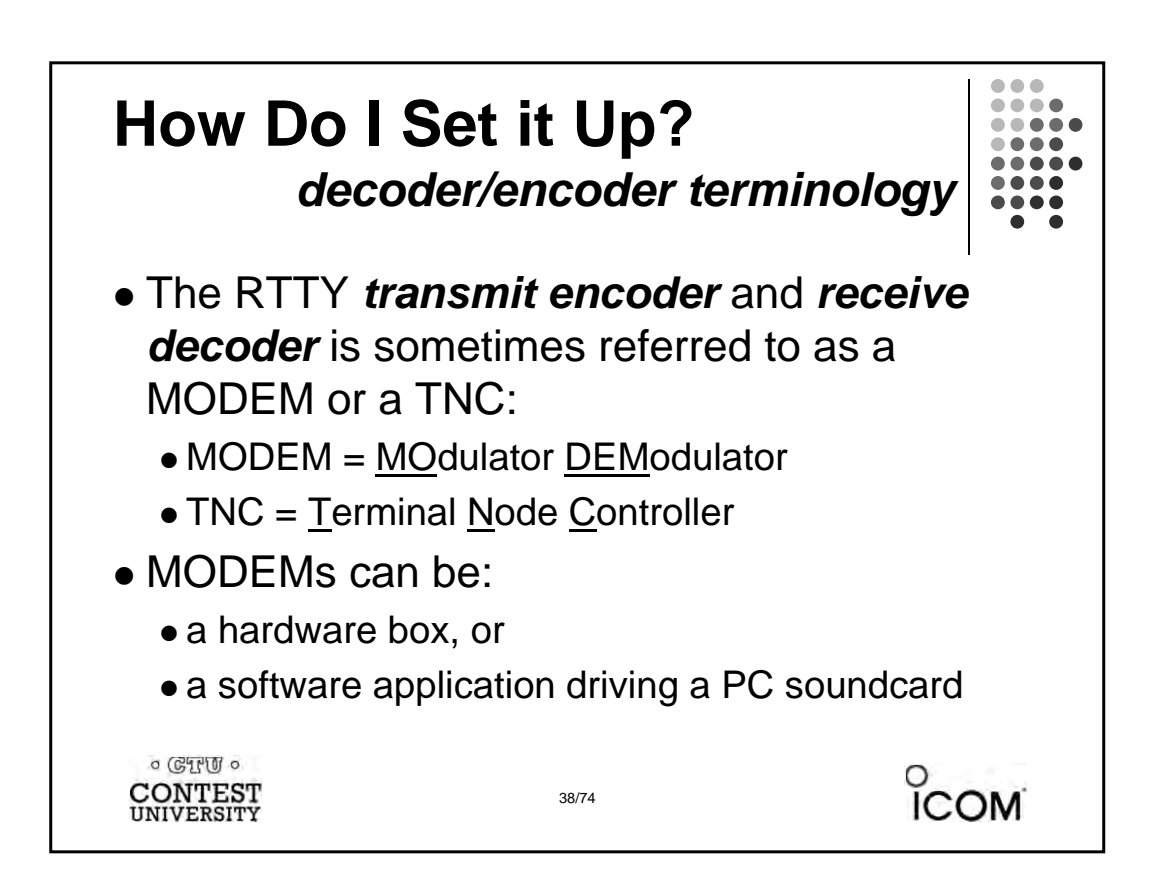

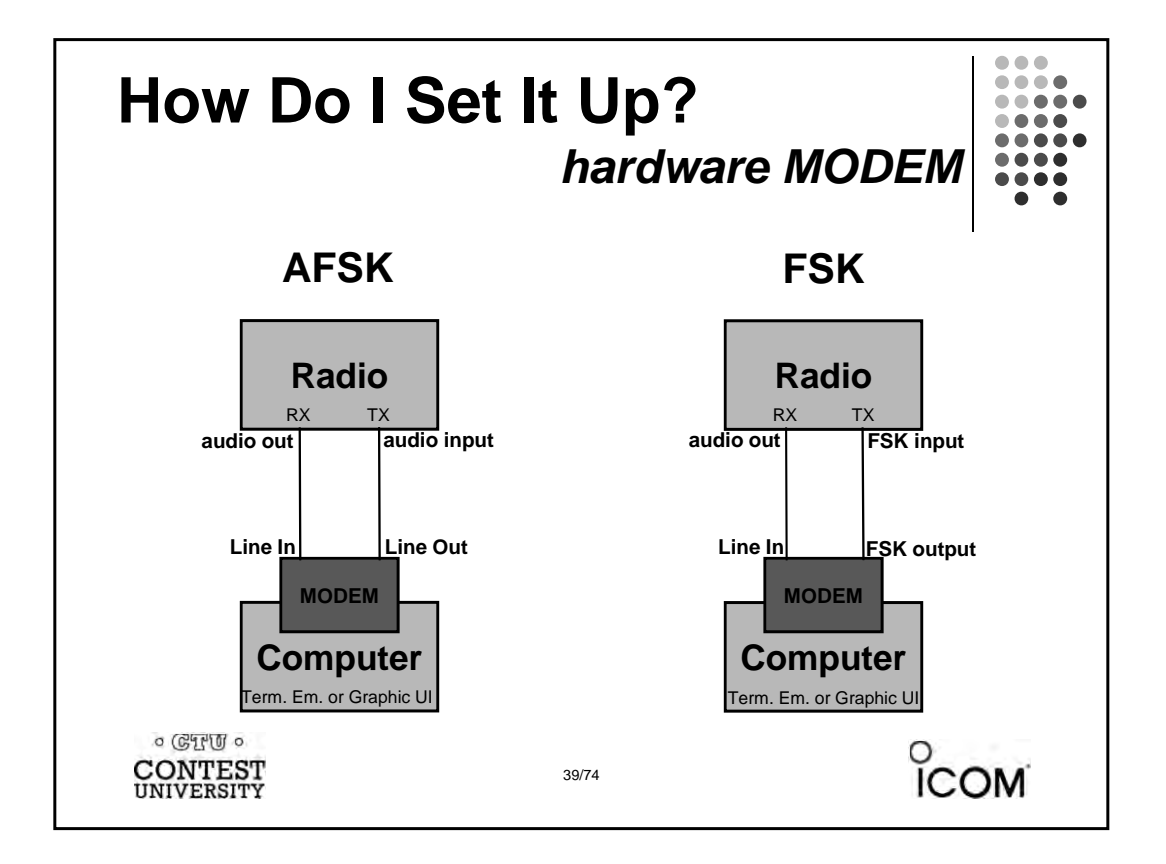

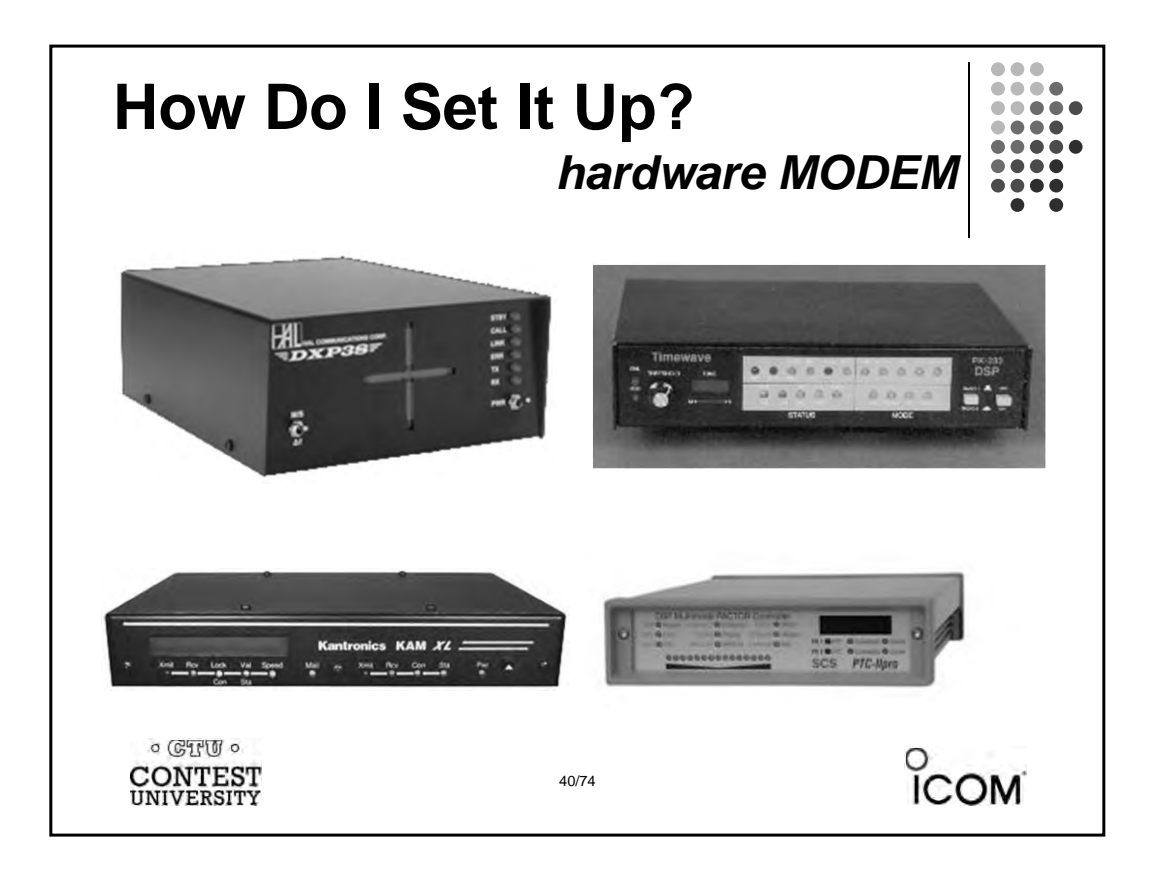

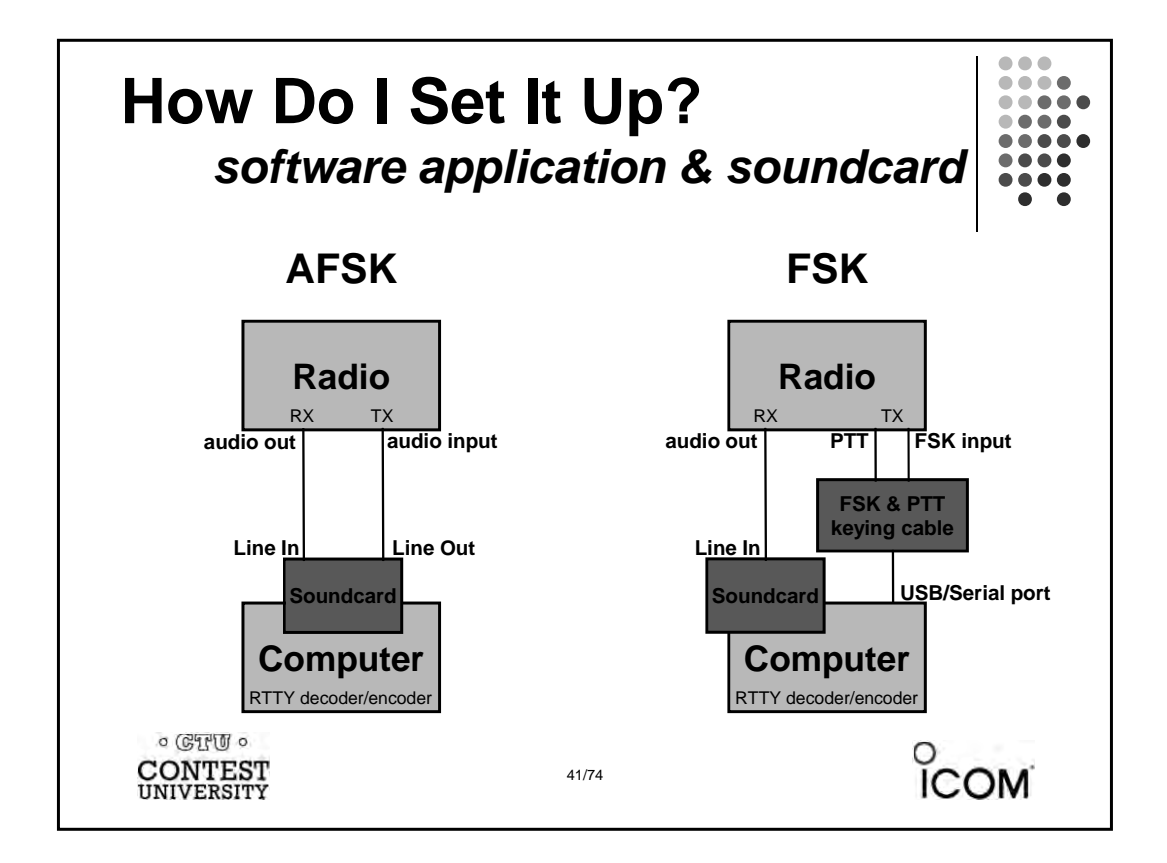

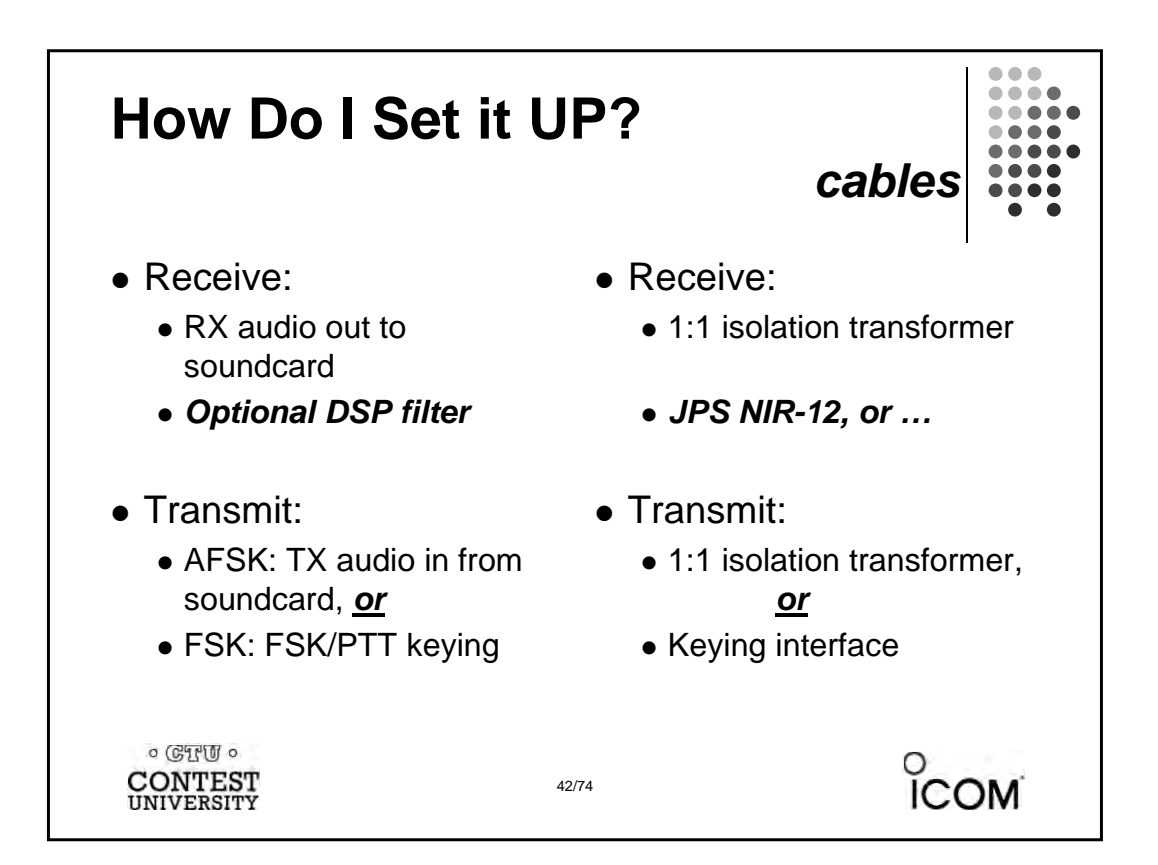

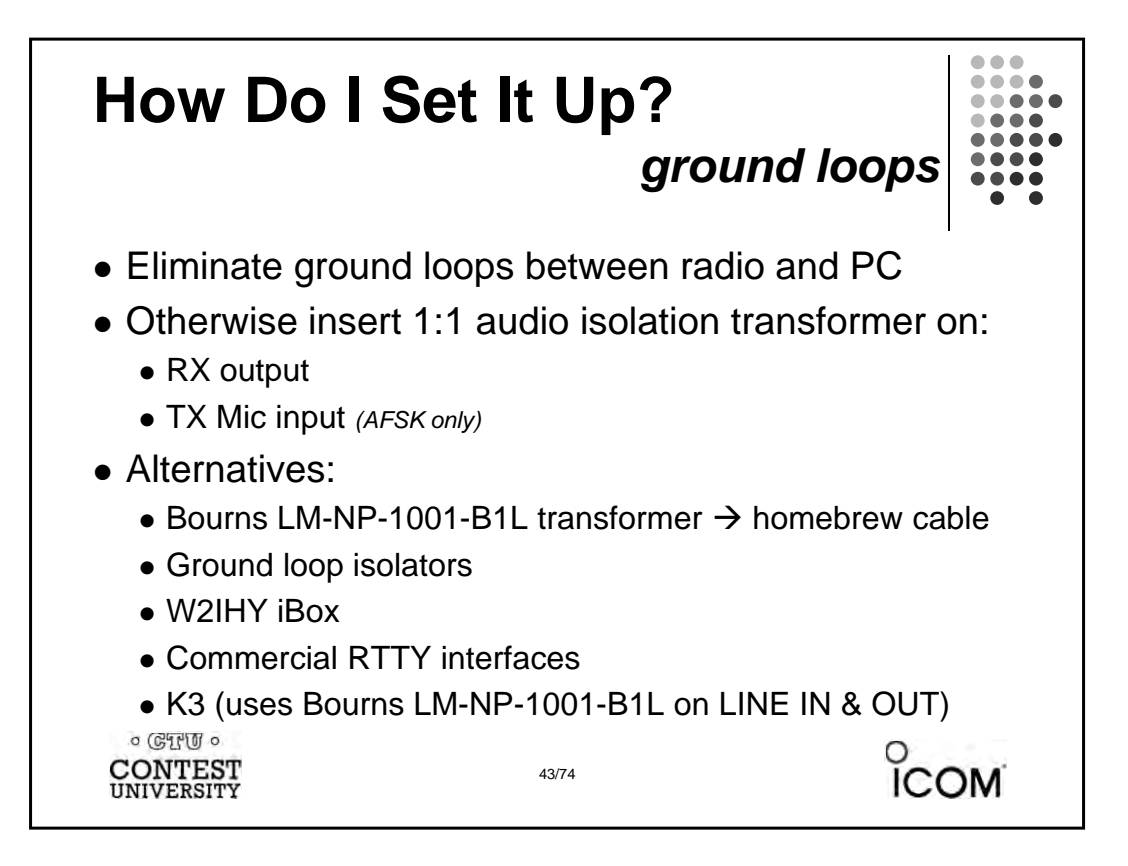

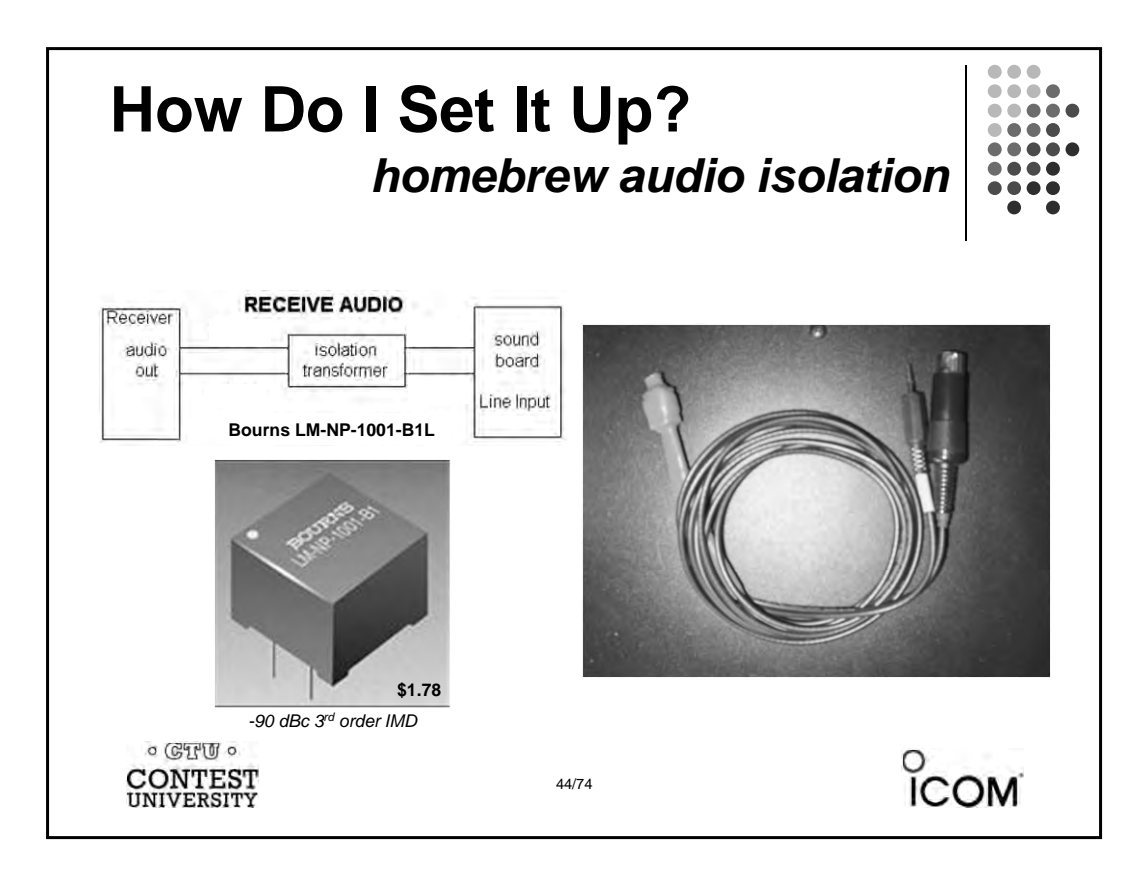

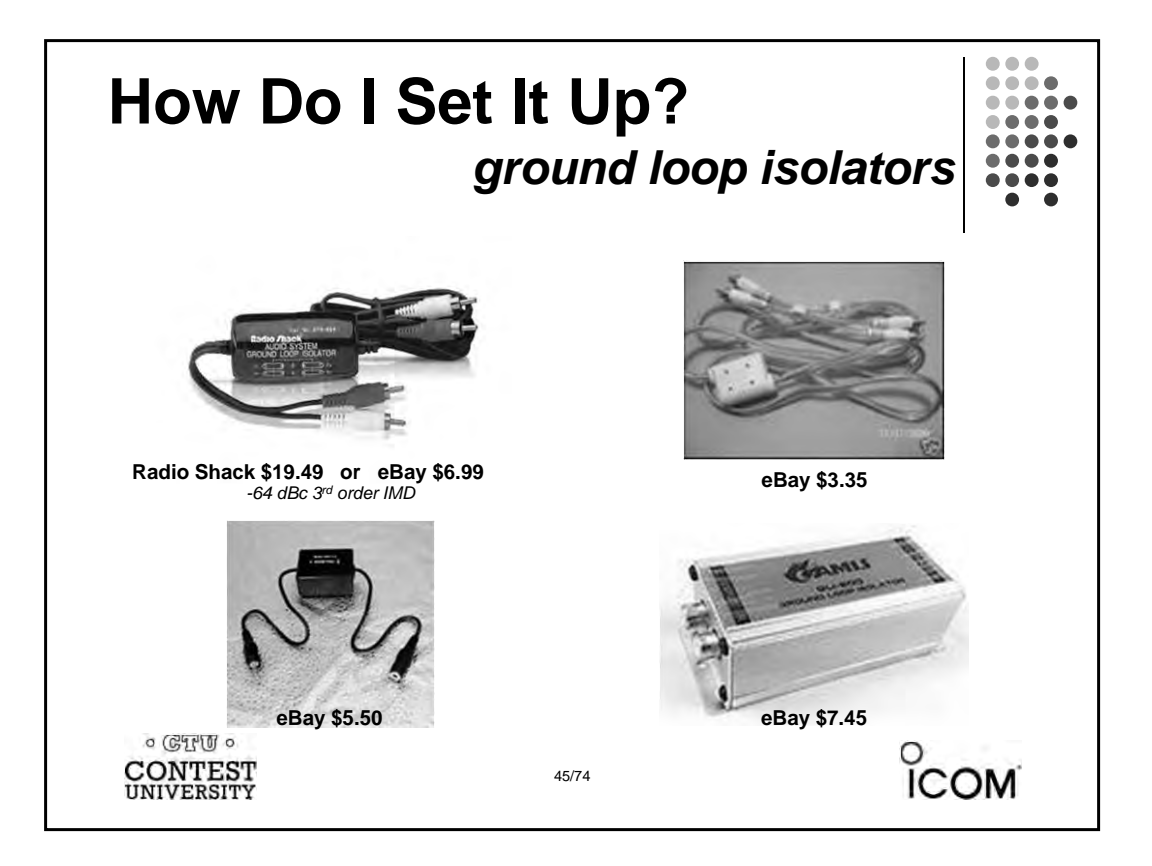

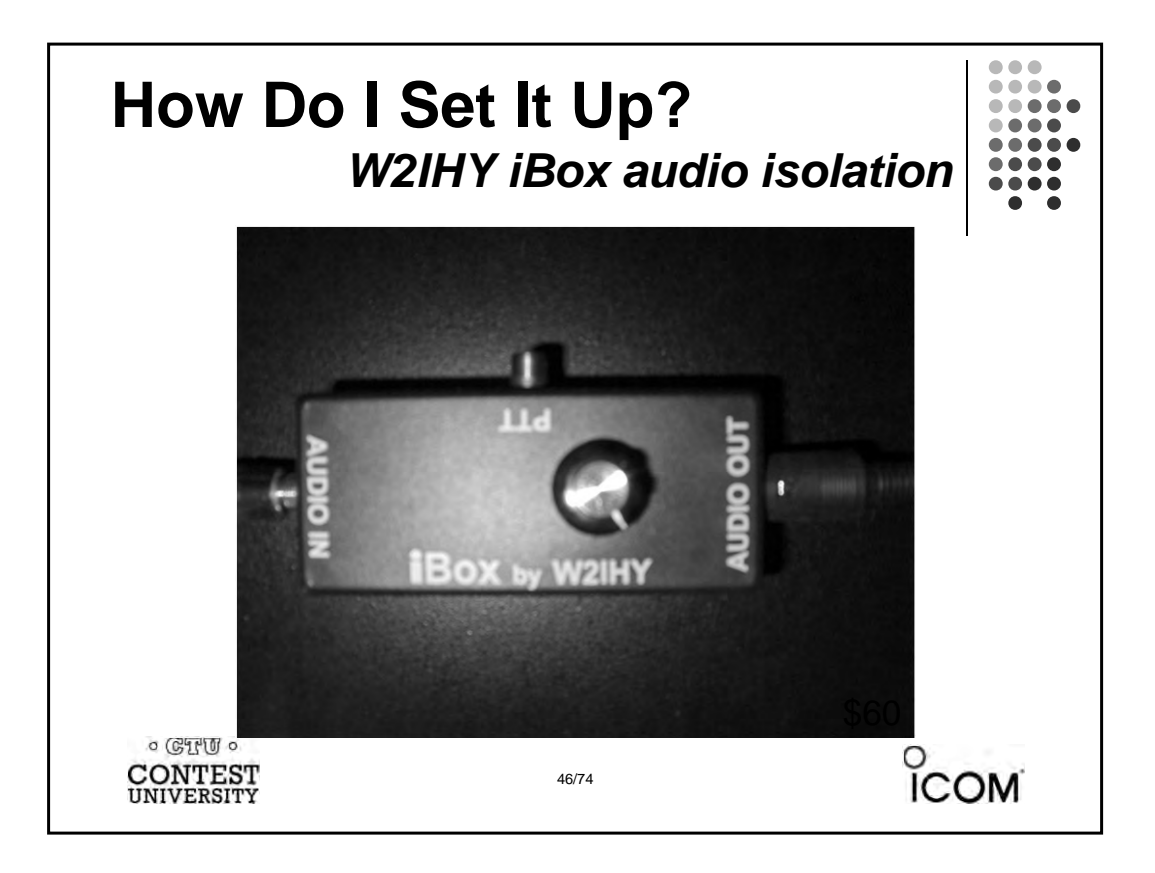

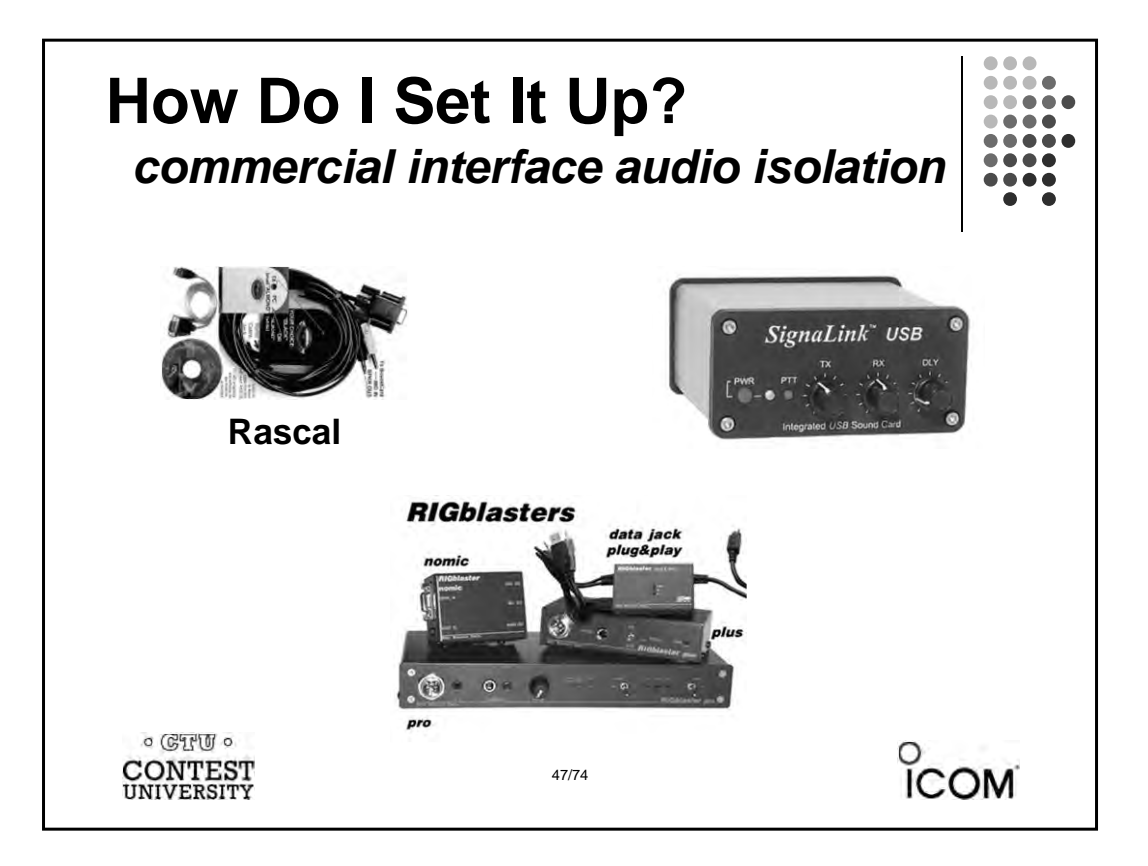

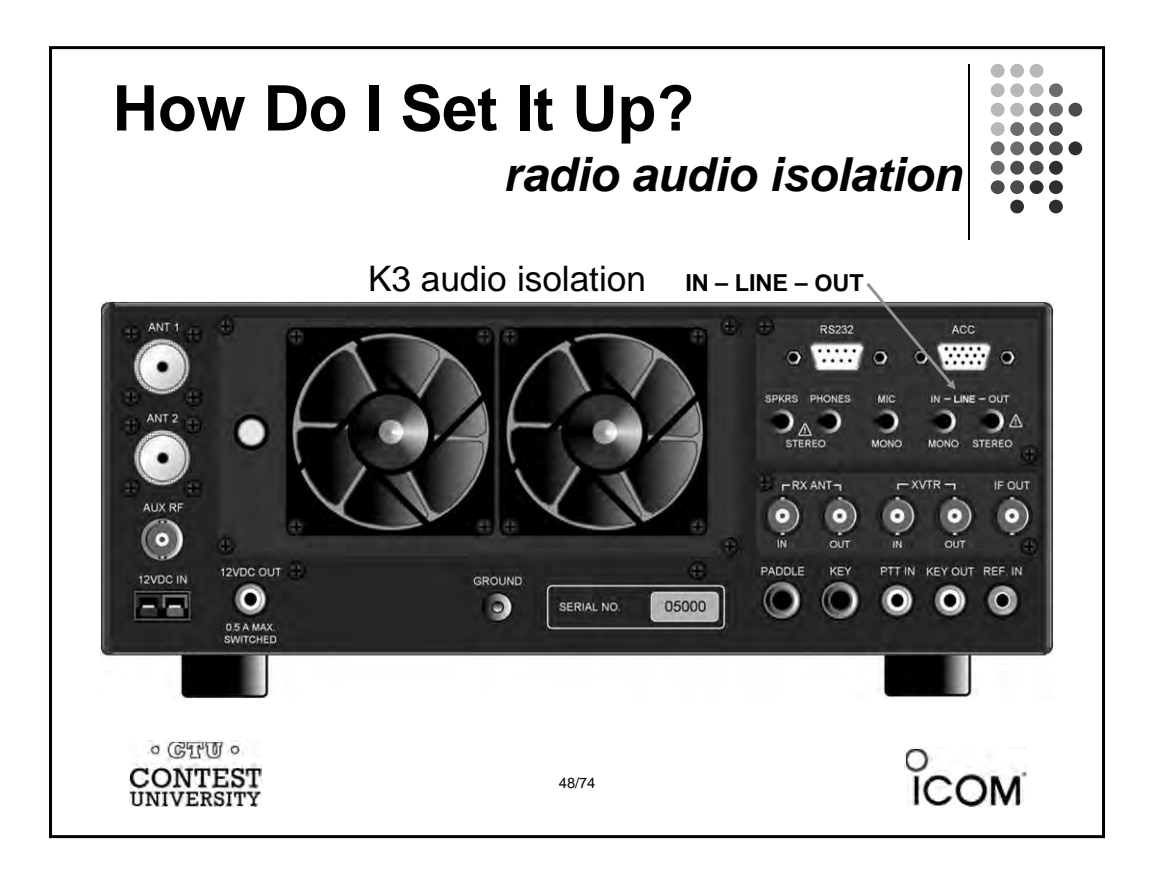

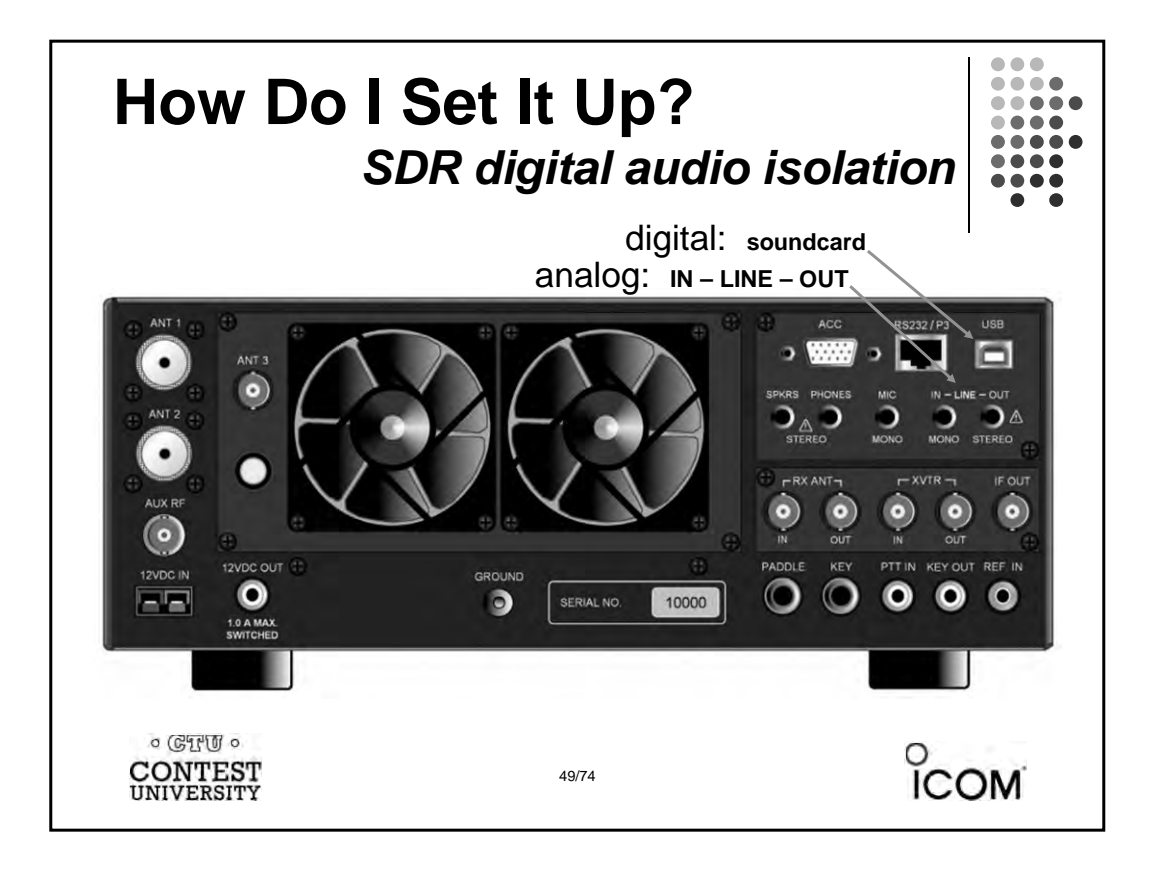

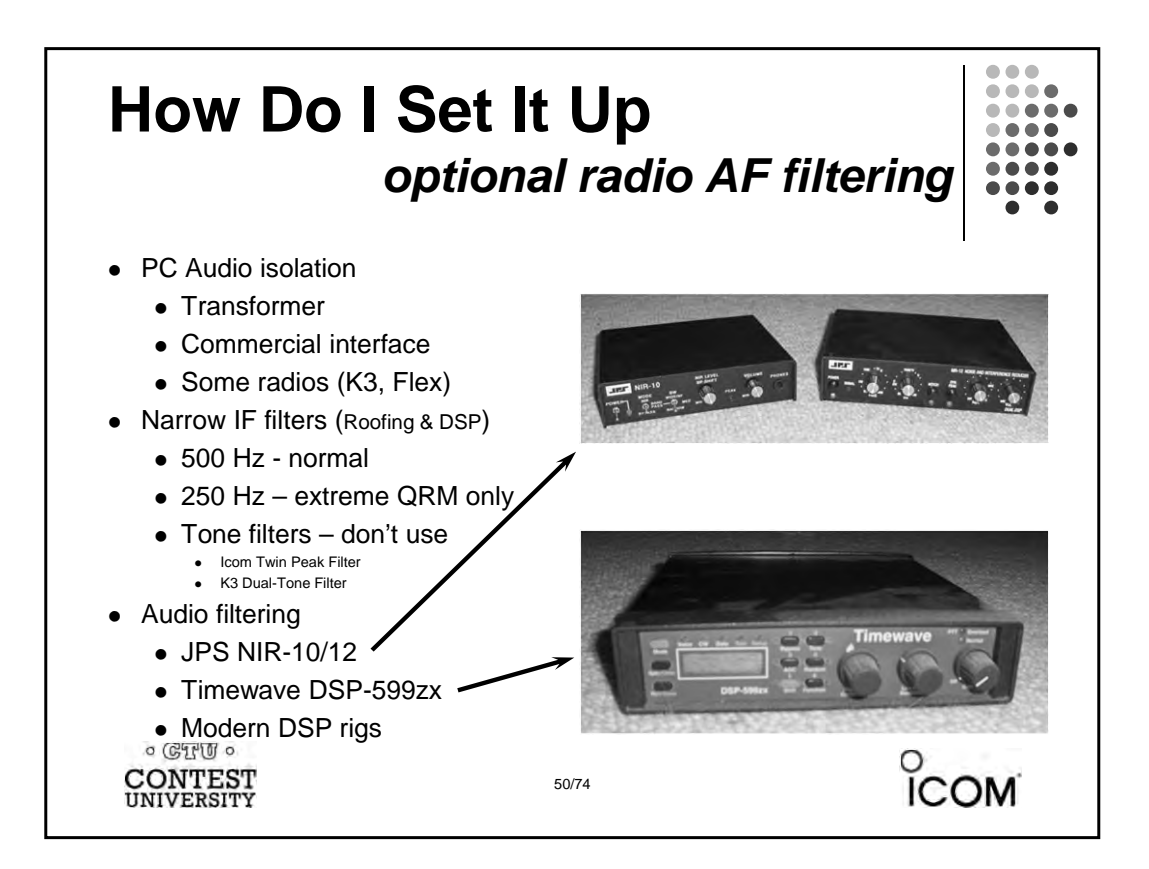

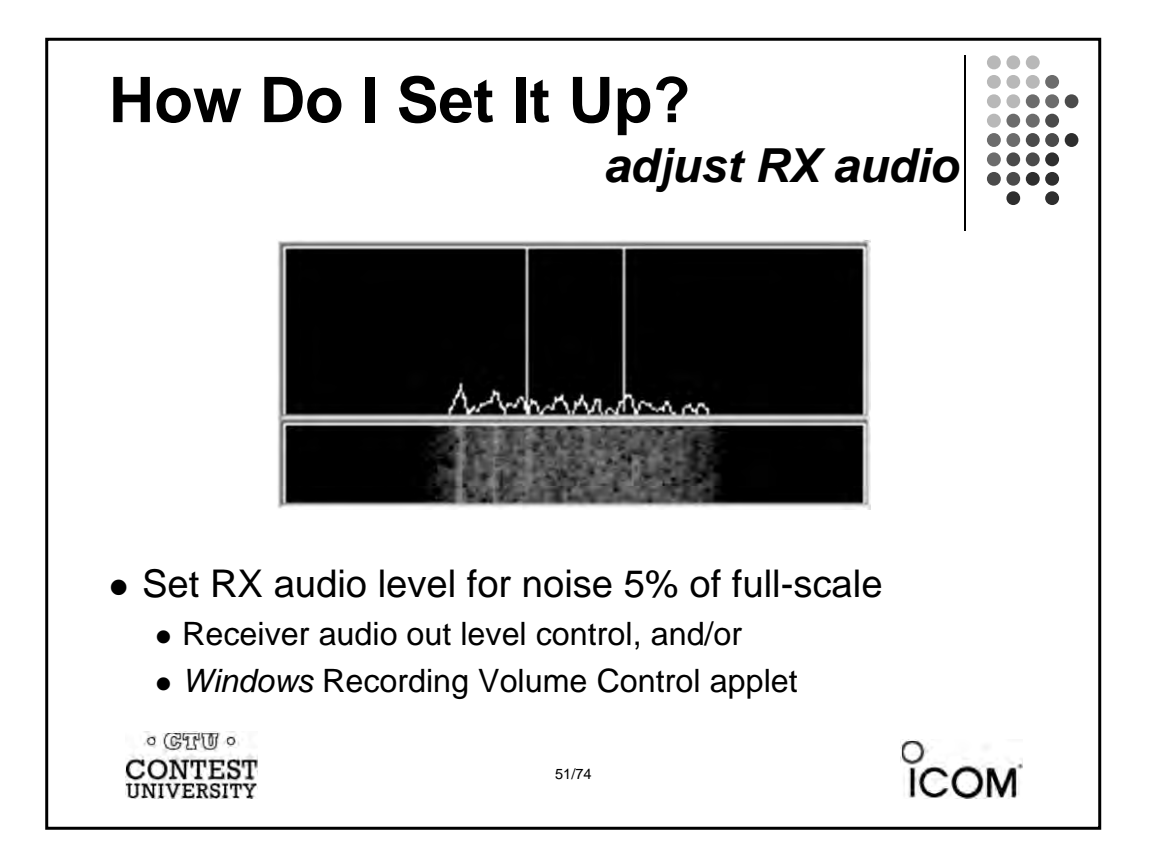

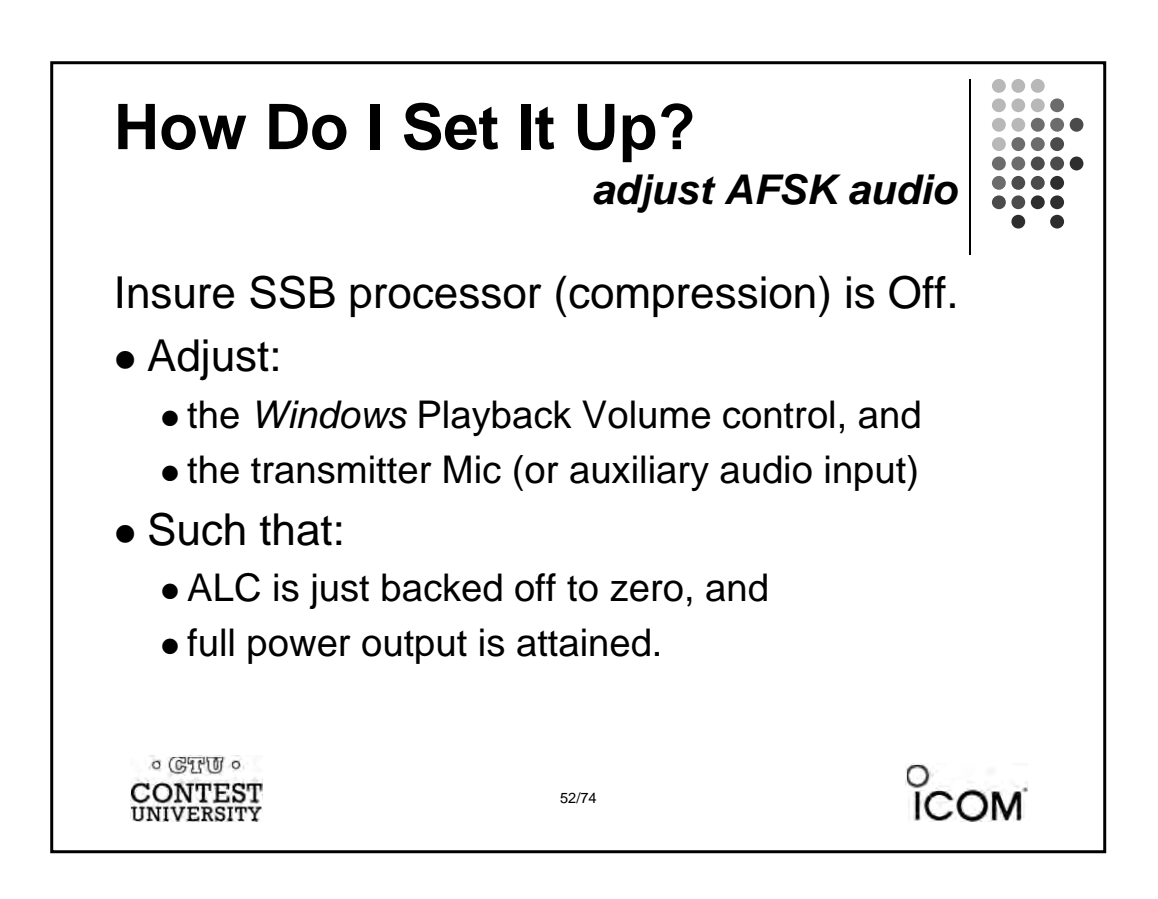

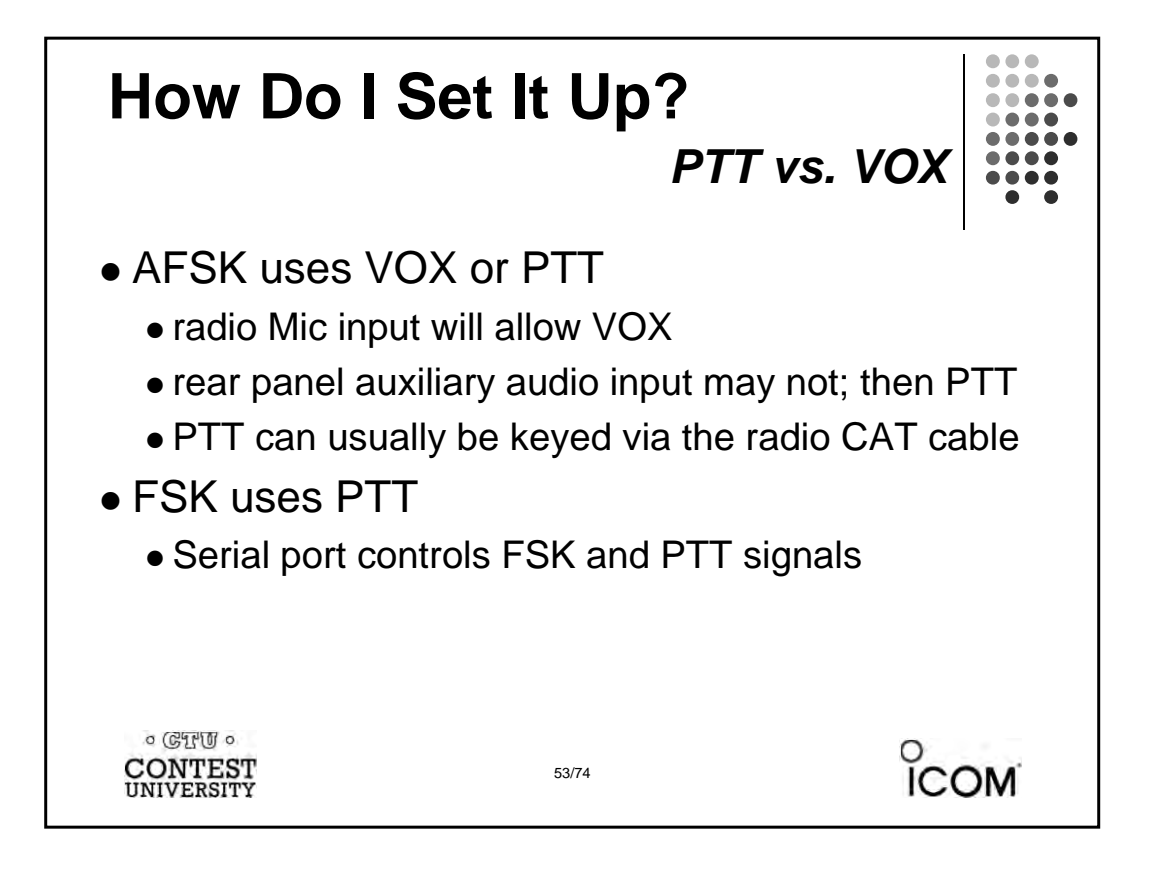

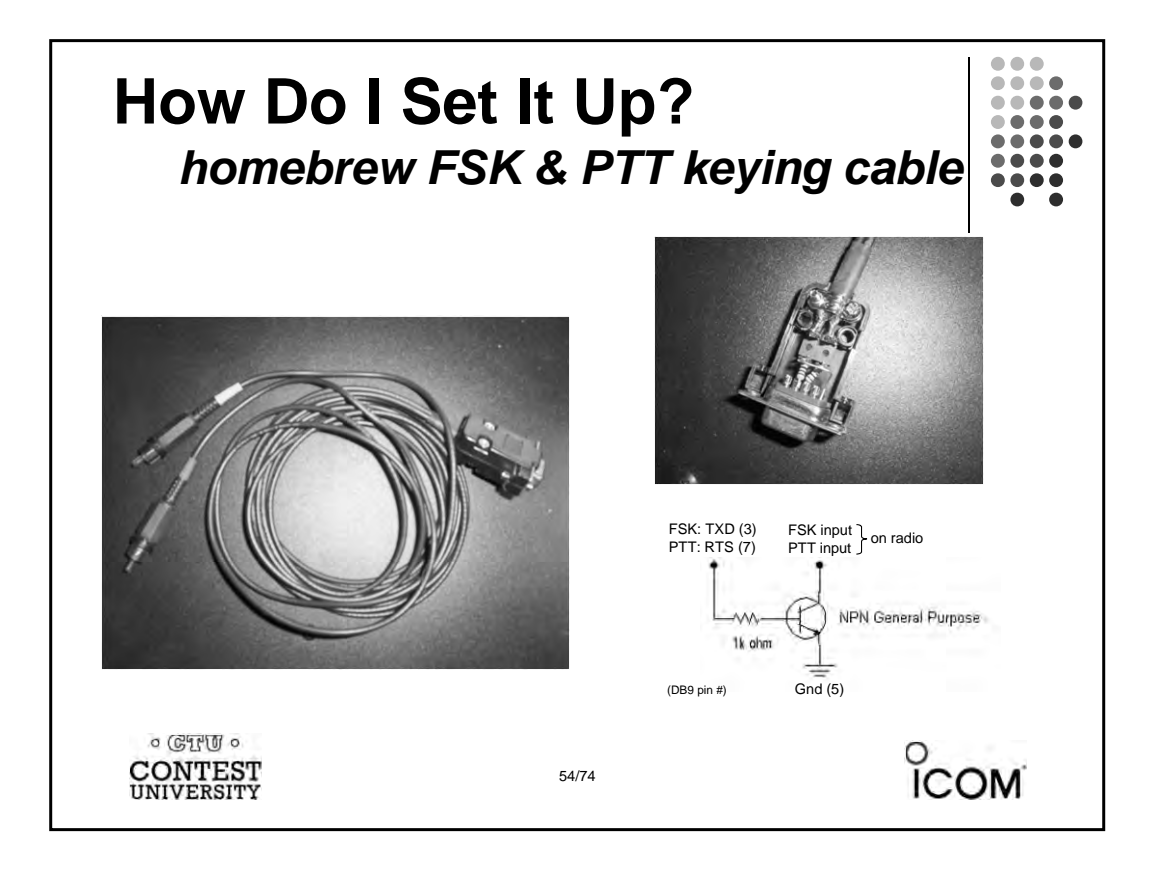

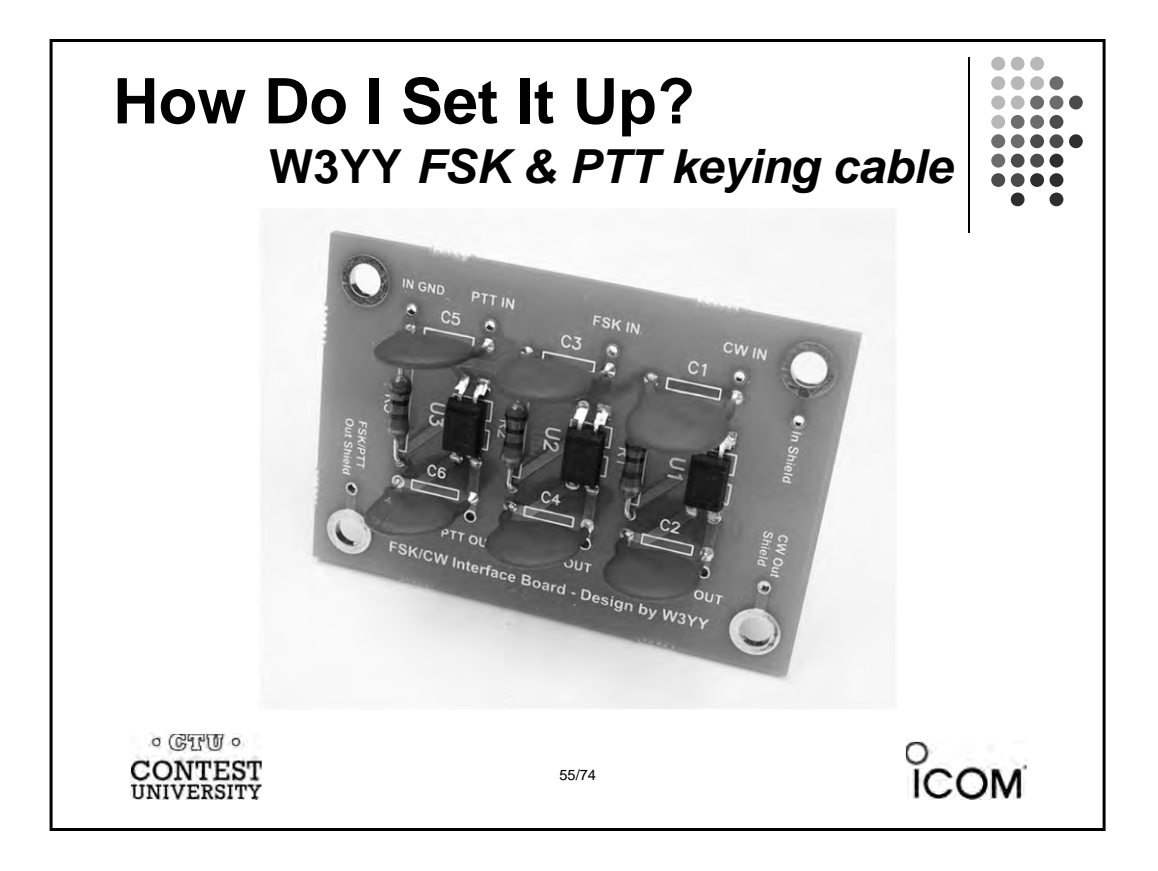

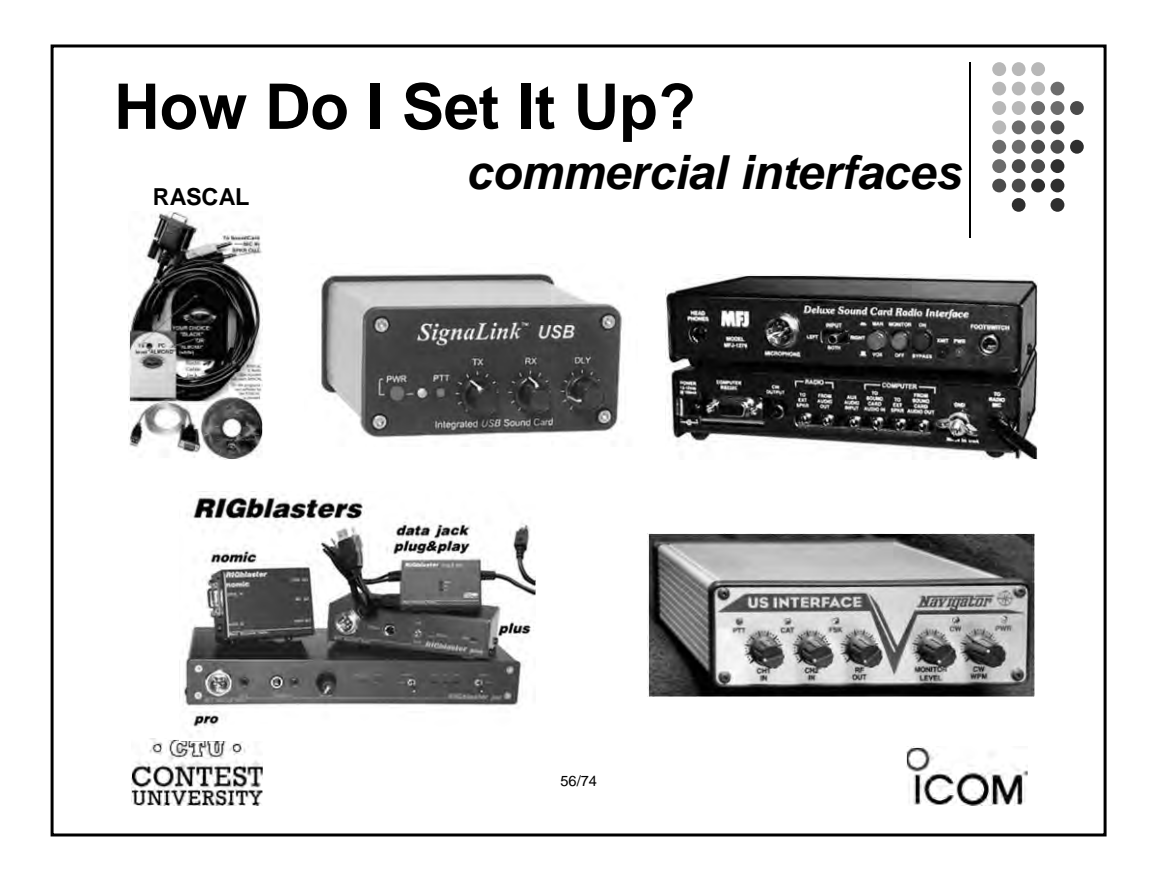

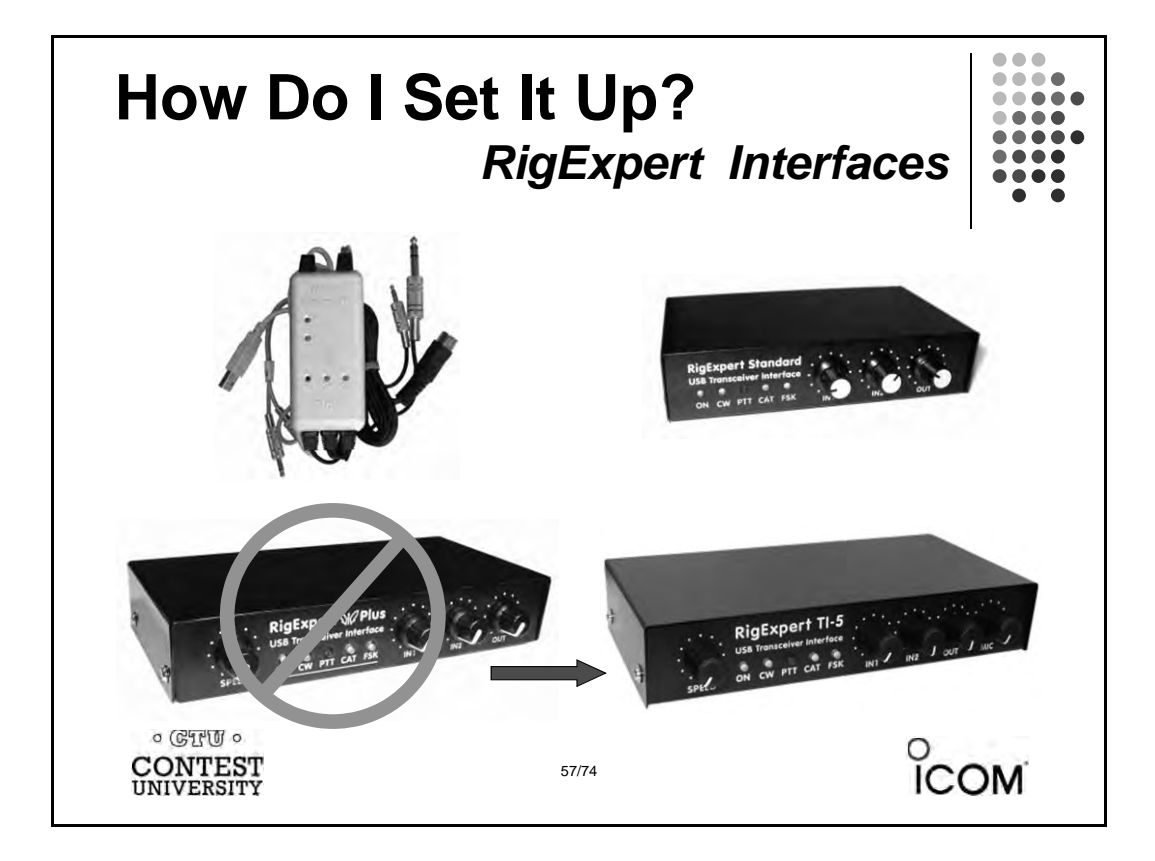

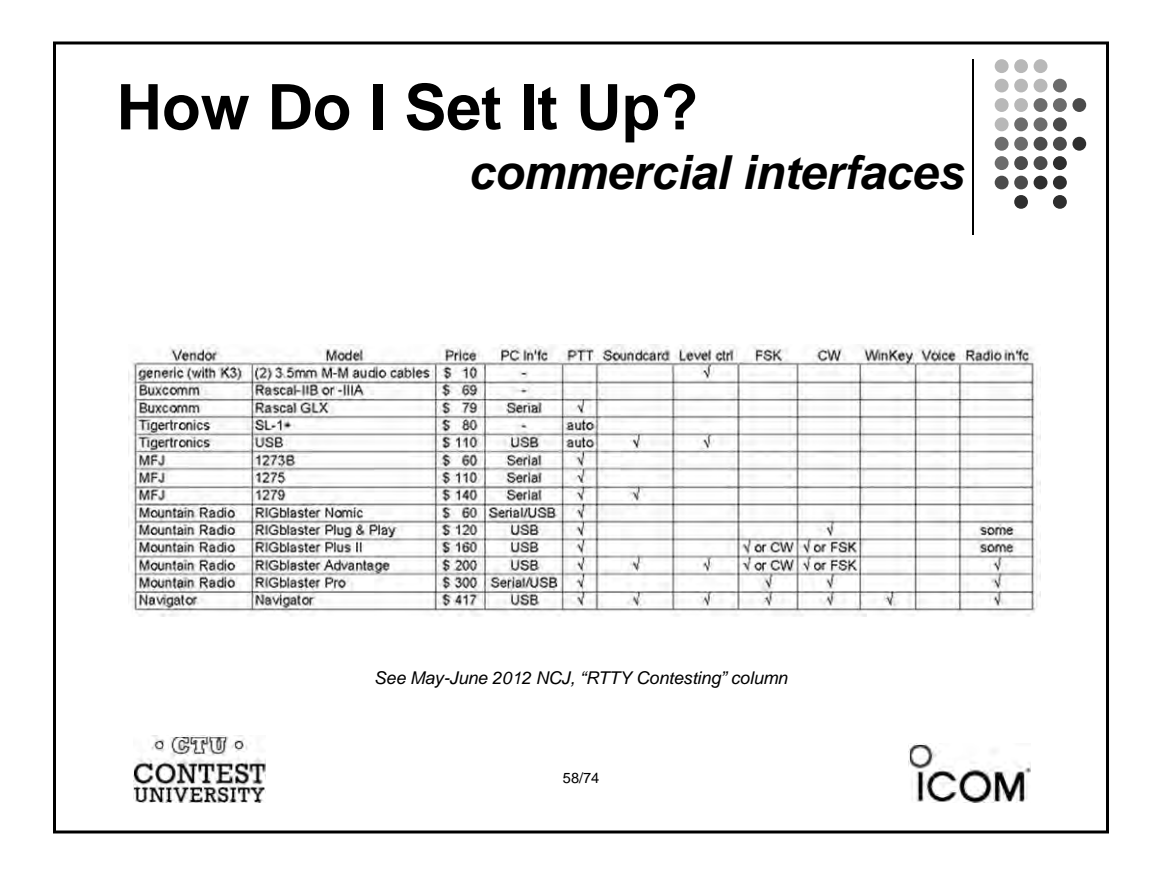

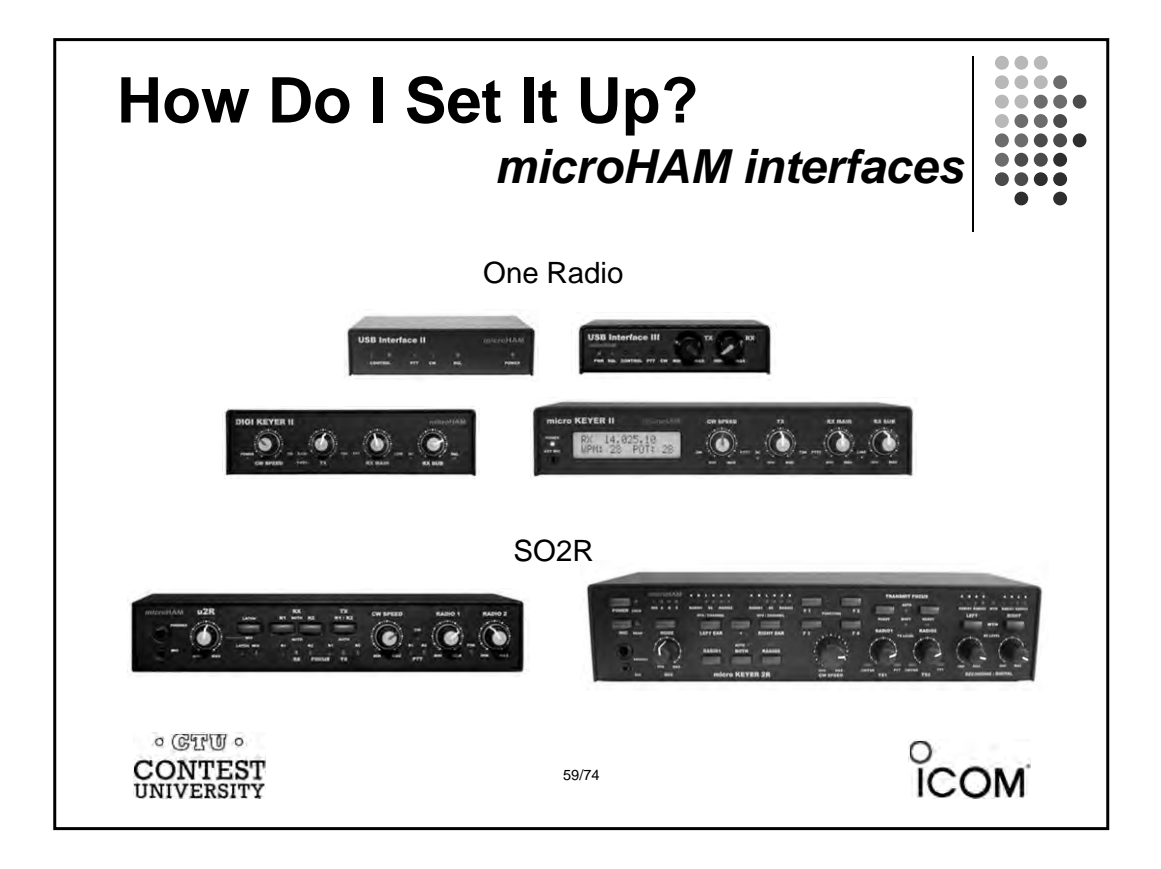

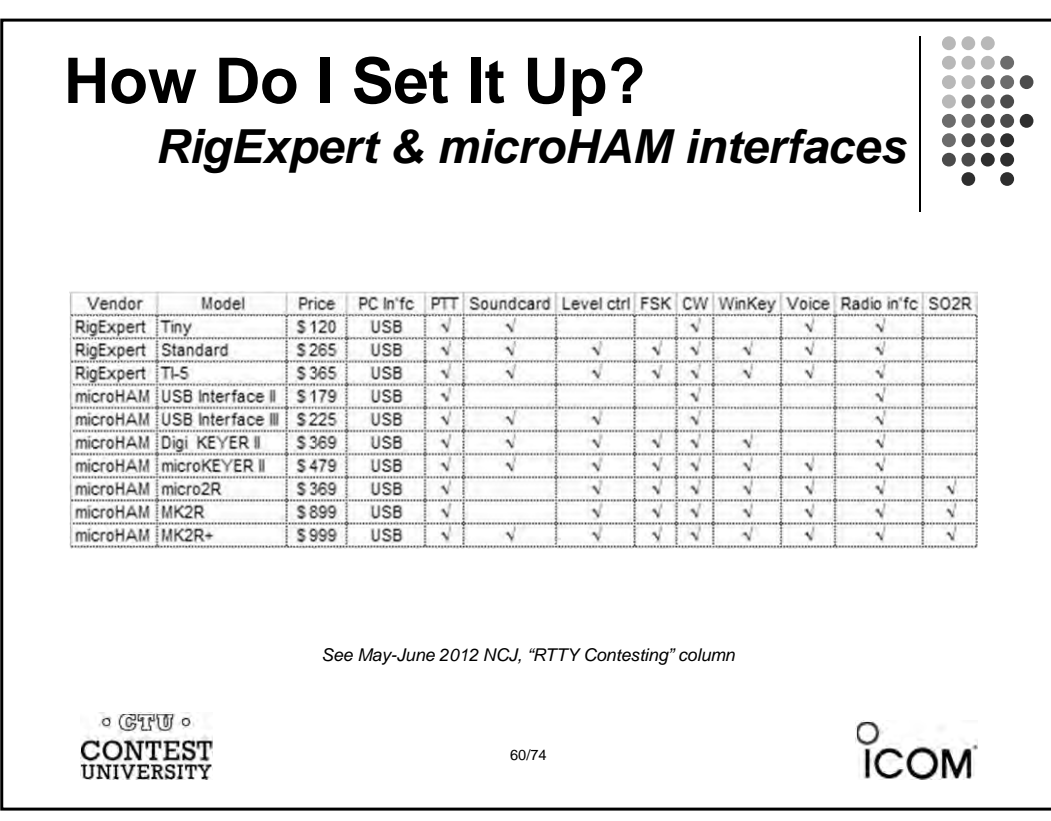

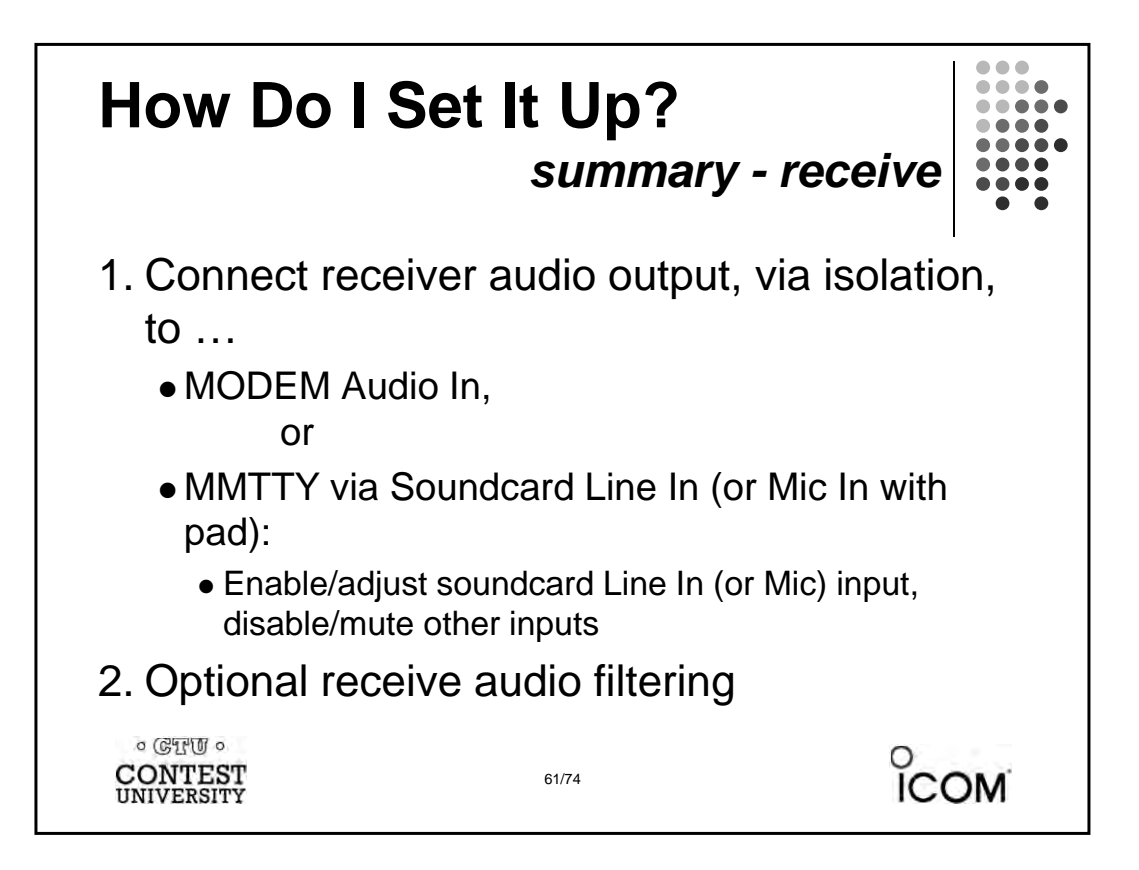

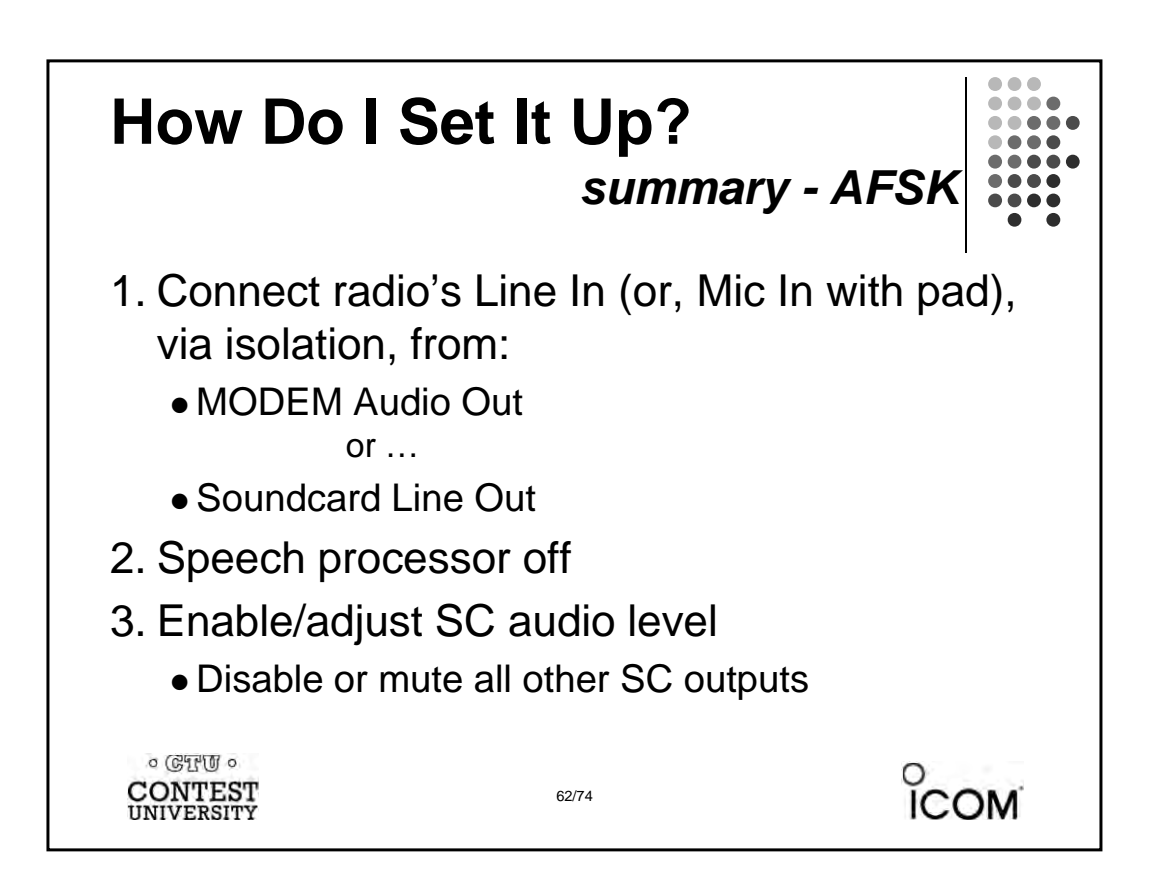

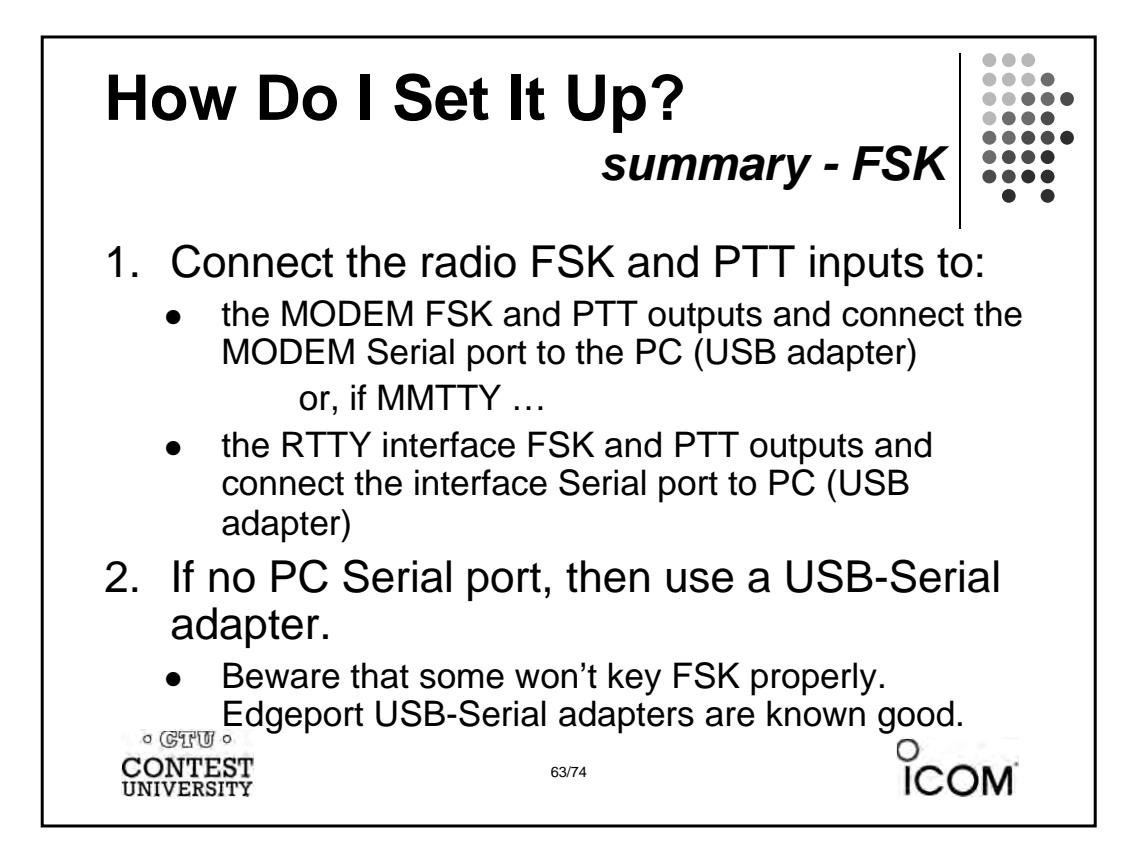

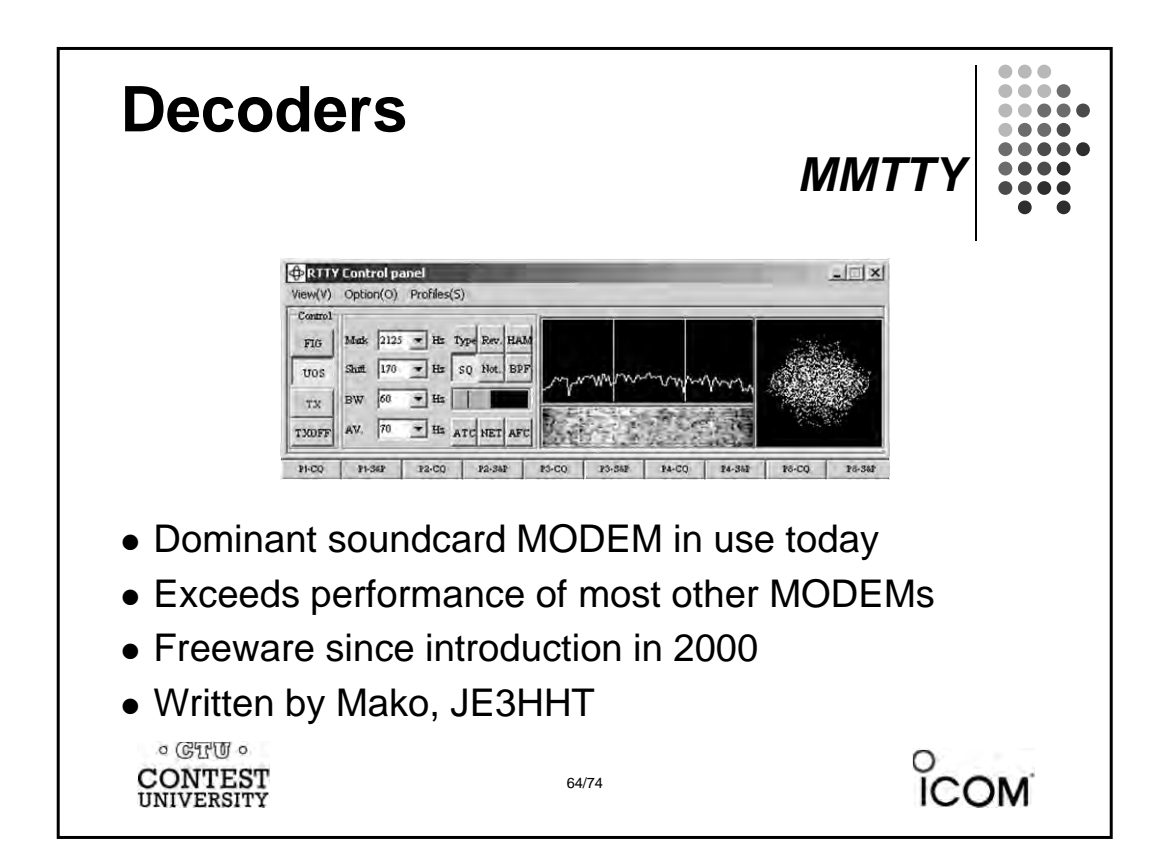

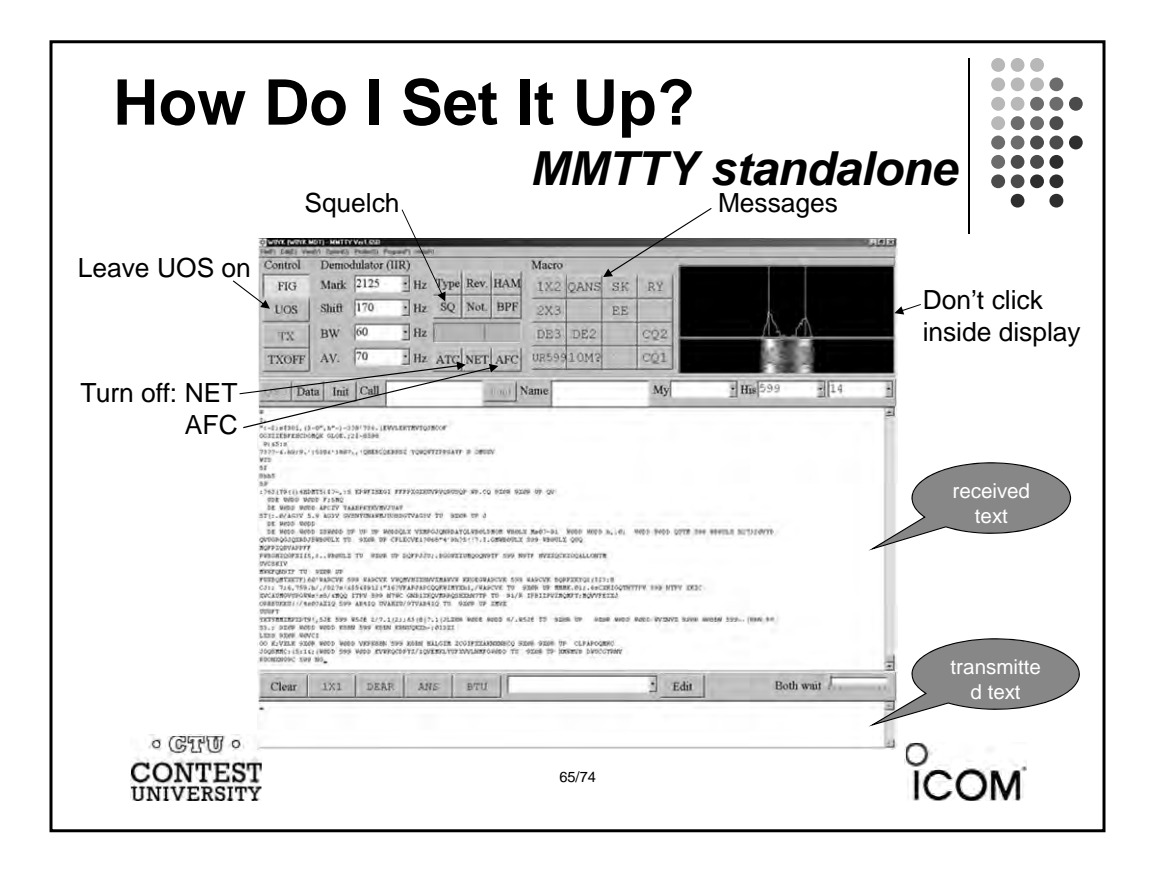

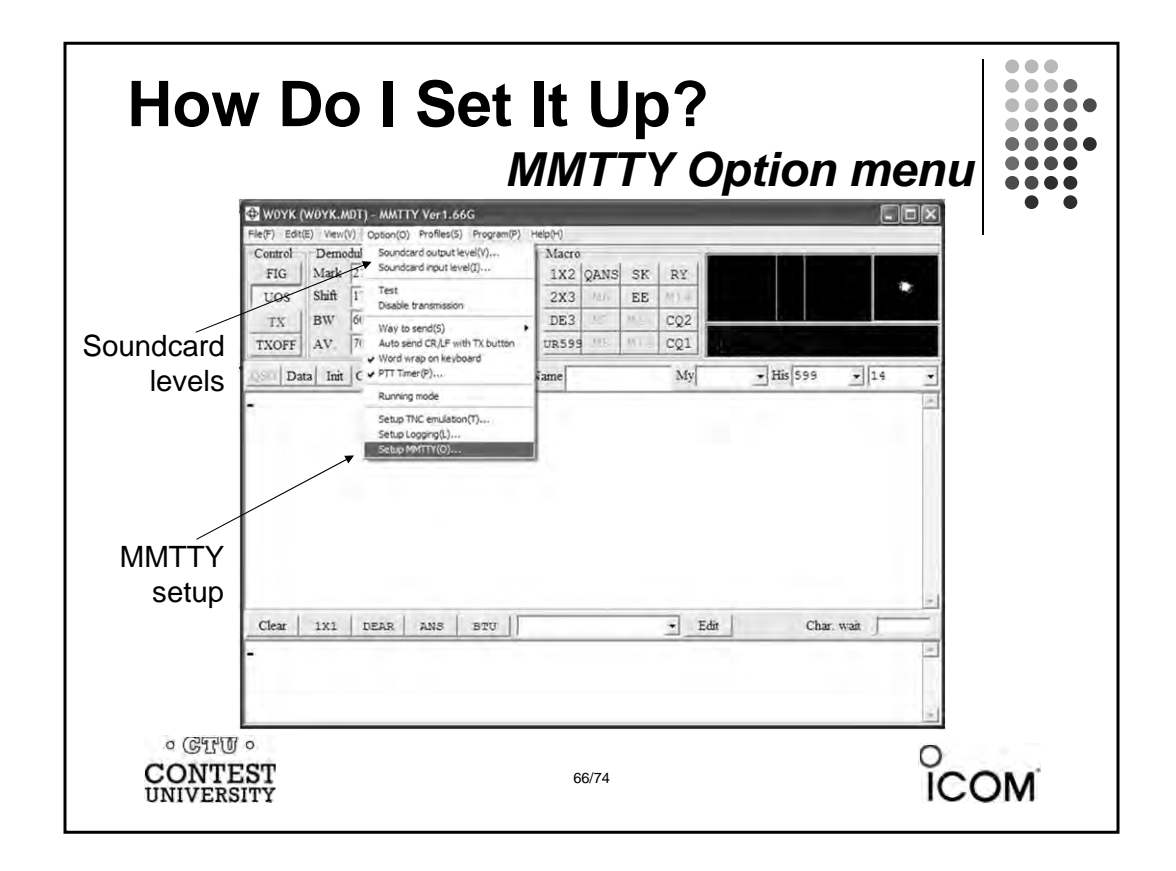

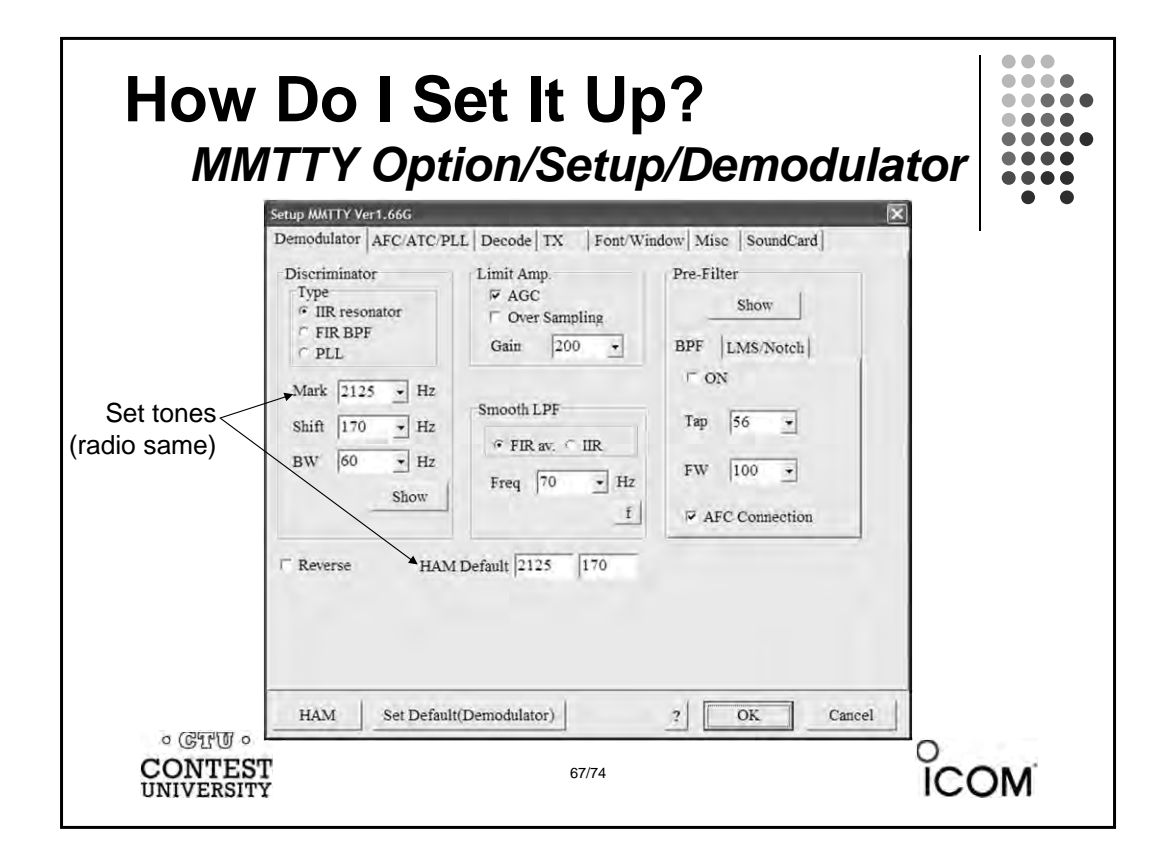

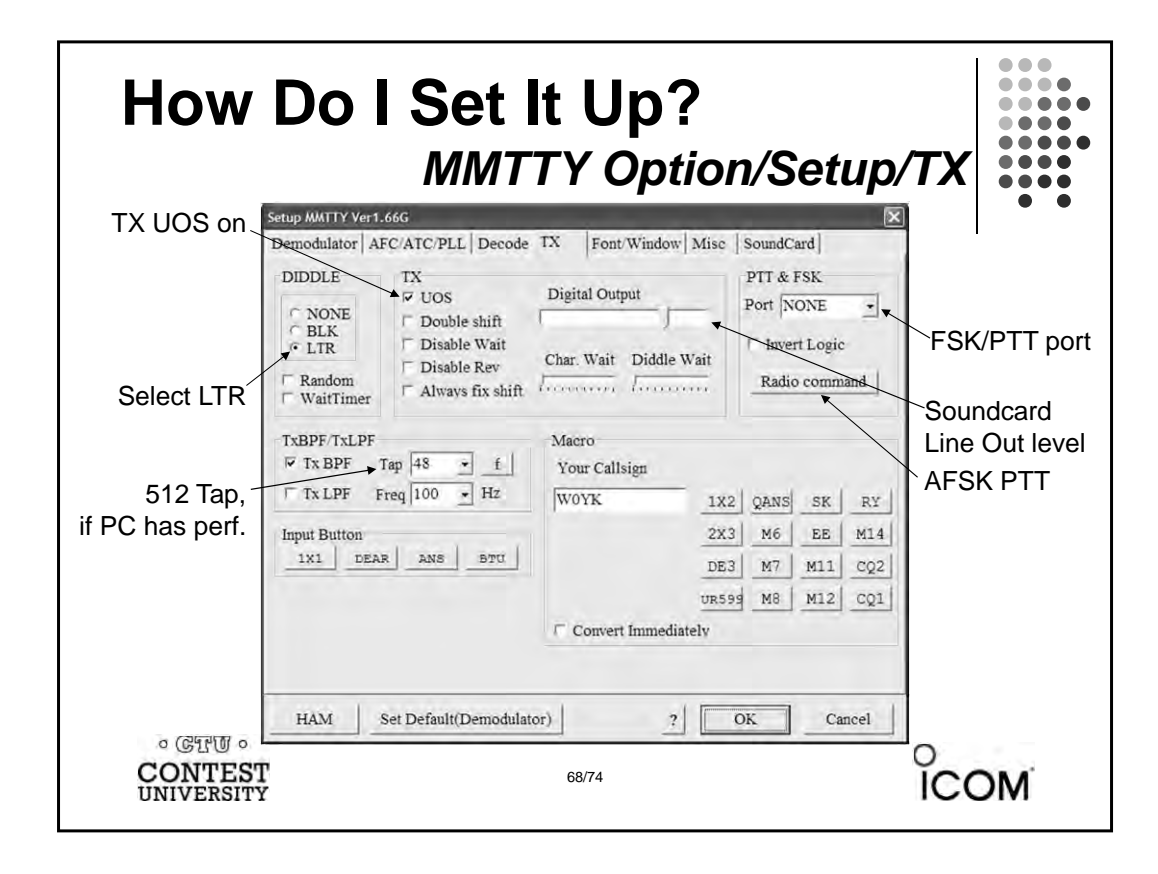

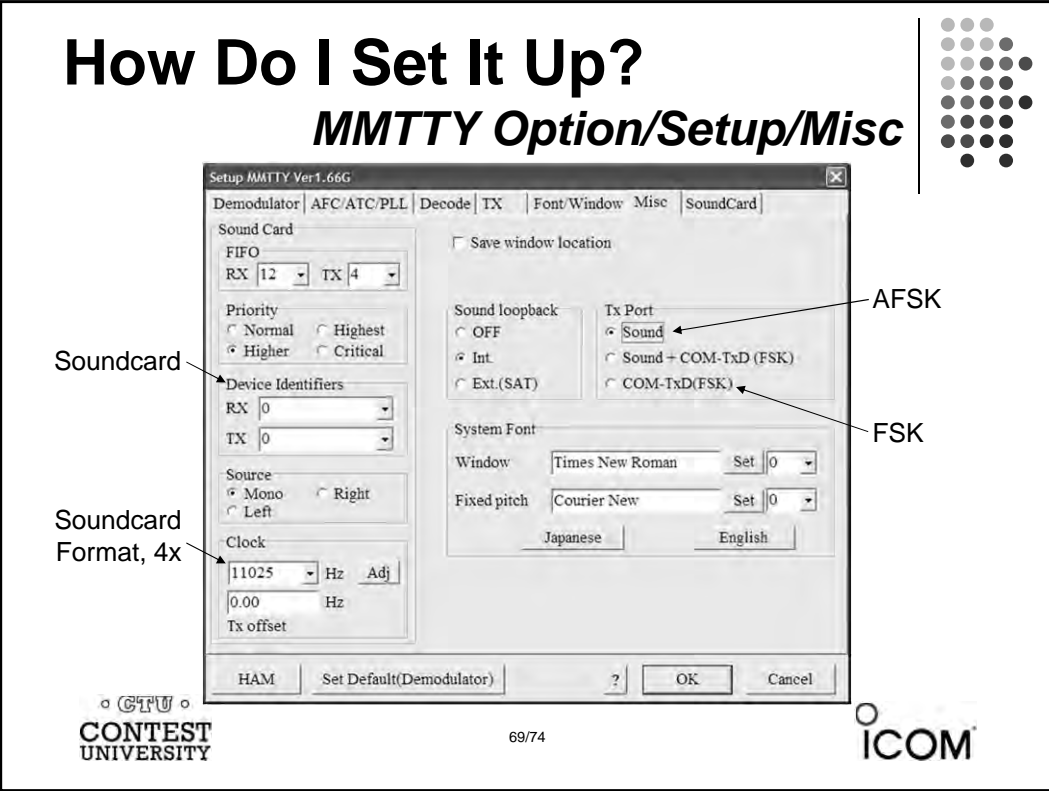

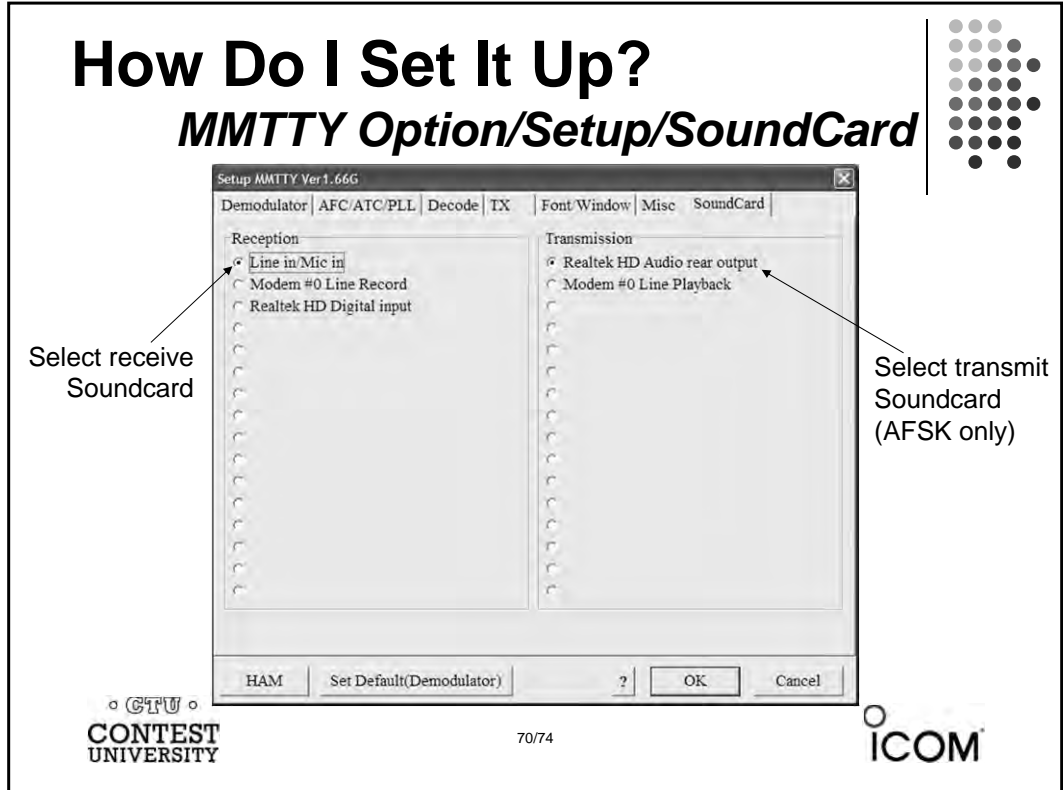

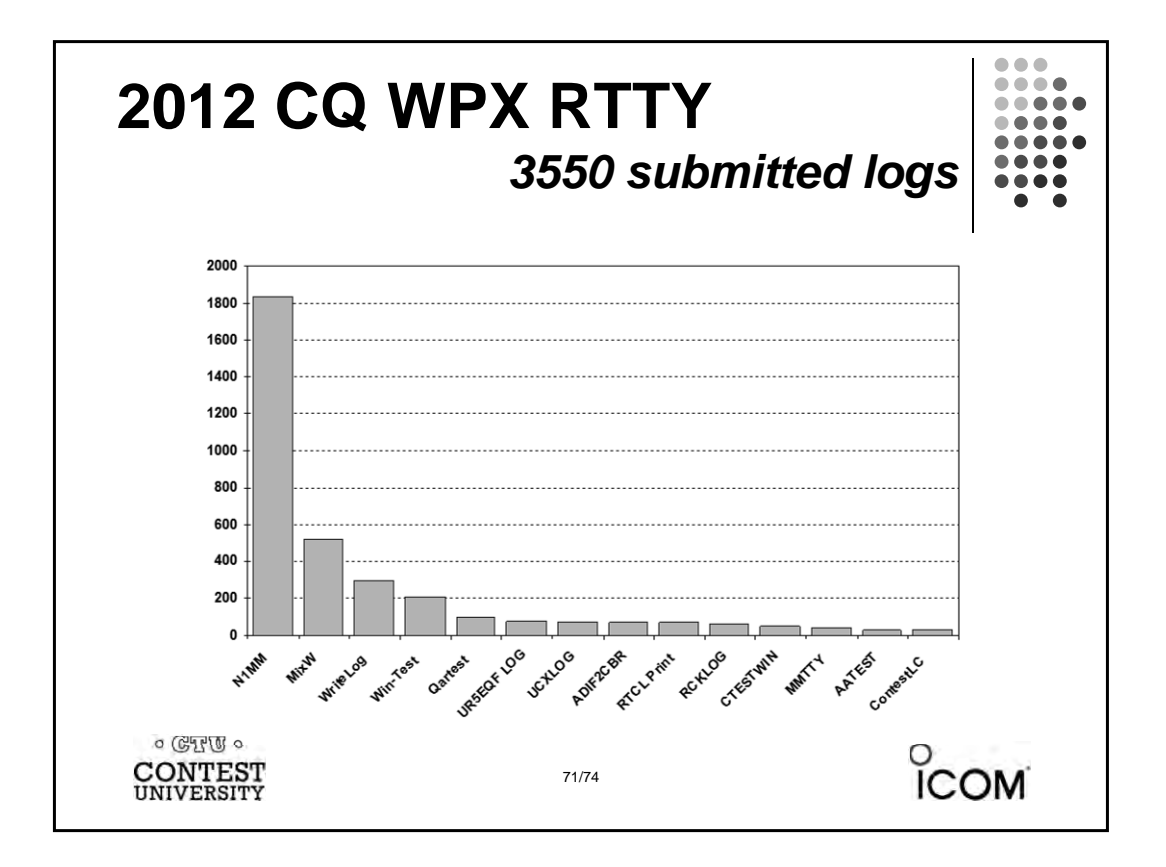

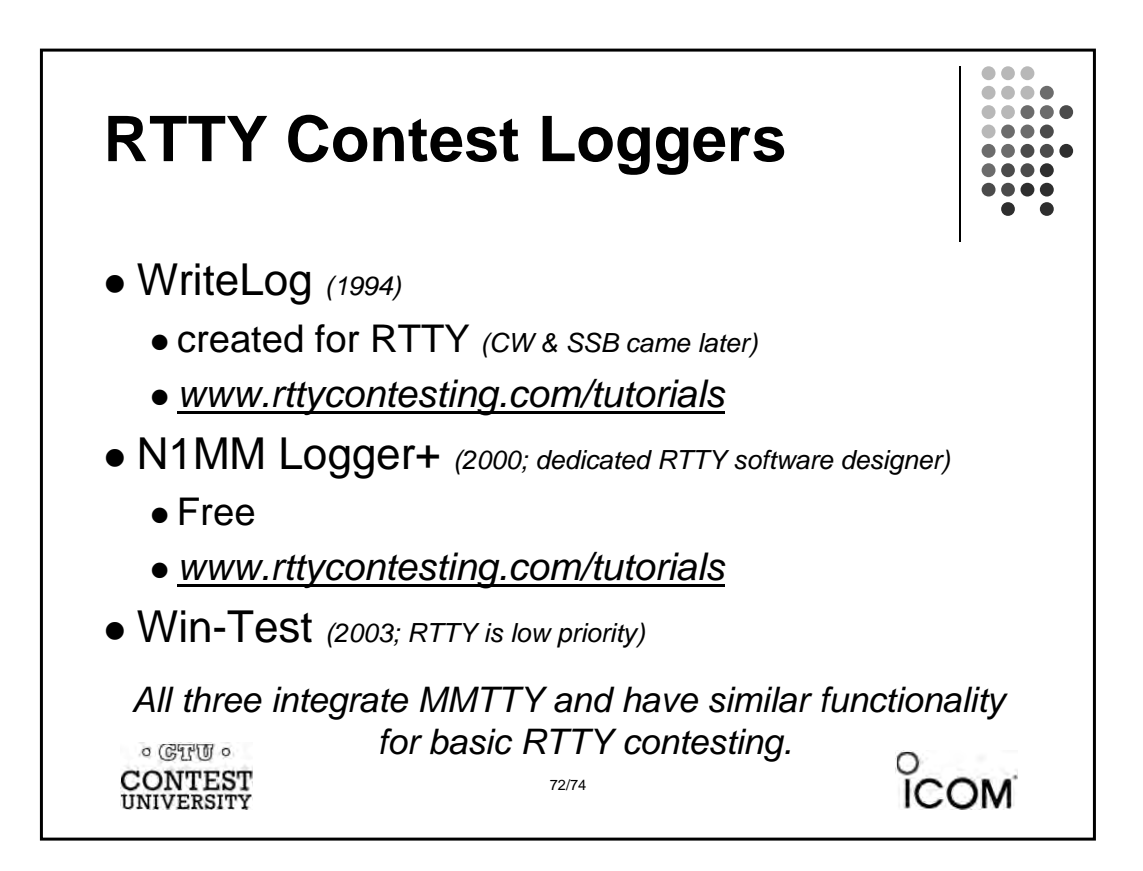

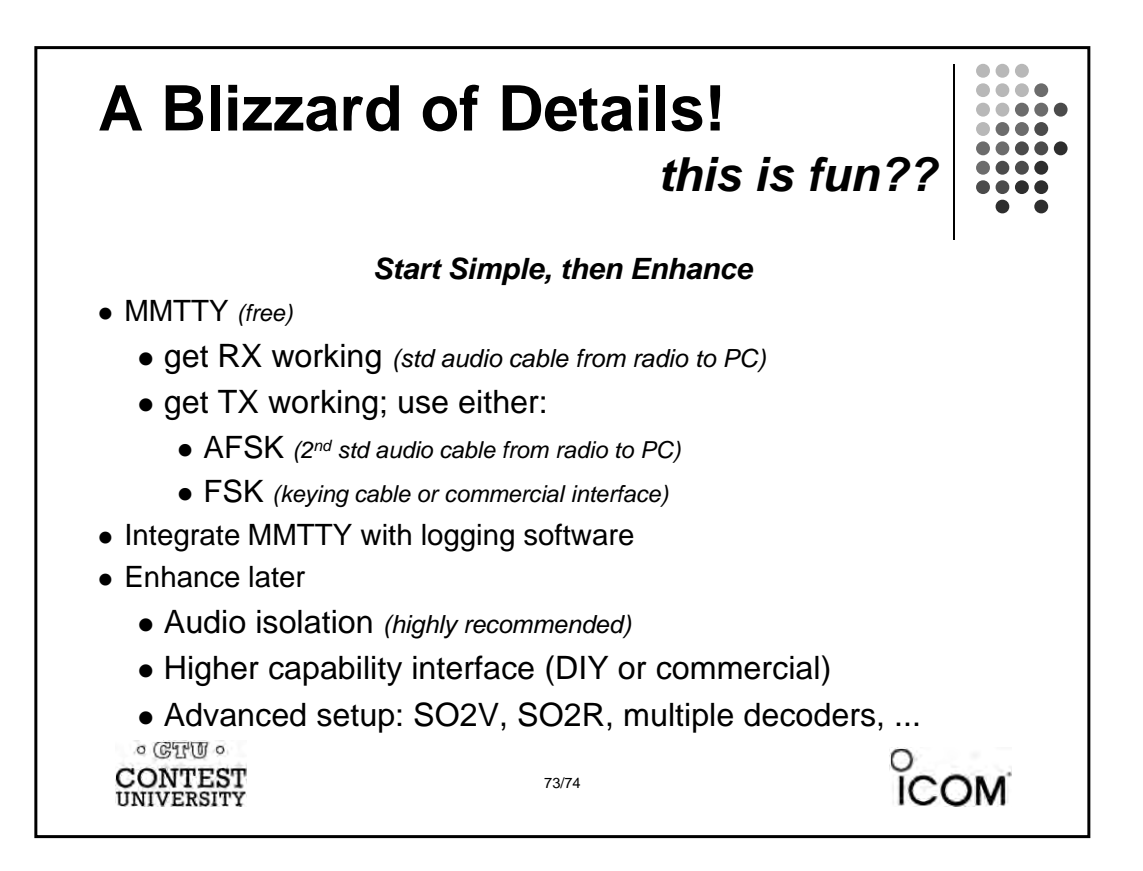

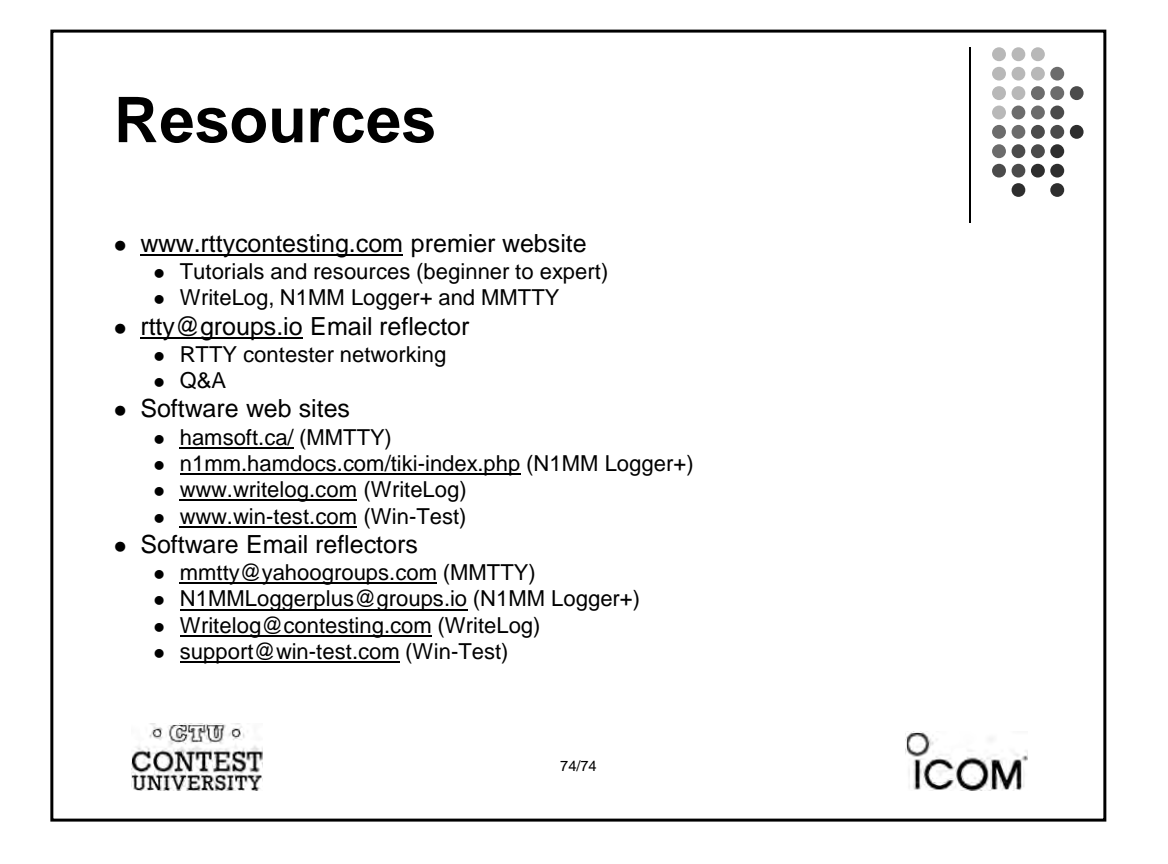

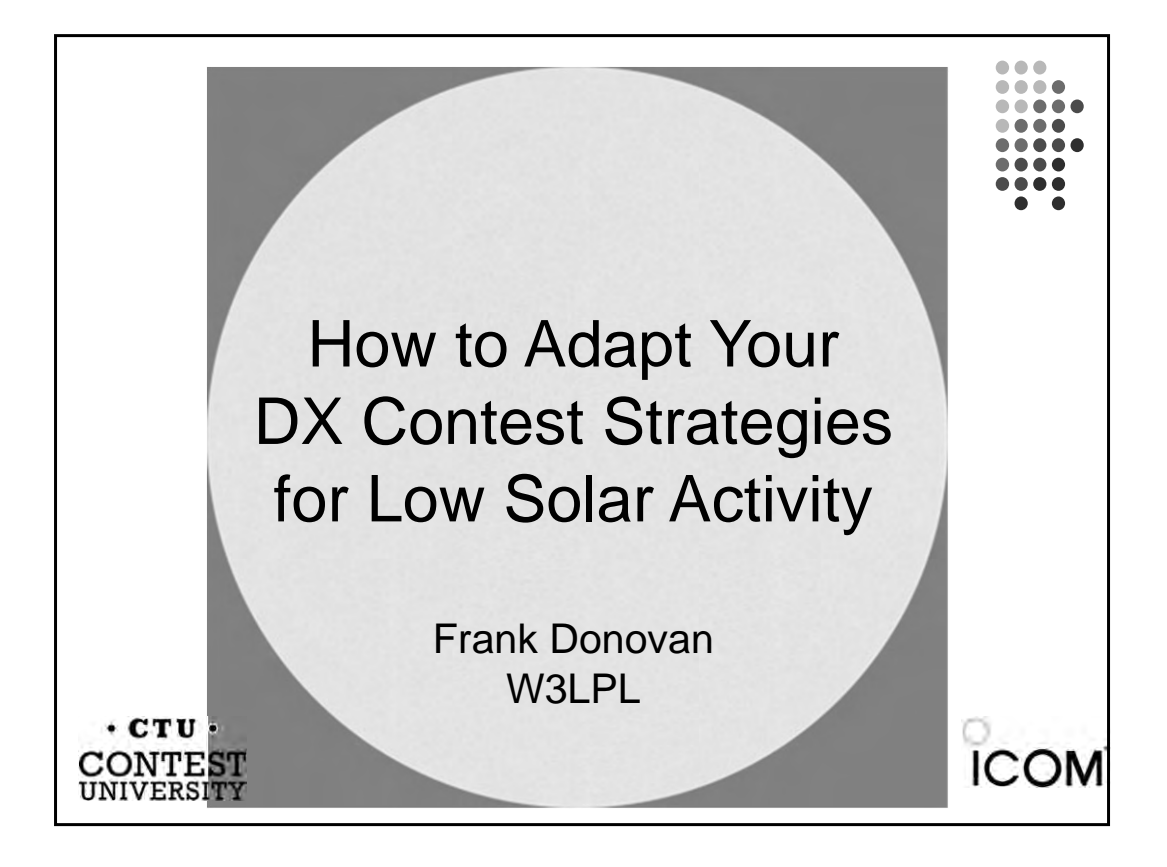

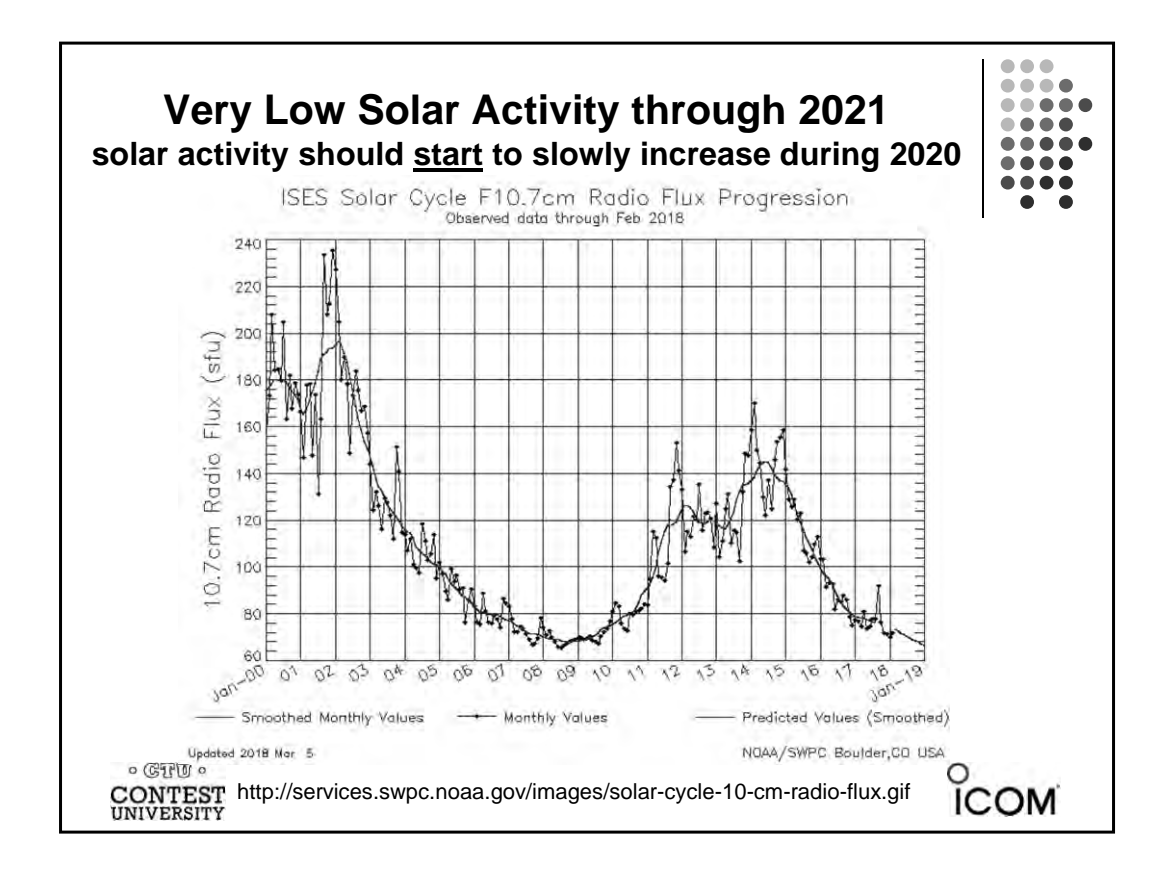

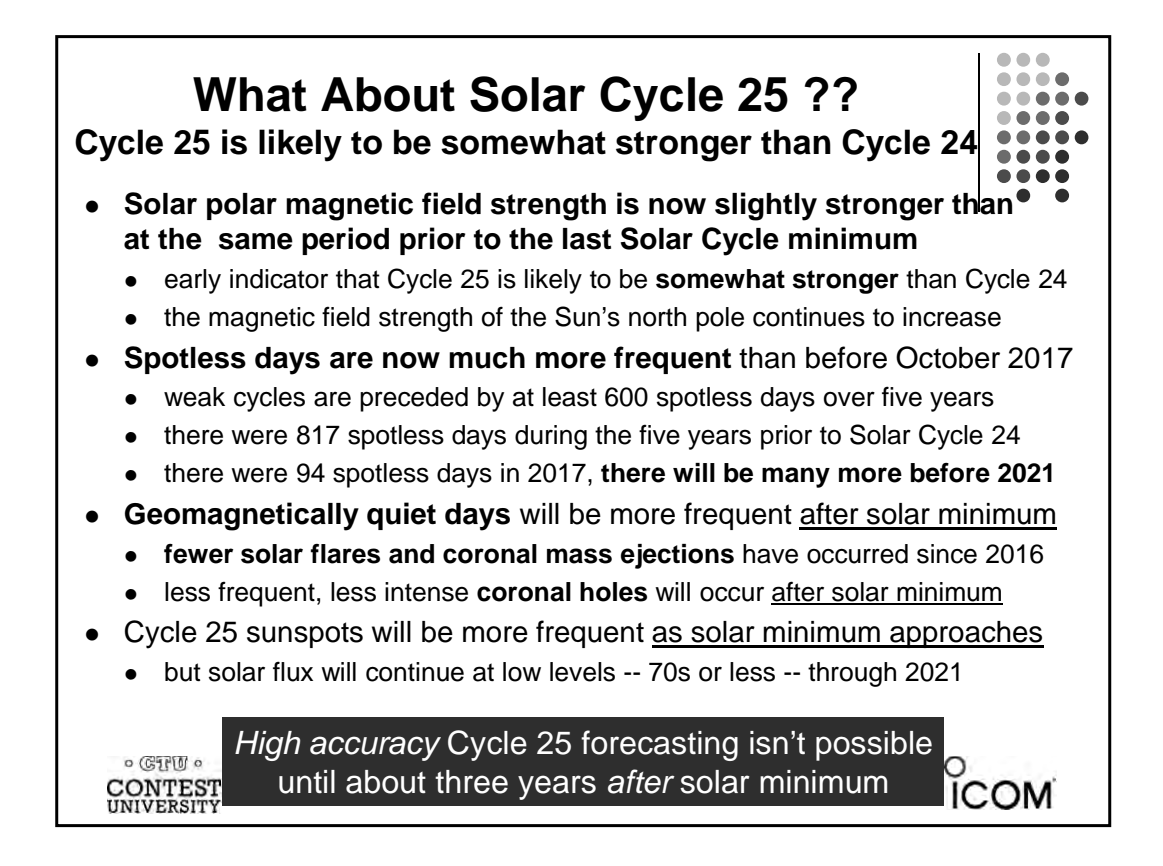

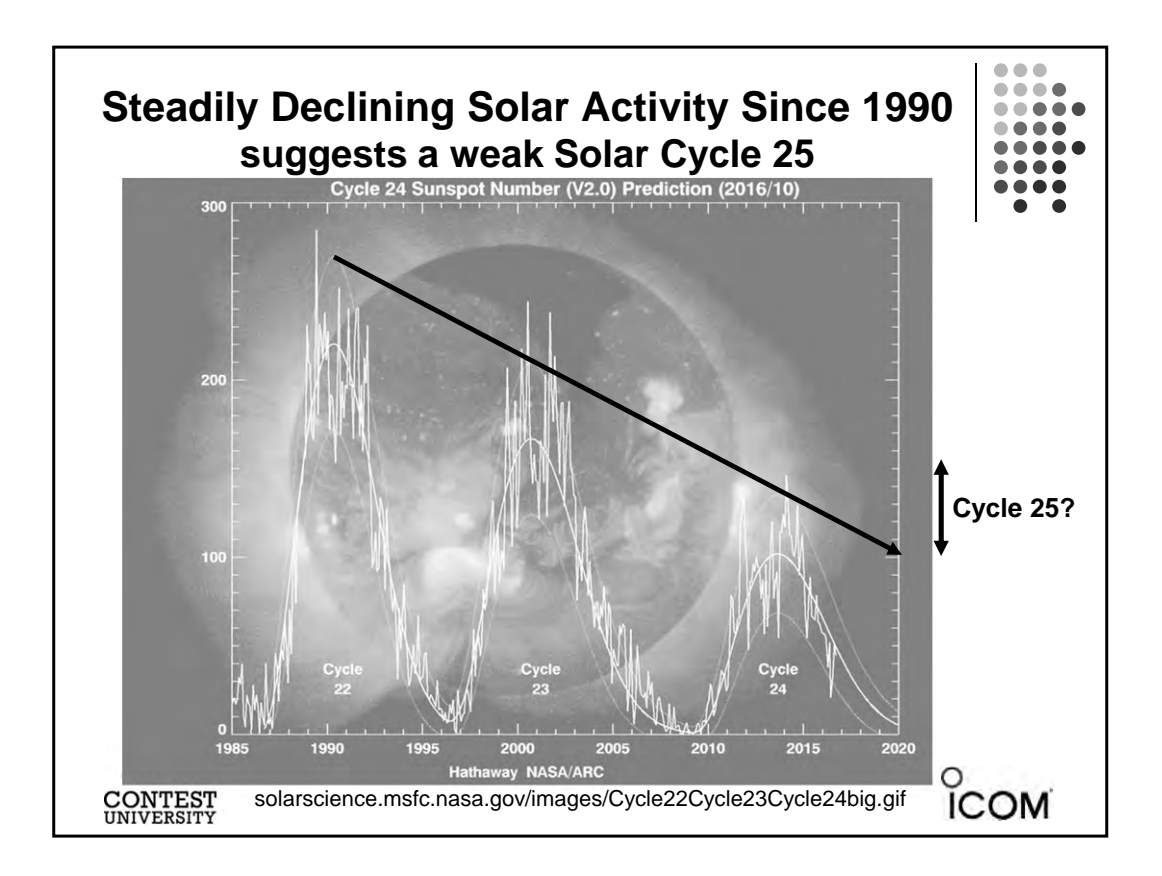

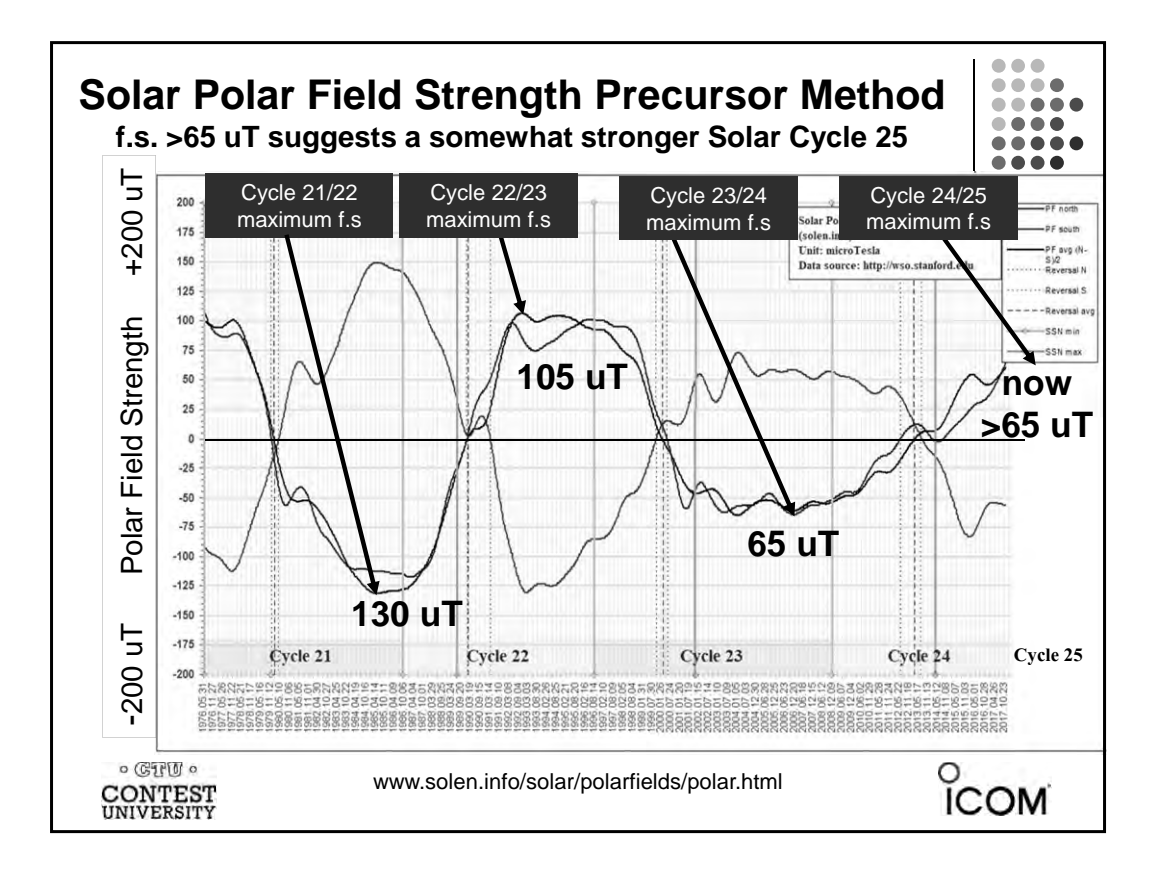

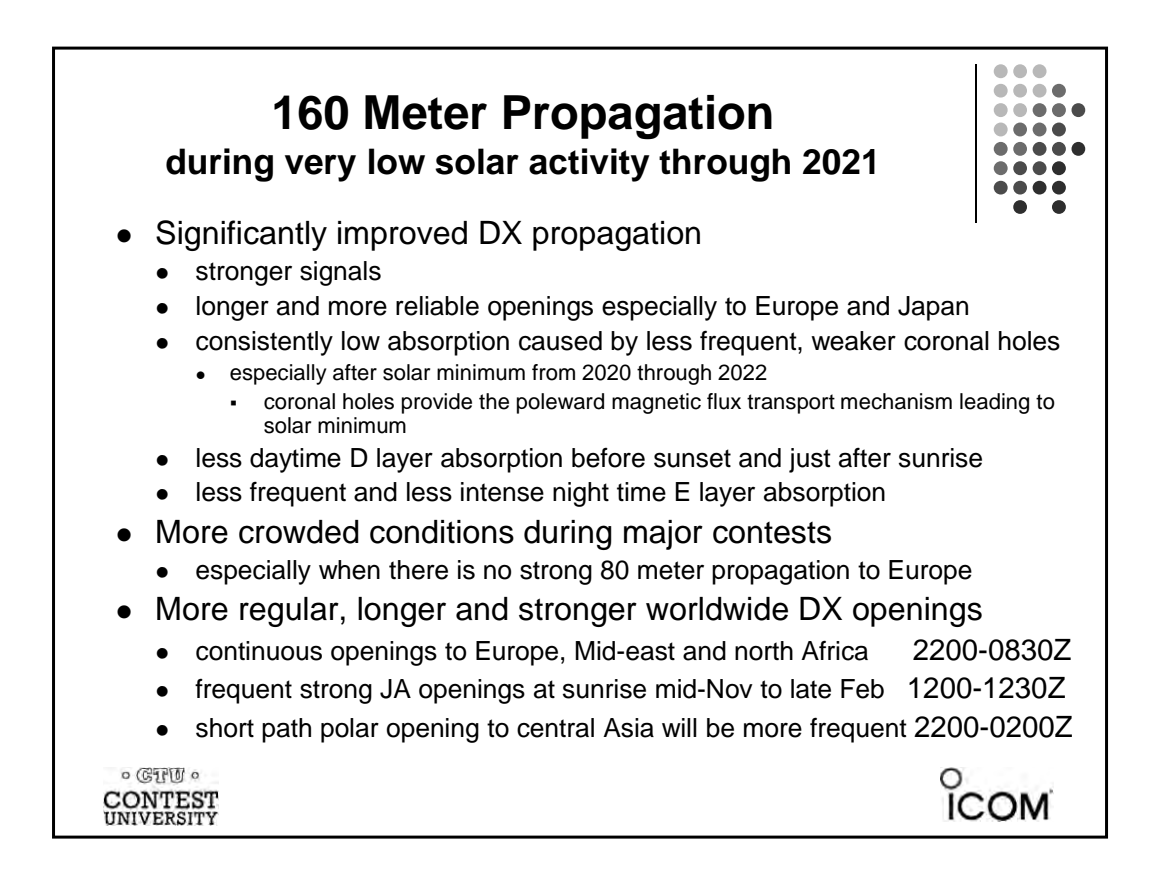

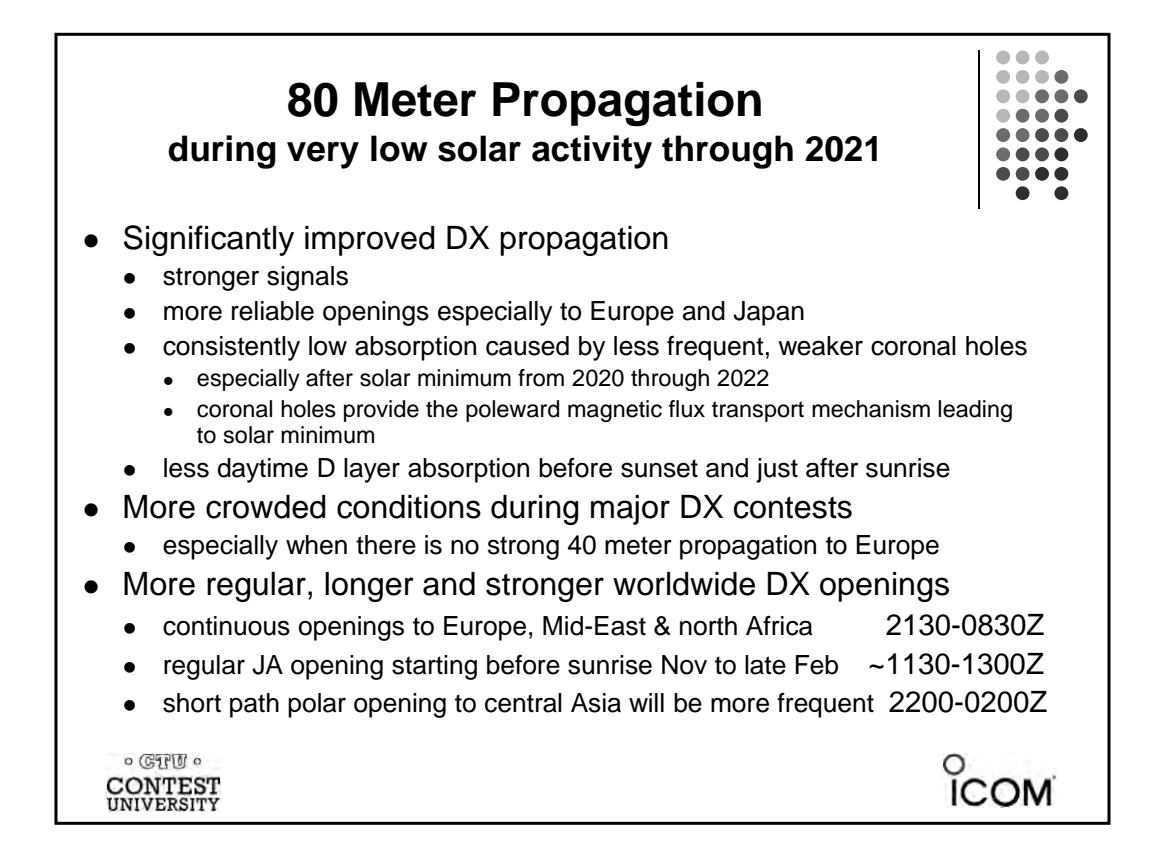

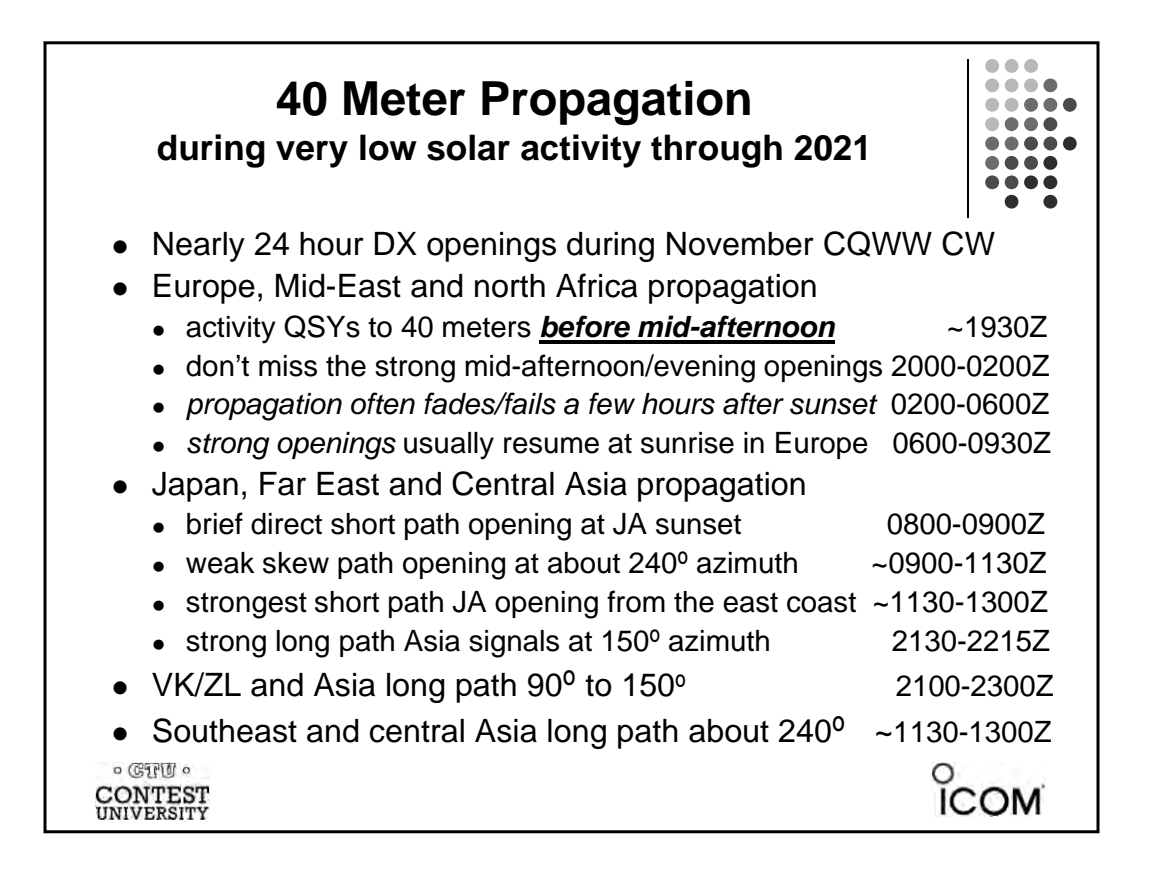

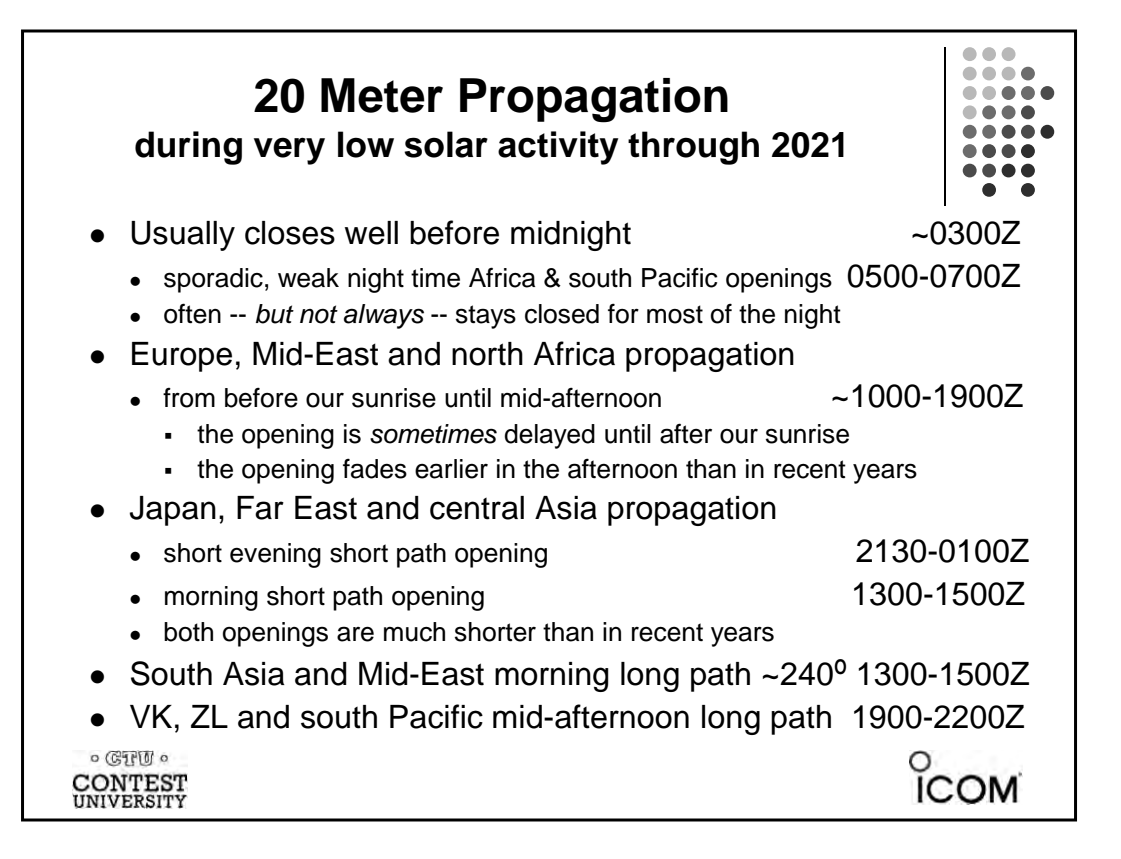

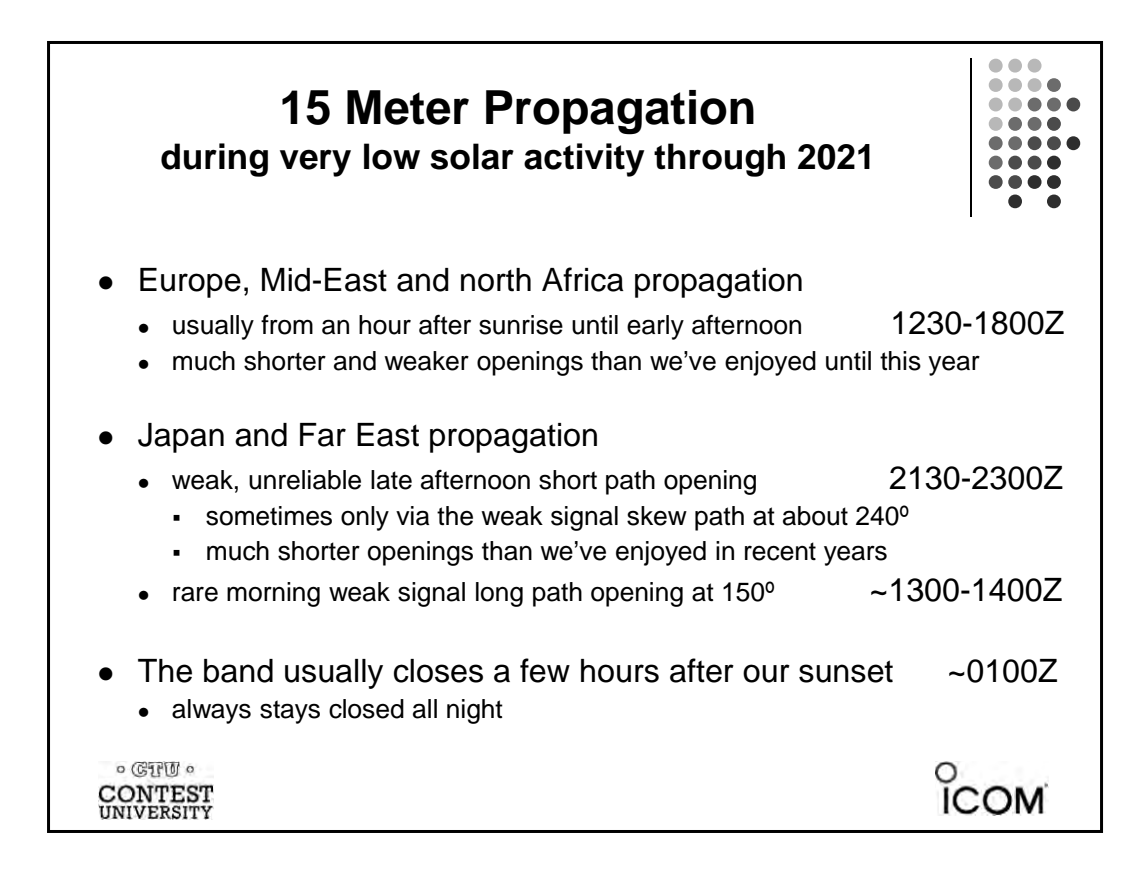

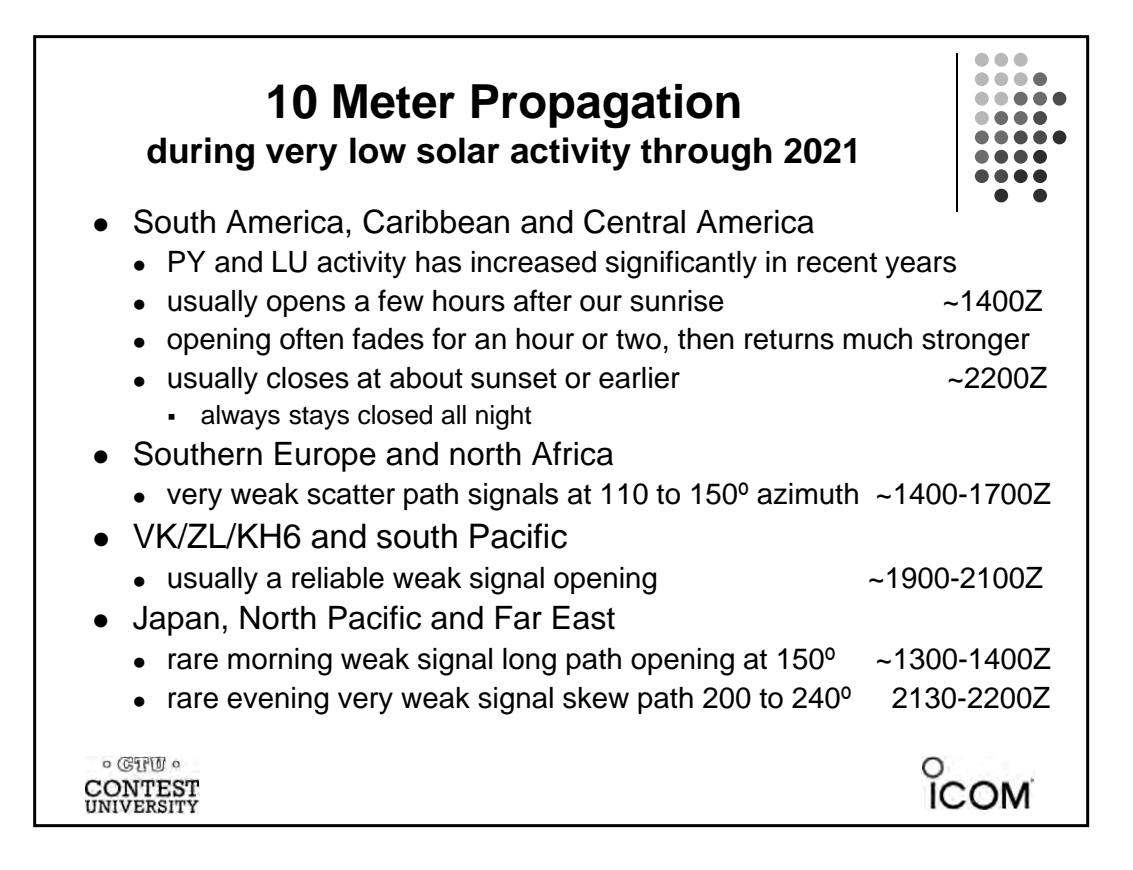

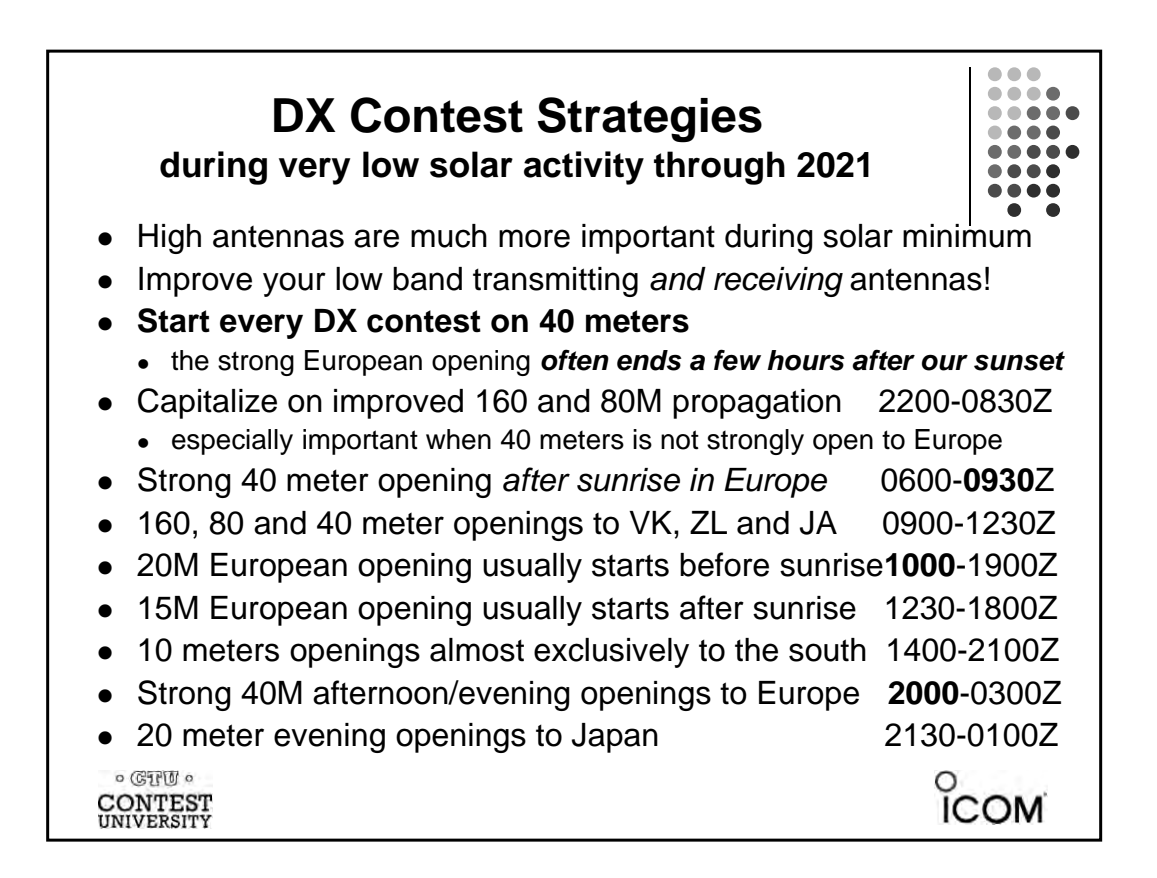

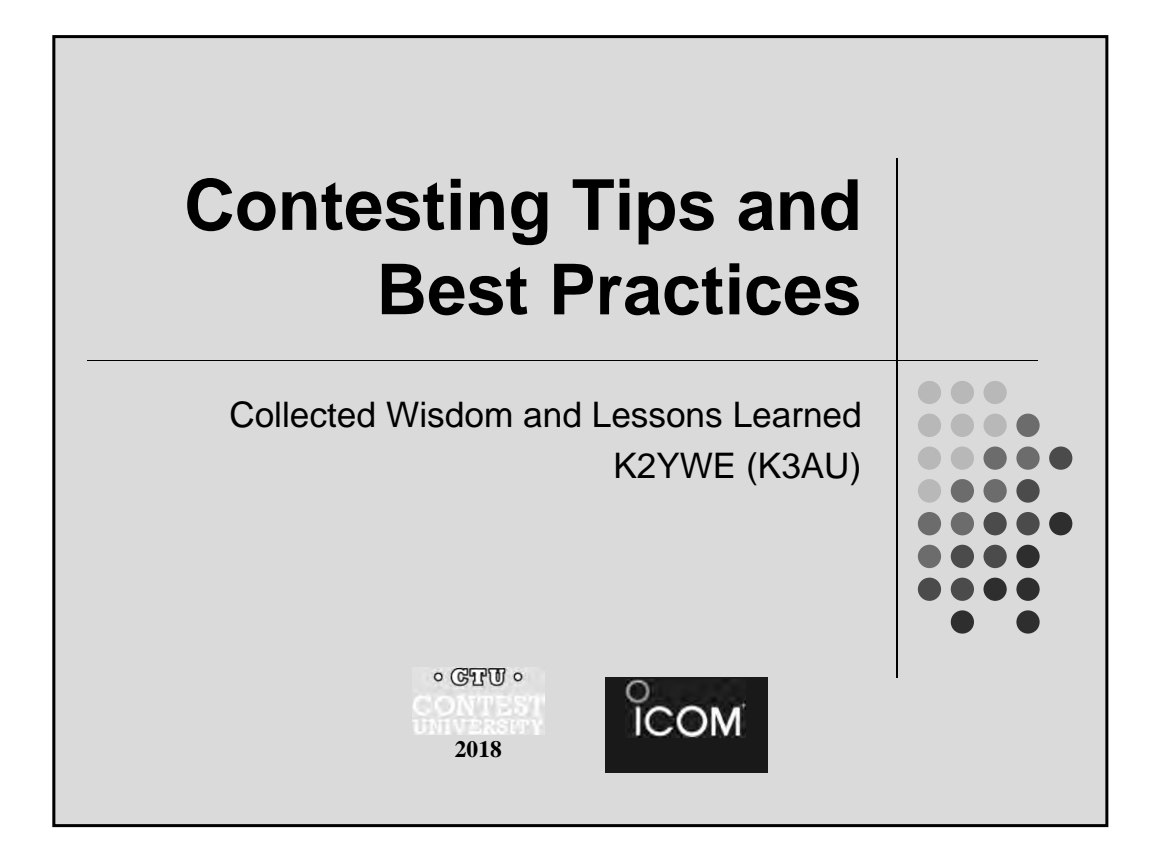

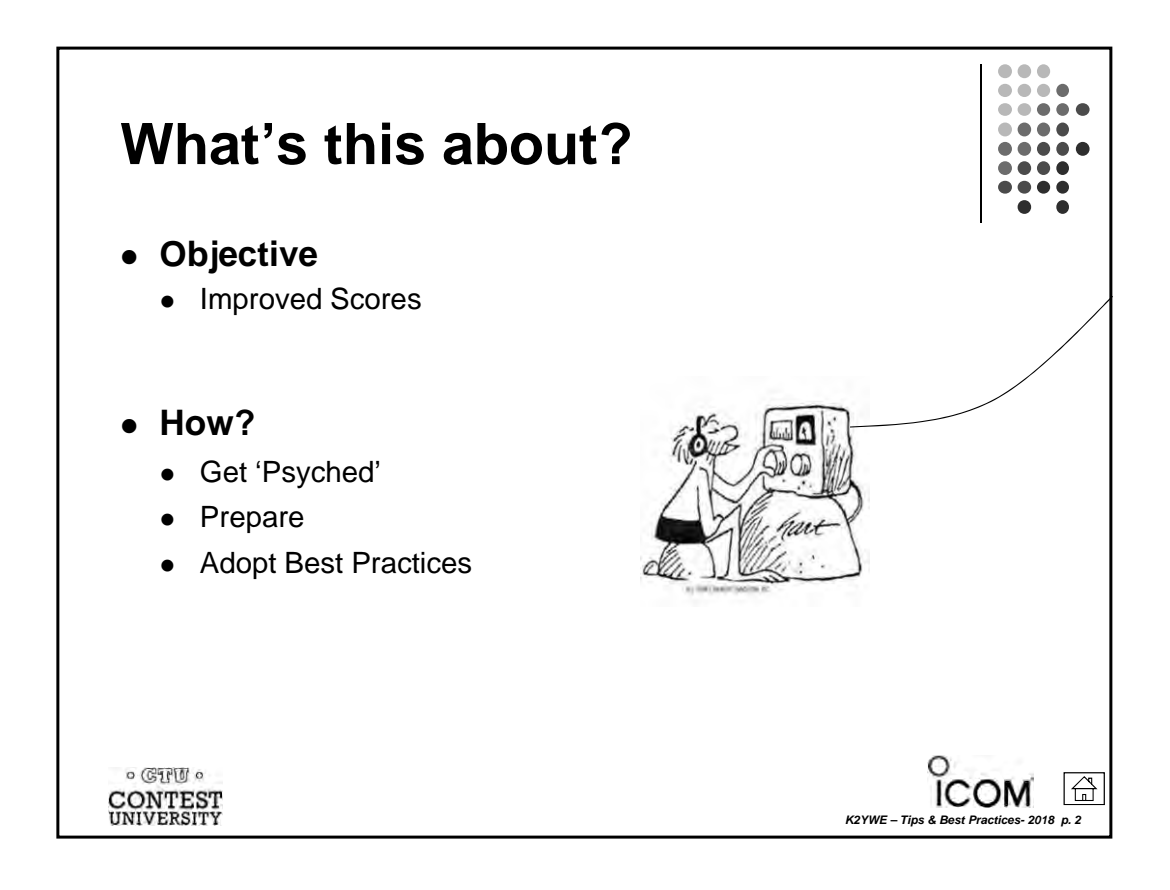

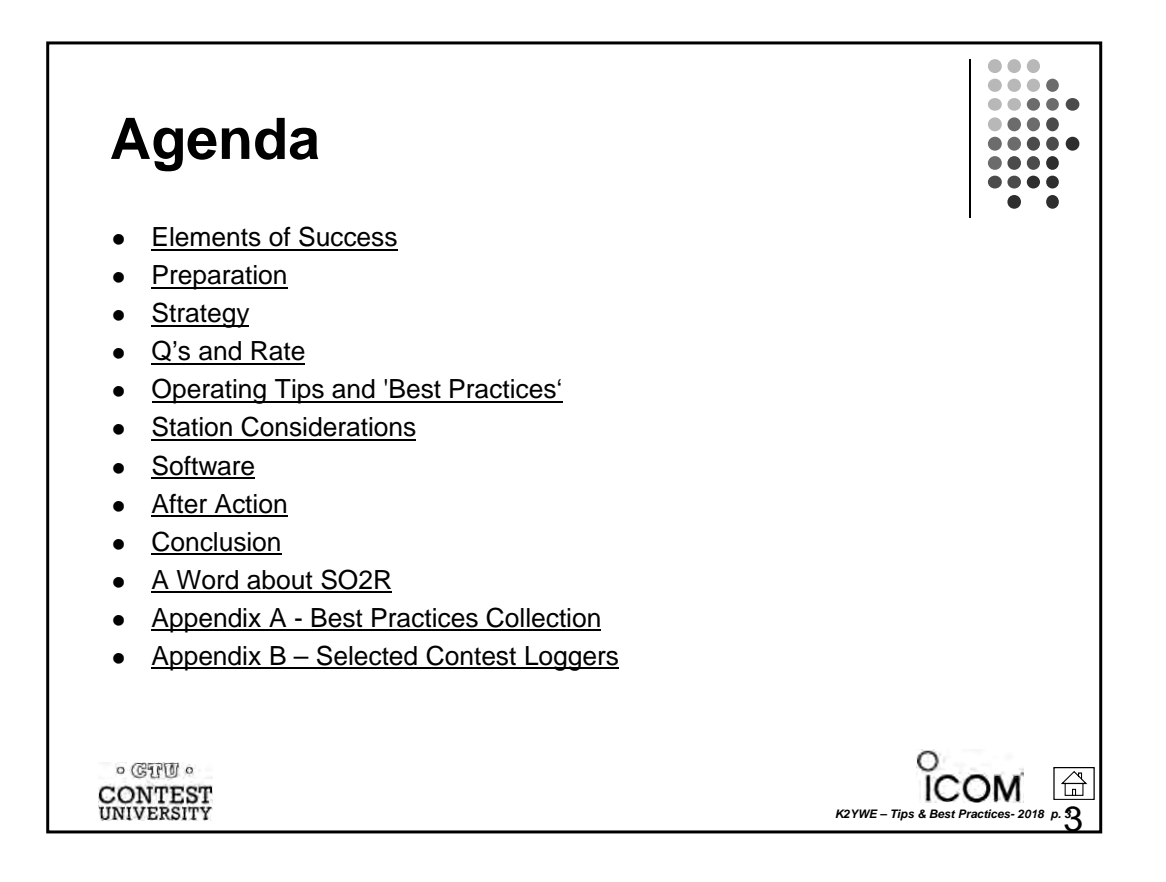

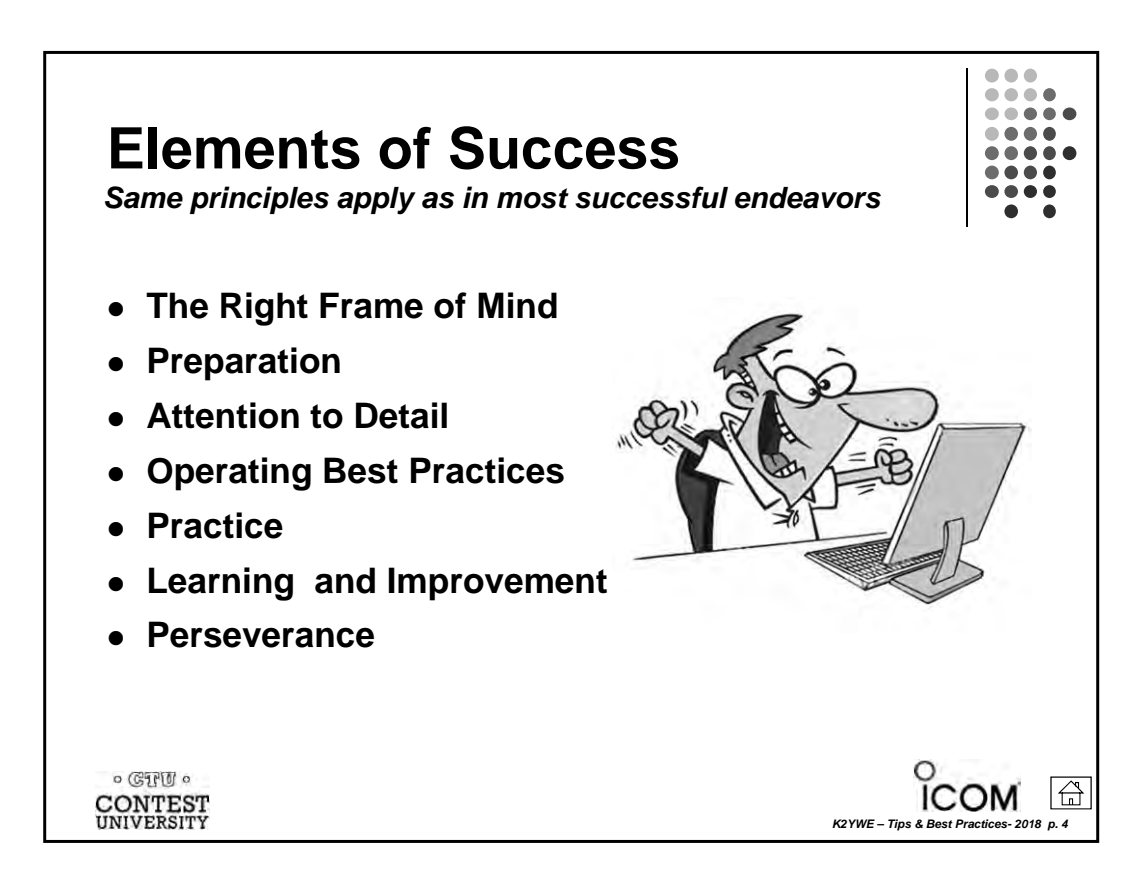

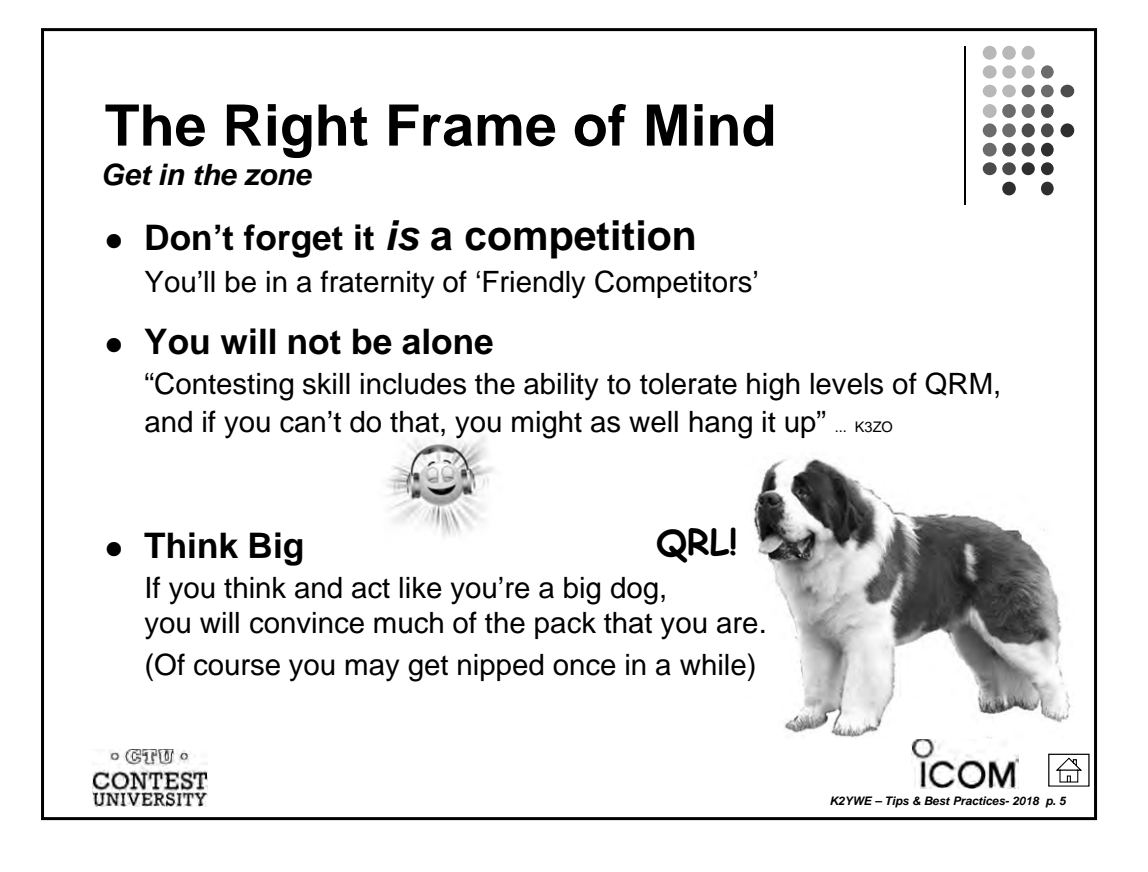

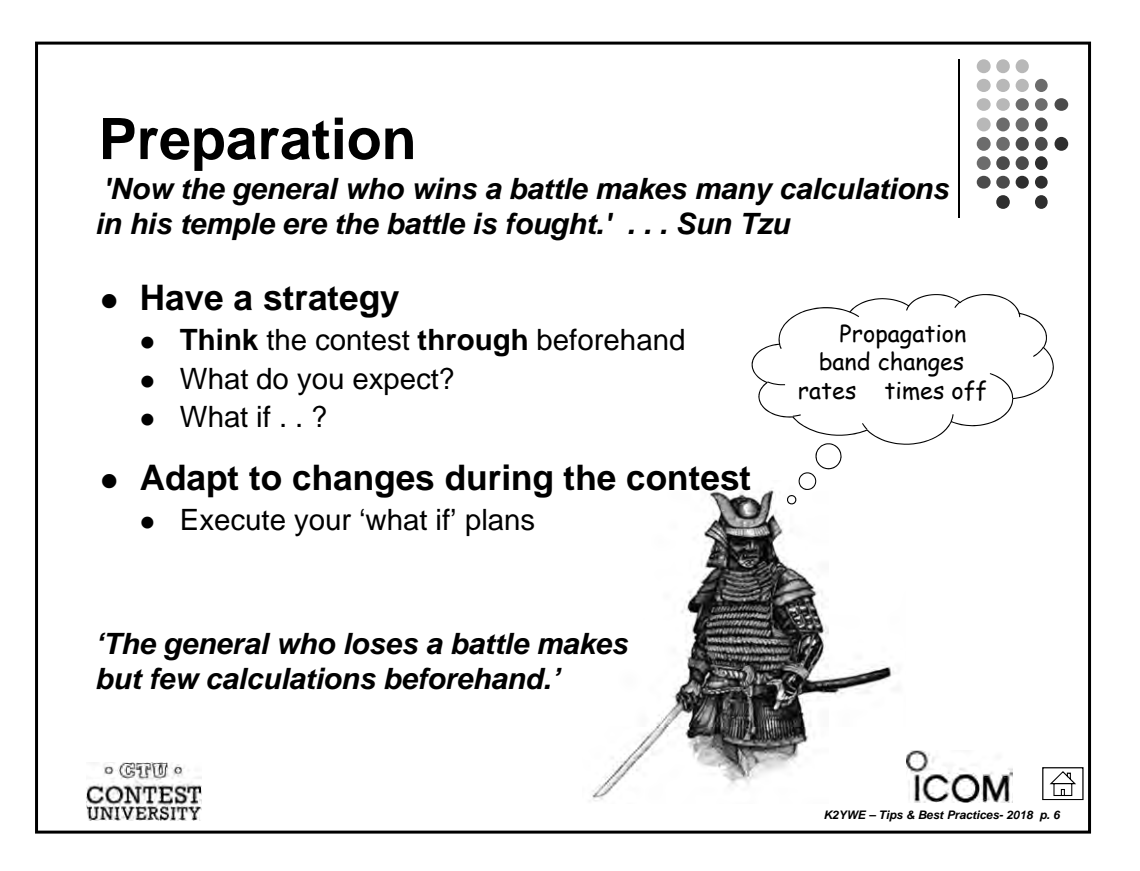

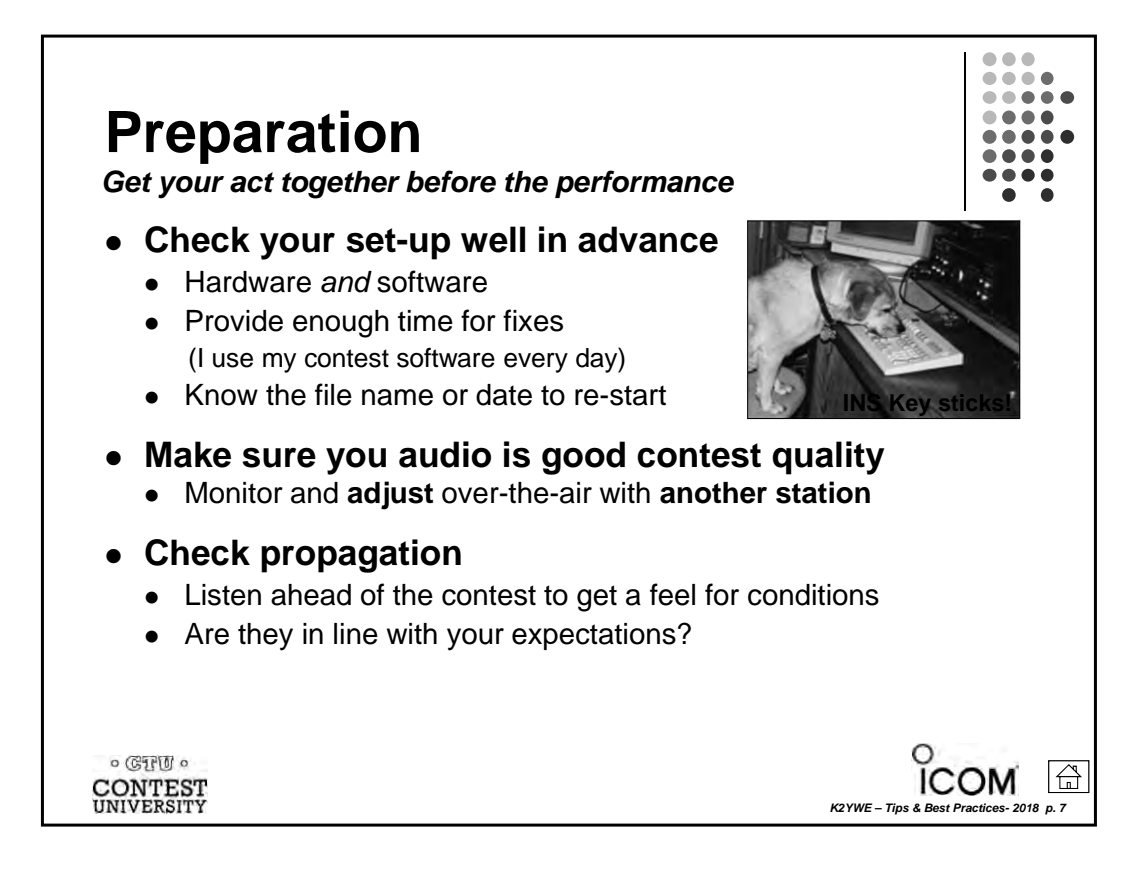

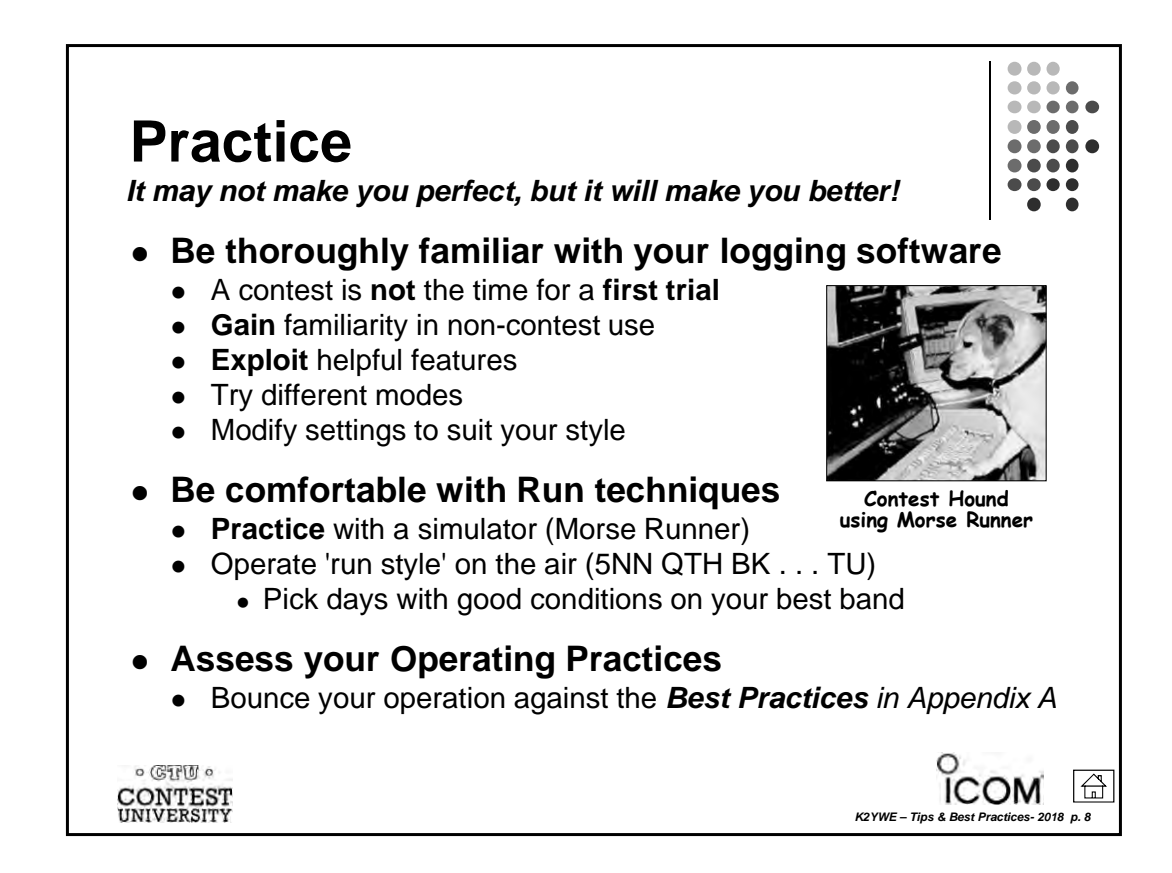

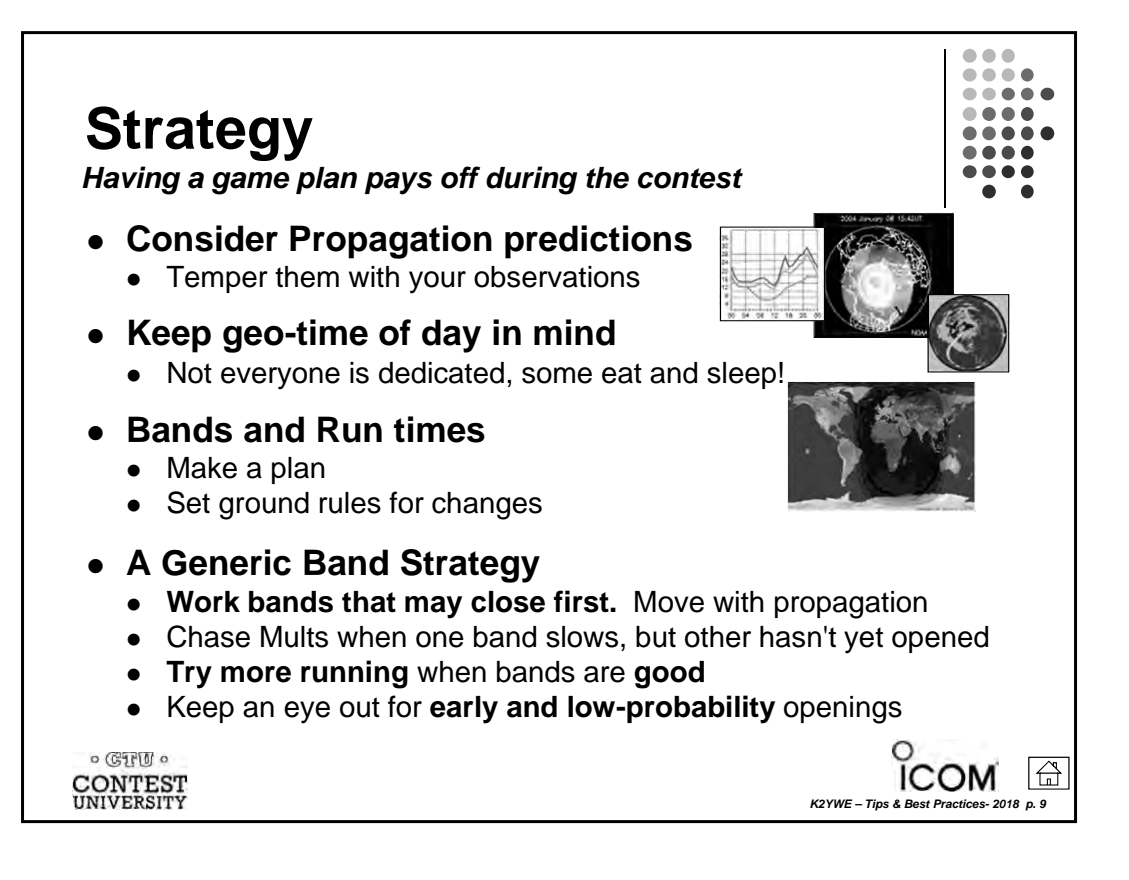

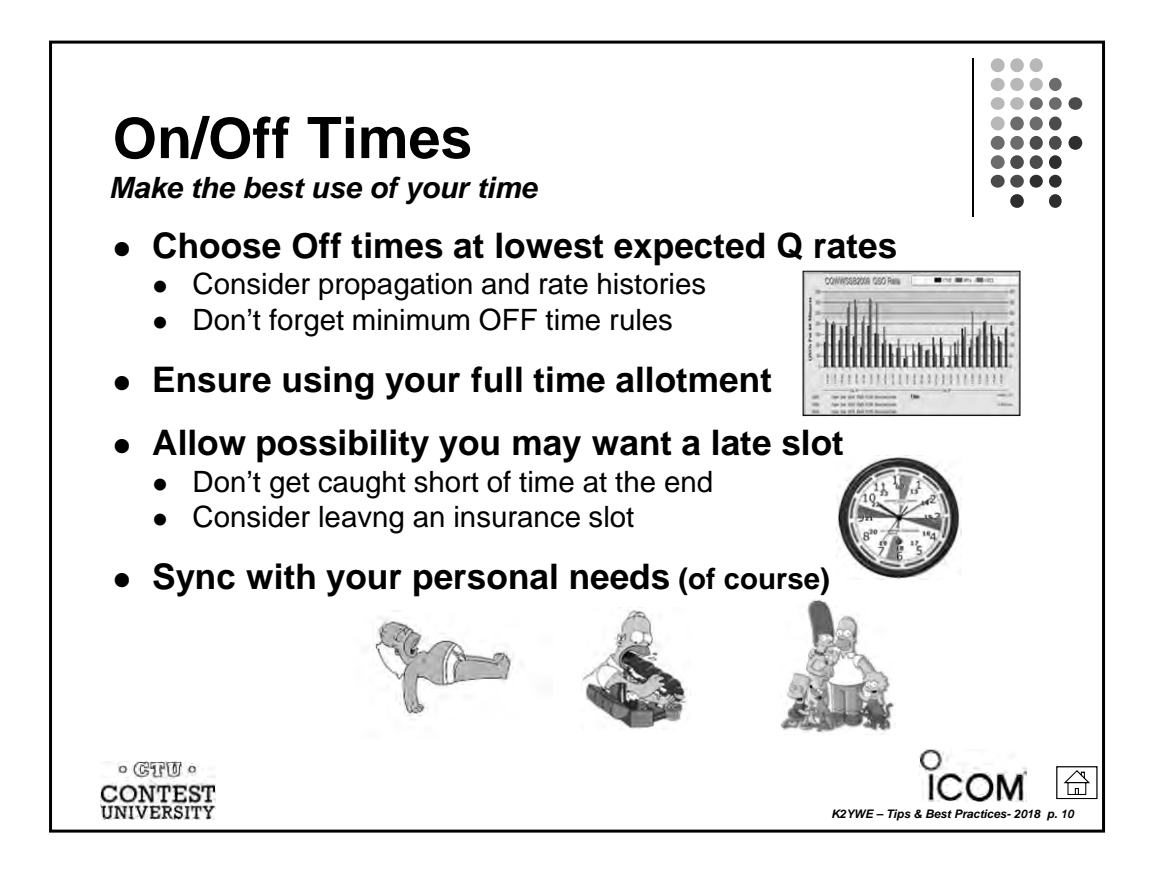

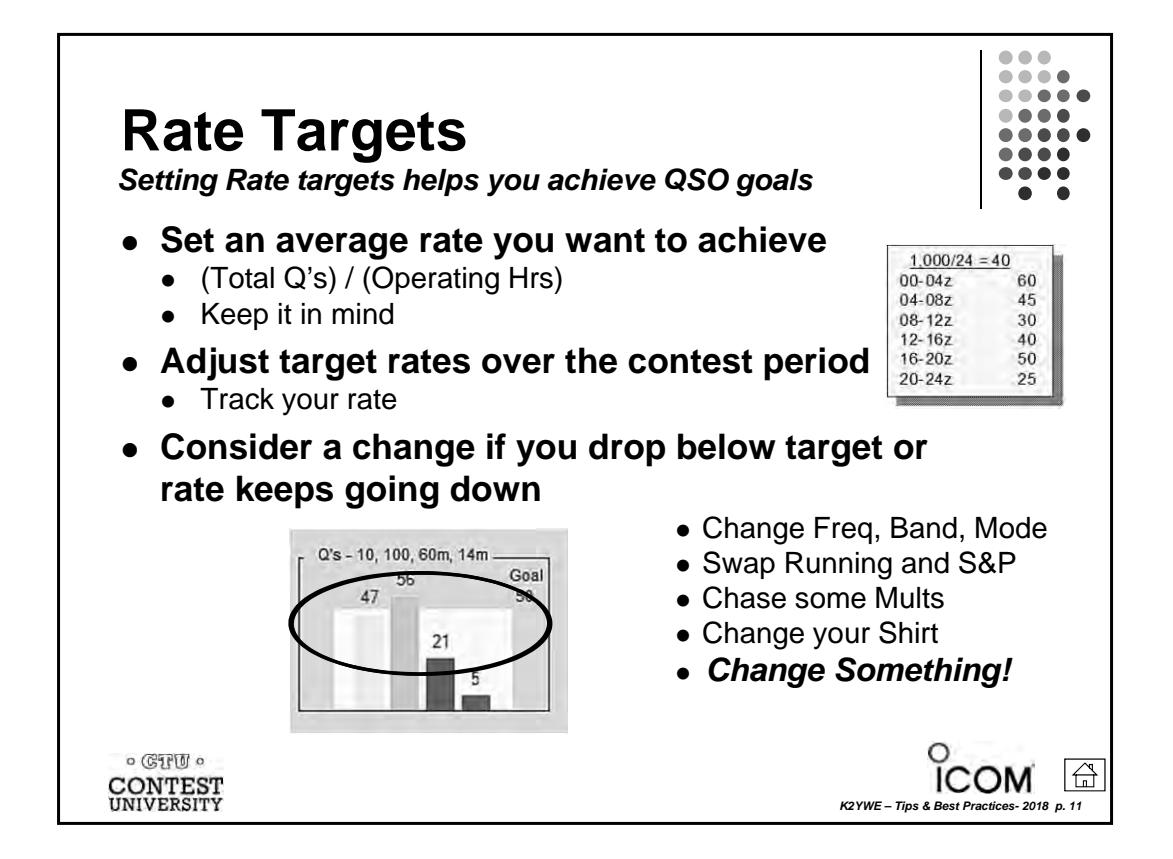

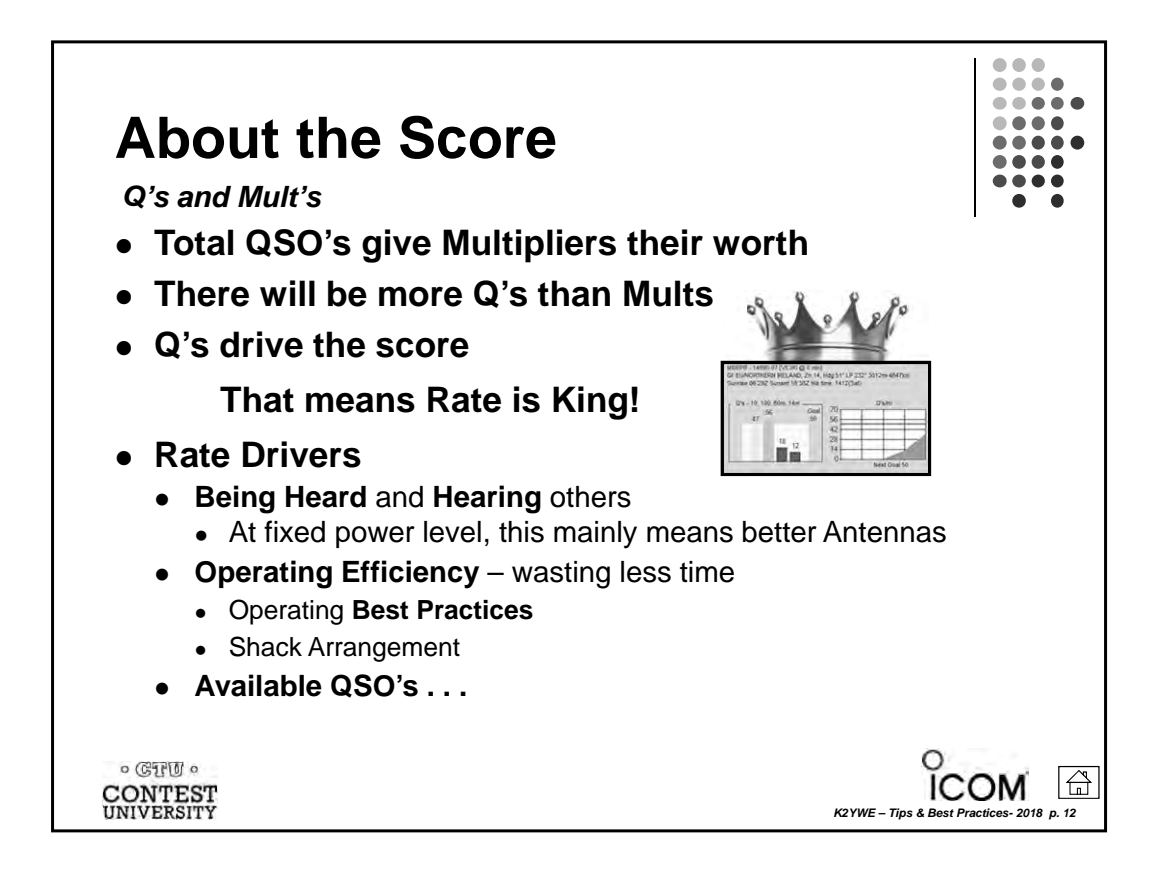

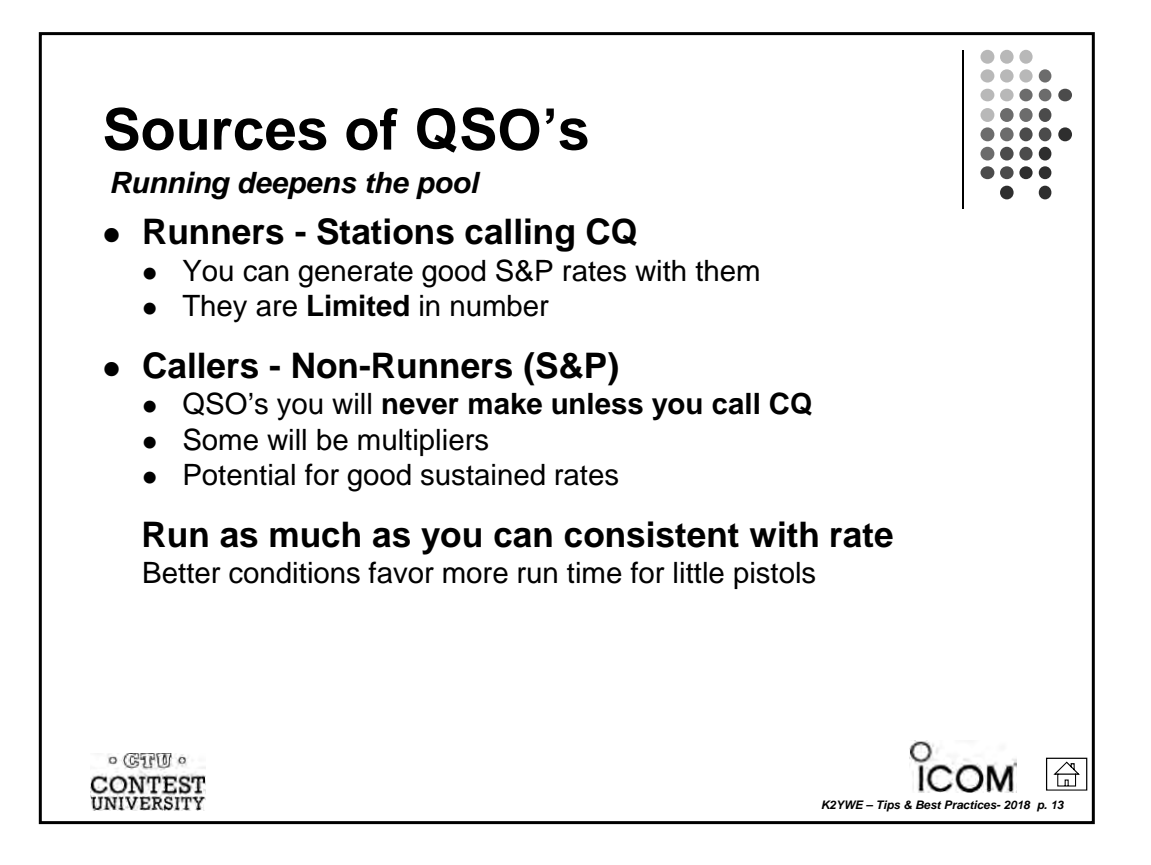

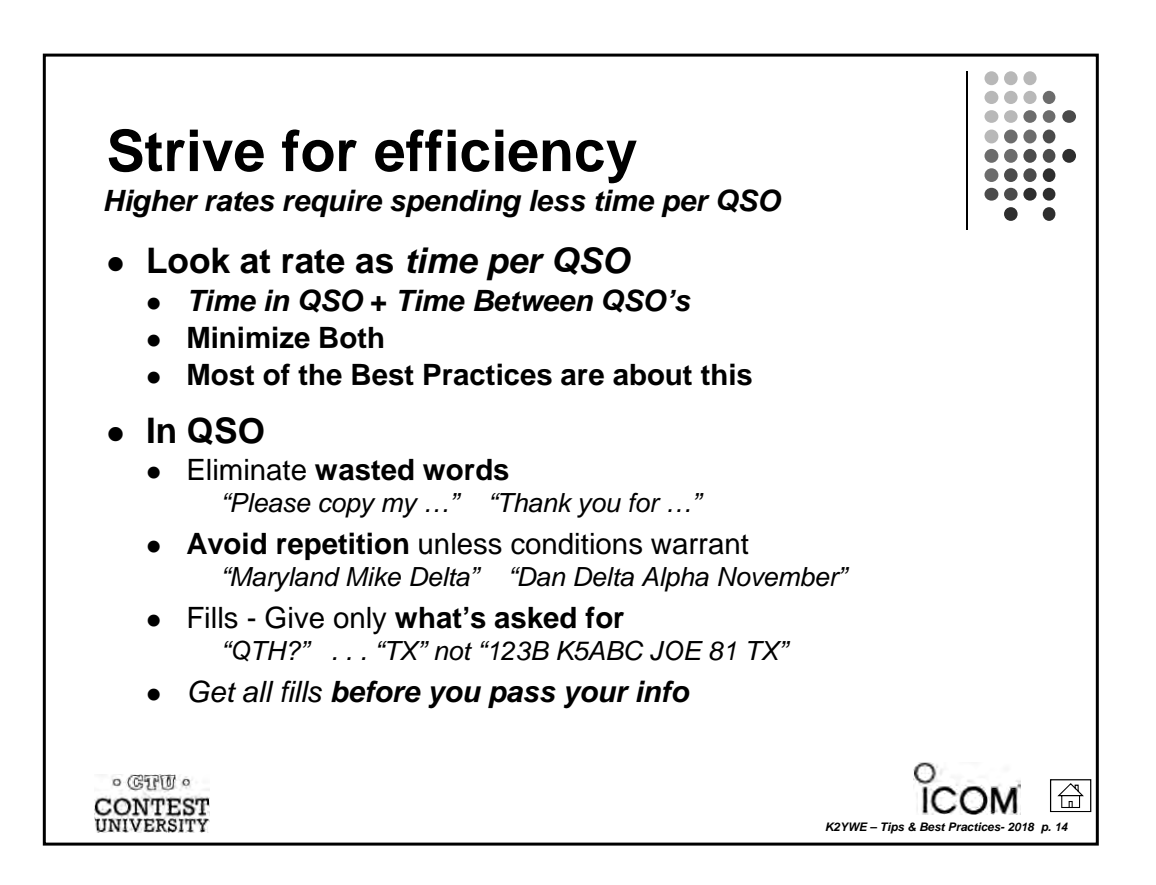

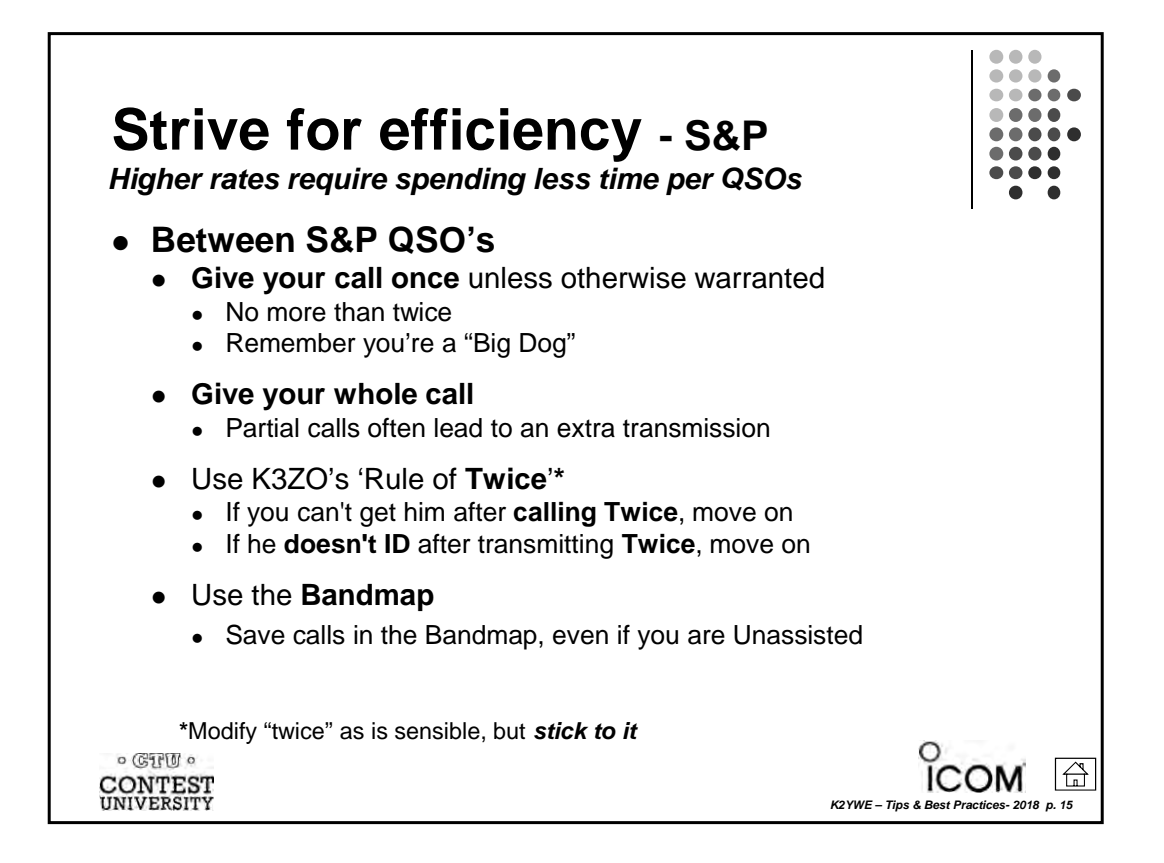

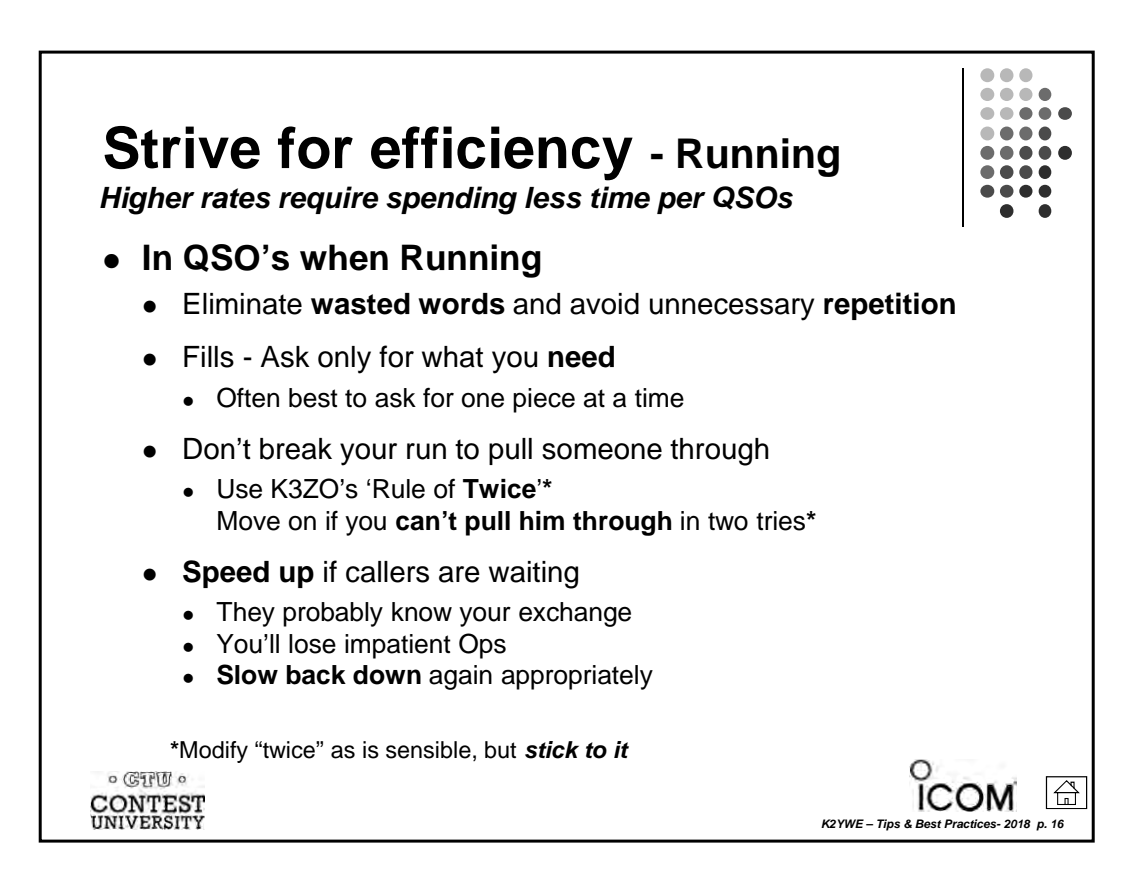

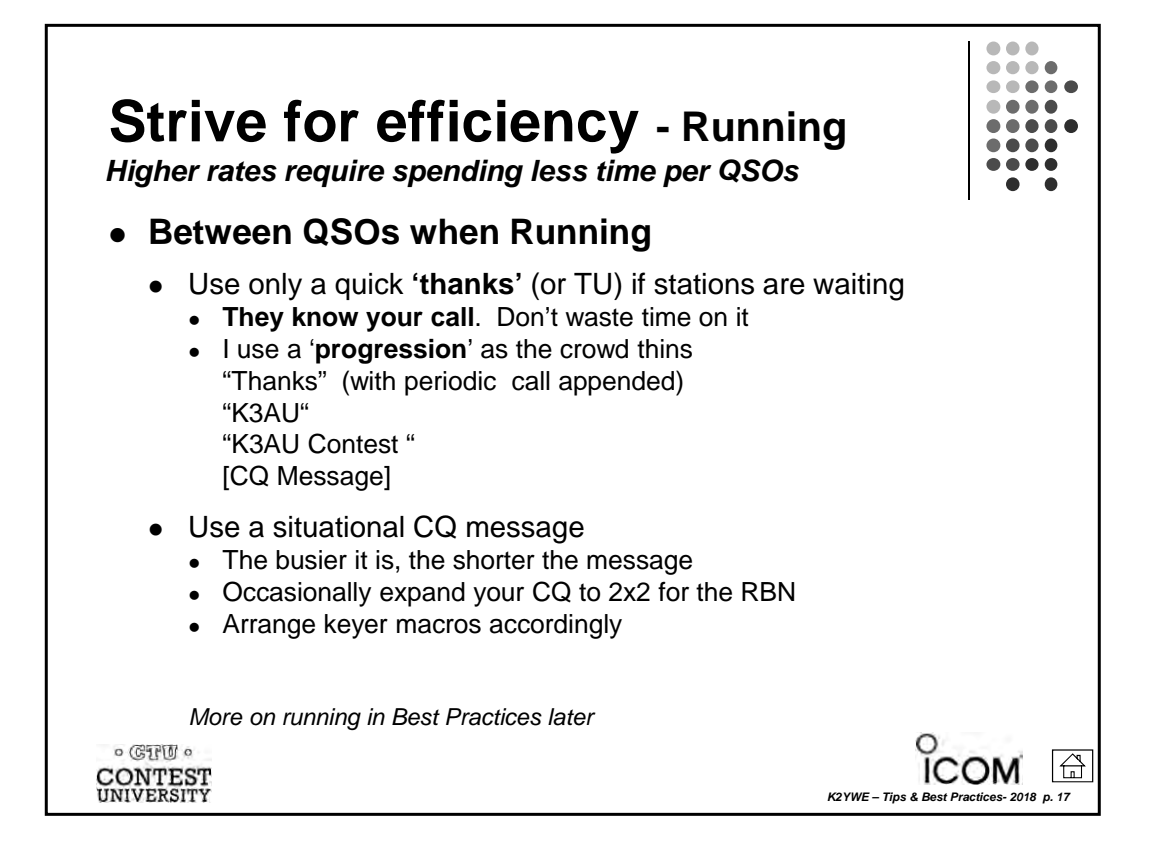

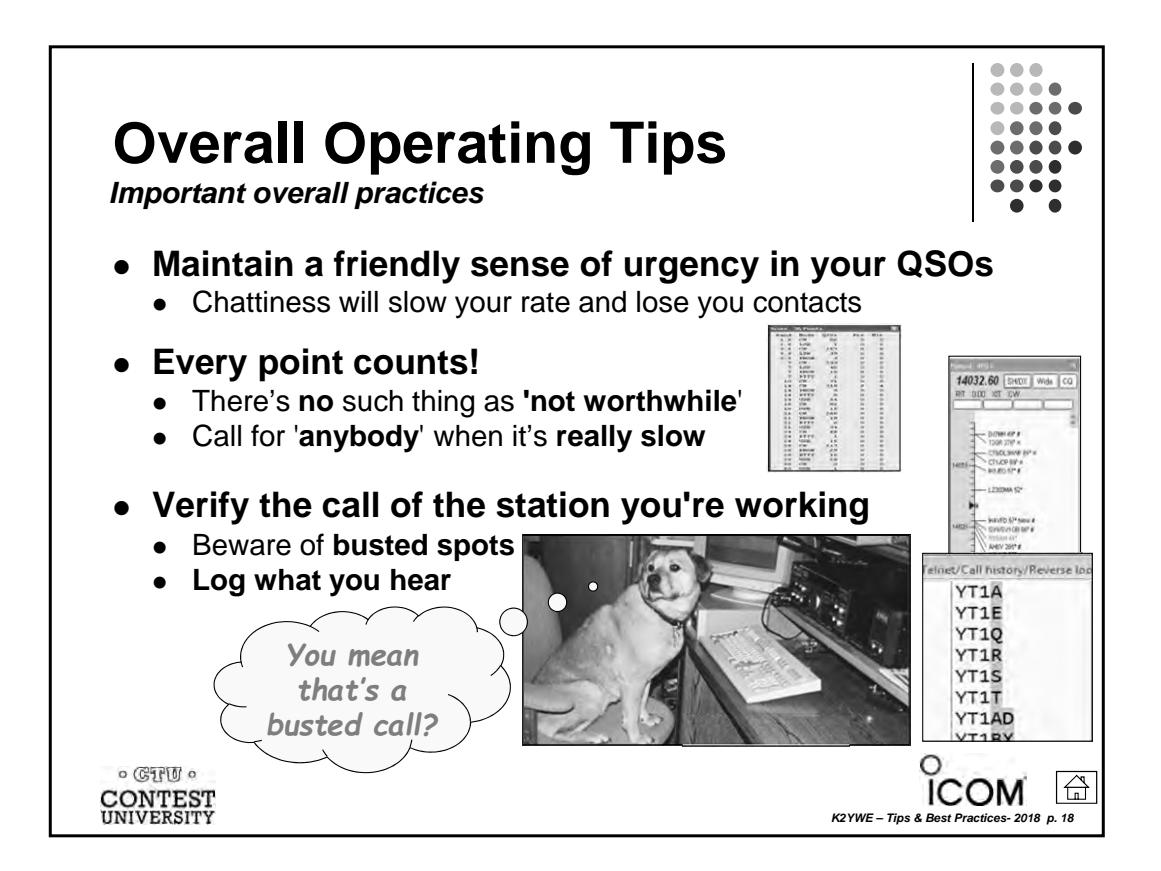

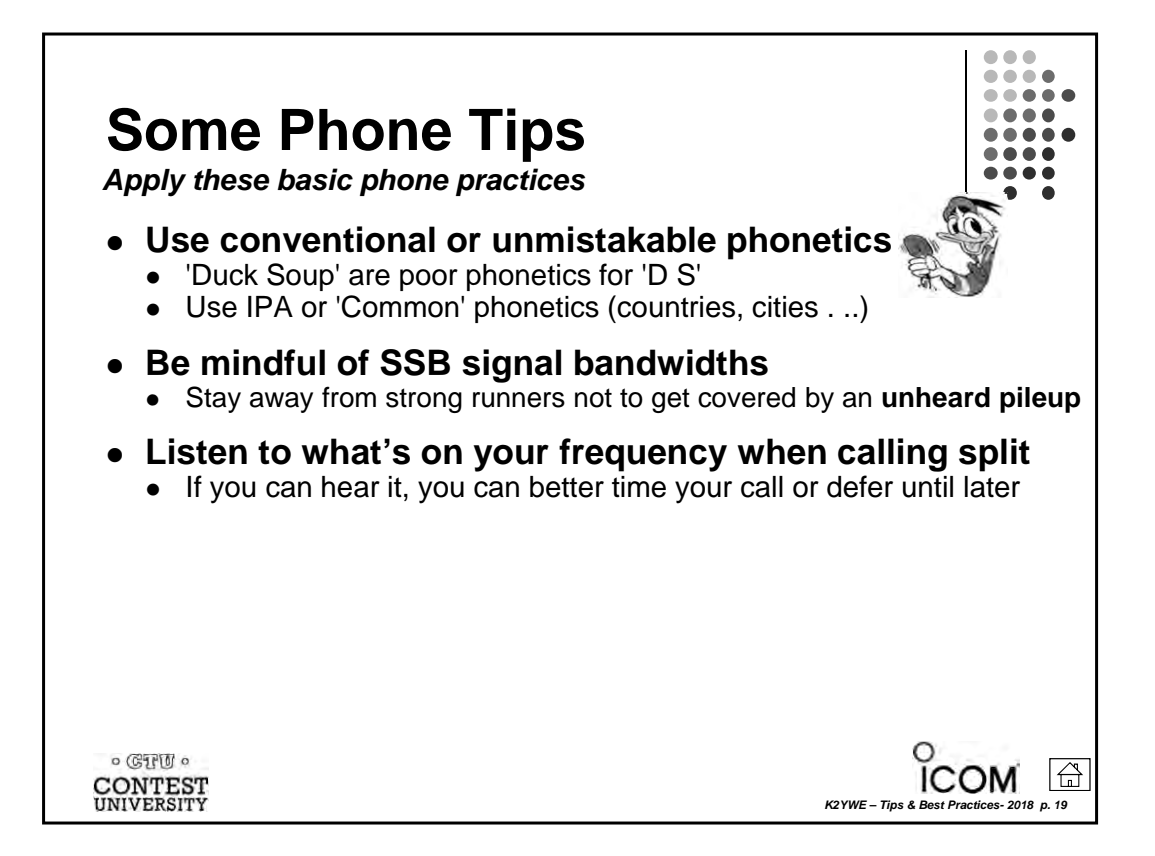

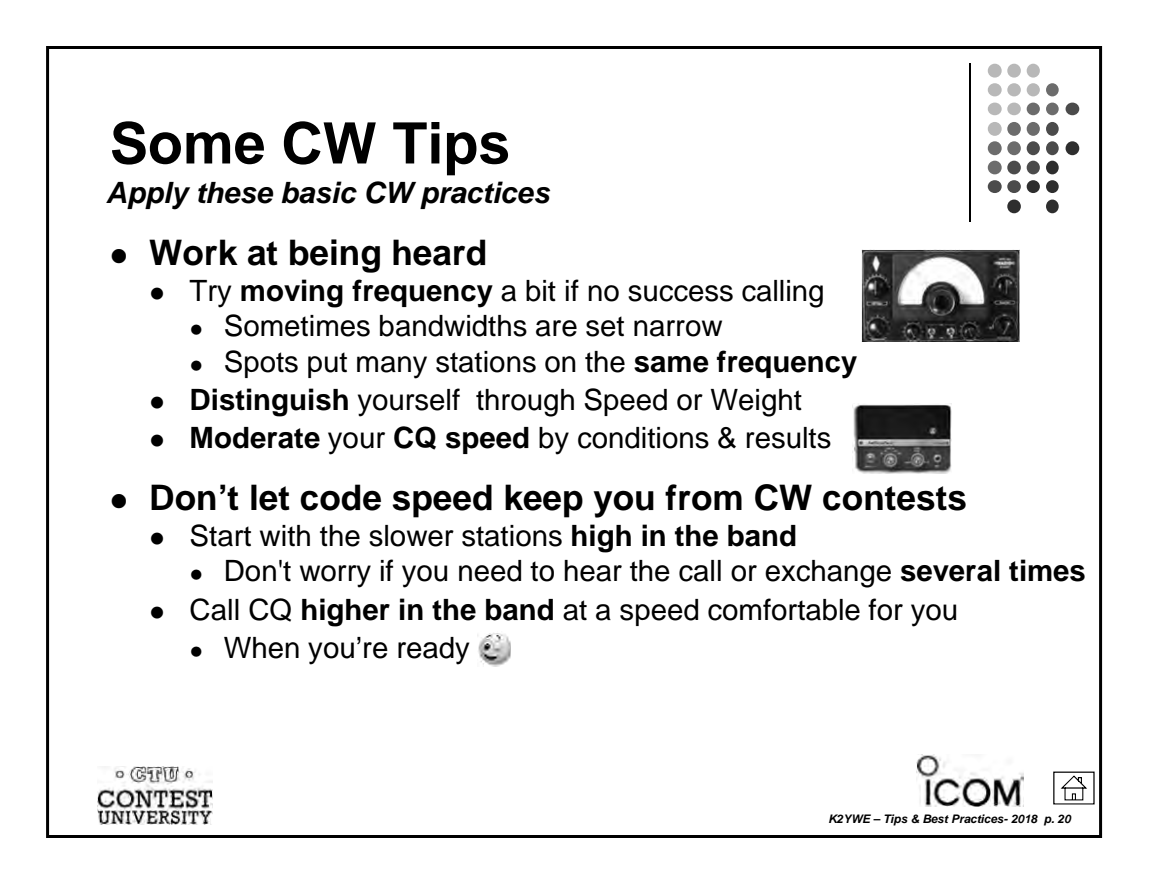
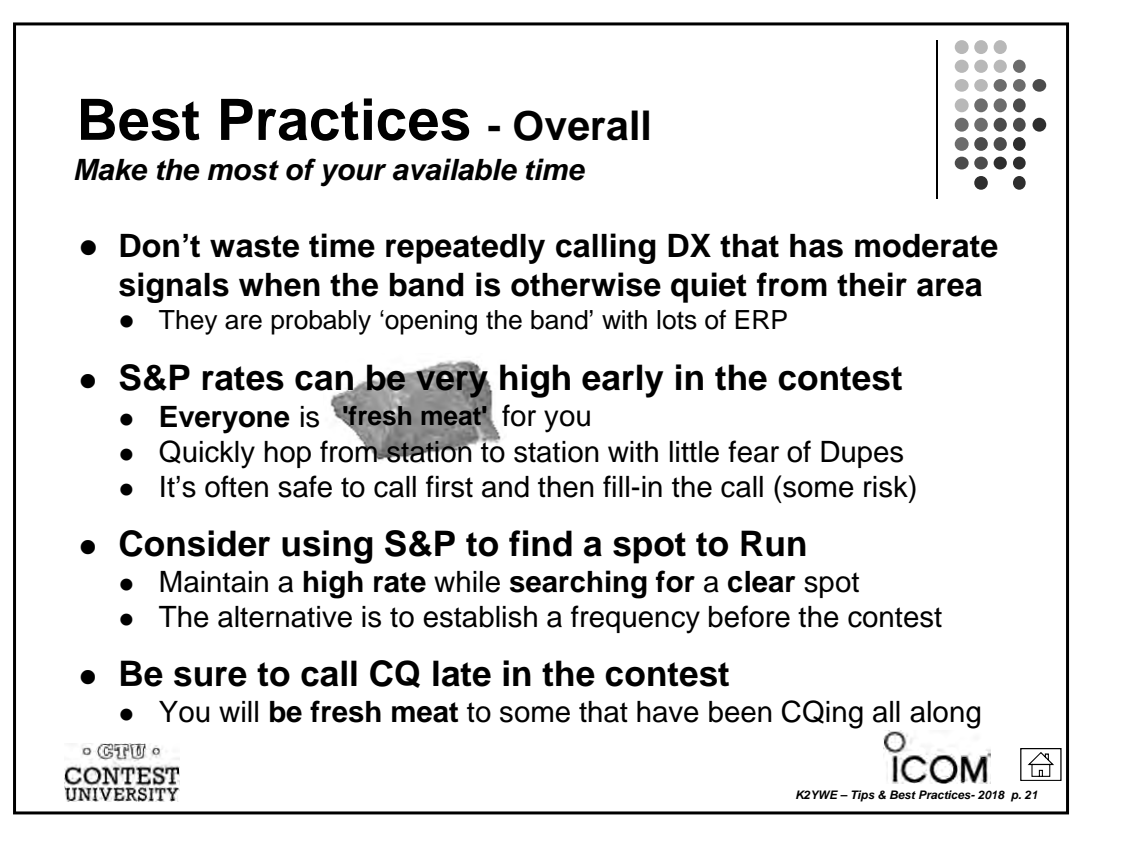

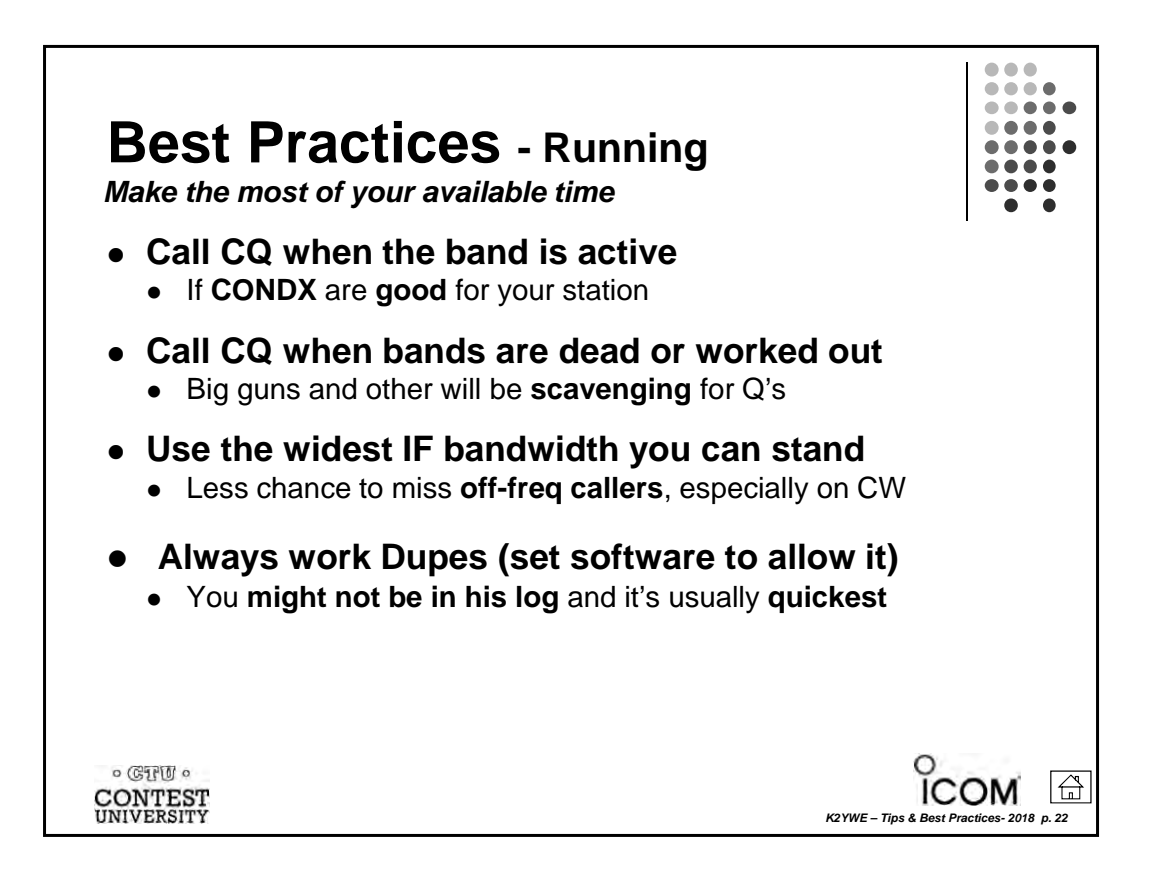

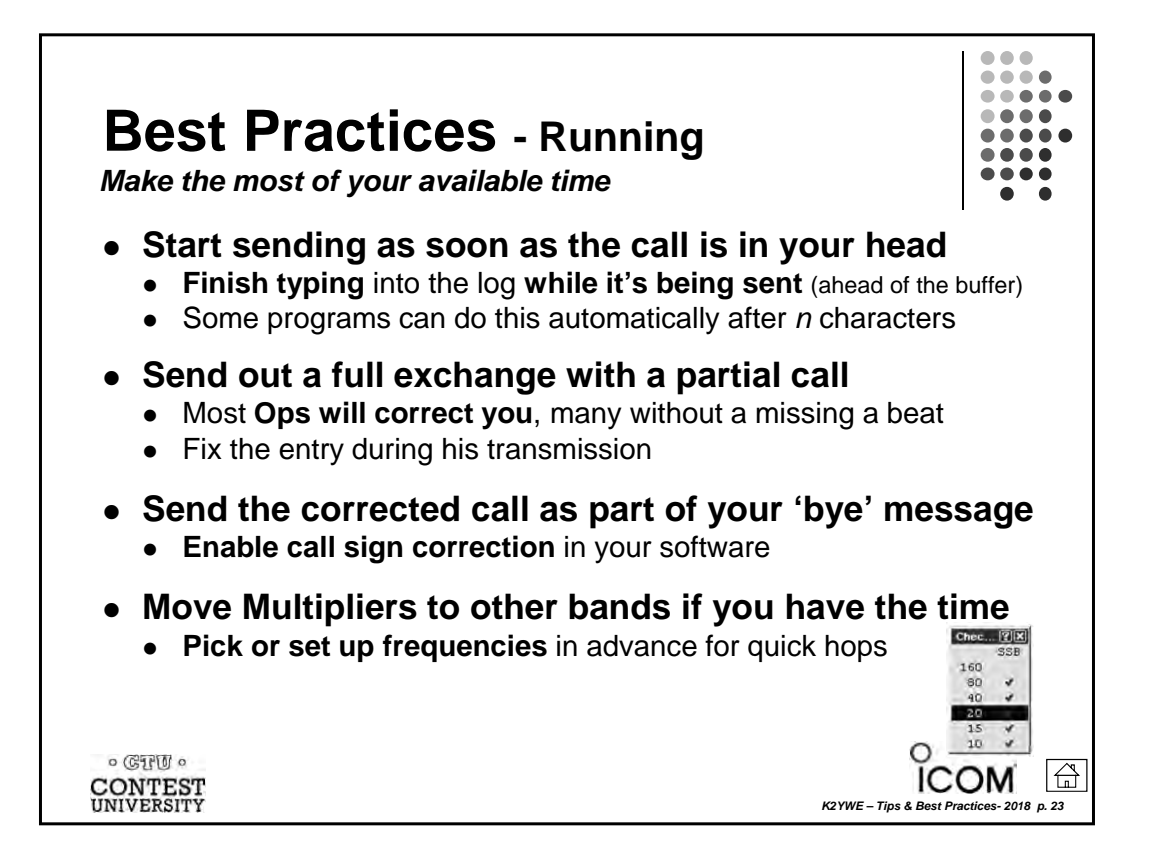

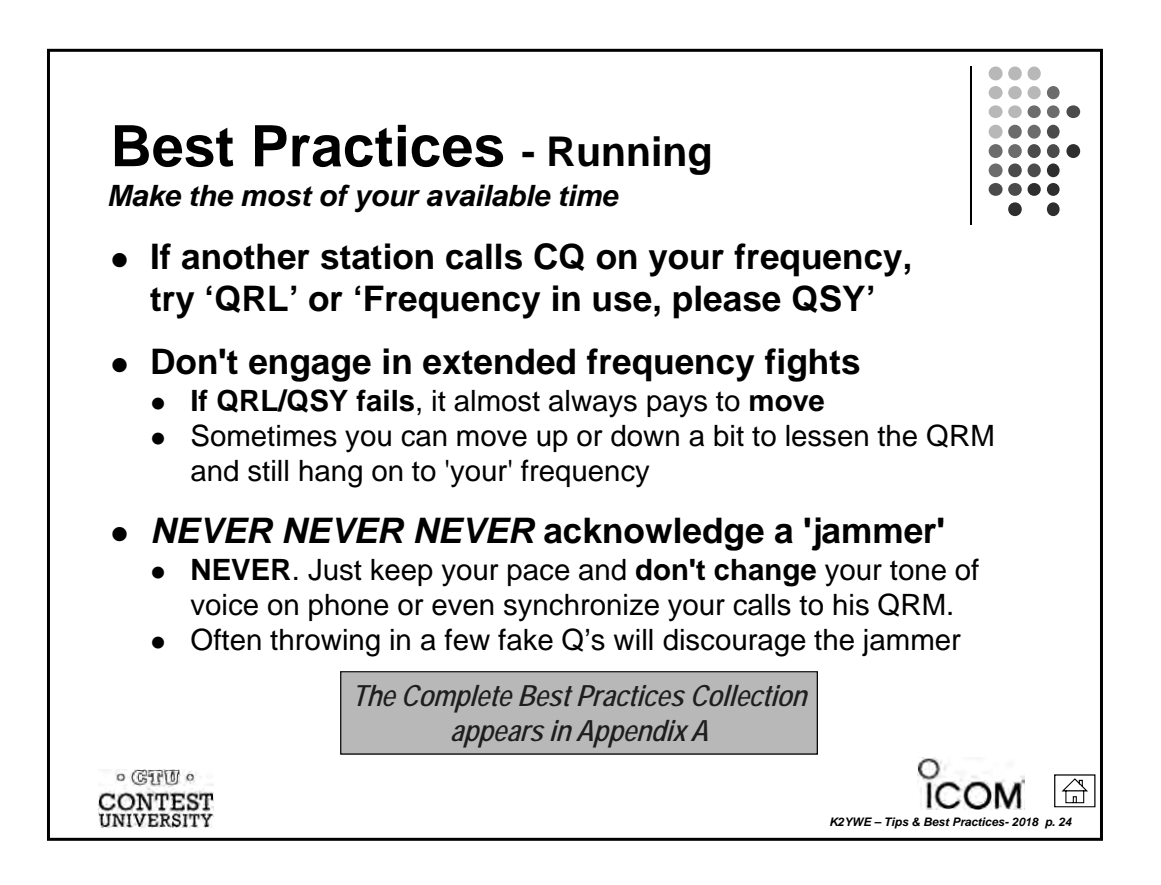

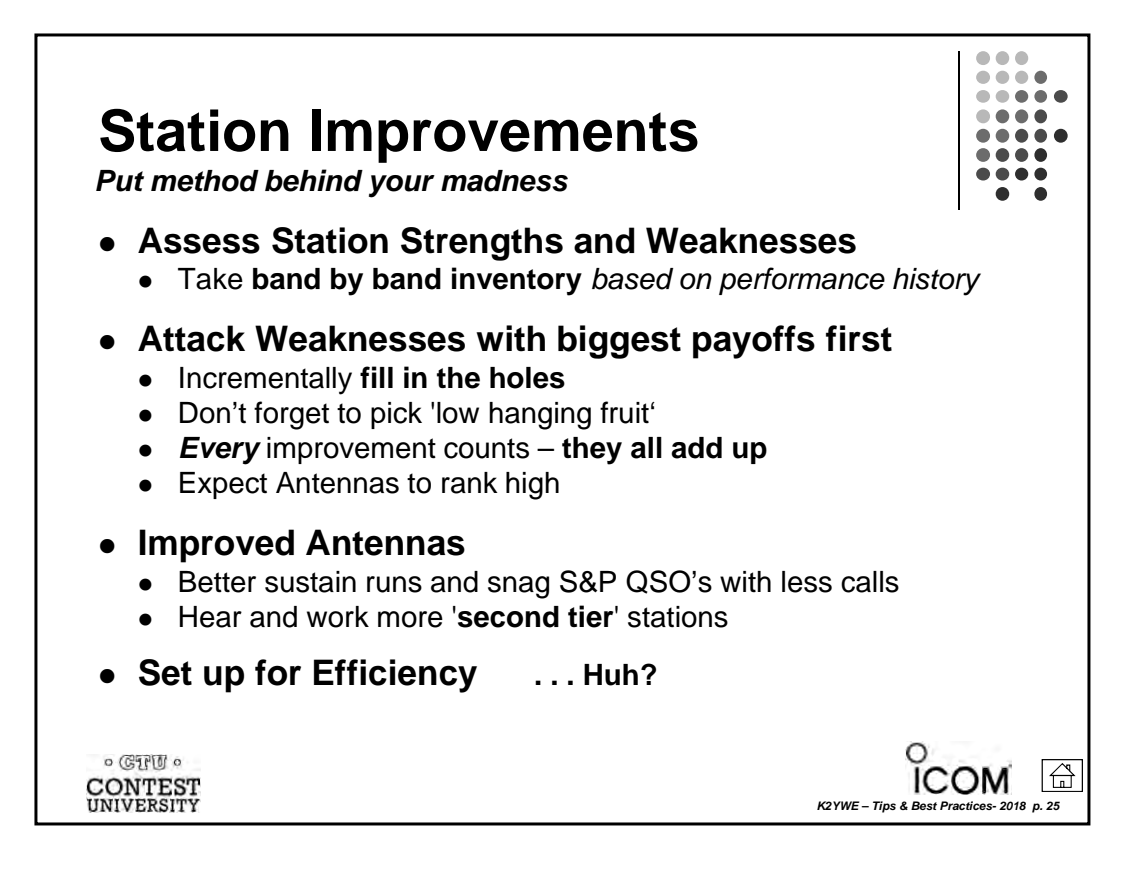

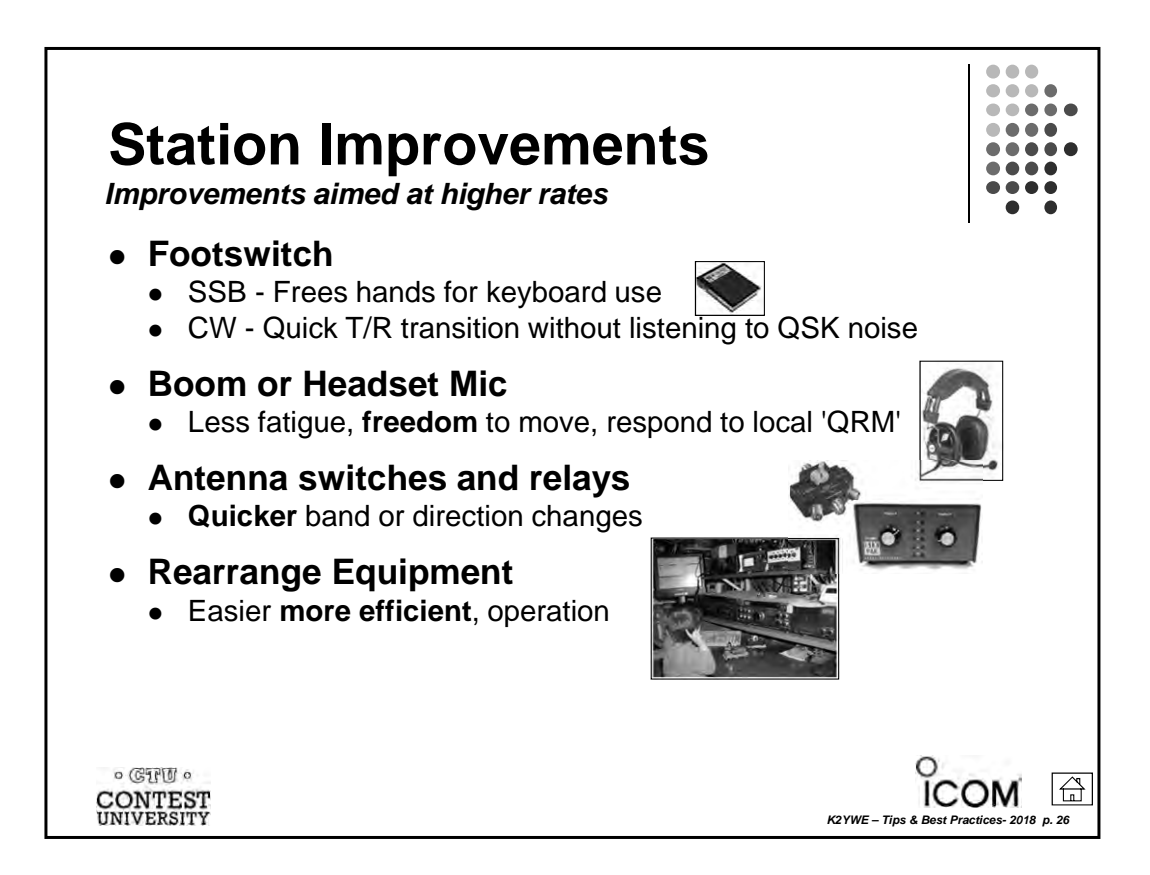

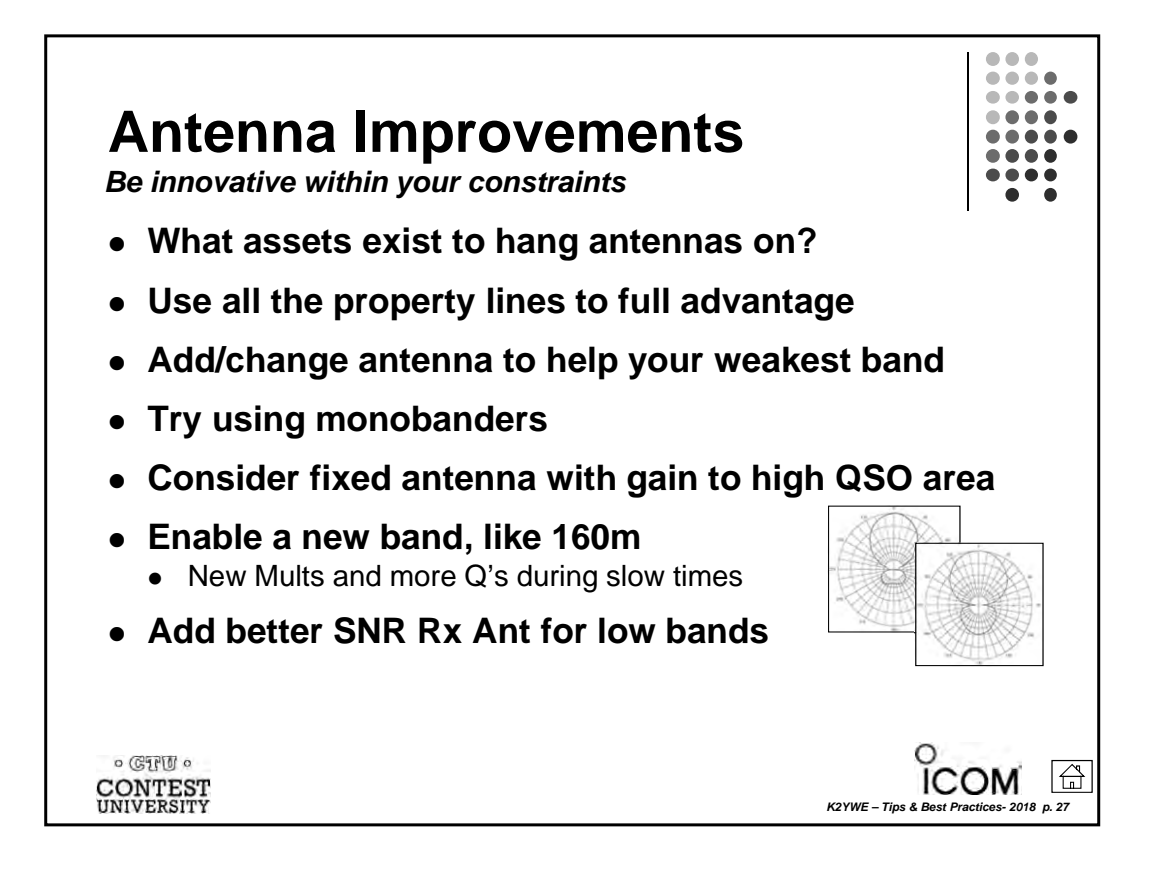

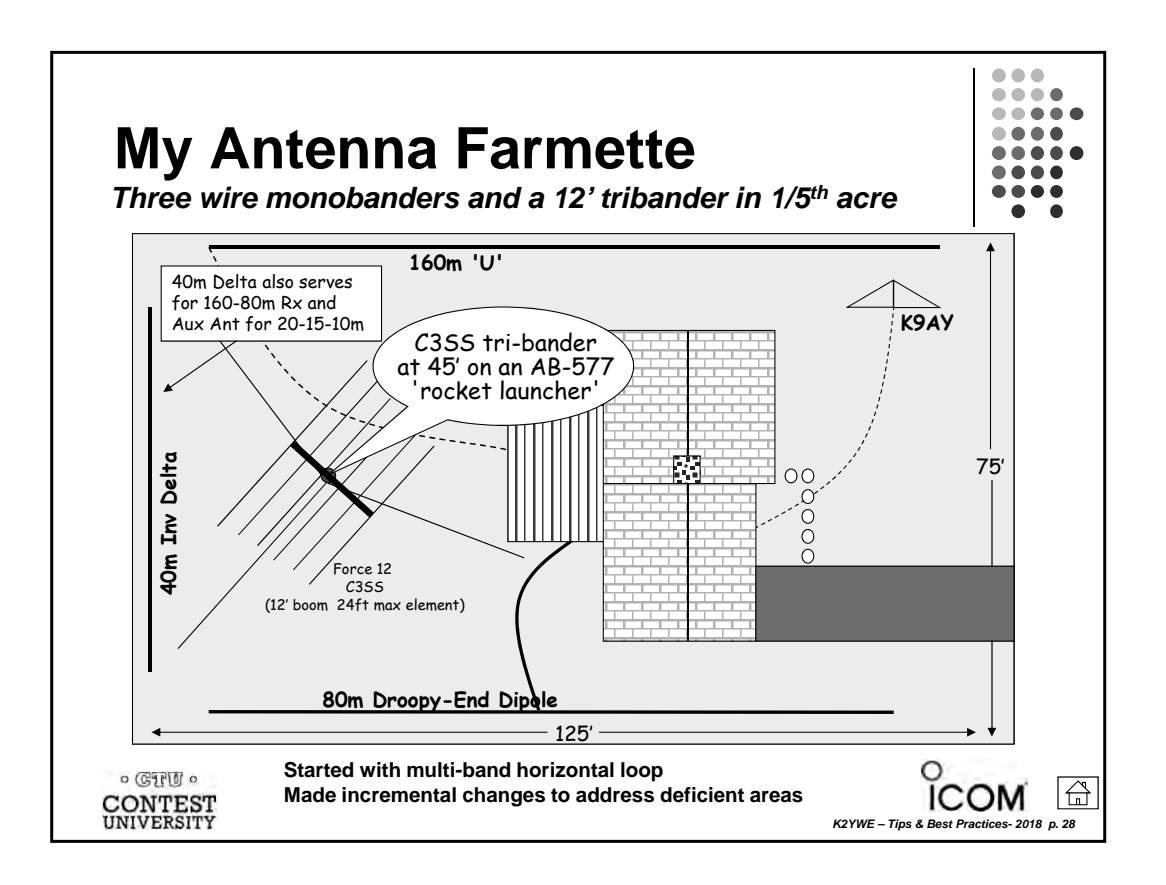

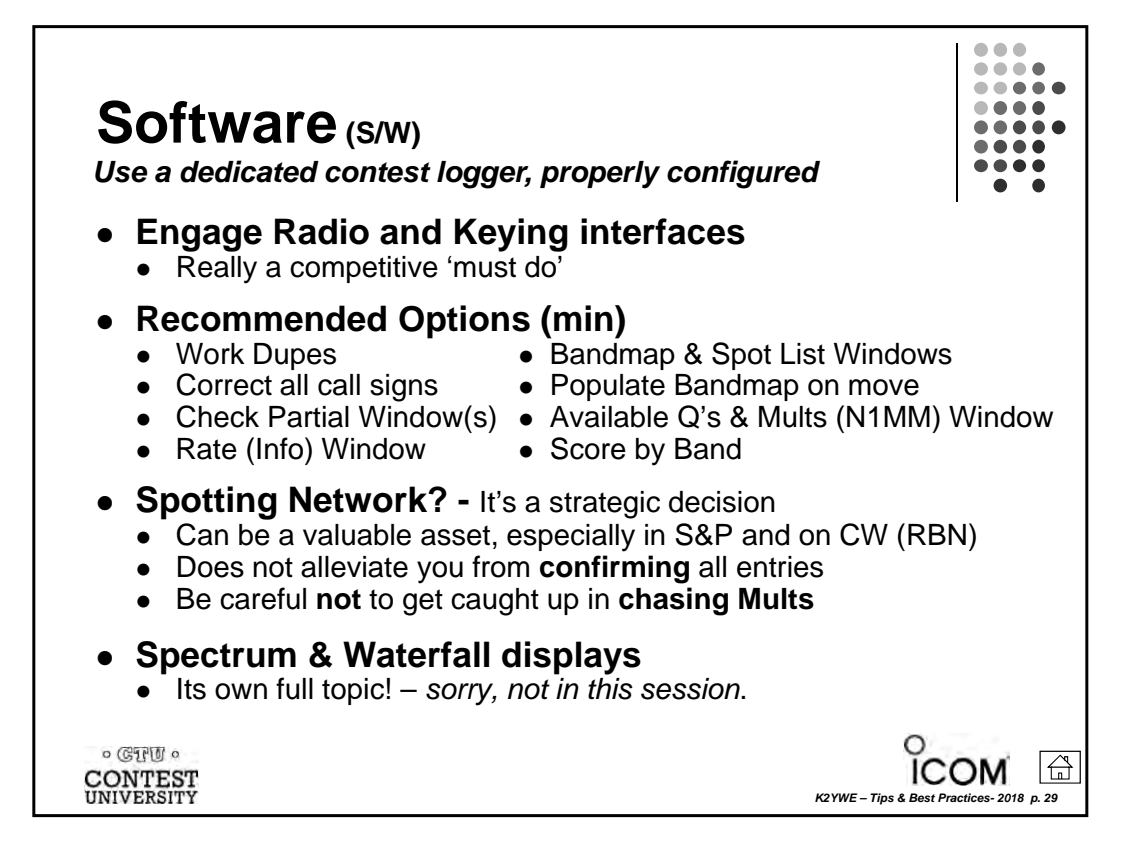

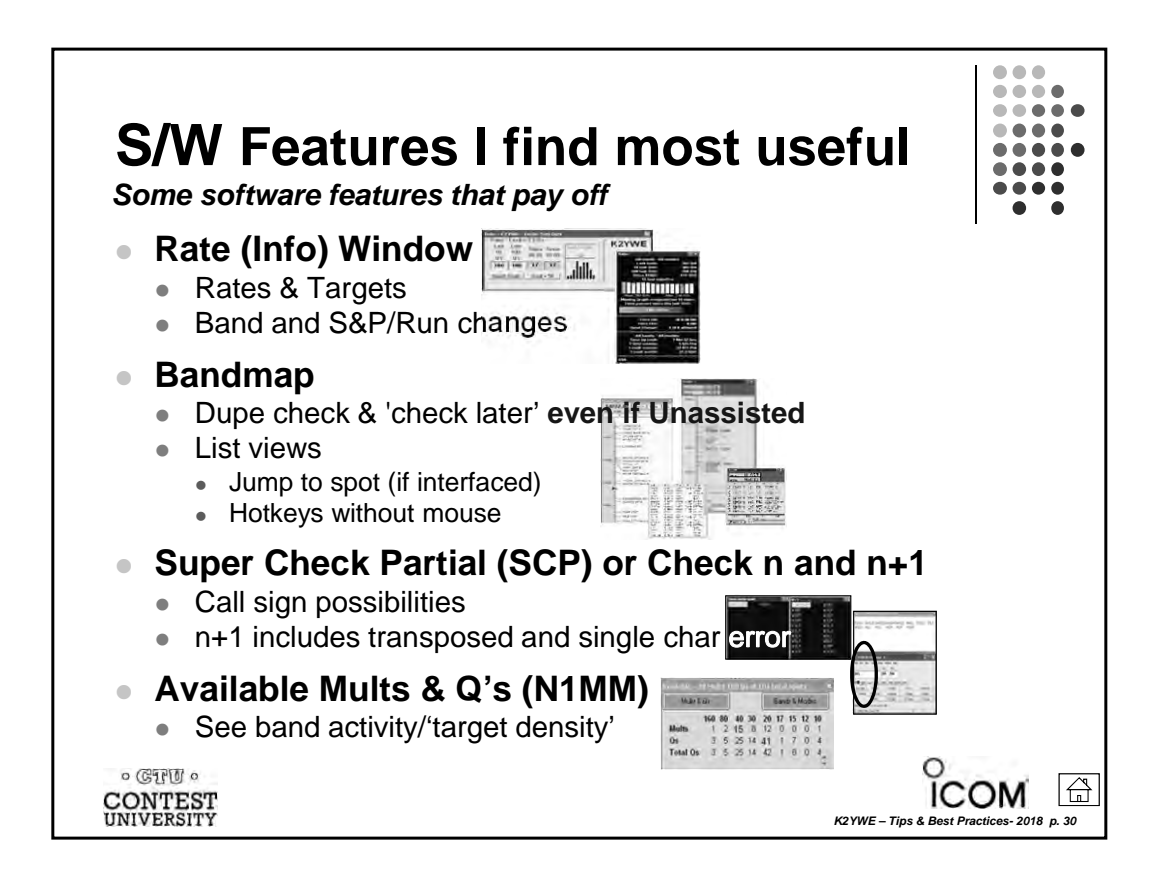

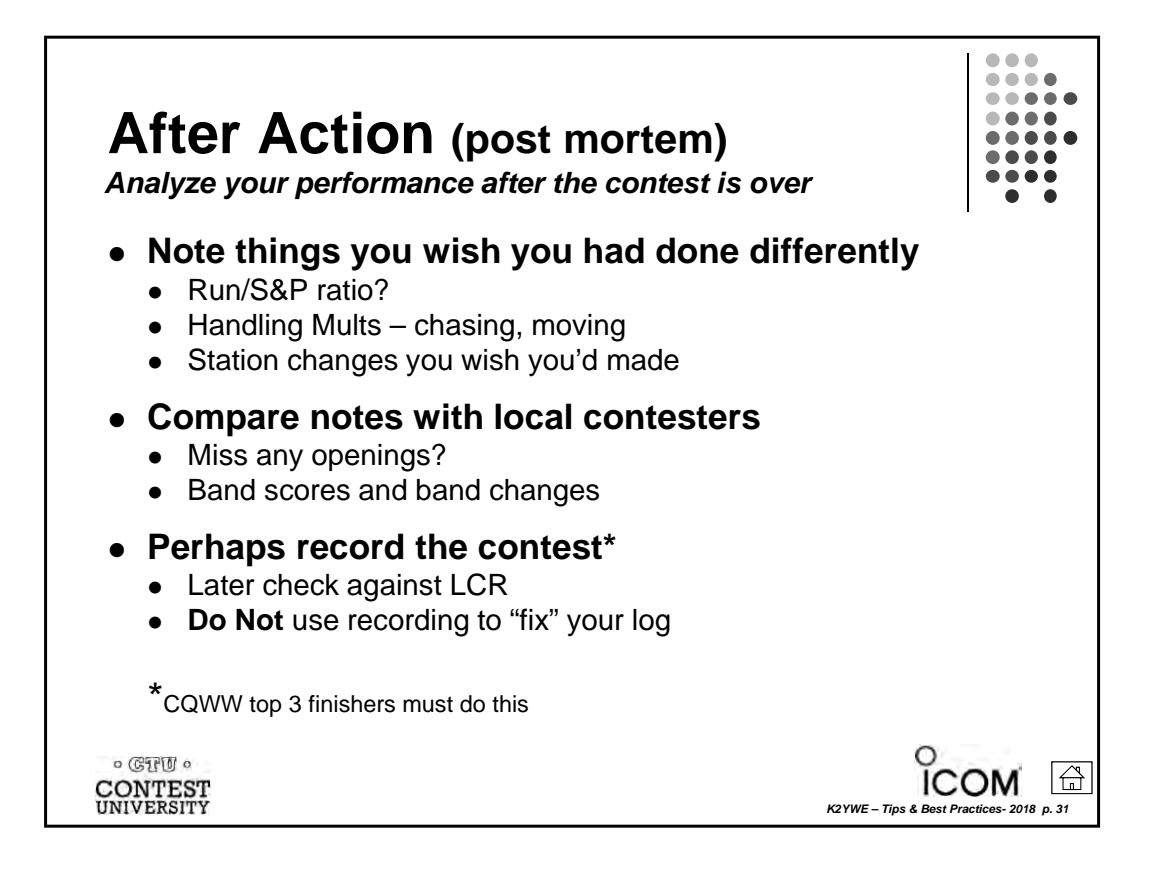

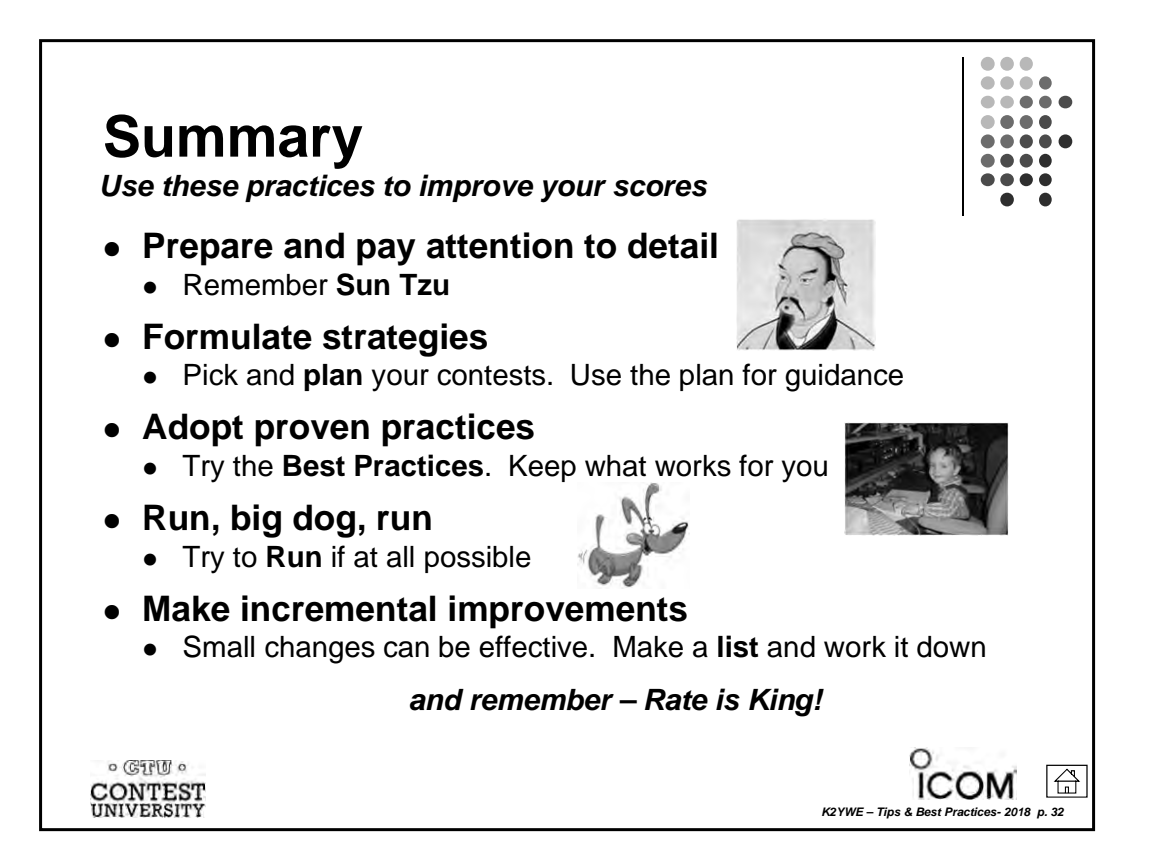

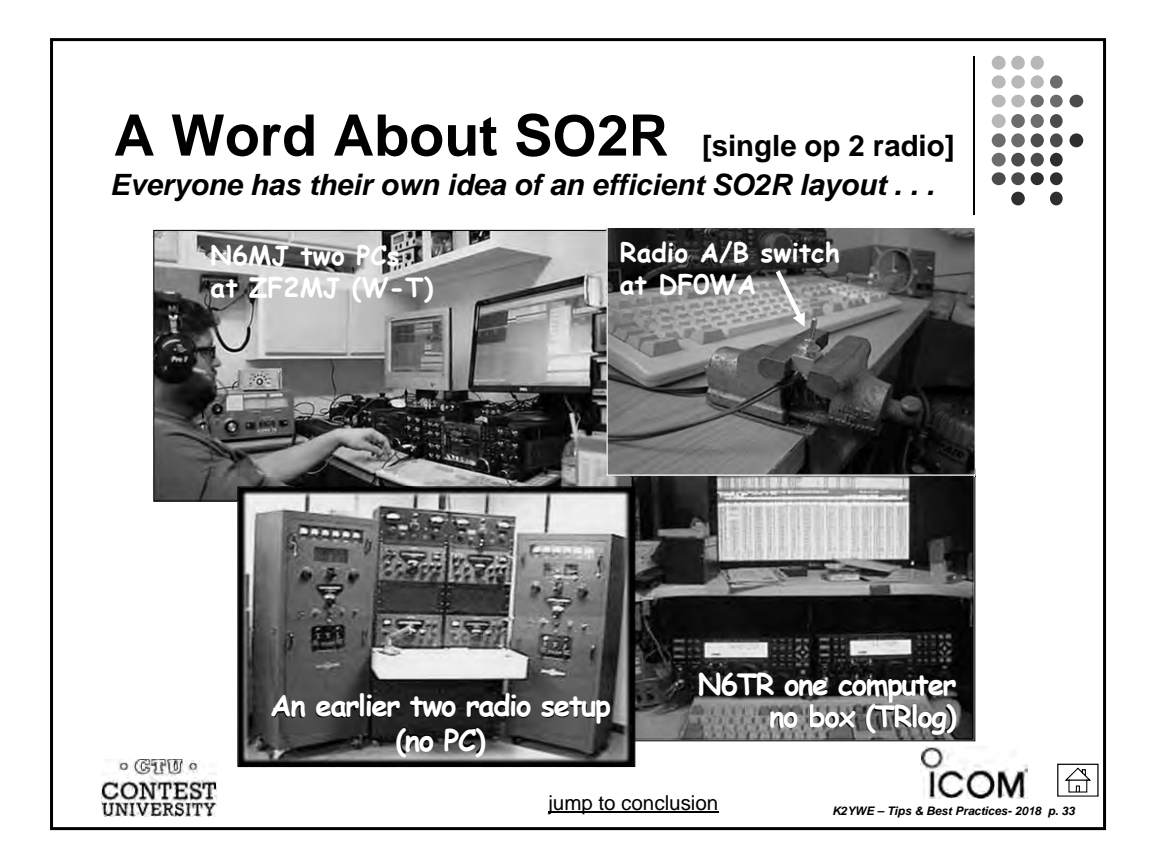

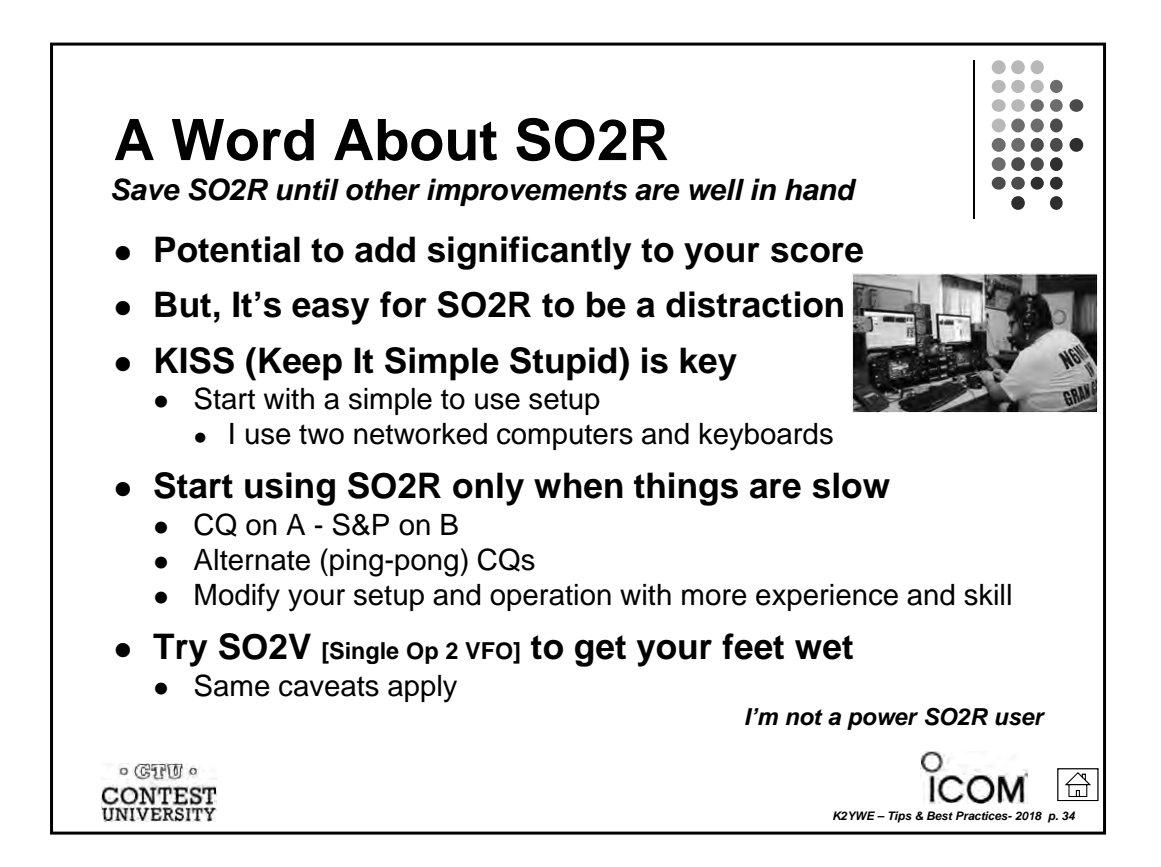

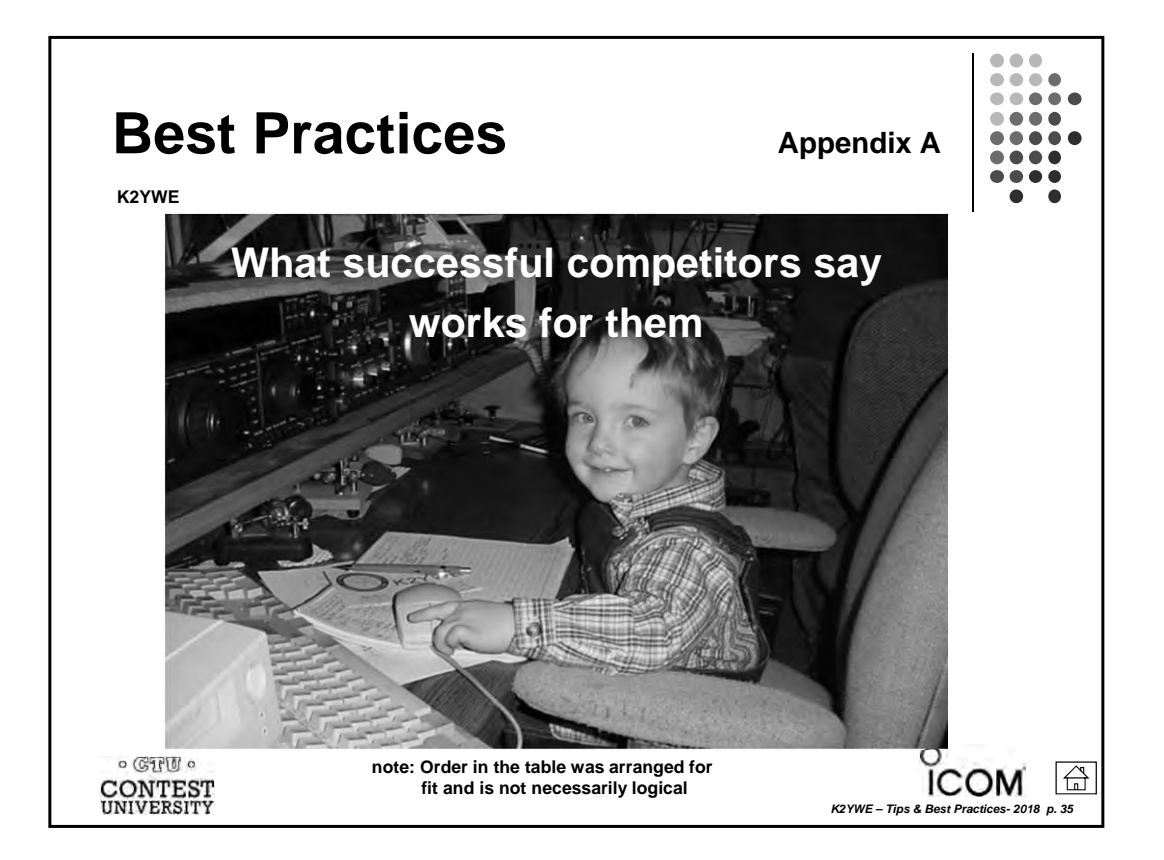

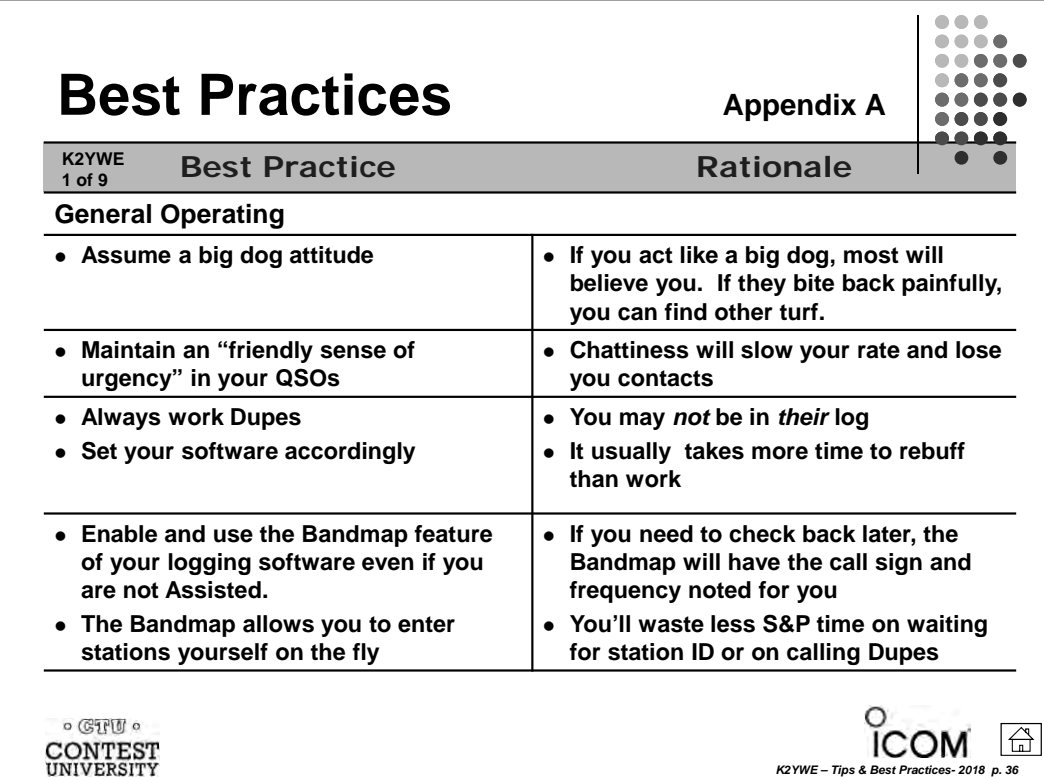

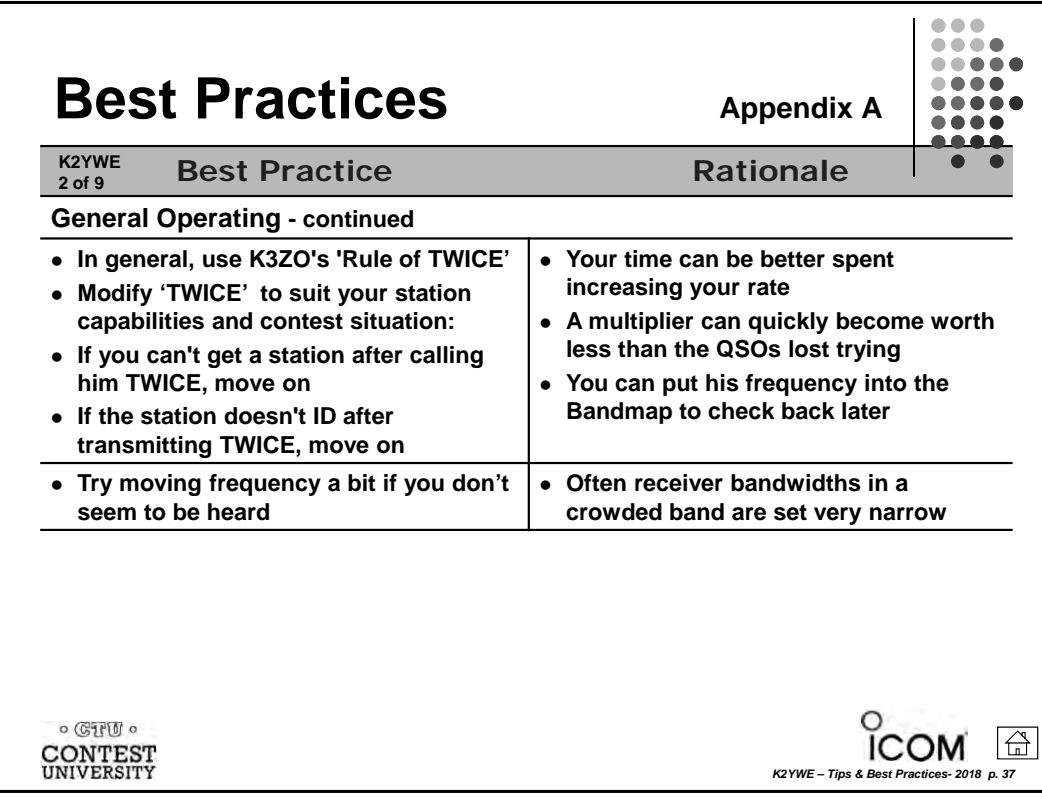

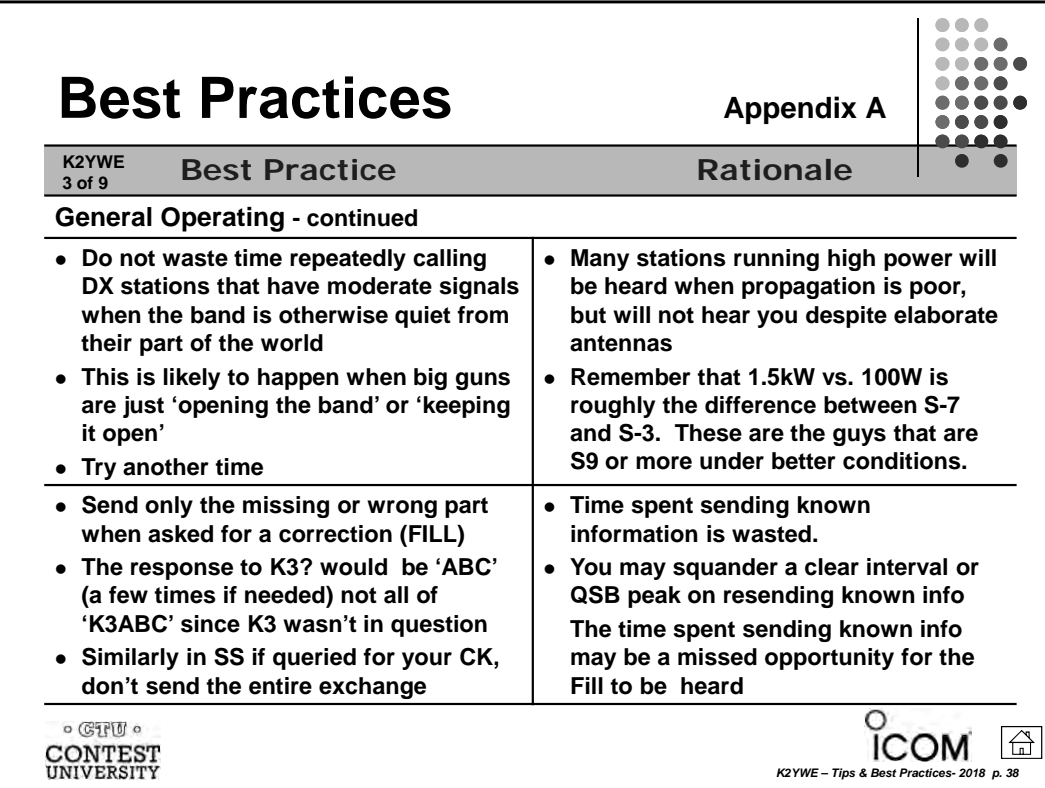

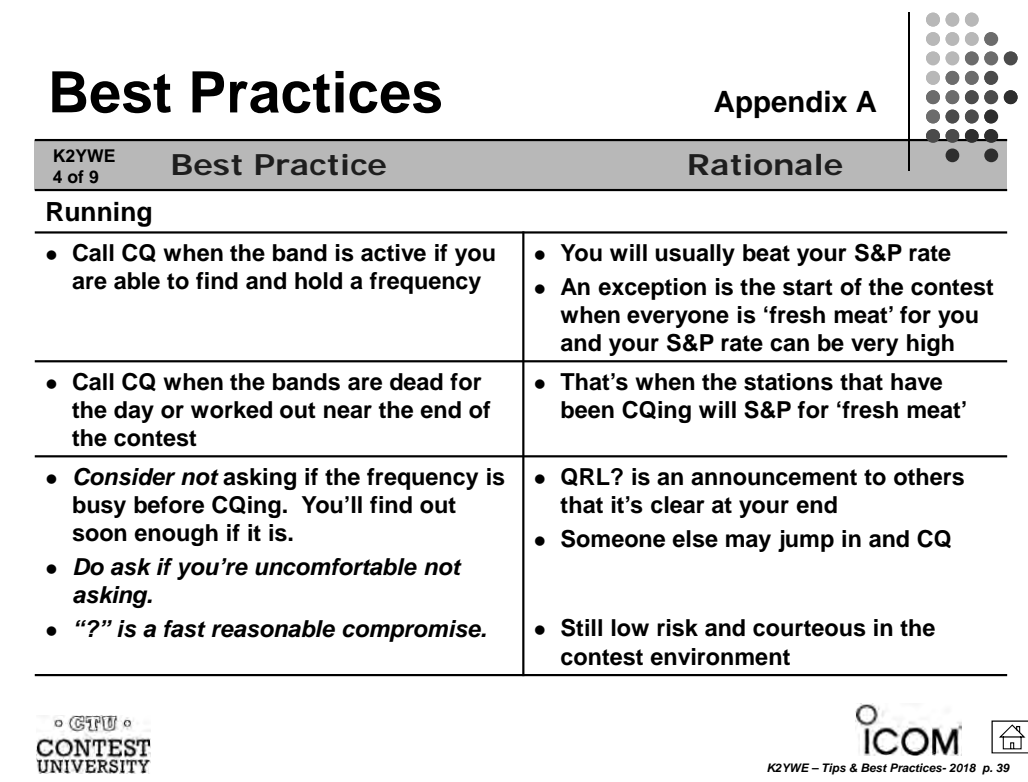

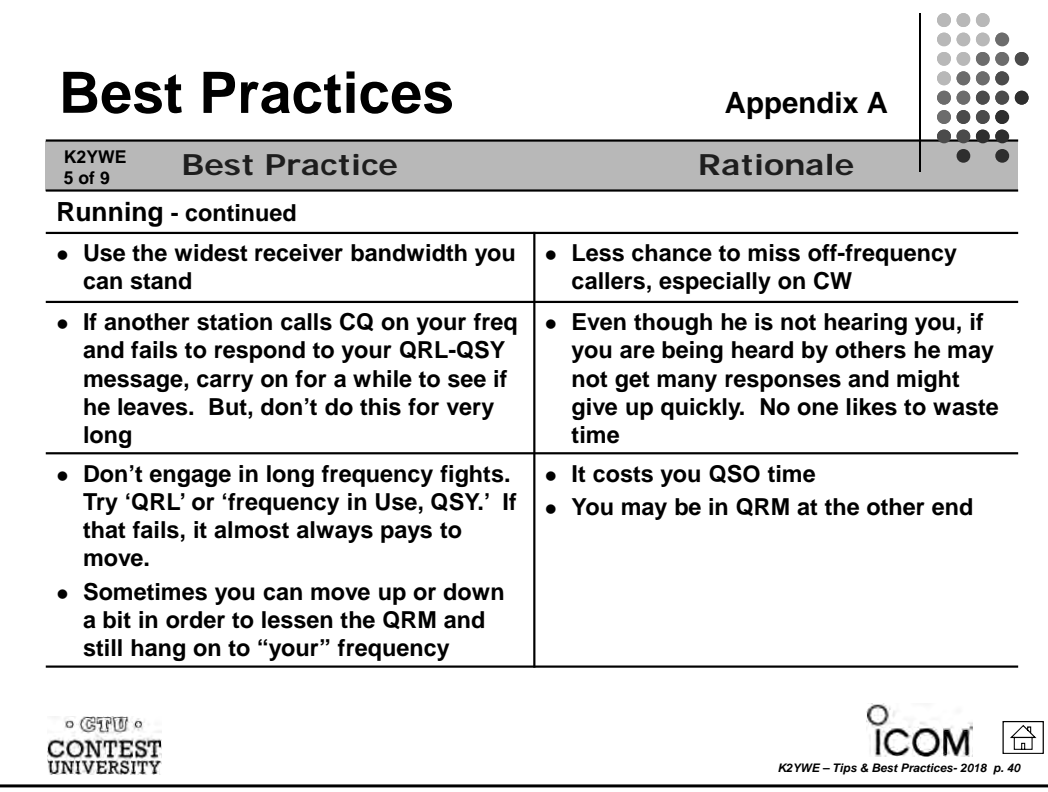

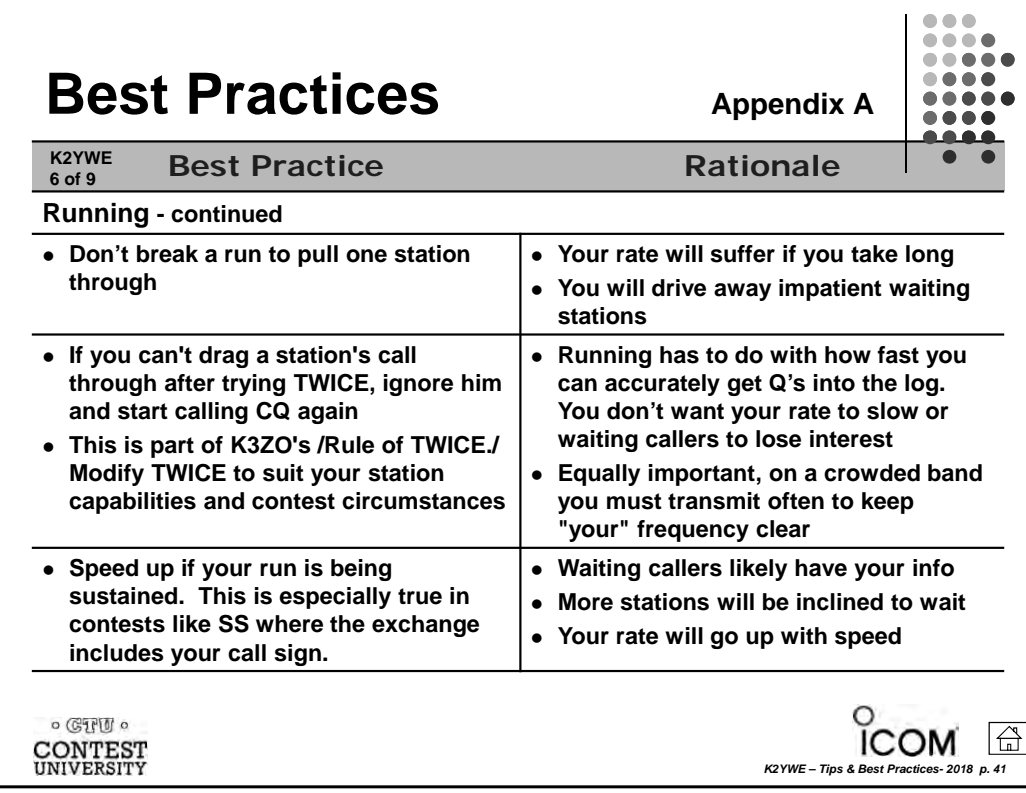

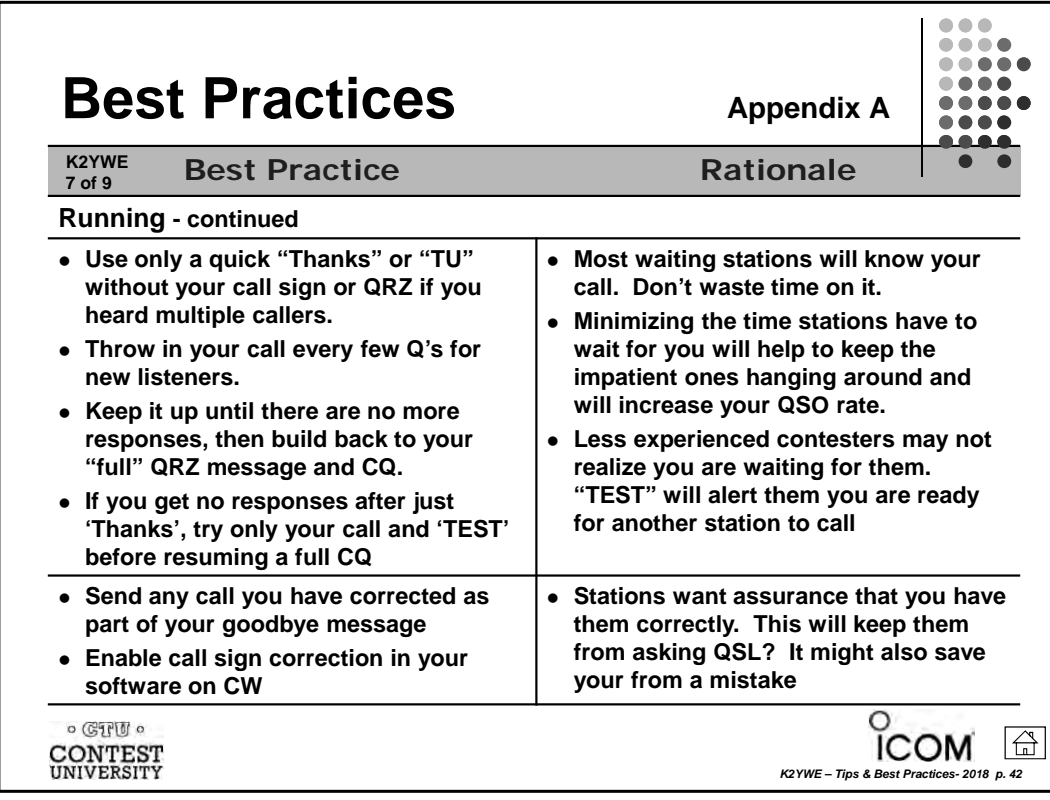

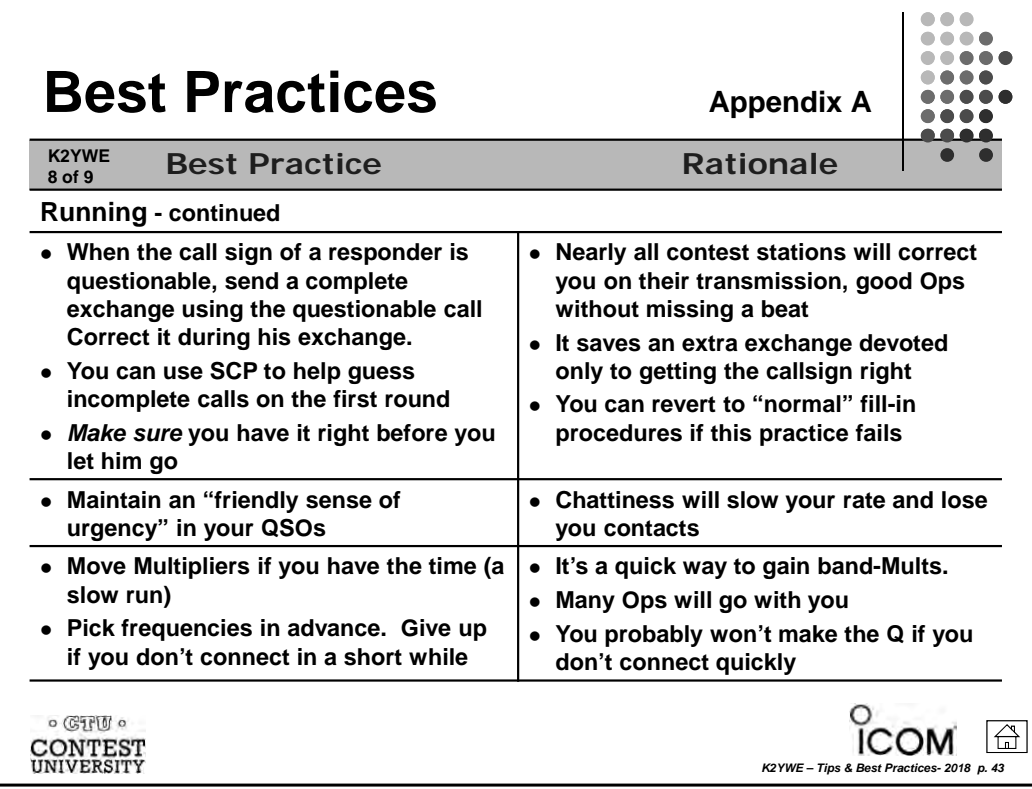

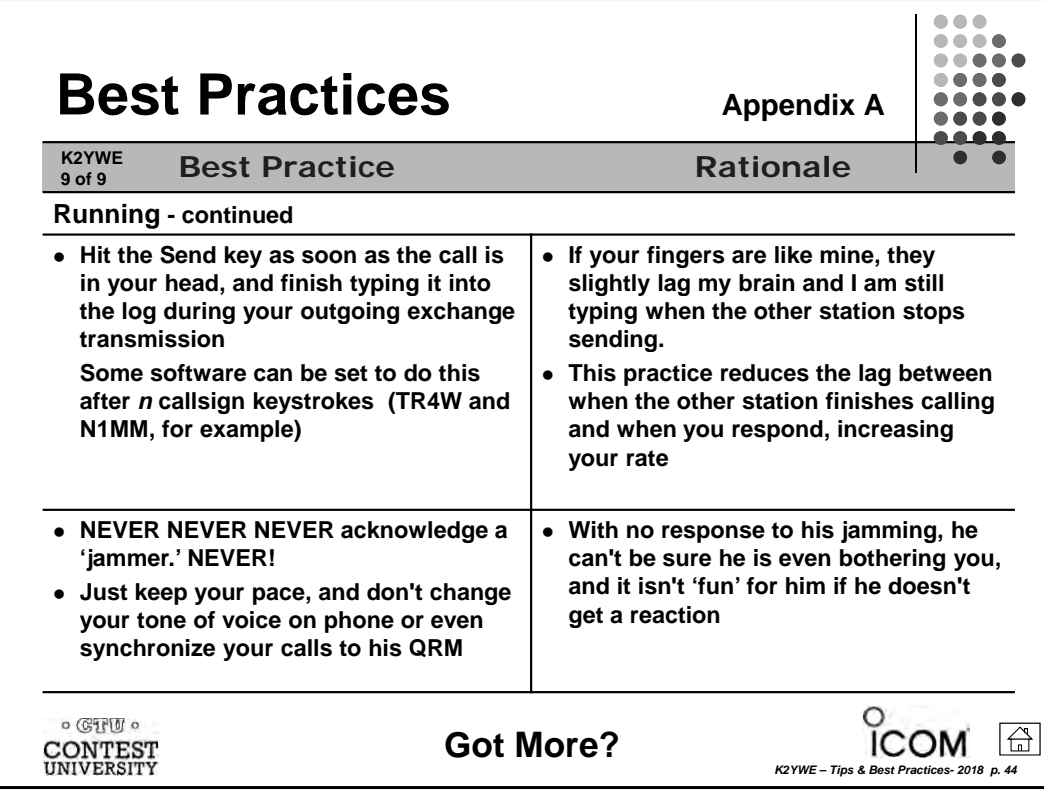

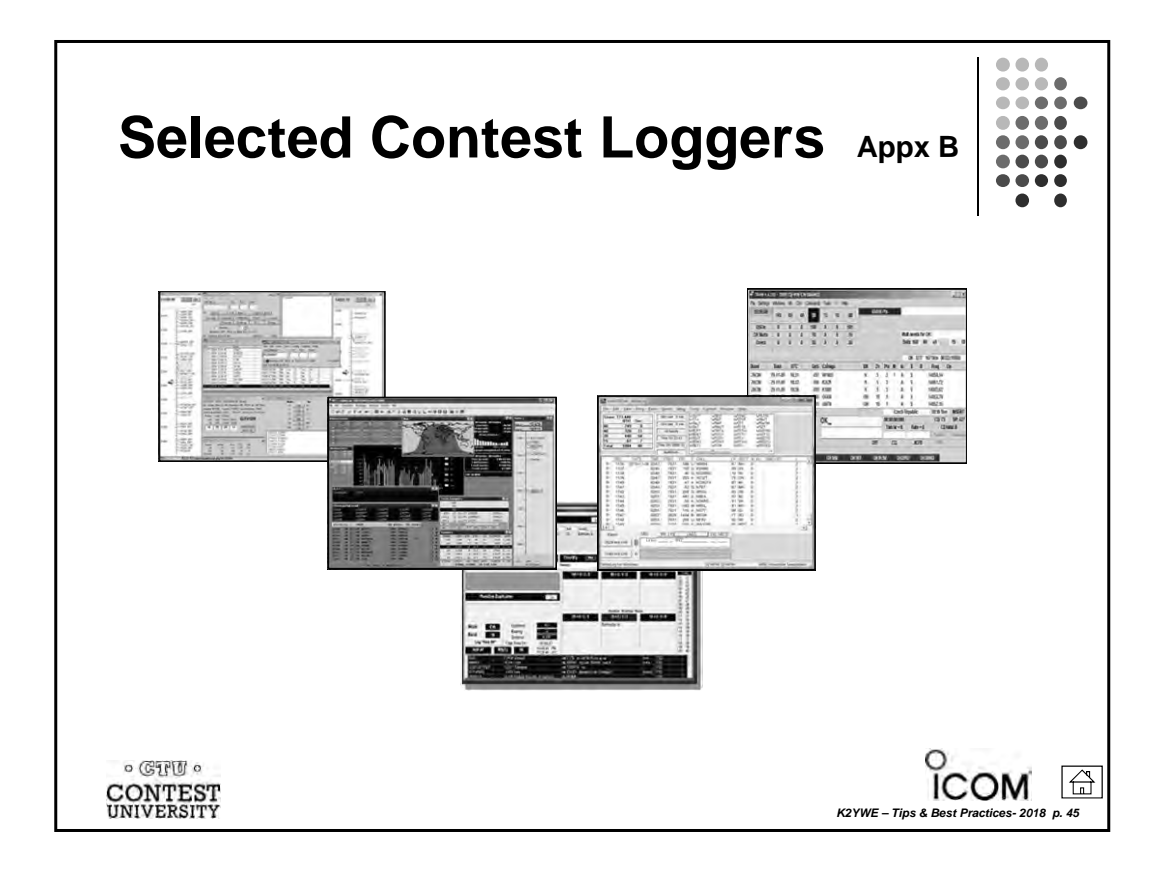

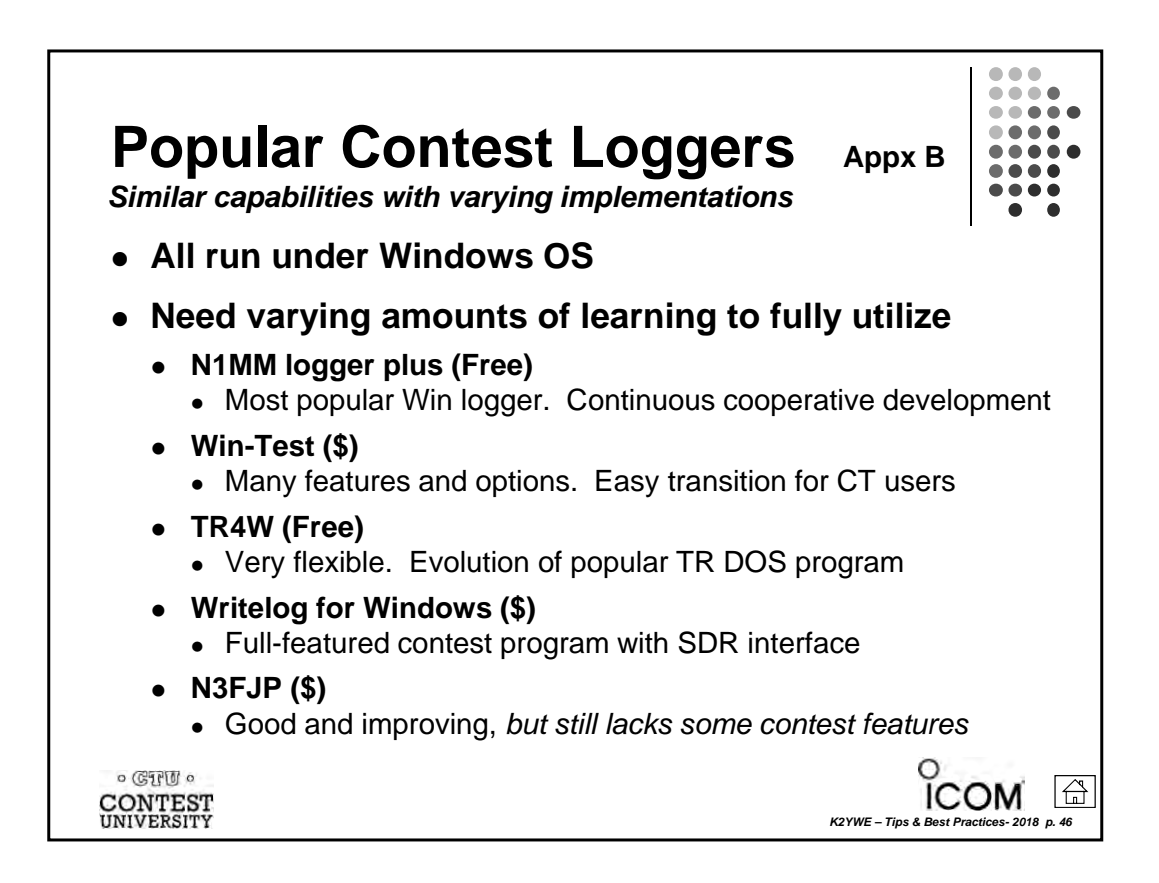

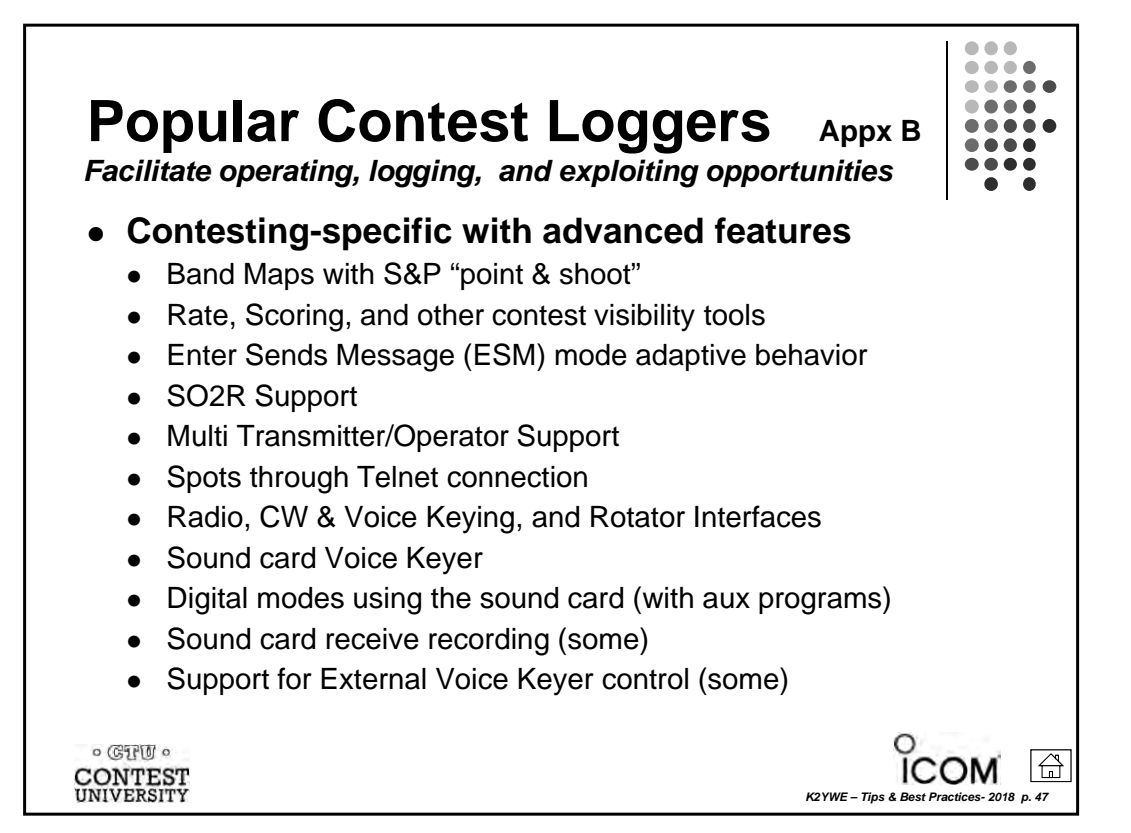

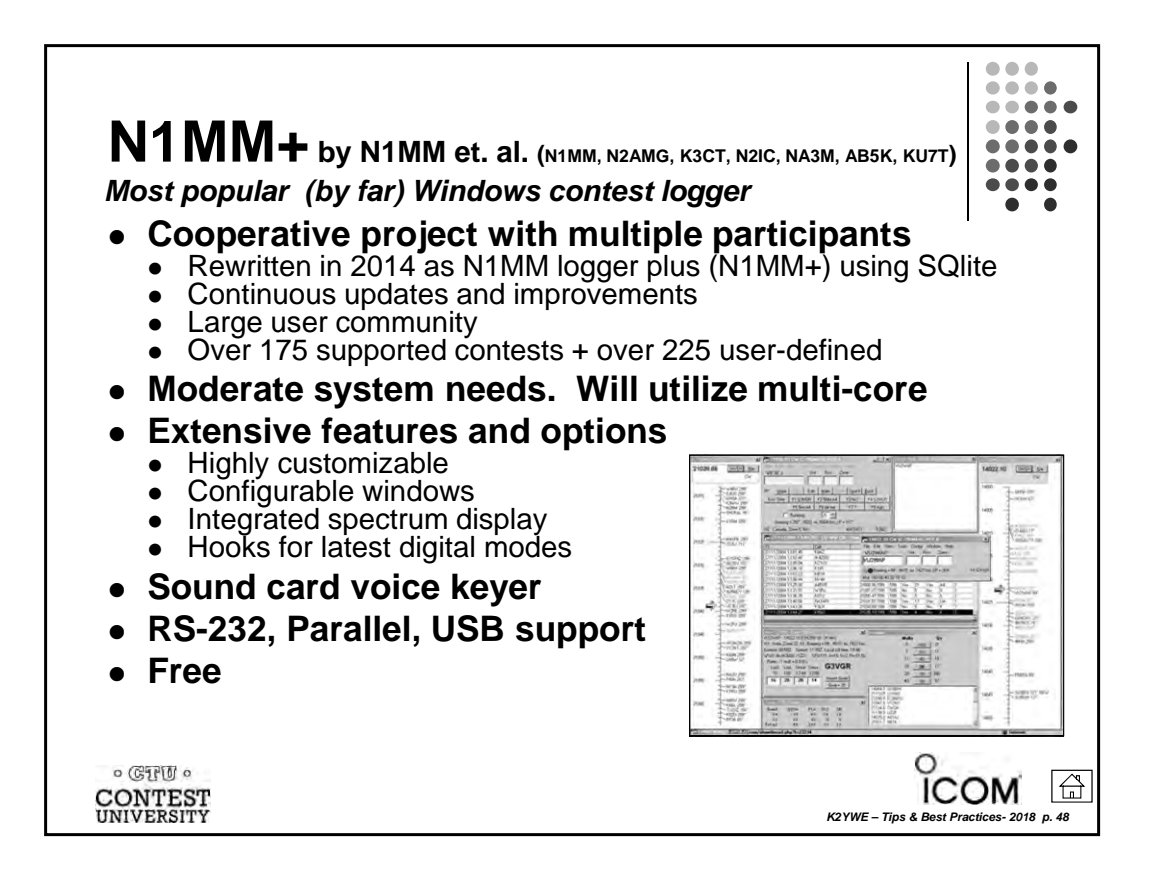

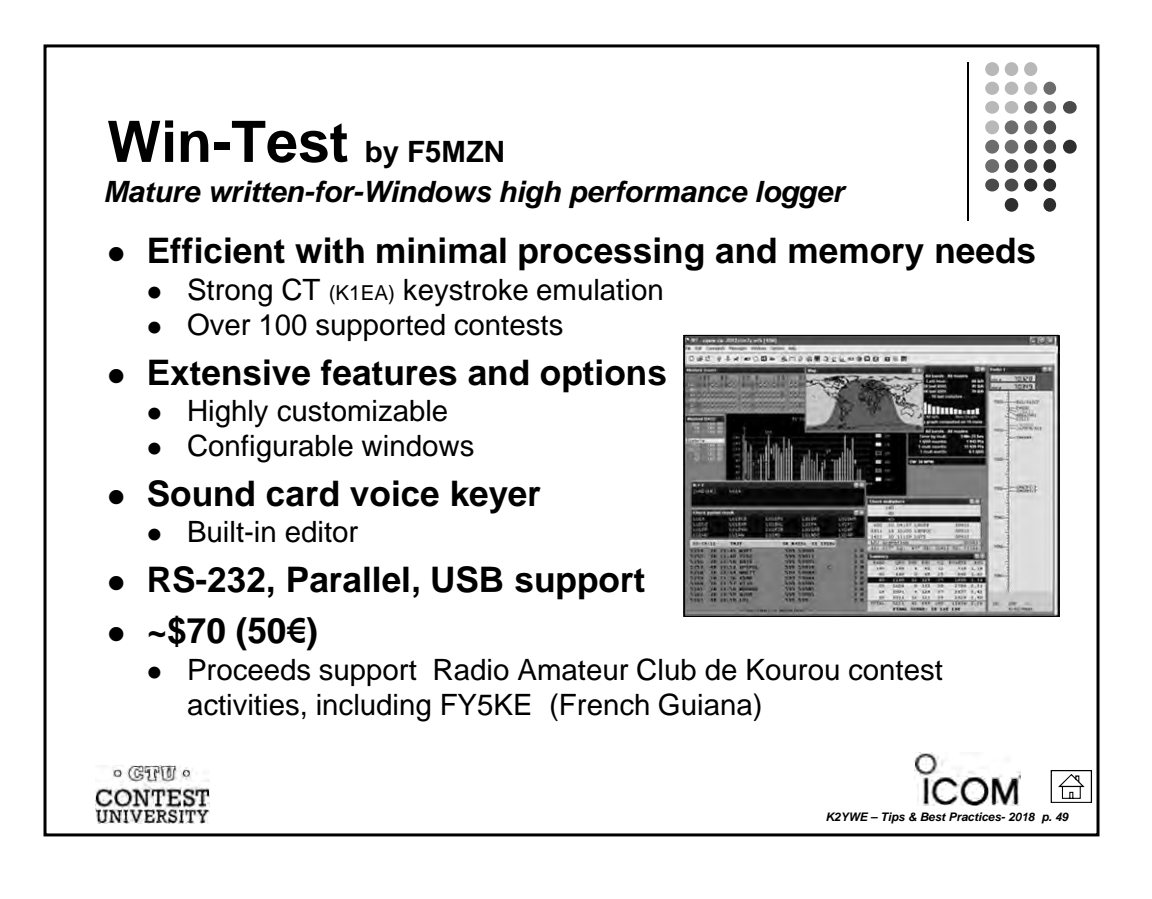

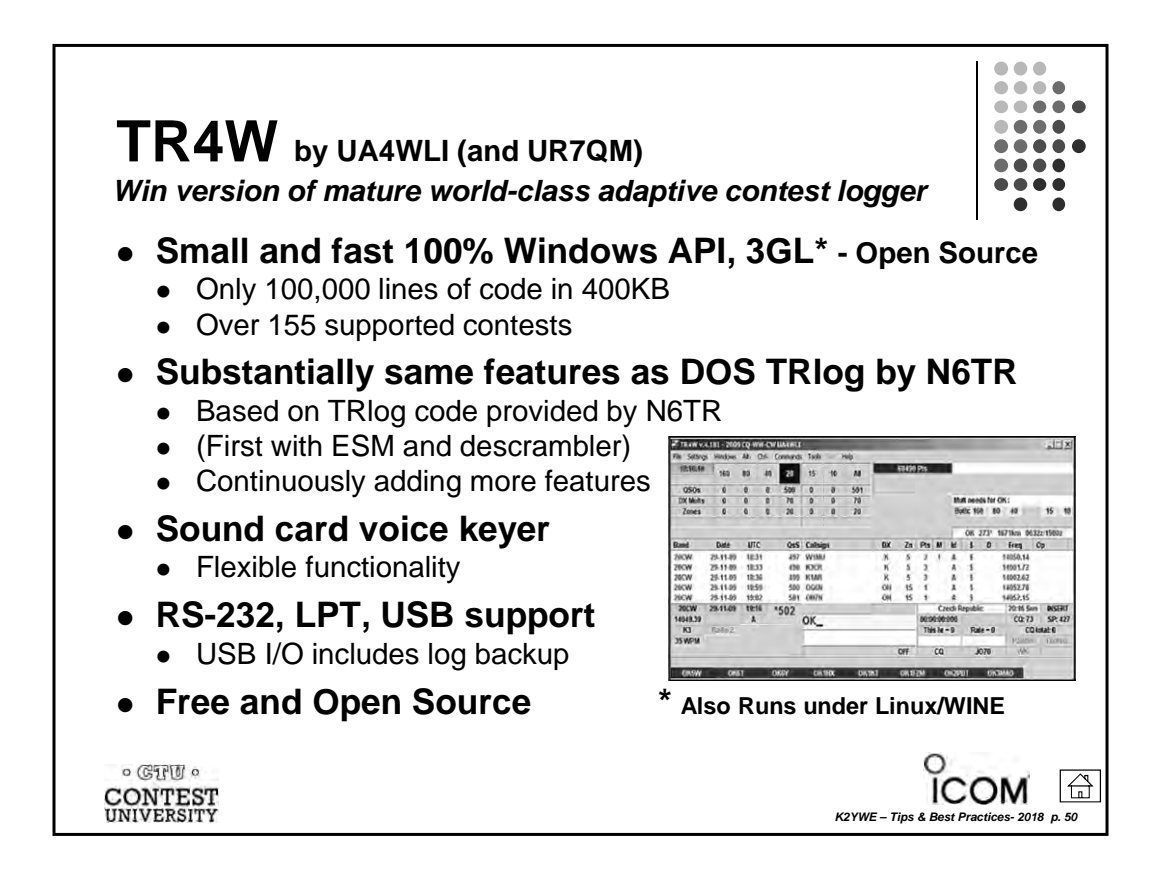

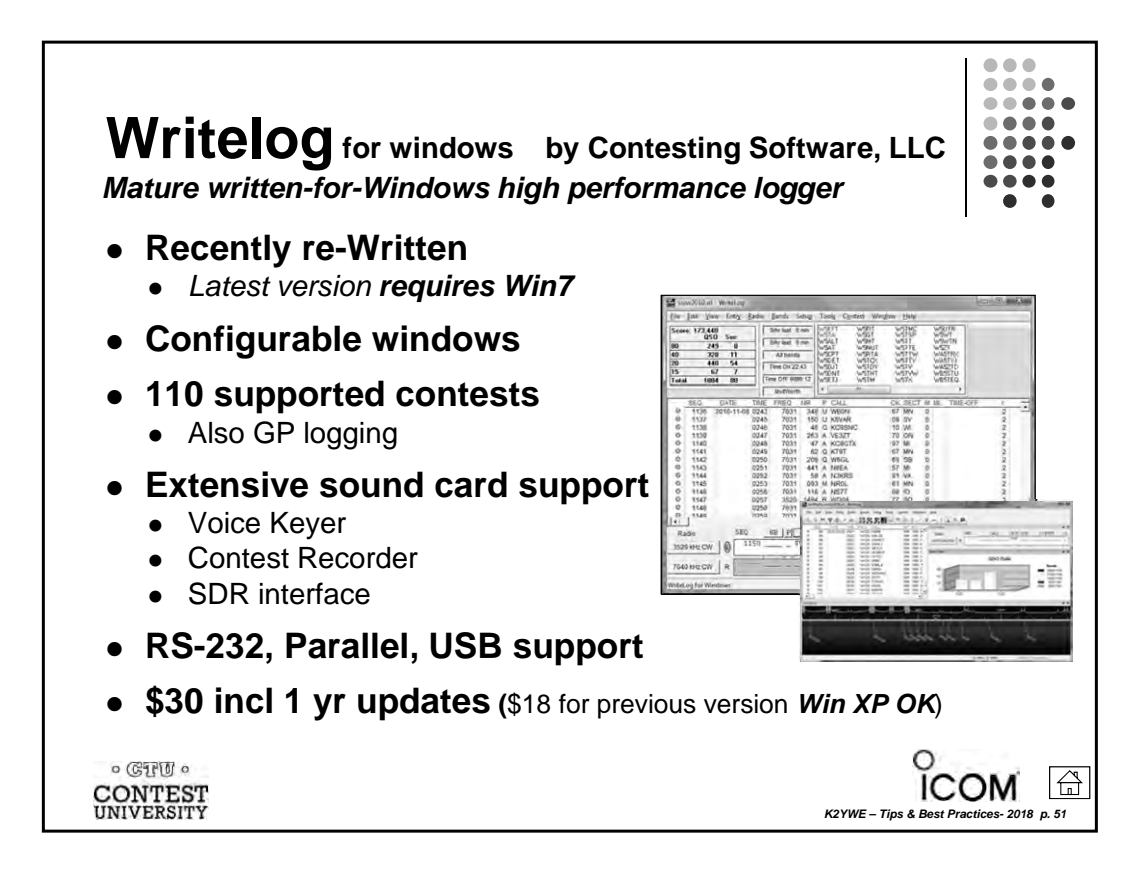

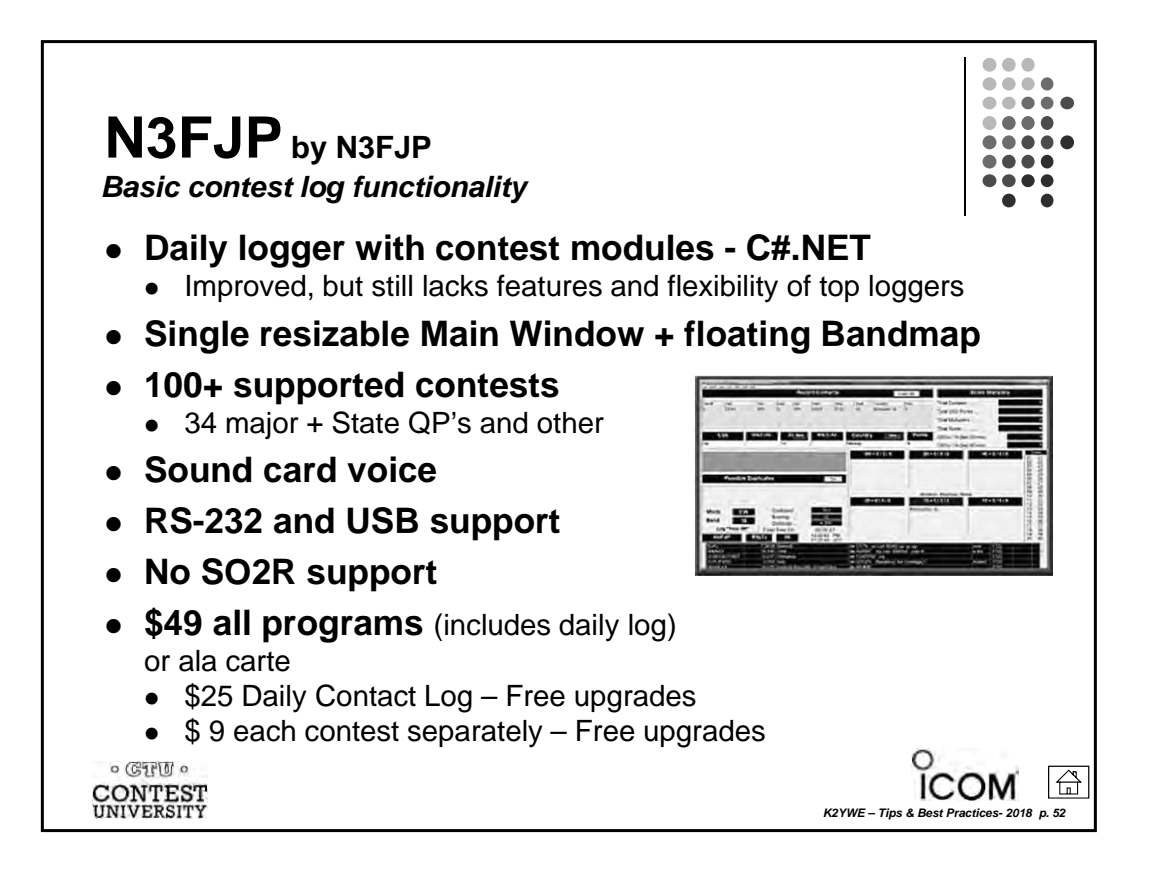

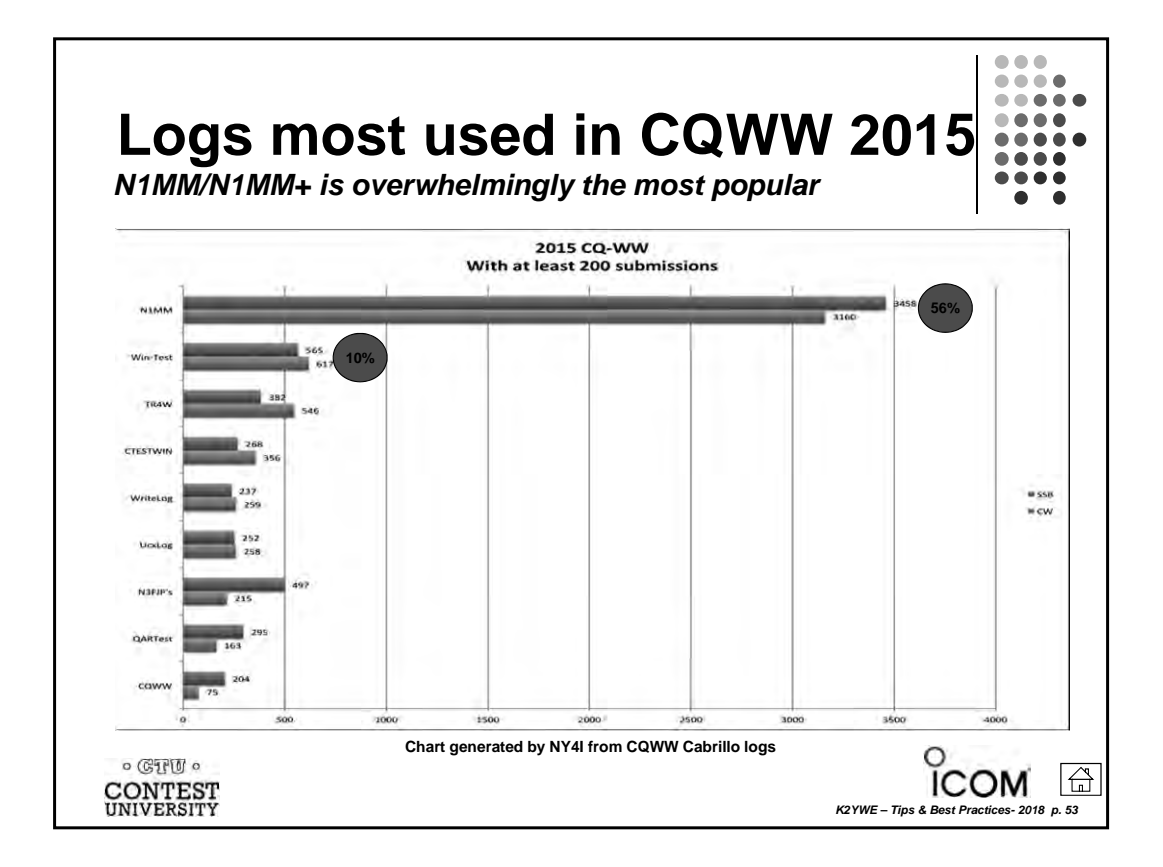

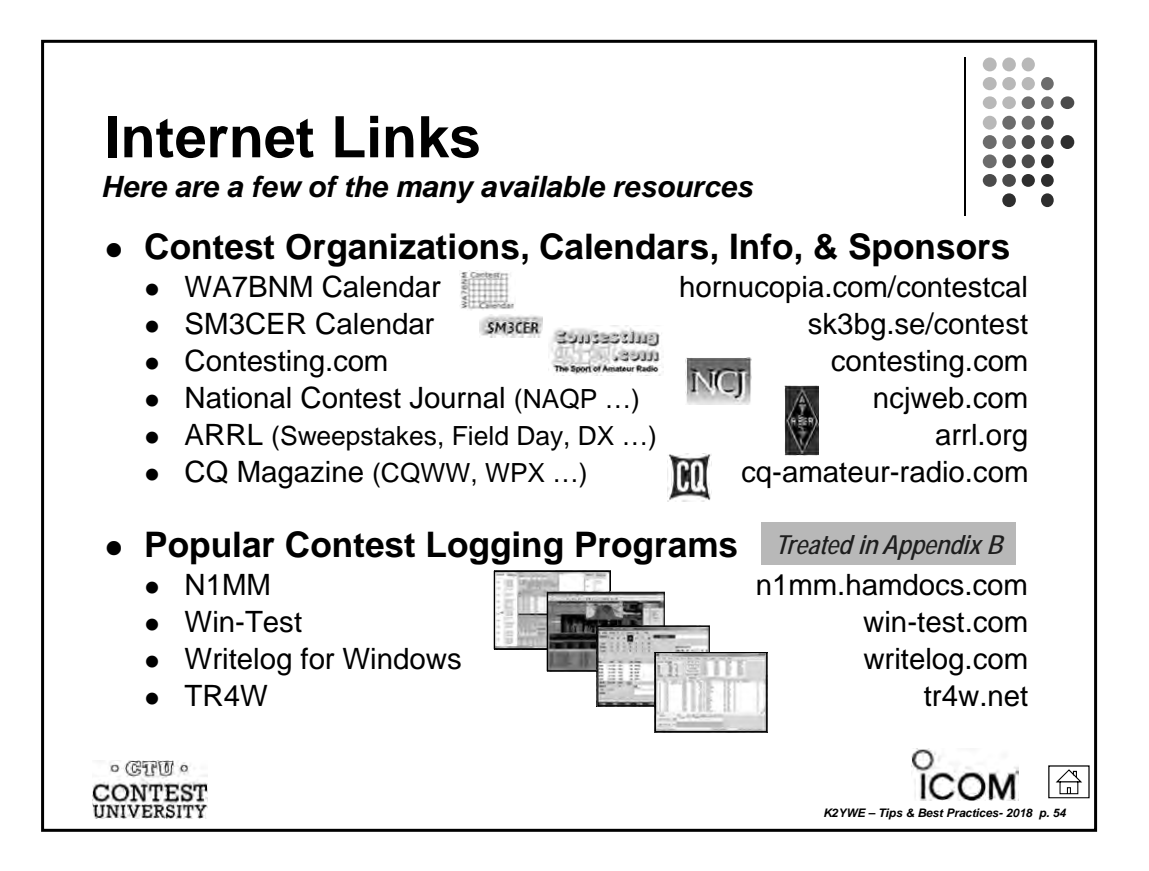

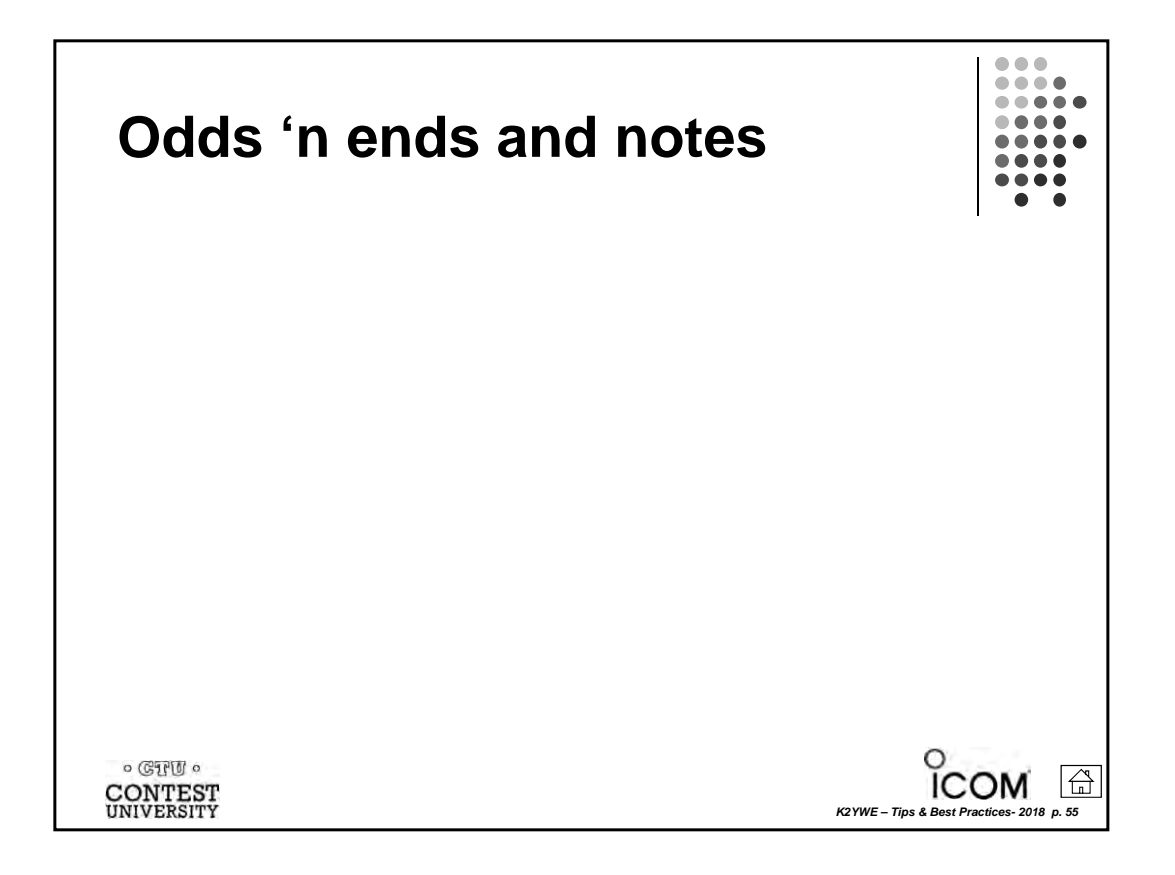

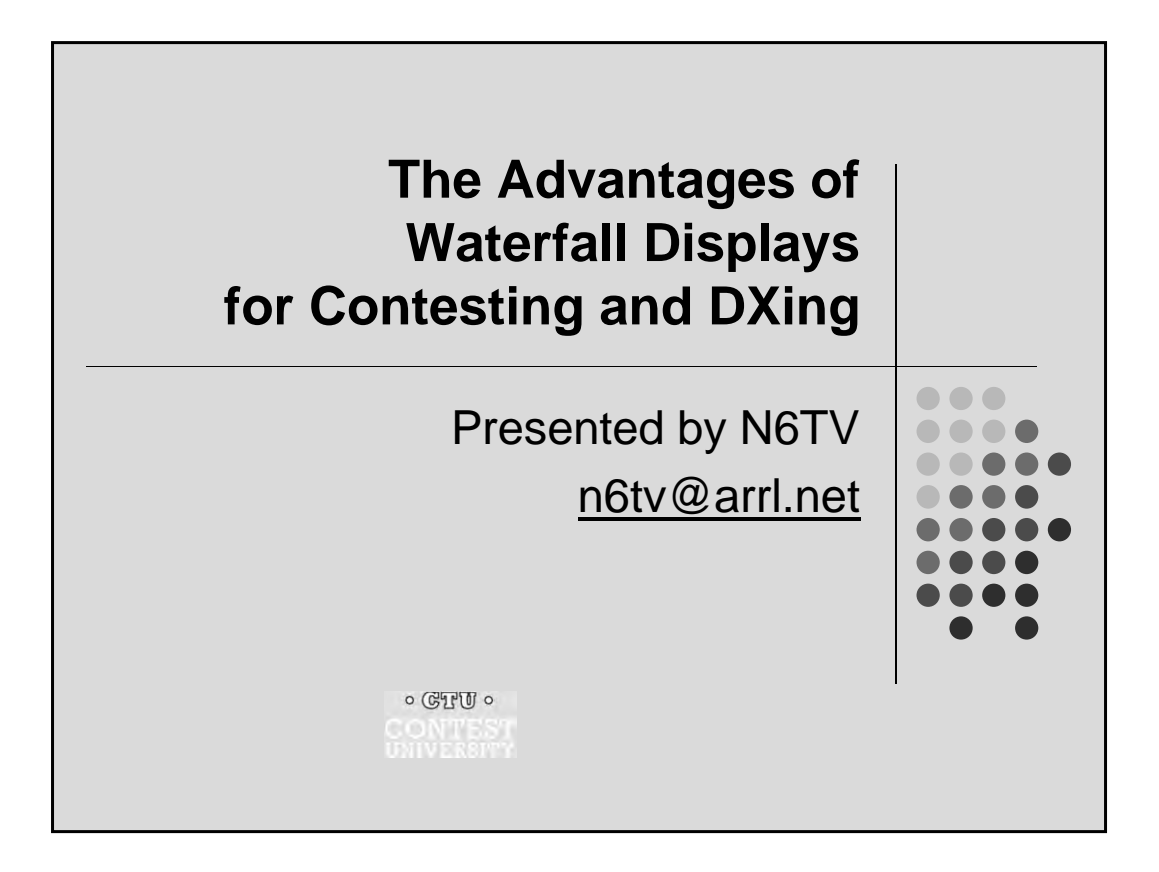

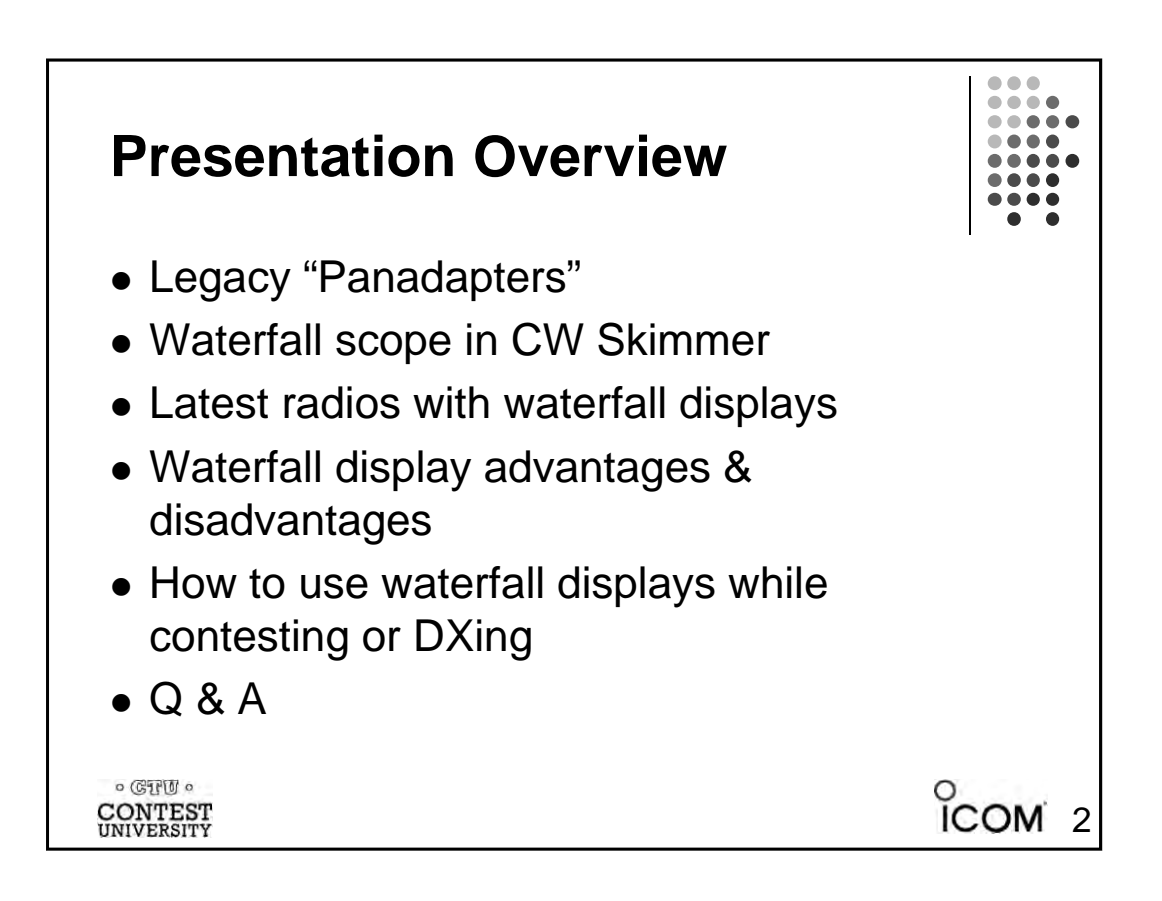

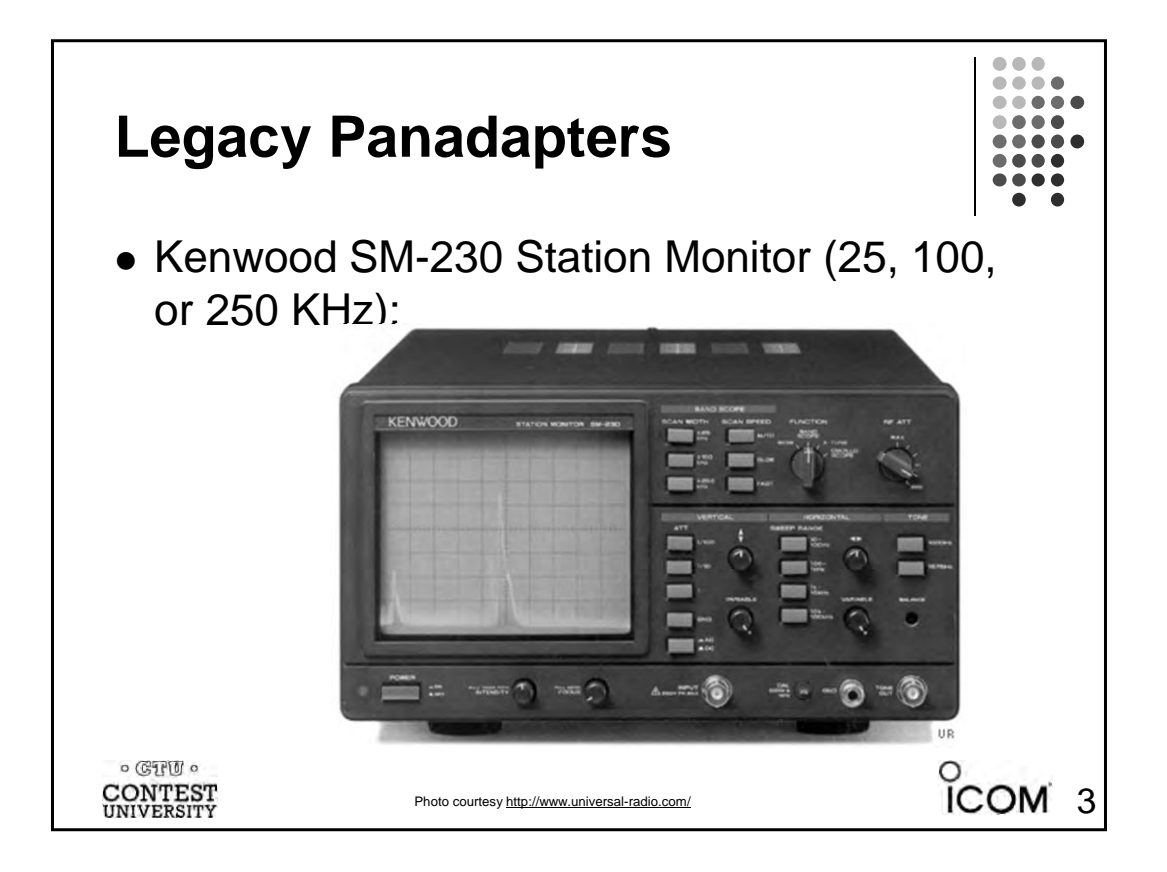

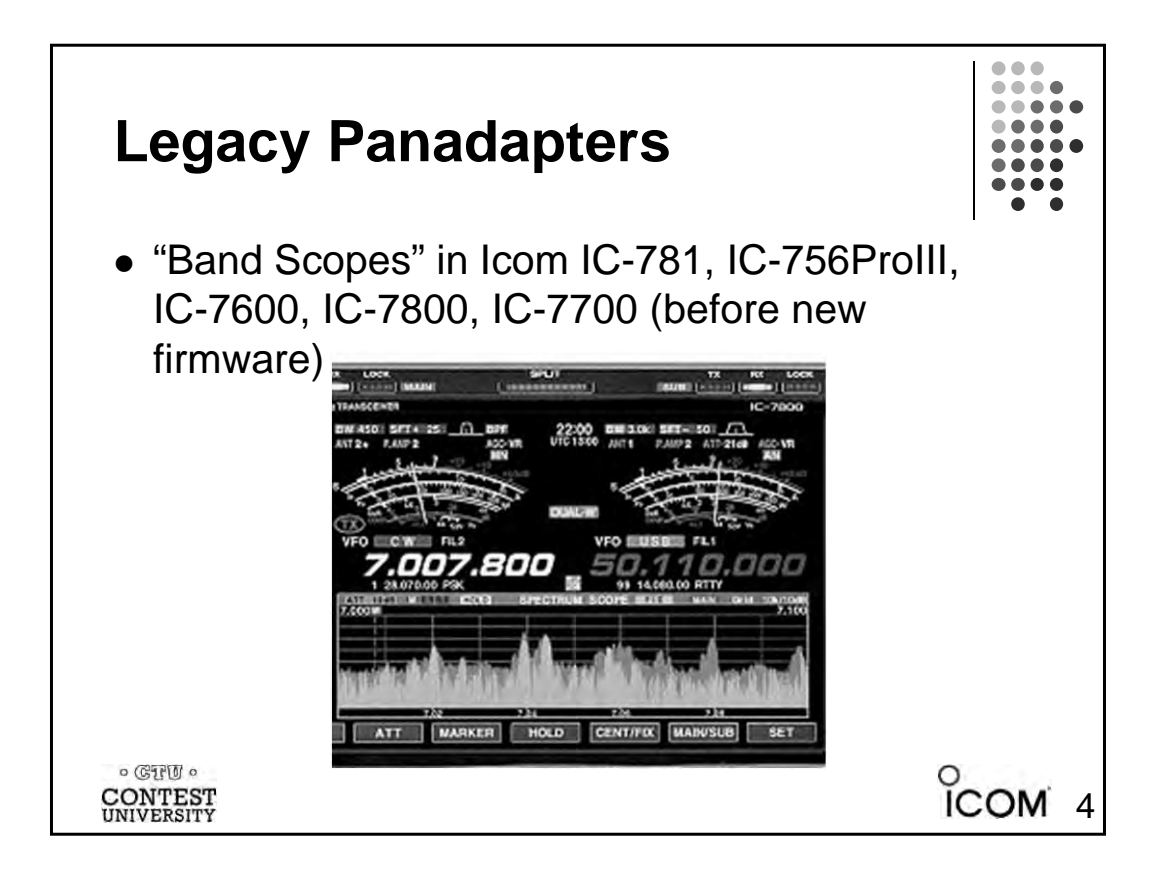

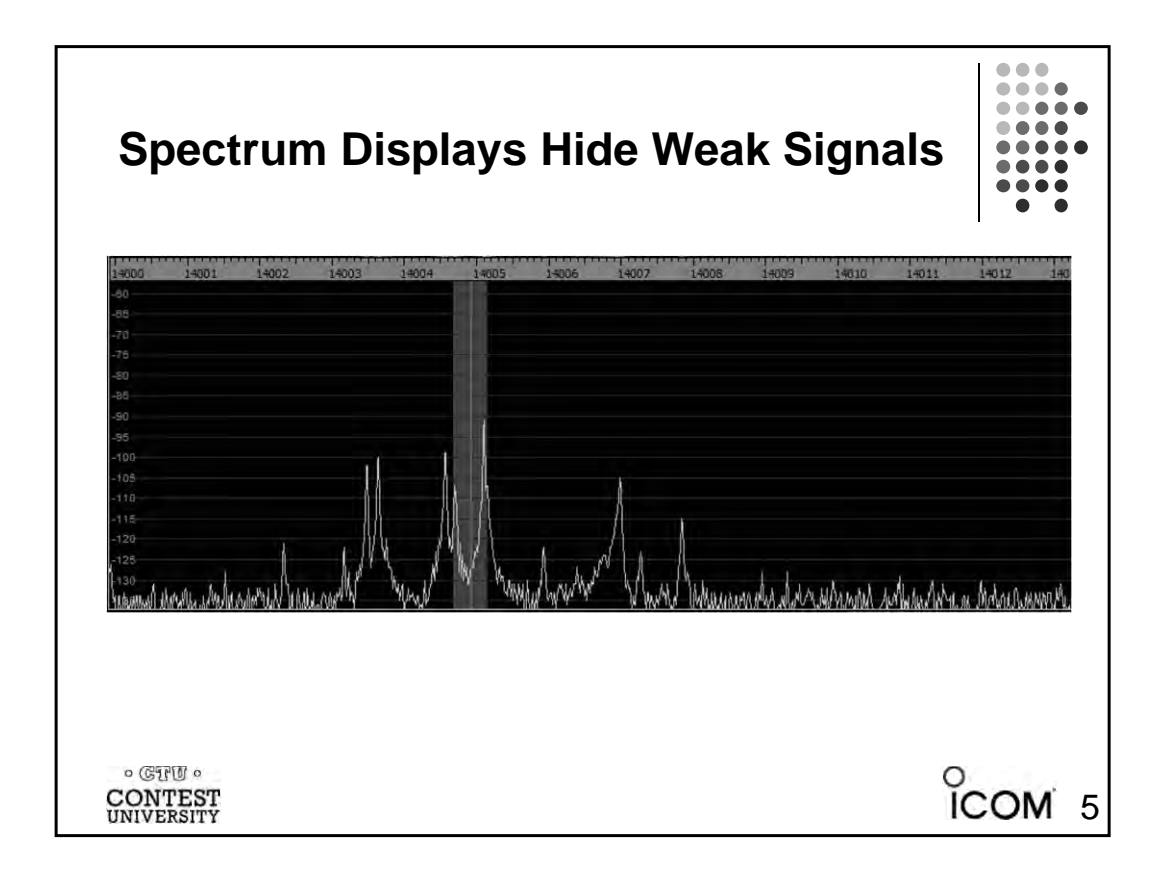

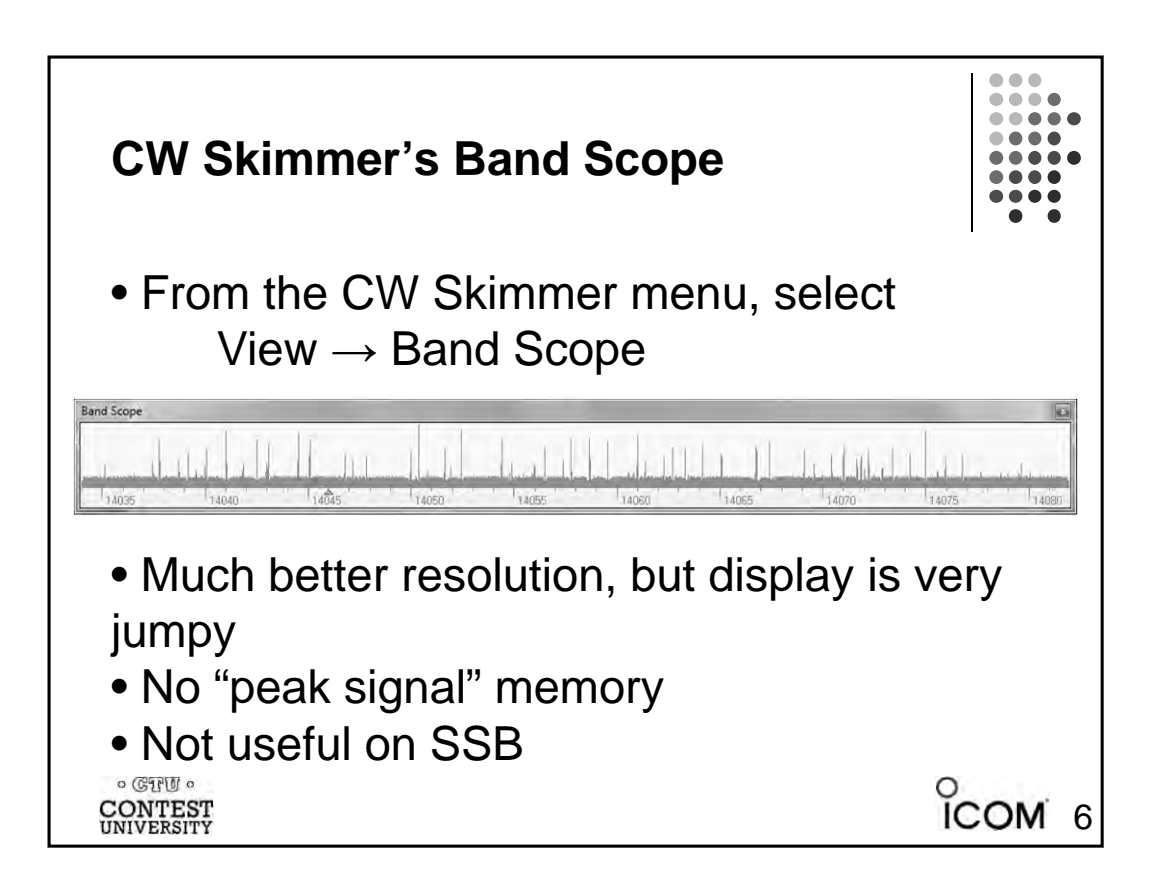

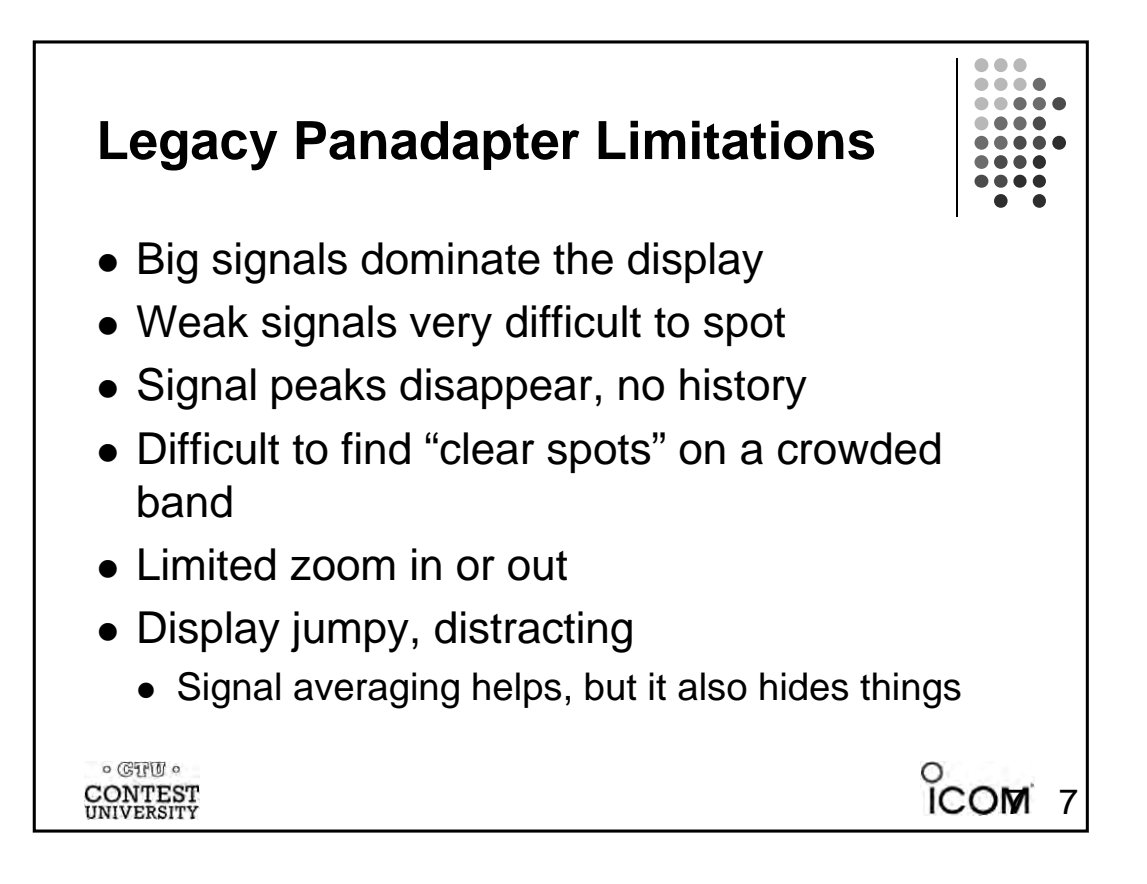

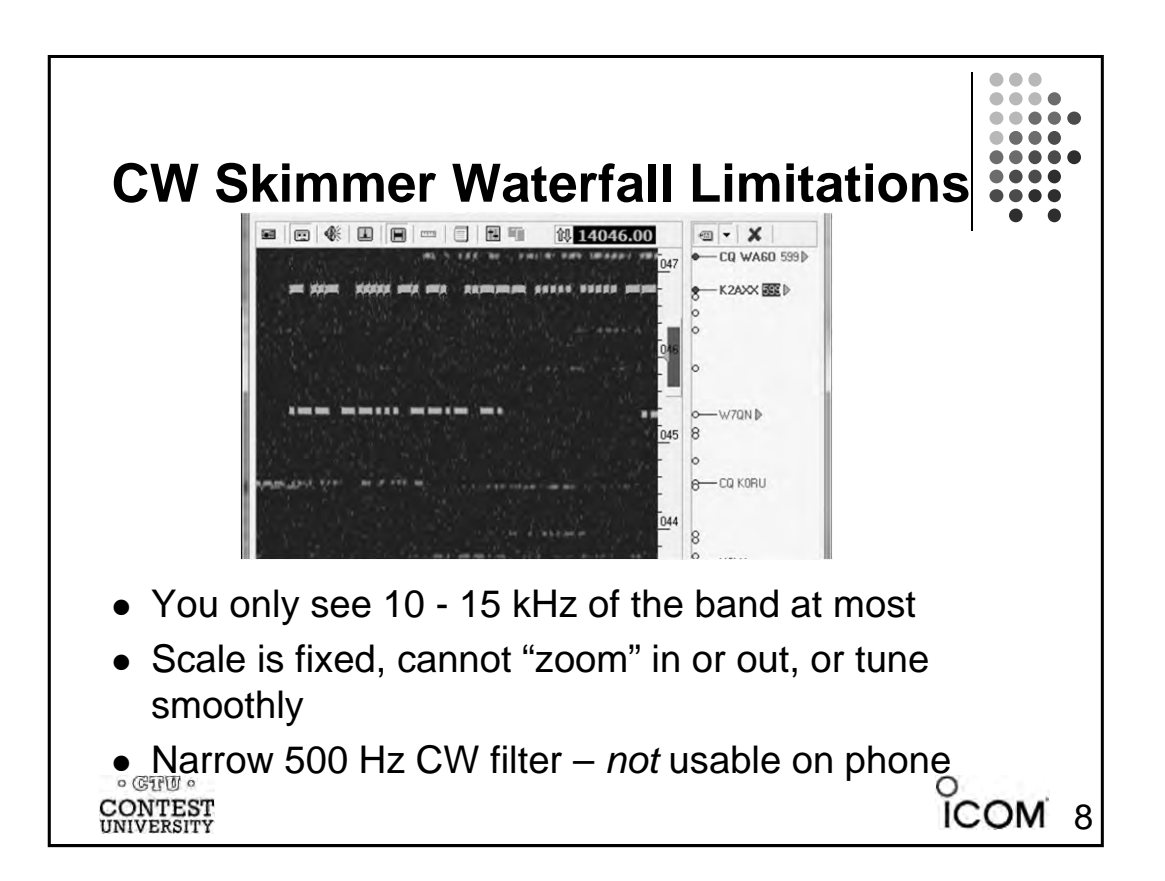

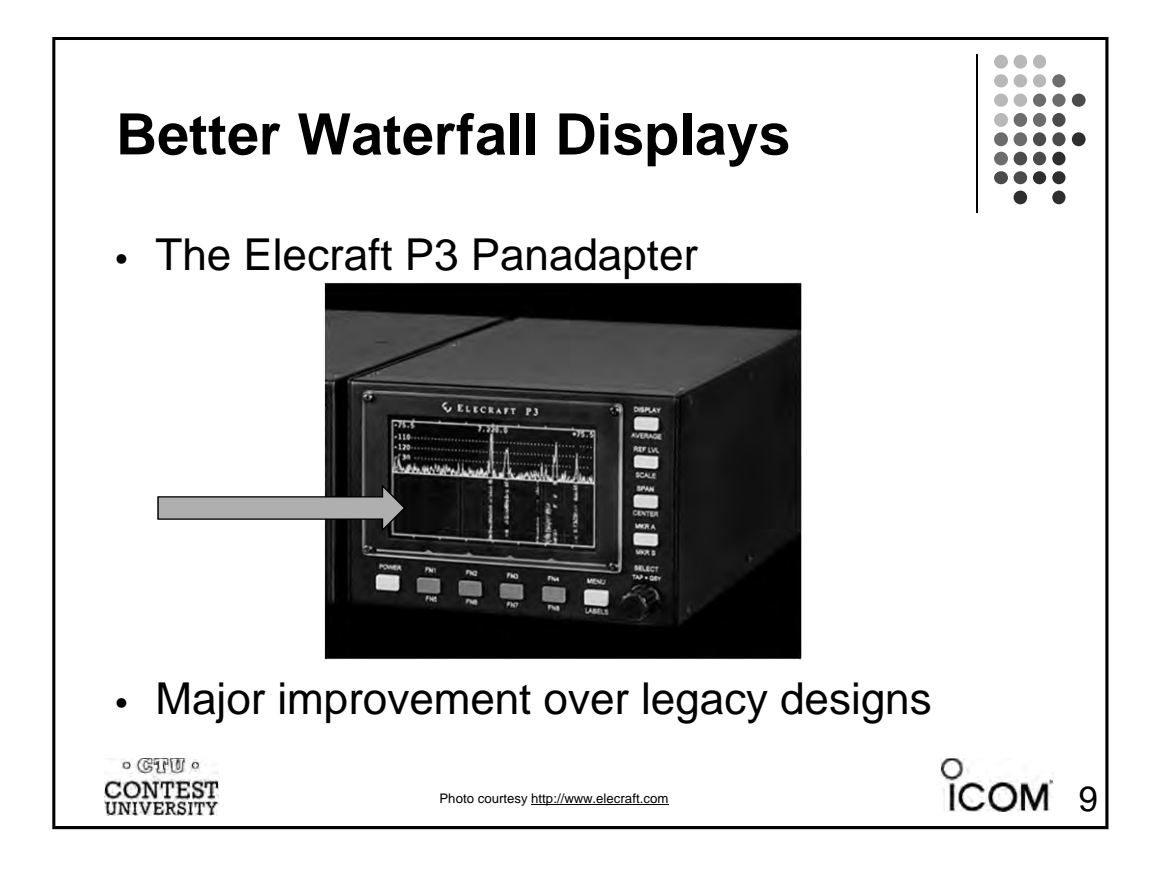

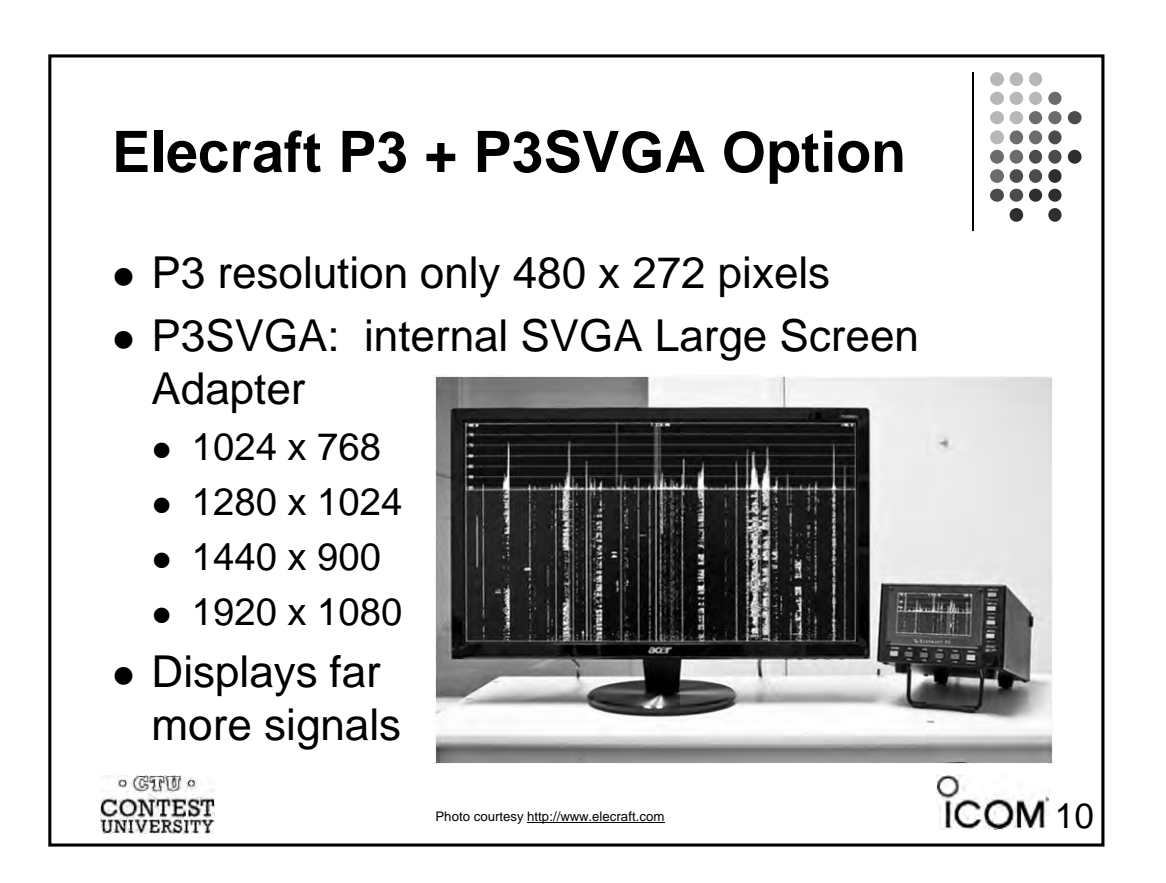

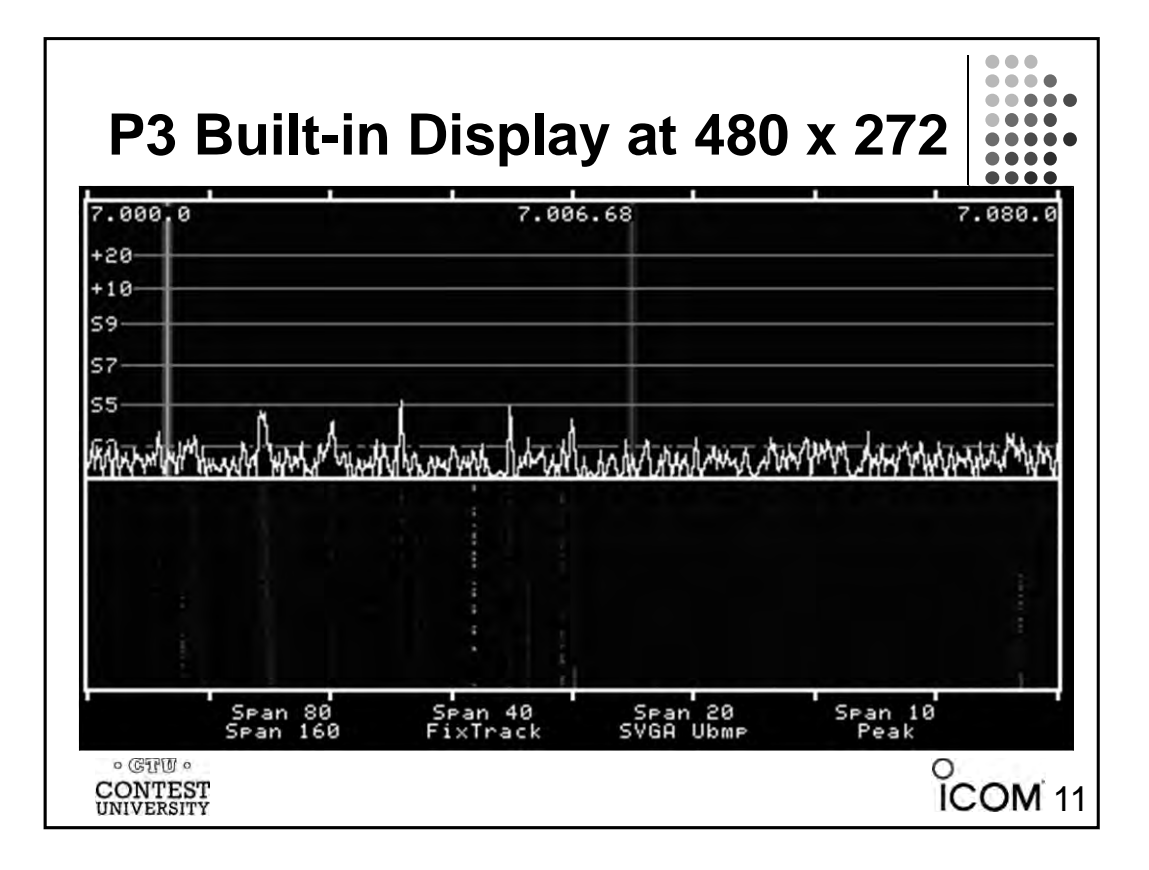

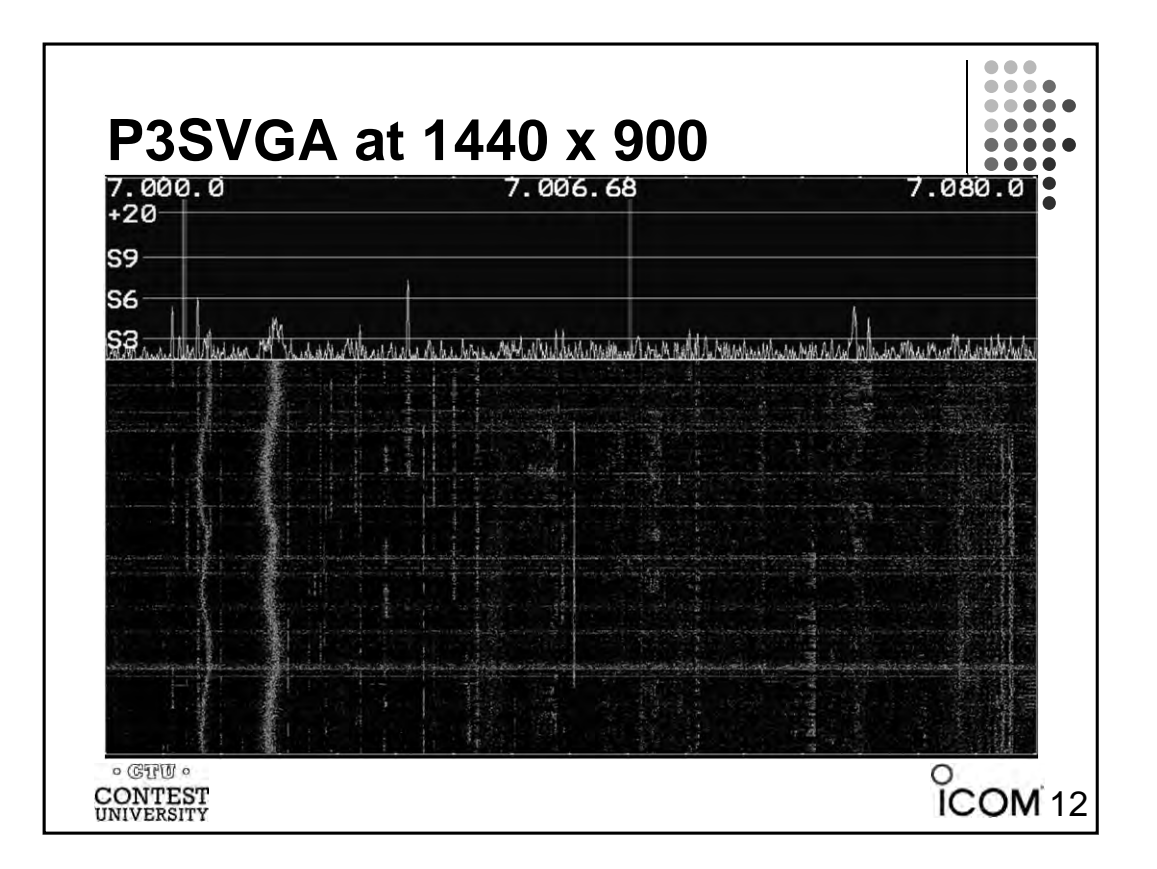

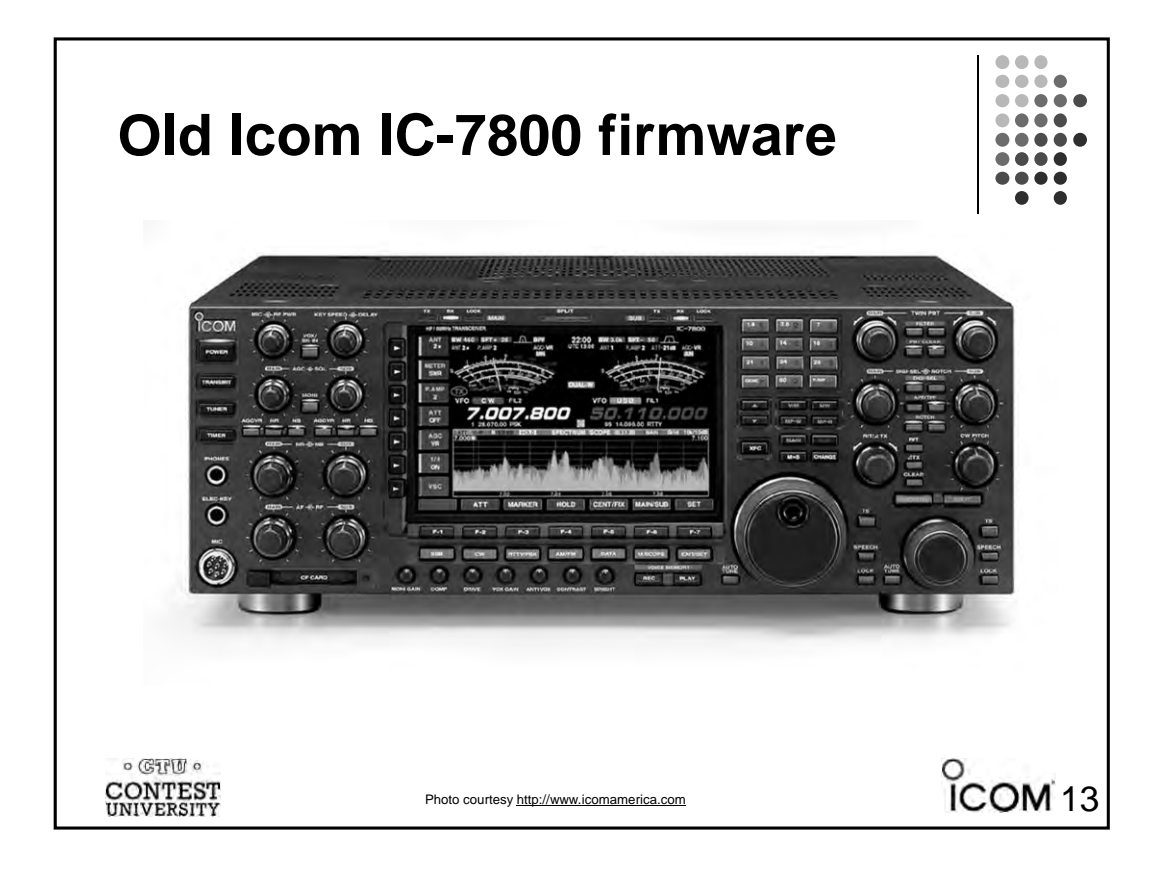

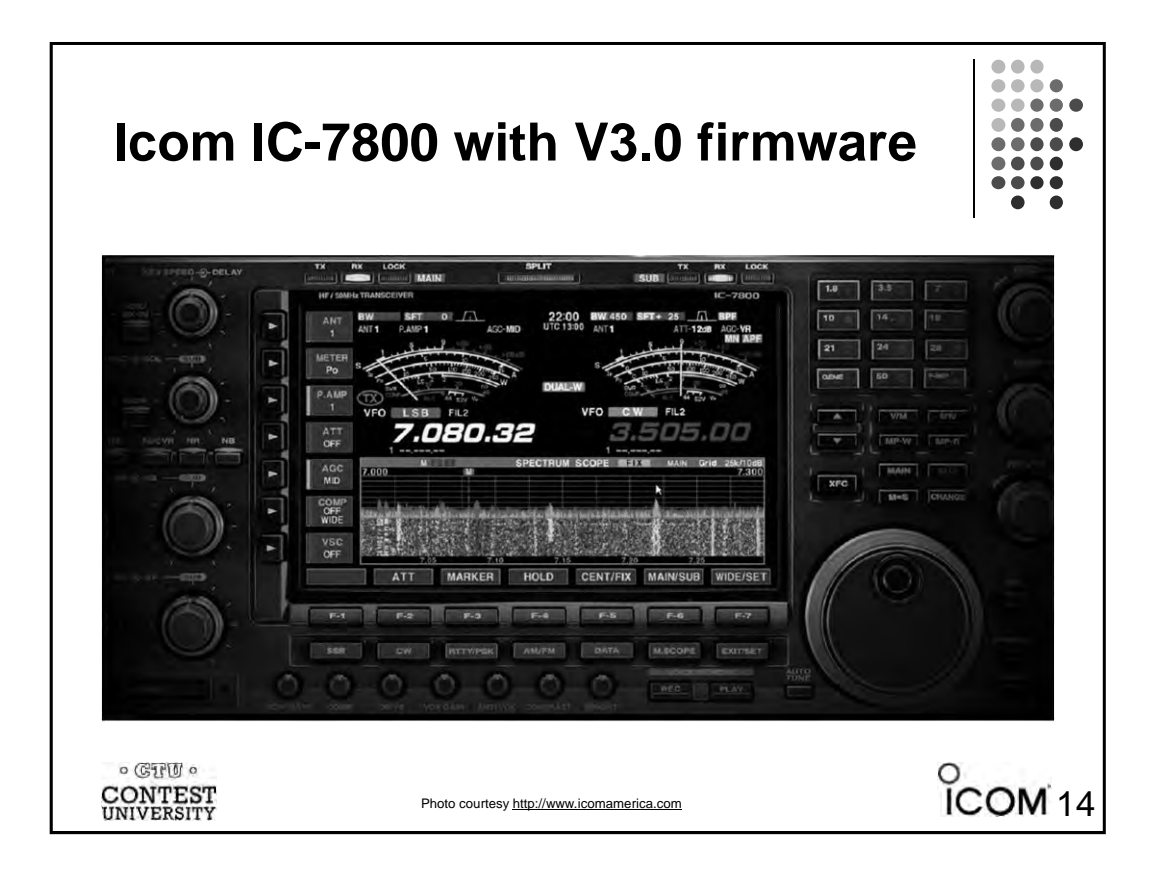

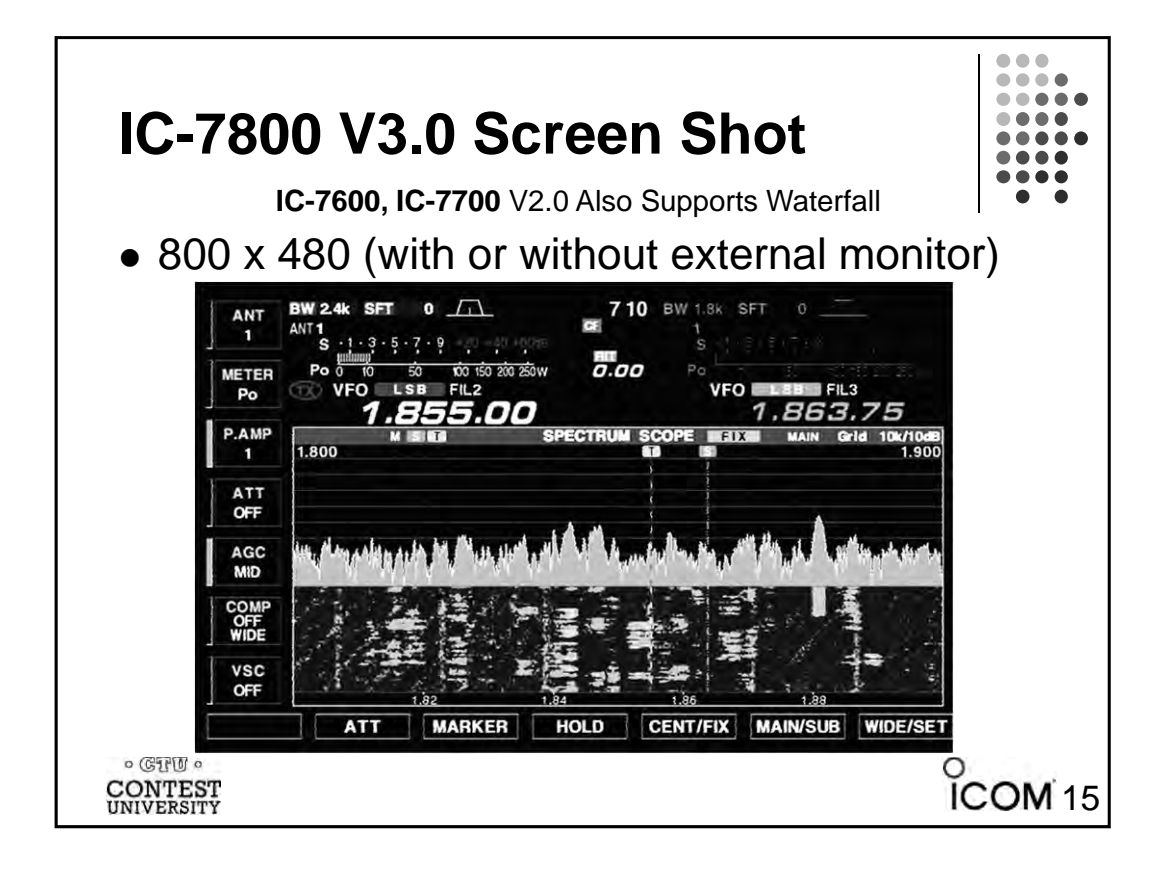

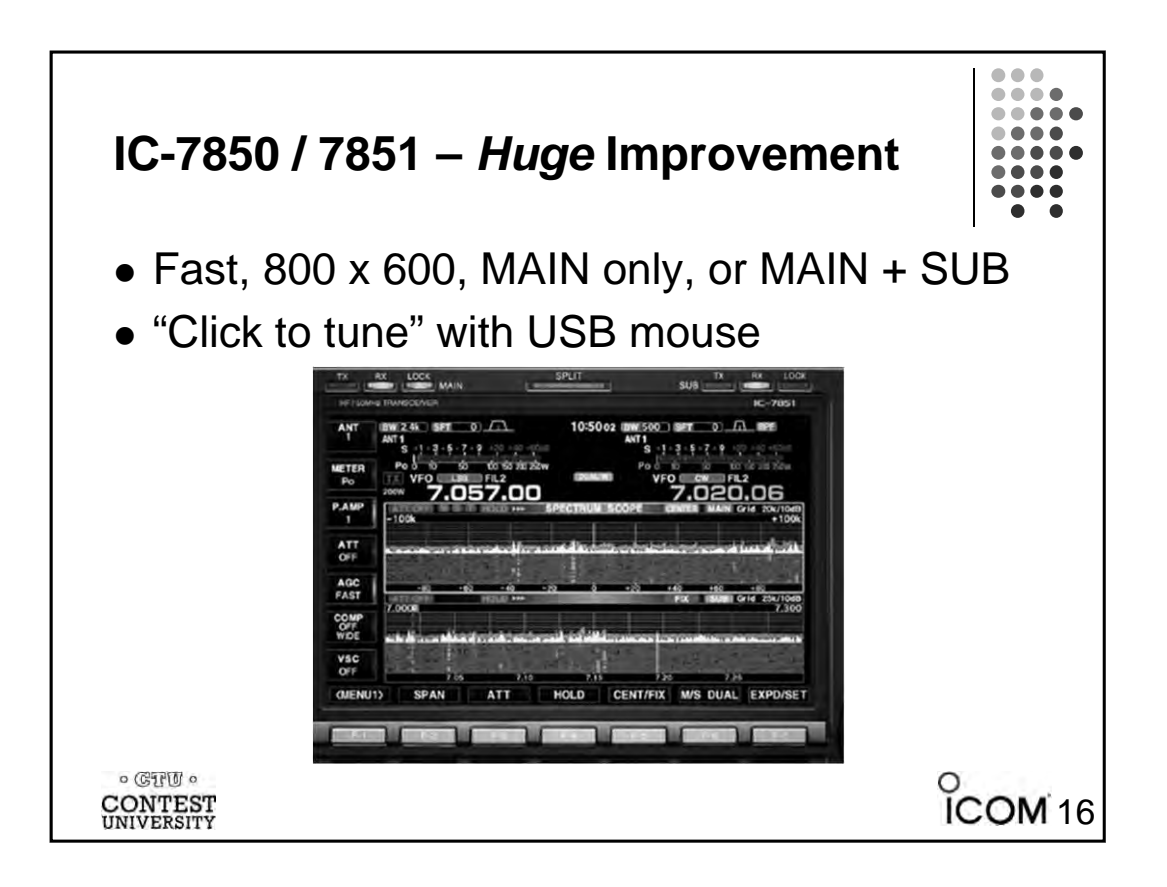

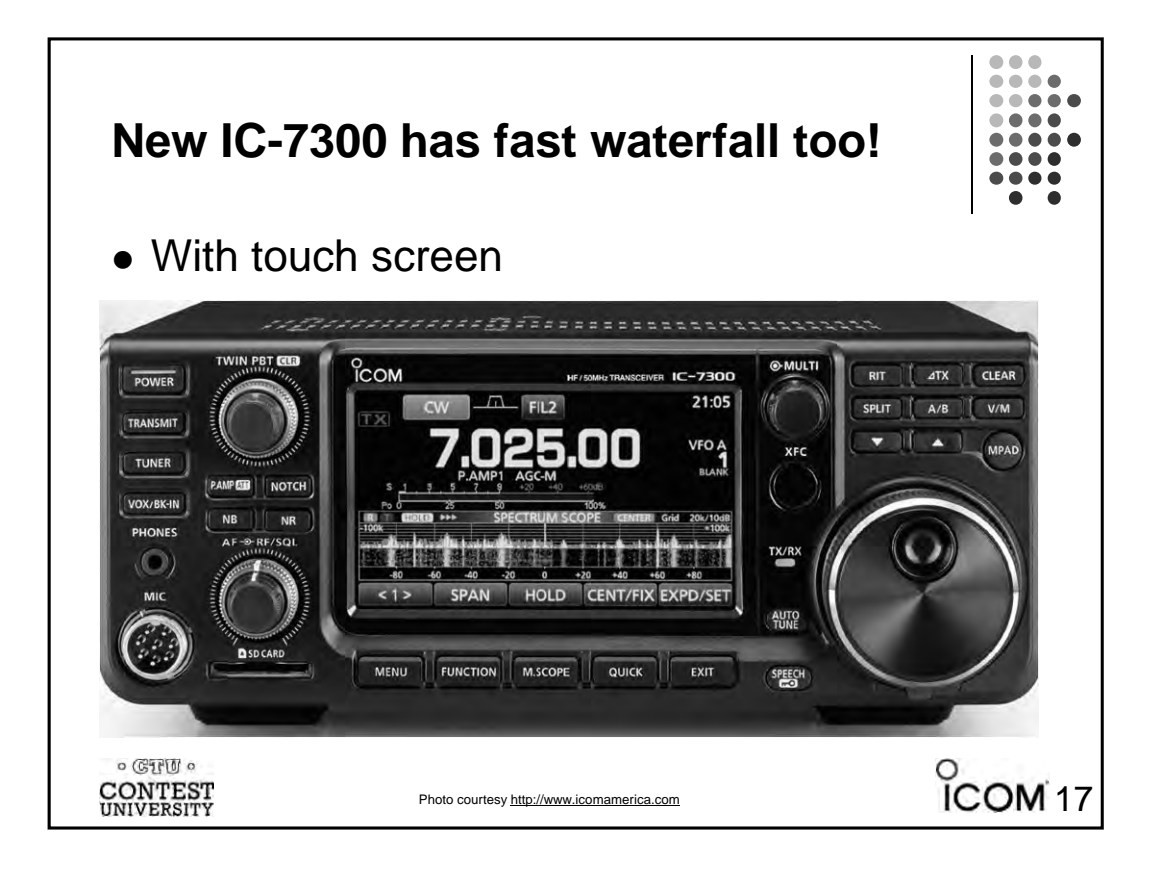

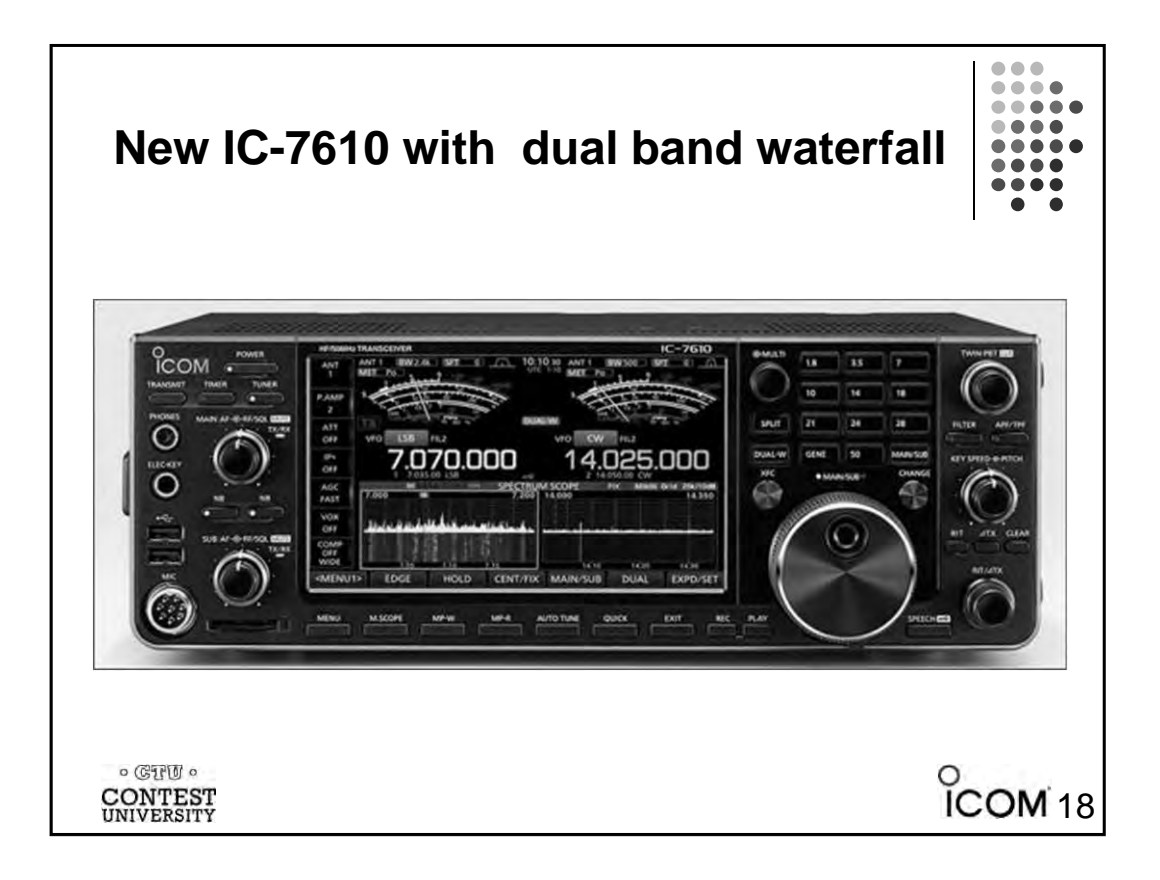

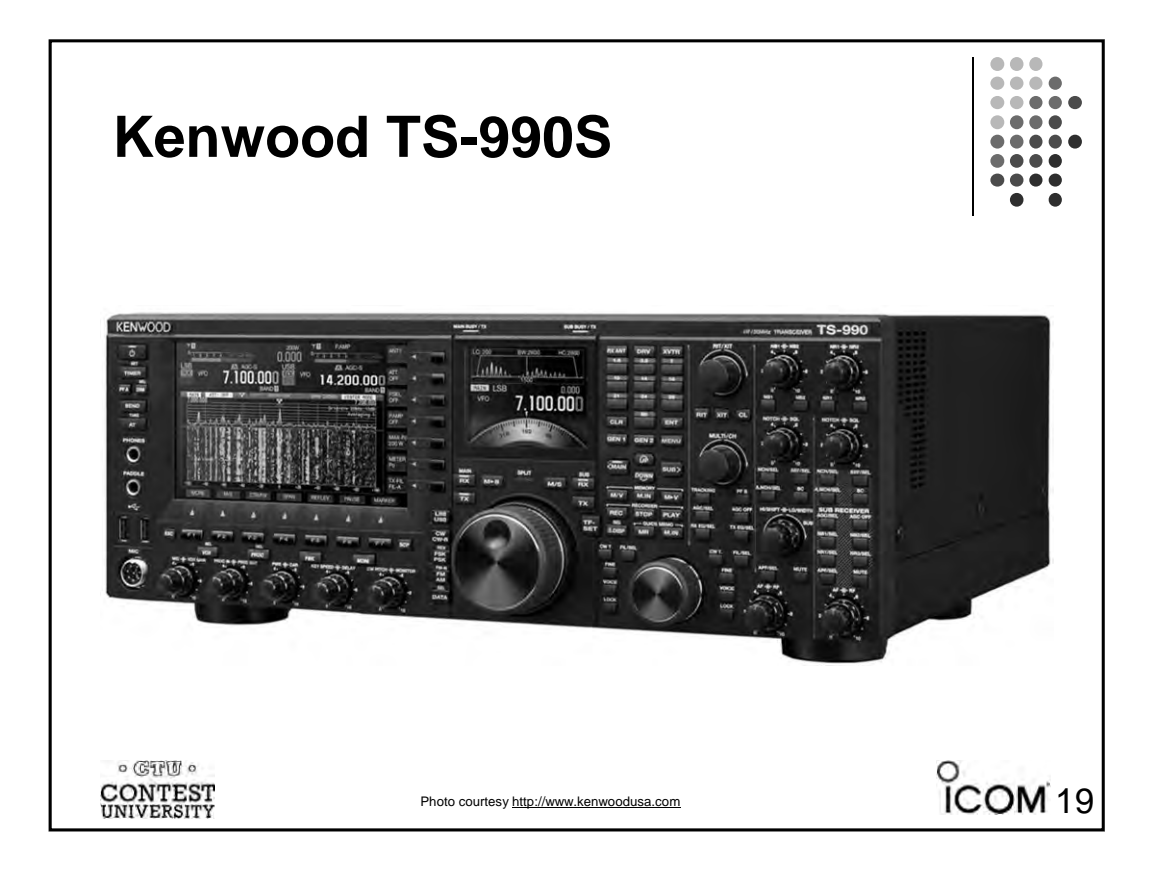

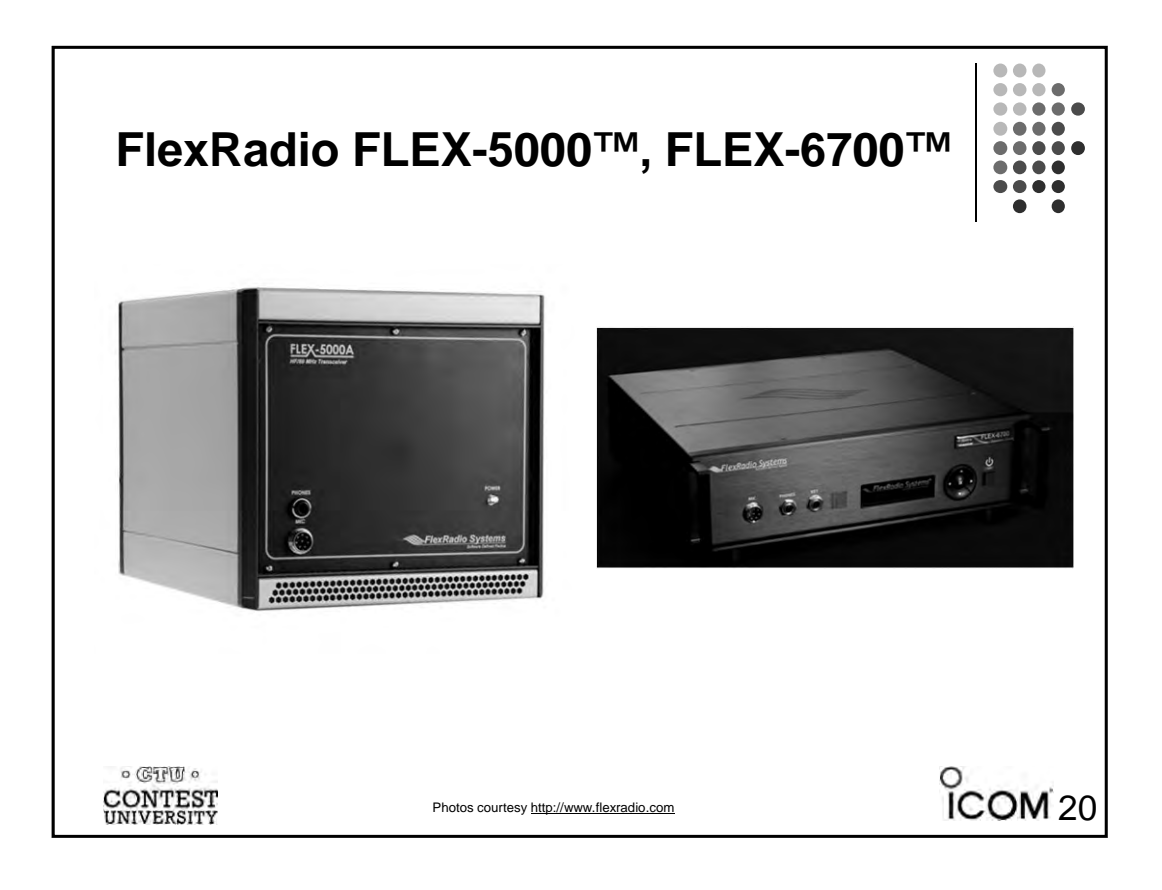

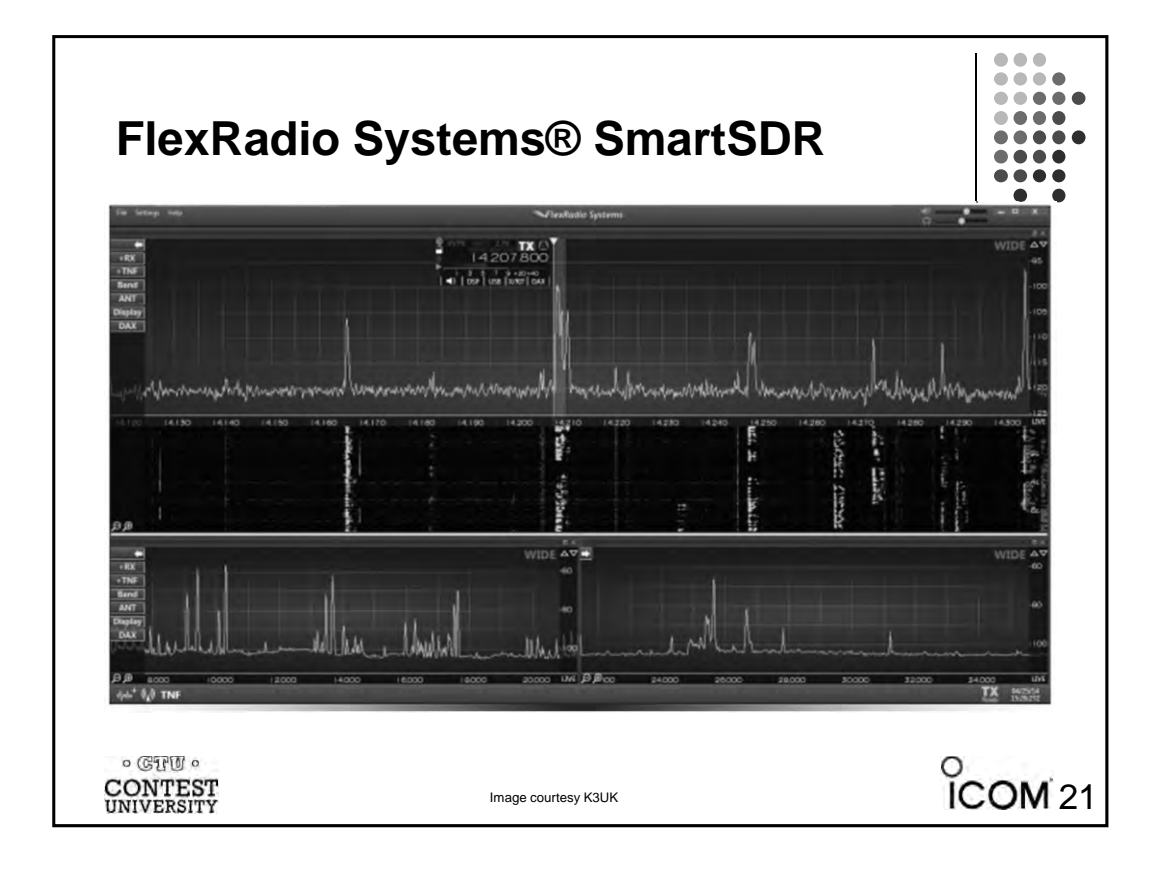

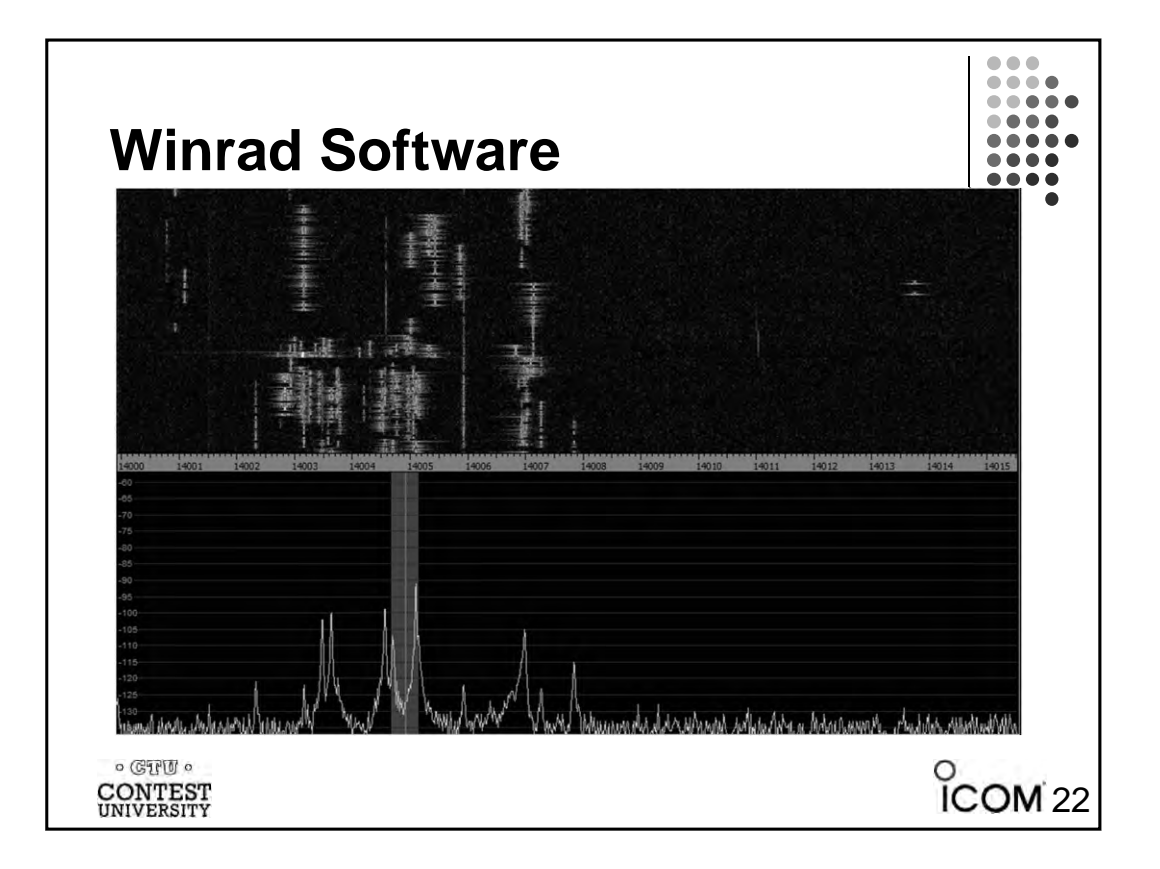

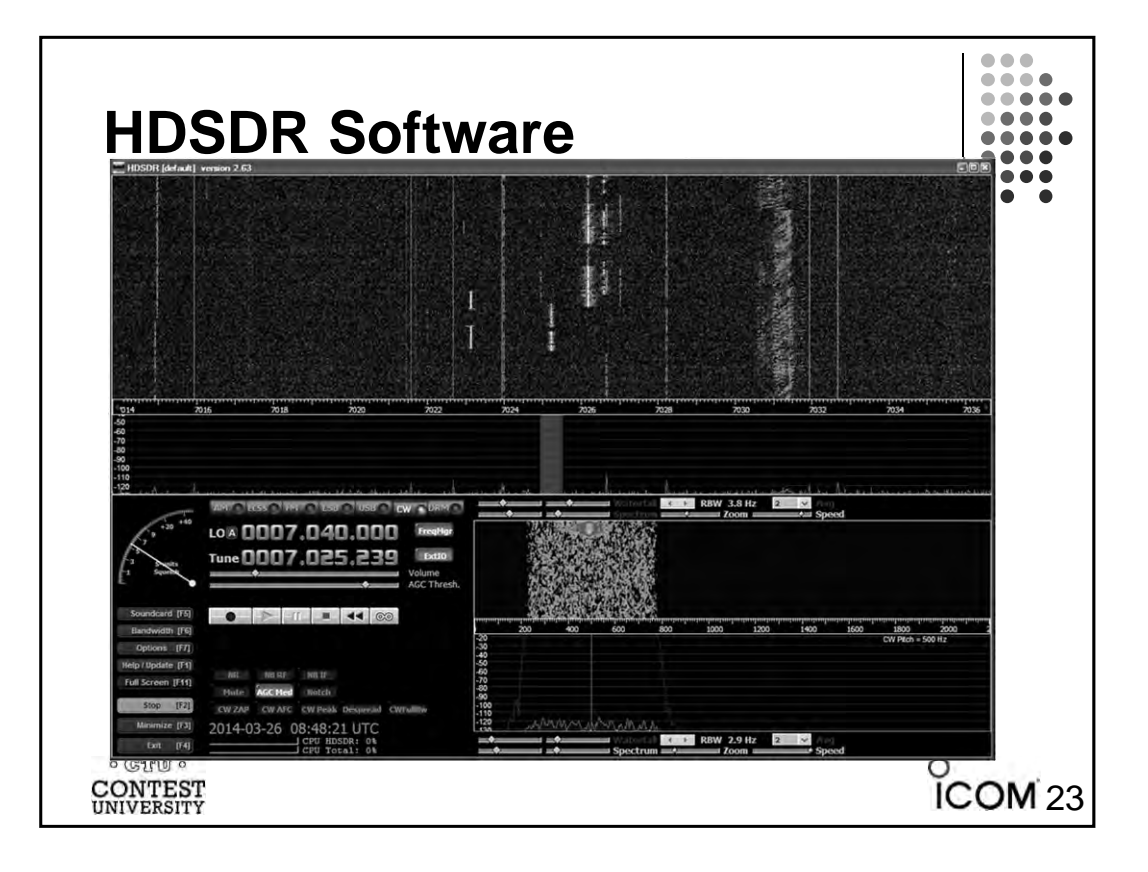

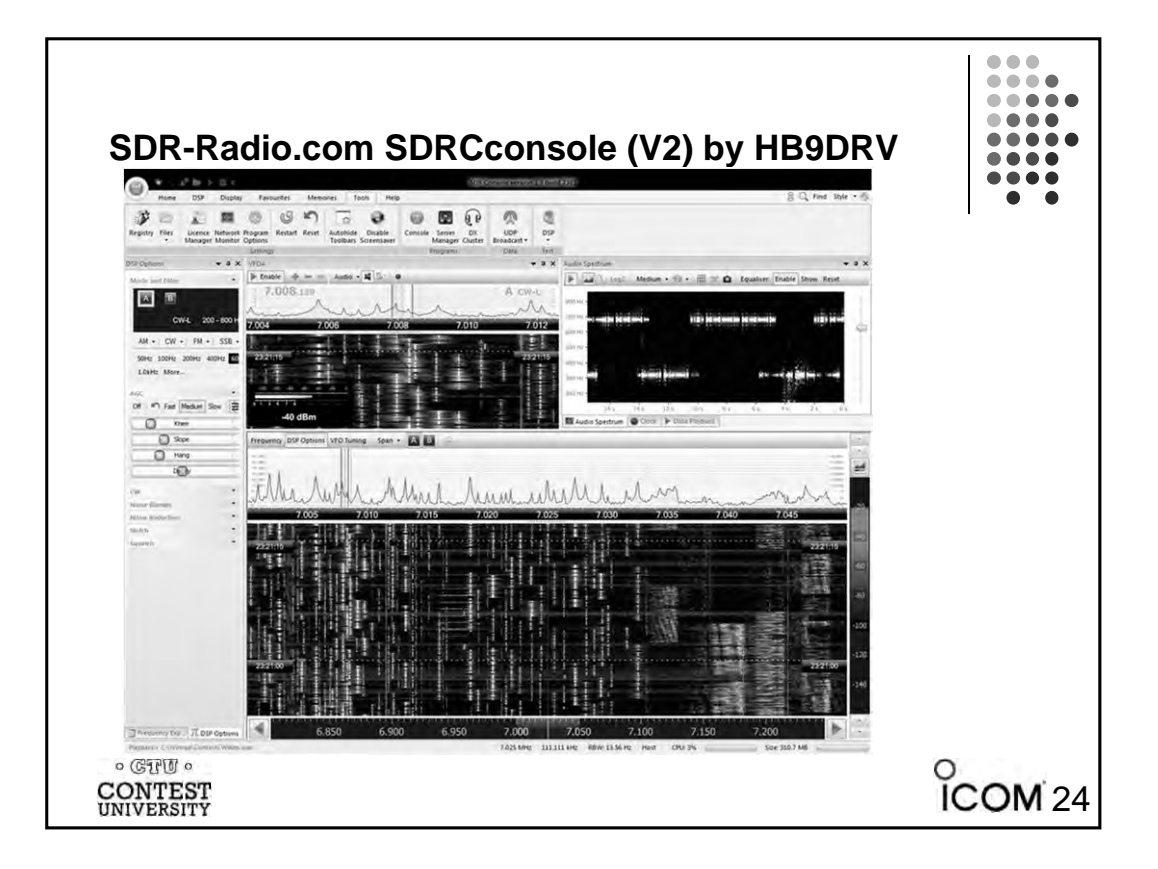

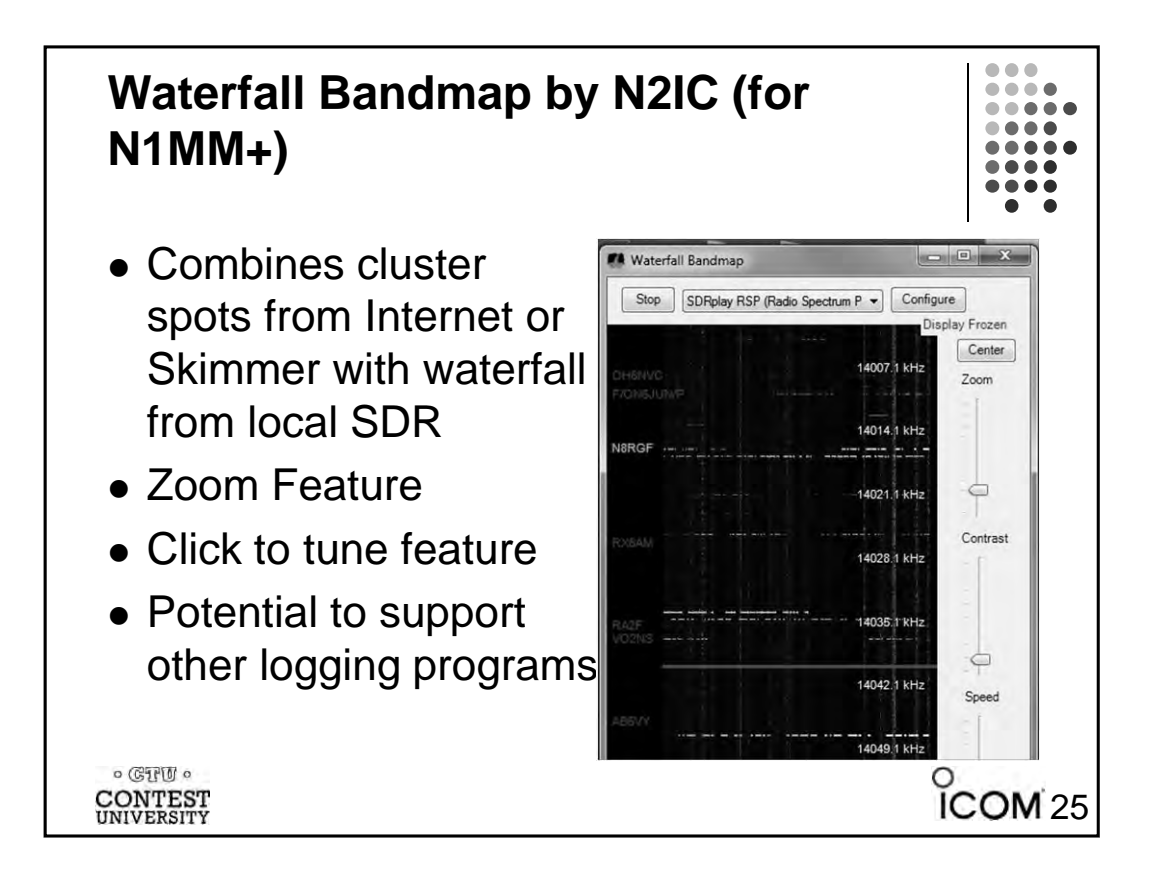

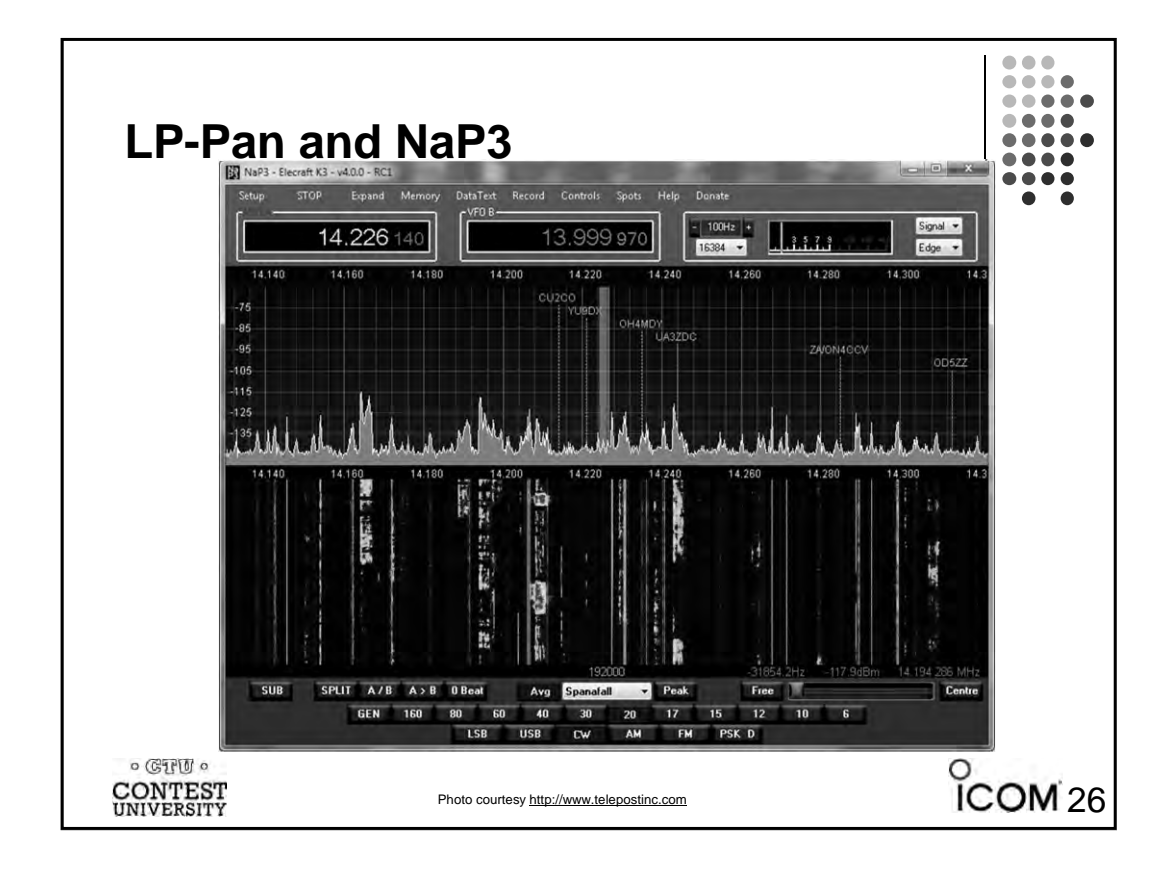

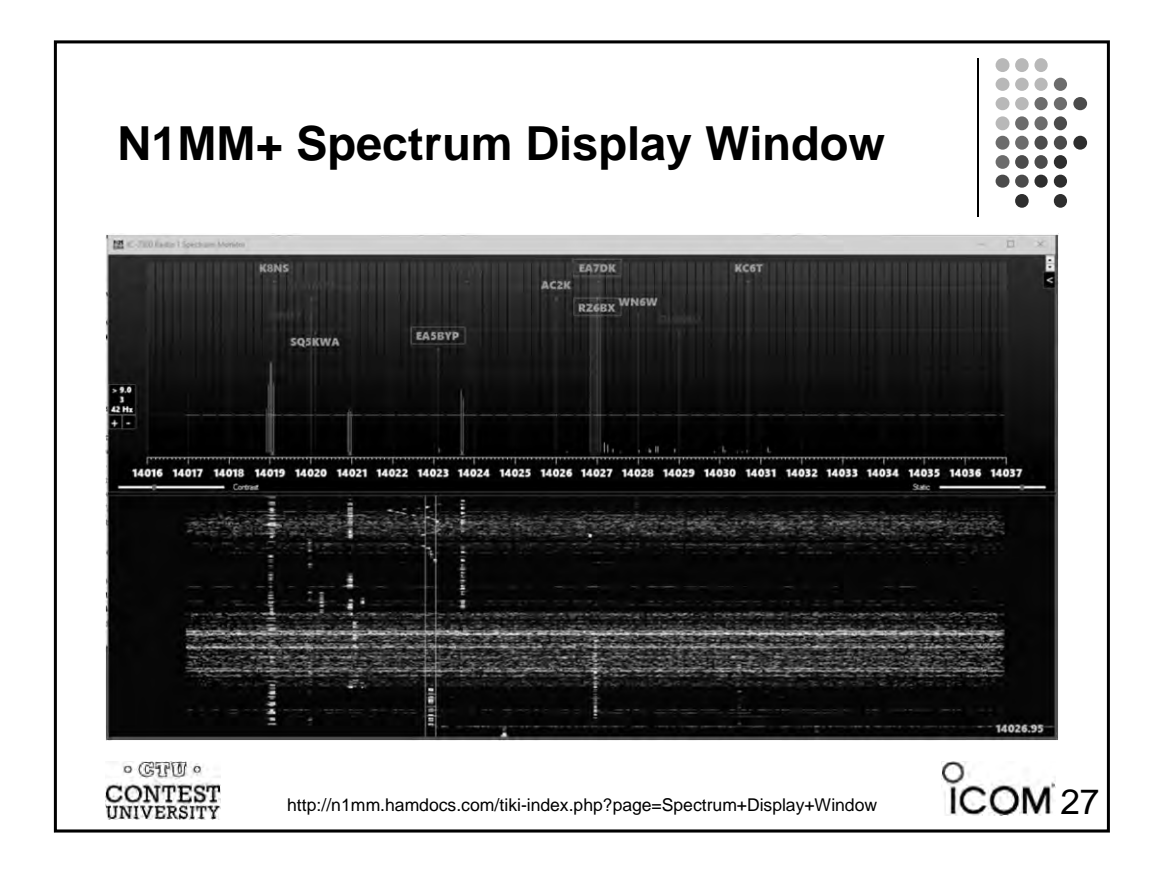

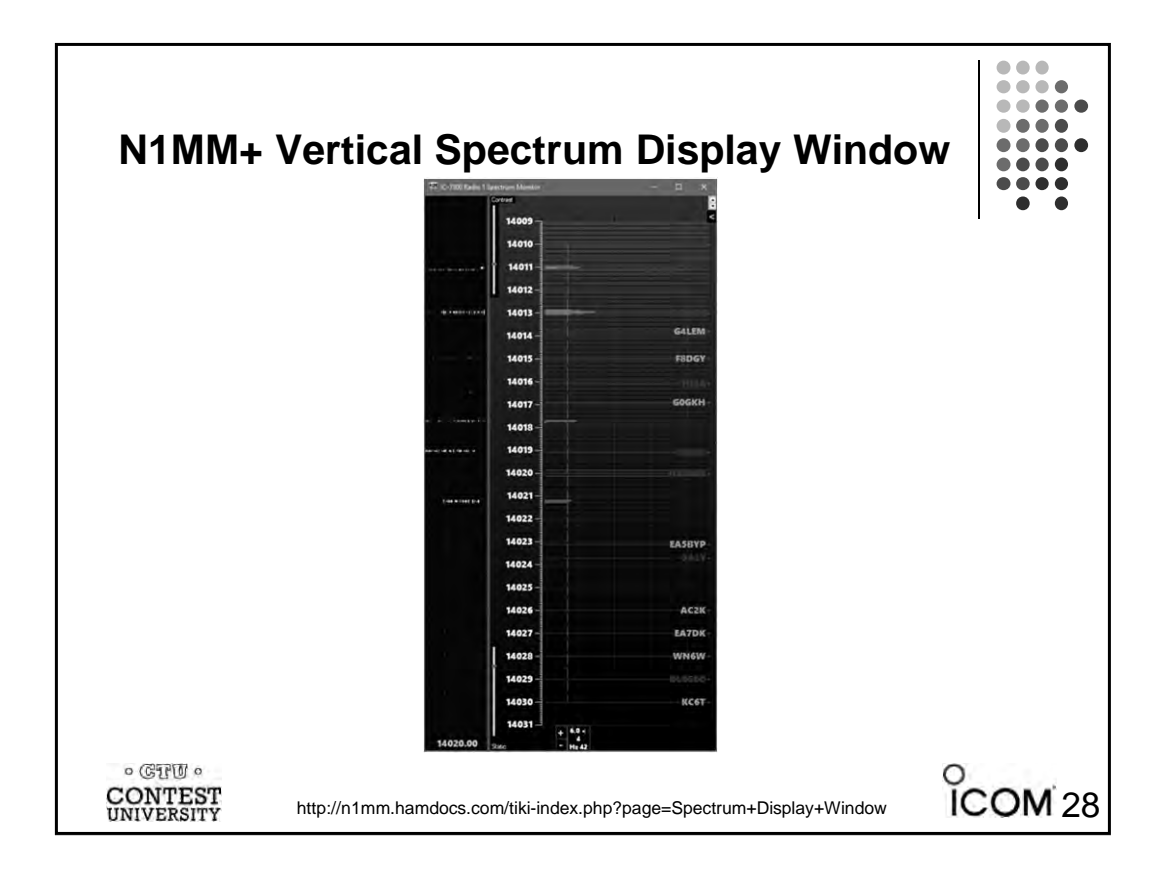

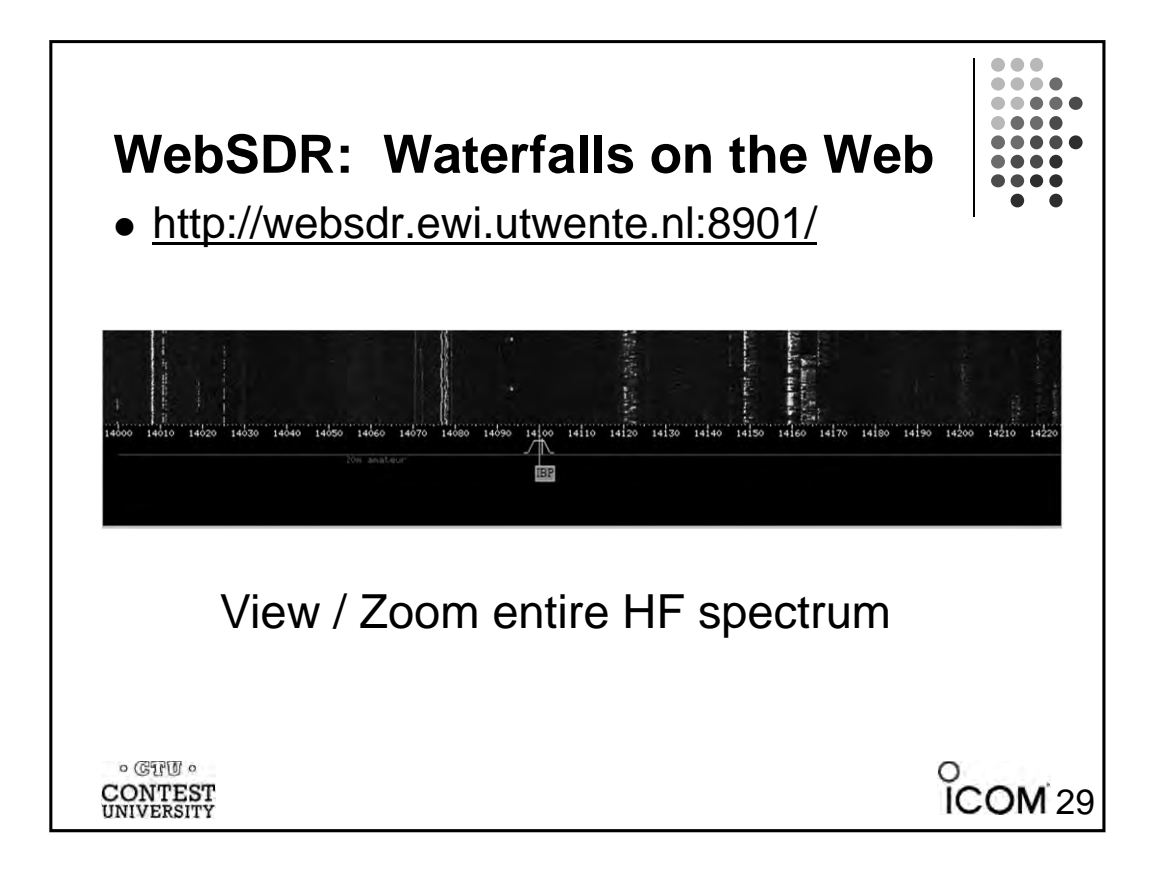

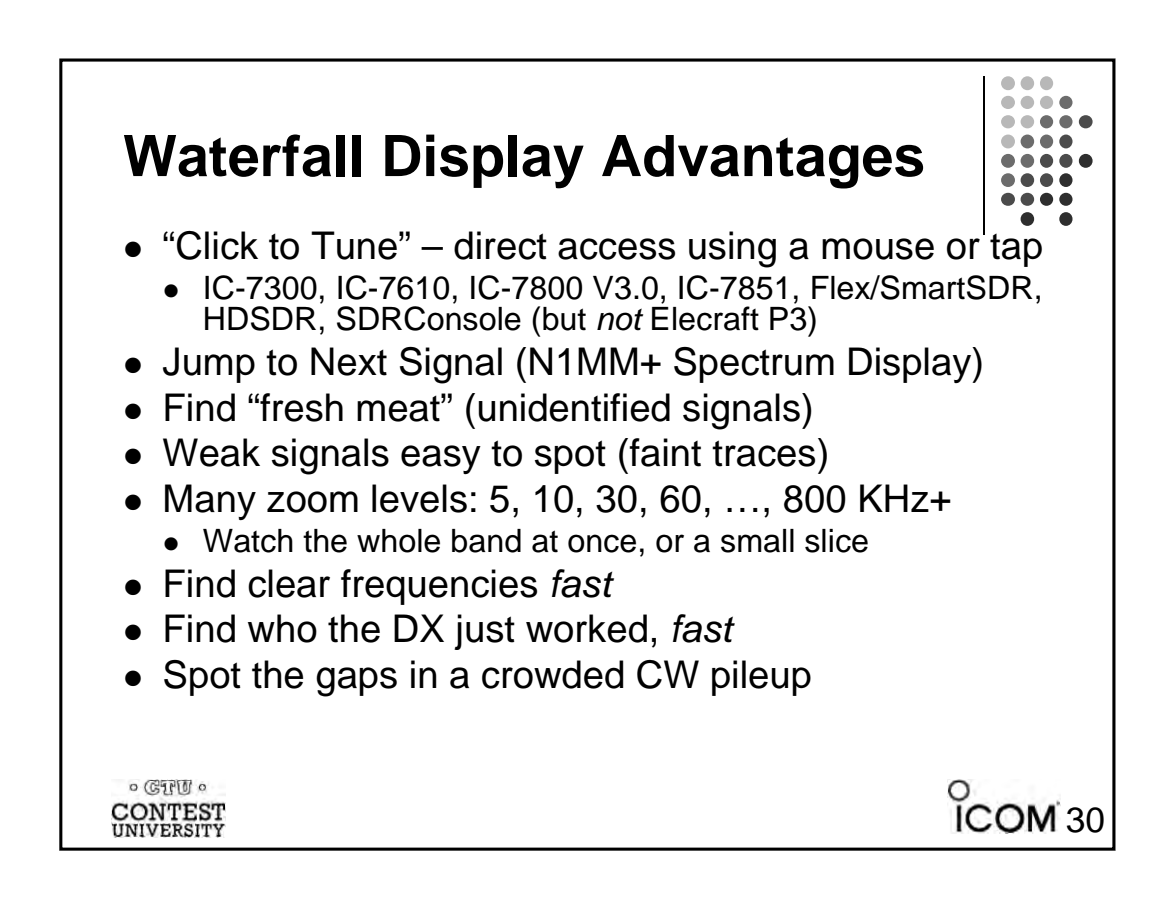

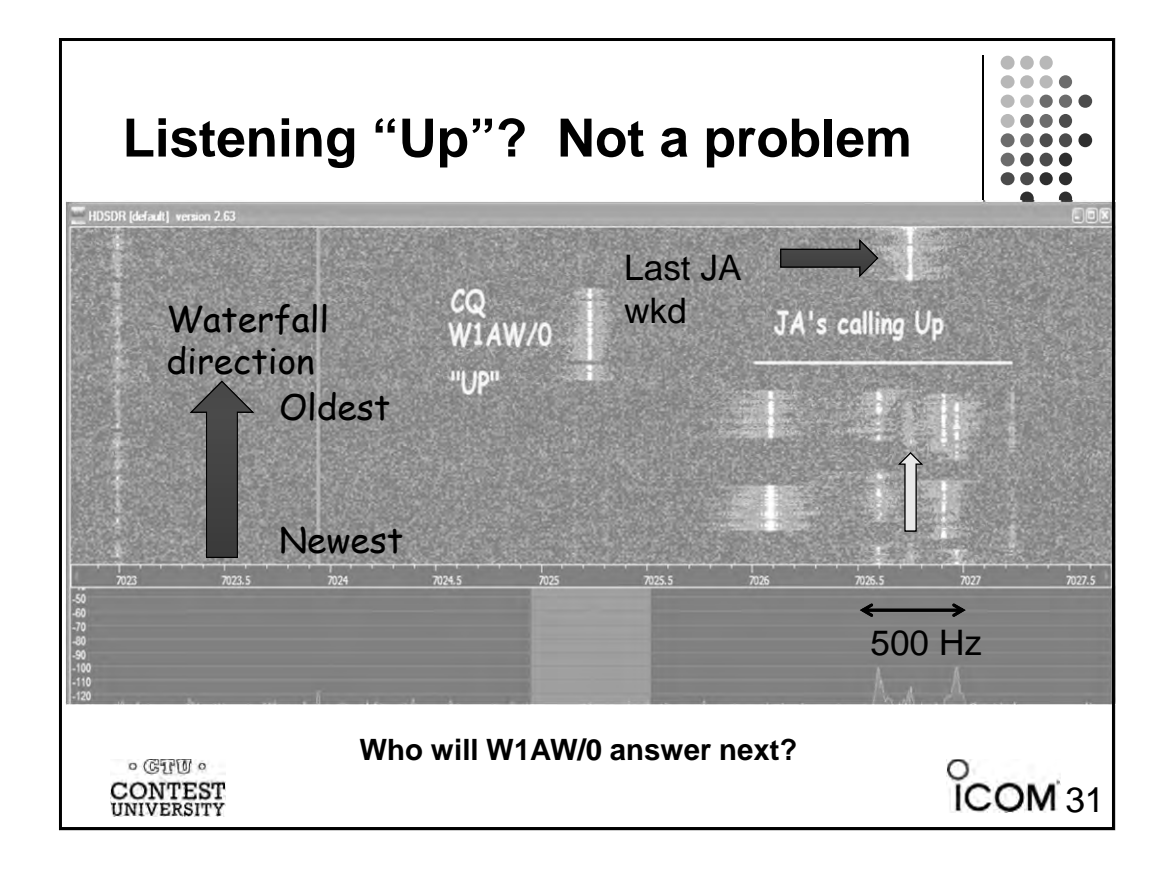

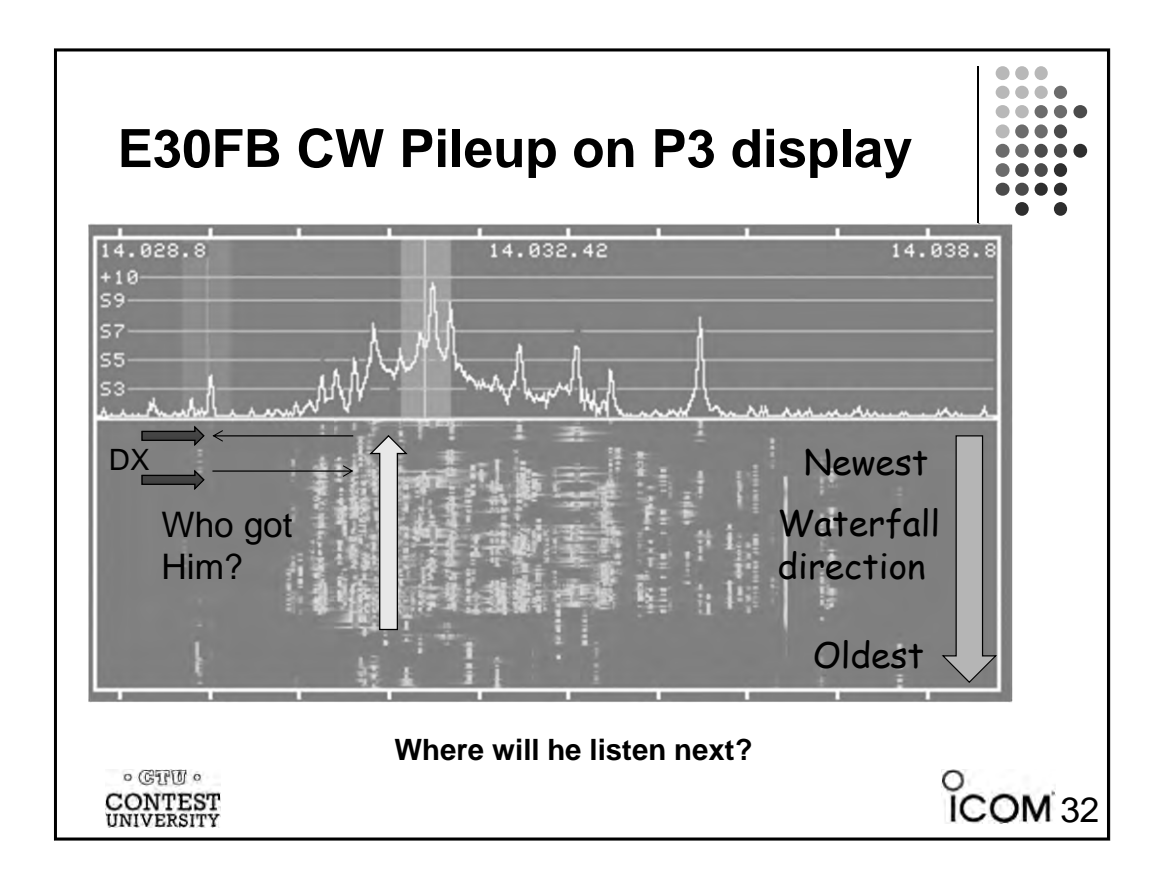

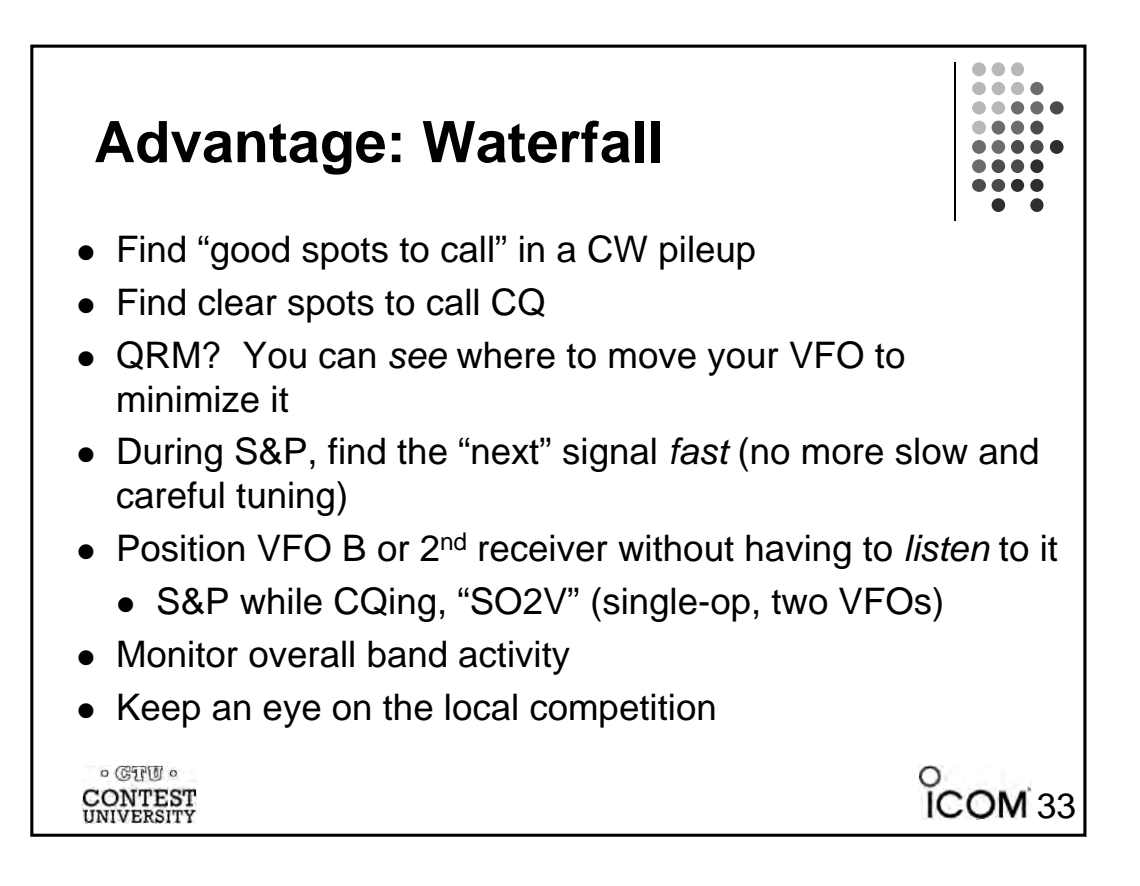

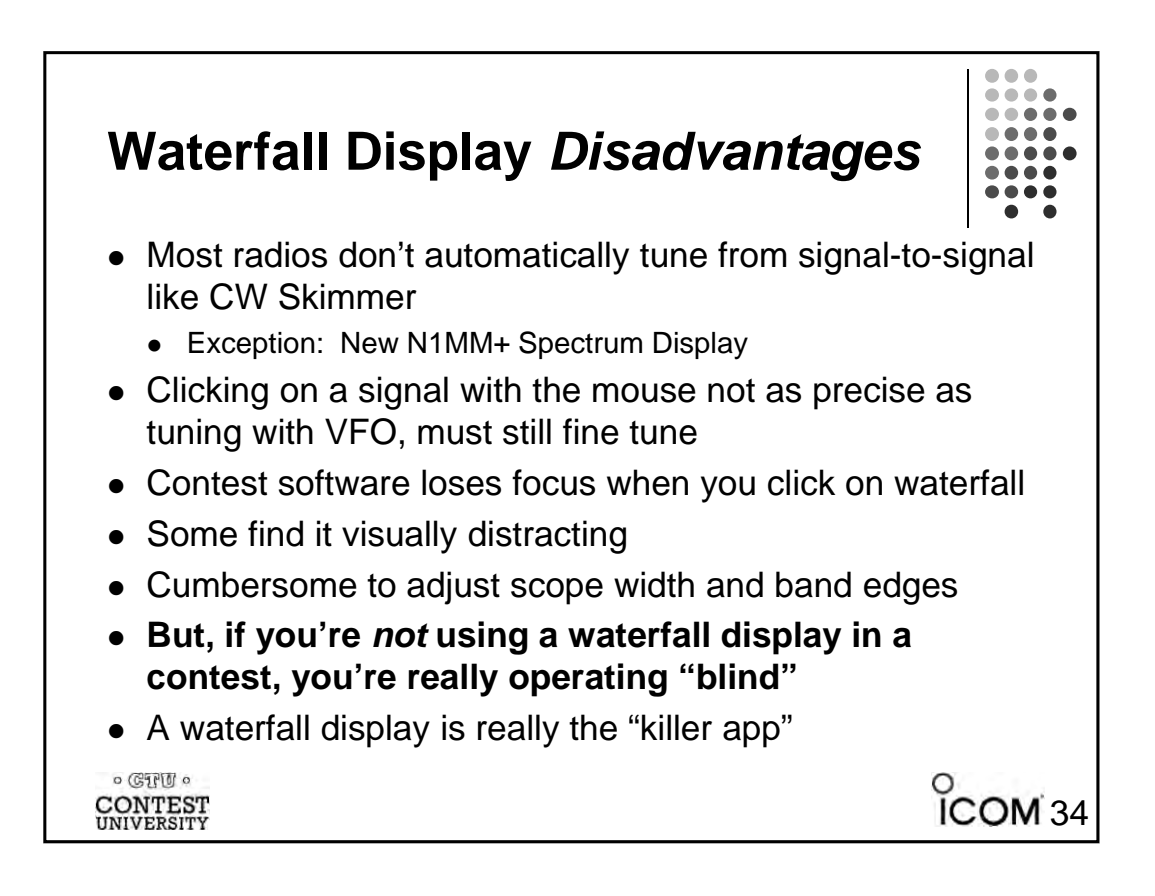

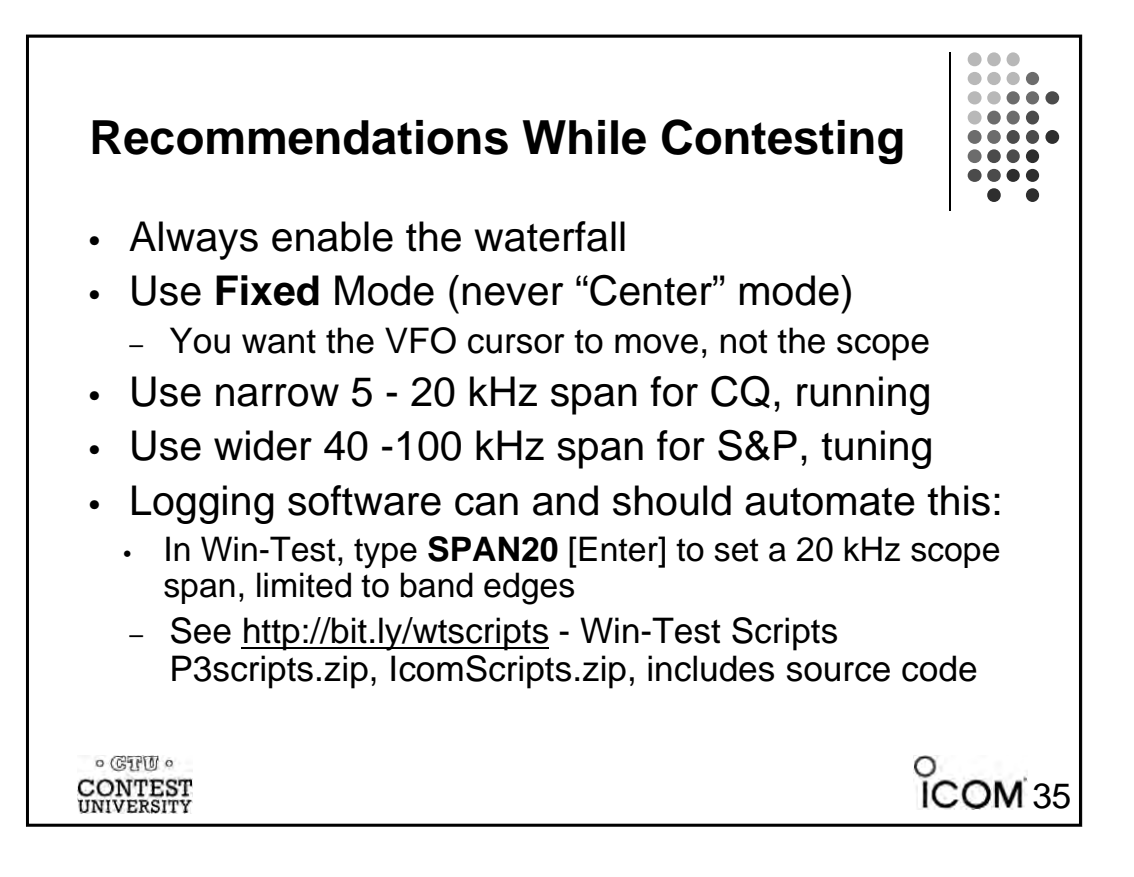

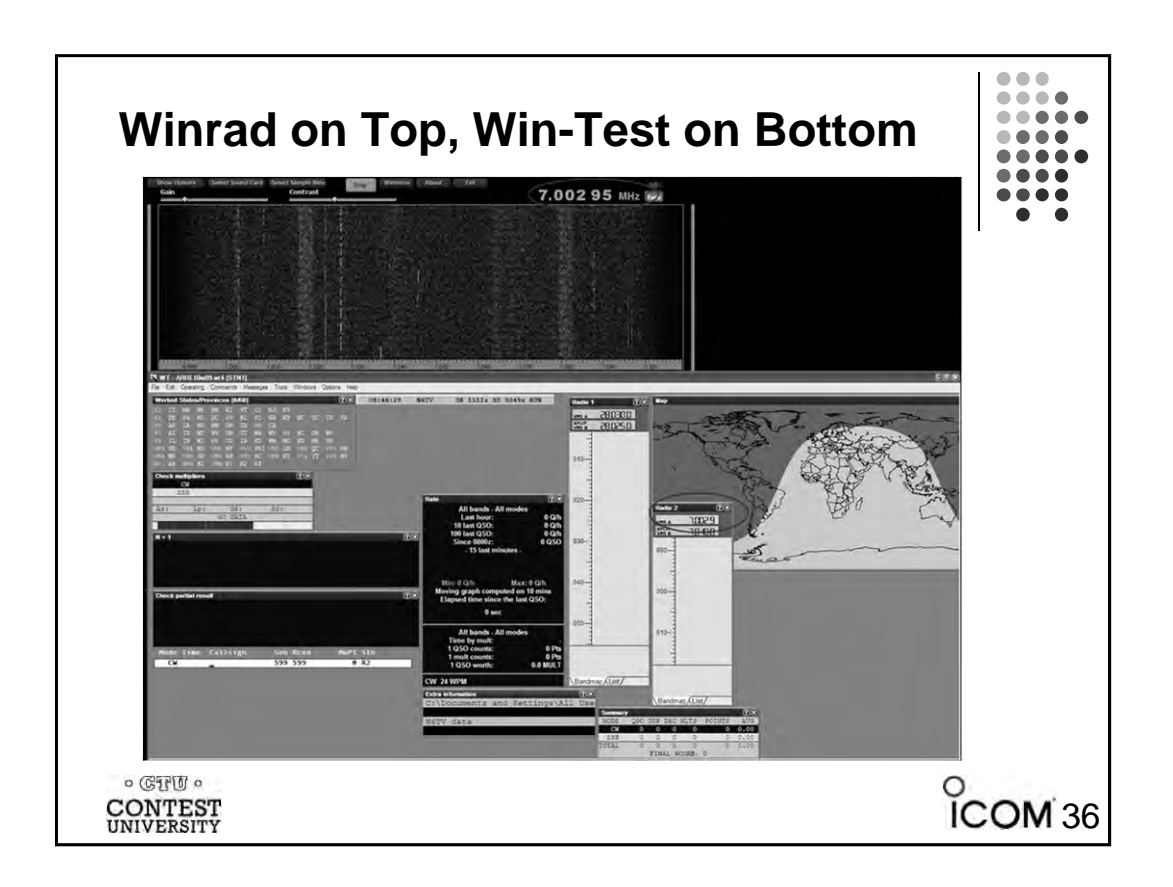
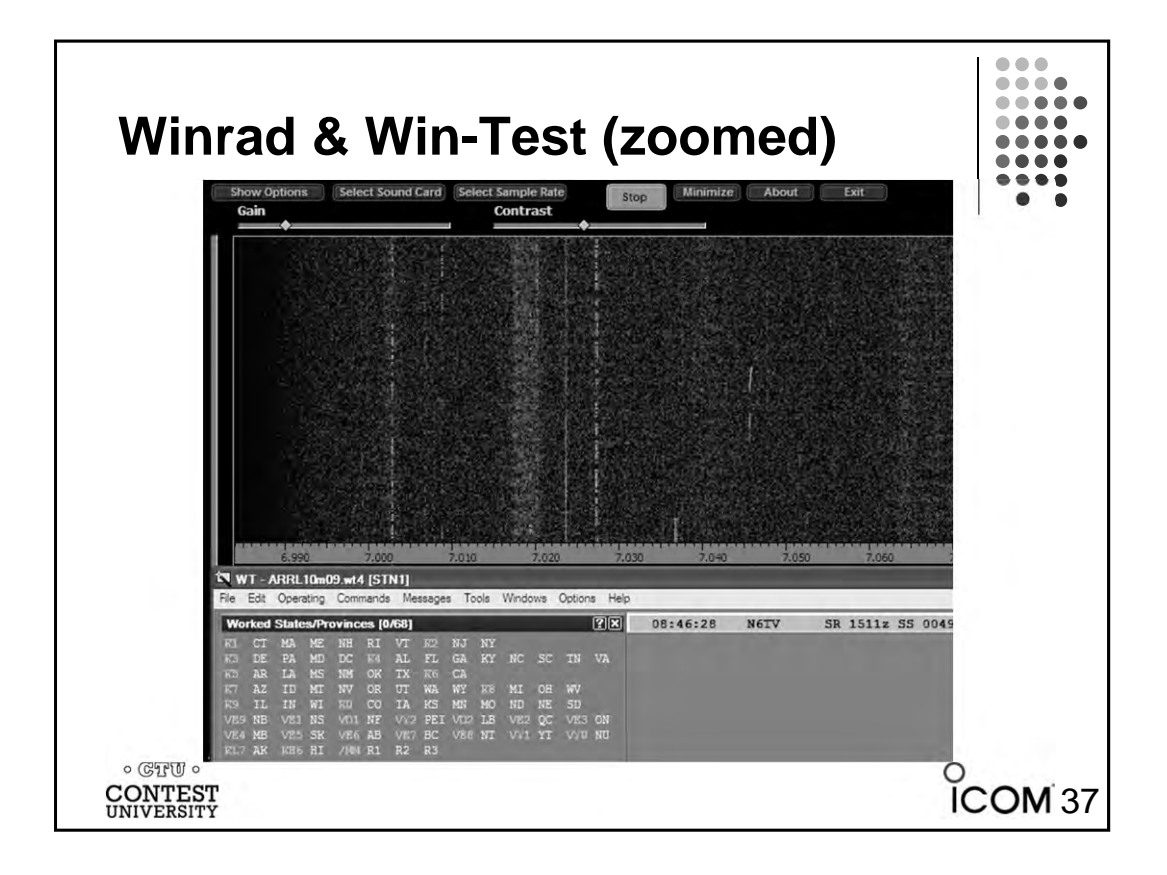

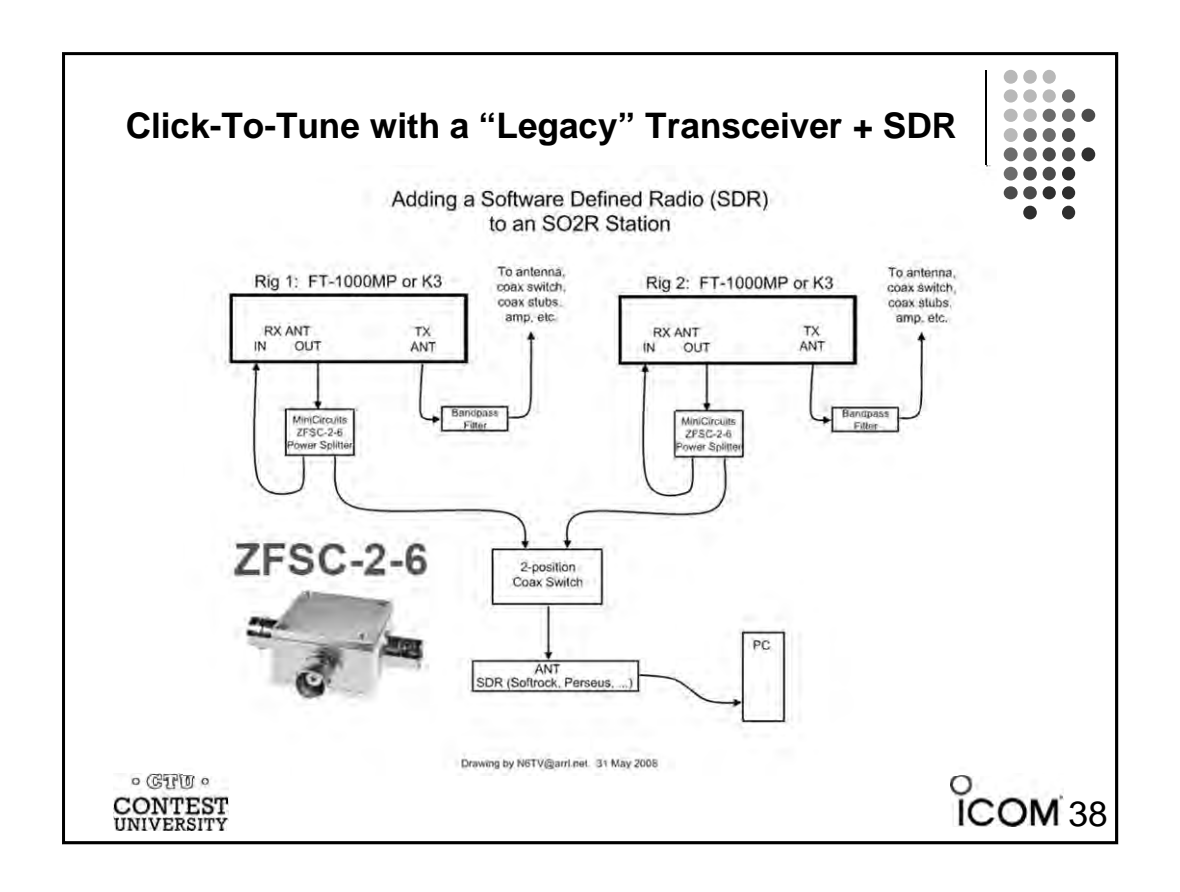

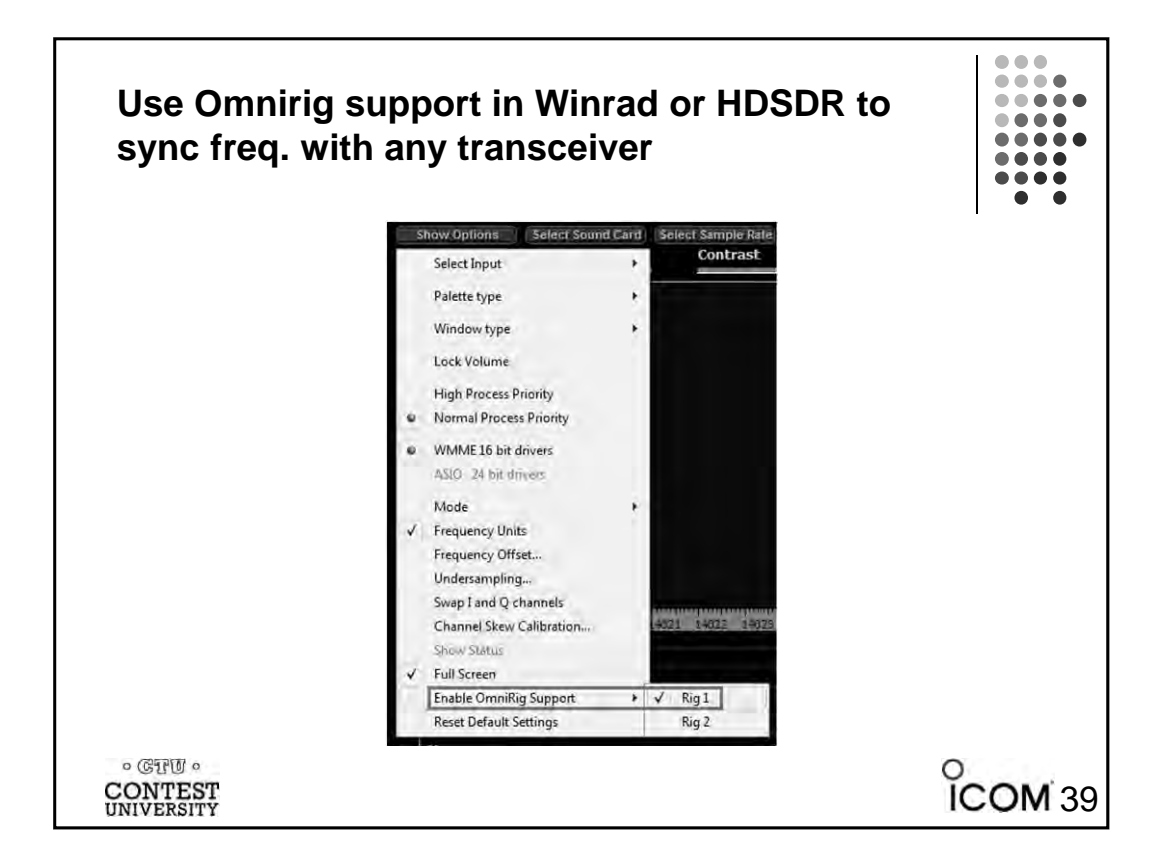

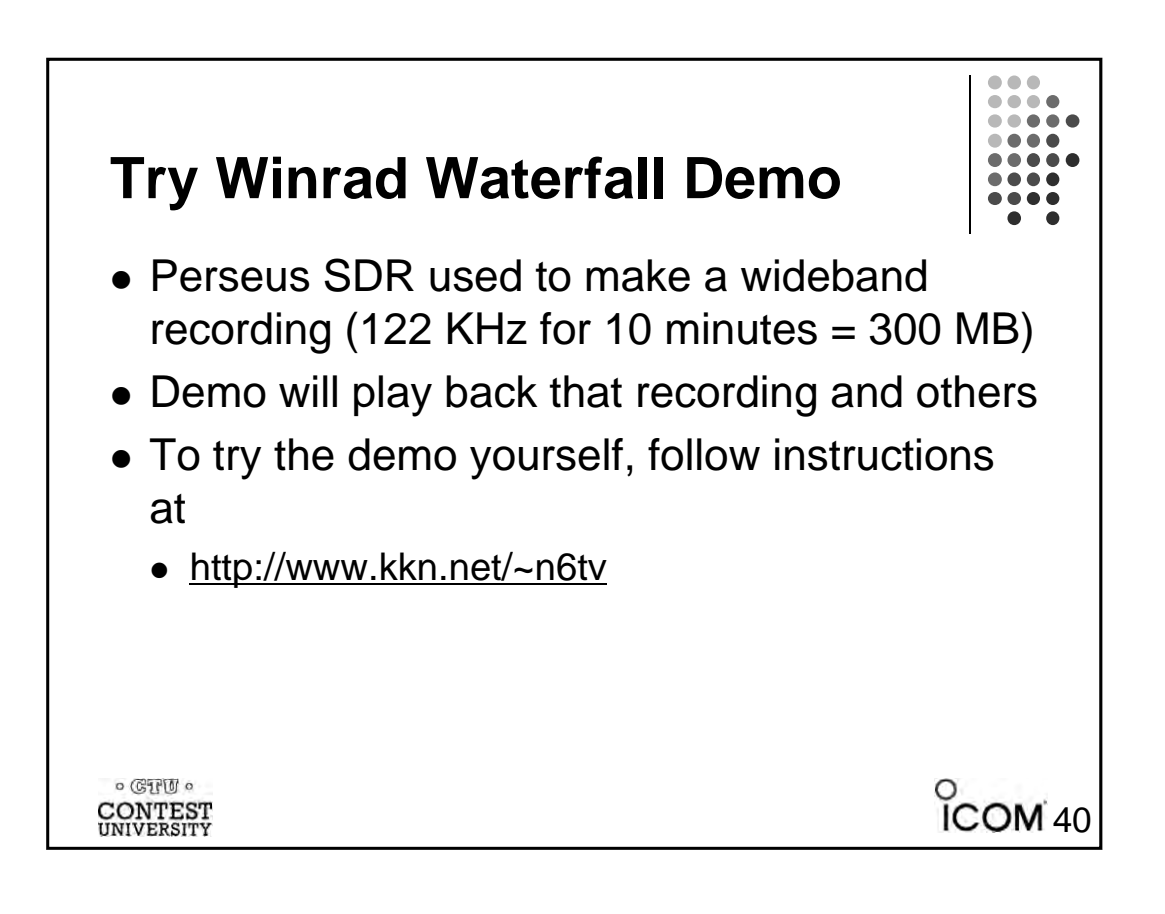

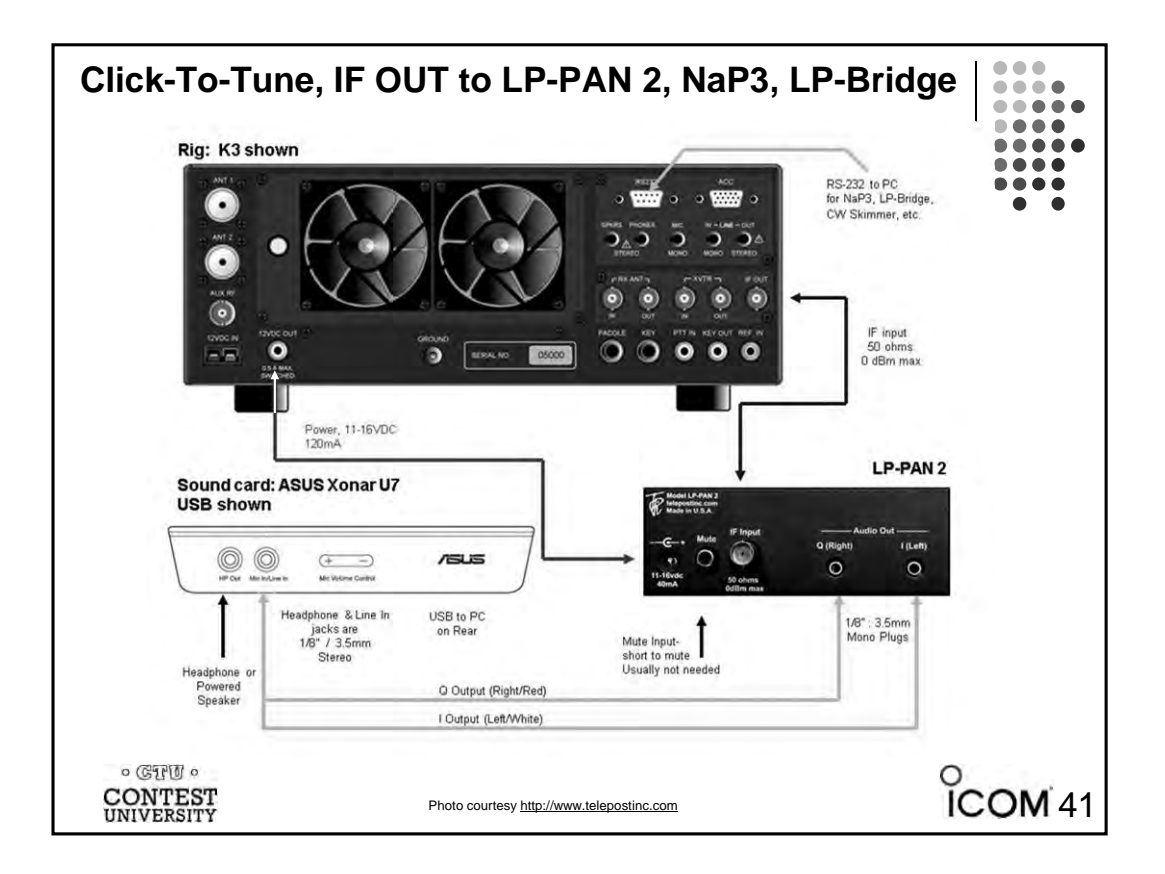

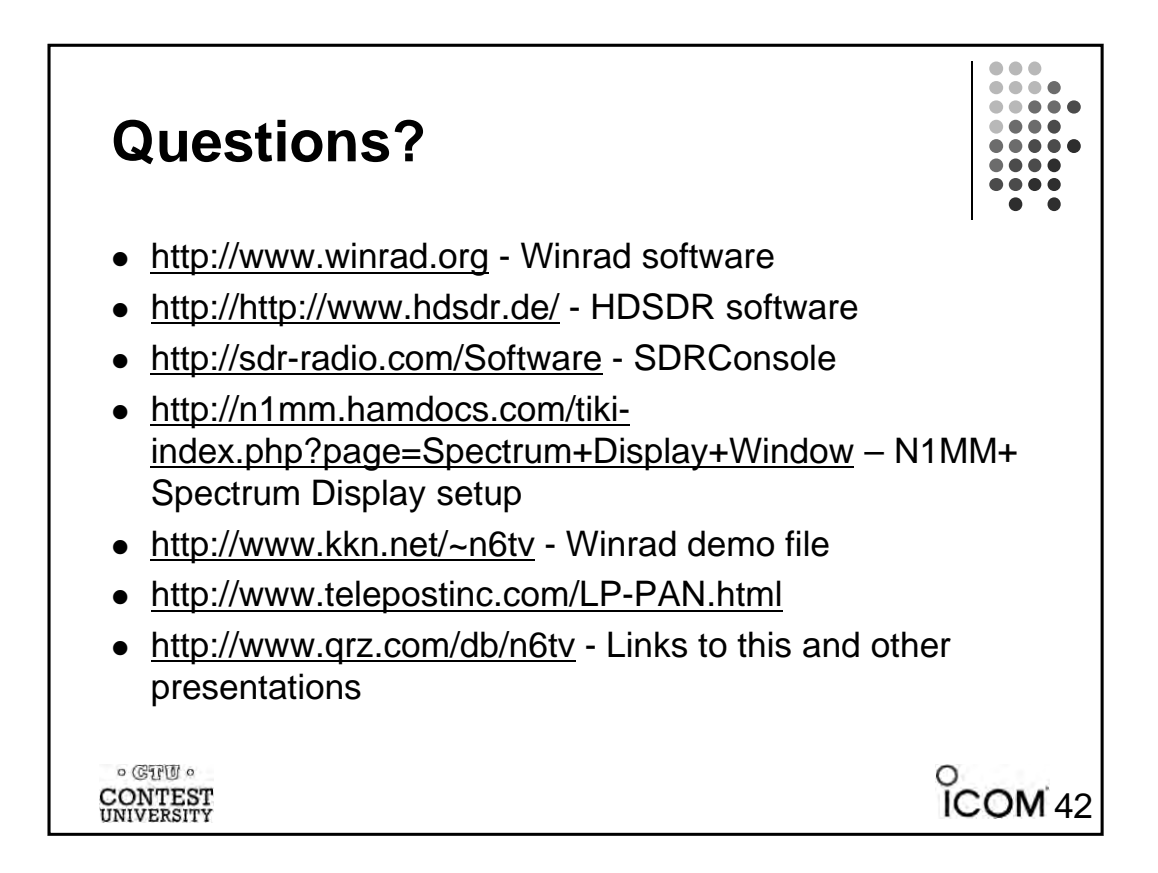

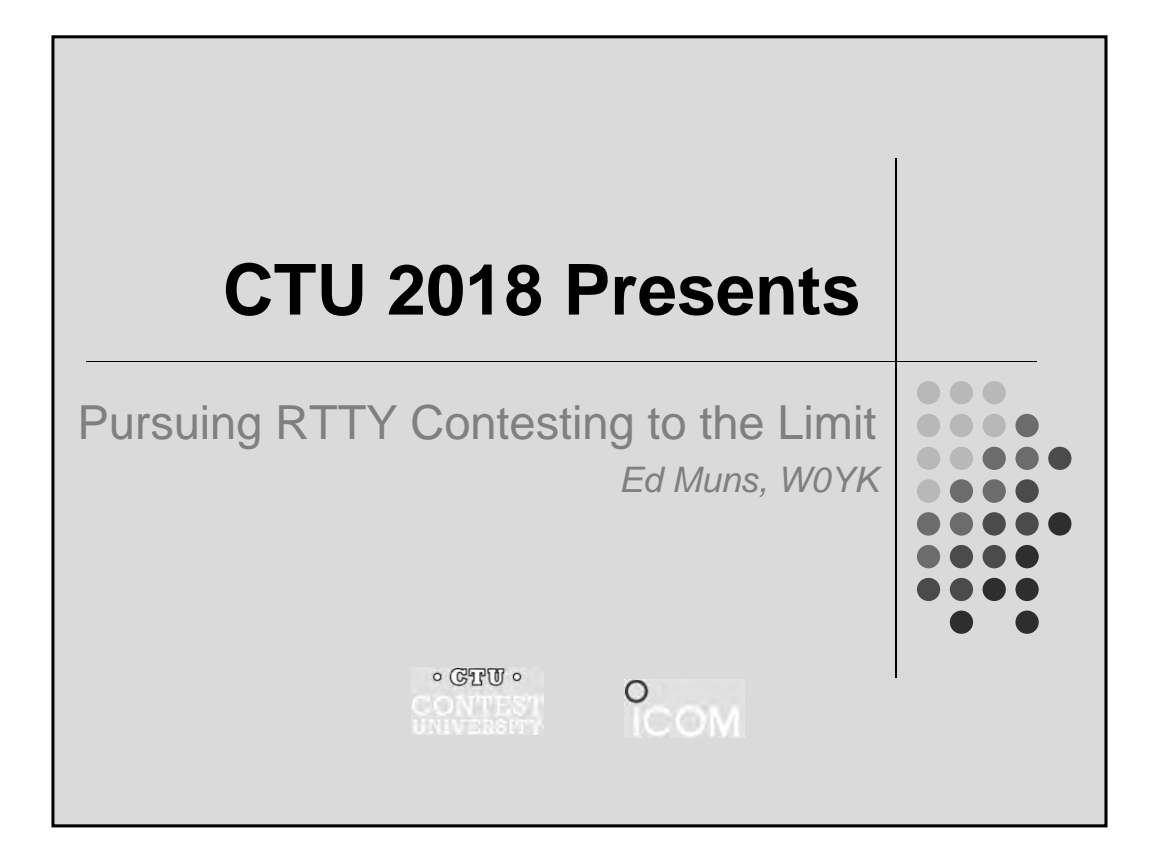

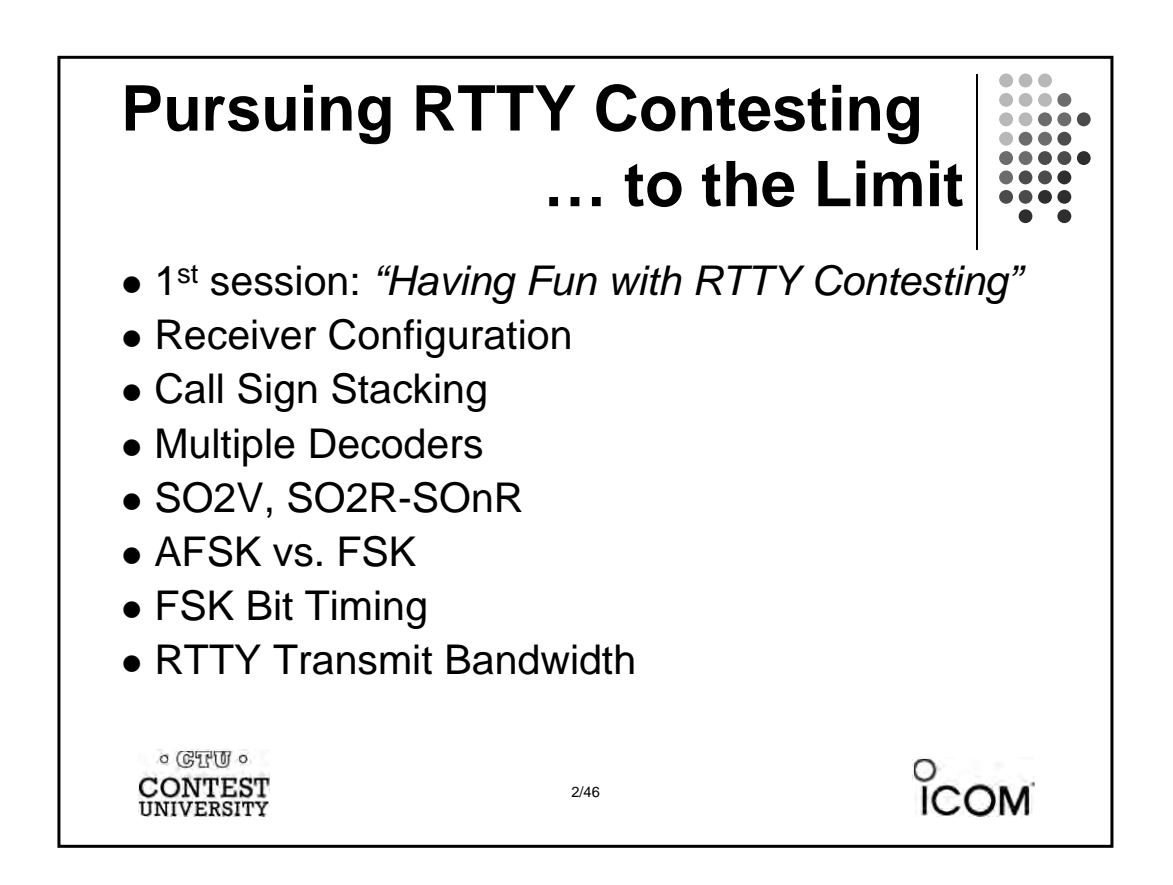

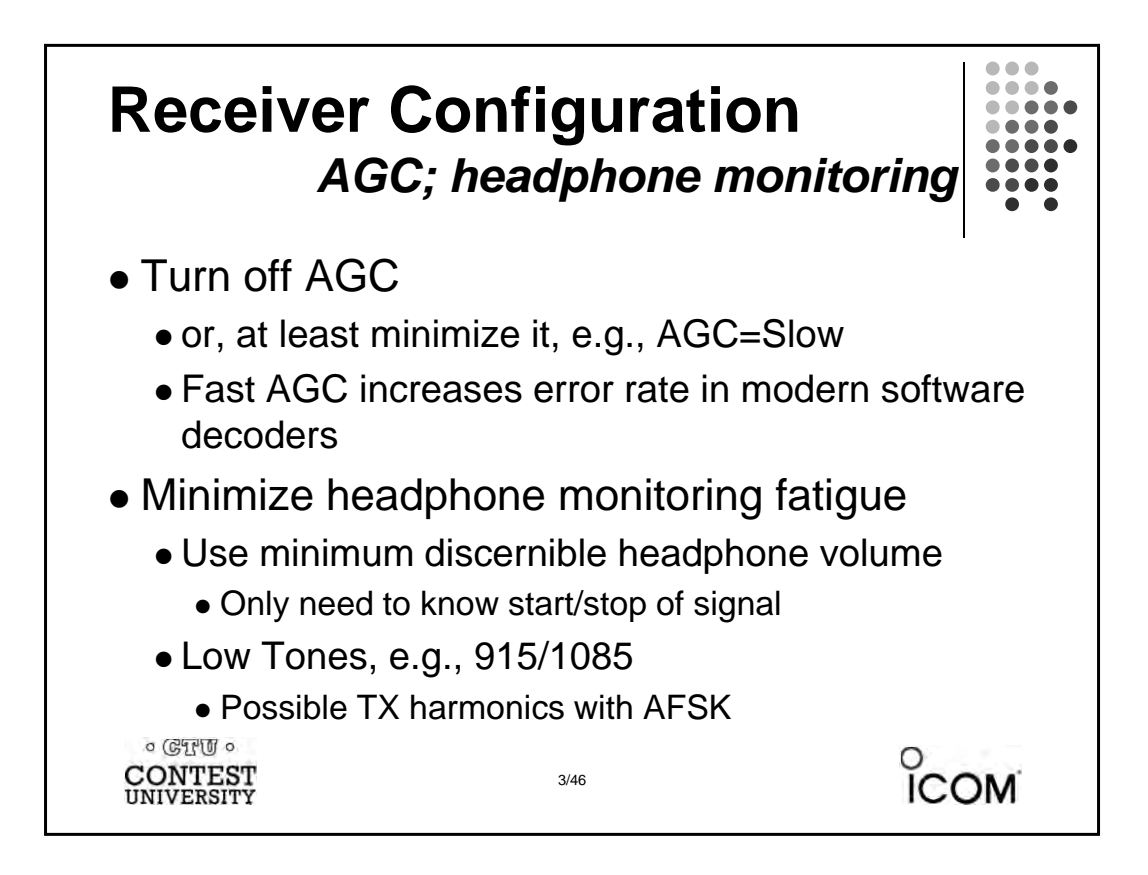

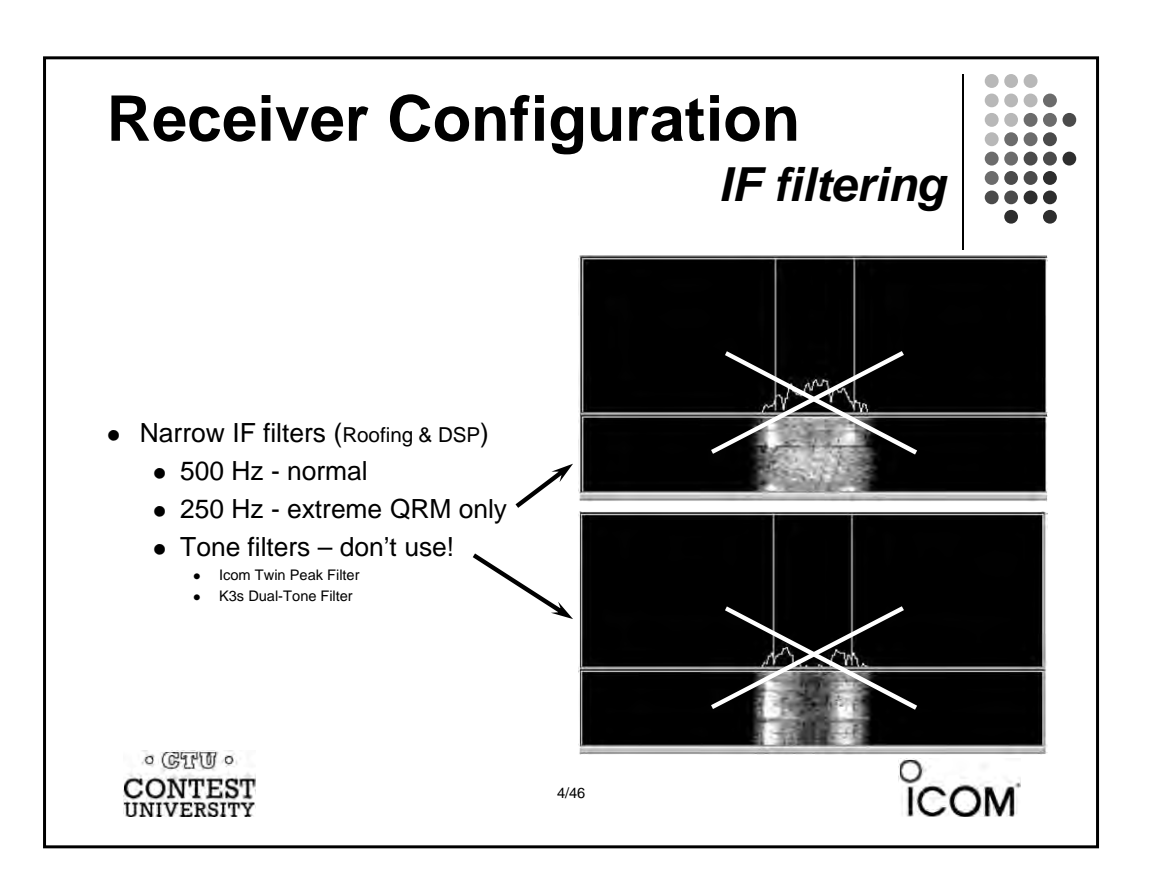

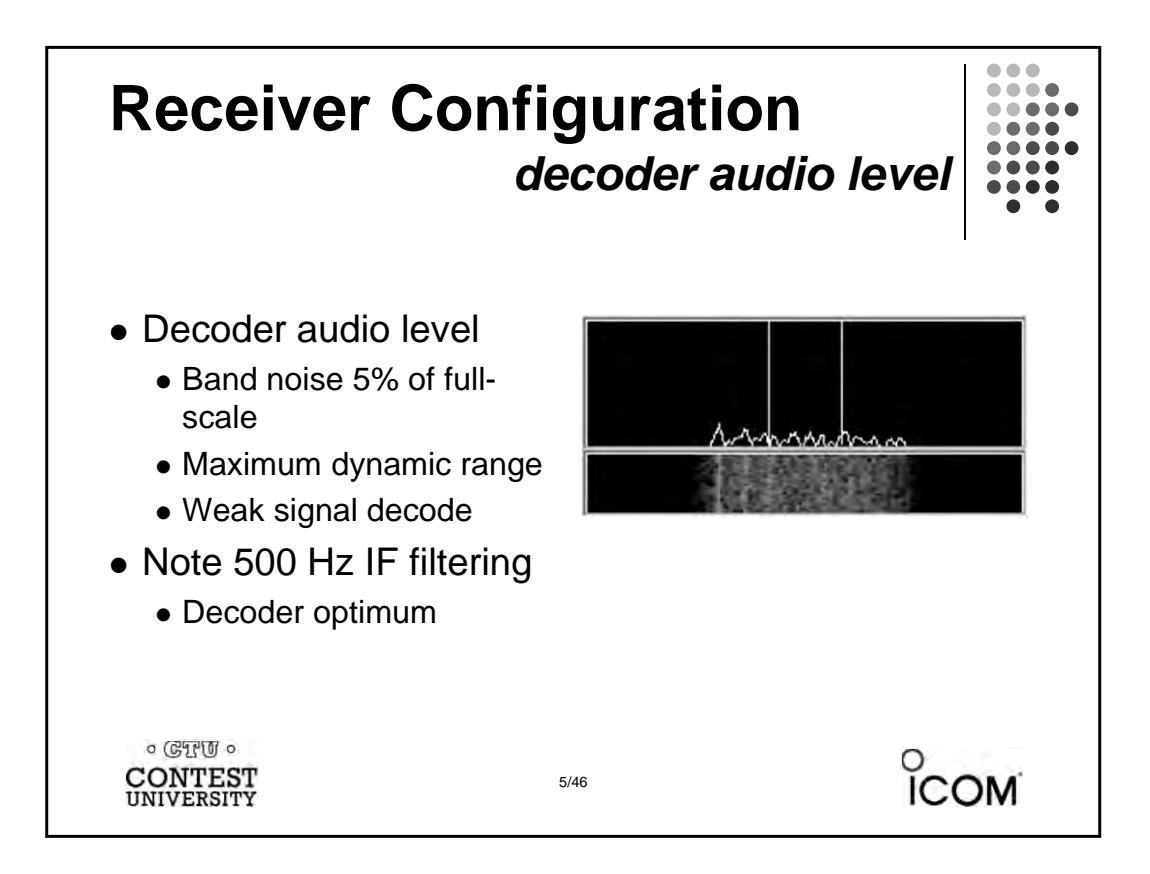

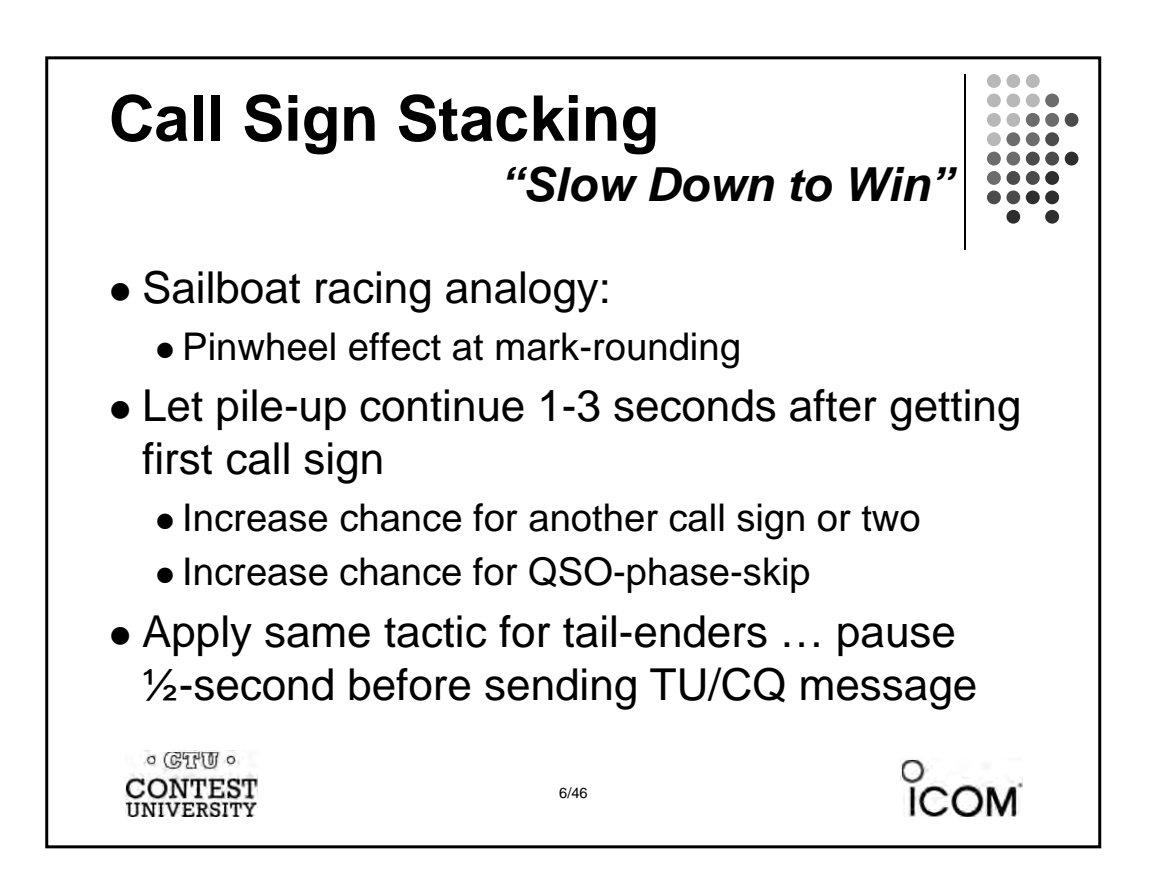

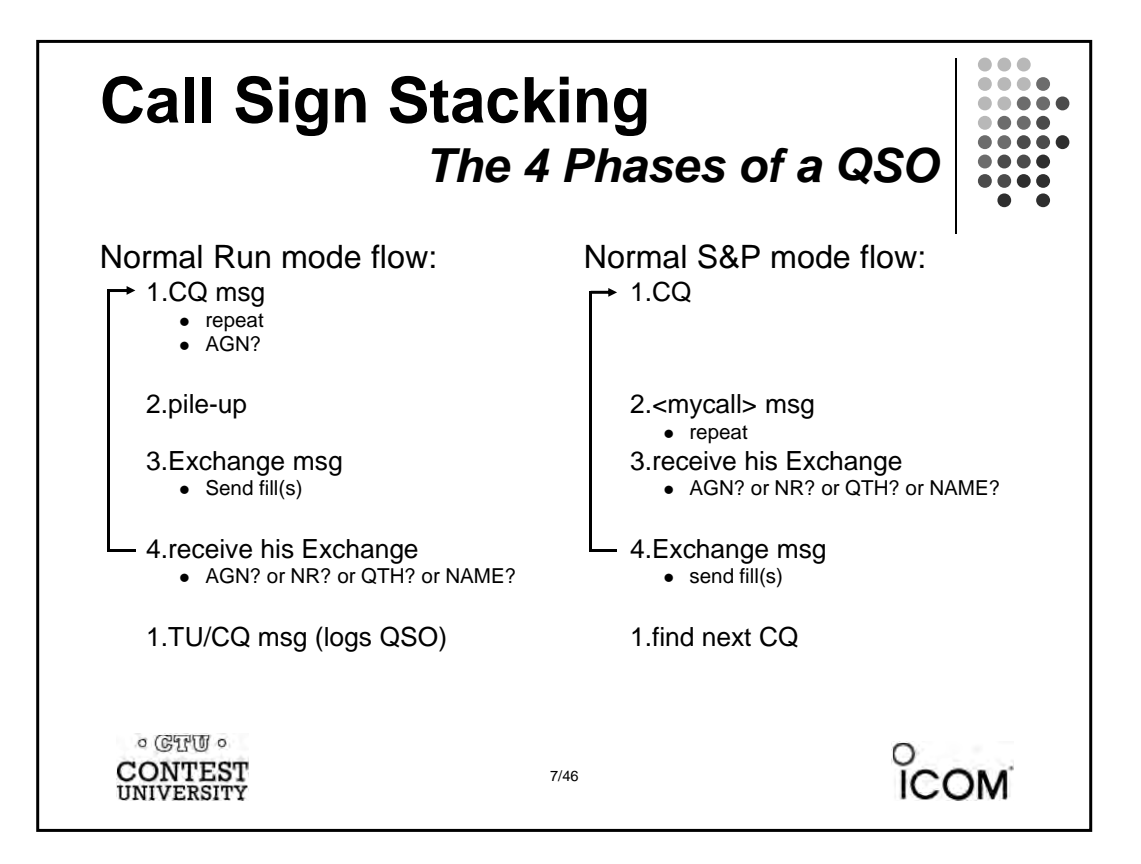

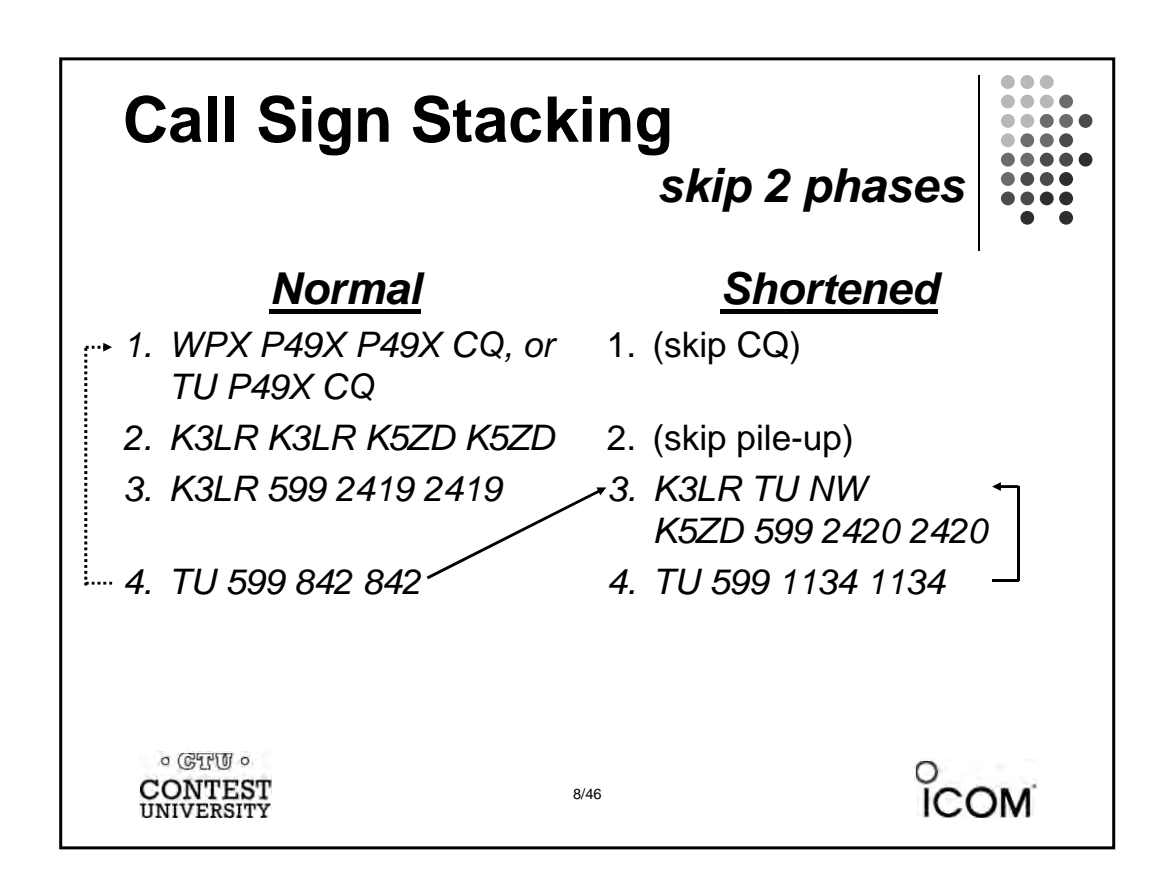

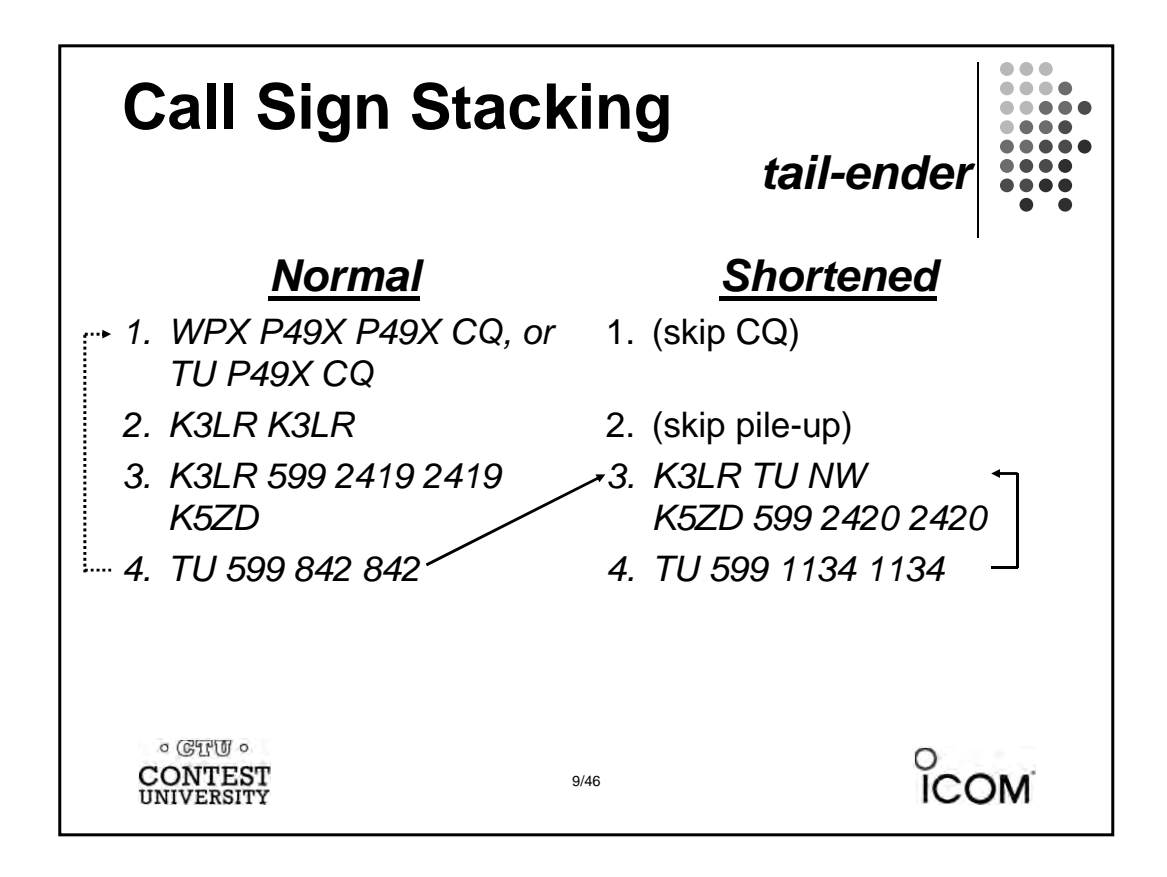

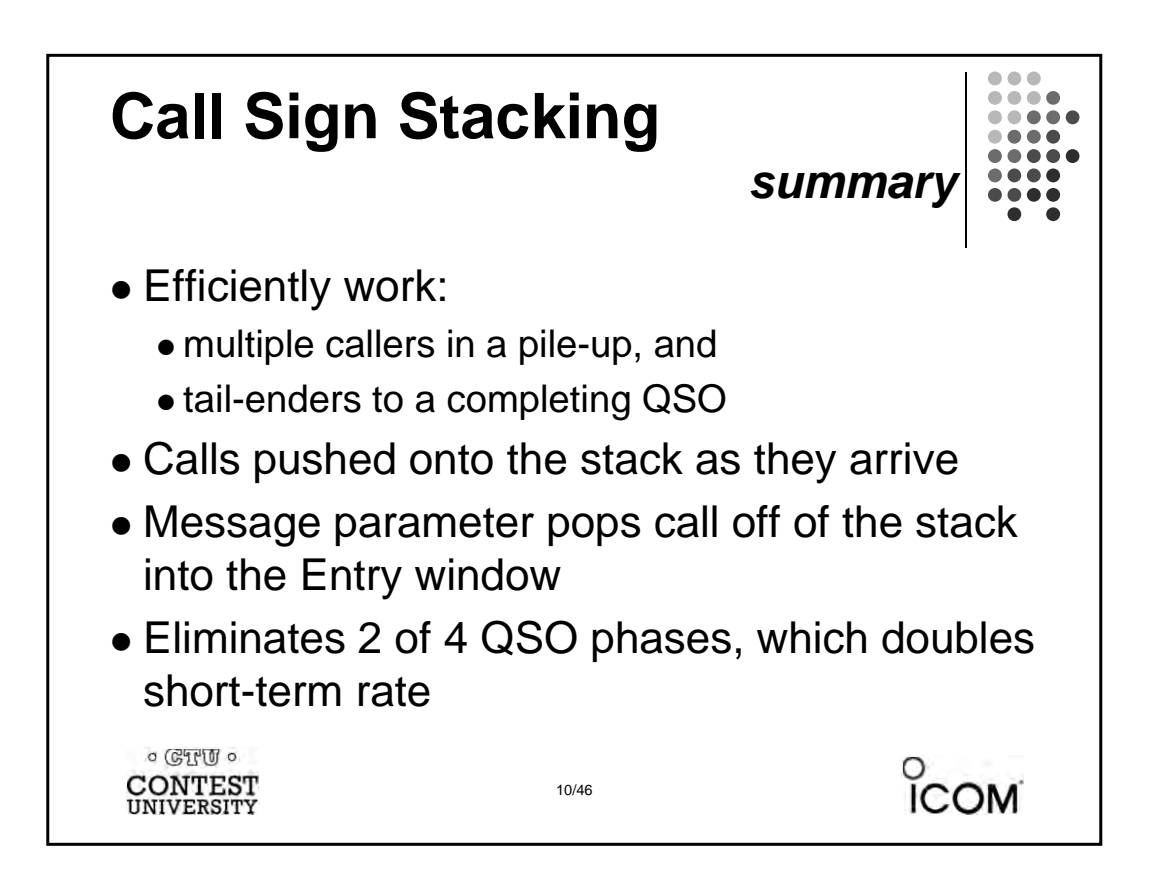

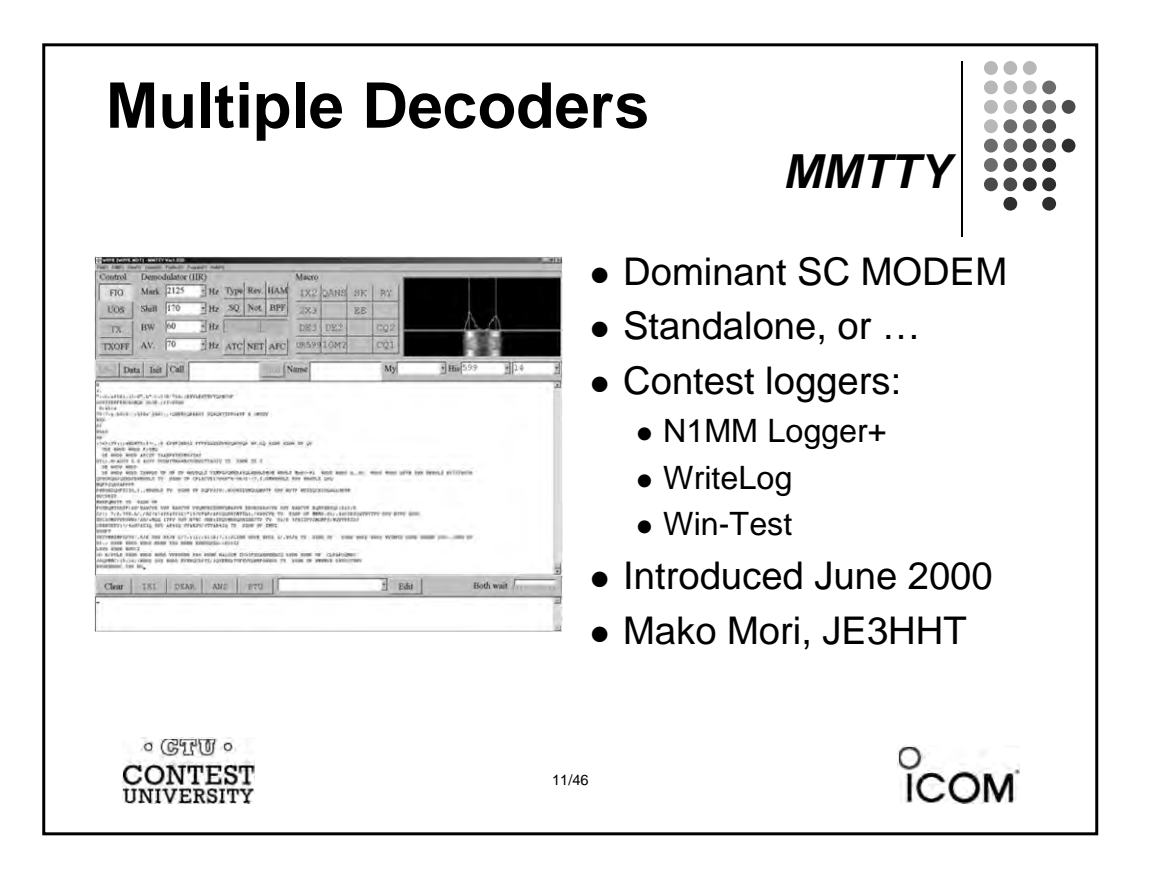

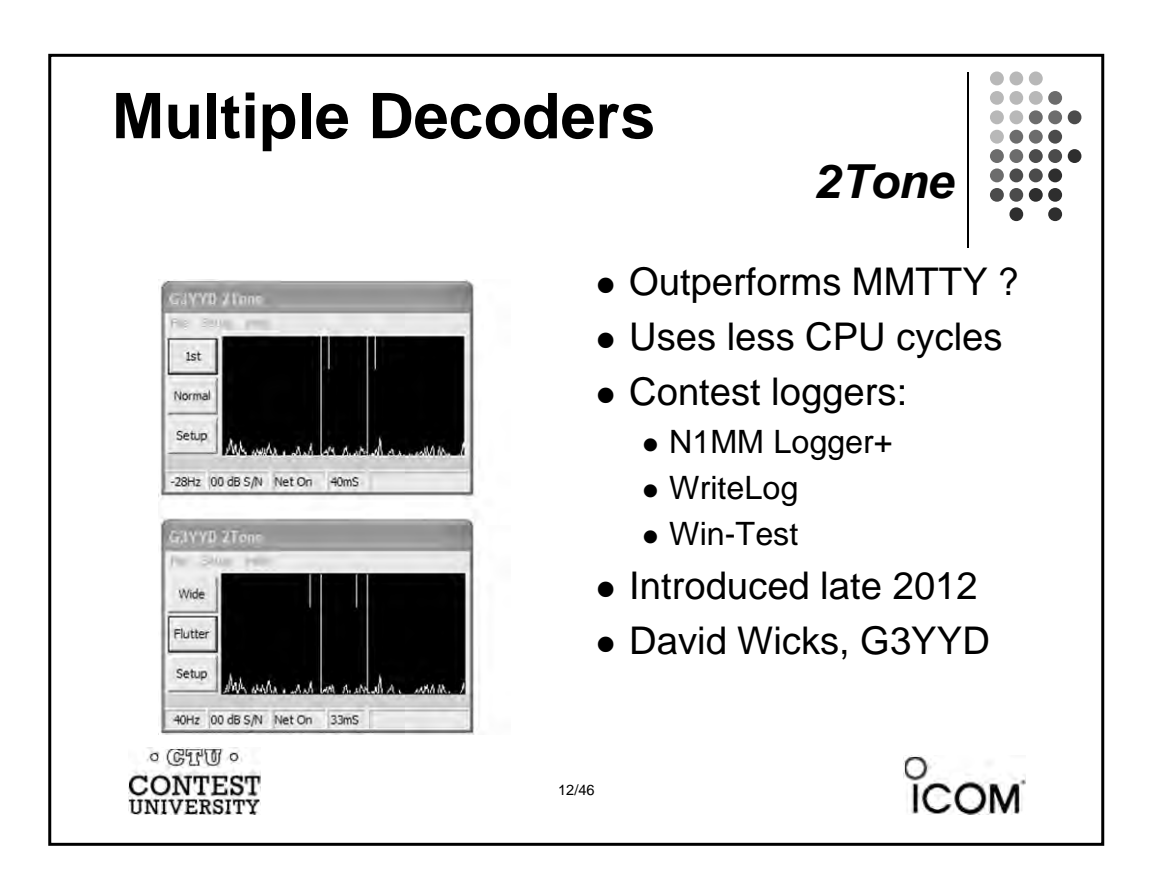

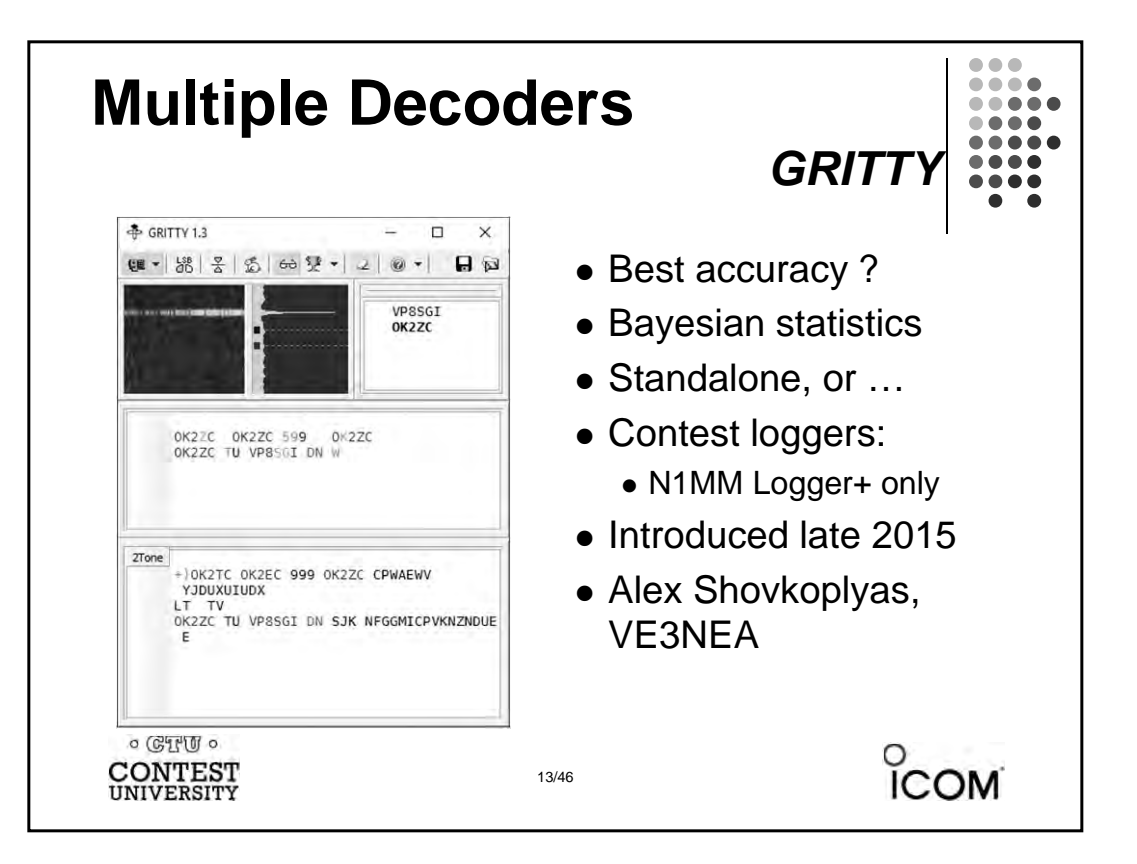

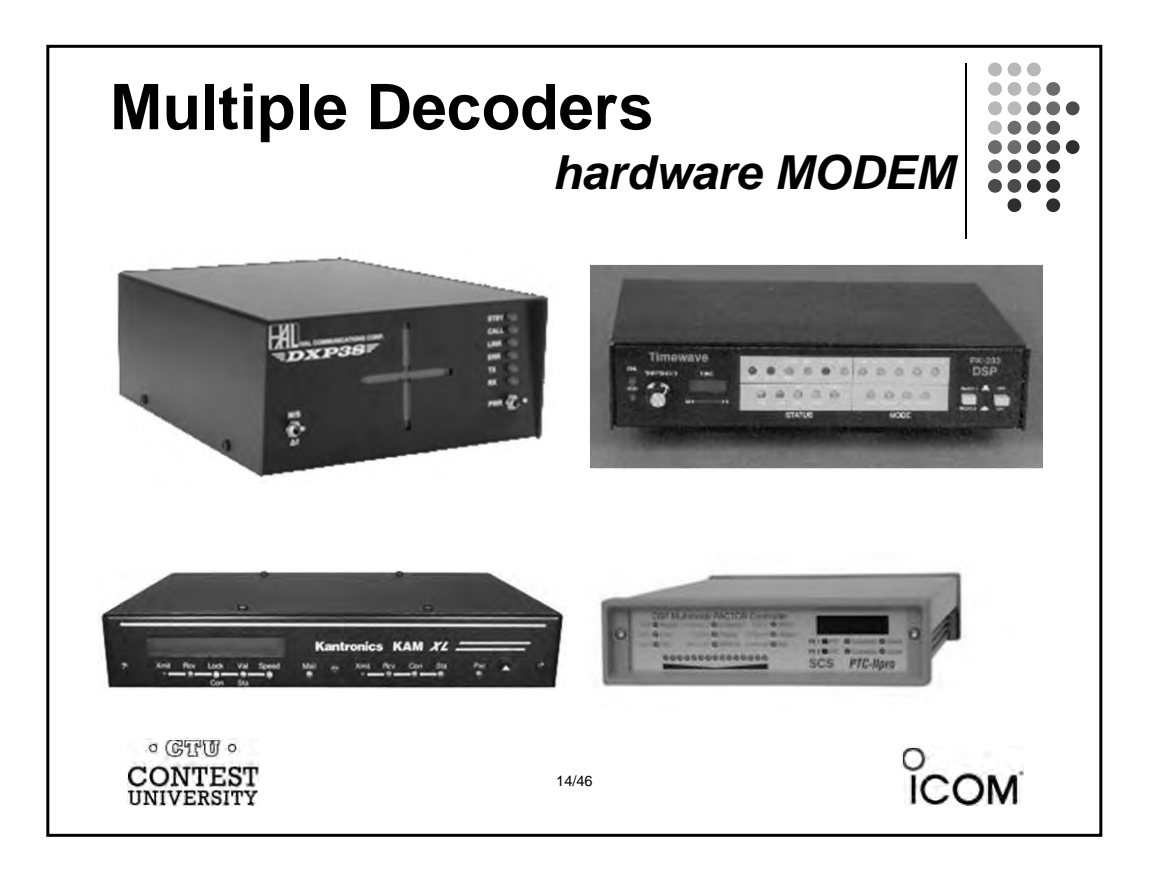

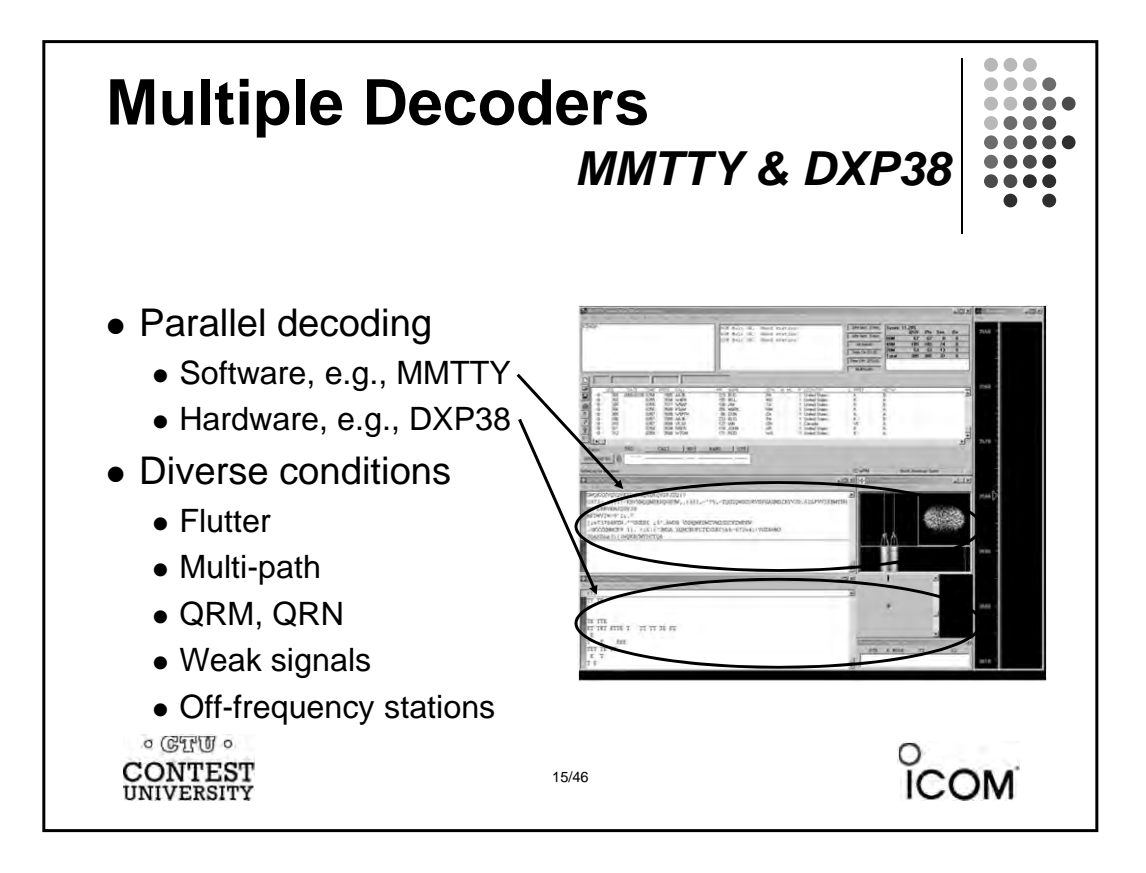

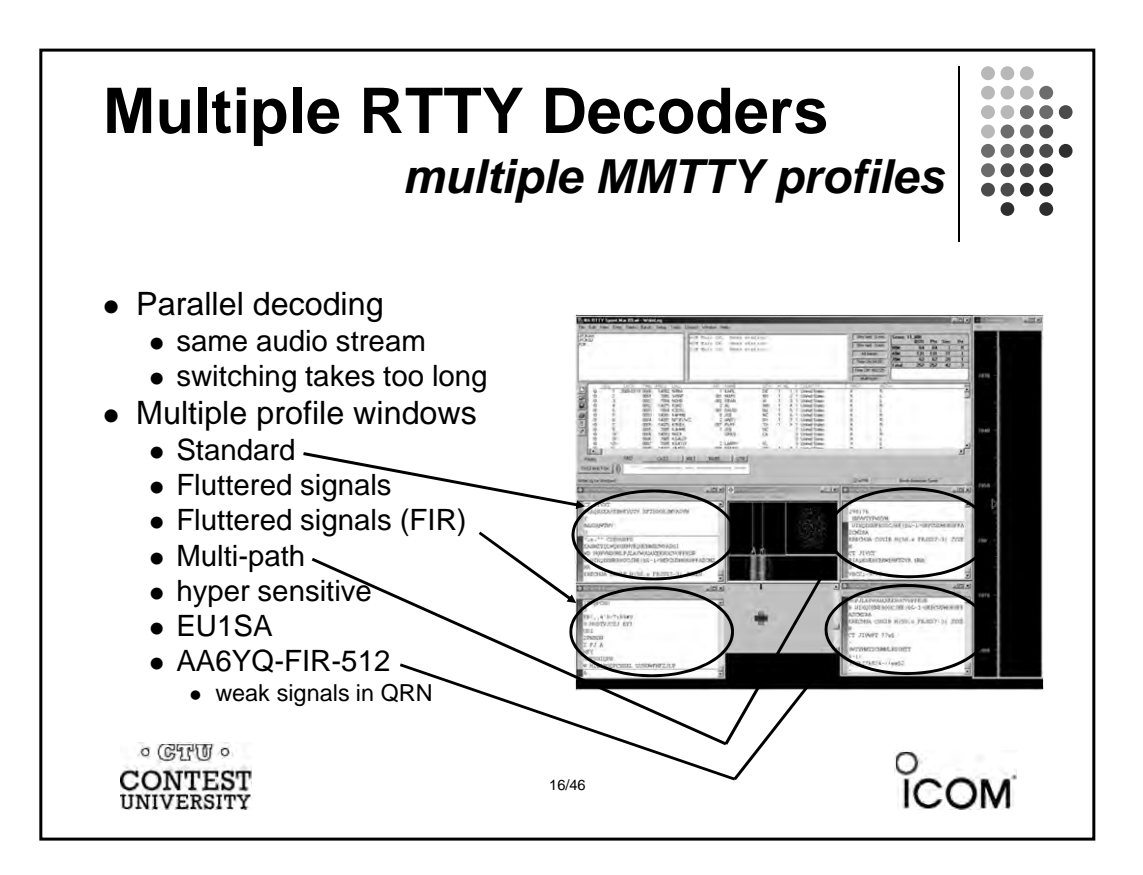

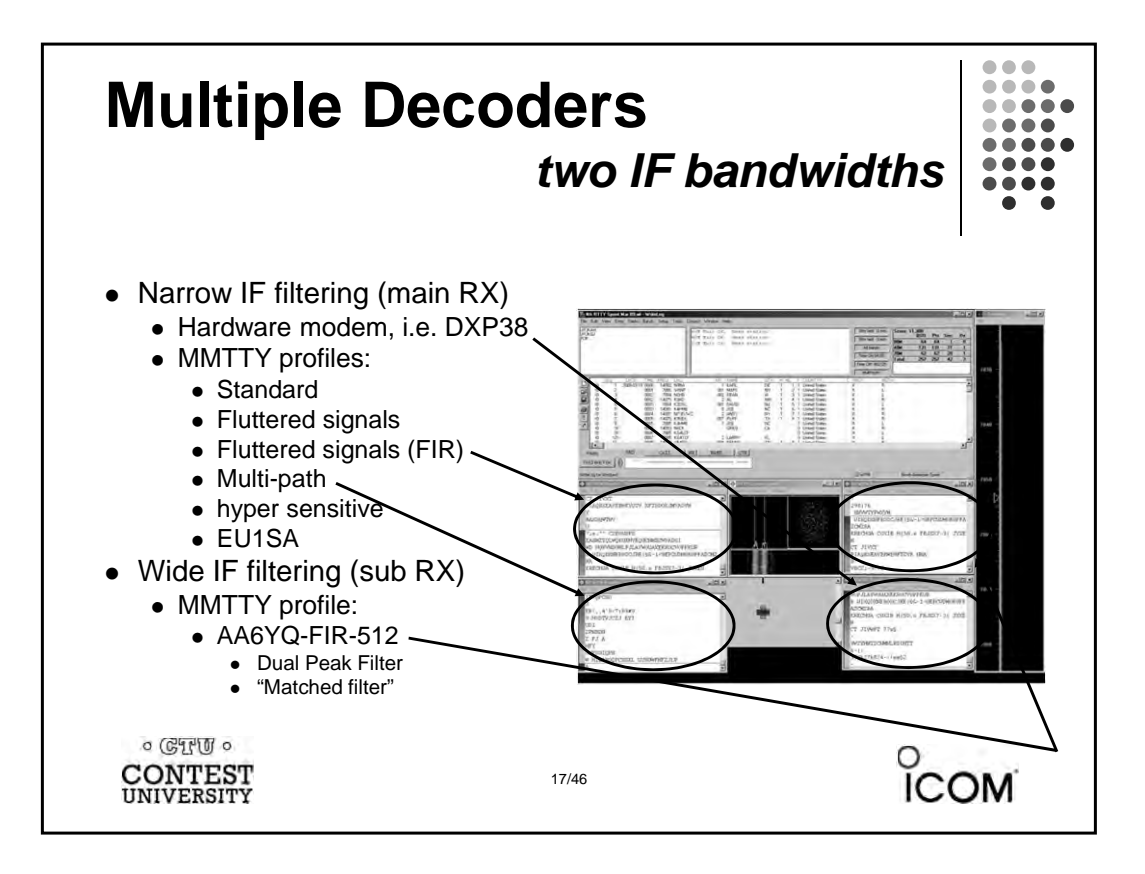

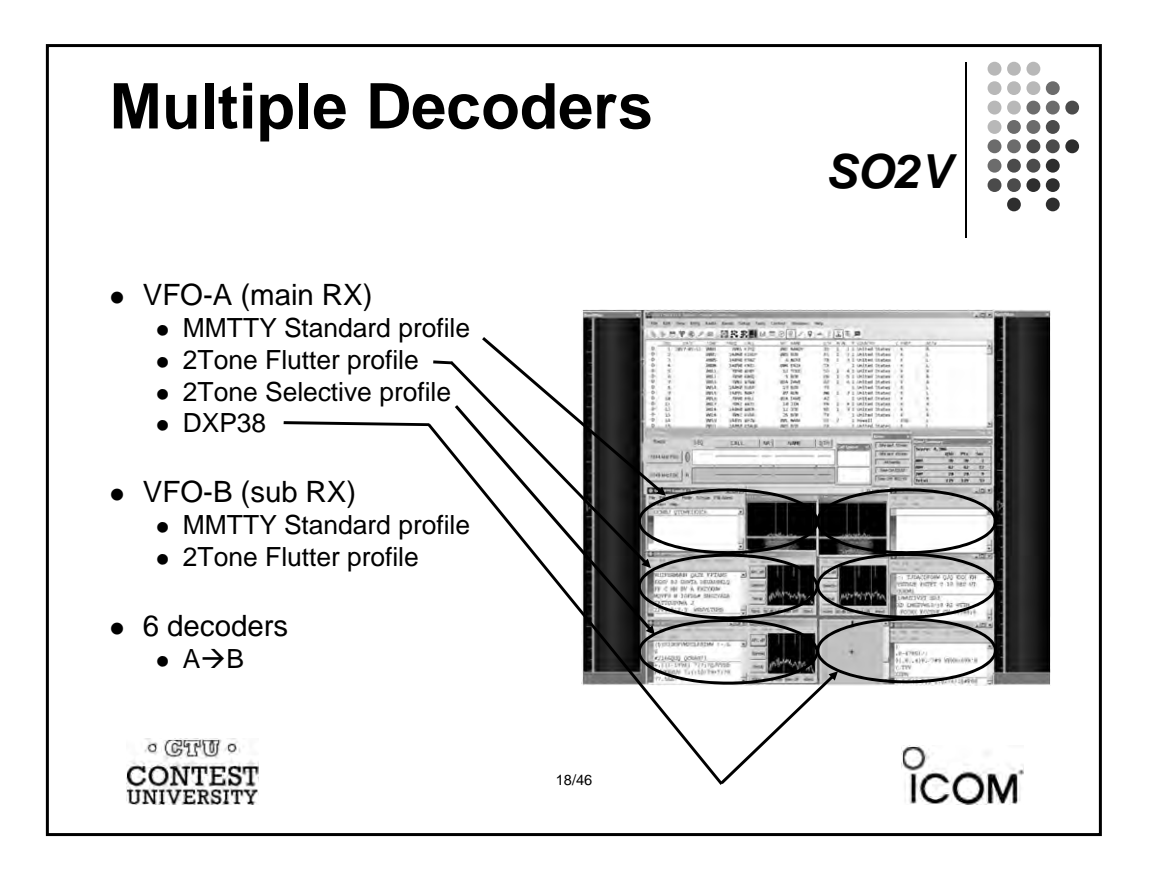

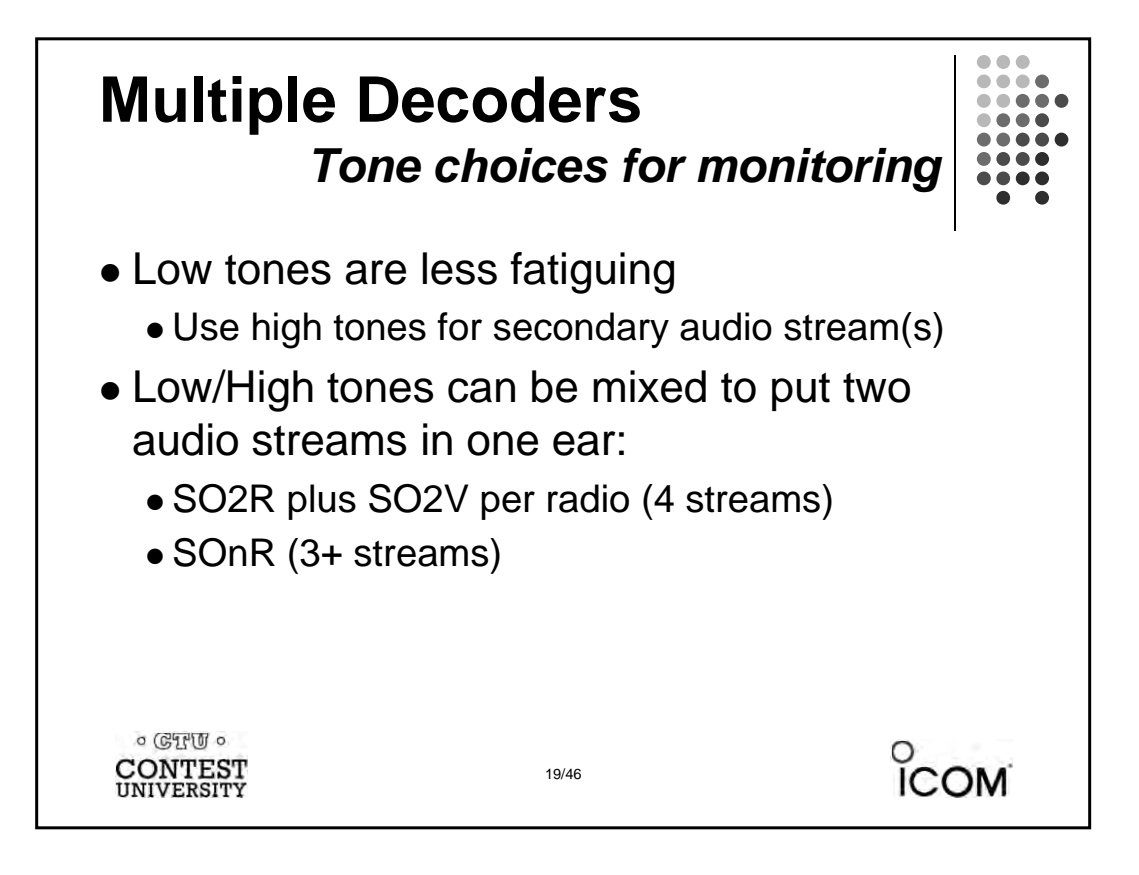

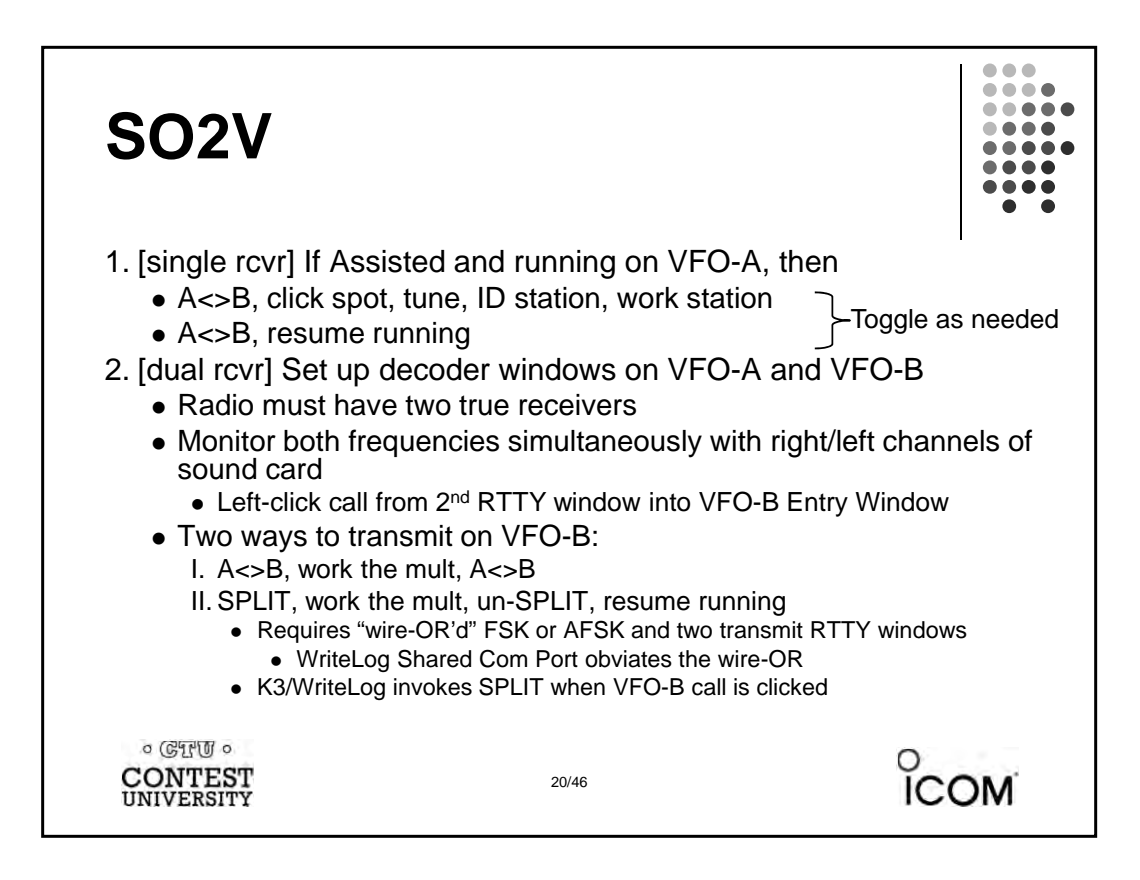

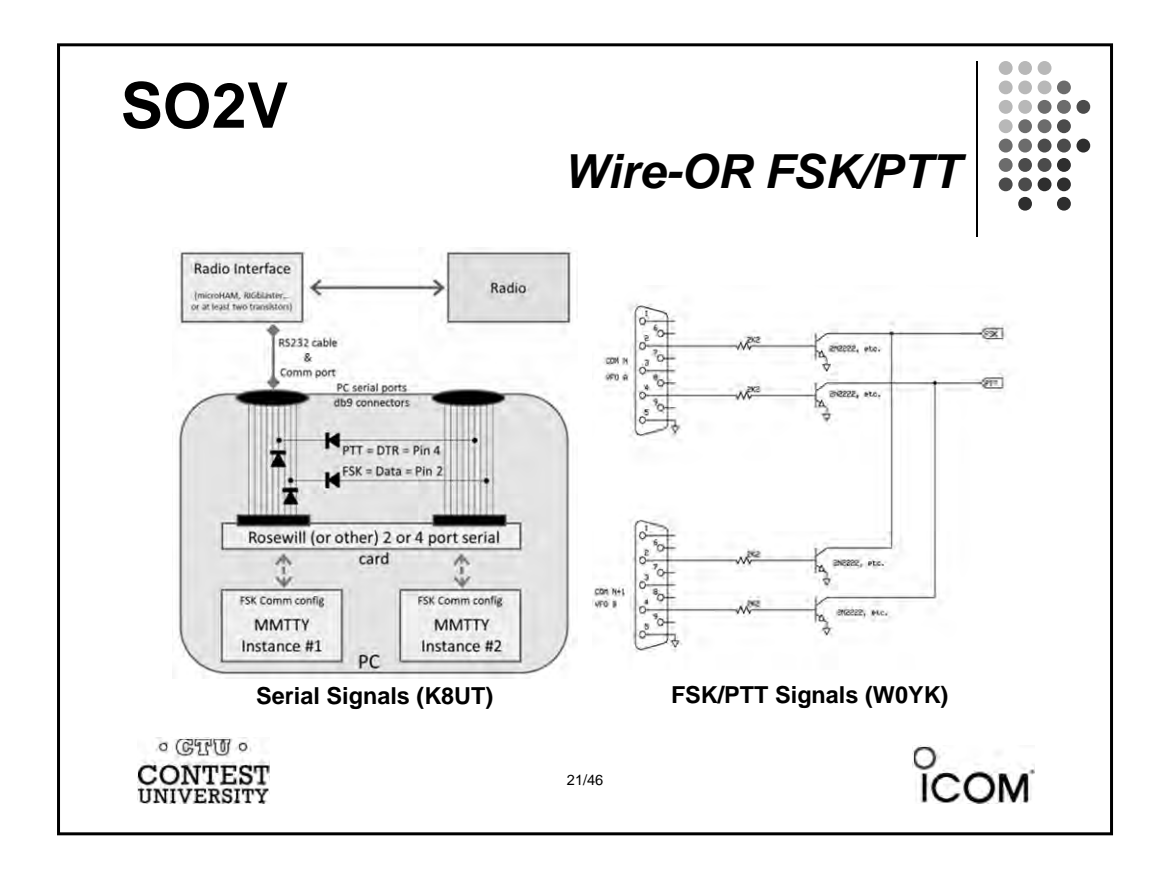

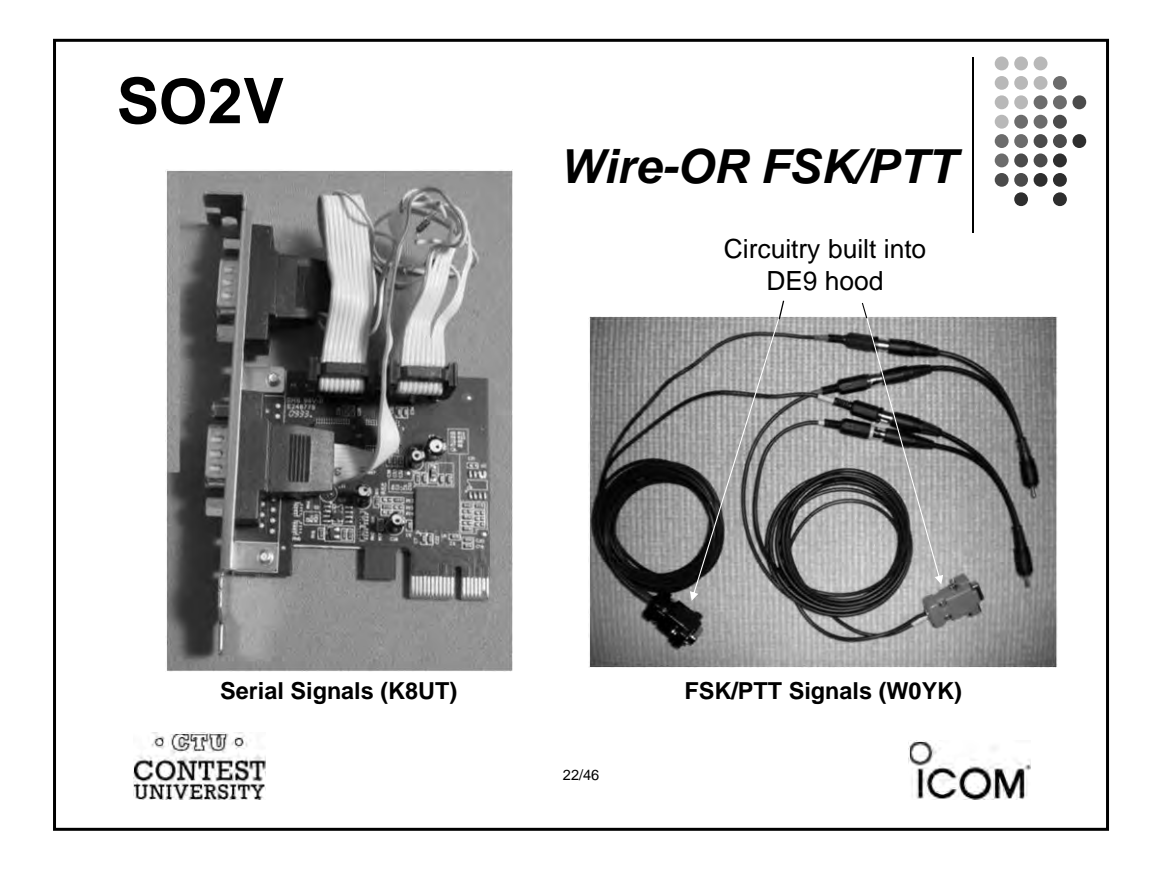

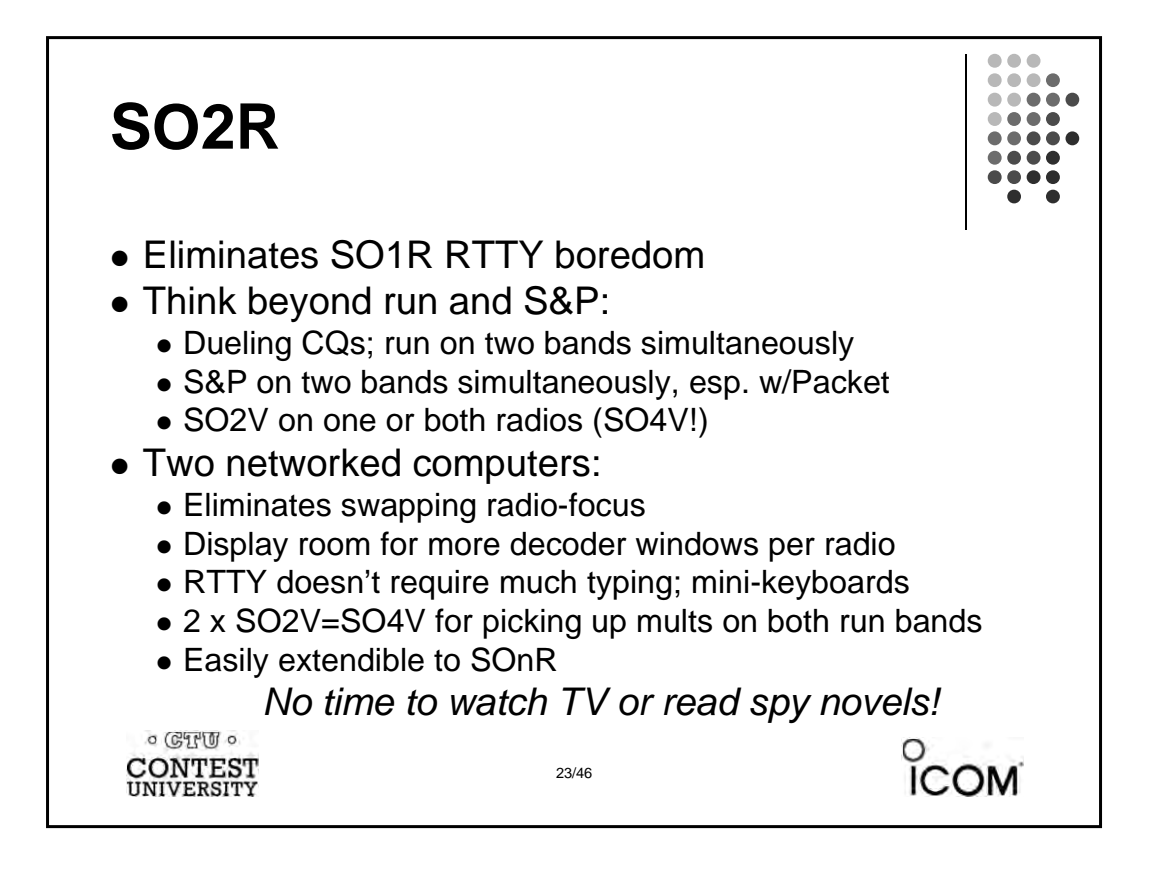

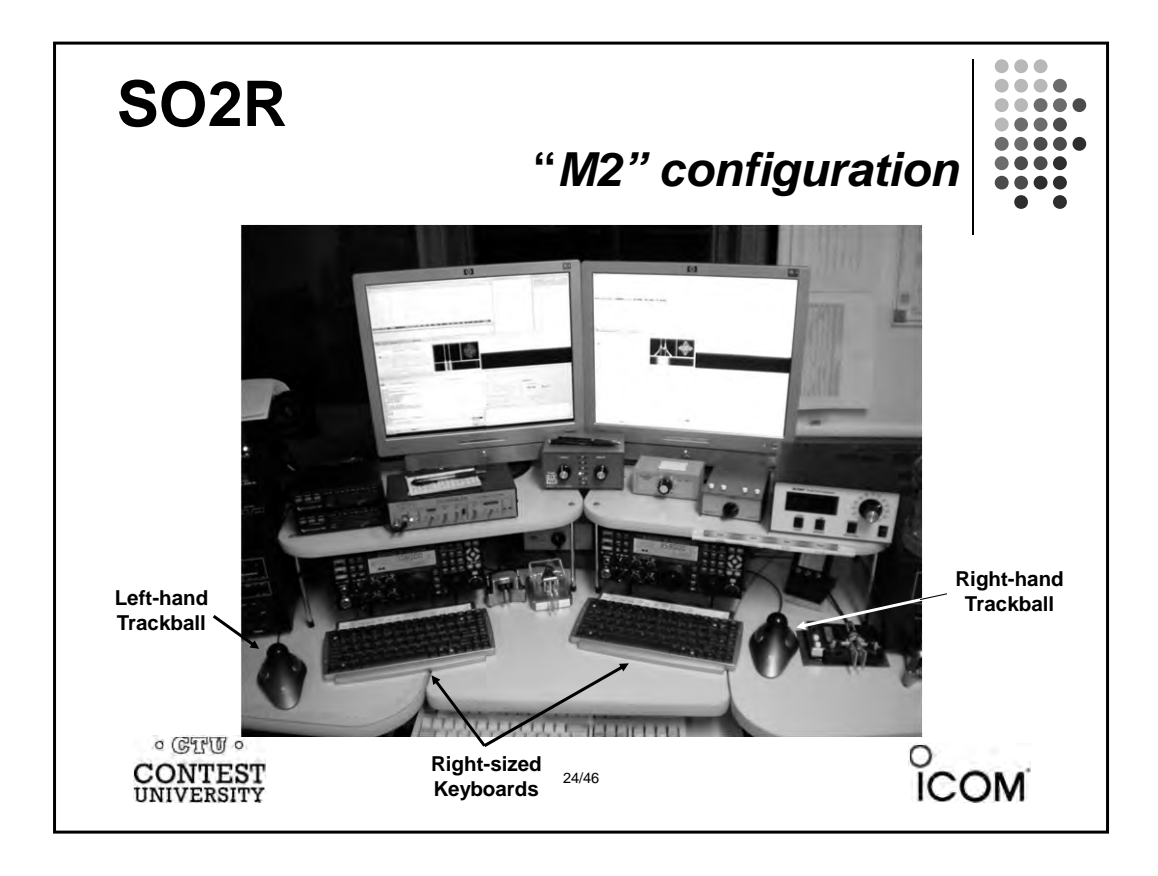

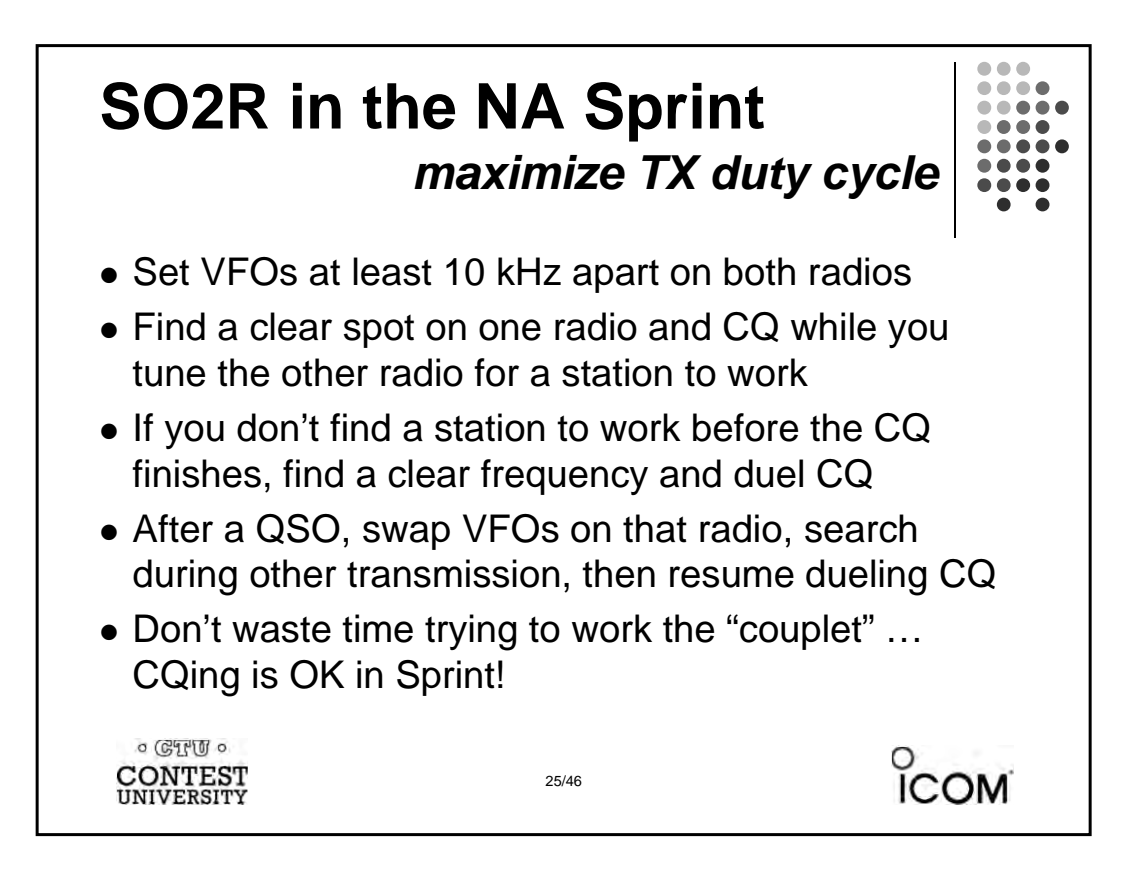

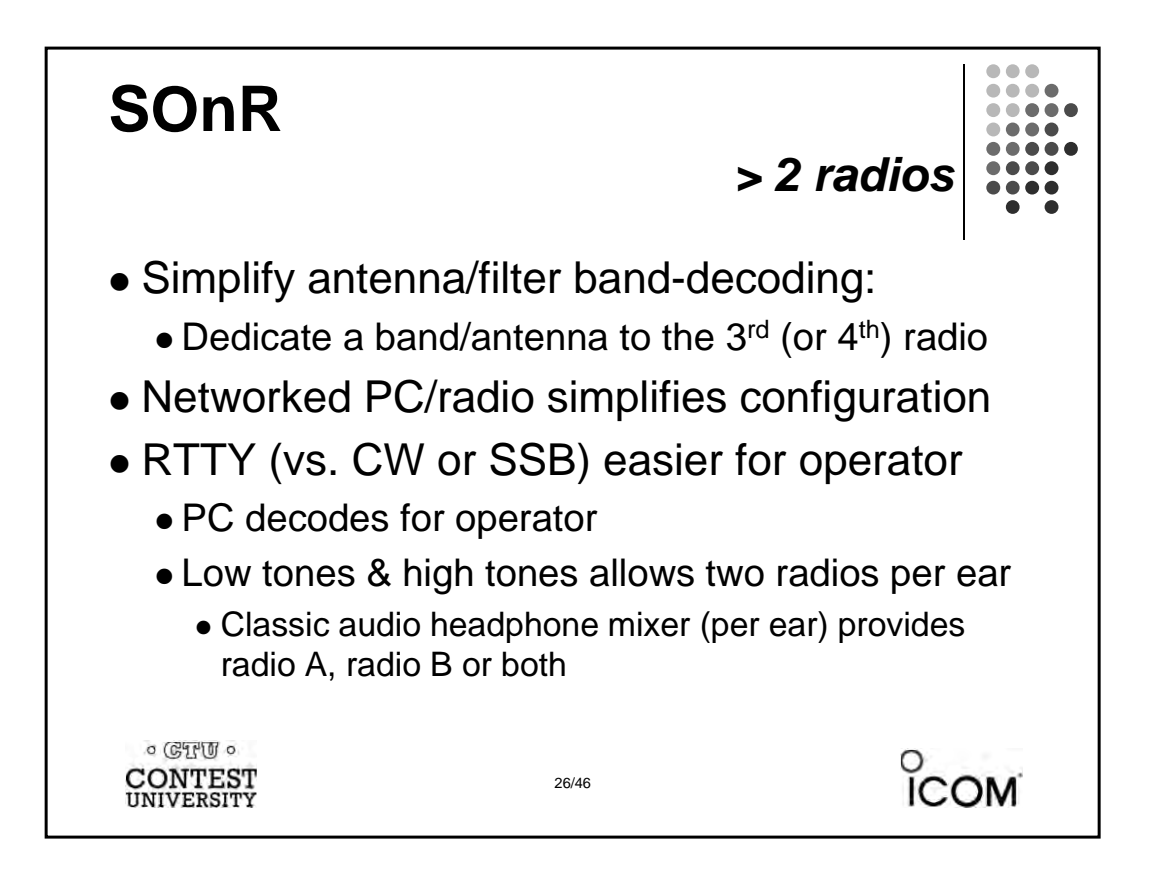

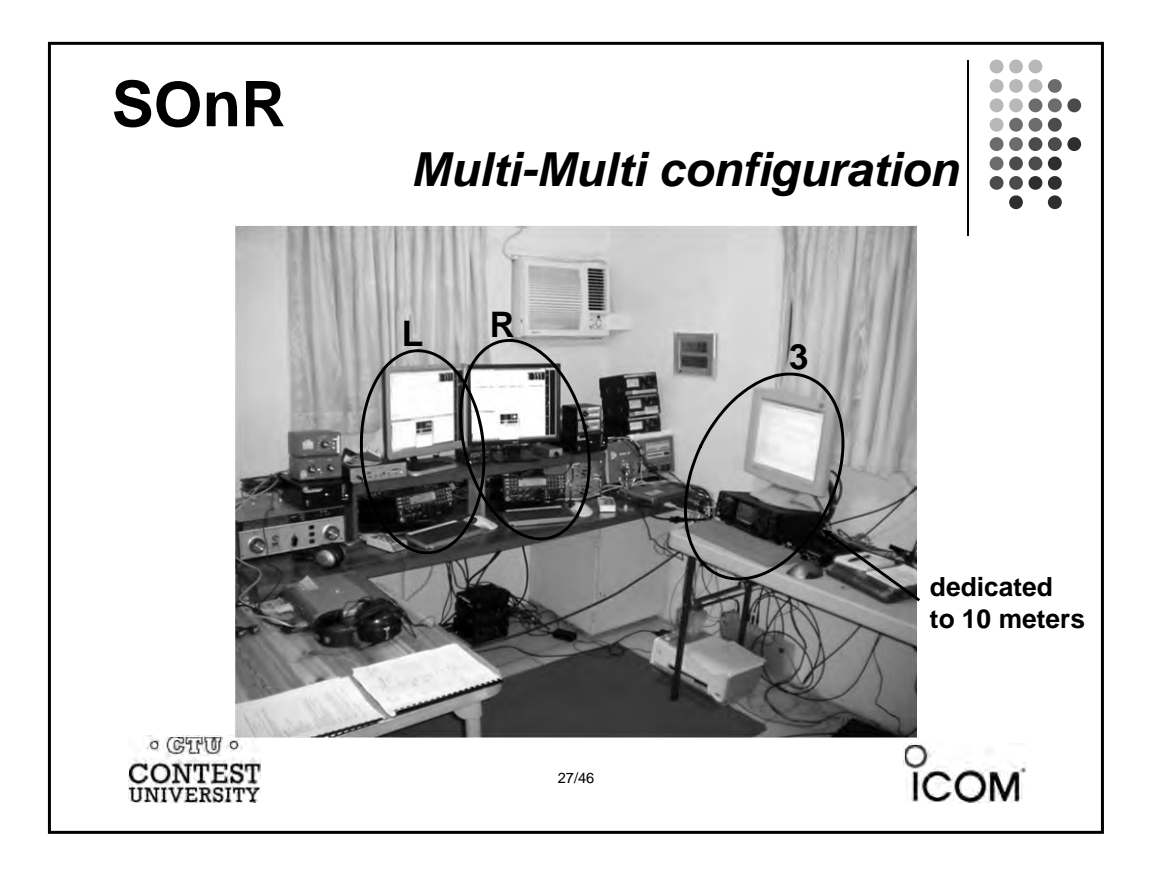

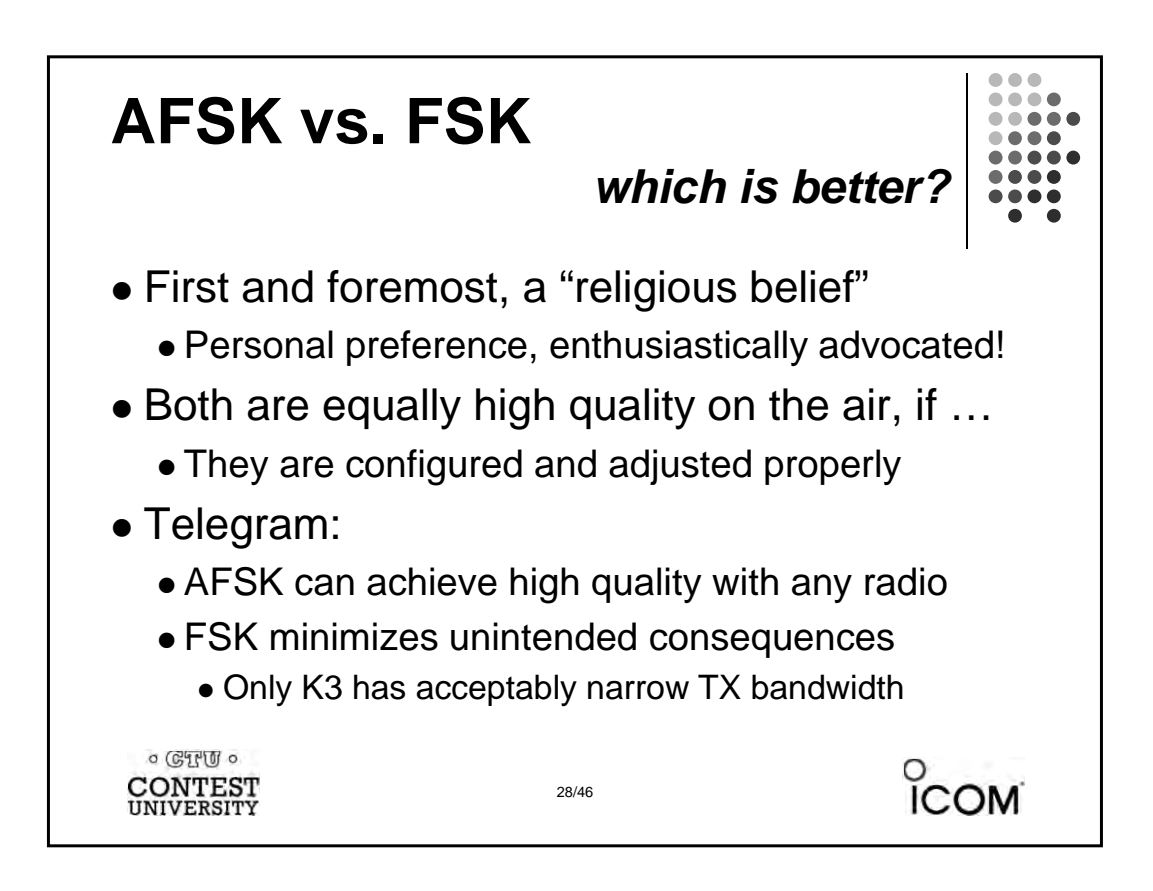

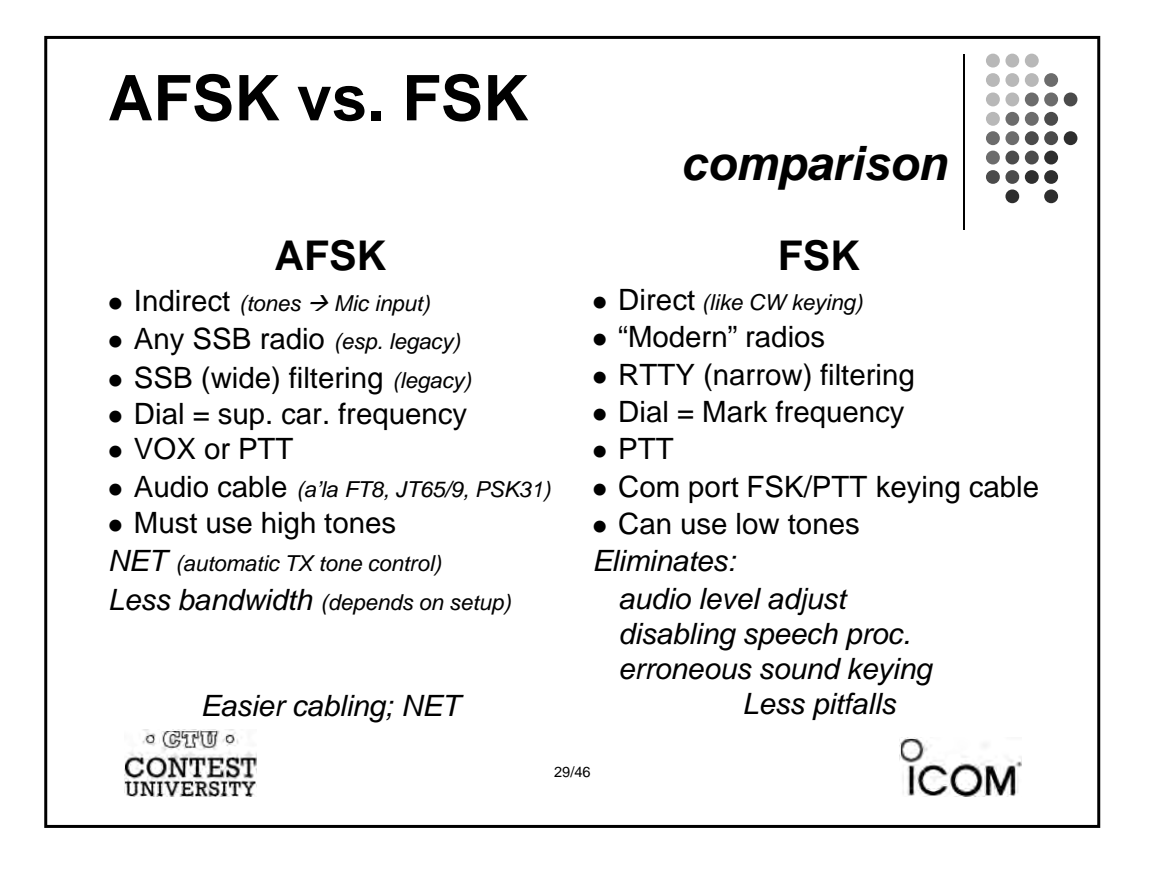

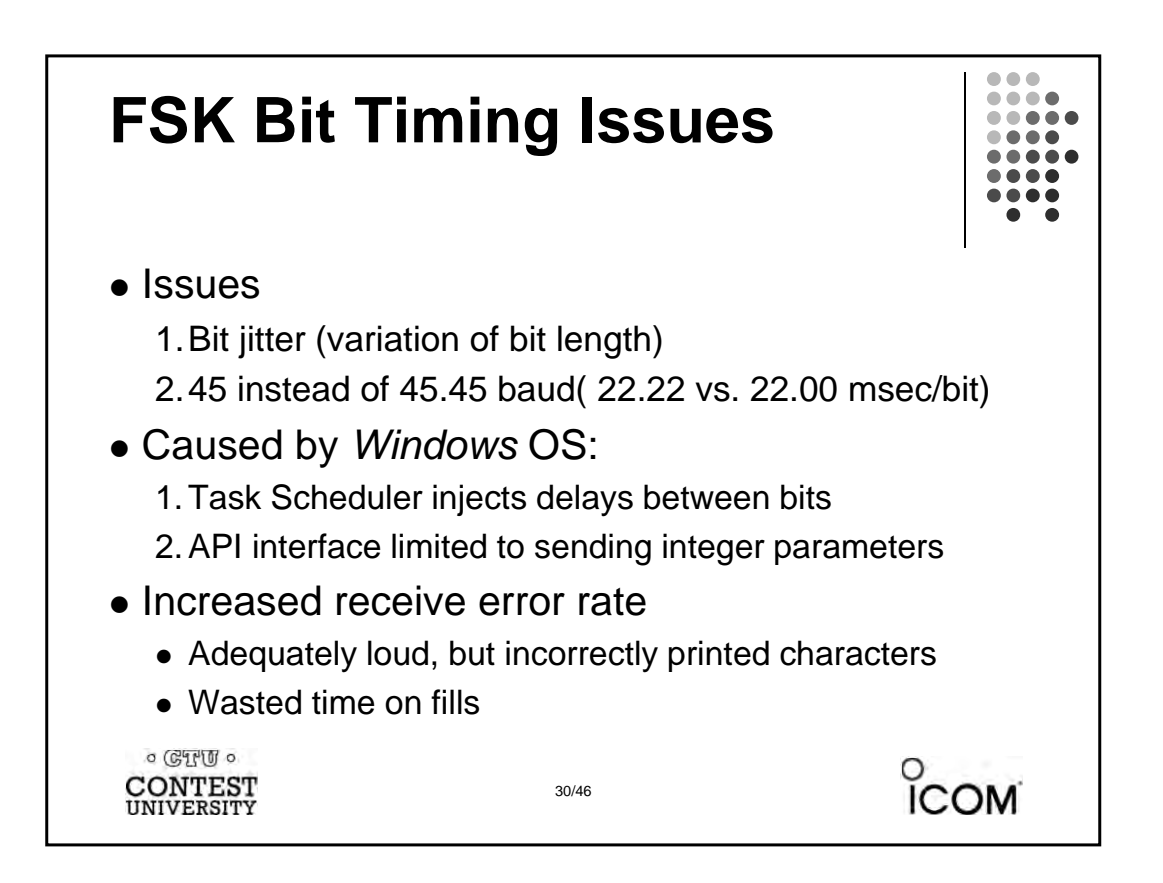

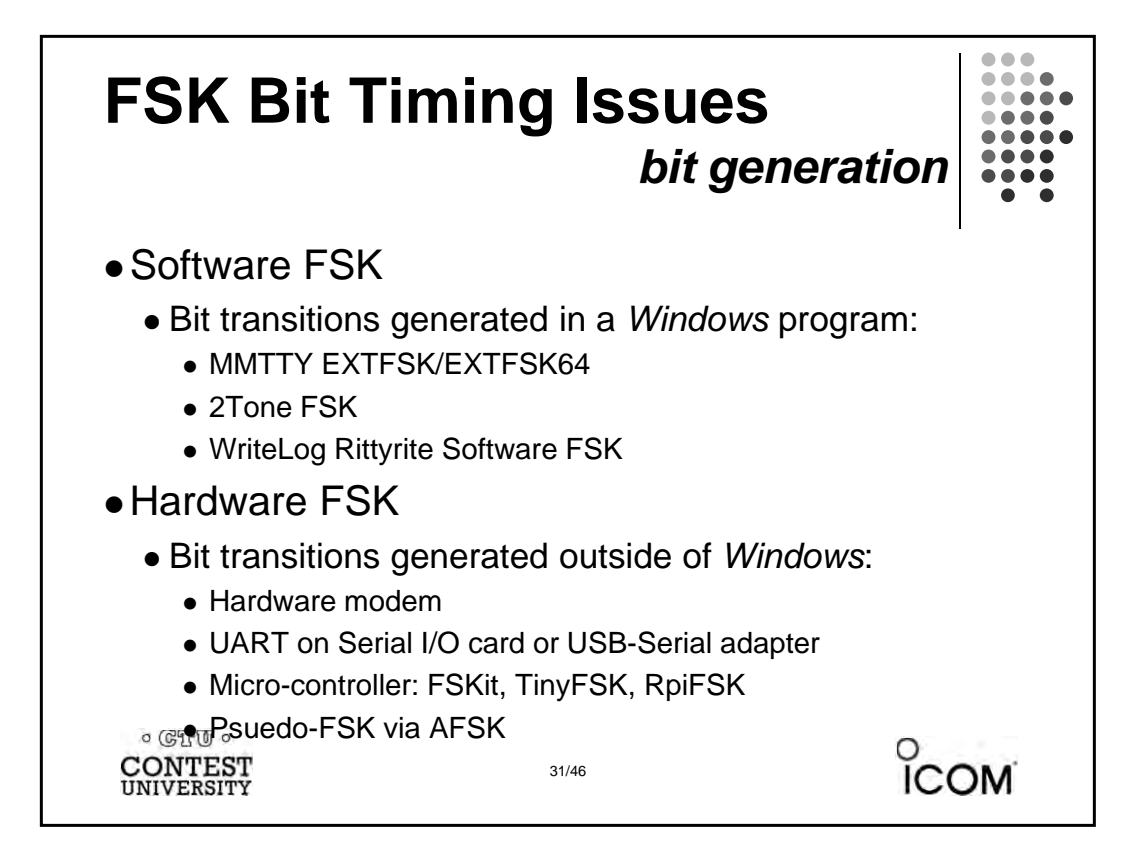

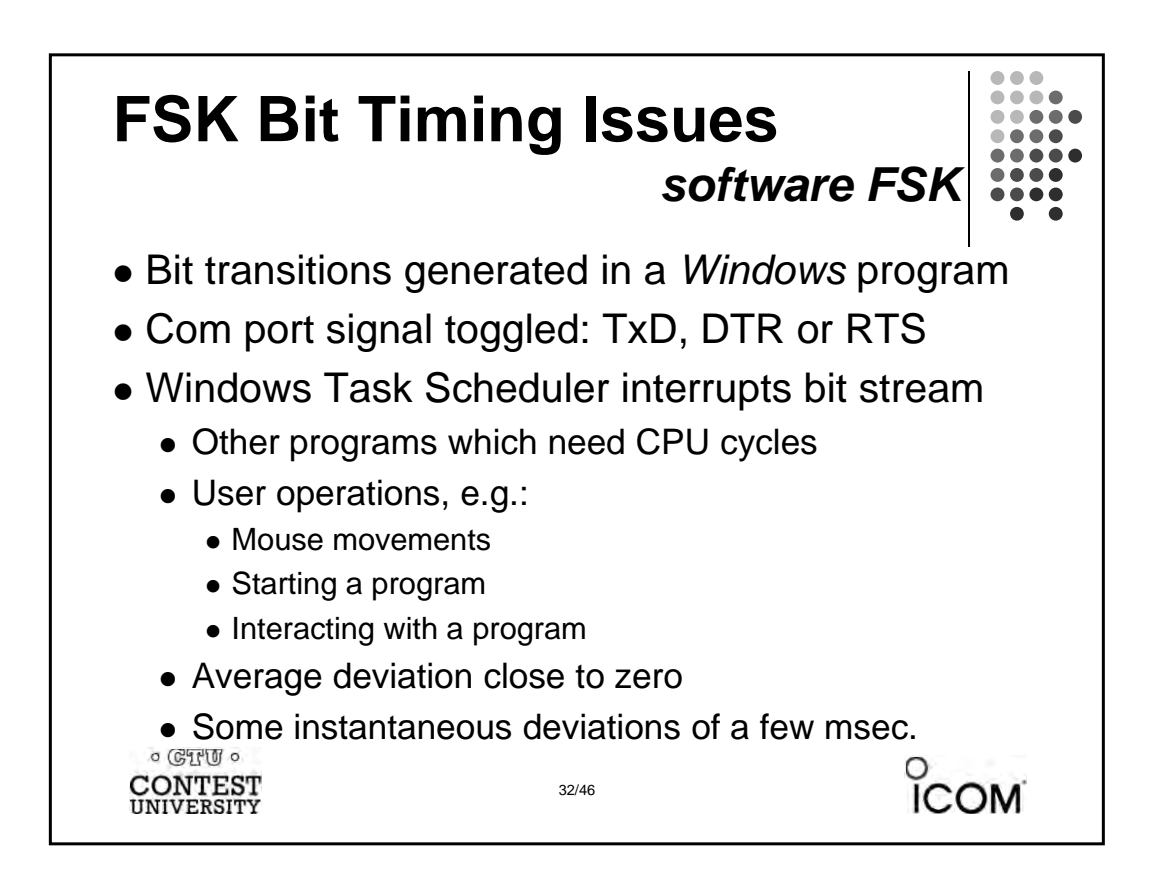

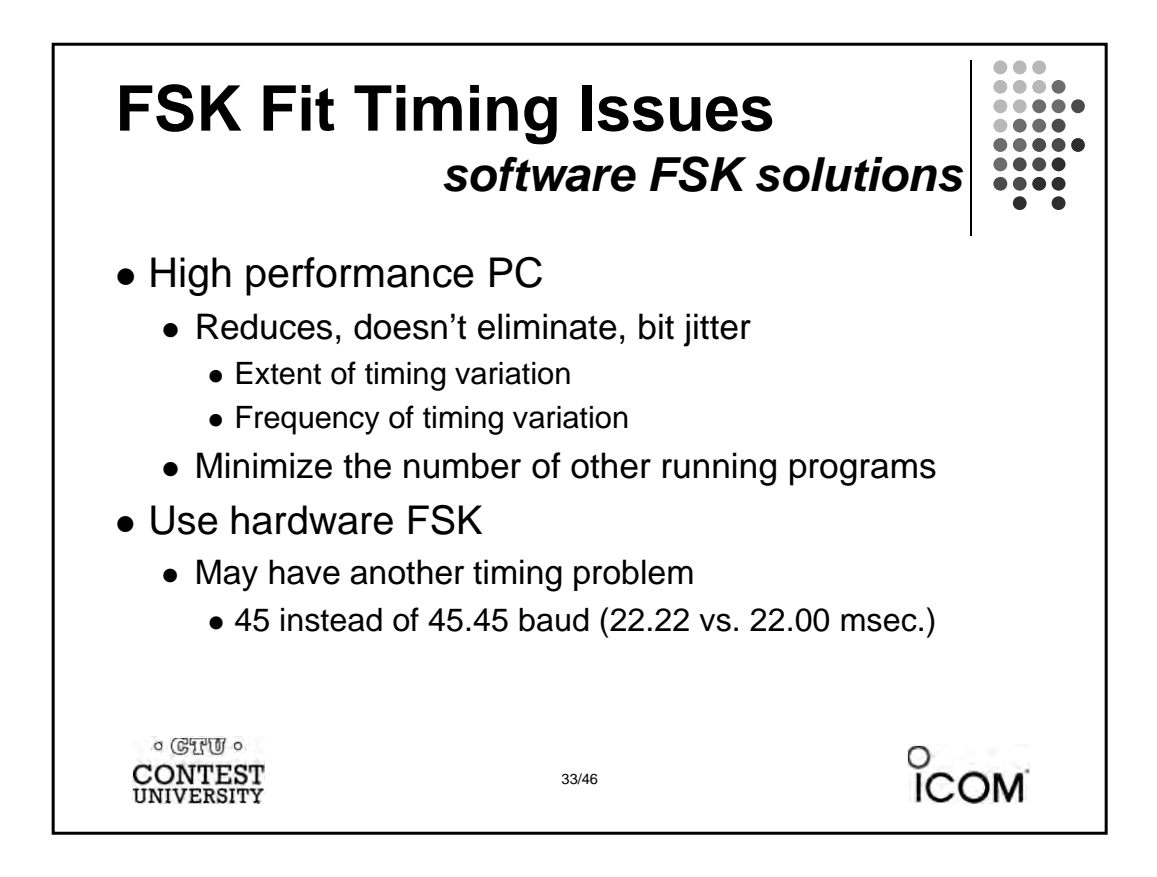

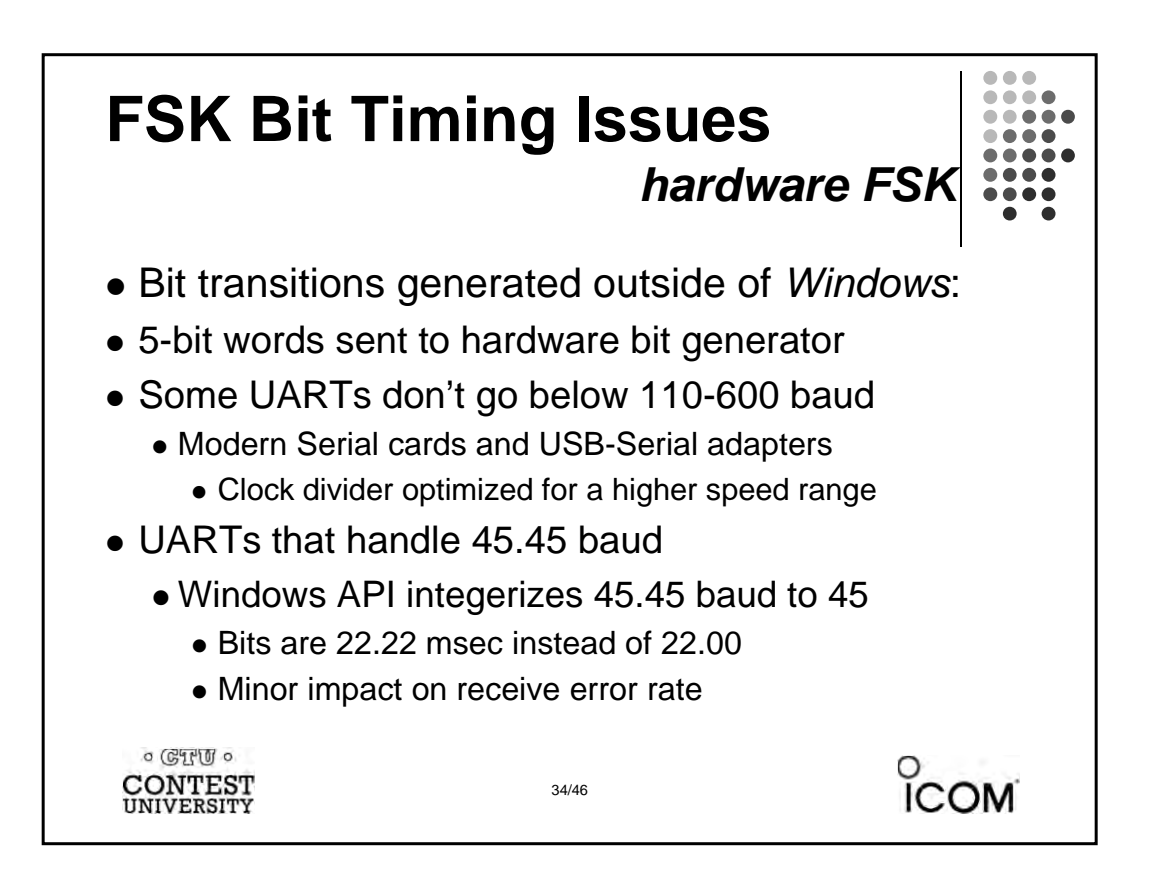

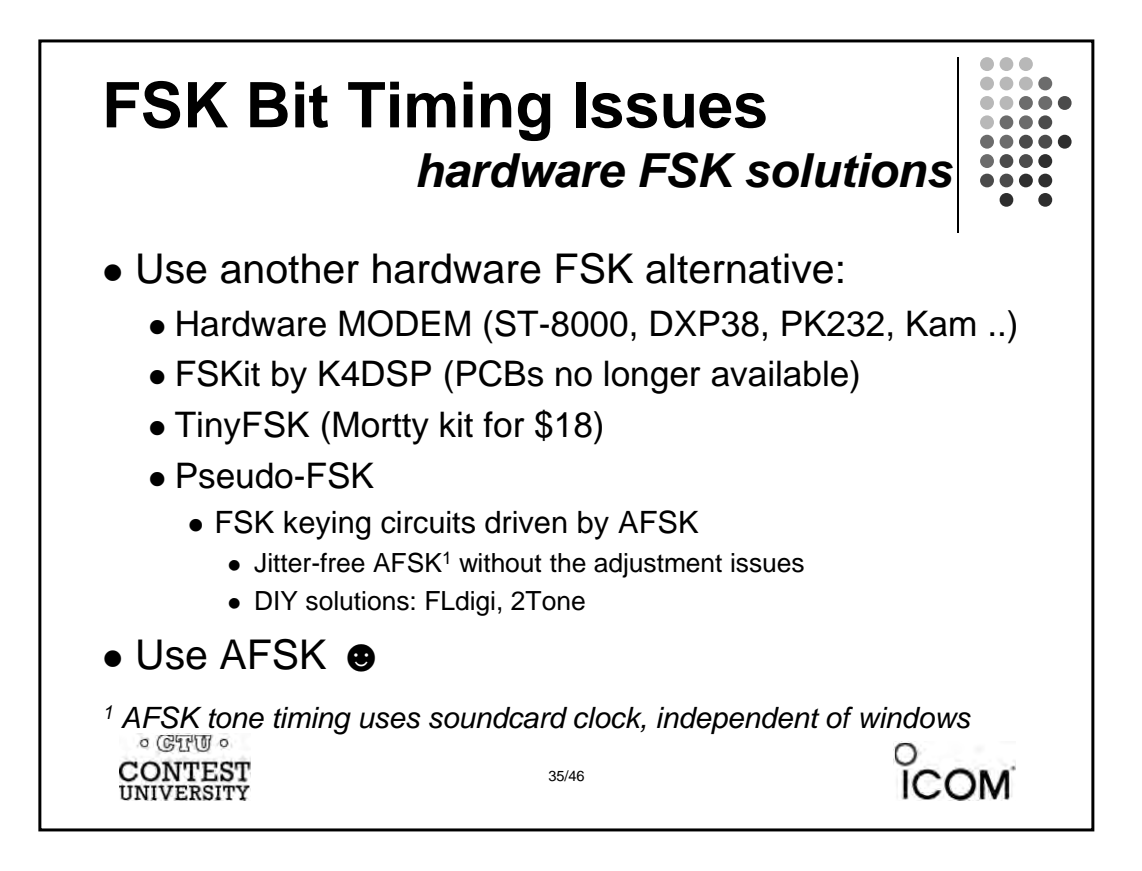

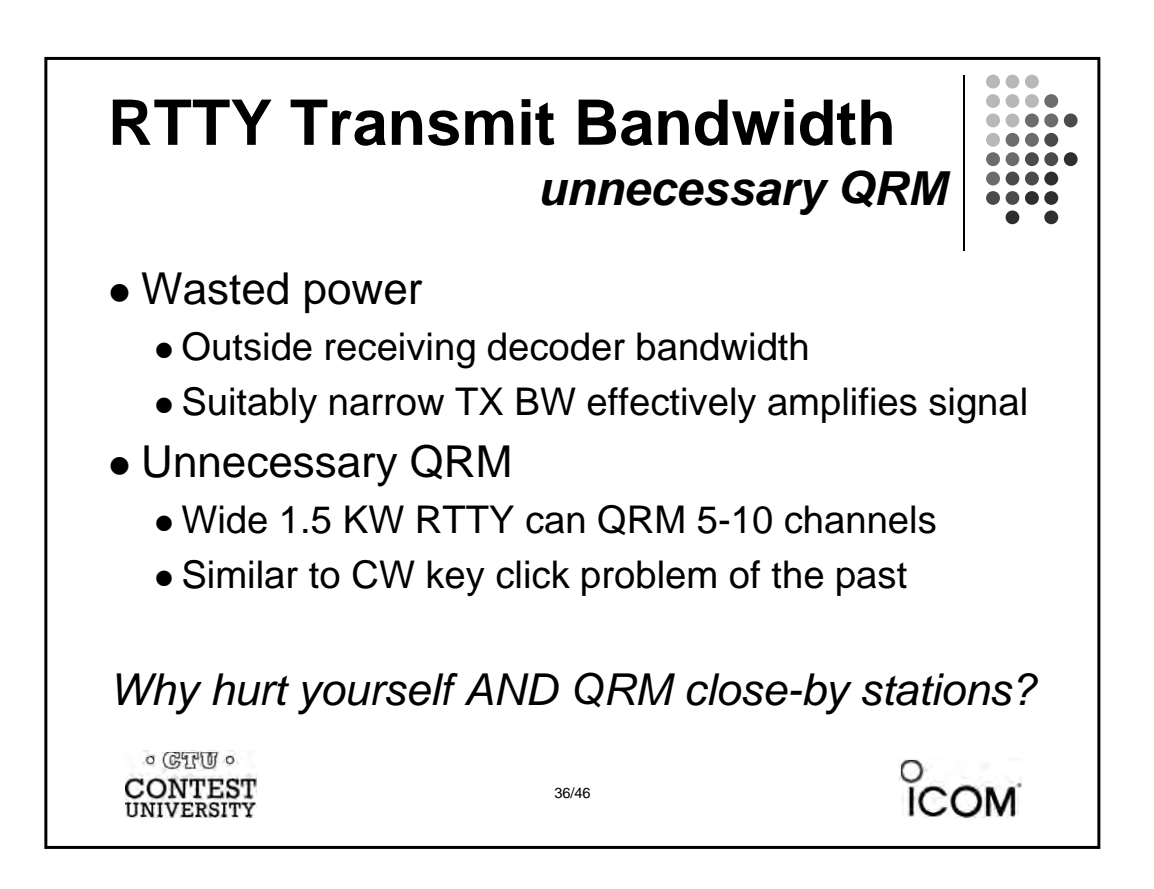

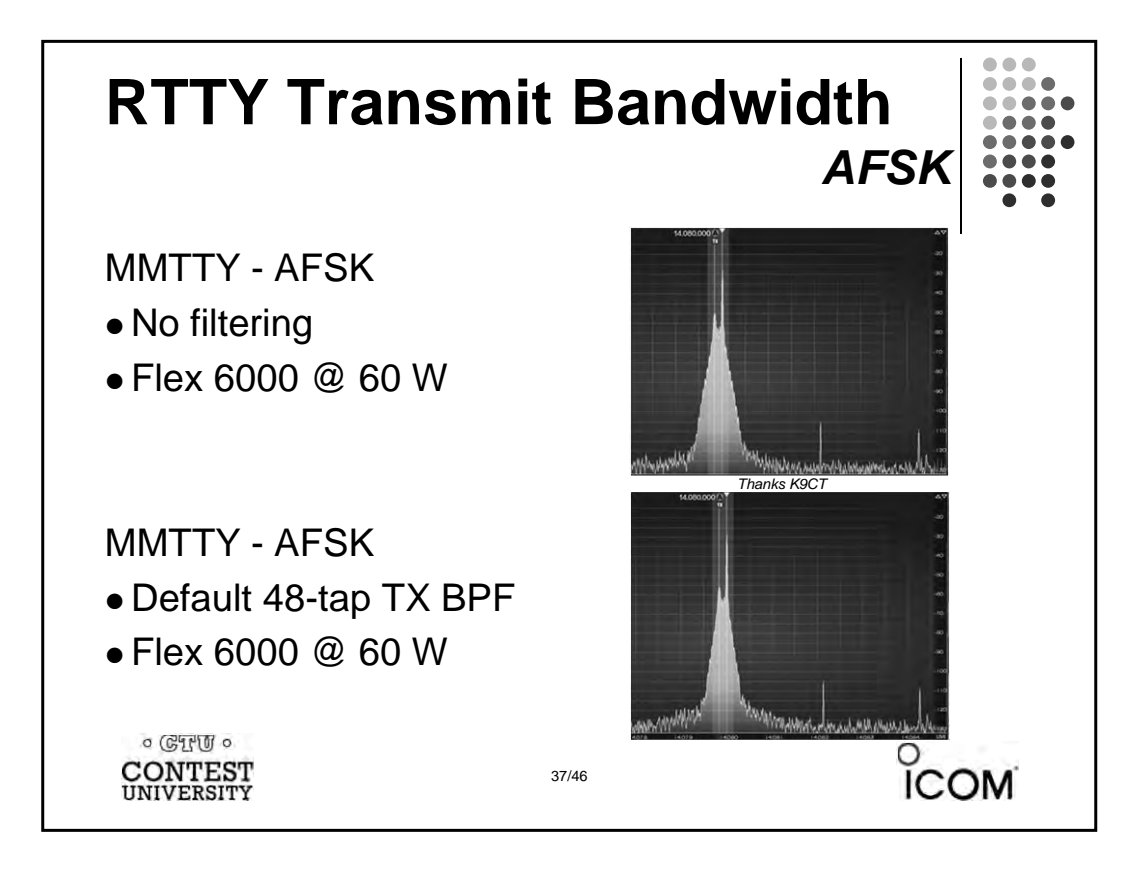

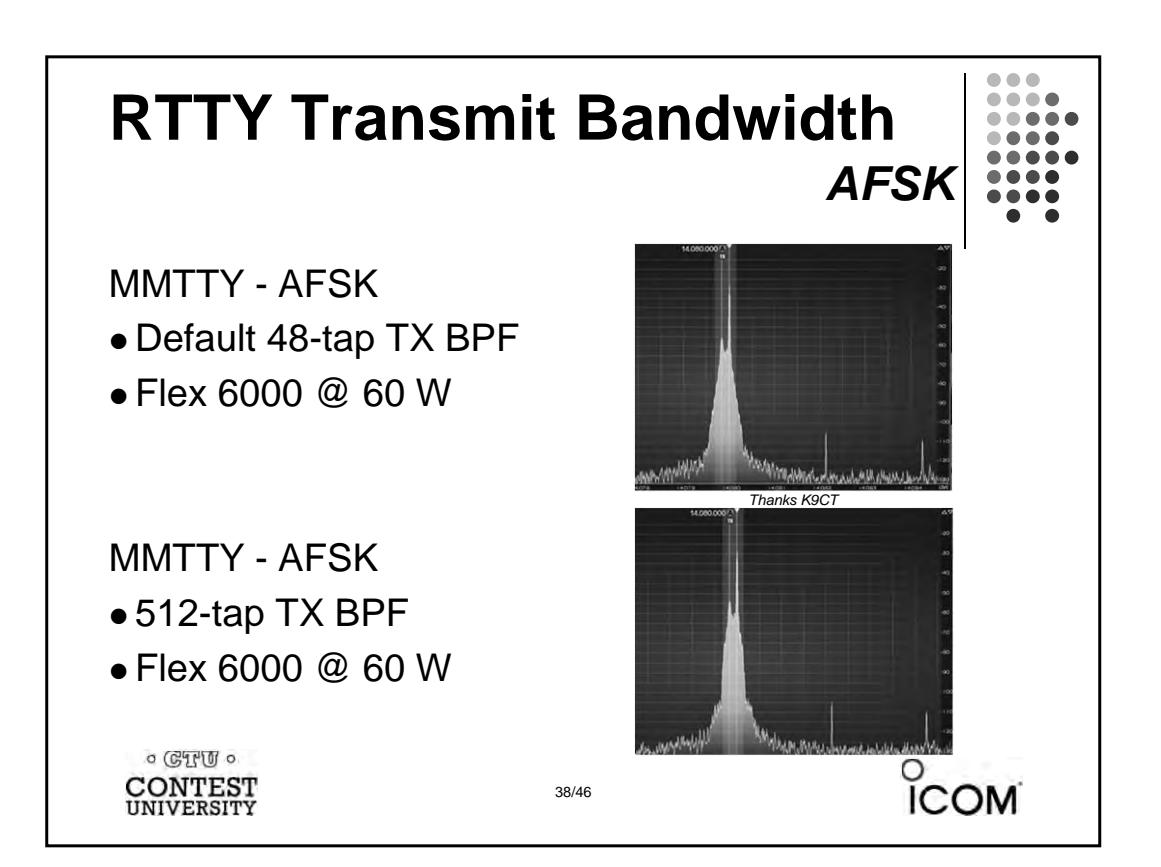

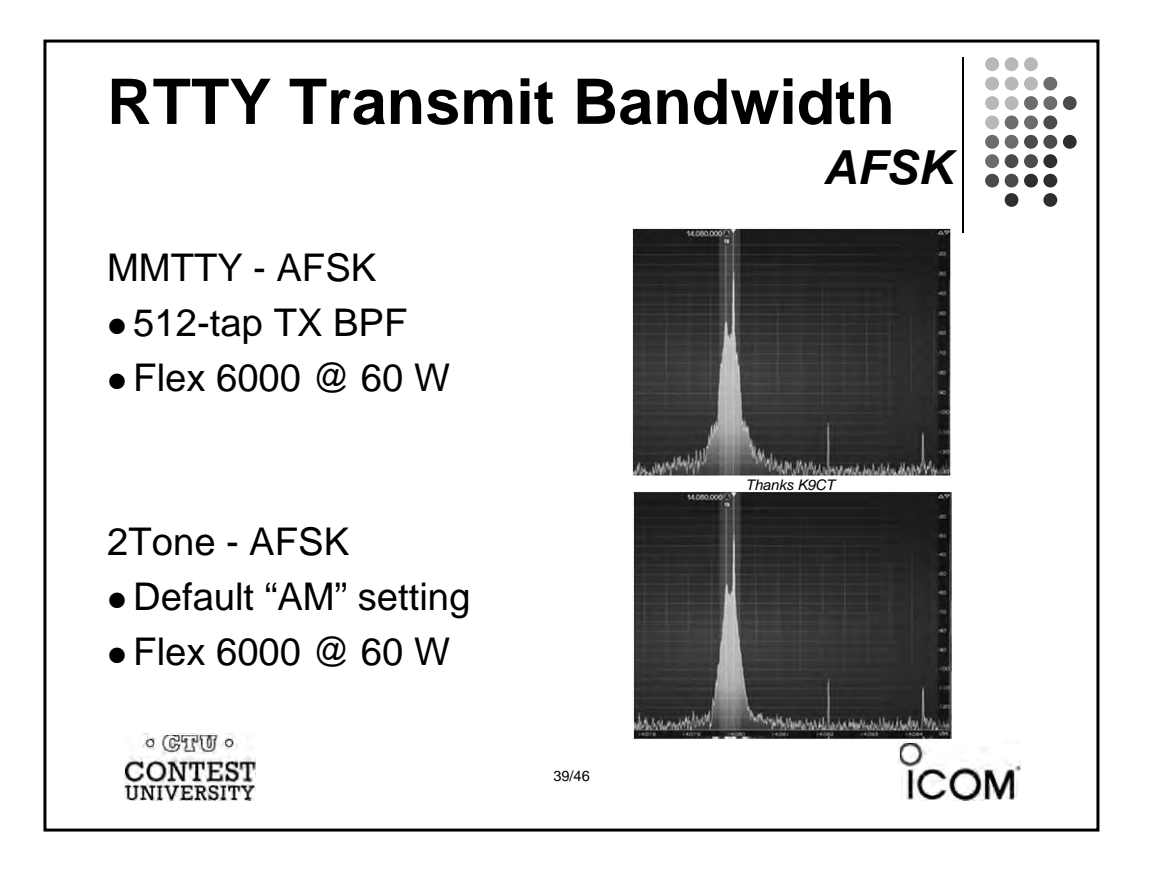

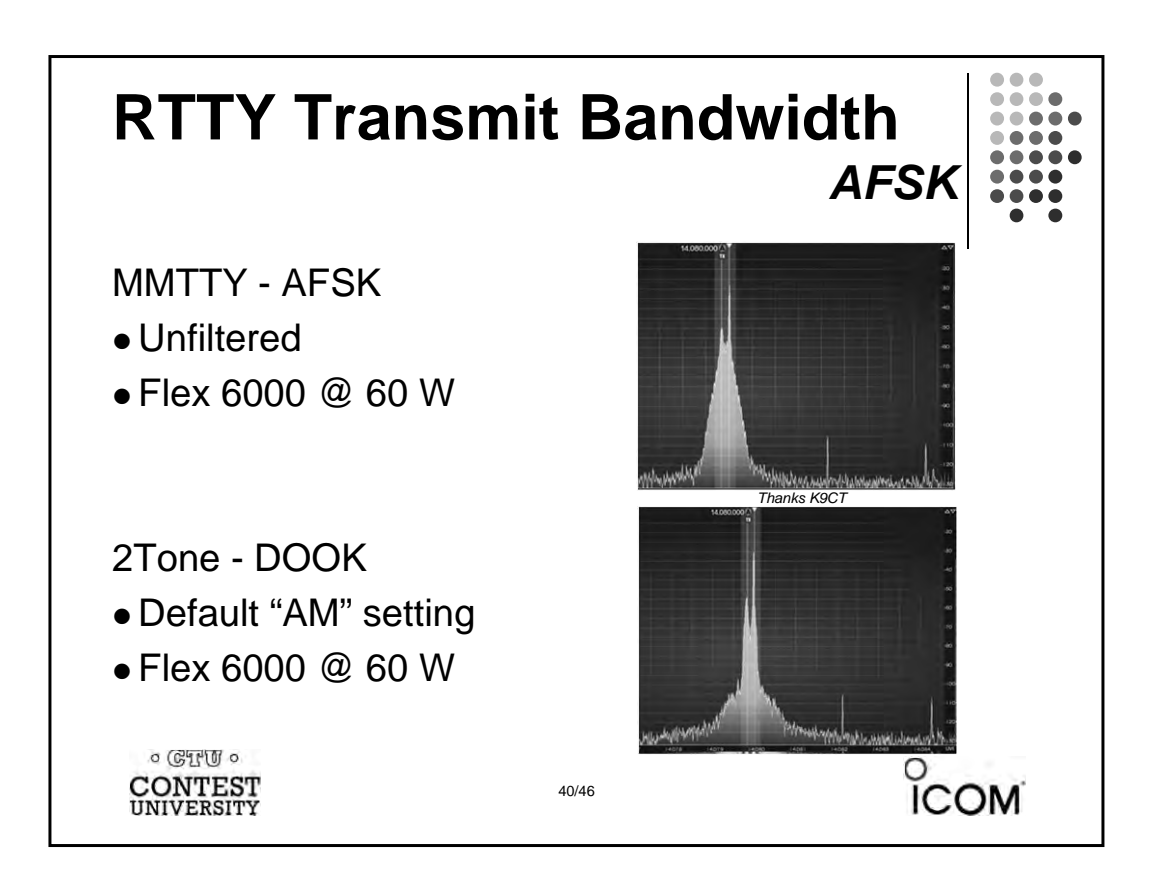

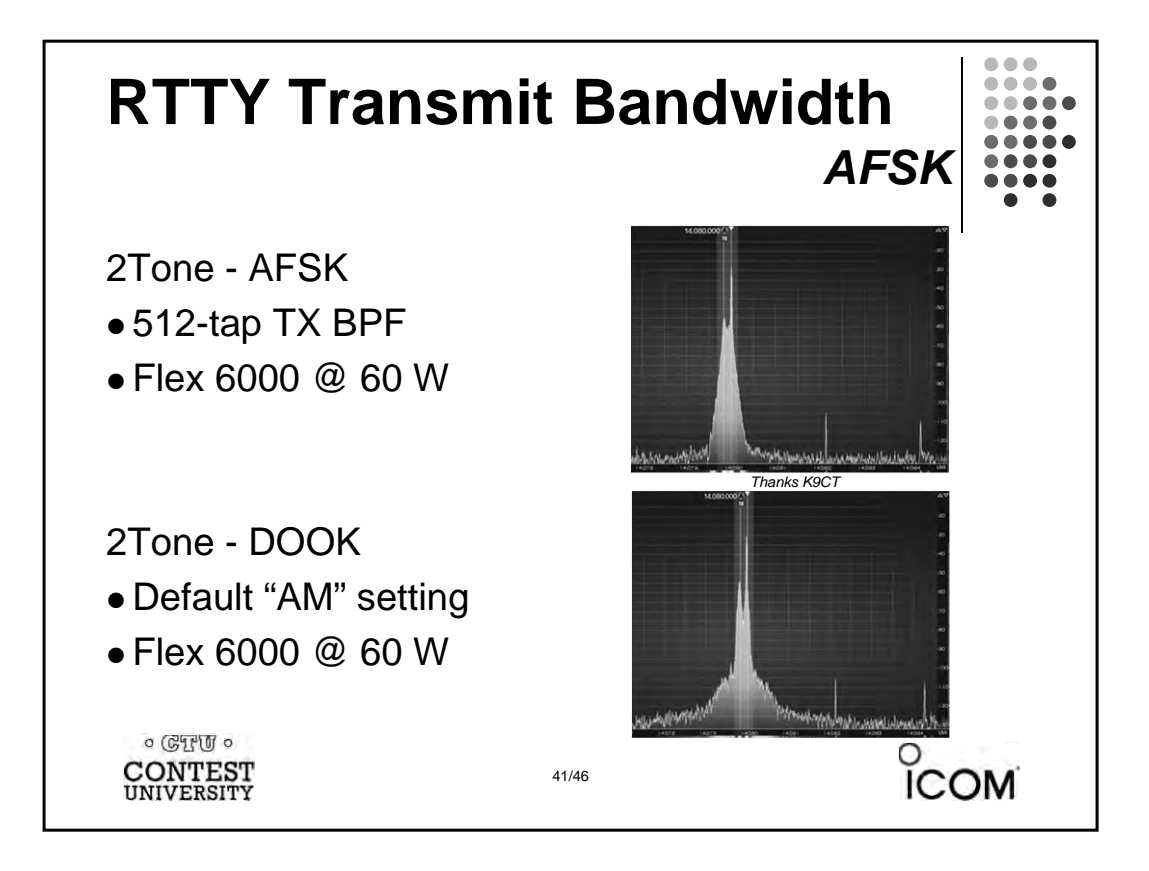

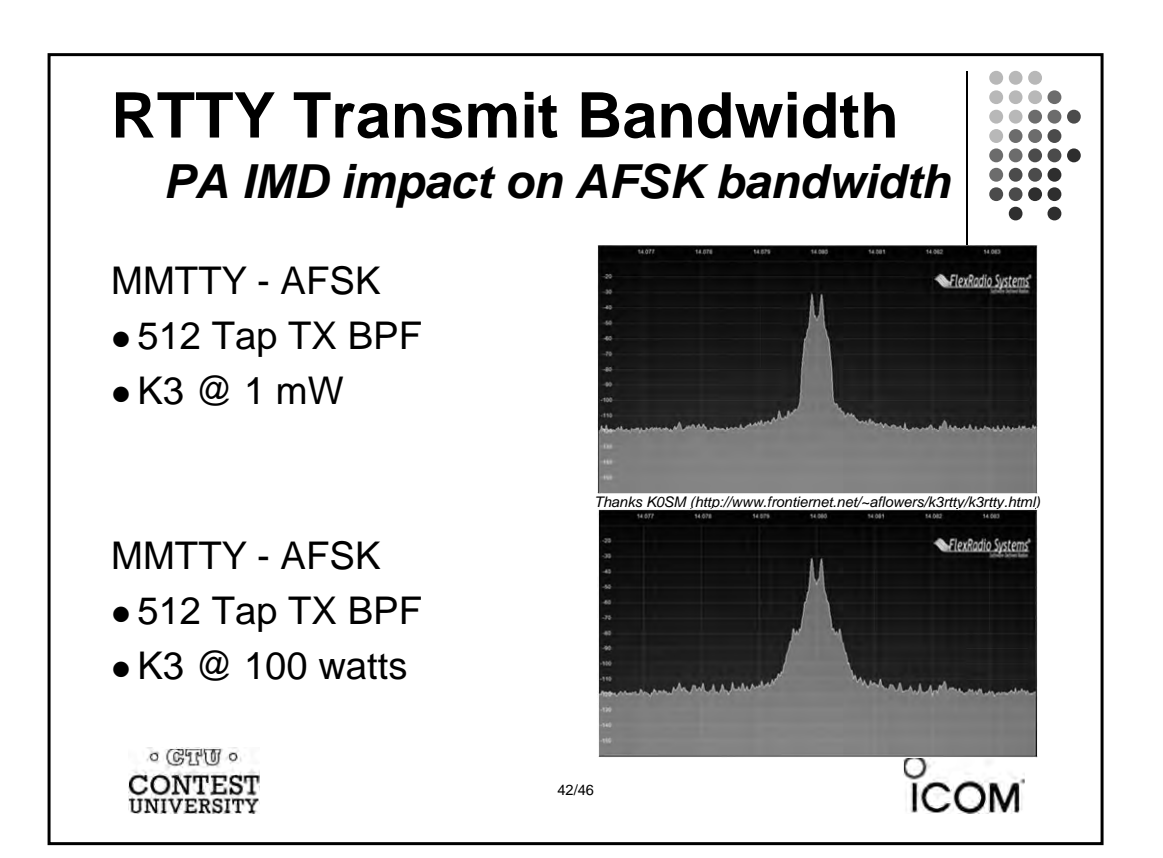

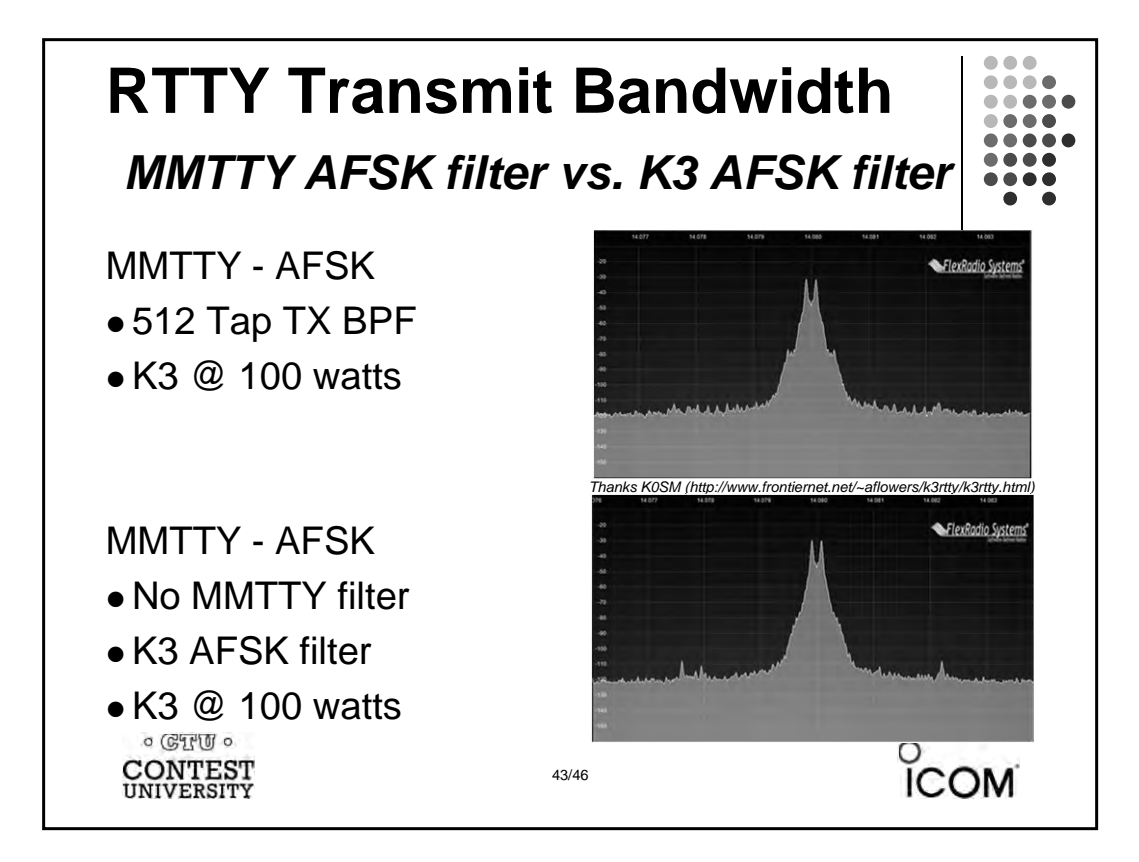

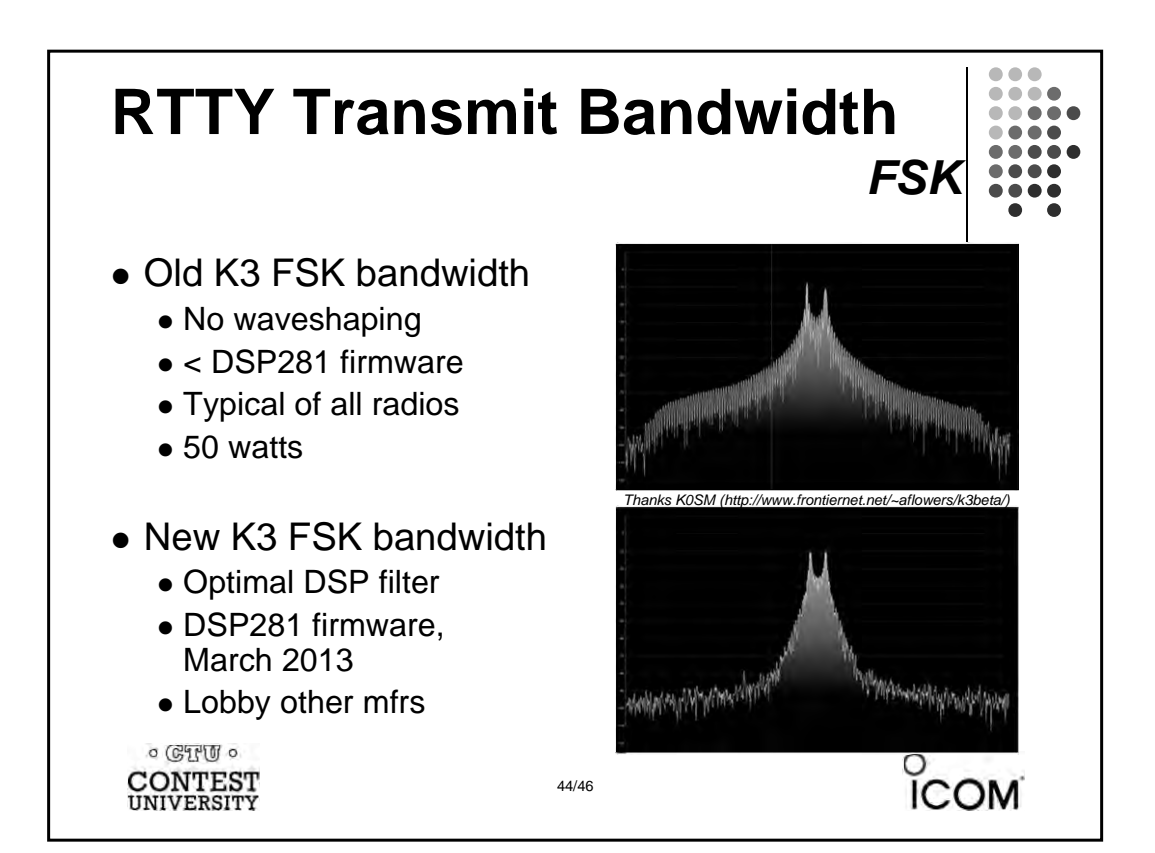

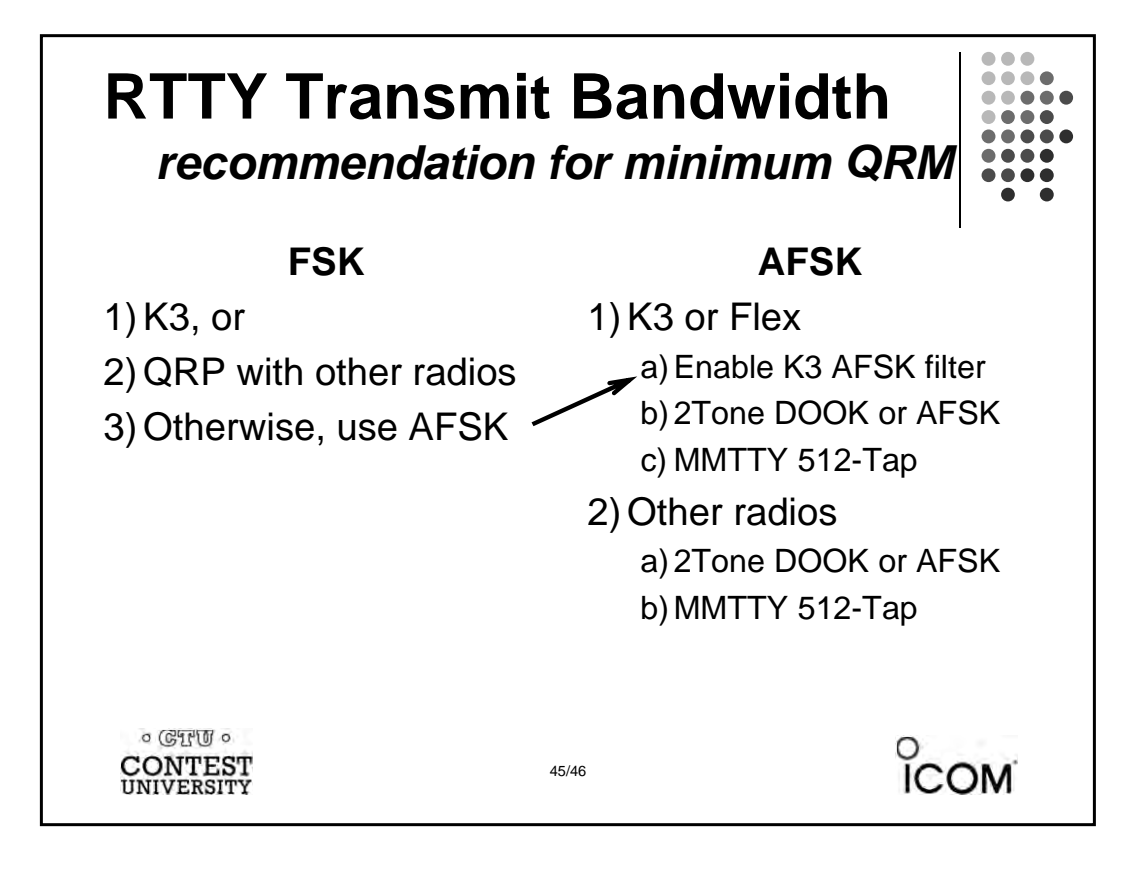

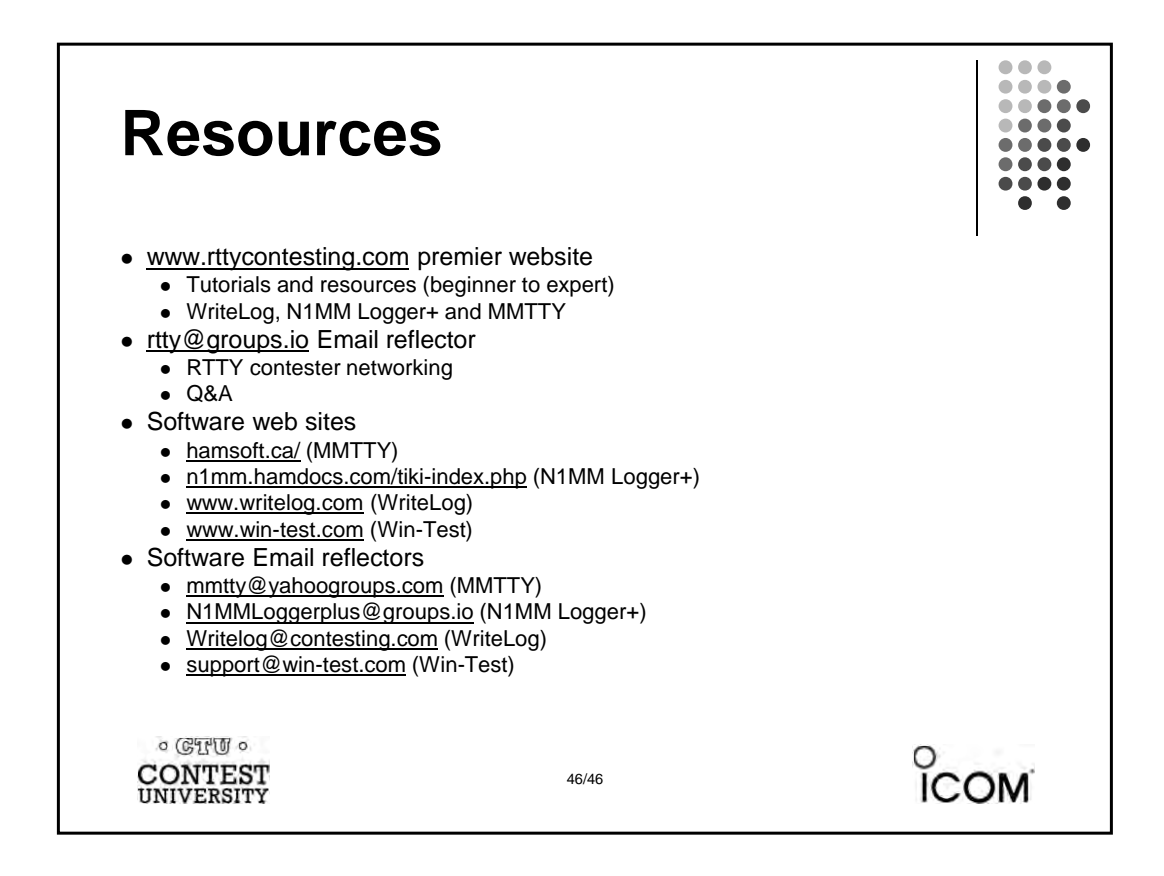

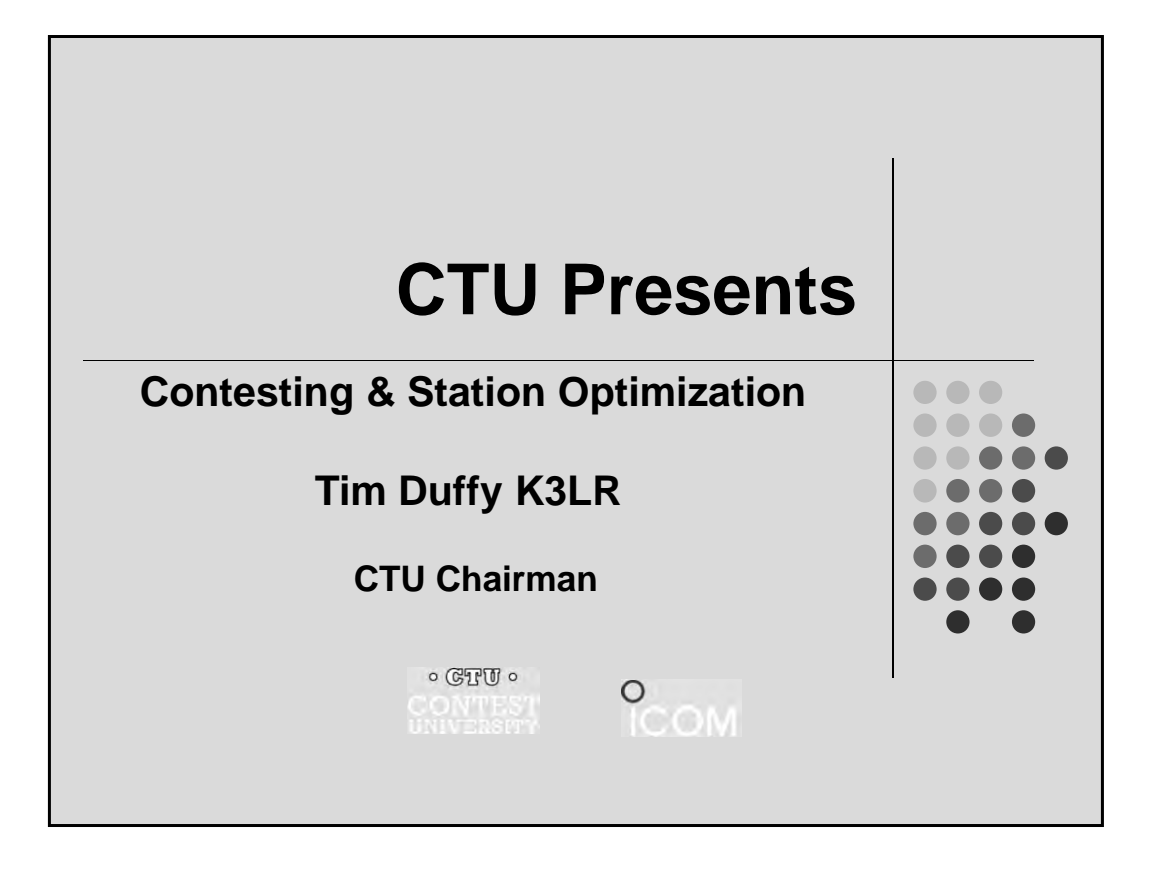

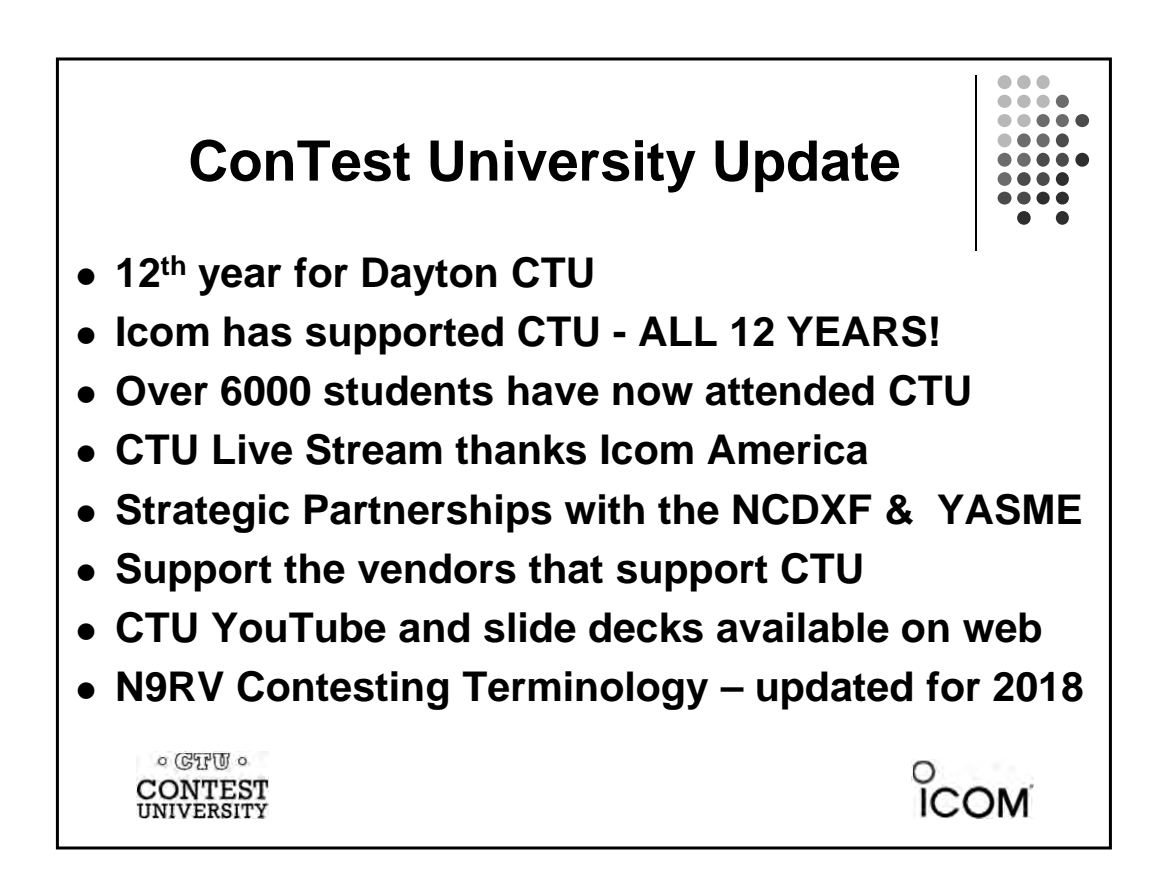

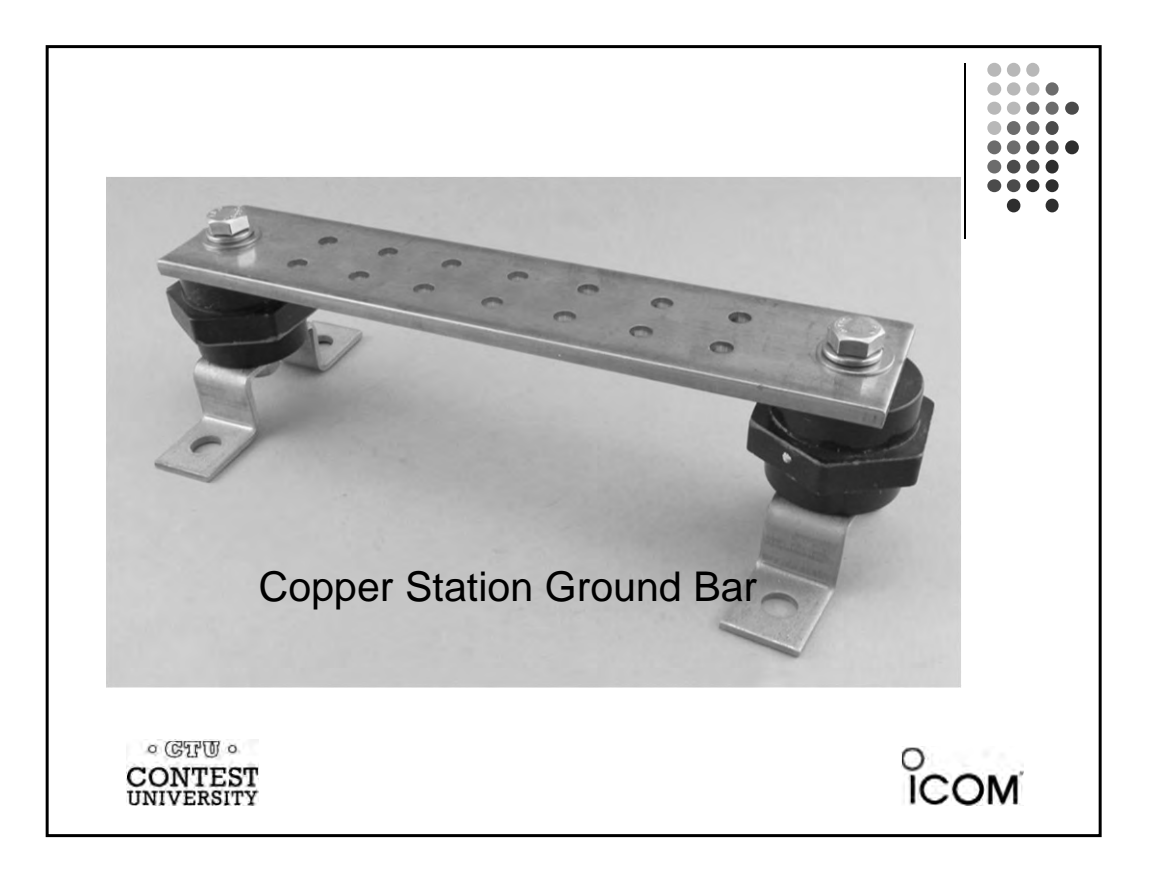

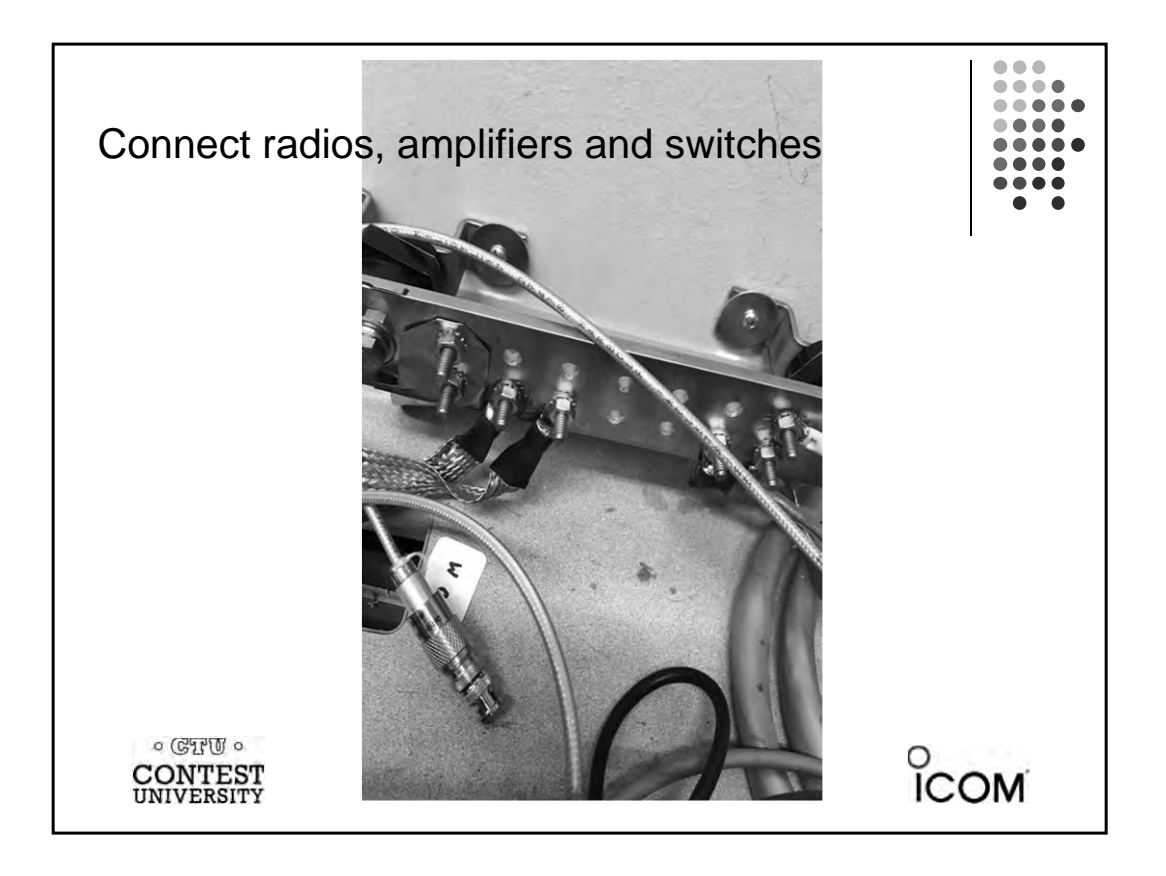

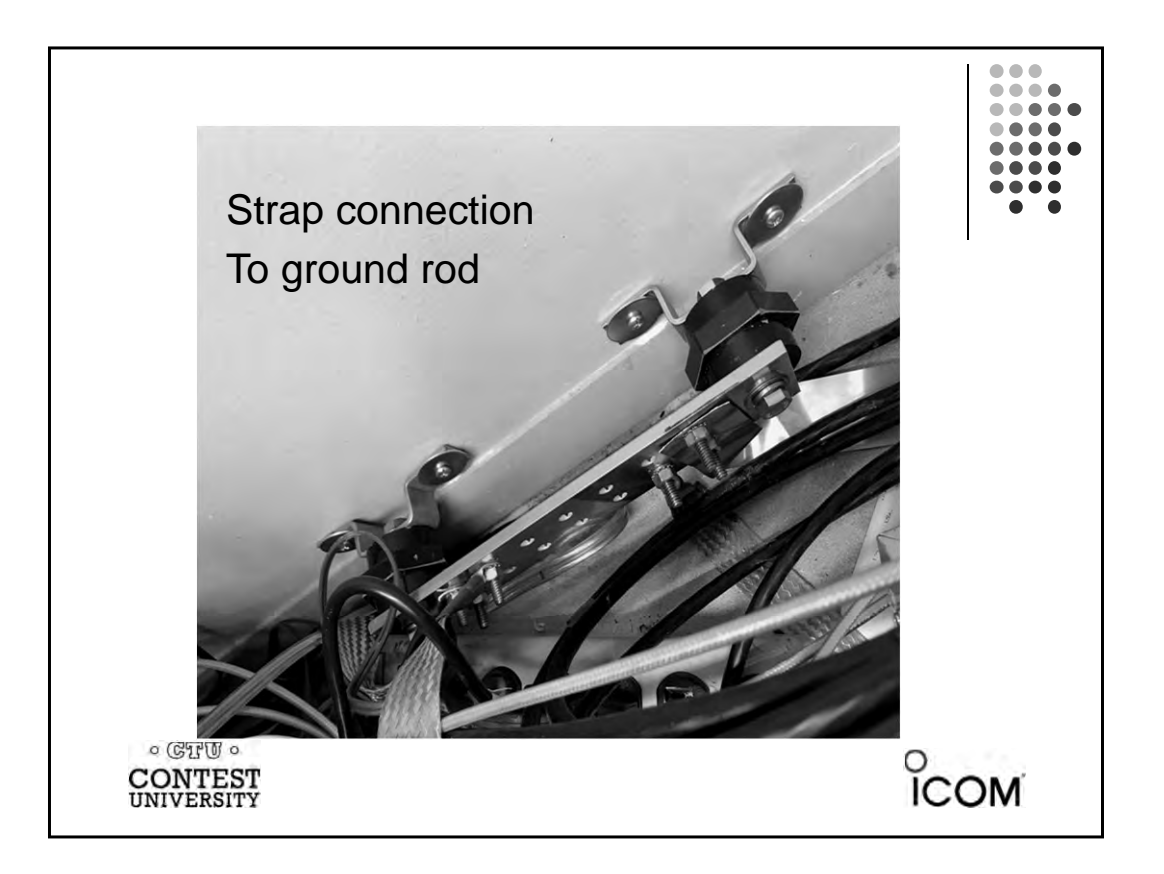

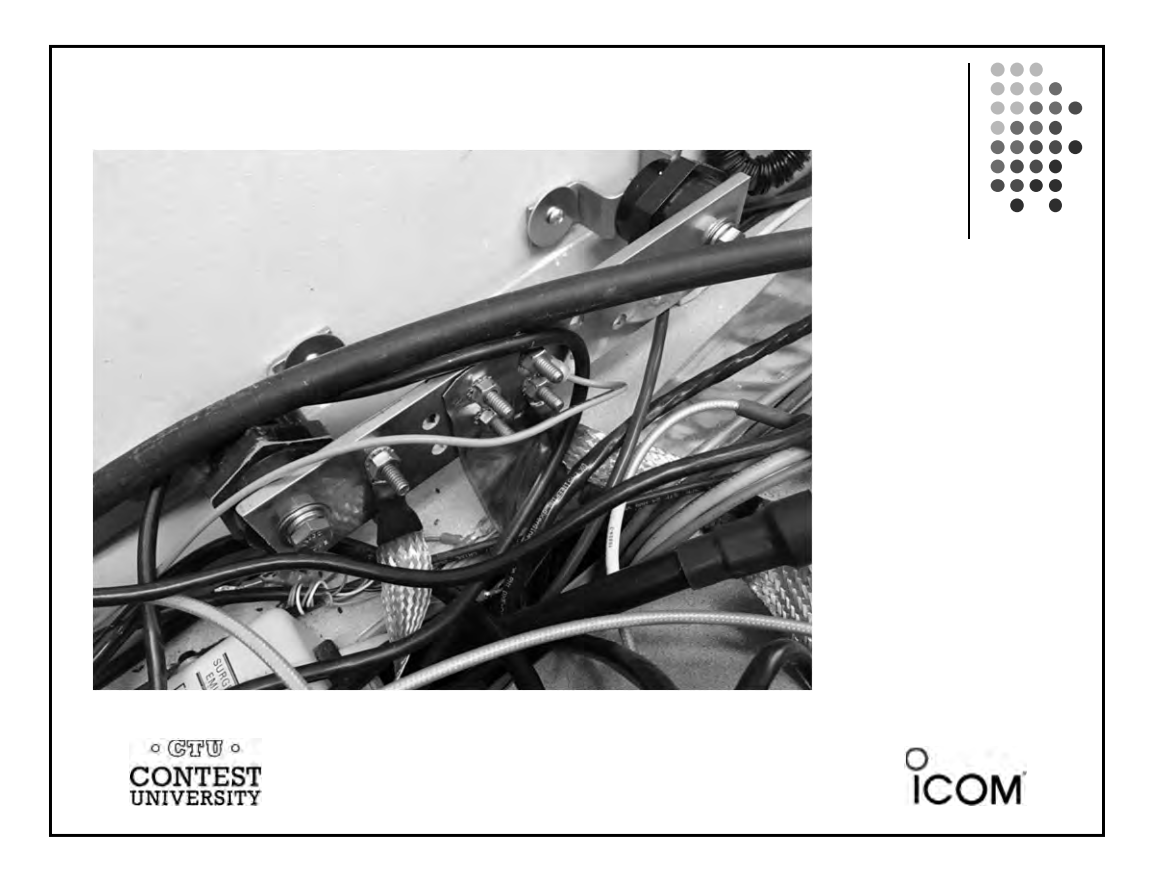

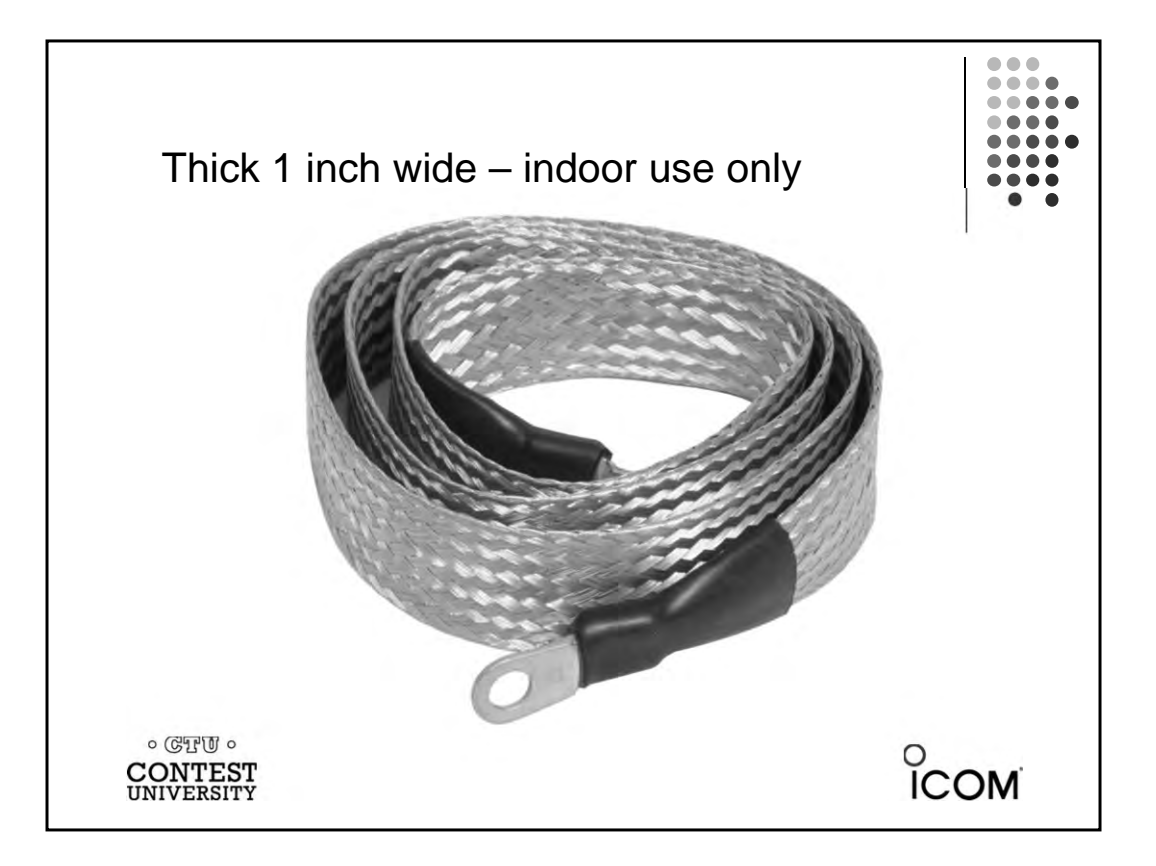

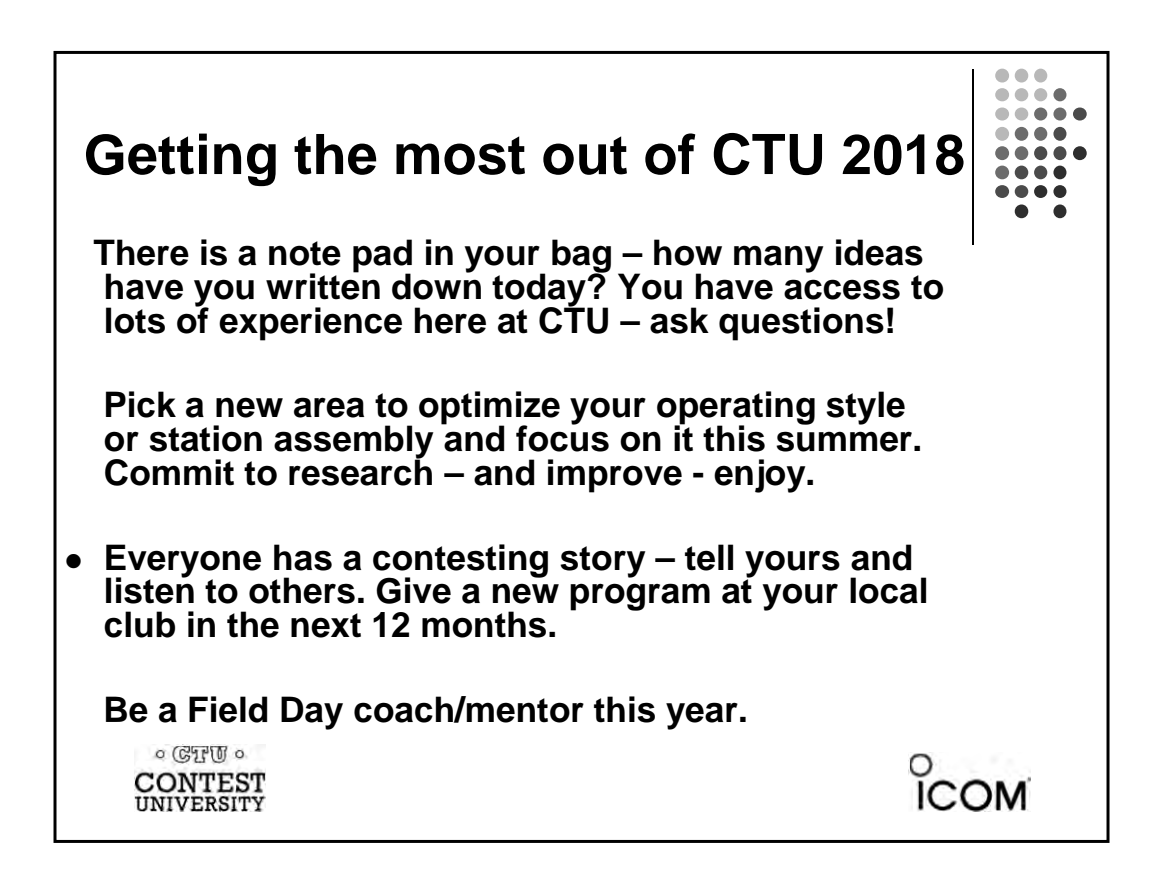

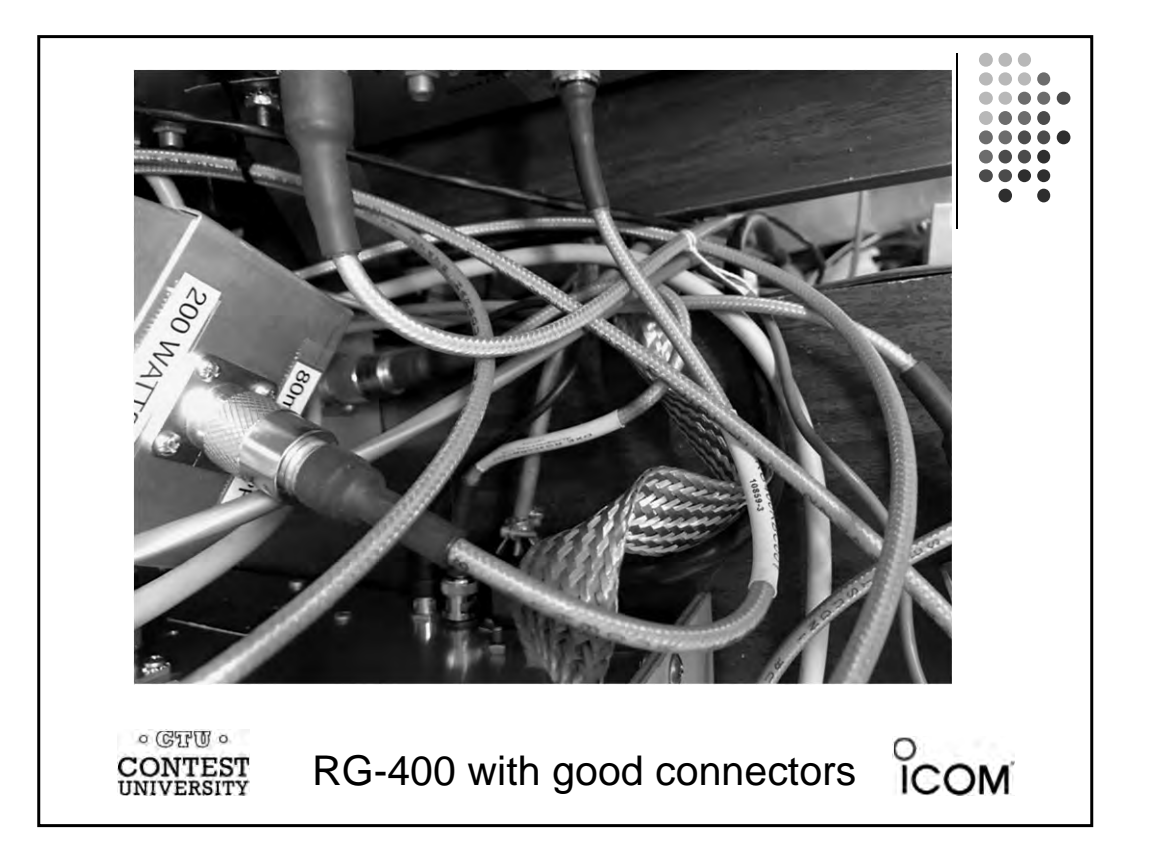

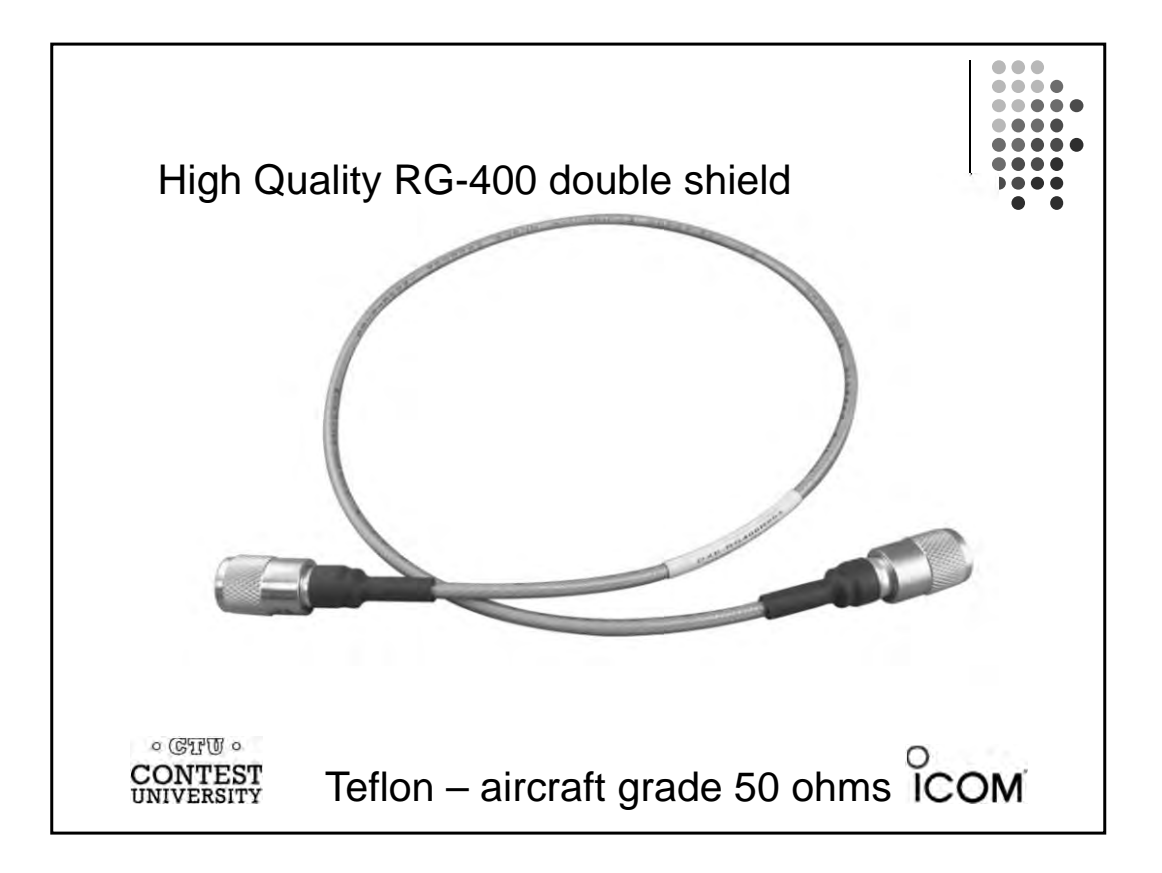

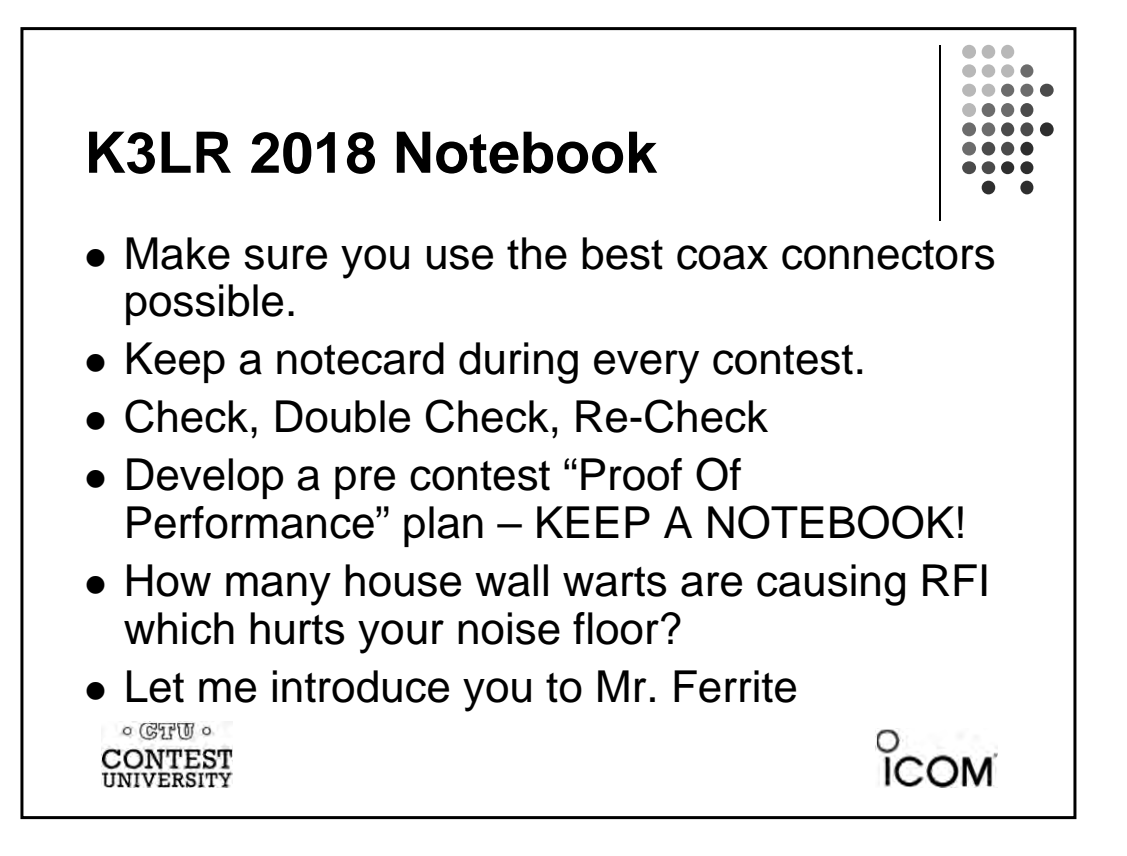

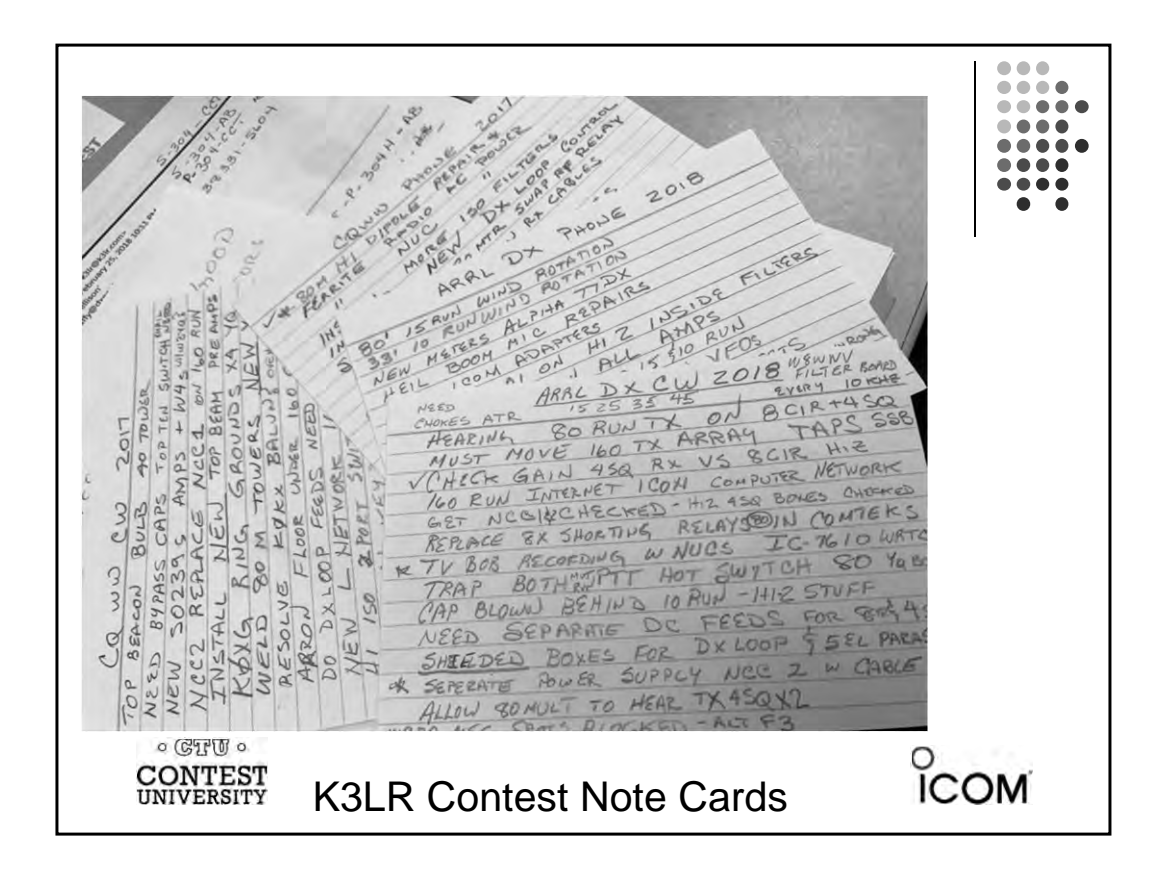

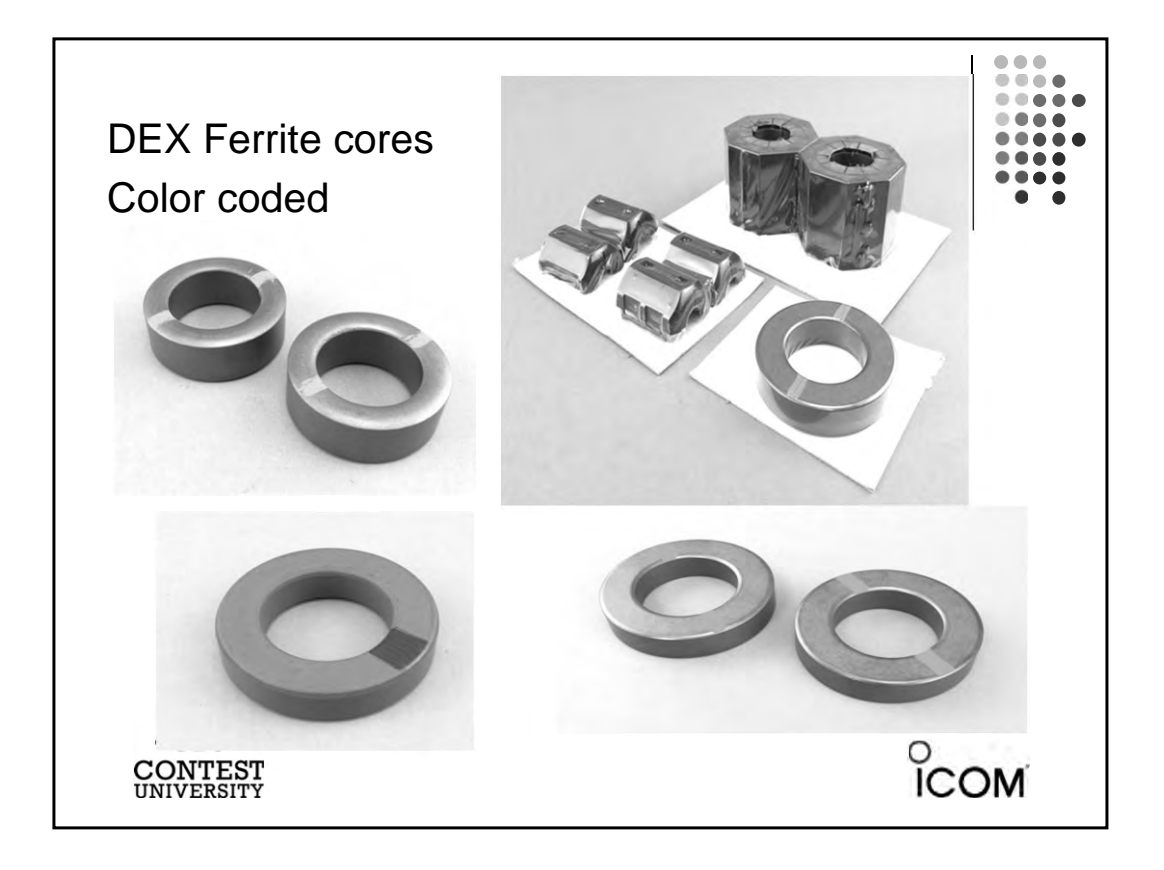

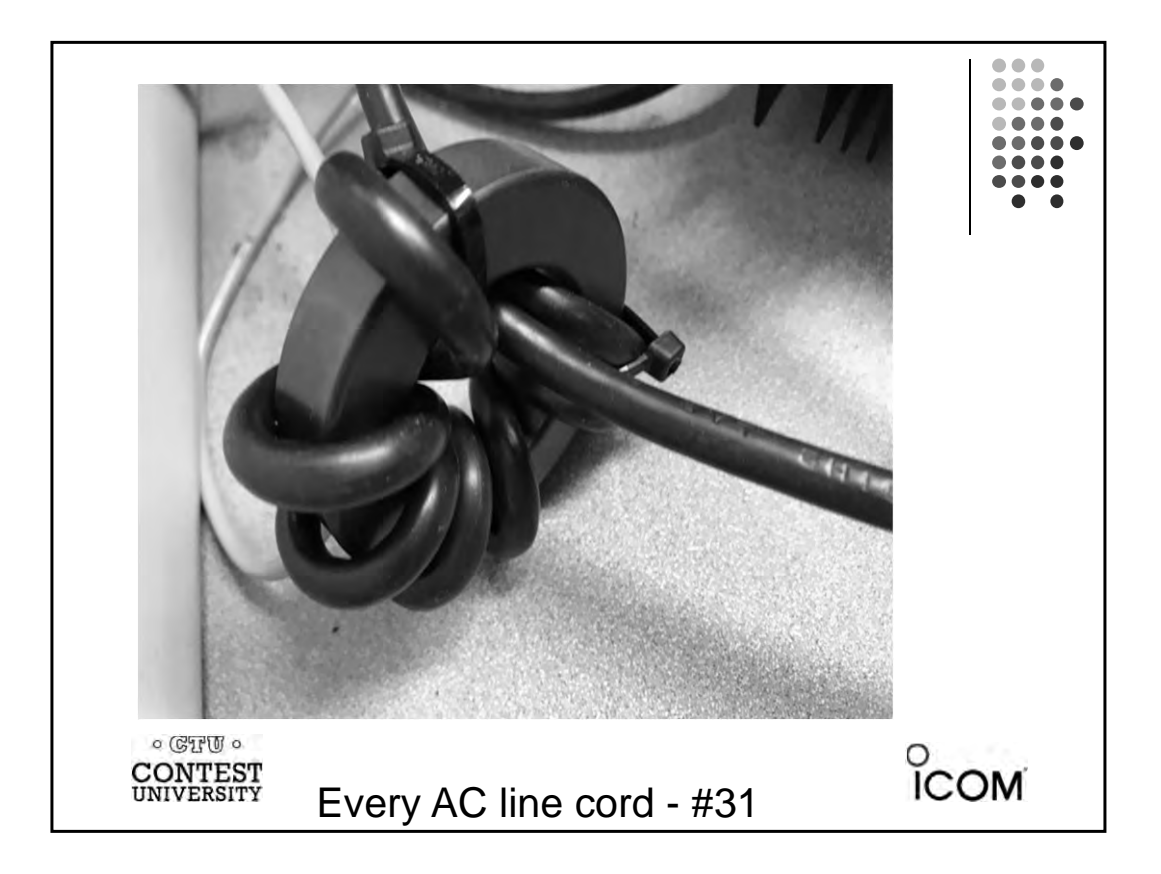

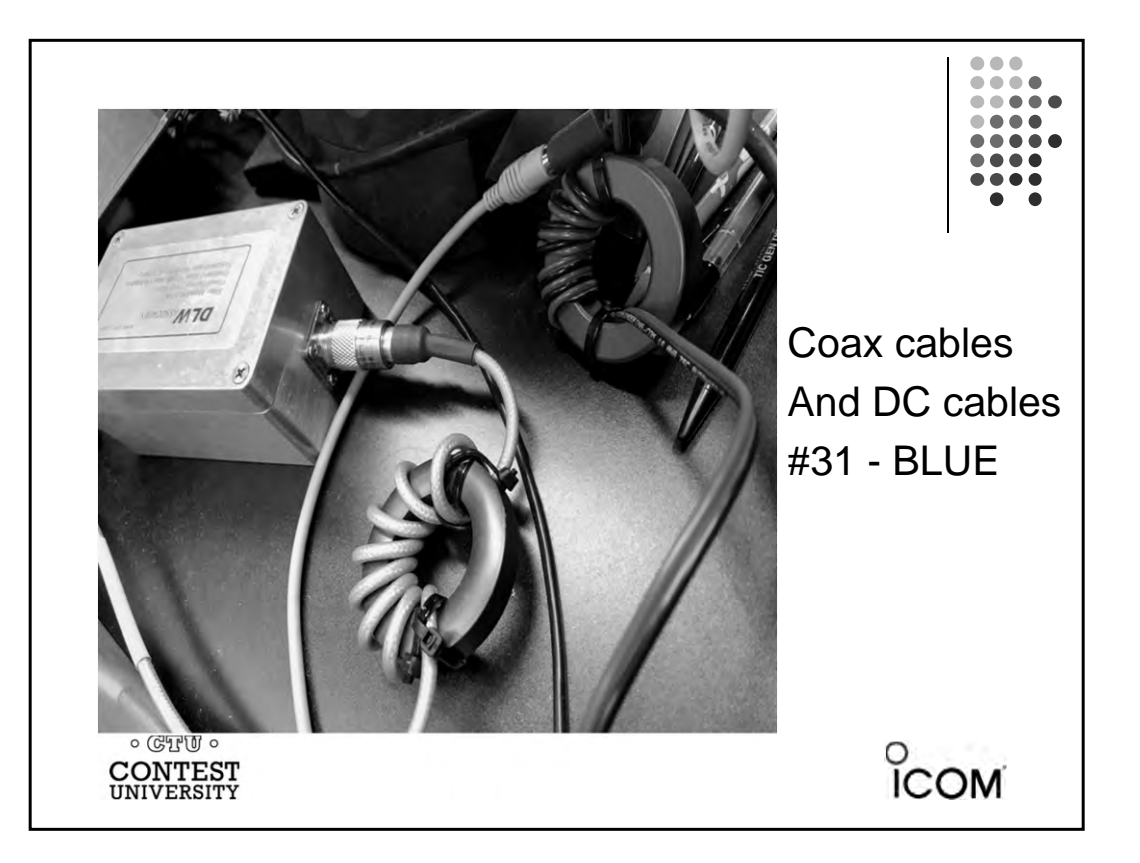

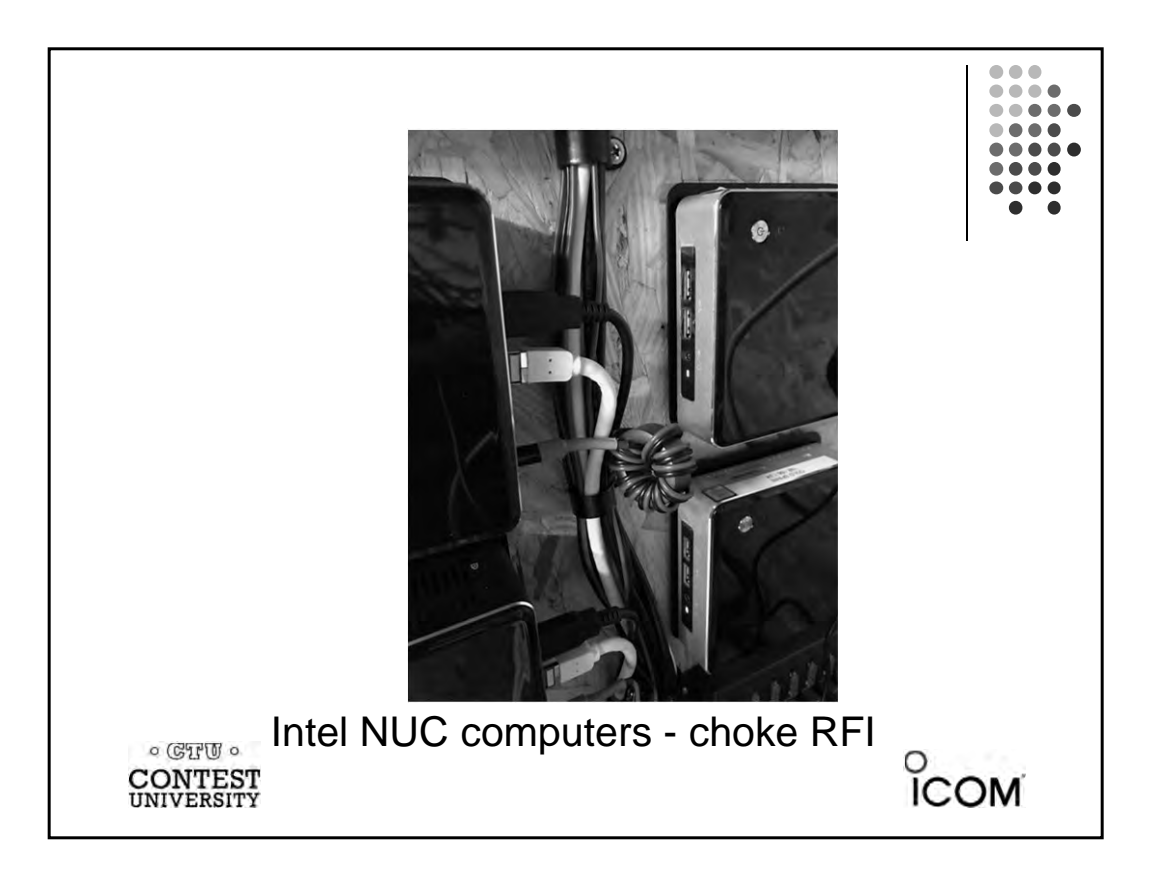

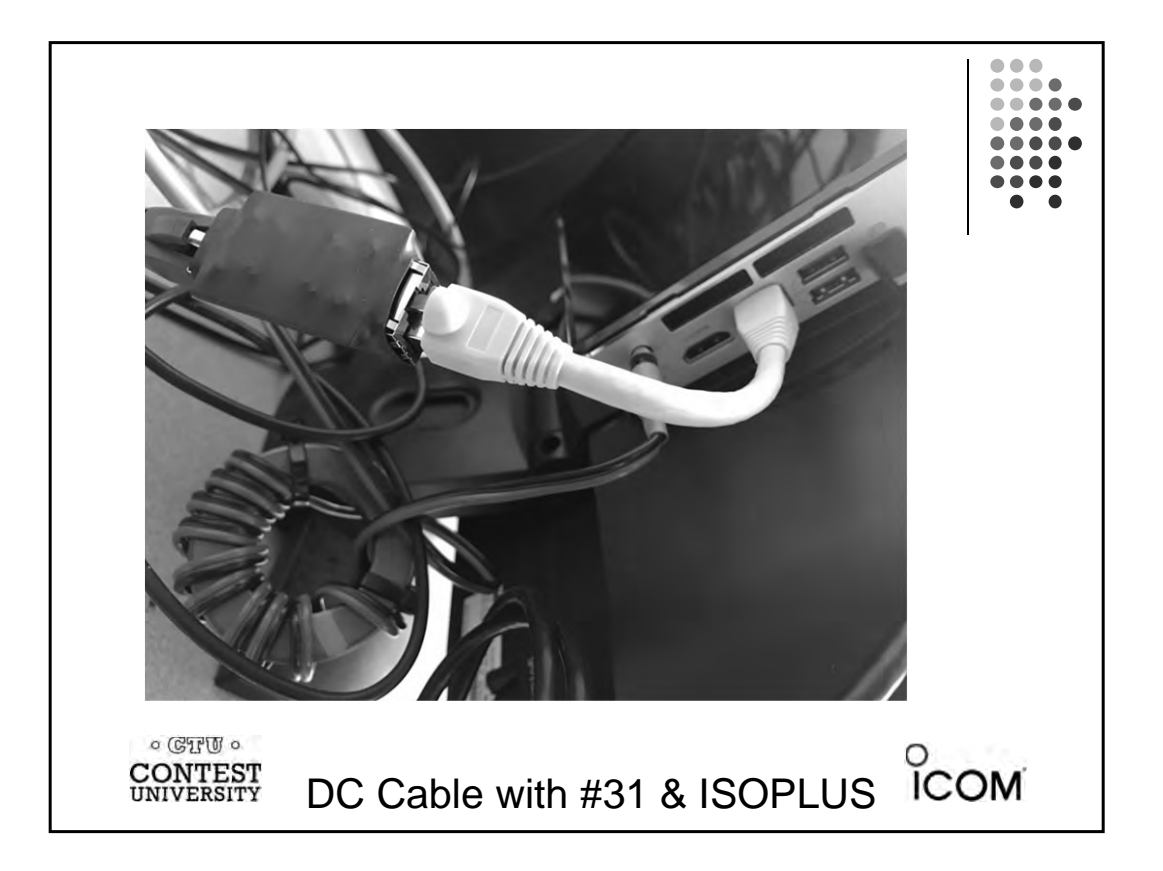

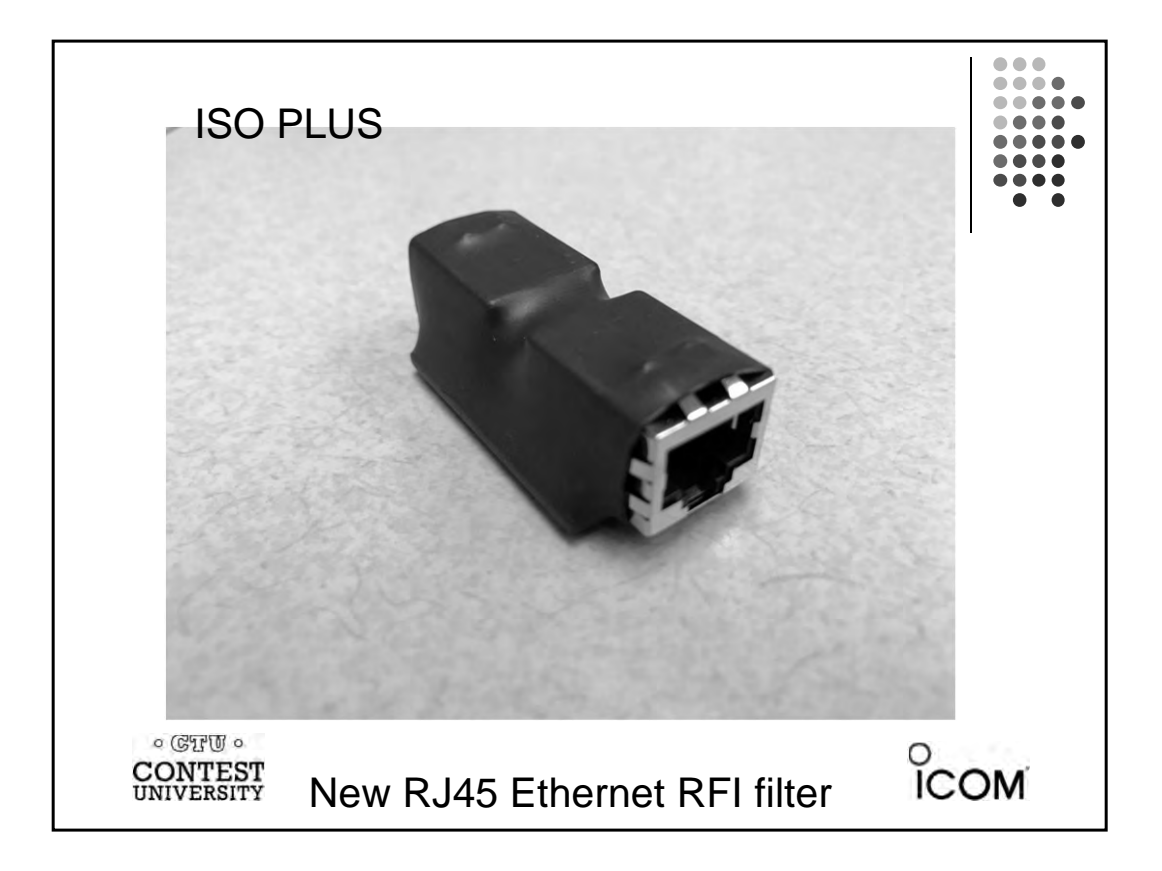

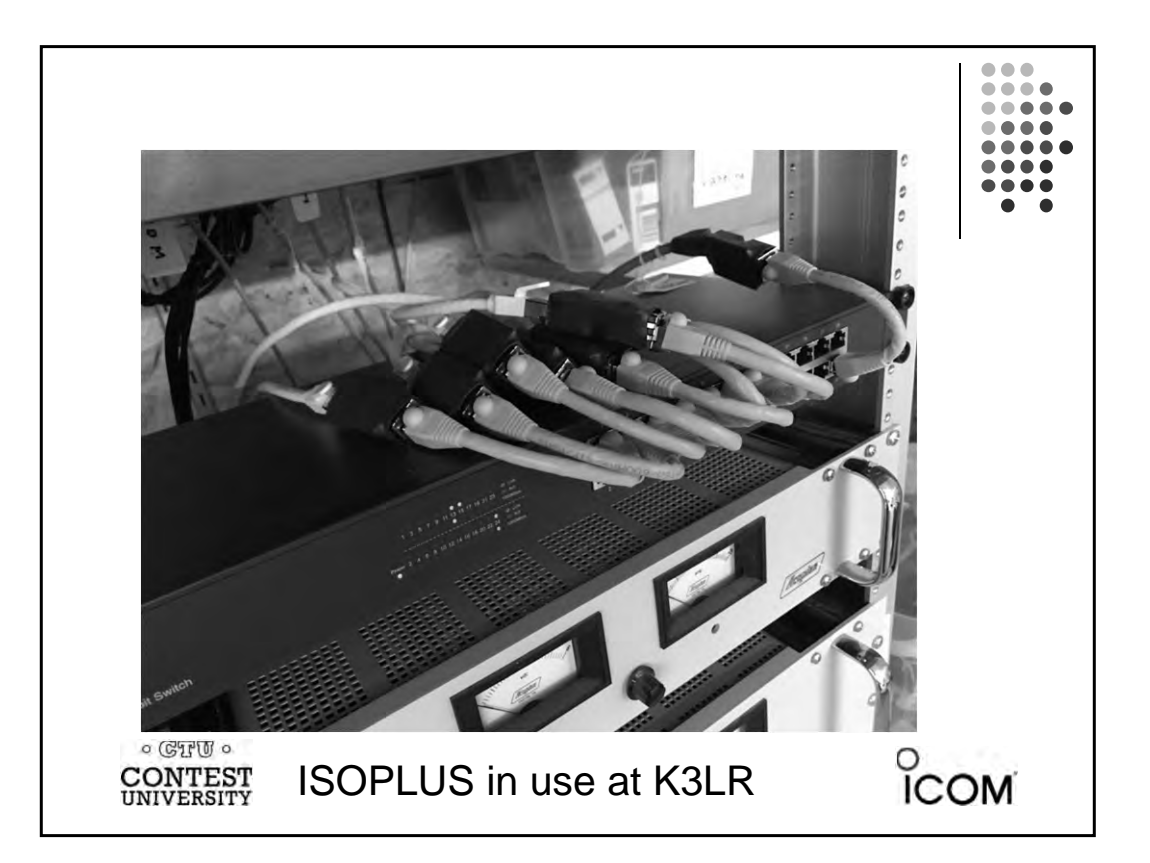

## **What are you doing to improve Contesting?**

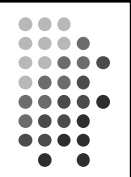

 $\degree$ COM

- **Congratulate the CTU "SCHOLARS" and GOLD stars!**
- **Take an interest in helping new hams to become involved in contests.**
- Radio contesting's reputation is important do the **right thing – be a model operator. Lots of SWLs.**
- **Find a way to "give back" to our hobby.**
- **Set goals for your contest self improvement. Set something achievable for you and then go hard after your goal.**
- Remember as a CTU Graduate you are a mentor!

 $\circ$  (CTU  $\circ$ **CONTEST**<br>UNIVERSITY
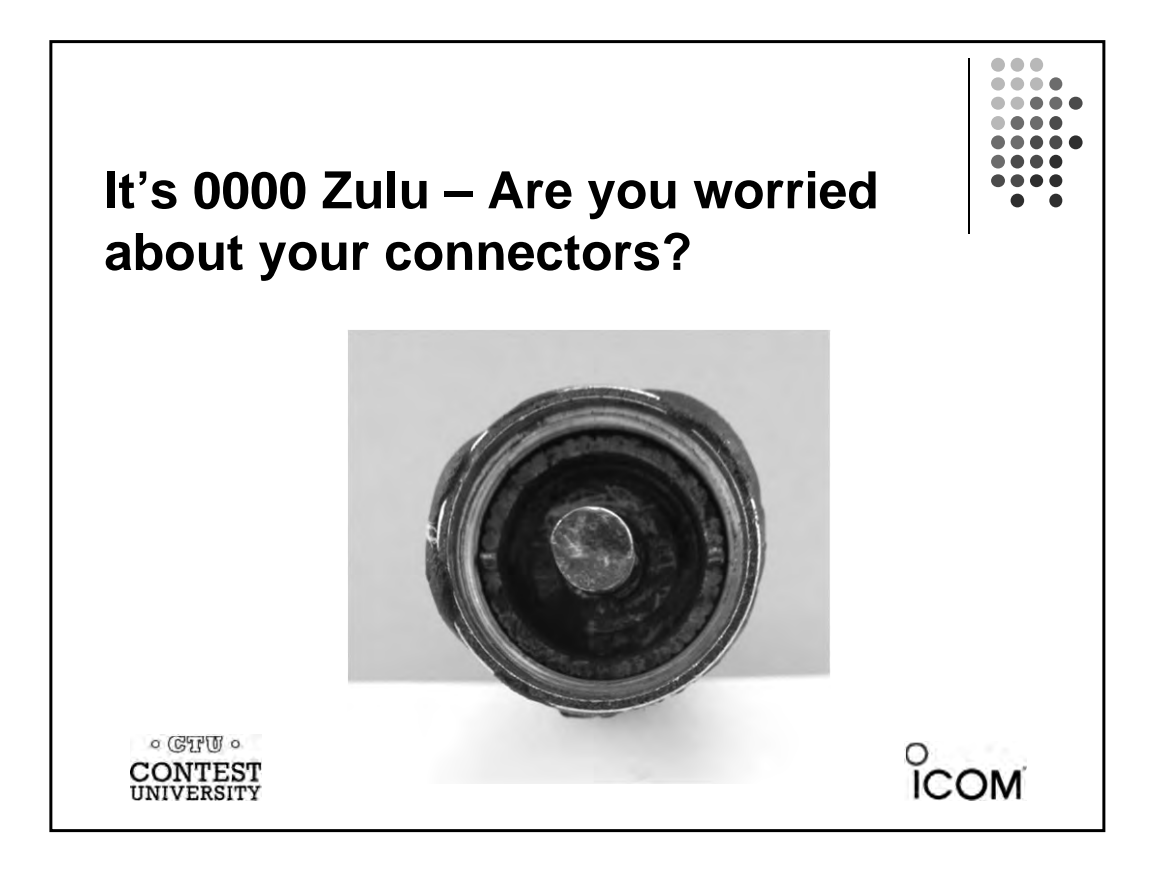

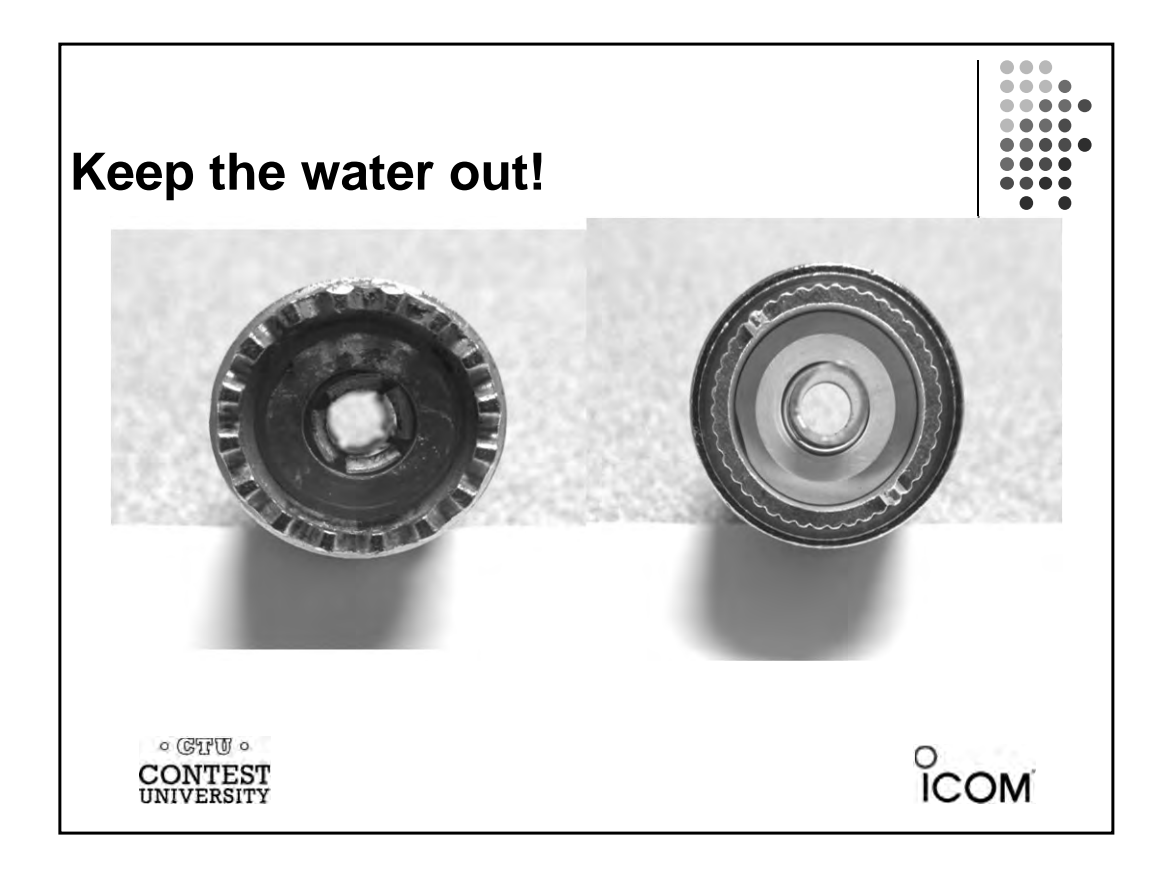

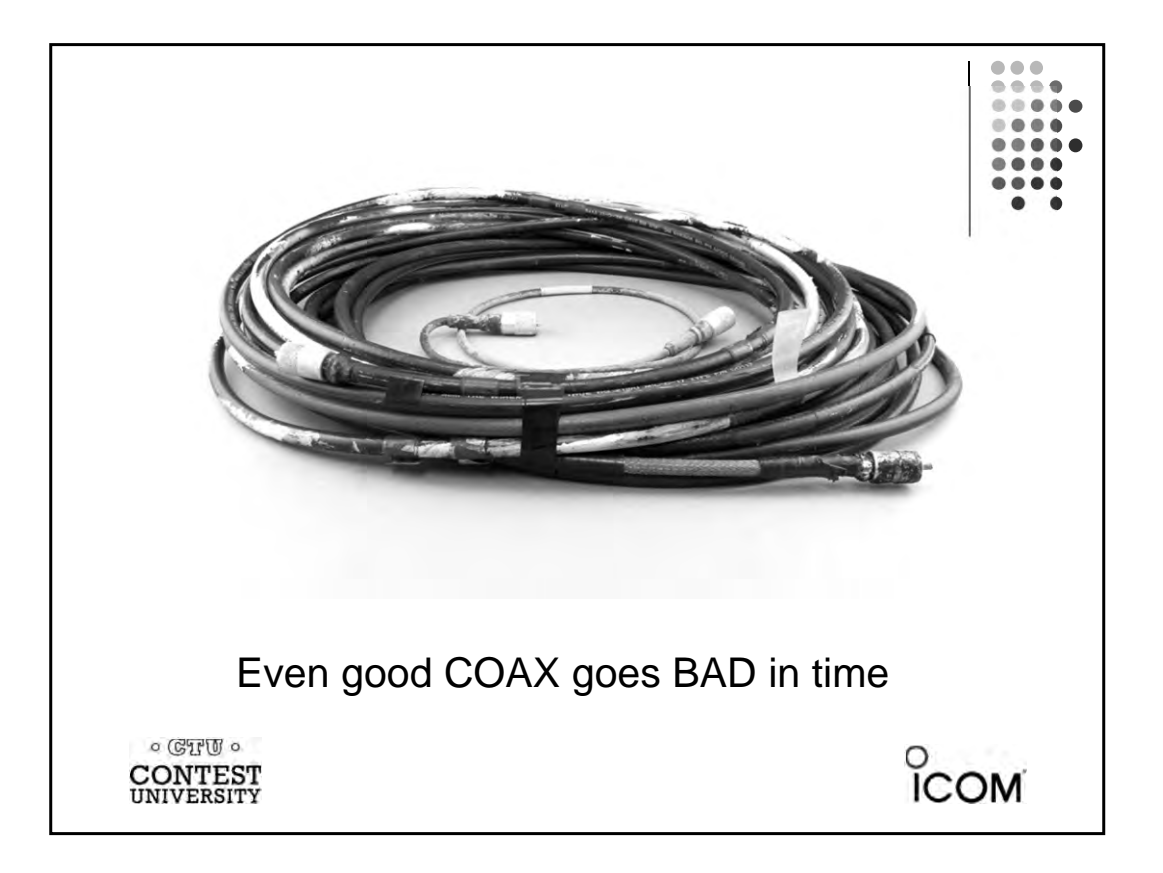

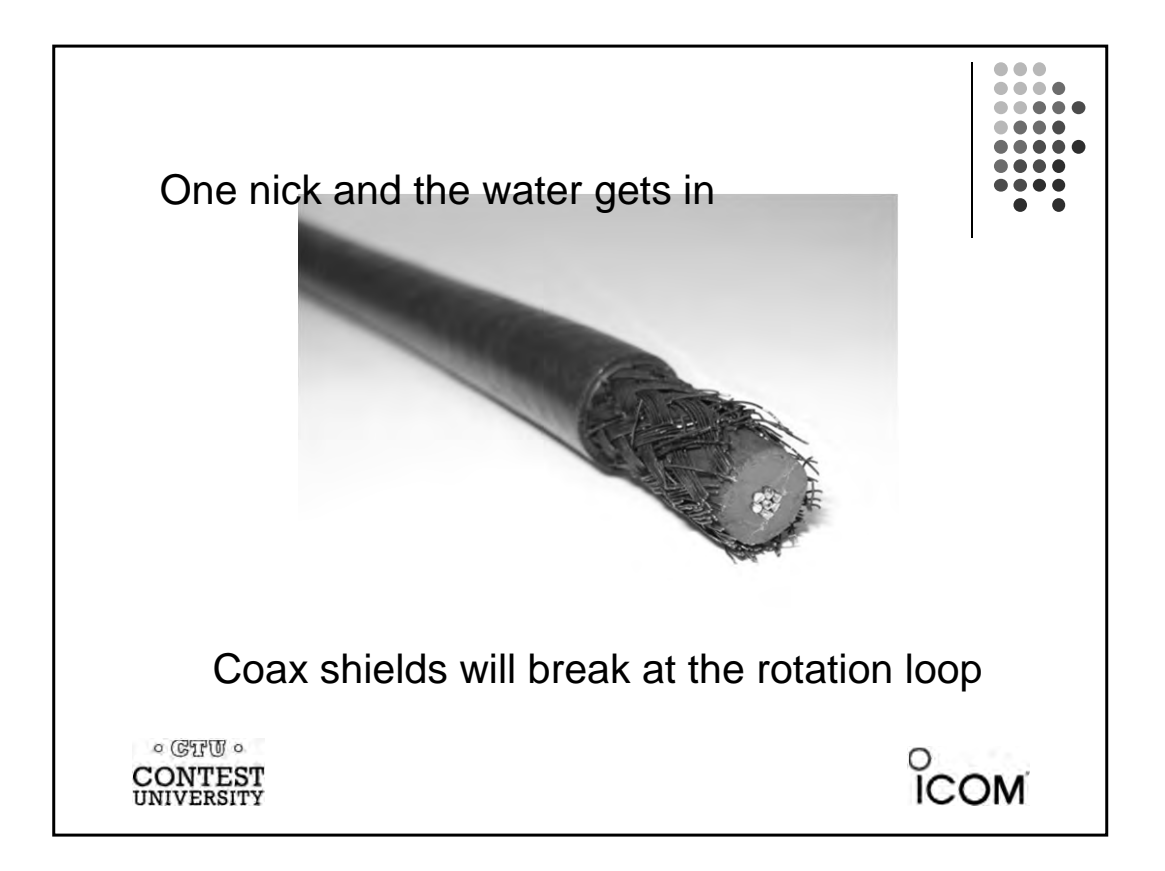

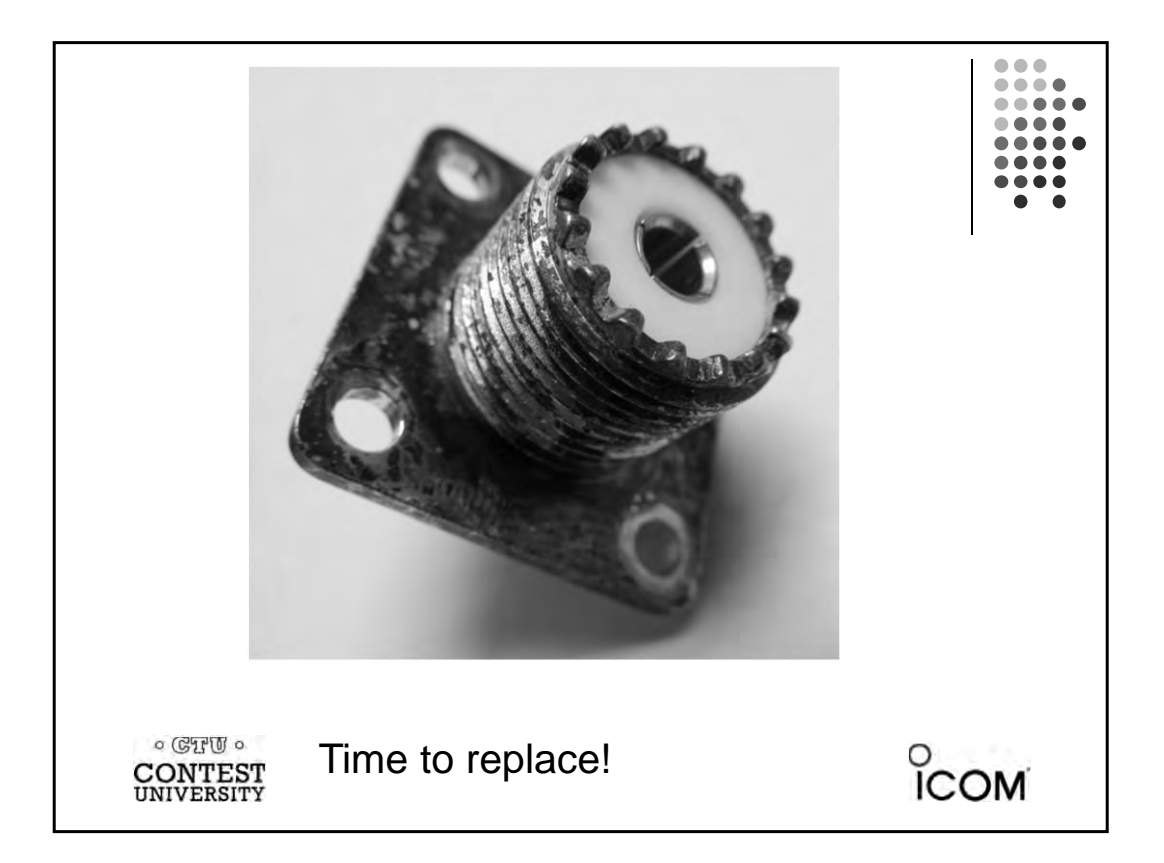

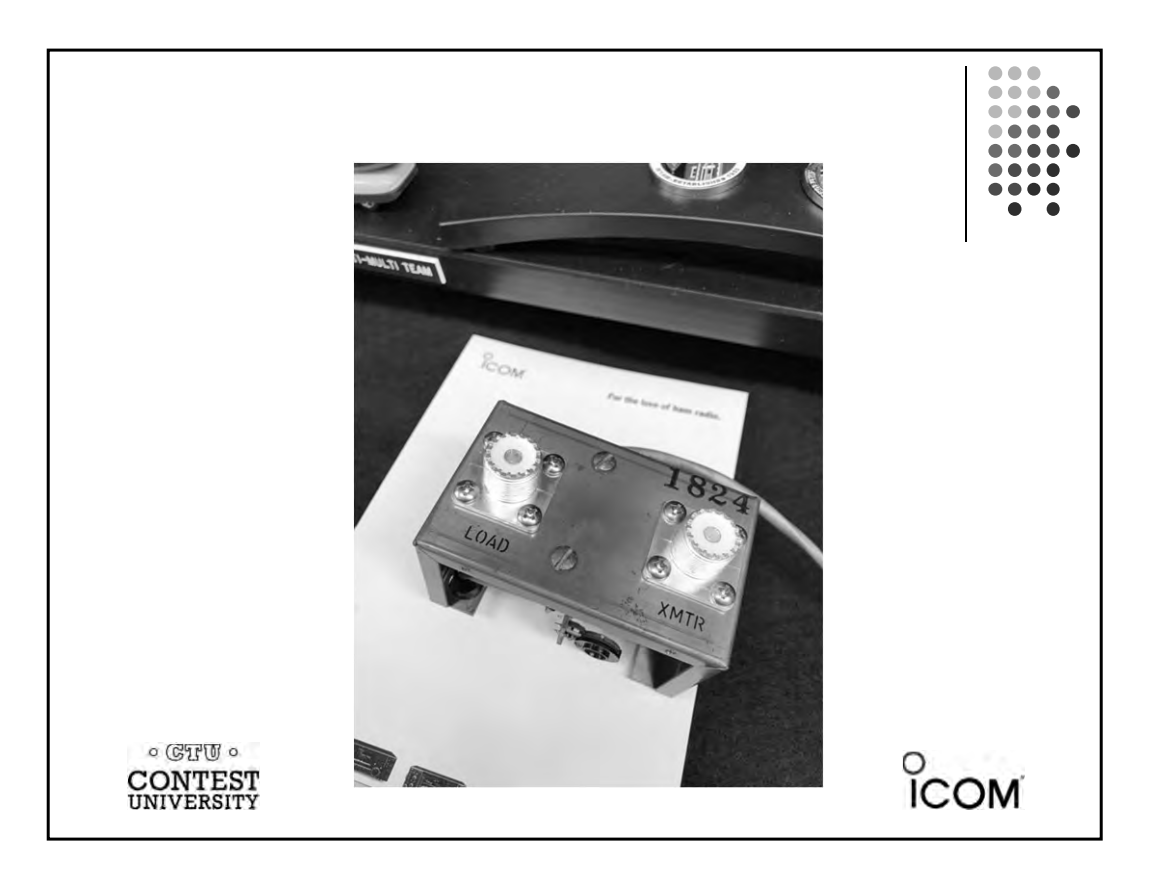

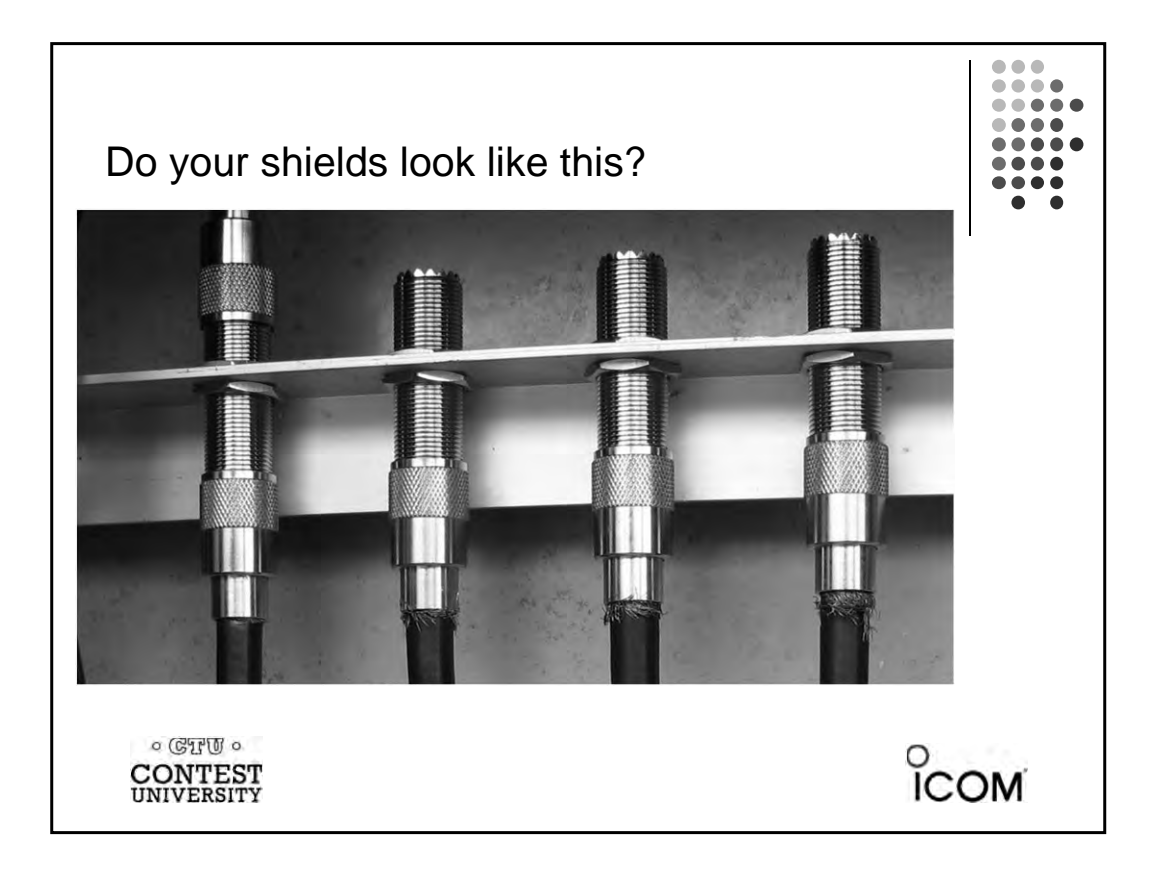

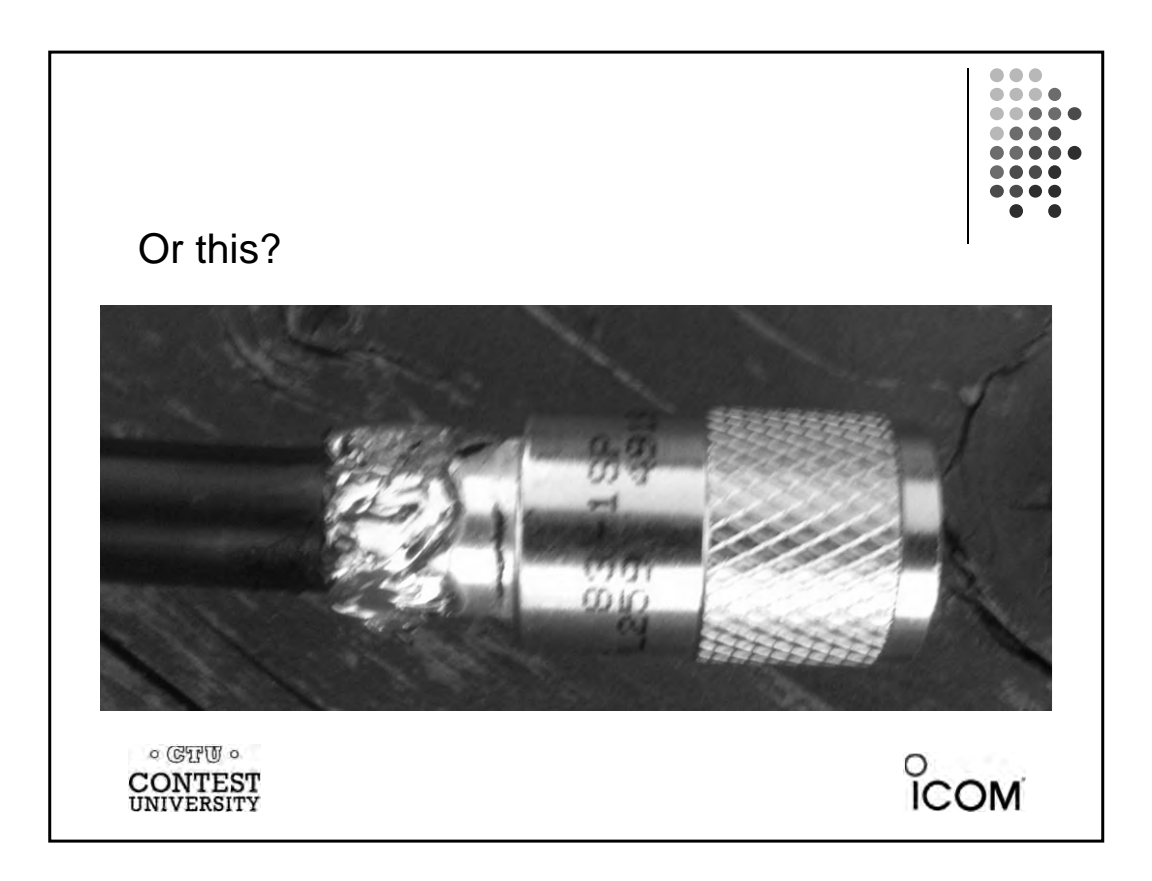

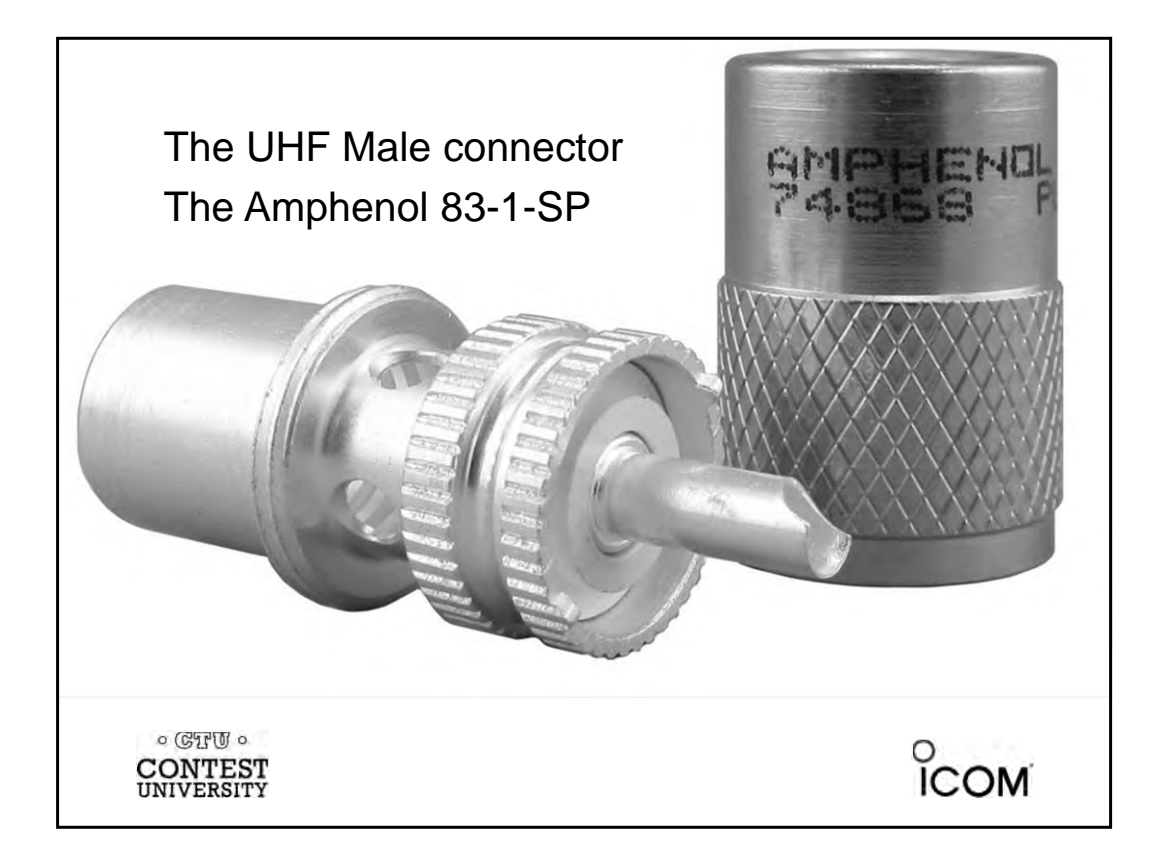

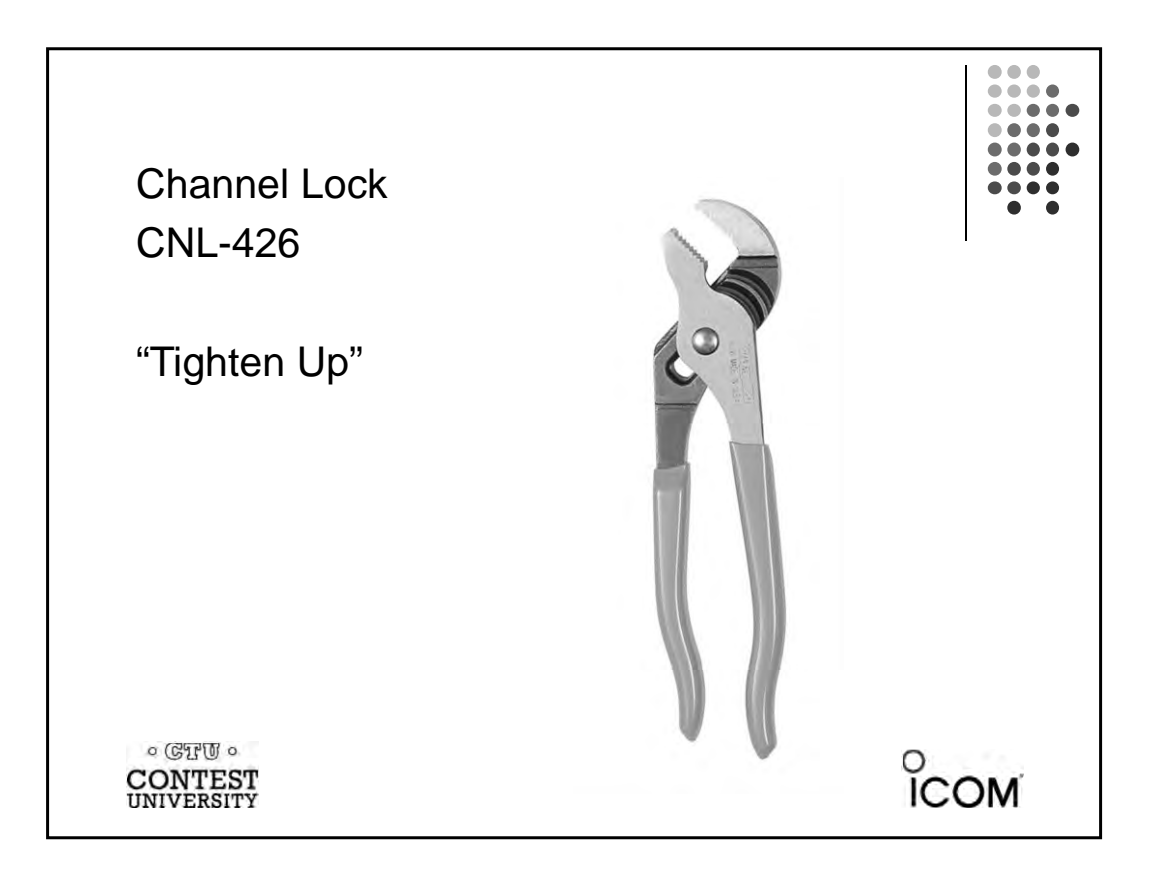

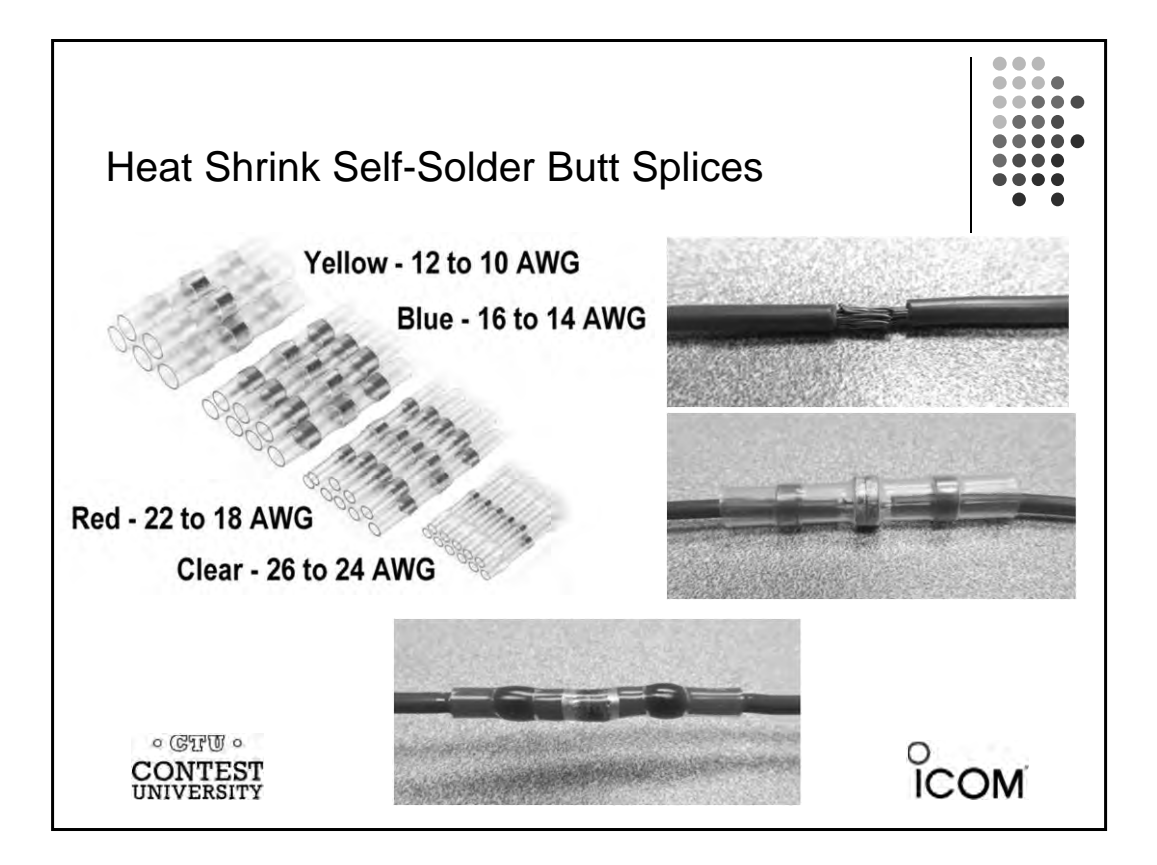

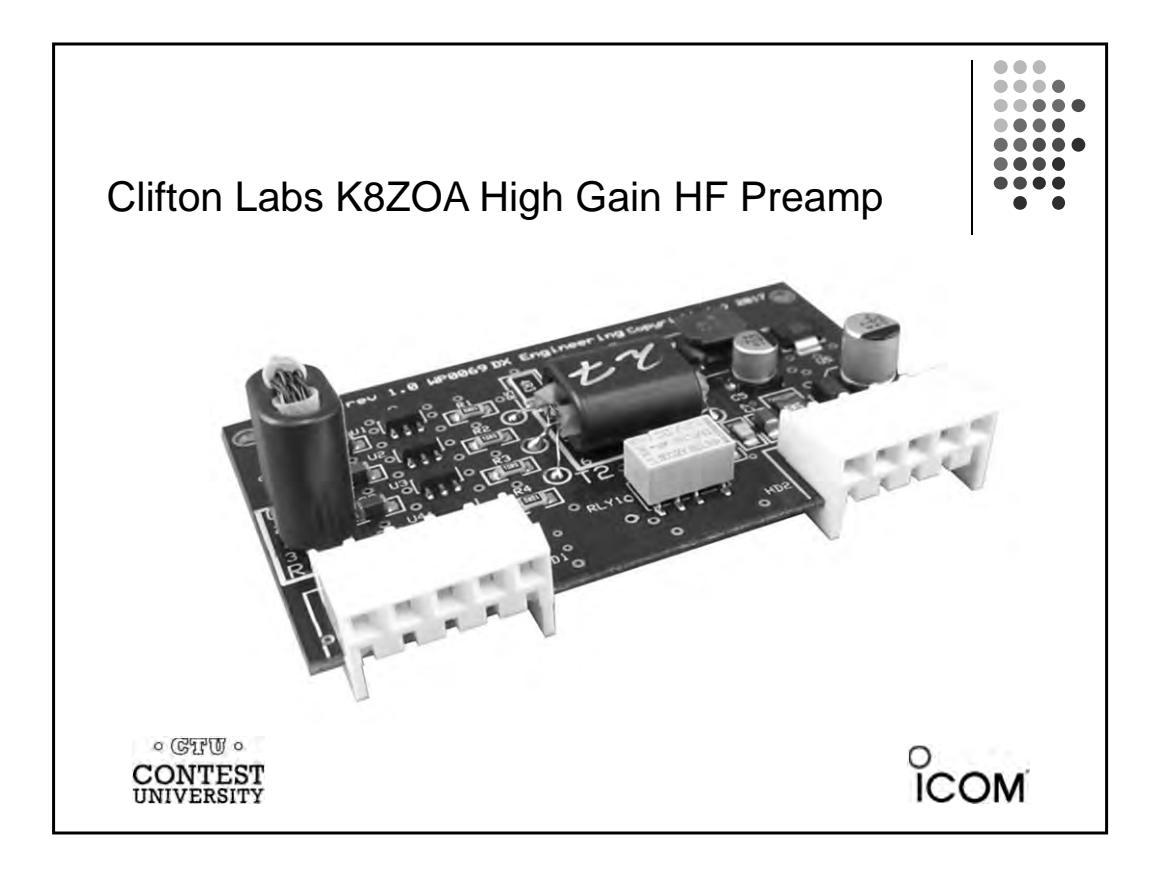

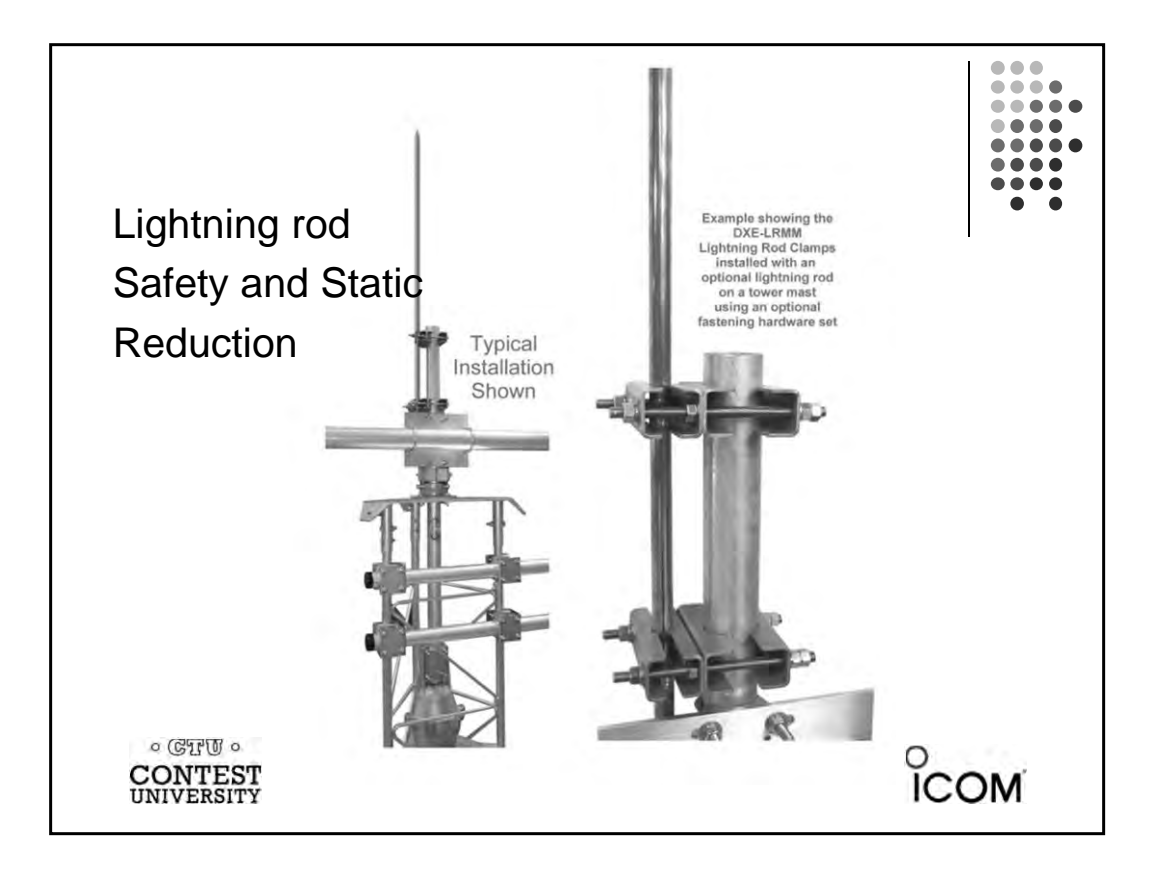

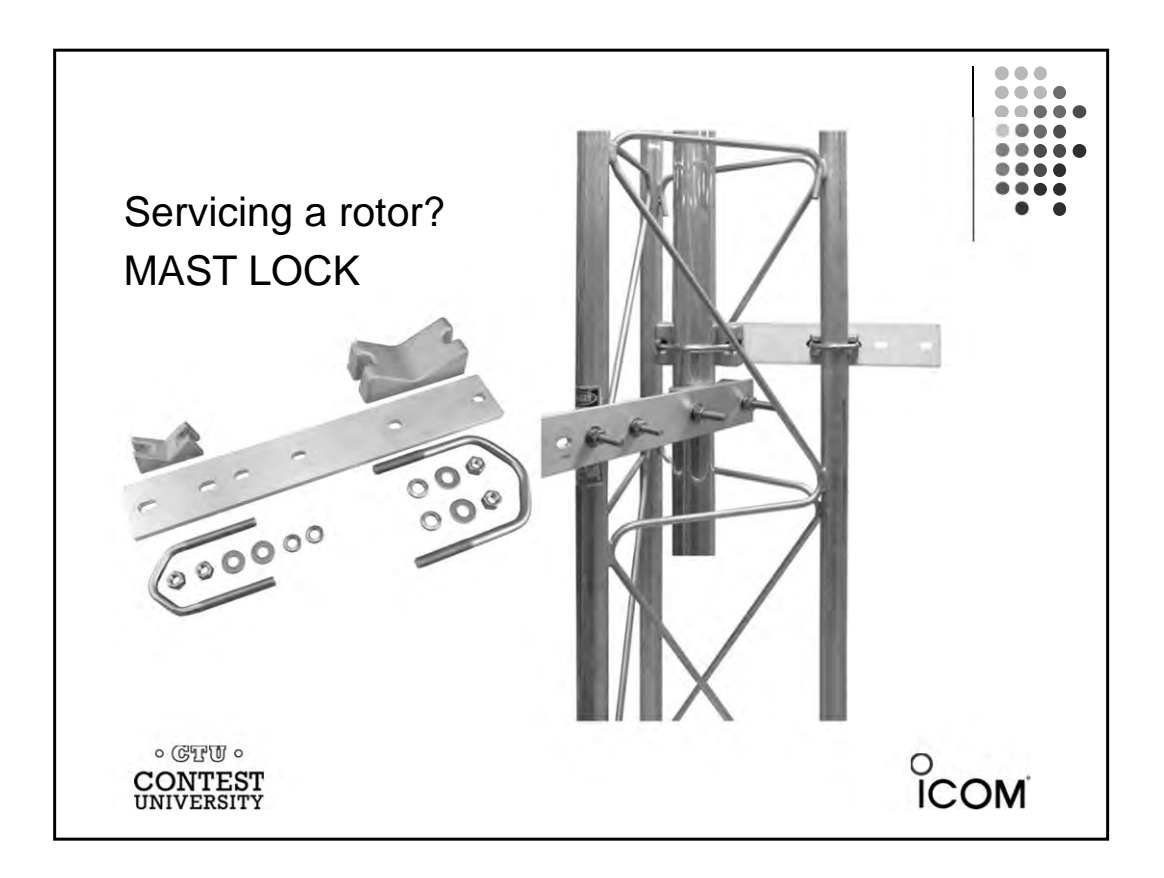

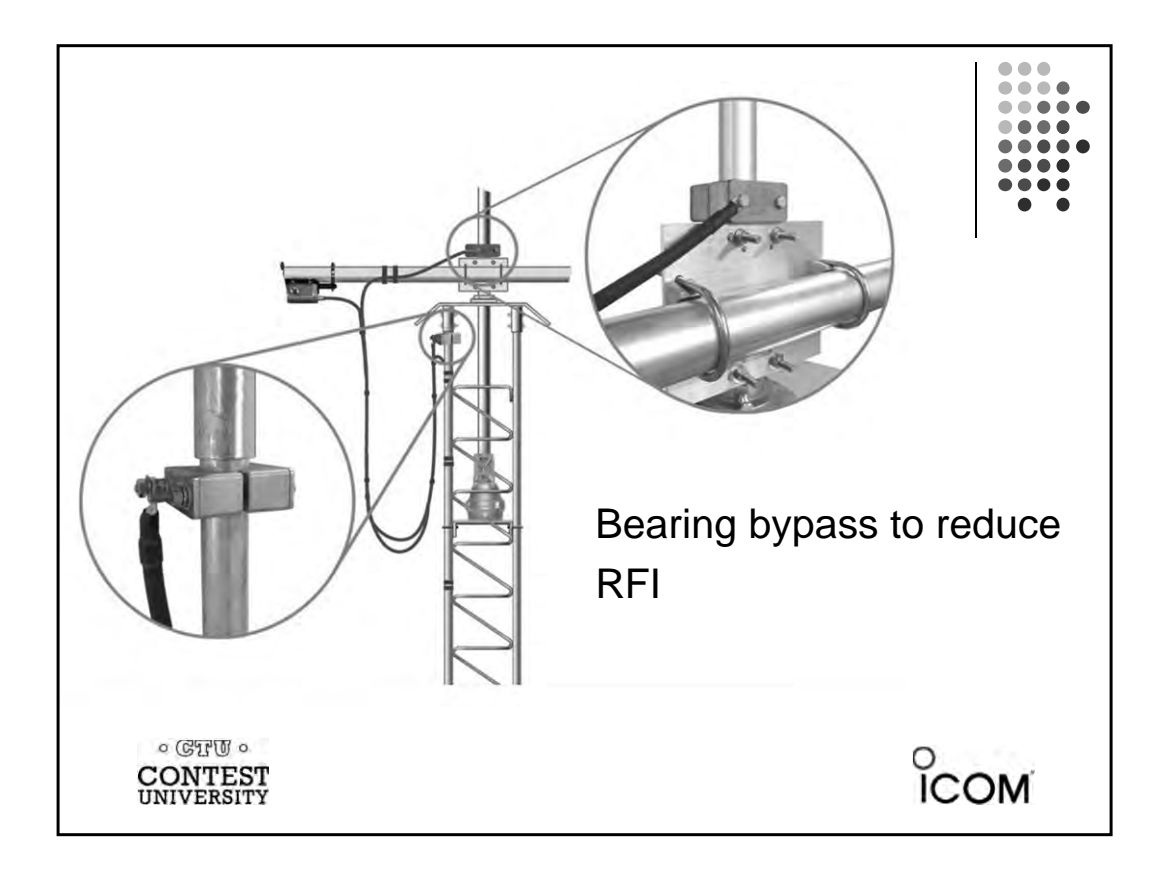

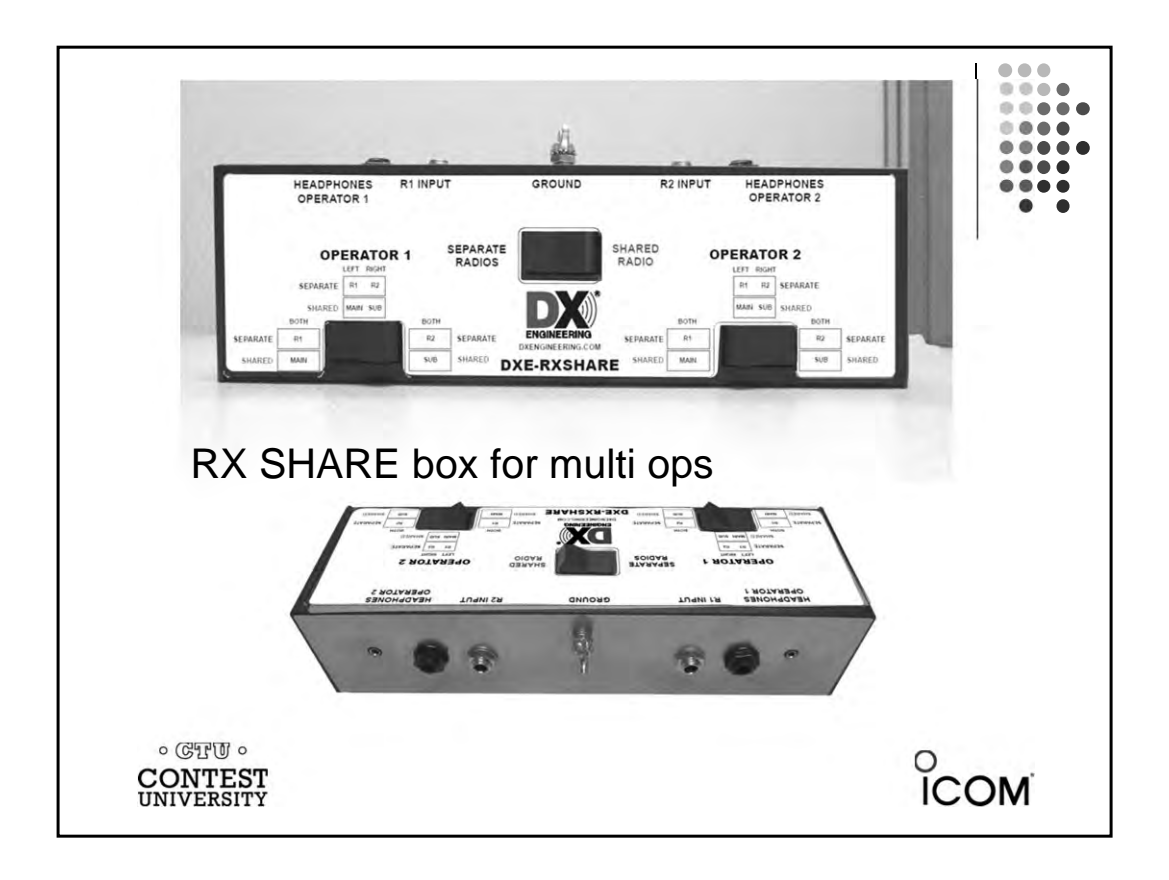

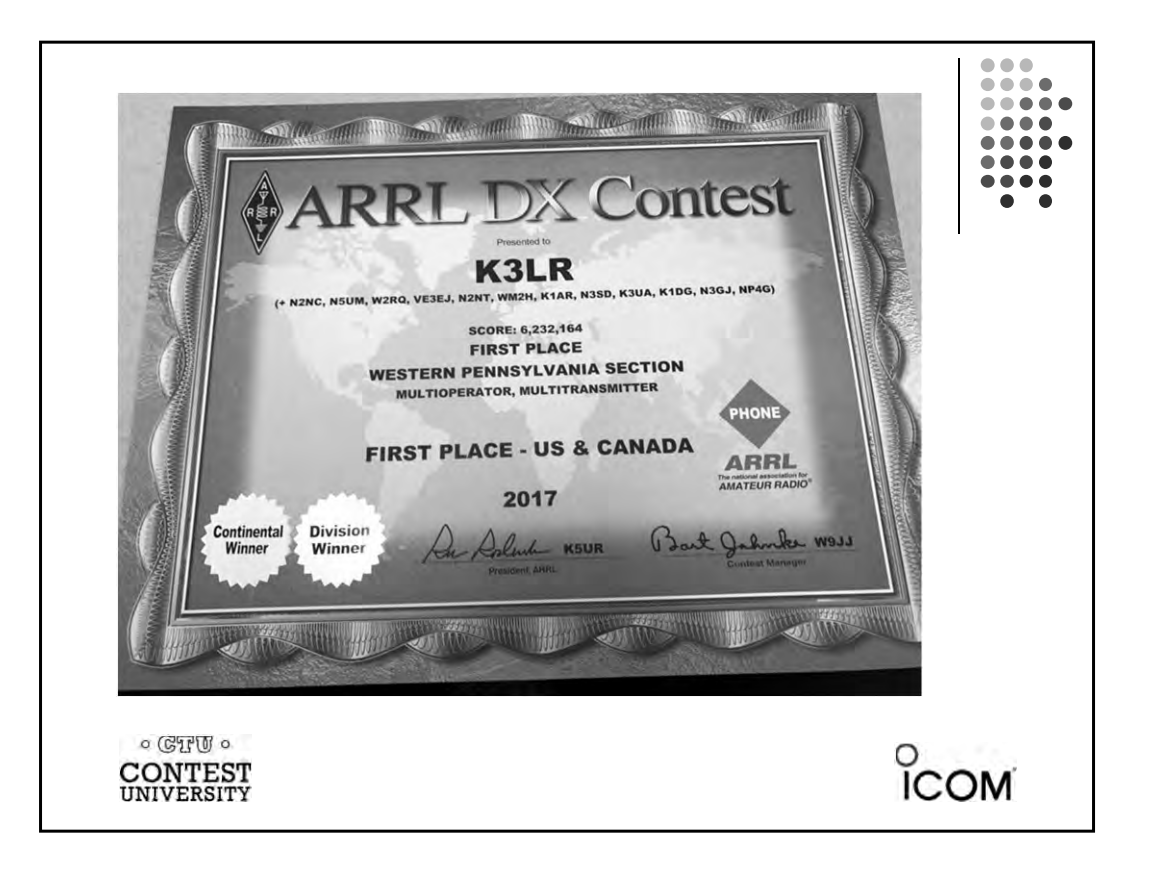

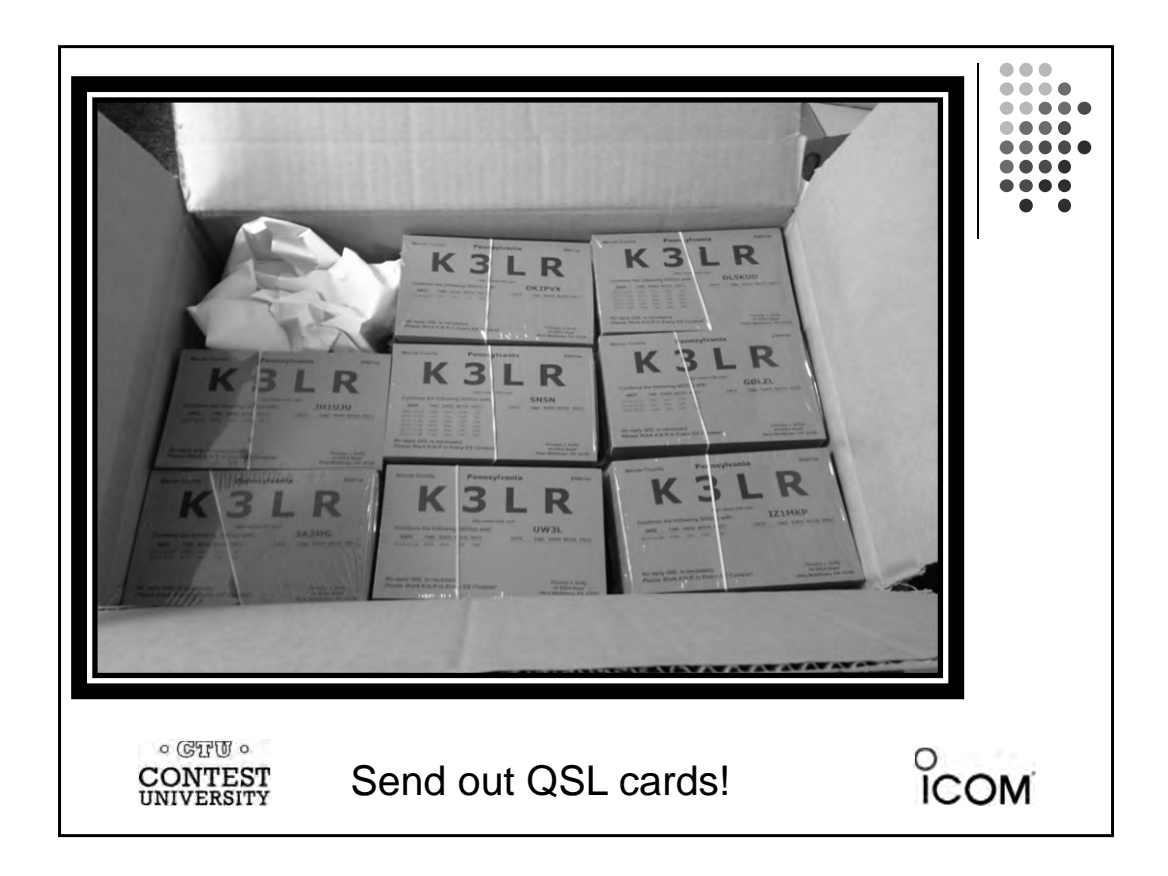

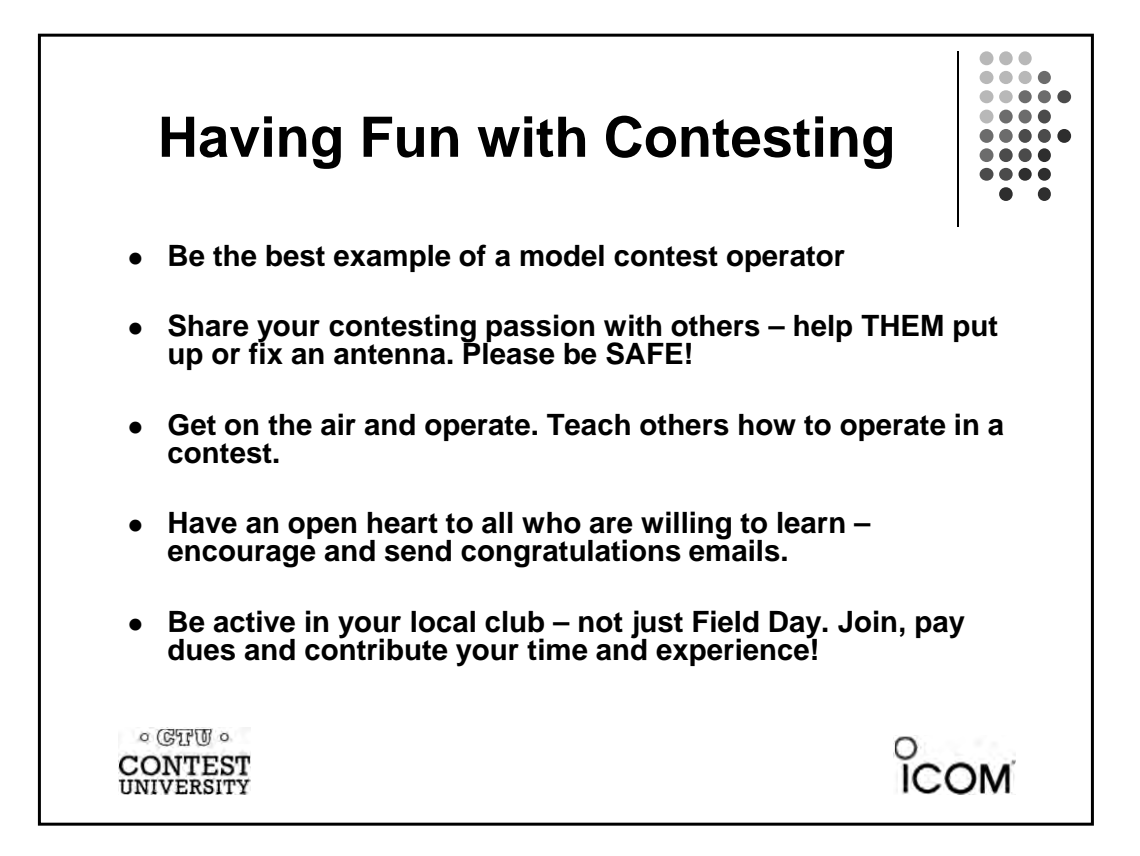

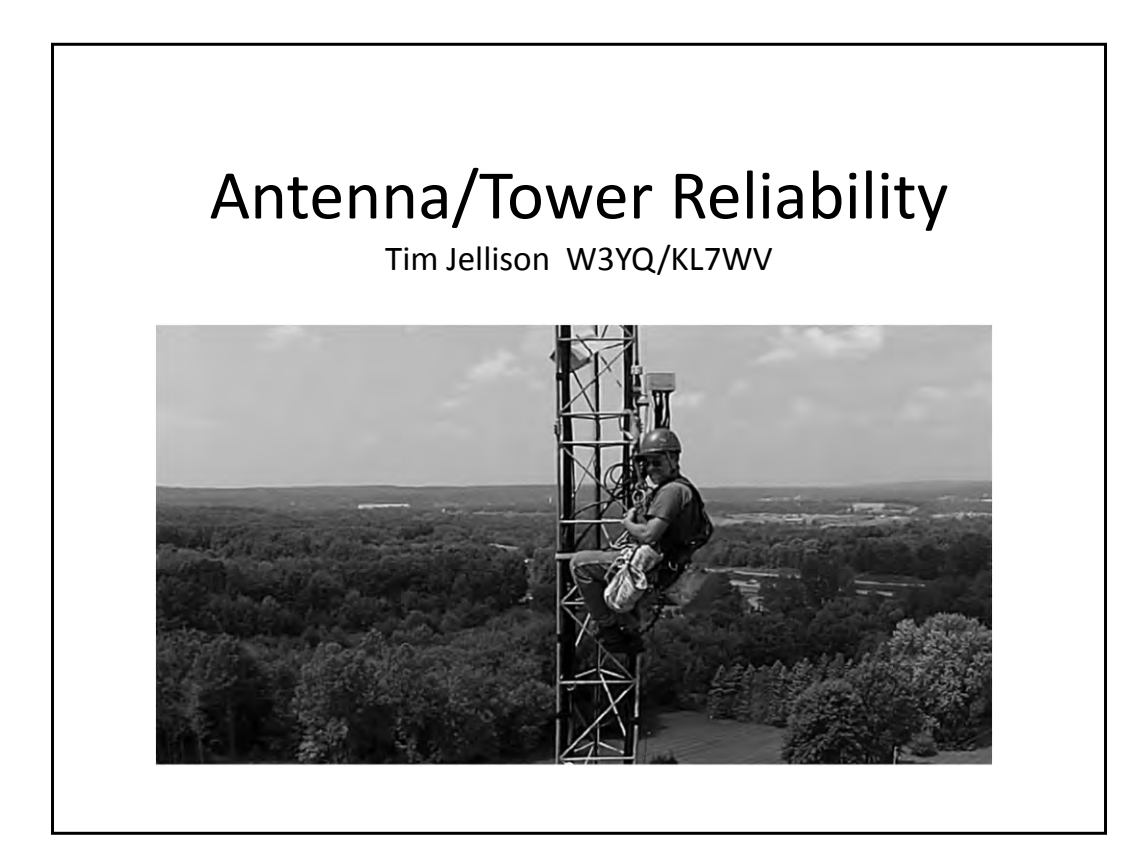

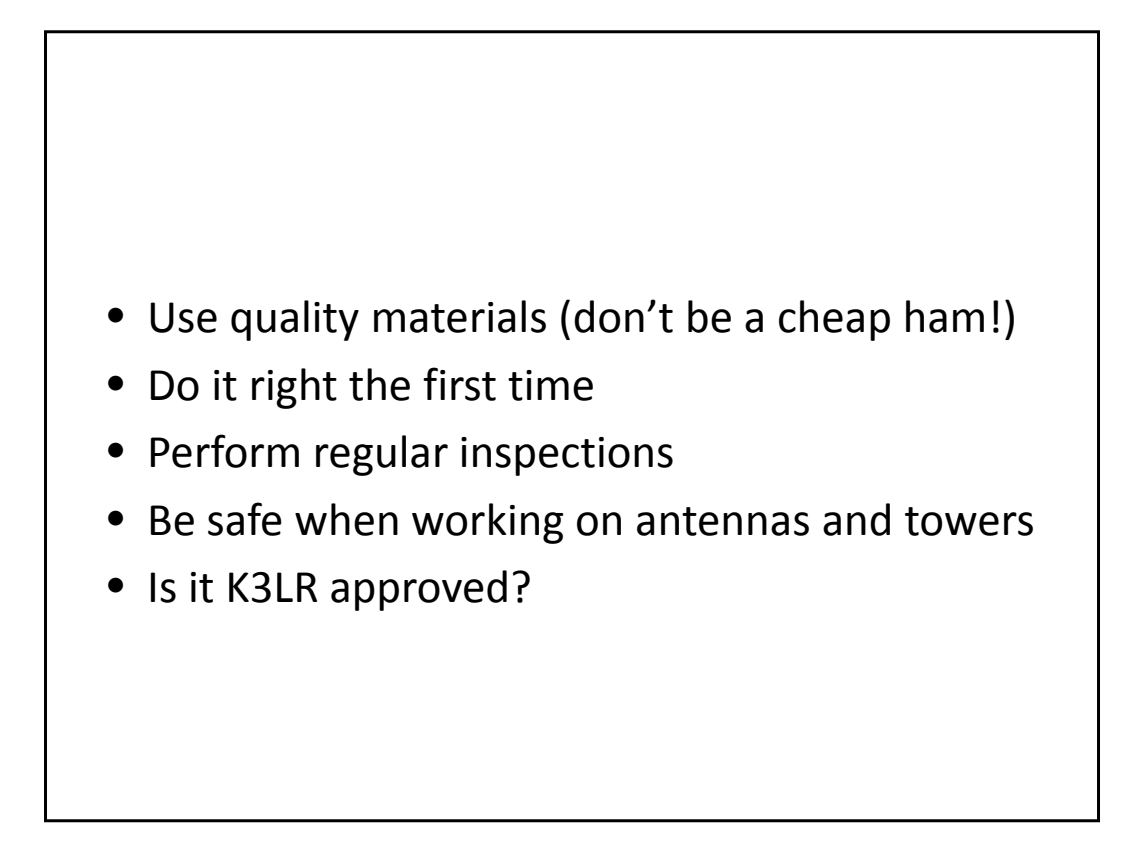

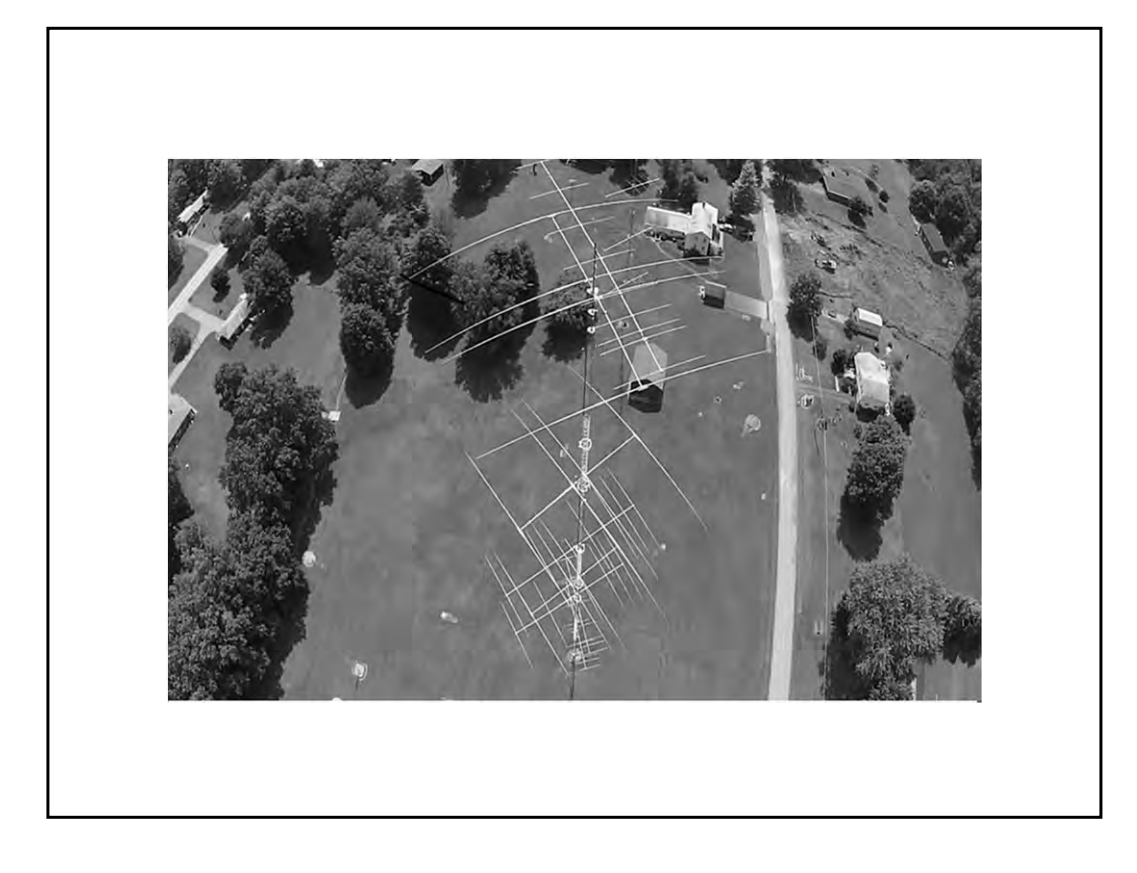

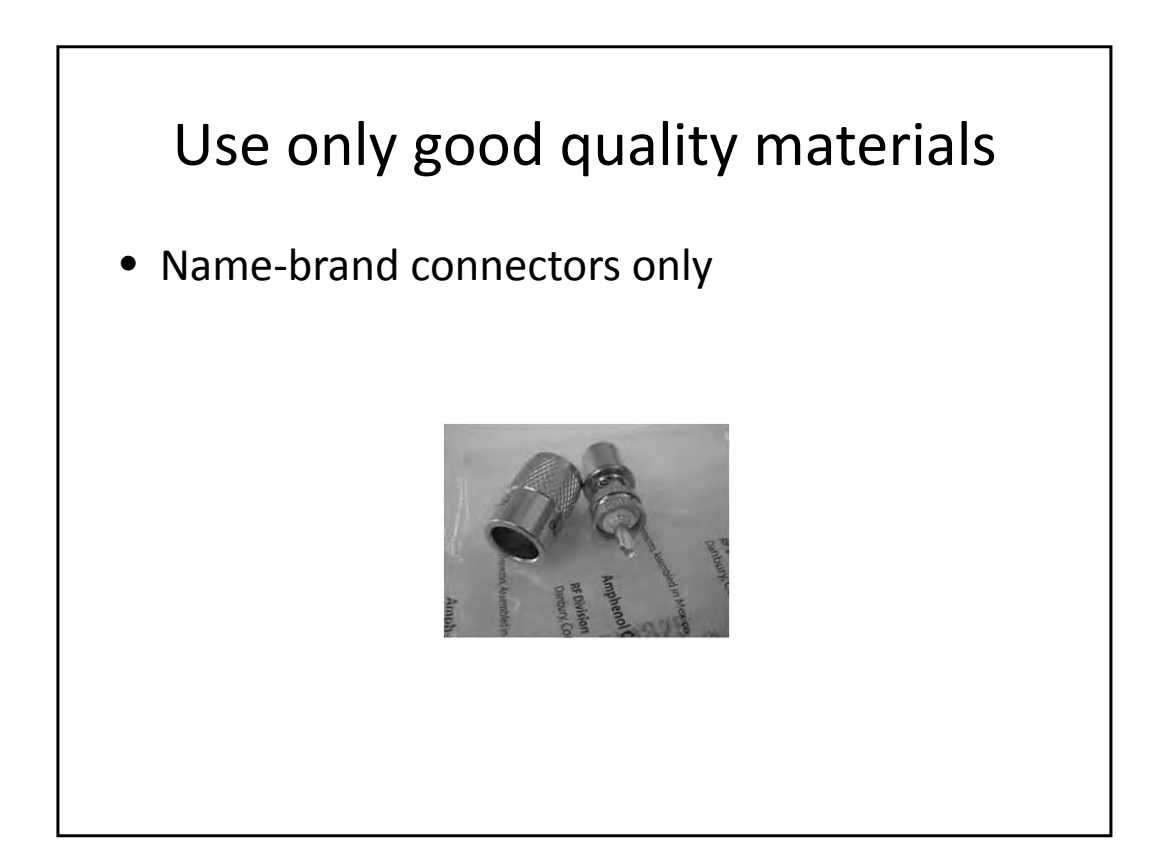

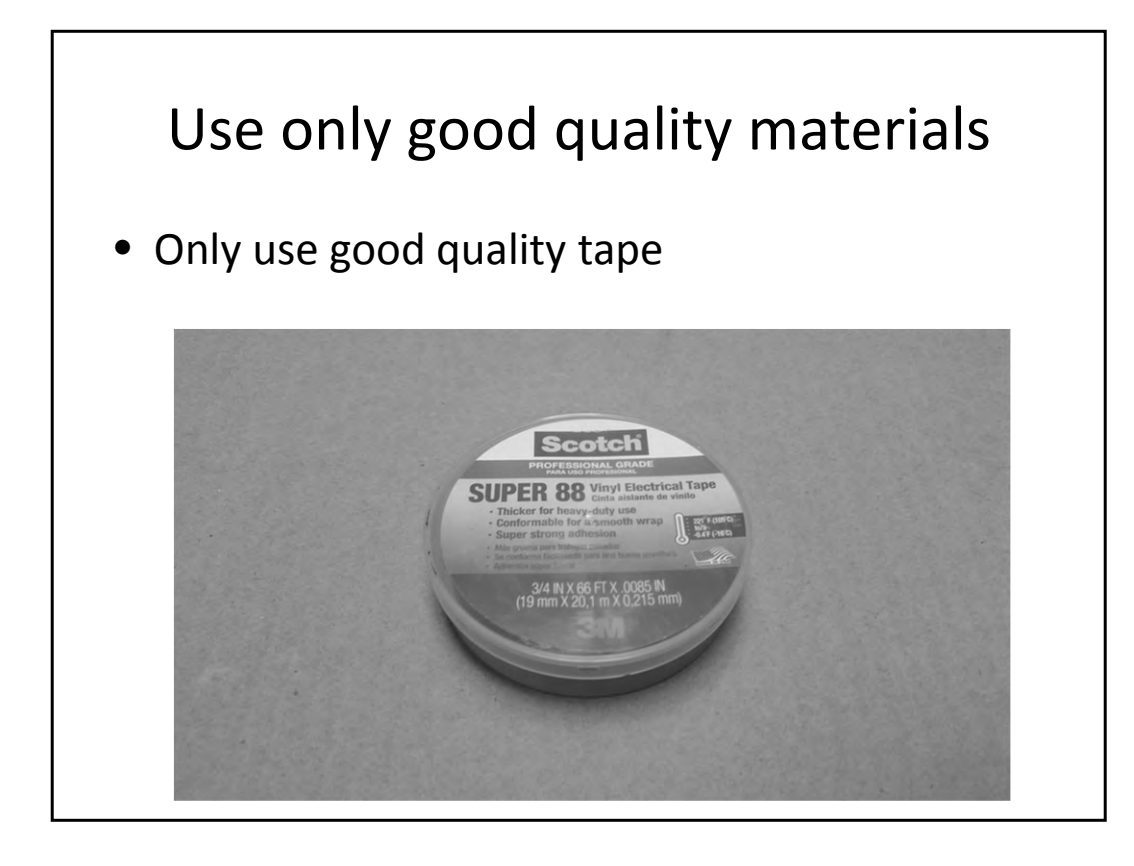

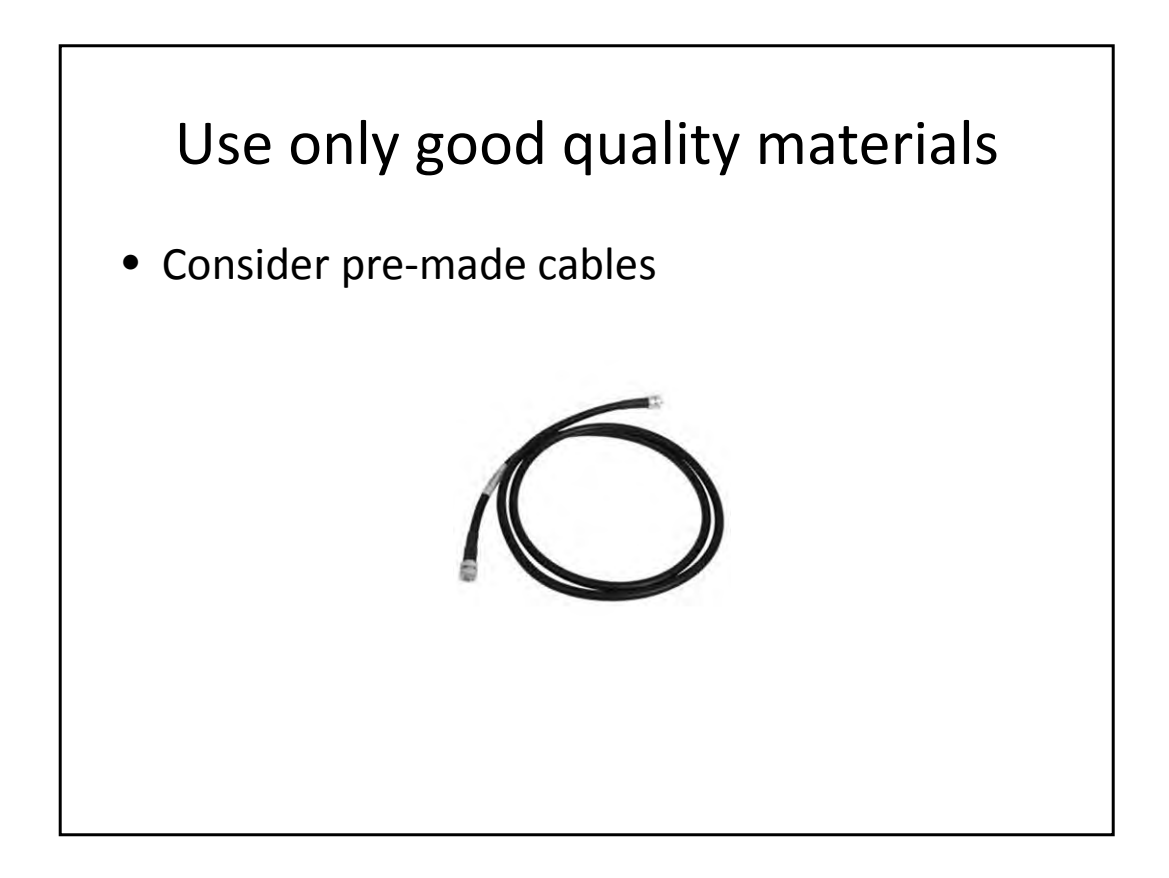

When soldering PL259's, don't be afraid to use a big iron and get the connector hot – the solder must flow. Just keep everything straight in-line and be sure to let it cool down completely before you move it. That way the center dielectric will harden back up. I let mine sit about 10 minutes after soldering before doing anything with it.

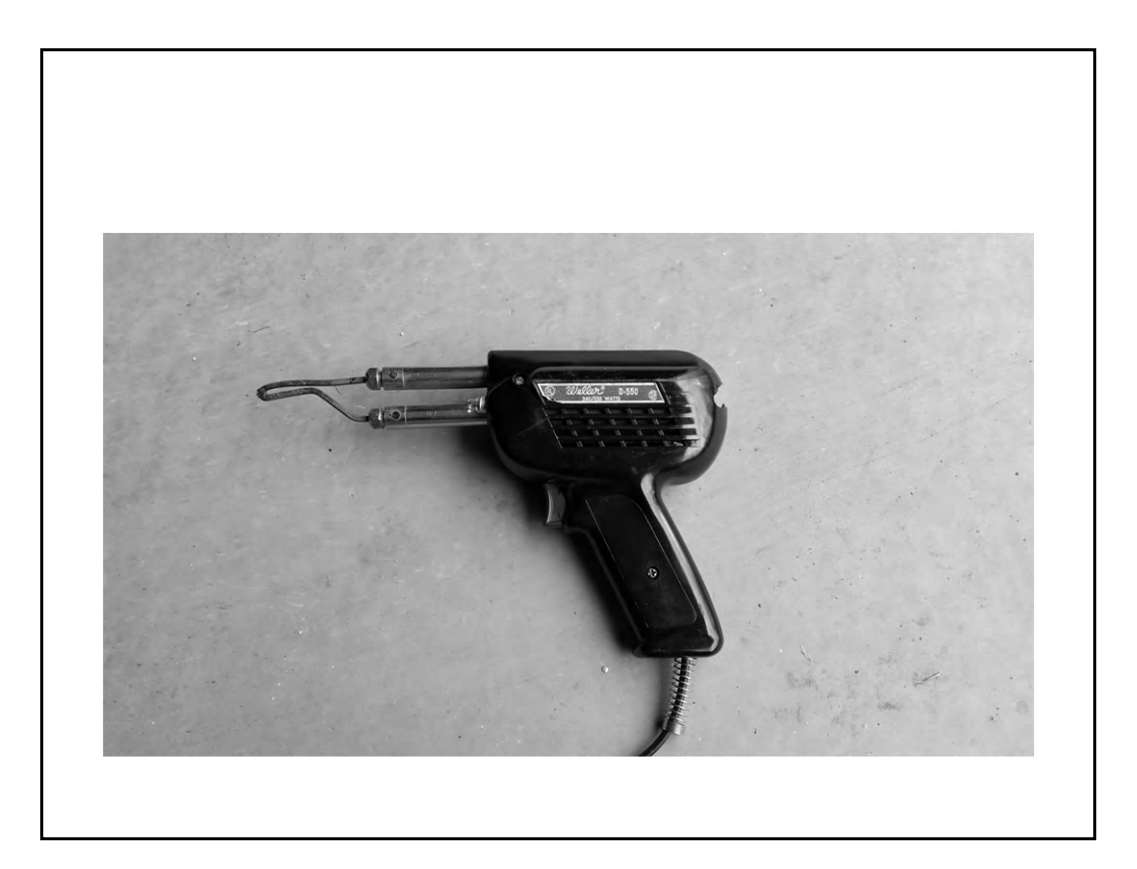

Moisture is coax's worst enemy. All outdoor connections must be properly sealed. Here's a proven method to keep connections dry.

## Weatherproofing connections

First, tighten with pliers. Finger-tight is not good enough.

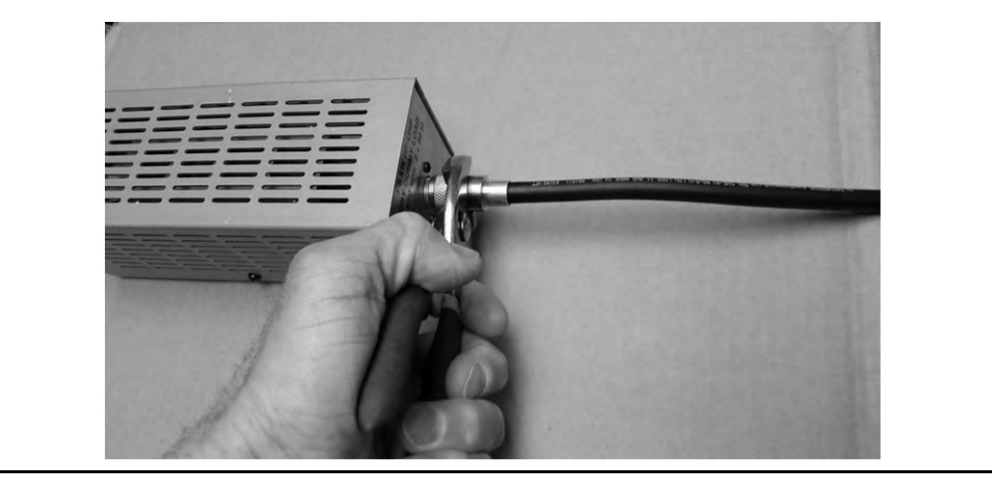

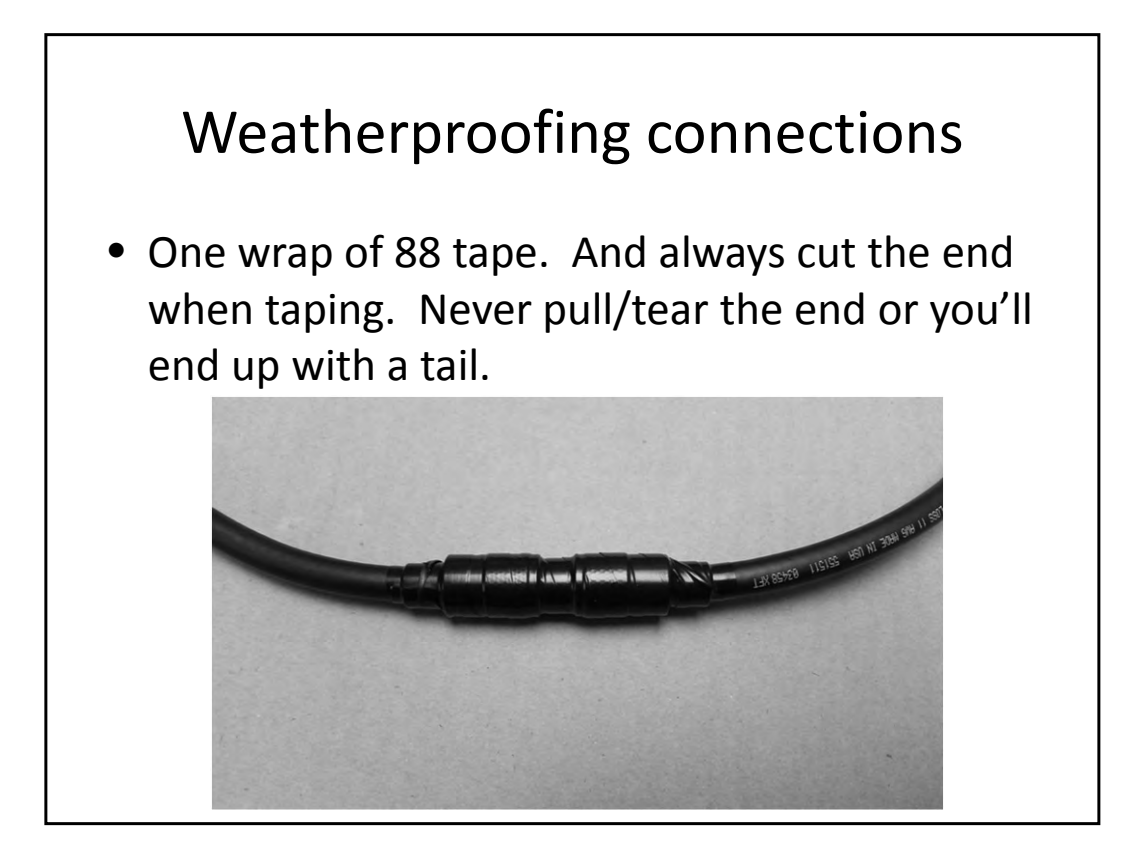

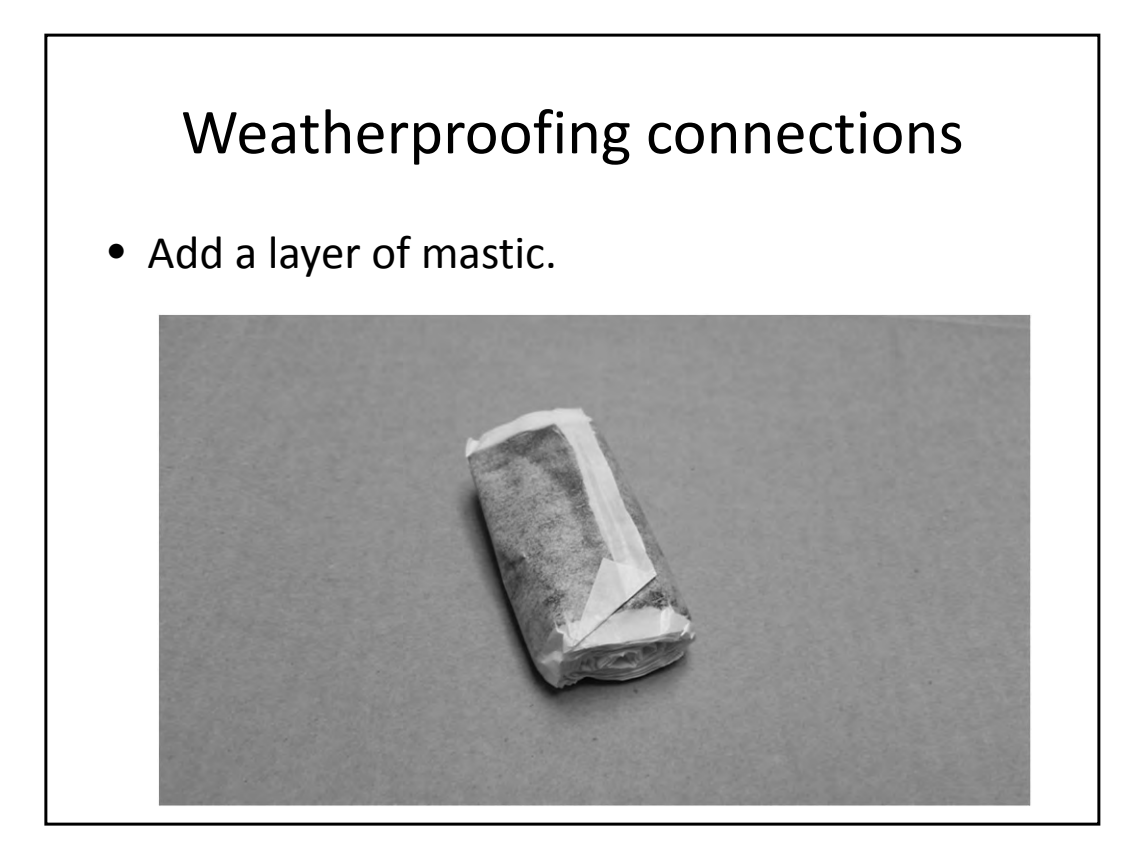

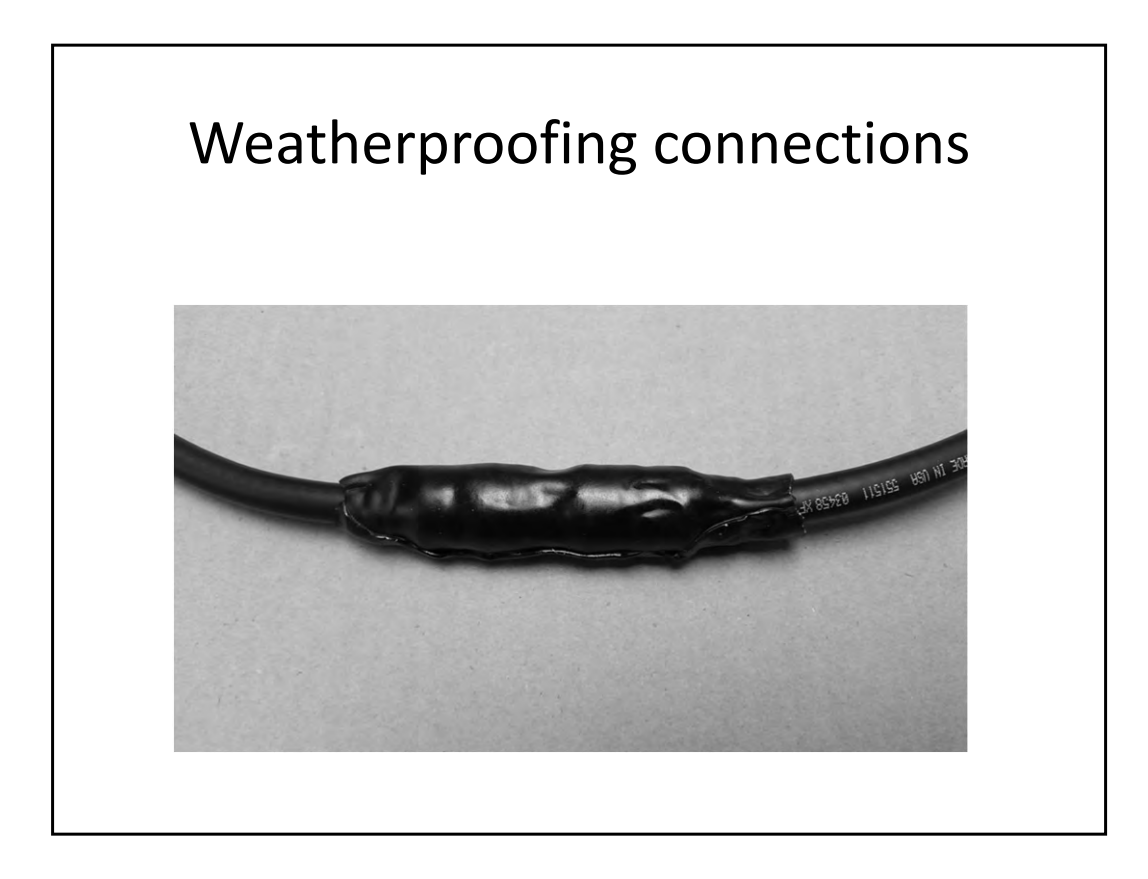

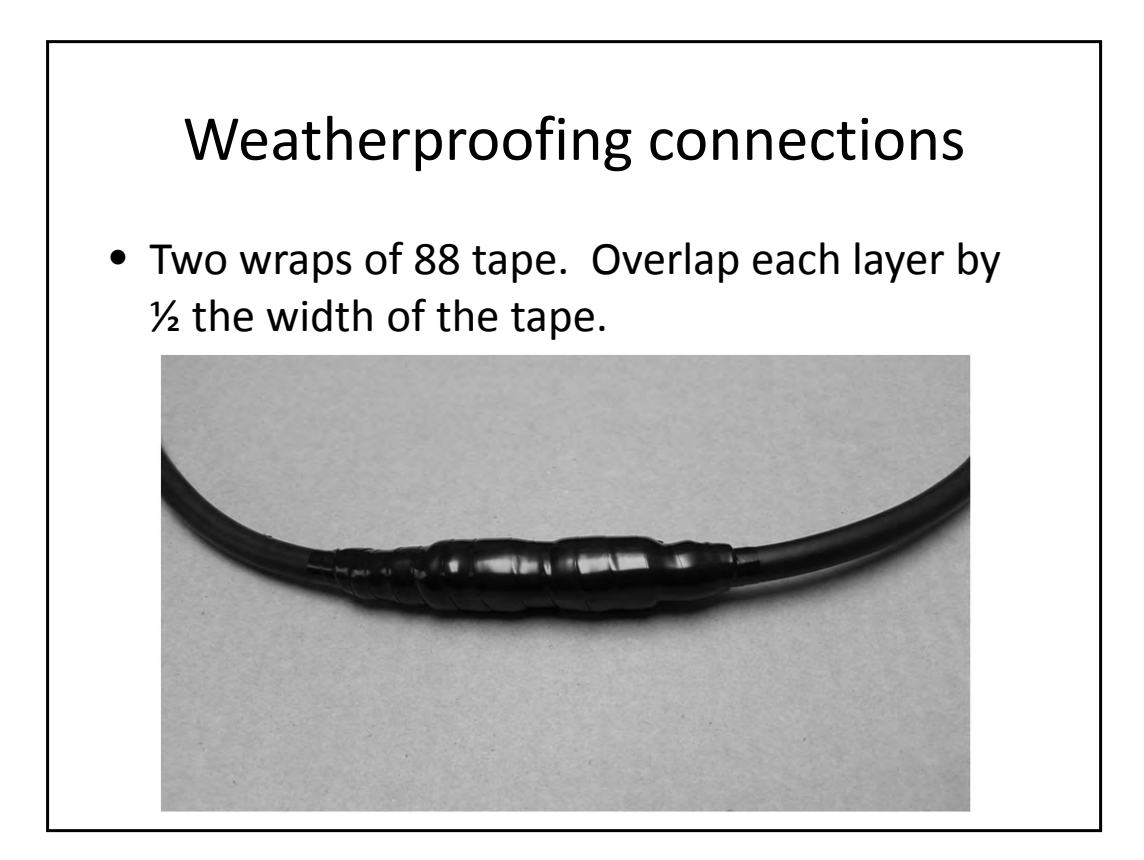

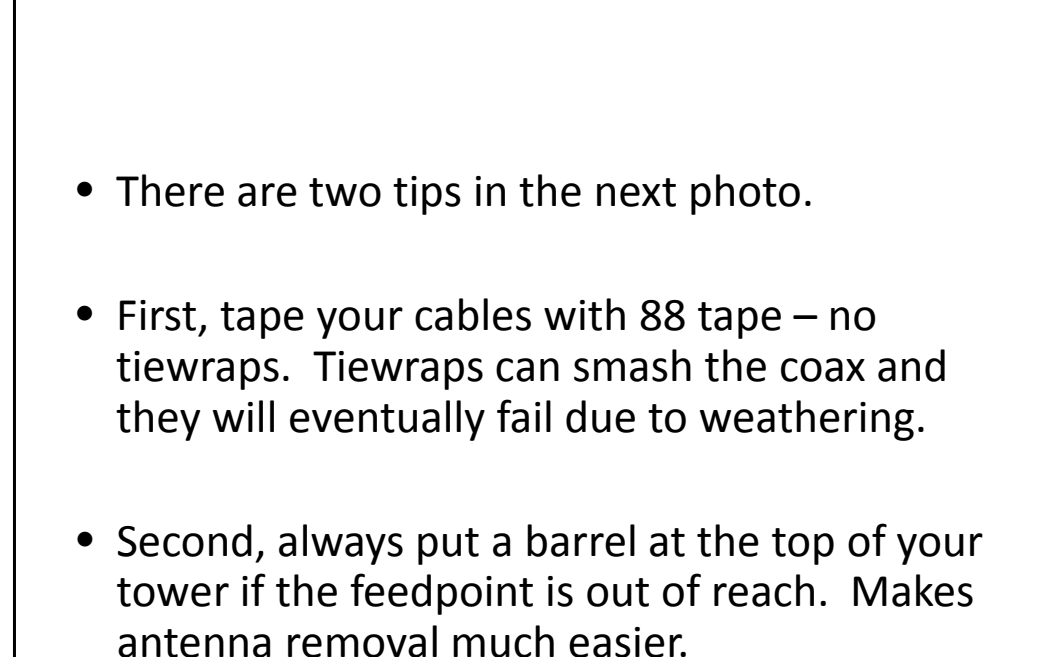

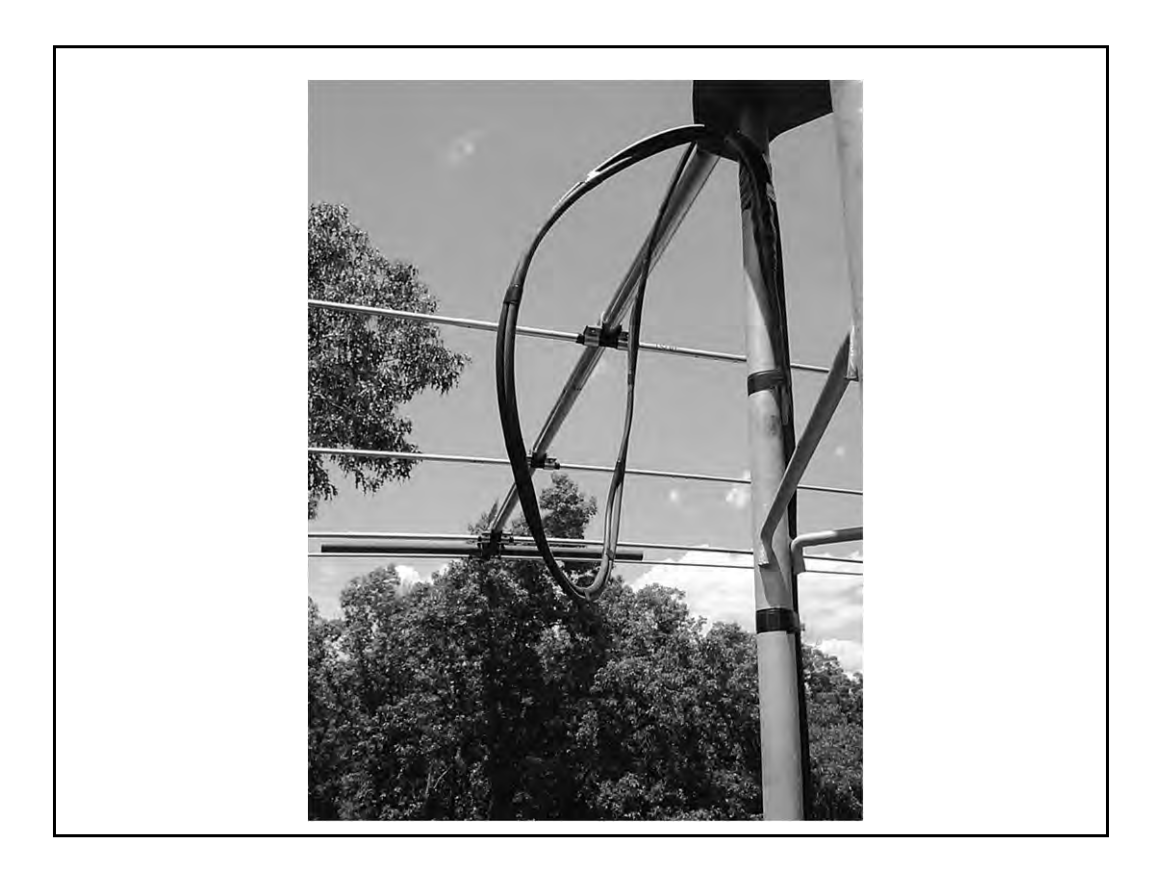

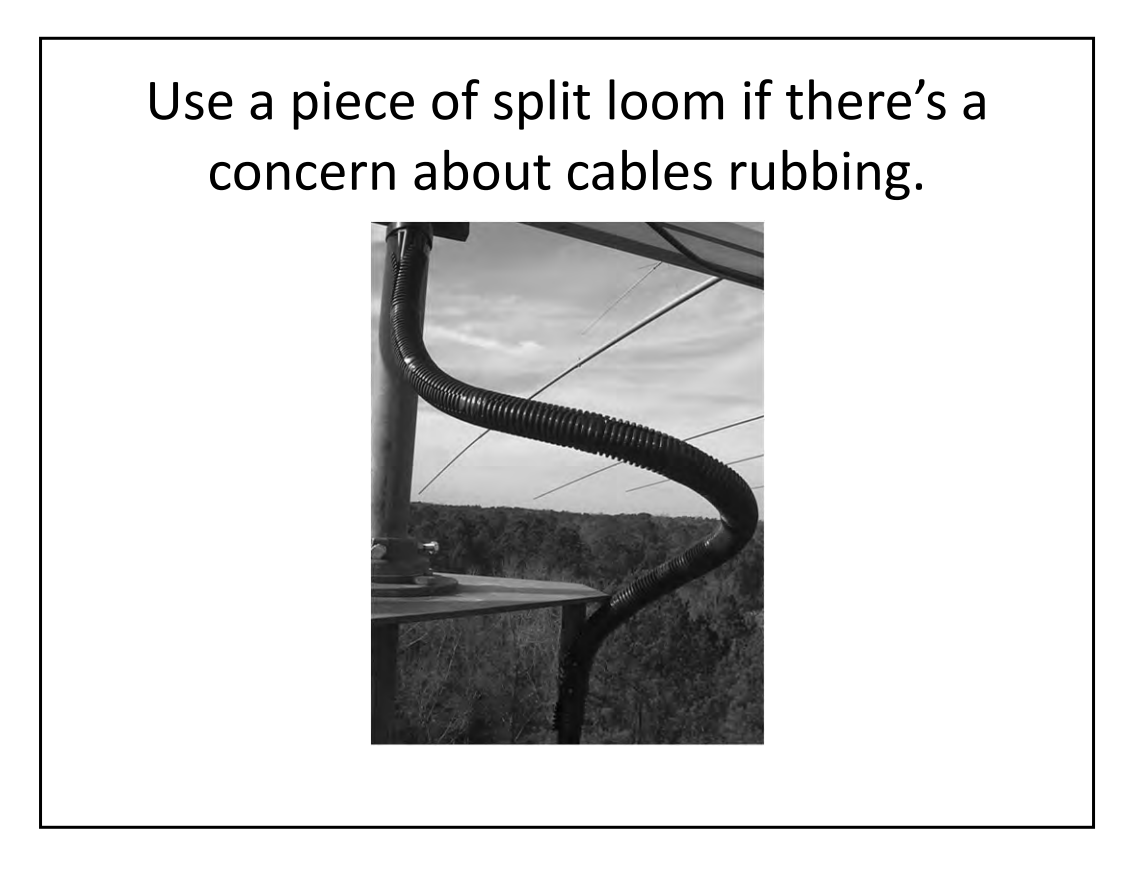

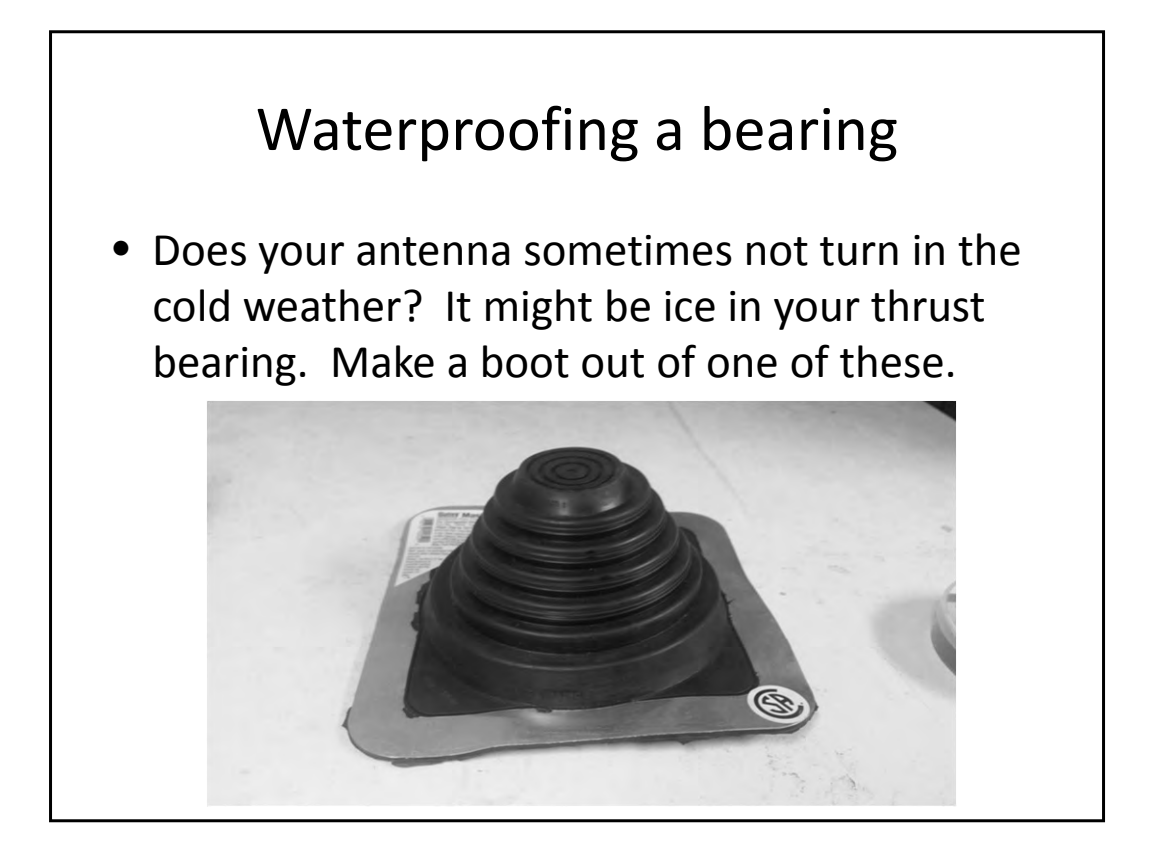

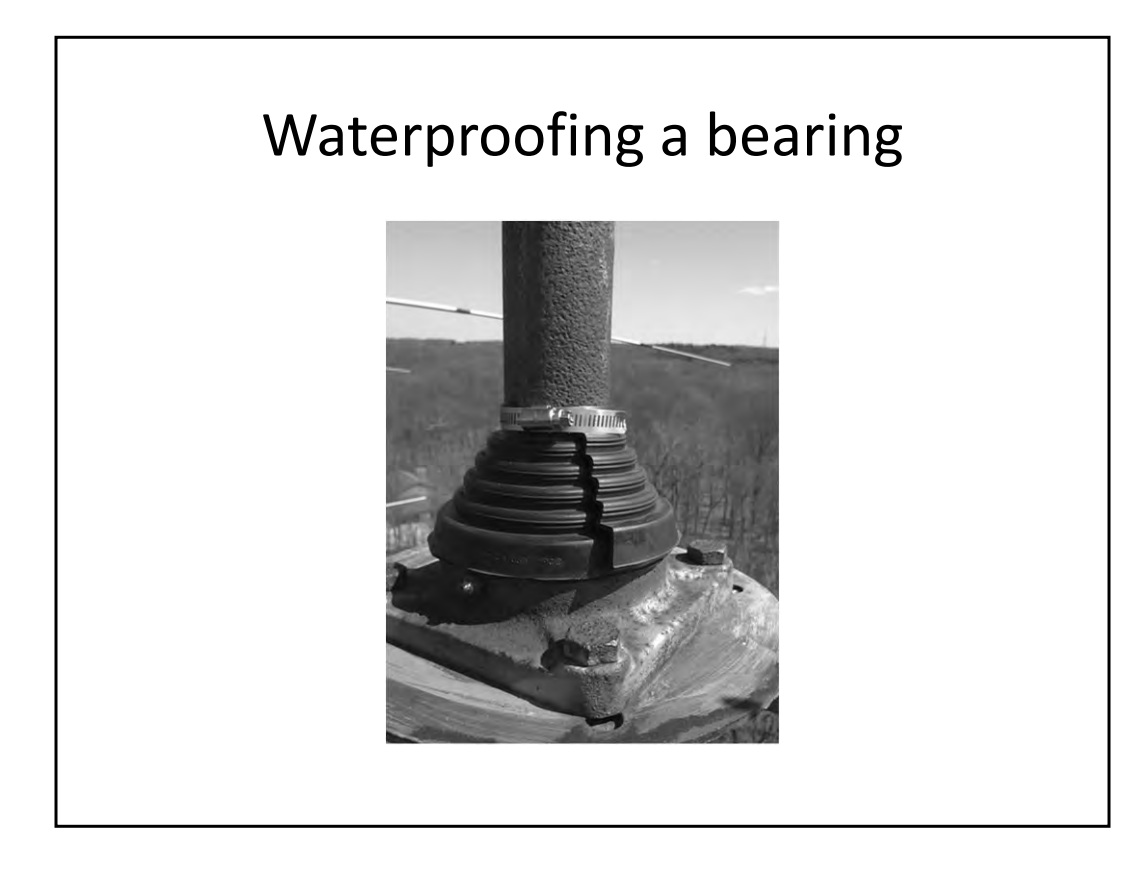

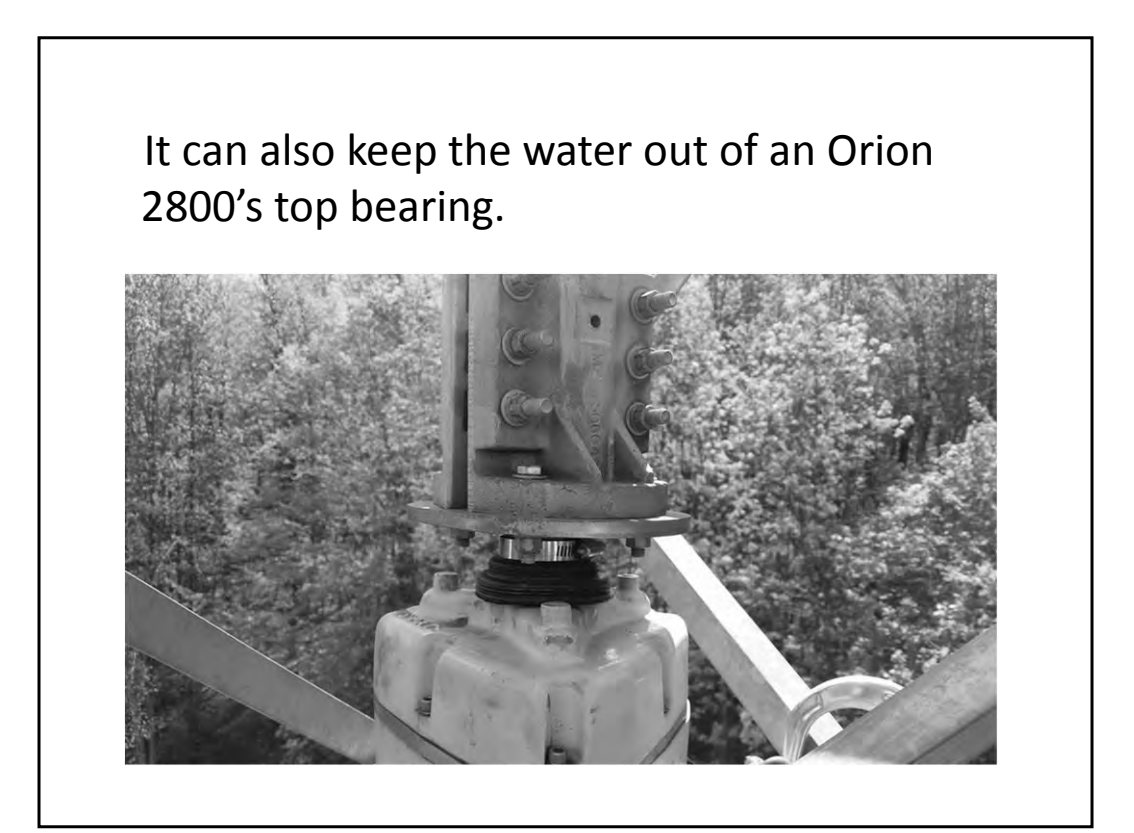

The bolts in a TB3 can seize up. Apply antiseize before installation or swap out the bolts with stainless (and maybe still use anti-seize?)

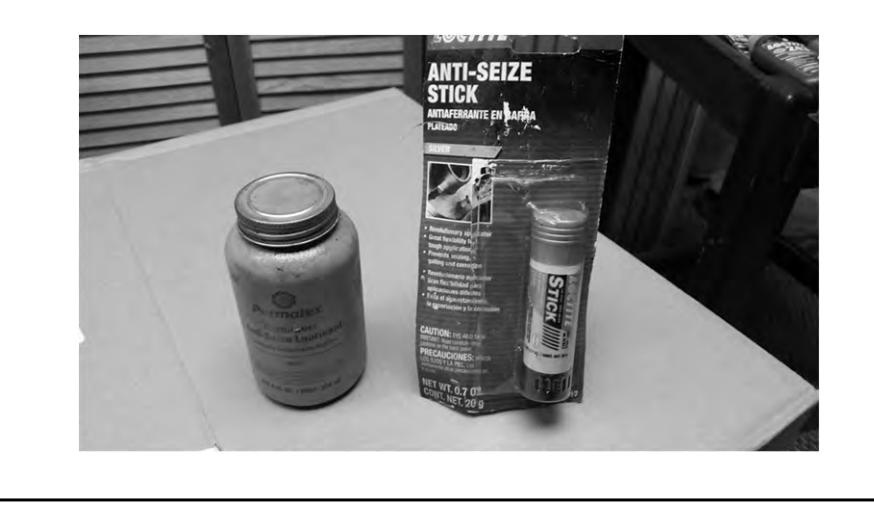

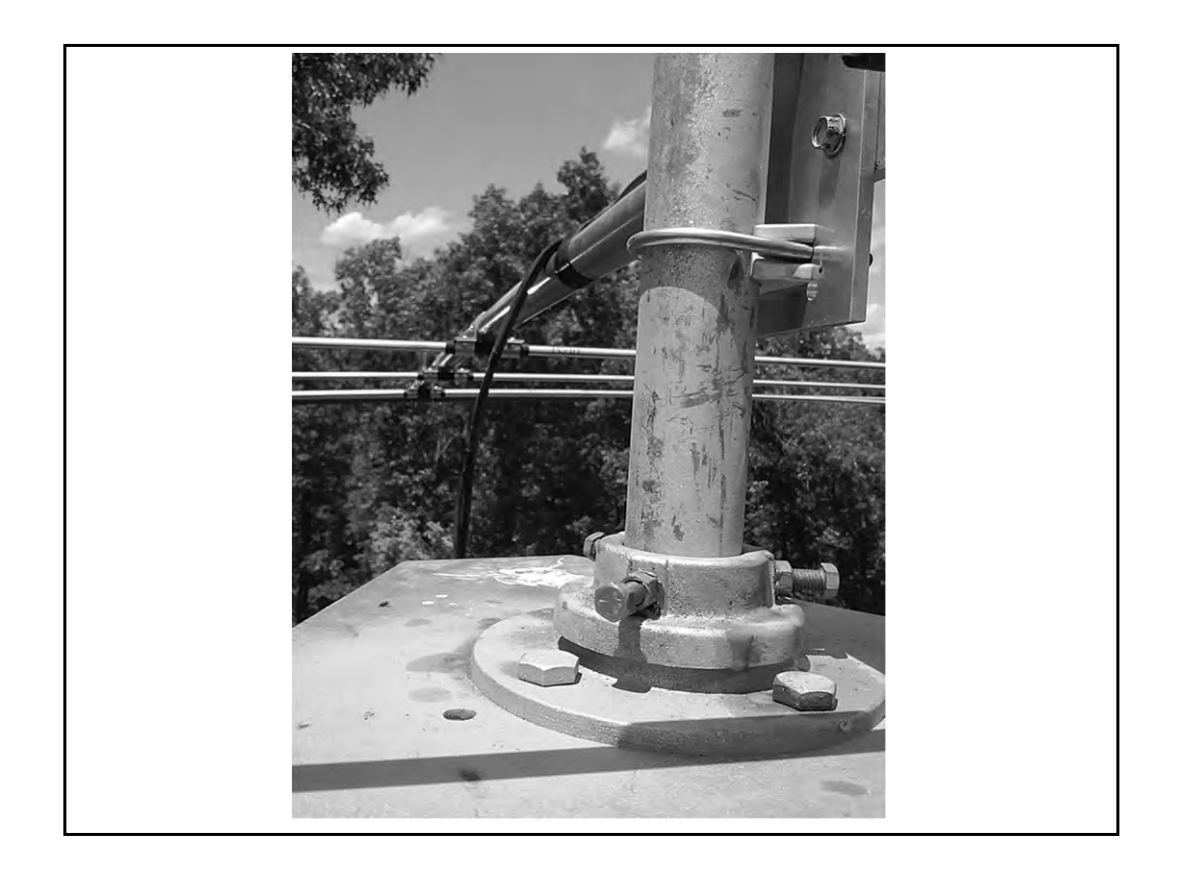

Notice all the blue stuff? You should also use a lubricant on all stainless hardware. Blue Locktite is a good choice. It lubricates, locks, yet can still be removed later.

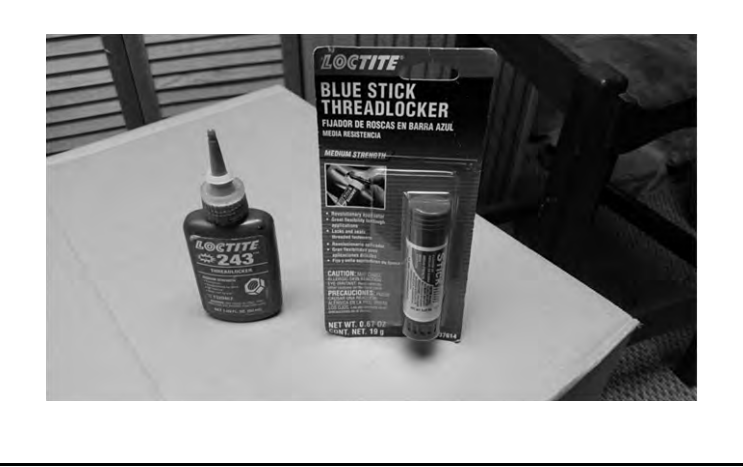

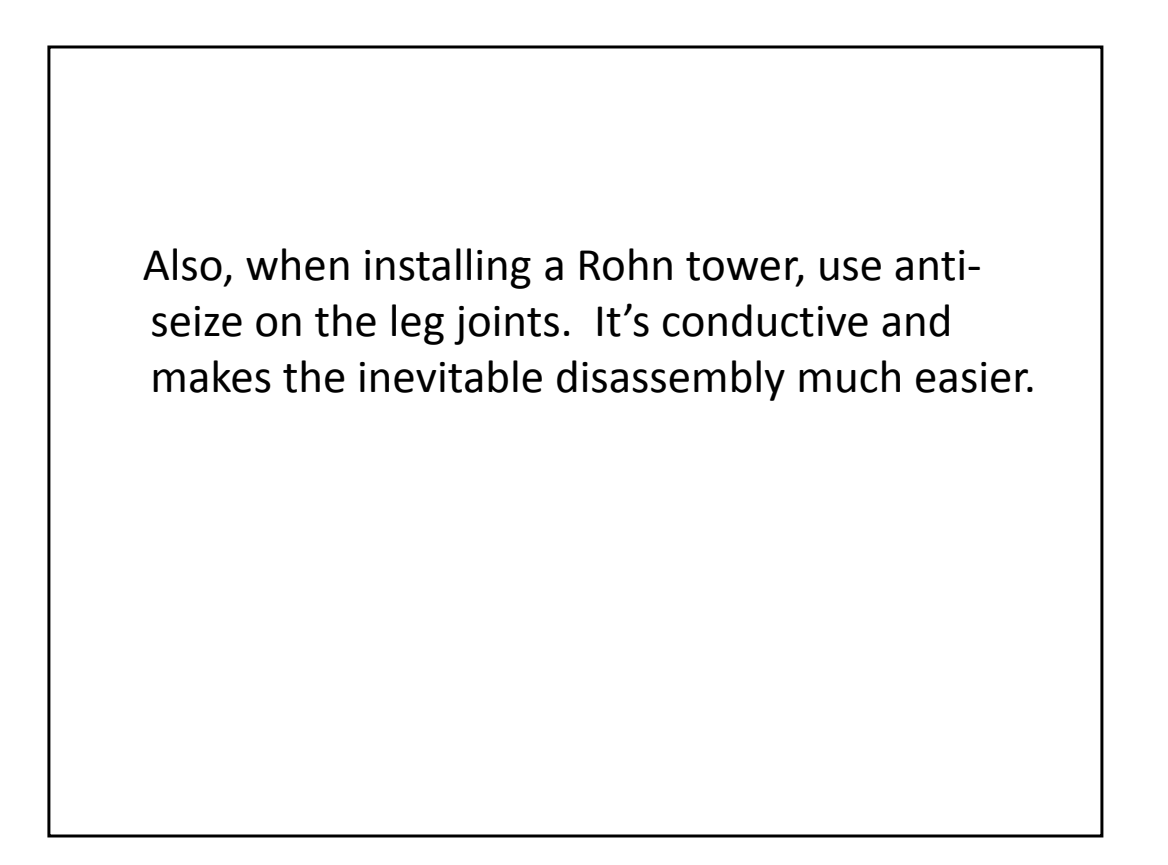

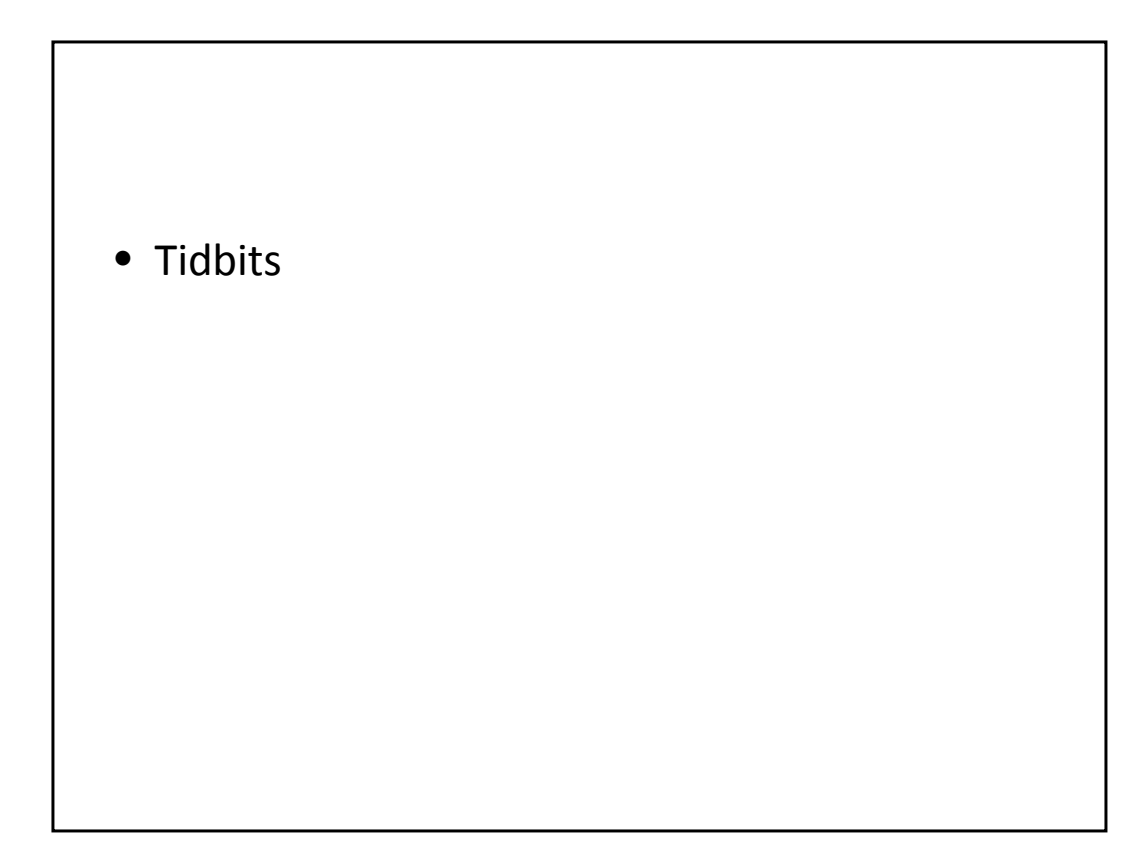

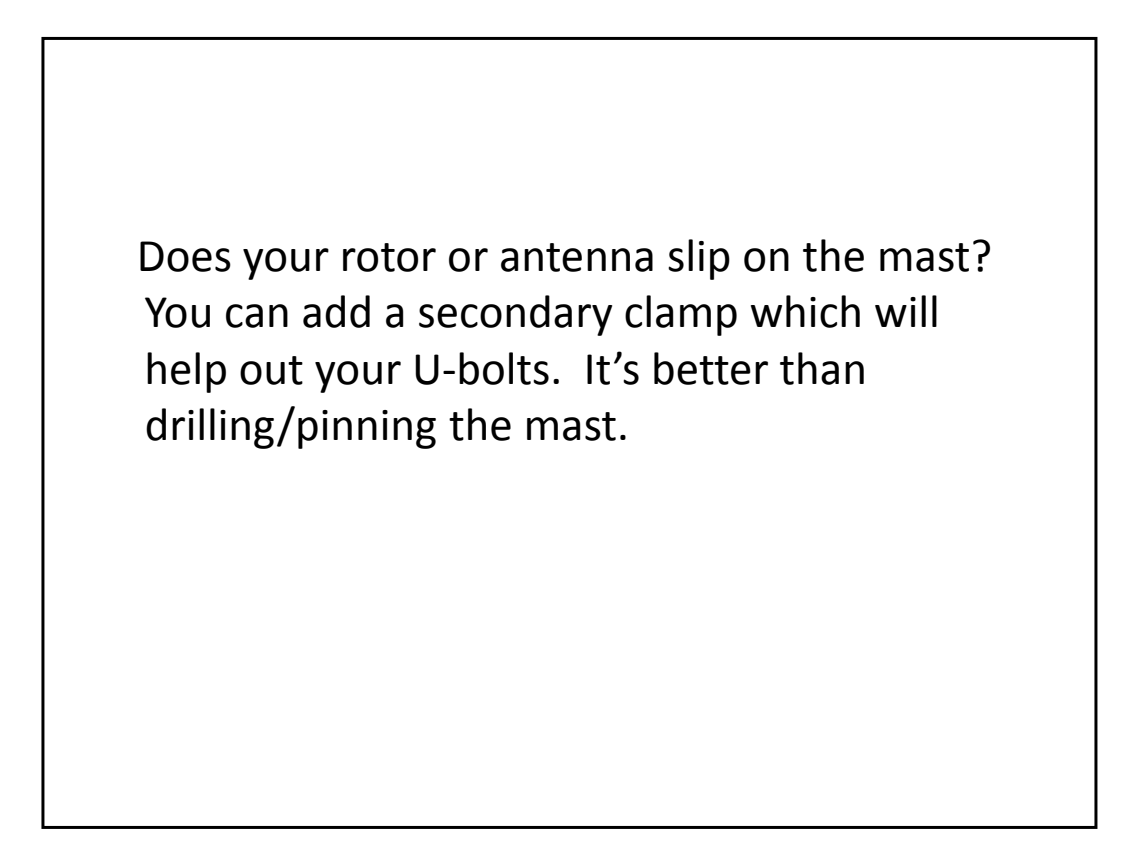

## Here we give a Yaesu rotor some help

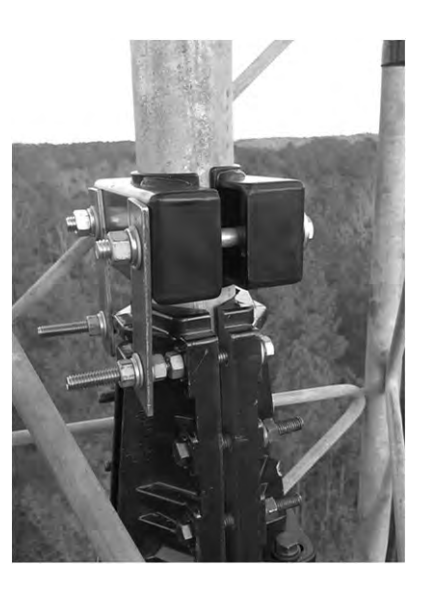

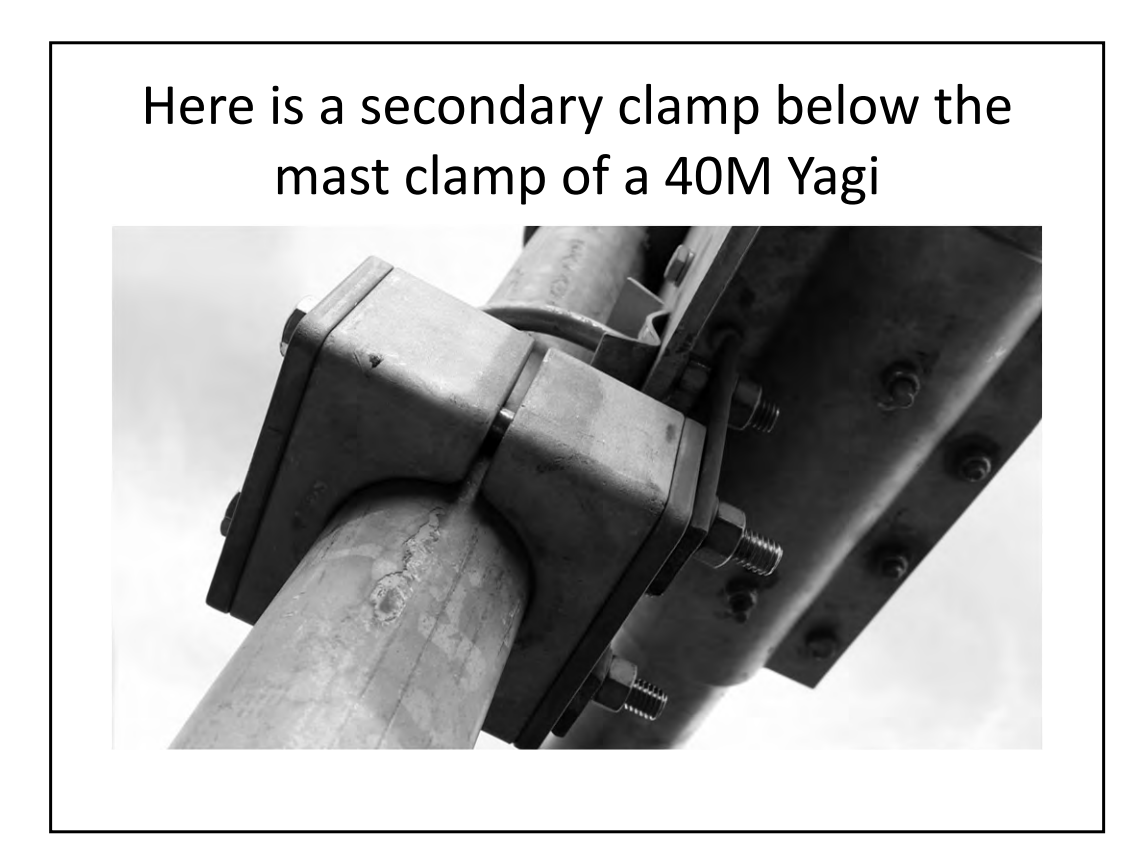

If the top section of your tower is above the top set of guys, the leg bolts MUST be tight and should be regularly checked. This is a point of great lateral stress and if the bolts loosen, the holes in the legs will elongate.

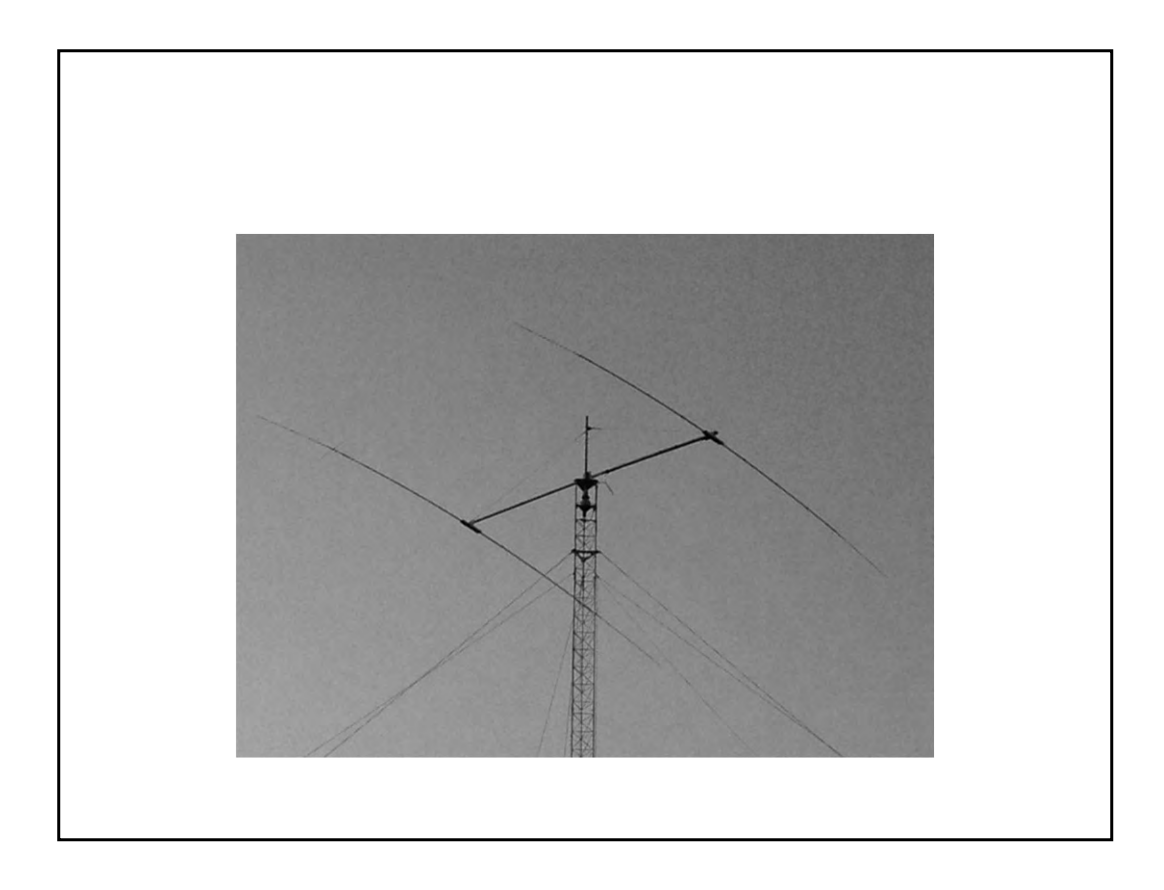

Do not over tighten anything on a Rohn tower leg. You could smash the leg (it can even split) and the tower will be compromised.

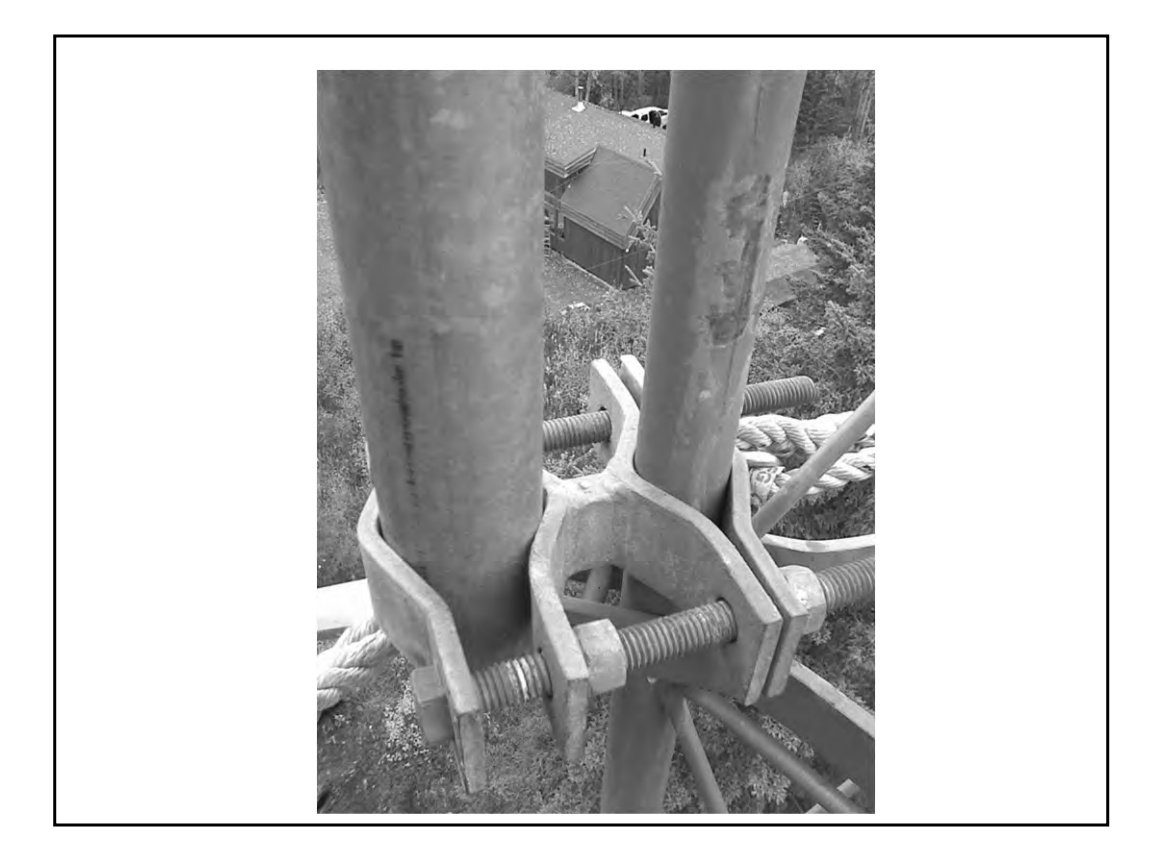

Solder all your crimps, otherwise the wire could pull out. If you're using insulated lugs, don't worry about melting the plastic.

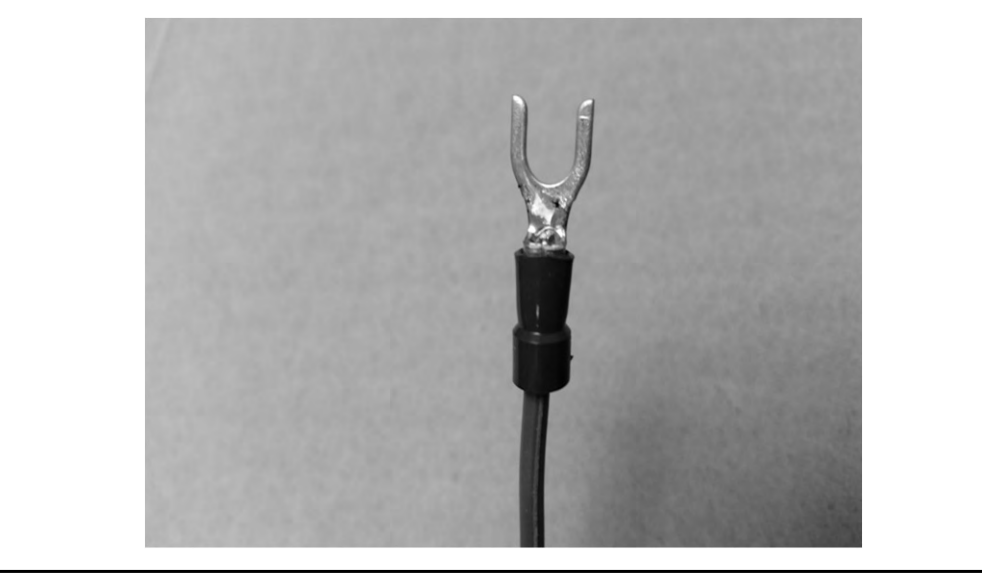

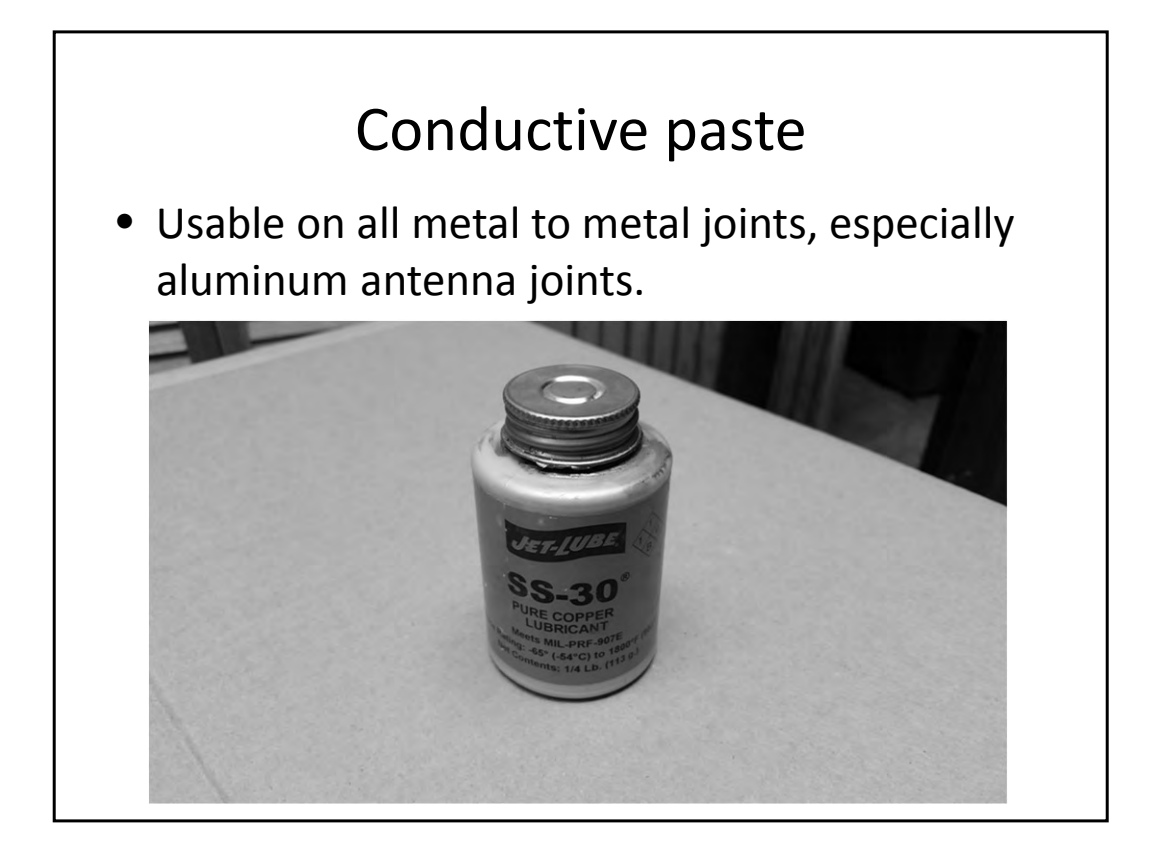

## Safety

- If hiring a tower crew, use only certified climbers
- Consider becoming a certified climber yourself
- www.comtrainusa.com www.citca4training.com
- Watch for powerlines
- Use proper climbing-safety gear
- Everyone wears a hardhat!

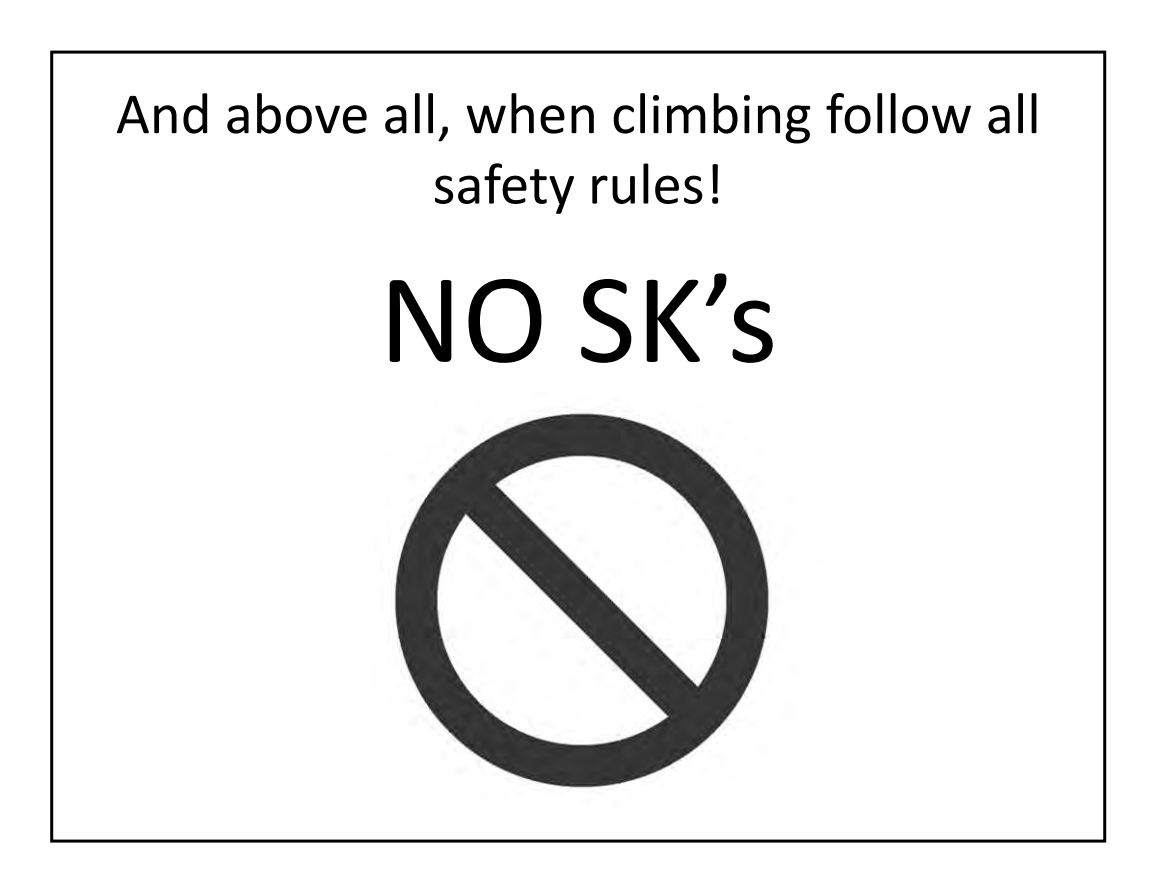

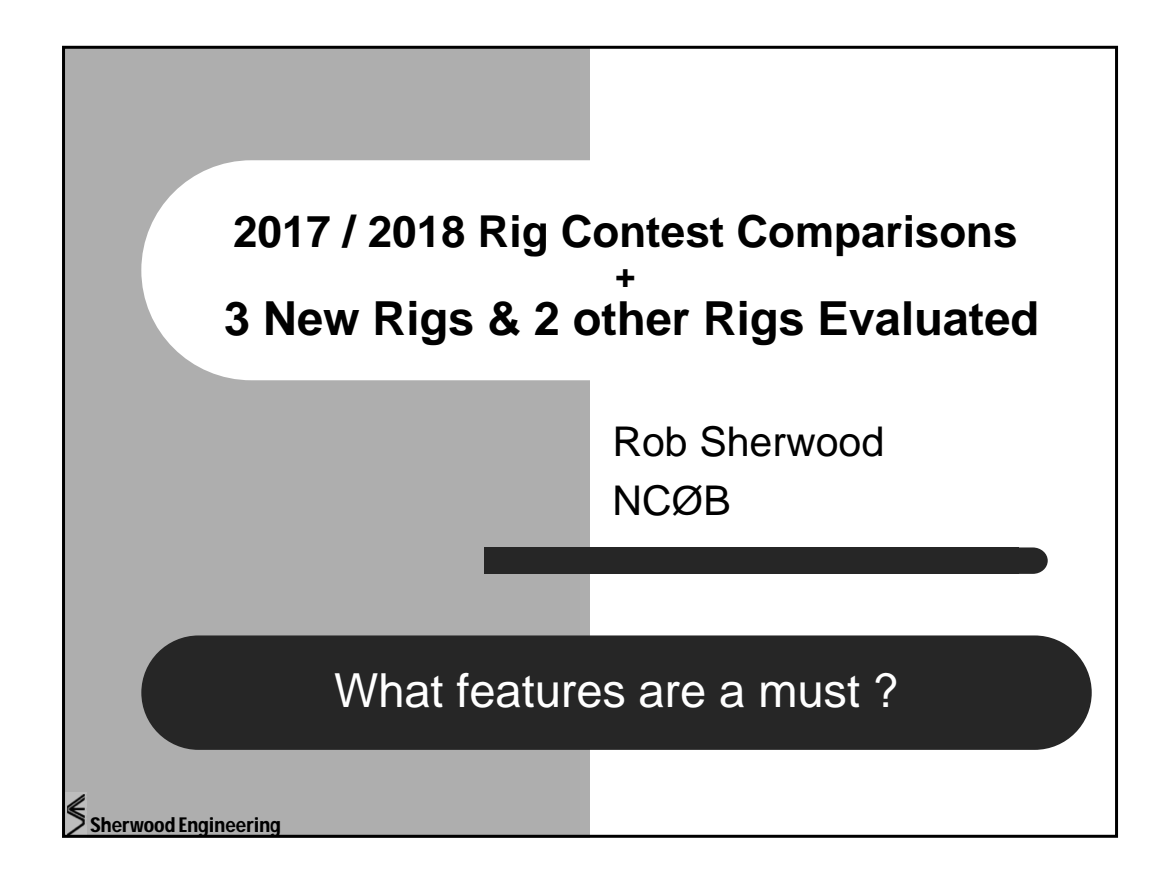

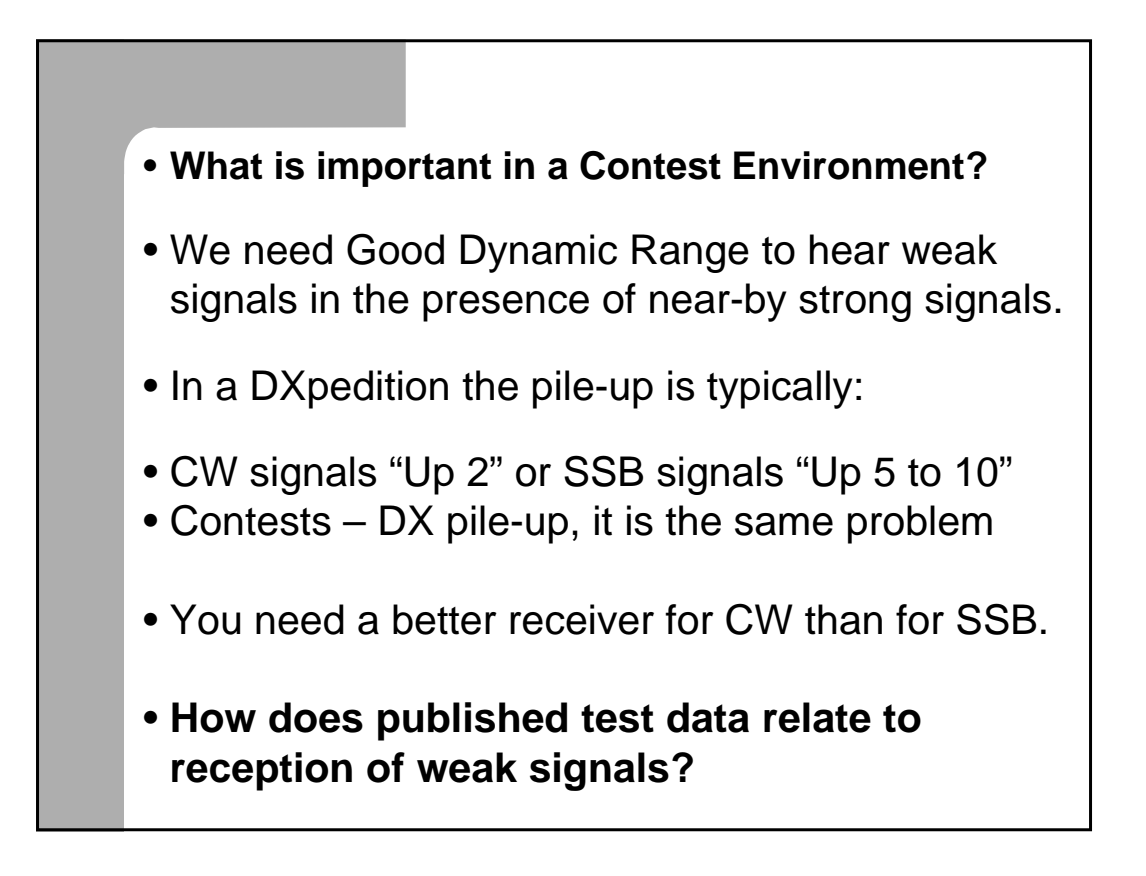

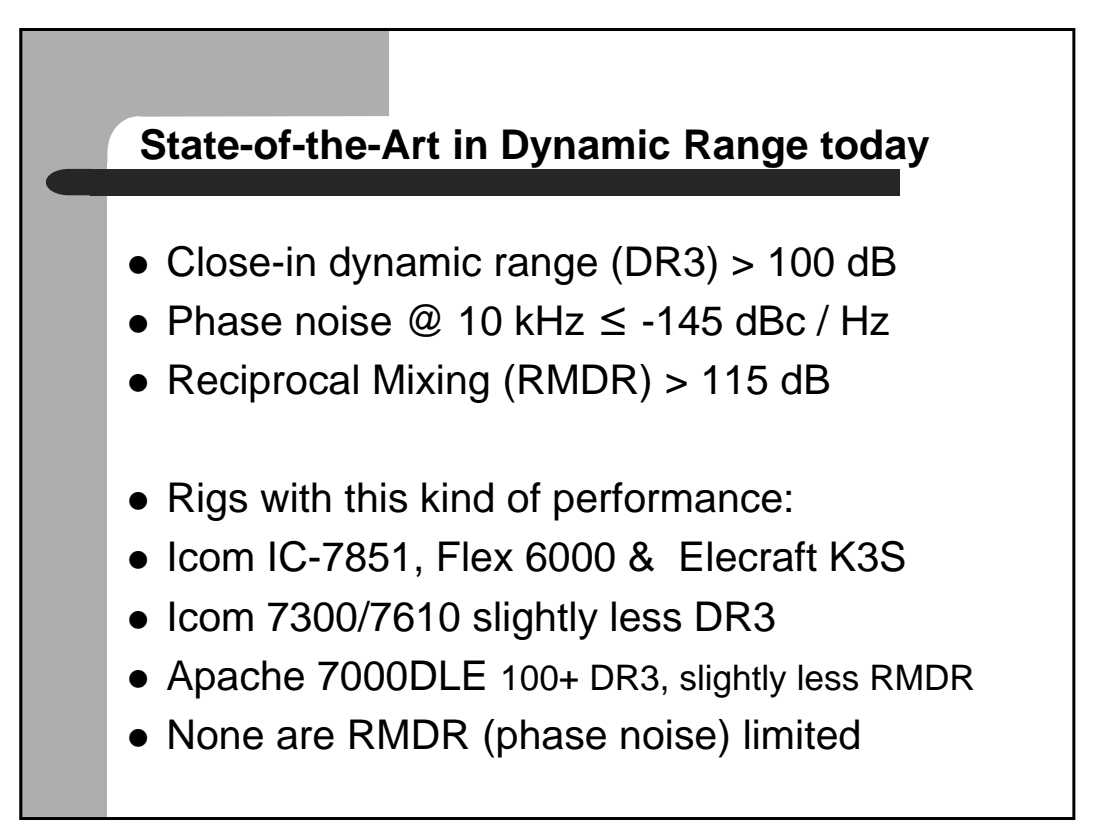

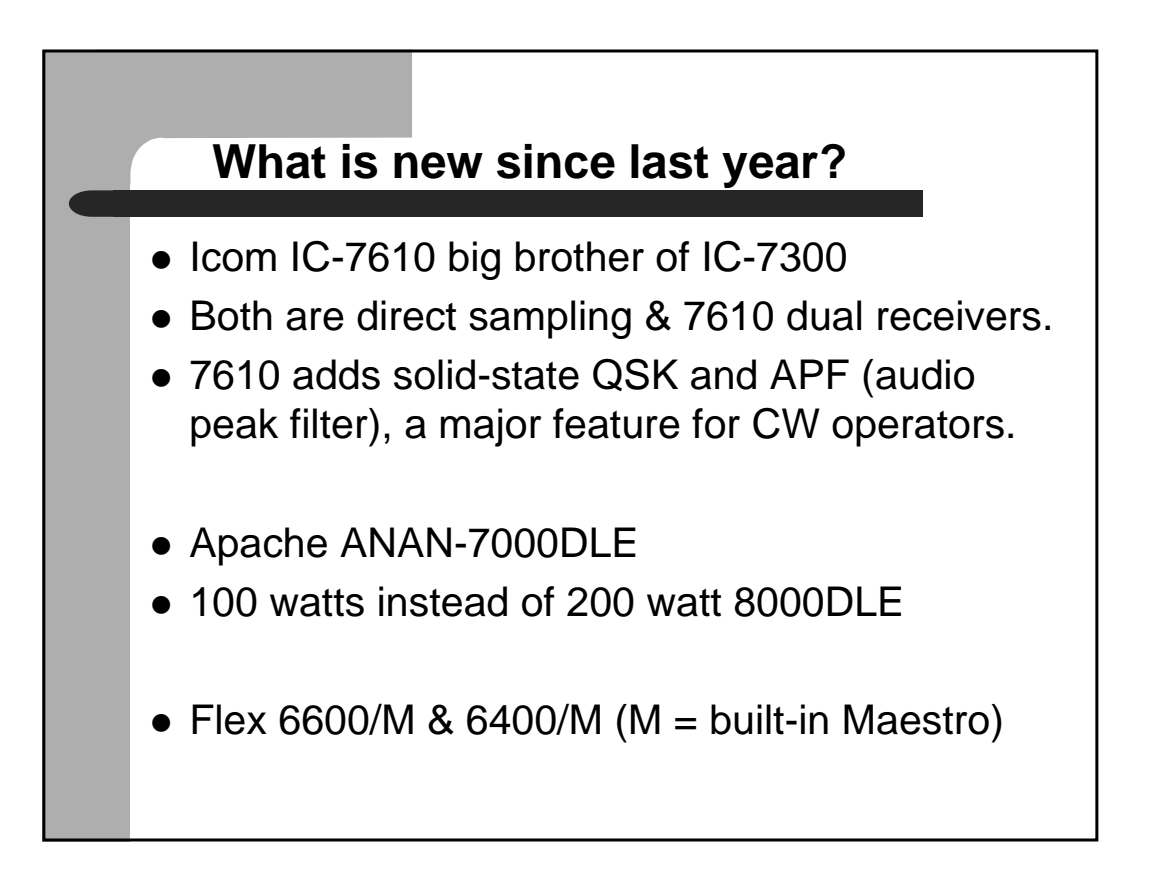

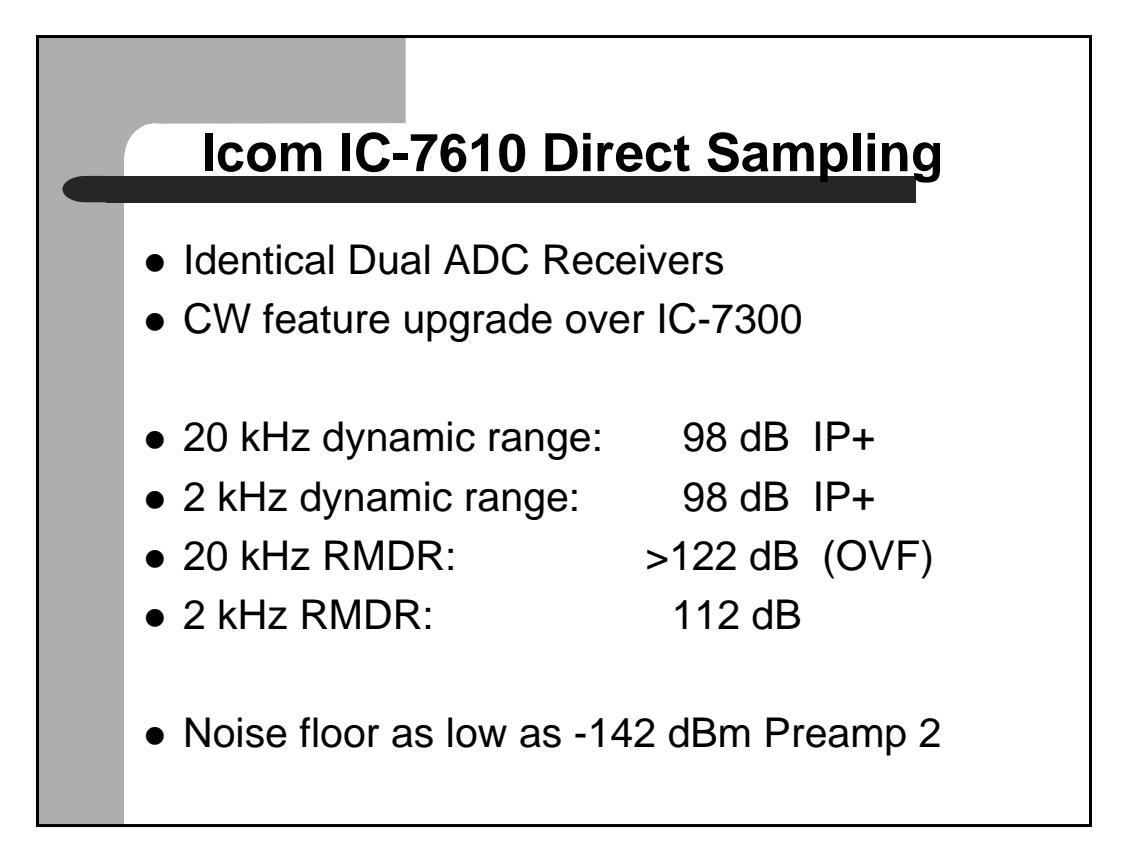

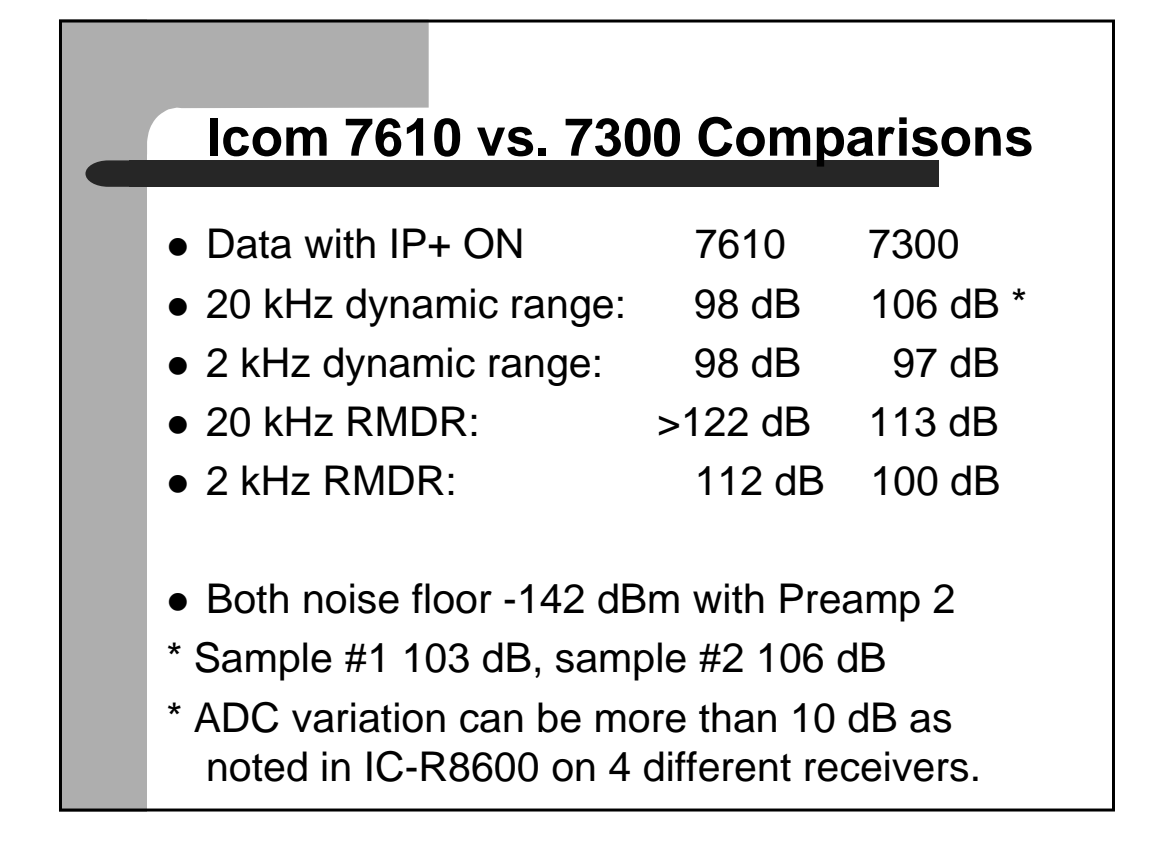

## **Apache ANAN-7000DLE numbers**

- 20 kHz dynamic range: 103 dB
- 2 kHz dynamic range: 103 dB
- $\bullet$  20 kHz RMDR: 114 dB
- $\bullet$  2 kHz RMDR:  $\bullet$  109 dB
- Noise floor -131 dBm HF
- Noise floor -140 dBm 6 meters
- (The LNA on 6m needs to be available on 10, 12 and possibly 15 meters.)

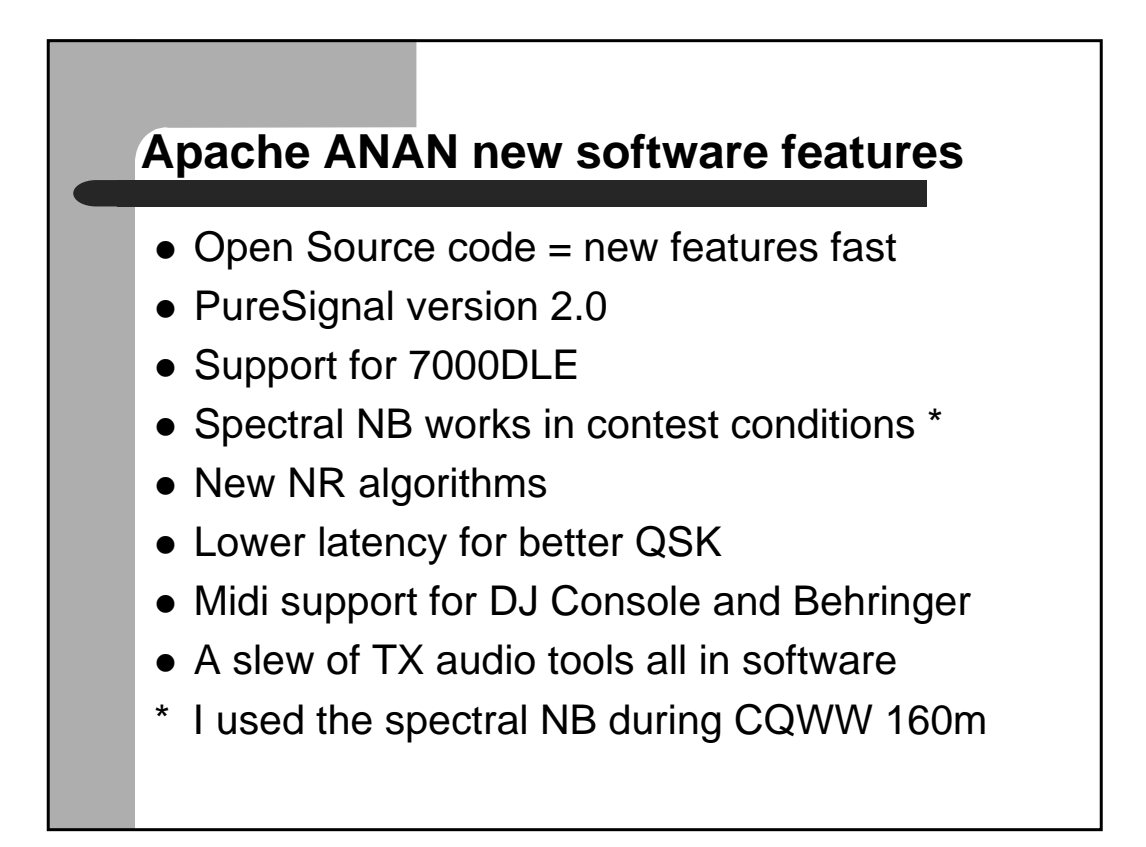

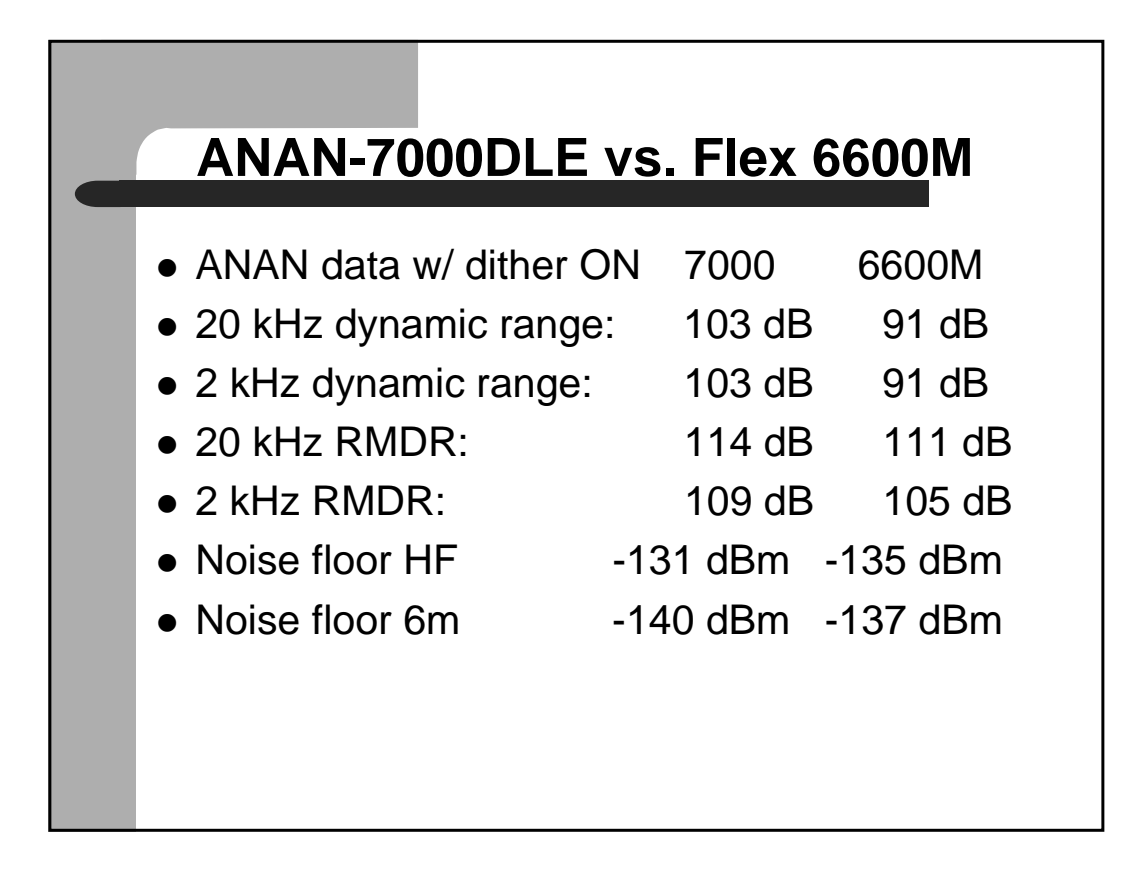

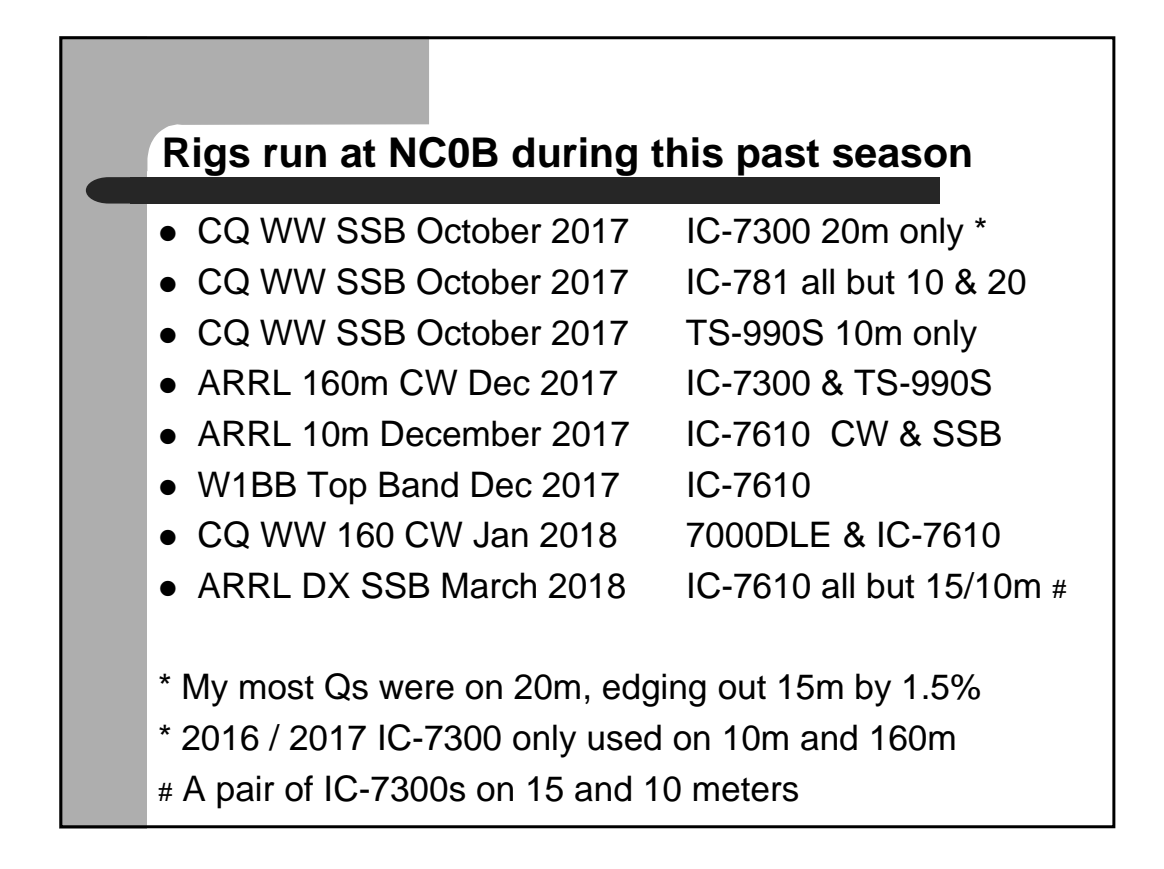

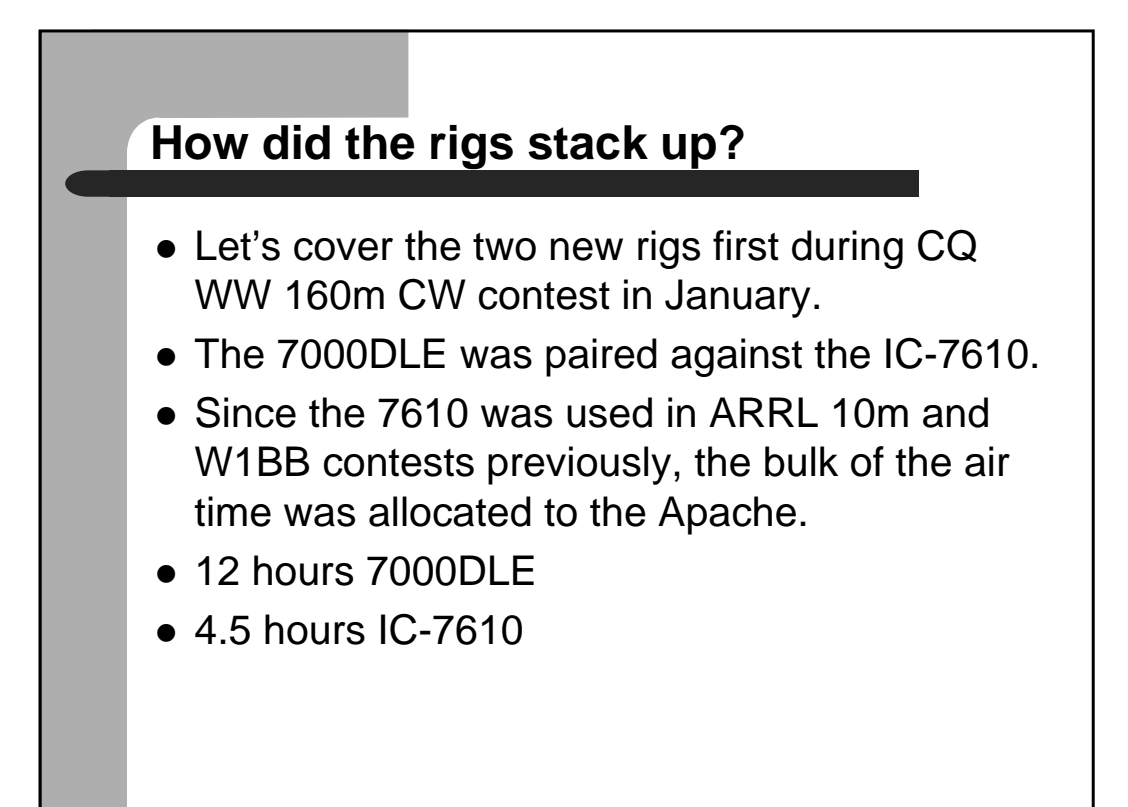

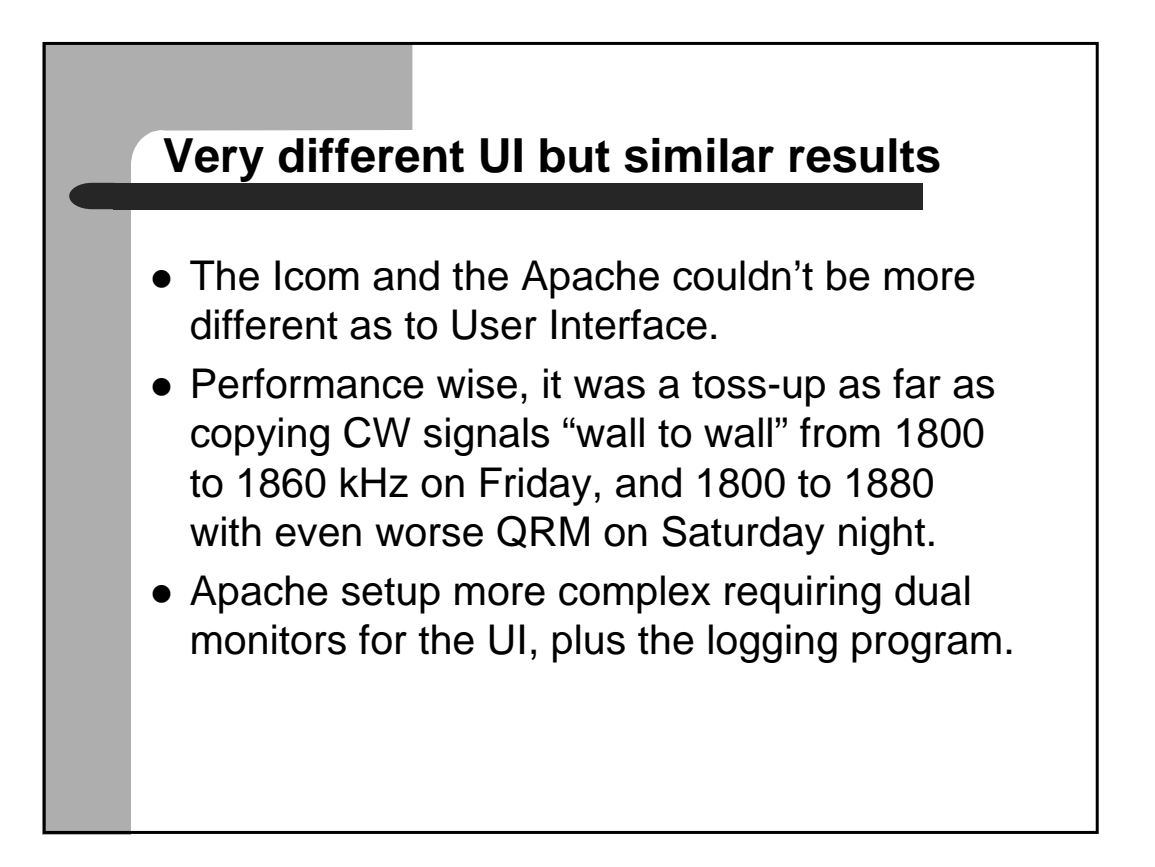

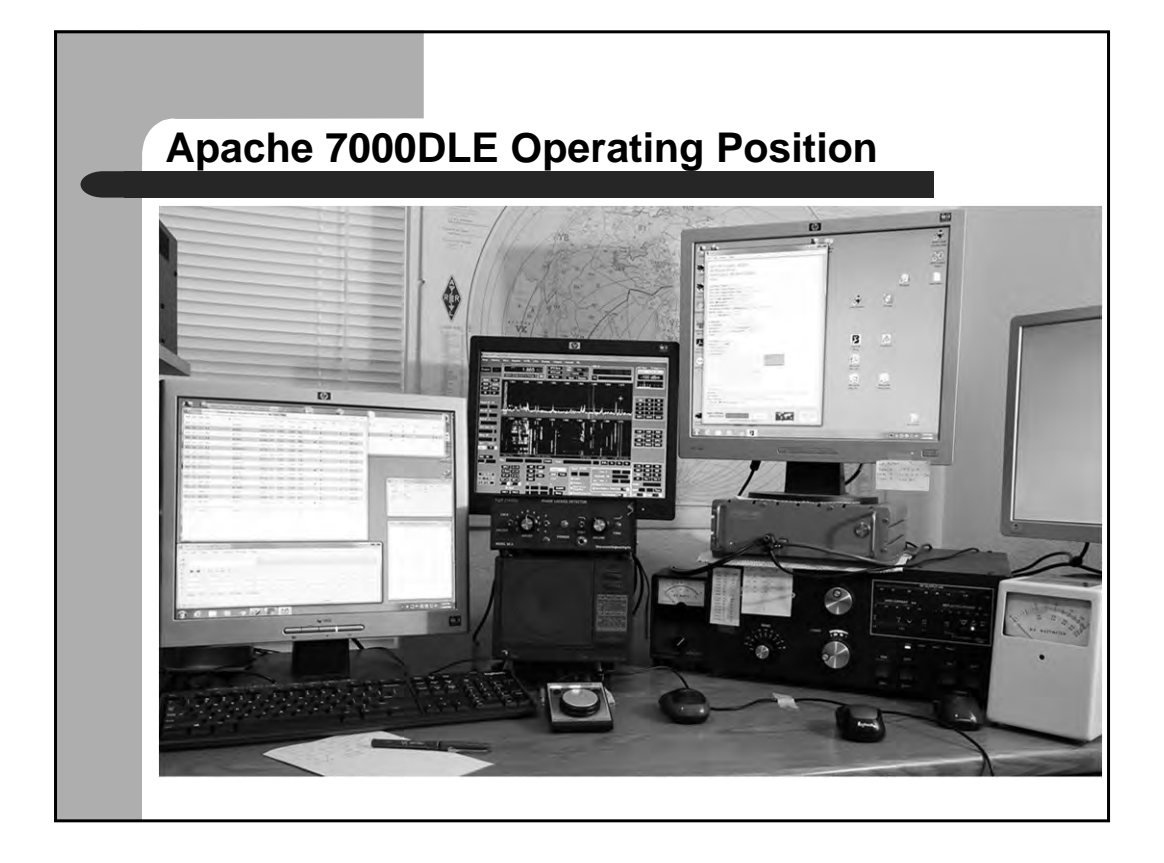

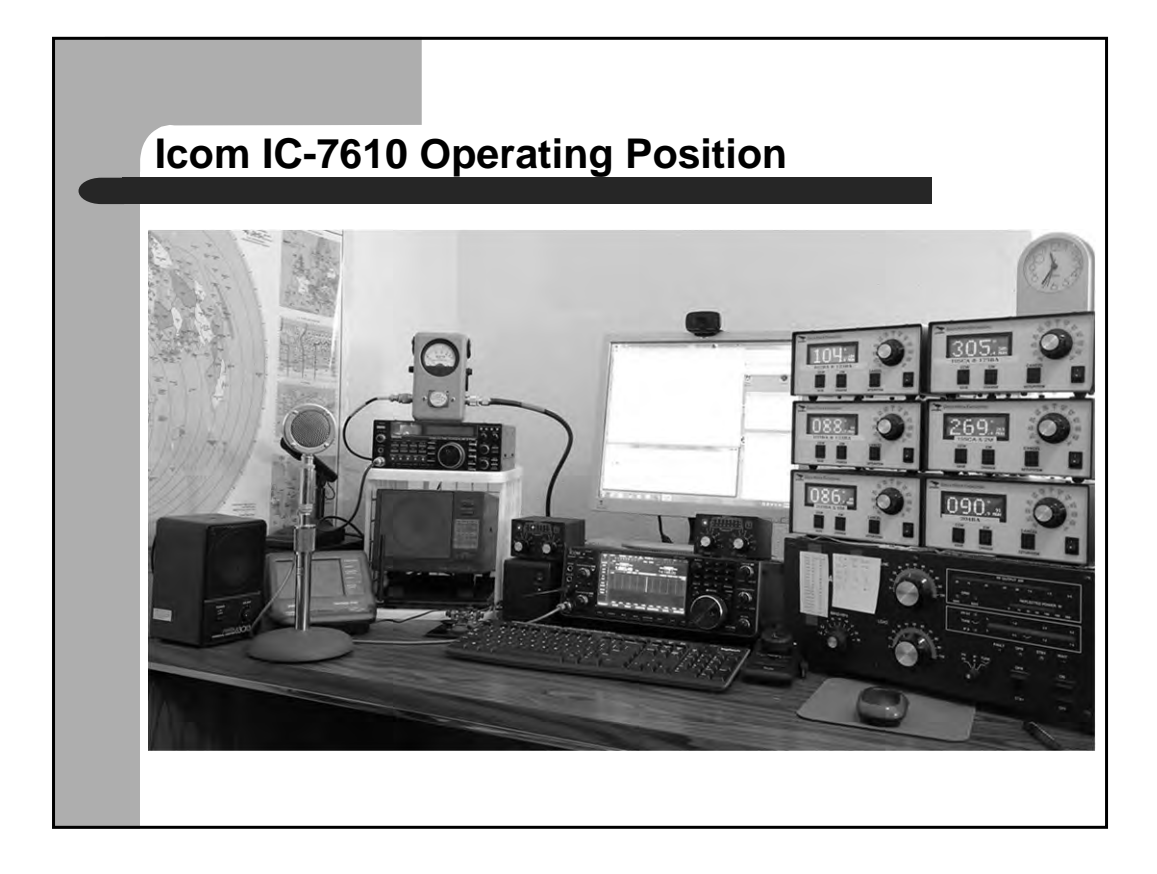

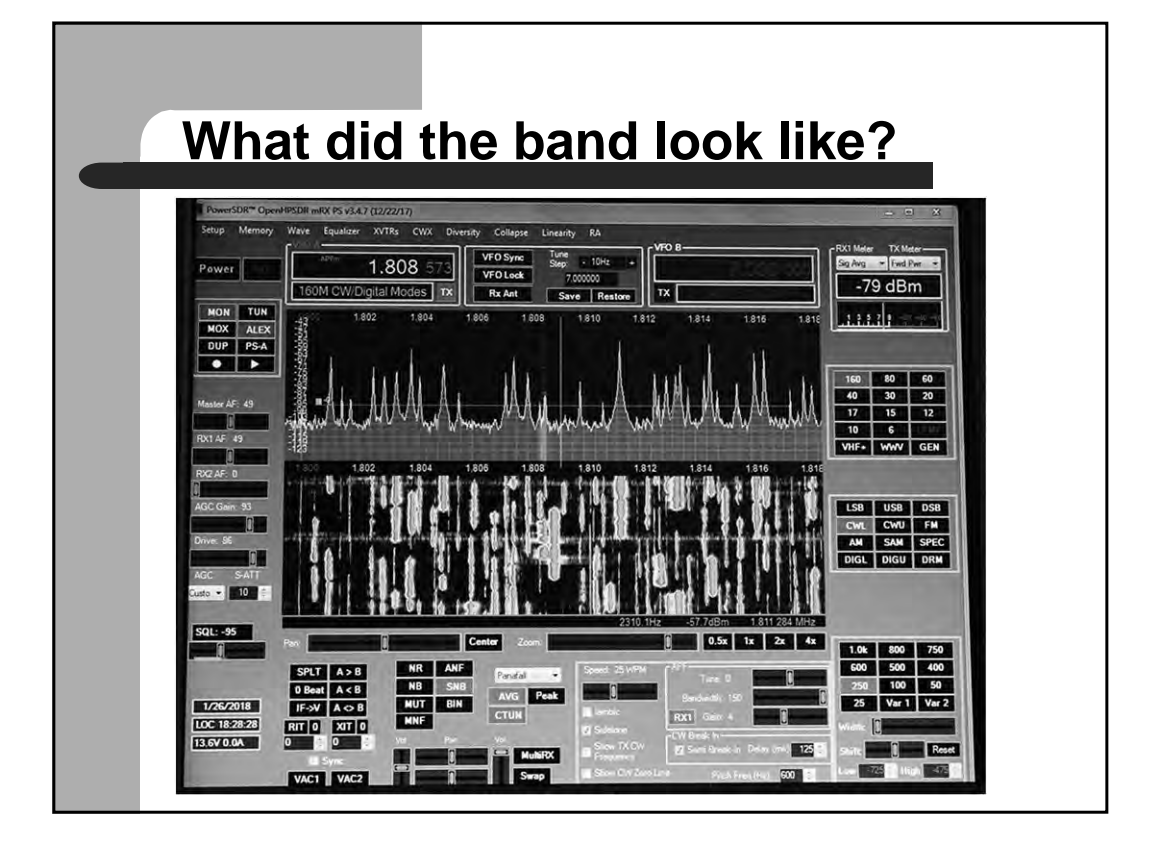

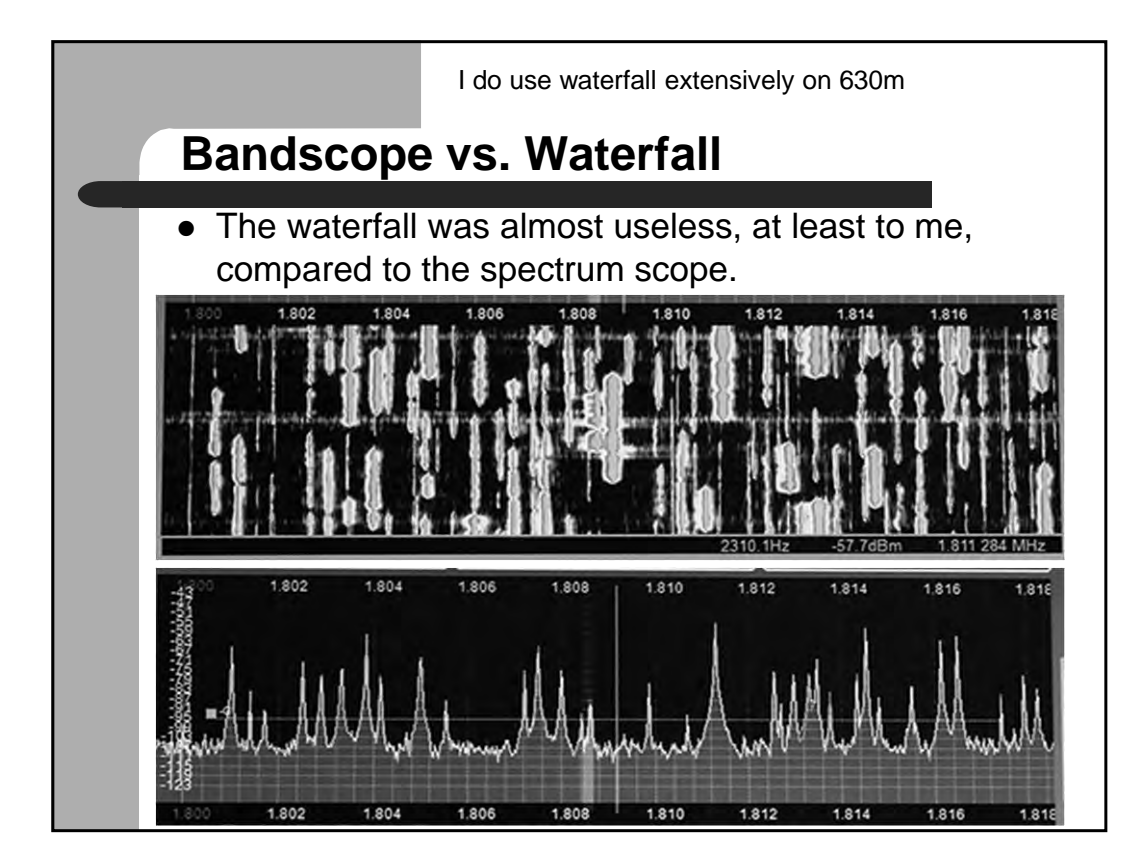
# **How were the rigs setup?**

- **Icom:** BW 250 or 150 Hz, APF 160 Hz 4 dB gain, front-end attenuation 15 dB, NR 3 out of 10, bandscope 5 kHz total span. Tune with main knob.
- z **Apache:** BW 250 or 100 Hz, APF 150 Hz 4 dB gain, front-end attenuation 10 dB, NB spectral, bandscope total span of 10 to 15 kHz. Tune with Flex knob.

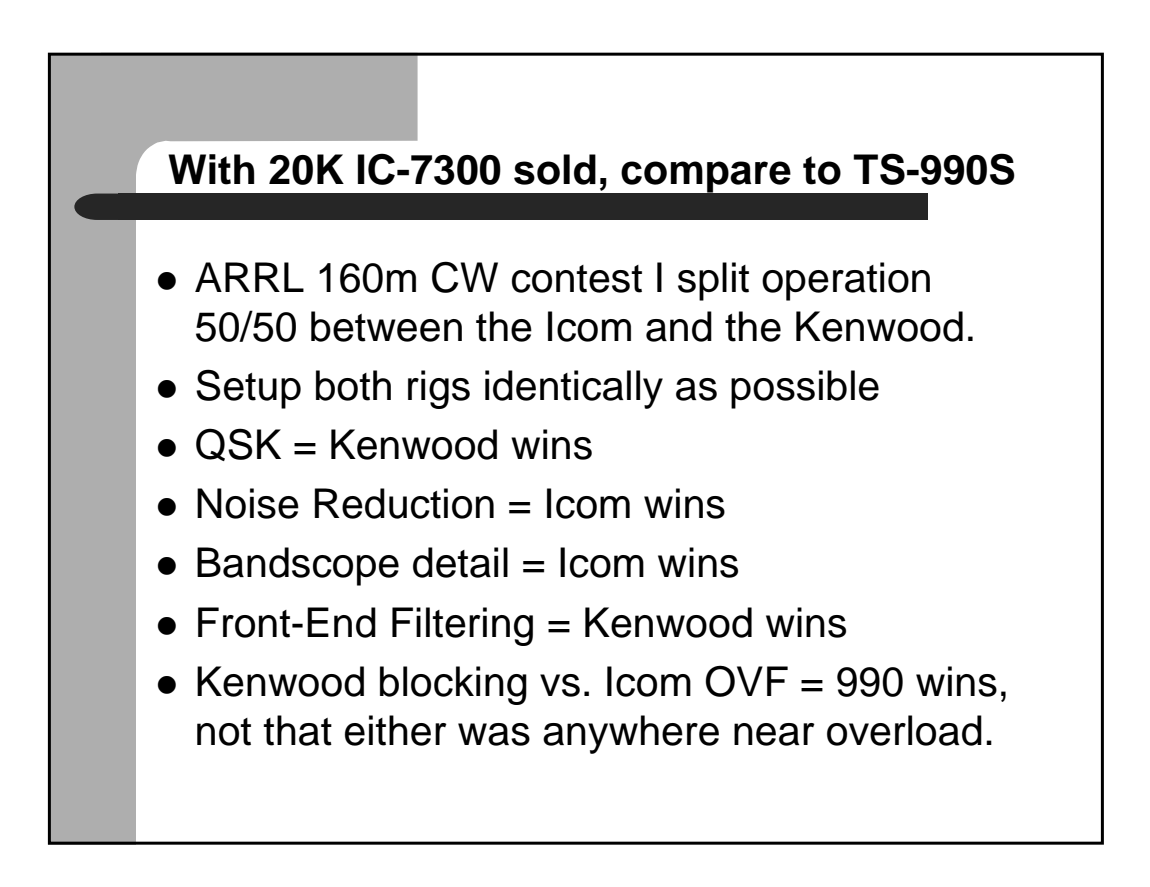

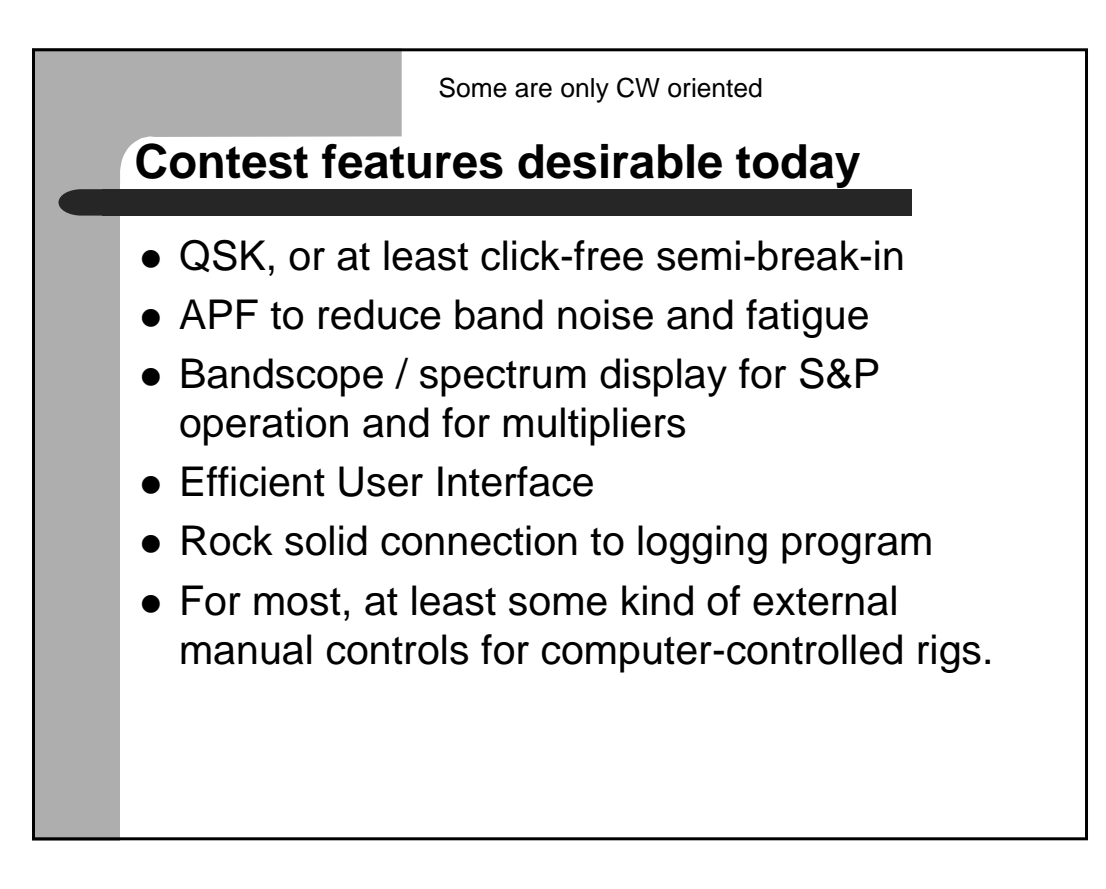

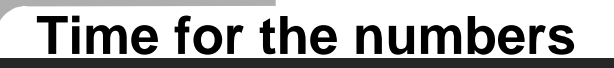

- What do these state-of-the-art numbers mean?
- How do we cope with a more typical radio?
- Optimize performance of what we own

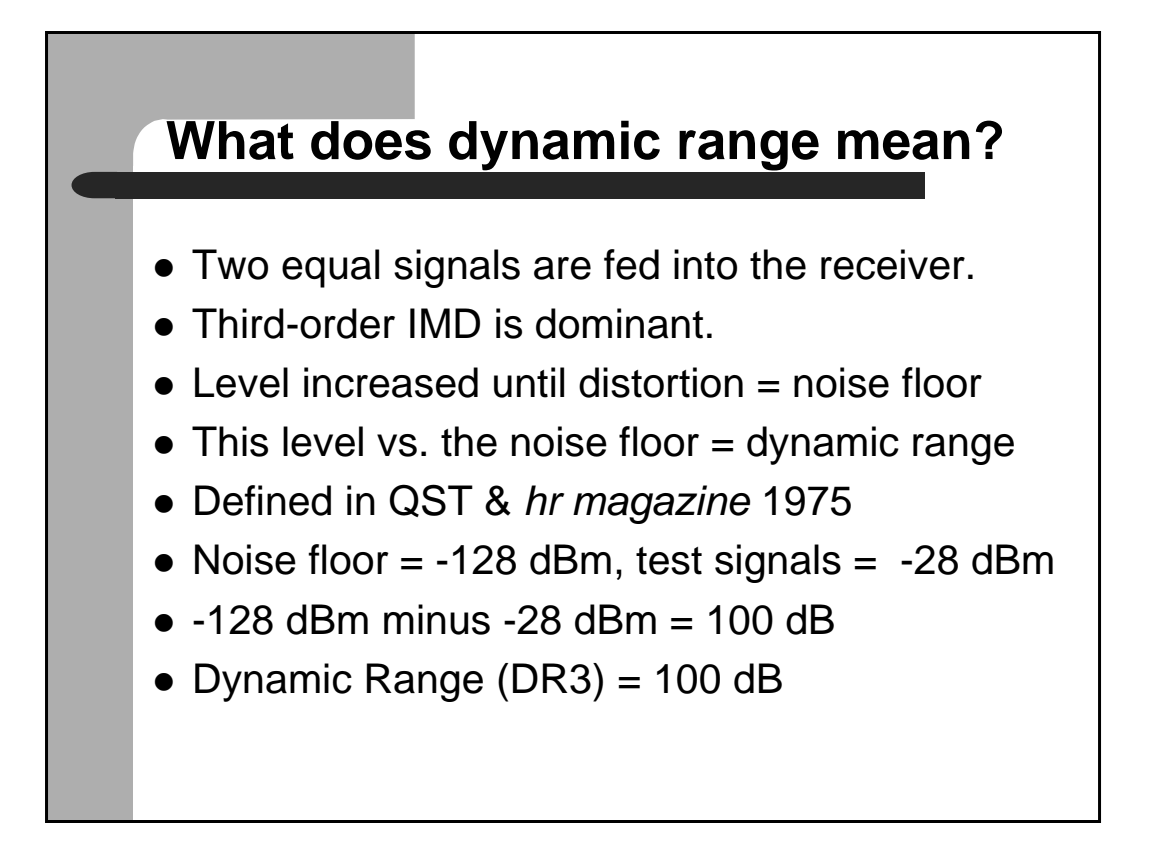

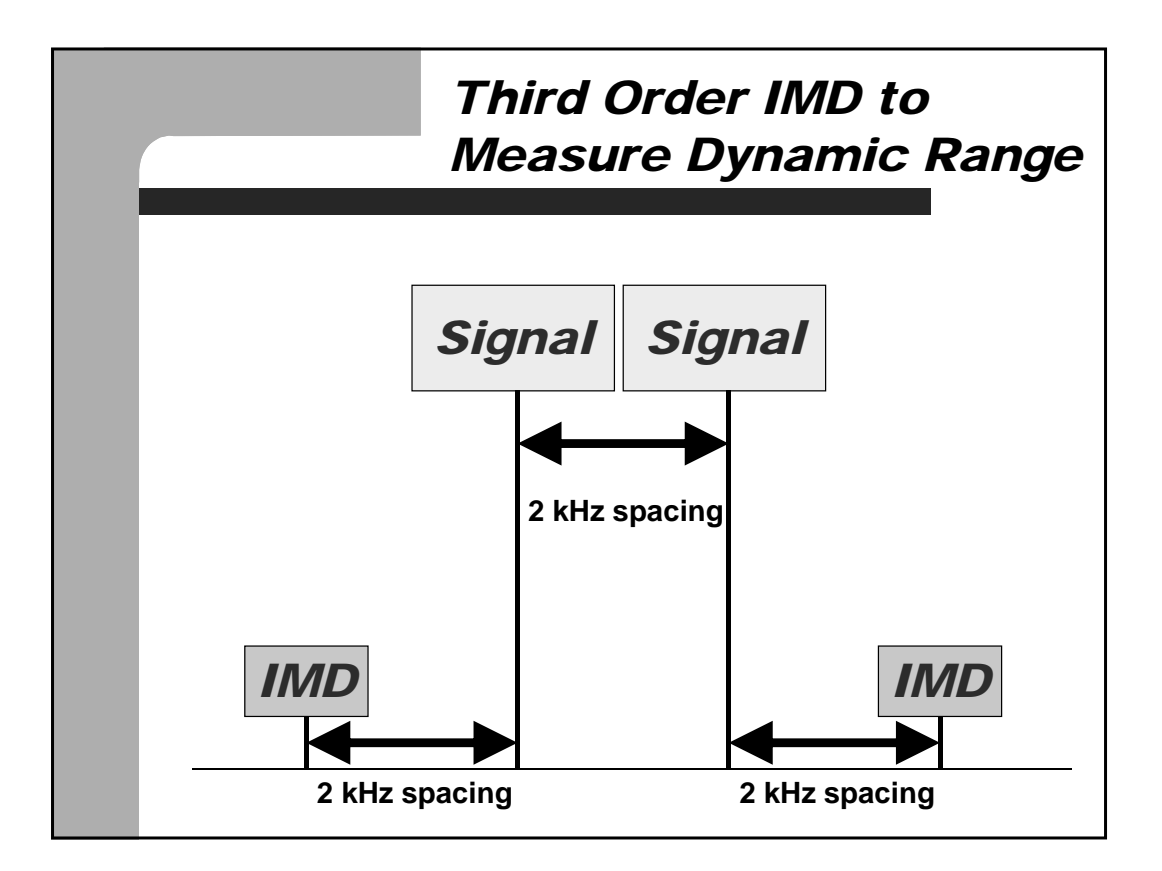

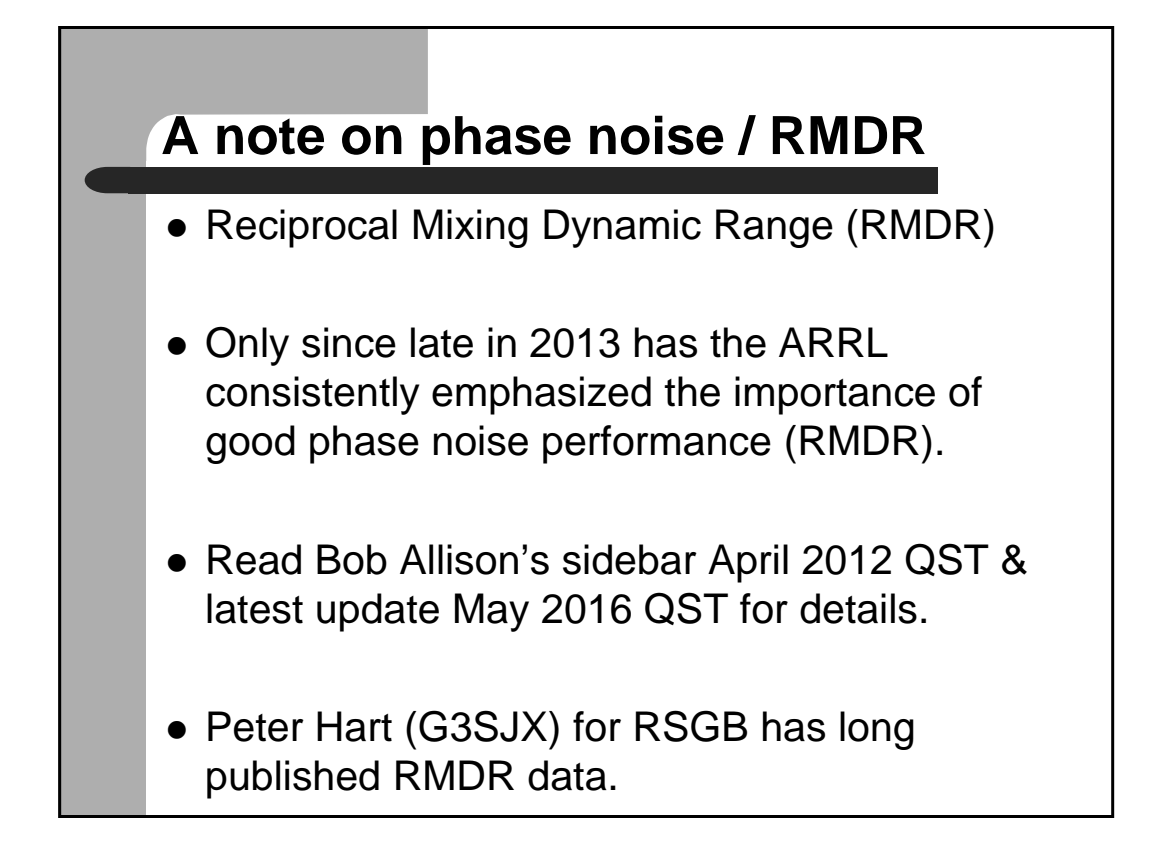

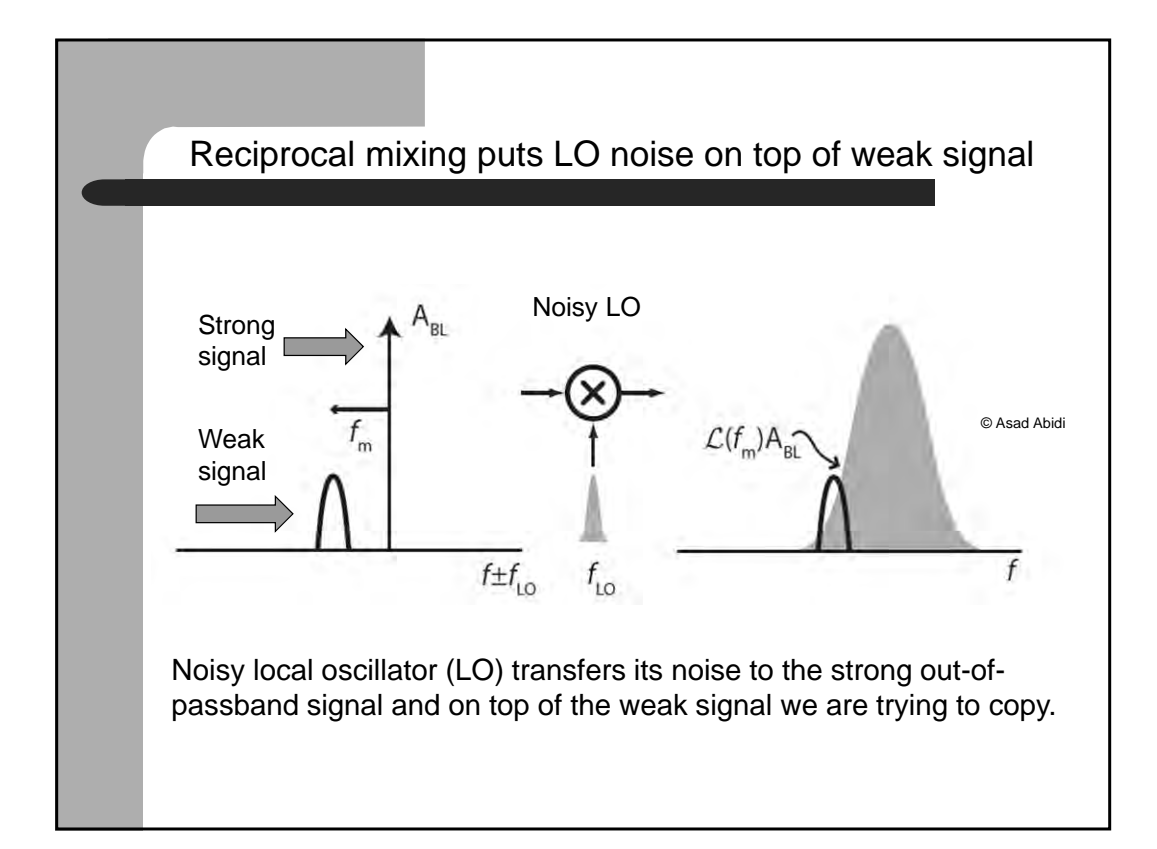

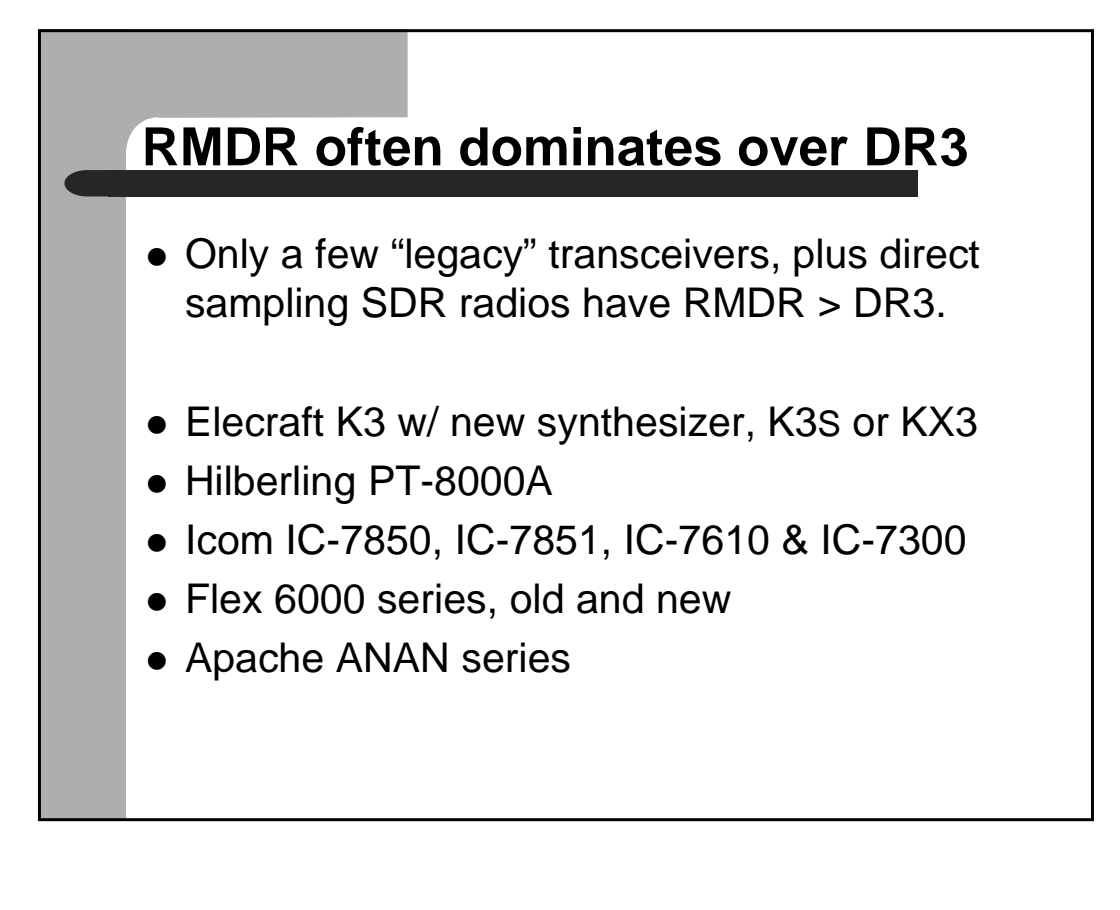

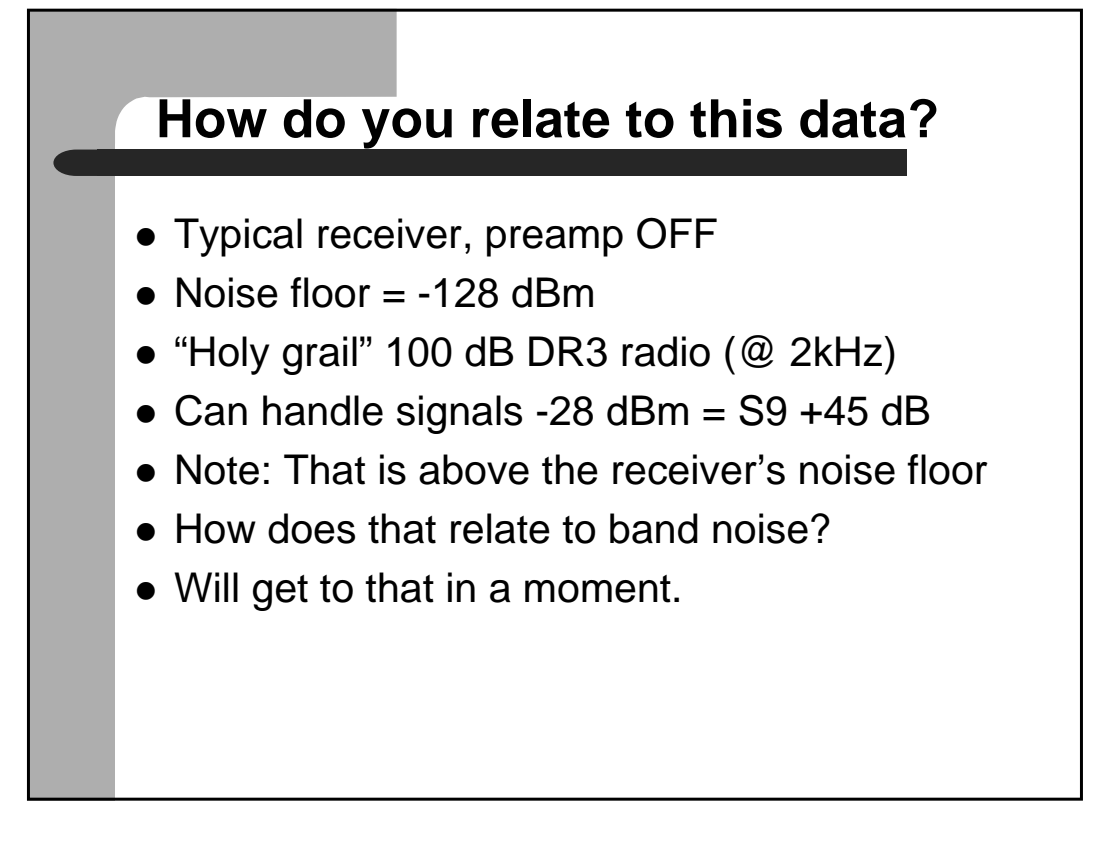

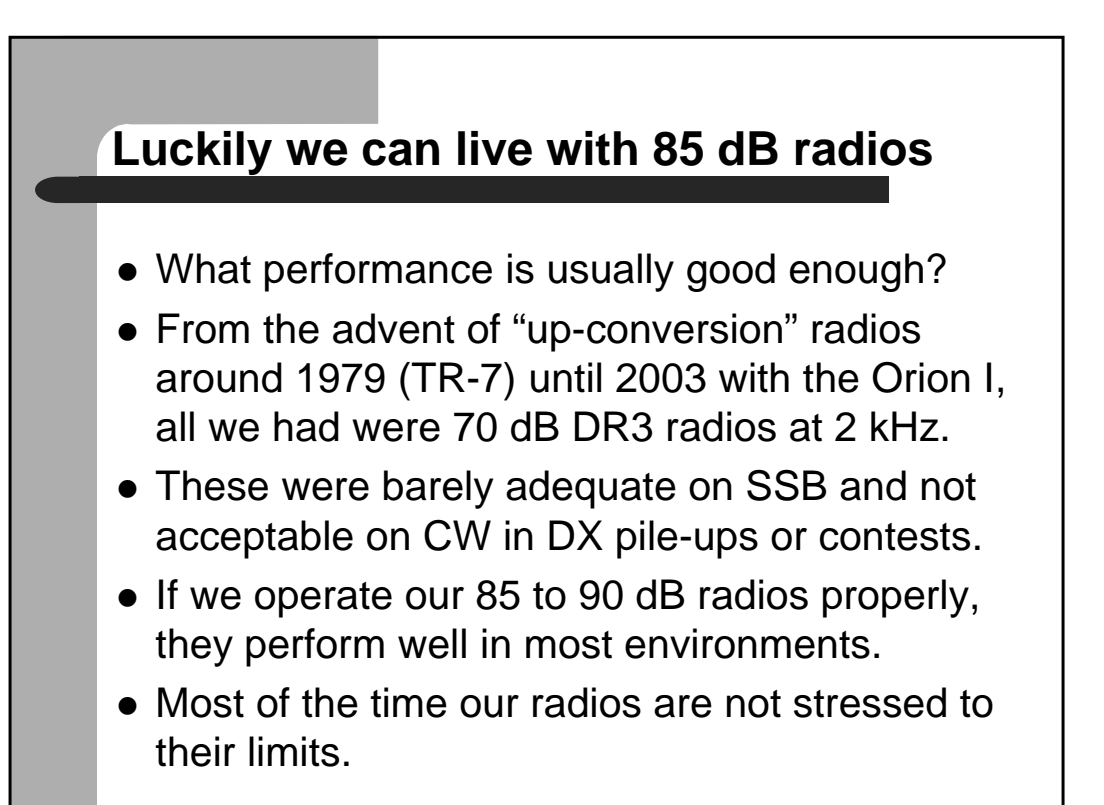

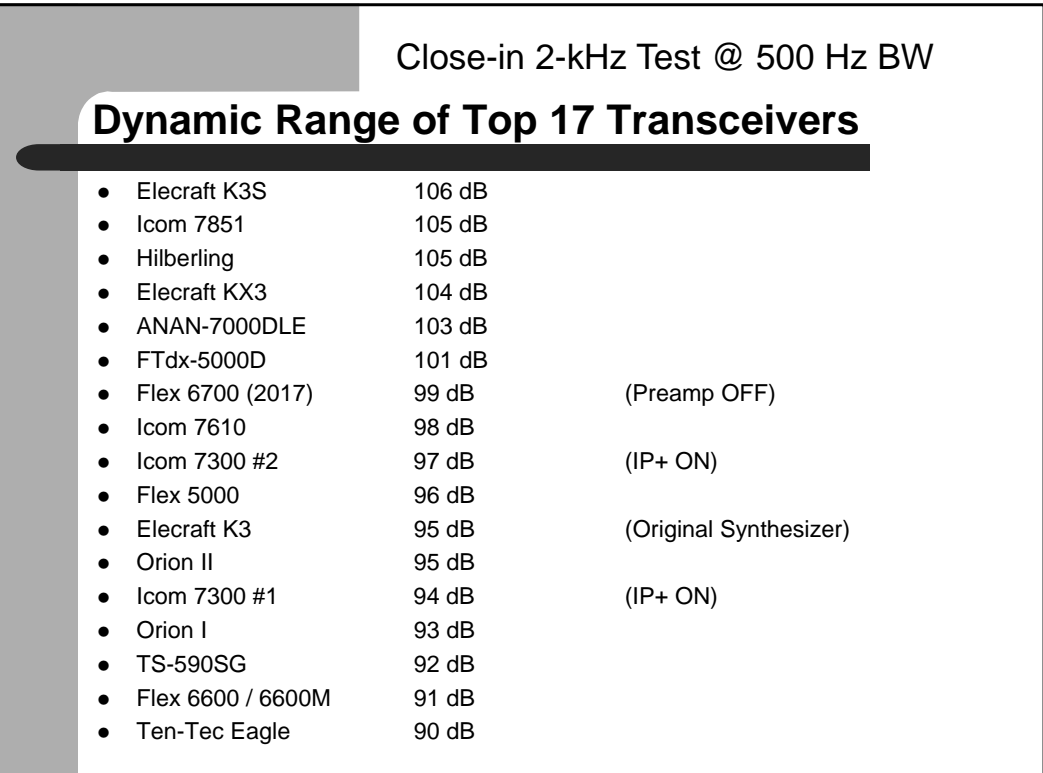

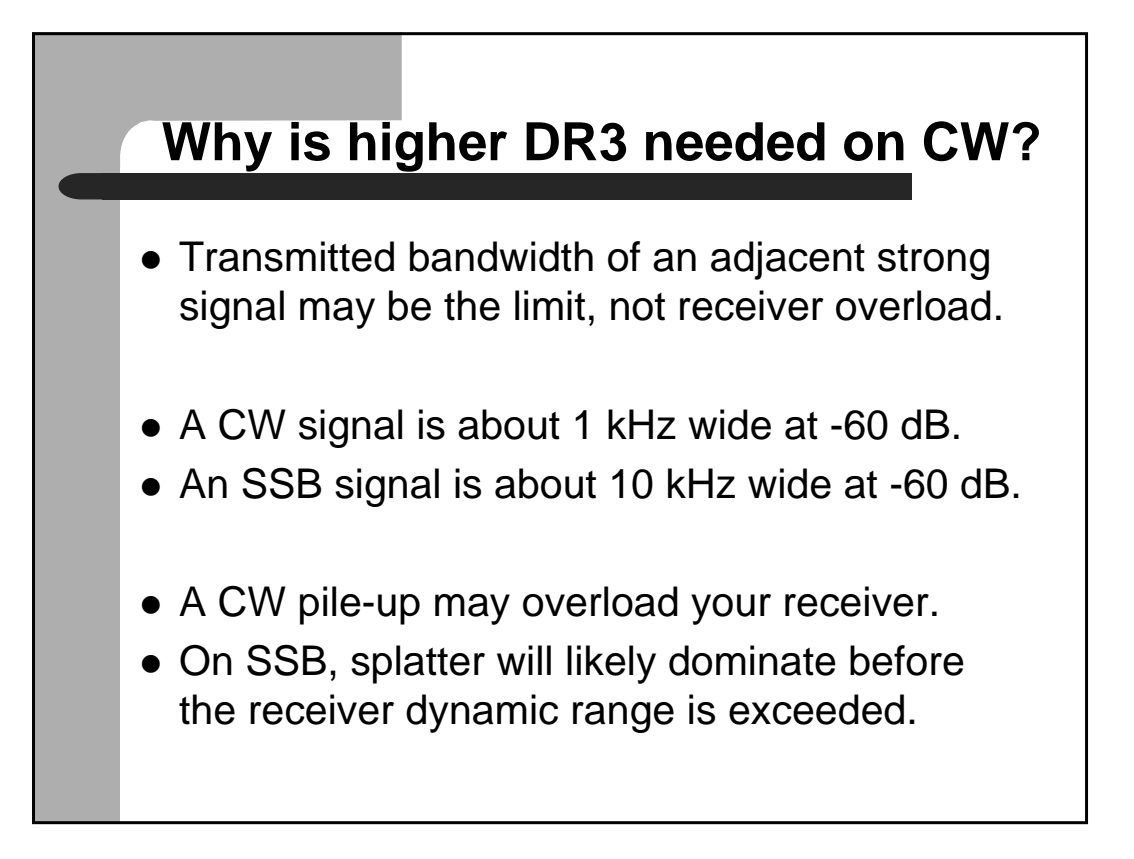

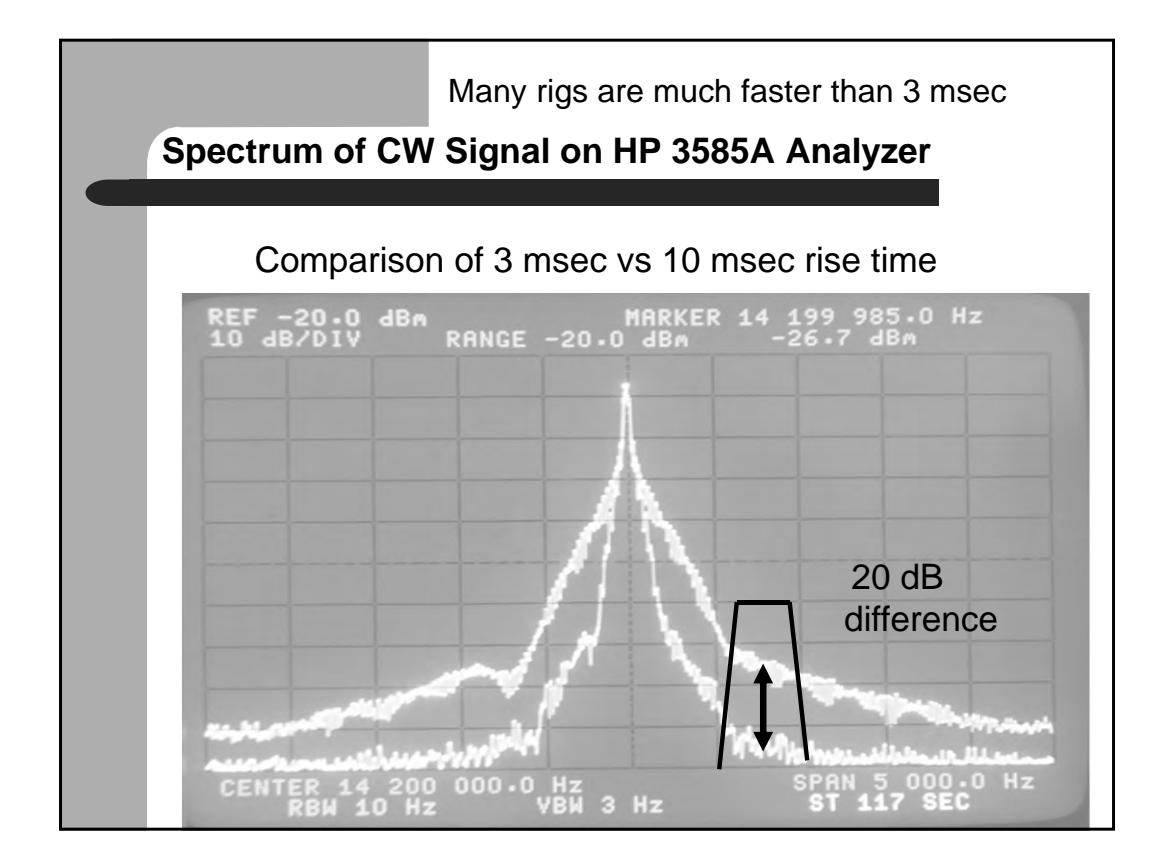

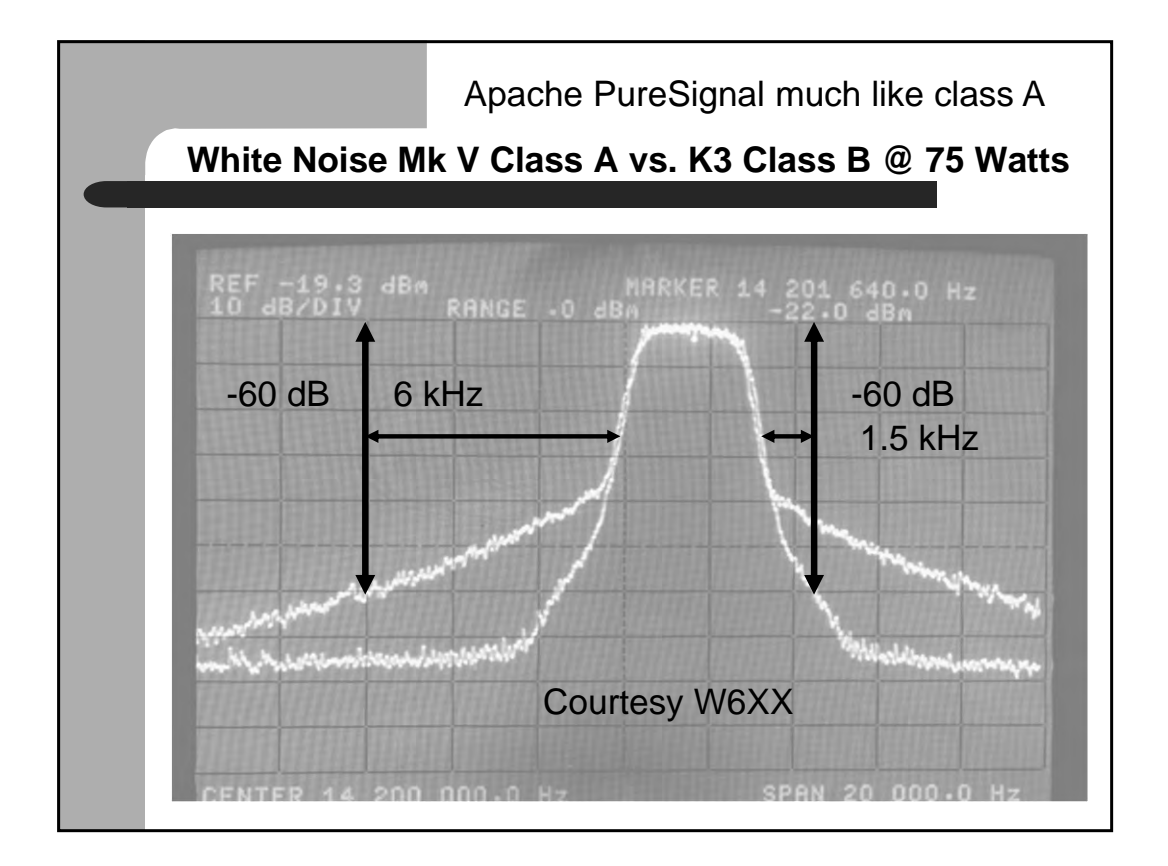

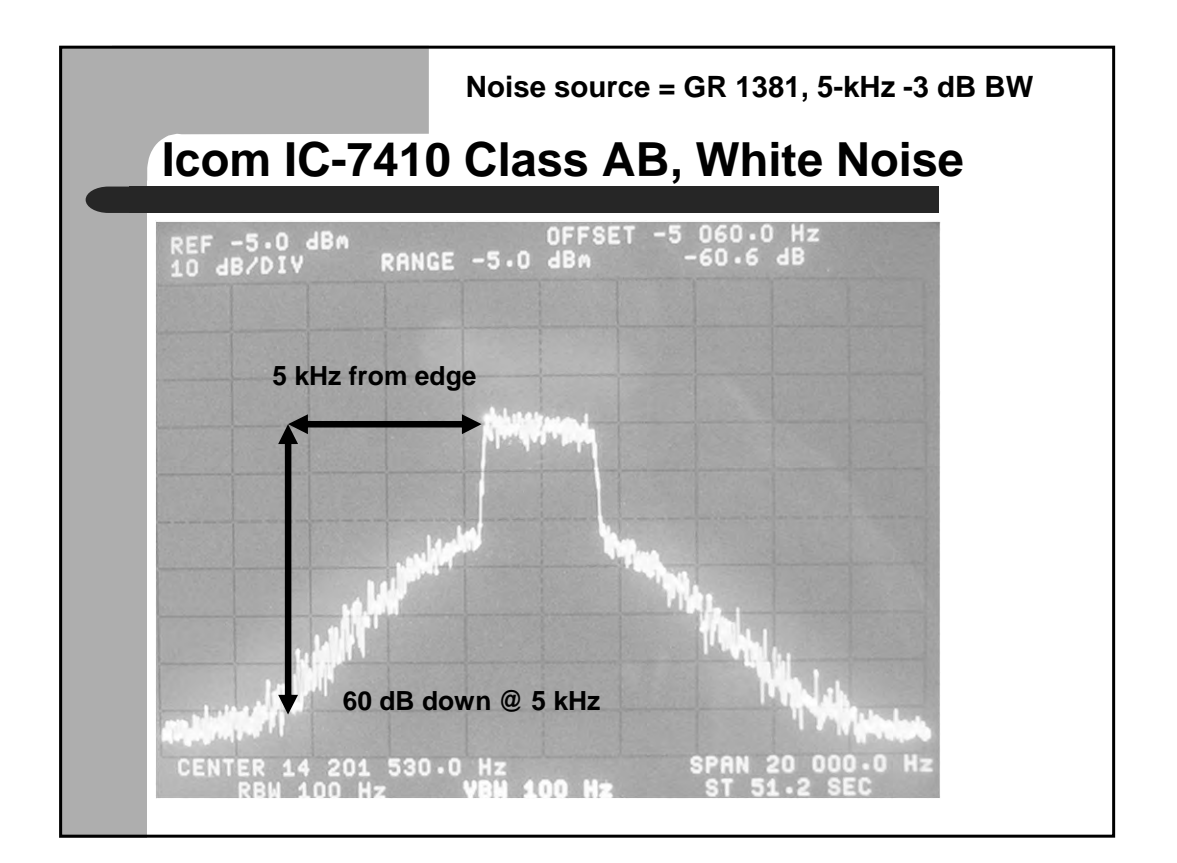

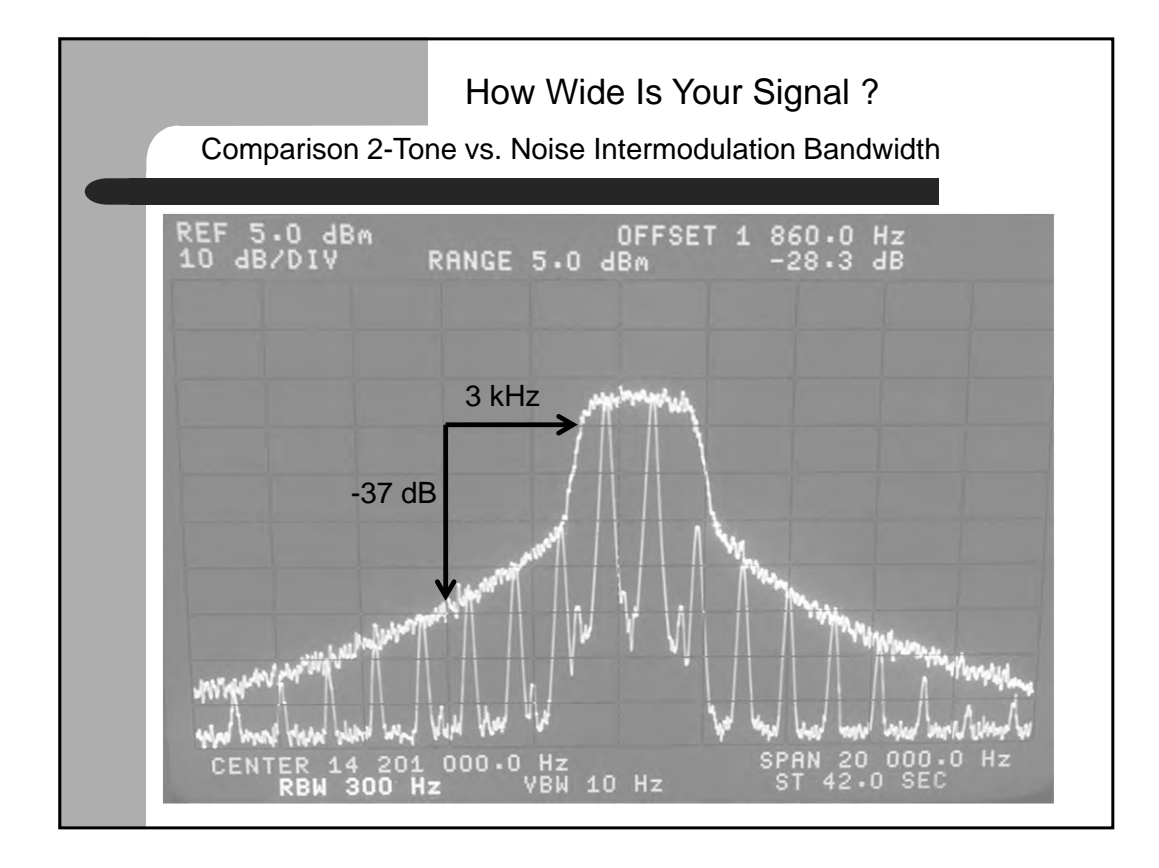

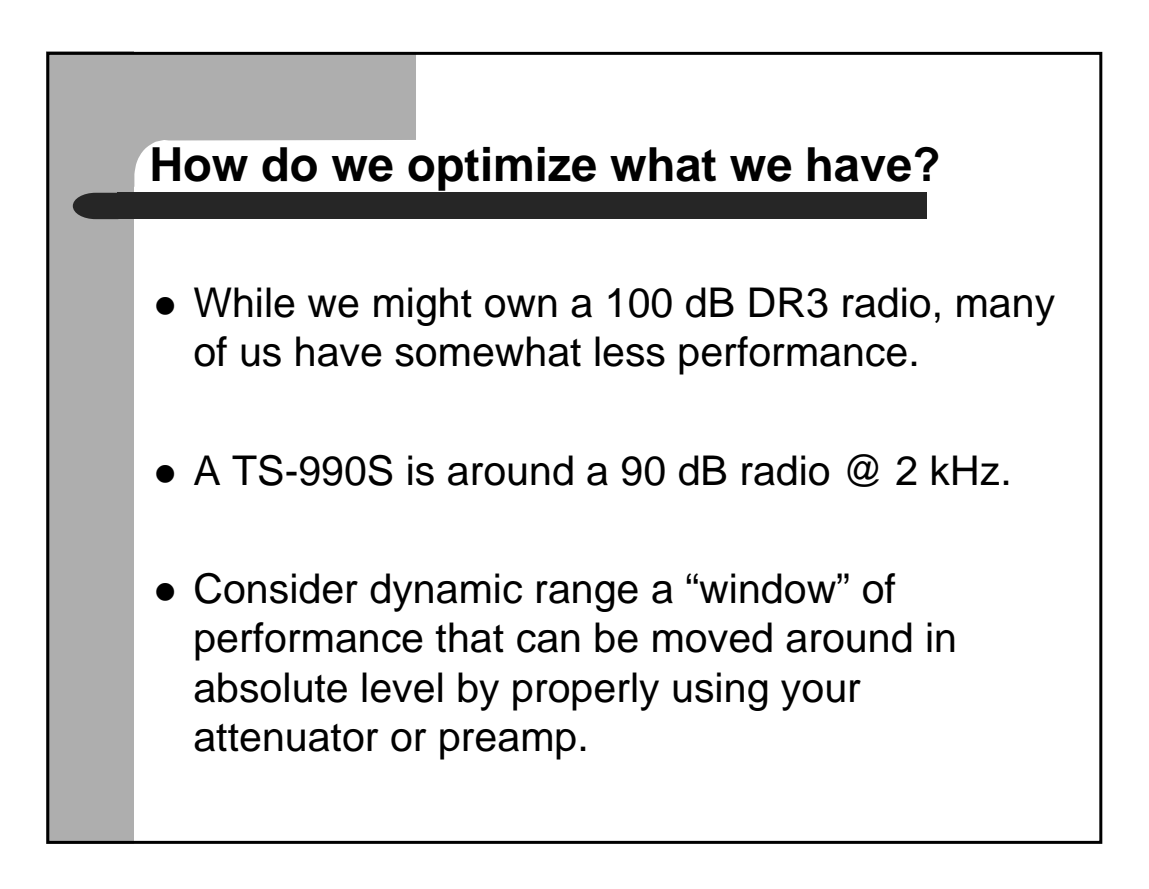

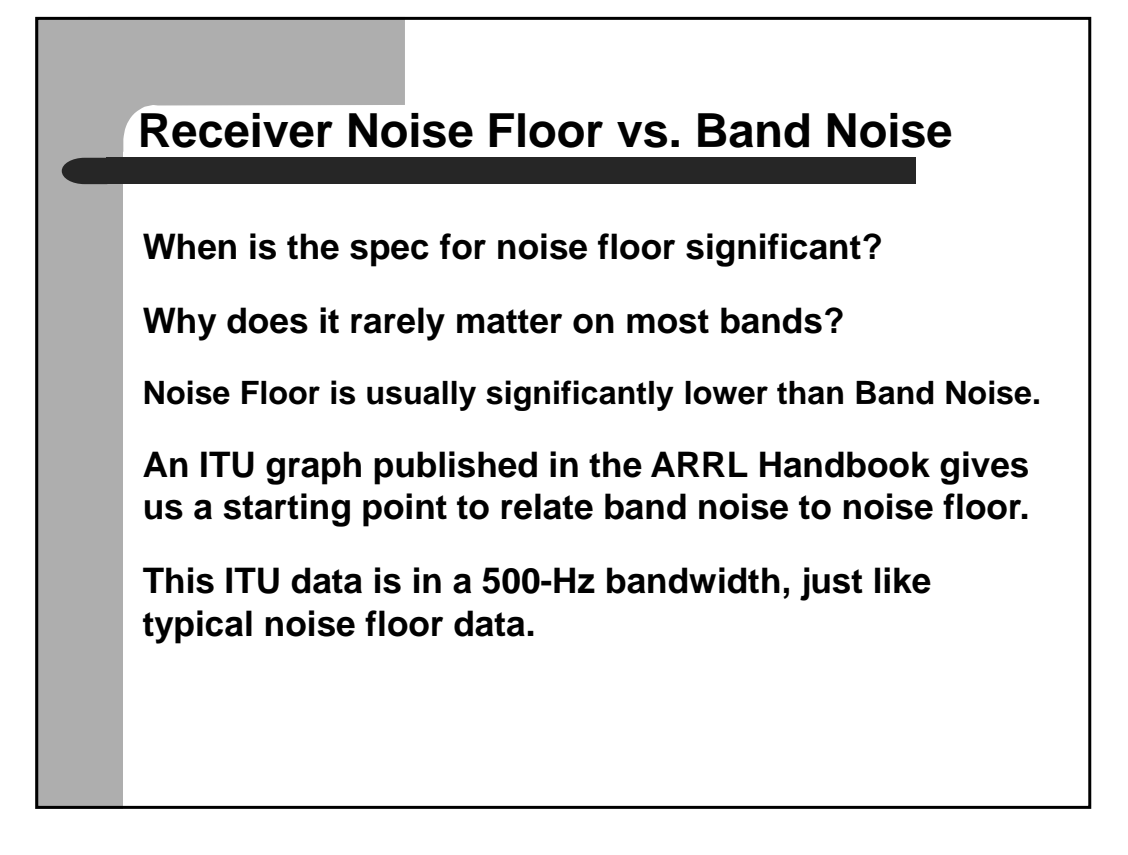

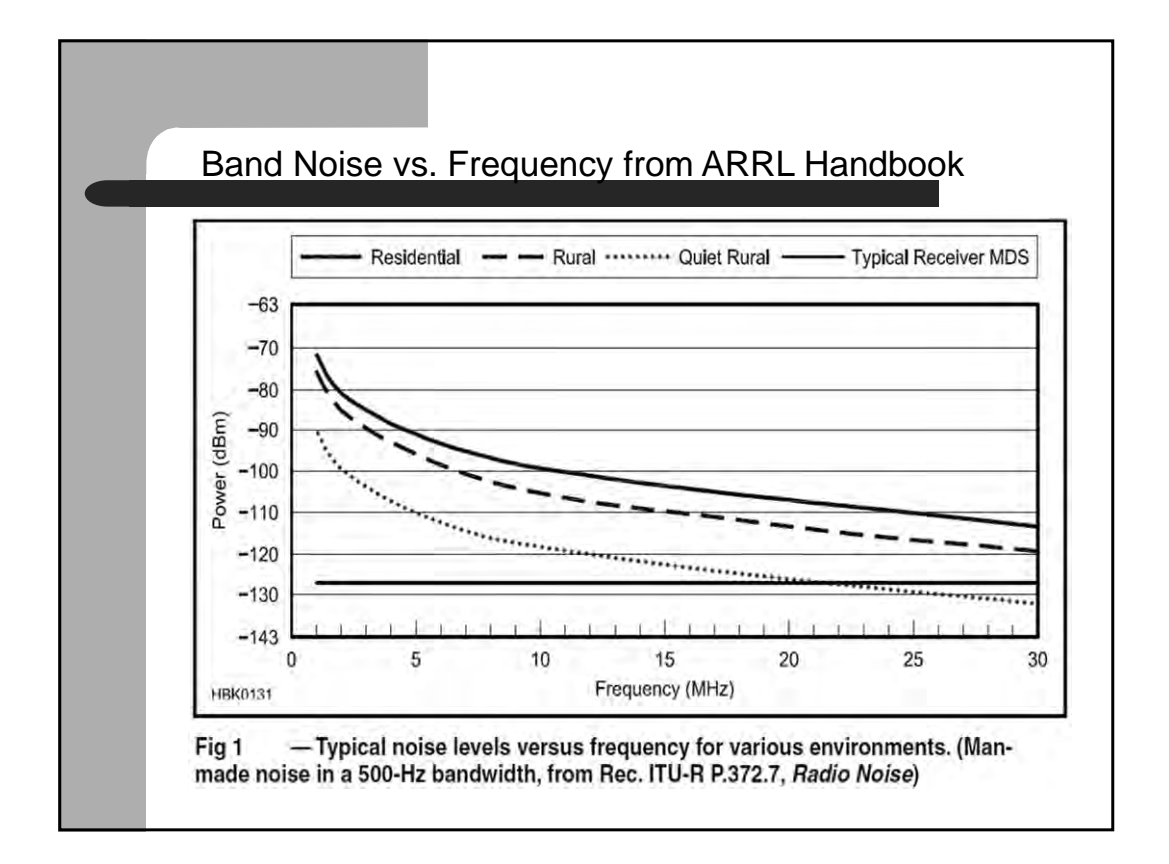

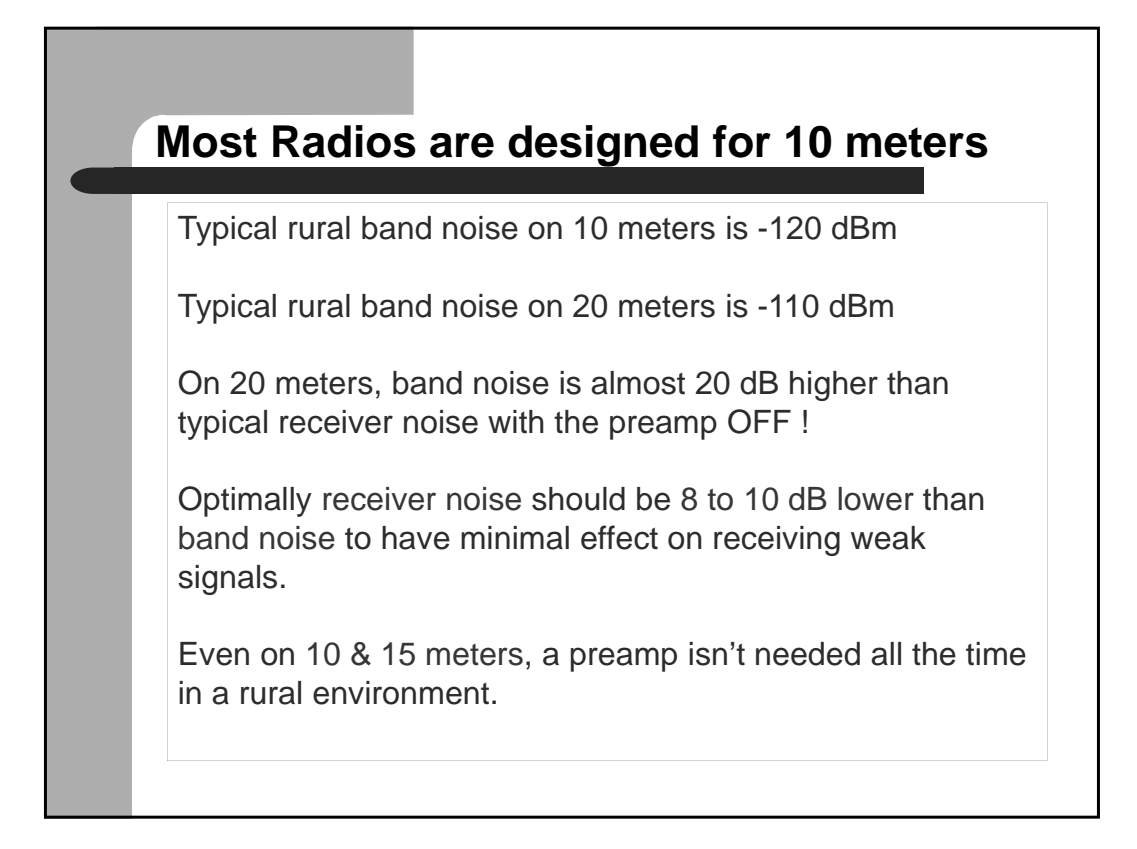

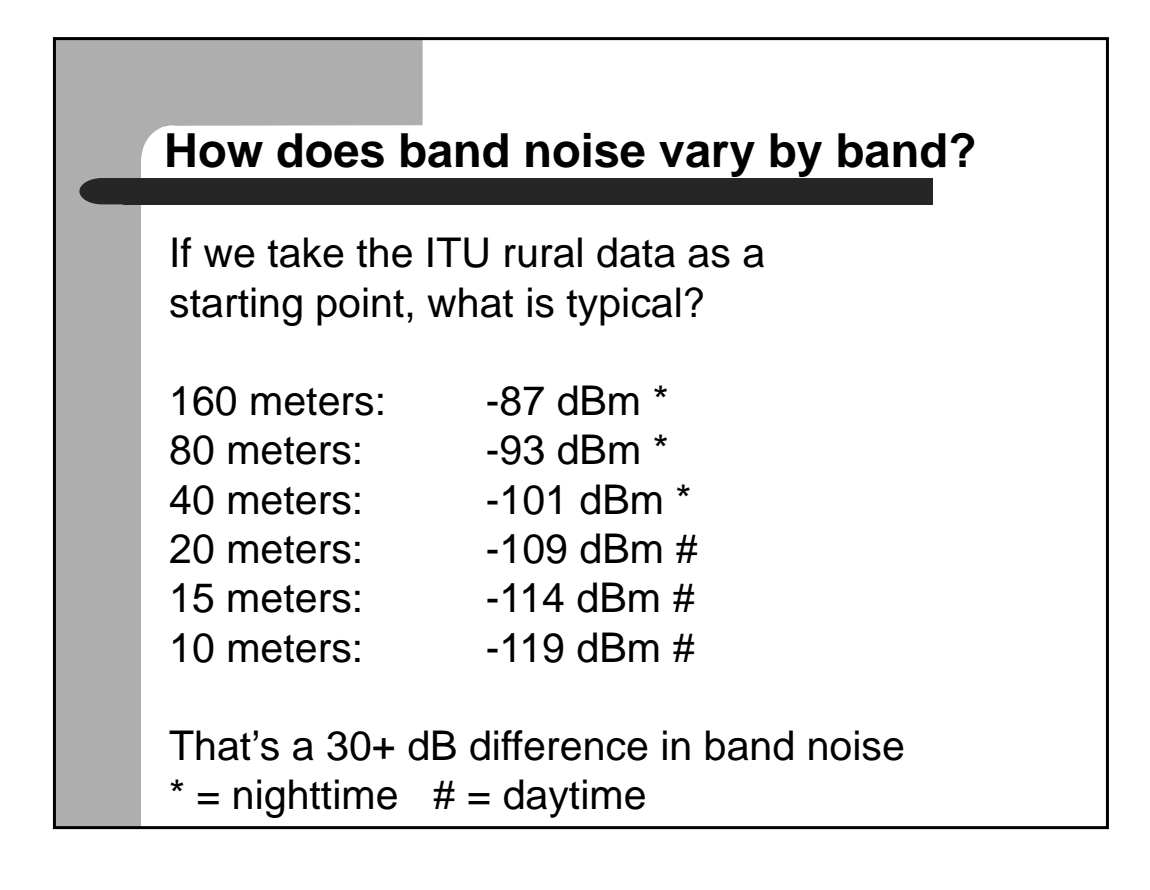

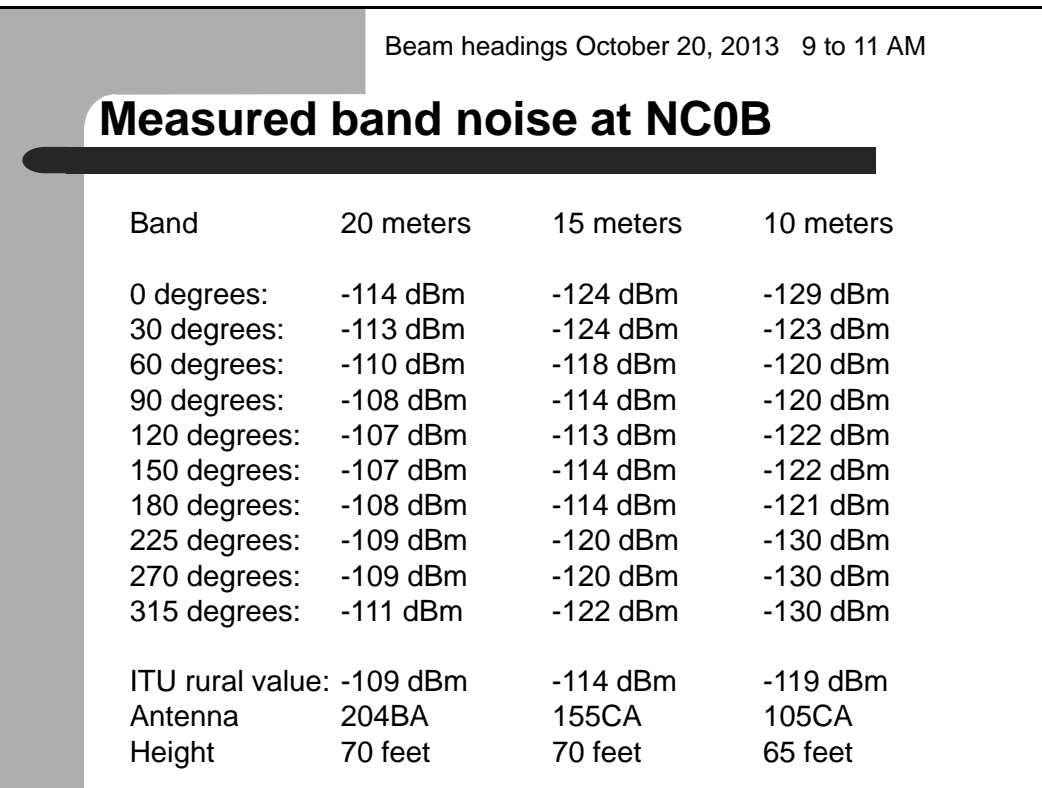

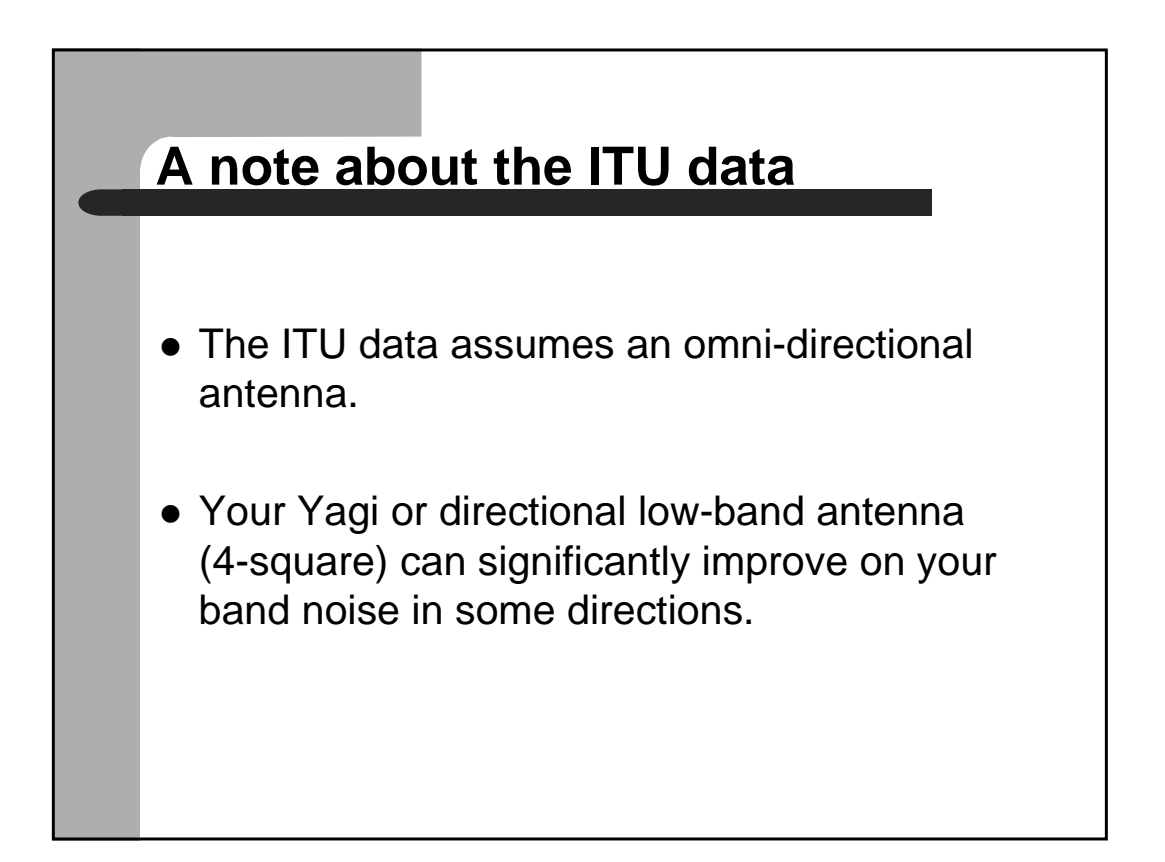

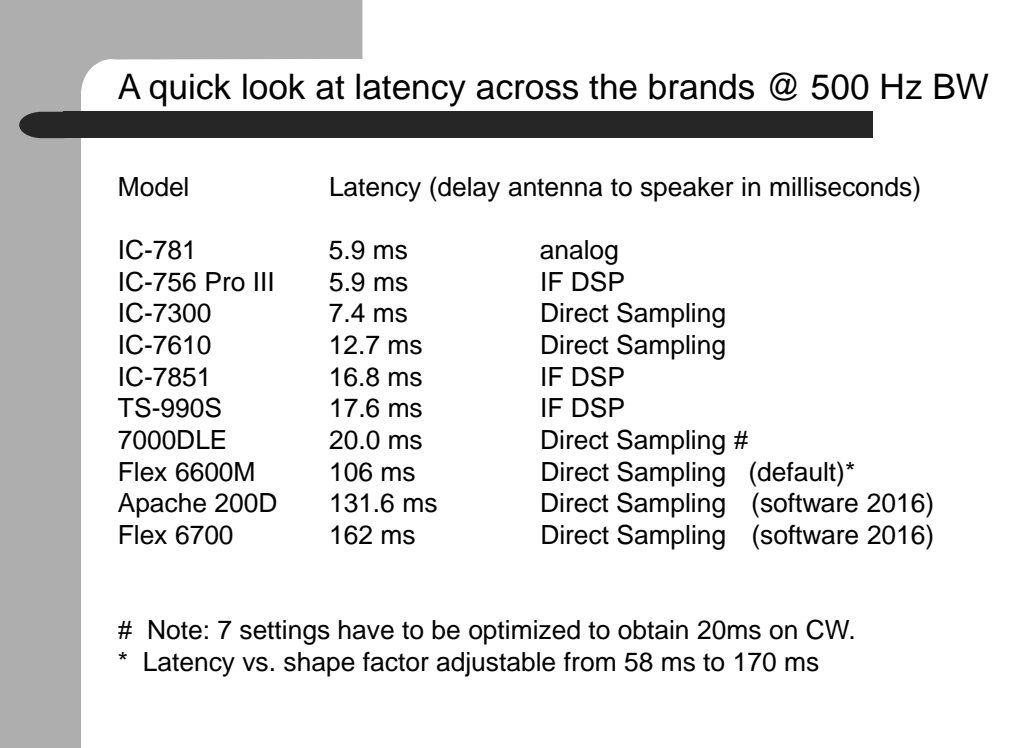

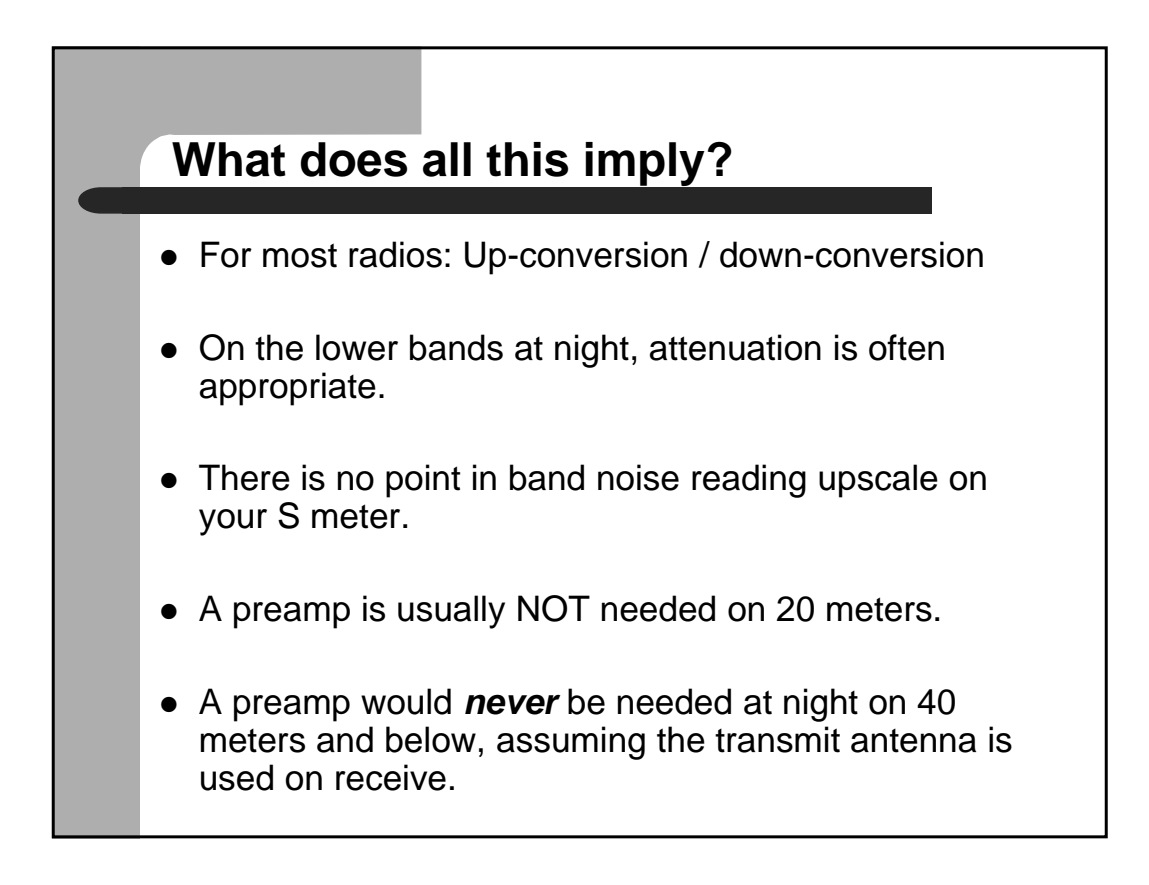

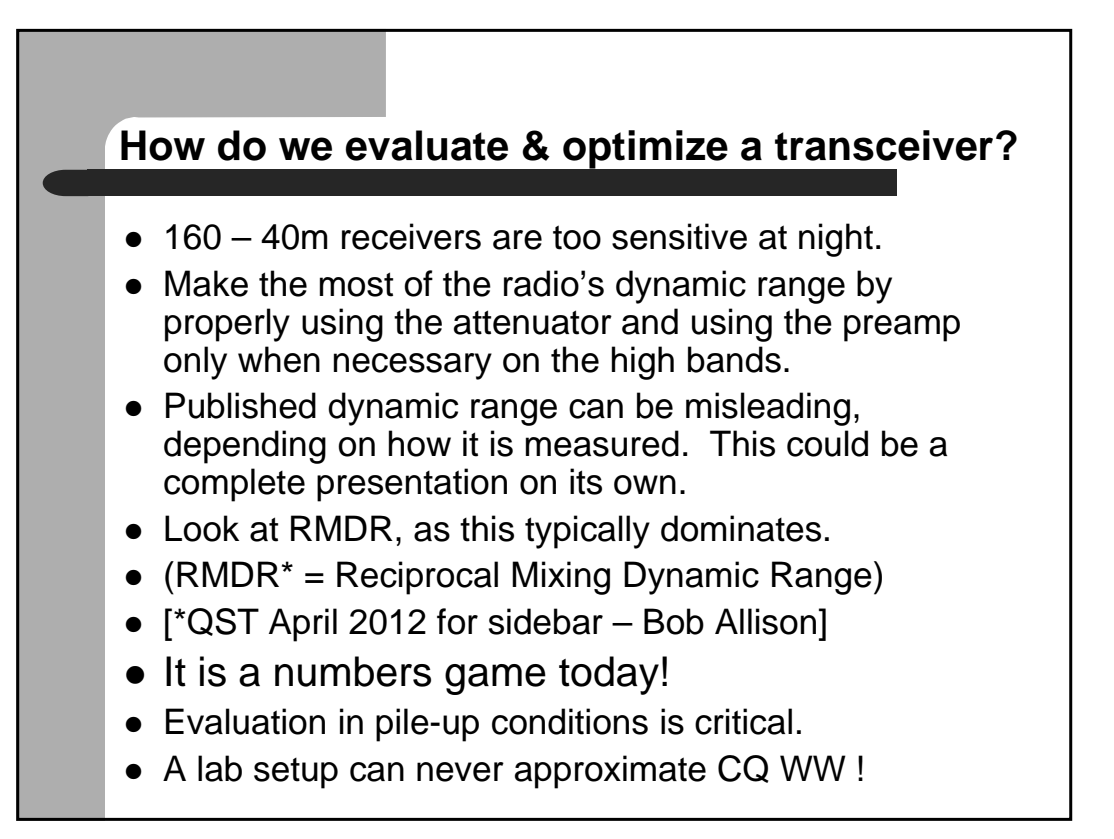

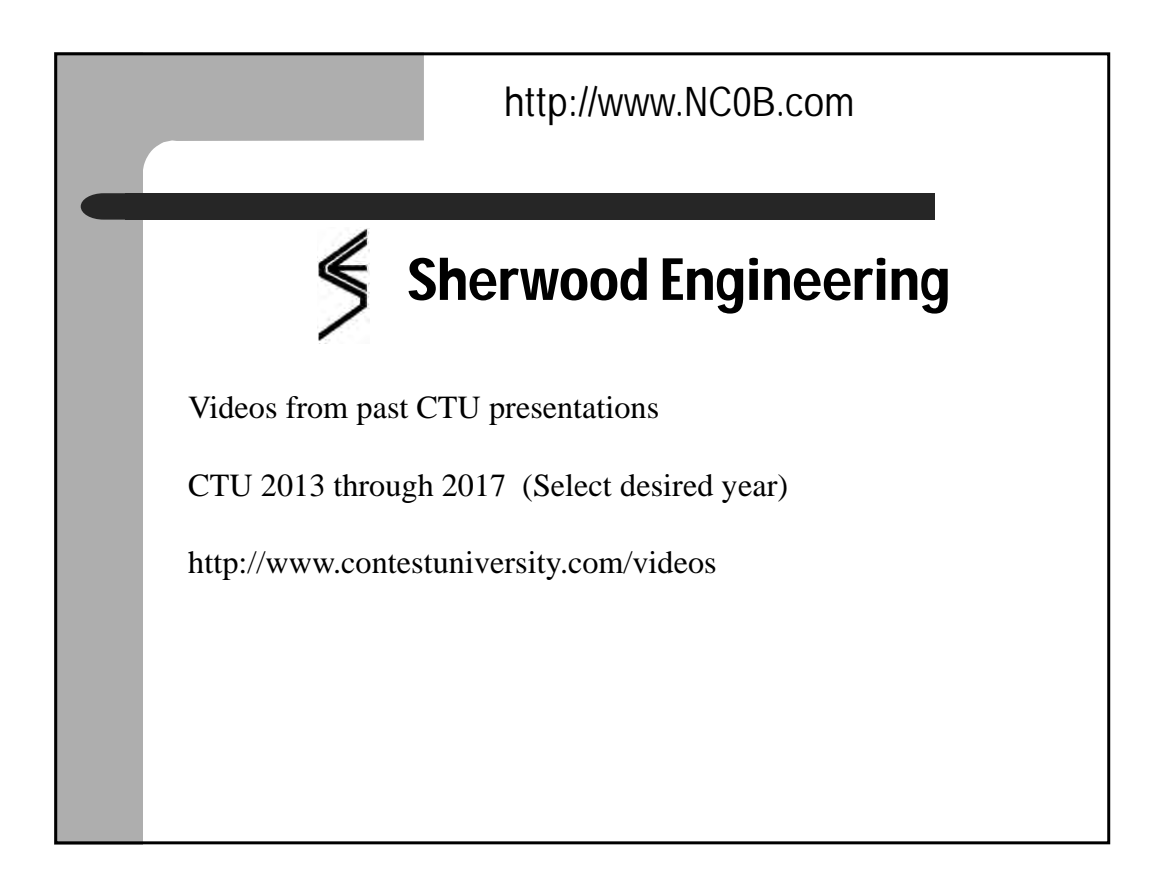

# **Glossary 2018 – by Patrick Barkey, N9RV**

## **10-minute rule**

The 10 minute rule restricts band changes for some multi-operator categories for certain contests. The implementation of the rule depends on the contest -- in some cases it has been replaced by a band change rule. The rule was designed to prevent the interleaving of QSO's on different bands for "single" transmitter categories by stations which actually have multiple transmitters on different bands.

Categories: contest specific concept, operating classification,

See Also: Band change rule, MS, M2, rubber clocking

#### **175 mile radius**

A geographic requirement for groups of stations jointly submitting their scores as part of the club competition in ARRL contests. In the "unlimited" category of club competition, stations submitting their scores as part of a club for the club competition must either be within a single ARRL section, or within a 175 mile radius of a centroid, to be eligible to contribute their score to the club total..

Categories: contest specific concept, log checking and reporting

See Also:

#### **3830**

The frequency on the 75 meter band where stations congregate at the end of a contest to exchange scores informally. In actual practice, most of this now takes place on internet. The listserv, or reflector, where much of this takes place is called the 3830 reflector. It is hosted by contesting.com. A separate site, 3830scores.com, has comprehensive summaries of (unverified) contest scores reported by participants.

Categories: log checking and reporting

See Also:

#### **4-square**

An increasingly common array of four vertical antennas arranged in a square that is electronically steered in four, switchable directions using torroidal or coaxial delay lines. Once used mostly as transmit antennas, particularly on lower frequencies where yagis are not practicable, these arrays are also becoming common as receive antennas. 4-square controllers, which perform the switching, are both homebrew and commercially available.

Categories: station hardware

See Also: Receive antennas

## **ADIF**

Amateur Data Interchange Format. A transport format for contest logs used for inporting/exporting files between different logging software and other programs. Similar in function to Cabrillo.

Categories: operating software/hardware

See Also:

# **AFSK**

Audio Frequency Shift Keying is a RTTY mode where two audio tones are fed into the Mic or auxiliary audio input to the SSB transmitter to create the two RTTY RF frequencies.

Categories: general

#### **Assisted**

Assisted is an "overlay" category that is interpreted in most contests as meaning that use of spotting information delivered from internet or packet radio based networks which give real-time information on frequencies and callsigns of stations in the contest is allowed. It is a single operator overlay -- most multi-operator categories already allow spotting assistance.

Categories: operating classification

See Also: SOA, unassisted

## **Band change rule**

A rule which restricts band changes for certain multi-operator categories in some contests. A band change rule says that a station can, say, only make 8 band changes per hour. Note that moving to a band to work something, and then returning counts as two band changes.

Categories: contest specific concept See Also: 10-minute rule, MS, M2

## **Band Decoder**

A band decoder either operates through hardware or software to switch station hardware (e.g., antennas, filters) based upon the band selection of the radio. They are a fundamental part of most top tier stations.

Categories: station hardware

See Also:

#### **Band Edge**

The band edge generally refers to the lowest (or highest) frequency in the band where one can legally operate within the limits of his/her license. For US operators, for example, this would be approximately 21200.4, say, for 15 (USB), but would be about 7127 or so for 40 (LSB). The reverse is true for the upper band edge – e.g., on USB on 15 meters the practical limit for transmit frequency is approximately 21448. The lower band edge is sometimes desirable for US operators who are running since QRM from other W stations can only be on one side of your signal.

Categories: operating technique, ethics,

See Also:

#### **Band Map**

A graphical, real time display of stations arranged by frequency presented by most popular contest software. The map is either populated by telnet/packet spots from clusters and skimmers, and/or may be filled in using data entered by the user. Most software allows users to then click on stations on the map to be taken directly to the frequency the station is reported to be on. Stations listed on the map are color coded – with new multipliers distinctly noted. (Stations previously worked may not be listed at all). The accuracy of these maps is only as good as the data used to construct it – errors in callsigns are frequently encountered. Use of band maps (or packet/telnet and skimmer spots) are not permitted for Single Operator Unassisted categories.

Categories: operating software/hardware

See Also:

#### **Beacon**

Fixed, automated transmitters which transmit signals (typically CW) continuously to allow operators to check propagation. These transmitters are located around the globe and on HF are mostly found on bands such as 10 meters above 28.1 mHz. They typically use low power and omni-directional antennas. It can be good operating strategy to tune to these stations during contests to learn when propagation might support QSO's even if activity and thus stations in the contest are not heard

Categories: operating techniques

See Also: RBN

# **Bip/Bop**

A hardware switching arrangement for stacked yagis or other all driven antenna arrays that allows the operator to select both in phase (BIP) or both out of phase (BOP) operation. The latter can be dramatically better for very high angles of radiation..

Categories: station hardware

See Also: Stack, Yagi, phasing

#### **Blind skimmer**

A mode of operation for a CW skimmer that disables the decoding of callsigns as well as the integration with internet spots. In this blind mode, the operator only sees (potentially) a waterfall display showing recent historical activity across the band as with a panadaptor. Blind mode is legal for single operator, unassisted entrants in most major contests.

Categories: contesting hardware/software

See Also: skimmer, panadapater, spots, SOAB, SOA

## **Breakdown**

The disaggregation of one's contest score into QSO's and multipliers worked, usually separately tallied for each band (or even additionally, for each hour).

Categories: log checking and reporting

See Also:

## **Buffers**

To account for latency and jitter, most systems allow for an amount of 'buffering' or 'storing up' packets as they arrive, so that a momentary big swing in either latency or jitter won't interrupt the flow of conversation. Too many buffers introduces extra time and can make transmit / turnaround times grow to be an annoyance in contest situations

Categories: remote radio

See Also: Latency, Jitter

## **Bust**

A bust is a QSO that is incorrect in some way -- the callsign or exchange was inaccurately recorded. May also refer to spots which are incorrect.

Categories: log checking and reporting, ethics,

See Also: Spot

# **Cabrillo**

Cabrillo is a very flexible and generalized computer file format that is supported for score reporting by all modern contest software. Most contests have moved to require that electronic log submissions provide contest logs in this format. In most cases contest software will do this automatically.

Categories: log checking and reporting

See Also:

# **Check**

A two digit number that corresponds to the first year that you obtained your ham radio license. The check is part of the exchange in the ARRL SS contest. Multi-operator stations use the same check regardless of who is

Categories: contest specific concept

See Also: Exchange

## **Check Log**

A category for log submissions which removes the entrant from any competition or score listing. Instead, the log information is submitted solely for log checking purposes by the contest sponsor.

Categories: operating classification

See Also:

## **Claimed Score**

The contest score that is computed before any deductions for incorrectly logged information (conducted after the contestant submits the log to the contest sponsor) take place.

Categories: log checking and reporting

See Also:

# **CODEC**

CODE then DECODE. This is the software that puts audio from an analog form into a digital form, and reverses the process on the other end of a link. It is how we send audio over the internet. Without this, VOIP would not be possible.

Categories: remote radio

See Also: VO IP

#### **Cty.dat**

Cty.dat, or sometimes wl\_cty.dat, also known as a "country file." is the computer file containing the lookup information that translates prefixes of callsigns into country and/or zone multipliers. Software would use this file, say, to tell you that N9RV counts as a W, and is in CQ zone 4 (or ITU zone 6). Since worldwide prefixes are frequently in a state of flux, an up-to-date country file is always desirable. More recent country files also contain data that may help determine a station'szone. Such information can be inaccurate and in all cases operators should gather such information from the contest exchanges themselves.

Categories: operating software/hardware

See Also: Mult, Exchange

## **Deadline**

The latest day that logs can be submitted to the contest sponsor to be included in the competition.

Categories: log checking and reporting

See Also:

# **Digital Voice Keyer**

Hardware which digitally records one's voice for CQ's, contest exchanges and other frequently spoken information. The recording is played back using keystrokes defined by software (or by pushing a button for a stand alone box), thus saving the operator the fatigue of doing it manually. Most modern software uses computer sound cards for this purpose. Older software used specially designed cards (e.g., the DVP by K1EA, the W9XT card) or even a stand alone box.

Categories: operating software/hardware

See Also:

#### **DNS**

Domain Name Service or Server. Since humans find it easier to remember names rather than a 12 digit number, we have created names for addresses. The Domain Name Servers keep track of the mapping of names to IP Addresses and provide the number when you put in a 'name', i.e. www.google.com

Categories: remote radio

See Also: IP address, dynamic DNS

## **DQ**

Disqualifaction (DQ) is the disallowal of a contest entry by the sponsor of the contest, for serious rule violations. DQ is a serious step, which can have ramifications for WRTC eligibility and participation in future contests.

Categories: log checking and reporting

See Also: red card, yellow card

## **Dual-CQ**

Dual-Cqing (or dueling CQ's) is supported by some contest software in a SO2R environment, where a CQ is called alternatively on each radio (typically on separate bands). It adds complexity, but can increase your transmitted presence and has led to significant score increases for some top competitors.. Some have labelled this operating technique with the more complicated moniker "2BSIQ," which stands for Two Band Synchronized Interleaved QSOs.

Categories: operating technique, operating software/hardware,

See Also:

#### **Dummy CQ**

A dummy CQ is a CQ sent out by a SO2R station as a means of holding a frequency (e.g., discouraging others who might start Cqing themselves). Although it sounds just like any ordinary CQ, in a dummy CQ scenario the SO2R station is not prepared to answer responding stations until his/her QSO on the other radio is completed.

Categories: operating technique, operating software/hardware,

See Also: SO2R, dual-CO

#### **Dupe**

A dupe is a second contact with a station that does not count for additional points. Most contest software will inform you whether or not a station is a "dupe" so you don't waste time working it.

Categories: log checking and reporting

See Also:

#### **Dynamic DNS service**

This is a service provided to keep track of your current Dynamic IP address. Since your IP address can change at any time, it's easiest to come up with a name, then have the system keep track of your current IP number. The largest is www.dyn.com – and your router will have an option to communicate with it.

Categories: remote radio

See Also: **IP** address, router, DNS

## **Dynamic IP address**

Your ISP provides your IP Address on a random basis. As the pool of numbers is limited, they recycle them. This number is assigned to your internet Modem or Router.

Categories: remote radio

See Also: ISP, IP address, router, fixed IP address

#### **ESM Mode**

Enter Sends Message mode. A concept for logging software that uses the Enter key on the keyboard to accomplish multiple tasks, depending on the context. While this is implemented differently in specific software, the general concept allows the user to press the Enter key at different stages to, say, start a CQ message, respond to a call by sending the exchange, or send one's own call, depending on the context in which the key is pressed. If a program does not enable ESM mode, then pressing a specific key always produces the same result.

Categories: operating software/hardware

## **Exchange**

The information that is passed between stations in a contest (in addition to the call sign). In the CQ WW, for example, the exchange is RST and the two digit CQ zone number.

Categories: contest specific concept, operating software/hardware,

See Also:

#### **Firmware**

Computer code that controls a device. The code is generally resident in a chip, and can be updated using whatever communications protocols are set up for this purpose. Many contesting devices are now microprocessor controlled, and the ability to update firmware (generally made available by the manufacturer but sometimes customizable by the user) can greatly add to the capabilities and functionality of the device. The Elecraft K3 tranceiver, for example, has a rich and vibrant community developing new firmware to improve its operation.

Categories: station hardware

See Also:

## **Fishing Boats**

Refers to the SSB QRM found in the CW segment of the HF bands (especially 40 meters) caused by the unlicensed, illegal activity centered in southeast Asia thought to be prevalent among fishing boats in the region.

Categories: general

See Also:

#### **Fixed IP Address**

For an extra fee, you may be able to have your IP Address not change. This makes connecting to your device easier since it's number never changes.

Categories: remote radio

See Also: IP address

## **Flutter**

A propagation phenomenon that is characterized by very rapid QSB (fading signal strength), often accompanied by Doppler shift in frequency, which can produce a warbling tone on CW. Signals displaying flutter are most often associated with paths that travel close to or through the auroral zones around each pole of the globe, but during periods of high auroral disturbances flutter can affect almost all signals. For this reason the presence of flutter on a signal gives a useful clue for the callsign of a (possibly weak) station.

Categories: general, operating technique

See Also:

## **FSK**

Frequency Shift Keying is a RTTY mode where the transmitter is keyed directly, similar to CW.

Categories: general

See Also:

## **FT8**

One of the more recently developed (and rapidly evolving) digital communications modes that have exploded in popularity for both HF and VHF. While not yet a contest mode, its increasing use makes it only a matter of time before competition is implemented. Has its origins in the extremely weak signal mode WSJT originally designed by Joe Taylor, K1JT, for use with exotic propagation modes such as moonbounce. Has the ability to "read" – the human ear is not involved – signals at lower signal to noise ratios than many humans can detect using CW or SSB.

Categories: general

#### **Gab**

Gab is a feature of many contest software packages that allows computers setup at different operating positions in a multi-operator station to send and receive messages at the keyboard to/from each other.

Categories: operating software/hardware

See Also:

#### **Gab file**

Gab file is the record of gab messages recorded by the software during the contest.

Categories: operating software/hardware

See Also:

#### **Gas**

A derogatory term that refers to running more transmitter power than is allowed by the terms of your radio license. Some contests (e.g., the CQ WW) limit transmitter power to a maximum of 1500W output no matter what the rules for one's country say.

Categories: ethics

See Also:

## **Golden Log**

A log which survives the contest sponsor's log checking process with zero errors and no change to its claimed score. A golden log is the mark of a careful and skillful operator.

Categories: log checking and reporting

See Also:

#### **Gray Line**

The gray line, or daylight/darkness terminator, is a constantly moving circle around the earth where a daylight/darkness transition is taking place. When this circle is over your QTH, potentially enhanced propagation along the terminator is possible, especially on lower frequencies. The timing and potential for gray line propagation depend on a number of predictable (season of the year) and unpredictable (solar conditions) factors. Gray line QSO's can produce new multipliers and/or memorable contest experiences.

Categories: general, operating technique

See Also: long path

## **Grid Square**

An alphanumeric geographical coordinate system, based on the Maidenhead Locator System developed by VHF enthusiasts in 1980, in which the entire globe is divided into equal-sized rectangles which are denoted by alphanumeric codes. E.g., the four digit grid square for N9RV (western Montana) is DN36. Four (or more) digit grid squares have found increasing popularity as contest exchanges, particularly for VHF contests, as they offer both an increased challenge for successfully completing contest QSOs with accuracy, as well as giving universal location information for all countries/states.

Categories: contest specific concept See Also: exchange, http://en.wikipedia.org/wiki/Maidenhead\_Locator\_System

#### **Great Circle**

The bearing between two points on the globe which minimizes the physical distance is known as a great circle bearing. Thus the great circle bearing for working, say, India from the central U.S. is approximately due north. Great circle bearings can vary considerably from what might be suggested from the Mercator projection maps posted in most grade schools. During most openings on HF, great circle bearings are optimal for directional antennas. Long path (180 degrees different) or skew path (aiming towards the equator) are less frequent, but sometimes better, strategies for aiming antennas.

Categories: general

# **IP address**

The Internet Protocol uses numbers as addresses to find machines on the internet. It is analogous to a telephone number

Categories: remote radio

See Also: UDP, IP address

## **ISP**

Internet Service Provider. This is the company that provides your connection to the internet.

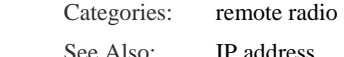

#### **Jitter**

This is the change of the latency over time. It is a particular problem on radio remote control, as the difference in latency can make it difficult to adjust the system which has settings to account for latency. If it changes a lot, you will probably experience some audio dropouts.

Categories: remote radio

See Also: Latency

# **K3**

A popular HF transceiver available from Elecraft that is used by many contesters.

Categories: station hardware

See Also:

## **Keyboard focus**

An attribute of contest software that controls more than one radio at a time. Keyboard focus is the particular radio that your keyboard is entering information for. This is the "active radio" for purposes of logging. If the software is well designed, keyboard focus will flow naturally between radios as the situation requires. In a two radio situation where radio 1 is on 40 meters and radio 2 is on 20 meters, while your radio 2 is CQing your keyboard focus should probably be on radio 1, and vice versa.

Categories: operating software/hardware

See Also: SO2R

# **LAN**

Local Area Network. This refers to any device that is attached to your router, in your home system. Via wired or wireless connections, that is your local network

Categories: remote radio

See Also: Router, WAN

## **Latency**

All of this travel between 2 machines over the internet takes time, and the time delay in internet parlance is referred to as latency

Categories: remote radio

See Also: WAN

# **LCR**

An acronym for Log Checking Report. A report from the contest sponsor to each individual competitor that details the scoring adjustments to their submitted contest log, reflecting dupes, busted calls, NIL's and other errors. The LCR is very useful as a means of improving your accuracy in future contests.

Categories: general, ethics, See Also: bust, dupe, NIL

## **Lid**

A lid, generally, is someone whose operating behavior shows a lack of awareness, competence or consideration for other amateurs.

Categories: general, ethics,

See Also:

#### **Lockout**

A means of preventing two transmitters from keying or transmitting simultaneously. A hardware lockout accomplishes this task by inhibiting the transmit/key line on the different radios with a lockout circuit. A software lockout does the same thing using software. This prevents the station from violating the rules of the contest. E.g., it could prevent a multi/multi station from having more than one transmitted signal on the same band, or it might prevent a single operator station from transmitting simultaneously on multiple bands.

Categories: operating software/hardware, ethics

See Also:

#### **Long Path**

A situation where HF propagation exists between two stations in the inverse direction of the great circle heading. "Beaming long path" means pointing your antenna 180 degrees different from the "short path," or great circle heading, for a particular station. Long path propagation, for example, might allow a North Carolina station to work a station in Hong Kong on 10 meters in the morning by beaming southeast. Depending on the season of the year and the propagation on any particular day, this can be an extremely effective event in a DX contest, allowing for long distance QSOs not possible during short path openings. Gray line QSOs, for instance, are frequently long path. Learning and checking the long path openings, in terms of times, bands and geographies, from your QTH can be very valuable for increasing your multipliers and contest scores in DX contests.

Categories: general, operating technique

See Also: gray line, skew path

# **M2**

Shorthand for the multi-operator, two-transmitter category offered in some contests. This is a relatively new category that was intended to allow greater flexibility that older single transmitter categories, but with less hardware requirements than the open ended multi transmitter category.

Categories: operating classification

See Also: MS, MM

#### **Master.dta**

The master.dta, or "master database" file is a collection of so-called "known good calls" -- e.g., call signs of stations that have been worked in previous contests. It can be used as an operating aid with most contest software to suggest complete calls when only partial information is copied over the air.

Categories: operating software/hardware

#### **MM**

The multi-operator, multi-transmitter category involves an unlimited number of operators and transmitters, with only one transmitted signal allowed per band.

Categories: operating classification

See Also: M2, MS

## **Moving Multipliers**

An operating technique where one asks over the air for a station who is a multiplier (e.g., a new country, state or section) to move (QSY) to a different band so that an additional multiplier can be added to one's score. To be done successfully, there must be propagation between the stations on the new band, and the asking station must be able to move quickly. It is not good contest etiquette to ask a CQ-ing station with a pileup to move bands, but even rare DX that comes back to your own CQ's is fair game for this technique. For contests like SS and WPX that only count multipliers once (instead of once per band) this does not apply.

Categories: operating technique

See Also:

### **MS**

The multi-operator, single-transmitter category found in many contests has evolved to have different definitions in individual contests. Once understood as a "one transmitted signal" category, its exceptions and specific band change rules make it among the most complex, yet most popular, categories.

Categories: operating classification

See Also: 10-minute rule, band change rule

## **Mult**

Most, but not all, contests compute the final score as the product of (i) QSO points and (ii) a tally of zones, countries, prefixes or other unique characteristics. Since they impact the score multiplicatively, this second item is called the multiplier. For example, in the SS contest, the multiplier is the number of unique ARRL sections worked (maximum of 80). Thus when a new (e.g., unique) section is worked, it has a greater impact on the final

Categories: contest specific concept, operating technique,

See Also:

## **Mult station**

The station in a multi-transmitter environment that is working only mulitpliers -- new countries, zones, or prefixes, depending on the contest. This usually entails tuning and answering others who are calling CQ.

Categories: contest specific concept

See Also: S&P, Run station

### **Multiplier**

See the discussion under mult above.

#### **Multiplier Bell**

A frequently used motivational device for multioperator contests. The sound of a bell going off in a room of operators when a new multiplier is worked by one of them manning different radios is familiar to many successful multi-operator stations.

Categories: operating technique

See Also:

#### **NCJ**

National Contest Journal. A bi-monthly magazine devoted to contesting published by the ARRL. NCJ was originally begun by a group of independent contesters (the first editor was K0TO) in the 1970s, and is responsible for the introduction and growth of the popular Sprint and North American QSO Party contests.

Categories: general

See Also: sprint

## **NIL**

Not-in-log. A deduction made by the contest sponsor that refers to the situation where a contact claimed by one station is not confirmed by a record in the second station's log. In most cases an NIL results for you when there is nothing even "close" to your call in the other station's log at the time you claimed the contact.

Categories: log checking and reporting

See Also:

#### **Off-by-1**

A "one off" call is a call that differs by one character -- W9RV, N7RV, and N9RE are all one off calls for N9RV.

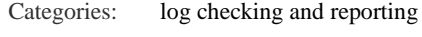

See Also: SCP

## **Over the Horizon (OTH) Radar**

High power radar systems deployed in the HF spectrum that can cause broadband, intense interference to contest and other communications. Recently OTH radar QRM has been particularly bad on 40 meters, and occurs when there is propagation over the north pole.

Categories: general

See Also:

## **Off-time**

Off-time is the amount of time during the contest period that a station is off the air -- no listening or transmitting taking place. Some contests (e.g., Worked All Europe, ARRL SS) require that single operator entrants take a minimum amount of off time. Off time lengths are usually restricted to a minimum block size (30 minutes in SS, for example).

Categories: contest specific concept, operating technique,

See Also: Rubber clocking

## **Online scoreboard**

A web site that delivers real-time score information of participants in a contest, such as those at cqcontest.net . In most cases these scoreboards are designed to seamlessly interface with contest software at participating stations so that one can see at a glance the relative standings of the competitors in any category. Participation in live scoreboards is gaining popularity, but some have questioned whether or not the use of such information during a contest is consistent with unassisted operation.

Categories: operating hardware/software

See Also: unassisted

# **Packet**

Packet originally referred to packet radio spotting networks, which were an application of (typically) VHF packet radio networks that were created in the late 1980's as a means of exchanging real-time spot information during contests. The rise of high speed internet since that time has caused almost all of these networks to migrate to the net, greatly increasing their speed and scope. Although no real connection to packet radio networks still exists, the term "packet" has survived, referring to spotting networks in general

Categories: operating software/hardware, operating technique

See Also: spot

#### **Panadaptor**

A band scope that displays signals on a band visually, usually as a line or area graph, allowing for a view of activity across an entire band at once. The display show signal strength on the vertical axis and frequency on the horizontal, and is sometimes combined with a waterfall display which presents a brief historical view of activity on a frequency instead of an instantaneous view. This can be a stand alone piece of hardware, integrated into a radio, or software produced by a product like a skimmer.

Categories: contesting hardware/software

See Also: skimmer

## **Partial**

Partial calls are bits and pieces of full callsigns. They contain valuable information but cannot be logged until they are complete.

Categories: operating software/hardware, operating technique,

See Also: SCP, Super Check

#### **Pass**

Passing is an action where a station worked on one band is requested to QSY to a second band, typically in order to obtain additional multiplier credit. Proper contest etiquette holds that only stations who respond to your CQ can be passed -- it is not good manners to ask a station who has established his or her own running frequency to QSY to another band.

Categories: operating technique, operating software/hardware,

See Also:

# **Penalty**

Penalties are additional deductions made for unverified or inaccurate information submitted as part of one's claimed score. For example, a NIL in the ARRL SS contest results in the loss of the claimed QSO as well as an additional penalty QSO deducted. Penalties and other score reductions are incurred by all contest competitors, both new and experienced, and are generally nothing to be ashamed or fearful of. Part of contest competition is acquiring operating habits that minimize these deductions.

Categories: log checking and reporting

See Also:

## **Phasing**

Refers to the relationship between the waveforms of two signals, typically of equal frequency. In-phase, or zero degree phasing, refers to waveforms that are exactly coincident. Out-of-phase, or 180 degree phasing is where the high point of one signal occurs at the low point of a second signal's cycle. Used as a verb, this generally refers to methods or hardware of adjusting the phase, often with transmit or receive antenna systems. "Phased" verticals, for instance, are antennas that use delay lines or other methods to adjust the phase relationship between the antennas to optimize their directivity and performance.

Categories: station hardware See Also: stack, yagi, receive antenna

## **Pileup**

Multiple stations calling a CQing station at the same time. Modest pileups are concentrated on a single frequency. Rare DX might result in a pileup that is spread out across multiple frequencies. The skill of picking calls out of a pileup, or alternatively, successfully breaking through a pileup to get a CQing station to respond to your call, is a critical contest skill.

Categories: operating technique

See Also:

## **Poaching**

Poaching is when a third station strays onto the frequency of a station who is running in order to make contact with one of the responding stations. If N9RV is running stations on 14024, say, and you attempt to call one of the stations that he has just worked, you are poaching. As the term implies, this is aggressive and unethical contest

Categories: operating technique, operating software/hardware, ethics

## **Point and shoot**

Also known as point and click. A refinement of the search and pounce operating method which is supported by most major logging software programs. With this method, the operator clicks on calls presented in a window on the monitor, so that the frequency of the radio is immediately changed to the frequency of the call which is listed. Thus one may quickly hop around the band, each time landing on the frequency of a CQing station who can be called. The technique is only allowed for operating categories which allow access to packet/internet spotting networks. The technique, while very attractive, has two major difficulties: (i) calls which are spotted may be incorrect – unless one independently verifies the call one runs a very high risk of incurring penalties for busted QSOs, and (ii) when dozens or hundreds of stations in a contest use this technique simultaneously, it results in big pileups calling on exactly the same frequency, which are hard for CQing stations to disentangle.

Categories: operating technique, operating hardware/software

See Also: S&P, spot, bust, skimmer

## **Points per q**

The number of QSO points that any particular contest contact contributes. In some contests, for example the NA Sprint or ARRL SS, the points per QSO is constant. Most DX contests employ points per q rules that give more credit for contacts outside your continent. Some give zero points for contacts within your own country.

Categories: contest specific concept, operating technique,

See Also:

#### **Prec**

Part of the exchange in the ARRL SS contest. It consists of a single letter, once soley based upon your transmitter power:  $Q = 5$  watts or lower,  $A = 5-100$  watts,  $B =$  more than 100 watts. Recently additional Prec's were added for multi-operator and assisted categories. See rules for ARRL SS contest.

Categories: contest specific concept

See Also: Exchange

#### **Port**

All internet traffic travels to the IP address of your home, which all comes to your router. Once it arrives, it has to 'announce' what type of service it is for… some is for a Web Page, another type is for VOIP, or control of a device such as a remote radio setup. Each type of service has been assigned a 'number' which gets sent to the device that is handling the particular service of the packet. The word 'port' has been given to this 'service type'.

Categories: remote radio

See Also: **IP address, Router, VOIP** 

#### **Port forwarding**

Once a piece of traffic arrives at your router, it may or may not need to be 'forwarded' to a particular device on your LAN, the devices in your home. For REMOTE CONTROL, this will be a particular PC or Device, such as a RemoteRig box. The router needs instructions on where to send a 'packet' depending on which device on your LAN is handlng that 'Port'.

Categories: remote radio

See Also: Router, LAN, TCP/IP, Port

#### **Prefill**

Prefill refers to the features of some software packages which automatically fill in exchange information based upon information obtained either before or during the contest. Prefill software might enter "Pat" in the name field for the NA Sprint, for example, if you work N9RV, either based upon previous contests, or based on working N9RV on a different band in the current contest. If the prefill information is different from what the station actually changes, of course, it is up to the operator to manually correct it.

Categories: operating software/hardware, operating technique,

See Also: Exchange

## **Prefix**

The portion of a callsign that contains the beginning of the all, up to, and including, the number. The prefix of N9RV is N9. The prefix of 3DA0X is 3DA0. Prefixes count as multipliers in some contests – e.g,, the WPX contest. In most cases, prefixes also reveal the geographical location of the station as well.

Categories: general

See Also:

# **QRP**

QRP in contesting is generally where one's maximum output power is no more than 5 watts. In many contests, power is an overlay category. E.g., you can be QRP and SOAB.

Categories: operating classification

See Also:

#### **Q-signals**

A three letter code beginning with the letter Q. In theory, each code has a slighly different meaning when used with a ? appended. ARRL and other groups publish the codes and their text meaning. In contesting only a few of these codes are used, sometimes in ways that have evolved from their "official" meaning.

Categories: general

See Also:

#### **Qso b4**

QSO b4 is the CW message sent to tell responding stations that they have been worked for point credit previously in the contest and no second QSO is necessary/desirable.

Categories: operating technique

See Also: Dupe

## **Rate**

Rate refers to the speed of making contest QSOs. It is typically measured in QSOs per hour, even when the time span referred to is longer or shorter than 60 minutes. E.g., if N9RV's 10 minute rate is 70.4, it means that if he continued to make QSOs at the same rate for 60 minutes as he just made in the last 10, he would have 70.4 QSOs in the log. The rate statistics provided by most contest software give valuable information on operating

Categories: operating technique, operating software/hardware,

See Also:

### **RBN**

Reverse Beacon Network is a internet-based network of dedicated wide band receivers around the world which decode CW signals in real time and generate "spots" which contain frequency, signal strength and other information. The effect is that of a traditional beacon in reverse – instead of checking propagation by tuning one's receiver to a transmitting beacon at a particular frequency, one merely transmits (usually by calling CQ on CW) while connected to a RBN to see which of the receivers on the network hears you.

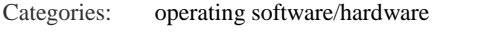

See Also: spot, skimmer, skimmer network, beacon

## **RDF**

Receiving Directivity Factor is a measure of receiving antenna performance which compares the forward gain of an antenna at the desired azimuth and elevation grade to its average gain over the entire hemisphere (thanks W3LPL for this definition).

Categories: station hardware

See Also: receive antenna, receive diversity

#### **Receive Antenna**

Generally refers to an antenna that is used for receive purposes only – e.g., not the same as the transmitting antenna. These include specialized antennas, such as loops, short verticals, pennants or beverages. Receive antennas can be used singly or in combination – e.g., fed into separate receivers simultaneously – the latter is used for what is known as diversity reception. Most modern receivers allow for this. Receive antennas are often non-resonant, and are of particular advantage on lower frequencies to improve directivity and the signal to noise ratio.

Categories: station hardware

See Also: 4-square

#### **Receive Diversity**

The practice of using two antennas, each feeding a separate receiver locked onto the same frequency, to better capture a weak signal. This frequently is an advantage due to the differences in polarization, wave angle, noise susceptibility and other characteristics of propagation at any time. Receive diversity is especially important on the low bands where signal to noise ratios are low. Common practice feeds the audio from each receiver into a separate ear.

Categories: station hardware

See Also: receive antenna, RDF

#### **Reflector**

When referring to an antenna, or specifically, a yagi or quad antenna, the reflector is the parasitic (e.g., not fed with coax) element of the antenna that lies behind (opposite the side of maximum radition) the driven element (the one that receives power directly from the transmitter). The reflector can also refer to an internet-based repository of contest-related postings that contesters have used for decades to exchange information and stories. When people refer to the "contest reflector," they generally refer to the service hosted at the web site www.contesting.com. The term reflector is used because email from contributors is "reflected" to the many subscribers by software at the site.

Categories: station hardware, ethics See Also: remote receiver

#### **Remote Operation**

This generally describes a situation where the physical location of the transmitter/receiver is different from that of the controlling operator. This can be supported by software that allows receiver audio and other information to be sent to a remote computer (possibly located thousands of miles away) that also controls transmit, rotor, and other station functions. Contest and DX rules are still evolving on the validity of this configuration. Most seem to allow remote operation as long as the transmitters and antennas are in a single physical location.

Categories: station hardware, ethics

See Also: remote receiver

#### **Remote Receiver**

A receiver that is remote (e.g., not at the physical location of the station/transmitter) that is accessed using the internet. The ease with which remote receivers can be accessed (many are open to the public) has grown rapidly, creating opportunities for both entertainment ("I wonder what I sound like in Europe") as well as cheating ("it would be nice to be able to figure out who's calling me"). Remote receivers are not allowed in most contests. Exceptions are certain categories of the Stew Perry and CQ 160 contests, which place limits on how far away they can be located from the main station.

Categories: station hardware, ethics

See Also: remote operation

#### **Robot**

The contest robot, or simply "robot," refers to the automated process that examines contest logs that are submitted to contest sponsors (either via email or a web page) for proper syntax and formatting. Most contest robots will "bounce," or reject with error messages, logs which fail to conform to the proper Cabrillo format, fail to include required information, or which contain other errors.

Categories: log checking and reporting

See Also: Cabrillo

#### **Router**

The internet works by sending 'packets' across the house or around the world using 'routes'. It hands off a packet with a destination address to its nearest 'neighbor' router, and it then has instructions of how to reach the destination. Sometimes there can be a dozen or more 'routers' involved in reaching the ultimate destination.

Categories: remote radio

See Also: WAN, TCP/IP

#### **Rover**

A rover is a mobile station that travels during a contest to activate multiple geographic locations (typically grid squares) during the course of a contest. Rover stations are especially common in VHF contests, and often involve sophisticated setups that can activate multiple bands as well as high profile (elevation) locations. Rovers can make the contest more fun for everyone by making more multipliers available and thus adding to contest scores. The so-called "captive" rover refers to a rover whose express purpose is to work only a single competitor. The ethics of this variant to the rover concept is dubious at best.

Categories: operating classification, ethics

See Also:

#### **Rubber Clocking**

A slang term used to refer to the adjusting of times in the contest log to make QSOs appear to conform to the rules of a category and contest. This includes, for example, to make reported off-times in time-limited contests such as the ARRL SS conform to rules that require them to be at least 30 minutes in length, or making times of QSOs appear to obey the 10-minute rule for multi-operator categories in DX contests. Such changes are unethical and not allowed by contest rules and are grounds for disqualification.

Categories: ethics, log checking and reporting, contest specific concept

See Also: DO, 10-minute rule

## **Run**

Running refers to staying on one frequency and calling CQ to solicit new contacts. Running may, or may not, be the fastest way to make QSOs and/or build your score at any given time. Whether or not to run is a fundamental decision made during the entire duration of a contest.

Categories: operating technique

See Also: Run station

### **Run station**

The station in a multi-transmitter environment that is "running" stations -- e.g., calling CQ and taking all who

Categories: contest specific concept

See Also: Running

#### **S&P**

Search & Pounce is the operating method where one tunes a band and responds to other stations who are running (e.g., calling CQ). The "traditional" tuning by spinning the receiver knob has been augmented by contest software that allows one to jump instantly to a spot frequency (for categories which allow this) and more recently through the use of panadaptors and other visual displays that allow operators to jump to a frequency based on visual

Categories: operating technique

See Also: spot, point and shoot

#### **Schedule**

Schedules are advance arrangements to make QSO's with specific stations at specific frequencies and times. Schedules are often made during a contest to try to work additional multipliers on times and frequencies when propagation is favorable. E.g., N9RV may work NH2T on 15 meters at 0100z and set up a schedule for 40 meters on 7030 kHz at 0700z. When 0700z rolls around, if NH2T and N9RV remember to go to 7030 kHz and they hear each other, a new QSO (which may be a new multiplier for one or both) can be made. Schedules made on the air during the contest can be an important and effective contest tactic. Schedules made via non-amateur means (e.g, email) and/or schedules made before the contest starts are not allowed by most contest rules. Even if rules do not explicitly forbid it, such practices are not considered ethical and should be avoided.

Categories: operating technique, ethics

See Also: mult

#### **Sec**

Abbreviation for ARRL section. Loosely corresponds to US states and Canadian provinces, but larger entities (e.g., NY or California) are divided, resulting in a total of 80 sections. Sections count as multipliers for some ARRL contests.

Categories: contest specific concept

See Also: Mult

# **SDR**

Software Defined Receiver. An SDR performs many of the basic functions of a receiver (e.g., mixing, filtering, demodulation) in the digital realm using a personal computer or other dedicated microprocessor device, instead of the analog, special purpose hardware built into conventional receivers. Commercial SDR receivers, both sophisticated and simple/inexpensive, have been available commercially for many years, and their popularity has grown.

Categories: station hardware

See Also:

# **Serial Number**

A counter that begins at 1 for the first contest QSO, and increments by 1 for each successive contact. The serial number is part of the exchange for some contests (e.g., the CQ WPX, the Worked All Europe contest).

Categories: contest specific concept

See Also: Exchange

#### **Single-Band**

Competitors in the single band categories restrict their competitive efforts to one frequency band (e.g., 40 or 20). In some contests they are allowed to make contacts on other bands, but only their "single" band QSOs count towards their score.

Categories: operating classification

See Also:

## **Six-Pack**

A six pack is a relay controlled matrix coax switch with two inputs and six outputs. It is used by many stations who use SO2R as a means of allowing either station to have access to any antenna. Newer variants of matrix switches allow for more than six outputs, but the term has stuck.

Categories: station hardware

See Also:

## **Skew Path**

A propagation phenomenon where the ionosphere does not support direct-line propagation (along a great circle heading) between two stations, but contacts can be made by aiming closer to the equator (due east or west) so that the path is skewed, so that the first hops travelling in a more southerly direction (for northern hemisphere stations). For a North American station, for example, a skew path opening to Japan might make signals peak due west or even south of west. Skew path openings can take place at frequencies below the MUF, or maximum usable frequency, between two points on the globe, which is often the case under poor propagation conditions. Turning your antenna to explore skew path propagation is a very useful technique that can make a previously inaudible signal suddenly appear and make a QSO possible.

Categories: general, operating technique

See Also:

#### **Skimmer**

A CW Skimmer is a product developed by VE3NEA which combines a CW code reader with a broadband receiver, providing real time spotting information without the use of a spotting network.

Categories: station hardware, operating software/hardware, ethics

See Also: skimmer network

#### **Skimmer Network**

The global network of internet-connected skimmer stations which continuously copy and post call sign, frequency information and signal strength data for ever station they decode (CW and digital modes). The data stream can be used in real time by a variety of applications and contest programs to allow "point and shoot" operating during contests. Note that unassisted categories are not allowed to access skimmer networks.

Categories: station hardware, operating software/hardware, operating technique, ethics

See Also: skimmer, point and shoot

# **SO1R**

Single operator single radio is not a formal category in most contests, but describes the less complex hardware/software setup where the operator tunes and transmits on one radio at a time.

Categories: operating classification, operating technique,

See Also:

#### **Snow/rain static**

QRN caused by electrically charged precipitation hitting antennas. Low antennas and quads are usually less susceptible than high yagis.

Categories: general

See Also:

# **SO2R**

Single operator two radio operation involves using audio feeds from two radios simultaneously (but with only one transmitted signal at a time allowed), which enables an operator to tune and listen on a second radio (usually on a second band) while the primary radio is transmitting.

Categories: operating classification, operating technique,

See Also: Dual-CQ, Dummy CQ

#### **SO2R Controller**

A homebrew or commercially made accessory which automates the switching of station peripherals (e.g., headphone audio, key paddle input, microphone) between two radios to enable more effective and efficient two radio operation. These accessories typically integrate with contest software to manage two radio operation as seamlessly as possible.

Categories: station hardware, operating software/hardware

See Also: SO2R

## **SOA**

Single operator assisted is a single operator category where packet/internet spotting assistance is allowed (see Assisted).

Categories: operating classification

See Also: Assisted

# **SOAB**

Single operator all band is an operating category common to most contests. In most contests, packet/internet spotting assistance is not allowed, but the WAE and some other contests allow it. Due to the popularity of internet assistance, and the difficulty in detecting the (intentional or unintentional) use of this assistance by contest sponsors judging the results, this situation is changing. This category is sometimes referred to as "SOAB Classic" to reflect its legacy to the pre-spotting era. In all cases a single person is responsible for all operating and logging during the contest.

Categories: operating classification

# **SOHP**

Single operator high power refers to a SOAB, SOA, or SOSB station that runs more than 100 watts output from the transmitter.

Categories: operating classification

See Also:

# **SOLP**

Single operator low power is a single operator who runs a maximum of 100 watts output. Categories: operating classification See Also:

# **SOQRP**

Single operator QRP stations run a maximum of 5 watts from the transmitter. Categories: operating classification

See Also:

# **SOSB**

Single operator single band is a single operator station who operates a single band. It also may mean unassisted, although this is ambiguous.

Categories: operating classification

See Also:

## **SOU**

Single operator unlimited is used interchangeably with single operator assisted as described above. Unfortunately, both terms "unlimited" and "assisted" have connotations (especially when translated frorm English) that are inconsistent with their intended meaning. They both are supposed to denote a single operator who receives spotting assistance via packet radio or internet.

Categories: operating classification

See Also: SOA, Assisted

# **SPG**

Single point ground is a lightning protection practice that physically binds all of the entry wiring into a house/shack to a single ground -- e.g., RF, AC power, water pipes, telephone.

Categories: station hardware

See Also:

## **Split**

Describes the situation where a CQing station is listening on a frequency that is different from his/her transmit frequency.

Categories: operating classification, operating technique,

See Also:

# **Sporadic E**

Propagation that utilizes the E layer of the ionosphere. Since this layer is inconsistently ionized and is lower than the F layers that support more reliable HF propagation, such propagation is more rare. When it occurs (usually in the summer months) it can support long distance QSOs especially on 10 and 6 meters.

Categories: general

#### **Spot**

A spot generally refers to a posting of information on the frequency and callsign of a station in the contest, usually received from an internet or packet radio network.

Categories: operating software/hardware, operating technique,

See Also: Assisted

## **Sprint**

A short contest that emphasizes frequency agility. The original Sprint contest is the North American Sprint, held in February and September of each year, sponsored by the National Contest Journal. The most unique aspect of Sprint contests is the QSY rule – when a CQing station receives a response, they must QSY and leave the frequency to the calling station at the end of the QSO. Thus sprint contests do not allow the "running" of stations on a single frequency that is characteristic of most other contests.

Categories: operating classification, operating technique,

See Also:

## **Stack**

A stack generally refers to two or more yagi antennas which are pointed in the same direction, aligned vertically on a tower or mast, and fed (typically) in phase to increase gain and better control the take-off angle of the antenna system's forward lobe. Categories: station hardware

See Also: Bip/Bop

#### **SteppIR**

A commercially manufacturer yagi which works on multiple bands. The antenna elements consist of hollow fiberglass tubes which support a conductive ribbon that is adjusted in length with microprocessor controlled motors.

Categories: station hardware

See Also Yagi

## **Stub**

Coaxial stubs are specific lengths of coax (generally, but not always, integer multiple of a quarter wavelength on the design frequency) which are used as impedance transformers for matching, attenuation, or other purposes. In a multi-transmitter environment, stubs are frequently used to reduce inter-station interference by nulling harmonics or other kinds of frequency passing/rejection.

Categories: station hardware

See Also:

## **Super check**

Super check is another term for super check partial, as described above.

Categories: operating software/hardware

See Also: SCP

## **SWL**

A station that only listens and does not transmit. This may be because the operator is not licensed to transmit. There is a long tradition of short wave listening (SWL) enthusiasts who compete for awards in a manner very much like amateur radio.

Categories: general

See Also:

## **TCP/IP**

Transmission Control Protocol / Internet Protocol. This is how the internet does what it does. Developed by the Department of Defense in the 1970's to communicate between defense sites, it has grown into what we call The Internet. It delivers 'packets' of information, using an address, from one point on the network to another, which is now worldwide.

Categories: remote radio

See Also: UDP, IP address

# **UBN**

An acronym for "unique, bad, not-in-log" which became slang for a log checking report.

Categories: log checking and reporting

See Also: LCR

# **UDP**

Uniform Datagram Packet. The type of packet used to control a remote radio and send audio. These provide the fastest transmission time between 2 points. No error correction and highest priority. The other type you will see in nomenclature is TCP. This is an 'error corrected' packet, and one which can take a 'back seat' to other VIP packets. Not good for 'real time' applications.

Categories: remote radio

See Also: TCP/IP

## **Unassisted**

Unassisted is the opposite of assisted, in that the use of spotting information delivered from internet or packet radio networks that is allowed in the latter is not allowed. It is a single operator overlay -- most multi-operator categories already allow spotting assistance.

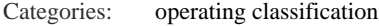

See Also: assisted, SOA

# **Unique**

A claimed contact that is unique to all of the submitted logs in a particular contest. Such calls are much more likely to have been incorrectly copied.

Categories: log checking and reporting

See Also:

#### **Unique+1**

A unique+1 is a call that is (i) "one off" from a unique call and (ii) is a call of someone who was active in the contest. If you claimed contact with N9RU, and no one else in the contest worked N9RU, it is a unique. If N9RV was active in the contest, that is a unique+1. (N9RD might also be a U+1 if he was active).

Categories: log checking and reporting

See Also:

## **Unlimited**

Unlimited means the same as assisted -- e.g., spotting network assistance is allowed.

Categories: operating classification

See Also: Assisted, SOA, SOU

## **VOIP**

Voice Over Internet Protocol. Audio travels over the internet using this technique.

Categories: remote radio See Also: TCP/IP, IP address

# **WAN**

Wide Area Network. This refers to the network beyond your router, outside of your home. In general, this can be called the internet.

Categories: remote radio

See Also: Router

## **Waterfall Display**

A useful mode of a panadaptor which gives an animated depiction of band activity over the chosen frequency range. In a waterfall display, received signals show up as solid points at a spot on a horizontal display that indicates their frequency. The pattern of the points gives visual information about what kind of signal it is – e.g., a carrier, a station sending CW or some other mode.

Categories: station hardware

See Also: Panadaptor

## **WRTC**

World Radio Team Championship. Begun in 1990 at the World Cup Games in Seattle, the WRTC is a unique competition that occurs approximately every four years in July coincident with the IARU contest. WRTC assembles the competitors – two-person teams drawn from the top operators worldwide – in a single physical area, using identical antennas and power levels, to present a more level playing field in the competition. WRTC's have been held on three continents and in five different countries. WRTC 2018 will be held in Germany.

Categories: general

See Also:

## **WWROF**

The World Wide Radio Operators Foundation is an independent organization committed to supporting radio contesting worldwide.

Categories: general

See Also:

## **WWYC**

Worldwide Young Contesters. An international, internet-based club of young contesters established in 1999 by a group of young European contesters, which is (sadly) rather dormant at the moment.

Categories: general

See Also:

# **Yagi**

A directional antenna typically consisting of a dipole element that is directly fed by the transmitter and a number of closely spaced "parasitic," or indirectly energized, elements which re-radiate RF energy to produce a directional pattern.

Categories: station hardware

See Also: reflector
# THE ARRL REPEATER DIRECTORY®

NEW

JACYK

**146.670** 

ANDREW DELETA

Amateur Radio<br>Call Sign:

THE ARRI

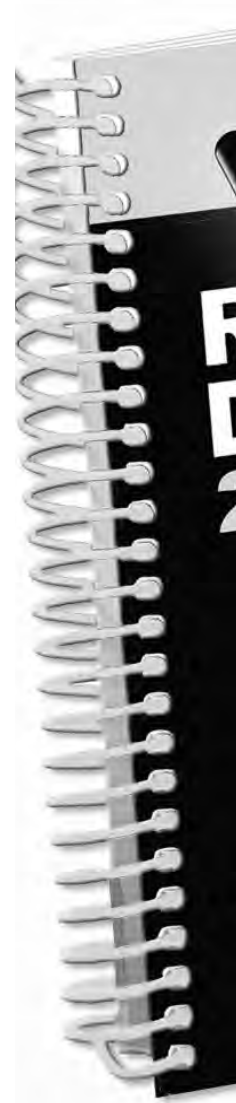

# **Make it yours!**

## 2018 Edition

The 2018 Repeater Directory is the second edition to include "crowdsourced" listings contributed by users, repeater owners, and volunteer frequency coordinators. This means more listings, updated more often.

- Updated! 31,000+ listings. World's largest printed directory of repeater systems.
- Listings for US and Canada, organized by state/province, city, and operating mode.
- Digital repeaters including FM, FUSION, D-STAR, DMR, NXDN, and P25 systems.
- " VHF/UHF and microwave band plans included.
- Spiral "lay flat" binding (size: 6"x 9").

**The ARRL Repeater Directory** ARRL Item No. 0758 **ARRL Member Price! Only \$17.95** (retail \$19.95)

RFinder-The Worldwide Repeater Directory... Available Separately RFinder is a web and app-based directory of Amateur Radio repeaters worldwide. Kringer is a wear and app-passed unectury of Amateur Nature is preached Set online access to listings for 55,000+ repeaters in 175+ countries. RFinder is integrated with EchoLink®on Android <sup>18</sup> and iOS. Includes access to applications that use repeater data!

The national association fo

**AMATEUR RADIO®** 

**Only \$12.99/Annual Subscription** 

**Subscribe.RFinder.net** 

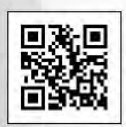

Powered by: sme.

 $(\textcircled{c})$ 

**RFinder** 

**Online Repeater<br>Directory of ARRL** 

www.arrl.org/shop Toll-Free US 888-277-5289. or elsewhere +1-860-594-0355

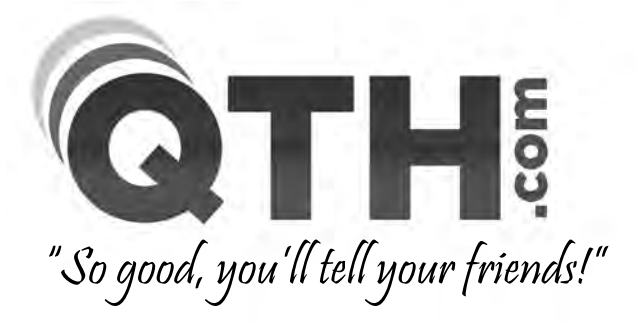

**Reliable and Affordable** Web Hosting, E-Mail & **Domain Name Services** 

### $\checkmark$  Full-featured Web Hosting & E-mail Services from \$4.95/mo.

- . Host multiple websites and domains under the same account at no extra cost!
- . Free Site Building Tools, cPanel Control Panel and Softaculous Script Installer.
- . Email with POP3, SMTP, IMAP, Webmail, Mailman, Auto Responders, Anti-Spam.
- . MySQL Databases, SSH Shell Access, Multiple FTP Accts, CGI, Perl, PHP, Python.
- . Nightly On-site and Off-site Backups with multiple Daily/Weekly/Monthly snapshots.

## $\checkmark$  Domain Names \$9.95/yr with FREE E-mail, Web & DNS Features.

. Includes email forwarding, web redirection and access to full DNS records.

#### $\checkmark$  Create your own website with our FREE Site Building Tools. . Build a site with no HTML experience utilizing WordPress, Joomla, Drupal, etc.

### $\checkmark$  No Questions Asked, Money-Back Guarantee!

# Have a Website or Domain Name Already?

In most cases, we can do all or most of the work to move your website and domain name to QTH.com. Just ask us for assistance. We do all the work, and you enjoy the savings, extra features and better support! Your website does not have to be ham radio related... we host all types of websites for businesses, organizations and personal use.

QTH.com is proud to donate web design and hosting services for Contest University, the Contest Dinner, the RTTY Contest Dinner, the Contest Super Suite and the Top Band Dinner.

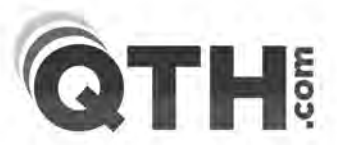

Owned and Operated since 1996 by fellow contester Scott Neader KA9FOX

# https://hosting.QTH.com

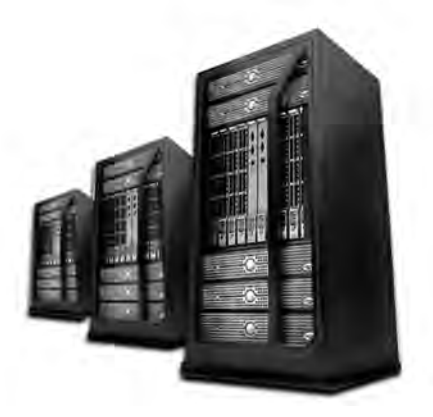

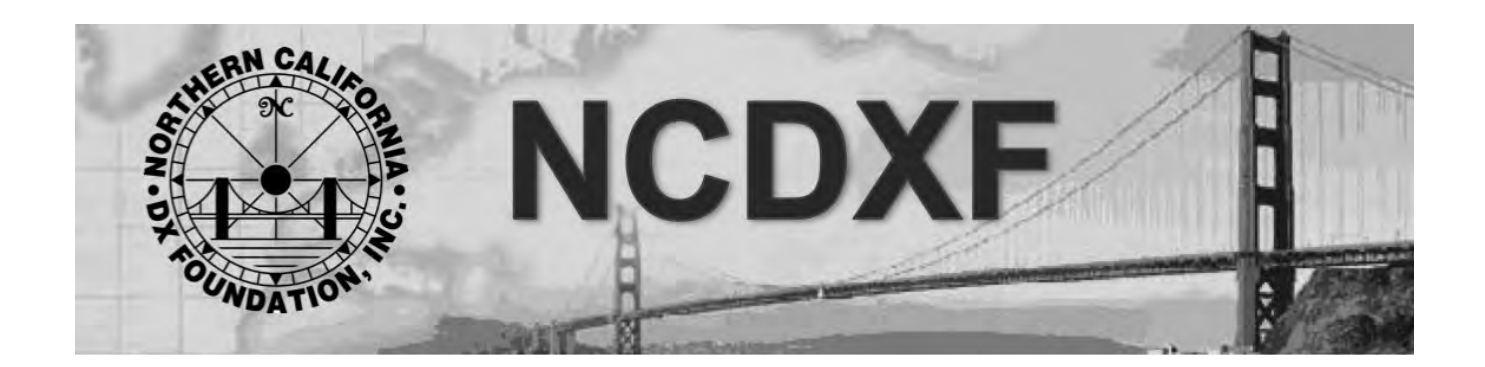

The primary mission of the Northern California DX Foundation (NCDXF) is to provide necessary financial support for well-organized DXpeditions to the rarest, most difficult, most expensive DXCC entities. We do this with funds contributed by DXers worldwide.

Beginning in 2013, NCDXF made a decision to use some of our funds to help bring younger DXers and Contesters into our hobby, by providing full-tuition scholarships for hams less than 25 years of age at Contest University sessions held in Dayton each year.

Why? Because becoming a **skilled contester** is a great stepping-stone to becoming an excellent **DXpedition operator**. There is a strong relationship between the two.

- Skill development: optimize on-air technique for clear & efficient communication  $\mathbf{L}^{\text{max}}$
- Pileup Management: ability to quickly and accurately pick out callsigns from other countries  $\omega_{\rm{eff}}$ while effectively controlling a pileup
- Time Management: optimizing on-air time to maximize # of contacts  $\mathbf{L}^{\text{max}}$
- $\omega_{\rm{eff}}$ Good Preparation: both mental and physical
- Cross-Mode Operation: becoming comfortable with CW, SSB, Digital (RTTY, FT8, etc.)
- Ethics: obeying the rules, and displaying good on-air behavior цÚ.
- $\Box$ Maximizing the Fun Factor of ham radio

We hope that all younger hams will take full advantage of the scholarship program to improve your skills by learning from some of the best DXers and Contesters on the air today at CTU.

We want to support you as you work toward DXCC, your first DXpedition, a contest award, or to just become a better operator. Best of luck!

73 John Miller, K6MM President, NCDXF

#### Proud Sponsor of Contest University and World Radiosport Team Championships

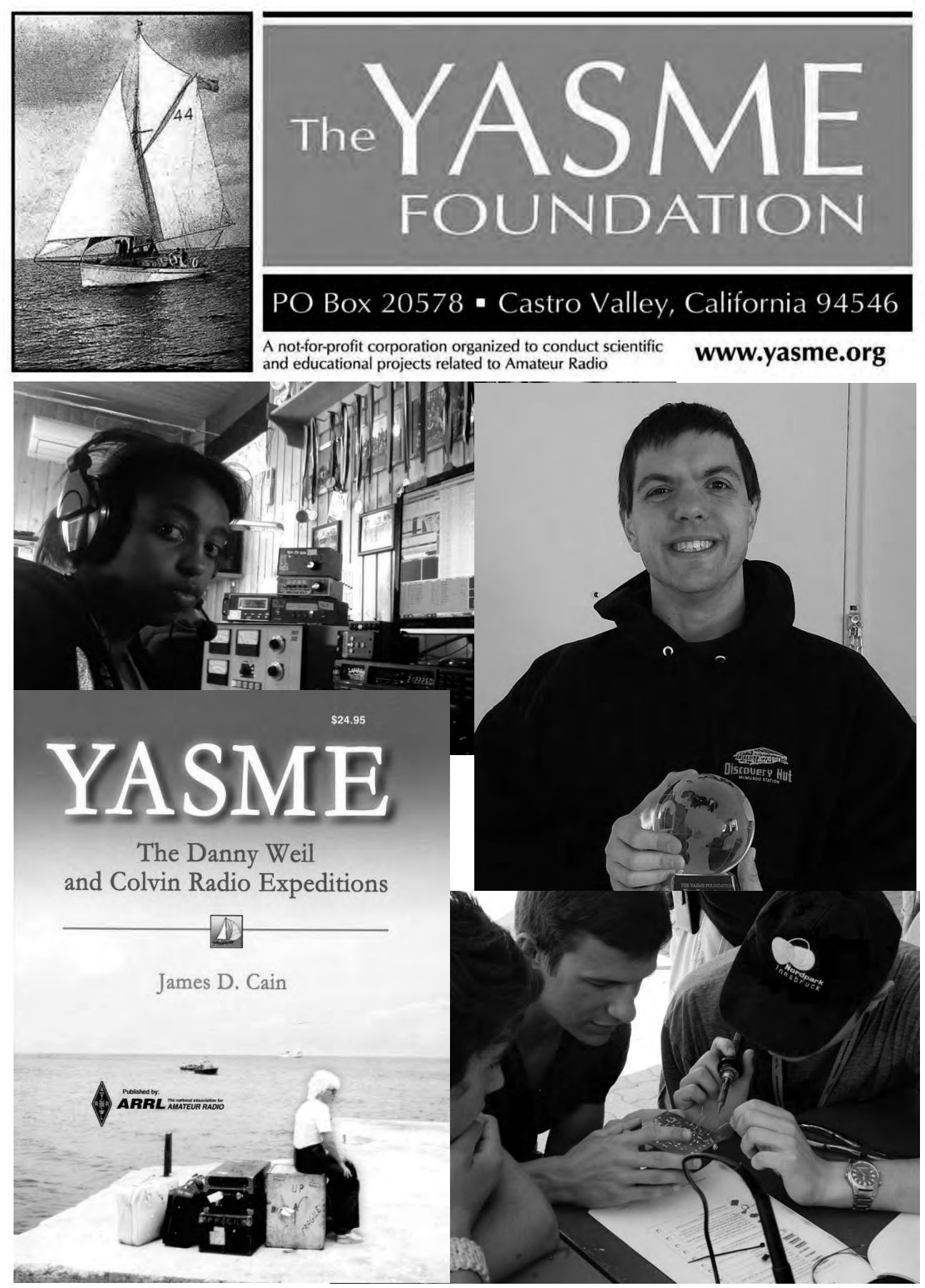

## Not Even a Contest

# $IC - 7610$

The Ultimate HF / 6m SDR Transceiver

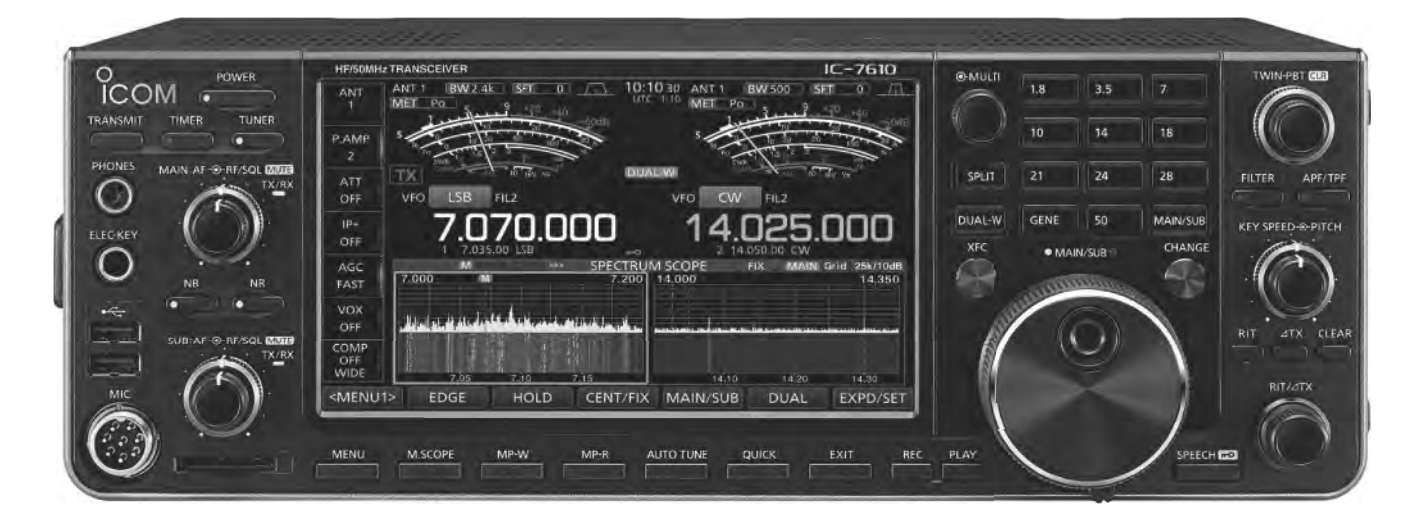

- \* 100 Watts Output Power
- \* RX: 0.030-60.00 MHz\*
- \* USB, LSB, CW, RTTY, PSK, AM, FM
- \* 101 Channels
- \* RF Direct Sampling
- \* Independent Dual Receiver
- \* DIGI-SEL Preselector Shuts Out Interference
- \* High-speed Real-time Spectrum Scope
- \* 7" Color Display With Touch Screen Function

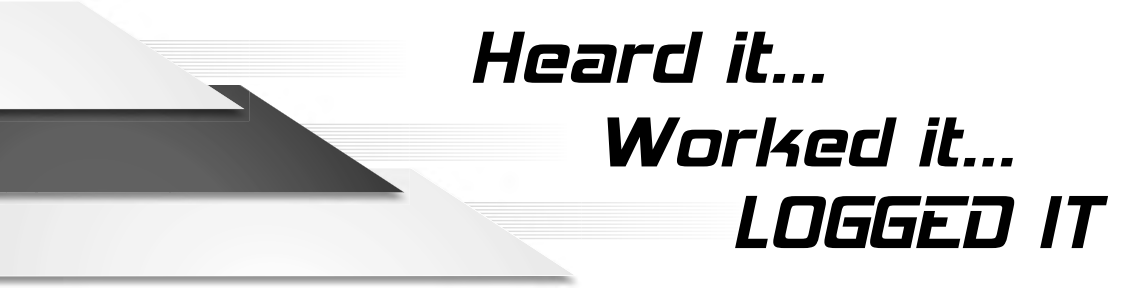

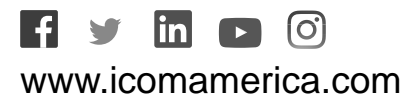

#IcomEverywher<sup>e</sup>

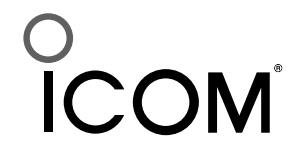

America Inc. The Icom logo is a registered trademark of Icom Inc.<br>ions are subject to change without notice or obligation. 31212

DX Engineering can supply you with what you need to stay competitive, including advice from serious Amateur Operators, access to great gear and the fastest shipping in the industry.

> =⊎ਦਾਰ-**CONTEST**

**UNIVERSITY** 

#### Copper Ground Bar Kit

Make sure all your grounds are at equal potential. A near-zero voltage differential ensures a uniform path to ground, which helps protect you and your equipment during transient and electrical-fault events. This 1/4" thick bar is an excellent start to your single-point grounding system. ERICO grounding bars include insulators, stainless steel brackets, stainless steel mounting bolts, and are UL Listed.

### Custom Cable Builder

You decide which cable you want, how long you want it and specify the connectors you want installed. We'll build your cable assembly and test it thoroughly before it leaves our facility. Mix-and-matching connectors is OK too. For instance, you can put a PL-259 on one cable end and a BNC male on the other. You can also use the Custom Cable Builder to create tinned copper braid assemblies for your specialized grounding applications. See how it works at DXEngineering.com.

### ARRL Contest University Textbooks

If you missed any earlier Contest University events, you can still get the slides. These paperback books are similar to the one you're holding right now,

ENGINEERING

and serve as standalone guides to becoming a better contester. Read up, and discover even more helpful tips and pointers on modespecific contesting, rules and ethics, propagation, and station setup.

### RG400 High Isolation Coaxial Cable Assemblies

Made to military-spec (MIL-C-17), this RG400 provides extremely high noise and signal isolation and will handle up to 8 kW. It boasts an efficient, stranded silver covered copper center conductor and double silver covered copper braided shields. The cable is wrapped in a tough, waterproof fluorinated ethylene propylene jacket. It terminates in silver plated Amphenol 831SP PL-259 connectors with UG-175 reducers. The cable has a 0.195" OD.

Stay competitive. Get the right parts and blazing-fast shipping. If your order is in by 10 pm Eastern and the parts are in stock, DX Engineering will put it on a truck the same day. Request your catalog and shop online 24 hours a day, 7 days a week at DXEngineering.com.

### See You at Hamvention®, Building One—Booths 1207-1210 & 1307-1311

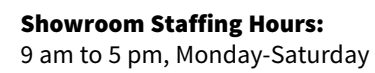

Ordering (via phone): 8:30 am to midnight ET, Monday-Friday 8:30 am to 5 pm ET, Weekends

Phone or e-mail Tech Support: 330-572-3200 8:30 am to 7 pm ET, Monday-Friday 9:00 am to 5 pm ET, Saturday All Times Eastern I Country Code: +1 DXEngineering@DXEngineering.com

# 800-777-0703 **<sup>349</sup>** I DXEngineering.com

Email Support 24/7/365 at DXEngineering@DXEngineering.com

**Select Connector B CTU CTU.** :ONTEST<br>KIVERSIT **CONTESTY** NIVERSITY

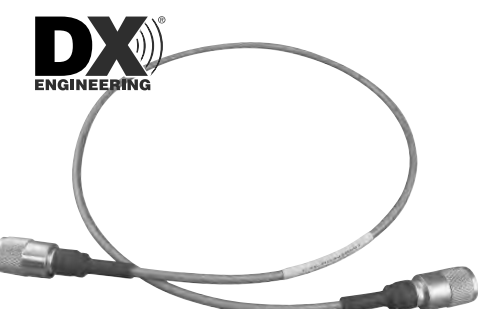

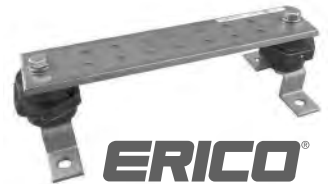

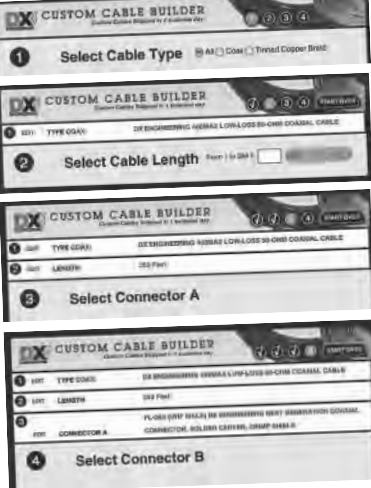

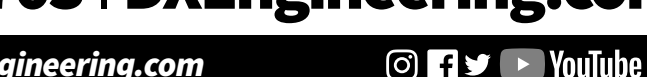

### **Notes**

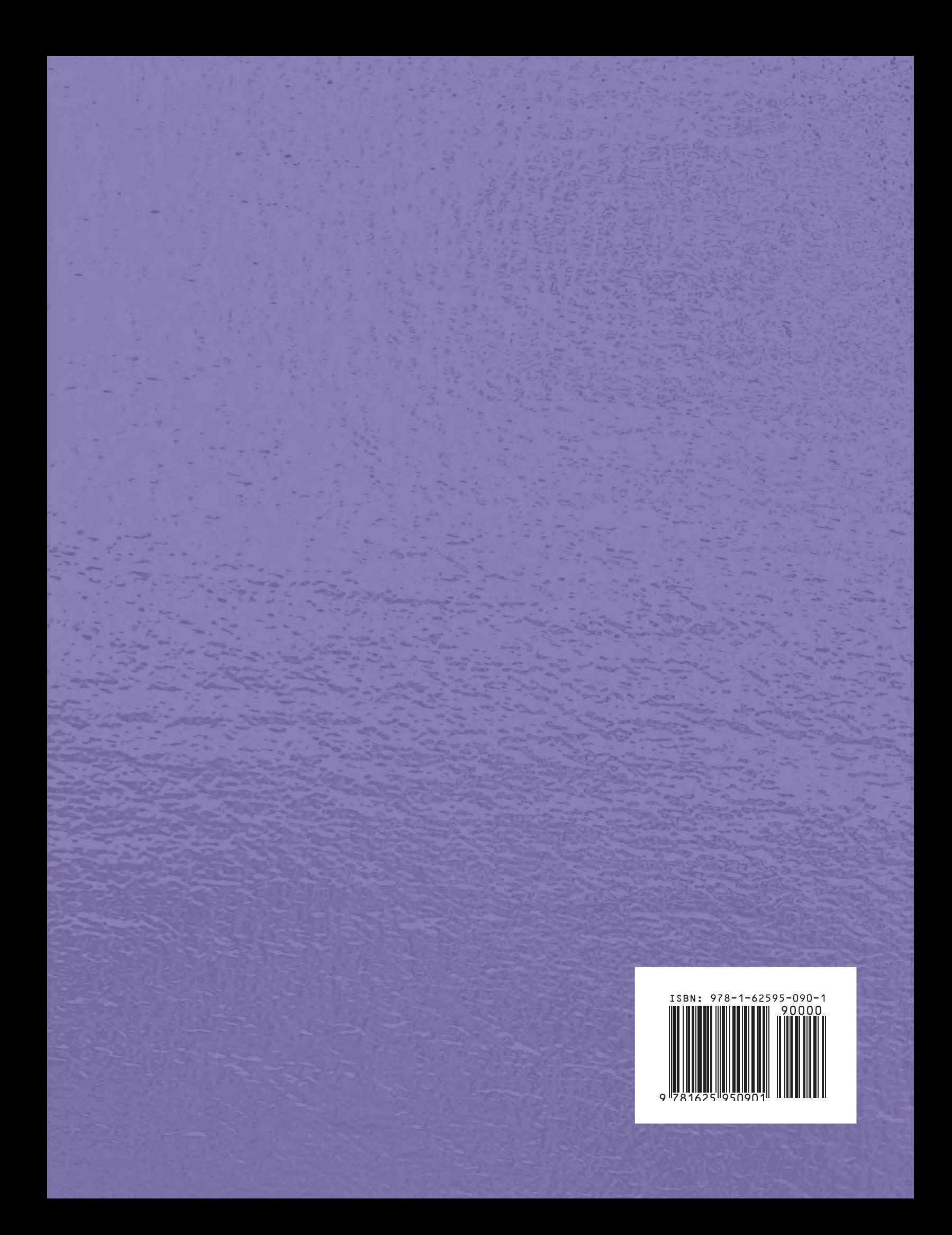